# webMethods ActiveTransfer 10.5 Readme

# October 2019

This file contains important information you must read before using webMethods ActiveTransfer 10.5. You can find user documentation on the <u>Documentation website</u> or the <u>TECHcommunity website</u>. At those locations, you can also find the suite-related information listed below.

webMethods Product Suite Release Notes webMethods and Intelligent Business Operations System Requirements webMethods System Cache Specifications Using the Software AG Installer Installing webMethods and Intelligent Business Operations Products Using the Software AG Update Manager (fixes) Upgrading webMethods and Intelligent Business Operations Products Security and globalization information

Included in this file is information about functionality that has been added, removed, deprecated, or changed for this product. Deprecated functionality continues to work and is supported by Software AG, but may be removed in a future release. Software AG recommends against using deprecated functionality in new projects.

| 1.0  | Critical Information                                     | 2  |
|------|----------------------------------------------------------|----|
| 2.0  | Known Issues                                             | 2  |
| 3.0  | Usage Notes                                              | 2  |
| 4.0  | Fixes Included in Each Release                           | 2  |
| 5.0  | Other Resolved Issues                                    | 4  |
| 6.0  | Documentation Changes                                    | 12 |
| 7.0  | Terminology Changes                                      | 16 |
| 8.0  | Added, Removed, Deprecated, or Changed Items             | 16 |
| 9.0  | Added, Removed, Deprecated, or Changed Built-In Services | 24 |
| 10.0 | Added, Removed, Deprecated, or Changed Parameters        | 25 |
| 11.0 | Added, Removed, Deprecated, or Changed APIs              | 29 |
| 12.0 | Copyright Information                                    | 30 |
| 13.0 | Support                                                  | 30 |

# 1.0 Critical Information

This section lists any critical issues for the current release that were known when this readme was published. For critical information found later, go to the Knowledge Center on the <u>Empower website</u>.

## 2.0 Known Issues

This section lists any issues for the current release that were known when this readme was published. For known issues found later, go to the Knowledge Center on the <u>Empower website</u>.

### ActiveTransfer Server

• MAT-1198

In ActiveTransfer Server, if you delete an event, the event activities logged for the deleted event are listed in the Monitoring > Integration > Managed File Transfer > Event Log page in My webMethods without the Event Name.

There is currently no workaround for this issue.

## 3.0 Usage Notes

This section provides any additional information you need to work with the current release of this product.

## 4.0 Fixes Included in Each Release

This section lists the latest fix level that has been included in each release for each product component. A release is listed in this section only if changes occurred in that release. Go to the Knowledge Center on the <u>Empower website</u> for detailed information about fixes.

### ActiveTransfer Server

- MAT\_10.4\_Server\_Fix2
- MAT\_10.4\_MWS\_Fix2
- MAT\_10.3\_Server\_Fix6
- MAT\_10.3\_MWS\_Fix6
- MAT\_10.1\_Server\_Fix16

- MAT\_10.1\_MWS\_Fix16
- MAT\_9.8\_Server\_Fix36
- MAT\_9.8\_MWS\_Fix36

#### Release 10.4

- MAT\_10.3\_MWS\_Fix2
- MAT\_10.3\_Server\_Fix2
- MAT\_10.1\_MWS\_Fix11
- MAT\_10.1\_Server\_Fix11
- MAT\_9.8\_MWS\_Fix32
- MAT\_9.8\_Server\_Fix32

#### Release 10.3

- MAT\_10.1\_MWS\_Fix8
- MAT\_10.1\_Server\_Fix8
- MAT\_9.8\_MWS\_Fix27
- MAT\_9.8\_Server\_Fix27

#### Release 10.2

- MAT\_10.1\_MWS\_Fix3
- MAT\_10.1\_Server\_Fix3
- MAT\_9.8\_MWS\_Fix23
- MAT\_9.8\_Server\_Fix23
- MAT\_9.7\_MWS\_Fix23
- MAT\_9.7\_Server\_Fix23

- MAT\_9.8\_Server\_Fix17
- MAT\_9.8\_MWS\_Fix17
- MAT\_9.7\_MWS\_Fix22

- MAT\_9.7 \_Server\_Fix22
- MAT\_9.6\_MWS\_Fix27
- MAT\_9.6 \_Server\_Fix27

#### Release 10.0

- MAT\_9.8\_Server\_Fix12
- MAT\_9.8\_MWS\_Fix12
- MAT\_9.12\_SPM\_Fix1
- MAT\_9.0\_SP1\_MWS\_Fix6
- MAT\_8.2\_SP2\_MWS\_Fix3

#### Release 9.8

- MAT\_8.2\_SP2\_MWS\_Fix3
- MAT\_8.2\_SP2\_Server\_Fix3
- MAT\_9.0\_SP1\_MWS\_Fix6
- MAT\_9.0\_SP1\_Server\_Fix6
- MAT\_9.5\_SP1\_MWS\_Fix7
- MAT\_9.5\_SP1\_Server\_Fix7
- MAT\_9.6\_MWS\_Fix9
- MAT\_9.6 \_Server\_Fix9
- MAT\_9.7\_MWS\_Fix3
- MAT\_9.7 \_Server\_Fix3

### ActiveTransfer Agent

#### Release 10.3

• MAG\_10.3\_Fix1

# 5.0 Other Resolved Issues

This section lists the issues that were resolved in each release but were not part of the fixes listed in the previous section. A release is listed in this section only if changes occurred in that release.

## ActiveTransfer Server

#### Release 10.3

MAT-7879

On migrating to ActiveTransfer version 10.2, external users (not configured in My webMethods Server) cannot access files shared in ActiveTransfer version 9.8 and earlier. This issue is resolved. The relative path of the old TempAccounts folder is provided in the mft.sharing.account.tempdir property available in the following location: *new\_Software AG\_directory* /IntegrationServer/instances/*instance*/packages/WmMFT/config/properties.cnf file.

## ActiveTransfer Server

### Release 10.2

MAT-7464

ActiveTransfer fails to update an event if the user enables the "Execute error task" option for a copy action.

This issue is resolved.

• MAT-7448

ActiveTransfer does not accept any new connections following a file upload that is timed out due to prolonged processing by the Internet Content Adaptation Protocol (ICAP) server virus scanning service.

When the ICAP server takes a very long time to process a file, the file upload might exceed the timeout configured for ActiveTransfer Server and fail. The expected behavior in this context is that ActiveTransfer Gateway must reset the total scan buffer size by adjusting the buffer size for the failed file transfer. However, currently, ActiveTransfer Gateway fails to adjust the total scan buffer size. Consequently, when the total buffer size falsely reaches the configured limit, ActiveTransfer Gateway denies additional file connections.

This issue is resolved.

• MAT-6740

ActiveTransfer file transactions fail when connecting to remote HTTP(S) servers through HTTP(S) proxy servers. This issue is resolved.

• MAT-6633

If the copy action in an event is configured to point to a third-party HTTP(S) server, even though the event log indicates that the event execution was successful, ActiveTransfer fails to copy files to the specified destination.

This issue is resolved.

• MAT-6522

Issue with triggering of post-processing events on upload of files in parallel. Post-processing events are configured to trigger on file upload. However, when a large number of files are uploaded to ActiveTransfer Server in parallel (for example, through acceleration), postprocessing events are not triggered for a small percentage (1% to 2%) of the files. This issue is resolved.

MAT-684

When you upgrade to ActiveTransfer 9.8 from an earlier version such as 8.2.2, 9.0.1, 9.5.1, 9.6, or 9.7, the properties.cnf file in the Integration Server\_directory\instances\instance\_name\packages\ WmMFT\config directory of the 9.8 installation is replaced with the file from the old installation. As a result entries for new properties in the properties.cnf file that were introduced in later versions are lost.

This issue is resolved.

### Release 10.0

MAT-2887

The ActiveTransfer log shows information that is not necessary to be logged for event actions that are configured using a remote file path. This issue is resolved.

• MAT-2755

In ActiveTransfer Event Log, duplicate content is seen with different page numbers when the Event Log page is loading the results of your search. Sometimes, you might not see pagination information until the page loads the complete search result. This issue is resolved.

• MAT-2738

ActiveTransfer does not recover gracefully from a database outage since it still uses some old connections in the database pool. This issue occurs when the minimum pool size is a non-zero number. As a result, the data displayed in ActiveTransfer configuration screens might not be current.

This issue is resolved.

• MAT-2708

In ActiveTransfer Server, a Filename filter configured for a find action which is not the first action in the event is not considered for listing. This impacts the performance of the event. This issue is resolved.

MAT-2706

In ActiveTransfer Server, when you configure event actions with a VFS which points to a remote

location and if a request to the remote location receives no response, an incorrect error, is logged in the activity log.

This issue is resolved.

• MAT-2705

In ActiveTransfer Server, if a Filename filter is configured for a find action and if the source location is a remote FTP server, the filter is not taken into consideration when listing files. This impacts the performance of the event.

This issue is resolved.

MAT-2702

ActiveTransfer Server changes the name of the file it is processing in a find action if the file name contains "{url}". This issue is specifically observed when the file is processed by calling an Integration Server service. The URL details substituted contain additional information that is not required to be displayed.

This issue is resolved.

#### • MAT-2676

Using the wm.mft.admin:changeLogLevel service sometimes does not change the logging level in ActiveTransfer.

This issue is resolved.

• MAT-2673

In ActiveTransfer Server, concurrency issues were observed while logging in to the server in a high load environment which affects the overall performance of the server. This issue is resolved.

• MAT-2671

In ActiveTransfer Server, if an event is configured without providing values for mandatory field, the action fails with null error. For example, when a copy action is configured without giving Destination URL value, the action fails with null error. This issue is observed in Zip, Move, Encrypt, and Delete tasks when the required input is not provided. This issue is resolved.

• MAT-2651

In an ActiveTransfer Server scheduled event, when a rename action which is part of a series of actions configured in an event fails with a null value, the error action in the event is not triggered. As a result, the Event Log does not show that an error occurred in the event. This issue is resolved.

• MAT-2623

The ActiveTransfer Event Log entries for event actions that fail due to network issues should contain the actual reason for the failure instead of the entry "Action failed : Broken pipe". ActiveTransfer logs "Action failed : Broken pipe". These log entries do not convey the reason for the failure and hence are not useful in troubleshooting event failures. This issue is resolved.

• MAT-2609

ActiveTransfer Server sometimes bans its own IP address based on repeated requests from the IP address. This error is however not passed on to the error variable, task\_error. The result is that this error is not logged.

This issue is resolved.

• MAT-2605

The Integration Server startup log in TRACE mode for WmMFT package shows entries for a user group called MFT Users which does not exist. Each time the WmMFT package is refreshed in Integration Server, it tries to register an incorrect user group called MFT Users in order to add the Administrator account to the system repository. As the MFT Users group does not exist, multiple messages are logged in the stack trace.

This issue is resolved.

• MAT-2585

The ActiveTransfer Server Event Log does not provide sufficient details on the event transaction errors. Some errors are logged with descriptions like "null", "broken pipe", and "connection reset" which are not helpful in troubleshooting the issue. This issue is resolved.

• MAT-2536

In an ActiveTransfer Server event action, if you use wild card characters in the Source Filter, the action fails for a file name that has a character used for pattern matching (such as +, &, []). For example, if you have a source filter, \*[filename] defined in an action where you specify the file name R3+My\_File.zip.OK, the filter does not match any file name. This might cause the processing of incorrect files and the action might fail.

This issue is resolved.

• MAT-2523

In ActiveTransfer Server, a copy/move action involving FTP protocol in the source URL or SFTP protocol in the destination URL takes time to complete when there is an error because the FTP/SFTP connections to the remote servers are not released. This results in the task taking more time to complete.

This issue is resolved.

• MAT-2444

ActiveTransfer Server by default uses ssh-dss as the preferred public key algorithm when it communicates with a SFTP server. There should be a way to change the preferred public key algorithm based on the configuration in the remote SFTP server. This issue is resolved.

MAT-2412

ActiveTransfer Server specifies some details that should not be displayed in the ActiveTransfer.log file in clear text when log entries are created for event actions where the URL points to a remote server. The details in the URL which are not required to be displayed should always be masked. This issue is resolved.

• MAT-2337

The ActiveTransfer Server management page does not provide adequate information on the status of the ActiveTransfer port that you create. The information provided in the server status section can sometimes lead to confusion with respect to the status of the port in the ActiveTransfer Server group.

This issue is resolved.

• MAT-2321

In ActiveTransfer Server, if you have a VFS pointing to remote SFTP server, the performance of the file transactions related to the remote server slow down if there is a high number of requests. This issue is resolved.

### Release 9.8

• MAT-1209

ActiveTransfer Server encodes any special characters used in filenames as a result of which these file names are shown with encoded characters in the My webMethods > Monitoring > Integration > Managed File Transfer > Event Log page. For example, the space character in a file name is replaced with "%2520".

This issue is resolved.

MAT-1052

In ActiveTransfer Server, a recursive directory browsing issue is observed when you access a VFS using HTTP or HTTPS ports and if the VFS name is the same as the name of a subfolder in that VFS. This issue is resolved.

MAT-1200

ActiveTransfer Server sometimes logs the status, Success for an event although one or more actions in the event are not successful. This issue occurs only in cases where ActiveTransfer Server is accessing files in a remote location using HTTP/HTTPS, and the user configured for the remote location does not have sufficient access privileges to the remote folder(s). This issue is resolved.

• MAT-1256

In the ActiveTransfer Server Users page in My webMethods, if you select server ports to be included in the Send Email option for an existing ActiveTransfer user, the email received by the user does not contain the server port details selected. This issue is resolved.

• MAT-1248

In an ActiveTransfer Server event, if you configure more than one Execute Integration Server Service action, ActiveTransfer might not display the Extract Service Output variables that you configure, correctly in the ActiveTransfer Event Management page in My webMethods. This issue is resolved.

• MAT-1291

In the ActiveTransfer Server Event Management page in My webMethods, when you try to verify

destination paths configured for any file action using the Test Connection button, the result of the test is not displayed.

This issue is resolved.

### Release 9.6

• MAT-381

A "move" file operation does not delete files from the source server. When you configure a "move" file operation as an action in ActiveTransfer post-processing and scheduled events to transfer files from one server to another, ActiveTransfer copies the files to the destination server but does not delete the files from the source server. This issue is resolved.

• MAT-393

Encrypted content is missing from a file that is uploaded to a remote virtual file system. If file-based encryption is activated for an ActiveTransfer Server and files are uploaded to a remote VFS, the files are not encrypted correctly on the target VFS. These files contain headers but no content.

This issue is resolved.

 MAT-418 (MAT\_8.2\_SP2\_Server\_Fix1, MAT\_9.0\_SP1\_Server\_Fix1, MAT\_9.5\_SP1\_Server\_Fix1) A "class not found" exception occurs at ActiveTransfer Server startup. When ActiveTransfer Server starts up, the following error message is written to the Integration Server log file: java.lang.ClassNotFoundException: crushftp.db.StatTools. This issue is resolved.

- MAT-420 (MAT\_8.2\_SP2\_Server\_Fix1, MAT\_9.0\_SP1\_Server\_Fix1, MAT\_9.5\_SP1\_Server\_Fix1) ActiveTransfer Server does not execute configured error actions when some tasks fail. ActiveTransfer Server does not execute the error action configured for a post-processing event when the following tasks fail: execute Integration Server service, execute Trading Networks service, send Broker notification, and send email. This issue is resolved.
- MAT-425 (MAT\_8.2\_SP2\_Server\_Fix1, MAT\_9.0\_SP1\_Server\_Fix1) ActiveTransfer Server does not execute some tasks configured for a scheduled event. ActiveTransfer Server does not execute the following tasks configured for a scheduled event: execute Integration Server service, execute Trading Networks service, send Broker notification, and send email.

This issue is resolved.

 MAT-431 (MAT\_8.2\_SP2\_Server\_Fix1, MAT\_9.0\_SP1\_Server\_Fix1, MAT\_9.5\_SP1\_Server\_Fix1) Attempts to access a remote virtual folder fail when using SSL-based protocols. Accessing a remote virtual folder using an SSL-based protocol such as HTTPS or WebDAVs results in a NoClassDefFoundError error.
 This issue is resolved. You can now access virtual folders using SSL based protocols like HTTPS

This issue is resolved. You can now access virtual folders using SSL-based protocols like HTTPS and WebDAVs.

MAT-453 (MAT\_9.0\_SP1\_Server\_Fix2, MAT\_9.5\_SP1\_Server\_Fix2)
 The webMethods ActiveTransfer File Transactions page does not display failed file transfers.
 The transactions data displayed in webMethods ActiveTransfer File Transactions page does not include failed file transfers.
 This issue is resolved. A ctiveTransfer File Transactions page now lists successful as well as failed

This issue is resolved. ActiveTransfer File Transactions page now lists successful as well as failed transactions.

- MAT-469 (MAT\_9.0\_SP1\_Server\_Fix2, MAT\_9.5\_SP1\_Server\_Fix2) webMethods ActiveTransfer ignores the Source Filter defined for post-processing and scheduled events that contain Execute Integration Server Service actions. ActiveTransfer triggers the Execute Integration Server Service action for all the files irrespective of the Source Filter that you have specified when defining the post-processing or scheduled events. This issue is resolved.
- MAT-571 (MAT\_9.0\_SP1\_Server\_Fix2, MAT\_9.5\_SP1\_Server\_Fix2)

My webMethods does not display a new user that you create in ActiveTransfer Administration > Integration > Managed File Transfer > Virtual Folder Management page. When you create a new user in My webMethods ActiveTransfer Administration > Integration >

Managed File Transfer > Virtual Folder Management page, the user is not displayed when you refresh the page. The webMethods log shows an entry "User already exists". To add the user to ActiveTransfer, you need to search for the user in the existing user list and then add the user in ActiveTransfer.

This issue is resolved.

MAT-594

An error occurs in My webMethods when you try to edit the configuration of a VFS to link it to a physical folder.

In My webMethods, when you try to edit the configuration of an existing VFS to link it to a physical folder, the following error is thrown in the ActiveTransfer Virtual Folder Management page: [POP.016.0056] Invalid session token detected. Please reload the page. This issue is resolved.

MAT-598 (MAT\_9.0\_SP1\_Server\_Fix2, MAT\_9.5\_SP1\_Server\_Fix2)

webMethods ActiveTransfer does not execute an action when you set the "Execute asynchronously" option. ActiveTransfer does not execute a post-processing or scheduled action when you set the "Execute asynchronously" option. A ClassNotFound exception is displayed and the action fails. This issue is resolved.

• MAT-601

A Soap Message Coder warning is logged in the Integration Server log.

The following warning is logged in the Integration Server log when ActiveTransfer calls the wm.mft.portal.queries: doQuery service: Soap Message Coder warning; unregistered coder for variable fields, using String... This log entry is not because of an issue with the service. These warning messages should not be logged as they clutter the Integration Server log and may indicate that there is a problem with the service when there is none.

This issue is resolved. The Soap Message Coder warnings are no longer logged in the Integration

Server logs.

MAT-602

The browse button in the SSL options section of the ActiveTransfer Server Management page does not work.

In My webMethods, the browse button for the Keystore Location field of the SSL options in the Advanced tab of the Administration > Integration > Managed File Transfer > Server Management page does not work.

This issue is resolved.

MAT-609 (MAT\_9.5\_SP1\_Server\_Fix2)

webMethods ActiveTransfer does not display the Server and User logs in My webMethods. The Administration > Integration > Managed File Transfer > Logs page in My webMethods is empty and does not display the ActiveTransfer Server and User logs. This issue is resolved.

• MAT-624

webMethods ActiveTransfer does not retain the change made to the default value in the scheduled event criteria, Fixed Interval.

When you configure a scheduled event based on the Fixed Interval criteria and change the default value, ActiveTransfer resets the Fixed Interval back to the default value (1 second) when you save the scheduled event.

This issue is resolved.

MAT-630

In webMethods ActiveTransfer Server, user details are missing when you add an external LDAP user to an ActiveTransfer Server user profile.

When you add an external LDAP user to an ActiveTransfer Server profile, user information such as User Name, First Name, Last Name are missing in the user profile which in turn causes an error in My webMethods when you save the ActiveTransfer user configuration. This issue is resolved.

# 6.0 Documentation Changes

This section describes significant changes to the documentation, such as the addition, relocation, or removal of product guides, online help, chapters, or other major content. A release is listed in this section only if changes occurred in that release.

## ActiveTransfer Server

### Release 10.5

The Administering webMethods ActiveTransfer webhelp has been updated as follows:

Added a new chapter "Managing User Interface Permissions for Users, Roles, and Groups" to

include information about administrators providing restricted access to ActiveTransfer screens for users, My webMethods roles, and Integration Server groups.

• Added a new chapter "Archiving Data" to include information related to archiving data in the production schema.

#### Release 10.3

The following context-sensitive webhelp is added and integrated in the user interface for ActiveTransfer 10.3 release:

Administering webMethods ActiveTransfer

The PDF publication *Managing File Transfers with webMethods ActiveTransfer* has been updated as follows:

- Updated information related to configuring ActiveTranfer logs.
- Added a new chapter "Removing User Data from ActiveTransfer" to include information related to viewing and removing personally identifiable information (PII) to comly with the EU General Data Protection Regulation (GDPR).

The PDF publication *Managing File Transfers with webMethods ActiveTransfer Agent* has been updated to include changes related to installing, configuring, and using ActiveTransfer agents.

### Release 10.2

All PDF publications, *Managing File Transfers with webMethods ActiveTransfer, webMethods ActiveTransfer Built-In Services Reference,* and *webMethods ActiveTransfer Web Client User's Guide* have been updated to include information related to new features and fixes since the ActiveTransfer 10.1 release.

The PDF publication *Managing File Transfers with webMethods ActiveTransfer* has been updated as follows:

- All ActiveTransfer Gateway information has been removed.
- The Command Central information in Chapter 1 "Understanding ActiveTransfer" has been moved to a new chapter 15 "Using Command Central to Manage ActiveTransfer."

The PDF publication *webMethods ActiveTransfer Web Client User's Guide* has been updated to include enhancements for file sharing with external users in Chapter 4, "Sharing Files and Folders."

A new PDF publication *Managing File Transfers with webMethods ActiveTransfer Gateway* includes all information related to configuring and managing ActiveTransfer Gateway.

A new PDF publication *Managing File Transfers with webMethods ActiveTransfer Agent* includes all information related to installing, configuring, and using ActiveTransfer agents.

All PDF publications, *Managing File Transfers with webMethods ActiveTransfer, webMethods ActiveTransfer Built-In Services Reference,* and *webMethods ActiveTransfer Web Client User's Guide* have been updated to include information related to new features and fixes since the ActiveTransfer 10.1 release.

The PDF publication *Managing File Transfers with webMethods ActiveTransfer* has been updated as follows:

- In Chapter 2, Configuring webMethods ActiveTransfer and Chapter 11, Monitoring ActiveTransfer, webMethods MashZone information is modified to include information about newer version of the MashZone product, webMethods MashZone Next Gen.
- Chapter 13, Migrating Assets includes information about webMethods Deployer support of migration of assets and also corrections to the ActiveTransfer asset dependencies.
- In Chapter 1, Understanding ActiveTransfer, the section "How does ActiveTransfer work with Trading Networks?" has been enhanced to include more information about ActiveTransfer and Trading Networks integration.
- In Chapter 10, Managing Events, has the following changes:
  - Includes a new section "Activating, Deactivating, and Deleting Multiple Events," and a corresponding update has been made in the section "Activating Events".
  - Section "Encrypting and Decrypting Files" has been updated to include information about the new option to delete the original encrypted or decrypted file in encrypt and decrypt event actions.
- The following chapters have been updated with information on how ActiveTransfer handles encryption and decryption keys are configured at the user management, virtual folder, and server management levels:
  - Chapter 5, Managing ActiveTransfer Server, section "Activating File-Based Encryption and Decryption"
  - Chapter 8, Managing Users, User Groups, and User Roles, section "Specifying Encryption and Decryption Options for a User"
- Chapter 9, Managing Virtual Folders in a Virtual File System, includes a new section "Specifying Encryption and Decryption Options for a Virtual Folder."

All PDF publications, *Managing File Transfers with webMethods ActiveTransfer, webMethods ActiveTransfer Built-In Services Reference,* and *webMethods ActiveTransfer Web Client User's Guide* have been updated to include information related to new features and fixes since the ActiveTransfer 10.0 release.

The PDF publication *Managing File Transfers with webMethods ActiveTransfer* has been updated as follows:

- Chapter 2, Configuring webMethods ActiveTransfer, includes a new topic 'Connecting to HTTP(S) Servers.' This topic describes how ActiveTransfer interacts with third-party and ActiveTransfer HTTP(S) servers, and also includes information on the functionalities supported for file transfers to HTTP(S) servers.
- In Chapter 10, Managing Events, the find action, copy or move action procedures have been updated to include user interface changes for the support for third-party HTTP(S) servers.
- Information related to ports, and banning of ports in particular, has been enhanced in Chapter 5, Managing ActiveTransfer Server; Chapter 6, Managing ActiveTransfer Gateway; and Appendix A, Server Configuration Parameters and Variables.
- Appendix A, Server Configuration Parameters and Variables includes two new parameters, mft.client.file.optimizeListing and mft.sharing.account.tempdir.
- In Chapter 4, Preparing to Manage and Monitor ActiveTransfer Server in My webMethods, the topic 'Searching for Items and Managing Search Results' includes a new note about limiting the search criteria when exporting search results.
- In Chapter 8, Managing Users and User Groups, the procedural information has been enhanced for Default Ports and Select Servers field options.
- In Chapter 5, Managing ActiveTransfer Server, the procedural information has been enhanced for the option Require Public Key Authentication.

## ActiveTransfer Gateway

### Release 10.1

A new section, "Supporting Virus Scanning with Internet Content Adaptation Protocol," which includes conceptual and task information, has been added to Chapter 6, Configuring ActiveTransfer Gateway in *Managing File Transfers with webMethods ActiveTransfer*.

### Release 9.6

Conceptual information has been added to *Managing File Transfers with webMethods ActiveTransfer* for the following topics:

• Failover Support for File Transfer Operations: Multiple ActiveTransfer Servers can connect to one ActiveTransfer Gateway

• ActiveTransfer License File

The following procedural information has been added to *Managing File Transfers with webMethods ActiveTransfer*:

• Changing the ActiveTransfer License File

# 7.0 Terminology Changes

A release is listed in this section only if changes occurred in that release.

## ActiveTransfer Server

| Release 10.4           |                         |  |
|------------------------|-------------------------|--|
| Old Term               | New Term                |  |
| Events                 | Actions                 |  |
| Post-Processing Events | Post-Processing actions |  |
| Scheduled Events       | Scheduled actions       |  |
| Actions                | Tasks                   |  |
| Release 10.3           |                         |  |
| Old Term               | New Term                |  |
| Ports                  | Listeners               |  |

# 8.0 Added, Removed, Deprecated, or Changed Items

This section lists functionality, controls, portlets, properties, or other items that have been added, removed, deprecated, or changed. A release is listed in this section only if changes occurred in that release.

## ActiveTransfer Server

| Changed Item            | Description                                                                                                    |
|-------------------------|----------------------------------------------------------------------------------------------------|
| SMB                     | ActiveTransfer supports 1.0, 2.0, and 3.0 SMB protocol versions in events and virtual folder configurations.                                                                                           |
| Release 10.2            |                                                                                                    |
| Added Item              | Description                                                                                                    |
| File Share              | Use this tab under <b>MFT Settings</b> to set default<br>values for the files shared with external users.<br>These default values appear in the file share screen<br>of the ActiveTransfer web client. |
| Direct link to file?    | Use this field in the file share screen of the<br>ActiveTransfer web client to allow users to directly<br>view a single shared file on clicking the share link<br>in the file share email.             |
| View                    | Use this field in the file share screen of the<br>ActiveTransfer web client to allow users to view<br>the shared file. This field is selected by default.                                              |
| Rename                  | Use this field in the file share screen of the ActiveTransfer web client to allow users to rename the shared file.                                                                                     |
| Create Folder           | Use this field in the file share screen of the ActiveTransfer web client to allow users to create a new folder in the shared location.                                                                 |
| Delete Folder           | Use this field in the file share screen of the ActiveTransfer web client to allow users to delete a shared folder.                                                                                     |
| MFTAgentEventLog        | This database table that captures the<br>ActiveTransfer Agent the execution details of each<br>agent event.                                                                                            |
| MFTAgentActivityDetails | This database table that captures the attribute details of ActiveTransfer Agent activities.                                                                                                    |
| MFTAgentEventLog        | This database table that captures detailed task level information on ActiveTransfer Agent activities.                                                                                                  |

| Added Item         | Description                                                                                                    |
|--------------------|----------------------------------------------------------------------------------------------------|
| PartitionTimestamp | Partition key column added to the MFTEventLog table.                                                                                                    |
| PartitionTimestamp | Partition key column added to the MFTActivityLog table.                                                                                                    |
| PartitionTimestamp | Partition key column added to the MFTActivityLogMessage table.                                                                                                    |
| EventExecutionTime | Partition key column added to the MFTActivityDetails table.                                                                                                    |
| Agent Event Log    | Use this screen to access all the event execution details for ActiveTransfer agents.                                                                                                    |
| Agent Activity Log | Use this screen to access all details of all activities<br>(asset download, event execution, and<br>authentication) for ActiveTransfer agents. This<br>screen has two tabs:                                                          |
|                    | <ul> <li>Details. Displays the basic agent activity information.</li> </ul>                                                                                                    |
|                    | <ul> <li>Activities. Displays the complete activity log.</li> </ul>                                                                                                    |
| Agent Management   | Use this menu option in the navigation panel of<br>My webMethods user interface to access the<br>following configuration screens for ActiveTransfer<br>Agent:                                                                        |
|                    | <ul> <li>Agents</li> </ul>                                                                                                    |
|                    | <ul> <li>Agent Groups</li> </ul>                                                                                                    |
|                    | <ul> <li>Agent Events</li> </ul>                                                                                                    |
| CommandCentral.cnf | Use this new properties file to add the<br>webMethods Command Central details so that<br>ActiveTransfer can establish a connection with the<br>Command Central instance and fetch details of the<br>ActiveTransfer agents installed. |
|                    | For details of the parameters in<br>CommandCentral.cnf, see the <u>added parameters</u><br><u>section</u> in this document or see <i>Managing File</i><br><i>Transfers with ActiveTransfer Agent</i> .                               |
| Removed Item       | Replacement, if any                                                                                                    |

| Removed Item                                                 | Replacement, if any                                                                                                    |  |
|--------------------------------------------------------------|----------------------------------------------------------------------------------------------------|--|
| Advanced                                                     | Under the <b>Share Type</b> field, the fields that<br>appeared on selection of this check box in the file<br>share screen of the ActiveTransfer web client now<br>appear along with the <b>Copy</b> field.                      |  |
| Advanced/Attach Thumbnail                                    | None.                                                                                                    |  |
| Advanced/Full Access                                         | A new section <b>Permissions</b> replaces this checkbox<br>and associated field. The <b>Permissions</b> section<br>provides a list of new file access permissions in the<br>file share screen of the ActiveTransfer web client. |  |
| External Share                                               | None.                                                                                                    |  |
| Internal Share                                               | None.                                                                                                    |  |
| Deprecated Item                                              | Replacement, if any                                                                                                    |  |
| Search for files by keyword in the ActiveTransfer web client | None.                                                                                                    |  |
| Broker notification action in events                         | None.                                                                                                    |  |
| Changed Item                                                 | Description                                                                                                    |  |
| Reference                                                    | The fields that appeared on selection of this check<br>box in the file share screen of the ActiveTransfer<br>web client now appear along with the <b>Copy</b> field.                                                            |  |
| Move                                                         | The fields that appeared on selection of this check<br>box in the file share screen of the ActiveTransfer<br>web client now appear along with the <b>Copy</b> field.                                                            |  |
| Release 10.1                                                 |                                                                                                    |  |
| Added Item                                                   | Description                                                                                                    |  |
| Activate                                                     | Use this button in the events list tables of the<br>Events Management page to select multiple events<br>and activate them.                                                                                                    |  |
| Deactivate                                                   | Use this button in the events list tables of the<br>Events Management page to select multiple active<br>events and deactivate them.                                                                                             |  |

| Added Item                    | Description                                                                                                    |
|-------------------------------|----------------------------------------------------------------------------------------------------|
| -                             | Use this button in the events list tables of the<br>Events Management page to select multiple events<br>and delete them.                                                    |
|                               | <b>Note:</b> If the deletion of a single event fails, the deletion of all selected events fails.                                                                            |
| Delete original file          | Use this field when configuring encrypt and<br>decrypt actions for events in the Event<br>Management page. Select this field to perform one<br>of these actions:            |
|                               | <ul> <li>For encrypt action: Delete the original file and<br/>retain only the encrypted file.</li> </ul>                                                                    |
|                               | <ul> <li>For decrypt action: Delete the original file and<br/>retain only the decrypted file.</li> </ul>                                                                    |
| File-Based Encryption section | Use this section in the Virtual Folder Management<br>page to specify file-based encryption PGP keys for<br>a virtual folder. This section contains the following<br>fields: |
|                               | <ul> <li>Activate. Select this check box to activate the use file-based encryption keys.</li> </ul>                                                                         |
|                               | <b>Public PGP Key Location.</b> Specify the file path to the public PGP key in this text box.                                                                               |
| File-Based Decryption section | Use this section in the Virtual Folder Management<br>page to specify file-based decryption PGP keys for<br>a virtual folder. This section contains the following<br>fields: |
|                               | <ul> <li>Activate. Select this check box to activate the use file-based decryption keys.</li> </ul>                                                                         |
|                               | • <b>Public PGP Key Location.</b> Specify the file path to the public PGP key in this text box.                                                                             |
|                               | <ul> <li>Private PGP Key Password. Enter the password for the private PGP key.</li> </ul>                                                                                   |
| Changed Item                  | Description                                                                                                    |

| Changed Item                                 | Description                                                                                                    |
|----------------------------------------------|----------------------------------------------------------------------------------------------------|
| webMethods MashZone analytics and dashboards | ActiveTransfer now uses webMethods MashZone<br>Next Gen analytics and dashboards. For more<br>details on MashZone Next Gen, see MashZone<br>Next Gen documentation. For details on how to<br>configure and MashZone Next Gen to monitor file<br>transactions in ActiveTransfer, see Managing File<br>Transfers with webMethods ActiveTransfer. |

Release 10.0

| Added Item                    | Description                                                                                                    |
|-------------------------------|----------------------------------------------------------------------------------------------------|
| SMB                           | Server message block (SMB) protocol is supported in event and virtual folder configurations.                                                                                  |
| ActiveTransfer HTTP(S) Server | Use this field to enable or disable the use of third-<br>party HTTP(S) servers in event configuration for<br>the find and copy or move actions.                               |
|                               | In the copy or move actions, these additional HTTP request options are also available:                                                                                        |
|                               | <ul> <li>Request Method, with POST and PUT HTTP methods.</li> </ul>                                                                                                    |
|                               | <ul> <li>Request Headers table, that allows you to<br/>specify additional headers and values in the<br/>respective text boxes for the request method<br/>selected.</li> </ul> |
| ActiveTransfer Gateway        |                                                                                                    |

### ActiveTransfer Gateway

| Release 10.1         |                                                                                                    |  |
|----------------------|----------------------------------------------------------------------------------------------------|--|
| Added Item           | Description                                                                                                    |  |
| Antivirus Scan       | Use this tab in the Server Management page for<br>ActiveTransfer Gateway configure virus scanning<br>using a third-party to perform antivirus scanning<br>of inbound files by using a third-party antivirus<br>scanner which supports ICAP(Internet Content<br>Adaptation Protocol. |  |
| ActiveTransfer Agent |                                                                                                    |  |

| Release 10.3 |                     |
|--------------|---------------------|
| Removed Item | Replacement, if any |

| Removed Item       | Replacement, if any                                                                                                    |  |
|--------------------|----------------------------------------------------------------------------------------------------|--|
| security.cnf       | com.softwareag.mag.common.properties. Use this<br>file to provide the password for the ActiveTransfer<br>Agent user in plain text. This ensures that the<br>password is encrypted.<br>The file is available on the ActiveTransfer Agent<br>host in the<br><i>Installation_directory</i> profiles\MAG\configuration<br>\com.softwareag.platform.config.propsloader<br>directory.                                      |  |
| ATServerDetail.xml | com.softwareag.mag.common.properties. Use this<br>file to provide the ActiveTransfer Server details<br>and the ActiveTransfer Agent user credentials<br>registered in ActiveTransfer Server if you have<br>installed the ActiveTransfer Agent instance directly<br>by using Software AG installer or an image. This<br>file is automatically populated if you used<br>Command Central to install the agent instance. |  |
|                    | The file is available on the ActiveTransfer Agent<br>host in the<br><i>Installation_directory</i> \profiles\MAG\configuration<br>\com.softwareag.platform.config.propsloader<br>directory.                                                                                                    |  |
| Release 10.2       |                                                                                                    |  |
| Added Item         | Description                                                                                                    |  |
| security.cnf       | Use this file to provide the password for the ActiveTransfer Agent user in plain text. This ensures that the password is encrypted.                                                                                                    |  |
|                    | The file is available on the ActiveTransfer Agent<br>host in the <i>Integration</i><br><i>Server_directory</i> \instances\ <i>instance_name</i> \packages<br>\WmMFTAgent\config directory.                                                                                                    |  |
|                    | For more details on the security.cnf file, see <i>Managing File Transfers with ActiveTransfer Agent</i> .                                                                                                    |  |

| Added Item         | Description                                                                                                    |
|--------------------|----------------------------------------------------------------------------------------------------|
| ATServerDetail.xml | Use this file to provide the ActiveTransfer Server<br>details and the ActiveTransfer Agent user<br>credentials registered in ActiveTransfer Server if<br>you have installed the ActiveTransfer Agent<br>instance directly by using Software AG installer or<br>an image. This file is automatically populated if<br>you used Command Central to install the agent<br>instance. |
|                    | The file is available on the ActiveTransfer Agent<br>host in the <i>Integration</i><br><i>Server_directory</i> \instances\ <i>instance_name</i> \packages<br>\WmMFTAgent\config directory.<br>For more details on the security.cnf file, see<br><i>Managing File Transfers with ActiveTransfer Agent</i> .                                                                     |

## 9.0 Added, Removed, Deprecated, or Changed Built-In Services

A release is listed in this section only if changes occurred in that release.

## ActiveTransfer Server

| Release 10.5                                       |                                                                                                 |
|----------------------------------------------------|-------------------------------------------------------------------------------------------------|
| Added Service                                      | Description                                                                                     |
| wm.mft.admin:archiveData                           | Archives transaction data available in the ActiveTransfer production schema or database.        |
| Changed Service                                    | Description                                                                                     |
| wm.mft.assets.rec.port:PortInfo                    | A new field, active to activate the port in ActiveTransfer instances, is added to this service. |
| wm.mft.assets.rec.event.action.properties:FindFile | A new field, sort to find and sort files based on a particular order, is added to this service. |
| wm.mft.assets.rec.port:HTTPDetails                 | A new field, supportSAML2SSO to enable single sign-on, is added to this service.                |

| Changed Service                                                      | Description                                                                    |
|----------------------------------------------------------------------|--------------------------------------------------------------------------------|
| wm.mft.assets.rec.port:SFTPDetails                                   | The following new fields are added to this service:                            |
|                                                                      | • RSAPassPhrase, to configure the password for the RSA key.                    |
|                                                                      | • DSAPassPhrase, to configure the password for the DSA key.                    |
|                                                                      | • mac, to configure the HMACs for SFTP listeners.                              |
| Release 10.4                                                         |                                                                                |
| Changed Service                                                      | Description                                                                    |
| wm.mft.assets.rec.event.action:Action                                | A new field, isDisabled to enable or disable a task, is added to this service. |
| Release 10.3                                                         |                                                                                |
| Deprecated Service                                                   | Replacement, if any                                                            |
| wm.mft.assets.rec.event.action.properties:SendBr<br>okerNotification | None.                                                                          |
| Release 9.8                                                          |                                                                                |
| Deprecated Service                                                   | Replacement, if any                                                            |
| wm.mft.admin:property                                                | wm.mft.admin:manageProperties                                                  |

# 10.0 Added, Removed, Deprecated, or Changed Parameters

A release is listed in this section only if changes occurred in that release.

### ActiveTransfer Server

| Release 10.5                           |                                                                      |
|----------------------------------------|----------------------------------------------------------------------|
| Added Parameter                        | Description                                                          |
| mft.server.https.auth.saml             | Use this property to enable single sign-on in the property.cnf file. |
| mft.server.https.auth.saml.redirecturi | Use this property to configure the identity provider URL.            |
| Release 10.3                           |                                                                      |

| Added Parameter                          | Description                                                                                                    |
|------------------------------------------|----------------------------------------------------------------------------------------------------|
| mft.agent.event.log.activityTypes        | Use this parameter to specify the types of agent event activities for which logs are created.                                                                                                    |
| mft.event.scheduler.runAsUser            | For more details on the parameter, see <i>Managing</i><br><i>File Transfers with ActiveTransfer Agent</i> .<br>Specifies the user name associated with the<br>scheduled task whenever an Integration Server<br>scheduled task is created by ActiveTransfer.                                                                                                    |
| Release 10.1                             |                                                                                                    |
| Removed Parameter                        | Replacement, if any                                                                                                    |
| mft.external.tn.maxFileSize              | None.                                                                                                    |
|                                          |                                                                                                    |
| Changed Item                             | Description                                                                                                    |
| <b>Changed Item</b><br>mft.group.aliases | DescriptionUse this parameter to specify remote server aliases<br>of ActiveTransfer nodes that are part of a group<br>(that is, nodes that share a common database). The<br>ActiveTransfer instance shares asset information<br>with the ActiveTransfer nodes specified in this<br>property.                                                                                 |
| 5                                        | Use this parameter to specify remote server aliases<br>of ActiveTransfer nodes that are part of a group<br>(that is, nodes that share a common database). The<br>ActiveTransfer instance shares asset information<br>with the ActiveTransfer nodes specified in this                                                                                                    |
| 5                                        | Use this parameter to specify remote server aliases<br>of ActiveTransfer nodes that are part of a group<br>(that is, nodes that share a common database). The<br>ActiveTransfer instance shares asset information<br>with the ActiveTransfer nodes specified in this<br>property.<br>Earlier, this property was used only if<br>ActiveTransfer was configured to use Trading |

## ActiveTransfer Gateway

Release 10.0

| Added Parameter                 | Description                                                                                                    |
|---------------------------------|----------------------------------------------------------------------------------------------------|
| mft.client.file.optimizeListing | Use this parameter if ActiveTransfer's optimized or<br>normal file listing functionality must be used on<br>Microsoft Windows Server directories.                                               |
|                                 | For more details on the parameter, see <i>Managing File Transfers with ActiveTransfer Gateway</i> .                                                                                             |
| mft.sharing.account.tempdir     | Use this parameter to specify a custom shared file<br>location to use instead of the default shared file<br>location. This custom shared file location can be<br>any local or shared directory. |
|                                 | For more details on the parameter, see <i>Managing File Transfers with ActiveTransfer Gateway</i> .                                                                                             |

## ActiveTransfer Agent

| Added Parameter                          | Description                                                                                                    |
|------------------------------------------|----------------------------------------------------------------------------------------------------|
| mft.agent.client.assets.refresh.interval | Use this parameter to specify the time interval at which an agent interacts with an ActiveTransfer                                                                              |
| mft.agent.client.auth.retry.interval     | Server instance to check for updates about the agent event assets.<br>Use this parameter to specify the interval at which                                                       |
|                                          | an agent checks for client authentication with an ActiveTransfer Server instance after every failed attempt.                                                                    |
| mft.agent.client.auth.retry.count        | Use this parameter to specify the number of retries<br>allowed after failed attempts by an agent for client<br>authentication checks with an ActiveTransfer<br>Server instance. |
| Release 10.2                             |                                                                                                    |
| Added Parameter                          | Description                                                                                                    |

| Added Parameter                       | Description                                                                                                    |
|---------------------------------------|----------------------------------------------------------------------------------------------------|
| mft.server.commandCentral.host        | Use this parameter to specify the name of the machine that hosts Command Central. The property is available in the CommandCentral.cnf file available in <i>Integration</i><br><i>Server_directory</i> \instances\ <i>instance_name</i> \packages<br>\WmMFT\config directory.                                 |
|                                       | For more details on the parameter, see <i>Managing File Transfers with ActiveTransfer Agent</i> .                                                                                                    |
| mft.server.commandCentral.port        | Use this parameter to specify the port used for<br>Command Central. The property is available in the<br>CommandCentral.cnf file available in <i>Integration</i><br><i>Server_directory</i> \instances\ <i>instance_name</i> \packages<br>\WmMFT\config directory.                                            |
|                                       | For more details on the parameter, see <i>Managing File Transfers with ActiveTransfer Agent</i> .                                                                                                    |
| mft.server.commandCentral.port.secure | Use this parameter to specify if communication<br>protocol with Command Central must be HTTP or<br>HTTPS port. The property is available in the<br>CommandCentral.cnf file available in <i>Integration</i><br><i>Server_directory</i> \instances\ <i>instance_name</i> \packages<br>\WmMFT\config directory. |
|                                       | For more details on the parameter, see <i>Managing File Transfers with ActiveTransfer Agent</i> .                                                                                                    |
| mft.server.commandCentral.username    | Use this parameter to specify the user name to use<br>when connecting to Command Central. The<br>property is available in the CommandCentral.cnf<br>file available in <i>Integration</i><br><i>Server_directory</i> \instances\ <i>instance_name</i> \packages<br>\WmMFT\config directory.                   |
|                                       | For more details on the parameter, see <i>Managing File Transfers with ActiveTransfer Agent</i> .                                                                                                    |
| mft.server.commandCentral.password    | Use this parameter to specify the password to use<br>when connecting to Command Central. The<br>property is available in the CommandCentral.cnf<br>file available in <i>Integration</i><br><i>Server_directory</i> \instances\ <i>instance_name</i> \packages<br>\WmMFT\config directory.                    |
|                                       | For more details on the parameter, see <i>Managing File Transfers with ActiveTransfer Agent</i> .                                                                                                    |

| Added Parameter | Description                                                                                                    |
|-----------------|----------------------------------------------------------------------------------------------------|
| mft.agent.user  | Use this parameter in the properties.cnf file to<br>specify user names that the ActiveTransfer Agent<br>instance uses to connect to ActiveTransfer Server,<br>with comma as the separator. |
|                 | The properties.cnf file is available on the ActiveTransfer Server host in the <i>Integration Server_directory</i> \instances\ <i>instance_name</i> \packages \WmMFT\config directory.      |
|                 | For more details on the parameter, see <i>Managing File Transfers with ActiveTransfer Agent</i> .                                                                                          |

# 11.0 Added, Removed, Deprecated, or Changed APIs

A release is listed in this section only if changes occurred in that release.

# 12.0 Copyright Information

Copyright © 2019 Software AG, Darmstadt, Germany and/or Software AG USA Inc., Reston, VA, USA, and/or its subsidiaries and/or its affiliates and/or their licensors.

The name Software AG and all Software AG product names are either trademarks or registered trademarks of Software AG and/or Software AG USA Inc. and/or its subsidiaries and/or its affiliates and/or their licensors. Other company and product names mentioned herein may be trademarks of their respective owners.

Detailed information on trademarks and patents owned by Software AG and/or its subsidiaries is located at <u>http://softwareag.com/licenses</u>.

This software may include portions of third-party products. For third-party copyright notices, license terms, additional rights or restrictions, please refer to "License Texts, Copyright Notices and Disclaimers of Third Party Products". For certain specific third-party license restrictions, please refer to section E of the Legal Notices available under "License Terms and Conditions for Use of Software AG Products / Copyright and Trademark Notices of Software AG Products". These documents are part of the product documentation, located at <u>http://softwareag.com/licenses</u> and/or in the root installation directory of the licensed product(s).

# 13.0 Support

Visit the <u>Empower website</u> to learn about support policies and critical alerts, read technical articles and papers, download products and fixes, submit feature/enhancement requests, and more.

Visit the <u>TECHcommunity website</u> to access additional articles, demos, and tutorials, technical information, samples, useful resources, online discussion forums, and more.

ACTR-RM-105-20191015

# Apama 10.5 Readme

# October 2019

This file contains important information you must read before using Apama 10.5. You can find system requirements, user documentation, and installation and upgrade instructions on the <u>Documentation</u> <u>website</u> or the <u>TECHcommunity website</u>. At those locations, you can also find suite-related security and globalization information.

Included in this file is information about functionality that has been added, removed, deprecated, or changed for this product. Deprecated functionality continues to work and is supported by Software AG, but may be removed in a future release. Software AG recommends against using deprecated functionality in new projects.

| 1.0  | Critical Information2                                    |
|------|----------------------------------------------------------|
| 2.0  | Known Issues2                                            |
| 3.0  | Usage Notes                                              |
| 4.0  | Fixes Included in Each Release8                          |
| 5.0  | Other Resolved Issues9                                   |
| 6.0  | Documentation Changes                                    |
| 7.0  | Terminology Changes                                      |
| 8.0  | Added, Removed, Deprecated, or Changed Items             |
| 9.0  | Added, Removed, Deprecated, or Changed Built-In Services |
| 10.0 | Added, Removed, Deprecated, or Changed Parameters        |
| 11.0 | Added, Removed, Deprecated, or Changed APIs              |
| 12.0 | Copyright Information                                    |
| 13.0 | Support                                                  |

# **1.0** Critical Information

This section lists any critical issues for the current release that were known when this readme was published. For critical information found later, go to the Knowledge Center on the <u>Empower website</u>.

Important: The Software AG Update Manager allows you to individually select which fix packages you wish to install. However, to ensure that all dependencies between the Apama fix packages are met, it is essential that you always select, and thus install, all Apama fix packages - do not try to install fixes for a subset of the Apama components you have installed.

For installation information, see *Installing Apama* in the downloaded package (accessible via the index.html file which is in the doc/apama-onlinehelp directory of your Apama installation directory) or on the <u>Documentation website</u>.

# 2.0 Known Issues

This section lists any issues for the current release that were known when this readme was published. For known issues found later, go to the Knowledge Center on the <u>Empower website</u>.

# 3.0 Usage Notes

This section provides any additional information you need to work with the current release of this product.

## ADBC

• PAM-28453

Core dump in ADBC AP\_NormalisedEvent\_dtor / \_int\_free - double free. We recommend that you install the latest RHEL patches and we strongly recommend the patch glibc-2.17-106.el7\_2.6 (7.2) as it is known to fix an issue which can result in a crash when freeing memory.

#### • PAM-21466

Bundled Oracle JDBC driver can incorrectly report Oracle Advanced Security errors (since 5.2.0.0). Even when Oracle Advanced Security is not turned on for the server, the following error can occur during connect:

[Oracle JDBC Driver]The connect attempt failed because the server requires Oracle Advanced Security. To enable the driver to use OAS, please use the "dataIntegrityLevel" and/or "encryptionLevel" connect options.

To work around the issue, set the connection URL option randomNumberGenerationOptions to one of the following values:

"1" - The driver uses secure random numbers for handshake. The driver generates secure random numbers before the start of handshake, thus preventing this issue to occur due to the amount of time the connection needs to be made.

"2" - The driver uses random numbers instead of secure random numbers for handshake. This is less secure but provides a faster connection to occur.

DataDirect recommends setting this to the value of "1" and then re-testing. If the issue still occurs, then try the value of "2".

PAM-23063

Occasional connection errors with some JDBC drivers. It is not recommended to use multiple correlators against a single IAF, as the message IDs might not be unique and therefore could result in failures.

PAM-10573

Some supported databases store empty strings as NULL (since 5.3.0.0).

Some databases such as Oracle are known to store empty strings as NULL values, which can lead to confusion when executing queries where a field is compared to the empty string. For example, the following would not match rows where the field was null for such databases: select \* from table where field = ""

To ensure the desired results are returned when running queries against databases that store empty strings as null, we recommend queries to be written to check for NULL instead of empty string literals.

• PAM-3876

Support for NaN in Apama ADBC adapter (since 5.0).

Support for storing and retrieving a NaN value is not supported with all databases. The following databases have been tested:

- MS SQL Server and MySQL No support. Database does not support NaN values.
- DB2 Not supported for JDBC.
- Oracle Full support for JDBC.

## Adapters

• PAM-30527

The Apama Cumulocity IoT transport implementation has changed some of the internal channel names (since 10.5.0).

This will be transparent to most users, but if you are trying to debug or test code by subscribing a receiver to those channels, you may need to subscribe to the CumulocityIoTGeneric channel instead of, or in addition to, the CumulocityIoT channel. In addition, if you are connecting to a tenant which does not have automatic hostname mapping (such as with a Cumulocity IoT Edge instance) you may need to explicitly set the CUMULOCITY\_TENANT option in your configuration properties.

• PAM-15644

Unicode variable names in mapping rules cannot be resolved (since 5.0).

Mapping in the Web Services Client adapter and the correlator-integrated messaging adapter for JMS does not support internationalization for variable names. That is, only English characters are allowed in complex mapping template variable names.

## Software AG Designer

PAM-21618

Pre-existing JDBC/ODBC projects do not start after Ant export (since 5.3.0.0). Existing JDBC adapter projects (5.2 and older) will require manual updating when used with Apama 5.3 and older to address a problem with Ant Export project referencing incorrect location for the adapters folder. To perform this update, you need to follow the steps below:

- In the Project Explorer, right-click the project and select **Properties**.
- Navigate to **Apama > MonitorScript Build Path** and select the **Bundles** tab.
- Select the JDBC Adapter:\ADBC-JDBC.bnd [Adapter catalog] node.
- Click the **Update** button.
- A **Bundle instance** warning box will be shown to ask you for whether to back up existing files.

- Choose Yes.

- Your instance file should be updated to address this Ant Export issue.

#### PAM-21378

Creating duplicate launch configuration does not honor previous launch values (since 5.2.0.0). Duplicating the Apama launch configuration whose mode is set as "shared" will not duplicate the deploy configuration. When the "Duplicate" action of the launch configuration dialog is invoked on selecting an Apama launch configuration which is in "shared mode", an error dialog appears, saying that deploy configuration does not exist and it then reverts to the default settings. To complete the duplication of the launch, go to the folder where the launch configuration exists and copy the contents of its deploy file at the same location and name as launch. Paste the contents to the new deploy file (which shares the name of the new launch configuration) and save the file. This extra manual step will complete the "Duplicate" action.

### Correlator

PAM-21747

Apama queries do not appropriately map line numbers when reporting exceptions (since 5.3.0.0). While compile-time errors are reported with the correct line number for Apama queries, runtime exceptions are not. If a runtime exception is thrown, then the stack trace of the exception (whether uncaught and reported by the correlator, or inspected by a catch statement in EPL) will show some details of the queries runtime system, and the line numbers will not correspond to lines in the query source file.

## Dashboards

• PAM-21512

Dashboard client is showing exception in log when dashboard server is stopped (since 5.2.0.0). The following error message will be logged to the dashboard client log file(s) when shutting down the connected dashboard server process(es):

ERROR [GmsClientReceiverThread-<host>:<port>] - error receiving message: java.net.SocketException: Connection reseterror receiving message: java.net.SocketException: Connection reset (<host>:<port>)

This message merely indicates the disconnection between the dashboard components and the server. Despite being logged as ERROR, these messages are informational only.

PAM-12975

Panels deployments can save header when disconnected from webserver (since 4.3). If panels.ini is used for display server dashboard, then an invalid HTTP session (for example, restart Tomcat) will result in a sessionExpired page inside the main frame of the dashboard. Clicking on the login link on that page to re-login will *not* clear the previously displaying tabs/trees. Refresh the web browser or re-visit the dashboard URL to fix the problem.

#### PAM-12699

Filters containing quotes are broken when running with enhanced query mode (since 4.3). Attachments where the filter value is a string containing a quote do not work in enhanced query mode. In enhanced query mode, attachment filters are turned into SQL WHERE clauses. When using enhanced query mode and having the need to filter by values containing quotes, you need to escape each quote with a quote. Double quotes do not need to be escaped.

#### PAM-11994

Re-deploy of dashboard does not delete cached files (since 4.2.2).

If dashboard files were removed between two display server deployments (that is, deploy foo.rtv, then delete foo.rtv from project and re-deploy), the deleted dashboard files will still be available for the re-deployed client. To work around this, delete the reference directory, *APAMA\_WORK*/dashboards/*deployed\_dashboard*, manually before re-deploying.

#### • PAM-11830

Improperly defined JDBC connection causes CPU spike in SQL server when using Dashboard Builder (since 4.2.2).

Dashboards using the SQL datasource with invalid JDBC connection parameters can sometimes cause high CPU usage due to numerous failed JDBC connection attempts to the SQL server. This issue can occur if an invalid JDBC password is specified and the Dashboard Builder SQL option **Get Tables and Columns** is enabled.

#### • PAM-11716

Custom window title from Dashboard Builder options is not supported (since 4.2.2). Setting window titles in the Dashboard Builder using **Custom Window Title** in **Tools > Options > General** tab is not supported. Window titles can be set on the command line used to invoke the dashboard viewer.

#### • PAM-11551

Apama commands in display server with large amounts of string data may fail (since 4.2). Executing Apama commands in display server deployments with large amounts of string data may fail if the resulting HTTP GET request exceeds the maximum allowed string length.

#### PAM-10722

Dashboard deployment wizard does not re-sign already signed jars (since 4.2).

The dashboard deployment utility in Software AG Designer will not re-sign jar files that are already signed. If you add jar files to your dashboard deployment that are already signed, you may see errors when accessing the deployed dashboards. When using the dashboard deployment utility, you can sign all jars, or none of them (in this case, they would all need to be signed already), or (if you have a mix of signed and unsigned jars) sign with the same certificate that was used for the jars that have already been signed. If you'd like the deployment utility to sign jars that have been previously signed, you will have to first remove their signatures.

Display server dashboards clearing edited text field on update (since 3.0.2). Input controls when displayed via the dashboard server may clear any edits when the display is updated. This makes it very difficult to use input forms with the display server. The problem occurs with input controls that are attached to either an Apama scenario, DataView, or dashboard function. When creating input forms in dashboards that will be deployed via the display server, you can follow one of the following techniques:

Do not attach the value property of input controls to Apama scenarios, DataViews, or functions.
This is fine if the current value of the attachment does not need to be displayed in the control.
Attach the value property of input controls to variables set as the result of a drilldown. This will allow the initial value to be set to the value of the variable. The deficiency here is that if the value changes externally, it is not reflected in the control unless a new drilldown is performed.

#### PAM-4405

Delete All with many instances blocks UI (since 3.0).

Using the Dashboard Builder's **Delete All** command to delete large numbers of scenario instances can make the dashboard user interface appear blocked. This is because control is not returned to the user interface until the **Delete All** operation has completed.

## Other

PAM-28499

Cannot correctly override configuration properties with UTF-8 strings in a Command Central template (since 10.2.0.0).

When using Command Central templates to configure an instance of an Apama correlator, the UTF-8 character encoding of property keys and values in the APAMA-PROPS-OVERRIDES configuration item will not always be honored. We do not recommend using characters in property keys and values outside of the ASCII range.

#### • PAM-24164

ApamaDoc link in online help does not work in Internet Explorer (since 9.10).

With Internet Explorer 11, it is not possible to invoke the ApamaDoc from the *API Reference for EPL* (*ApamaDoc*) page of the online help. This problem does not occur in other browsers such as Firefox. As a workaround for Internet Explorer 11, right-click the link, copy the link using the **Copy shortcut** command, and then paste the link into the Internet Explorer's address bar.

# 4.0 Fixes Included in Each Release

This section lists the latest fix level that has been included in each release for each product component. A release is listed in this section only if changes occurred in that release. Go to the Knowledge Center on the <u>Empower website</u> for detailed information about fixes.

# Release 10.3

• PAM\_10.3.0\_Fix6

# Release 10.1

• PAM\_10.1.0\_Fix12

## Release 9.12

• PAM\_9.12.0\_Fix15

## Release 9.10

• PAM\_9.10.0\_Fix12

## Release 9.9

• PAM\_9.9.0\_Fix15

# 5.0 Other Resolved Issues

This section lists the issues that were resolved in each release but were not part of the fixes listed in the previous section. A release is listed in this section only if changes occurred in that release.

## Release 10.5

### Designer

PAM-30809

apama\_project tool fails if a project contains a deleted bundle (fixed in 10.5.0.1). The older 9.8 and 9.0 versions of the Cumulocity IoT transport and associated bundles have been removed in the 10.5 release. As a result, older projects migrated to the 10.5 version which were using these older versions of the transport, would not work with the apama\_project tool until the projects had been modified to use the newer 10.5 bundles/transport. This issue is fixed by allowing the apama\_project tool to be used to perform the steps necessary to remove the old bundles and add the new ones.

• WF-5508

Designer does not start after install if UAC is turned on.

Designer can now be started as a non-administrator user after installation is run as an administrator even when UAC is turned on. Installation of additional packages will still require administrator privileges.

## Connectivity and Adapters

PAM-30636

Cumulocity IoT transport fails to forward child references received as part of real-time notifications.

Linked childDevices/childAssets were not being populated for a ManagedObject received via the real-time notifications mechanism. This is fixed now.

PAM-30313

Message List codec metadataMode=first can result in empty metadata.

The Message List codec with mode=first used to result in empty metadata when more than maxBatchSize messages pass through it. Now it will always have the metadata of the first message. Fixed an issue with mode=splitBatch which resulted in lower batching than specified in maxBatchSize. Fixed an issue with mode=splitBatch which resulted in bad batching of messages.

PAM-30058

An empty buffer\_t translates to a null in Java, should be byte[0].

An empty buffer used to get converted to null when transferred from a C++ connectivity plug-in to a Java connectivity plug-in. Now it gets converted to a byte buffer of size 0.

## Correlator

• PAM-30828

Performance issue in any type - calling loadAllConstants too much (fixed in 10.5.0.1). Performance has been improved in EPL reflection using any objects, particularly the hasAction and getAction calls.

• PAM-30880

Engine connect YAML flips meaning of mode=legacy/parallel (fixed in 10.5.0.1). An issue has been fixed where specifying the correlator connect mode in the YAML file interpreted legacy as parallel and vice versa.

• PAM-30594

Overwriting a valid license file with another valid license file can sometimes kill the correlator (rare race).

When updating the Apama license file for the correlator it was possible to exit due to an invalid license file, even when the file was valid. This issue has been fixed.

• PAM-30565

Prometheus metrics printed with locale-specific number formatting with Java enabled. In some locales, it was possible for the Prometheus integration to return invalid numeric data. This issue has been resolved.

• PAM-30025

Re-reading and updating license files does not work correctly. It was possible to replace the Apama license file and the correlator failed to update to the new license details. This has now been fixed.

• PAM-30018

Platform::generateUniqueId() is not unique in Docker containers with --network host. When running multiple "engine\_" tools from Docker containers with --network host started at the same time, the tools could get disconnected. This has been fixed by adding additional checks for generating unique physical IDs on Linux.

• PAM-30017

dictionary.remove never decreases the size of the dictionary object. EPL dictionary objects which were very large and then shrunk via the dictionary.remove

method could still use a lot of memory. The dictionary.remove method has been changed so that it can shrink the underlying data structure when it is much larger than now necessary.

## Dashboards

• PAM-30860

Apama query Extra params not showing the expected values (fixed in 10.5.0.1). When making an attachment to an Extra Param table and a query is used as the basis, an incorrect table was displayed showing the query fields and not the key and value columns. This has been fixed.

Unable to see OHLC data with dataview (fixed in 10.5.0.1). When making an attachment to OHLC data in a dashboard, an incorrect table would be displayed showing the dataview fields and not the "Open", "High", "Low", "Close" fields. This has been fixed.

## Installer

• PAM-30845

Windows apama\_env path should include python\Scripts (fixed in 10.5.0.1) On Windows, the Python utility executables (such as pip) are not in the same directory as the main Python executable. So they were not available by default on the path in an Apama Command Prompt. The Scripts directory has been added to the path on Windows so that pip can now be used without further qualification.

# Release 10.3.1.5

## EPL Plug-ins

PAM-30242

Warnings of thread leaks and functional problems when running against LLVM using TCStore. Using Apama MemoryStore with Terracotta 10.x could produce thread leak warnings at shutdown. This issue has been addressed, but does slightly increase injection times with LLVM enabled. The increase in injection time is proportional to the total memory used by the correlator, so is worse in very large correlators.

## Connectivity and Adapters

PAM-30544

Cumulocity IoT connectivity plug-in should be configurable with a tenant ID and a URL. Previously, it was required of Cumulocity IoT transport users to configure the tenant in the connectivity plug-in YAML file. Now, the tenant is an optional configuration parameter and the transport will operate based on whether the URL or tenant option is specified.

PAM-30311

Add gzip encoding support to HTTP client.

The HTTP client transport can encode HTTP requests with gzip or deflate compression format. Users can set metadata.http.headers.content-encoding to indicate which compression format they want to compress the HTTP requests.

• PAM-29863

Apama Docker images contain invalid DES license.

Docker images used to contain an expired Digital Event Services license. This has been fixed and now a license will last for 30 days from when the container was created.

## Cumulocity IoT Transport

• PAM-30514

Attempt to update objects in Cumulocity fails if creationTime and lastUpdated are present. The Cumulocity IoT transport fails to update a managed object/event/operation that contains creationTime or lastUpdated in the params dictionary. This is because Cumulocity IoT does not accept these fields while making a REST request. This is fixed now.

PAM-30400

Missing timestamps of ManagedObject within com.apama.cumulocity. Timestamps fields such as creationTime and lastUpdated were missing from the com.apama.cumulocity.ManagedObject object when using the query interface (requestAllDevice=true or FindManagedObject) to retrieve managed objects from Cumulocity IoT.creationTime and lastUpdated are now added to the params dictionary of the ManagedObject event.

• PAM-30265

SocketTimeout if sending a response after 10 minutes of nothing.

The Cumulocity IoT transport fails to send a message to Cumulocity IoT in scenarios where the transport is idle (that is, no messages are being sent from the transport to Cumulocity IoT) for a long duration (more than 10 minutes). This is fixed now.

## Correlator

PAM-30359

GC after running spawned-to actions.

In earlier releases, spawned actions which immediately free monitor variables but do not receive events soon afterwards may go a long time without being garbage-collected. Spawned actions are now always immediately garbage-collected to guard against this.

# Release 10.3.1.1

## Software AG Designer

• PAM-30252

The apama\_project tool creates non-portable projects with hardcoded local path. The newly introduced apama\_project tool was found to be creating projects containing absolute paths, which could not then be successfully used or deployed on another machine. This issue has now been resolved, and apama\_project correctly creates new projects in the same portable format used by Software AG Designer.

## Release 10.3.1

## Connectivity and Adapters

• PAM-29743

Using the URL terracotta:<port-number> to connect to Teracotta fails to connect. When configuring a connection to TerracottaDB where the host name (as described in the storeName configuration) is simply "terracotta", the store would fail at the preparation stage in EPL. This has now been fixed.

#### PAM-29549

A connectivity chain returning events into the correlator can deadlock if the input log is enabled. Occasionally, the correlator would deadlock when the input log was in use and all of the following were true:

- A listener in the main context is sending events to a connectivity chain.
- The transport is synchronously sending events back into the main context.
- The output queue for the chain and the input queue is full.
- An external sender is attached, sending events into the main context.

This issue has now been fixed.

## ADBC

• PAM-29477

ADBCHelper API - Queries retried when they shouldn't and not retried when they should. The following ADBCHelper reconnect options have been marked as deprecated: RECONNECT and RECONNECT\_AND\_CLEAR\_REQUEST\_QUEUE.

Please continue to use RECONNECT\_AND\_RETRY\_LAST\_REQUEST or DO\_NOT\_RECONNECT. The behavior of the reconnect policy options in the ADBCHelper API was incorrect in some situations and now behaves correctly to match the documentation.

In the ADBCHelper API, any queries that fail because a connection has been deliberately closed by the user will be removed from the queue, regardless of the reconnection policy.

• PAM-24717

ADBC incorrect behavior using force on closeDatabase for shared connections. Queries/commands previously failed to be stopped when closing a shared database connection with the force flag set to true. This issue has been fixed. A warning is given to the last closing connection if any queries from any connection are still running.

## Correlator

• PAM-29036

Hostile network conditions slow down client connections due to gethostbyname timeouts. Client connections to a correlator which is having network issues and cannot look up host names are no longer very slow to connect.

Can't cast negative numbers to any without parentheses.

In order to cast a negative number to an any type, we needed to wrap the negative number with parentheses. Negative numbers can now be cast as any types without adding any such parentheses.

PAM-28489

\u Unicode escape sequences provided via the properties file are not well processed by the correlator.

Correlator properties files now correctly implement \u escape sequences to encode UCS-2 characters. Characters from outside the Basic Multilingual Plane are only supported via a property file with the UTF-8 BOM at the start of the file.

PAM-27825

Performance regression in Java event parser.

In the 10.1 release, the Java event parser performance degraded compared to the previous release. This is now fixed.

## Software AG Designer

PAM-29398

Performing engine\_deploy for a project while in the project's directory can lead to an infinite loop.

In earlier releases, when using engine\_deploy with an output directory below the input directory, infinite loops would result. The output directory will now be added as an implicit exclusion to prevent infinite loops.

The engine\_deploy tool will now report an error if the same directory is provided for input and output, or if ".." (that is, the parent directory) is used as part of an include or exclude pattern. Note that to include or exclude both a directory and its contents, both \*\*/dir and \*\*/dir/\*\* need to be specified.

• PAM-29375

Designer project tree does not update when adding adapters until manual refresh. A regression introduced in 10.2.0 which caused adapter nodes to not update until manually refreshed has been fixed so the adapter nodes will update when modified.

## Other

PAM-29520

Latency sample produces incorrect output.

The provided latency sample was not generating "Nth percentile sample latency" as described in the readme. The sample has been updated to produce the correct output as mentioned in the readme and improved to use the any type.

# Release 10.3.0

## Connectivity and Adapters

PAM-29835

OutOfMemoryError in JMS XPath due to Saxon-B TinyTree averageNamespaces bug after processing large number of messages.

XPath expressions evaluated by JMS mapping/conditional rules or the Web Services adapter could lead to a sudden out of memory condition as a result of an integer overflow in the library used. This error would only manifest after a very large number of XPath evaluations (close to 2^31), so in practice would only be seen after at least several 10s of millions of messages had been received. This issue has now been resolved.

• PAM-29518

Correlator shutdown hangs indefinitely if HTTP client requests are outstanding. If the remote HTTP server starts to time out before the correlator is shut down, then the HTTP client request times out for any queued or current requests. This HTTP client request timeout can take a long time. This issue has been fixed. Now, the HTTP client request will go through only one timeout, and then ignore all of the other queued requests.

## Correlator

- PAM-29838
  - Correlator crash spawning any.

A crash has been fixed spawning to a context an action variable closed over a type with string constants where the type was only referenced via an any and not statically in the spawning context.

PAM-29634

Correlator crashes upon accessing management plug-in API.

Due to a race condition it was possible for the correlator to crash during startup if EPL injection was performed using the initialization YAML configuration, and if that EPL invoked the management plug-in's Component.getInfo() action. This issue is now resolved.

PAM-28664

Correlator abort in debugProgressLocalsGetFn/toStringGraph while debugging. An issue causing a crash when inspecting uninitialized optional values in the correlator debugger was found. This issue has now been resolved.

• PAM-29565

Permanent split brain in clustered queries due to the primary key optimization. A bug was fixed in which the contents of an Apama queries window could diverge between correlators that were executing Apama queries in a cluster. This data divergence would only usually occur if the injection order of the Apama queries differed between correlators. Since this fix will change how some data is stored in the underlying data store, if you were running queries prior to the fix installation, there may be a loss of temporary in-process data after the fix is applied. For proper Apama query results, all correlators in the cluster must have the fix applied.

LLVM caching does not take primitive constants into account as dependencies. EPL that uses only primitive constants in the event type is not counted as depending on that event type and that breaks the LLVM caching. This issue has been fixed. Now data-only events are counted as dependent on whatever uses them.

PAM-29377

Occasionally lose a few lines or crash during log rotation.

The issue has been fixed whereby in some cases, it was possible for the correlator to lose a few lines or, in extreme cases, crash during log rotation.

• PAM-29233

Correlator crash on Linux when logging bumps up against disk limits. When the correlator cannot log due to disk limits, the correlator will now attempt to log a helpful error message and call immediate exit instead of crashing.

• PAM-29143

Correlator crash in interpreter for unmatched switch case.

In some cases, it was possible for the correlator to crash if an EPL exception were thrown during switch statement execution. This issue has been fixed.

## Dashboards

• PAM-29215

Images from SL-supplied jar files not rendering correctly.

Images from the embedded SL jars, that were attached to HTML5 labels, were broken and the invalid path of the image was shown in place of the broken image. This issue was seen only in the Display Server deployed dashboard. This issue has now been fixed and images from the SL jars are now rendered properly in the deployed dashboard.

PAM-29291

In dashboards, the button foreground (font) property is not honored when the button is disabled (always grey).

In previous versions of Apama dashboards, the foreground color of a disabled button was always grey. In this fix, there is a new property to allow for the selection of a specific foreground color when a button is disabled. The default will remain grey.

## EPL Plug-ins

• PAM-29511

Python plug-in logging needs to be less spammy.

The Python plug-in would log messages unnecessarily at INFO log level. The implementation has been changed to log several issues at DEBUG to reduce INFO level logging.

HTTP client transport should not send Accept-Encoding: \* since we do not support all encodings.

The HTTP client no longer incorrectly sends Accept-Encoding: \* as a header since we do not accept gzip encoding.

• PAM-29260

Crash sending recursive types from plug-ins.

A crash in the correlator when sending events containing cycles or any values from EPL plug-ins has been fixed.

• PAM-29116

HTTP Generic client sends GET requests with payload = "" by default.

If no value was specified for the payload in EPL, we sent an empty string as a payload. Some servers assume that there will be no payload, despite a Content-Length header and fail to read the request. This issue has been fixed. Now GET requests do not have any payload unless the user specifies this in the EPL.

• PAM-29115

Mapper codec - defaultValue overrides metadata values.

The defaultValue rule of the Mapper codec will no longer always be applied to metadata fields, and instead will only be applied in the case of an empty/null metadata field.

• PAM-29039

The persist() method on the Management interface sometimes fails to call back. The persistence thread would sometimes get blocked while waiting for a large snapshot interval to expire. The fix mitigates the issue which happens only when snapshotInterval is set to a very large number causing the thread to miss the signal from a context.

## Software AG Designer

PAM-29521

No Designer support for hash methods.

The hash() method has been added to the completion proposal list for the following built-in types: boolean, any, Channel, context, location, decimal, dictionary, Exception, float, integer, optional, sequence, StackTraceElement, and string.

• PAM-29434

Issue with auto-completion of several methods of the any type. The following methods have been added to content-assist for the any type: hasAction(string actionName), hasEntry(any key), hasField(string fieldName), parseType(string typeName, string stringForm), empty(), and hash().

engine\_deploy --outputCDP does not correctly package queries. When using the engine\_deploy tool to create a correlator deployment package from a project using the --outputCDP option, any query files (.qry) in the project would not be correctly converted. This would manifest as injection errors at the point the user attempted to inject the CDP into the correlator. This issue has been fixed.

#### PAM-28577

Linked-resources are not getting honored from dependent bundles. Projects were not considering linked resources inside of dependant bundles when resolving dependencies, leading to errors for the dependant bundles. Linked resources will now be included when resolving dependencies of dependant bundles.

#### PAM-28576

Terminate and relaunch from history fails for Apama correlator.

In previous versions, the Designer process would sometimes hang if **Terminate and Relaunch from history** was used. The confirmation dialog to confirm stopping of the project was removed as this caused a race which led to a Designer deadlock.

#### PAM-28026

**Connectivity and Adapters** node should be visible in all projects. The **Connectivity and Adapters** and the **EPL bundles** nodes are now shown for every project irrespective of whether the project has an adapter/bundle or not. Now users can add

adapters/bundles by right-clicking the respective node . The **Add Connectivity and Adapters** and **Add Bundle** commands have therefore been removed from the **Apama** context menu.

## Documentation

PAM-28945

optional.parse is wrong about the string form of optionals. The EPL comments which generate the ApamaDoc documentation for optional.parse have been updated to correctly reflect the correct string form which can be parsed.

## APIs

• PAM-29583

Connectivity and EPL plug-in headers - bugs with modern compilers. An error in the connectivity and EPL plug-in headers has been fixed, which failed to compile in more recent compilers than provided by default on C++11. An issue has also been fixed which assumed you would be importing with using namespace instead of importing symbols individually.

# Release 10.2.0

## Correlator

• PAM-29143

Correlator crash in interpreter for unmatched switch case. In some cases, it was possible for the correlator to crash if an EPL exception was thrown during switch statement execution. This issue has been fixed.

• PAM-29092

Crash when quitting event expressions with a single string equality filter. A correlator crash caused by the incorrect management of the lifetime of string objects used in single-value listeners has been fixed.

PAM-28797

StatusItem::setStatus(const std::string &) not thread safe in C++ connectivity API. The connectivity helper class function StatusReporter::setStatus(std::string) is now thread safe.

• PAM-28663

Correlator crash when calling action on an event instance created through reflection. A potential crash while calling an action on an event created through reflection has been fixed.

PAM-28643

Intermittent crash in persistObjects.

A rare crash when a context goes empty (when the last monitor instance in it terminates) while events are being delivered to it when using persistence has been fixed.

• PAM-28591

Correlator crash in LLVM mode when using any() syntax to create an empty any value. A correlator crash in LLVM mode when creating an empty any value using any() syntax has been fixed.

# EPL Plug-ins

• PAM-29091

Connectivity "weather" sample relies on an API being removed in July. The geo-location API used for the Weather sample (freegeoip.net deprecated in July 2018) has been updated.

# Dashboards

PAM-24000

Dashboard HTTP XML request for info/envp fails if environment variable has invalid Unicode characters.

An issue has been fixed so that Unicode characters, both valid and invalid ones, can be passed. Even the surrogate pairs (multi-byte or wide characters) can be passed. No exception shall happen.

# Release 10.1.0

## Software AG Designer

PAM-26968

Cannot install Apama products incrementally using Command Central. Once Apama server is installed via Command Central, attempting to install components via Command Central that have a dependency on Apama server will fail. The only alternative is to install all components that have a dependency on Apama server at the same time. This issue has been fixed.

### Adapters

PAM-28320

RabbitMQ should be enabled as a JMS provider.

Support for RabbitMQ as a JMS provider has been added. There is no drop-down to select RabbitMQ in Software AG Designer 10.1, but RabbitMQ can be configured using JNDI configuration.

## ADBC

PAM-28264

Memory leak in ADBCHelper API doSQLQuery. A per-query memory leak in the ADBC adapter has been fixed when running multiple select queries.

## Correlator

PAM-28338

Copies of optionals in cyclic values are not persisted correctly. A bug has been fixed where cloned optional values containing cyclic types could result in a corrupt persistence database which would crash the correlator when trying to recover.

PAM-28309

Monitors may not be garbage-collected sufficiently frequently - large strings. Monitor instances now count the sizes of containers and strings and use these sizes to determine when to perform garbage collection. This avoids excessive memory usage and improves performance if using persistence by reducing the amount of garbage objects persisted.

• PAM-28269

Persistent monitors may not be garbage-collected sufficiently frequently - large containers. Monitor instances now count the sizes of containers and strings and use these sizes to determine when to perform garbage collection. This avoids excessive memory usage and improves performance if using persistence by reducing the amount of garbage objects persisted.

Race to losing context names and state from persistence database.

A defect has been fixed to prevent a race condition in an edge case that could, if certain application patterns were followed, lead to a context losing its name and public flag (that is, not receiving events sent to the default channel).

#### PAM-28169

Crash in garbage collection in a persistent correlator: persisting an event on a queue incorrectly sets containingContext).

A correlator defect has been fixed where an event on a context queue at the point when a persistent snapshot was taken would be left in a slightly incorrect state. If the context that was processing it then performed certain actions, this could lead to a race condition whereby subsequent garbage collection of a string from the event in a monitor instance could crash.

PAM-28137

Deadlock in persistent correlator during CDP injection.

A rare deadlock which was introduced by a previous fix, has been fixed. This deadlock could occur when injecting a CDP containing event files into a persistent correlator.

PAM-27506

Flow control is to be added if persistence snapshots fail to complete in a reasonable time. Tighter flow control has been implemented, blocking external senders sending events into a persistent correlator if the correlator has not been able to complete a persistent snapshot. This should avoid excessive queuing of JMS events in reliable receive databases.

PAM-27991

Crash in recovering a MonitorAdder of a non-persistent monitor instance. A defect where the correlator could crash if recovered immediately after injecting a non-persistent monitor has been fixed.

#### PAM-27964

Monitor-internal events of non-persistent monitors should be persistable. A defect where the correlator would not correctly handle monitor-internal events from other monitors in a persistent monitor accessed via the any type has been fixed.

• PAM-27775

engine\_debug cannot access numbers above 999.

The command line EPL debugger (engine\_debug) and the EPL debugger available through Software AG Designer did not work with monitor instance IDs (or other numbers) above 999. This restriction has been removed.

PAM-27626

Terminated mThread's dictionary contents are not removed from persistence database. A correlator defect has been fixed which would leave redundant entries in the persistence database if a monitor instance was terminated while it had non-empty dictionary objects.

Coassigning a cyclic object in a persistent monitor can cause the correlator to crash. A defect with the incorrect persistence of an object with a cyclic data structure that is copied into a persistent monitor has been fixed.

## EPL Plug-ins

PAM-28374

Profiling showing zero for getTotal output for plug-ins. The profiling option getTotal no longer incorrectly returns zero for all columns other than cumulative time and CPU time.

PAM-28159

HTTP server and client fail to parse unknown content-type parameter. A bug has been fixed where the HTTP server and transport would reject messages which had a Content-Type with a non-standard parameter which also did not have a charset parameter.

These messages are now accepted and the non-standard parameters are ignored.

PAM-27910

MQTT transport requires explicit configuration of SSL options for non-SSL use. The default value for acceptUnrecognizedCertificates in the MQTT bundle has been corrected to be false rather than the empty string.

• PAM-27816

Occasional core dump in MQTTAsync\_receiveThread / MQTTAsync\_retry. When the MQTT transport dropped a connection to a broker due to an authentication or SSL error, on very rare occasions the transport would lock up or cause a correlator crash. This has now been fixed.

• PAM-27360

HTTPClient inserts nulls into data stream around the 100k mark.

The HTTP client with long messages could insert nulls into the message if it was longer than 100k (but not all bytes after 100k), which then caused the resulting string to appear truncated. The result would be 100k of data, then 100k of 0s, followed by more data. This has been fixed so that all the message data is now available.

• PAM-27296

Wrong object type created when a Channel object is constructed from a context inside a Java plugin.

In a Java plug-in, if a com.apama.epl.plugin.Channel object was constructed from a com.apama.epl.plugin.Context, the returned object type was

com.apama.epl.plugin.Context - which is incorrect. This issue has been fixed such that the expected object type is now returned.

Sending events to Kafka at a high rate can result in some being dropped. This is a Kafka issue. The producer should not be dropping events when there is progress. The workaround is defaulting request.timeout.ms to Integer.MAX\_VALUE. This value is now the default (the user can override it though).

## Dashboards

PAM-28121

Improper handling of decimal types with --enhancedQuery mode. Decimals support in the dashboards as double with enhancedQuery mode is now enabled.

## Other

PAM-26580

engine\_management return code is 0 for failure.

In the majority of cases, engine\_management gave a zero return code in the previous release, even when it failed. It will now give a non-zero return code on failure.

# Release 10.0.0

## ADBC

• PAM-24864

ADBC deleteStoreStatement does nothing and cannot be used. The deleteStoreStatement() now works correctly.

## Software AG Designer

PAM-27151

The command engine\_deploy --outputDeployDir <relative path> fails only when DES is enabled.

YAML generation was failing when a project with Digital Event Services (DES) enabled was exported to an output directory specified with a relative path. This issue is fixed now.

PAM-27177

ApamaDoc export fails when the Apama project contains query files. When ApamaDoc is generated for an Apama project containing query files, the operation fails. This issue has been fixed.

Ant run fails if a project has a parent excluded folder and a child folder has a jar. If an Apama project contains an excluded parent folder and an included inner child folder which contains a jar file, Ant failed with this error:

"IllegalStateException: Workspace is closed"

This issue has been fixed whereby any included folders, inside the excluded folder, will have their files injected correctly into the correlator.

• PAM-27012

Ant exported build.xml has absolute path for the standard-codecs.yaml configuration file. When a Software AG Designer project containing connectivity plug-ins was exported to an Ant script, the resulting build.xml used an absolute path to refer to some of the YAML files. This may have prevented the script from running correctly on other machines and operating systems. This issue was fixed in 10.0.0.1.

• PAM-26942

Exporting CDP to the same (exported earlier) location is showing an error dialog in Designer. If a CDP file was exported to an already existing file, then the CDP export wizard showed a warning and after clicking **Finish**, it failed with the exception "File already exists". This has been fixed to just show a warning, but no exception will be thrown. Also, if there are multiple projects with the scenario file using project blocks and if the user tries to do a CDP export without opening the scenario file, then the export failed with an exception. This issue was fixed in 10.0.0.1.

PAM-26189

Invalid stream query inputs in combination with equi-join can crash the correlator/Designer. An EPL stream query that uses an equi-join and has an invalid input item will cause the correlator to crash upon injection, or cause a fatal error in Software AG Designer when built inside an Apama project. For example:

from el in noSuchVariable join e2 in all E() on el.i equals e2.i select f(e1, e2)

This has now been fixed in both the correlator and Software AG Designer.

## Correlator

PAM-26964

It is no longer possible to inject the Management.mon file followed by the OutOfBandEventDefs.mon file, due to a change in the management plug-in which both use. When injecting the Management.mon file followed by the OutOfBandEventDefs.mon file, the error message looked like:

Error injecting monitorscript from file

monitors/outofband/OutOfBandEventDefs.mon: Error on line 138: Trying to return a 'sequence<unknown type>' from an action which returns a sequence<com.apama.oob.ReceiverConnected> (error reported to client) This was fixed in 10.0.0.1. The OutOfBandEventDefs.mon file now uses the new OOBPlugin, not the ManagementPlugin, which removes an injection ordering dependency between Management.mon and OutOfBandEventDefs.mon.

Repeated calls to monitor.subscribe() cause memory leak.

In previous releases, calling monitor.subscribe() from EPL would allocate some additional memory for each call even if the current context was already subscribed, which in some cases would mean EPL applications would have needed to perform their own reference counting to avoid repeated calls using more memory. This has now been fixed and EPL applications can call monitor.subscribe() any number of times from a given context without any extra memory being allocated.

PAM-27032

Correlator crashes with YAML configuration files with invalid spacing in maps. The correlator would crash if a YAML file with invalid spacing in maps was provided. This has been fixed such that an error will be generated in lieu of crashing when invalid YAML files are read.

#### • PAM-27017

Changing storeLocation, storeName is broken when writing input log. An error has been fixed in handling command line arguments where the correlator would always use the default persistence database name and location as the source to copy the persistence database into the input log.

PAM-26826

Correlator crash when sending in malformed &TIME events.

This issue is with the correlator crashing on Windows while trying to parse an &TIME event containing a single backslash inside, for example:

&TIME(" $a \$ ")

The backslash was expected to be followed by a valid escape sequence such as n, quote, t etc. If the backslash was not followed by a valid escape sequence, then this resulted in an unhandled exception on Windows, causing a correlator crash. This has now been fixed.

## Release 9.12.0

## EPL Plug-ins

• PAM-24713

Emitting a string to a map connectivity chain causes a correlator crash. Emitting a string to a connectivity plug-in chain using the eventMap would crash the correlator. This is now reported as an error.

## Software AG Designer

PAM-24170

Editing connectivity plug-in configuration in Software AG Designer can contaminate it with tabs. The issue of contamination of YAML files with tabs has been resolved.

Stopping a correlator launch in Software AG Designer can take longer than in previous releases. Correlator shutdown from Software AG Designer can take a longer time than in previous releases. This issue is observed in a project where the Dashboard Viewer and the IAF plug-in are used. There is a race which causes the termination of all processes to wait, which again causes the termination of the correlator to lag. This issue has now been fixed, so that when a shutdown is initiated, it terminates all the processes (IAF etc.), which results in a proper correlator shutdown.

#### PAM-24254

Variables in assign template are not being added as nodes in correlator-JMS adapter mapping rules. When configuring correlator-JMS send mapping rules using the **Assign Template** dialog, mappings may not be added as expected, with error messages related to "Velocity" in the Software AG Designer log file. This issue has been resolved.

## Dashboards

PAM-26817

Dashboard files with query attachments do not work if opened with 9.12 Dashboard Builder. When opening a dashboard file with an old query attachment or command created before the 9.12 release, the attachment and command dialog box do not show the correct contents. When clicking **OK/Apply** and **Save**, the dashboard file is corrupted. This issue has been fixed by allowing those dashboards files to be treated as the native query attachment/command.

#### PAM-24227

IDashboardContext's getSubstitutionValue() should clarify the expected behavior and avoid returning null.

The getSubstitutionValue() API in the IDashboardContext interface now returns an empty string instead of null. The corresponding Javadoc has been changed to say that explicitly.

## Correlator

PAM-26619

Core dump in persistent dictionary.parse.

The dictionary.parse method has been corrected to write the correct state to a persistent database if running in a persistent monitor. If this function has been used, then the persistence database may have an incorrect state in it. The database should be cleared and the application restarted by re-injecting the EPL.

Arbitrary streams behavior – adding "select" projection changes window semantics. In previous releases, there was a bug which would cause these two constructs to behave differently: from sA: local { ... }

from a in sA select a: local { ... }

Specifically, this happened when sA was a stream with a within window and an aggregate. Updates to the window caused by events getting too old rather than new events arriving could be missed by the second listener.

This has been fixed in 9.12, but may cause a change in behavior in any customer applications which were relying on the incorrect behavior.

#### IAF

PAM-26657

Vulnerable libxml2 third party used.

Libxml2 has been updated to the latest version 2.9.4, due to a known security issue.

## Other

PAM-23946

Ant copy tasks are much slower than they should be (since JDK1.7.0\_06). The version of Ant being shipped with Apama 9.12.0 has been updated to version 1.9.7. This update fixes the issue of Ant copy tasks taking logarithmically longer to copy as file size increases when using a Java Virtual Machine version of 1.7 Update 6 or greater.

## Release 9.10.0

## ADBC

PAM-22738

ADBC event mapper does not work with empty namespace. An issue has been fixed where the ADBC event mapper GUI would not display the mapper objects when an event with no package was selected to be mapped.

## Queries Runtime

PAM-23131

Definitive time moves backwards.

In cases where multiple events are processed in a short amount of time, the correlator may have logged the definitive time of an event as being earlier than previous events, which should not happen. This has been corrected. This only affects query diagnostic logging, not the behavior, which was correct previously anyway.

Queries performance is heavily affected when using external clocking. The issue causing performance to be affected when external clocking is used with queries has been fixed.

• BF-3573

Queries documentation updated.

The Apama queries documentation has been updated to include more detailed information, especially regarding tooling.

• PAM-22821

Query runtime leaks on every aggregate evaluation. The issue causing a listener and stream to be leaked on aggregate evaluations has been fixed.

PAM-22806

A query with multiple having clauses with no select clause generates invalid EPL. The issue, of queries with multiple having clauses and no select clause to generate invalid EPL, has been fixed.

## Dashboards

PAM-24049

Queries do not show up in the Apama attach and command dialogs of the Dashboard Builder. The issue with queries not showing up in the attach and command dialogs of the Dashboard Builder has been resolved.

PAM-23442

Data server does not disconnect cleanly. Socket for management port left in TIME\_WAIT for several seconds.

After shutting down dashboard/display server processes on Linux, the management port was held open by the operating system until the socket timed out. As a result, the subsequent restarting of the dashboard/display server processes would fail until the port was released by the operating system. This issue has been solved in this release.

PAM-23044

Deployed dashboards can throw NullPointerException in Init Local Var function. Under certain circumstances, "Init Local Var" and other Apama-provided dashboard functions could throw a NullPointerException. This issue has been solved in this release.

• PAM-22993

XSS Security vulnerability in dashboard display server.

A vulnerability issue was found in the display server client. This issue has been solved with this release.

Dashboard SQLDataException with --enhancedQuery mode. When --enhancedQuery is being used and DataView/scenario contains a long string value, a SQLDataException may be seen in dashboard log files. This issue has been solved in this release.

• PAM-22142

Dashboard class cast exception may be raised when using enhancedQuery option. When --enhancedQuery option is used, the following ClassCastException may be found in dashboard log files:

java.lang.ClassCastException: java.lang.Integer cannot be cast to java.lang.Long at com.apama.sl.data.scenario.ScenarioCurrentTable.setCellValue(ScenarioCurr entTable.java:1474) at com.apama.sl.data.scenario.ScenarioCurrentTable.getSqlResultsTable(Scenar ioCurrentTable.java:1229)

This issue has been fixed in this release.

PAM-22032

Dashboard processes are unable to use shipped JDBC drivers.

The issue affecting the JDBC jars, shipped with Apama, which previously prevented them from being used by Dashboard processes, has been resolved.

## Software AG Designer

PAM-23742

EPL color coding is lost when opening Designer with .mon file open. Activation of plug-in preferences after loading a monitorscript file would cause color coding to be lost on the file. This issue has been fixed.

PAM-23630

FrameworkEvent ERROR on Unresolved requirement while starting Suite Designer session. Bundle dependency resolution errors between com.apama.thirdparty and com.ctc.wstx plug-ins due to conflicting exported packages have been resolved.

• PAM-23618

Correlator JMS mapper - constants in event definitions break mapping, should be ignored. An issue, where constants defined in an event would cause errors in JMS mapping rules, has been resolved.

PAM-23566

Invalid thread access from MSPluginActivator.start.

Apama plug-in may occasionally fail with the error message "An error occurred while automatically activating bundle com.apama.text" ... "Caused by: org.eclipse.swt.SWTException: Invalid thread access" in the apama\_designer.log file. This issue has now been fixed.

BasicIndexOutOfBoundsException and internal error dialog when manually adding time from clause in queries source editor.

In a query source tab, on adding the time from clause in the input section, an exception would be thrown. This has been fixed.

#### • PAM-23332

Errors in **Edit Query Send Event Action** dialog for ImprobableWithdrawal.qry in ATM\_Fraud\_Sample sample.

In the ATM\_Fraud\_Sample, on opening "Send Fraud2\_Alert event" in the Actions section of an ImprobableWithdrawal.qry file, errors are shown up in the dialog. This issue has been fixed.

PAM-23327

Added input events should not be listed in Event chooser dialog while editing query input. For any query file in the design tab, when adding two input events and on editing either of the input events, the added inputs event should not be available on clicking **Choose**. This issue has been fixed.

### • PAM-23324

Error should not be flagged when the channel field is empty in Send Event action. In a **Send Event Action** dialog, if the value of **Channel** is empty, then the dialog shows up an error. This issue has been fixed.

• PAM-23298

Null pointer exception in queries editor when user deletes all code from source view and then tries to edit query in design tab.

An empty query file can no longer be injected into the correlator as it is considered invalid.

• PAM-23295

Designer is logging GCMB "Lost connection to agent" after shutting down queries project. On launching a queries project and terminating it, Software AG Designer would continually log the message

"AbstractGenericComponentManagementBean\$ConnectionPollingThread.run() - Lost connection to agent." This issue has been solved in this release.

• PAM-23177

Renaming a query in Software AG Designer confuses Designer.

The issue with Software AG Designer becoming "confused" when renaming a query file, has been resolved. It is no longer necessary to close and re-open the editor when renaming a query file.

• PAM-22814

Query editor goes into incorrect syntax state if aggregates are present and pattern is removed and re-added.

In a query file, having an aggregates clause if a find node is removed and added back again, then the query file goes into a syntax error state. This issue has been resolved.

Excluded EPL files are getting added to launch configuration on editing them. Monitor files which had been explicitly excluded from the injections list in the launch configuration of a Software AG Designer project were added back in if the excluded monitor was subsequently edited. Designer now behaves correctly, and respects the exclusion when making edits.

#### PAM-22809

Incorrect completion proposals in the queries editor.

In the queries editor, several issues that caused some invalid completion proposals to be offered, and also prevented other valid completion proposals from being suggested, have been resolved.

PAM-22367

Incorrectly flagged errors in Query Designer action panel and send event action dialog. An issue has been fixed where valid hand-written code would be flagged as an error in the query designer and send event dialog.

• PAM-22369

Pattern drag and drop does not always retain package relative values. The issue is now fixed so pattern drag and drop and **Without Conditions** dialog will now retain package relative values.

PAM-22474

A blank query shows as an error in Query Designer.

An issue has been fixed where, under certain conditions, empty queries could be flagged as being in error in the Query Designer.

• PAM-22377

Errors related to every keyword are not reported against aggregates in Query Designer. Errors related to every keyword should be reported against aggregates in the Query Designer.

• BF-2980

Missing documentation on queries tooling. Several sections documenting various features of Query Designer tooling have been added.

• PAM-21873

A default filter added to **Event Chooser** dialog.

A default filter with value "com.apama.\*" has been added to the **Event Chooser** dialog to automatically remove events in the "com.apama" namespace from the event list.

• PAM-21016

Ability to select multiple EDA events for mapping in both send and receive. Multiple EDA events for mapping can now be selected in both send and receive.

## Management

• PAM-23959

engine\_management dumps core when any --<anything> argument is passed after -r. An engine\_management crash has been fixed when invalid parameters were supplied, specifically when -r was not followed by a valid request.

### Correlator

PAM-23703

Correlator crash during GC caused by bug in pile deletion (PersistentDictionary::preDelete).

An issue has been fixed where a correlator crash could occur with dictionaries in persistent monitors that have string keys which are "garbage" on the first garbage collection run.

• PAM-23635

Latency regression - max latency is worse.

A performance regression causing intermittent high latencies (over 1 millisecond at 99 percentile) has been fixed.

• PAM-23519

Correlator crashes on Windows if the time zone has DST disabled. An error has been fixed in logging the time zone which could cause a crash at correlator startup on Windows if the time zone does not use daylight savings time.

PAM-23245

Parsing strings parallelism hit by CorrelatorString.getInterned read lock. A scalability issue which would reduce performance when multiple threads were parsing events with a lot of interned strings has been fixed. Performance now scales well with the number of threads sending events or calling event.parse().

PAM-22879

Ctrl+C or termination of parent command prompt kills background correlator process on Windows. Customers using Ant for deployment or testing on Windows should be aware that when using Ant launches a correlator, IAF or other background process from an interactive Command Prompt, these processes will be automatically terminated when the Command Prompt window is closed, or when Ctrl+C is pressed at any time within that Command Prompt. This is the result of a reported bug in the Java Runtime Environment (since 1.7.0\_60).

Until the underlying Java bug can be fixed, customers should be careful not to use an interactive Command Prompt for launching any important server processes using Ant.

Crash caused by incorrect escape flags on dictionary methods.

Some EPL methods were incorrectly considered by the correlator to not escape their parameters, which when optimizations were enabled (the default) could in particular cases lead to the correlator crashing. This has been fixed to avoid optimizing out copies in code using methods where it is not safe to avoid the copy.

#### • PAM-22830

Status lines do not show in log file when the correlator is started through Software AG Designer. Correlators started from Software AG Designer will no longer have the logging of "Status:" lines automatically disabled if logging to a file.

#### PAM-22774

Race when disconnecting and connecting using engine\_connect concurrently. The use of multiple disconnecting and connecting engine\_connect clients no longer results in a correlator crash.

#### • PAM-22621

The correlator is not passing all UM SSL Cert options to UM. An issue has been fixed where several of the documented UM configuration properties were not properly passed when configured for UM integration.

#### • PAM-22100

Correlator input log does not contain the channel name.

The addition of channels in 5.2.0.0 was missing support for them in the input log. This has been corrected so that input log files of applications using channels can be used correctly for replay.

#### PAM-21634

Memory may not be returned when using dictionary.clear().

The clear() method on the EPL dictionary type could previously cause a memory leak. Prior to the fix, if a monitor instance invoked this method on a dictionary in a certain set of circumstances, garbage collection would no longer run for EPL objects on the monitor instance. All current and future EPL objects on the instance would leak correlator memory, even if they were no longer in use.

#### • PAM-21516

Correlator or IAF process sometimes log exceptions and unload monitors when using Universal Messaging integration during a cluster failover.

A defect, where a channel that is being looked up on a UM broker (as it has not been recently sentto or subscribed-to) during failover of UM brokers could result in silently killing a monitor, has been fixed; the correlator will now re-try channel look-ups during failover until it can contact a UM broker.

UM enabled correlator performance enhancement.

The correlator now publishes events in batches to Universal Messaging in lieu of individually publishing events. This change can improve throughput by as much as 4X the previous implementation.

## Release 9.9.0

#### • PAM-22168

Small leak in .NET client disconnect

The .NET client library, under unusual circumstances, would leak a small amount of memory when it disconnected and reconnected. This issue has been resolved.

#### • PAM-1920

TimeFormatPlugin use of TZ environment variable

The TimeFormatPlugin now honors the TZ environment variable on Windows as well as on UNIX. Note that the rest of the correlator processing will continue to use the system-configured time zone on Windows.

# 6.0 Documentation Changes

This section describes significant changes to the documentation, such as the addition, relocation, or removal of product guides, online help, chapters, or other major content. A release is listed in this section only if changes occurred in that release.

## Release 9.10

PDF documentation is no longer included in the installed product. It can be viewed and downloaded from the <u>Documentation website</u> if required.

# 7.0 Terminology Changes

A release is listed in this section only if changes occurred in that release.

## Release 9.12

| Old Term           | New Term             |
|--------------------|----------------------|
| Correlator plug-in | EPL plug-in          |
| Release 9.9        |                      |
| Old Term           | New Term             |
| Apama Studio       | Software AG Designer |

# 8.0 Added, Removed, Deprecated, or Changed Items

See *Release Notes* in the Apama documentation.

# 9.0 Added, Removed, Deprecated, or Changed Built-In Services

See *Release Notes* in the Apama documentation.

# 10.0 Added, Removed, Deprecated, or Changed Parameters

See *Release Notes* in the Apama documentation.

# 11.0 Added, Removed, Deprecated, or Changed APIs

See Release Notes in the Apama documentation.

# 12.0 Copyright Information

Copyright © 2019 Software AG, Darmstadt, Germany and/or Software AG USA Inc., Reston, VA, USA, and/or its subsidiaries and/or its affiliates and/or their licensors.

The name Software AG and all Software AG product names are either trademarks or registered trademarks of Software AG and/or Software AG USA Inc. and/or its subsidiaries and/or its affiliates and/or their licensors. Other company and product names mentioned herein may be trademarks of their respective owners.

Detailed information on trademarks and patents owned by Software AG and/or its subsidiaries is located at <u>http://softwareag.com/licenses</u>.

This software may include portions of third-party products. For third-party copyright notices, license terms, additional rights or restrictions, please refer to "License Texts, Copyright Notices and Disclaimers of Third Party Products". For certain specific third-party license restrictions, please refer to section E of the Legal Notices available under "License Terms and Conditions for Use of Software AG Products / Copyright and Trademark Notices of Software AG Products". These documents are part of the product documentation, located at <u>http://softwareag.com/licenses</u> and/or in the root installation directory of the licensed product(s).

# 13.0 Support

Visit the <u>Empower website</u> to learn about support policies and critical alerts, read technical articles and papers, download products and fixes, submit feature/enhancement requests, and more.

Visit the <u>TECHcommunity website</u> to access additional articles, demos, and tutorials, technical information, samples, useful resources, online discussion forums, and more.

PAM-RM-105-20191015

# **Apama Capital Markets Foundation 10.5 Readme**

# October 2019

This file contains important information you must read before using Apama Capital Markets Foundation 10.5. You can find system requirements, user documentation, and installation and upgrade instructions on the <u>Documentation website</u> or the <u>TECHcommunity website</u>. At those locations, you can also find suite-related security and globalization information.

Included in this file is information about functionality that has been added, removed, deprecated, or changed for this product. Deprecated functionality continues to work and is supported by Software AG, but may be removed in a future release. Software AG recommends against using deprecated functionality in new projects.

| 1.0  | Critical Information                                     | 2 |
|------|----------------------------------------------------------|---|
| 2.0  | Known Issues                                             | 2 |
| 3.0  | Usage Notes                                              | 2 |
| 4.0  | Fixes Included in Each Release                           | 3 |
| 5.0  | Other Resolved Issues                                    | 4 |
| 6.0  | Documentation Changes                                    | 5 |
| 7.0  | Terminology Changes                                      | 5 |
| 8.0  | Added, Removed, Deprecated, or Changed Items             | 5 |
| 9.0  | Added, Removed, Deprecated, or Changed Built-In Services | 5 |
| 10.0 | Added, Removed, Deprecated, or Changed Parameters        | 5 |
| 11.0 | Added, Removed, Deprecated, or Changed APIs              | 5 |
| 12.0 | Copyright Information                                    | 6 |
| 13.0 | Support                                                  | 6 |

# **1.0 Critical Information**

This section lists any critical issues for the current release that were known when this readme was published. For critical information found later, go to the Knowledge Center on the <u>Empower website</u>.

Capital Markets Foundation 10.5 requires Apama 10.5 to already be installed.

# 2.0 Known Issues

This section lists any issues for the current release that were known when this readme was published. For known issues found later, go to the Knowledge Center on the <u>Empower website</u>.

# 3.0 Usage Notes

This section provides any additional information you need to work with the current release of this product.

# 4.0 Fixes Included in Each Release

This section lists the latest fix level that has been included in each release for each product component. A release is listed in this section only if changes occurred in that release. Go to the Knowledge Center on the <u>Empower website</u> for detailed information about fixes.

# Release 9.12

• PAF\_9.12.0\_Fix1

# Release 9.10

• PAF\_9.10.0\_Fix1

## Release 9.9

• PAF\_9.9.0\_Fix3

## Release 5.3

• PAF\_5.3.0\_Fix1

## Release 5.2

• PAF\_5.2.0\_Fix6

## Release 5.1

• PAF\_5.1.1\_Fix3

# 5.0 Other Resolved Issues

This section lists the issues that were resolved in each release but were not part of the fixes listed in the previous section. A release is listed in this section only if changes occurred in that release.

## Release 10.2

PAF-3741 (CMF 10.2.0)

Unable to add non-singleton bundles to an existing Designer project. Some of the bundle catalogues which should be of type singleton were incorrectly tagged as being non-singleton type. Due to this, there were issues while adding the following bundles to a Designer project: Legacy Application Bridge bundle, Generic Source bundle, NMDA MDBridge bundle, Symbol Conversion bundle. This has been fixed and these bundles are now of type singleton.

# Release 9.12

• PAF-3542 (CMF 9.12.0)

Extra Parameter delta errors on duplicate subscription. A race condition has been fixed where a duplicate subscription was sent an incorrect Extra Parameters snapshot which could cause delta update errors.

# Release 9.10

PAF-3438 (CMF 9.10.0)

Subscription race with multiple subscriptions from different contexts. A race condition has been fixed where duplicate subscriptions from different contexts could cause the initial data snapshot to be sent before a context had subscribed to the channel. This would cause Market Data update callbacks to not be called.

PAF-3428 (CMF 9.10.0)

Issue with missing EP data for duplicate subscriptions. An issue has been fixed where a duplicate subscription with Extra Parameters enabled would not have the Extra Parameter values set in the initial snapshot.

PAF-3426 (CMF 9.10.0)

Delete of EP not working for Datastreams. An issue has been fixed where the deletion of all EPs was not being reflected in the data published to the user.

• PAF-3396 (CMF 9.10.0)

Position Limit and Client Credit Firewall Rule should allow CancelOrders. A new parameter CHECK\_CANCEL has been added to the Position Limit and Client Credit Firewall Rules (defaults to true), so rule instances can be configured to never reject Cancel Orders. • PAF-3392 (CMF 9.10.0)

WrappedD is corrupted for duplicate subscriptions.

An issue has been fixed where a duplicate depth subscription would receive a corrupt book in the initial snapshot.

# 6.0 Documentation Changes

This section describes significant changes to the documentation, such as the addition, relocation, or removal of product guides, online help, chapters, or other major content. A release is listed in this section only if changes occurred in that release.

# Release 10.5

The documentation of the Algorithmic Trading Accelerator sample has been removed.

# 7.0 Terminology Changes

A release is listed in this section only if changes occurred in that release.

# 8.0 Added, Removed, Deprecated, or Changed Items

See Capital Markets Foundation Release Notes in the Apama Capital Markets Foundation documentation.

## Release 10.5

The Algorithmic Trading Accelerator sample has been removed.

# 9.0 Added, Removed, Deprecated, or Changed Built-In Services

See Capital Markets Foundation Release Notes in the Apama Capital Markets Foundation documentation.

# 10.0 Added, Removed, Deprecated, or Changed Parameters

See Capital Markets Foundation Release Notes in the Apama Capital Markets Foundation documentation.

# 11.0 Added, Removed, Deprecated, or Changed APIs

See Capital Markets Foundation Release Notes in the Apama Capital Markets Foundation documentation.

## 12.0 Copyright Information

Copyright © 2019 Software AG, Darmstadt, Germany and/or Software AG USA Inc., Reston, VA, USA, and/or its subsidiaries and/or its affiliates and/or their licensors.

The name Software AG and all Software AG product names are either trademarks or registered trademarks of Software AG and/or Software AG USA Inc. and/or its subsidiaries and/or its affiliates and/or their licensors. Other company and product names mentioned herein may be trademarks of their respective owners.

Detailed information on trademarks and patents owned by Software AG and/or its subsidiaries is located at <u>http://softwareag.com/licenses</u>.

This software may include portions of third-party products. For third-party copyright notices, license terms, additional rights or restrictions, please refer to "License Texts, Copyright Notices and Disclaimers of Third Party Products". For certain specific third-party license restrictions, please refer to section E of the Legal Notices available under "License Terms and Conditions for Use of Software AG Products / Copyright and Trademark Notices of Software AG Products". These documents are part of the product documentation, located at <u>http://softwareag.com/licenses</u> and/or in the root installation directory of the licensed product(s).

## 13.0 Support

Visit the <u>Empower website</u> to learn about support policies and critical alerts, read technical articles and papers, download products and fixes, submit feature/enhancement requests, and more.

Visit the <u>TECHcommunity website</u> to access additional articles, demos, and tutorials, technical information, samples, useful resources, online discussion forums, and more.

PAF-RM-105-20191015

# Apama Analytics Builder for Cumulocity IoT 10.5 Readme

# October 2019

This file contains important information you must read before using Apama Analytics Builder for Cumulocity IoT 10.5. You can find system requirements, user documentation, and installation and upgrade instructions for Cumulocity IoT Core at <u>https://cumulocity.com/guides/users-guide/getting-started/</u> and for Cumulocity IoT Edge at <u>https://cumulocity.com/guides/edge/overview/</u>. The user documentation for Apama Analytics Builder can be found on the <u>Documentation website</u> or the <u>TECHcommunity website</u>.

Included in this file is information about functionality that has been added, removed, deprecated, or changed for this product. Deprecated functionality continues to work and is supported by Software AG, but may be removed in a future release. Software AG recommends against using deprecated functionality in new projects.

| 1.0 | Critical Information  | 2 |
|-----|-----------------------|---|
| 2.0 | Known Issues          | 2 |
| 3.0 | Usage Notes           | 3 |
| 4.0 | Copyright Information | 5 |
| 5.0 | Support               | 5 |

## **1.0 Critical Information**

This section lists any critical issues for the current release that were known when this readme was published. For critical information found later, go to the Knowledge Center on the <u>Empower website</u>.

### 2.0 Known Issues

This section lists any issues for the current release that were known when this readme was published. For known issues found later, go to the Knowledge Center on the <u>Empower website</u>.

• PAB-144

Tags input field has a jumpy cursor in Internet Explorer.

In Internet Explorer only, the **Tags** input field in the Model Configuration dialog will move the cursor to the end of the input field on any keystroke. It is thus not possible to edit text in the middle of a tag. Delete from the right-hand side to correct mistakes in the tag names.

• PAB-165

The text box in Internet Explorer for the Output Operation block can be very slow and the cursor flickers.

In Internet Explorer only, if a block is positioned near the edge of the visible window, then when the block parameter editor is opened, text entry into text boxes can be very slow, and the mouse cursor will flicker. This can be avoided by dragging the canvas to scroll the model so that the block is near the middle of the window.

PAB-344

Changing the language via the Cumulocity user menu loses all model editor state. A change to the language of the Apama Analytics Builder user interface reloads the model editor. This results in losing all of the model editor state. Click the Save toolbar button before changing the language.

PAB-399

Search functionality in palette has issues with Internet Explorer.

Clicking on the search box in the palette causes a reload of the devices and groups, which will slow down the interface. Typing in between letters can cause a line break, thus splitting a word across two lines. Use a different browser or only type at the end of the search text box.

• PAB-427

Analytics Builder requires an Apama license.

While the Edge post-installation steps state that an Apama license is optional (it is not required if you are not using any Apama components), an Apama license is required for Analytics Builder. Analytics Builder will not function correctly if an Apama license is not supplied.

PAB-608

In Internet Explorer only: Word breaking not working in Block Removed alert dialog. When a model contains invalid blocks, the model editor shows an error dialog on opening the model. The alignment text in this dialog is incorrect in Internet Explorer.

• PAB-769

In Microsoft Edge browser only: Redirecting to invalid URL on opening "Choose Device or Device Group" dialog for the second time.

In a block parameter window or in a replace devices section, changing a device or device group using the "Choose Device or Device Group" dialog will only work the first time. If you try to use it more than once, it will lose your unsaved model changes and will redirect a page to the model manager.

PAB-770

Input/output blocks drag-and-drop image size varies based on the device name. If you have a long device or group name, then when dragging and dropping any input or output, the drag image is the size of the longest name. Applicable in Firefox, Internet Explorer and Edge browsers.

• PAB-784

derivedName does not work for the boolean type.

For a boolean field, the "Derived Name" property will not update the node name on the canvas. This means that boolean fields cannot be used in the derived name property of a custom block.

### 3.0 Usage Notes

This section provides any additional information you need to work with the current release of this product.

• PAB-169

Validation of block parameters only occurs when a model is marked as Active.

The only validation that the model editor will perform is whether required block parameters are filled in. Validation of the value of block parameters occurs when a model is marked as Active. If there are issues, the model manager will display an error and move the model to the Inactive state. Use the model manager's Active button in test mode to check the correctness of block parameters.

• PAB-170

Model editor always uses English locale for numbers.

Numeric values must be specified using a period (.) for a decimal point (not required for whole numbers), and they must not contain a thousands separator. Scientific notation may be used (for example, "1e3" is 1000).

#### • PAB-25

New/deleted devices are not refreshed and need the model editor to be reopened. If devices are added or removed from the inventory in Cumulocity, this is not shown in the model editor while it is active. Click X to leave the model editor and thus to return to the model manager. Then edit the model again to re-load the devices in the model editor if required.

#### • PAB-21

Unsaved models should be prompted to save on URL change.

If you change a model in the model editor, then navigating using the browser's back button or editing the URL of the browser may result in losing changes. Save the model before performing such operations.

#### • PAB-788

Integer block parameters should restrict editing to integer-only characters. When editing an integer block parameter, the model editor permits any character to be typed - but only digits are valid for integer.

# 4.0 Copyright Information

Copyright © 2019 Software AG, Darmstadt, Germany and/or Software AG USA Inc., Reston, VA, USA, and/or its subsidiaries and/or its affiliates and/or their licensors.

The name Software AG and all Software AG product names are either trademarks or registered trademarks of Software AG and/or Software AG USA Inc. and/or its subsidiaries and/or its affiliates and/or their licensors. Other company and product names mentioned herein may be trademarks of their respective owners.

Detailed information on trademarks and patents owned by Software AG and/or its subsidiaries is located at <u>http://softwareag.com/licenses</u>.

This software may include portions of third-party products. For third-party copyright notices, license terms, additional rights or restrictions, please refer to "License Texts, Copyright Notices and Disclaimers of Third Party Products". For certain specific third-party license restrictions, please refer to section E of the Legal Notices available under "License Terms and Conditions for Use of Software AG Products / Copyright and Trademark Notices of Software AG Products". These documents are part of the product documentation, located at <u>http://softwareag.com/licenses</u> and/or in the root installation directory of the licensed product(s).

# 5.0 Support

Visit the <u>Empower website</u> to learn about support policies and critical alerts, read technical articles and papers, download products and fixes, submit feature/enhancement requests, and more.

Visit the <u>TECHcommunity website</u> to access additional articles, demos, and tutorials, technical information, samples, useful resources, online discussion forums, and more.

PAB-RM-105-20191015

# **Apama Predictive Analytics Plug-in 10.5 Readme**

# October 2019

This file contains important information you must read before using Apama Predictive Analytics Plugin 10.5. You can find system requirements, user documentation, and installation and upgrade instructions on the <u>Documentation website</u> or the <u>TECHcommunity website</u>. At those locations, you can also find suite-related security and globalization information.

Included in this file is information about functionality that has been added, removed, deprecated, or changed for this product. Deprecated functionality continues to work and is supported by Software AG, but may be removed in a future release. Software AG recommends against using deprecated functionality in new projects.

| 1.0  | Critical Information                                     | 2 |
|------|----------------------------------------------------------|---|
| 2.0  | Known Issues                                             | 2 |
| 3.0  | Usage Notes                                              | 2 |
| 4.0  | Fixes Included in Each Release                           | 2 |
| 5.0  | Other Resolved Issues                                    | 3 |
| 6.0  | Documentation Changes                                    | 4 |
| 7.0  | Terminology Changes                                      | 4 |
| 8.0  | Added, Removed, Deprecated, or Changed Items             | 4 |
| 9.0  | Added, Removed, Deprecated, or Changed Built-In Services | 4 |
| 10.0 | Added, Removed, Deprecated, or Changed Parameters        | 4 |
| 11.0 | Added, Removed, Deprecated, or Changed APIs              | 4 |
| 12.0 | Copyright Information                                    | 5 |
| 13.0 | Support                                                  | 5 |

## **1.0 Critical Information**

This section lists any critical issues for the current release that were known when this readme was published. For critical information found later, go to the Knowledge Center on the <u>Empower website</u>.

Predictive Analytics Plug-in 10.5 requires Apama 10.5 and Predictive Analytics Engine 10.5 to be installed.

## 2.0 Known Issues

This section lists any issues for the current release that were known when this readme was published. For known issues found later, go to the Knowledge Center on the <u>Empower website</u>.

## 3.0 Usage Notes

This section provides any additional information you need to work with the current release of this product.

## 4.0 Fixes Included in Each Release

This section lists the latest fix level that has been included in each release for each product component. A release is listed in this section only if changes occurred in that release. Go to the Knowledge Center on the <u>Empower website</u> for detailed information about fixes.

#### Release 10.1

PAD\_10.1.0\_Fix1

#### Release 10.0

PAD\_10.0.0\_Fix1

#### Release 9.12

PAD\_9.12.0\_Fix2

#### Release 9.9

• PAD\_9.9.0\_Fix1

## 5.0 Other Resolved Issues

This section lists the issues that were resolved in each release but were not part of the fixes listed in the previous section. A release is listed in this section only if changes occurred in that release.

#### Release 10.3.0

PAMA-6443

Predictive Analytics Plug-in ships more samples which help when understanding how to use the plug-in.

#### Release 10.2.0

PAMA-6082

Race issue with Predictive Analytics Plug-in when updating models/resources. In certain rare scenarios, a race condition can occur where new incoming requests can get scored using an earlier version of the model while an operation to update the same model to a newer version is pending.

#### Release 10.0.0

PAMA-5640

Injecting Predictive Analytics Plug-in CDP into the correlator will now display the alias of the underlying component.

### 6.0 Documentation Changes

This section describes significant changes to the documentation, such as the addition, relocation, or removal of product guides, online help, chapters, or other major content. A release is listed in this section only if changes occurred in that release.

## 7.0 Terminology Changes

A release is listed in this section only if changes occurred in that release.

### 8.0 Added, Removed, Deprecated, or Changed Items

See Release Notes section in *Predictive Analytics Add-on* documentation.

### 9.0 Added, Removed, Deprecated, or Changed Built-In Services

See Release Notes section in Predictive Analytics Add-on documentation.

### 10.0 Added, Removed, Deprecated, or Changed Parameters

See Release Notes section in Predictive Analytics Add-on documentation.

## 11.0 Added, Removed, Deprecated, or Changed APIs

See Release Notes section in Predictive Analytics Add-on documentation.

## 12.0 Copyright Information

Copyright © 2019 Software AG, Darmstadt, Germany and/or Software AG USA Inc., Reston, VA, USA, and/or its subsidiaries and/or its affiliates and/or their licensors.

The name Software AG and all Software AG product names are either trademarks or registered trademarks of Software AG and/or Software AG USA Inc. and/or its subsidiaries and/or its affiliates and/or their licensors. Other company and product names mentioned herein may be trademarks of their respective owners.

Detailed information on trademarks and patents owned by Software AG and/or its subsidiaries is located at <u>http://softwareag.com/licenses</u>.

This software may include portions of third-party products. For third-party copyright notices, license terms, additional rights or restrictions, please refer to "License Texts, Copyright Notices and Disclaimers of Third Party Products". For certain specific third-party license restrictions, please refer to section E of the Legal Notices available under "License Terms and Conditions for Use of Software AG Products / Copyright and Trademark Notices of Software AG Products". These documents are part of the product documentation, located at <u>http://softwareag.com/licenses</u> and/or in the root installation directory of the licensed product(s).

## 13.0 Support

Visit the <u>Empower website</u> to learn about support policies and critical alerts, read technical articles and papers, download products and fixes, submit feature/enhancement requests, and more.

Visit the <u>TECHcommunity website</u> to access additional articles, demos, and tutorials, technical information, samples, useful resources, online discussion forums, and more.

PAD-RM-105-20191015

# webMethods API Gateway 10.5 Readme

# October 2019

This file contains important information you must read before using webMethods API Gateway 10.5. You can find system requirements, user documentation, and installation and upgrade instructions on the <u>Documentation website</u> or the <u>TECHcommunity website</u>. At those locations, you can also find suite-related security and globalization information.

Included in this file is information about functionality that has been added, removed, deprecated, or changed for this product. Deprecated functionality continues to work and is supported by Software AG, but may be removed in a future release. Software AG recommends against using deprecated functionality in new projects.

| 1.0  | Critical Information                         | 2  |
|------|----------------------------------------------|----|
| 2.0  | Known Issues                                 | 2  |
| 3.0  | Usage Notes                                  | 2  |
| 4.0  | Fixes Included in Each Release               | 4  |
| 5.0  | Other Resolved Issues                        | 5  |
| 6.0  | Documentation Changes                        | 5  |
| 7.0  | Terminology Changes                          | 5  |
| 8.0  | Added, Removed, Deprecated, or Changed Items | 6  |
| 9.0  | Copyright Information                        | 15 |
| 10.0 | Support                                      | 16 |

## **1.0 Critical Information**

This section lists any critical issues for the current release that were known when this readme was published. For critical information found later, go to the Knowledge Center on the <u>Empower website</u>.

## 2.0 Known Issues

This section lists any issues for the current release that were known when this readme was published. For known issues found later, go to the Knowledge Center on the <u>Empower website</u>.

YAI-7189

API associated with a package is allowed to be deleted.

An API, which is associated with a package, is deleted and imported again using export archive of the API, the association of API and Package is created automatically.

• PIE-53165

Registration port cannot be updated.

API Gateway port update returns with an empty message box. In addition, the ports are removed and not visible in the API Gateway user interface.

• YAI-13095

Passman data is not migrated to 10.5

Migration of older versions of API Gateway to 10.5 version of API Gateway is incomplete if passman data is part of migration.

YAI-13084

Backup of data is not processed

Data backup command is not adhered. However, to workaround this issue and get the backup, create the index "gateway\_default\_dummypolicyaction" in Elasticsearch.

• YAI-12255

Primary port is deleted with REST call.

Port marked as primary should not be allowed to be deleted. The primary port is not allowed to be deleted form UI. However, the primary port can be deleted using a REST API call.

### 3.0 Usage Notes

This section provides any additional information you need to work with the current release of this product.

- Before using API Gateway, consider the following points:
  - API Gateway package in Integration Server cannot co-exist with the WmMediator or WmCloudStreams packages. WmMediator and WmCloudStreams packages must be disabled

for API Gateway to function properly.

- webMethods API Gateway combines current webMethods Enterprise Gateway and webMethods Mediator capabilities in a single product. API Gateway offers the same capabilities within a simplified architecture. It also removes the dependency on CentraSite for API definition and policy definition.
- API Gateway comes in two editions. The Standard edition allows users to define threat protection policies, and provides analytics for threat protection use cases. Typically Standard editions are deployed in DMZ.
   Full edition supports all use cases of Standard edition, supports managing APIs, consumer
- When API Gateway and API Gateway Data Store are already running and IP address is changed, connection between API Gateway and the Data Store is lost. Restart the API Gateway Data Store to reconnect to API Gateway.
- API Gateway uses the pub.client:http IS service to invoke HTTP based services.

applications, API-level policies, and managing API packages and plans.

- An Integration Server property 'watt.net.http401.throwException' allows the pub.client:http service to throw NetException for a 401 Unauthorized response from native service. This property was by default set to 'true' in Integration Server (in the Integration Server Administrator, go to Settings > Extended link). As a result, the response from API Gateway did not include the native service response body in case of 401 responses from native service. Beginning with API Gateway version 10.3, the watt.net.http401.throwException property is by default set to 'false' in Integration Server. Now, the pub.client:http service will not throw a NetException for 401 unauthorized responses from the native service. API Gateway will receive the 401 response body and send the native API provider's fault content (if available) to the application if the Send native provider fault option is enabled in API Gateway (in the API Gateway user interface, go to Username > Administration > General > API fault).
- An Integration Server property 'watt.net.http501-599.throwException' allows the pub.client: http service to throw NetException for a HTTP response status code that varies from 501 to 599 from native service. This property was by default set to 'true' in Integration Server (in the Integration Server Administrator, go to Settings > Extended link). As a result, the response from API Gateway did not include the native service response body in case of 501 to 599 responses from native service. Beginning with API Gateway version 10.3, the 'watt.net.http501-599.throwException' property is by default set to 'false' in Integration Server. Now, the pub.client: http service will not throw a NetException for HTTP 501 to 599 responses from the native service. API Gateway will receive the 501 to 599 response body and send the native API provider's fault content (if available) to the application if the Send native provider fault option is enabled in API Gateway (in the API Gateway user interface, go to Username > Administration > General > API fault).

**Note:** These configuration changes may negatively impact any webMethods product instance which is installed with an instance of Integration Server on which API Gateway is running. Software AG

recommends that you use an instance of Integration Server dedicated for API Gateway.

## 4.0 Fixes Included in Each Release

This section lists the latest fix level that has been included in each release for each product component. A release is listed in this section only if changes occurred in that release. Go to the Knowledge Center on the <u>Empower website</u> for detailed information about fixes.

#### Release 10.4

• YAI\_10.4\_Fix3

#### Release 10.3

• YAI\_10.3\_Fix10

#### Release 10.2

• YAI\_10.2\_Fix5

#### Release 10.1

• YAI\_10.1\_Fix20

#### Release 10.0

• YAI\_10.0\_Fix9

#### Release 9.12

• YAI\_9.12\_Fix9

### 5.0 Other Resolved Issues

This section lists the issues that were resolved in each release but were not part of the fixes listed in the previous section. A release is listed in this section only if changes occurred in that release.

### 6.0 Documentation Changes

This section describes significant changes to the documentation, such as the addition, relocation, or removal of product guides, online help, chapters, or other major content. A release is listed in this section only if changes occurred in that release.

#### Release 10.3

The following artifacts have been introduced for API Gateway 10.3:

• webMethods API Gateway WebHelp: This is single HTML output that contains all the PDFs available for API Gateway on Empower.

#### Release 10.0

The following artifacts have been introduced for API Gateway 10.0:

• webMethods API Gateway Quick Start Guide: This is single page PDF output that gives an overview of setting up API Gateway.

#### Release 9.12

The following artifacts have been introduced for API Gateway 9.12:

- webMethods API Gateway Online Help
- webMethods API Gateway User's Guide: This guide describes how you can use API Gateway and other API Gateway components to effectively manage APIs for services that you want to expose to consumers, whether inside your organization or outside to partners and third parties.
- webMethods API Gateway Configuration Guide: This guide describes how you can configure API Gateway and other API Gateway components to effectively manage APIs for services that you want to expose to consumers, whether inside your organization or outside to partners and third parties.

## 7.0 Terminology Changes

A release is listed in this section only if changes occurred in that release.

## 8.0 Added, Removed, Deprecated, or Changed Items

This section lists features, functionality, controls, portlets, properties, or other items that have been added, removed, deprecated, or changed. A release is listed in this section only if changes occurred in that release.

#### Release 10.5

| Added Item                        | Description                                                                                                    |
|-----------------------------------|----------------------------------------------------------------------------------------------------|
| Custom Runtime Policies           | API Providers can now invoke any external services, which<br>can act as a runtime policy as part of the policy enforcement<br>and thus can support custom runtime policies. Custom<br>policies can be included in the stages such as, Identify and<br>Access or Payload processing stages, or Routing stage. AWS<br>Lambda functions also can be considered for custom policies.                                                       |
| Team work Support                 | Team work support is to provide access control based on<br>team-specific privileges in the deployments where multiple<br>teams work on a single API Gateway instance. Assets of type<br>API, Application, Package, Plan would be team-specific in<br>such deployments and deployments where teams is not<br>applicable, this can be switched off.                                                                                      |
| API First                         | API-first is an approach where the design and development<br>of an API comes before the implementation. API Gateway<br>can now cater provider-complaint specification that can be<br>used to register API first in API Gateway as part of API-first<br>approach.                                                                                                    |
| Externalization of configurations | Inter-component configurations and cluster configurations<br>are available at different locations causing maintainability<br>and operational overhead. A new centralized configuration<br>management is introduced in this version where<br>configuration of API Gateway, Kibana, and filebeat<br>connections to Elasticsearch and API Gateway, Elasticsearch<br>and Terracotta cluster configurations for clustering is<br>supported. |
| Command Central integration       | API Gateway integration with Command Central is<br>enhanced for managing API Gateway instances through<br>Command Central for Logs, Ports, Licensing, and Clustering<br>configuration. The same is supported now through<br>Command Central templates as well.                                                                                                    |

| Added Item                 | Description                                                                                                    |
|----------------------------|----------------------------------------------------------------------------------------------------|
| Change ownership of Assets | Ownership of API and Application type assets can be<br>transferred to a different user and can be implemented with<br>Approval flow if desired. This would help to overcome the<br>unavailability of specific data in the case where the current<br>owner is not available in the system.                    |
| Governed API development   | APIs provided by CentraSite are considered read-only if a<br>CentraSite destination is configured. If there is no CentraSite<br>destination there is no connection to CentraSite and therefore<br>no read-only restriction needs to be enforced. Scopes and<br>policies can still be updated in API Gateway. |

| Changed Item        | Description                                                                    |
|---------------------|--------------------------------------------------------------------------------|
| Internal Data Store | Internal Data Store is now renamed to API Gateway Data Store.                  |
|                     | API Gateway 10.5 is updated to use Elasticsearch 7.2.0 only as its data store. |
| Access Profiles     | Access profiles are now changed to Teams                                       |

| Added Item                                | Description                                                                                                    |
|-------------------------------------------|----------------------------------------------------------------------------------------------------|
| Import and Export Enhancements            | Import and export support that was limited to some assets is<br>now enhanced to include all assets and configurations so that<br>users can easily move the configurations across instances.                                                         |
| Staging and Promotion Enhancements        | Staging and promotion support that was limited to some<br>assets is now enhanced to include all assets and<br>configurations so that users can easily move the<br>configurations across instances. Aliases can be configured<br>with stage details. |
| Support Certificates in Custom<br>Headers | Application identification is enhanced to get certificates sent<br>through Custom HTTP header in order to identify the<br>application. Custom header can be configured as part of<br>extended settings of Administration.                           |

| Added Item                                | Description                                                                                                    |
|-------------------------------------------|----------------------------------------------------------------------------------------------------|
| Support API Composition in API<br>Mashups | API providers can configure to invoke multiple APIs as part<br>of mashup step and aggregate the response that is passed to<br>the next step. Similarly responses of different steps can be<br>aggregated and sent as single output to the client. |
| Microgateway Management in API<br>Gateway | API Gateway displays list of live Microgateways registered<br>to it and are now able to retrieve details about list of assets,<br>and configurations of each Microgateway.                                                                        |

| Changed Item               | Description                                                                                                    |
|----------------------------|----------------------------------------------------------------------------------------------------|
| Application Identification | In case of Application identification failure, error message is changed from Unable to identify the application for the request to Unauthorized application request. |

| Release | 10.3 |
|---------|------|
|---------|------|

| Added Item              | Description                                                                                                    |
|-------------------------|----------------------------------------------------------------------------------------------------|
| Open API Support        | Users can create an API by importing an open API<br>document file or URL in API Gateway. OpenAPI<br>Specification (formerly Swagger Specification) is an API<br>description format for REST APIs.                                |
| Support for API Mashups | Individual microservices and APIs can be composed into<br>one mashed up API. API Gateway handles a request by<br>invoking multiple microservices and aggregating the<br>results and provide final response.                      |
| Support Async APIs      | APIs which take longer than usual invocation time, may<br>end up with Read Time out. API Gateway could enforce<br>policies to use the callback URL defined for the APIs.                                                         |
| Support AMQP protocol   | Support AMQP as an inbound and outbound endpoint for<br>API Gateway APIs of type SOAP and REST. AMQP is open<br>standard for passing messages between applications and<br>provides standard messaging protocol across platforms. |

| Added Item                         | Description                                                                                                    |
|------------------------------------|----------------------------------------------------------------------------------------------------|
| API hot deploy                     | API updates can be done without deactivating or affecting<br>the ongoing requests. Each request finishes without being<br>affected by updates to the API and policy definition.                                                                                                    |
| Support runtime service registries | API Gateway APIs can be published to service registries<br>and clients can get the endpoints from service registry. APIs<br>routing endpoint can be configured with service registry to<br>discover endpoint from registry during outbound.                                                                                                    |
| Log aggregation                    | API Gateway aggregates different log files used for logging<br>API Gateway usage and provides a comprehensive log file.<br>Logs can be also viewed in the dashboard with filtering<br>capabilities.                                                                                                    |
| Security enhancements              | Security configuration is unified for OAuth, OpenID and<br>JWT configuration, and is simplified. Support for multiple<br>active Authorization servers simultaneously is included.<br>Added capability to register clients dynamically in third-<br>party Authorization servers. Support for third-party clients<br>introspection. PKCE client application support for third-<br>party Authorization servers. Mapping of OAuth scopes<br>with API scopes. |

| Removed Item                                                                     | Replacement, if any                                                              |
|----------------------------------------------------------------------------------|----------------------------------------------------------------------------------|
| Inbound Authentication – Transport<br>policy was removed from API<br>Gateway10.3 | This functionality was added into the Identify and Authorize Application policy. |

Added Item

Description

| Added Item                          | Description                                                                                                    |
|-------------------------------------|----------------------------------------------------------------------------------------------------|
| API Tagging                         | APIs or its resources and operations can be tagged.<br>You can use the tags for searching artifacts in API<br>Gateway and publish the tags along with the API<br>to API Portal.                                        |
|                                     | API creation using Swagger can acquire the tags<br>from the swagger file and also API export should<br>include the assigned tags.                                                                                      |
| Bulk Publish, Unpublish and Delete  | You can publish, unpublish or delete more than one API at a time to API Portal.                                                                                                    |
| File attachments support for API    | APIs can be attached with supporting files as<br>attachments and the attached files are available in<br>API Portal after publishing to the Portal.                                                                     |
| JWKS endpoint for JSON Web Tokens   | As an ID provider, API Gateway provides the<br>JWKS endpoint that helps the relying parties to<br>fetch the certificates that can be used for validation<br>of the JSON Web tokens.                                    |
| HTTP Client for Elastic Search      | Relaxes the hard limitation of using the Elastic<br>search shipped along with API Gateway product;<br>you can use other elastic search instance<br>configured with API Gateway                                         |
| Application suspension              | You can now suspend applications to deactivate<br>the runtime access to the applications in API<br>Gateway and the same application can be activated<br>again.                                                         |
| CORS Support in API gateway         | API Gateway can process cross origin requests sent<br>by clients as inbound policy and also as<br>transparent mode of native service processing<br>cross origin requests.                                              |
| Specification for Invoke IS Service | You can now define IS Service to get and set<br>headers, status code, body, and other<br>MessageContext variables using the specification<br>in the service and do not have to write code to<br>extract the variables. |
| Enhance Transaction events          | Transaction events are enhanced to log headers<br>and query parameters of request and response<br>along with the payload.                                                                                              |

| Added Item                        | Description                                                                                                    |
|-----------------------------------|----------------------------------------------------------------------------------------------------|
| Caching enhancements              | You can manage different caches of API Gateway<br>to auto scale or allocate static percentage of data to<br>be held in cache.                                                                                                   |
| Data masking                      | API Gateway's data masking policy can be<br>configured to mask or filter specific data in request<br>and response messages and also mask the data in<br>transaction events.                                                     |
| JSON Schema and JSON Path Support | JSON payload can be evaluated for schema<br>validation and JSON path can be used in policies<br>like content-based routing, error processing, and<br>identify application.                                                      |
| User profile management           | You can now configure your preferences like name, email passwords, and display language.                                                                                                    |
| Audit logging support             | Audit logging would capture user activities in API<br>Gateway for API, application, approvals, and user<br>management. Audit logs would capture who has<br>done the action and when. These logs help in<br>securing the system. |
| API Monetization                  | Plans and packages can be managed by quotas,<br>usage, and rate limits with soft and hard limits.<br>Consumers can subscribe to plans and monitor<br>usage and re-subscribe as required.                                        |

Added Item

Description

| Added Item                                          | Description                                                                                                    |
|-----------------------------------------------------|----------------------------------------------------------------------------------------------------|
| Migration from Mediator to API Gateway              | APIs and associated data can be published from<br>CentraSite to API Gateway 10.1 version.                                                                                                    |
|                                                     | This allows users to publish Virtual Services of<br>SOAP and REST with applied policies, consumer<br>applications, runtime alias to API Gateway, which<br>play the role of policy enforcement point and<br>replace Mediator.                                                                                                    |
| Migration from Enterprise Gateway to API<br>Gateway | Enterprise Gateway configurations and Rules can<br>be migrated to API Gateway, which replace and<br>play the role of Enterprise Gateway.                                                                                                    |
| Staging and Promotion support                       | You can now promote assets from one stage to<br>another. API Gateway uses webMethods Deployer<br>for promoting assets across stages. Promoting an<br>asset involves calculating its dependencies and<br>promoting them unless explicitly specified by the<br>user. Stage-specific configurations and alias values<br>can be modified to respective values. |
|                                                     | API Gateway assets can be managed with version<br>control system and perform scheduled or<br>automatic promotion to stages as configured.                                                                                                    |
| Support for SOAP over JMS                           | Support JMS protocol of Inbound and Outbound<br>for SOAP. Allow JMS-HHTP bridging between<br>Inbound and Outbound.                                                                                                    |
| Backup and Restore                                  | Backup API Gateway assets and configuration<br>using command line and you can restore the<br>backed up data.                                                                                                    |
| Transaction based licensing                         | License model based on transactions and appropriate alerts can be implemented                                                                                                    |
| Approval model for applications                     | Approval model can be implemented for creating<br>or updating applications, associating applications<br>with APIs, and subscribing to packages.                                                                                                    |
| API Mocking                                         | Mocking mode allows users to make mock calls to<br>APIs. User can specify API response for each<br>resource or operation and can set status codes for<br>responses. API responses can be configured on<br>conditional basis too.                                                                                                    |

| Added Item                        | Description                                                                                                  |
|-----------------------------------|----------------------------------------------------------------------------------------------------|
| Support 3rd party OAuth providers | Users can use 3rd party Authorization Servers for authenticating API invocations using OAuth2                |
|                                   | Third party OAuth2 providers like OKTA and Ping<br>Federate can be used for OAuth2 authentication.           |
| Support JSON Web Tokens           | API Gateway can authenticate clients using JSON<br>Web Tokens supplied during invocations.                   |
| Open ID Support                   | API Gateway can authenticate clients using Open<br>ID Tokens supplied during invocations.                    |
| HTTP Header Validation            | Providers can mandate consumers to send HTTP<br>headers and values defined in policy for API<br>Invocations. |

| Added Item                   | Description                                                                                                    |
|------------------------------|----------------------------------------------------------------------------------------------------|
| API Versioning               | New version for an API can be created. Different versions of an API can be viewed and invoked                                                                                                    |
| SOAP to REST transformation  | API Provider can enable some of the operations of<br>SOAP service as REST endpoints. These operations<br>can be invoked with different paths and the<br>operation path can contain Path parameters that<br>can be saved as templates and can be hierarchical.<br>The operation can be invoked in a method other<br>than POST |
| API export and import        | APIs in API Gateway can be exported and<br>imported into a different API Gateway. This<br>implies that the export archive for an API includes<br>all the information to establish an API in the<br>importing API Gateway.                                                                                                    |
| Support Service Result Cache | Service result of the first invocation is cached when<br>the criteria defined in the policy is met. Subsequent<br>requests are from cache and do not require to go to<br>native service for every similar invocation.                                                                                                    |

| Added Item                            | Description                                                                                                    |
|---------------------------------------|----------------------------------------------------------------------------------------------------|
| Schema Validation Support             | Validates the incoming requests and responses<br>against a schema referenced in the WSDL for SOAP<br>APIs. For REST API, user should be able to validate<br>incoming requests and responses against the<br>specified schema.                                                                       |
| API usage reports and dashboards      | Package-level and API-specific usage and<br>utilization reports. API Gateway provides number<br>widgets for package invocations and API<br>invocations.                                                                                                    |
| Archive purge and restore events data | Administrators can archive and purge events data<br>to a configured file location. The archived data is<br>restored from the created archives.                                                                                                    |
| Resources or Operation level policies | Policies can be applied to one or more resources or<br>operations and must be applied on an API always.<br>Scope can be created with a collection of resources,<br>methods or operations of an API and policies can<br>be applied to the scope to apply to the specific<br>operation or resources. |
| Global policies and policy templates  | Global Policy is a common policy that can be<br>associated to multiple APIs based upon the criteria<br>defined for the policy. Policy Template is a base<br>template defined, which can be imported in<br>multiple APIs.                                                                           |
| SAML Authentication                   | APIs can be applied with SAML authentication<br>policies at Inbound and Outbound. Bearer and<br>Holder of Key SAML subject confirmation are<br>supported for SAML 1.0 and 2.0 versions.                                                                                                    |
| Kerberos Authentication               | Kerberos authentication is supported at message<br>and transport level for SOAP APIs and at transport<br>level for REST APIs. APIs can be applied with<br>Kerberos authentication policies at Inbound and<br>Outbound.                                                                             |
| XML Threat Protection Support         | API Gateway application should be resilient to<br>attacks through XML payload. XML payloads sent<br>through external port go through the XML threat<br>protection filter when the rule is defined and<br>enabled.                                                                                  |

| Added Item                     | Description                                                                                                    |
|--------------------------------|----------------------------------------------------------------------------------------------------|
| JSON Threat Protection Support | API Gateway application should be resilient to<br>attacks through JSON payload. JSON payloads sent<br>through external port go through the JSON threat<br>protection filter when the rule is defined and<br>enabled. |

#### Release 9.12

| Added Item                 | Description                                                                                                    |
|----------------------------|----------------------------------------------------------------------------------------------------|
| API CRUD                   | Both REST and SOAP APIs can be imported.<br>Swagger and RAML are supported formats for<br>REST and WSDL for SOAP. REST APIs can be<br>created from scratch as well.                                                       |
| Policies and Aliases CRUD  | Both threat protection and API-specific policies<br>based in selected edition. For more information,<br>see documentation for supported policies. Create<br>and manage aliases that improve the reuse and<br>maintenance. |
| Consumer Applications CRUD | Manage consumer applications and associations with APIs.                                                                                                    |
| Packages and Plans         | Organizations can group APIs and define<br>enforcements on the same as a single unit, which<br>can be subscribed by developers.                                                                                           |
| API Portal Integration     | APIs can be published to API Portal from API<br>Gateway for the developers reach.                                                                                                    |
| Analytics                  | API Gateway provides dashboards for greater<br>insights on various topics like Summary, Trends,<br>Consumer applications, and Threat protection.                                                                          |

### 9.0 Copyright Information

Copyright © 2019 Software AG, Darmstadt, Germany and/or Software AG USA Inc., Reston, VA, USA, and/or its subsidiaries and/or its affiliates and/or their licensors.

The name Software AG and all Software AG product names are either trademarks or registered trademarks of Software AG and/or Software AG USA Inc. and/or its subsidiaries and/or its affiliates

and/or their licensors. Other company and product names mentioned herein may be trademarks of their respective owners.

Detailed information on trademarks and patents owned by Software AG and/or its subsidiaries is located at <u>http://softwareag.com/licenses</u>.

This software may include portions of third-party products. For third-party copyright notices, license terms, additional rights or restrictions, please refer to "License Texts, Copyright Notices and Disclaimers of Third Party Products". For certain specific third-party license restrictions, please refer to section E of the Legal Notices available under "License Terms and Conditions for Use of Software AG Products / Copyright and Trademark Notices of Software AG Products". These documents are part of the product documentation, located at <u>http://softwareag.com/licenses</u> and/or in the root installation directory of the licensed product(s).

### 10.0 Support

Visit the <u>Empower website</u> to learn about support policies and critical alerts, read technical articles and papers, download products and fixes, submit feature/enhancement requests, and more.

Visit the <u>TECHcommunity website</u> to access additional articles, demos, and tutorials, technical information, samples, useful resources, online discussion forums, and more.

YAI-RM-105-20191015

## webMethods Application Platform 10.5 Readme

# October 2019

This file contains important information you must read before using webMethods Application Platform 10.5. You can find system requirements, user documentation, and installation and upgrade instructions on the <u>Documentation website</u> or the <u>TECHcommunity website</u>. At those locations, you can also find suite-related security and globalization information.

Included in this file is information about functionality that has been added, removed, deprecated, or changed for this product. Deprecated functionality continues to work and is supported by Software AG, but may be removed in a future release. Software AG recommends against using deprecated functionality in new projects.

| 1.0  | Critical Information                         | 2  |
|------|----------------------------------------------|----|
| 2.0  | Known Issues                                 | 2  |
| 3.0  | Usage Notes                                  | 2  |
| 4.0  | Fixes Included in Each Release               | 3  |
| 5.0  | Other Resolved Issues                        | 4  |
| 6.0  | Documentation Changes                        | 6  |
| 7.0  | Terminology Changes                          | 8  |
| 8.0  | Added, Removed, Deprecated, or Changed Items | 8  |
| 9.0  | Copyright Information                        | 10 |
| 10.0 | Support                                      | 10 |

## **1.0 Critical Information**

This section lists any critical issues for the current release that were known when this readme was published. For critical information found later, go to the Knowledge Center on the <u>Empower website</u>.

### 2.0 Known Issues

This section lists any issues for the current release that were known when this readme was published. For known issues found later, go to the Knowledge Center on the <u>Empower website</u>.

PLS-265

The "webMethods Application Platform Tutorial" on the TECHcommunity website is only available for Application Platform versions 9.8 and 9.9. The exercises from the tutorial cannot be fully used with Application Platform version 10.0 and higher.

There is currently no workaround for this issue.

### 3.0 Usage Notes

This section provides any additional information you need to work with the current release of this product.

- The logging configuration file log\_config.xml is changed to log4j2.properties. The existing elements
  from the original configuration file are automatically updated during migration. For more
  information about the logging configuration file, see the "Useful Logs for Application Platform"
  section in the *webMethods Application Platform Webhelp*.
- Application Platform Eclipse tooling supports the Designer Eclipse upgrade to Eclipse 4.11.
- A Tomcat custom classloader is added to support Application Platform WAR projects that rely on libraries used by the Integration Server's ServerClassLoader. The libraries that the ServerClassLoader of Integration Server uses include the .jar files located in *SoftwareAG\_Directory*/common/lib/ext.

For more information about the custom classloader, see the "Processing Web Applications in Application Platform" section in the *webMethods Application Platform Webhelp*.

• You can control the session concurrency and improve performance in WAR projects by using a servlet filter. For example, if an application uses IFRAMEs to invoke multiple Integration Server services concurrently, performance can be improved to run these services serially rather than in parallel. For more information, see the "Session Concurrency Filter" section in the *webMethods Application Platform Webhelp*.

## 4.0 Fixes Included in Each Release

This section lists the latest fix level that has been included in each release for each product component. A release is listed in this section only if changes occurred in that release. Go to the Knowledge Center on the <u>Empower website</u> for detailed information about fixes.

#### Release 10.3

- PLS\_10.3\_IS\_Fix3
- PLS\_10.3\_Core\_Fix1

#### Release 10.1

- PLS\_10.1\_IS\_Fix1
- PLS\_10.1\_Core\_Fix1

#### Release 10.0

- PLS\_10.0\_IS\_Fix1
- PLS\_10.0\_SPM\_Fix1

#### Release 9.12

- PLS\_9.12\_IS\_Fix2
- PLD\_9.12\_Fix1
- PLD\_9.12\_Core\_Fix1
- PLD\_9.12\_IS\_Fix1

#### Release 9.10

- PLD\_9.10\_Core\_Fix2
- PLD\_9.10\_IS\_Fix3
- PLS\_9.10\_Core\_Fix3
- PLS\_9.10\_IS\_Fix4
- PLS\_9.10\_SPM\_Fix1

## 5.0 Other Resolved Issues

This section lists the issues that were resolved in each release but were not part of the fixes listed in the previous section. A release is listed in this section only if changes occurred in that release.

#### Release 10.5

PLS-356

Concurrent access to Integration Server services by using the HTML <frameset> tag results in a "500 Internal Server Error" response code in Application Platform applications.

The issue is resolved. The Application Platform Tomcat webMethods custom tag library is now thread-safe. You can use the new session concurrency filter to serialize Integration Server service requests executed by a WAR application. The filter serializes concurrent requests for a session ID. No changes are required in your existing JSP pages.

PLS-343

Application Platform Tomcat supports a new custom shared classloader. Integration Server ServerClassLoader classes can be resolved from WAR projects.

#### Release 10.4

PLS-289

When you deploy service projects using the Asset Build Environment, projects that contain services annotated with @RolesAllowed or @AclAllowed are not registered properly. The issue is resolved.

PLS-328

Requiring or requesting client-certificate SSL authorization in Application Platform WAR projects fails with an HTTP 401 response code.

The issue is resolved. You can now configure your projects to use client-certificate SSL authorization.

PLD-343

Designer fails to load the text editor for the OSGi manifest file and returns an error message in the Console view.

This issue is resolved.

• PLD-342

Unpublishing Application Platform projects from My webMethods Server fails. In Designer, attempting to unpublish an Application Platform project from My webMethods Server fails with a NullPointerException error. This issue is resolved

This issue is resolved.

PLS-252

In Designer, attempts to publish App Platform projects might fail with an error in the Dynamic Bundle Deployer service under certain conditions under rare conditions. The issue is resolved.

PLS-241

The Application Platform migration utility command line help returns arguments that are not used. The issue is resolved. The help command now returns only the relevant arguments with an updated description.

### Release 10.2

PLS-219

When installing Application Platform on AIX, an incorrect key is used for the encryption algorithm. The issue is resolved.

PLS-197

The Integration Server profile does not work properly after uninstalling Application Platform. The issue is resolved.

PLS-179

Application Platform does not support JDK class types for service values. The issue is resolved.

PLS-209

Application Platform cannot publish projects after upgrading to Eclipse Equinox version 4.7.1a. The issue is resolved.

PLS-210

Application Platform project bundles are not fully deployed to the new runtime after upgrading to Eclipse Equinox version 4.7.1a.

The issue is resolved.

### Release 10.1

PLS-159

Application Platform POJO wrappers do not support Integration Server IData object instances. The issue is resolved.

## 6.0 Documentation Changes

This section describes significant changes to the documentation, such as the addition, relocation, or removal of product guides, online help, chapters, or other major content. A release is listed in this section only if changes occurred in that release.

#### Release 10.5

- A new section called "Session Concurrency Filter" is added to the *webMethods Application Platform Webhelp.*
- The following sections related to My webMethods Server are removed from the *webMethods Application Platform Webhelp*:
  - "Creating a My webMethods Server Definition"
  - "Configuring My webMethods Server for Application Platform Projects"
  - "My webMethods Server Lifecycle Actions"
  - "Calling Application Platform Services from My webMethods Server Services"
- The following sections related to Composite Application Framework (CAF) are removed from the *webMethods Application Platform Webhelp*:
  - "Using Application Platform Projects to Extend CAF Projects"
  - "About Using CAF Projects with Application Platform"
  - "Configuring CAF Projects for Asset Build Environment"

#### Release 10.4

• The following sections are added in the *webMethods Application Platform Webhelp* to describe how to use the new WmAppPlat package:

"About Developing Web Applications for Integration Server"

"Invoking IS Services in Web Applications"

"Differences Between WmTomcat and WmAppPlat"

The "Web Application Layer Security" section in the *webMethods Application Platform Webhelp* is divided into the following new sections:

"Valve-Based Security"

"Filter-Based Security"

### Release 9.10

- A new webhelp, named *webMethods Application Platform Webhelp*, is available on the Software AG Documentation website. The *webMethods Application Platform Webhelp* includes information about how to configure Application Platform, how to develop projects in Application Platform, how to deploy your Application Platform projects, how to diagnose and troubleshoot Application Platform issues, and how to use the Application Platform API.
- The *webMethods Application Platform Help* in Designer now features native content. It no longer redirects the user to the Application Platform guides on the Documentation website.
- The *webMethods Application Platform Tutorial* is no longer available on the Documentation website. The *webMethods Application Platform Tutorial*, together with code samples, can be downloaded from the Software AG TECHcommunity website.

## 7.0 Terminology Changes

A release is listed in this section only if changes occurred in that release.

### 8.0 Added, Removed, Deprecated, or Changed Items

This section lists features, functionality, controls, portlets, properties, or other items that have been added, removed, deprecated, or changed. A release is listed in this section only if changes occurred in that release.

#### Release 10.5

| Added Item                                                                                                   | Description                                                                                                    |
|----------------------------------------------------------------------------------------------------|----------------------------------------------------------------------------------------------------|
| Session concurrency filter                                                                                   | A java servlet filter that serializes requests from a WAR project to a server over one session.                                                                                                    |
| Custom Tomcat ClassLoader                                                                                    | A custom Tomcat classloader that enables<br>Integration Server ServerClassLoader classes to be<br>resolved from WAR projects.                                                                          |
| Removed Item                                                                                                 | Description                                                                                                    |
| Support for My webMethods Server                                                                             | Application Platform no longer supports deploying projects to My webMethods Server.                                                                                                    |
| Support for Composite Application Framework<br>(CAF) projects                                                | Application Platform no longer supports developing CAF projects.                                                                                                    |
| Release 10.4                                                                                                 |                                                                                                    |
| Added Item                                                                                                   | Description                                                                                                    |
| A new "App Platform Web Archive Preset"<br>project facet is available for Dynamic Web project<br>development | The "App Platform Web Archive Preset" project<br>facet is available when creating and editing<br>dynamic web projects. This project facet enables<br>you to deploy WAR projects to Integration Server. |
| Support for Application Platform KPI monitoring using the Command Central CLI                                | Application Platform reports aggregated data for a<br>set of KPIs for all deployed WAR projects. You can<br>view the KPI data through the Command Central<br>CLI.                                      |

| Added Item                                                        | Description                                                                                                    |
|-------------------------------------------------------------------|----------------------------------------------------------------------------------------------------|
| Designer displays JMX attribute data for<br>deployed WAR projects | The Designer Properties view displays JMX<br>attribute details for dynamic web projects. The<br>displayed data is received from the JMX-managed<br>beans on Apache Tomcat. |

| Changed Item                                                           | Description                                                                                                    |
|------------------------------------------------------------------------|----------------------------------------------------------------------------------------------------|
| Application Platform support for JDK class types<br>for service values | The flow service projections that Application<br>Platform generates from its OSGi services now<br>support pipeline data that contain Integration<br>Server Object data types, for objects whose class<br>type is part of the JDK, for example<br>java.io.InputStream. |
| Release 10.0                                                           |                                                                                                    |
| Changed Item                                                           | Description                                                                                                    |

| Application Platform API Libraries Classpath<br>Container in Designer | The classpath container functionality is enhanced<br>to allow you to select specific libraries from the<br>runtime to add as classpath dependencies to<br>Application Platform projects. When you deploy<br>the project, the selected libraries are resolved from<br>the runtime. For more information, see the<br>Application Platform Users Guide. |
|-----------------------------------------------------------------------|----------------------------------------------------------------------------------------------------|
| Integration Server Service Wizard in Designer                         | The Integration Server Service Wizard dialog is<br>enhanced to allow you to select Integration Server<br>Document Types and Specifications when<br>generating Java wrappers to use with Application<br>Platform projects. For more information, see the<br>Application Platform Users Guide.                                                         |

### Release 9.12

| Changed Item                                   | Description                                                                                                    |
|------------------------------------------------|----------------------------------------------------------------------------------------------------|
| Application Platform product icons in Designer | The Application Platform product icons in the<br>Application Platform perspective, views, Welcome<br>page, and About page in Designer are updated to<br>reflect changes in the Software AG corporate<br>branding. |

# 9.0 Copyright Information

Copyright © 2019 Software AG, Darmstadt, Germany and/or Software AG USA Inc., Reston, VA, USA, and/or its subsidiaries and/or its affiliates and/or their licensors.

The name Software AG and all Software AG product names are either trademarks or registered trademarks of Software AG and/or Software AG USA Inc. and/or its subsidiaries and/or its affiliates and/or their licensors. Other company and product names mentioned herein may be trademarks of their respective owners.

Detailed information on trademarks and patents owned by Software AG and/or its subsidiaries is located at <u>http://softwareag.com/licenses</u>.

This software may include portions of third-party products. For third-party copyright notices, license terms, additional rights or restrictions, please refer to "License Texts, Copyright Notices and Disclaimers of Third Party Products". For certain specific third-party license restrictions, please refer to section E of the Legal Notices available under "License Terms and Conditions for Use of Software AG Products / Copyright and Trademark Notices of Software AG Products". These documents are part of the product documentation, located at <u>http://softwareag.com/licenses</u> and/or in the root installation directory of the licensed product(s).

# 10.0 Support

Visit the <u>Empower website</u> to learn about support policies and critical alerts, read technical articles and papers, download products and fixes, submit feature/enhancement requests, and more.

Visit the <u>TECHcommunity website</u> to access additional articles, demos, and tutorials, technical information, samples, useful resources, online discussion forums, and more.

PLD-RM-105-20191015

# webMethods ApplinX 10.5 Readme

# October 2019

This file contains important information you must read before using webMethods ApplinX 10.5. You can find system requirements, user documentation, and installation and upgrade instructions on the <u>Documentation website</u> or the <u>TECHcommunity website</u>. At those locations, you can also find suite-related security and globalization information.

Included in this file is information about functionality that has been added, removed, deprecated, or changed for this product. Deprecated functionality continues to work and is supported by Software AG, but may be removed in a future release. Software AG recommends against using deprecated functionality in new projects.

| 1.0 Cri | itical Information                                      | 1  |
|---------|---------------------------------------------------------|----|
| 2.0 Kn  | iown Issues                                             | 2  |
| 3.0 Us  | age Notes                                               | 2  |
| 4.0 Fix | es Included in Each Release                             | 3  |
| 5.0 Ot  | her Resolved Issues                                     | 3  |
| 6.0 Do  | ocumentation Changes                                    | 3  |
| 7.0 Te  | rminology Changes                                       | 3  |
| 8.0 Ad  | lded, Removed, Deprecated, or Changed Items             | 4  |
| 9.0 Ad  | lded, Removed, Deprecated, or Changed Built-In Services | 10 |
| 10.0    | Added, Removed, Deprecated, or Changed Parameters       | 10 |
| 11.0    | Added, Removed, Deprecated, or Changed APIs             | 10 |
| 12.0    | Copyright Information                                   | 10 |
| 13.0    | Support                                                 | 11 |

# **1.0 Critical Information**

This section lists any critical issues for the current release that were known when this readme was published. For critical information found later, go to the Knowledge Center on the <u>Empower website</u>.

# 2.0 Known Issues

• APX-12224

After creating a web application (JSP): When changing the Framework log file location from the web configuration GUI, the log file is not created at the new location. A warning appears on the ApplinX server console.

• APX-12032

When you type English characters in an RTL field, the auto-skip does not work.

• APX-11703

In a Linux environment, when you try to import the GXAR file to the ApplinX server by copying and restarting the server, the import process fails.

# 3.0 Usage Notes

This section provides any additional information you need to work with the current release of this product.

### Third-party Products

Some of the third-party products shipped with this version of ApplinX may contain security vulnerabilities. These third-party products are not updated when you apply a fix between releases, so you need to update the third-party products yourself as appropriate.

### Frameworks API

- In order to work with the .NET Framework on 64-bit machines, enable 32-bit applications in the application pool.
- Keyboard mapping node in the Framework configuration editor has been moved to the Application properties in the ApplinX Designer. Configuring this via the framework is still possible, by directly editing the XML configuration file (gx\_keyboardMappings.xml).
- Visual Studio 2003 is no longer supported. You must first convert your ApplinX VS.NET project to VS 2008 (by opening it in VS 2008) in order to upgrade your ApplinX .NET project. It is recommended to convert from .NET project type "Web Project" to "Web Site", as from the current version ApplinX generates .NET Web pages based on the "Web Site" format and file structure.
- Serialization of the ApplinX API table class (GXTable) to XML is no longer supported (typically used when exporting tables to Excel). A new solution can be found in the Composite demo Web Application.
- In order to work with the .NET Framework on IIS 6 and above, configure the application pool.

• ApplinX Java API/JSP Framework must be run under Java 1.8 or higher.

### ApplinX Designer

- ApplinX HTTP console is no longer available for testing web services. Web Services can be tested in any development environment which supports Web Services.
- Screen group generation from .NET is not available.

### **Batch Files**

• Using a batch file to reload an application is no longer required and this functionality is supported by configuring the archive interval parameter in the ApplinX Server Properties.

### 4.0 Fixes Included in Each Release

This section lists the latest fix level that has been included in each release for each product component. A release is listed in this section only if changes occurred in that release. Go to the Knowledge Center on the <u>Empower website</u> for detailed information about fixes.

### 5.0 Other Resolved Issues

This section lists the issues that were resolved in each release but were not part of the fixes listed in the previous section. A release is listed in this section only if changes occurred in that release.

### 6.0 Documentation Changes

This section describes significant changes to the documentation, such as the addition, relocation, or removal of product guides, online help, chapters, or other major content. A release is listed in this section only if changes occurred in that release.

### Release 10.5

High Availability

New section on setting up your Environment for High Availability with Container Orchestration has been added.

### 7.0 Terminology Changes

A release is listed in this section only if changes occurred in that release.

# 8.0 Added, Removed, Deprecated, or Changed Items

This section lists functionality, controls, portlets, properties, or other items that have been added, removed, deprecated, or changed. A release is listed in this section only if changes occurred in that release.

| Added Item                                                                               | Description                                                                                                    |
|------------------------------------------------------------------------------------------|----------------------------------------------------------------------------------------------------|
| ApplinX Web Emulator as Part of the ApplinX<br>Docker Image                              | The ApplinX docker image now contains an<br>ApplinX web emulation. Here you can configure<br>host connectivity and various application settings<br>within the browser. In previous versions this was<br>only possible using ApplinX Designer.                                                           |
| Better Correlation between the ApplinX session<br>and the Natural Process (Natural UNIX) | It is now easier to track the ApplinX session ID for<br>a NATAPX process within the Natural<br>environment, and the Natural user used by an<br>ApplinX session within the ApplinX<br>Administrator.                                                                                                    |
| Healthcheck in a Natural UNIX Docker<br>environment                                      | A utility is provided to check that all components<br>(ApplinX server, ApplinX Natural daemon,<br>Natural, Adabas) are functioning in a Docker<br>environment.                                                                                                    |
| Customized Startup of Natural UNIX<br>Applications                                       | When you start a Natural application in ApplinX<br>you can now specify additional information using<br>the CUSTOM argument.                                                                                                    |
| Security Support under Natural UNIX                                                      | <ul> <li>Three security models are supported in a Natural for UNIX environment:</li> <li>System</li> <li>PAM. You can now configure PAM authentication (for LDAP/Kerberos integration) within the ApplinX Natural daemon.</li> <li>Disabled. Authentication will not be performed by apxsrvd</li> </ul> |
| Copy Session ID                                                                          | The ApplinX session ID is visible in the<br>Administrator session view. You can copy this ID<br>to your clipboard with CTRL+C, the context menu<br>or by pressing the Copy icon.                                                                                                    |

| Added Item           | Description                                                                                                    |  |
|----------------------|----------------------------------------------------------------------------------------------------|--|
| New platform support | <ul> <li>Visual Studio 2017</li> <li>Designer plug-in environment based on<br/>Eclipse 4.11</li> <li>Log4J version 2.x</li> </ul> |  |
| Release 10.4         |                                                                                                    |  |

| Added Item            | Description                                                                                                    |
|-----------------------|----------------------------------------------------------------------------------------------------|
| Font size enhancement | You can now determine the font size to be used in<br>the web application for each screen resolution.<br>With class GXBasicContext.java (or<br>GXBasicWebForm.cs in .NET application) you can<br>add a method called<br>getColumnMappingPerResoultion where you can<br>create a map for font size per resolution and<br>number of columns of the screen. |

| Added Item                             | Description                                                                                                    |
|----------------------------------------|----------------------------------------------------------------------------------------------------|
| Docker Support                         | You can build an ApplinX Docker image and run<br>the Docker container using scripts provided with<br>ApplinX.                                                                                                    |
| Passing Natural parameters dynamically | You can specify different parameters at runtime<br>(for example NATPARM) depending on the<br>business rule you choose.                                                                                                    |
| License Metering using Command Central | ApplinX now supports the license metering<br>functionality provided by Command Central.<br>License metering depends on license manifest files.<br>Each license manifest file issued by Software AG<br>contains all contracts for one location of your<br>organization. If you received license manifest files<br>from Software AG, you can generate or view a<br>report of the current state of your landscape. |

| Added Item                               | Description                                                                                                    |
|------------------------------------------|----------------------------------------------------------------------------------------------------|
| Sort Function for List of Field Mappings | You can sort the contents of a List of Field<br>Mappings table by field name or by any other<br>column. Click the header of the column by which<br>you want to sort. |
| Single Sign-on under AS/400              | ApplinX now supports Single Sign-on using a<br>Kerberos ticket on the platform AS/400. A<br>corresponding start-up response code is given.                           |

| Added Item                      | Description                                                                                                    |
|---------------------------------|----------------------------------------------------------------------------------------------------|
| Support of Windows Server 2016  | <ul> <li>ApplinX now supports the operating system</li> <li>Windows Server 2016. This includes support for</li> <li>the following: <ul> <li>IIS 10</li> <li>.NET Framework 4.6</li> </ul> </li> </ul> |
| Visual Studio version 2015      | ApplinX now supports Microsoft Visual Studio<br>version 2015. Older version 2008/2020 are no longer<br>supported.                                                                                     |
| Removed Item                    | Description                                                                                                    |
| Visual Studio Version 2008/2010 | These Visual Studio versions are no longer supported. ApplinX currently supports versions 2012/2015.                                                                                                  |

| Added Item                                                      | Description                                                                                                    |  |  |
|-----------------------------------------------------------------|----------------------------------------------------------------------------------------------------|--|--|
| Exclude connection information sets when importing applications | A new option is provided in the Import Entities<br>wizard. This enables better transition from<br>development to test and production environments.                        |  |  |
| Enhanced Search Options in Software AG<br>Designer              | You can now search for the following components<br>of each entity: screens and screen groups; session<br>data and date structure; path and flow procedures.               |  |  |
| Visual Studio Version 2012/2015                                 | Support added for these Visual Studio versions.<br>Older versions 2008/2010 are still supported with<br>this version but are deprecated.                                  |  |  |
| Template handling                                               | Template handling when creating an ApplinX Web application has been streamlined.                                                                                          |  |  |
| Removed Item                                                    | Description                                                                                                    |  |  |
| Templates                                                       | Obsolete templates are no longer provided.                                                                                                    |  |  |
| Deprecated Item                                                 | Description                                                                                                    |  |  |
| Visual Studio Version 2008/2010                                 | Support for these Visual Studio versions will be dropped in the next ApplinX version. ApplinX currently supports versions 2012/2015.                                      |  |  |
| Release 9.12                                                    |                                                                                                    |  |  |
| Added Item                                                      | Description                                                                                                    |  |  |
| Start/stop connection pools from Designer                       | You can now start and stop connection pools from<br>the context menu of a selected pool in the Software<br>AG Designer.                                                   |  |  |
| Usability                                                       | Usability has been enhanced throughout the product and a troubleshooting guide has been added.                                                                            |  |  |
| Removed Item                                                    | Description                                                                                                    |  |  |
| Automatically attempt to reconnect                              | The "Automatically attempt to reconnect" check<br>box in the Host connectivity property panel is<br>redundant. The same action can be preform using a<br>connection pool. |  |  |

| Deprecated Item                    | Description                                                                                                    |
|------------------------------------|----------------------------------------------------------------------------------------------------|
| Print applet                       | Applet technology will soon be deprecated or no<br>longer supported in new browser versions. An<br>alternative for host printing is provided using Java<br>Web Start technology.                                                                                                    |
| Release 9.10                       |                                                                                                    |
| Added Item                         | Description                                                                                                    |
| Platform Certifications            | ApplinX now supports the following:                                                                                                    |
|                                    | • Java 8<br>The ApplinX code now compiles with Java 8,<br>which means that customers can use Java 8<br>syntax in their ApplinX web applications.                                                                                                    |
|                                    | • Windows 10<br>The Windows 10 platform is now supported.                                                                                                    |
|                                    | • Eclipse 4.5<br>The ApplinX Designer Eclipse is now version<br>4.5.                                                                                                    |
|                                    | • Microsoft Edge<br>Microsoft's Edge browser is now supported.                                                                                                    |
| Updating to CentraSite             | You can now update an ApplinX application to<br>CentraSite; this updates the assets that were<br>changed since last registration/update.<br>(Functionality available with fix-in-hand after GA.)                                                                                                    |
| Deprecated Item                    | Description                                                                                                    |
| Automatically attempt to reconnect | The feature <b>Automatically attempt to reconnect</b> , in<br>the <b>Host Configuration &gt; Connectivity</b> options is<br>deprecated and will be removed in the next<br>version. We suggest you use ApplinX Connection<br>Pool functionality instead. A connection pool<br>allows you to reconnect a session based on the<br>pool's policy. |

| Deprecated Ite | em Descri                                                                                                    | iption                                                                                                    |
|----------------|----------------------------------------------------------------------------------------------------|----------------------------------------------------------------------------------------------------|
| ActiveX techno | curren<br>use Mi<br>in the                                                                                   | et Explorer version 11 (which ApplinX<br>atly supports) is the last IE version that can<br>icrosoft's ActiveX technology. At some point<br>future this legacy technology will no longer<br>oported.                                                                                                    |
|                | • Tyy<br>• Na<br>•<br>•<br>•<br>•<br>•<br>•<br>•<br>•<br>•<br>•<br>•<br>•<br>•<br>•<br>•<br>•<br>•<br>•<br>• | epplinX, this will affect the following features:<br>pe Ahead<br>atural Data Transfer using ActiveX:<br>silent download and upload<br>downloading files to any folder on the<br>client machine<br>Activating a Natural Command<br>bening Multiple Web Sessions<br>al Data Transfer without the use of ActiveX<br>ontinue to be supported. |
| Changed Item   | Description                                                                                                  |                                                                                                    |
| Font Size      | The following changes have been made to                                                                      | o font size handling in this version:                                                                                                    |
|                | • Default font size for web application i                                                                    | is 'Dynamic by resolution' instead of 13px.                                                                                                    |
|                |                                                                                                    | figuration and Emulation windows, you can<br>4, 16 24px). See The HTML Emulation                                                                                                    |

• In the fontSize combo box in the Emulation window, the new option 'Default' allows you to use the font size defined in Configuration. This is the default value in the Emulation window.

# Rebranding ApplinX product and documentation have been updated to match the new Software AG look-and-feel.

#### Changed Item Description

DocType Parameter DocType is no longer applicable for Framework Configuration - all pages now have the HTML5 doctype.

However, the option was retained in the configuration window for reasons of backward compatibility. You can remove this obsolete option if you prefer: Update file *z\_editConfig.htm* (.NET application) or *z\_editConfig.jsp* (Java application) and remove the following code:

```
        <gx:gxcheckbox runat="server" id="appConfig_AddDocTypeToFrameset"

        onclick="flipDisable('appConfig_DocTypeStr');"/>

    <a href="#" class="help1"

onclick="showHelp('framework/GXWebAppConfig.html#setAddDocTypeToFrameset(boolean)')">Set

doc type attribute:</a>

    <input runat="server" id="appConfig_DocTypeStr"size="50"/>
```

### 9.0 Added, Removed, Deprecated, or Changed Built-In Services

A release is listed in this section only if changes occurred in that release.

### 10.0 Added, Removed, Deprecated, or Changed Parameters

A release is listed in this section only if changes occurred in that release.

### 11.0 Added, Removed, Deprecated, or Changed APIs

A release is listed in this section only if changes occurred in that release.

### 12.0 Copyright Information

Copyright © 2019 Software AG, Darmstadt, Germany and/or Software AG USA Inc., Reston, VA, USA, and/or its subsidiaries and/or its affiliates and/or their licensors.

The name Software AG and all Software AG product names are either trademarks or registered trademarks of Software AG and/or Software AG USA Inc. and/or its subsidiaries and/or its affiliates and/or their licensors. Other company and product names mentioned herein may be trademarks of their respective owners.

Detailed information on trademarks and patents owned by Software AG and/or its subsidiaries is located at <u>http://softwareag.com/licenses</u>.

This software may include portions of third-party products. For third-party copyright notices, license terms, additional rights or restrictions, please refer to "License Texts, Copyright Notices and Disclaimers of Third Party Products". For certain specific third-party license restrictions, please refer to section E of the Legal Notices available under "License Terms and Conditions for Use of Software AG Products / Copyright and Trademark Notices of Software AG Products". These documents are part of the product documentation, located at <u>http://softwareag.com/licenses</u> and/or in the root installation directory of the licensed product(s).

### 13.0 Support

Visit the <u>Empower website</u> to learn about support policies and critical alerts, read technical articles and papers, download products and fixes, submit feature/enhancement requests, and more.

Visit the <u>TECHcommunity website</u> to access additional articles, demos, and tutorials, technical information, samples, useful resources, online discussion forums, and more.

APX-RM-105-20191015

# webMethods Business Console 10.5 Readme

# October 2019

This file contains important information you must read before using webMethods Business Console 10.5. You can find system requirements, user documentation, and installation and upgrade instructions on the <u>Documentation website</u> or the <u>TECHcommunity website</u>. At those locations, you can also find suite-related security and globalization information.

Included in this file is information about functionality that has been added, removed, deprecated, or changed for this product. Deprecated functionality continues to work and is supported by Software AG, but may be removed in a future release. Software AG recommends against using deprecated functionality in new projects.

| 1.0  | Critical Information                         | 2  |
|------|----------------------------------------------|----|
| 2.0  | Known Issues                                 | 2  |
| 3.0  | Usage Notes                                  | 2  |
| 4.0  | Fixes Included in Each Release               | 2  |
| 5.0  | Other Resolved Issues                        | 5  |
| 6.0  | Documentation Changes                        | 10 |
| 7.0  | Terminology Changes                          | 10 |
| 8.0  | Added, Removed, Deprecated, or Changed Items | 11 |
| 9.0  | Added, Removed, Deprecated, or Changed APIs  | 13 |
| 10.0 | Copyright Information                        | 13 |
| 11.0 | Support                                      | 14 |

# **1.0 Critical Information**

This section lists any critical issues for the current release that were known when this readme was published. For critical information found later, go to the Knowledge Center on the <u>Empower website</u>.

### 2.0 Known Issues

This section lists any issues for the current release that were known when this readme was published. For known issues found later, go to the Knowledge Center on the <u>Empower website</u>.

### 3.0 Usage Notes

This section provides any additional information you need to work with the current release of this product.

### 4.0 Fixes Included in Each Release

This section lists the latest fix level that has been included in each release for each product component. A release is listed in this section only if changes occurred in that release. Go to the Knowledge Center on the <u>Empower website</u> for detailed information about fixes.

### Release 10.5

- SBP\_10.3\_Portal\_Fix5
- SBP\_10.3\_Portal\_Fix6
- SBP\_10.3\_Runtime\_Fix6
- SBP\_10.1\_Portal\_Fix8
- SBP\_10.1\_Runtime\_Fix8

### Release 10.4

- SBP\_10.1\_Portal\_Fix7
- SBP\_10.1\_Runtime\_Fix6
- SBP\_9.9\_Portal\_Fix11
- SBP\_9.9\_Runtime\_Fix11

- SBP\_10.2\_Portal\_Fix1
- SBP\_10.2\_Runtime\_Fix1
- SBP\_10.1\_Portal\_Fix5

- SBP\_10.1\_Runtime\_Fix5
- SBP\_9.12\_Portal\_Fix13
- SBP\_9.12\_Runtime\_Fix13
- SBP\_9.9\_Portal\_Fix9
- SBP\_9.9\_Runtime\_Fix9
- SBP\_9.8\_Runtime\_Fix6
- SBP\_9.8\_Portal\_Fix6

- SBP\_10.1\_Portal\_Fix3
- SBP\_10.1\_Runtime\_Fix3
- SBP\_10.0\_Portal\_Fix5
- SBP\_10.0\_Runtime\_Fix5
- SBP\_9.12\_Portal\_Fix11
- SBP\_9.12\_Runtime\_Fix11
- SBP\_9.10\_Runtime\_Fix4
- SBP\_9.10\_Portal\_Fix4
- SBP\_9.9\_Portal\_Fix7
- SBP\_9.9\_Runtime\_Fix7

#### Release 10.1

- SBP\_10.0\_Portal\_Fix4
- SBP\_10.0\_Runtime\_Fix4
- SBP\_9.12\_Portal\_Fix8
- SBP\_9.12\_Runtime\_Fix8
- SBP\_9.10\_Runtime\_Fix4
- SBP\_9.10\_Portal\_Fix4
- SBP\_9.9\_Portal\_Fix7
- SBP\_9.9\_Runtime\_Fix7

- SBP\_9.12\_Portal\_Fix4
- SBP\_9.12\_Runtime\_Fix4
- SBP\_9.9\_Portal\_Fix6
- SBP\_9.9\_Runtime\_Fix6
- SBP\_9.8\_Runtime\_Fix5

• SBP\_9.8\_Portal\_Fix5

### Release 9.12

- SBP\_9.10\_Portal\_Fix3
- SBP\_9.10\_Runtime\_Fix3

#### Release 9.10

- SBP\_9.9\_Portal\_Fix2
- SBP\_9.9\_Runtime\_Fix2

### 5.0 Other Resolved Issues

This section lists the issues that were resolved in each release but were not part of the fixes listed in the previous section. A release is listed in this section only if changes occurred in that release.

### Release 10.4

• SBP-3414

In Business Console, a user can set a task status to Error or Expired or Completed without any restriction.

This issue is now resolved.

• SBP-3559

When you log in to AgileApps Cloud as a Single Sign-On user and trigger a DBO process instance, the Business Console process page does not load and keeps refreshing. This issue is now resolved.

• SBP-3737

On the Business Console Home page, for a task instance, the options under

Set Status action appears outside of the browser.

This issue occurs when you set the Language/Locale as Arabic. Also, the Task

Instances appear from Left to Right instead of Right to Left.

This issue is now resolved.

• SBP-3580

In Business Console, Administer Business Console page does not get displayed. This issue is now resolved.

• SBP-3268

In Business Console, the guest user is able to access filesystem files and execute some REST services.

This issue is now resolved.

### Release 10.3

• SBP-3245

Deletion of AppSpace does not happen from the expanded section of the AppSpace tab. This issue is now resolved. • SBP-3388

DBO process in work stream on the What's Happening Now tab displays the error 'Unable to retrieve Business Rules.'

This issue is now resolved.

• SBP-3400

Task Business data does not get populated in a gadget that is added to the task details page in Business Console.

This issue is now resolved.

• SBP-3404

Unable to delete the AppSpace created with the option, "Is Internal" YES.

This issue is now resolved.

SBP-3439

When you create an AgileApps gadget in SoftwareAG Designer, the JsonObject error is displayed. This issue is resolved.

• SBP-3539

When you delete a task instance ID in the Business Console, an internal server error is displayed.

This issue is now resolved.

• SBP-3544

When you trigger a process instance which has a case type object, and open and update the case record from step summary, case record displays an error.

This issue is now resolved.

• SBP-3552

Child Task in Business Console for the Task deployed on Integration Server is not displayed.

This issue is now resolved.

### Release 10.2

• SBP-3144

If you select a DBO process in work stream on the What's Happening Now tab, and then click on the process instance, the details of process instance are not displayed. This issue is now resolved.

SBP-3027

Certain labels in the user interface are not translated. This issue is now resolved.

• SBP-3007

PUT operation with GET operation on load does not allow modification of string table input values. This issue is now resolved.

• SBP-3005

Duplicate values in a string list that is provided as an input to a service leads to no output values. This issue is now resolved.

• SBP-2993

Mandatory content in document list and document reference list are not deployed properly. This issue is now resolved.

SBP-2984

In localized languages such as Japanese, when a user performs scheduled delegation, an error occurs because the AM/PM strings are translated. This issue is now resolved.

SBP-2974

Default values in a document list that are specified in Designer are not displayed in the user interface.

This issue is now resolved.

• SBP-2963

StringList data type has no user interface control. This issue is now resolved.

• SBP-2899

In Business Console, when you click the Get Current Location button in the Business Data tab of the case details page, an error appears and the geographic location is not fetched. This issue is now resolved.

SBP-2856

Landing page takes a long time to render. This issue is now resolved.

• SBP-2779

Pin and hide actions for tasks, processes, and cases are not functioning as expected. This issue is now resolved.

### Release 10.1

SBP-1944

In Designer, when you change the title, description, and hosts for a gadget, it does not update the gadget that was previously added to an AppSpace in Business Console. This issue is now resolved.

• SBP-2513

What's Happening Now tab does not consider the latest statuses of DBO models and displays incorrect status counts.

This issue is now resolved.

• SBP-2615

My webMethods Server log shows 'unable to load ResourceBundle, basename=caf.war.wm\_socialbpm\_defaulttask.AppResources' when accessing Monitoring > Business > Tasks > DefaultTask > DefaultTask Inbox. This issue is now resolved.

• SBP-2700

Masthead does not indicate the number of unaccepted tasks for roles. The icon on the masthead of Business Console indicates no unaccepted tasks even when unaccepted tasks are present for a role. This issue is now resolved.

### Release 10.0

• SBP-2345

User should be able to use unary operator (+) as part of expressions in gadgets using JavaScript. This issue is now resolved.

SBP-2966

For a new MWS user with view permissions, the dashboard with 'Activity streams' keeps displaying the loading page.

This issue is now resolved.

SBP-1994

Upgraded 9.12 from 9.8 / 9.9 / 9.10 fails to load the WHN data as it fails to invoke user preference REST calls.

This issue is now resolved.

SBP-2044

TLM Business Data saved search with values Boolean, Integer, Date, and Double are broken. This issue is now resolved.

• SBP-2047

Business Console is not BiDi compliant. This issue is now resolved.

SBP-1952
 Create case management gadgets in Business Console.
 This issue is now resolved.

### Release 9.12

• SBP-1816

Task details page modal should have inline scrolling. This issue is now resolved.

• SBP-1808

To-do list people picker not launching for the second and subsequent items in the to-do list. This issue is now resolved.

• SBP-1564

Certain issues with Action menu in Task Inbox gadget. This issue is now resolved.

• SBP-1510

Unable to endorse users from Task Details page in Work Stream (within an AppSpace).

This issue is now resolved.

• SBP-1509

Configure columns not working in Work Stream (within an AppSpace). This issue is now resolved.

• SBP-1502

Certain issues with Activity Stream comments in the Process Details page. This issue is now resolved.

• SBP-1483

A loading image does not appear when reloading process list, but it appears when loading task list. This issue is now resolved.

• SBP-1471

Task list management pagination has dependency on process list management pagination. This issue is now resolved.

### Release 9.10

• SBP-1648

Expert endorsements are not saved accurately in My webMethods Server with Microsoft SQL Server database. If you endorse an expert with a rating in floating point value, the endorsement is not saved accurately in SQL Server database. For example, a rating of 4.5 might be saved as 4.

This issue is now resolved.

• SBP-1359

URL to retrieve task business data is not accessible. This issue is now resolved.

• SBP-1166

Clicking "Reset to default" for color theme returns incorrect selected theme in the REST URL. This issue is now resolved.

SBP-1116

Business Console does not display details of process instances belonging to version 9.5 or earlier. Even after you migrate older process models that contain task steps to version 9.9, Business Console does not display these migrated processes.

To work around this issue, build and upload the 9.5 or earlier versions of process models in Software AG Designer, so that Business Console displays details of older processes that contain tasks.

This issue is now resolved.

SBP-1109

Delegation of a task to multiple users for the first time is not working. This issue is now resolved.

• SBP-1096

Task panels display in Work Stream toggles with "to-do -list" drop-down option. This issue is now resolved.

# 6.0 Documentation Changes

This section describes significant changes to the documentation, such as the addition, relocation, or removal of product guides, online help, chapters, or other major content. A release is listed in this section only if changes occurred in that release.

### Release 10.3

- Included information about Process with Case Task type step in Working with webMethods Business Console guide.
- Included information about REST Service timeout & Task details for assets created in Web Designer in Working *with webMethods Business Console* guide.
- Included information about AppSpace drop-down in *Developing Gadgets for Business Console* guide.

#### Release 10.1

• Included information about events for built-in gadgets in the *Working with Business Console* guide.

#### Release 9.12

Included information about case management in the Working with Business Console guide.

### Release 9.10

 Updated the *Working with Business Console* guide to include description for scheduling tasks, using My Calendar, using gadgets for creating dashboards, and using gadgets for customizing process details and task details.

# 7.0 Terminology Changes

A release is listed in this section only if changes occurred in that release.

| Old Term      | New Term       |  |
|---------------|----------------|--|
| Copy AppSpace | Clone AppSpace |  |
| Release 9.12  |                |  |
| Old Term      | New Term       |  |
| Dashboard     | AppSpace       |  |

#### Release 9.10

Old Term Collaboration task or child task Instant task

New Term

#### Added, Removed, Deprecated, or Changed Items 8.0

This section lists functionality, controls, portlets, properties, or other items that have been added, removed, deprecated, or changed. A release is listed in this section only if changes occurred in that release.

### Release 10.1

| Added Item                                      | Description                                                                                                 |
|-------------------------------------------------|----------------------------------------------------------------------------------------------------|
| Case gadgets                                    | Built-in gadgets for cases in Business Console.                                                             |
| Scheduled task delegation                       | Enables you to schedule the delegation of tasks associated with a particular task type.                     |
| Gadget information in the Add New Gadget dialog | Information about a gadget such as events and description appears on the dialog when you select the gadget. |
| MashZone NextGen gadget                         | Displays the MashZone NextGen data on Business<br>Console as a gadget.                                      |
| Action menu orientation in Task Inbox           | Enables you to select a position to display the task actions menu in the Task Inbox gadget.                 |
| Release 9.12                                    |                                                                                                    |
| Added Item                                      | Description                                                                                                 |
| AppSpace permissions                            | Enables you to provide AppSpace permissions in                                                              |

Business Console.

| Added Item           | Description                                                                                       |
|----------------------|---------------------------------------------------------------------------------------------------|
| Gadget enhancements  | Ability to do the following:                                                                      |
|                      | <ul> <li>Group and share AppSpaces.</li> </ul>                                                    |
|                      | <ul> <li>Create custom AppSpace layouts.</li> </ul>                                               |
|                      | <ul> <li>Expand and collapse gadgets in an AppSpace.</li> </ul>                                   |
|                      | <ul> <li>Search for gadgets in the Add New Gadgets<br/>dialog box.</li> </ul>                     |
|                      | <ul> <li>Access AppSpaces independently using a URL<br/>outside of Business Console.</li> </ul>   |
|                      | <ul> <li>Show/hide case types, process types, and task<br/>types in Work Stream.</li> </ul>       |
|                      | <ul> <li>Generate to-do lists sequentially.</li> </ul>                                            |
|                      | <ul> <li>Customize gadget panels to use custom<br/>icons/actions.</li> </ul>                      |
| Scheduled child task | Enables you to create a scheduled child task.                                                     |
| Case management      | Enables you to manage AgileApps cases in Work<br>Stream.                                          |
| Release 9.10         |                                                                                                   |
| Added Item           | Description                                                                                       |
| Gadgets              | Enables you to:                                                                                   |
|                      | <ul> <li>Create UI components by using HTML, CSS,<br/>and JavaScript.</li> </ul>                  |
|                      | <ul> <li>Use built-in gadgets and user-created gadgets<br/>for customizing dashboards.</li> </ul> |
| Dashboards tab       | Enables you to:                                                                                   |
|                      | <ul> <li>Create new dashboards using gadgets.</li> </ul>                                          |
|                      | <ul> <li>Edit dashbaards and configure the adapts</li> </ul>                                      |
|                      | <ul> <li>Edit dashboards and configure the gadgets<br/>used in the dashboard.</li> </ul>          |

| Added Item                                              | Description                                                                                                    |
|---------------------------------------------------------|----------------------------------------------------------------------------------------------------|
| My Calendar panel on What's Happening Now<br>tab        | Enables you to:                                                                                                    |
|                                                         | <ul> <li>View the days when you have scheduled tasks.</li> </ul>                                                                                            |
|                                                         | <ul> <li>View which tasks are scheduled to start on a date.</li> </ul>                                                                                      |
|                                                         | <ul> <li>Identify the days when more task are<br/>scheduled. Darker shade of blue indicates that<br/>there are more tasks scheduled on that day.</li> </ul> |
|                                                         | • View, reschedule, or edit a scheduled task.                                                                                                    |
| Task Schedule Date and Time fields in Start Task dialog | Enables you to specify the date and time when the task instance should start.                                                                               |
| Work Stream Settings in Administration page             | Enables you to specify whether to display project<br>name along with process type name and task type<br>name on Work Stream.                                |
| Gadgets option in Customize Business Console page       | Enables you to specify colors for gadget components.                                                                                                    |
| Callable Process Instances                              | Enables you to view the callable processes or reference processes of parent processes in a process list in Work Stream.                                     |

# 9.0 Added, Removed, Deprecated, or Changed APIs

A release is listed in this section only if changes occurred in that release.

# **10.0** Copyright Information

Copyright © 2019 Software AG, Darmstadt, Germany and/or Software AG USA Inc., Reston, VA, USA, and/or its subsidiaries and/or its affiliates and/or their licensors.

The name Software AG and all Software AG product names are either trademarks or registered trademarks of Software AG and/or Software AG USA Inc. and/or its subsidiaries and/or its affiliates and/or their licensors. Other company and product names mentioned herein may be trademarks of their respective owners.

Detailed information on trademarks and patents owned by Software AG and/or its subsidiaries is located at <u>http://softwareag.com/licenses</u>.

This software may include portions of third-party products. For third-party copyright notices, license terms, additional rights or restrictions, please refer to "License Texts, Copyright Notices and Disclaimers of Third Party Products". For certain specific third-party license restrictions, please refer to

section E of the Legal Notices available under "License Terms and Conditions for Use of Software AG Products / Copyright and Trademark Notices of Software AG Products". These documents are part of the product documentation, located at <u>http://softwareag.com/licenses</u> and/or in the root installation directory of the licensed product(s).

# 11.0 Support

Visit the <u>Empower website</u> to learn about support policies and critical alerts, read technical articles and papers, download products and fixes, submit feature/enhancement requests, and more.

Visit the <u>TECHcommunity website</u> to access additional articles, demos, and tutorials, technical information, samples, useful resources, online discussion forums, and more.

BC-RM-105-20191015

# webMethods Business Process 10.5 Readme

# October 2019

This file contains important information you must read before using webMethods Business Process 10.5. You can find system requirements, user documentation, and installation and upgrade instructions on the <u>Documentation website</u> or the <u>TECHcommunity website</u>. At those locations, you can also find suite-related security and globalization information.

Included in this file is information about functionality that has been added, removed, deprecated, or changed for this product. Deprecated functionality continues to work and is supported by Software AG, but may be removed in a future release. Software AG recommends against using deprecated functionality in new projects.

| 1.0        | Critical Information           | .2 |
|------------|--------------------------------|----|
| 2.0        | Known Issues                   |    |
| 3.0        | Usage Notes                    |    |
| <b>4.0</b> | -                              |    |
|            | Fixes Included in Each Release |    |
| 5.0        | Other Resolved Issues          |    |
| 6.0        | Documentation Changes          | .7 |
| 7.0        | Copyright Information          | .7 |
| 8.0        | Support                        | .7 |

# **1.0** Critical Information

This section lists any critical issues for the current release that were known when this readme was published. For critical information found later, go to the Knowledge Center on the <u>Empower website</u>.

None.

### 2.0 Known Issues

This section lists any issues for the current release that were known when this readme was published. For known issues found later, go to the Knowledge Center on the <u>Empower website</u>.

### **Process Engine**

• WPE-3974

The tree widget in the middle frame of the Process Engine Home Page (dashboard) "Process" section has been updated to the latest version. The tree contains all of the process models.

WPE-3697

Process Engine documentation needs update for status of subprocesses when an error is thrown. "A subprocess always has a status, which is the same as the status of the parent process."

### **Business Process Development**

• WMDPD-9820

The BPM and CAF CentraSite Metadata help bundle is outdated and does not display correctly in the Software AG Designer help.

# 3.0 Usage Notes

This section provides any additional information you need to work with the current release of this product.

Business Process configuration advice for CLARC use cases:

- PPM uses the end time of a process step when displaying business data for that step. Depending on where the business data occurs in the events, the timestamp used in the KPIs in Optimize may be different from the timestamp in the PPM charts. In order to get the closest representation of the data from Optimize and PPM, it is recommended to configure the business process to send the business data at the end of a step.

- PPM merges multiple PSIC events for one process step to one function and this results in the use of only the last attribute value. When multiple events for a process step contain business data with the same event type, or one PSIC event contains the same business data event type multiple times, data may be lost due to PPM using only the last attribute value. To get the closest representation of

the business data from both Optimize and PPM, when configuring the business process it is recommended that only one copy of the business data is sent. Additionally, that business data must also be sent at the end of the process step.

- Converting an EDA event type to an Integration Server document type causes the elements in the Integration Server document type to appear with a namespace identifier prefix, for example "p:Order". This may lead to inappropriate content in the businessData elements of the corresponding EDA events. It is recommended to edit the Integration Server document type and remove the prefix from all elements, for example, the element name will then be "Order".

#### **Business Process Development**

• When a send task step is used in a process invoked as a referenced subprocess:

- If an IS document is configured both as a Send Document and a Return Document for the parent process, the document is not published to the messaging provider.

- If an IS document is configured as a Send Document, but not as a Return Document for the parent process, the document is published to the messaging provider.

### 4.0 Fixes Included in Each Release

This section lists the latest fix level that has been included in each release for each product component. A release is listed in this section only if changes occurred in that release. Go to the Knowledge Center on the <u>Empower website</u> for detailed information about fixes.

### **Business Process Development**

#### Release 10.5

- DES\_10.3\_Process\_Fix3
- DES\_10.2\_Process\_Fix2
- DES\_10.1\_Process\_Fix7

- DES\_10.2\_Process\_Fix2
- DES\_10.1\_Process\_Fix7
- DES\_9.12\_Process\_Fix9
- DES\_9.9\_Process\_Fix8
- DES\_9.7\_Deployer\_Fix6

- DES\_9.8\_Process\_Fix8
- DES\_9.12\_Process\_Fix6
- DES\_9.12\_Deployer\_Fix3
- DES\_10.1\_Process\_Fix4

#### Release 10.1

- DES\_9.10\_Process\_Fix4
- DES\_9.12\_Process\_Fix3
- DES\_10.0\_Process\_Fix1

#### Release 10.0

- DES\_9.9\_Process\_Fix5
- DES\_9.12\_Process\_Fix2

#### Release 9.12

- DES\_9.6\_Process\_Fix7
- DES\_9.8\_Process\_Fix2
- DES\_9.9\_Process\_Fix3
- DES\_9.10\_Process\_Fix2

#### Release 9.10

- DES\_8.2\_SP2\_Deployer\_Fix5
- DES\_9.8\_Process\_Fix2
- DES\_9.9\_Process\_Fix2

### **Process Engine**

- PRT\_10.3\_Fix1
- PRT\_10.1\_Fix8

PRT\_9.12\_Fix14

#### Release 10.4

- PRT\_10.2\_Fix1
- PRT\_10.1\_Fix6
- PRT\_9.12\_Fix12
- PRT\_9.10\_Fix6
- PRT\_9.9\_Fix13
- PRT\_9.8\_Fix23

#### Release 10.3

- PRT\_10.1\_Fix2
- PRT\_9.12\_Fix7
- PRT\_9.10\_Fix5

#### Release 10.0

- PRT\_9.7\_Fix12
- PRT\_9.8\_Fix13
- PRT\_9.9\_Fix7
- PRT\_9.10\_Fix2

#### Release 9.12

- PRT\_9.7\_Fix11
- PRT\_9.8\_Fix10

#### Release 9.10

- PRT\_9.6\_Fix9
- PRT\_9.9\_Fix1

# 5.0 Other Resolved Issues

This section lists the issues that were resolved in each release but were not part of the fixes listed in the previous section. A release is listed in this section only if changes occurred in that release.

#### **Business Process Development**

#### Release 10.2

WMDPD-8667

SoftwareAG Installer cannot install Designer->Business Processes into a subfolder of Program Files When using the SAG Installer to install into a subfolder of Program Files, selecting the Designer->Business Processes install tree node will display an error dialog showing missing dependencies. The issue is resolved.

#### Release 9.12

• WMDPD-8406

Models created with EDA as receive protocol do not generate.

If a model is defined with receive protocol as EDA, the model will fail to generate in Designer. This is because the EventBus JMS Connection Alias is not defined on the Integration Server which is connected to the Designer instance.

This issue is now resolved.

#### Release 9.10

WMDPD-8265

Resubmitting a process instance in a distributed logical server configuration results in an exception. If a process instance is resubmitted in a configuration where multiple logical servers are defined in a distributed multi-node environment, a null pointer exception may be raised and the resubmission will fail.

The issue is resolved.

# 6.0 Documentation Changes

This section describes significant changes to the documentation, such as the addition, relocation, or removal of product guides, online help, chapters, or other major content. A release is listed in this section only if changes occurred in that release.

### Release 10.3

The Process Engine documentation is available as a webhelp on the Software AG Empower website.

### 7.0 Copyright Information

Copyright © 2019 Software AG, Darmstadt, Germany and/or Software AG USA Inc., Reston, VA, USA, and/or its subsidiaries and/or its affiliates and/or their licensors.

The name Software AG and all Software AG product names are either trademarks or registered trademarks of Software AG and/or Software AG USA Inc. and/or its subsidiaries and/or its affiliates and/or their licensors. Other company and product names mentioned herein may be trademarks of their respective owners.

Detailed information on trademarks and patents owned by Software AG and/or its subsidiaries is located at <u>http://softwareag.com/licenses</u>.

This software may include portions of third-party products. For third-party copyright notices, license terms, additional rights or restrictions, please refer to "License Texts, Copyright Notices and Disclaimers of Third Party Products". For certain specific third-party license restrictions, please refer to section E of the Legal Notices available under "License Terms and Conditions for Use of Software AG Products / Copyright and Trademark Notices of Software AG Products". These documents are part of the product documentation, located at <u>http://softwareag.com/licenses</u> and/or in the root installation directory of the licensed product(s).

### 8.0 Support

Visit the <u>Empower website</u> to learn about support policies and critical alerts, read technical articles and papers, download products and fixes, submit feature/enhancement requests, and more.

Visit the <u>TECHcommunity website</u> to access additional articles, demos, and tutorials, technical information, samples, useful resources, online discussion forums, and more.

BP-RM-105-20191015

# webMethods Business Rules 10.5 Readme

# October 2019

This file contains important information you must read before using webMethods Business Rules 10.5. You can find system requirements, user documentation, and installation and upgrade instructions on the <u>Documentation website</u> or the <u>TECHcommunity website</u>. At those locations, you can also find suite-related security and globalization information.

Included in this file is information about functionality that has been added, removed, deprecated, or changed for this product. Deprecated functionality continues to work and is supported by Software AG, but may be removed in a future release. Software AG recommends against using deprecated functionality in new projects.

| 1.0  | Critical Information1                                     |
|------|-----------------------------------------------------------|
| 2.0  | Known Issues2                                             |
| 3.0  | Usage Notes2                                              |
| 4.0  | Fixes Included in Each Release                            |
| 5.0  | Other Resolved Issues                                     |
| 6.0  | Documentation Changes                                     |
| 7.0  | Terminology Changes                                       |
| 8.0  | Added, Removed, Deprecated, or Changed Items9             |
| 9.0  | Added, Removed, Deprecated, or Changed Built-In Services9 |
| 10.0 | Added, Removed, Deprecated, or Changed Parameters9        |
| 11.0 | Added, Removed, Deprecated, or Changed APIs9              |
| 12.0 | Copyright Information10                                   |
| 13.0 | Support10                                                 |

### **1.0** Critical Information

This section lists any critical issues for the current release that were known when this readme was published. For critical information found later, go to the Knowledge Center on the <u>Empower website</u>.

# 2.0 Known Issues

This section lists any issues for the current release that were known when this readme was published. For known issues found later, go to the Knowledge Center on the <u>Empower website</u>.

• WOK-14034

Entered values are displayed incorrectly in the Rules Development perspective of Software AG Designer.

In the Rules Development perspective of Software AG Designer on CentOS 7.6, Suse Linux Enterprise Server 12, or Red Hat Enterprise Linux 7: If you click into a decision table cell to directly enter a value, only the upper half of the value is displayed. There is currently no work around for this issue

There is currently no workaround for this issue.

# 3.0 Usage Notes

This section provides any additional information you need to work with the current release of this product.

### Rules Engine

- If running in the Microservices Runtime, Business Rules cannot emit events as described in the webMethods Business Rules Reference help. If events need to be emitted, Business Rules must run on Integration Server.
- It is possible to design rules that evaluate in an infinite loop at runtime. webMethods Rules Engine
  has no validation logic to identify possible infinite loops at design time. With the help of the Run
  As... option, the rule designer can execute rules locally in webMethods Rules Engine to test and
  verify rule behavior. This local rule execution might expose loops at design time.

### **Rules Development**

It is possible to design rules that evaluate in an infinite loop at runtime. webMethods Rules
Development has no validation logic to identify possible infinite loops at design time. With the help
of the Run As... option, the rule designer can execute rules locally in webMethods Rules
Development to test and verify rule behavior. This local rule execution might expose loops at
design time.

### **Rules Management Console**

When importing a CSV file into a decision table in Rules Management Console, you can also use range operators. They should be formatted in the CSV file as follows:
 <...<=, <=...<, <...<=.</li>

For example, 10 <...<= 20 specifies a range where the value is greater than 10 and less than or equal to 20.

- When importing a CSV file that uses expressions into a decision table, the expression must be wrapped in FUNC[].
   For example, = isLeapYear(2015) must be written as = FUNC [isLeapYear(2015)].
- If you upgrade a rule project in Rules Management Console from a version prior to 9.10, you must assign access rights to users who are supposed to see the new navigation tree item Decision Trees.

### 4.0 Fixes Included in Each Release

This section lists the latest fix level that has been included in each release for each product component. A release is listed in this section only if changes occurred in that release. Go to the Knowledge Center on the <u>Empower website</u> for detailed information about fixes.

### **Rules Engine**

#### Release 10.4

WOK\_10.3\_RuleEngine\_Fix3

#### Release 10.3

• WOK\_10.1\_RuleEngine\_Fix5

#### Release 10.2

WOK\_10.1\_RuleEngine\_Fix2

#### Release 10.0

• WOK\_9.12\_RuleEngine\_Fix3

#### Release 9.12

- WOK\_9.7\_RuleEngine\_Fix5
- WOK\_9.10\_RuleEngine\_Fix1

#### Release 9.10

• WOK\_9.7\_RuleEngine\_Fix3

# **Rules Management Console**

#### Release 10.5

• WOK\_10.3\_RMC\_Fix5

#### Release 10.4

• WOK\_10.3\_RMC\_Fix1

#### Release 10.3

- WOK\_9.12\_RMC\_Fix7
- WOK\_10.1\_RMC\_Fix5

#### Release 10.2

WOK\_10.1\_RMC\_Fix2

#### Release 10.1

• WOK\_10.0\_RMC\_Fix1

### Release 10.0

• WOK\_9.12\_RMC\_Fix3

### Release 9.12

- WOK\_9.10\_RMC\_Fix1
- WOK\_9.9\_RMC\_Fix1
- WOK\_9.8\_RMC\_Fix4
- WOK\_9.7\_RMC\_Fix5

#### Release 9.10

- WOK\_9.8\_RMC\_Fix3
- WOK\_9.7\_RMC\_Fix3

# **Rules Development**

### Release 10.4

WOK\_10.3\_RuleDesigner\_Fix2

### Release 10.3

WOK\_10.1\_RuleDesigner\_Fix5

### Release 10.2

WOK\_10.1\_RuleDesigner\_Fix2

### Release 10.0

WOK\_9.12\_RuleDesigner\_Fix2

### Release 9.12

- WOK\_9.10\_RuleDesigner\_Fix1
- WOK\_9.7\_RuleDesigner\_Fix5

# 5.0 Other Resolved Issues

This section lists the issues that were resolved in each release but were not part of the fixes listed in the previous section. A release is listed in this section only if changes occurred in that release.

# **Rules Engine**

Release 10.1

• WOK-11680

Create checkpoint fails for a webMethods Deployer deletion set. Using webMethods Deployer, it is not possible to delete a rule project on Integration Server. Deployer failes at CreateCheckpoint with a "composite that should be checkpointed [null] is of wrong type: null" error. This issue has been resolved.

# Rules Management Console

### Release 10.2

• WOK-12220

Rules Management Console does not start if webMethods Task Engine is not installed. If webMethods Task Engine is not installed on My webMethods Server, Rules Management Console fails to start with an "ERROR installing: wm\_rma.war java.lang.reflect.InvocationTargetException". This issue has been resolved.

• WOK-12222

The Business Rules Settings page does not work if webMethods Task Engine is not installed. If webMethods Task Engine is not installed on My webMethods Server, navigating to the Business Rules Settings page on My webMethods Server results in a "javax.portlet.PortletException". This issue has been resolved.

#### Release 10.1

• WOK-11283

Inline editor changes constants, actions, and parameter elements to literal values. When you select a constant, action, or parameter element of a result node or a condition node and confirm it with the enter key, the value is changed to a literal value and processed accordingly. This issue has been resolved.

• WOK-11222

Rule project is hot deployed twice when clicking the Close button. When you hot deploy a rule project and click the Close button of the Hot Deployment Results popup window, you may trigger a second hot deployment of this rule project. This issue has been resolved.

### Release 9.10

• WOK-8983

Rule project migration via Public API fails in AIX environment. On AIX OS, invoking the Rules REST API service PUT http://%mws\_host%:%port%/wm\_rma/rest/raw/project/%ruleProjectName% with a rule project created in a version prior to 9.9 results in an HTTP error 400 and a "RuleProjectTransformationException ... ". This issue has been resolved.

# **Rules Development**

### Release 10.2

• WOK-11712

After Integration Server migration to 10.1, the configuration for subscribing to rules-related events is missing.

When migrating the WmBusinessRules package on Integration Server from a previous release to 10.1, the "DRulesAuditingOnOff" and "DRulesAuditingEDAOnOff" configurations in the SAG\_DIR\profiles\IS\_default\configuration\wrapper.conf file are missing. This issue has been resolved.

#### Release 10.1

• WOK-11285

ALWAYS is listed as an assignable constant in Software AG Designer.

When using the Condition Value Modification dialog in Software AG Designer, ALWAYS is listed as a selectable option in the Constants tab. If you select this option, it is not evaluated properly at runtime.

This issue has been resolved.

# 6.0 Documentation Changes

This section describes significant changes to the documentation, such as the addition, relocation, or removal of product guides, online help, chapters, or other major content. A release is listed in this section only if changes occurred in that release.

## **Rules Management Console**

#### Release 10.5

- Chapter on CSV import was added.
- Information on SSL support when configuring an Integration Server connection was added.

#### Release 10.3

• GDPR information was added.

#### Release 10.1

New user interface was documented.

#### Release 10.0

Additional API REST services were documented in the webMethods Business Rules Reference help.

#### Release 9.12

• Information about editing decision trees and working with a data provider service was added.

• Additional API REST services were documented in the webMethods Business Rules Reference help.

#### Release 9.10

• Chapter "Working with Decision Trees" was added.

## **Rules Development**

#### Release 10.5

• Chapter on Docker support was added to the webMethods Business Rules Reference help.

#### Release 10.4

 Auditing information was removed from the guide and included in the webMethods Business Rules Reference help.

#### Release 10.3

GDPR information was added.

#### Release 10.2

• Auditing was documented in the webMethods Business Rules Reference help.

#### Release 10.1

Information about working with Predictive Analytics was added.

#### Release 9.12

Information about working with a data provider service was added.

#### Release 9.10

• Chapter "Working with Decision Trees" was added.

# 7.0 Terminology Changes

A release is listed in this section only if changes occurred in that release.

# 8.0 Added, Removed, Deprecated, or Changed Items

This section lists functionality, controls, portlets, properties, or other items that have been added, removed, deprecated, or changed. A release is listed in this section only if changes occurred in that release.

# 9.0 Added, Removed, Deprecated, or Changed Built-In Services

A release is listed in this section only if changes occurred in that release.

# 10.0 Added, Removed, Deprecated, or Changed Parameters

A release is listed in this section only if changes occurred in that release.

# 11.0 Added, Removed, Deprecated, or Changed APIs

A release is listed in this section only if changes occurred in that release.

| Added API                                                                                         | Description                                                                                                    |
|---------------------------------------------------------------------------------------------------|----------------------------------------------------------------------------------------------------|
| GET <base url=""/> /projects/%ruleProjectName%<br>/decision_tables/%decisionTableName%            | Returns the specified decision table.                                                                                        |
| Deprecated API                                                                                    | Replacement                                                                                                    |
| GET <base url=""/> /project/%ruleProjectName%<br>/decisiontable/%decisionTableName%               | GET <base url=""/> /projects/%ruleProjectName%<br>/decision_tables/%decisionTableName%                                       |
| Release 9.12                                                                                      |                                                                                                    |
|                                                                                                   |                                                                                                    |
| Added API                                                                                         | Description                                                                                                    |
| Added API<br>PUT <base url=""/> /projects/%ruleProjectName%<br>/decision_trees/%decisionTreeName% | <b>Description</b><br>Updates the specified decision tree in the given<br>rule project with the provided decision tree JSON. |
| PUT <base url=""/> /projects/%ruleProjectName%                                                    | Updates the specified decision tree in the given                                                                             |

| Added API                                                                                                    | Description                                                                                                    |
|----------------------------------------------------------------------------------------------------|----------------------------------------------------------------------------------------------------|
| GET <base url=""/> /projects/%ruleProjectName%<br>/decision_trees/%decisionTreeName%<br>/lines/%lineId%              | Retrieves a condition line with the specified lineId<br>in the given decision tree and rule project.                             |
| PUT <base url=""/> /projects/%ruleProjectName%<br>/decision_trees/%decisionTreeName%<br>/lines/%lineId%              | Updates a condition line with the specified Line<br>JSON for the lineId in the given decision tree and<br>rule project.          |
| GET <base url=""/> /projects/%ruleProjectName%<br>/decision_trees/%decisionTreeName%<br>/result_nodes/%resultNodeId% | Retrieves a result node with the specified resultNodeId in the given decision tree and rule project.                             |
| PUT <base url=""/> /projects/%ruleProjectName%<br>/decision_trees/%decisionTreeName%<br>/result_nodes/%resultNodeId% | Updates a result node with the specified<br>ResultNode JSON for the resultNodeId in the<br>given decision tree and rule project. |
| GET <base url=""/> /projects/%ruleProjectName%<br>/decision_trees/%decisionTreeName%<br>/results/%resultId%          | Retrieves a result with the specified resultId in the given decision tree and rule project.                                      |
| PUT <base url=""/> /projects/%ruleProjectName%<br>/decision_trees/%decisionTreeName%<br>/results/%resultId%          | Updates a result with the specified Result JSON for<br>the resultId in the given decision tree and rule<br>project.              |
| PUT <base url=""/> /projects/%ruleProjectName%<br>/decision_trees/%decisionTreeName%/lock                            | Locks a decision tree so that it can be modified exclusively by the user applying the lock.                                      |
| PUT <base url=""/> /projects/%ruleProjectName%<br>/decision_trees/%decisionTreeName%/unlock                          | Unlocks a decision tree so that it can be locked by another user for exclusive modification.                                     |
| Release 9.10                                                                                                    |                                                                                                    |
| Added API                                                                                                    | Description                                                                                                    |
| GET <base url=""/> /projects/%ruleProjectName%<br>/decision_trees/%decisionTreeName%                                 | Returns the specified decision tree.                                                                                             |
| PUT <base url=""/> /project/%ruleProjectName%/<br>unlockall                                                          | Unlock all entities of a rule project and the project itself.                                                                    |

# 12.0 Copyright Information

Copyright © 2019 Software AG, Darmstadt, Germany and/or Software AG USA Inc., Reston, VA, USA, and/or its subsidiaries and/or its affiliates and/or their licensors.

The name Software AG and all Software AG product names are either trademarks or registered trademarks of Software AG and/or Software AG USA Inc. and/or its subsidiaries and/or its affiliates and/or their licensors. Other company and product names mentioned herein may be trademarks of

their respective owners.

Detailed information on trademarks and patents owned by Software AG and/or its subsidiaries is located at <u>http://softwareag.com/licenses</u>.

This software may include portions of third-party products. For third-party copyright notices, license terms, additional rights or restrictions, please refer to "License Texts, Copyright Notices and Disclaimers of Third Party Products". For certain specific third-party license restrictions, please refer to section E of the Legal Notices available under "License Terms and Conditions for Use of Software AG Products / Copyright and Trademark Notices of Software AG Products". These documents are part of the product documentation, located at <u>http://softwareag.com/licenses</u> and/or in the root installation directory of the licensed product(s).

# 13.0 Support

Visit the <u>Empower website</u> to learn about support policies and critical alerts, read technical articles and papers, download products and fixes, submit feature/enhancement requests, and more.

Visit the <u>TECHcommunity website</u> to access additional articles, demos, and tutorials, technical information, samples, useful resources, online discussion forums, and more.

RULES-RM-105-20191015

# CentraSite 10.5 Readme

# October 2019

This file contains important information you must read before using CentraSite 10.5. You can find system requirements, user documentation, and installation and upgrade instructions on the <u>Documentation website</u> or the <u>TECHcommunity website</u>. At those locations, you can also find suite-related security and globalization information.

Included in this file is information about functionality that has been added, removed, deprecated, or changed for this product. Deprecated functionality continues to work and is supported by Software AG, but may be removed in a future release. Software AG recommends against using deprecated functionality in new projects.

| 1.0  | Critical Information                         | 2  |
|------|----------------------------------------------|----|
| 2.0  | Known Issues                                 | 2  |
| 3.0  | Usage Notes                                  | 3  |
| 4.0  | Fixes Included in Each Release               | 6  |
| 5.0  | Other Resolved Issues                        | 7  |
| 6.0  | Documentation Changes                        | 7  |
| 7.0  | Terminology Changes                          | 8  |
| 8.0  | Added, Removed, Deprecated, or Changed Items | 9  |
| 9.0  | Copyright Information                        | 15 |
| 10.0 | Support                                      | 15 |

# **1.0 Critical Information**

This section lists any critical issues for the current release that were known when this readme was published. For critical information found later, go to the Knowledge Center on the <u>Empower website</u>.

# 2.0 Known Issues

This section lists any issues for the current release that were known when this readme was published. For known issues found later, go to the Knowledge Center on the <u>Empower website</u>.

INM-19625

SOAP API configured with "Enable REST support" policy action shows invalid endpoint in API Portal Try-Out page.

When a SOAP API configured with the "Enable REST support" policy action is published to API Portal, one invalid endpoint is added to the list of possible valid endpoints in the API Portal Try-Out page. However, the invalid endpoint has no functionality impact. There is no workaround for this issue.

There is no workaround for this iss

INM-19867

Graphical asset navigator charts are not saved in Internet Explorer.

When CentraSite Business UI is accessed via Internet Explorer, if attempts are made to save the graphical representation of relationships between assets by way of any one of the Asset Navigator charts, for example, TreeChart, SunBurst, Icicle, and GraphChart, CentraSite does not save the graphical chart as an image (.png, .jpg, .bmp or .gif) file.

To work around this issue, right-click on the required chart, and then select the "Save picture as..." option from the context menu.

INM-16782

Potential conflicts between predefined profiles and user-defined profiles.

In the user interface, the sequence number plays a vital role in the profile display order and the instance level profile permission. In general, the sequence numbers assigned to the predefined profiles and computed profiles are odd numbers and even numbers are assigned to the user-defined profiles. However, some predefined profiles are designated with an even sequence number. When a user creates a new profile, consider the system assigns an even sequence number that matches with one of the predefined profiles. When the user sets the profile-level permissions for the new profile, the same permissions are also assigned to the predefined profile that has the same even sequence number within the asset type. As a result, the user might get permissions to more profiles than intended. The following list shows some of the predefined profiles that have an even sequence number:

- Identification
- Summary
- Technical Details
- Default
- Details
- Specification

- Support

There is currently no workaround for this issue. However, Software AG strongly recommends that you create a new profile and delete the conflicting user-defined profile within the asset type. Additionally, if the predefined profiles "Runtime Events" and "Runtime Metrics" are missing due to a conflicting sequence number, execute the Java tool named FixProfileSequenceNumber.jar in the command line interface CentraSiteToolbox.cmd (Windows) or CentraSiteToolbox.sh (UNIX) of CentraSite, to fix the sequence number issue.

The syntax is of the format:

C:\SoftwareAG\CentraSite\utilities>CentraSiteToolbox.cmd FixProfileSequenceNumber.jar <CentraSite URL> <admin user id> <password>

Example:

C:\SoftwareAG\CentraSite\utilities>CentraSiteToolbox.cmd FixProfileSequenceNumber.jar http://localhost:53307 Administrator manage

# 3.0 Usage Notes

This section provides any additional information you need to work with the current release of this product.

- The Impact Analysis feature of CentraSite Control which was already deprecated in version 9.9 will not work in Microsoft Edge browser.
- Performance profile of a Virtual Service asset in CentraSite Control will not work in Microsoft Edge browser.
- INM-17284

Unable to renew expired API keys in CentraSite.

In CentraSite, it is not possible to renew an API key that has expired. Therefore, it is necessary to renew the API key before it expires.

To work around this issue, request a new key for consuming the API whose key has expired. You also need to update the applications of that particular API to use the new API key.

• PIE-33367

IS assets cannot be retracted from CentraSite after migrating Integration Server to version 9.7 or later.

After migrating Integration Server to version 9.7 or later, Integration Server cannot retract IS assets that were published to CentraSite by an earlier version of Integration Server.

There is currently no workaround for this issue. If you encounter this situation, contact Software AG Global Support.

CentraSite and webMethods API Portal Product Compatibility Matrix
 The following table provides information about compatibility and coexistence for products, CentraSite and webMethods API Portal:

|                        | API Portal Versions |                  |                  |                  |                  |                  |                  |                  |           |
|------------------------|---------------------|------------------|------------------|------------------|------------------|------------------|------------------|------------------|-----------|
| CentraSite<br>Versions | 9.9                 | 9.10             | 9.12             | 10.0             | 10.1             | 10.2             | 10.3             | 10.4             | 10.5      |
| 9.8                    | Supported           | Supported        | Supported        | Supported        | Supported        | Supported        | Supported        | Supported        | Supported |
| 9.9                    | Supported           | Supported        | Supported        | Supported        | Supported        | Supported        | Supported        | Supported        | Supported |
| 9.10                   | Not<br>Supported    | Supported        | Supported        | Supported        | Supported        | Supported        | Supported        | Supported        | Supported |
| 9.12                   | Not<br>Supported    | Not<br>Supported | Supported        | Supported        | Supported        | Supported        | Supported        | Supported        | Supported |
| 10.0                   | Not<br>Supported    | Not<br>Supported | Not<br>Supported | Supported        | Supported        | Supported        | Supported        | Supported        | Supported |
| 10.1                   | Not<br>Supported    | Not<br>Supported | Not<br>Supported | Not<br>Supported | Supported        | Supported        | Supported        | Supported        | Supported |
| 10.2                   | Not<br>Supported    | Not<br>Supported | Not<br>Supported | Not<br>Supported | Not<br>Supported | Supported        | Supported        | Supported        | Supported |
| 10.3                   | Not<br>Supported    | Not<br>Supported | Not<br>Supported | Not<br>Supported | Not<br>Supported | Not<br>Supported | Supported        | Supported        | Supported |
| 10.4                   | Not<br>Supported    | Not<br>Supported | Not<br>Supported | Not<br>Supported | Not<br>Supported | Not<br>Supported | Not<br>Supported | Supported        | Supported |
| 10.5                   | Not<br>Supported    | Not<br>Supported | Not<br>Supported | Not<br>Supported | Not<br>Supported | Not<br>Supported | Not<br>Supported | Not<br>Supported | Supported |

- API Portal instances must be republished right after upgrading CentraSite to versions 9.9 and later. After upgrading CentraSite and webMethods API Portal to versions 9.9 and later, you must republish all of the API Portal instances that were created in earlier versions of CentraSite before executing publish or unpublish actions on APIs.
- If the machines support ONLY IPv4, *com.softwareag.centrasite.soalink.events.snmp.host* property in <SAG\_Root>/CentraSite/cast/cswebapps/SOALinkSNMPEventsListener/WEB-INF/web.xml should point to the hostname of the machine. The default value works fine for dual IP stacks.
- INM-18818

After upgrading to CentraSite 9.0 SP1 and later from an earlier version of CentraSite, the location of the WSDL and schema files imported in the new CentraSite installation point to a unique folder in WebDAV directory.

Prior to CentraSite 9.0 SP1, the location of WSDL and schema files was defined by the targetNamespace of the file.

For example:

.../ino:dav/ino:dav/projects/WSDL/<Target Namespace in WSDL>/uddi\_<key>/<Name of WSDL>.wsdl

This resulted in long file names and complex relative paths of the imported files in WebDAV. To address this issue, the location of newly imported WSDL and schema files is redefined by the unique folder in WebDAV directory.

For example:

.../ino:dav/ino:dav/projects/WSDL/uddi\_<key>/<Name of WSDL>.wsdl However, the WSDL and schema files imported with previous versions of CentraSite and transferred to CentraSite 9.0 SP1 and later will continue to include the targetNamespace of the file.

INM-17023

Importing older versions of predefined asset types is no longer allowed.

Importing predefined asset types is no longer possible if the asset type is exported from a CentraSite installation prior to 9.6. For example, a predefined asset type from version 8.2 cannot be imported to CentraSite 9.8.

You can, however, import asset instances of older versions if the predefined asset type definition in the export archive matches with the existing asset type definition in the version 9.8 registry.

• INM-17243

NTLM Transparent Mode with Kerberos Authentication Support.

When a virtual service is configured for NTLM authentication scheme in transparent mode, Mediator behaves in "pass by" mode, allowing an NTLM handshake to occur between the client and server. This kind of NTLM handshake becomes unreliable on certain circumstances. Mediator now supports Kerberos handshake in Transparent mode. If you choose to use the NTLM Transparent mode with Kerberos authentication, set the value of the watt.pg.disableNtlmAuthHandler property to "true" in the extended settings for the Integration Server. For information about the watt.pg.disableNtlmAuthHandler property, see *Administering webMethods Mediator* (version 9.8). For more information about working with extended

configuration settings, see the *webMethods Integration Server Administrator's Guide*.

- CentraSite does not support overinstall since version 9.7.
   CentraSite does not support overinstallation in versions 9.7 and later. This means that there is no overinstallation procedure for CentraSite. Instead, if you are upgrading to CentraSite 9.9 from an earlier version of CentraSite, you must use the side-by-side (SBS) installation. For detailed upgrade instruction, see *Upgrading webMethods and Intelligent Business Operations Products*.
- Upgrade procedure does not update custom SSL client configurations.
   If you perform an upgrade from CentraSite version 9.x to versions 9.9 and later, the upgrade does not automatically upgrade your custom SSL configurations for communication between clients and the CentraSite Registry Repository. As a result, some of your existing CentraSite 9.x custom configurations might not be valid for CentraSite versions 9.9 and later.
   Therefore, you need to adjust your custom SSL configurations after upgrading to CentraSite versions 9.9 and later. For detailed information about setting SSL configurations, see the *CentraSite Administrator's Guide*.

# 4.0 Fixes Included in Each Release

This section lists the latest fix level that has been included in each release for each product component. A release is listed in this section only if changes occurred in that release. Go to the Knowledge Center on the <u>Empower website</u> for detailed information about fixes.

# Release 10.4

INM\_10.4\_Fix1

## Release 10.3

INM\_10.3\_Fix10

## Release 10.1

INM\_10.1\_Fix25

## Release 9.12

INM\_9.12\_Fix30

## Release 9.10

INM\_9.10\_Fix23

## Release 9.9

• INM\_9.9\_Fix31

## Release 9.8

INM\_9.8\_Fix33

# 5.0 Other Resolved Issues

This section lists the issues that were resolved in each release but were not part of the fixes listed in the previous section. A release is listed in this section only if changes occurred in that release.

# 6.0 Documentation Changes

This section describes significant changes to the documentation, such as the addition, relocation, or removal of product guides, online help, chapters, or other major content. A release is listed in this section only if changes occurred in that release.

## Release 10.3

• The chapter "Policy Management" in the CentraSite User's Guide has been updated to include the new section "Managing Design Time Policies through CentraSite Business UI" which describes how to create and manage design time policies through CentraSite Business UI.

## Release 10.2

• The chapter "Lifecycle Management" in the CentraSite User's Guide has been updated to describe the newly introduced CRUD functionalities on lifecycle models and stages through CentraSite Business UI.

## Release 10.1

- The chapter "Type Management" in the CentraSite User's Guide has been updated to include the newly introduced CRUD functionalities for managing asset types through CentraSite Business UI.
- A new chapter "CentraSite and API Gateway Integration", which describes how the Virtual Service assets and their associated runtime components defined and published from CentraSite Business UI are mapped into API Gateway, has been added to the CentraSite User's Guide.

# Release 10.0

 Beginning with version 10.0, CentraSite's old set of documentation is replaced with the following PDF deliverables on the <u>Documentation website</u>:

- CentraSite Administrator's Guide: This guide describes the various configurations required for the proper functioning of CentraSite and the administration-level tasks that you can perform in the

CentraSite environment.

- CentraSite User's Guide: This guide describes how to use CentraSite once it is installed and configured in your environment. It describes various CentraSite features and how these features can be used.

- CentraSite Developer's Guide: This guide describes how you can use programming interfaces to access and modify the CentraSite Registry Repository. Additionally, it describes how you can customize the CentraSite graphical user interfaces to suit the requirements or standards of your organization.

# Release 9.12

- The Run-Time Governance with CentraSite Guide contains information on Axis free mediation of REST services.
- The Run-Time Governance with CentraSite Guide contains information on SAML.
- The Working with REST-based APIs Guide contains information on HTTP Patch support.
- The Run-Time Governance Guide and the Working with the CentraSite Business UI Guide contains information on Kerberos support.
- The CentraSite Users Guide contains information on granular permission to Report templates and JDBC support for reports.

## Release 9.10

- The CentraSite Business UI Guide includes a new chapter called "OData Service Management". This chapter provides conceptual information on the OData Entity Data Model (EDM), and the procedures for creating and managing OData services using the CentraSite Business UI.
- The chapter "Taxonomies" in the CentraSite Administrator's Guide has been updated to include the enhanced CRUD functionalities for Taxonomies using the CentraSite Business UI.

# 7.0 Terminology Changes

A release is listed in this section only if changes occurred in that release.

| Old Term | New Term |
|----------|----------|
|          |          |

# 8.0 Added, Removed, Deprecated, or Changed Items

This section lists functionality, controls, portlets, properties, or other items that have been added, removed, deprecated, or changed. A release is listed in this section only if changes occurred in that release.

### Release 10.5

| Added Item            | Description                                                                                                    |
|-----------------------|----------------------------------------------------------------------------------------------------|
| Legacy Portal Publish | Beginning with version 10.5, you can publish<br>mediator published APIs to API Portal using the<br>"Legacy Portal Publish" action. |

### Release 10.4

| Added Item            | Description                                                                                                    |
|-----------------------|----------------------------------------------------------------------------------------------------|
| Promote Action in BUI | You can now promote APIs from an API Gateway<br>instance to another. When there is more than one<br>API Gateway instance available in your<br>environment, you can choose the required instance<br>to which the API must be promoted. |
| Deprecated Item       | Replacement, if any                                                                                                    |
| UDDI Support          | CentraSite support for UDDI V2 and V3 is<br>deprecated and will be removed in future releases.<br>There is no replacement for this.                                                                                                   |

| Added Item                                   | Description                                                                                                    |
|----------------------------------------------|----------------------------------------------------------------------------------------------------|
| Design Time policy Management in Business UI | Beginning with version 10.3, CentraSite Business<br>UI supports the design/change time policy<br>management. You can now use CentraSite Business<br>UI to create and manage design/change time<br>policies in CentraSite. |

| Added Item                           | Description                                                                                                    |
|--------------------------------------|----------------------------------------------------------------------------------------------------|
| Lifecycle management in Business UI  | Beginning with version 10.2, CentraSite Business<br>UI supports the lifecycle management. You can<br>now use CentraSite Business UI to create and<br>manage lifecycle models and stages in CentraSite.                                                                                                    |
| Deprecated Item                      | Replacement, if any                                                                                                    |
| CentraSite Control UI (Pluggable UI) | CentraSite Control UI is deprecated and will be<br>removed in future releases. Instead, use CentraSite<br>Business UI for managing and integrating the SOA<br>governance processes.                                                                                                    |
| Release 10.1                         |                                                                                                    |
| Added Item                           | Description                                                                                                    |
| Asset type management in Business UI | Beginning with version 10.1, CentraSite Business<br>UI supports asset type management. You can now<br>use CentraSite Business UI to create and manage<br>asset types in CentraSite.                                                                                                    |
| Design time policy actions           | CentraSite Command Line Interface (CLI) offers<br>new commands for design-time policy<br>management. You can now use the CentraSite<br>command tools to create and manage design-time<br>policy actions in CentraSite. You can create the<br>design-time policy action skeleton as an Eclipse<br>project, upload, delete, download, and list the<br>available policy actions in CentraSite. You do not<br>need to suspend a policy before making any<br>changes to its action parameters. |
| Consumers synchronization            | CentraSite Business UI supports synchronizing of global consumers with one or more Mediator gateways.                                                                                                    |
| LDAP user synchronization            | CentraSite Business UI supports synchronizing of<br>user attributes from an active LDAP directory for<br>the ease of user management. CentraSite<br>introduces a new command tool "sync LDAP<br>Group" to synchronize the group attributes along<br>with its user attributes in LDAP.                                                                                                    |

| Added Item                        | Description                                                                                                    |
|-----------------------------------|----------------------------------------------------------------------------------------------------|
| Introduction to API Gateway asset | CentraSite offers a new gateway type "API<br>Gateway" to publish and unpublish APIs from<br>CentraSite to API Gateway.                                                                                                    |
| Deprecated Item                   | Replacement, if any                                                                                                    |
| Type management in Control UI     | Beginning with version 10.1, Type management in<br>CentraSite Control UI is deprecated and will be<br>removed in future releases. Instead, use Asset Type<br>management in CentraSite Business UI to create<br>and manage asset types in CentraSite.                                                                                                    |
| Removed Item                      | Replacement, if any                                                                                                    |
| Runtime policy management         | You cannot manage the runtime policy actions of<br>an API that is published to API Gateway through<br>CentraSite Business UI. Instead, you must manage<br>the API's policy actions through API Gateway.<br>However, CentraSite introduces a new link "View<br>Runtime Enforcements" to view the runtime policy<br>actions for the API in API gateway for a holistic<br>view.                                                                         |
| Release 10.0                      |                                                                                                    |
| Added Item                        | Description                                                                                                    |
| API Portal publish enhancement    | You can now publish the versioned APIs to API<br>Portal. When versioning an API, the access tokens<br>associated to the old version of the API are cloned<br>and associated to the new version of the API. Each<br>cloned access token has its own expiration time<br>within the API. When publishing the old version of<br>the API to API Portal, CentraSite automatically<br>associates and publishes the new version of the<br>API to API Portal. |
| Reporting enhancements            | CentraSite now supports RDBMS as data source for<br>runtime events and metrics. With this feature it is<br>not required that the Mediator events and metrics<br>should be sent to CentraSite to generate reports.                                                                                                    |

| Removed Item   | Replacement, if any                                                                                                    |
|----------------|----------------------------------------------------------------------------------------------------|
| Federation     | The UDDI-based federation which provides the<br>functionality to federate data between<br>two UDDI v3 compliant registries has been<br>removed from the product. There is no<br>replacement for the UDDI federation. |
| SSXLoginModule | CentraSite no longer supports the<br>SSXLoginModule. This implies that the<br>CentraSiteCommands related to SSX are no longer<br>supported.                                                                          |

## Release 9.12

| Added Item                 | Description                                                                                                    |
|----------------------------|----------------------------------------------------------------------------------------------------|
| HTTP PATCH support         | CentraSite supports HTTP PATCH for native and virtualized REST services.                                                                                                    |
| JDBC support               | CentraSite reporting framework supports JDBC as one of the data source.                                                                                                    |
| Report template permission | CentraSite supports fine grained permission model for Report templates.                                                                                                    |
| Removed Item               | Replacement, if any                                                                                                    |
| XTS support removal        | CentraSite used to use XTS for replication. This has<br>been dropped in this release to simplify the<br>deployment. This means customers do not have to<br>open the XTS port in firewall. |
| 53305 port                 | CentraSite will no longer use the port number 53305 but instead the port number 53307.                                                                                                    |

## Release 9.10

| Added Item                                     | Description                                                                                                    |
|------------------------------------------------|----------------------------------------------------------------------------------------------------|
| Taxonomy management                            | CentraSite supports creating and managing<br>taxonomies using the CentraSite Business UI. The<br>same is deprecated in CentraSite Control UI.                                                                                                    |
| LDAP validation service                        | CentraSite now supports validation of the LDAP authentication configuration at each step in the configuration process.                                                                                                    |
| OData support                                  | CentraSite now provides Open Data Protocol<br>(OData) service management. CentraSite Business<br>UI enables the creation of HTTP-based OData<br>services, which allow resources to be identified<br>using Uniform Resource Identifiers (URIs), and the<br>virtualization of OData services. However, an<br>instance of Virtual OData service can be published<br>to the webMethods Mediator gateway only after<br>applying the XB_9.10_Fix1.         |
| New action added to the CentraSite Business UI | This release introduces a new action, "Notify<br>Consumer" that you can use to send ad hoc e-mail<br>notifications to all registered consumers of a<br>particular API.                                                                                                    |
| Enhancements to CentraSiteCommand              | CentraSiteCommand line tool has been enhanced<br>to include the following functionalities:<br>1. The following two CentraSite Commands are<br>introduced to allow access token management<br>using the command line interface:<br>- restore accesstokens<br>- purge accesstokens<br>2. Report management using the command line<br>interface has been improved to include additional<br>commands for execution of the CRUD operations<br>on reports. |
| Pluggable actions for CentraSite Business UI   | In addition to the preconfigured set of actions,<br>users now have the option to plug-in their own<br>custom action implementations. The custom-<br>created actions allow users to extend the product<br>functionality. The following rendering mechanisms<br>are supported for any custom action:<br>- WithUiRendering<br>- WithoutUiRendering                                                                                                    |

| Added Item                  | Description                                                                                                    |
|-----------------------------|----------------------------------------------------------------------------------------------------|
| Access token enhancements   | <ul> <li>The following changes were made to improve the access token management using the CentraSite Business UI:</li> <li>Access token configuration screens have been improved to display a warning message because there is a possibility that changing the configuration of an API could invalidate the user access tokens. This improvisation ultimately offers a better user experience.</li> <li>The configuration screen for policy actions, for example, Throttling Traffic Optimization, has been simplified to display only the access tokens created for a particular API as the possible list of consumers during the virtualization process. This simplified user interface prevents users from choosing an unknown consumer accidentally.</li> <li>Previously, when an API is unpublished from webMethods API Portal, access tokens associated with API were deleted from the API Portal registry. Upon republishing, only the API was published to API Portal. Now, republishing the API also publishes the associated access tokens to API Portal.</li> </ul> |
| Swagger enhancements        | A new policy action, "Generate Swagger2.0 file",<br>has been introduced to export a REST API or a<br>Virtual REST API in Swagger format. This policy<br>action applies to the following set of events:<br>- Post-Create<br>- Post-Update<br>- Post-State Change<br>- OnTrigger                                                                                                    |
| Handling of CentraSite logs | CentraSite logs have been separated from the<br>logging containers and placed inside a dedicated<br>log file called centrasite.log. This log file is<br>available in the <software<br>AG_directory&gt;/profiles/CTP/configuration<br/>directory where wrapper.log is available.</software<br>                                                                                                    |

**Deprecated Item** 

Taxonomy management in Control

Replacement, if any

Beginning with version 9.10, CentraSite does not support creating and managing taxonomies using the Control UI. Instead, CentraSite supports creating and managing taxonomies using the CentraSite Business UI.

# 9.0 Copyright Information

Copyright © 2019 Software AG, Darmstadt, Germany and/or Software AG USA Inc., Reston, VA, USA, and/or its subsidiaries and/or its affiliates and/or their licensors.

The name Software AG and all Software AG product names are either trademarks or registered trademarks of Software AG and/or Software AG USA Inc. and/or its subsidiaries and/or its affiliates and/or their licensors. Other company and product names mentioned herein may be trademarks of their respective owners.

Detailed information on trademarks and patents owned by Software AG and/or its subsidiaries is located at <u>http://softwareag.com/licenses</u>.

This software may include portions of third-party products. For third-party copyright notices, license terms, additional rights or restrictions, please refer to "License Texts, Copyright Notices and Disclaimers of Third Party Products". For certain specific third-party license restrictions, please refer to section E of the Legal Notices available under "License Terms and Conditions for Use of Software AG Products / Copyright and Trademark Notices of Software AG Products". These documents are part of the product documentation, located at <u>http://softwareag.com/licenses</u> and/or in the root installation directory of the licensed product(s).

# 10.0 Support

Visit the <u>Empower website</u> to learn about support policies and critical alerts, read technical articles and papers, download products and fixes, submit feature/enhancement requests, and more.

Visit the <u>TECHcommunity website</u> to access additional articles, demos, and tutorials, technical information, samples, useful resources, online discussion forums, and more.

CS-RM-105-20191015

# webMethods CloudStreams 10.5 Readme

# October 2019

This file contains important information you must read before using webMethods CloudStreams 10.5. You can find system requirements, user documentation, and installation and upgrade instructions on the <u>Documentation website</u> or the <u>TECHcommunity website</u>. At those locations, you can also find suite-related security and globalization information.

Included in this file is information about functionality that has been added, removed, deprecated, or changed for this product. Deprecated functionality continues to work and is supported by Software AG, but may be removed in a future release. Software AG recommends against using deprecated functionality in new projects.

| 1.0  | Critical Information                                     | 2    |
|------|----------------------------------------------------------|------|
| 2.0  | Known Issues                                             | 2    |
| 3.0  | Usage Notes                                              | 2    |
| 4.0  | Fixes Included in Each Release                           | 5    |
| 5.0  | Other Resolved Issues                                    | 7    |
| 6.0  | Documentation Changes                                    | . 13 |
| 7.0  | Terminology Changes                                      | . 13 |
| 8.0  | Added, Removed, Deprecated, or Changed Items             | . 14 |
| 9.0  | Added, Removed, Deprecated, or Changed Built-In Services | . 24 |
| 10.0 | Copyright Information                                    | . 25 |
| 11.0 | Support                                                  | . 25 |

# **1.0 Critical Information**

This section lists any critical issues for the current release that were known when this readme was published. For critical information found later, go to the Knowledge Center on the <u>Empower website</u>.

# 2.0 Known Issues

This section lists any issues for the current release that were known when this readme was published. For known issues found later, go to the Knowledge Center on the <u>Empower website</u>.

# CloudStreams Server

• WST-4586

Listener error handler service is invoked when it receives an error event, even though the error handler configuration is disabled.

There is currently no workaround for this issue.

WST-4588

Capability to update and migrate assets created in previous versions to 10.5 is not available There is currently no workaround for this issue.

## CloudStreams Development

None

# 3.0 Usage Notes

This section provides any additional information you need to work with the current release of this product.

## CloudStreams Server

- CloudStreams provides a provision to call any Integration Server service in the start-up sequence.
- A CloudStreams REST resource supports only one type of message builder and formatter for all response codes.
- CloudStreams does not support the RPC/encoded style WSDL.
- CloudStreams does not support the RPC/literal style WSDL.
- CloudStreams does not support sharing of Connector Virtual Services, Virtual Services, and Policies
  across nodes in a clustered setup. These artifacts should be manually deployed to a clustered node
  on need basis.
- CloudStreams SOAP services support sending an attachment through MTOM as a base64 encoded

input. The support to wrap an attachment as a XOPObject type and sending large attachments is not supported.

- For SOAP based connectors, if the WSDL has multiple bindings for a given service, CloudStreams does not support changing multiple URLs dynamically to connect to the service endpoint.
- webMethods Mediator and CloudStreams products are not compatible. The products must be installed on separate webMethods Integration Server instances.
- While enabling a CloudStreams connector listener, if there are connectivity issues such as network and proxy issues while connecting to the streaming API endpoint, the listener automatically goes into retry mode and attempts to connect to the API endpoint until the configured connection timeout is exhausted. The connector listener inherits the timeouts (Connection TimeOut and Socket Read Timeout) from the connector connection. In case the timeout is set to a large value, the update to the connector listener "enabled" status takes quite a while to reflect in the Integration Server Administrator. This may convey an impression to the user that nothing is happening. To confirm the processing, the user should check the server logs with "Streaming" logging component configured to *Debug* or above, or alternatively reduce the timeout values to speed up the "enabled" status update for the connector listener.
- If you disable a CloudStreams connector listener, a disconnect call is sent to the streaming provider. However, in the server logs, a META\_CONNECT event is observed soon after the META\_DISCONNECT event. This is because when a disconnect call is sent to the streaming provider, the provider server also wakes up the long poll that may be outstanding, and replies with a connect message that may reach the client after the disconnect reply message. This is expected behavior.
- In a clustered set up, if a Terracotta server is down or unavailable for some reason, CloudStreams connector listeners will continue to function in a manner similar to a standalone set up.
- CloudStreams connector listener runtime error events will be handled by an error handler service, and an (optional) callback back service will be invoked with output of the error handler service to take further action based on the error handler result.

## CloudStreams Development

- CloudStreams Provider projects developed using the older plug-in, that is, v9.12 and earlier, cannot be migrated or upgraded to the v10.2 plug-in. You must create new projects.
- While creating a connector, if the connector ID contains dots (.), nested or hierarchical folders will be created. For example, if the connector ID is a.b.c.d.e.f.g, nested folders will be created named as a, b, c, d, e, f, and g. It is recommended to have as less dots as possible in the connector ID in order to have a smaller hierarchical structure in the Package Navigator view in the Service Development perspective.
- While creating a connector using a Swagger file, authentication schemes are not parsed. You must add the authentication schemes after creating the connector.
- You will not be able to delete a provider package if it is published. You must first *unpublish* the provider package and then delete it.
- You will not be able to update the Resource Group reference if a provider package is published. You must first *unpublish* the provider package and then update the Resource Group reference.
- GET, PUT, POST, DELETE, and PATCH are the only methods supported while creating a REST resource. If you are creating a connector using a Swagger file, any other method available in the Swagger file will not be supported.
- In order to view the newly added assets, you must refresh the package from the Package Navigator view in the Service Development perspective.
- In order to import a Provider folder, if the Provider package is created on a different server, you must have access rights on that server.
- In order to import a published Provider package, *nsName* must follow the following namespace convention: <connector\_id>.<service\_name>. If this convention is not followed, the Provider package can still be imported, but a few functionalities might not work after import.
- Assignment from services is not removed from the Connector XML file when the service is deleted from a perspective other than CloudStreams Development. When Rest elements such as Parameters, Headers, Body, and Connection properties have assignments from a service and the service is deleted from a perspective other than CloudStreams Development, the user interface and the Connector XML file still show the assignments. These assignments will have to be removed (*Unassign*) manually.
- Adding or deleting a user will not reflect automatically on the "Run As User" list for a "Service Invocation" configuration on the "Event" tab of an already open listener node. The listener node must be closed and reopened to reflect the updated user list. Additionally, if the "Service Invocation" action has been configured to be applied on the incoming events and the configured "Run As User" user has been deleted, then the "Run As User" value has to be manually reconfigured.

# 4.0 Fixes Included in Each Release

This section lists the *latest fix level* that has been included in each release for each product component. A release is listed in this section only if changes occurred in that release. Go to the Knowledge Center on the <u>Empower website</u> for detailed information about fixes.

## CloudStreams Server

### Release 10.5

- WST\_10.4\_Fix6
- WST\_10.3\_Fix7
- WST\_10.1\_Fix10
- WST\_9.12\_Fix10
- WST\_9.10\_Fix14

## Release 10.4

- WST\_10.3\_Fix4
- WST\_10.1\_Fix7
- WST\_9.12\_Fix8
- WST\_9.10\_Fix12

### Release 10.3

- WST\_10.2\_Fix2
- WST\_10.1\_Fix8
- WST\_9.12\_Fix6

### Release 10.2

- WST\_10.1\_Fix4
- WST\_9.12\_Fix5
- WST\_9.10\_Fix11
- WST\_9.9\_Fix6

### Release 10.1

• WST\_9.12\_Fix3

### Release 9.12

• WST\_9.10\_Fix4

### Release 9.10

WST\_9.9\_Fix2

# CloudStreams Development

## Release 10.5

- WCD\_10.4\_Fix3
- WCD\_10.3\_Fix4

## Release 10.4

- WCD\_10.3\_Fix3
- WCD\_9.12\_Fix3

## Release 10.3

- WCD\_10.2\_Fix1
- WCD\_10.1\_Fix2
- WCD\_9.12\_Fix2
- WCD\_9.10\_Fix4

## Release 10.2

• WCD\_10.1\_Fix1

## Release 9.12

• WCD\_9.10\_Fix2

# 5.0 Other Resolved Issues

This section lists the issues that were resolved in each release but were not part of the fixes listed in the previous section. A release is listed in this section only if changes occurred in that release.

## CloudStreams Server

Release 10.4

• WST-3895

When a CloudStreams connection referenced by a CloudStreams connector listener explicitly references a proxy configuration, or when a default proxy configuration is available in Integration Server Administrator > Settings > Proxy Servers, and the configured proxy server throws a Basic Authentication challenge to the CloudStreams connector listener, the listener fails to enable. This issue is resolved.

• WST-3910

If a user adds a custom header while updating the subscription details for a connector listener, CloudStreams Server ignores it and does not send it in the request. This issue is resolved.

• WST-3917

Errors occur while applying OAuth v1.0a alias configurations from a source system to a target system. Because of the errors, OAuth aliases are not listed on the target system, which includes the newly created OAuth aliases. This is because update to the Access Token Secret of the respective OAuth aliases fails on the target system.

This issue is resolved.

• WST-3918

When a provider is selected in the Integration Server Administrator, CloudStreams page, the provider label text for the selected provider is not visible. This issue is resolved.

• WST-3921

The "Notify Meta Channel Events" configuration option is available for a CloudStreams connector listener with the connection type defined as "Bayeux HTTP Long Polling" in the Integration Server Administrator, irrespective of whether the "Logging Invocation" action is configured. However, meta channel events are logged in the server log only if the "Logging Invocation" action is configured.

This issue is resolved.

• WST-3925

If a connector listener is enabled and the user deletes the actionable service from the Service Development perspective in Software AG Designer, CloudStreams does not notify that the actionable service is not available.

This issue is resolved.

• WST-3930

Subscription errors for connector listeners with "Bayeux HTTP Long Polling" connection type do not appear on the CloudStreams Administration page if the subscription has failed and the listener is enabled. The errors may be due to connection related issues, wrong subscriber configurations such as invalid or missing PushTopic name, missing or insufficient access permissions, or exceeding the concurrent user limit for the user or organization. This issue is resolved.

• WST-3963

"Enable Debug" option does not work for CloudStreams Streaming configuration. Enabling the "Enable Debug" option for the CloudStreams Streaming configuration does not log additional connectivity-related information in the server logs. This is because after upgrading the cometD client library adoption, the "Enable Debug" option can no longer be supported. This issue is resolved.

## Release 10.3

• WST-3634

Migration of CloudStreams user assets to v10.2 is not supported.

The *pub.cloudstreams.migration:migrate* service does not migrate user assets to v10.2. The following error is observed when this service is run on CloudStreams v10.2 with a package containing assets created on an older version:

"No CloudStreams migrator found for the package." This issue is resolved.

• WST-3646

"SignatureDoesNotMatch" error appears while running an Amazon S3 cloud connector service. This error appears if the cloud connector service involves redirection and is created using AWS Signature Version 3.

This issue is resolved.

• WST-3869

CloudStreams is not able to handle the parenthesis in query parameters and the request call fails. CloudStreams Server is not able to encode the URI containing the parenthesis and due to this, requests are failing.

This issue is resolved.

• WST-3884

Cloud connector service execution fails while sending a JSON payload, which contains German characters. This is observed for back ends that use AWS Signature Version 4 for authentication. This issue is resolved.

## Release 10.2

• WST-3269

Multiple errors are observed while executing cloud connector services concurrently. For some SaaS back ends, errors such as "Read timed out" and "Premature end of Content" are observed while invoking cloud connector services at the same time. This issue is found in the Apache HTTP library, which is currently used in CloudStreams. This issue is resolved.

• WST-3241

Null JSON response is not supported by CloudStreams server. If a REST service returns Null as a JSON response, CloudStreams does not recognize or parse the Null JSON response. This issue is resolved.

• WST-3344

CloudStreams Analytics dashboard does not display all the event records for a given date and time. In the CloudStreams Analytics dashboard, the grid in the Event tab does not show all the records for a given date and time. This is because MashZone NextGen considers date columns as dimension columns, as far as aggregation is concerned.

This issue is resolved.

• WST-3352

Provider charts in the API Usage tab of the CloudStreams Analytics dashboard also display data for inbound invocations.

The provider charts should display data corresponding to the outbound (cloud connector service) invocations only. However, the charts also display data for inbound invocations, with the provider names being displayed as blank values.

This issue is resolved.

• WST-3350

Cloud connector services, which allow multiple operations/objects selection, do not persist duplicate operations/objects in the cloud connector service node.

From v10.1, the CloudStreams server allows one resource/operation that can take/return multiple operations/objects in the request or response. For example, in the OData connector, you can select an operation as *changeset*, which allows you to select multiple operations/objects. For the *changeset* operation, if you select a combination of "create" and "Account" multiple times, even then it does not get stored in the cloud connector service node.

This issue is resolved.

#### • WST-2819

CloudStreams fails to parse a response when the response formatter/builder is configured as "binary", and the request Accept header is set to "application/json".

When the response formatter/builder for a cloud connector service is configured to "binary", and the Accept header is configured to "application/json", CloudStreams fails to parse the resulting back end response.

This issue is resolved.

### Release 10.1

• WST-3213

Issue while adding a custom field as document.

Cloud connector service allows adding a custom field of type Document. When a custom field data type Document is added to a business object, and the field does not have any child fields, the field appears as a string in the cloud connector service signature. This issue is resolved.

• WST-3165

CloudStreams fails to encode single quotes (') inside a querystring parameter.

This issue occurs when you invoke back end queries that have single quotes, to quantify certain entity values as part of the filtering criteria, and the criteria is a part of the query string parameter. For example, a query that returns details of an account object for a certain id match is as follows: *Select id from account where id* = '84'. This issue prevents encoding the single quote ('), resulting in service execution failure.

This issue is resolved.

• WST-3165

CloudStreams fails to encode single quotes (') inside a querystring parameter.

This issue occurs when you invoke back end queries that have single quotes, to quantify certain entity values as part of the filtering criteria, and the criteria is a part of the query string parameter. For example, a query that returns details of an account object for a certain id match is as follows: *Select id from account where id* = '84'. This issue prevents encoding the single quote ('), resulting in service execution failure.

This issue is resolved.

• WST-3195

CloudStreams does not throw a fault in case of a stream response, if the cloud connector service execution fails with client side fault issues.

CloudStreams does not throw a fault in case of a stream response if the cloud connector service execution fails with client side fault issues. Instead of fault, the service execution returns a response with a null body.

This issue is resolved.

• WST-3192

Error occurred while enabling the connection.

While enabling the connection, the following errors are found: *Error occurred while enabling the connection: null* and *Connections alias already exist*. This issue is resolved.

• WST-2907

Some of the alert messages shown in the CloudStreams Admin screens are not localized. The connectors enable, disable, and delete alert messages are not localized. The alert message shown while enabling the wire logging is also not localized. This issue is resolved.

### Release 9.12

• WST-3149

CloudStreams connector uses the default proxy server alias of Integration Server even if the default proxy server alias is disabled.

Now CloudStreams does not use the default proxy server alias if it is disabled in Integration Server and skips the proxy route for a connection, if the host name of the connection Provider URL is present in the Integration Server "Proxy Bypass" list.

This issue is resolved.

### Release 9.10

• WST-2378

CloudStreams does not support creating cloud connector services that have an array of JSON objects without the key/root in the request payload.

In the absence of a parent root for the collection, it is not possible to represent the objects under the request payload. Because of this limitation, it is not possible to create or invoke services, which expect a root less array in the request payload.

This issue is resolved.

• WST-2644

Cloud connector services, which require mapping of parameters, fail to run. For a REST based connector, a parameter value cannot be assigned to another parameter by specifying a parameter to parameter mapping. This is because CloudStreams does not support parameter to parameter mapping.

This issue is resolved. Parameter to parameter mapping is now supported.

• WST-2638

CloudStreams is unable to handle excludeRoot properties in Request signature using XML. For a REST based connector that communicates in XML, if the "excludeRoot" option is set to "true", then while sending a Request to the back end, CloudStreams is not able to exclude the root of the Request.

This issue is resolved.

• WST-2639

Cloud Connector service signature does not populate the picklist values. Cloud Connector service signature does not populate the picklist values even if the schema element has enumeration defined.

This issue is resolved. Now cloud connector service signature field's picklist attributes are populated with enumerated values available from the schema.

# CloudStreams Development

### Release 10.4

• WCD-1739

When a connector listener is either enabled or unlocked for edit, the connector listener fields are disabled in the Service Development perspective in Software AG Designer. If multiple Actions are configured, the user is not able to select the Actions to view the details. This issue is resolved.

• WCD-1747

While creating a Schema type abstract object in a SOAP connector, the "Finish" button is not enabled after selecting the service on the "Assign services" page. This issue is resolved.

## Release 10.3

• WCD-1593

Multiple connectors having same IDs and located in different servers cannot be opened. This issue is resolved.

## Release 10.2

• WCD-1318

Server name changes when a new entry (user) is added to the Integration Server list. In Preferences > Integration Servers, adding a new Integration Server with a different user but with the same host name and port shows only one Integration Server. This issue is resolved.

• WCD-1341

Errors observed while creating a connector, if the connector name has spaces. This issue is resolved.

• WCD-1348

Validation errors are observed while creating a connector from a Swagger file. While creating a connector using a Swagger file, validation errors are observed in certain cases where the name/id of a connector, resource name, parameter name, header name, and property name contains characters, which are not supported, for example, spaces or special characters in the name.

This issue is resolved.

# 6.0 Documentation Changes

This section describes *significant changes* to the documentation, such as the addition, relocation, or removal of product guides, online help, chapters, or other major content. A release is listed in this section only if changes occurred in that release.

## CloudStreams Server

None

## CloudStreams Development

### Release 10.1

• The CloudStreams Provider Project chapter in the context-sensitive webMethods CloudStreams Development Help has been completely rewritten.

# 7.0 Terminology Changes

A release is listed in this section only if changes occurred in that release.

Release 10.2

| Old Term              | New Term            |
|-----------------------|---------------------|
| Login/Logout Sequence | Start/Stop Sequence |
| CFG Parameter         | Internal            |
|                       |                     |

#### Release 9.8

| Old Term          | New Term          |
|-------------------|-------------------|
| Group             | Provider Group    |
| Connector Package | Package           |
| Plug-In Content   | Connector Content |

## 8.0 Added, Removed, Deprecated, or Changed Items

This section lists functionality, controls, portlets, properties, or other items that have been added, removed, deprecated, or changed. A release is listed in this section only if changes occurred in that release.

#### **CloudStreams Server**

| Added Item                                         | Description                                                                                                    |
|----------------------------------------------------|----------------------------------------------------------------------------------------------------|
| Support for handling listener<br>runtime errors    | In earlier releases, CloudStreams listener did not have a mechanism to notify or recover from unwarranted error events which can be handled for a SaaS provider. For example, Salesforce sends the 400::Authenticated user id does not match the session's user id error, if an access token is invalidated or removed or the "403::Unknown client" error if a long-lived connection is lost due to an unexpected network disruption.                                      |
|                                                    | From this release, an error handler service provided by the<br>CloudStreams provider is invoked to handle the error events.<br>The error handler service do the callback on a custom callback<br>service provided by the user to take further action based on the<br>error handler service output. Thus, user can ensure that the<br>listener is fault tolerant by enabling the error handler and<br>listener runtime errors are reported and appropriate action<br>taken. |
| Field Lookup Support in<br>CloudStreams Connectors | In earlier releases, CloudStreams connector listeners and<br>connector services had the capability to show a list of value<br>options from the backend for a field available in the header,<br>parameter, or input signature.                                                                                                    |
|                                                    | From this release, a Connector Developer can define lookups for<br>a field available in the header, parameter, or input signature.<br>This capability allows the CloudStreams Development UI to<br>show a list of options from the back end to the end user for<br>header, parameter, or signature field for which lookup is<br>defined.                                                                                                    |
| Server Name Indication (SNI)<br>Support            | CloudStreams Server now supports Server Name Indication<br>(SNI) for Applications/Platforms websites. SNI allows multiple<br>websites to exist on the same IP address. Without SNI, each<br>hostname would require its own IP address for an SSL certificate<br>to be installed. SNI solves this problem. CloudStreams now<br>provides SNI supported connections with configurable<br>parameters such as "Enable SNI" and "SNI Server Name".                               |

| Added Item                                                            | Description                                                                                                    |
|-----------------------------------------------------------------------|----------------------------------------------------------------------------------------------------|
| CloudStreams OAuth 1.0a<br>Authentication Scheme<br>Enhancements      | CloudStreams OAuth 1.0a authentication scheme is now<br>enhanced to provide support for realm and user specified<br>signing algorithm.                                                                                                    |
| CloudStreams Server support for<br>MySQL CE 5.7 on Amazon RDS         | CloudStreams Server now supports MySQL CE 5.7 on Amazon<br>RDS instance, for persisting governance and analytics data.                                                                                                    |
| Release 10.4                                                          |                                                                                                    |
| Added Item                                                            | Description                                                                                                    |
| Support for multiple authentication<br>schemes in a single connector  | In earlier releases, while creating a connector, only one<br>connection type or authentication scheme can be associated with<br>a connector. As some SaaS application providers offer multiple<br>authentication options to access their back end APIs, for<br>example, Salesforce CRM v44, the connector developer needed to<br>create a connector for each authentication scheme, for example,<br>one connector for Basic authentication and another connector for<br>OAuth 2.0 authentication.<br>From this release, a connector developer can build a single<br>connector that supports multiple authentication schemes. You<br>can then select different connection types for the same connector<br>and for the same back end from the connection configuration<br>page in Integration Server Administrator. |
| Support for generating OAuth 2.0<br>Tokens while creating connections | In earlier releases, CloudStreams did not have the provision to<br>generate Access Tokens required to configure the connection for<br>OAuth 2.0 authorization. From this release, for some connectors,<br>for example, Salesforce CRM v44, you can generate OAuth 2.0<br>Access Tokens while creating a new connection from the<br>connection configuration page in webMethods Integration Server<br>Administrator. You can generate OAuth 2.0 tokens using the<br>Authorization Code Flow or the JSON Web Token (JWT) Flow<br>approaches.                                                                                                    |

| Added Item                                    | Description                                                                                                    |
|-----------------------------------------------|----------------------------------------------------------------------------------------------------|
| Clustering support for connector<br>listeners | In earlier releases, CloudStreams connector listeners were not<br>cluster aware. From this release, CloudStreams supports the use<br>of clustering by either distributing the processing load for<br>Streaming API events across Integration Server instances (Multi-<br>Node mode) or limiting the processing to a single Integration<br>Server node (Single-Node mode), while guaranteeing <i>exactly once</i><br>processing in each mode. CloudStreams leverages the<br>distributed cache, which stores data in a Terracotta Server Array<br>to coordinate processing of events between different Integration<br>Server instances. The choice of a cluster support mode for a<br>connector listener is predefined by the connector developer for a<br>back end. |
| Support for Salesforce replay<br>events       | In earlier releases, CloudStreams did not have a mechanism to<br>retrieve and replay lost events in case a SaaS provider sends<br>those events. For example, Salesforce stores standard-volume<br>events for 24 hours. So for versions later than 37.0 in Salesforce,<br>you can now retrieve events if they are within the retention<br>window. You can replay the lost events by selecting the<br>appropriate replay option (ALL or NEW) on the Providers<br>Listener configuration page in Integration Server Administrator.                                                                                                    |
| Update/Upgrade Services<br>Enhancements       | The <i>pub.cloudstreams.admin.service:update</i> and <i>pub.cloudstreams.admin.service:batchUpdate</i> services have been enriched to update the Connector Services from a lower version of the connector API to a higher version having new features like inline connection and multi-part. Further, the new service <i>pub.cloudstreams.upgrade:batchUpgrade</i> service updates batches of CloudStreams connector service nodes and connector listener nodes from a lower version of the connector API to a service a higher version.                                                                                                    |
| Migrate Services Enhancements                 | The <i>pub.cloudstreams.migration:migrate</i> service migrates old<br>CloudStreams Connector services, connections, and connector<br>listeners in custom packages that depend on the<br>WmCloudStreams package, and updates them to be compatible<br>with CloudStreams. The updated migrate service can migrate the<br>Connector Service nodes which has new features like inline<br>connection and multi-part.                                                                                                    |

| Added Item                                                                     | Description                                                                                                    |
|--------------------------------------------------------------------------------|----------------------------------------------------------------------------------------------------|
| Support for streaming at the connector level                                   | You can now use a CloudStreams connector to connect to<br>streaming APIs. You can create a CloudStreams connector<br>listener, select a subscription channel from a list of available<br>channels for an endpoint, and configure the action(s) to be<br>applied on the incoming events.                                                                                                    |
| Support for dynamic/inline<br>connection                                       | You can now run a cloud connector service by passing<br>connection details that are different than the connection details<br>configured in the connection configuration page in webMethods<br>Integration Server Administrator. The cloud connector service<br>input signature is automatically updated based on your<br>selections in the <i>Connection</i> panel.                                                                                                    |
| Support for multipart/form-data request payload                                | You can now send a multipart/form-data payload which<br>contains either a file, or text, or a document type to a service<br>provider. The multipart/form-data payload is supported only at<br>the request level, that is, only in the input signature.                                                                                                    |
| Support for dynamic<br>configurations with Microservices                       | CloudStreams now allows you to use a configuration variables<br>template to externalize the configuration information and pass<br>the configuration information to the Microservices Runtime at<br>startup. By externalizing configuration information, a single<br>Docker image created for a Microservices Runtime can be used<br>across multiple environments, including different stages of the<br>production cycle.<br>The configuration variables template contains configuration<br>properties that map to properties on the Microservices Runtime.<br>The property values can be set externally in the template and<br>then passed to the Microservices Runtime when it starts up. As<br>part of the startup process, Microservices Runtime loads the<br>information from the configuration variables template and<br>replaces the configuration information stored in the file system. |
| Deployer support for large payload<br>handling configurations and<br>listeners | Deployer now supports deploying large payload handling configurations and connector level listeners.                                                                                                    |

| Changed Item                | Description                                                                                                    |
|-----------------------------|----------------------------------------------------------------------------------------------------|
| CloudStreams User Interface | Selecting a connector from a provider connector list<br>under Integration Server Administrator ><br>CloudStreams, now opens up a tabbed page<br>display. The page defaults to the Connections tab<br>which lists the connections configured for the<br>selected connector. The newly introduced <i>Listener</i><br>tab displays the listeners configured for the<br>selected listener.<br>Additionally, the CloudStreams Administration<br>pages in Integration Server Administrator now use<br>a primary blue colour scheme, which is optimized<br>for accessibility and for brightness. |

| Added Item                          | Description                                                                       |  |
|-------------------------------------|-----------------------------------------------------------------------------------|--|
| Changes in connection configuration | The following new connection fields are added:                                    |  |
| fields                              | Validate After Inactivity                                                         |  |
|                                     | Enable Compression                                                                |  |
|                                     | The following connection fields are updated:                                      |  |
|                                     | Hostname verifier*                                                                |  |
|                                     | Use Stale Checking**                                                              |  |
|                                     | The following connection fields are deleted:                                      |  |
|                                     | Element Character Set                                                             |  |
|                                     | Wait For Continue Time                                                            |  |
|                                     | Strict Transfer Encoding                                                          |  |
|                                     | *The Hostname verifier field exposes the following closed set of updated options: |  |
|                                     | org.apache.http.conn.ssl.DefaultHostnameVerifier                                  |  |
|                                     | org.apache.http.conn.ssl.NoopHostnameVerifier                                     |  |

\*\*The default value of *Use Stale Checking* has been set to *true*.

| Added Item                               | Description                                                                                                    |
|------------------------------------------|----------------------------------------------------------------------------------------------------|
| Support for large data configuration     | Large data configuration enables CloudStreams to send and<br>receive large binary streams over HTTP/HTTPS. If the new<br>option <i>Handle Binary Streams</i> is enabled, then during<br>outbound and inbound invocations, if the stream is greater<br>than the <i>Threshold Size (bytes)</i> , the entire stream is not stored<br>in memory. Threshold Size (bytes) is applicable only if<br><i>Handle Binary Streams</i> is enabled. Before enabling the large<br>data handling capability of CloudStreams, configure the<br>TSpace properties (watt.server.tspace.*) in the webMethods<br>Integration Server Administrator. |
| МТОМ                                     | You can now transmit and receive binary content from SaaS providers in an optimized and efficient way using the Message Transmission Optimization Mechanism (MTOM).                                                                                                    |
| Enhanced Concurrency Support             | CloudStreams server now handles concurrent executions of<br>cloud connector services in a more efficient way. This<br>improves how parallel requests are handled without running<br>into concurrency issues.                                                                                                    |
| Enhanced server redirection capabilities | CloudStreams server now supports redirection capabilities<br>with other HTTP methods like PUT and DELETE too. This<br>allows interacting with back ends like AWS S3 for redirected<br>data transfers across different regions and geographies.                                                                                                    |

| Added Item                                                                                            | Description                                                                                                    |
|----------------------------------------------------------------------------------------------------|----------------------------------------------------------------------------------------------------|
| Support for form encoded parameter                                                                    | You can now send simple key value parameters<br>embedded in the Request Body for POST or PUT<br>requests. This uses the default web form encoding,<br>which is <i>application/x-www-form-urlencoded</i> .                                                                                                    |
| Support for CloudStreams Analytics dashboard<br>on MashZone NextGen instead of the legacy<br>MashZone | You can now use the CloudStreams Analytics<br>dashboard with Software AG Mashzone NextGen<br>Server.                                                                                                    |
| Support for deploying CloudStreams user-<br>created assets using webMethods Deployer                  | You can now deploy CloudStreams user-created<br>assets such as connections, connector services, and<br>administrative assets or configurations such as<br>oauth token, streaming provider, streaming<br>subscriber and database settings that reside on<br>source webMethods repositories to target<br>webMethods runtime components (runtimes)<br>using webMethods Deployer. You can deploy<br>CloudStreams user-created assets in repository-<br>based deployment only. |

#### Added Item

Support for Single or Multiple Operations and Multiple Business Objects with dependencies

Support for nested, hierarchical, or multi-level

Support for NTLM basic authentication

Support for service signatures for back ends

having very complex nested document structures

Support for adding nested custom fields in the

cloud connector service business object fields.

#### Description

Software AG Designer now displays different Business Object panels based on the following scenarios:

- Single Operation has a single Business Object
- Single Operation has multiple Business Objects
- Single Operation has multiple Business Objects with dependencies
- Multiple Operations have multiple Business Objects
- Multiple Operations have multiple Business Objects with dependencies

Software AG Designer now displays nested, hierarchical, or multi-level business objects if the resource is designed to support nested business objects. You can expand the nested business objects to display the child-level objects.

CloudStreams now supports NT LAN Manager (NTLM) authentication protocol. CloudStreams provides basic support for NTLM authentication protocol using the credentials connection group. Limited support is available in this release.

You can now create service signatures for back ends with extremely complex and deep signature structures.

You can now add complex nested custom fields while selecting a cloud connector service business object field. This is useful for SaaS back ends where the metadata is dynamic, for example, Amazon DynamoDB.

#### Release 9.12

business objects

| Added Item                                             | Description                                                                                                    |
|--------------------------------------------------------|----------------------------------------------------------------------------------------------------|
| Support for Transport Layer Security (TLS) 1.1 and 1.2 | CloudStreams now supports the latest versions of<br>TLS standard v1.1 and v1.2. Using Java Secure<br>Socket Extension (JSSE) based libraries,<br>CloudStreams supports TLS v1.1 and v1.2 for<br>outbound connections. |

| Added Item                                                                                                    | Description                                                                                                    |
|----------------------------------------------------------------------------------------------------|----------------------------------------------------------------------------------------------------|
| Wire logging message                                                                                                    | If you now enable the Connection factory wire<br>logging option from the CloudStreams ><br>Administration > General screen in the Integration<br>Server Administrator, a warning message appears.<br>The message informs the side effects of turning on<br>this setting. |
| Changed Item                                                                                                    | Description                                                                                                    |
| Regrouping between <i>Basic</i> and <i>Advanced</i> views<br>and reordering of fields within the <i>Credentials</i> ,<br><i>Transport Protocol</i> , and <i>Request Headers</i> connection<br>groups. | Authentication Type field is now moved ahead of<br>the Preemptive Auth field so that fields in the Basic<br>view stay ahead of the fields visible in the<br>Advanced view for the Credentials connection<br>group.                                                       |
|                                                                                                    | Element Character Set and Strict Transfer Encoding<br>fields are moved to the Advanced view for the<br>Transport Protocol connection group.                                                                                                    |
|                                                                                                    | Request Header Names and Request Header<br>Values fields are moved to the Advanced view for<br>the Request Headers connection group.                                                                                                    |
| Release 9.10                                                                                                    |                                                                                                    |
| Deprecated Item                                                                                                    | Replacement, if any                                                                                                    |
| Software AG MashZone based CloudStreams<br>Analytics dashboard.                                                                                                    | The Software AG MashZone based CloudStreams<br>Analytics dashboard is deprecated from this<br>release.                                                                                                    |
| Changed Item                                                                                                    | Description                                                                                                    |
| CloudStreams User Interface                                                                                                    | The HTML-based utility used to administer<br>webMethods CloudStreams has a new look and<br>feel. Menu and screen locations have not changed<br>and there is no change in the User Interface<br>functionality.                                                            |

## CloudStreams Development

| Release 10.5                                                    |                                                                                                    |  |
|-----------------------------------------------------------------|----------------------------------------------------------------------------------------------------|--|
| Added Item                                                      | Description                                                                                                    |  |
| JWT Token Support                                               | A new authentication type "OAuth V2.0 (JWT<br>Flow)" is added in the authentications type drop-<br>down list box. The connector developer can<br>use this new authentication type while developing<br>a connector for a SaaS application supporting the<br>same authentication mechanism. Also, custom<br>fields are added in the connection groups to add,<br>edit, or delete new properties. |  |
| OAuth Token Flow Credentials Support                            | A new authentication type "OAuth V2.0<br>(Authorization Code Flow)" is added in the<br>authentications type drop-down list box. The<br>connector developer can use this authentication<br>type to provide the capability to generate Access<br>Tokens. Also, custom fields are added in the<br>connection groups to add, edit, or delete new<br>properties.                                    |  |
| Release 10.3                                                    |                                                                                                    |  |
| Added Item                                                      | Description                                                                                                    |  |
| Support for assignments on Cookies and Service<br>Context       | You can now apply assignments on Cookies and Service Context.                                                                                                    |  |
| Support for applying assignments at the<br>Resource Group level | You can now apply assignments at the <i>Resource</i><br><i>Group</i> level, which enables you to apply<br>assignments to each resource and operation in the<br>selected Resource Group. Further, assignments are<br>applied in the sequence they appear in the<br><i>Configure Assignment</i> panel.                                                                                           |  |
| Release 10.2                                                    |                                                                                                    |  |
| Added Item                                                      | Description                                                                                                    |  |
| Change the sequence of assignments                              | You can now change the sequence of both local and global assignments. The assignments will be applied in the sequence they appear in the <i>Order</i> pane.                                                                                                    |  |
| Support for Start and Stop sequences                            | You can now define optional Start and Stop<br>sequences, which allow you to manage the<br>connection behavior for both REST-based and                                                                                                    |  |

currently in BETA.

SOAP-based providers. Start and Stop sequence is

| Added Item                                  | Description                                                                                                    |
|---------------------------------------------|----------------------------------------------------------------------------------------------------|
| Support for moving and copying elements     | You can now cut, copy, and paste request<br>parameters, request headers, and response headers<br>for REST-based connectors. For SOAP-based<br>connectors, only request parameters can be<br>currently moved or copied.                  |
| Enhanced provider package import process    | Import process has been enhanced and allows you<br>to import a provider package as an archive file or<br>import the package from a workspace. Importing<br>published packages is currently in BETA.                                     |
| Refresh providers and connectors            | Refresh button has now been added for enhanced usability to sync assets between the plugin and server for providers and connectors.                                                                                                    |
| Support for Record type Parameter Formatter | You can now add record type parameter<br>formatters. A new parameter style <i>Record (as</i><br><i>Query)</i> has been added, which is a complex record<br>structure representation, split into one or more<br>query string parameters. |
| Release 10.1                                |                                                                                                    |
| Added Item                                  | Description                                                                                                    |
| Redesigned connector development plug-in    | In this release, the <i>CloudStreams Provider Project</i> in<br>the CloudStreams connector development plug-in<br>has been redesigned and enhanced for better<br>usability.<br><b>Note:</b> SOAP connector development is in BETA.      |
| Deprecated Item                             | Replacement, if any                                                                                                    |
| Old connector development plug-in           | New connector development plug-in.                                                                                                    |

### Release 9.12

| Changed Item                                            | Description                                                                        |
|---------------------------------------------------------|------------------------------------------------------------------------------------|
| Icons updated to reflect changes in corporate branding. | Icons are updated in Perspectives, Views, Welcome screen, and About contributions. |

| Release 9.10                               |                                                                                                    |
|--------------------------------------------|----------------------------------------------------------------------------------------------------|
| Removed Item                               | Replacement, if any                                                                                                    |
| Redundant fields in REST service interface | <b>Serialization type</b> fields are removed from the<br>Cloud Connector Service (REST) > Resource tab ><br><b>Request Processing</b> section. |
|                                            | <b>Parsing type</b> fields are removed from the Cloud<br>Connector Service (REST) > Resource tab ><br><b>Response Processing</b> section.      |

# 9.0 Added, Removed, Deprecated, or Changed Built-In Services

A release is listed in this section only if changes occurred in that release.

### CloudStreams Server

| Added Service                                                      | Description                                                                                                    |
|--------------------------------------------------------------------|----------------------------------------------------------------------------------------------------|
| pub.cloudstreams.upgrade:batchUpgrade                              | This service updates batches of CloudStreams<br>connector service nodes and connector listener<br>nodes from a lower version of the connector API<br>to a higher version. |
| wm.cloudstreams.listener.metadata.<br>connection:registerExtension | This service registers cometd extensions in the process of listener enablement.                                                                                           |

| Added Service                                        | Description                                                                            |
|------------------------------------------------------|----------------------------------------------------------------------------------------|
| pub.cloudstreams.admin.listener:enable               | Enables an existing listener.                                                          |
| pub.cloudstreams.admin.listener:disable              | Disables an existing listener. Also, disconnects the listener.                         |
| pub.cloudstreams.admin.listener:queryListenerState   | Returns the current listener state<br>(enabled/disabled) for a listener node.          |
| pub.cloudstreams.admin.listener:listEnabledListeners | Returns a list of aliases for listeners in enabled state for a given connection alias. |
| pub.cloudstreams.admin.listener:update               | Updates a CloudStreams connector listener node with a new set of inputs.               |

# **10.0 Copyright Information**

Copyright © 2019 Software AG, Darmstadt, Germany and/or Software AG USA Inc., Reston, VA, USA, and/or its subsidiaries and/or its affiliates and/or their licensors.

The name Software AG and all Software AG product names are either trademarks or registered trademarks of Software AG and/or Software AG USA Inc. and/or its subsidiaries and/or its affiliates and/or their licensors. Other company and product names mentioned herein may be trademarks of their respective owners.

Detailed information on trademarks and patents owned by Software AG and/or its subsidiaries is located at <u>http://softwareag.com/licenses</u>.

This software may include portions of third-party products. For third-party copyright notices, license terms, additional rights or restrictions, please refer to "License Texts, Copyright Notices and Disclaimers of Third Party Products". For certain specific third-party license restrictions, please refer to section E of the Legal Notices available under "License Terms and Conditions for Use of Software AG Products / Copyright and Trademark Notices of Software AG Products". These documents are part of the product documentation, located at <u>http://softwareag.com/licenses</u> and/or in the root installation directory of the licensed product(s).

# 11.0 Support

Visit the <u>Empower website</u> to learn about support policies and critical alerts, read technical articles and papers, download products and fixes, submit feature/enhancement requests, and more.

Visit the <u>TECHcommunity website</u> to access additional articles, demos, and tutorials, technical information, samples, useful resources, online discussion forums, and more.

WCD-WST-RM-105-20191015

# Software AG Command Central 10.5 and Software AG Platform Manager 10.5 Readme

# October 2019

This file contains important information you must read before using Software AG Command Central 10.5 and Software AG Platform Manager 10.5. You can find system requirements, user documentation, and installation and upgrade instructions on the <u>Documentation website</u> or the <u>TECHcommunity</u> <u>website</u>. At those locations, you can also find suite-related security and globalization information.

Included in this file is information about functionality that has been added, removed, deprecated, or changed for this product. Deprecated functionality continues to work and is supported by Software AG, but may be removed in a future release. Software AG recommends against using deprecated functionality in new projects.

| 1.0  | Critical Information                         | 1  |
|------|----------------------------------------------|----|
| 2.0  | Known Issues                                 | 2  |
| 3.0  | Usage Notes                                  | 4  |
| 4.0  | Fixes Included in Each Release               | 5  |
| 5.0  | Other Resolved Issues                        | 8  |
| 6.0  | Documentation Changes                        | 8  |
| 7.0  | Terminology Changes                          | 11 |
| 8.0  | Added, Removed, Deprecated, or Changed Items | 11 |
| 9.0  | Added, Removed, Deprecated, or Changed APIs  | 35 |
| 10.0 | Copyright Information                        | 38 |
| 11.0 | Support                                      | 38 |

## **1.0 Critical Information**

This section lists any critical issues for the current release that were known when this readme was published. For critical information found later, go to the Knowledge Center on the <u>Empower website</u>.

# 2.0 Known Issues

This section lists any issues for the current release that were known when this readme was published. For known issues found later, go to the Knowledge Center on the <u>Empower website</u>.

• CCE-5380

In the Command Central web user interface, the Installations page might load slowly if the hosts of some installations are shut down or unknown.

There is currently no workaround for this issue.

• CCE-5538

In the Command Central web user interface, if the infrastructure layer definition that you use to create a new infrastructure layer has a "nodes" parameter with a variable, the layer does not have any run-time components.

To work around this issue, when creating the infrastructure layer in the Stacks view, replace the variable in the "nodes" parameter with a value.

• CCE-5541

When connecting to a new asset repository, if you specify the name or location of an asset repository that is already registered in Command Central, the connection attempt fails with an error. Command Central also deletes the existing repository with the same name. The issue occurs because you cannot have two repositories registered under the same name, or using the same location.

To work around this issue, do not use an existing asset repository name when you connect to a new asset repository.

CCE-5471

When you open several layers from different stacks in the Stacks view, the Command Central web user interface starts to respond slowly.

To work around this issue, refresh the browser page.

• CCE-5383

In the Command Central web user interface, if you connect to the default templates repository on GitHub for the second time using the same repository name, all default templates imported into Command Central when you first connected to the repository get replaced with the latest templates on GitHub.

To work around this issue, save any default templates that you have customized with a new template alias.

• CCE-5488

Adding a new installation in Command Central takes a long time when the installation is not running.

There is currently no workaround for this issue.

• CCE-5412

In the Command Central web user interface, if you add a stack with a name that contains a period

(.), you cannot add layers to this stack.

To work around this issue, do not add periods (.) in stack names.

• CCE-5372

Run-time component configurations are not visible in the Command Central web user interface. If a run-time component has a large number of configurations, some configurations might not be visible and accessible in the configurations drop-down box for that component.

The work around this issue, zoom out the page in your web browser to view all configurations.

• CCE-5491

In some cases, after you connect to the default templates repository on GitHub using the Command Central web user interface, the repository disappears, and the following error message is displayed when you navigate to the Repositories > Assets tab:

"Internal Error processing the request."

To work around this issue, try to refresh the asset repository page by clicking the Refresh view button in the web user interface, or refresh the page in your web browser.

The following issues are resolved in Command Central 10.5 Fix 1:

• CCE-5557

Log entries are missing after migrating Command Central.

After you migrate Command Central using the Command Central migration utility or the Command Central bootstrap installer the

SoftwareAG\_directory/CommandCentral/install/logs/migrationLog log does not have any log entries.

The issue is resolved.

• CCE-5527

In the Command Central web user interface, when you use the Install Product wizard to install products on an existing node, it might not be possible to select an "Install from" repository even when several product repositories are registered in Command Central. The issue is resolved.

• CCE-5521

The truststore location is incorrect after migrating Command Central.

If you have set a custom truststore location in the Command Central Outbound SSL Connection Settings and you migrate Command Central using the bootstrap installer, the truststore location might point to the default Command Central certificate after the migration.

The issue is resolved. Custom truststore locations are now successfully migrated.

• CCE-5489

When you add the default templates from the repository on GitHub using the "Local templates ZIP file" repository type in the wizard and browse to a local ZIP file of the default templates, Command Central does not find and import the templates from the specified ZIP file. The issue is resolved.

• CCE-5499

When applying a template in Command Central and the template contains an invalid port number, the Command Central logs return the following exception message when validating the template: "Message not found for key SPMCTCE0000"

The issue is resolved. The Command Central logs now return the correct exception message, as follows:

"Unexpected YAML type String in field node port! The correct type is integer"

• CCE-5513

In some cases when deploying assets to Integration Cloud, the "Restart Required" KPI, is displayed when you are viewing instances in the Command Central web user interface. This KPI is only used for monitoring run-time components with pending changes that require restart.

This issue is resolved. The "Restart Required" KPI is no longer displayed in the Command Central web user interface.

• CCE-5379

After refreshing the contents of a fix repository in the Command Central web user interface, it does not pick up fixes for operating systems you added in the product mirror repository, which you use for the fix mirror repository. For example, if you add a new OS in the product mirror repository, the fix mirror repository is not updated with the fixes for the OS you added.

The issue is resolved. Command Central successfully refreshes the contents of a fix mirror repository with fixes for operating systems added in the product mirror repository used by the fix mirror repository.

# 3.0 Usage Notes

This section provides any additional information you need to work with the current release of this product.

### Command Central and Platform Manager

- When you run the Command Central bootstrap installer for Windows and you want to specify a custom Administrator password that contains special characters, for example ampersand (&), you must encode the password to base64 format and use the --base64-pass argument instead of the -p argument. Software AG provides a tool for encoding passwords to base64 format. For more information about the tool, see <a href="https://github.com/SoftwareAG/generic-tools/blob/master/README.md">https://github.com/SoftwareAG/generic-tools/blob/master/README.md</a>.
- See the "Software AG Command Central Feature Support Matrix" on the documentation website for details about which Command Central functions are supported for each product release.
- You cannot create mirror repositories for the following operating systems:
  - LNX Linux RHEL and SLES x86
  - HP11 HP HP-UX PA-RISC

- LNXS390X Linux RHEL and SLES IBM System z
- AS400 IBM AS/400
- WNT Microsoft Windows x86
- If you are using Command Central for the first time, you must accept the product license agreement from the Software AG Software Download Center on Empower before you can install products from the Empower Software AG repositories.
- Before you create a database component for a product with version 10.4 or higher, you must install the database scripts for that product. You can install database scripts using the sagcc exec provisioning products install command or a run-time micro template.

## 4.0 Fixes Included in Each Release

This section lists the latest fix level that has been included in each release for each product component. A release is listed in this section only if changes occurred in that release. Go to the Knowledge Center on the <u>Empower website</u> for detailed information about fixes.

### **Command Central**

#### Release 10.4

- CCE\_10.4\_Core\_Fix3
- CCE\_10.4\_WebUI\_Fix3
- CCE\_10.4\_SPMplugin\_Fix3
- CCE\_10.4\_CLI\_Fix3

#### Release 10.3

- CCE\_10.3\_Core\_Fix8
- CCE\_10.3\_WebUI\_Fix8
- CCE\_10.3\_SPMplugin\_Fix8
- CCE\_10.3\_CLI\_Fix8

- CCE\_10.2\_Core\_Fix4
- CCE\_10.2\_WebUI\_Fix4

- CCE\_10.2\_SPMplugin\_Fix4
- CCE\_10.2\_CLI\_Fix4

- CCE\_10.1\_Core\_Fix16
- CCE\_10.1\_CCCommon\_Fix16
- CCE\_10.1\_WebUI\_Fix16
- CCE\_10.1\_SPMplugin\_Fix16
- CCE\_10.1\_CLI\_Fix16

#### Release 10.0

- CCE\_10.0\_Core\_Fix6
- CCE\_10.0\_CCCommon\_Fix6
- CCE\_10.0\_WebUI\_Fix6
- CCE\_10.0\_SPMplugin\_Fix6
- CCE\_10.0\_CLI\_Fix6

#### Release 9.12

- CCE\_9.12\_Core\_Fix19
- CCE\_9.12\_CCCommon\_Fix19
- CCE\_9.12\_WebUI\_Fix19
- CCE\_9.12\_SPMplugin\_Fix19
- CCE\_9.12\_CLI\_Fix19

#### Release 9.10

- CCE\_9.10\_Core\_Fix9
- CCE\_9.10\_CCCommon\_Fix9
- CCE\_9.10\_WebUI\_Fix9
- CCE\_9.10\_SPMplugin\_Fix9
- CCE\_9.10\_CLI\_Fix9

### Platform Manager

#### Release 10.4

- SPM\_10.4\_Core\_Fix3
- SPM\_10.4\_SPMCommon\_Fix3

#### Release 10.3

- SPM\_10.3\_Core\_Fix8
- SPM\_10.3\_SPMCommon\_Fix8

#### Release 10.2

- SPM\_10.2\_Core\_Fix4
- SPM\_10.2\_SPMCommon\_Fix4

#### Release 10.1

- SPM\_10.1\_Core\_Fix16
- SPM\_10.1\_SPMCommon\_Fix16

#### Release 10.0

- SPM\_10.0\_Core\_Fix6
- SPM\_10.0\_SPMCommon\_Fix6

#### Release 9.12

- SPM\_9.12\_Core\_Fix19
- SPM\_9.12\_SPMCommon\_Fix19

#### Release 9.10

- SPM\_9.10\_Core\_Fix9
- SPM\_9.10\_SPMCommon\_Fix9

## 5.0 Other Resolved Issues

This section lists the issues that were resolved in each release but were not part of the fixes listed in the previous section. A release is listed in this section only if changes occurred in that release.

### **Command Central and Platform Manager**

• CCE-4978

When you run a CLI command with the --sync-job option and add the includeHeaders=none argument in the same command, the CLI does not return the job result and progress details. To resolve this issue, do not include the --sync-job option and the includeHeaders=none argument in the same command.

## 6.0 Documentation Changes

This section describes significant changes to the documentation, such as the addition, relocation, or removal of product guides, online help, chapters, or other major content. A release is listed in this section only if changes occurred in that release.

### **Command Central and Platform Manager**

#### Release 10.5

The Software AG Command Central Feature Support Matrix is now available in HTML format.

All topics related to Command Central composite assets are moved from the webMethods Deployer Documentation to the *Software AG Command Central Help* in a new top-level topic, named "Command Central Composite Assets".

The Software AG Command Central Help has been re-organized as follows:

- The "Automation and Template-based Provisioning" topic is removed to make it easier to search for topics. The following topics are now top-level topics:
  - o "Using Composite Templates"
  - "Using Micro Templates"
  - o "Bootstrapping Platform Manager on a Remote Machine Using a Template"
  - o "Securing Passwords in Templates"
  - o "Managing Database Components Using a Template"
  - o "Deploying Command Central Assets to Integration Cloud"
  - o "Template Definition Reference"
- The "Command Central Developer Reference" topic is removed to make it easier to search for

topics. The following topics are now top-level topics:

- o "Using the Command Line Interface"
- o "Configuring Command Central and Platform Manager"
- "Introduction to Command Central REST API"

#### Release 10.4

Software AG Command Central Help includes new topics about:

- "Options" (a new template section supported with DSL version 1.2)
- "Using HTTPS to Connect to Repositories"
- "Provisioning Database Scripts for Software AG Products"

Administering Software AG Products Using Command Central includes a new section about EntireX.

#### Release 10.3

For information about Command Central composite assets, see:

- *Designer Service Development Help* and *Deploying to webMethods Integration Cloud* about details how to generate and deploy Command Central assets to webMethods Integration Cloud

- *Software AG Command Central Help* and *webMethods Deployer User's Guide* about details how to generate, export, and build Command Central composite assets to deploy on Software AG run-time components running on premise.

#### Release 10.2

*Administering Software AG Products using Command Central* is a new web help that includes details about performing administration and configuration tasks in Command Central specific to a product.

*Software AG Command Central Help* is now updated with information about how to delete Command Central and Platform Manager logs in compliance with the General Data Protection Regulation (GDPR).

#### Release 10.1

*Software AG Command Central Help* includes new topics about:

- "Working with Software Stacks" and "Stacks and Layers Commands"
- "Using Micro Templates"
- "Template Definition DSL Reference" (includes the DSL reference template and micro-template reference)
- "Provisioning Assets Commands" and "Repository Commands" (includes the asset repositories commands)

#### Release 9.12

The *Software AG Command Central Help* has been re-organized as follows:

- The "Getting Started with Command Central" topic contains the information that helps you understand, install, and upgrade Command Central.
- All topics related to tasks that you can do from the Command Central web user interface to manage your landscape are streamlined and much of the information has been moved to the web user interface, where it appears in the form of instructions and tooltips.
- The "Automation and Template-based Provisioning" topic includes all topics about using and developing composite templates.
- The "Command Central Developer Reference" topic includes reference details about the Command Central CLI and REST API.

All product-specific topics about administering product plug-ins for Platform Manager have been relocated to the product administration guides. For example, the administering Integration Server plug-in topics are now included in the Integration Server administration guide.

The *Getting Started with Command Central REST API* is no longer published as a separate PDF guide.

The *Software AG Command Central Feature Support Matrix* is a separate document that includes a feature support matrix for Command Central and all product plug-ins.

#### Release 9.10

- The "Installing Command Central Using Bootstrap Installer" topic includes information about new custom options when running bootstrap installer and a section on migrating an existing Command Central installation using bootstrap installer.
- The "Provisioning Environments" topic includes sections that describe how to use composite templates to update or migrate product environments.
- The "Managing Database Components Using Command Central" is a new topic that describes how to create or migrate database schemas as part of provisioning or migration through a composite template.
- In the "Repository Management" topic, updated the sections about mirror repositories with information how to create, refresh, and update fix mirror repositories.
- The following product plug-ins for Platform Manager have added new sections:
  - Apama ("Administering Apama")
  - Integration Server, My webMethods, and Universal Messaging (new sections about migrating product instances using the Command Central command line interface)
  - Universal Messaging ("JNDI Management")

# 7.0 Terminology Changes

A release is listed in this section only if changes occurred in that release.

### **Command Central**

| Release 10.5            |                                |
|-------------------------|--------------------------------|
| Old Term                | New Term                       |
| n/a                     | Database micro template        |
| Release 10.3            |                                |
| Old Term                | New Term                       |
| License manifest report | Snapshot report                |
| License key report      | Snapshot report by license key |
| Release 10.2            |                                |
| Old Term                | New Term                       |
| n/a                     | Indexed node alias             |
| Release 10.1            |                                |
| Old Term                | New Term                       |
| n/a                     | Stack                          |
| n/a                     | Micro template                 |

## 8.0 Added, Removed, Deprecated, or Changed Items

This section lists functionality, controls, portlets, properties, or other items that have been added, removed, deprecated, or changed. A release is listed in this section only if changes occurred in that release.

### **Command Central**

| Release 10.5 |                                                                                                    |
|--------------|----------------------------------------------------------------------------------------------------|
| Added Item   | Description                                                                                                    |
| base64-pass  | A new argument in the bootstrap installer for<br>Windows to specify a password containing<br>special characters, for example ampersands (&). |

| Added Item                                          | Description                                                                                                    |
|-----------------------------------------------------|----------------------------------------------------------------------------------------------------|
| sagcc exec security encrypt password                | The command encrypts user passwords using<br>the environment or global shared secret<br>configured in Command Central.                                                                                                    |
| Support for encrypted passwords                     | Command Central now supports using encrypted passwords in templates and the CLI.                                                                                                    |
| Import parameters from file in the Stacks view      | When you add or update a layer in a stack, you<br>can import a template properties file to set the<br>layer properties.                                                                                                    |
| <b>Export</b> layer properties from the Stacks view | When you add or update a layer in a stack, you<br>can export the properties set for the layer in a<br>template properties file. Password properties in<br>the exported file are encrypted.                                                                                                    |
| Export Instance to Template wizard                  | In the Command Central web user interface, you<br>can now export a product instance from a<br>managed installation to a run-time micro<br>template by navigating to the required instance<br>on the Instances tab and clicking <b>Export</b> > <b>Export</b><br><b>runtime</b> . Command Central generates a template<br>with the product instance data, imports the<br>generated template automatically, and creates a<br>layer type definition for the template.                                                                                                    |
| Export Database to Template wizard                  | In the Command Central web user interface, you<br>can now export the database components and<br>schemas configured for the products in an<br>installation to a database micro template by<br>navigating to the Platform manager instance on<br>the node where the Database Component<br>Configurator is installed and clicking<br><b>Export &gt; Export database</b> . Command<br>Central generates a template with Database<br>Component Configurator products and database<br>actions, imports the generated template<br>automatically, and creates a layer type definition<br>for the template. |

| Added Item                                                                                                    | Description                                                                                                    |
|----------------------------------------------------------------------------------------------------|----------------------------------------------------------------------------------------------------|
| <pre>sagcc exec templates composite generate alias=templateAlias nodeAlias=<nodealias> options=DATABASE db.url=<jdbc_url> db.name=<name> db.username=<username> db.password=<password> db.type=<type> [overwrite={true false}] [dbUseComponentsLatestVersion={true false e}] [createLayerType={true false}] -s <local_cce_url></local_cce_url></type></password></username></name></jdbc_url></nodealias></pre> | The command exports the products and actions<br>for the specified database to a database micro<br>template.                                                           |
| Database micro template                                                                                                    | A micro template that is used for defining the database components and schemas configured for a product.                                                              |
| environment.mode=maintenance                                                                                                    | Use to install Database Component Configurator fixes and running database schema migration using a template.                                                          |
| New database layer                                                                                                    | Create a new database layer in a stack from the <b>Add layer</b> drop-down box of the Stacks view based on a database layer type definition.                          |
| Existing database layer                                                                                                    | Create a database layer in a stack from the <b>Add</b><br><b>layer</b> drop-down box of the Stacks view based on<br>the DATABASE-EXISTING layer type definition.      |
| DATABASE-EXISTING layer type definition                                                                                                    | A default layer type definition for creating a database layer for existing environments.                                                                              |
| DATABASE layer type                                                                                                    | A layer type for creating a database layer definition.                                                                                                    |
| Templates view                                                                                                    | You can now view and manage all templates that<br>are registered in your Command Central<br>installation through the Templates view in the<br>web user interface.     |
| Import template button                                                                                                    | You can now register templates in your<br>Command Central installation by using the<br>import template button in the new Templates<br>view in the web user interface. |

| Added Item                                          | Description                                                                                                    |
|-----------------------------------------------------|----------------------------------------------------------------------------------------------------|
| Default templates repository                        | In the Command Central web user interface, you<br>can now connect to the default templates assets<br>repository located at<br><u>https://github.com/SoftwareAG/sagdevops-</u><br><u>templates-repo</u>                                                                                                    |
|                                                     | To connect to the repository, navigate to<br>Repositories > Assets and click <b>Add repository</b> ><br><b>Connect to Software AG Repositories</b> .<br>Command Central imports the template assets<br>and creates a layer type definition for all<br>templates used in one of the layer type<br>definitions in the "sag-cc-layer-defs" template. |
| sagcc exec templates composite import<br>repository | Imports all or selected assets from a template<br>asset repository registered in a Command<br>Central installation.                                                                                                    |
| <b>Delete</b> stack                                 | You can delete a stack through the web user<br>interface by clicking the three dots in the upper<br>right corner of the stack and then <b>Delete</b> .                                                                                                    |
| <b>Delete</b> layer                                 | You can delete a layer through the web user<br>interface by clicking the layer, clicking the three<br>dots in the upper right corner of the layer page,<br>and then <b>Delete</b> .                                                                                                    |
| sagcc update stacks index                           | Updates the position of the stack in the user interface by updating the stack index number.                                                                                                    |
| sagcc update stacks layers index                    | Updates the position of the layer in the user interface by updating the layer index number.                                                                                                    |
| Changed Item                                        | Description                                                                                                    |
| Automated migration                                 | The following Command Central configurations<br>and data are now migrated when you upgrade<br>Command Central:                                                                                                    |
|                                                     | <ul> <li>Outbound SSL configuration</li> </ul>                                                                                                    |
|                                                     | LDAP certificates                                                                                                    |
|                                                     | <ul> <li>Command Central bootstrap installers</li> </ul>                                                                                                    |
|                                                     | <ul> <li>Customized Java system properties</li> </ul>                                                                                                    |

| Changed Item                                                                                                    | Description                                                                                                    |
|----------------------------------------------------------------------------------------------------|----------------------------------------------------------------------------------------------------|
| <pre>sagcc exec templates composite generate alias=<templatealias> nodeAlias=<nodealias> runtimeComponentId=<runtimecomponentid> options=FIXES</runtimecomponentid></nodealias></templatealias></pre> | The command now generates a template with fixes and patches parameters that list the installed fixes on the source installation if the source installation is version 10.5. |
| sagcc list stacks                                                                                                    | The command now returns the index number of<br>the stack, which indicates the position of the<br>stack in the web user interface.                                           |
| sagcc list stacks layers                                                                                                    | The command now returns the index number of<br>the layer, which indicates the position of the<br>stack in the web user interface.                                           |
| sagcc delete stacks                                                                                                    | Added the [deleteLayers={true false}]<br>argument that specifies whether layers from the<br>stack will be deleted.                                                          |
| sagcc delete stacks layers                                                                                                    | The command now does not allow deleting the infrastructure layer before deleting all other layers in the stack.                                                             |
| snapshot option                                                                                                    | The snapshot template option that indicates<br>whether to create a template from each source<br>node is now set to false by default.                                        |
| Removed Item                                                                                                    | Description                                                                                                    |
| CLI provisioning assets commands                                                                                                    | The following commands are removed from the CLI:                                                                                                    |
|                                                                                                    | <ul> <li>sagcc exec provisioning assets<br/>install</li> </ul>                                                                                                    |
|                                                                                                    | <ul> <li>sagcc exec provisioning assets<br/>uninstall</li> </ul>                                                                                                    |
|                                                                                                    | <ul> <li>sagcc list provisioning assets<br/>supportedcomponents</li> </ul>                                                                                                  |
| Release 10.4                                                                                                    |                                                                                                    |
| Added Item                                                                                                    | Description                                                                                                    |
| dslVersion="1.2"                                                                                                    | Beginning with 10.4, Command Central supports DSL version 1.2, which includes a new section                                                                                 |

and new parameters.

| Added Item                                                                                                    | Description                                                                                                    |
|----------------------------------------------------------------------------------------------------|----------------------------------------------------------------------------------------------------|
| <pre>options:<br/>abortOnConfigFailure: true false<br/>abortOnLayerStartupFailure: true false<br/>forceRestartWhenDone: true false<br/>startupLayers: true false</pre> | Supported only with DSL version 1.2. New<br>section and parameters that modify how<br>Command Central processes a template at the<br>time of applying the template. See the Command<br>Central Help for details about the new section<br>and parameters. |
| skipOnTemplateError: true false                                                                                                    | New parameter in the actions: section of a template to indicate whether Command Central executes the action if applying the template fails with an ERROR status.                                                                                         |
| namePrefix: hexTimestamp   none                                                                                                    | New parameter in the actions: section of a template to indicate whether Command Central adds a prefix to the names of action files created on the file system.                                                                                           |
| sagcc list templates composite<br>properties                                                                                                    | The command retrieves a list of all environment properties defined in an environments:env.type: section in a template.                                                                                                    |
| <pre>sagcc get license-tools keys {-o  output} <filename.zip></filename.zip></pre>                                                                                     | The command retrieves the contents of all license<br>key files that are added to the Command Central<br>license key manager and adds them in a zip<br>archive file.                                                                                      |
| sagcc list provisioning products<br>uninstall dependencies                                                                                                    | The command returns a list of all products that depend on the specified product(s).                                                                                                    |
| sagcc list provisioning fixes uninstall<br>dependencies                                                                                                    | The command returns a list of all fixes that depend on the specified fix(es).                                                                                                    |
| Changed Item                                                                                                    | Description                                                                                                    |
| Monitoring of the apply job status for a template                                                                                                    | If a sub-job of the main composite template<br>apply job fails, the failure of the sub-job causes<br>the main template apply job to fail with an<br>ERROR.                                                                                               |

| Changed Item                                                                                                    | Description                                                                                                    |
|----------------------------------------------------------------------------------------------------|----------------------------------------------------------------------------------------------------|
| Jobs view in the Command Central web user interface                                                                                                    | <ul> <li>Only one Jobs view exists now, which<br/>includes all functionalities of the legacy Jobs<br/>view.</li> </ul>                                                                                                    |
|                                                                                                    | <ul> <li>Navigation is improved.</li> </ul>                                                                                                    |
|                                                                                                    | <ul> <li>The Jobs page provides a simplified view<br/>with all running jobs.</li> </ul>                                                                                                    |
|                                                                                                    | <ul> <li>Error reporting is enhanced.</li> </ul>                                                                                                    |
| Optimizing run-time component lifecycle<br>operations during the execution flow of<br>composite template application on nodes with<br>version 10.3 and higher | <ul> <li>By default, all run-time components are no<br/>longer restarted at the end of the composite<br/>template execution.</li> </ul>                                                                                                    |
|                                                                                                    | <ul> <li>Run-time components are restarted during a<br/>layer application only if a configuration that<br/>requires a restart is applied in that layer.</li> </ul>                                                                                                    |
|                                                                                                    | <ul> <li>All stopped components are started at the<br/>end of a layer application.</li> </ul>                                                                                                    |
| sagcc exec templates composite generate                                                                                                    | The command generates a run-time micro<br>template from an installed product instance<br>using input parameters, imports the generated<br>template automatically and creates a layer type<br>definition for the template in the local Command<br>Central installation. New arguments:      |
|                                                                                                    | <ul> <li>[options=CONFIGURATION] [options=INSTANCE]</li> <li>[options=PRODUCTS] [options=FIXES]</li> </ul>                                                                                                    |
|                                                                                                    | <pre>[createLayerType={true false}]</pre>                                                                                                    |
| sagcc exec templates composite generate<br>input                                                                                                    | The command generates a run-time micro<br>template from an installed product instance<br>using a template metadata file. In the template<br>metadata file, you can filter which configuration<br>properties of the product instance to include in<br>the generated template. New argument: |
|                                                                                                    | [createLayerType={true false}]                                                                                                    |
|                                                                                                    |                                                                                                    |
|                                                                                                    |                                                                                                    |

| Changed Item                                                                                                    | Description                                                                                                    |
|----------------------------------------------------------------------------------------------------|----------------------------------------------------------------------------------------------------|
| sagcc exec templates composite apply<br><templatealias>sync-job -e<br/><expectedstatus></expectedstatus></templatealias>                                                           | <ul> <li>The command sets a:</li> <li>Non-zero exit code if the expected status value is not retrieved.</li> <li>Zero suit as do if the expected status value is</li> </ul>                                                                                            |
|                                                                                                    | <ul> <li>Zero exit code if the expected status value is successfully retrieved.</li> </ul>                                                                                                    |
| Template application failure                                                                                                    | Based on the value of the new<br>abortOnConfigFailure parameter, Command<br>Central determines whether to stop applying a<br>template after a product configuration fails to<br>apply.                                                                                 |
| Encrypting properties in a custom cc.properties file                                                                                                    | When you prefix a property in a custom<br>cc.properties file with @secure, Command<br>Central encrypts the value of the property after<br>you run a CLI command that uses the custom<br>cc.propeties file.                                                             |
| LDAP connection validation                                                                                                    | In the Command Central web user interface, you<br>can now verify the LDAP connection using the<br>credentials of a real LDAP user account, in<br>addition to testing the LDAP connection with the<br>technical user DN.                                                |
| Connecting to repositories over HTTPS                                                                                                    | Command Central can register a repository on<br>the HTTP, HTTPS, or both ports based on the<br>version of the Platform Manager installation, the<br>repository type, and whether the HTTP and<br>HTTPS ports are enabled. See the Command<br>Central Help for details. |
| License reporting field                                                                                                    | Enhanced the <b>License reporting</b> field on the Overview tab for a product instance in the Command Central web user interface.                                                                                                    |
| Licensing > Reports                                                                                                    | Streamlined the Licensing > Reports page in the Command Central web user interface.                                                                                                    |
| <pre>sagcc list administration product <node_alias> DatabaseComponentConfigurator database migrations db.type=db_type {product component}=productID componentID</node_alias></pre> | Not supported for local or remote nodes with version 10.4 or higher.                                                                                                    |

| Changed Item                                 | Description                                                                                                    |
|----------------------------------------------|----------------------------------------------------------------------------------------------------|
| sagcc list jobmanager jobs command<br>output | <ul> <li>Status As String column renamed to Status Description</li> <li>The default output contains the following columns: ID, Status Progress, Description, Progress Description, Status Description.</li> <li>If a custom status was set when the template execution job was completed, the command output displays the custom status and its description in the Status and Status Description columns.</li> <li>If the template execution job is still in progress or it was completed with no custom status, the command output displays the system status and its description in the Status Description in the Status and Status Description columns.</li> <li>The Duration and Links columns are removed from the default output. To display the columns, add the properties=* argument when running the command.</li> </ul> |
| Removed Item                                 | Description                                                                                                    |
| Legacy Jobs view                             | Removed from the Command Central web user<br>interface. The functionality is now covered by the<br>Jobs view in the Stacks user interface.                                                                                                    |
| DataMap column                               | Removed the specified column from the output<br>of the sagcc list jobmanager jobs<br>command.                                                                                                    |

| Added Item                                                                                                    | Description                                                                                                    |
|----------------------------------------------------------------------------------------------------|----------------------------------------------------------------------------------------------------|
| Command Central composite assets                                                                                       | Command Central exports configuration properties for Software AG run-time components as YAML templates.                                                                                                    |
|                                                                                                    | You can generate composite assets from YAML templates using:                                                                                                    |
|                                                                                                    | <ul> <li>Designer (to deploy to Integration Cloud)</li> </ul>                                                                                                    |
|                                                                                                    | <ul> <li>Asset Build Environment</li> </ul>                                                                                                    |
|                                                                                                    | <pre>sagcc get templates composite export<br/>templateAlias {output   -o}<br/>filename.zip [{output-format   -f}<br/>application/vnd.sagcc.asset+zip]</pre>                                                                     |
|                                                                                                    | You can store the Command Central composite assets<br>in a local or remote Landscape Asset Repository<br>(LAR) and deploy them on Software AG run-time<br>components running on premise, or on webMethods<br>Integration Cloud. |
| sagcc exec templates composite<br>generate                                                                             | Generates run-time component configurations as a template YAML file.                                                                                                    |
| sagcc exec templates composite<br>generate input                                                                       | Generates run-time component configurations as a template YAML file, based on an input template metadata file.                                                                                                    |
| application/vnd.sagcc.asset+zip                                                                                        | Content type for Command Central composite assets.                                                                                                    |
| application/yaml                                                                                                    | Content type for YAML files.                                                                                                    |
| sagcc exec repository mirror<br>validateContent                                                                        | Validates the integrity of a mirror repository against the source repository.                                                                                                    |
| <pre>com.softwareag.platform.management. client.fix.mirror.platform.validati on=false</pre>                            | Disable validating whether a source fix repository<br>(from which you want to create a mirror repository)<br>includes all of the platforms in the product repository<br>you select as a filter.                                 |
| <pre>com.softwareag.platform.management. client.template.composite.skip.rest art.for=<componentid></componentid></pre> | Indicates whether to bypass the restart of a specific<br>run-time component at the end of the composite<br>template application.                                                                                                |
| Fixes to include                                                                                                    | In Repositories > Fixes > Create Mirror Repository, use<br>the <b>Fixes to include</b> option to select whether to<br>include only the <b>Latest</b> fixes or <b>All</b> fixes in the fix<br>mirror repository.                 |

| Added Item                                                             | Description                                                                                                    |
|------------------------------------------------------------------------|----------------------------------------------------------------------------------------------------|
| Command Central default templates library                              | A library of templates for products that you can install<br>and manage with Command Central, including all<br>supported product configurations. The library is<br>located at <u>https://github.com/SoftwareAG/sagdevops-<br/>templates</u> |
| Provide monitoring data in Prometheus<br>metrics format                | Command Central exposes run-time monitoring<br>metrics, which can be consumed by Prometheus when<br>managed containers are deployed in K8S<br>environment.                                                                                 |
| Changed Item                                                           | Description                                                                                                    |
| sagcc get templates composite export                                   | Use the command with:                                                                                                    |
|                                                                        | <ul> <li>the -f application/yaml option to export a<br/>template into a YAML file.</li> </ul>                                                                                                    |
|                                                                        | <ul> <li>the -f application/vnd.sagcc.asset+zip<br/>option to export a template as a Command<br/>Central composite asset zip file.</li> </ul>                                                                                              |
| Create a fix mirror repository for a single operating system           | Command Central can create a mirror repository<br>with fixes for a single operating system, based on<br>the platform in the product repository you select<br>as a filter.                                                                  |
| Command Central bootstrap installer for<br>Windows                     | The Command Central bootstrap installer for Windows is now an .exe file.                                                                                                    |
| Jobs view                                                              | Streamlined the Jobs view in the Stacks area of the Command Central web user interface                                                                                                    |
| [artifacts= fixName1[_version],<br>fixName2[_version]   FixId1, FixId2 | In the artifacts argument of the sagcc exec<br>provisioning fixes install command, you<br>can specify either the fix names, or the Empower<br>fix IDs.                                                                                     |
| fixes: [fix1_v1,<br>ProductCode_10.3_Fix2] ALL                         | In the fixes: section of a template, you can list either the fix names, or the Empower fix IDs.                                                                                                    |
| sagcc add license-tools manifests                                      | A license manifest file that you add with this<br>command can contain embedded license keys that<br>you register in Command Central when you add<br>the license manifest.                                                                  |

| Changed Item                                                                                | Description                                                                                                    |
|---------------------------------------------------------------------------------------------|----------------------------------------------------------------------------------------------------|
| sagcc list license-tools keys                                                               | The command returns a list of all license keys<br>registered in Command Central, including license<br>keys added individually and license keys added<br>with a license manifest file.                                                                                                 |
| sagcc delete license-tools keys                                                             | You cannot delete license keys embedded in a<br>license manifest with this command. To delete<br>license keys registered in Command Central with<br>a license manifest file, you must delete the license<br>manifest file using the sagcc delete license-<br>tools manifests command. |
| sagcc get license-tools reports<br>aggregated [usage meteringonly]<br><reportid></reportid> | The command now generates different representations of the aggregated license report.                                                                                                    |
| Release 10.2                                                                                |                                                                                                    |

| Added Item                                                  | Description                                                                                                    |
|-------------------------------------------------------------|----------------------------------------------------------------------------------------------------|
| Command Central Docker Builder                              | An official Docker image of<br>Command Central on Docker Store:<br><u>https://store.docker.com/images/softw</u><br><u>areag-commandcentral</u>                                                                                     |
| SSL to connect to master repositories (Empower)             | Command Central now uses SSL to<br>connect to master repositories<br>(Empower), managed by Command<br>Central 10.2 and hosted on Platform<br>Manager 10.2, when downloading<br>products and fixes to install in an<br>environment. |
| General Data Protection Regulation (GDPR) compliance        | Included information in the<br>Command Central Help about how to<br>delete Command Central and<br>Platform Manager logs.                                                                                                    |
| Support for new parameters for cross-host product migration | - Enabled products to identify the old<br>hostnames to be replaced with the<br>new host names during migration.                                                                                                    |
|                                                             | - Enabled renaming a product<br>instance during migration (for<br>products supporting instance<br>renaming).                                                                                                    |

Added Item Description dslVersion: 1.1 A new parameter in the composite template declaration to indicate the DSL version. nodes: With DSL "1.1", a new <envType>: aliasMapping:policy: section to aliasMapping: enable the mapping of node alias to policy: INDEX prefix: \${node.alias.prefix} hosts. When policy: INDEX, the prefix: parameter specifies a custom prefix to include in the indexed node alias. provision: With DSL "1.1", when <envType>: aliasMapping:policy: INDEX, the infrastructure: first layer in each hosts: [host1, host2, host3] provisioning:envType: section is defined as an infrastructure layer that includes the hosts parameter. aliases: [my node 3, my node 4] With DSL "1.1", when policy: INDEX, indexes: [3,4] each of the layers in provision: (except the infrastructure layer) includes the aliases: (list of indexed node aliases) or indexes: (list of index numbers) parameters. You can refer to a node alias from an Context parameters for node aliases inline template in the templates: section using one of the parameters listed in the context parameters for DSL "1.1" table in "Templates" in the Command Central Help. patches: [patchKey1, patchKey2] With DSL "1.1", a new section in templates:, in which you specify a list of support patches that you want to install on top of installed fixes. "target/licenseKey": The "target/licenseKey": "\* <productCode> <majorVersion>.\* \${os.platform}" "\${alias}" parameter in the templates:<templateAlias>:licen ses: section of the composite template supports using wildcard characters when specifying the license key alias.

| Added Item                    | Description                                                                                                    |
|-------------------------------|----------------------------------------------------------------------------------------------------|
| {sync-job   -j}               | A new CLI command option to<br>monitor and report progress details<br>while a job is running, and return the<br>job status and status description after<br>the job completes.                                                                  |
| {retry   -y}[count]           | A new CLI command option to<br>specify the number of times to<br>resubmit the command when<br>Command Central gets restarted<br>during an operation and does not<br>respond within the time interval<br>specified in thewait-for-cc<br>option. |
| {wait-for-cc   -t} [seconds]  | A new CLI option to set the time<br>interval for which the command<br>waits for Command Central to come<br>online after starting or restarting<br>Command Central.                                                                             |
| Changed Item                  | Description                                                                                                    |
| DSL version 1.1               | The new version of the DSL has been enhanced with new sections and parameters.                                                                                                    |
|                               | See the "Added Items" table for details.                                                                                                    |
| templates:fixes:              | With DSL 1.1 the following changes apply for the templates:fixes: section of the composite templates:                                                                                                    |
|                               | • You cannot list support patches in fixes:                                                                                                    |
|                               | <ul> <li>fixes:ALL installs all fixes applicable for<br/>products in the inline template and their<br/>dependencies.</li> </ul>                                                                                                    |
| sagcc list license tools keys | Added the following parameters:                                                                                                    |
|                               | [release=releaseNumber]                                                                                                    |
|                               | [aliasFilter=filter]                                                                                                    |
|                               | [excludeExpired=true false]                                                                                                    |
|                               | [nodeAlias=nodealias]                                                                                                    |

| Added Item                                                                 | Description                                                                                                    |
|----------------------------------------------------------------------------|----------------------------------------------------------------------------------------------------|
| Stacks web user interface and CLI commands                                 | You can now create product layers and build a product stack out of those layers to provision new environments.                                                                |
| Micro templates                                                            | The layers in a product stack are created based on<br>the properties defined in a micro template, which<br>is referenced in the layer definition you select for<br>the layer. |
|                                                                            | You can find sample micro templates at<br><u>https://github.com/SoftwareAG/sagdevops-</u><br><u>templates</u>                                                                 |
| Asset repositories                                                         | Flatfile and git asset repositories that you register in Command Central to install assets.                                                                                   |
| Asset provisioning commands                                                | CLI commands that you use to install/uninstall product assets.                                                                                                    |
| Composite template validation                                              | Composite templates are validated as a first step<br>in the apply composite template operation or<br>using the CLI validate composite templates<br>command.                   |
| COMMON-JAAS-REALMS                                                         | A new configuration type to use for JAAS realms authentication.                                                                                                    |
| CCE-LAYER-TYPES                                                            | A new configuration type for layer definitions.                                                                                                    |
| COMMON-JSW                                                                 | A new configuration type to use for configuring Java Service Wrapper settings.                                                                                                |
| Disconnected migration                                                     | You can now use disconnected migration (migrate from a source archive) with a composite template.                                                                             |
| Exporting product configuration as template snippets                       | With the Command Central web user interface,<br>you can export product configurations from<br>existing installations as template snippets.                                    |
| Jobs view                                                                  | New Jobs view in the Command Central web user interface (with a tree structure for the jobs)                                                                                  |
| Encrypted proxy authentication for Command<br>Central and Platform Manager |                                                                                                    |
| Automated migration of custom certificates and                             |                                                                                                    |

their configuration for SSO and HTTPS ports.

| A data data an                                                                 | Description                                |                                                                                                    |
|--------------------------------------------------------------------------------|--------------------------------------------|----------------------------------------------------------------------------------------------------|
| Added Item<br>Importing license keys from a license key<br>archive (zip file). | Description                                |                                                                                                    |
| Changed Item                                                                   | Description                                |                                                                                                    |
| Base and Peak Report                                                           | new metering type,<br>added to the license | ct Usage Report for Billing". A<br>"Total usage", has been<br>metering. The "Product<br>ling" contains both "Base and<br>age" licenses. |
| Download aggregated report menu items in the                                   | Old menu item                              | New menu item                                                                                                    |
| Command Central web user interface                                             | PDF                                        | License Inventory PDF                                                                                                    |
|                                                                                | XML                                        | License Inventory XML                                                                                                    |
|                                                                                | JSON                                       | License Inventory JSON                                                                                                    |
|                                                                                | Base&Peak PDF                              | Product Usage PDF                                                                                                    |
|                                                                                | Base&Peak XML                              | Product Usage XML                                                                                                    |
|                                                                                | Base&Peak JSON                             | Product Usage JSON                                                                                                    |
| Deprecated Item in template definition                                         | Replacement, if any                        | 7                                                                                                    |
| In nodes/default/default/bootstrapInfo:                                        |                                            |                                                                                                    |
| repo.spm: repositoryName                                                       | installer: boots                           | trapInstallerFileName                                                                                                    |
| platform: platformCode                                                         | installer: boots                           | trapInstallerFileName                                                                                                    |
| userName:                                                                      | credentials: cred                          | dentialsAlias                                                                                                    |
| password:                                                                      |                                            |                                                                                                    |
| In repositories/fix and repositories/product:                                  | credentials: cred                          | dentialeAlias                                                                                                    |
| userName:                                                                      | credentiais. cred                          | dentralskilas                                                                                                    |
| password:                                                                      |                                            |                                                                                                    |
| Removed Item                                                                   | Description                                |                                                                                                    |
| Default composite templates                                                    | removed from the p                         | ite templates are now<br>roduct and available here:<br>SoftwareAG/sagdevops-9.x-                                                        |

Snapshot templates

26

Removed from the product.

| Added Item                                                                                 | Description                                                                                                    |
|--------------------------------------------------------------------------------------------|----------------------------------------------------------------------------------------------------|
| Fix ID column in the fix repository details page in the Command Central web user interface |                                                                                                    |
| List of the details available in a specified license manifest                              | You can use the Command Central web user<br>interface and CLI commands to list details about<br>license manifests, such as type, name, version,<br>and status.                                                                                                    |
| Correlation ID in the logs                                                                 | You can use the number of the Correlation ID as a<br>search filter when tracing an operation in the<br>Command Central and Platform Manager logs.                                                                                                    |
| "patterns" and "except" parameters                                                         | With the two new optional parameters, added in<br>the migration/options/backup/excludes section of<br>the composite template definition, you can select<br>which file types to exclude from the source<br>archive in a more granular way.                         |
|                                                                                            | Also, now the default value of the "excludes" parameter under migration/backup is "*.log".                                                                                                    |
| Fix Repository ID                                                                          | • You can use the fix repository ID to select a repository in the instance creation wizard in the Command Central web user interface.                                                                                                    |
|                                                                                            | • When creating instances of Integration<br>Server and My webMethods Server with<br>the "sagcc create instances" command,<br>you can use the fixRepository= <i>repo_ID</i><br>argument to ensure that all required fixes<br>are applied on all product instances. |
|                                                                                            | • When applying a composite template, the template now automatically re-applies fixes after a product instance is created.                                                                                                    |
| <pre>\${node.host}</pre>                                                                   | Added context parameters that you can define in                                                                                                    |
| <pre>\${node.alias}</pre>                                                                  | a templates: <templatealias>: section of the</templatealias>                                                                                                    |
| <pre>\${src.node.host}</pre>                                                               | composite template definition.                                                                                                    |
| <pre>\${migration.type}</pre>                                                              |                                                                                                    |
| COMMON-CREDENTIALS                                                                         | A new configuration type to add and store the user credentials for a specific alias.                                                                                                    |

| Added Item                                  | Description                                                                                                    |
|---------------------------------------------|----------------------------------------------------------------------------------------------------|
| sagcc list repository products languages    | Lists language packs available for the products in the repository.                                                                                                    |
| Changed Item                                | Description                                                                                                    |
| LDAP configuration                          | Added validation of the LDAP configuration settings in the Command Central web user interface.                                                                                      |
| sagcc update repository                     | Each type of product or fix repository (master,<br>mirror, and image) now has a separate syntax for<br>the update repository command. For details, see<br>the Command Central Help. |
| Removed Item                                | Description                                                                                                    |
| System Properties                           | On the Configuration tab in the web user<br>interface, the System Properties configuration is<br>replaced by Java System Properties.                                                |
| sagcc exec repository register              |                                                                                                    |
| Release 9.12                                |                                                                                                    |
| Added Item                                  | Description                                                                                                    |
| Cross-site-request forgery prevention       | Protected the Command Central web user interface against cross-site-request forgery attacks.                                                                                        |
| Web user interface instance creation wizard | Creates, updates, or deletes instances of<br>Integration Server, My webMethods, Universal<br>Messaging, and Apama for installations of release<br>9.12.                             |
| Instructions and tooltips                   | The wizards and screens of the Command Central<br>web user interface have been enhanced with new<br>instructions and tooltips.                                                      |

| Added Item                                     | Description                                                                                                    |
|------------------------------------------------|----------------------------------------------------------------------------------------------------|
| Web user interface product installation wizard | Installs products of release 9.8 or higher. You must consider the following when using this wizard:                                                                                                    |
|                                                | <ul> <li>Use mirror or master repositories. The product<br/>installation wizard does not support image<br/>repositories.</li> </ul>                                                                                                    |
|                                                | <ul> <li>For installations of release 9.10 or higher,<br/>installing a Platform Manager product plug-in<br/>automatically restarts Platform Manager to<br/>activate the plug-in. For earlier releases,<br/>Platform Manager is not restarted<br/>automatically and you should use the ALL<br/>distribution (which includes all product plug-<br/>ins) or restart Platform Manager manually.</li> </ul> |
|                                                | <ul> <li>Checking for dependencies is not supported<br/>for older releases, which is indicated by a<br/>warning.</li> </ul>                                                                                                    |
|                                                | <ul> <li>Installing language packs is supported only<br/>for installations of release 9.12.</li> </ul>                                                                                                    |
|                                                | <ul> <li>Use the Software AG Installer to install<br/>products of release 9.7 and earlier.</li> </ul>                                                                                                    |
| sagcc get templates composite export           | Exports an existing composite template into a zip archive.                                                                                                    |
| Changed Item                                   | Description                                                                                                    |
| Command Central bootstrap installer            | Added support for the HP-UX and IBM AIX operating systems.                                                                                                    |
| Logs                                           | The Command Central logs are now reduced in number and made easier to read and understand.                                                                                                    |
| Product and fix repository wizards             | Streamlined and enhanced repository wizards to support browsing and searching the repositories.                                                                                                    |
| Template-based provisioning enhancements       | Enabled migration of existing environments to a different host, using a live or cloned database.                                                                                                    |

| Changed Item                                                                      | Description                                                                                                    |
|-----------------------------------------------------------------------------------|----------------------------------------------------------------------------------------------------|
| Command Central REST API                                                          | <ul> <li>Improved performance and memory usage.</li> <li>A single WADL document for the Command<br/>Central REST API services. The document is<br/>located at<br/>http(s)://<ccehost>:<cceport>/cce/application.w<br/>adl</cceport></ccehost></li> </ul> |
| Removed Item                                                                      | Description                                                                                                    |
| Create/apply snapshot templates wizards in the Command Central web user interface | Use composite templates to provision existing installations with version 9.8 or higher.                                                                                                    |
| Event Routing                                                                     | Removed Event Routing from the Command<br>Central bootstrap installer.                                                                                                    |
| Release 9.10                                                                      |                                                                                                    |
| Added Item                                                                        | Description                                                                                                    |
| dbc                                                                               | A new default composite template that installs the<br>Database Component Configurator (DBC) on a<br>local or remote installation and uses DBC to create<br>a new database on a supported database server.                                                |
| Configuration types                                                               | The COMMON-JVM-OPTIONS configuration type to configure extended options for JVM.                                                                                                    |
| Command Central bootstrap installer                                               | - New custom options for the Command Central bootstrap installer: -D and -H                                                                                                    |
|                                                                                   | - Migrating an existing Command Central installation                                                                                                    |
| CLI administration commands                                                       | Commands that perform custom administrative tasks for managed products.                                                                                                    |
| Fix mirror repositories                                                           | Creating and updating fix mirror repositories,<br>using the Command Central web user interface<br>and CLI repository commands.                                                                                                    |
| License keys                                                                      | Adding and managing product license keys.                                                                                                    |
| Login page and logout link                                                        | The Command Central web user interface now uses form-based login page and has a logout link.                                                                                                    |

| Added Item                                                              | Description                                                                                                    |
|-------------------------------------------------------------------------|----------------------------------------------------------------------------------------------------|
| Template-based provisioning enhancements                                | The following enhancements were added in the composite templates:                                                                                                    |
|                                                                         | <ul> <li>use composite templates to migrate existing<br/>environments</li> </ul>                                                                                             |
|                                                                         | <ul> <li>customize migration options by adding an<br/>optional "migration" section in a composite<br/>template definition</li> </ul>                                         |
|                                                                         | <ul> <li>define shell actions that a composite template<br/>executes at different points in the apply composite<br/>template operation</li> </ul>                            |
| "environment.mode" parameter                                            | Added in the "cc exec templates composite apply"<br>command to specify whether the composite<br>template will provision or migrate the<br>environment.                       |
| Migrate products using composite templates and the Command Central CLI  | <ul> <li>Migrate Integration Server, My webMethods<br/>Server, and Universal Messaging using<br/>composite templates and the CLI composite<br/>template commands.</li> </ul> |
|                                                                         | <ul> <li>Migrate Integration Server, My webMethods<br/>Server, and Universal Messaging instances<br/>using the CLI administration commands.</li> </ul>                       |
| Universal Messaging JNDI management                                     | Configure Universal Messaging connection<br>factories and destinations in a JNDI namespace<br>using the Command Central web user interface or<br>command line interface.     |
| Deprecated Item                                                         | Replacement, if any                                                                                                    |
| COMMON-MEMORY                                                           | Deprecated for configuring extended options for JVM. Use COMMON-JVM-OPTIONS.                                                                                                 |
| Snapshot templates create and apply web user interface and CLI commands | Use composite templates to provision existing environments with version 9.8 or higher                                                                                        |
| Emitting XML-based events using Event<br>Routing                        |                                                                                                    |

## Platform Manager

#### Release 10.5 Added Item Description Support for encrypted passwords Platform Manager is now able to decrypt encrypted passwords. Removing configuration instances when Platform Manager now enables removing configuration instances from deployed assets. deploying assets New KPIs for assets deployed to Integration The following KPIs are now available: Cloud restartRequired - when set to true for a deployed run-time component, the component is restarted deploymentTinted - true if any deployment from a pod resulted in an error. The whole pod from the cluster is restarted when deploymentTinted=true. **Changed Item** Description Automated migration is enhanced. The following Automated migration Platform Manager configurations and data are now migrated when you upgrade Command Central: Port, SSO, and proxy configurations HTTPS and SSO certificates Users, groups, roles, and password manager data Customized Java system properties Automatic restart of run-times when deploying Platform Manager does not restart all run-times during asset deployment but only the run-times assets that have disableAutoRestartOfRuntimes=false set in the ACDL file.

| Changed Item                                                                         | Description                                                                                                    |
|--------------------------------------------------------------------------------------|----------------------------------------------------------------------------------------------------|
| Platform Manager plug-ins                                                            | <ul><li>Updates in the plug-ins for:</li><li>API Gateway</li><li>Integration Server and Microservices<br/>Runtime</li></ul>                                                                                                    |
| Release 10.4                                                                         |                                                                                                    |
| Added Item                                                                           | Description                                                                                                    |
| lar.log                                                                              | Contains messages generated from the Landscape<br>Asset Repository (LAR).                                                                                                    |
| Changed Item                                                                         | Description                                                                                                    |
| Platform Manager plug-ins                                                            | <ul><li>Updates in the plug-ins for:</li><li>Integration Server</li><li>Universal Messaging</li></ul>                                                                                                    |
| Re-starting products after applying product configuration using a composite template | When applying a template for product<br>installations 10.3 or higher, Platform Manager<br>restarts only the run-time components in a layer<br>that report PENDING_RESTART status after<br>Command Central applies the configuration<br>settings defined for those run-time components in<br>the template. |
| Deploying assets with dependencies                                                   | When deploying assets on a target installation<br>Platform Manager always installs:                                                                                                    |
|                                                                                      | <ul> <li>The product assets before installing the configuration assets.</li> </ul>                                                                                                    |
|                                                                                      | <ul> <li>The dependent assets before installing the main asset.</li> </ul>                                                                                                    |
|                                                                                      | If a dependent asset is already installed, Platform<br>Manager does not re-install it.                                                                                                    |

| Added Item                                           | Description                                                                                                    |
|------------------------------------------------------|----------------------------------------------------------------------------------------------------|
| Platform Manager plug-ins                            | <ul> <li>Zementis Integrated Server</li> </ul>                                                                                                    |
|                                                      | <ul> <li>Task Engine on Integration Server</li> </ul>                                                                                                    |
|                                                      | <ul> <li>AgileApps Server</li> </ul>                                                                                                    |
| Pull deployment from asset repositories              | Platform Manager can be configured to listen and<br>pull assets when changes are detected in an asset<br>repository, and then deploys the assets<br>automatically on product instances.                                           |
| Processing and applying YAML composite templates     | Platform Manager can pull Command Central<br>assets (YAML template files with product<br>configurations) from an asset repository and<br>deploy the templates on product instances<br>running in containers on Integration Cloud. |
| Provide monitoring data in Prometheus metrics format | Platform Manager exposes run-time monitoring<br>metrics, which can be consumed by Prometheus<br>when managed containers are deployed in K8S<br>environment.                                                                       |
| syscap UNIX shell script                             | Collects system information that you use when troubleshooting issues.                                                                                                    |
| Release 10.2                                         |                                                                                                    |
| Added Item                                           | Description                                                                                                    |
| Platform Manager plug-ins                            | <ul> <li>Microservices Runtime</li> </ul>                                                                                                    |
|                                                      | <ul> <li>MashZone NextGen Event Service (RTBS)</li> </ul>                                                                                                    |
| Release 10.0                                         |                                                                                                    |
| Added Item                                           | Description                                                                                                    |
|                                                      |                                                                                                    |

Logs

Correlation ID in the logs

The Platform Manager logs are now reduced in

number and made easier to read and understand.

You can use the number of the correlation ID as a search filter when tracing an operation in the Command Central and Platform Manager logs.

| Deprecated Item                                  | Replacement, if any                                                                                                    |
|--------------------------------------------------|----------------------------------------------------------------------------------------------------|
| COMMON-SYSPROPS                                  | COMMON-JAVASYSPROPS                                                                                                    |
| Release 9.12                                     |                                                                                                    |
| Added Item                                       | Description                                                                                                    |
| Platform Manager plug-ins                        | <ul> <li>Platform Manager plug-in for ActiveTransfer</li> </ul>                                                                                                    |
|                                                  | <ul> <li>Platform Manager plug-in for PPM</li> </ul>                                                                                                    |
| Release 9.10                                     |                                                                                                    |
| A 11.1T(                                         |                                                                                                    |
| Added Item                                       | Description                                                                                                    |
| Added Item<br>Platform Manager plug-ins          | <b>Description</b><br>Platform Manager plug-in for Apama.                                                                                                    |
|                                                  | -                                                                                                    |
| Platform Manager plug-ins                        | Platform Manager plug-in for Apama.<br>The COMMON-JVM-OPTIONS configuration                                                                                               |
| Platform Manager plug-ins<br>Configuration types | Platform Manager plug-in for Apama.<br>The COMMON-JVM-OPTIONS configuration<br>type to configure extended options for JVM.<br>Commands that perform custom administrative |

# 9.0 Added, Removed, Deprecated, or Changed APIs

A release is listed in this section only if changes occurred in that release.

# **Command Central**

| Release 10.4             |                                                                                            |
|--------------------------|--------------------------------------------------------------------------------------------|
| Changed API              | Description                                                                                |
| Command Central REST API | Enhanced the following services:                                                           |
|                          | <ul> <li>Monitoring</li> </ul>                                                             |
|                          | <ul> <li>Template</li> </ul>                                                               |
|                          | <ul> <li>License Tools</li> </ul>                                                          |
|                          | <ul> <li>Security</li> </ul>                                                               |
| Release 10.3             |                                                                                            |
| Changed API              | Description                                                                                |
| Command Central REST API | Enhanced the following services:                                                           |
|                          | <ul> <li>Repository</li> </ul>                                                             |
|                          | <ul> <li>Monitoring</li> </ul>                                                             |
|                          | <ul> <li>Template</li> </ul>                                                               |
|                          | <ul> <li>License Tools</li> </ul>                                                          |
| Release 10.2             |                                                                                            |
| Changed API              | Description                                                                                |
| Command Central REST API | With DSL 1.1, enhanced the Template service with new sections.                             |
| Release 10.1             |                                                                                            |
| Changed API              | Description                                                                                |
| Command Central REST API | <ul> <li>Added the Stacks service that you use to<br/>create stacks and layers.</li> </ul> |

| Changed API | Description                                                                                          |
|-------------|----------------------------------------------------------------------------------------------------|
|             | <ul> <li>Enhanced the following services:</li> </ul>                                                 |
|             | <ul> <li>Repository (added assets repositories)</li> </ul>                                           |
|             | <ul> <li>Provisioning (added install/uninstall assets)</li> </ul>                                    |
|             | <ul> <li>Template (added validate a template)</li> </ul>                                             |
|             | <ul> <li>License Tools (enhanced base and peak<br/>license inventory and report commands)</li> </ul> |
|             |                                                                                                    |

| Changed API              | Description                           |
|--------------------------|---------------------------------------|
| Command Central REST API | Refactoring of the Repository service |

# Platform Manager

| Release 10. | .5 |
|-------------|----|
|-------------|----|

| Changed API               | Description                      |
|---------------------------|----------------------------------|
| Platform Manager REST API | Enhanced the following services: |
|                           | <ul> <li>Security</li> </ul>     |
|                           | <ul> <li>Provisioning</li> </ul> |
|                           |                                  |
| Release 10.4              |                                  |
| Changed API               | Description                      |

#### Description

Enhanced the following services:

- Monitoring •
- Template •
- Repository •

| Changed API               | Description                      |
|---------------------------|----------------------------------|
| Platform Manager REST API | Enhanced the following services: |
|                           | <ul> <li>Monitoring</li> </ul>   |

Repository

# **10.0 Copyright Information**

Copyright © 2019 Software AG, Darmstadt, Germany and/or Software AG USA Inc., Reston, VA, USA, and/or its subsidiaries and/or its affiliates and/or their licensors.

The name Software AG and all Software AG product names are either trademarks or registered trademarks of Software AG and/or Software AG USA Inc. and/or its subsidiaries and/or its affiliates and/or their licensors. Other company and product names mentioned herein may be trademarks of their respective owners.

Detailed information on trademarks and patents owned by Software AG and/or its subsidiaries is located at <u>http://softwareag.com/licenses</u>.

This software may include portions of third-party products. For third-party copyright notices, license terms, additional rights or restrictions, please refer to "License Texts, Copyright Notices and Disclaimers of Third Party Products". For certain specific third-party license restrictions, please refer to section E of the Legal Notices available under "License Terms and Conditions for Use of Software AG Products / Copyright and Trademark Notices of Software AG Products". These documents are part of the product documentation, located at <u>http://softwareag.com/licenses</u> and/or in the root installation directory of the licensed product(s).

# 11.0 Support

Visit the <u>Empower website</u> to learn about support policies and critical alerts, read technical articles and papers, download products and fixes, submit feature/enhancement requests, and more.

Visit the <u>TECHcommunity website</u> to access additional articles, demos, and tutorials, technical information, samples, useful resources, online discussion forums, and more.

CC-PM-RM-105-20191015

# webMethods Composite Application Development 10.5 Readme

# October 2019

This file contains important information you must read before using webMethods Composite Application Development 10.5. You can find system requirements, user documentation, and installation and upgrade instructions on the <u>Documentation website</u> or the <u>TECHcommunity website</u>. At those locations, you can also find suite-related security and globalization information.

Included in this file is information about functionality that has been added, removed, deprecated, or changed for this product. Deprecated functionality continues to work and is supported by Software AG, but may be removed in a future release. Software AG recommends against using deprecated functionality in new projects.

| 1.0  | Critical Information                         | 1   |
|------|----------------------------------------------|-----|
| 2.0  | Known Issues                                 | 2   |
| 3.0  | Usage Notes                                  | 2   |
| 4.0  | Fixes Included in Each Release               | 2   |
| 5.0  | Other Resolved Issues                        | 4   |
| 6.0  | Documentation Changes                        | 5   |
| 7.0  | Terminology Changes                          | 6   |
| 8.0  | Added, Removed, Deprecated, or Changed Items | 6   |
| 9.0  | Added, Removed, Deprecated, or Changed APIs  | 9   |
| 10.0 | Copyright Information                        | .97 |
| 11.0 | Support                                      | .97 |

# **1.0 Critical Information**

This section lists any critical issues for the current release that were known when this readme was published. For critical information found later, go to the Knowledge Center on the <u>Empower website</u>.

# 2.0 Known Issues

This section lists any issues for the current release that were known when this readme was published. For known issues found later, go to the Knowledge Center on the <u>Empower website</u>.

• WMC-4784

Software AG Designer fails to delete portlet project when a portlet view or task from the the project has unsaved changes.

The workaround for this issue is to save the project before deleting.

• WMC-4785

Creating a new portlet view with either a .view or an .xhtml file name extension fails. The issue occurs when you attempt to create the new view after deleting the Default.xhtml file.

The workaround for this issue is to create a new view before deleting the Default.xhml file.

• WMC-4783

When updating a default task portlet using the Update Task wizard, Designer does not add non-indexed business data fields to the portlet.

The workaround for this issue is to open the Default.xhtml file for the portlet in the editor before adding the business data fields to the task user interface.

# 3.0 Usage Notes

This section provides any additional information you need to work with the current release of this product.

# 4.0 Fixes Included in Each Release

This section lists the latest fix level that has been included in each release for each product component. A release is listed in this section only if changes occurred in that release. Go to the Knowledge Center on the <u>Empower website</u> for detailed information about fixes.

## Release 10.5

- DES\_10.3\_CAD\_Fix1
- DES\_10.1\_CAD\_Fix5
- DES\_10.0\_CAD\_Fix3
- DES\_9.12\_CAD\_Fix6

• DES\_9.10\_CAD\_Fix2

### Release 10.4

- DES\_10.1\_CAD\_Fix3
- DES\_10.0\_CAD\_Fix3
- DES\_9.12\_CAD\_Fix5
- DES\_9.10\_CAD\_Fix2

### Release 10.3

DES\_10.1\_CAD\_Fix2

## Release 10.2

- DES\_10.1\_CAD\_Fix1
- DES\_10.0\_CAD\_Fix3
- DES\_9.12\_CAD\_Fix3

## Release 10.1

• DES\_10.0\_CAD\_Fix2

## Release 10.0

- DES\_9.12\_Fix1
- DES\_9.9\_CAD\_Fix2
- DES\_9.8\_CAD\_Fix3
- DES\_9.7\_Fix3

### Release 9.12

- DES\_9.10\_Fix2
- DES\_9.9\_CAD\_Fix1
- DES\_9.8\_CAD\_Fix2

- DES\_9.6\_CAD\_Fix5
- DES\_9.5\_SP1\_CAD\_Fix2

### Release 9.10

- DES\_9.8\_CAD\_Fix1
- DES\_9.7\_CAD\_Fix2
- DES\_9.0\_SP1\_CAD\_Fix1

# 5.0 Other Resolved Issues

This section lists the issues that were resolved in each release but were not part of the fixes listed in the previous section. A release is listed in this section only if changes occurred in that release.

### Release 10.4

WMC-4577

My webMethods Server fails to open PDF files in a new tab. This issue occurs when using My webMethods in Internet Explorer 11 and Mozilla Firefox.

The issue is resolved.

• WMC-4724

My webMethods Server might log ClassNotFoundException error messages when using Universal Messaging to transport custom CAF events.

When creating applications with custom CAF events, the Composite Application Framework might fail to insert the webAppID in the event source and cause ClassNotFoundException exception messages in the My webMethods Server log when the server attempts to fire the events at runtime. This issue occurs when you use Universal Messaging for the JMS provider. The issue is resolved.

## Release 10.3

• WMC-3951

Installing a Composite Application Framework fix fails when the fix applies to multiple components, but the installation does not have all the components installed. The fix installation rolls back because it expects all components that the fix addresses to be present in the installation directory.

The workaround is to install the missing components before installing the fix.

• WMC-4039

In Software AG Designer, validation of xmlImport files fails for CAF projects that do not contain portlets.

The Problems tab for a project displays the following error: "Referenced file contains errors (<u>http://www.webmethods.com/schema/xmlImport.xsd</u>)." The issue is resolved.

• WMC-4059

When using My webMethods in Internet Explorer, the CAF Toggle Tab control might cause increasing memory consumption.

The issue is resolved.

## Release 9.12

MWS-16031

The time zone of the CAF Date Range Input control does not match a My webMethods user's preferred time zone.

When a Date Range Input control is added to a portlet, the time zone of the Date Range Input control does not match the user's preferred time zone when the user's time zone uses daylight savings time.

The issue is resolved.

# 6.0 Documentation Changes

This section describes significant changes to the documentation, such as the addition, relocation, or removal of product guides, online help, chapters, or other major content. A release is listed in this section only if changes occurred in that release.

# Release 10.1

- *webMethods CAF and OpenCAF Development Help* is renamed *webMethods CAF and OpenUI Development Help*.
- The topic "Working with Business Console Gadgets" is moved to a new Eclipse help set, *Working with Business Console Gadgets Help*.

# Release 9.12

- *webMethods CAF Development Help* is renamed *webMethods CAF and OpenCAF Development Help*.
- A new topic, "Developing OpenCAF Applications", is added to *webMethods CAF and OpenCAF Development Help*. The topic provides an overview of the main OpenCAF functions as well as

information about additional resources for developing OpenCAF applications.

## Release 9.10

A new topic, "Working with Gadgets", has been added to the *webMethods CAF Development Help* online help and PDF guide.

# 7.0 Terminology Changes

A release is listed in this section only if changes occurred in that release.

### Release 10.1

| Old Term | New Term          |
|----------|-------------------|
| OpenCAF  | webMethods OpenUI |
|          | OpenUI            |

# 8.0 Added, Removed, Deprecated, or Changed Items

This section lists functionality, controls, portlets, properties, or other items that have been added, removed, deprecated, or changed. A release is listed in this section only if changes occurred in that release.

## Release 10.5

| Deprecated Item                                                                 | Replacement, if any                                                                                                    |
|---------------------------------------------------------------------------------|----------------------------------------------------------------------------------------------------|
| Support for the legacy CAF portlet .view file format                            | Default JSF 2.x xhtml files for new projects.                                                                                                    |
| Added Item                                                                      | Description                                                                                                    |
| Default support for JSF 2.x xhtml Facelet<br>Templates in new CAF/Task projects | All new portlet applications created with<br>Composite Applications Development now<br>support JSF 2.x xhtml Facelets by default. New<br>portlet view files are generated with a default<br>.xhtml extension, instead of .view extension. You<br>can create legacy .view files by specifying the file<br>name extension explicitly. |

| Changed Item       | Description                                                                                                    |
|--------------------|----------------------------------------------------------------------------------------------------|
| Gadget Development | The UI Development node under Composite<br>Applications in Installer no longer installs Gadget<br>Development. To be able to develop Business<br>Console gadgets, you must select Gadget<br>Development under Composite Applications. |

## Release 10.2

| Removed Item                                                                                         | Replacement, if any                                     |
|----------------------------------------------------------------------------------------------------|---------------------------------------------------------|
| Support for Axis 1.4, which is used for exposing web services from My webMethods Server, is removed. | Now My webMethods Server web services use<br>Axis 1.7.7 |

# Release 9.12

| Deprecated Item                                                                                                    | Replacement, if any     |
|----------------------------------------------------------------------------------------------------|-------------------------|
| Support for Axis 1.x, which is used for exposing web services from My webMethods Server, is deprecated.                 |                         |
| Support for using webMethods Glue to create<br>web service connectors in CAF and OpenCAF<br>applications is deprecated. | WS-Stack Client library |
|                                                                                                    |                         |

## Release 9.10

| Added Item                           | Description                        |
|--------------------------------------|------------------------------------|
| Drag And Drop File Input CAF control | Replaces the Drag And Drop applet. |

| Added Item                                                                                                    | Description                                                                                                    |
|----------------------------------------------------------------------------------------------------|----------------------------------------------------------------------------------------------------|
| Client-side validation support for the CAF File<br>Validator                                                                                                    | With the recent HTML5 changes in browsers, it is<br>now possible to perform client-side validation of<br>the value specified in the file input element.                                                                                                |
|                                                                                                    | Client-side validation prevents uploading the<br>wrong type of file to the server or uploading files<br>that are too large.                                                                                                    |
|                                                                                                    | The browsers that support this capability are:                                                                                                    |
|                                                                                                    | Google Chrome version 6.0 and higher<br>Internet Explorer version 10.0 and higher<br>Firefox version 3.6 and higher                                                                                                    |
|                                                                                                    | For browsers that do not support HTML5, server-<br>side validation would have to be performed<br>instead.                                                                                                    |
| Support for the "multiple" attribute in the File<br>Input CAF control                                                                                                    | With the "multiple" attribute enabled, you can<br>select and upload more than one file using the File<br>Input control.                                                                                                    |
|                                                                                                    | When the "multiple" attribute is enabled, the value<br>of the control should be bound to a List <part><br/>object.</part>                                                                                                    |
|                                                                                                    | The browsers that support this capability are:                                                                                                    |
|                                                                                                    | Google Chrome version 6.0 and higher<br>Internet Explorer version 10.0 and higher<br>Firefox version 3.6 and higher                                                                                                    |
|                                                                                                    | If using other browsers, you can select only a single file through the File Input control.                                                                                                    |
| Support for standard JavaServer Faces ( JSF) 2<br>methods to do Ajax requests                                                                                                    | CAF used a proprietary technique for performing<br>partial page updates (Ajax) before the JSF standard<br>offered support for Ajax requests. Now CAF<br>supports the JSF 2.x standard for doing Ajax<br>requests, replacing the proprietary technique. |
| webMethods Task Development now supports<br>the String List data type when you configure task<br>assignees with a webMethods Business Rules<br>decision table in Software AG Designer. | You can assign a task to multiple user IDs by using<br>a String List in the assignee field of your IS<br>document type. For more information about<br>working with task assignments, see <i>webMethods</i><br><i>BPM Task Development Help</i> .       |

| Changed Item                                                                                             | Description                                                                                                    |
|----------------------------------------------------------------------------------------------------|----------------------------------------------------------------------------------------------------|
| The Attachments List CAF control has been improved.                                                      | The changes to the Attachments List control include replacing the Java applet-based drag and drop panel with an HTML5-based equivalent.                                                                                                    |
| The SOAP Monitor, Color Picker, and File<br>Attachment applets have been converted to CAF<br>components. | In more recent versions of Chrome and Firefox<br>applets are disabled by default and must be<br>manually enabled. Applets represent security risks.                                                                                                    |
| The CAF project classpath has been simplified.                                                           | When you create a new portlet application or web<br>application project in Software AG Designer, on<br>the JSF Capabilities page of the new project wizard,<br>selecting the <b>CAF Libraries</b> JSF implementation<br>library now displays the following message: 'The<br>targeted "My webMethods Server" runtime will<br>contribute the libraries required by this facet to the<br>project classpath.' |
|                                                                                                    | Also, when you specify project properties by right-<br>clicking the project and going to <b>Properties</b> ><br><b>Project Facets</b> > <b>Java Server Faces</b> > <b>CAF Libraries</b> ,<br>the properties wizard displays the same message.                                                                                                    |
|                                                                                                    | To clean up the project classpath for existing projects, right-click the project and go to <b>CAF Tools &gt; Repair CAF Project</b> .                                                                                                    |
| Deprecated Item                                                                                          | Replacement, if any                                                                                                    |

Applet CAF control

# 9.0 Added, Removed, Deprecated, or Changed APIs

A release is listed in this section only if changes occurred in that release.

## Release 10.5

#### Added API

Description

com.webmethods.portal.mech.task.ITaskMechanics: Method 'public void fireTaskVotingStrategyUpdateStopEvent(com.webmethods.portal.service.task.ITaskDefinition)' has been added to an interface

com.webmethods.portal.mech.task.ITaskMechanics: Method 'public void

fireTaskVotingStrategyUpdateStopEvent(com.webmethods.portal.service.task.ITaskDefinition, java.lang.String)' has been added to an interface

com.webmethods.portal.service.task.ITaskSystem: Method 'public com.webmethods.portal.service.task.ITaskVotingService getTaskVotingService()' has been added to an interface

com.webmethods.portal.system.IComponentProvider: Method 'public org.slf4j.Logger getLogger()' has been added to an interface

com.webmethods.rtl.event.ecs.IJMSSupport: Method 'public com.webmethods.rtl.event.ecs.IJMSSupport\$IJMSQueue createQueue(java.lang.String, boolean)' has been added to an interface

com.webmethods.rtl.event.ecs.IJMSSupport: Method 'public com.webmethods.rtl.event.ecs.IJMSSupport\$IJMSTopic createTopic(java.lang.String, boolean, boolean)' has been added to an interface

#### **Removed API**

#### Replacement, if any

com.webmethods.caf.rules.IRuleContext: Method 'public org.apache.log4j.Category getLogCategory()' has been removed

com.webmethods.caf.rules.IRuleContext: Method 'public void setLogCategory(org.apache.log4j.Category)' has been removed

com.webmethods.caf.rules.impl.BaseTerm: Removed field logCategory

com.webmethods.caf.rules.impl.RuleContext: Method 'public org.apache.log4j.Category getLogCategory()' has been removed

com.webmethods.caf.rules.impl.RuleContext: Method 'public void setLogCategory(org.apache.log4j.Category)' has been removed

com.webmethods.caf.wsclient.session.impl.WSClientSession: Method 'protected void updateSessionPoolCookies()' has been removed

com.webmethods.management.jmx.Log4JMXAppender: Removed org.apache.log4j.Appender from the set of implemented interfaces

com.webmethods.management.jmx.Log4JMXAppender: Removed org.apache.log4j.spi.OptionHandler from the set of implemented interfaces

com.webmethods.management.jmx.Log4JMXAppender: Removed org.apache.log4j.AppenderSkeleton from the list of superclasses

com.webmethods.management.jmx.Log4JMXAppender: Method 'public void close()' has been removed

com.webmethods.management.jmx.Log4JMXAppender: Method 'public boolean requiresLayout()' has been removed

com.webmethods.portal.event.system.ILogMessageEvent: Method 'public org.apache.log4j.spi.LoggingEvent getLoggingEvent()' has been removed com.webmethods.portal.event.system.impl.LogMessageEvent: Method 'public org.apache.log4j.spi.LoggingEvent getLoggingEvent()' has been removed

com.webmethods.portal.framework.dispatch.handlers.system.Logout: Field RETURN\_URL\_ATTR has been removed, but it was previously a constant

com.webmethods.portal.jms.JMSPhaseProvider: Method 'public com.webmethods.rtl.msg.jms.JMSProvider getProvider()' has been removed

com.webmethods.portal.mech.task.impl.TaskChangeHandler: Method 'protected void processScheduleRulesInFolder(com.webmethods.portal.mech.task.impl.TaskRuleContext, com.webmethods.portal.system.IURI, com.webmethods.portal.system.IURI, java.util.List)' has been removed

com.webmethods.portal.service.install.impl.BaseInstallService: Method 'public org.apache.log4j.Category getLogCategory()' has been removed

com.webmethods.portal.service.scheduler.Scheduler: Method 'protected void bindClusterLockingService(com.webmethods.portal.system.lock.IClusterLockingService)' has been removed

com.webmethods.portal.service.scheduler.Scheduler: Method 'protected void unbindClusterLockingService(com.webmethods.portal.system.lock.IClusterLockingService)' has been removed

com.webmethods.portal.service.sql.runtime.base.TaskSearchFromInboxesByTagCount: Method 'protected void

 $order Parameters (com. webmethods. portal. service. sql. runtime. base. Task Search All \ Query Info)' has been removed$ 

com.webmethods.portal.service.sql.runtime.base.TaskSearchFromInboxesByTagPaged: Method 'protected void

orderParameters(com.webmethods.portal.service.sql.runtime.base.TaskSearchAll\$QueryInfo)' has been removed

com.webmethods.portal.system.IComponentProvider: Method 'public org.apache.log4j.Category getLogCategory()' has been removed

com.webmethods.portal.webapp.jetty7.RelocatedClassUpdater\$ModifierClassWriter: Removed org.objectweb.asm.ClassVisitor from the set of implemented interfaces

com.webmethods.portal.webapp.jetty7.RelocatedClassUpdater\$ModifierMethodWriter: Removed org.objectweb.asm.MethodVisitor from the set of implemented interfaces

com.webmethods.portal.webservices.glue.SoapLogLayout: Removed org.apache.log4j.spi.OptionHandler from the set of implemented interfaces

com.webmethods.portal.webservices.glue.SoapLogLayout: Removed org.apache.log4j.Layout from the list of superclasses

com.webmethods.portal.webservices.glue.SoapLogLayout: Removed org.apache.log4j.xml.XMLLayout from the list of superclasses

com.webmethods.portal.webservices.glue.SoapLogLayout: Method 'public java.lang.String format(org.apache.log4j.spi.LoggingEvent)' has been removed

 $com. we bmethods. rtl. logging. Collector Category: Class \ com. we bmethods. rtl. logging. Collector Category \ removed$ 

com.webmethods.rtl.logging.CollectorCategoryFactory: Class
com.webmethods.rtl.logging.CollectorCategoryFactory removed

com.webmethods.rtl.logging.CollectorConsoleAppender: Class com.webmethods.rtl.logging.CollectorConsoleAppender removed

com.webmethods.rtl.logging.CollectorFileAppender: Class com.webmethods.rtl.logging.CollectorFileAppender removed

com.webmethods.rtl.logging.CollectorLoggingEvent: Class
com.webmethods.rtl.logging.CollectorLoggingEvent removed

com.webmethods.rtl.logging.CollectorPatternLayout: Class
com.webmethods.rtl.logging.CollectorPatternLayout removed

com.webmethods.rtl.logging.CollectorPatternParser: Class com.webmethods.rtl.logging.CollectorPatternParser removed

com.webmethods.rtl.logging.EmailEventEvaluator: Class
com.webmethods.rtl.logging.EmailEventEvaluator removed

com.webmethods.rtl.logging.EnhancedPatternLayout: Class com.webmethods.rtl.logging.EnhancedPatternLayout removed

com.webmethods.rtl.logging.LoggingUtils: Method 'public org.apache.log4j.Priority getAppenderPriority(org.apache.log4j.AppenderSkeleton)' has been removed

com.webmethods.rtl.logging.QueueJMSAppender: Removed org.apache.log4j.Appender from the set of implemented interfaces

com.webmethods.rtl.logging.QueueJMSAppender: Removed org.apache.log4j.spi.OptionHandler from the set of implemented interfaces

com.webmethods.rtl.logging.QueueJMSAppender: Removed org.apache.log4j.AppenderSkeleton from the list of superclasses

com.webmethods.rtl.logging.QueueJMSAppender: Method 'public void close()' has been removed

com.webmethods.rtl.logging.QueueJMSAppender: Method 'public boolean requiresLayout()' has been removed

com.webmethods.rtl.logging.RunAsServiceConsoleFilter: Removed org.apache.log4j.spi.OptionHandler from the set of implemented interfaces

com.webmethods.rtl.logging.RunAsServiceConsoleFilter: Removed org.apache.log4j.spi.Filter from the list of superclasses

com.webmethods.rtl.logging.RunAsServiceConsoleFilter: Method 'public int

decide(org.apache.log4j.spi.LoggingEvent)' has been removed

com.webmethods.rtl.logging.SMTPAppender: Class com.webmethods.rtl.logging.SMTPAppender removed

com.webmethods.rtl.logging.SafeXMLLayout: Removed org.apache.log4j.spi.OptionHandler from the set of implemented interfaces

com.webmethods.rtl.logging.SafeXMLLayout: Removed org.apache.log4j.Layout from the list of superclasses

com.webmethods.rtl.logging.SafeXMLLayout: Removed org.apache.log4j.xml.XMLLayout from the list of superclasses

com.webmethods.rtl.logging.TimeRollingFileAppender: Class com.webmethods.rtl.logging.TimeRollingFileAppender removed

com.webmethods.rtl.logging.convert.CollectorPatternConverter: Class com.webmethods.rtl.logging.convert.CollectorPatternConverter removed

com.webmethods.rtl.logging.convert.ComponentPatternConverter: Class com.webmethods.rtl.logging.convert.ComponentPatternConverter removed

com.webmethods.rtl.logging.convert.HostNamePatternConverter: Class com.webmethods.rtl.logging.convert.HostNamePatternConverter removed

com.webmethods.rtl.logging.convert.ServerPatternConverter: Class
com.webmethods.rtl.logging.convert.ServerPatternConverter removed

com.webmethods.rtl.logging.convert.VersionPatternConverter: Class com.webmethods.rtl.logging.convert.VersionPatternConverter removed

com.webmethods.rtl.msg.jms.JMSProvider: Removed field clusterProvider

com.webmethods.rtl.msg.jms.JMSProvider: Method 'public void setClusterProvider(com.webmethods.portal.system.cluster.IClusterProvider)' has been removed

com.webmethods.rtl.util.Debug: Method 'public org.apache.log4j.Category getSafeCategory(java.lang.String)' has been removed

com.webmethods.rtl.util.Debug: Method 'public void initByProperties(java.util.Properties)' has been removed

com.webmethods.rtl.util.Debug: Method 'protected void syncJuliLoggerLevel(org.apache.log4j.Logger, java.util.logging.Logger)' has been removed

com.webmethods.rtl.util.FileUtil: Method 'public java.lang.String getRealLocationAtISatTaskApp(java.lang.String, java.lang.String)' has been removed

#### **Changed API**

#### Description

com.webmethods.caf.common.StringTools: Value of field BOOLEAN\_FALSE is no longer a compile-time constant

com.webmethods.caf.common.StringTools: Value of field BOOLEAN\_TRUE is no longer a compile-time constant

com.webmethods.caf.common.StringTools: Value of field SYSTEM\_ENCODING is no longer a compile-time constant

com.webmethods.caf.faces.bean.BaseApplicationBean: Changed type of field m\_JournalLogger from com.webmethods.sc.logging.log4j.WmJournalLogger to com.webmethods.sc.logging.log4j2.logger.WmJournalLogger

com.webmethods.caf.faces.bean.BaseApplicationBean: Changed type of field m\_LoggerFactory from com.webmethods.sc.logging.log4j.WmLoggerFactory to com.webmethods.sc.logging.log4j2.logger.WmLoggerFactory

com.webmethods.caf.faces.bean.BaseApplicationBean: Changed type of field m\_LoggerFactoryContext from com.webmethods.sc.logging.log4j.LoggerFactoryContext to com.webmethods.sc.logging.log4j2.loggerLoggerFactoryContext

com.webmethods.caf.faces.bean.BaseApplicationBean: Return type of method 'public com.webmethods.sc.logging.log4j.WmJournalLogger getJournalLogger()' has been changed to com.webmethods.sc.logging.log4j2.logger.WmJournalLogger

com.webmethods.caf.faces.component.tree.TreeRowDataColumn: Changed type of field logger from org.apache.log4j.Logger to org.slf4j.Logger

com.webmethods.caf.faces.portlet.BasePortletPhaseListenerWrapper: Changed type of field logger from org.apache.log4j.Logger to org.slf4j.Logger

com.webmethods.caf.faces.render.html.message.MessageRenderer: Changed type of field logger from org.apache.log4j.Logger to org.slf4j.Logger

com.webmethods.caf.faces.util.LogUtils: Value of field LEVEL\_DEBUG is no longer a compile-time constant

com.webmethods.caf.faces.util.LogUtils: Value of field LEVEL\_ERROR is no longer a compile-time constant

com.webmethods.caf.faces.util.LogUtils: Value of field LEVEL\_FATAL is no longer a compile-time constant

com.webmethods.caf.faces.util.LogUtils: Value of field LEVEL\_INFO is no longer a compile-time constant

com.webmethods.caf.faces.util.LogUtils: Value of field LEVEL\_WARN is no longer a compile-time constant

com.webmethods.caf.wsclient.WSClient: Changed type of field logger from org.apache.log4j.Logger to org.slf4j.Logger

com.webmethods.caf.wsclient.saml.IArtifactFactory: Return type of method 'public java.lang.String validateSAMLResponse(javax.servlet.http.HttpServletRequest, java.lang.String)' has been changed to java.util.Map

com.webmethods.management.jmx.Log4JMXAppender: In method 'public Log4JMXAppender()' the number of arguments has changed

com.webmethods.management.jmx.Log4JMXAppender: Accessibility of method 'public Log4JMXAppender()' has been decreased from public to protected

com.webmethods.management.jmx.Log4JMXAppender: Parameter 1 of 'protected void append(org.apache.log4j.spi.LoggingEvent)' has changed its type to org.apache.logging.log4j.core.LogEvent

com.webmethods.management.jmx.Log4JMXAppender\$ILog4JMXAppenderCallback: Parameter 1 of 'public void onEvent(org.apache.log4j.spi.LoggingEvent)' has changed its type to org.apache.logging.log4j.core.LogEvent

com.webmethods.portal.PortalException: Changed type of field logger from org.apache.log4j.Logger to org.slf4j.Logger

com.webmethods.portal.bizPolicy.command.access.RemoveSecurityRealm: Changed type of field logger from org.apache.log4j.Logger to org.slf4j.Logger

com.webmethods.portal.bizPolicy.command.task.rs.TaskHolder: Return type of method 'public java.lang.String getTaskData()' has been changed to java.util.Map

com.webmethods.portal.bizPolicy.command.task.rs.TaskHolder: Parameter 1 of 'public void setTaskData(java.lang.String)' has changed its type to java.util.Map

com.webmethods.portal.event.system.impl.LogMessageEvent: Changed type of field m\_loggingEvent from org.apache.log4j.spi.LoggingEvent to org.apache.logging.log4j.core.LogEvent

com.webmethods.portal.event.system.impl.LogMessageEvent: Parameter 1 of 'public LogMessageEvent(org.apache.log4j.spi.LoggingEvent)' has changed its type to org.apache.logging.log4j.core.LogEvent

com.webmethods.portal.jms.db.impl.db2.EventPoll: Changed type of field logger from org.apache.log4j.Logger to org.slf4j.Logger

com.webmethods.portal.mech.task.impl.TaskCompletionHandler: In method 'public TaskCompletionHandler()' the number of arguments has changed

com.webmethods.portal.mech.task.impl.TaskCompletionHandlerIS: In method 'public TaskCompletionHandlerIS()' the number of arguments has changed

com.webmethods.portal.mech.task.impl.TaskTimedEventHandler: Accessibility of field logger has been weakened from protected to private

com.webmethods.portal.mech.task.impl.TaskTimedEventHandler: Return type of method 'public void processTaskTimedEvent(com.webmethods.portal.service.task.event.ITaskTimedEvent)' has been changed to boolean

com.webmethods.portal.service.logging.LoggingService: Parameter 2 of 'public void persistEvent(java.lang.Integer, org.apache.log4j.spi.LoggingEvent)' has changed its type to org.apache.logging.log4j.core.LogEvent

com.webmethods.portal.service.portlet.impl.BasePortletBean: Changed type of field m\_logCategory from org.apache.log4j.Category to org.slf4j.Logger

com.webmethods.portal.service.sql.impl.JdbcUtil: Parameter 2 of 'public void logResultSet(java.sql.ResultSet, org.apache.log4j.Category)' has changed its type to org.slf4j.Logger

com.webmethods.portal.service.sql.runtime.base.TaskSearchFromInboxesByTagCount: Method 'protected void

 $order Parameters (com. webmethods. portal. service. sql. runtime. base. Task Search All \ Query Info)' has been removed$ 

com.webmethods.portal.service.sql.runtime.base.TaskSearchFromInboxesByTagPaged: Method 'protected void

order Parameters (com. webmethods. portal. service. sql. runtime. base. Task Search All \$ Query Info)' has been removed

com.webmethods.portal.service.task.impl.TaskClassLoaderFactory: In method 'public void addTaskClassLoader(java.lang.String, java.net.URLClassLoader)' the number of arguments has changed

com.webmethods.portal.service.task.impl.TaskThing: Changed type of field m\_pendingUpdates from int to java.util.concurrent.atomic.AtomicInteger

com.webmethods.portal.webservices.glue.SoapLogLayout: In method 'public SoapLogLayout()' the number of arguments has changed

com.webmethods.portal.webservices.wsclient.OldPortalArtifactFactory: Return type of method 'public java.lang.String validateSAMLResponse(javax.servlet.http.HttpServletRequest, java.lang.String)' has been changed to java.util.Map

com.webmethods.portal.webservices.wsclient.PortalArtifactFactory: Return type of method 'public java.lang.String validateSAMLResponse(javax.servlet.http.HttpServletRequest, java.lang.String)' has been changed to java.util.Map

com.webmethods.rtl.event.ecs.IJMSSupport: Method 'public com.webmethods.rtl.event.ecs.IJMSSupport\$IJMSQueue createQueue(java.lang.String, boolean)' has been added to an interface

com.webmethods.rtl.event.ecs.IJMSSupport: Method 'public com.webmethods.rtl.event.ecs.IJMSSupport\$IJMSTopic createTopic(java.lang.String, boolean, boolean)' has been added to an interface

com.webmethods.rtl.logging.LoggingUtils: Return type of method 'public org.apache.log4j.AppenderSkeleton getAppenderByName(java.lang.String)' has been changed to org.apache.logging.log4j.core.appender.AbstractAppender

com.webmethods.rtl.logging.LoggingUtils: Parameter 1 of 'public org.apache.log4j.Level getCategoryPriority(org.apache.log4j.Category)' has changed its type to org.apache.logging.log4j.Logger

com.webmethods.rtl.logging.LoggingUtils: Return type of method 'public org.apache.log4j.Level getCategoryPriority(org.apache.log4j.Category)' has been changed to org.apache.logging.log4j.Level

com.webmethods.rtl.logging.LoggingUtils: Return type of method 'public org.apache.log4j.Category getLogCategory()' has been changed to org.apache.logging.log4j.Logger

com.webmethods.rtl.logging.LoggingUtils: Parameter 1 of 'public java.lang.String toString(org.apache.log4j.spi.LoggingEvent)' has changed its type to org.apache.logging.log4j.core.LogEvent

com.webmethods.rtl.logging.QueueJMSAppender: Removed org.apache.log4j.Appender from the set of implemented interfaces

com.webmethods.rtl.logging.QueueJMSAppender: Removed org.apache.log4j.spi.OptionHandler from the set of implemented interfaces

com.webmethods.rtl.logging.QueueJMSAppender: Removed org.apache.log4j.AppenderSkeleton from the list of superclasses

com.webmethods.rtl.logging.QueueJMSAppender: In method 'public QueueJMSAppender()' the number of arguments has changed

com.webmethods.rtl.logging.QueueJMSAppender: Accessibility of method 'public QueueJMSAppender()' has been decreased from public to protected

com.webmethods.rtl.logging.QueueJMSAppender: Parameter 1 of 'public void append(org.apache.log4j.spi.LoggingEvent)' has changed its type to org.apache.logging.log4j.core.LogEvent

com.webmethods.rtl.logging.QueueJMSAppender: Parameter 1 of 'public void publishEvent(org.apache.log4j.spi.LoggingEvent)' has changed its type to org.apache.logging.log4j.core.LogEvent

com.webmethods.rtl.logging.RunAsServiceConsoleFilter: Removed org.apache.log4j.spi.OptionHandler from the set of implemented interfaces

com.webmethods.rtl.logging.RunAsServiceConsoleFilter: Removed org.apache.log4j.spi.Filter from the list of superclasses

com.webmethods.rtl.logging.RunAsServiceConsoleFilter: In method 'public RunAsServiceConsoleFilter()' the number of arguments has changed

com.webmethods.rtl.logging.RunAsServiceConsoleFilter: Accessibility of method 'public RunAsServiceConsoleFilter()' has been decreased from public to private

com.webmethods.rtl.logging.SafeXMLLayout: Added final modifier to class

com.webmethods.rtl.logging.SafeXMLLayout: In method 'public SafeXMLLayout()' the number of arguments has changed

com.webmethods.rtl.logging.SafeXMLLayout: Accessibility of method 'public SafeXMLLayout()' has been decreased from public to private

com.webmethods.rtl.logging.SafeXMLLayout: In method 'public java.lang.String format(org.apache.log4j.spi.LoggingEvent)' the number of arguments has changed

com.webmethods.rtl.logging.SafeXMLLayout: Accessibility of method 'public java.lang.String

format(org.apache.log4j.spi.LoggingEvent)' has been decreased from public to private

com.webmethods.rtl.mail.MailDataSource: Value of field DEFAULT\_ENCODING is no longer a compile-time constant

com.webmethods.rtl.util.Debug: Parameter 3 of 'public void assertCollection(java.util.Collection, java.lang.String, org.apache.log4j.Category)' has changed its type to org.apache.logging.log4j.Logger

com.webmethods.rtl.util.Debug: Parameter 3 of 'public void assertCondition(boolean, java.lang.String, org.apache.log4j.Category)' has changed its type to org.apache.logging.log4j.Logger

com.webmethods.rtl.util.Debug: Parameter 3 of 'public void assertMap(java.util.Map, java.lang.String, org.apache.log4j.Category)' has changed its type to org.apache.logging.log4j.Logger

com.webmethods.rtl.util.Debug: Parameter 3 of 'public void assertObjectExists(java.lang.Object, java.lang.String, org.apache.log4j.Category)' has changed its type to org.apache.logging.log4j.Logger

com.webmethods.rtl.util.Debug: Parameter 3 of 'public void assertStr(java.lang.String, java.lang.String, org.apache.log4j.Category)' has changed its type to org.apache.logging.log4j.Logger

com.webmethods.rtl.util.Debug: Parameter 3 of 'public void debug(java.lang.String, java.lang.String, org.apache.log4j.Category)' has changed its type to org.apache.logging.log4j.Logger

com.webmethods.rtl.util.Debug: Parameter 2 of 'public void debug(java.lang.String, org.apache.log4j.Category)' has changed its type to org.apache.logging.log4j.Logger

com.webmethods.rtl.util.Debug: Parameter 2 of 'public void debug(java.lang.Throwable, org.apache.log4j.Category)' has changed its type to org.apache.logging.log4j.Logger

com.webmethods.rtl.util.Debug: Parameter 3 of 'public void debug(java.lang.String, java.lang.Throwable, org.apache.log4j.Category)' has changed its type to org.apache.logging.log4j.Logger

com.webmethods.rtl.util.Debug: Parameter 2 of 'public void error(java.lang.String, org.apache.log4j.Category)' has changed its type to org.apache.logging.log4j.Logger

com.webmethods.rtl.util.Debug: Parameter 2 of 'public void error(java.lang.Throwable, org.apache.log4j.Category)' has changed its type to org.apache.logging.log4j.Logger

com.webmethods.rtl.util.Debug: Parameter 3 of 'public void error(java.lang.String, java.lang.Throwable, org.apache.log4j.Category)' has changed its type to org.apache.logging.log4j.Logger

com.webmethods.rtl.util.Debug: Parameter 2 of 'public void fatal(java.lang.String, org.apache.log4j.Category)' has changed its type to org.apache.logging.log4j.Logger

com.webmethods.rtl.util.Debug: Parameter 2 of 'public void fatal(java.lang.Throwable, org.apache.log4j.Category)' has changed its type to org.apache.logging.log4j.Logger

com.webmethods.rtl.util.Debug: Parameter 3 of 'public void fatal(java.lang.String, java.lang.Throwable, org.apache.log4j.Category)' has changed its type to org.apache.logging.log4j.Logger

com.webmethods.rtl.util.Debug: Parameter 3 of 'public void fatal(java.lang.String, java.lang.String, org.apache.log4j.Category)' has changed its type to org.apache.logging.log4j.Logger

com.webmethods.rtl.util.Debug: Return type of method 'public java.util.Enumeration getCategories()' has been changed to java.util.Map

com.webmethods.rtl.util.Debug: Return type of method 'public org.apache.log4j.Category getLogCategory(java.lang.String)' has been changed to org.apache.logging.log4j.Logger

com.webmethods.rtl.util.Debug: Parameter 1 of 'public boolean hasDebugPriority(org.apache.log4j.Category)' has changed its type to org.apache.logging.log4j.Logger

com.webmethods.rtl.util.Debug: Parameter 1 of 'public boolean hasFatalPriority(org.apache.log4j.Category)' has changed its type to org.apache.logging.log4j.Logger

com.webmethods.rtl.util.Debug: Parameter 1 of 'public boolean hasInfoPriority(org.apache.log4j.Category)' has changed its type to org.apache.logging.log4j.Logger

com.webmethods.rtl.util.Debug: Parameter 1 of 'public boolean hasPriority(org.apache.log4j.Category, org.apache.log4j.Priority)' has changed its type to org.apache.logging.log4j.Logger

com.webmethods.rtl.util.Debug: Parameter 2 of 'public boolean hasPriority(org.apache.log4j.Category, org.apache.log4j.Priority)' has changed its type to org.apache.logging.log4j.Level

com.webmethods.rtl.util.Debug: Parameter 1 of 'public boolean hasTracePriority(org.apache.log4j.Category)' has changed its type to org.apache.logging.log4j.Logger

com.webmethods.rtl.util.Debug: Parameter 1 of 'public boolean hasWarnPriority(org.apache.log4j.Category)' has changed its type to org.apache.logging.log4j.Logger

com.webmethods.rtl.util.Debug: Parameter 3 of 'public void info(java.lang.String, java.lang.String, org.apache.log4j.Category)' has changed its type to org.apache.logging.log4j.Logger

com.webmethods.rtl.util.Debug: Parameter 2 of 'public void info(java.lang.String, org.apache.log4j.Category)' has changed its type to org.apache.logging.log4j.Logger

com.webmethods.rtl.util.Debug: Parameter 2 of 'public void info(java.lang.Throwable, org.apache.log4j.Category)' has changed its type to org.apache.logging.log4j.Logger

com.webmethods.rtl.util.Debug: Parameter 3 of 'public void info(java.lang.String, java.lang.Throwable, org.apache.log4j.Category)' has changed its type to org.apache.logging.log4j.Logger

com.webmethods.rtl.util.Debug: Parameter 1 of 'public com.webmethods.sc.logging.log4j.WmJournalLogger setContextJournalLogger(com.webmethods.sc.logging.log4j.WmJournalLogger)' has changed its type to com.webmethods.sc.logging.log4j2.logger.WmJournalLogger

com.webmethods.rtl.util.Debug: Return type of method 'public com.webmethods.sc.logging.log4j.WmJournalLogger setContextJournalLogger(com.webmethods.sc.logging.log4j.WmJournalLogger)' has been changed to com.webmethods.sc.logging.log4j2.logger.WmJournalLogger

com.webmethods.rtl.util.Debug: Parameter 1 of 'public void setDefaultJournalLogger(com.webmethods.sc.logging.log4j.WmJournalLogger)' has changed its type to com.webmethods.sc.logging.log4j2.logger.WmJournalLogger com.webmethods.rtl.util.Debug: Parameter 2 of 'public void trace(java.lang.String, org.apache.log4j.Category)' has changed its type to org.apache.logging.log4j.Logger

com.webmethods.rtl.util.Debug: Parameter 3 of 'public void trace(java.lang.String, java.lang.Throwable, org.apache.log4j.Category)' has changed its type to org.apache.logging.log4j.Logger

com.webmethods.rtl.util.Debug: Parameter 2 of 'public void warn(java.lang.String, org.apache.log4j.Category)' has changed its type to org.apache.logging.log4j.Logger

com.webmethods.rtl.util.Debug: Parameter 2 of 'public void warn(java.lang.Throwable, org.apache.log4j.Category)' has changed its type to org.apache.logging.log4j.Logger

com.webmethods.rtl.util.Debug: Parameter 3 of 'public void warn(java.lang.String, java.lang.Throwable, org.apache.log4j.Category)' has changed its type to org.apache.logging.log4j.Logger

com.webmethods.rtl.util.Debug: Parameter 3 of 'public void warn(java.lang.String, java.lang.String, org.apache.log4j.Category)' has changed its type to org.apache.logging.log4j.Logger

com.webmethods.rtl.util.StringTools: Value of field BOOLEAN\_FALSE is no longer a compile-time constant

com.webmethods.rtl.util.StringTools: Value of field BOOLEAN\_TRUE is no longer a compile-time constant

com.webmethods.rtl.util.StringTools: Value of field SYSTEM\_ENCODING is no longer a compile-time constant

com.webmethods.rtl.util.journal.ContextJournalLogger: Return type of method 'public com.webmethods.sc.logging.log4j.WmJournalLogger getContextJournalLogger()' has been changed to com.webmethods.sc.logging.log4j2.logger.WmJournalLogger

com.webmethods.rtl.util.journal.ContextJournalLogger: Parameter 1 of 'public com.webmethods.sc.logging.log4j.WmJournalLogger setContextJournalLogger(com.webmethods.sc.logging.log4j.WmJournalLogger)' has changed its type to com.webmethods.sc.logging.log4j2.logger.WmJournalLogger

com.webmethods.rtl.util.journal.ContextJournalLogger: Return type of method 'public com.webmethods.sc.logging.log4j.WmJournalLogger setContextJournalLogger(com.webmethods.sc.logging.log4j.WmJournalLogger)' has been changed to com.webmethods.sc.logging.log4j2.logger.WmJournalLogger

com.webmethods.rtl.util.journal.ContextJournalLogger: Parameter 1 of 'public void setDefaultJournalLogger(com.webmethods.sc.logging.log4j.WmJournalLogger)' has changed its type to com.webmethods.sc.logging.log4j2.logger.WmJournalLogger

#### Added API

#### Description

com.softwareag.caf.controls.mwsx.PeopleSearchBarBean: Method 'public void setAvailableDirectories(com.webmethods.caf.faces.data.ISelectItemGroupProvider)' has been added

 $com. software ag. mws. screens. Base Screen Class: Class \ com. software ag. mws. screens. Base Screen Class \ added$ 

com.softwareag.mws.screens.Constants: Class com.softwareag.mws.screens.Constants added

 $com.software ag.mws.screens.MWSL og in Log out Screen:\ Class com.software ag.mws.screens.MWSL og in Log out Screen\ added$ 

com.softwareag.mws.screens.applications.administration.systemwide.usermanagement.UsersScreen: Class

 $com. software ag. mws. screens. applications. administration. system wide. user management. Users {\it Screen} added$ 

com.webmethods.caf.faces.data.dir.PeopleSearchProvider: Method 'protected java.util.List lookupRoles(com.webmethods.caf.faces.search.query.ISearchQuery, int, com.webmethods.portal.bizPolicy.IContext, java.lang.String, boolean)' has been added

com.webmethods.caf.faces.data.dir.PeopleSearchProvider: Method 'protected java.util.List lookupUsersOrGroups(com.webmethods.caf.faces.search.query.ISearchQuery, int, com.webmethods.portal.bizPolicy.IContext, java.lang.String, boolean)' has been added

com.webmethods.caf.faces.data.portal.system.ClusterServersTableContentProvider: Method 'public com.webmethods.portal.system.cluster.IServer\$ServerType getServerType()' has been added

com.webmethods.caf.faces.data.task.impl.TaskIndexedSearchContentProvider\$TaskSearchPagingServi ce: Method 'protected java.util.List performSearch(com.webmethods.portal.service.task.TaskSearchQueryV2)' has been added

com.webmethods.caf.faces.data.task.impl.TaskIndexedSearchContentProvider\$TaskSearchPagingServi ce: Method 'protected int performSearchCount()' has been added

com.webmethods.caf.faces.render.html.HTMLResponseWriter: Added protected field matcher

com.webmethods.caf.portalclient.task.PCTaskHelper: Method 'public java.lang.String[] setInstancesStatus(java.lang.String, java.lang.String, java.lang.String, java.lang.Boolean, java.lang.Integer)' has been added

com.webmethods.caf.portalclient.task.task.ItaskPortType: Method 'public java.lang.String[] setInstancesStatus(java.lang.String, java.lang.String, java.lang.String, java.lang.Boolean, java.lang.Integer)' has been added to an interface

com.webmethods.caf.rules.impl.constant.ObjectArrayConstant: Method 'public java.lang.Object getConstant()' has been added

 $com.webmethods.caf.wsclient.saml.IArtifactFactory: Added \ public \ field \ SAML\_VERSION\_1\_1$ 

 $com.webmethods.caf.wsclient.saml.IArtifactFactory: Added \ public \ field \ SAML\_VERSION\_2\_0$ 

com.webmethods.caf.wsserver.auth.saml.ISamlConstants: Added public field SAML\_ASSERTION

com.webmethods.portal.bizPolicy.biz.task.ITaskBizPolicy: Method 'public java.lang.String[] setInstancesStatus(com.webmethods.portal.bizPolicy.IContext, java.lang.String, java.lang.String, boolean, int)' has been added to an interface

com.webmethods.portal.bizPolicy.biz.task.impl.TaskBizPolicy: Method 'public java.lang.String[] setInstancesStatus(com.webmethods.portal.bizPolicy.IContext, java.lang.String, java.lang.String, boolean, int)' has been added

com.webmethods.portal.bizPolicy.biz.task.impl.TaskInfoExtended: Method 'public com.webmethods.portal.service.task.ITask getTask()' has been added

 $com.webmethods.portal.bizPolicy.command.task.SetInstancesStatus:Class\\com.webmethods.portal.bizPolicy.command.task.SetInstancesStatus\\ added$ 

com. we breach of the set of the set of th

com. we breach out of the set of the set o

com. we bmethods. portal. bizPolicy. command. task. jms. SetInstancesStatus JMS: Class com. we bmethods. portal. bizPolicy. command. task. jms. SetInstancesStatus JMS added line in the set of the set of the

com.webmethods.portal.bizPolicy.command.task.jms.api.TaskCommandJMS: Added public field SET\_INSTANCES\_STATUS

com.webmethods.portal.bizPolicy.command.task.webservice.SetInstancesStatusWS: Class com.webmethods.portal.bizPolicy.command.task.webservice.SetInstancesStatusWS added

com.webmethods.portal.bizPolicy.command.task.webservice.SetInstancesStatusWS\$SetInstancesStatusCommandBean: Class

com.webmethods.portal.bizPolicy.command.task.webservice.SetInstancesStatusWS\$SetInstancesStatusCommandBean added

com.webmethods.portal.framework.mech.install.StartWebApplications: Added public field USE\_MULTI\_THREAD\_STARTUP

com.webmethods.portal.mech.task.ITaskMechanics: Method 'public java.lang.String canUpdateTask(com.webmethods.portal.system.IURI, com.webmethods.portal.system.IURI, java.util.Map)' has been added to an interface

com.webmethods.portal.mech.task.impl.TaskFacesHelper: Method 'public void registerAdditionalRuleContextBean(java.lang.String, java.lang.Object)' has been added

com.webmethods.portal.service.install.impl.PdpInstallService: Method 'protected void \_doInstallPrepare(java.lang.String, java.util.Map)' has been added

com.webmethods.portal.service.meta2.IDBOStorageService: Method 'public void createTables(com.webmethods.portal.service.portlet.info.IPortletInfo, com.webmethods.portal.service.meta2.thing.IThingID, boolean)' has been added to an interface

com.webmethods.portal.service.meta2.impl.UserService: Method 'public void

clearUserIDByURICache()' has been added

com.webmethods.portal.service.sql.runtime.base.TaskSearchFromInboxes: Added public field SYSTEM\_PROPERTY\_TE\_TASK\_SEARCH\_INBOX\_HINT

com.webmethods.portal.service.task.impl.TaskClassLoaderFactory\$TEServletContext: Method 'public java.lang.ClassLoader getClassLoader()' has been added

com.webmethods.portal.system.cluster.IServer: Added public field SERVER\_TYPE\_KEY

com.webmethods.portal.system.cluster.IServer: Method 'public com.webmethods.portal.system.cluster.IServer\$ServerType getType()' has been added to an interface

com.webmethods.portal.system.cluster.IServer\$ServerType: Class com.webmethods.portal.system.cluster.IServer\$ServerType added

com.webmethods.portal.system.cluster.impl.Server: Method 'public com.webmethods.portal.system.cluster.IServer\$ServerType getType()' has been added

com.webmethods.portal.system.cluster.impl.Server: Method 'public void setServerType(com.webmethods.portal.system.cluster.IServer\$ServerType)' has been added

com.webmethods.portal.system.lock.IClusterLock: Added java.lang.AutoCloseable to the set of implemented interfaces

com.webmethods.portal.system.lock.IClusterLock: Method 'public void close()' has been added to an interface

com.webmethods.portal.system.lock.impl.ClusterLock: Added java.lang.AutoCloseable to the set of implemented interfaces

com.webmethods.portal.system.lock.impl.ClusterLock: Method 'public void close()' has been added

com.webmethods.rtl.jms.PortalClientOverJMS: Method 'public java.lang.String[] setInstancesStatus(java.util.Map)' has been added

# **Removed API**

Replacement, if any

com.webmethods.portal.framework.mech.install.StartWebApplications: Method 'protected void startWebApplications(com.webmethods.portal.service.install.IInstallService, com.webmethods.portal.service.view.IListView)' has been removed

com.webmethods.portal.mech.socialendorsement.impl.EndorsementMechanics: Method 'public com.webmethods.portal.system.IURI lookupPrincipal(java.lang.Object, int)' has been removed

com.webmethods.portal.mech.socialendorsement.impl.EndorsementMechanics: Method 'public com.webmethods.portal.system.IURI lookupPrincipal(java.lang.Object)' has been removed

com.webmethods.portal.mech.task.impl.TaskHelper: Method 'public com.webmethods.portal.service.task.ITaskLockingService getTaskLockingService()' has been removed

com.webmethods.portal.service.task.ITaskLock: Class com.webmethods.portal.service.task.ITaskLock removed

com.webmethods.portal.service.task.ITaskLockingService: Class com.webmethods.portal.service.task.ITaskLockingService removed

com.webmethods.portal.service.task.ITaskSystem: Method 'public com.webmethods.portal.service.task.ITaskLockingService getTaskLockingService()' has been removed

com.webmethods.portal.service.task.impl.TaskDistributionService: Method 'protected java.util.List returnPagedTaskList(java.lang.String, java.lang.Object[], boolean)' has been removed

com.webmethods.portal.service.task.impl.TaskLock: Class com.webmethods.portal.service.task.impl.TaskLock removed

com. we bmethods. portal. service. task. impl. TaskLockFailedException: Class com. we bmethods. portal. service. task. impl. TaskLockFailedException removed

com.webmethods.portal.service.task.impl.TaskLockingService: Class com.webmethods.portal.service.task.impl.TaskLockingService removed

com.webmethods.portal.service.task.impl.TaskSystem: Method 'public com.webmethods.portal.service.task.ITaskLockingService getTaskLockingService()' has been removed

com.webmethods.portal.system.cluster.impl.ClusterProvider: Field DISTRIBUTED\_EVENTS\_ENABLED\_ATTR has been removed, but it was previously a constant

# **Deprecated API**

Replacement, if any

com.webmethods.rtl.util.FileUtil: Method 'public java.lang.String getRealLocationAtISatTaskApp(java.lang.String, java.lang.String)' has been deprecated

# **Changed API**

#### Description

com.webmethods.caf.faces.data.task.TaskDisplayProvider: Accessibility of field taskInfoKey has been increased from private to protected

com.webmethods.portal.framework.mech.install.StartWebApplications: In method 'public void startWebApplications()' the number of arguments has changed

com.webmethods.portal.framework.mech.install.StartWebApplications: Accessibility of method 'public void startWebApplications()' has been decreased from public to protected

com.webmethods.portal.jms.um.UmJMSClient: Field logger is now static

com.webmethods.portal.service.meta2.dbo.impl.DBOStorageService: In method 'public void createTables(com.webmethods.portal.service.meta2.thing.IThingID, boolean)' the number of arguments has changed

com.webmethods.portal.service.sql.runtime.base.TaskSearchAll: Accessibility of field taskTables has been increased from package to public

com. we bmethods. portal. service. sql. run time. base. Task Search All \$ Accepted By List Field Mapper:

Increased visibility of class from package to public

com.webmethods.portal.service.sql.runtime.base.TaskSearchAll\$CurrentUserAcceptedFieldMapper: Increased visibility of class from package to public

com.webmethods.portal.service.sql.runtime.base.TaskSearchAll\$FieldMapper: Increased visibility of class from package to public

com.webmethods.portal.service.sql.runtime.base.TaskSearchAll\$QueryInfo: Increased visibility of class from protected to public

com.webmethods.portal.service.sql.runtime.base.TaskSearchAll\$QueryInfo: Accessibility of field hasBusinessDataFields has been increased from package to public

com.webmethods.portal.service.sql.runtime.base.TaskSearchAll\$QueryInfo: Accessibility of field macros has been increased from package to public

com.webmethods.portal.service.sql.runtime.base.TaskSearchAll\$QueryInfo:Accessibility of field params has been increased from package to public

com.webmethods.portal.service.sql.runtime.base.TaskSearchAll\$QueryInfo: Accessibility of field sql has been increased from package to public

com.webmethods.portal.service.sql.runtime.base.TaskSearchAll\$QueryInfo: Accessibility of method 'protected TaskSearchAll\$QueryInfo()' has been increased from protected to public

com.webmethods.portal.service.sql.runtime.base.TaskSearchAll\$TableDef: Increased visibility of class from package to public

com.webmethods.portal.service.sql.runtime.base.TaskSearchFromInboxes: Accessibility of field taskInboxTables has been increased from package to public

com.webmethods.portal.service.task.impl.TaskDistributionService:Accessibility of method 'protected int countTasks(com.webmethods.portal.service.task.ITaskSearchQueryExtended, com.webmethods.portal.service.task.SearchContext)' has been decreased from protected to private

com.webmethods.portal.service.task.impl.TaskDistributionService: Accessibility of method 'protected java.util.List getTaskList(com.webmethods.portal.service.task.ITaskSearchQueryExtended, com.webmethods.portal.service.task.SearchContext)' has been decreased from protected to private

# Release 10.3

# Added API

#### Description

com.softwareag.mws.screens.BaseScreenClass: Class com.softwareag.mws.screens.BaseScreenClass added

 $com.software ag.mws.screens.Constants: Class\ com.software ag.mws.screens.Constants\ added$ 

com.softwareag.mws.screens.MWSLoginLogoutScreen: Class

com.softwareag.mws.screens.MWSLoginLogoutScreen added

com.softwareag.mws.screens.applications.administration.systemwide.usermanagement.UsersScreen: Class

com. software ag. mws. screens. applications. administration. systemwide. user management. Users Screen added

com.webmethods.bpm.process.impl.BpmProcess: Method 'protected void loadFromIS()' has been added

com.webmethods.bpm.process.impl.BpmProcessManager: Method 'public BpmProcessManager()' has been added

com.webmethods.bpm.process.impl.BpmProcessManager: Method 'public java.lang.String getDatasourceLibMode()' has been added

com.webmethods.bpm.process.impl.BpmProcessManagerIS: Class com.webmethods.bpm.process.impl.BpmProcessManagerIS added

com.webmethods.bpm.process.impl.db.common.LoadProcessStepsIS: Class com.webmethods.bpm.process.impl.db.common.LoadProcessStepsIS added to the standard standard sta

 $com.webmethods.caf.common.ServerCommon: Class\ com.webmethods.caf.common.ServerCommon\ added$ 

com.webmethods.caf.common.XMLUtil: Method 'public javax.xml.parsers.DocumentBuilderFactory getBuilderFactory()' has been added

```
com.webmethods.caf.common.XMLUtil: Method 'public javax.xml.parsers.SAXParserFactory getSAXParserFactory()' has been added
```

com.webmethods.caf.common.XMLUtil: Method 'public org.xml.sax.XMLReader getXMLParser(java.lang.ClassLoader)' has been added

com.webmethods.caf.faces.application.CAFValueExpression: Method 'public java.lang.Object getCAFValue(javax.el.ELContext)' has been added

com.webmethods.caf.faces.data.object.ObjectMethodContentProvider: Method 'protected boolean isSessionExpired()' has been added

com.webmethods.caf.faces.data.task.TaskBusinessCalendarModel: Method 'protected com.webmethods.sc.calendar.IWorkdayCalendar getCalendarByID(java.lang.String)' has been added

com.webmethods.caf.faces.data.ws.wss.WSSContentProvider: Method 'protected boolean isSessionExpired()' has been added

com.webmethods.caf.faces.portlet.PortletViewHandler: Method 'protected java.lang.String convertViewId(javax.faces.context.FacesContext, java.lang.String)' has been added

com.webmethods.caf.faces.render.html.input.DateInputRenderer: Method 'protected java.lang.Object convertDate(javax.faces.context.FacesContext, javax.faces.component.UIComponent, java.lang.Object, boolean, boolean)' has been added

 $com.webmethods.caf.wsclient.util.WSClientUtil:\ Method\ 'public\ java.util.Map$ 

constructClientAPI(java.lang.Class, java.lang.String, java.lang.String)' has been added

com.webmethods.caf.wsclient.util.WSClientUtil: Method 'public void reloadResource(java.lang.Class)' has been added

com.webmethods.caf.wsclient.util.XSDDateFormatMWS: Class com.webmethods.caf.wsclient.util.XSDDateFormatMWS added

com.webmethods.portal.bizPolicy.command.install.InstallBootstrapComponentsWithDependencies: Method 'protected boolean checkRealLocation(java.lang.String)' has been added

com.webmethods.portal.bizPolicy.command.install.InstallBootstrapComponentsWithDependencies: Method 'protected java.lang.String getComponentRealLocation(java.lang.String)' has been added

com.webmethods.portal.bizPolicy.command.system.xml.XMLImportContent: Method 'protected boolean checkResourceExists(java.lang.String)' has been added

com.webmethods.portal.bizPolicy.command.system.xml.XMLImportIncludeIS: Method 'protected java.io.InputStream getISTaskAppStream(java.lang.String, java.lang.String)' has been added

com.webmethods.portal.bizPolicy.impl.BootstrapPhase: Method 'protected void waitForOSGIServices()' has been added

com.webmethods.portal.jms.JMSPhaseProvider: Method 'protected void bindGlobalProvider(com.webmethods.portal.service.global.IGlobalProvider)' has been added

com.webmethods.portal.jms.JMSPhaseProvider: Method 'protected void bindRemoteEventDelivery(com.webmethods.portal.system.init.IInitializable)' has been added

com.webmethods.portal.mech.dir.impl.DirMechanicsUtils: Method 'public com.webmethods.portal.service.meta2.IUserService getUserService()' has been added

com.webmethods.portal.mech.dir.impl.DirMechanicsUtils: Method 'public com.webmethods.portal.service.meta2.thing.IThingID initializeUserWithResult(com.webmethods.portal.system.IURI)' has been added

com.webmethods.portal.mech.dir.impl.DirMechanicsUtils: Method 'public void initializeUser(com.webmethods.portal.system.IURI)' has been added

com.webmethods.portal.mech.install.impl.BasicInstallMechanics: Method 'protected boolean checkNeedsComponent(java.util.List, java.lang.String)' has been added

com.webmethods.portal.mech.install.impl.BasicInstallMechanics: Method 'protected java.lang.String getComponentLocationToRealLocation(java.lang.String)' has been added

com.webmethods.portal.mech.install.impl.InstallResolver: Method 'public void init(com.webmethods.portal.system.IComponentData, java.lang.String)' has been added

com.webmethods.portal.mech.install.impl.PortletInstallMechanics: Method 'protected com.webmethods.portal.service.portlet.info.IPortletInfo loadPortletInfo(java.lang.String)' has been added

com.webmethods.portal.mech.install.impl.UpgradeInstallComponentData: Method 'protected java.lang.String getComponentLocationToRealLocation(java.lang.String)' has been added

com.webmethods.portal.mech.portlet.IPortletProviderMechanics: Method 'public com.webmethods.portal.service.portlet.info.IPortletInfo getPortletInfo(java.io.InputStream, java.io.InputStream)' has been added to an interface

com.webmethods.portal.mech.portlet.impl.PortletProviderMechanics: Method 'public com.webmethods.portal.service.portlet.info.IPortletInfo getPortletInfo(java.io.InputStream, java.io.InputStream)' has been added

com.webmethods.portal.mech.portlet.impl.PortletProviderMechanics: Method 'public void init(com.webmethods.portal.system.IComponentData, java.lang.String)' has been added

com.webmethods.portal.mech.socialbpm.comments.impl.CommentsMechanics: Method 'public com.webmethods.portal.service.meta2.thing.IThingID getThingID(com.webmethods.portal.system.IURI)' has been added

com. we bmethods. portal. mech. sql. impl. Connection Manager Mechanics IS: Class com. we bmethods. portal. mech. sql. impl. Connection Manager Mechanics IS added

com.webmethods.portal.mech.task.ITaskHelper: Method 'public com.webmethods.portal.system.lock.IClusterLockingService getLockingService()' has been added to an interface

com.webmethods.portal.mech.task.impl.TaskChangeHandler: Method 'public TaskChangeHandler()' has been added

com.webmethods.portal.mech.task.impl.TaskChangeHandlerIS: Method 'public void ensureTaskLwqFileExist(java.lang.String)' has been added

com. we bmethods. portal. mech. task. impl. TaskCompletionHandler IS: Class com. we bmethods. portal. mech. task. impl. TaskCompletionHandler IS added

com.webmethods.portal.mech.task.impl.TaskHelper: Method 'public com.webmethods.portal.system.lock.IClusterLockingService getLockingService()' has been added

com.webmethods.portal.mech.task.impl.TaskHelperService: Method 'public com.webmethods.portal.system.lock.IClusterLockingService getLockingService()' has been added

com.webmethods.portal.mech.task.impl.TaskMechanics: Method 'protected void initHandlers(com.webmethods.portal.system.IComponentData, java.lang.String)' has been added

com.webmethods.portal.mech.task.impl.TaskMechanicsIS: Method 'protected void initHandlers(com.webmethods.portal.system.IComponentData, java.lang.String)' has been added

com. we bmethods. portal. mech. task. impl. TaskSchedule Handler IS: Class com. we bmethods. portal. mech. task. impl. TaskSchedule Handler IS added

com.webmethods.portal.mech.task.impl.TaskTimedEventHandlerIS: Class com.webmethods.portal.mech.task.impl.TaskTimedEventHandlerIS added

com.webmethods.portal.noodle.util.NoodleUtils: Method 'public boolean isForceNewTab(com.webmethods.portal.service.view.IView)' has been added

com.webmethods.portal.service.dir.IDirPrincipal: Method 'public boolean isInitialized()' has been

added to an interface

com.webmethods.portal.service.dir.impl.DirSystem: Method 'public void onSynchronousEvent(com.webmethods.portal.event.dir.IDirPrincipalDeleteEvent)' has been added

com.webmethods.portal.service.install.impl.BaseInstallService: Method 'protected java.lang.String getResourceLocation(java.lang.String, java.lang.String)' has been added

com.webmethods.portal.service.install.impl.BaseInstallService: Method 'protected void registerComponent(com.webmethods.portal.system.IInitializableComponentData, java.lang.String)' has been added

com.webmethods.portal.service.install.impl.PdpInstallService: Method 'protected com.webmethods.portal.schema.wmportletapp.PortletType \_loadPortletType(java.util.Map)' has been added

com.webmethods.portal.service.install.impl.PdpInstallService: Method 'protected void \_doRegisterComponent(java.util.Map)' has been added

com.webmethods.portal.service.install.impl.PdpInstallService: Method 'protected void \_saveTempPortletInitData(java.util.Map)' has been added

com.webmethods.portal.service.meta2.util.ThingHelper: Class com.webmethods.portal.service.meta2.util.ThingHelper added

com.webmethods.portal.service.portlet.IPortletProvider: Method 'public com.webmethods.portal.service.portlet.info.IPortletInfo getPortletInfo(java.io.InputStream, java.io.InputStream)' has been added to an interface

com.webmethods.portal.service.portlet.impl.PortletProvider: Method 'public com.webmethods.portal.service.portlet.info.IPortletInfo getPortletInfo(java.io.InputStream, java.io.InputStream)' has been added

com.webmethods.portal.service.social bpm.comments.impl.CommentsServiceIS: Class com.webmethods.portal.service.social bpm.comments.impl.CommentsServiceIS added to the service of the service of the ser

com.webmethods.portal.service.sql.ISqlWorker: Method 'public void close()' has been added to an interface

com.webmethods.portal.service.sql.core.BaseSqlWorker: Method 'public boolean isCurrentlyInUse()' has been added

com.webmethods.portal.service.sql.core.BaseSqlWorker: Method 'public void close()' has been added

com. we bmethods. portal. service. sql. runtime. base. Comment Entry User Deleted: Class com. we bmethods. portal. service. sql. runtime. base. Comment Entry User Deleted added added a

com.webmethods.portal.service.task.ITaskDefinition: Method 'public com.softwareag.caf.shared.task.core.model.TaskDataDefTable getTaskDataTable()' has been added to an interface

com.webmethods.portal.service.task.ITaskSystem: Method 'public com.webmethods.portal.system.lock.IClusterLockingService getLockingService()' has been added to an

interface

com.webmethods.portal.service.task.event.impl.TaskChangedEvent: Method 'public boolean isHiddenUpdate()' has been added

com.webmethods.portal.service.task.event.impl.TaskChangedEvent: Method 'public void setHiddenUpdate(boolean)' has been added

com.webmethods.portal.service.task.impl.TaskClassLoaderFactory: Method 'public java.net.URLClassLoader getTaskClassLoader(java.lang.String)' has been added

com.webmethods.portal.service.task.impl.TaskClassLoaderFactory: Method 'public void removeTaskClassLoader(java.lang.String)' has been added

com.webmethods.portal.service.task.impl.TaskDefinitionView: Method 'public com.softwareag.caf.shared.task.core.model.TaskDataDefTable getTaskDataTable()' has been added

com. we bmethods. portal. service. task. impl. Task Distribution Service IS: Class com. we bmethods. portal. service. task. impl. Task Distribution Service IS added to the service of the service of t

com. we bmethods. portal. service. task. impl. Task Process Audit Service IS: Class com. we bmethods. portal. service. task. impl. Task Process Audit Service IS added to the service of the service of

com.webmethods.portal.service.task.impl.TaskSystem: Method 'protected void bindClusterLockingService(com.webmethods.portal.system.lock.IClusterLockingService)' has been added

com.webmethods.portal.service.task.impl.TaskSystem: Method 'public com.webmethods.portal.system.lock.IClusterLockingService getLockingService()' has been added

com.webmethods.portal.system.BaseComponent: Method 'protected void bindGlobalProvider(com.webmethods.portal.service.global.IGlobalProvider)' has been added

com.webmethods.portal.system.PortalSystem: Method 'public boolean isTELibrary()' has been added

com.webmethods.portal.system.init.impl.ClusterPhaseProvider: Method 'protected java.lang.String getLocalConfigRootPath()' has been added

com.webmethods.portal.system.init.impl.ClusterPhaseProvider: Method 'protected void initDbConnection()' has been added

com.webmethods.portal.system.lock.impl.LockKey: Class com.webmethods.portal.system.lock.impl.LockKey added

com.webmethods.portal.webapp.jetty7.WebApplicationInstallService: Method 'protected java.lang.String checkTaskAppVersionIsUptodate(java.lang.String)' has been added

com.webmethods.portal.webapp.jetty7.WebApplicationInstallService: Method 'protected void fixOldTaskClasses(java.io.File, java.lang.String)' has been added

com.webmethods.rtl.locator.impl.ClassLocator: Method 'public ClassLocator(java.lang.String, java.lang.String)' has been added

com.webmethods.rtl.tools.PrettyProperties\$NameValue: Class

com.webmethods.rtl.tools.PrettyProperties\$NameValue added

com.webmethods.rtl.tools.PrettyProperties: Class com.webmethods.rtl.tools.PrettyProperties added

com.webmethods.rtl.util.xml.XMLUtil: Method 'public java.lang.String toString(org.w3c.dom.Node, int, boolean)' has been added

com.webmethods.caf.faces.portlet.PortletViewHandler: Added com.sun.faces.application.view.MultiViewHandler to the list of superclasses

com.webmethods.caf.jcr.faces.data.query.PropertySearchTerm: Added protected field sRandom

com.webmethods.caf.wsclient.proxy.impl.WSClientDynamicProxy: Added public field REMOVE\_WSDL\_FROM\_GLUE\_CACHE

 $com.webmethods.mws.acdl.GenerateAcdlForProject:\ Added\ public\ field\ OPTION\_IS\_TASK\_ENGINE$ 

com.webmethods.portal.bizPolicy.command.task.webservice.QueueTaskWS: Added protected field DELAY\_DEFAULT\_VALUE

 $com. we bmethods. portal. framework. dispatch. handlers. directory. Export User Attributes Handler: Added public field DB_ATTRIBUTES_PROVIDER$ 

com.webmethods.portal.framework.dispatch.handlers.directory.ExportUserAttributesHandler: Added public field DB\_ATTR\_TITLE

 $com. we bmethods. portal. framework. dispatch. handlers. directory. Export User Attributes Handler: Added public field LDAP_ATTRIBUTES_PROVIDER$ 

 $com. we bmethods. portal. framework. dispatch. handlers. directory. Export User Attributes Handler: Added public field LDAP\_ATTR\_TITLE$ 

 $com. we bmethods. portal. framework. dispatch. handlers. directory. Export User Attributes Handler: Added public field PROFILE\_ATTRIBUTES\_PROVIDER$ 

 $com. we bmethods. portal. framework. dispatch. handlers. directory. Export User Attributes Handler: Added public field USER_INFORMATION_TITLE$ 

 $com. we be methods. portal. framework. dispatch. handlers. directory. Export User Attributes Handler: Added public field USER_PROFILE_ATTR_TITLE$ 

com.webmethods.portal.framework.presentation.renderers.DefaultRenderer: Added public field CONTENT\_SECURITY\_CUSTOM\_HOSTS\_PROP

com.webmethods.portal.framework.presentation.renderers.DefaultRenderer: Added public field CONTENT\_SECURITY\_DISABLED\_PROP

com.webmethods.portal.framework.presentation.renderers.DefaultRenderer: Added public field CONTENT\_SECURITY\_POLICY\_ENABLED

com.webmethods.portal.service.dir.impl.DirSystem: Added com.webmethods.portal.event.dir.IDirPrincipalDeleteEvent\$ISynchronousListener to the set of implemented interfaces

 $com.webmethods.portal.service.sql.ISqlWorker:\ Added\ java.lang.AutoCloseable\ to\ the\ set\ of$ 

implemented interfaces

com.webmethods.portal.service.sql.core.BaseSqlWorker: Added java.lang.AutoCloseable to the set of implemented interfaces

com.webmethods.portal.service.sql.core.ConnectionManager: Added public field ORACLE\_URL\_PARSER\_EXPRESSION\_SERVICENAME

com.webmethods.portal.service.sql.core.ConnectionManager: Added public field ORACLE\_URL\_TEMPLATE\_SERVICENAME

com.webmethods.portal.service.task.event.impl.TaskChangedEvent: Added protected field hiddenUpdate

 $com.webmethods.portal.service.task.impl.TaskClassLoaderFactory: Added \ public \ field \ TASK\_ASSETS\_HOME\_PROP$ 

 $com.webmethods.portal.system.PortalSystem: Added \ public \ field \ TASK\_ENGINE\_LIBRARY\_MODE$ 

com.webmethods.rtl.locator.impl.StreamLocatorFactory: Added public field TEMP\_PROTOCOL

### **Removed API**

Replacement, if any

com.webmethods.caf.faces.portlet.PortletViewHandler: Method 'public java.lang.Object getWrapped()' has been removed

com.webmethods.caf.faces.portlet.PortletViewHandler: Method 'public javax.faces.application.ViewHandler getWrapped()' has been removed

com.webmethods.portal.bizPolicy.command.dir.rs.BasePrincipalResource: Method 'protected java.util.List getProfileAttributes(com.webmethods.portal.bizPolicy.IContext, com.webmethods.portal.service.dir.IDirPrincipal)' has been removed

com.webmethods.portal.bizPolicy.command.system.xml.XMLImportContextIS: Method 'protected com.webmethods.portal.system.IURI importNode(com.webmethods.portal.bizPolicy.IContext, org.w3c.dom.Element, com.webmethods.portal.system.IURI, java.util.List)' has been removed, but an inherited definition exists.

com.webmethods.portal.event.impl.RemoteEventDeliveryInitializer: Method 'protected void bindJMSPhaseProvider(com.webmethods.portal.system.IComponent)' has been removed

com.webmethods.portal.framework.mech.install.PortletAppilcationInstallMechanics: Method 'protected void clearContextRequestAttributes(com.webmethods.portal.bizPolicy.IContext)' has been removed

com.webmethods.portal.mech.task.ITaskHelper: Method 'public com.webmethods.portal.service.task.ITaskLockingService getTaskLockingService()' has been removed

com.webmethods.portal.mech.task.impl.TaskHelperService: Method 'public com.webmethods.portal.service.task.ITaskLockingService getTaskLockingService()' has been removed

com.webmethods.portal.mech.task.impl.TaskMechanicsIS: Method 'protected

com.webmethods.portal.service.task.ITaskList listTasks(com.webmethods.portal.system.IURI, com.webmethods.portal.service.task.TaskSearchQuery, boolean, boolean)' has been removed, but an inherited definition exists.

com.webmethods.portal.service.task.ITaskLockingService: Method 'public com.webmethods.portal.system.lock.IClusterLock acquireLock(com.webmethods.portal.system.IURI, com.webmethods.portal.system.IURI, long, long)' has been removed

com.webmethods.portal.service.task.ITaskLockingService: Method 'public com.webmethods.portal.system.lock.IClusterLock acquireLock(com.webmethods.portal.system.IURI, com.webmethods.portal.system.IURI, long, long, boolean)' has been removed

com. we bmethods. portal. service. task. impl. TaskClassLoaderFactory \$ITaskClassLoader: Class com. we bmethods. portal. service. task. impl. TaskClassLoaderFactory \$ITaskClassLoader removed to the task of the task. the task of the task of the task of the task of the task of the task. Task of the task of task of task of task of task of task of task. Task of task of task of task of task of task of task. Task of task of task of task of task of task of task. Task of task of task of task of task of task of task of task. Task of task of task of task of task of task of task. Task of task of task of task of task of task of task of task. Task of task of task of task of task of task of task. Task of task of task of task of task of task of task of task. Task of task of task of task of task of task of task of task. Task of task of task of task of task of task of task. Task of task of task of task of task of task of task. Task of task of task of task of task of task of task. Task of task of task of task of task of task of task. Task of task of task of task of task of task of task of task of task. Task of task of task of task of task of task of task of task of task of task of task of task. Task of task of task of

com.webmethods.portal.service.task.impl.TaskLockingService: Method 'public com.webmethods.portal.system.lock.IClusterLock acquireLock(com.webmethods.portal.system.IURI, com.webmethods.portal.system.IURI, long, long)' has been removed

com.webmethods.portal.service.task.impl.TaskLockingService: Method 'public com.webmethods.portal.system.lock.IClusterLock acquireLock(com.webmethods.portal.system.IURI, com.webmethods.portal.system.IURI, long, long, boolean)' has been removed

com.webmethods.portal.service.task.impl.TaskLockingService: Method 'public long getDbTimeOffset()' has been removed

com.webmethods.portal.system.lock.impl.ClusterLockingService: Method 'public long getDbTimeOffset()' has been removed

com.webmethods.rtl.util.PrettyProperties\$NameValue: Class
com.webmethods.rtl.util.PrettyProperties\$NameValue removed

 $com. we bmethods. rtl.util. Pretty Properties: Class \ com. we bmethods. rtl.util. Pretty Properties \ removed$ 

com.webmethods.caf.faces.portlet.PortletViewHandler: Removed field wrapped

com.webmethods.caf.faces.portlet.PortletViewHandler: Removed javax.faces.FacesWrapper from the set of implemented interfaces

com.webmethods.caf.faces.portlet.PortletViewHandler: Removed javax.faces.application.ViewHandlerWrapper from the list of superclasses

com.webmethods.caf.jcr.faces.data.query.PropertySearchTerm: Removed field random

com.webmethods.portal.mech.task.impl.TaskMechanics: Removed field MIN\_INBOX\_SEARCH\_THREADS

com.webmethods.portal.mech.task.impl.TaskMechanics: Removed field MIN\_TASK\_UPDATE\_THREADS

### **Deprecated API**

### Replacement, if any

com.webmethods.portal.mech.task.impl.TaskHelper: Method 'public com.webmethods.portal.service.task.ITaskLockingService getTaskLockingService()' has been deprecated

com.webmethods.portal.service.sql.ISqlWorker: Method 'public void release()' has been deprecated

com.webmethods.portal.service.sql.core.BaseSqlWorker: Method 'public void release()' has been deprecated

# **Changed API**

### Description

com.webmethods.caf.faces.component.output.ChartDataColumn: Parameter 1 of 'public void setItemValue(java.lang.Number)' has changed its type to java.lang.Object

com.webmethods.caf.faces.component.output.ChartDataColumn: Return type of method 'public java.lang.Number getItemValue()' has been changed to java.lang.Object

com.webmethods.caf.faces.portlet.PortletViewHandler: In method 'public PortletViewHandler(javax.faces.application.ViewHandler)' the number of arguments has changed

com.webmethods.caf.faces.render.html.input.DateInputRenderer: In method 'protected void writeTimeZone(javax.faces.context.FacesContext, javax.faces.component.UIComponent, java.util.Date)' the number of arguments has changed

com.webmethods.portal.mech.task.impl.TaskMechanics: In method 'public void fireTaskChangedEvent(com.webmethods.portal.system.IURI, com.webmethods.portal.system.IURI, com.webmethods.portal.service.task.ITask, com.webmethods.portal.service.task.ITask, java.lang.Object, java.lang.Object, int, boolean)' the number of arguments has changed

com.webmethods.portal.service.task.impl.TaskClassLoaderFactory: In method 'public java.lang.Object getTaskInstance(java.lang.String)' the number of arguments has changed

com.webmethods.portal.service.task.impl.TaskClassLoaderFactory: In method 'public void addTaskClassLoader(com.webmethods.portal.service.task.impl.TaskClassLoaderFactory\$ITaskClassLoader)' the number of arguments has changed

com.webmethods.portal.system.lock.IClusterLockingService: In method 'public com.webmethods.portal.system.lock.IClusterLock acquireLock(com.webmethods.portal.system.IURI, com.webmethods.portal.system.IURI, long, long, boolean)' the number of arguments has changed

com.webmethods.portal.system.lock.IClusterLockingService: Parameter 2 of 'public com.webmethods.portal.system.lock.IClusterLock acquireLock(com.webmethods.portal.system.IURI, com.webmethods.portal.system.IURI, long, long)' has changed its type to long

com.webmethods.portal.system.lock.IClusterLockingService: Parameter 4 of 'public com.webmethods.portal.system.lock.IClusterLock acquireLock(com.webmethods.portal.system.IURI, com.webmethods.portal.system.IURI, long, long)' has changed its type to boolean

com.webmethods.portal.system.lock.impl.ClusterLockingService: In method 'public

com.webmethods.portal.system.lock.IClusterLock acquireLock(com.webmethods.portal.system.IURI, com.webmethods.portal.system.IURI, long, long, boolean)' the number of arguments has changed

com.webmethods.portal.system.lock.impl.ClusterLockingService: Parameter 2 of 'public com.webmethods.portal.system.lock.IClusterLock acquireLock(com.webmethods.portal.system.IURI, com.webmethods.portal.system.IURI, long, long)' has changed its type to long

com.webmethods.portal.system.lock.impl.ClusterLockingService: Parameter 4 of 'public com.webmethods.portal.system.lock.IClusterLock acquireLock(com.webmethods.portal.system.IURI, com.webmethods.portal.system.IURI, long, long)' has changed its type to boolean

com.webmethods.rtl.util.xml.XMLUtil: In method 'protected void \_dumpXML(org.w3c.dom.Node, java.io.Writer, int, int)' the number of arguments has changed

# Release 10.2

### Added API

Description

 $com. software ag. mws. screens. Base Screen Class\ Class\ com. software ag. mws. screens. Base Screen Class\ added$ 

 $com. software ag. mws. screens. Constants\ Class\ com. software ag. mws. screens. Constants\ added$ 

com.softwareag.mws.screens.MWSLoginLogoutScreen Class com.softwareag.mws.screens.MWSLoginLogoutScreen added

com.softwareag.mws.screens.applications.administration.systemwide.usermanagement.UsersScreen Class

com. software a g.mws. screens. applications. administration. systemwide. usermanagement. Users Screen added

com.webmethods.caf.common.cipher.MWSCipherDataStore Class com.webmethods.caf.common.cipher.MWSCipherDataStore added

 $com.webmethods.caf.common.cipher.MWSCipherMasterPassword\ Class\\ com.webmethods.caf.common.cipher.MWSCipherMasterPassword\ added$ 

 $com.webmethods.caf.common.cipher.Secret DS\ Class\ com.webmethods.caf.common.cipher.Secret DS\ added$ 

 $com.webmethods.caf.faces.component.util.ShadowComponentMapCacheEntry\ Class\\ com.webmethods.caf.faces.component.util.ShadowComponentMapCacheEntry\ added$ 

com.webmethods.caf.faces.data.attachments.BasePortalContainerAttachmentsProvider Method 'public java.lang.String getEncoding(java.lang.String)' has been added

com.webmethods.caf.faces.data.comments.impl.CommentsListProvider Method 'public com.webmethods.portal.service.access.IAclManager createAclManager(java.lang.String, java.lang.String)' has been added

com.webmethods.portal.bizPolicy.biz.task.impl.TaskAuditBizPolicy Method 'public java.util.Collection getWebServiceCommands(com.webmethods.portal.bizPolicy.IContext)' has been

### added

com.webmethods.portal.bizPolicy.command.IJSONAdapter Method 'public java.util.Map getSchemaFields(java.lang.Class, java.util.Map,

com.webmethods.portal.bizPolicy.command.IJSONAdapterFactory, java.util.Map)' has been added to an interface

com.webmethods.portal.bizPolicy.command.IJSONAdapterFactory Method 'public java.util.Map getSchemaFields(java.lang.Class, java.util.Map, java.util.Map)' has been added to an interface

com.webmethods.portal.bizPolicy.command.alias.SetThingAliases Method 'protected void checkAccess(com.webmethods.portal.bizPolicy.IContext, com.webmethods.portal.mech.alias.IAliasMechanics, com.webmethods.portal.system.IURI)' has been added

com.webmethods.portal.bizPolicy.command.dir.rs.BasePrincipalResource Method 'protected java.util.List getProfileAttributes(com.webmethods.portal.bizPolicy.IContext, com.webmethods.portal.service.dir.IDirPrincipal)' has been added

com.webmethods.portal.bizPolicy.command.dir.rs.BasePrincipalResource Method 'public javax.ws.rs.core.Response getPersonalData(javax.servlet.http.HttpServletRequest, java.lang.String)' has been added

com.webmethods.portal.bizPolicy.command.dir.rs.DirJSONAdapter Method 'public java.util.Map getSchemaFields(java.lang.Class, java.util.Map, com.webmethods.portal.bizPolicy.command.IJSONAdapterFactory, java.util.Map)' has been added

com.webmethods.portal.bizPolicy.command.impl.CommandBean Method 'protected java.text.SimpleDateFormat getSDF()' has been added

com.webmethods.portal.bizPolicy.command.impl.CommandBean Method 'protected java.text.SimpleDateFormat getSDFDotNet()' has been added

com.webmethods.portal.bizPolicy.command.impl.JSONAdapterFactory Method 'public java.util.Map getSchemaFields(java.lang.Class, java.util.Map, java.util.Map)' has been added

 $com. we bmethods. portal. biz Policy. command. impl.rs. Abstract JSONA dapter \ Class com. we bmethods. portal. biz Policy. command. impl.rs. Abstract JSONA dapter \ added$ 

com.webmethods.portal.bizPolicy.command.impl.rs.BaseRestResource Method 'protected java.lang.String sanitizeMessage(java.lang.String)' has been added

com.webmethods.portal.bizPolicy.command.impl.rs.BaseRestResource Method 'protected javax.ws.rs.core.Response sendException(javax.servlet.http.HttpServletRequest, java.lang.Exception, java.lang.String, int)' has been added

com.webmethods.portal.bizPolicy.command.impl.rs.BasicJSONAdapter Method 'protected com.webmethods.portal.service.view.IView getView(com.webmethods.portal.system.IURI)' has been added

com.webmethods.portal.bizPolicy.command.impl.rs.BasicJSONAdapter Method 'protected void addIfNotSetAndNonNullValue(java.lang.String, java.lang.Object, java.util.Map)' has been added

com.webmethods.portal.bizPolicy.command.impl.rs.BasicJSONAdapter Method 'public java.util.Map getSchemaFields(java.lang.Class, java.util.Map, com.webmethods.portal.bizPolicy.command.IJSONAdapterFactory, java.util.Map)' has been added

com.webmethods.portal.bizPolicy.command.impl.rs.BizPolicyResource Class com.webmethods.portal.bizPolicy.command.impl.rs.BizPolicyResource added

 $com.webmethods.portal.bizPolicy.command.impl.rs.CommandDocBuilder\ Class com.webmethods.portal.bizPolicy.command.impl.rs.CommandDocBuilder\ added$ 

com.webmethods.portal.bizPolicy.command.impl.rs.CommandResource Method 'public javax.ws.rs.core.Response getCommandSpecification(javax.servlet.http.HttpServletRequest, javax.servlet.http.HttpServletResponse, java.lang.String)' has been added

com.webmethods.portal.bizPolicy.command.impl.rs.CommandResource Method 'public javax.ws.rs.core.Response getSpecification(javax.servlet.http.HttpServletRequest)' has been added

com.webmethods.portal.bizPolicy.command.impl.rs.ConnectionInfoJSONAdapter Method 'public java.util.Map getSchemaFields(java.lang.Class, java.util.Map, com.webmethods.portal.bizPolicy.command.IJSONAdapterFactory, java.util.Map)' has been added

com.webmethods.portal.bizPolicy.command.impl.rs.DefaultJSONAdapter Class com.webmethods.portal.bizPolicy.command.impl.rs.DefaultJSONAdapter added

 $com. we bmethods. portal. biz Policy. command. impl.rs. util. Fluent List \ Class \\ com. we bmethods. portal. biz Policy. command. impl.rs. util. Fluent List \ added$ 

 $com. we bmethods. portal. biz Policy. command. impl.rs. util. Fluent Map \ Class \ com. we bmethods. portal. biz Policy. command. impl.rs. util. Fluent Map \ added$ 

 $com. we bmethods. portal. biz Policy. command. impl.rs. util. Fluent Ordered Map \ Class com. we bmethods. portal. biz Policy. command. impl.rs. util. Fluent Ordered Map \ added$ 

 $com.webmethods.portal.bizPolicy.command.impl.rs.util.IFluentMap\ Class com.webmethods.portal.bizPolicy.command.impl.rs.util.IFluentMap\ added$ 

com.webmethods.portal.bizPolicy.command.page.ModifyPage2IS Class com.webmethods.portal.bizPolicy.command.page.ModifyPage2IS added

 $com.webmethods.portal.bizPolicy.command.system.xml.XMLImportContextIS\ Class com.webmethods.portal.bizPolicy.command.system.xml.XMLImportContextIS\ added$ 

com.webmethods.portal.bizPolicy.command.system.xml.XMLImportIncludeIS Class com.webmethods.portal.bizPolicy.command.system.xml.XMLImportIncludeIS added

com.webmethods.portal.bizPolicy.command.task.rs.TaskJSONAdapter Class com.webmethods.portal.bizPolicy.command.task.rs.TaskJSONAdapter added

com.webmethods.portal.bizPolicy.command.task.webservice.UpdateTaskAttachmentWS\$UpdateTask AttachmentCommandBean Method 'protected boolean excludePropertyDescriptor(java.lang.String)' has been added com.webmethods.portal.bizPolicy.command.task.webservice.UpdateTaskAttachmentWS\$UpdateTaskAttachmentWS\$UpdateTaskAttachmentID(java.lang.String)' has been added

com.webmethods.portal.event.dir.IDirPrincipalDeleteEvent Method 'public com.webmethods.portal.service.meta2.thing.IThingID getGetDirectoryServiceThingID()' has been added to an interface

com.webmethods.portal.event.dir.IDirPrincipalDeleteEvent Method 'public com.webmethods.portal.system.IURI getDirectoryURI()' has been added to an interface

com.webmethods.portal.event.dir.IDirPrincipalDeleteEvent Method 'public java.lang.String getEmail()' has been added to an interface

com.webmethods.portal.event.dir.IDirPrincipalDeleteEvent Method 'public java.lang.String getPrincipalDN()' has been added to an interface

com.webmethods.portal.event.dir.IDirPrincipalModifyEvent Method 'public java.lang.Object getPropertyOldValue()' has been added to an interface

com.webmethods.portal.event.dir.impl.DirPrincipalDeleteEvent Method 'public DirPrincipalDeleteEvent(com.webmethods.portal.service.dir.IDirPrincipal, com.webmethods.portal.service.dir.IDirPrincipalList, com.webmethods.portal.service.dir.IDirPrincipalList, com.webmethods.portal.service.meta2.thing.IThingID)' has been added

com.webmethods.portal.event.dir.impl.DirPrincipalDeleteEvent Method 'public com.webmethods.portal.service.meta2.thing.IThingID getGetDirectoryServiceThingID()' has been added

com.webmethods.portal.event.dir.impl.DirPrincipalDeleteEvent Method 'public com.webmethods.portal.system.IURI getDirectoryURI()' has been added

com.webmethods.portal.event.dir.impl.DirPrincipalDeleteEvent Method 'public com.webmethods.portal.system.IURI getPrincipalURI()' has been added

com.webmethods.portal.event.dir.impl.DirPrincipalDeleteEvent Method 'public java.lang.String getEmail()' has been added

com.webmethods.portal.event.dir.impl.DirPrincipalDeleteEvent Method 'public java.lang.String getPrincipalDN()' has been added

com.webmethods.portal.event.dir.impl.DirPrincipalModifyEvent Method 'public DirPrincipalModifyEvent(com.webmethods.portal.system.IURI, com.webmethods.portal.service.meta2.thing.IThingID, java.lang.String, java.lang.Object, java.lang.Object, com.webmethods.portal.service.meta2.thing.IThingID)' has been added

com.webmethods.portal.event.dir.impl.DirPrincipalModifyEvent Method 'public DirPrincipalModifyEvent(com.webmethods.portal.system.IURI, java.lang.String, java.lang.Object, java.lang.Object, com.webmethods.portal.service.meta2.thing.IThingID)' has been added

com.webmethods.portal.event.dir.impl.DirPrincipalModifyEvent Method 'public java.lang.Object

getPropertyOldValue()' has been added

 $com. we bmethods. portal. event. system. ID is tributed Config Changed Event \ Class \\ com. we bmethods. portal. event. system. ID is tributed Config Changed Event \ added$ 

com. we be thods. portal. event. system. ID is tributed Config Changed Event \$IL is tener Class com. we be network to the system. ID is tributed Config Changed Event \$IL is tener added to the system. The system added to the system of the system added to the system. The system added to the system added to the system added to the system. The system added to the system added to the system added to the system. The system added to the system added to the system added to the system. The system added to the system added to the system added to the system. The system added to the system added to the system added to the system. The system added to the system added to the system added to the system. The system added to the system added to the system added to the system. The system added to the system added to the system added to the system. The system added to the system added to the system added to the system. The system added to the system added to the system added to the system. The system added to the system added to the system added to the system added to the system. The system added to the system added to the system added to the system added to the system. The system added to the system added to the system added to the system added to the system added to the system added to the system. The system added to the system added to th

com. we be thods. portal. event. system. ID is tributed Config Changed Event \$IS ynchronous Listener Class com. we be network to the system. ID is tributed Config Changed Event \$IS ynchronous Listener added to the system. The system added to the system added to the system added to the system. The system added to the system added to the system added to the system. The system added to the system added to the system. The system added to the system added to the system added to the system. The system added to the system added to the system. The system added to the system added to the system added to the system. The system added to the system added to the system added to the system. The system added to the system added to the system added to the system. The system added to the system added to the system added to the system. The system added to the system added to the system added to the system. The system added to the system added to the system added to the system. The system added to the system added to the system added to the system. The system added to the system added to the system added to the system. The system added to the system added to the system added to the system added to the system. The system added to the system added to the system added to the system. The system added to the system added to th

com.webmethods.portal.event.system.IDistributedConfigChangedEvent\$Listeners Class com.webmethods.portal.event.system.IDistributedConfigChangedEvent\$Listeners added

 $com. we be thods. portal. event. system. ID is tributed Config Changed Event \$ Synchronous Listeners \ class \ com. we be thods. portal. event. system. ID is tributed Config Changed Event \$ Synchronous \ Listeners \ added \ added \ adde$ 

com.webmethods.portal.event.system.impl.DistributedConfigChangedEvent Class com.webmethods.portal.event.system.impl.DistributedConfigChangedEvent added

 $com. we be the ds. portal. framework. dispatch. handlers. directory. Export User Attributes Handler \ Class com. we be network. dispatch. handlers. directory. Export User Attributes Handler \ added \ added \ adde$ 

com.webmethods.portal.framework.session.handlers.LoginScript Method 'protected void bindSystemPolicy(com.webmethods.portal.bizPolicy.biz.system.ISystemPolicy)' has been added

com.webmethods.portal.framework.session.handlers.Validate Method 'protected void bindJMSPhaseProvider(com.webmethods.portal.system.IComponent)' has been added

com.webmethods.portal.framework.session.impl.SessionManager Method 'protected void bindAuthManager(com.webmethods.portal.framework.IAuthManager)' has been added

com.webmethods.portal.jms.db.impl.db2.PurgeEvents Method 'protected java.lang.String getDeleteEventsQuery()' has been added

com.webmethods.portal.jms.um.UmJMSConnProvider Method 'protected void registerJMSObjects(org.w3c.dom.Element)' has been added

com.webmethods.portal.mech.dir.IDirServiceMechanics Method 'public void fireDeletePrincipalEvent(com.webmethods.portal.service.dir.IDirPrincipal, com.webmethods.portal.service.dir.IDirPrincipalList, com.webmethods.portal.service.dir.IDirPrincipalList)' has been added to an interface

com.webmethods.portal.mech.dir.IPrincipalAttributeMechanics Method 'public void fireModifyPrincipalEvent(com.webmethods.portal.service.meta2.thing.IThingID, com.webmethods.portal.system.IURI, com.webmethods.portal.service.meta2.thing.IThingID, java.lang.String, java.lang.Object, java.lang.Object)' has been added to an interface

com.webmethods.portal.mech.dir.impl.DirServiceMechanics Method 'protected boolean isUserPrivacyEnabled()' has been added

com.webmethods.portal.mech.dir.impl.DirServiceMechanics Method 'public void fireDeletePrincipalEvent(com.webmethods.portal.service.dir.IDirPrincipal,

com.webmethods.portal.service.dir.IDirPrincipalList, com.webmethods.portal.service.dir.IDirPrincipalList)' has been added

com.webmethods.portal.mech.dir.impl.PrincipalAttributeMechanics Method 'public void fireModifyPrincipalEvent(com.webmethods.portal.service.meta2.thing.IThingID, com.webmethods.portal.system.IURI, com.webmethods.portal.service.meta2.thing.IThingID, java.lang.String, java.lang.Object, java.lang.Object)' has been added

 $com. we bmethods. portal. mech. rules. impl. TEELC ontext\ Class com. we bmethods. portal. mech. rules. impl. TEELC ontext\ added$ 

 $com.webmethods.portal.mech.rules.impl.TEE x pression Resolver\ Class com.webmethods.portal.mech.rules.impl.TEE x pression Resolver\ added$ 

 $com. we bmethods. portal. mech. schedule. impl. Schedule Mechanics IS\ Class com. we bmethods. portal. mech. schedule. impl. Schedule Mechanics IS\ added$ 

com.webmethods.portal.mech.task.impl.TaskChangeHandlerIS Class com.webmethods.portal.mech.task.impl.TaskChangeHandlerIS added

com.webmethods.portal.mech.task.impl.TaskContextHelper Class com.webmethods.portal.mech.task.impl.TaskContextHelper added

com.webmethods.portal.mech.task.impl.TaskDataHelper Method 'public java.lang.Object[] resolveTaskFields(com.webmethods.portal.service.task.ITask, com.webmethods.portal.service.task.ITaskData, java.lang.String[])' has been added

com.webmethods.portal.mech.task.impl.TaskMechanics Method 'protected void bindMechanicsManager(com.webmethods.portal.mech.IMechanicsManager)' has been added

 $com. we bmethods. portal. mech. task. impl. Task Mechanics IS\ Class com. we bmethods. portal. mech. task. impl. Task Mechanics IS\ added$ 

com.webmethods.portal.mech.task.impl.TaskRuleContext Method 'public TaskRuleContext(com.webmethods.caf.rules.IRuleContext, java.util.Map)' has been added

com.webmethods.portal.mech.task.impl.TaskRuleContext Method 'public java.util.Map
getContextMap()' has been added

com.webmethods.portal.mech.task.impl.TaskRuleContext Method 'public void setContextMap(java.util.Map)' has been added

com.webmethods.portal.service.access.IAclManager Method 'public void setResourceType(java.lang.String)' has been added to an interface

com.webmethods.portal.service.access.IAclManager Method 'public void setUserID(java.lang.String)' has been added to an interface

com.webmethods.portal.service.cache.ICacheManager Method 'public void configureCache(java.lang.String, java.util.Map)' has been added to an interface

com.webmethods.portal.service.cache.impl.CacheManager Method 'protected java.util.Collection getRegistryBasedComponentCollection()' has been added

com.webmethods.portal.service.cache.impl.CacheManager Method 'protected void configureCacheFromRegisrty(java.lang.String)' has been added

com.webmethods.portal.service.cache.impl.CacheManager Method 'public void configureCache(java.lang.String, java.util.Map)' has been added

com.webmethods.portal.service.dir.IDirCache Method 'public void clearQueryCache()' has been added to an interface

com.webmethods.portal.service.dir.IDirServiceThing Class com.webmethods.portal.service.dir.IDirServiceThing added

 $com. we bmethods. portal. service. dir. IUser Privacy Service\ Class com. we bmethods. portal. service. dir. IUser Privacy Service\ added$ 

com.webmethods.portal.service.dir.IUserPrivacyService\$NotificationType Class com.webmethods.portal.service.dir.IUserPrivacyService\$NotificationType added

com.webmethods.portal.service.dir.impl.DirCache Method 'public void clearQueryCache()' has been added

com.webmethods.portal.service.dir.impl.DirServicePortletBean Method 'protected com.webmethods.portal.service.dir.IDirPrincipal getCurrentDirPrincipal()' has been added

com.webmethods.portal.service.dir.impl.DirServicePortletBean Method 'protected com.webmethods.portal.service.meta2.thing.IThingID getCurrentPrincipalThingID()' has been added

com.webmethods.portal.service.dir.impl.DirServicePortletBean Method 'protected long getCreatedTime()' has been added

com.webmethods.portal.service.dir.impl.DirServicePortletBean Method 'protected long getLastModifiedTime()' has been added

com.webmethods.portal.service.dir.impl.DirServicePortletBean Method 'protected void deletePrincipal()' has been added

com.webmethods.portal.service.dir.impl.DirServicePortletBean Method 'public boolean canDeleteUser()' has been added

com.webmethods.portal.service.dir.impl.DirServicePortletBean Method 'public boolean isEditingSelf(com.webmethods.portal.bizPolicy.IContext)' has been added

com.webmethods.portal.service.dir.impl.DirServicePortletBean Method 'public boolean isMemberOfAdminRole()' has been added

com.webmethods.portal.service.dir.impl.DirServicePortletBean Method 'public boolean isSysAdminPrincipal()' has been added

com.webmethods.portal.service.dir.impl.DirServicePortletBean Method 'public boolean isUserPrivacyEnabled()' has been added

com.webmethods.portal.service.dir.impl.DirServicePortletBean Method 'public void DeleteUser()' has been added

com.webmethods.portal.service.portlet.impl.PortletProvider Method 'protected void bindThingIDService(com.webmethods.portal.service.meta2.IThingIDService)' has been added

com.webmethods.portal.service.portlet.impl.PortletProvider Method 'protected void bindXTypeService(com.webmethods.portal.service.meta2.IXTypeService)' has been added

com.webmethods.portal.service.scheduler.Scheduler Method 'protected void bindClusterLockingService(com.webmethods.portal.system.lock.IClusterLockingService)' has been added

com.webmethods.portal.service.scheduler.Scheduler Method 'protected void unbindClusterLockingService(com.webmethods.portal.system.lock.IClusterLockingService)' has been added

com.webmethods.portal.service.task.ITaskInfoFieldConverters\$FieldValueConverter Method 'public com.webmethods.portal.service.meta2.thing.IThingID getThingIDHelper(com.webmethods.portal.system.IURI)' has been added

com.webmethods.portal.service.task.ITaskInfoFieldConverters\$FieldValueConverter Method 'public com.webmethods.portal.system.IURI getURIHelper(java.lang.String)' has been added

com.webmethods.portal.service.task.ITaskInfoFieldConverters\$FieldValueConverter Method 'public com.webmethods.portal.system.IURI lookupPrincipalHelper(java.lang.Object)' has been added

com.webmethods.portal.service.task.ITaskInfoFieldConverters\$FieldValueConverter Method 'public com.webmethods.portal.system.IURI lookupPrincipalHelper(java.lang.Object, int)' has been added

com.webmethods.portal.service.task.ITaskInfoFieldConverters\$FieldValueConverter Method 'public int getIntPriorityHelper(java.lang.String)' has been added

com.webmethods.portal.service.task.ITaskInfoFieldConverters\$FieldValueConverter Method 'public int getIntStatusHelper(java.lang.String)' has been added

com.webmethods.portal.service.task.TaskSearchQuery Method 'public boolean matches(java.util.Map, com.webmethods.caf.rules.IBindingExpressionEvaluator)' has been added

com.webmethods.portal.service.task.TaskSearchQueryTerm Method 'public boolean matches(java.util.Map, com.webmethods.caf.rules.IBindingExpressionEvaluator)' has been added

com.webmethods.portal.service.task.TaskSearchQueryTerm Method 'public java.util.List getFieldExpressionsString(java.util.Map, com.webmethods.caf.rules.IBindingExpressionEvaluator)' has been added

 $com. we bmethods. portal. service. task. impl. Task Class Loader Factory\ Class com. we bmethods. portal. service. task. impl. Task Class Loader Factory\ added$ 

com. we bmethods. portal. service. task. impl. TaskClassLoader Factory \$ITaskClassLoader Class com. we bmethods. portal. service. task. impl. TaskClassLoader Factory \$ITaskClassLoader added to the task of the task of the task of the task of the task of the task of the task of task of

 $com. we bmethods. portal. service. task. impl. Task DBIndex Manager Helper \ Class com. we bmethods. portal. service. task. impl. Task DBIndex Manager Helper \ added$ 

 $com.webmethods.portal.service.task.impl.TaskIndexTableViewHelper\ Class$ 

com.webmethods.portal.service.task.impl.TaskIndexTableViewHelper added

com.webmethods.portal.service.task.impl.TaskService Method 'public void flushTaskInfoCache(com.webmethods.portal.system.IURI)' has been added

com.webmethods.portal.service.task.impl.TaskServiceIS Class com.webmethods.portal.service.task.impl.TaskServiceIS added

com.webmethods.portal.service.task.impl.TaskSystem Method 'protected com.webmethods.portal.system.IComponentData createComponentData(com.webmethods.portal.system.IInitializableComponentData)' has been added

com.webmethods.portal.service.task.impl.TaskSystem Method 'protected java.util.Collection getThingBasedComponentCollection()' has been added

com.webmethods.portal.system.PortalSystem Method 'public java.lang.Boolean isLibraryMode()' has been added

 $com. we bmethods. portal. we bservices. SOAPM on it or Constants\ Class com. we bmethods. portal. we bservices. SOAPM on it or Constants\ added$ 

com.webmethods.portal.webservices.SOAPMonitorData Method 'public SOAPMonitorData(java.lang.Integer, java.lang.Long, java.lang.String, java.lang.String, java.lang.String)' has been added

com.webmethods.portal.webservices.SOAPMonitorData Method 'public java.lang.String getContentType()' has been added

com.webmethods.portal.webservices.SOAPMonitorData Method 'public java.lang.String getMessageText()' has been added

com.webmethods.portal.webservices.SOAPMonitorData Method 'public void setContentType(java.lang.String)' has been added

com.webmethods.portal.webservices.SOAPMonitorData Method 'public void setMessageText(java.lang.String)' has been added

com.webmethods.rtl.locator.impl.DBConfigLocator Method 'protected void fireConfigChangedEvent(java.lang.String)' has been added

com.webmethods.rtl.util.FileUtil Method 'public java.lang.String getRealLocationAtIS(java.lang.String)' has been added

com.webmethods.rtl.util.FileUtil Method 'public java.lang.String getRealLocationAtISatTaskApp(java.lang.String, java.lang.String)' has been added

# **Removed API**

#### Replacement, if any

com.webmethods.portal.bizPolicy.biz.impl.BizPolicy Method 'public java.lang.Class[] getExtraWsdlSchemaClasses(com.webmethods.portal.bizPolicy.IContext)' has been removed

com.webmethods.portal.bizPolicy.biz.impl.BizPolicy Method 'public

org.apache.axis.description.ServiceDesc initializeServiceDesc(com.webmethods.portal.bizPolicy.IContext, org.apache.axis.description.ServiceDesc)' has been removed

com.webmethods.portal.bizPolicy.biz.impl.BizPolicy Method 'public org.apache.axis.handlers.soap.SOAPService initializeSOAPService(org.apache.axis.handlers.soap.SOAPService)' has been removed

com.webmethods.portal.bizPolicy.biz.impl.BizPolicy Method 'public void initializeSOAPMappingRegistry(com.webmethods.portal.bizPolicy.IContext, javax.xml.rpc.encoding.TypeMapping)' has been removed

com.webmethods.portal.bizPolicy.command.access.GetAclView Method 'public void initializeSOAPMappingRegistry(com.webmethods.portal.bizPolicy.IContext, javax.xml.rpc.encoding.TypeMapping)' has been removed

com.webmethods.portal.bizPolicy.command.access.ListSecurityRealmObjects Method 'public void initializeSOAPMappingRegistry(com.webmethods.portal.bizPolicy.IContext, javax.xml.rpc.encoding.TypeMapping)' has been removed

com.webmethods.portal.bizPolicy.command.alias.CreateAlias Method 'public void initializeSOAPMappingRegistry(com.webmethods.portal.bizPolicy.IContext, javax.xml.rpc.encoding.TypeMapping)' has been removed

com.webmethods.portal.bizPolicy.command.dir.GetTypedAttributes Method 'public java.lang.Class[] getExtraWsdlSchemaClasses(com.webmethods.portal.bizPolicy.IContext)' has been removed

com.webmethods.portal.bizPolicy.command.dir.GetTypedAttributes Method 'public void initializeSOAPMappingRegistry(com.webmethods.portal.bizPolicy.IContext, javax.xml.rpc.encoding.TypeMapping)' has been removed

com.webmethods.portal.bizPolicy.command.impl.Command Method 'protected java.beans.PropertyDescriptor[] getClassPropertyDescriptors(java.lang.Class)' has been removed

com.webmethods.portal.bizPolicy.command.impl.Command Method 'protected void registerWebServiceMarshallingFactories(java.lang.Class, javax.xml.rpc.encoding.TypeMapping)' has been removed

com.webmethods.portal.bizPolicy.command.impl.Command Method 'public java.lang.Class[] getExtraWsdlSchemaClasses(com.webmethods.portal.bizPolicy.IContext)' has been removed

com.webmethods.portal.bizPolicy.command.impl.Command Method 'public org.apache.axis.description.ServiceDesc initializeServiceDesc(com.webmethods.portal.bizPolicy.IContext, org.apache.axis.description.ServiceDesc)' has been removed

com.webmethods.portal.bizPolicy.command.impl.Command Method 'public org.apache.axis.handlers.soap.SOAPService initializeSOAPService(org.apache.axis.handlers.soap.SOAPService)' has been removed

com.webmethods.portal.bizPolicy.command.impl.Command Method 'public void initializeSOAPMappingRegistry(com.webmethods.portal.bizPolicy.IContext,

javax.xml.rpc.encoding.TypeMapping)' has been removed

com.webmethods.portal.bizPolicy.command.impl.WebServiceHelper Class com.webmethods.portal.bizPolicy.command.impl.WebServiceHelper removed

com.webmethods.portal.bizPolicy.command.meta.GetSelectedList Method 'public void initializeSOAPMappingRegistry(com.webmethods.portal.bizPolicy.IContext, javax.xml.rpc.encoding.TypeMapping)' has been removed

com.webmethods.portal.bizPolicy.command.meta.ListChildrenFiltered Method 'public void initializeSOAPMappingRegistry(com.webmethods.portal.bizPolicy.IContext, javax.xml.rpc.encoding.TypeMapping)' has been removed

com.webmethods.portal.bizPolicy.command.meta.ListContainers Method 'public void initializeSOAPMappingRegistry(com.webmethods.portal.bizPolicy.IContext, javax.xml.rpc.encoding.TypeMapping)' has been removed

com.webmethods.portal.bizPolicy.command.meta.ListNotes Method 'public void initializeSOAPMappingRegistry(com.webmethods.portal.bizPolicy.IContext, javax.xml.rpc.encoding.TypeMapping)' has been removed

com.webmethods.portal.bizPolicy.command.meta.schedule.ListSchedulesCommand Method 'public void initializeSOAPMappingRegistry(com.webmethods.portal.bizPolicy.IContext, javax.xml.rpc.encoding.TypeMapping)' has been removed

com.webmethods.portal.bizPolicy.command.page.ModifyPage2 Method 'public void initializeSOAPMappingRegistry(com.webmethods.portal.bizPolicy.IContext, javax.xml.rpc.encoding.TypeMapping)' has been removed

com.webmethods.portal.bizPolicy.command.socialkeyword.GetKeyword Method 'public void initializeSOAPMappingRegistry(com.webmethods.portal.bizPolicy.IContext, javax.xml.rpc.encoding.TypeMapping)' has been removed

com.webmethods.portal.bizPolicy.command.socialkeyword.ListKeywords Method 'public void initializeSOAPMappingRegistry(com.webmethods.portal.bizPolicy.IContext, javax.xml.rpc.encoding.TypeMapping)' has been removed

com.webmethods.portal.bizPolicy.command.sql.ListDataSources Method 'public java.lang.Class[] getExtraWsdlSchemaClasses(com.webmethods.portal.bizPolicy.IContext)' has been removed

com.webmethods.portal.bizPolicy.command.sql.ListDataSources Method 'public void initializeSOAPMappingRegistry(com.webmethods.portal.bizPolicy.IContext, javax.xml.rpc.encoding.TypeMapping)' has been removed

com.webmethods.portal.bizPolicy.command.system.ImportFiles Class com.webmethods.portal.bizPolicy.command.system.ImportFiles removed

com.webmethods.portal.bizPolicy.command.system.ImportFilesBean Class com.webmethods.portal.bizPolicy.command.system.ImportFilesBean removed

com.webmethods.portal.bizPolicy.command.system.Ping Method 'public java.lang.Class[] getExtraWsdlSchemaClasses(com.webmethods.portal.bizPolicy.IContext)' has been removed

com.webmethods.portal.bizPolicy.command.system.Ping Method 'public void initializeSOAPMappingRegistry(com.webmethods.portal.bizPolicy.IContext, javax.xml.rpc.encoding.TypeMapping)' has been removed

com.webmethods.portal.bizPolicy.command.system.RuntimeTimeStatus Method 'public java.lang.Class[] getExtraWsdlSchemaClasses(com.webmethods.portal.bizPolicy.IContext)' has been removed

com.webmethods.portal.bizPolicy.command.system.RuntimeTimeStatus Method 'public void initializeSOAPMappingRegistry(com.webmethods.portal.bizPolicy.IContext, javax.xml.rpc.encoding.TypeMapping)' has been removed

com.webmethods.portal.bizPolicy.command.task.BaseTaskCommand Method 'protected java.beans.PropertyDescriptor[] getClassPropertyDescriptors(java.lang.Class)' has been removed

com.webmethods.portal.bizPolicy.command.task.GetTaskAudit Method 'public void initializeSOAPMappingRegistry(com.webmethods.portal.bizPolicy.IContext, javax.xml.rpc.encoding.TypeMapping)' has been removed

com.webmethods.portal.bizPolicy.command.task.GetTaskAuditPaginated Method 'public void initializeSOAPMappingRegistry(com.webmethods.portal.bizPolicy.IContext, javax.xml.rpc.encoding.TypeMapping)' has been removed

com.webmethods.portal.bizPolicy.command.version.ListVersionsCommand Method 'public void initializeSOAPMappingRegistry(com.webmethods.portal.bizPolicy.IContext, javax.xml.rpc.encoding.TypeMapping)' has been removed

com.webmethods.portal.bizPolicy.command.webspace.ListWebSpaces Method 'public void initializeSOAPMappingRegistry(com.webmethods.portal.bizPolicy.IContext, javax.xml.rpc.encoding.TypeMapping)' has been removed

com.webmethods.portal.bizPolicy.impl.ContextProvider Method 'protected com.webmethods.portal.bizPolicy.IContext getContextBySessionId(java.lang.String)' has been removed

com.webmethods.portal.framework.dispatch.handlers.webservices.GetWSDL Class com.webmethods.portal.framework.dispatch.handlers.webservices.GetWSDL removed

com.webmethods.portal.framework.propertyeditor.command.ListPropertyEditors Method 'public void initializeSOAPMappingRegistry(com.webmethods.portal.bizPolicy.IContext, javax.xml.rpc.encoding.TypeMapping)' has been removed

com.webmethods.portal.webservices.IWebService Method 'public java.lang.Class[] getExtraWsdlSchemaClasses(com.webmethods.portal.bizPolicy.IContext)' has been removed

com.webmethods.portal.webservices.IWebService Method 'public org.apache.axis.description.ServiceDesc initializeServiceDesc(com.webmethods.portal.bizPolicy.IContext, org.apache.axis.description.ServiceDesc)' has been removed

com.webmethods.portal.webservices.IWebService Method 'public org.apache.axis.handlers.soap.SOAPService initializeSOAPService(org.apache.axis.handlers.soap.SOAPService)' has been removed com.webmethods.portal.webservices.IWebService Method 'public void initializeSOAPMappingRegistry(com.webmethods.portal.bizPolicy.IContext, javax.xml.rpc.encoding.TypeMapping)' has been removed

com.webmethods.portal.webservices.SOAPMonitorData Method 'public java.lang.String getSoap()' has been removed

com.webmethods.portal.webservices.SOAPMonitorData Method 'public void setSoap(java.lang.String)' has been removed

 $com. we be methods. portal. we be services. configuration. Mws Engine Configuration Factory Servlet \ Class com. we be methods. portal. we be services. configuration. Mws Engine Configuration Factory Servlet \ removed$ 

com.webmethods.portal.webservices.configuration.MwsFileProvider Class com.webmethods.portal.webservices.configuration.MwsFileProvider removed

com.webmethods.portal.webservices.configuration.UpgradeAxisConfiguration Class com.webmethods.portal.webservices.configuration.UpgradeAxisConfiguration removed

com.webmethods.portal.webservices.encoding.AliasValueSerializer Class com.webmethods.portal.webservices.encoding.AliasValueSerializer removed

com.webmethods.portal.webservices.encoding.AliasValueSerializerFactory Class com.webmethods.portal.webservices.encoding.AliasValueSerializerFactory removed

com.webmethods.portal.webservices.encoding.BeanPropertiesTypeDesc Class com.webmethods.portal.webservices.encoding.BeanPropertiesTypeDesc removed

com.webmethods.portal.webservices.encoding.CertificateSerializer Class com.webmethods.portal.webservices.encoding.CertificateSerializer removed

com.webmethods.portal.webservices.encoding.CertificateSerializerFactory Class com.webmethods.portal.webservices.encoding.CertificateSerializerFactory removed

com.webmethods.portal.webservices.encoding.CharacterSerializer Class com.webmethods.portal.webservices.encoding.CharacterSerializer removed

com.webmethods.portal.webservices.encoding.CharacterSerializerFactory Class com.webmethods.portal.webservices.encoding.CharacterSerializerFactory removed

com.webmethods.portal.webservices.encoding.ConnectionInfoSerializer Class com.webmethods.portal.webservices.encoding.ConnectionInfoSerializer removed

com.webmethods.portal.webservices.encoding.ConnectionInfoSerializerFactory Class com.webmethods.portal.webservices.encoding.ConnectionInfoSerializerFactory removed

com.webmethods.portal.webservices.encoding.DifferenceMapSerializer Class com.webmethods.portal.webservices.encoding.DifferenceMapSerializer removed

com.webmethods.portal.webservices.encoding.DifferenceMapSerializerFactory Class com.webmethods.portal.webservices.encoding.DifferenceMapSerializerFactory removed

com.webmethods.portal.webservices.encoding.DirServiceSerializer Class com.webmethods.portal.webservices.encoding.DirServiceSerializer removed com.webmethods.portal.webservices.encoding.DirServiceSerializerFactory Class com.webmethods.portal.webservices.encoding.DirServiceSerializerFactory removed

com.webmethods.portal.webservices.encoding.IDataDeserializer Class com.webmethods.portal.webservices.encoding.IDataDeserializer removed

com.webmethods.portal.webservices.encoding.IDataDeserializerFactory Class com.webmethods.portal.webservices.encoding.IDataDeserializerFactory removed

com.webmethods.portal.webservices.encoding.IOutOnly Class com.webmethods.portal.webservices.encoding.IOutOnly removed

com.webmethods.portal.webservices.encoding.ISoapComplexTypeBean Class com.webmethods.portal.webservices.encoding.ISoapComplexTypeBean removed

com.webmethods.portal.webservices.encoding.InterfaceAsBeanSerializer Class com.webmethods.portal.webservices.encoding.InterfaceAsBeanSerializer removed

com.webmethods.portal.webservices.encoding.InterfaceAsBeanSerializerFactory Class com.webmethods.portal.webservices.encoding.InterfaceAsBeanSerializerFactory removed

com.webmethods.portal.webservices.encoding.ListViewSerializer Class com.webmethods.portal.webservices.encoding.ListViewSerializer removed

com.webmethods.portal.webservices.encoding.ListViewSerializerFactory Class com.webmethods.portal.webservices.encoding.ListViewSerializerFactory removed

com.webmethods.portal.webservices.encoding.LocaleDeserializer Class com.webmethods.portal.webservices.encoding.LocaleDeserializer removed

com.webmethods.portal.webservices.encoding.LocaleDeserializerFactory Class com.webmethods.portal.webservices.encoding.LocaleDeserializerFactory removed

com.webmethods.portal.webservices.encoding.LocaleSerializer Class com.webmethods.portal.webservices.encoding.LocaleSerializer removed

com.webmethods.portal.webservices.encoding.LocaleSerializerFactory Class com.webmethods.portal.webservices.encoding.LocaleSerializerFactory removed

com.webmethods.portal.webservices.encoding.PageDataDeserializer Class com.webmethods.portal.webservices.encoding.PageDataDeserializer removed

com.webmethods.portal.webservices.encoding.PageDataDeserializerFactory Class com.webmethods.portal.webservices.encoding.PageDataDeserializerFactory removed

com.webmethods.portal.webservices.encoding.PageDataSerializer Class com.webmethods.portal.webservices.encoding.PageDataSerializer removed

com.webmethods.portal.webservices.encoding.PageDataSerializerFactory Class com.webmethods.portal.webservices.encoding.PageDataSerializerFactory removed

com.webmethods.portal.webservices.encoding.PagingBeanDeserializer Class com.webmethods.portal.webservices.encoding.PagingBeanDeserializer removed

com.webmethods.portal.webservices.encoding.PagingBeanDeserializerFactory Class com.webmethods.portal.webservices.encoding.PagingBeanDeserializerFactory removed

com.webmethods.portal.webservices.encoding.PagingBeanSerializer Class com.webmethods.portal.webservices.encoding.PagingBeanSerializer removed

com.webmethods.portal.webservices.encoding.PagingBeanSerializerFactory Class com.webmethods.portal.webservices.encoding.PagingBeanSerializerFactory removed

com.webmethods.portal.webservices.encoding.PortalFileBeanDeserializer Class com.webmethods.portal.webservices.encoding.PortalFileBeanDeserializer removed

com.webmethods.portal.webservices.encoding.PortalFileBeanDeserializerFactory Class com.webmethods.portal.webservices.encoding.PortalFileBeanDeserializerFactory removed

com.webmethods.portal.webservices.encoding.PortalFileBeanSerializer Class com.webmethods.portal.webservices.encoding.PortalFileBeanSerializer removed

com.webmethods.portal.webservices.encoding.PortalFileBeanSerializerFactory Class com.webmethods.portal.webservices.encoding.PortalFileBeanSerializerFactory removed

com.webmethods.portal.webservices.encoding.RightSetDeserializer Class com.webmethods.portal.webservices.encoding.RightSetDeserializer removed

com.webmethods.portal.webservices.encoding.RightSetDeserializerFactory Class com.webmethods.portal.webservices.encoding.RightSetDeserializerFactory removed

com.webmethods.portal.webservices.encoding.RightSetSerializer Class com.webmethods.portal.webservices.encoding.RightSetSerializer removed

com.webmethods.portal.webservices.encoding.RightSetSerializerFactory Class com.webmethods.portal.webservices.encoding.RightSetSerializerFactory removed

 $com. we be thods. portal. we be services. encoding. \\ Selected \\ List \\ View \\ Serializer \\ Class \\ com. we be thods. portal. we be services. encoding. \\ Selected \\ List \\ View \\ Serializer \\ removed \\ Net \\ Net \\$ 

com.webmethods.portal.webservices.encoding.SelectedListViewSerializerFactory Class com.webmethods.portal.webservices.encoding.SelectedListViewSerializerFactory removed

com.webmethods.portal.webservices.encoding.ThingIDListSerializer Class com.webmethods.portal.webservices.encoding.ThingIDListSerializer removed

com.webmethods.portal.webservices.encoding.ThingIDListSerializerFactory Class com.webmethods.portal.webservices.encoding.ThingIDListSerializerFactory removed

 $com. we bmethods. portal. we bservices. encoding. Thing NameAtomSerializer\ Class com. we bmethods. portal. we bservices. encoding. Thing NameAtomSerializer\ removed$ 

com.webmethods.portal.webservices.encoding.ThingNameAtomSerializerFactory Class com.webmethods.portal.webservices.encoding.ThingNameAtomSerializerFactory removed

com.webmethods.portal.webservices.encoding.URIDeserializer Class com.webmethods.portal.webservices.encoding.URIDeserializer removed com.webmethods.portal.webservices.encoding.URIDeserializerFactory Class com.webmethods.portal.webservices.encoding.URIDeserializerFactory removed

com.webmethods.portal.webservices.encoding.URISerializer Class com.webmethods.portal.webservices.encoding.URISerializer removed

com.webmethods.portal.webservices.encoding.URISerializerFactory Class com.webmethods.portal.webservices.encoding.URISerializerFactory removed

com.webmethods.portal.webservices.encoding.ViewProperty Class com.webmethods.portal.webservices.encoding.ViewProperty removed

com.webmethods.portal.webservices.encoding.ViewSerializer Class com.webmethods.portal.webservices.encoding.ViewSerializer removed

com.webmethods.portal.webservices.encoding.ViewSerializerFactory Class com.webmethods.portal.webservices.encoding.ViewSerializerFactory removed

com.webmethods.portal.webservices.handlers.CommandHandler Class com.webmethods.portal.webservices.handlers.CommandHandler removed

com.webmethods.portal.webservices.handlers.CommandProvider Class com.webmethods.portal.webservices.handlers.CommandProvider removed

 $com. we bmethods. portal. we bservices. handlers. {\it SOAPMonitorHandler Class} com. we bmethods. portal. we bservices. handlers. {\it SOAPMonitorHandler removed} and {\it SOAPMonitorHandler removed} and {\it SOAPMonitorHandler rem$ 

com.webmethods.portal.webservices.servlet.PortalAxisServlet Class com.webmethods.portal.webservices.servlet.PortalAxisServlet removed

# **Changed API**

# Description

com.webmethods.portal.bizPolicy.command.dir.DeletePrincipal In method 'protected void fireEvents(com.webmethods.portal.bizPolicy.IContext, com.webmethods.portal.mech.dir.IDirServiceMechanics, com.webmethods.portal.system.IURI, com.webmethods.portal.service.meta2.thing.IThingID, com.webmethods.portal.service.dir.IDirPrincipalList, com.webmethods.portal.service.dir.IDirPrincipalList)' the number of arguments has changed

com.webmethods.portal.bizPolicy.command.dir.ModifyPrincipal In method 'protected void fireEvents(com.webmethods.portal.bizPolicy.IContext, com webmethods portal mech dir IPrincipalAttributeMechanics.com webmethods portal system

com.webmethods.portal.mech.dir.IPrincipalAttributeMechanics, com.webmethods.portal.system.IURI, java.lang.String, java.lang.Object, com.webmethods.portal.service.meta2.thing.IThingID)' the number of arguments has changed

com.webmethods.portal.bizPolicy.command.dir.ModifyPrincipalEx In method 'protected void fireEvents(com.webmethods.portal.bizPolicy.IContext,

com.webmethods.portal.mech.dir.IPrincipalAttributeMechanics, com.webmethods.portal.system.IURI, java.util.Map, com.webmethods.portal.service.meta2.thing.IThingID)' the number of arguments has

# changed

com.webmethods.portal.bizPolicy.command.impl.rs.CommandResource In method 'public javax.ws.rs.core.Response invokeCommandFromForm(javax.servlet.http.HttpServletRequest, javax.servlet.http.HttpServletResponse, java.lang.String)' the number of arguments has changed

# Release 10.1

# Added API

#### Description

com.webmethods.portal.bizPolicy.biz.dir.IDirSystemBizPolicy: Method 'public com.webmethods.portal.service.dir.IDirUser authenticateUser(com.webmethods.portal.bizPolicy.IContext, java.lang.String, java.lang.String, boolean)' has been added to an interface

com.webmethods.portal.framework.IAuthManager: Method 'public com.webmethods.portal.framework.auth.IAuthInfo createAuthInfo()' has been added to an interface

com.webmethods.portal.service.task.ITaskDistributionService: Method 'public com.webmethods.portal.service.task.ITaskListIterator searchAllTasks(com.webmethods.portal.service.task.TaskSearchQuery, java.lang.Boolean)' has been added to an interface

com.webmethods.portal.service.task.ITaskLockingService: Method 'public com.webmethods.portal.system.lock.IClusterLock acquireLock(com.webmethods.portal.system.IURI, com.webmethods.portal.system.IURI, long, long)' has been added to an interface

com.webmethods.portal.service.task.ITaskLockingService: Method 'public com.webmethods.portal.system.lock.IClusterLock acquireLock(com.webmethods.portal.system.IURI, com.webmethods.portal.system.IURI, long, long, boolean)' has been added to an interface

com.webmethods.portal.service.task.ITaskLockingService: Method 'public com.webmethods.portal.system.lock.IClusterLock getLock(com.webmethods.portal.system.IURI)' has been added to an interface

com.webmethods.portal.system.IURIResolver: Method 'public com.webmethods.portal.system.IURI acquireURI(java.lang.String, boolean)' has been added to an interface

com.webmethods.portal.system.init.IPhaseProvider: Method 'public void preInit(java.lang.String)' has been added to an interface

com.webmethods.portal.webservices.IWebService: Method 'public java.lang.Class[] getExtraWsdlSchemaClasses(com.webmethods.portal.bizPolicy.IContext)' has been added to an interface

#### **Removed API**

#### Replacement, if any

com.webmethods.caf.faces.data.task.ITaskSearchQueryExtended: Removed com.webmethods.caf.faces.data.task.ITaskConstants from the set of implemented interfaces

com.webmethods.caf.faces.data.task.ITaskSearchQueryExtended: Removed com.webmethods.caf.faces.data.task.ITaskSearchQuery from the set of implemented interfaces

com.webmethods.caf.faces.data.task.ITaskSearchQueryExtended: Removed com.webmethods.caf.faces.data.task.ITaskSearchQueryBase from the set of implemented interfaces

com.webmethods.caf.faces.data.task.impl.QueryAggregationInfo: Removed com.webmethods.caf.faces.data.task.IQueryAggregationInfo from the set of implemented interfaces

com.webmethods.caf.faces.data.task.impl.TaskInboxHpstraSearchContentProvider\$HpstraInboxSearch Query: Removed com.webmethods.caf.faces.data.task.ITaskConstants from the set of implemented interfaces

com.webmethods.caf.faces.data.task.impl.TaskInboxHpstraSearchContentProvider\$HpstraInboxSearch Query: Removed com.webmethods.caf.faces.data.task.ITaskSearchQuery from the set of implemented interfaces

com.webmethods.caf.faces.data.task.impl.TaskInboxHpstraSearchContentProvider\$HpstraInboxSearch Query: Removed com.webmethods.caf.faces.data.task.ITaskSearchQueryBase from the set of implemented interfaces

com.webmethods.caf.faces.data.task.impl.TaskInboxHpstraSearchContentProvider\$HpstraInboxSearch Query: Removed com.webmethods.caf.faces.data.task.ITaskSearchQueryExtended from the set of implemented interfaces

com.webmethods.caf.faces.data.task.impl.TaskInboxIndexedSearchContentProvider\$InboxSearchQuer y: Removed com.webmethods.caf.faces.data.task.ITaskSearchQueryExtended from the set of implemented interfaces

com.webmethods.caf.faces.data.task.impl.TaskInboxSearchContentProvider\$InboxSearchQuery: Removed com.webmethods.caf.faces.data.task.ITaskSearchQueryExtended from the set of implemented interfaces

com.webmethods.caf.faces.data.task.impl.TaskIndexedSearchContentProvider\$TaskData: Removed com.webmethods.caf.faces.data.task.ITaskData from the set of implemented interfaces

com.webmethods.caf.faces.data.task.impl.TaskSearchQuery: Removed com.webmethods.caf.faces.data.task.ITaskSearchQueryExtended from the set of implemented interfaces

com.webmethods.caf.faces.data.task.impl.TaskSearchQueryExtended: Removed com.webmethods.caf.faces.data.task.ITaskConstants from the set of implemented interfaces

com.webmethods.caf.faces.data.task.impl.TaskSearchQueryExtended: Removed com.webmethods.caf.faces.data.task.ITaskSearchQuery from the set of implemented interfaces

com.webmethods.caf.faces.data.task.impl.TaskSearchQueryExtended: Removed com.webmethods.caf.faces.data.task.ITaskSearchQueryBase from the set of implemented interfaces

com.webmethods.caf.faces.data.task.impl.TaskSearchQueryExtended: Removed com.webmethods.caf.faces.data.task.ITaskSearchQueryExtended from the set of implemented interfaces

com.webmethods.caf.faces.data.task.impl.TaskSearchQueryV2: Removed com.webmethods.caf.faces.data.task.ITaskSearchQueryExtended from the set of implemented interfaces

com.webmethods.portal.mech.task.impl.TaskQuery: Removed com.webmethods.caf.faces.data.task.ITaskSearchQueryExtended from the set of implemented interfaces

com.webmethods.portal.service.sql.core.JNDIDataSourceFactory: Removed com.webmethods.portal.system.init.IInitializable from the set of implemented interfaces

com.webmethods.portal.socialbpm.charts.SocialBPMSearchQuery: Removed com.webmethods.caf.faces.data.task.ITaskSearchQueryExtended from the set of implemented interfaces

com.webmethods.caf.faces.data.task.impl.TaskInboxHpstraSearchContentProvider\$HpstraInboxSearch Query: Removed com.webmethods.caf.faces.data.task.impl.TaskSearchQuery from the list of superclasses

com.webmethods.caf.faces.data.task.impl.TaskInboxHpstraSearchContentProvider\$HpstraInboxSearch Query: Removed com.webmethods.caf.faces.data.task.impl.TaskSearchQueryV2 from the list of superclasses

com.webmethods.caf.faces.data.task.impl.TaskSearchQueryExtended: Removed com.webmethods.caf.faces.data.task.impl.TaskSearchQuery from the list of superclasses

com.webmethods.caf.faces.data.task.impl.TaskSearchQueryExtended: Removed com.webmethods.caf.faces.data.task.impl.TaskSearchQueryV2 from the list of superclasses

com.webmethods.caf.mobile.notify.impl.PushNotification: Removed com.webmethods.portal.system.impl.BaseComponent from the list of superclasses

com.webmethods.caf.mobile.notify.impl.PushNotification\$PushNotificationCommandBean: Removed com.webmethods.rtl.util.obj.MapPropertyBag from the list of superclasses

com.webmethods.portal.bizPolicy.command.system.RuntimeStatusBean: Removed com.webmethods.rtl.util.obj.MapPropertyBag from the list of superclasses

com.webmethods.portal.bizPolicy.command.system.RuntimeTimeStatus: Removed com.webmethods.portal.system.impl.BaseComponent from the list of superclasses

com.webmethods.rtl.locator.ClassLocator: Removed com.webmethods.rtl.locator.FileLocator from the list of superclasses

com.webmethods.rtl.util.SystemPaths\$UserPathLocator: Removed com.webmethods.rtl.locator.FileLocator from the list of superclasses

com.webmethods.caf.mobile.notify.task.APNSCleanUpThread: Removed field expiredID

com. we bmethods. portal. service. portlet. impl. Portlet Provider: Removed field portlet Provider Factory Service Reg

com.webmethods.portal.service.task.impl.TaskLockingService: Removed field TASK\_LOCK\_MAX\_TIME

com.webmethods.portal.service.task.impl.TaskLockingService: Removed field TASK\_LOCK\_MAX\_WAIT\_TIME

com.webmethods.portal.service.task.impl.TaskLockingService: Removed field dbOffsetLastCalced

com.webmethods.portal.service.task.impl.TaskLockingService: Removed field dbTimeOffsetMs

com.webmethods.caf.faces.data.task.ITaskSearchQueryExtended: Method 'public com.webmethods.caf.faces.data.task.impl.TaskSearchQueryTerm findTerm(java.lang.String, java.lang.String)' has been removed

com.webmethods.caf.faces.data.task.ITaskSearchQueryExtended: Method 'public com.webmethods.caf.faces.data.task.impl.TaskSearchQueryTerm findTerm(java.lang.String)' has been removed

com.webmethods.caf.faces.data.task.ITaskSearchQueryExtended: Method 'public com.webmethods.caf.faces.data.task.IQueryAggregationInfo getQueryAggregationInfo()' has been removed

com.webmethods.caf.faces.data.task.ITaskSearchQueryExtended: Method 'public com.webmethods.caf.faces.data.task.impl.TaskSearchQueryTerm[] getTerms()' has been removed

com.webmethods.caf.mobile.notify.impl.MobileNotificationProvider: Method 'protected java.util.Collection loadConfig(com.webmethods.portal.system.IComponentData)' has been removed

com.webmethods.caf.script.servlet.ScriptServlet: Method 'protected void includeBCScript(java.lang.String, java.util.Locale, java.io.Writer, boolean)' has been removed

com.webmethods.caf.script.servlet.ScriptServlet: Method 'protected void stripBCScript(java.io.Reader, java.io.Writer)' has been removed

com.webmethods.caf.script.util.JavascriptStripper: Method 'protected boolean is\_sep\_for\_bc(int)' has been removed

com.webmethods.caf.script.util.JavascriptStripper: Method 'protected boolean is\_unambiguous\_sep\_for\_bc(int)' has been removed

com.webmethods.caf.script.util.JavascriptStripper: Method 'public void stripBCScript(java.io.Reader, java.io.Writer)' has been removed

com.webmethods.caf.script.util.JavascriptStripper: Method 'protected int strip\_c\_comment\_for\_bc(java.io.Reader, java.io.Writer)' has been removed

com.webmethods.portal.framework.auth.AuthInfo: Method 'public void copy(com.webmethods.portal.framework.auth.AuthInfo)' has been removed

com.webmethods.portal.framework.presentation.PresentationData: Method 'public com.webmethods.portal.framework.presentation.PresentationData init(java.lang.Object, int, java.util.HashMap)' has been removed

com.webmethods.portal.service.sql.core.JNDIDataSourceFactory: Method 'public void init(com.webmethods.portal.system.IComponentData, java.lang.String)' has been removed

com.webmethods.portal.service.sql.core.JNDIDataSourceFactory: Method 'public void shutdown()' has been removed

com.webmethods.pushNotification.apns.connection.pool.APNSConnectionPool: Method 'public void initialize(com.webmethods.pushNotification.apns.connection.pool.APNSConnectionPoolManager, java.util.Map)' has been removed

com.webmethods.rtl.util.RuntimeUtil: Method 'public javax.servlet.ServletContext getServletContext(java.lang.String)' has been removed

com.webmethods.rtl.util.RuntimeUtil: Method 'public org.eclipse.jetty.webapp.WebAppContext getWebAppContext(java.lang.String)' has been removed

com.webmethods.rtl.util.RuntimeUtil: Method 'public void refreshBundle(org.osgi.framework.Bundle)' has been removed

com.webmethods.rtl.util.RuntimeUtil: Method 'public void refreshRemovalPendingBundles()' has been removed

com.webmethods.rtl.util.RuntimeUtil: Method 'public void startBundle(org.osgi.framework.Bundle)' has been removed

com.webmethods.caf.faces.data.task.AggregationType: Class
com.webmethods.caf.faces.data.task.AggregationType removed

com.webmethods.caf.faces.data.task.IQueryAggregationInfo: Class com.webmethods.caf.faces.data.task.IQueryAggregationInfo removed

com.webmethods.caf.faces.data.task.IndexEngineType: Class com.webmethods.caf.faces.data.task.IndexEngineType removed

com.webmethods.portal.bizPolicy.command.task.rs.MWSCustomDispatchProvider: Class com.webmethods.portal.bizPolicy.command.task.rs.MWSCustomDispatchProvider removed

com.webmethods.portal.bizPolicy.command.task.rs.MWSRequestDispatcher: Class com.webmethods.portal.bizPolicy.command.task.rs.MWSRequestDispatcher removed

com.webmethods.portal.bizPolicy.command.task.rs.RestApplication: Class com.webmethods.portal.bizPolicy.command.task.rs.RestApplication removed

com.webmethods.portal.bizPolicy.command.task.rs.RestApplication\$RestPingInfo: Class com.webmethods.portal.bizPolicy.command.task.rs.RestApplication\$RestPingInfo removed

com.webmethods.portal.bizPolicy.command.task.rs.RestApplication\$RestResource: Class com.webmethods.portal.bizPolicy.command.task.rs.RestApplication\$RestResource removed

com.webmethods.portal.framework.presentation.handlers.dcjsp.FlexiblePoolBoy: Class com.webmethods.portal.framework.presentation.handlers.dcjsp.FlexiblePoolBoy removed

com.webmethods.rtl.locator.BundleLocator: Class com.webmethods.rtl.locator.BundleLocator removed

com.webmethods.rtl.locator.ClusterConfigLocator: Class com.webmethods.rtl.locator.ClusterConfigLocator removed

com.webmethods.rtl.locator.ConfigLocator: Class com.webmethods.rtl.locator.ConfigLocator removed

com.webmethods.rtl.locator.FileLocator: Class com.webmethods.rtl.locator.FileLocator removed

 $com. we bmethods. rtl. locator. NullLocator: Class \ com. we bmethods. rtl. locator. NullLocator \ removed$ 

com.webmethods.rtl.locator.StreamLocatorFactory: Class com.webmethods.rtl.locator.StreamLocatorFactory removed

com.webmethods.rtl.locator.WebResourceLocator: Class com.webmethods.rtl.locator.WebResourceLocator removed

# Release 10.0

### Added API

#### Description

com.webmethods.caf.faces.data.task.impl.TaskInboxIndexedSearchContentProvider\$InboxSearchQuer y: Added com.webmethods.caf.faces.data.task.ITaskSearchQueryExtended to the set of implemented interfaces

com.webmethods.caf.faces.data.task.impl.TaskInboxSearchContentProvider\$InboxSearchQuery: Added com.webmethods.caf.faces.data.task.ITaskSearchQueryExtended to the set of implemented interfaces

com.webmethods.caf.faces.data.task.impl.TaskSearchQuery: Added com.webmethods.caf.faces.data.task.ITaskSearchQueryExtended to the set of implemented interfaces

com.webmethods.caf.faces.data.task.impl.TaskSearchQueryV2: Added com.webmethods.caf.faces.data.task.ITaskSearchQueryExtended to the set of implemented interfaces

com.webmethods.caf.mobile.notify.impl.MobileNotificationProvider: Added com.webmethods.portal.event.modify.IUpdateEvent\$ISynchronousListener to the set of implemented interfaces

com.webmethods.caf.mobile.notify.task.NotificationSender: Added java.util.concurrent.Callable to the set of implemented interfaces

com.webmethods.portal.mech.task.impl.TaskQuery: Added com.webmethods.caf.faces.data.task.ITaskSearchQueryExtended to the set of implemented interfaces

com.webmethods.portal.service.sql.runtime.base.TaskSearchAll: Added com.webmethods.portal.service.task.ITaskInfoFieldConverters to the set of implemented interfaces

com.webmethods.portal.service.sql.runtime.base.TaskSearchAllByTagCount: Added com.webmethods.portal.service.task.ITaskInfoFieldConverters to the set of implemented interfaces

com.webmethods.portal.service.sql.runtime.base.TaskSearchAllByTagPaged: Added com.webmethods.portal.service.task.ITaskInfoFieldConverters to the set of implemented interfaces

com.webmethods.portal.service.sql.runtime.base.TaskSearchAllCount: Added com.webmethods.portal.service.task.ITaskInfoFieldConverters to the set of implemented interfaces

com.webmethods.portal.service.sql.runtime.base.TaskSearchAllGroupedCount: Added com.webmethods.portal.service.task.ITaskInfoFieldConverters to the set of implemented interfaces

com.webmethods.portal.service.sql.runtime.base.TaskSearchAllPaged: Added com.webmethods.portal.service.task.ITaskInfoFieldConverters to the set of implemented interfaces

com.webmethods.portal.service.sql.runtime.base.TaskSearchFromInboxes: Added com.webmethods.portal.service.task.ITaskInfoFieldConverters to the set of implemented interfaces

com.webmethods.portal.service.sql.runtime.base.TaskSearchFromInboxesByTagCount: Added com.webmethods.portal.service.task.ITaskInfoFieldConverters to the set of implemented interfaces

com.webmethods.portal.service.sql.runtime.base.TaskSearchFromInboxesByTagPaged: Added com.webmethods.portal.service.task.ITaskInfoFieldConverters to the set of implemented interfaces

com.webmethods.portal.service.sql.runtime.base.TaskSearchFromInboxesCount: Added com.webmethods.portal.service.task.ITaskInfoFieldConverters to the set of implemented interfaces

com.webmethods.portal.service.sql.runtime.base.TaskSearchFromInboxesGroupedCount: Added com.webmethods.portal.service.task.ITaskInfoFieldConverters to the set of implemented interfaces

com.webmethods.portal.service.sql.runtime.base.TaskSearchFromInboxesPaged: Added com.webmethods.portal.service.task.ITaskInfoFieldConverters to the set of implemented interfaces

com.webmethods.portal.socialbpm.charts.SocialBPMSearchQuery: Added com.webmethods.caf.faces.data.task.ITaskSearchQueryExtended to the set of implemented interfaces

com.webmethods.caf.faces.render.html.table.MoveRowDownIconRenderer: Added com.webmethods.caf.faces.render.html.table.MoveRowLinkRenderer to the list of superclasses

com.webmethods.caf.faces.render.html.table.MoveRowDownLinkRenderer: Added com.webmethods.caf.faces.render.html.table.MoveRowLinkRenderer to the list of superclasses

com.webmethods.caf.faces.render.html.table.MoveRowUpIconRenderer: Added com.webmethods.caf.faces.render.html.table.MoveRowLinkRenderer to the list of superclasses

com.webmethods.caf.faces.render.html.table.MoveRowUpLinkRenderer: Added com.webmethods.caf.faces.render.html.table.MoveRowLinkRenderer to the list of superclasses

com.webmethods.portal.bizPolicy.biz.task.impl.TaskDBOHelper: Added com.webmethods.portal.bizPolicy.biz.task.impl.TaskIndexHelper to the list of superclasses

com.webmethods.caf.common.deployer.MwsDeployerConstants: Added public field PROJ\_PROP\_EXPORT\_PAGE\_DEPTH

com.webmethods.caf.mobile.notify.IMobileNotificationConstants: Added public field IOS\_CERT

com.webmethods.caf.mobile.notify.IMobileNotificationConstants: Added public field IOS\_HOST\_NAME

com.webmethods.caf.mobile.notify.IMobileNotificationConstants: Added public field IOS\_HOST\_PORT

com.webmethods.caf.mobile.notify.IMobileNotificationConstants: Added public field IOS\_PASSWORD

com.webmethods.caf.mobile.notify.IMobileNotificationConstants: Added public field NOTIFIER\_QUEUE\_SIZE\_THRESHOLD

com.webmethods.caf.mobile.notify.impl.MobileNotifierComponent: Added protected field m\_connPoolProvider

com.webmethods.caf.mobile.notify.util.MobileNotifierUtil: Added public field IOS\_JASON\_PAYLOAD\_TEMPLATE

com.webmethods.portal.bizPolicy.biz.task.ITaskDefinitionConstants: Added public field PROPERTY\_HPSTRA\_INDEXTABLEDIS

com.webmethods.portal.bizPolicy.biz.task.ITaskDefinitionConstants: Added public field

PROPERTY\_HPSTRA\_INDEX\_JOB\_STATUS

com.webmethods.portal.bizPolicy.biz.task.ITaskDefinitionConstants: Added public field PROPERTY\_ISHPSTRAENABLED

com.webmethods.portal.bizPolicy.command.task.rs.BaseTaskResource: Added public field DEFAULT\_JSON\_DATE\_FORMAT

com.webmethods.portal.service.bcgadget.IBCGadgetConstants: Added public field BC\_GADGET\_DEF\_CONTAINER\_NOT\_FOUND\_ERROR\_MSG

com.webmethods.portal.service.dir.impl.DirServicePortletBean: Added public field ATTR\_PREFIX\_LENGTH

com.webmethods.portal.service.dir.impl.DirServicePortletBean: Added public field EDIT\_ATTR\_CURRPASSWORD

com.webmethods.portal.service.dir.impl.DirServicePortletBean: Added public field USERNAME

com.webmethods.portal.service.dir.impl.DirServicePortletBean: Added public field exceptionMessage

 $com.webmethods.portal.service.sql.runtime.base.TaskLockSetNew: Added \ public \ field \ TE_MAX\_LAST\_ACTIVE$ 

com.webmethods.portal.service.task.impl.TaskDefinitionView: Added protected field m\_taskDetailGadgetURIs

com.webmethods.caf.common.ObjectUtil: Method 'public void sortObjectList(java.util.List, java.lang.String, boolean)' has been added

com.webmethods.caf.faces.component.behavior.DragToMoveRowsBehavior: Method 'public boolean isPropagateEvents()' has been added

com.webmethods.caf.faces.component.behavior.DragToMoveRowsBehavior: Method 'public void setPropagateEvents(boolean)' has been added

com.webmethods.caf.faces.component.tree.AsyncTree: Method 'protected com.webmethods.caf.faces.data.ITableContentProvider getContentProvider(boolean)' has been added

com.webmethods.caf.faces.data.task.impl.TaskSearchQuery: Method 'public java.lang.String getSearchEngineType()' has been added

com.webmethods.caf.faces.data.task.impl.TaskSearchQuery: Method 'public void setSearchEngineType(java.lang.String)' has been added

com.webmethods.caf.mobile.notify.impl.MobileNotificationProvider: Method 'public void onSynchronousEvent(com.webmethods.portal.event.modify.IUpdateEvent)' has been added

com.webmethods.caf.mobile.notify.impl.MobileNotifierComponent: Method 'public com.webmethods.caf.mobile.notify.impl.AppleMessagingCloudConnectionDetails getM\_iOSConnectionDetails()' has been added

com.webmethods.caf.mobile.notify.impl.MobileNotifierComponent: Method 'public java.util.concurrent.BlockingQueue getMessageQueue()' has been added

com.webmethods.caf.mobile.notify.impl.MobileNotifierComponent: Method 'public java.util.List scheduleCleanUpService(java.util.List)' has been added

com.webmethods.caf.mobile.notify.impl.MobileNotifierComponent: Method 'public void setMessageQueue(java.util.concurrent.BlockingQueue)' has been added

com.webmethods.caf.mobile.notify.impl.MobileNotifierComponent: Method 'public void stopExecutorService()' has been added

com.webmethods.caf.mobile.notify.impl.TaskEventsHandler: Method 'public java.lang.String createMessage(com.webmethods.portal.service.task.event.ITaskChangedEvent)' has been added

com.webmethods.caf.mobile.notify.task.Message: Method 'public java.util.List getAndroidSubscriptionList()' has been added

com.webmethods.caf.mobile.notify.task.Message: Method 'public java.util.List getiOSSubscriptionList()' has been added

com.webmethods.caf.mobile.notify.task.Message: Method 'public void setAndroidSubscriptionList(java.util.List)' has been added

com.webmethods.caf.mobile.notify.task.Message: Method 'public void setIOSSubscriptionList(java.util.List)' has been added

com.webmethods.caf.mobile.notify.task.NotificationSender: Method 'public java.util.List call()' has been added

com.webmethods.caf.mobile.notify.task.NotificationSender: Method 'public java.lang.Object call()' has been added

com.webmethods.caf.mobile.notify.task.NotificationSender: Method 'public byte[] convertPayloadtoUTF8Bytes(java.lang.String)' has been added

com.webmethods.caf.mobile.notify.task.NotificationSender: Method 'public byte[] decodeHex(java.lang.String)' has been added

com.webmethods.caf.mobile.notify.task.NotificationSender: Method 'public byte[]
formAPNSMessage(byte, byte[], byte[])' has been added

com.webmethods.caf.mobile.notify.util.MobileNotifierUtil: Method 'public java.lang.String generateIOSPayload(java.util.List, java.lang.String, java.lang.String)' has been added

com.webmethods.caf.script.servlet.ScriptServlet: Method 'protected void includeBCScript(java.lang.String, java.util.Locale, java.io.Writer, boolean)' has been added

com.webmethods.caf.script.servlet.ScriptServlet: Method 'protected void stripBCScript(java.io.Reader, java.io.Writer)' has been added

com.webmethods.caf.script.util.JavascriptStripper: Method 'protected boolean is\_sep\_for\_bc(int)' has been added

com.webmethods.caf.script.util.JavascriptStripper: Method 'protected boolean is\_unambiguous\_sep\_for\_bc(int)' has been added

com.webmethods.caf.script.util.JavascriptStripper: Method 'public void stripBCScript(java.io.Reader, java.io.Writer)' has been added

com.webmethods.caf.script.util.JavascriptStripper: Method 'protected int strip\_c\_comment\_for\_bc(java.io.Reader, java.io.Writer)' has been added

com.webmethods.portal.bizPolicy.biz.task.impl.TaskDBOHelper: Method 'public com.webmethods.portal.service.meta2.dbo.HpstraIndexTable createHpstraIndexTableFromXml(java.lang.String)' has been added

com.webmethods.portal.bizPolicy.command.task.rs.TaskResource: Method 'public void convertJSONToJavaObj(java.util.Map, java.lang.Class)' has been added

com.webmethods.portal.framework.presentation.handlers.Nbsp: Method 'public java.lang.Object lookup(java.util.Map, java.lang.String, boolean)' has been added

com.webmethods.portal.service.dir.impl.DirPrincipalListView: Method 'public java.util.Map getExceptions()' has been added

com.webmethods.portal.service.dir.impl.DirPrincipalListView: Method 'public void setExceptions(java.util.Map)' has been added

com.webmethods.portal.service.dir.impl.DirPrincipalProvider: Method 'protected void populateGroupMembership(com.webmethods.portal.service.dir.IDirPrincipal, java.util.Set, java.util.Map)' has been added

com.webmethods.portal.service.dir.impl.DirServicePortletBean: Method 'protected void EditPrincipalEx()' has been added

com.webmethods.portal.service.dir.impl.DirServicePortletBean: Method 'public void EditUserEx()' has been added

com.webmethods.portal.service.dir.impl.DirServicePortletBean: Method 'public boolean isAuthenticated(java.lang.String, java.lang.String)' has been added

com.webmethods.portal.service.sql.runtime.base.TaskLockSetNew: Method 'protected java.lang.String getConditionalInsertStatement()' has been added

com.webmethods.portal.service.task.impl.TaskDefinitionView: Method 'public com.webmethods.portal.service.meta2.dbo.HpstraIndexTable getHpstraIndexTable()' has been added

com.webmethods.portal.service.task.impl.TaskDefinitionView: Method 'public java.lang.String getTaskDetailGadgetURIs()' has been added

com.webmethods.portal.service.task.impl.TaskDefinitionView: Method 'public boolean isHpstraEnabled()' has been added

com.webmethods.portal.system.cluster.impl.ClusterProvider: Method 'public void reloadClusterServers()' has been added

com.webmethods.portal.webapp.jetty7.MwsSessionManager: Method 'protected void addContextLocale(org.eclipse.jetty.server.session.AbstractSession)' has been added

com.webmethods.rtl.event.DeliveryService: Method 'public boolean isConfigLoaded()' has been added

com.webmethods.rtl.msg.jms.JMSDestination\$LiveStatistics\$NameComparator: Method 'public int compare(com.webmethods.rtl.msg.jms.JMSDestination\$LiveStatistics, com.webmethods.rtl.msg.jms.JMSDestination\$LiveStatistics)' has been added

com.webmethods.rtl.msg.jms.JMSProvider: Method 'protected boolean isMaintenanceMode()' has been added

com.webmethods.rtl.script.nbsp.NBSPage: Method 'public java.lang.Object get(java.lang.String, boolean)' has been added

com.webmethods.rtl.script.nbsp.NBSPage: Method 'public java.lang.String getString(java.lang.String, java.lang.String, boolean)' has been added

com.webmethods.rtl.script.nbsp.PooledNBSPage: Method 'public java.lang.Object get(java.lang.String, boolean)' has been added

com.webmethods.rtl.script.nbsp.PooledNBSPage: Method 'public java.lang.Object get(java.lang.String, java.lang.Class, java.lang.Object, boolean)' has been added

com.webmethods.rtl.script.nbsp.PooledNBSPage: Method 'public java.lang.String getString(java.lang.String, java.lang.String, boolean)' has been added

com.webmethods.caf.mobile.notify.IMobileNotifierComponent: Method 'public com.webmethods.caf.mobile.notify.impl.AppleMessagingCloudConnectionDetails getM\_iOSConnectionDetails()' has been added to an interface

com.webmethods.caf.mobile.notify.IMobileNotifierComponent: Method 'public java.util.concurrent.BlockingQueue getMessageQueue()' has been added to an interface

com.webmethods.caf.mobile.notify.IMobileNotifierComponent: Method 'public java.util.List scheduleCleanUpService(java.util.List)' has been added to an interface

com.webmethods.caf.mobile.notify.IMobileNotifierComponent: Method 'public void setMessageQueue(java.util.concurrent.BlockingQueue)' has been added to an interface

com.webmethods.caf.mobile.notify.IMobileNotifierComponent: Method 'public void stopExecutorService()' has been added to an interface

com.webmethods.common.search.ISliceableSearchContext: Method 'public java.util.Map getExceptions()' has been added to an interface

com.webmethods.portal.mech.task.ITaskMechanics: Method 'public void fireTaskReindexStopEvent(com.webmethods.portal.service.task.ITaskDefinition, java.lang.String)' has been added to an interface

com.webmethods.portal.service.dir.IDirPrincipalList: Method 'public java.util.Map getExceptions()' has been added to an interface

com.webmethods.portal.service.task.ITaskDefinition: Method 'public com.webmethods.portal.service.meta2.dbo.HpstraIndexTable getHpstraIndexTable()' has been added to an interface

com.webmethods.portal.service.task.ITaskDefinition: Method 'public java.lang.String

getTaskDetailGadgetURIs()' has been added to an interface

com.webmethods.portal.service.task.ITaskDefinition: Method 'public boolean isHpstraEnabled()' has been added to an interface

com.webmethods.portal.service.task.ITaskDistributionService: Method 'public java.util.List getPrincipalActors(com.webmethods.portal.system.IURI[], boolean)' has been added to an interface

com.webmethods.portal.service.task.event.ITaskReindexStopEvent: Method 'public java.lang.String getIndexEngineType()' has been added to an interface

com.webmethods.portal.system.cluster.IClusterProvider: Method 'public void reloadClusterServers()' has been added to an interface

com.webmethods.rtl.script.nbsp.INBSPRuntime: Method 'public java.lang.Object lookup(java.util.Map, java.lang.String, boolean)' has been added to an interface

com.webmethods.rtl.script.nbsp.INBSPage: Method 'public java.lang.Object get(java.lang.String, boolean)' has been added to an interface

com.webmethods.rtl.script.nbsp.INBSPage: Method 'public java.lang.String getString(java.lang.String, java.lang.String, boolean)' has been added to an interface

 $com. software ag. mws. screens. Base Screen Class: Class \ com. software ag. mws. screens. Base Screen Class \ added$ 

com.softwareag.mws.screens.Constants: Class com.softwareag.mws.screens.Constants added

com.softwareag.mws.screens.MWSLoginLogoutScreen: Class com.softwareag.mws.screens.MWSLoginLogoutScreen added

com.softwareag.mws.screens.applications.administration.systemwide.usermanagement.UsersScreen: Class

com. software ag. mws. screens. applications. administration. system wide. user management. Users Screen added

com.webmethods.caf.faces.data.task.AggregationType: Class com.webmethods.caf.faces.data.task.AggregationType added

com. we bmethods. caf. faces. data. task. IQuery Aggregation Info: Class com. we bmethods. caf. faces. data. task. IQuery Aggregation Info added

com.webmethods.caf.faces.data.task.ITaskSearchQueryExtended: Class com.webmethods.caf.faces.data.task.ITaskSearchQueryExtended added

com.webmethods.caf.faces.data.task.IndexEngineType: Class com.webmethods.caf.faces.data.task.IndexEngineType added

com.webmethods.caf.faces.data.task.impl.QueryAggregationInfo: Class com.webmethods.caf.faces.data.task.impl.QueryAggregationInfo added

com. we bmethods. caf. faces. data. task. impl. Task Inbox HpstraSearch Content Provider: Class com. we bmethods. caf. faces. data. task. impl. Task Inbox HpstraSearch Content Provider added to the second state of the second state of the second

com.webmethods.caf.faces.data.task.impl.TaskInboxHpstraSearchContentProvider\$HpstraInboxSearch Query: Class

com. we break the state of the state of th

com.webmethods.caf.faces.data.task.impl.TaskSearchQueryExtended: Class com.webmethods.caf.faces.data.task.impl.TaskSearchQueryExtended added

 $com.webmethods.caf.faces.render.html.table.MoveRowLinkRenderer:\ Class com.webmethods.caf.faces.render.html.table.MoveRowLinkRenderer\ added$ 

 $com. we bmethods. caf. mobile. notify. impl. PushNotification: \ Class com. we bmethods. caf. mobile. notify. impl. PushNotification \ added$ 

com. we breach on the second second

com. we bmethods. caf. mobile. notify. impl. Subscription Clean Up Event: Class com. we bmethods. caf. mobile. notify. impl. Subscription Clean Up Event added

com. we bmethods. caf. mobile. notify. impl. Subscription Clean UpH and ler: Class com. we bmethods. caf. mobile. notify. impl. Subscription Clean UpH and ler added

com. we bmethods. caf. mobile. notify. task. A PNSClean Up Thread: Class com. we bmethods. caf. mobile. notify. task. A PNSClean Up Thread added added add

com.webmethods.portal.bizPolicy.biz.task.impl.TaskDBOHelper\$DBIndexer: Class com.webmethods.portal.bizPolicy.biz.task.impl.TaskDBOHelper\$DBIndexer added

com.webmethods.portal.bizPolicy.biz.task.impl.TaskIndexHelper: Class com.webmethods.portal.bizPolicy.biz.task.impl.TaskIndexHelper added

com.webmethods.portal.bizPolicy.biz.task.impl.TaskIndexHelper\$Indexer: Class com.webmethods.portal.bizPolicy.biz.task.impl.TaskIndexHelper\$Indexer added

 $com.webmethods.portal.bizPolicy.command.system.RuntimeStatusBean:\ Class com.webmethods.portal.bizPolicy.command.system.RuntimeStatusBean\ added$ 

com.webmethods.portal.bizPolicy.command.system.RuntimeTimeStatus: Class com.webmethods.portal.bizPolicy.command.system.RuntimeTimeStatus added

com.webmethods.portal.bizPolicy.command.system.RuntimeTimeStatus\$StatusInfo: Class com.webmethods.portal.bizPolicy.command.system.RuntimeTimeStatus\$StatusInfo added

com.webmethods.portal.bizPolicy.command.task.rs.LayeredProductVerionResource: Class com.webmethods.portal.bizPolicy.command.task.rs.LayeredProductVerionResource added to the second structure of the second structure of th

com.webmethods.portal.bizPolicy.command.task.rs.LayeredProductVerionResource\$Product: Class com.webmethods.portal.bizPolicy.command.task.rs.LayeredProductVerionResource\$Product added

com. we bmethods. portal. biz Policy. command. task. rs. Layered Product Verion Resource \$ Product Holder: Class

com. we bmethods. portal. bizPolicy. command. task. rs. Layered Product Verion Resource \$Product Holder

added

com.webmethods.portal.jms.um.QueueType: Class com.webmethods.portal.jms.um.QueueType added

com. we bmethods. portal. service. meta 2.dbo. HpstraIndexTable: Class com. we bmethods. portal. service. meta 2.dbo. HpstraIndexTable added

com.webmethods.portal.service.meta2.dbo.HpstraIndexTable\$DisplayField: Class com.webmethods.portal.service.meta2.dbo.HpstraIndexTable\$DisplayField added

com. we breach of s. portal. service. sql. runtime. base. Task Pending Updates Clean up: Class com. we breach of s. portal. service. sql. runtime. base. Task Pending Updates Clean up added to the state of the state of the st

com. we bmethods. portal. service. sql. runtime. db 2. Task Lock Set New: Class com. we bmethods. portal. service. sql. runtime. db 2. Task Lock Set New added to the state of the state of the state

 $com. we bmethods. portal. service. sql. runtime. db {\tt 2.UpdateThingCounter: Class} com. we bmethods. portal. service. sql. runtime. db {\tt 2.UpdateThingCounter} added$ 

 $com.webmethods.portal.service.sql.runtime.mssql.ThingNewPar:\ Class com.webmethods.portal.service.sql.runtime.mssql.ThingNewPar \ added$ 

com. we bmethods. portal. service. sql.runtime.mssql. UpdateThingCounter: Class com. we bmethods. portal. service. sql.runtime.mssql. UpdateThingCounter added to the state of the state of the state

 $com. we bmethods. portal. service. sql.runtime. mysql. Update Thing Counter: \ Class com. we bmethods. portal. service. sql.runtime. mysql. Update Thing Counter added$ 

com.webmethods.portal.service.sql.runtime.oracle.TaskLockSetNew: Class com.webmethods.portal.service.sql.runtime.oracle.TaskLockSetNew added

 $com. we bmethods. portal. service. sql. runtime. or a cle. Update Thing Counter: \ Class com. we bmethods. portal. service. sql. runtime. or a cle. Update Thing Counter added$ 

com.webmethods.portal.service.task.ITaskIndexEngineConfiguration: Class com.webmethods.portal.service.task.ITaskIndexEngineConfiguration added

com.webmethods.portal.service.task.ITaskIndexManager: Class com.webmethods.portal.service.task.ITaskIndexManager added

com. we bmethods. portal. service. task. IT ask InfoField Converters: Class com. we bmethods. portal. service. task. IT ask InfoField Converters added

com. we breach of the service task. IT ask InfoField Converters \$Accepted By List Value Converter: Class com. we breach of the service task. IT ask InfoField Converters \$Accepted By List Value Converter added to the service task. The service task is the service task of the service task. The service task is the service task of the service task of the service task. The service task is the service task of the service task of the service task. The service task is the service task of the service task. The service task is the service task of the service task. The service task is the service task of the service task. The service task is the service task of the service task. The service task is the service task of the service task of the service task. The service task is the service task of the service task of the service task. The service task is the service task of the service task of the service task. The service task of the service task of the service task of the service task. The service task of the service task of the service task of the service task. The service task of the service task of the service task of the service task. The service task of the service task of the service task of the service task of the service task. The service task of the service task of the service task of the service task of the service task of the service task of the service task. The service task of the service task of the

com.webmethods.portal.service.task.ITaskInfoFieldConverters\$CurrentUserValueConverter: Class com.webmethods.portal.service.task.ITaskInfoFieldConverters\$CurrentUserValueConverter added

com.webmethods.portal.service.task.ITaskInfoFieldConverters\$DateValueConverter: Class com.webmethods.portal.service.task.ITaskInfoFieldConverters\$DateValueConverter added

com. we breach of the service. task. IT ask InfoField Converters \$Field Value Converter: Class com. we breach of the service. task. IT ask InfoField Converters \$Field Value Converter added to the service. task of the service of the service of t

com. we breach of the service task. IT ask InfoField Converters \$Priority Value Converter: Class com. we breach of the service task. IT ask InfoField Converters \$Priority Value Converter added to the service task. IT ask InfoField Converters \$Priority Value Converter added to the service task. The service task is the service task of the service task. The service task is the service task of the service task is the service task. The service task is the service task is the service task. The service task is the service task is the service task. The service task is the service task is the service task. The service task is the service task is the service task. The service task is the service task is the service task. The service task is the service task is the service task. The service task is the service task is the service task. The service task is the service task is the service task is the service task. The service task is the service task is the service task. The service task is the service task is the service task. The service task is the service task is the service task is the service task. The service task is the service task is the service task. The service task is the service task is the service task is the service task. The service task is the service task is the service task is the service task. The service task is the service task is the service task is the service task is the service task is the service task. The service task is the service task is the

com.webmethods.portal.service.task.ITaskInfoFieldConverters\$StatusValueConverter: Class com.webmethods.portal.service.task.ITaskInfoFieldConverters\$StatusValueConverter added

com. we breach of s. portal. service. task. IT ask InfoField Converters \$T ask IDV alue Converter: Class com. we breach of s. portal. service. task. IT ask InfoField Converters \$T ask IDV alue Converter added to the service of the service of th

com. we breach of the service. task. IT ask InfoField Converters \$T ask TypeIDV alue Converter: Class com. we breach of the service. task. IT ask InfoField Converters \$T ask TypeIDV alue Converter added to the service task. The service task is the service task. The service task is the service task of the service task. The service task is the service task is the service task. The service task is the service task is the service task is the service task. The service task is the service task is the service task. The service task is the service task is the service task is the service task. The service task is the service task is the service task is the service task is the service task. The service task is the service task is the service task is the service task is the service task. The service task is the service task is the service task is the service task is the service task is the service task. The service task is the service task is the

com.webmethods.portal.service.task.ITaskInfoFieldConverters\$URIValueConverter: Class com.webmethods.portal.service.task.ITaskInfoFieldConverters\$URIValueConverter added

com. we breach of the service. task. IT ask InfoField Converters \$ User Value Converter: Class com. we breach of the service. task. IT ask InfoField Converters \$ User Value Converter added to the service. task of the service of the service of t

com.webmethods.portal.service.task.SearchContext: Class com.webmethods.portal.service.task.SearchContext added

 $com. we breach on the service. task. Search Key: Class \ com. we breach on the service. task. Search Key \ added$ 

com.webmethods.portal.service.task.SearchKey\$TE\_SearchKeys: Class com.webmethods.portal.service.task.SearchKey\$TE\_SearchKeys added

com.webmethods.portal.service.task.TaskIndexEngineFactory: Class com.webmethods.portal.service.task.TaskIndexEngineFactory added

com. we bmethods. portal. service. task. event. IT ask Distribution Changed Event: Class com. we bmethods. portal. service. task. event. IT ask Distribution Changed Event added to the comparison of the comparison of the compar

com. we bmethods. portal. service. task. event. IT ask Distribution Changed Event \$ Distribution Change Type: Class

 $com. we bmethods. portal. service. task. event. IT ask {\tt Distribution} Changed {\tt Event} {\tt SDistribution} Change {\tt Type} added$ 

com. we be the ds. portal. service. task. event. IT ask Distribution Changed Event \$IL is tener: Class com. we be networks. portal. service. task. event. IT ask Distribution Changed Event \$IL is tener added to the determinant of the determinant of the determ

com.webmethods.portal.service.task.event.ITaskDistributionChangedEvent\$ISynchronousListener:Class

 $com. we bmethods. portal. service. task. event. IT ask {\tt Distribution} Changed {\tt Event} {\tt Synchronous} Listener added$ 

com. we be thods. portal. service. task. event. IT ask Distribution Changed Event \$ Listeners: Class com. we be networks. portal. service. task. event. IT ask Distribution Changed Event \$ Listeners added to the service added to the service. The service added to the service added to the service added

com.webmethods.portal.service.task.event.ITaskDistributionChangedEvent\$SynchronousListeners: Class

com. we bmethods. portal. service. task. event. IT ask Distribution Changed Event \$ Synchronous Listeners added

com.webmethods.portal.service.task.event.ITaskDistributionChangedEvent \$SynchronousListeners \$SynchronousListener: Class

com. we breach on the service. task. event. IT ask Distribution Changed Event \$ Synchronous Listeners \$ Synchronous Listener added

com.webmethods.portal.service.task.event.impl.TaskDistributionChangedEvent: Class com.webmethods.portal.service.task.event.impl.TaskDistributionChangedEvent added

com.webmethods.portal.service.task.event.impl.TaskReindexStopEvent: Class com.webmethods.portal.service.task.event.impl.TaskReindexStopEvent added

com. we bmethods. portal. service. task. impl. Task DBIndex Configuration: Class com. we bmethods. portal. service. task. impl. Task DBIndex Configuration added

 $com.webmethods.portal.system.cluster.impl.ClusterNodeRegisteredNotifier:\ Class com.webmethods.portal.system.cluster.impl.ClusterNodeRegisteredNotifier added$ 

com.webmethods.pushNotification.apns.connection.pool.APNSConnectionPool: Class com.webmethods.pushNotification.apns.connection.pool.APNSConnectionPool added

com.webmethods.pushNotification.apns.connection.pool.APNSConnectionPoolManager: Class com.webmethods.pushNotification.apns.connection.pool.APNSConnectionPoolManager added to the second structure of the second structure of the second structure o

com. we be the ds. push Notification. a pns. connection. pool. A PNS Connection Provider: Class com. we be networks. push Notification. a pns. connection. pool. A PNS Connection Provider added added add

com. we breach on the set of the set of th

com.webmethods.pushNotification.apns.connection.pool.IConnectionProvider: Class com.webmethods.pushNotification.apns.connection.pool.IConnectionProvider added

com. we breach on the set of the set of th

#### **Removed API**

#### Replacement, if any

com.webmethods.caf.mobile.notify.task.NotificationSender: Removed java.lang.Runnable from the set of implemented interfaces

com.webmethods.caf.mobile.notify.impl.TaskEventsHandler: Removed field OPERATION\_ACCEPTED

com.webmethods.caf.mobile.notify.impl.TaskEventsHandler: Removed field OPERATION\_CANCELLED

com.webmethods.caf.mobile.notify.impl.TaskEventsHandler: Removed field OPERATION\_COMPLETED

com.webmethods.caf.mobile.notify.impl.TaskEventsHandler: Removed field OPERATION\_EXPIRED

com.webmethods.caf.mobile.notify.impl.TaskEventsHandler: Removed field OPERATION\_FAILED

com.webmethods.caf.mobile.notify.impl.TaskEventsHandler: Removed field OPERATION\_QUEUED

com.webmethods.caf.mobile.notify.impl.TaskEventsHandler: Removed field OPERATION\_REASSIGNED

com.webmethods.caf.mobile.notify.impl.TaskEventsHandler: Removed field OPERATION\_RELEASED

com.webmethods.caf.mobile.notify.impl.TaskEventsHandler: Removed field OPERATION\_RESUMED

com.webmethods.caf.mobile.notify.impl.TaskEventsHandler: Removed field OPERATION\_SUSPENDED

com.webmethods.portal.bizPolicy.biz.task.impl.TaskDBOHelper: Removed field reindexAllTaskExecutor

com.webmethods.portal.bizPolicy.biz.task.impl.TaskDBOHelper: Removed field reindexingTasks

com.webmethods.portal.mech.task.impl.TaskMechanics: Removed field USE\_LIGHT\_WEIGHT\_EVENTS

## **Deprecated API**

Replacement, if any

com.webmethods.portal.service.task.impl.TaskDistributionService: Method 'public java.util.List getPrincipalActors(com.webmethods.portal.system.IURI[], boolean)' has been deprecated

com.webmethods.portal.service.task.impl.TaskDistributionService: Method 'protected java.util.List returnPagedTaskList(java.lang.String, java.lang.Object[], boolean)' has been deprecated

## Description

com.webmethods.caf.mobile.notify.impl.AppleMessagingCloudConnectionDetails: Increased visibility of class from package to public

com.webmethods.caf.mobile.notify.util.MobileNotifierUtil: Value of compile-time constant ANDROID\_JASON\_PAYLOAD\_TEMPLATE has been changed

com.webmethods.caf.faces.bean.BaseFacesBean: Accessibility of field EMPTY\_RESOURCES has been increased from package to public

com.webmethods.caf.mobile.notify.task.NotificationSender: In method 'public NotificationSender(java.util.concurrent.BlockingQueue, com.sun.jersey.api.client.WebResource\$Builder)' the number of arguments has changed

com.webmethods.caf.mobile.notify.util.MobileNotifierUtil: In method 'public com.webmethods.caf.mobile.notify.task.Message generatePayload(java.util.List, java.lang.String, java.lang.String)' the number of arguments has changed

com.webmethods.portal.jms.um.UmJMSClient: In method 'protected void createQueue(java.lang.String, boolean, int)' the number of arguments has changed

com.webmethods.portal.jms.um.UmJMSClient: In method 'protected void createTopic(java.lang.String, boolean, int)' the number of arguments has changed

com.webmethods.portal.mech.task.impl.TaskMechanics: In method 'public void fireTaskReindexStopEvent(com.webmethods.portal.service.task.ITaskDefinition)' the number of arguments has changed

com.webmethods.caf.mobile.notify.util.MobileNotifierUtil: Return type of method 'public com.webmethods.caf.mobile.notify.task.Message generateAndroidPayload(java.util.List, java.lang.String, java.lang.String)' has been changed to java.lang.String

com.webmethods.portal.jms.db.DbJMSConnProvider: Accessibility of method 'public DbJMSConnProvider()' has been decreased from public to private

# Release 9.12

# Added API

Description

com.webmethods.caf.common.thread.NamedThreadFactory: Method 'public NamedThreadFactory(java.lang.String, boolean)' has been added

com.webmethods.caf.faces.bean.mws\_ui.HtmlHead: Method 'public java.lang.String getEffectsJS()' has been added

com.webmethods.caf.faces.convert.FormattedDateTimeConverter: Added protected field dateFormatDefault

com.webmethods.caf.faces.data.object.DateRange: Added protected field controlCalendar

#### Description

com.webmethods.caf.faces.data.object.DateRange: Method 'protected java.util.Calendar getControlCalendar(javax.faces.context.FacesContext)' has been added

com.webmethods.caf.faces.data.object.DateRange: Method 'public void setControlCalendar(java.util.Calendar)' has been added

com. we be that s. caf. mobile. notify. IM obile Notification Constants: Class com. we be that s. caf. mobile. notify. IM obile Notification Constants added to the second second seco

 $com. we bmethods. caf. mobile. notify. IM obile Notification Provider: \ Class com. we bmethods. caf. mobile. notify. IM obile Notification Provider added$ 

com.webmethods.caf.mobile.notify.IMobileNotifierComponent: Class com.webmethods.caf.mobile.notify.IMobileNotifierComponent added

com.webmethods.caf.mobile.notify.activator.MobileNotificationActivator: Class com.webmethods.caf.mobile.notify.activator.MobileNotificationActivator added

 $com. we bmethods. caf. mobile. notify. impl. Mobile Notification Provider: \ Class com. we bmethods. caf. mobile. notify. impl. Mobile Notification Provider added$ 

 $com.webmethods.caf.mobile.notify.impl.MobileNotifierComponent:\ Class com.webmethods.caf.mobile.notify.impl.MobileNotifierComponent\ added$ 

com.webmethods.caf.mobile.notify.impl.TaskEventsHandler: Class com.webmethods.caf.mobile.notify.impl.TaskEventsHandler added

com.webmethods.caf.mobile.notify.task.Message: Class com.webmethods.caf.mobile.notify.task.Message added

com. we breach on the second second

 $com.webmethods.caf.mobile.notify.task.NotificationSender:\ Class com.webmethods.caf.mobile.notify.task.NotificationSender\ added$ 

com. we bmethods. caf. mobile. notify. util. Mobile Notifier Util: Class com. we bmethods. caf. mobile. notify. util. Mobile Notifier Util added

com.webmethods.caf.wsserver.auth.saml.SamlUtils: Method 'public org.w3c.dom.Element marshallSamlObject(org.opensaml.xml.XMLObject)' has been added

com.webmethods.caf.wsserver.auth.saml.SamlUtils: Method 'public org.opensaml.xml.XMLObject unmarshallElement(org.w3c.dom.Element)' has been added

com.webmethods.portal.bizPolicy.biz.dir.IGroupBizPolicy: Added com.webmethods.portal.bizPolicy.biz.view.IViewableContainerPolicy to the set of implemented interfaces

com.webmethods.portal.bizPolicy.biz.dir.IPrincipalBizPolicy: Added com.webmethods.portal.bizPolicy.biz.view.IViewableContainerPolicy to the set of implemented

## Description

# Added API

interfaces

com.webmethods.portal.bizPolicy.biz.dir.IUserBizPolicy: Added com.webmethods.portal.bizPolicy.biz.view.IViewableContainerPolicy to the set of implemented interfaces

com.webmethods.portal.bizPolicy.biz.dir.impl.GroupBizPolicy: Added com.webmethods.portal.bizPolicy.biz.view.IViewableContainerPolicy to the set of implemented interfaces

com.webmethods.portal.bizPolicy.biz.dir.impl.GroupBizPolicy: Added com.webmethods.portal.bizPolicy.biz.view.impl.ViewableContainerPolicy to the list of superclasses

com.webmethods.portal.bizPolicy.biz.dir.impl.PrincipalBizPolicy: Added com.webmethods.portal.bizPolicy.biz.view.IViewableContainerPolicy to the set of implemented interfaces

com.webmethods.portal.bizPolicy.biz.dir.impl.PrincipalBizPolicy: Added com.webmethods.portal.bizPolicy.biz.view.impl.ViewableContainerPolicy to the list of superclasses

com.webmethods.portal.bizPolicy.biz.dir.impl.UserBizPolicy: Added com.webmethods.portal.bizPolicy.biz.view.IViewableContainerPolicy to the set of implemented interfaces

com.webmethods.portal.bizPolicy.biz.dir.impl.UserBizPolicy: Added com.webmethods.portal.bizPolicy.biz.view.impl.ViewableContainerPolicy to the list of superclasses

com.webmethods.portal.bizPolicy.biz.task.impl.TaskInfo: Added java.io.Serializable to the set of implemented interfaces

com.webmethods.portal.bizPolicy.biz.task.impl.TaskInfoExtended: Added java.io.Serializable to the set of implemented interfaces

com.webmethods.portal.bizPolicy.command.ICommandManager: Method 'public com.webmethods.portal.bizPolicy.command.IRemoteCommandTransport getRemoteCommandTransport(java.lang.String)' has been added to an interface

com.webmethods.portal.bizPolicy.command.ICommandManager: Method 'public java.util.List invokeClusterCommand(com.webmethods.portal.bizPolicy.IContext,

com.webmethods.portal.bizPolicy.command.ICommand, com.webmethods.portal.bizPolicy.command.ICommandBean)' has been added to an interface

 $com.webmethods.portal.bizPolicy.command.ICommandResponseEntry:\ Class$ 

com.webmethods.portal.bizPolicy.command.ICommandResponseEntry added

com.webmethods.portal.bizPolicy.command.dir.GetPortalStyle: Method 'protected void checkAccess(com.webmethods.portal.bizPolicy.IContext,

com.webmethods.portal.mech.dir.IPrincipalMechanics, com.webmethods.portal.system.IURI)' has been added

#### Description

com.webmethods.portal.bizPolicy.command.dir.SearchDirectory: Method 'protected void checkAccess(com.webmethods.portal.bizPolicy.IContext,

com.webmethods.portal.mech.dir.IDirServiceMechanics, com.webmethods.portal.service.meta2.thing.IThingID)' has been added

com.webmethods.portal.bizPolicy.command.dir.SearchDirectoryEx: Method 'protected void checkAccess(com.webmethods.portal.bizPolicy.IContext,

com.webmethods.portal.mech.dir.IDirServiceMechanics, com.webmethods.portal.service.meta2.thing.IThingID)' has been added

com.webmethods.portal.bizPolicy.command.dir.SearchDirectoryRefined: Method 'protected void checkAccess(com.webmethods.portal.bizPolicy.IContext,

com.webmethods.portal.mech.dir.IDirServiceMechanics, com.webmethods.portal.service.meta2.thing.IThingID)' has been added

com.webmethods.portal.bizPolicy.command.dir.SearchDirectoryRefinedPaged: Method 'protected void checkAccess(com.webmethods.portal.bizPolicy.IContext,

com.webmethods.portal.mech.dir.IDirServiceMechanics, com.webmethods.portal.service.meta2.thing.IThingID)' has been added

com.webmethods.portal.bizPolicy.command.impl.CommandManager: Method 'public com.webmethods.portal.bizPolicy.command.IRemoteCommandTransport getRemoteCommandTransport(java.lang.String)' has been added

com. we breach of the second second

com.webmethods.portal.bizPolicy.command.ICommand, com.webmethods.portal.bizPolicy.command.ICommandBean)' has been added

com.webmethods.portal.bizPolicy.command.remote.RemoteCommand: Class com.webmethods.portal.bizPolicy.command.remote.RemoteCommand added

com.webmethods.portal.bizPolicy.command.remote.RemoteCommandBean: Class com.webmethods.portal.bizPolicy.command.remote.RemoteCommandBean added

com.webmethods.portal.bizPolicy.command.remote.jms.JmsRemoteCommandTransport: Class com.webmethods.portal.bizPolicy.command.remote.jms.JmsRemoteCommandTransport added

com.webmethods.portal.bizPolicy.command.remote.jms.JmsRemoteCommandTransport\$RemoteJmsE xception: Class

com.webmethods.portal.bizPolicy.command.remote.jms.JmsRemoteCommandTransport\$RemoteJmsE xception added

com.webmethods.portal.bizPolicy.command.remote.jms.JmsRemoteTransaction: Class com.webmethods.portal.bizPolicy.command.remote.jms.JmsRemoteTransaction added

#### Description

 $com.webmethods.portal.bizPolicy.command.system.JndiRefreshCluster:\ Class com.webmethods.portal.bizPolicy.command.system.JndiRefreshCluster\ added local addresses addresses a$ 

com. we breach obs. portal. biz Policy. command. task. jms. Abstract Task Command: Class com. we breach obs. portal. biz Policy. command. task. jms. Abstract Task Command added added a

 $com.webmethods.portal.bizPolicy.command.task.jms.AbstractTaskCommandBean:\ Class com.webmethods.portal.bizPolicy.command.task.jms.AbstractTaskCommandBean\ added$ 

com. we be the ds. portal. biz Policy. command. task. jms. Add Task Attachment JMS: Class com. we be nethods. portal. biz Policy. command. task. jms. Add Task Attachment JMS added to the data added to the data added to the dat

com.webmethods.portal.bizPolicy.command.task.jms.AddTaskCommentJMS: Class com.webmethods.portal.bizPolicy.command.task.jms.AddTaskCommentJMS added

com. we be the ds. portal. biz Policy. command. task. jms. Delete Task Attachment JMS: Class com. we be methods. portal. biz Policy. command. task. jms. Delete Task Attachment JMS added to the delete Task Attachment JMS added to the delete Task

com.webmethods.portal.bizPolicy.command.task.jms.DeleteTaskCommentJMS: Class com.webmethods.portal.bizPolicy.command.task.jms.DeleteTaskCommentJMS added to the state of the state of the

com.webmethods.portal.bizPolicy.command.task.jms.DeleteTaskJMS: Class com.webmethods.portal.bizPolicy.command.task.jms.DeleteTaskJMS added to the start of the start of the

com. we be the ds. portal. biz Policy. command. task. jms. Get Task Attachments JMS: Class com. we be nethods. portal. biz Policy. command. task. jms. Get Task Attachments JMS added loss of the data structure of the data structure of the da

com.webmethods.portal.bizPolicy.command.task.jms.GetTaskAuditJMS: Class com.webmethods.portal.bizPolicy.command.task.jms.GetTaskAuditJMS added

com. we be the ds. portal. biz Policy. command. task. jms. Get Task Comments JMS: Class com. we be nethods. portal. biz Policy. command. task. jms. Get Task Comments JMS added like the data of the data of the

com. we bmethods. portal. biz Policy. command. task. jms. Get Task JMS: Class com. we bmethods. portal. biz Policy. command. task. jms. Get Task JMS added

 $com.webmethods.portal.bizPolicy.command.task.jms.QueueTaskJMS: Class com.webmethods.portal.bizPolicy.command.task.jms.QueueTaskJMS added \label{eq:policy} added \label{eq:policy} added \label{eq:p$ 

com.webmethods.portal.bizPolicy.command.task.jms.SearchTasksFieldsJMS: Class com.webmethods.portal.bizPolicy.command.task.jms.SearchTasksFieldsJMS added to the searchTasksFieldsJMS added to the searchTasksFie

com. we bmethods. portal. bizPolicy. command. task. jms. SearchTasks JMS: Class com. we bmethods. portal. bizPolicy. command. task. jms. SearchTasks JMS added

com. we be the ds. portal. bizPolicy. command. task. jms. Search Tasks Paged JMS: Class com. we be nethods. portal. bizPolicy. command. task. jms. Search Tasks Paged JMS added like the data of the data of the

com. we breach of s. portal. biz Policy. command. task. jms. Search Tasks Total CountJMS: Class com. we breach of s. portal. biz Policy. command. task. jms. Search Tasks Total CountJMS added to the search of the search of th

com.webmethods.portal.bizPolicy.command.task.jms.UpdateTaskAttachmentJMS: Class

## Description

com.webmethods.portal.bizPolicy.command.task.jms.UpdateTaskAttachmentJMS added

com.webmethods.portal.bizPolicy.command.task.jms.UpdateTaskCommentJMS: Class com.webmethods.portal.bizPolicy.command.task.jms.UpdateTaskCommentJMS added to the second structure of the second structure of the second struc

com.webmethods.portal.bizPolicy.command.task.jms.UpdateTaskJMS: Class com.webmethods.portal.bizPolicy.command.task.jms.UpdateTaskJMS added

com.webmethods.portal.bizPolicy.command.task.jms.impl.TaskJMSUtils: Class com.webmethods.portal.bizPolicy.command.task.jms.impl.TaskJMSUtils added

com. we be the ds. portal. bizPolicy. command. task. rs. MWSC us to mD is patch Provider: Class com. we be nethods. portal. bizPolicy. command. task. rs. MWSC us to mD is patch Provider added to the determinant of the determinant of the de

com.webmethods.portal.bizPolicy.command.task.rs.MWSRequestDispatcher: Class com.webmethods.portal.bizPolicy.command.task.rs.MWSRequestDispatcher added

com.webmethods.portal.bizPolicy.command.task.webservice.SearchTasksFieldsWS: Added java.io.Serializable to the set of implemented interfaces

com.webmethods.portal.bizPolicy.command.task.webservice.SearchTasksWS: Added java.io.Serializable to the set of implemented interfaces

com.webmethods.portal.bizPolicy.command.task.webservice.Task: Added java.io.Serializable to the set of implemented interfaces

com.webmethods.portal.bizPolicy.command.task.webservice.dotnet.SearchTasksDotNetWS: Added java.io.Serializable to the set of implemented interfaces

com.webmethods.portal.bizPolicy.command.task.webservice.dotnet.SearchTasksFieldsDotNetWS: Added java.io.Serializable to the set of implemented interfaces

com.webmethods.portal.bizPolicy.impl.upgrade.MoveVersionSystemComponentData: Class com.webmethods.portal.bizPolicy.impl.upgrade.MoveVersionSystemComponentData added

com. we bmethods. portal. event. dir. ID ir Principal DNU pdation Event: Class com. we bmethods. portal. event. dir. ID ir Principal DNU pdation Event added

com. we breach ot s. portal. event. dir. ID ir Principal DNU pdation Event \$IL is tener: Class com. we breach ot s. portal. event. dir. ID ir Principal DNU pdation Event \$IL is tener added to the second state of the second state of the second s

com. we breach of s. portal. event. dir. ID ir Principal DNU pdation Event \$IS ynchronous Listener: Class com. we breach of s. portal. event. dir. ID ir Principal DNU pdation Event \$IS ynchronous Listener added to the second structure of the second structure of the se

com.webmethods.portal.event.dir.IDirPrincipalDNUpdationEvent\$Listeners: Class com.webmethods.portal.event.dir.IDirPrincipalDNUpdationEvent\$Listeners added

com.webmethods.portal.event.dir.IDirPrincipalDNUpdationEvent\$QueueListeners: Class com.webmethods.portal.event.dir.IDirPrincipalDNUpdationEvent\$QueueListeners added

com.webmethods.portal.event.dir.IDirPrincipalDNUpdationEvent\$SynchronousListeners: Class com.webmethods.portal.event.dir.IDirPrincipalDNUpdationEvent\$SynchronousListeners added

#### Description

com.webmethods.portal.event.dir.impl.DirPrincipalDNUpdationEvent: Class com.webmethods.portal.event.dir.impl.DirPrincipalDNUpdationEvent added

 $com. we bmethods. portal. event. sso. ISSOD at a Change Event: \ Class com. we bmethods. portal. event. sso. ISSOD at a Change Event added$ 

com.webmethods.portal.event.sso.ISSODataChangeEvent \$IListener: Class com.webmethods.portal.event.sso.ISSODataChangeEvent \$IListener added to the state of the state of the

com. we breach on the second second

com. we breach on the second second

com.webmethods.portal.event.sso.ISSODataChangeEvent\$SynchronousListeners: Class com.webmethods.portal.event.sso.ISSODataChangeEvent\$SynchronousListeners added

com. we bmethods. portal. event. sso. impl. SSOD at a Change Event: Class com. we bmethods. portal. event. sso. impl. SSOD at a Change Event added

com.webmethods.portal.framework.dispatch.handlers.system.SAMLSSOHandler: Class com.webmethods.portal.framework.dispatch.handlers.system.SAMLSSOHandler added

com.webmethods.portal.framework.dispatch.preProcessors.OpenRedirectCheck: Class com.webmethods.portal.framework.dispatch.preProcessors.OpenRedirectCheck added

com. we breach of the second second

com.webmethods.portal.framework.impl.PortalServlet: Added public field PORTAL\_SERVLET\_LOCK\_OBJ

com.webmethods.portal.framework.portletcontainer.servlet.JettyPortletRequestWrapper: Method 'public org.eclipse.jetty.util.MultiMap getParameterMultiMap()' has been added

com.webmethods.portal.framework.portletcontainer.servlet.JettyPortletRequestWrapper: Method 'public java.util.Map getParameters()' has been added

com.webmethods.portal.jms.JMSPhaseProvider: Added com.webmethods.portal.system.IComponent to the set of implemented interfaces

com.webmethods.portal.jms.JMSPhaseProvider: Added com.webmethods.portal.system.IConstants to the set of implemented interfaces

com.webmethods.portal.jms.JMSPhaseProvider: Added com.webmethods.portal.system.impl.BaseComponent to the list of superclasses

com.webmethods.portal.jms.JMSPhaseProvider: Added public field COMPONENT\_NAME

#### Description

com.webmethods.portal.jms.um.UmJMSClient: Added abstract modifier to class

com.webmethods.portal.jms.um.UmJMSClient: Added com.webmethods.portal.system.init.IInitializable to the set of implemented interfaces

com.webmethods.portal.jms.um.UmJMSClient: Added com.webmethods.rtl.msg.jms.IJMSProvider to the set of implemented interfaces

com.webmethods.portal.jms.um.UmJMSClient: Added com.webmethods.rtl.msg.jms.JMSProvider to the list of superclasses

com.webmethods.portal.jms.um.UmJMSClient: Added com.webmethods.rtl.msg.jms.JMSStdConnProvider to the list of superclasses

com.webmethods.portal.jms.um.UmJMSClient: Method 'protected boolean createInitialContext()' has been added

com.webmethods.portal.jms.um.UmJMSClient: Method 'protected void registerFactory(org.w3c.dom.Element)' has been added

com.webmethods.portal.jms.um.UmJMSClient: Method 'protected void registerQueue(org.w3c.dom.Element)' has been added

com.webmethods.portal.jms.um.UmJMSClient: Method 'protected void registerTopic(org.w3c.dom.Element)' has been added

com.webmethods.portal.jms.um.UmJMSClient: Method 'protected void resetContext()' has been added

com.webmethods.portal.jms.um.UmJMSConnProvider: Added com.webmethods.portal.jms.um.UmJMSClient to the list of superclasses

com.webmethods.portal.jms.um.UmJMSConnProvider: Method 'protected void onDisconnect(boolean)' has been added

com.webmethods.portal.jms.um.UmJMSConnProvider: Method 'public void onShutdown()' has been added

com.webmethods.portal.mech.dir.IDirServiceMechanics: Method 'public java.util.List updatePrincipalUUID(int)' has been added to an interface

com.webmethods.portal.mech.dir.IGroupMechanics: Added com.webmethods.portal.mech.view.IViewableContainerMechanics to the set of implemented interfaces

com.webmethods.portal.mech.dir.IPrincipalMechanics: Added com.webmethods.portal.mech.view.IViewableContainerMechanics to the set of implemented interfaces

com.webmethods.portal.mech.dir.IRoleMechanics: Added com.webmethods.portal.mech.view.IViewableContainerMechanics to the set of implemented interfaces

com.webmethods.portal.mech.dir.IUserMechanics: Added com.webmethods.portal.mech.view.IViewableContainerMechanics to the set of implemented interfaces

com.webmethods.portal.mech.dir.impl.DirMechanicsUtils: Method 'public java.lang.String

#### Description

generateUUIDQuery(com.webmethods.portal.service.dir.IDirService, java.lang.String, int)' has been added

com.webmethods.portal.mech.dir.impl.DirServiceMechanics: Method 'public java.util.List updatePrincipalUUID(int)' has been added

com.webmethods.portal.mech.dir.impl.GroupMechanics: Added com.webmethods.portal.mech.view.IViewableContainerMechanics to the set of implemented interfaces

com.webmethods.portal.mech.dir.impl.GroupMechanics: Added com.webmethods.portal.mech.view.impl.ViewableContainerMechanics to the list of superclasses

com.webmethods.portal.mech.dir.impl.PrincipalMechanics: Added com.webmethods.portal.mech.view.IViewableContainerMechanics to the set of implemented interfaces

com.webmethods.portal.mech.dir.impl.PrincipalMechanics: Added com.webmethods.portal.mech.view.impl.ViewableContainerMechanics to the list of superclasses

com.webmethods.portal.mech.dir.impl.RoleMechanics: Added com.webmethods.portal.mech.view.IViewableContainerMechanics to the set of implemented interfaces

com.webmethods.portal.mech.dir.impl.RoleMechanics: Added com.webmethods.portal.mech.view.impl.ViewableContainerMechanics to the list of superclasses

com.webmethods.portal.mech.dir.impl.UserMechanics: Added com.webmethods.portal.mech.view.IViewableContainerMechanics to the set of implemented interfaces

com.webmethods.portal.mech.dir.impl.UserMechanics: Added com.webmethods.portal.mech.view.impl.ViewableContainerMechanics to the list of superclasses

com.webmethods.portal.mech.task.impl.RefreshTaskHandler: Class com.webmethods.portal.mech.task.impl.RefreshTaskHandler added

com.webmethods.portal.mech.task.impl.TaskHelper: Method 'public java.lang.ClassLoader getClassLoaderIfExists(com.webmethods.portal.service.task.ITaskDefinition)' has been added

com.webmethods.portal.mech.view.impl.ViewableContainerMechanics: Method 'protected com.webmethods.portal.service.view.IPagingCookie createPagingCookie(com.webmethods.portal.service.meta2.thing.IThingID)' has been added

com.webmethods.portal.service.access.IAccessPrivilegeConfiguration: Class com.webmethods.portal.service.access.IAccessPrivilegeConfiguration added

com.webmethods.portal.service.access.impl.DashboardAclManager: Class com.webmethods.portal.service.access.impl.DashboardAclManager added

 $com. we breach on the service access impl. Dashboard Acl Manager \Dashboard Acl Resource: Class com. we breach on the service access impl. Dashboard Acl Manager \Dashboard Acl Resource added \Dashboard Acl Resource added \Dashboard Acl Resource added \Dashboard Acl Resource added \Dashboard Acl Resource \Dashboard Acl Resource \Dashboard Acl Resource \Dashboard Acl Resource \Dashboard \Dashboard \Dashb$ 

com. we breach on the service access. impl. Dashboard Container Acl Manager: Class com. we breach on the service access. impl. Dashboard Container Acl Manager added and the service access. impl. Dashboard Container Acl Manager added and the service access. In the service access and the service access. In the service access and the service access. In the service access and the service access and the service access. In the service access and the service access and the service access. In the service access and the service access and the service access. In the service access and the service access and the service access. In the service access and the service access and the service access. In the service access and the service access and the service access. In the service access and the service access are service access. In the service access are service access. In the service access are service access are service access are service access. In the service access are service access are service access are service access are service access are service access are service access are service access are service acc

## Description

com.webmethods.portal.service.access.impl.DashboardContainerAclManager\$DashboardContainerAcl Resource: Class

com. we breach on the service access impl. Dashboard Container Acl Manager \$ Dashboard Container Acl Resource added

com.webmethods.portal.service.access.impl.GadgetsAclManager: Method 'public java.util.Map getResultColumnMetadata()' has been added

com.webmethods.portal.service.access.impl.GadgetsAclManager: Method 'public java.util.List searchResources(com.webmethods.caf.faces.search.query.ISearchQuery)' has been added

com.webmethods.portal.service.access.impl.GadgetsAclManager\$GadgetAclResource: Method 'public java.lang.Object getValue(java.lang.Object)' has been added

com.webmethods.portal.service.access.impl.WMAppsAclManager: Method 'public void addServiceTracker(org.osgi.framework.BundleContext)' has been added

com.webmethods.portal.service.access.impl.WMAppsAclManager: Method 'public void stopServiceTracker()' has been added

com.webmethods.portal.service.cache.impl.AliasCache: Added com.webmethods.portal.event.remove.IDeleteEvent\$ISynchronousListener to the set of implemented interfaces

com.webmethods.portal.service.cache.impl.AliasCache: Method 'public void onSynchronousEvent(com.webmethods.portal.event.remove.IDeleteEvent)' has been added

com.webmethods.portal.service.dir.DirectoryTools: Added public field UUIDUserResolution

com.webmethods.portal.service.dir.DirectoryTools: Added protected field UUID\_CONFIG

com.webmethods.portal.service.dir.DirectoryTools: Method 'public com.webmethods.portal.service.dir.IDirService getDirectoryService(com.webmethods.portal.system.IURI)' has been added

com.webmethods.portal.service.dir.DirectoryTools: Method 'public java.util.List getEmptyUUIDUsers()' has been added

com.webmethods.portal.service.dir.DirectoryTools: Method 'public java.lang.Boolean getUUIDResolution()' has been added

com.webmethods.portal.service.dir.DirectoryTools: Method 'public java.lang.String getUserDNFromUserUUID(java.lang.String, com.webmethods.portal.service.meta2.IUserService)' has been added

com.webmethods.portal.service.dir.DirectoryTools: Method 'public void invalidateGroupRoleCache(com.webmethods.portal.service.meta2.thing.IThingID)' has been added

com.webmethods.portal.service.dir.DirectoryTools: Method 'public com.webmethods.portal.service.meta2.thing.IThingID

## Description

resolveUserByUUID(com.webmethods.portal.service.dir.init.IInitializableUser)' has been added

com.webmethods.portal.service.dir.DirectoryTools: Method 'public java.util.List updatePrincipalUUID()' has been added

com.webmethods.portal.service.dir.IDirConstants: Added public field USER\_UUID

com.webmethods.portal.service.dir.IDirQueryProvider: Method 'public com.webmethods.portal.service.dir.IDirPrincipal lookupByUUID(int, java.lang.String)' has been added to an interface

com.webmethods.portal.service.dir.impl.DirServicePortletBean: Method 'public boolean isSirNameFirst(com.webmethods.portal.bizPolicy.IContext)' has been added

com.webmethods.portal.service.dir.init.IInitializablePrincipal: Method 'public java.lang.String getUUID()' has been added to an interface

com.webmethods.portal.service.dir.init.impl.InitializablePrincipal: Method 'public java.lang.String getUUID()' has been added

com.webmethods.portal.service.meta2.IUserService: Method 'public java.util.List getEmptyUUIDUsers()' has been added to an interface

com.webmethods.portal.service.meta2.IUserService: Method 'public java.util.Map getUserDetailsByURI(com.webmethods.portal.system.IURI)' has been added to an interface

com.webmethods.portal.service.meta2.IUserService: Method 'public java.util.Map getUserDetailsByUUID(java.lang.String)' has been added to an interface

com.webmethods.portal.service.meta2.IUserService: Method 'public void invalidateUserUUID()' has been added to an interface

com.webmethods.portal.service.meta2.IUserService: Method 'public void updateDistinguishedName(java.lang.String, java.lang.String, int)' has been added to an interface

com.webmethods.portal.service.meta2.IUserService: Method 'public void updateUUID(java.lang.String, java.lang.String, int)' has been added to an interface

com.webmethods.portal.service.meta2.directory.IUserInfo: Method 'public java.lang.String getUUID()' has been added to an interface

com.webmethods.portal.service.meta2.directory.impl.User: Method 'public java.lang.String getUUID()' has been added

com.webmethods.portal.service.meta2.directory.impl.UserInfo: Added protected field uuid

com.webmethods.portal.service.meta2.directory.impl.UserInfo: Method 'public java.lang.String getUUID()' has been added

com.webmethods.portal.service.meta2.impl.UserService: Method 'public java.util.List getEmptyUUIDUsers()' has been added

com.webmethods.portal.service.meta2.impl.UserService: Method 'public java.util.Map

## Description

getUserDetailsByURI(com.webmethods.portal.system.IURI)' has been added

com.webmethods.portal.service.meta2.impl.UserService: Method 'public java.util.Map getUserDetailsByUUID(java.lang.String)' has been added

com.webmethods.portal.service.meta2.impl.UserService: Method 'public void invalidateUserUUID()' has been added

com.webmethods.portal.service.meta2.impl.UserService: Method 'public void updateDistinguishedName(java.lang.String, java.lang.String, int)' has been added

com.webmethods.portal.service.meta2.impl.UserService: Method 'public void updateUUID(java.lang.String, java.lang.String, int)' has been added

com.webmethods.portal.service.socialbpm.chart.impl.ChartData: Method 'public java.lang.String getTaskTypeID()' has been added

com.webmethods.portal.service.socialbpm.chart.impl.ChartData: Method 'public void setTaskTypeID(java.lang.String)' has been added

com.webmethods.portal.service.socialbpm.chart.impl.ChartService: Method 'protected java.lang.String getTaskTypeID(java.lang.String)' has been added

 $com. we bmethods. portal. service. sql. runtime. base. Empty UUIDUs erList:\ Class com. we bmethods. portal. service. sql. runtime. base. Empty UUIDUs erList added$ 

com. we bmethods. portal. service. sql. runtime. base. Invalidate User UUID: Class com. we bmethods. portal. service. sql. runtime. base. Invalidate User UUID added to the service of the service of t

 $com.webmethods.portal.service.sql.runtime.base.SetUserGroupUUID:\ Class com.webmethods.portal.service.sql.runtime.base.SetUserGroupUUID\ added$ 

 $com.webmethods.portal.service.sql.runtime.base.TaskLockSetNew:\ Class com.webmethods.portal.service.sql.runtime.base.TaskLockSetNew\ added$ 

com. we bmethods. portal. service. sql. runtime. base. User Details By URI: Class com. we bmethods. portal. service. sql. runtime. base. User Details By URI added to the state of the state of the st

com. we breach obs. portal. service. sql. runtime. base. User Details By UUID: Class com. we breach obs. portal. service. sql. runtime. base. User Details By UUID added to the service of the service of the service

com.webmethods.portal.service.task.ITaskLockingService: Method 'public com.webmethods.portal.service.task.ITaskLock acquireLock(com.webmethods.portal.system.IURI,

com.webmethods.portal.system.IURI, long, long, boolean)' has been added to an interface

 $com.webmethods.portal.service.task.event.RefreshTaskEvent:\ Class com.webmethods.portal.service.task.event.RefreshTaskEvent added$ 

com. we breach on the service. task. event. RefreshTaskEvent \$IS ynchronous Listener: Class com. we breach on the service. task. event. RefreshTaskEvent \$IS ynchronous Listener added to the service added to the service added to the servic

com.webmethods.portal.service.task.event.RefreshTaskEvent \$SynchronousListeners: Class

## Description

com.webmethods.portal.service.task.event.RefreshTaskEvent\$SynchronousListeners added

com.webmethods.portal.service.task.event.RefreshTaskEvent\$SynchronousListeners\$SynchronousListeners

com. we breach on the service. task. event. Refresh Task Event \$ Synchronous Listeners \$ Synchronous Listeners \$ Synchronous

com.webmethods.portal.service.task.event.TaskChangedEventRetry: Class

com.webmethods.portal.service.task.event.TaskChangedEventRetry added

com. we bmethods. portal. service. task. event. impl. RefreshTaskEvent: Class com. we bmethods. portal. service. task. event. impl. RefreshTaskEvent added

com.webmethods.portal.service.task.impl.TaskLockingService: Method 'public com.webmethods.portal.service.task.ITaskLock acquireLock(com.webmethods.portal.system.IURI, com.webmethods.portal.system.IURI, long, long, boolean)' has been added

com.webmethods.portal.system.ISAMLSSOConstants: Class com.webmethods.portal.system.ISAMLSSOConstants added

com.webmethods.portal.system.cluster.IClusterProvider: Method 'public java.lang.String getClusterId()' has been added to an interface

com.webmethods.portal.system.cluster.IClusterProvider: Method 'public boolean isCurrentServer(com.webmethods.portal.system.cluster.IServer)' has been added to an interface

com.webmethods.portal.system.cluster.IClusterProvider: Method 'public void recreateJNDIConnection()' has been added to an interface

com.webmethods.portal.system.cluster.IClusterProvider: Method 'public boolean reloadJNDIProviderURL()' has been added to an interface

com.webmethods.portal.system.cluster.impl.ClusterProvider: Added public field CLUSTER\_ID\_PROP\_KEY

com.webmethods.portal.system.cluster.impl.ClusterProvider: Added public field s\_logCategory

com.webmethods.portal.system.cluster.impl.ClusterProvider: Method 'public java.lang.String getClusterId()' has been added

com.webmethods.portal.system.cluster.impl.ClusterProvider: Method 'public boolean isCurrentServer(com.webmethods.portal.system.cluster.IServer)' has been added

com.webmethods.portal.system.cluster.impl.ClusterProvider: Method 'public void recreateJNDIConnection()' has been added

com.webmethods.portal.system.cluster.impl.ClusterProvider: Method 'public boolean reloadJNDIProviderURL()' has been added

com. we bmethods. portal. system. sso. saml. idp. SAMLIdentity Provider: Class com. we bmethods. portal. system. sso. saml. idp. SAMLIdentity Provider added

## Description

com. we be thods. portal. system. sso. saml. idp. SAMLSSOD at a Change Listener: Class com. we be nethods. portal. system. sso. saml. idp. SAMLSSOD at a Change Listener added structure of the structure of the system. structure of the system system. structure of the system system system system system system system.

 $com.webmethods.portal.system.sso.saml.idp.SAMLServiceProvider:\ Class com.webmethods.portal.system.sso.saml.idp.SAMLServiceProvider added$ 

com. we bmethods. portal. system. sso. saml. idp. SSOIDPC on figuration: Class com. we bmethods. portal. system. sso. saml. idp. SSOIDPC on figuration added added add

com.webmethods.portal.system.sso.saml.idp.WebSSOPropsUtil: Class

com. we bmethods. portal. system. sso. saml. idp. We bSSOP rops Util added

com.webmethods.portal.taglib.TaglibUtil: Method 'public java.lang.String generateUniqueID()' has been added

com.webmethods.portal.webservices.wsclient.PortalArtifactFactory: Method 'public org.opensaml.saml2.core.AuthnRequest getAuthnRequest(java.lang.String)' has been added

com.webmethods.portal.webservices.wsclient.PortalArtifactFactory: Method 'public java.lang.String getResponse(java.net.URL, java.lang.String, java.util.Map, java.lang.String[], java.util.Map, org.opensaml.saml2.core.AuthnRequest)' has been added

com.webmethods.portal.webservices.wsclient.PortalArtifactFactory: Method 'public void reInitSecurityTokenService()' has been added

com.webmethods.rtl.event.DeliveryService: Method 'public java.lang.String addClusterIdPrefix(java.lang.String)' has been added

com.webmethods.rtl.event.DeliveryService: Method 'public void setClusterId(java.lang.String)' has been added

com.webmethods.rtl.event.DeliveryService: Method 'public void startRemoteDelivery()' has been added

com.webmethods.rtl.event.DeliveryService: Method 'public void stopRemoteDelivery()' has been added

com.webmethods.rtl.event.Event: Method 'public java.lang.String getJcrSessionUserData()' has been added

com.webmethods.rtl.event.IEvent: Method 'public java.lang.String getJcrSessionUserData()' has been added to an interface

 $com.webmethods.rtl.jms.Portal Client Over JMS: Class \ com.webmethods.rtl.jms.Portal Client Over JMS \ added$ 

com.webmethods.rtl.logging.EnhancedPatternLayout: Class com.webmethods.rtl.logging.EnhancedPatternLayout added

com.webmethods.rtl.msg.jms.IJMSProvider: Method 'public java.lang.String getEndpointAddress()' has been added to an interface

#### Description

com.webmethods.rtl.msg.jms.IJMSProvider: Method 'public boolean isConnected()' has been added to an interface

com.webmethods.rtl.msg.jms.JMSProvider: Added protected field m\_endpointAddress

com.webmethods.rtl.msg.jms.JMSProvider: Added protected field m\_isConnected

com.webmethods.rtl.msg.jms.JMSProvider: Method 'public java.lang.String getEndpointAddress()' has been added

com.webmethods.rtl.msg.jms.JMSProvider: Method 'public boolean isConnected()' has been added

com.webmethods.rtl.msg.jms.JMSProvider: Abstract method 'protected void stopConnections()' has

been added

com.webmethods.rtl.msg.jms.JMSStdConnProvider: Method 'protected void stopConnections()' has been added

com.webmethods.rtl.script.JspC: Method 'public java.lang.String getExcludes()' has been added

com.webmethods.rtl.script.JspC: Method 'public void setExcludes(java.lang.String)' has been added

com.webmethods.rtl.util.xml.XMLUtil: Method 'protected org.w3c.dom.Document \_loadDocumentUncaught(org.xml.sax.InputSource)' has been added

com.webmethods.rtl.util.xml.XMLUtil: Method 'public org.w3c.dom.Document loadDocumentFromInputStreamUncaught(java.io.InputStream)' has been added

com.webmethods.rtl.util.xml.XMLUtil: Method 'public org.w3c.dom.Document loadDocumentFromReaderUncaught(java.io.Reader)' has been added

com.webmethods.rtl.util.xml.XMLUtil: Method 'public org.w3c.dom.Document loadDocumentFromXMLUncaught(java.lang.String)' has been added

com.webmethods.rtl.util.xml.XMLUtil: Method 'public org.w3c.dom.Document loadDocumentUncaught(java.lang.String)' has been added

#### **Removed API**

## Replacement, if any

com.webmethods.caf.jcr.rmi.IRMITunnelHttpPortAware: Class com.webmethods.caf.jcr.rmi.IRMITunnelHttpPortAware removed

com.webmethods.caf.jcr.rmi.JcrRMIHttpToCGISocketFactory: Class com.webmethods.caf.jcr.rmi.JcrRMIHttpToCGISocketFactory removed

com.webmethods.caf.jcr.rmi.JcrRMIMasterSocketFactory: Class com.webmethods.caf.jcr.rmi.JcrRMIMasterSocketFactory removed

com.webmethods.jackrabbit.server.io.DefaultHandler: Class com.webmethods.jackrabbit.server.io.DefaultHandler removed

## **Removed API**

## Replacement, if any

com.webmethods.jackrabbit.servlet.JCRWebdavServerServlet: Class com.webmethods.jackrabbit.servlet.JCRWebdavServerServlet removed

com. we bmethods. jackrabbit. servlet. Simple Webdav Servlet: Class com. we bmethods. jackrabbit. servlet. Simple Webdav Servlet removed

com.webmethods.portal.jms.um.UmJMSClient: Field DEFAULT\_UM\_REALM has been removed, but it was previously a constant

com.webmethods.portal.jms.um.UmJMSClient: Method 'public void init()' has been removed

com.webmethods.portal.schema.bcgadget.GadgetDefinition: Removed field gadgetExternalScripts

com.webmethods.portal.schema.bcgadget.GadgetDefinition: Method 'public com.webmethods.portal.schema.bcgadget.GadgetDefinition\$GadgetExternalScripts getGadgetExternalScripts()' has been removed

com.webmethods.portal.schema.bcgadget.GadgetDefinition: Method 'public void setGadgetExternalScripts(com.webmethods.portal.schema.bcgadget.GadgetDefinition\$GadgetExternal Scripts)' has been removed

com. we breach of the second second

com.webmethods.portal.schema.bcgadget.ObjectFactory: Method 'public com.webmethods.portal.schema.bcgadget.GadgetDefinition\$GadgetExternalScripts createGadgetDefinitionGadgetExternalScripts()' has been removed

com.webmethods.portal.service.access.impl.GadgetsAclManager: Method 'protected java.lang.String buildXPathQuery(java.util.Map)' has been removed, but an inherited definition exists.

com.webmethods.portal.service.access.impl.GadgetsAclManager\$GadgetAclResource: Method 'public GadgetsAclManager\$GadgetAclResource(javax.jcr.Node, java.lang.String)' has been removed

com.webmethods.rtl.msg.jms.JMSProvider: Method 'public void enableMessageDelivery()' has been removed

com.webmethods.rtl.msg.jms.JMSProvider: Method 'public boolean hasInitialized()' has been removed

com.webmethods.rtl.msg.jms.JMSProvider: Method 'protected void setInstance(com.webmethods.rtl.msg.jms.JMSProvider)' has been removed

com.webmethods.rtl.msg.jms.JMSProvider: Method 'protected void startConnections()' has been removed

com.webmethods.rtl.msg.jms.JMSStdConnProvider: Method 'protected void startConnections()' has been removed

#### Description

com.webmethods.caf.common.bnd.PortletXmlAnalyzer: Parameter 1 of 'public boolean analyzeJar(aQute.lib.osgi.Analyzer)' has changed its type to aQute.bnd.osgi.Analyzer

com.webmethods.caf.common.bnd.WebXmlAnalyzer: Parameter 1 of 'public boolean analyzeJar(aQute.lib.osgi.Analyzer)' has changed its type to aQute.bnd.osgi.Analyzer

com.webmethods.caf.wsserver.auth.saml.SamlUtils: Parameter 2 of 'public void displayAssertion(java.io.PrintWriter, org.opensaml.SAMLAssertion)' has changed its type to org.opensaml.saml1.core.Assertion

com.webmethods.caf.wsserver.auth.saml.SamlUtils: Parameter 1 of 'public java.lang.String getLoginName(org.opensaml.SAMLAssertion)' has changed its type to org.opensaml.saml1.core.Assertion

com.webmethods.caf.wsserver.auth.saml.SamlUtils: Return type of method 'public org.opensaml.SAMLAssertion getSamlAssertion(java.lang.String, java.lang.String)' has been changed to org.opensaml.saml1.core.Assertion

com.webmethods.caf.wsserver.auth.saml.SamlUtils: Parameter 1 of 'public org.opensaml.SAMLAssertion getSamlAssertion(org.opensaml.SAMLResponse)' has changed its type to org.opensaml.saml1.core.Response

com.webmethods.caf.wsserver.auth.saml.SamlUtils: Return type of method 'public org.opensaml.SAMLAssertion getSamlAssertion(org.opensaml.SAMLResponse)' has been changed to org.opensaml.saml1.core.Assertion

com.webmethods.caf.wsserver.auth.saml.SamlUtils: Return type of method 'public org.opensaml.SAMLResponse getSamlResponse(java.lang.String, java.lang.String)' has been changed to org.opensaml.saml1.core.Response

com.webmethods.caf.wsserver.auth.saml.SamlUtils: Parameter 1 of 'public java.lang.String verifyAssertion(org.opensaml.SAMLAssertion)' has changed its type to org.opensaml.saml1.core.Assertion

com.webmethods.portal.jms.um.UmJMSClient: Accessibility of method 'public UmJMSClient()' has been decreased from public to protected

com.webmethods.portal.jms.um.UmJMSClient: Accessibility of method 'public void closeUMSession(com.pcbsys.nirvana.client.nSession)' has been decreased from public to private

com.webmethods.portal.jms.um.UmJMSClient: Accessibility of method 'public void createConnectionFactory(java.lang.String)' has been decreased from public to protected

com.webmethods.portal.jms.um.UmJMSClient: Return type of method 'public javax.naming.Context createJNDIContext()' has been changed to void

com.webmethods.portal.jms.um.UmJMSClient: Accessibility of method 'public javax.naming.Context createJNDIContext()' has been decreased from public to private

com.webmethods.portal.jms.um.UmJMSClient: Accessibility of method 'public void

## Description

createQueue(java.lang.String, boolean, int)' has been decreased from public to protected

com.webmethods.portal.jms.um.UmJMSClient: Accessibility of method 'public void createQueueConnectionFactory(java.lang.String)' has been decreased from public to protected

com.webmethods.portal.jms.um.UmJMSClient: Accessibility of method 'public void createStringVal(java.lang.String, java.lang.String)' has been decreased from public to package

com.webmethods.portal.jms.um.UmJMSClient: Accessibility of method 'public void createTopic(java.lang.String, boolean, int)' has been decreased from public to protected

com.webmethods.portal.jms.um.UmJMSClient: Accessibility of method 'public void createTopicConnectionFactory(java.lang.String)' has been decreased from public to protected

com.webmethods.portal.jms.um.UmJMSClient: Accessibility of method 'public void createXAConnectionFactory(java.lang.String)' has been decreased from public to protected

com.webmethods.portal.jms.um.UmJMSClient: Accessibility of method 'public void deleteConnectionFactory(java.lang.String)' has been decreased from public to protected

com.webmethods.portal.jms.um.UmJMSClient: Accessibility of method 'public void deleteQueue(java.lang.String)' has been decreased from public to protected

com.webmethods.portal.jms.um.UmJMSClient: Accessibility of method 'public void deleteQueueConnectionFactory(java.lang.String)' has been decreased from public to protected

com.webmethods.portal.jms.um.UmJMSClient: Accessibility of method 'public void deleteTopic(java.lang.String)' has been decreased from public to protected

com.webmethods.portal.jms.um.UmJMSClient: Accessibility of method 'public void deleteTopicConnectionFactory(java.lang.String)' has been decreased from public to protected

com.webmethods.portal.jms.um.UmJMSClient: Accessibility of method 'public javax.naming.Context getJNDIContext()' has been decreased from public to protected

com.webmethods.portal.jms.um.UmJMSClient: Accessibility of method 'public com.pcbsys.nirvana.client.nSession getUMSession()' has been decreased from public to private

com.webmethods.portal.service.bcgadget.IBCGadgetProvider: Return type of method 'public java.util.List getAccessibleGadgets(com.webmethods.portal.service.meta2.thing.IThingID)' has been changed to java.util.Map

com.webmethods.portal.service.bcgadget.impl.BCGadgetProvider: Return type of method 'public java.util.List getAccessibleGadgets(com.webmethods.portal.service.meta2.thing.IThingID)' has been changed to java.util.Map

com.webmethods.portal.service.task.impl.TaskLockingService: Accessibility of field TASK\_LOCK\_MAX\_TIME has been increased from private to public

com.webmethods.portal.service.task.impl.TaskLockingService: Accessibility of field TASK\_LOCK\_MAX\_WAIT\_TIME has been increased from private to public

#### Description

com.webmethods.portal.service.task.impl.TaskLockingService: In method 'protected

com.webmethods.portal.service.task.ITaskLock

createDbLock(com.webmethods.portal.service.sql.ISqlWorker,

com.webmethods.portal.service.meta2.thing.IThingID, java.util.Date, java.util.Date)' the number of arguments has changed

com.webmethods.portal.system.PortalSystem: Accessibility of method 'private void initGuestUser()' has been increased from private to public

com.webmethods.rtl.msg.jms.JMSProvider: Accessibility of method 'public void onShutdown()' has been decreased from public to protected

com.webmethods.rtl.msg.jms.JMSProvider: Accessibility of method 'private void setMaintenanceMode(boolean)' has been increased from private to protected

com.webmethods.rtl.msg.jms.JMSStdConnProvider: Accessibility of method 'public JMSStdConnProvider()' has been decreased from public to protected

com.webmethods.portal.service.version.impl.dcvs.DCVersionService: Value of compile-time constant VERSION\_SERVICES\_ROOT has been changed

# Release 9.10

# Added API/ Description

com.webmethods.portal.bizPolicy.biz.access.IAccessPolicy: Method 'public com.webmethods.portal.service.view.IListView listSecurityRealmObjects(com.webmethods.portal.bizPolicy.IContext, com.webmethods.portal.service.meta2.thing.IThingID)' has been added to an interface

com.webmethods.portal.mech.subscription.ISubscribableMechanics: Method 'public void checkViewSubscription(com.webmethods.portal.system.IURI, com.webmethods.portal.service.meta2.thing.IThingID, java.util.Map, com.webmethods.portal.service.meta2.thing.IThingID)' has been added to an interface

com.webmethods.portal.bizPolicy.biz.IBizPolicyResolver: Method 'public com.webmethods.portal.bizPolicy.biz.IBizPolicy getBizPolicyByType(java.lang.String, java.util.Map)' has been added to an interface

com.webmethods.caf.wsclient.saml.IArtifactFactory: Method 'public java.lang.String getAssertion(java.lang.String, java.lang.String[], java.util.Map)' has been added to an interface

com.webmethods.caf.wsclient.saml.IArtifactFactory: Method 'public java.lang.String getAssertion(java.lang.String, java.lang.String[], java.util.Map, java.util.Map)' has been added to an interface

com.webmethods.caf.wsclient.session.IWSClientSession: Method 'public java.util.Map getSessionCookieMap()' has been added to an interface

com.webmethods.caf.wsclient.session.IWSClientSession: Method 'public void setSessionCookieMap(java.util.Map)' has been added to an interface

com.webmethods.caf.wsclient.session.IWSClientSessionManager: Method 'public com.webmethods.caf.wsclient.session.IWSClientSessionPool getSessionPool(com.webmethods.caf.wsclient.proxy.IWSClientProxy, java.lang.String)' has been added to an interface

com.webmethods.caf.faces.data.task.ITaskInfo: Method 'public java.util.Date getTaskScheduleDate()' has been added to an interface

com.webmethods.caf.faces.data.task.ITaskInfo: Method 'public void setCreatedDate(java.util.Date)' has been added to an interface

com.webmethods.caf.faces.data.task.ITaskInfo: Method 'public void setTaskScheduleDate(java.util.Date)' has been added to an interface

com.webmethods.portal.service.task.ITask: Method 'public java.util.Date getTaskScheduleDate()' has been added to an interface

# Changed API/ Description

com.webmethods.portal.event.system.ICriterionEvent\$IListener: Parameter 1 of 'public void onEvent(com.webmethods.portal.event.system.ISubscriptionEvent)' has changed its type to com.webmethods.portal.event.system.ICriterionEvent

com.webmethods.portal.event.system.ICriterionEvent\$ISynchronousListener: Parameter 1 of 'public void onSynchronousEvent(com.webmethods.portal.event.system.ISubscriptionEvent)' has changed its type to com.webmethods.portal.event.system.ICriterionEvent

com.webmethods.portal.service.access.impl.MwsObjectAclManager: In method 'protected int countAceProperties(java.util.List)' the number of arguments has changed

com.webmethods.caf.wsclient.session.impl.WSClientSessionManager: Parameter 2 of 'protected java.lang.String getSessionPoolID(com.webmethods.caf.wsclient.proxy.IWSClientProxy, com.webmethods.caf.wsclient.AuthCredentials)' has changed its type to java.lang.String

# **Removed API/ Description**

com.webmethods.portal.mech.system.ISystemMechanics: Removed com.webmethods.portal.mech.access.IAccessMechanics from the set of implemented interfaces

com.webmethods.portal.mech.system.ISystemMechanics: Removed com.webmethods.portal.mech.clipboard.IClipboardMechanics from the set of implemented interfaces

com.webmethods.portal.mech.system.ISystemMechanics: Removed com.webmethods.portal.mech.storage.IBasicMechanics from the set of implemented interfaces

com.webmethods.portal.mech.system.ISystemMechanics: Removed com.webmethods.portal.mech.subscription.ISubscribableMechanics from the set of implemented interfaces

com.webmethods.portal.mech.system.ISystemMechanics: Removed com.webmethods.portal.mech.view.IViewableMechanics from the set of implemented interfaces

com.webmethods.portal.mech.system.impl.SystemMechanics: Removed com.webmethods.portal.mech.access.IAccessMechanics from the set of implemented interfaces

com.webmethods.portal.mech.system.impl.SystemMechanics: Removed com.webmethods.portal.mech.clipboard.IClipboardMechanics from the set of implemented interfaces

com.webmethods.portal.mech.system.impl.SystemMechanics: Removed com.webmethods.portal.mech.storage.IBasicMechanics from the set of implemented interfaces

com.webmethods.portal.mech.system.impl.SystemMechanics: Removed com.webmethods.portal.mech.subscription.ISubscribableMechanics from the set of implemented interfaces

com.webmethods.portal.mech.system.impl.SystemMechanics: Removed com.webmethods.portal.mech.view.IViewableMechanics from the set of implemented interfaces com.webmethods.portal.mech.system.impl.SystemMechanics: Removed com.webmethods.portal.mech.clipboard.impl.ClipboardMechanics from the list of superclasses

com.webmethods.portal.mech.system.impl.SystemMechanics: Removed com.webmethods.portal.mech.storage.impl.BasicMechanics from the list of superclasses

com.webmethods.portal.mech.system.impl.SystemMechanics: Removed com.webmethods.portal.mech.subscription.impl.SubscribableMechanics from the list of superclasses

com.webmethods.portal.mech.system.impl.SystemMechanics: Removed com.webmethods.portal.mech.view.impl.ViewableMechanics from the list of superclasses

com.webmethods.portal.webapp.jetty7.WebApplicationInstallService: Removed field COMPONENT\_DELETE\_RETRIES

com.webmethods.portal.service.global.impl.LanguagePackManager: Field QUERY\_STRING has been removed, but it was previously a constant

com.webmethods.caf.faces.convert.FormattedDateTimeConverter: Method 'protected java.text.DateFormat setupGMTDateTimeFormater(javax.faces.context.FacesContext)' has been removed

com.webmethods.portal.mech.socialbpm.comments.ICommentsMechanics: Method 'public java.util.List getTaskCommentsByProcessModelId(java.lang.String, int, int, int)' has been added to an interface

com.webmethods.portal.service.socialbpm.comments.ICommentsService: Method 'public java.util.List getPaginatedTaskCommentsByProcessModelId(java.lang.String, int, int, int)' has been added to an interface

com.webmethods.portal.service.dir.IRoleSystem: Method 'public void clearCache(com.webmethods.portal.service.dir.IDirPrincipal)' has been added to an interface

com.webmethods.portal.mech.dir.IPrincipalMechanics: Method 'public void fireRoleMembershipEvent(com.webmethods.portal.service.meta2.thing.IThingID, com.webmethods.portal.system.IURI, com.webmethods.portal.service.dir.IDirPrincipalList, com.webmethods.portal.service.dir.IDirPrincipalList, int)' has been added to an interface

move the com.webmethods.jms.\*\* packages from caf-server bundle to a unique package name

com.webmethods.jms.JMSPhaseProvider: Class com.webmethods.jms.JMSPhaseProvider removed

com.webmethods.jms.db.DbJMSClient: Class com.webmethods.jms.db.DbJMSClient removed

 $com. we breach obs. Jms. db. DbJMSC onn Provider: Class \ com. we breach obs. Jms. db. DbJMSC onn Provider \ removed$ 

com.webmethods.jms.db.impl.JMSConnection: Class com.webmethods.jms.db.impl.JMSConnection removed

com.webmethods.jms.db.impl.JMSConnection\$CompressedObject: Class com.webmethods.jms.db.impl.JMSConnection\$CompressedObject removed

 $com. we bmethods. jms. db. impl. JMSD estimation: Class \ com. we bmethods. jms. db. impl. JMSD estimation \ removed$ 

com.webmethods.jms.db.impl.JMSDispatcherThread: Class com.webmethods.jms.db.impl.JMSDispatcherThread removed

com.webmethods.jms.db.impl.JMSEvent: Class com.webmethods.jms.db.impl.JMSEvent removed

 $com. we breach ods. jms. db. impl. JMSM essage: Class \ com. we breach ods. jms. db. impl. JMSM essage \ removed$ 

com.webmethods.jms.db.impl.JMSMessageConsumer: Class com.webmethods.jms.db.impl.JMSMessageConsumer removed

com.webmethods.jms.db.impl.JMSMessageProducer: Class com.webmethods.jms.db.impl.JMSMessageProducer removed

com.webmethods.jms.db.impl.JMSObjectMessage: Class
com.webmethods.jms.db.impl.JMSObjectMessage removed

com.webmethods.jms.db.impl.JMSPollThread: Class com.webmethods.jms.db.impl.JMSPollThread removed

com.webmethods.jms.db.impl.JMSQueue: Class com.webmethods.jms.db.impl.JMSQueue removed

com.webmethods.jms.db.impl.JMSQueuePollThread: Class com.webmethods.jms.db.impl.JMSQueuePollThread removed

com.webmethods.jms.db.impl.JMSQueueReceiver: Class com.webmethods.jms.db.impl.JMSQueueReceiver removed

com.webmethods.jms.db.impl.JMSQueueSender: Class com.webmethods.jms.db.impl.JMSQueueSender removed

com.webmethods.jms.db.impl.JMSQueueSession: Class com.webmethods.jms.db.impl.JMSQueueSession removed

 $com. we bmethods. jms. db. impl. JMSS ession: Class \ com. we bmethods. jms. db. impl. JMSS ession \ removed$ 

 $com. we bmethods. jms. db. impl. JMST opic: Class \ com. we bmethods. jms. db. impl. JMST opic \ removed$ 

com.webmethods.jms.db.impl.JMSTopicBatchMessage: Class com.webmethods.jms.db.impl.JMSTopicBatchMessage removed

com.webmethods.jms.db.impl.JMSTopicPublisher: Class com.webmethods.jms.db.impl.JMSTopicPublisher removed

 $com. we breach ods. jms. db. impl. JMST opic Session: Class \ com. we breach ods. jms. db. impl. JMST opic Session \ removed$ 

com.webmethods.jms.db.impl.JMSTopicSubscriber: Class com.webmethods.jms.db.impl.JMSTopicSubscriber removed

 $com. we breach ods. jms. db. impl. Queue Factory: Class \ com. we breach ods. jms. db. impl. Queue Factory \ removed$ 

 $com. we breach ods. jms. db. impl. Topic Factory: Class \ com. we breach ods. jms. db. impl. Topic Factory \ removed$ 

com.webmethods.jms.db.impl.db2.EventDelivered: Class com.webmethods.jms.db.impl.db2.EventDelivered removed

com.webmethods.jms.db.impl.db2.EventPoll: Class com.webmethods.jms.db.impl.db2.EventPoll removed

 $com. we breach ods. jms. db. impl. db2. Event Save: Class \ com. we breach ods. jms. db. impl. db2. Event Save \ removed$ 

 $com. we breach ods. jms. db. impl. db2. Get Sql Time: Class \ com. we breach ods. jms. db. impl. db2. Get Sql Time \ removed$ 

com.webmethods.jms.db.impl.db2.PublishQueue: Class com.webmethods.jms.db.impl.db2.PublishQueue removed

 $com. we breach ods. jms. db. impl. db2. Purge \ensuremath{\mathsf{Events}}\xspace: Class \ com. we breach ods. jms. db. impl. db2. Purge \ensuremath{\mathsf{Events}}\xspace: Class \ com. we breach ods. jms. db. impl. db2. Purge \ensuremath{\mathsf{Events}}\xspace: Class \ com. we breach ods. jms. db. impl. db2. Purge \ensuremath{\mathsf{Events}}\xspace: Class \ com. we breach ods. jms. db. impl. db2. Purge \ensuremath{\mathsf{Events}}\xspace: Class \ com. we breach ods. jms. db. impl. db2. Purge \ensuremath{\mathsf{Events}}\xspace: Class \ com. we breach ods. jms. db. impl. db2. Purge \ensuremath{\mathsf{Events}}\xspace: Class \ com. we breach ods. jms. db. impl. db2. Purge \ensuremath{\mathsf{Events}}\xspace: Class \ com. we breach ods. jms. db. impl. db2. Purge \ensuremath{\mathsf{Events}}\xspace: Class \ com. we breach ods. jms. db. impl. db2. Purge \ensuremath{\mathsf{Events}}\xspace: Class \ com. we breach ods. jms. db. impl. db2. Purge \ensuremath{\mathsf{Events}}\xspace: Class \ com. we breach ods. jms. db. impl. db2. Purge \ensuremath{\mathsf{Events}}\xspace: Class \ com. we breach ods. jms. db1. jms. db2. Purge \ensuremath{\mathsf{Events}}\xspace: Class \ com. we breach ods. jms. db1. jms. db1.$ 

com.webmethods.jms.db.impl.db2.PurgeInactiveSubscriptions: Class com.webmethods.jms.db.impl.db2.PurgeInactiveSubscriptions removed

com.webmethods.jms.db.impl.db2.RegisterDestination: Class com.webmethods.jms.db.impl.db2.RegisterDestination removed

com.webmethods.jms.db.impl.db2.RegisterSubscription: Class com.webmethods.jms.db.impl.db2.RegisterSubscription removed

com.webmethods.jms.db.impl.db2.UnregisterSubscription: Class com.webmethods.jms.db.impl.db2.UnregisterSubscription removed

com.webmethods.jms.db.impl.db2.UpdateSubscriptions: Class com.webmethods.jms.db.impl.db2.UpdateSubscriptions removed

com.webmethods.jms.db.impl.mssql.EventDelivered: Class com.webmethods.jms.db.impl.mssql.EventDelivered removed

com.webmethods.jms.db.impl.mssql.EventPoll: Class com.webmethods.jms.db.impl.mssql.EventPoll removed

 $com. we breach ods. jms. db. impl.mssql. Event Save: Class \ com. we breach ods. jms. db. impl.mssql. Event Save removed$ 

com.webmethods.jms.db.impl.mssql.GetSqlTime: Class com.webmethods.jms.db.impl.mssql.GetSqlTime removed

com.webmethods.jms.db.impl.mssql.PublishQueue: Class com.webmethods.jms.db.impl.mssql.PublishQueue removed

com.webmethods.jms.db.impl.mssql.PurgeEvents: Class com.webmethods.jms.db.impl.mssql.PurgeEvents removed

com.webmethods.jms.db.impl.mssql.PurgeInactiveSubscriptions: Class com.webmethods.jms.db.impl.mssql.PurgeInactiveSubscriptions removed

com.webmethods.jms.db.impl.mssql.RegisterDestination: Class com.webmethods.jms.db.impl.mssql.RegisterDestination removed

com.webmethods.jms.db.impl.mssql.RegisterSubscription: Class com.webmethods.jms.db.impl.mssql.RegisterSubscription removed

com.webmethods.jms.db.impl.mssql.UnregisterSubscription: Class com.webmethods.jms.db.impl.mssql.UnregisterSubscription removed

com.webmethods.jms.db.impl.mssql.UpdateSubscriptions: Class com.webmethods.jms.db.impl.mssql.UpdateSubscriptions removed

com.webmethods.jms.db.impl.mysql.EventDelivered: Class com.webmethods.jms.db.impl.mysql.EventDelivered removed

 $com. we bmethods. jms. db. impl. mysql. EventPoll: Class \ com. we bmethods. jms. db. impl. mysql. EventPoll \ removed$ 

 $com. we breach ods. jms. db. impl. mysql. Event Save: Class \ com. we breach ods. jms. db. impl. mysql. Event Save removed$ 

com.webmethods.jms.db.impl.mysql.GetSqlTime: Class com.webmethods.jms.db.impl.mysql.GetSqlTime removed

com.webmethods.jms.db.impl.mysql.PublishQueue: Class com.webmethods.jms.db.impl.mysql.PublishQueue removed

com.webmethods.jms.db.impl.mysql.PurgeEvents: Class com.webmethods.jms.db.impl.mysql.PurgeEvents removed

com.webmethods.jms.db.impl.mysql.PurgeInactiveSubscriptions: Class com.webmethods.jms.db.impl.mysql.PurgeInactiveSubscriptions removed

com.webmethods.jms.db.impl.mysql.RegisterDestination: Class com.webmethods.jms.db.impl.mysql.RegisterDestination removed

com.webmethods.jms.db.impl.mysql.RegisterSubscription: Class com.webmethods.jms.db.impl.mysql.RegisterSubscription removed

com.webmethods.jms.db.impl.mysql.UnregisterSubscription: Class com.webmethods.jms.db.impl.mysql.UnregisterSubscription removed

com.webmethods.jms.db.impl.mysql.UpdateSubscriptions: Class com.webmethods.jms.db.impl.mysql.UpdateSubscriptions removed

com.webmethods.jms.db.impl.oracle.EventDelivered: Class com.webmethods.jms.db.impl.oracle.EventDelivered removed

com.webmethods.jms.db.impl.oracle.EventPoll: Class com.webmethods.jms.db.impl.oracle.EventPoll removed

 $com. we breach of s. jms. db. impl. or a cle. Event Save: Class \ com. we breach of s. jms. db. impl. or a cle. Event Save removed$ 

com.webmethods.jms.db.impl.oracle.GetSqlTime: Class com.webmethods.jms.db.impl.oracle.GetSqlTime removed

com.webmethods.jms.db.impl.oracle.PublishQueue: Class com.webmethods.jms.db.impl.oracle.PublishQueue removed

com.webmethods.jms.db.impl.oracle.PurgeEvents: Class com.webmethods.jms.db.impl.oracle.PurgeEvents removed

com.webmethods.jms.db.impl.oracle.PurgeInactiveSubscriptions: Class com.webmethods.jms.db.impl.oracle.PurgeInactiveSubscriptions removed

com.webmethods.jms.db.impl.oracle.RegisterDestination: Class com.webmethods.jms.db.impl.oracle.RegisterDestination removed

com.webmethods.jms.db.impl.oracle.RegisterSubscription: Class com.webmethods.jms.db.impl.oracle.RegisterSubscription removed

com.webmethods.jms.db.impl.oracle.UnregisterSubscription: Class com.webmethods.jms.db.impl.oracle.UnregisterSubscription removed

com.webmethods.jms.db.impl.oracle.UpdateSubscriptions: Class com.webmethods.jms.db.impl.oracle.UpdateSubscriptions removed

com.webmethods.jms.db.impl.sybase.EventPoll: Class com.webmethods.jms.db.impl.sybase.EventPoll removed

com.webmethods.jms.db.impl.sybase.PublishQueue: Class com.webmethods.jms.db.impl.sybase.PublishQueue removed

com.webmethods.jms.db.impl.sybase.PurgeEvents: Class com.webmethods.jms.db.impl.sybase.PurgeEvents removed

com.webmethods.jms.um.UmJMSClient: Class com.webmethods.jms.um.UmJMSClient removed

com.webmethods.jms.um.UmJMSConnProvider: Class com.webmethods.jms.um.UmJMSConnProvider removed

electric.util.holder.ArrayOfbyteInOut: Class electric.util.holder.ArrayOfbyteInOut removed

electric.util.holder.ArrayOfbyteOut: Class electric.util.holder.ArrayOfbyteOut removed

com.webmethods.portal.bizPolicy.command.system.xml.XMLImport: Field OVERWRITE\_PERMISSIONS\_KEY has been removed, but it was previously a constant

com.webmethods.portal.service.dir.IDirService: Method 'public boolean supportsNestedGroups()' has been added to an interface

com.webmethods.caf.faces.application.CAFStateManager: Class com.webmethods.caf.faces.application.CAFStateManager removed

com.webmethods.caf.faces.application.CAFStateManager\$TreeStructure: Class com.webmethods.caf.faces.application.CAFStateManager\$TreeStructure removed

com.webmethods.caf.faces.portlet.PortletViewFragmentPhaseListener: Class com.webmethods.caf.faces.portlet.PortletViewFragmentPhaseListener removed

com.webmethods.caf.faces.portlet.PortletViewFragmentPhaseListenerWrapper: Class com.webmethods.caf.faces.portlet.PortletViewFragmentPhaseListenerWrapper removed

com.webmethods.caf.faces.portlet.PortletViewHandler: Method 'protected void initResponse(javax.faces.context.FacesContext, javax.faces.component.UIViewRoot)' has been removed

com.webmethods.caf.faces.portlet.PortletViewHandler: Method 'protected void renderResponse(javax.faces.context.FacesContext, javax.faces.component.UIViewRoot)' has been removed

com.webmethods.caf.faces.render.html.command.CommandFormRenderer: In method 'protected java.lang.String getTagName()' the number of arguments has changed

com.webmethods.caf.faces.render.html.command.DisjointFormRenderer: In method 'protected java.lang.String getTagName()' the number of arguments has changed

com.webmethods.caf.faces.view.BaseViewHandler: Field STATE\_KEY has been removed, but it was previously a constant

com.webmethods.caf.faces.view.BaseViewHandler: Method 'protected void initResponse(javax.faces.context.FacesContext, javax.faces.component.UIViewRoot)' has been removed

com.webmethods.caf.faces.view.BaseViewHandler: Method 'protected void renderResponse(javax.faces.context.FacesContext, javax.faces.component.UIViewRoot)' has been removed

com.webmethods.caf.faces.view.CafViewDeclarationLanguage: Field INJECT\_STATE has been removed, but it was previously a constant

com.webmethods.caf.faces.view.CafViewDeclarationLanguage: Field NO\_RENDER has been removed, but it was previously a constant

com.webmethods.caf.faces.view.CafViewDeclarationLanguage: Field STATE\_KEY has been removed, but it was previously a constant

com.webmethods.caf.faces.view.CafViewDeclarationLanguage: Field VIEW\_FRAGMENT has been removed, but it was previously a constant

com.webmethods.caf.faces.view.CafViewDeclarationLanguage: Field VIEW\_FRAGMENT\_CLIENT\_ID has been removed, but it was previously a constant

com.webmethods.caf.faces.view.CafViewDeclarationLanguage: Return type of method 'protected void initResponse(javax.faces.context.FacesContext, javax.faces.component.UIViewRoot)' has been changed to javax.faces.context.ResponseWriter

com.webmethods.caf.faces.view.CafViewDeclarationLanguage: Method 'protected void renderResponse(javax.faces.context.FacesContext, javax.faces.component.UIViewRoot)' has been removed

com.webmethods.caf.faces.view.ViewFragmentPhaseListener: Class com.webmethods.caf.faces.view.ViewFragmentPhaseListener removed

# 10.0 Copyright Information

Copyright © 2019 Software AG, Darmstadt, Germany and/or Software AG USA Inc., Reston, VA, USA, and/or its subsidiaries and/or its affiliates and/or their licensors.

The name Software AG and all Software AG product names are either trademarks or registered trademarks of Software AG and/or Software AG USA Inc. and/or its subsidiaries and/or its affiliates and/or their licensors. Other company and product names mentioned herein may be trademarks of their respective owners.

Detailed information on trademarks and patents owned by Software AG and/or its subsidiaries is located at <u>http://softwareag.com/licenses</u>.

This software may include portions of third-party products. For third-party copyright notices, license terms, additional rights or restrictions, please refer to "License Texts, Copyright Notices and Disclaimers of Third Party Products". For certain specific third-party license restrictions, please refer to section E of the Legal Notices available under "License Terms and Conditions for Use of Software AG Products / Copyright and Trademark Notices of Software AG Products". These documents are part of the product documentation, located at <u>http://softwareag.com/licenses</u> and/or in the root installation directory of the licensed product(s).

# 11.0 Support

Visit the <u>Empower website</u> to learn about support policies and critical alerts, read technical articles and papers, download products and fixes, submit feature/enhancement requests, and more.

Visit the <u>TECHcommunity website</u> to access additional articles, demos, and tutorials, technical information, samples, useful resources, online discussion forums, and more.

CAF-RM-105-20191015

# webMethods Database Component Configurator 10.5 Readme

# October 2019

This file contains important information you must read before using webMethods Database Component Configurator 10.5. You can find system requirements, user documentation, and installation and upgrade instructions on the <u>Documentation website</u> or the <u>TECHcommunity website</u>. At those locations, you can also find suite-related security and globalization information.

Included in this file is information about functionality that has been added, removed, deprecated, or changed for this product. Deprecated functionality continues to work and is supported by Software AG, but may be removed in a future release. Software AG recommends against using deprecated functionality in new projects.

| 1.0  | Critical Information                         | 2 |
|------|----------------------------------------------|---|
| 2.0  | Known Issues                                 | 2 |
| 3.0  | Usage Notes                                  | 2 |
| 4.0  | Fixes Included in Each Release               | 2 |
| 5.0  | Other Resolved Issues                        | 4 |
| 6.0  | Documentation Changes                        | 7 |
| 7.0  | Terminology Changes                          | 7 |
| 8.0  | Added, Removed, Deprecated, or Changed Items | 7 |
| 9.0  | Copyright Information                        | 9 |
| 10.0 | Support                                      | 9 |

## **1.0 Critical Information**

This section lists any critical issues for the current release that were known when this readme was published. For critical information found later, go to the Knowledge Center on the <u>Empower website</u>.

## 2.0 Known Issues

#### • WDA-1469

*Error: Could not find or load main class com.softwareag.dcc.gui.Main* message appears when you try to start the DCC GUI.

When you try to start the DCC GUI by running the *dbConfiguratorUI* script, you receive the error *Error: Could not find or load main class com.softwareag.dcc.gui.Main.* 

Workaround: Use the DCC command line.

## 3.0 Usage Notes

This section provides any additional information you need to work with the current release of this product.

None

## 4.0 Fixes Included in Each Release

This section lists the *latest fix level* that has been included in each release for each product component. A release is listed in this section only if changes occurred in that release. Go to the Knowledge Center on the <u>Empower website</u> for detailed information about fixes.

- DC\_10.3\_DBS\_Fix5
- DC\_10.1\_DBS\_Fix12
- DC\_9.12\_DBS\_Fix19
- DC\_9.12\_EmbeddedDB\_Fix19
- DC\_9.12\_DBS\_Fix16

### Release 10.4

- DC\_10.3\_DCC\_Fix1
- DC\_10.3\_DBS\_Fix3
- DC\_10.1\_DCC\_Fix1
- DC\_10.1\_DBS\_Fix10
- DC\_9.12\_DBS\_Fix15
- DC\_9.10\_DBS\_Fix11
- DC\_9.9\_DBS\_Fix13
- DC\_9.7\_DBS\_Fix18

#### Release 10.3

- DC\_10.1\_DBS\_Fix7
- DC\_9.12\_DBS\_Fix12
- DC\_9.10\_DBS\_Fix10
- DC\_9.8\_DBS\_Fix15
- DC\_9.7\_DBS\_Fix16

#### Release 10.2

- DC\_10.1\_DBS\_Fix6
- DC\_9.12\_DBS\_Fix8
- DC\_9.10\_DBS\_Fix9
- DC\_9.9\_DBS\_Fix12
- DC\_9.8\_DBS\_Fix14

#### Release 10.1

- DC\_10.0\_DBS\_Fix2
- DC\_9.12\_DBS\_Fix6
- DC\_9.10\_DBS\_Fix7
- DC\_9.9\_DBS\_Fix10
- DC\_9.8\_DBS\_Fix12
- DC\_9.7\_DBS\_Fix14

- DC\_9.9\_DBS\_Fix7
- DC\_9.8\_DBS\_Fix11
- DC\_9.7\_DBS\_Fix12

DC\_9.6\_DBS\_Fix13

### Release 9.12

- DC\_9.9\_DBS\_Fix5
- DC\_9.8\_DBS\_Fix8
- DC\_9.7\_DBS\_Fix10
- DC\_9.6\_DBS\_Fix11

### Release 9.10

- DC\_9.9\_DBS\_Fix3
- DC\_9.8\_DBS\_Fix6
- DC\_9.7\_DBS\_Fix8
- DC\_9.6\_DBS\_Fix9

# 5.0 Other Resolved Issues

This section lists the issues that were resolved in each release but were not part of the fixes listed in the previous section. A release is listed in this section only if changes occurred in that release.

### Release 10.3

PIE-52250

Migration fails on Common DB Configurator.

Migration fails on Common DB Configurator due to changes introduced in the DB script for an earlier version of Integration Server as part of PIE-52084. This issue is resolved.

• OBE-10316

When you use webMethods Database Component Configurator to migrate the CentralConfiguration component from version 9.12 to the latest version, an error occurs and the migration fails.

The issue is resolved.

• OBE-10432

After migrating Optimize, the schema objects of the BAM\_DIM\_JOIN\_TMP table might be different from the schema objects after a fresh installation. The issue occurs for Optimize environments that are configured to use a MySQL database.

The issue is resolved.

• OTN-18293

There was a performance degradation when an update was made to a Trading Partner Agreement

that was in use. With this fix, the partner table is optimized by including a Database index. This issue is resolved.

• OTN-18452

When using MySQL as an external database, importing a client certificate fails with an expiry date beyond 2038-01-19 UTC. This is because the datatype "Timestamp" associated with the MySQL table column of certificate expiry has an upper limit set to 2038-01-19 UTC. The issue is now resolved because the datatype for the column is changed to "DateTime" which has an upper expiry limit of year 9999.

The issue is resolved.

## Release 10.1

• WDA-1031

Command Central bootstrapper installs Database Configurator 10.0 but the program group item displays 9.12.

This issue is resolved.

• WDA-1026

Desktop shortcut incorrectly displays the version as Database Component Configurator 9.12. This issue is resolved.

• WDA-979

DCC 10.0 displays incorrect copyright year and version in the console. This issue is resolved.

• WDA-918

In the Database Component Configurator, when a product is selected and then the mouse cursor is pointed to the radio button component, the selection is set back to "All". Moving the mouse cursor without clicking the button should not change the selection. This issue is resolved.

• WDA-976

Database Component Configurator version shows 9.12 instead of 10.0 in the Windows Start menu. This issue is resolved.

• WDA-844

Incorrect Copyright year in the DCC "About" window. The Copyright year in the DCC "About" window shows 2006 – 2015. It should be 2006 – 2016. This issue is resolved.

# Release 9.12

• WDA-844

Incorrect Copyright year in the DCC "About" window.

The Copyright year in the DCC "About" window shows 2006 – 2015. It should be 2006 – 2016. This issue is resolved.

## 6.0 Documentation Changes

This section describes significant changes to the documentation, such as the addition, relocation, or removal of product guides, online help, chapters, or other major content. A release is listed in this section only if changes occurred in that release.

None

## 7.0 Terminology Changes

A release is listed in this section only if changes occurred in that release.

None

# 8.0 Added, Removed, Deprecated, or Changed Items

This section lists functionality, controls, portlets, properties, or other items that have been added, removed, deprecated, or changed. A release is listed in this section only if changes occurred in that release.

| Removed Item                                                                                                    | Replacement, if any                                                                                                    |
|----------------------------------------------------------------------------------------------------|----------------------------------------------------------------------------------------------------|
| Ability to export and import field values to<br>.xml files by clicking Export or Import on the<br>GUI, or specifying the -e export or -i <br>import options on the command line | This ability can be replaced by a user-created script<br>that contains the command line parameters that are<br>used by the dbConfigurator script.<br>For example, for Linux, the command line parameters<br>can be copied to a shell script, such as:                                                                                                    |
|                                                                                                    | % echo './bin/dbConfigurator.shcomponent "ISI"<br>action "drop"version latesturl<br>"jdbc:wm:oracle:// <host>:<port>;serviceName=<name>"<br/>user "<user>"password "<password>"admin_user<br/>"<admin_user>"admin_password<br/>"<admin_password>"dbms Oracledbname<br/>"<name>"tablespacedir "c:\\app\\test"' &gt; run-isi-<br/>drop.sh<br/>% sh ./run-isi-drop.sh</name></admin_password></admin_user></password></user></name></port></host> |

| Removed Item | Replacement, if any                                                                                                    |
|--------------|----------------------------------------------------------------------------------------------------|
|              | For example, for Windows, the command line parameters can be copied to a bat file, such as:                                                                                                    |
|              | <pre>c:\dir\&gt;echo bin\dbConfigurator.batcomponent "ISI"action "drop"version latesturl "jdbc:wm:oracle://<host>:<port>;serviceName=<name>"user "<user>"password "<password>"admin_user "<admin_user>"admin_password "<admin_password>"dbms Oracledbname "<name>"tablespacedir "c:\\app\\test" &gt; run-isi- drop.bat c:\dir\&gt;.\run-isi-drop.bat</name></admin_password></admin_user></password></user></name></port></host></pre> |
|              | This approach is superior to the DCC import/export functionality, because you can store passwords in the shell script or bat file.                                                                                                    |

| Changed Item                             | Description                                                                                                    |
|------------------------------------------|----------------------------------------------------------------------------------------------------|
| Reliability and performance improvements | Database Component Configurator is rewritten in<br>this release to improve the reliability and<br>performance. The configurator now supports only<br>command line mode and a graphical user interface<br>is not available.                                                                       |
| Release 10.1                             |                                                                                                    |
| Added Item                               | Description                                                                                                    |
| Support for MySQL Community Edition      | MySQL Community Edition is now supported with Database Component Configurator.                                                                                                    |
| Changed Item                             | Description                                                                                                    |
| Changed logging behavior                 | The logging behavior of Database Component<br>Configurator has changed in this release. Now<br>Database Component Configurator will generate<br>only one log file named as <i>dcc.log</i> . Once the <i>dcc.log</i><br>file size crosses 10 MB, it will be renamed as<br><i>dcc.log.NUMBER</i> . |

# 9.0 Copyright Information

Copyright © 2019 Software AG, Darmstadt, Germany and/or Software AG USA Inc., Reston, VA, USA, and/or its subsidiaries and/or its affiliates and/or their licensors.

The name Software AG and all Software AG product names are either trademarks or registered trademarks of Software AG and/or Software AG USA Inc. and/or its subsidiaries and/or its affiliates and/or their licensors. Other company and product names mentioned herein may be trademarks of their respective owners.

Detailed information on trademarks and patents owned by Software AG and/or its subsidiaries is located at <u>http://softwareag.com/licenses</u>.

This software may include portions of third-party products. For third-party copyright notices, license terms, additional rights or restrictions, please refer to "License Texts, Copyright Notices and Disclaimers of Third Party Products". For certain specific third-party license restrictions, please refer to section E of the Legal Notices available under "License Terms and Conditions for Use of Software AG Products / Copyright and Trademark Notices of Software AG Products". These documents are part of the product documentation, located at <u>http://softwareag.com/licenses</u> and/or in the root installation directory of the licensed product(s).

# 10.0 Support

Visit the <u>Empower website</u> to learn about support policies and critical alerts, read technical articles and papers, download products and fixes, submit feature/enhancement requests, and more.

Visit the <u>TECHcommunity website</u> to access additional articles, demos, and tutorials, technical information, samples, useful resources, online discussion forums, and more.

DCC-RM-105-20191113

# webMethods Deployer 10.5 and webMethods Asset Build Environment 10.5 Readme

# October 2019

This file contains important information you must read before using webMethods Deployer 10.5 and webMethods Asset Build Environment 10.5. You can find system requirements, user documentation, and installation and upgrade instructions on the <u>Documentation website</u> or the <u>TECHcommunity</u> <u>website</u>. At those locations, you can also find suite-related security and globalization information.

Included in this file is information about functionality that has been added, removed, deprecated, or changed for this product. Deprecated functionality continues to work and is supported by Software AG, but may be removed in a future release. Software AG recommends against using deprecated functionality in new projects.

| 1.0  | Critical Information                         | 2   |
|------|----------------------------------------------|-----|
| 2.0  | Known Issues                                 |     |
| 3.0  | Usage Notes                                  | 2   |
| 4.0  | Fixes Included in Each Release               | 3   |
| 5.0  | Other Resolved Issues                        | 6   |
| 6.0  | Documentation Changes                        | 7   |
| 7.0  | Terminology Changes                          | 8   |
| 8.0  | Added, Removed, Deprecated, or Changed Items | 8   |
| 9.0  | Copyright Information                        | .11 |
| 10.0 | Support                                      | .11 |

# **1.0 Critical Information**

This section lists any critical issues for the current release that were known when this readme was published. For critical information found later, go to the Knowledge Center on the <u>Empower website</u>.

## 2.0 Known Issues

This section lists any issues for the current release that were known when this readme was published. For known issues found later, go to the Knowledge Center on the <u>Empower website</u>.

# 3.0 Usage Notes

This section provides any additional information you need to work with the current release of this product.

### Deployer

**Important!** webMethods Deployer 10.5 is the last general availability release of the product. We will not add new features in Deployer in the following release. We will notify you of what you should do to replace the Deployer functionality and what are the official end-of-life dates in a deprecation notice as soon as the deprecation comes into effect.

- Beginning with release version 10.5, runtime-based deployment is deprecated. Software AG
  recommends that you use the Asset Build Environment and repository-based deployment instead.
- Runtime-based deployment projects can deploy assets from 7.1 SP3 and later releases of webMethods runtimes. To accommodate deployment of assets from earlier releases, create source and target servers for specific versions of Deployer. Projects can include only sources and targets of the same version except for version 8.0 assets, which you can deploy to either 8.0 or 8.2 servers.
- Repository-based deployment projects support checkpoint and rollback for all runtimes except for webMethods Optimize.
- Repository-based deployment projects support deletion sets for all runtimes except for Optimize.
- Repository-based projects support configuration of project settings through the Project Automator.
- Deployer now supports using zip file as a source in SideBySide upgrade.
- If you are upgrading from an earlier release and you already have repository aliases, you must recreate the indexes of those repository aliases.

# 4.0 Fixes Included in Each Release

This section lists the *latest fix level* that has been included in each release for each product component. A release is listed in this section only if changes occurred in that release. Go to the Knowledge Center on the <u>Empower website</u> for detailed information about fixes.

### Deployer

#### Release 10.5

- DEP\_10.3\_CCE\_Fix1
- DEP\_9.10\_Fix7

#### Release 10.4

- DEP\_9.12\_Fix6
- DEP\_9.10\_Fix6

#### Release 10.3

- DEP\_10.1\_Fix2
- DEP\_9.12\_Fix5
- DEP\_9.10\_Fix5
- DEP\_9.8\_Fix10

#### Release 10.2

- DEP\_10.1\_Fix1
- DEP\_9.12\_Fix4
- DEP\_9.9\_Fix7
- DEP\_9.8\_Fix9
- DEP\_9.7\_Fix9
- DEP\_9.6\_Fix10
- DEP\_8.2\_SP2\_Fix21

#### Release 10.1

• DEP\_9.12\_Fix2

- DEP\_9.10\_Fix4
- DEP\_9.9\_Fix6
- DEP\_9.8\_Fix8
- DEP\_9.5\_SP1\_Fix9
- DEP\_8.2\_SP2\_Fix20

#### Release 10.0

- DEP\_9.10\_Fix2
- DEP\_9.9\_Fix4
- DEP\_9.8\_Fix6
- DEP\_9.7\_Fix8
- DEP\_9.6\_Fix9
- DEP\_9.5\_SP1\_Fix8
- DEP\_8.2\_SP2\_Fix19

#### Release 9.12

- DEP\_9.10\_Fix1
- DEP\_9.9\_Fix3
- DEP\_9.8\_Fix4
- DEP\_9.7\_Fix7
- DEP\_9.6\_Fix8
- DEP\_9.0\_SP1\_Fix10

#### Release 9.10

- DEP\_9.9\_Fix1
- DEP\_9.8\_Fix3
- DEP\_9.7\_Fix5
- DEP\_9.6\_Fix6
- DEP\_9.5\_SP1\_Fix7

DEP\_9.0\_SP1\_Fix9

#### Asset Build Environment

#### Release 10.5

- ABE\_10.4\_Fix1
- ABE\_10.3\_Fix2

#### Release 10.4

- ABE\_10.1\_Fix3
- ABE\_9.12\_Fix3

#### Release 10.3

- ABE\_10.1\_Fix2
- ABE\_9.12\_Fix2
- ABE\_9.9\_Fix5

#### Release 10.2

- ABE\_10.1\_Fix1
- ABE\_9.12\_Fix1
- ABE\_9.10\_Fix1

#### Release 10.1

- ABE\_10.0\_Fix2
- ABE\_9.9\_Fix4
- ABE\_9.8\_Fix4

- ABE\_9.9\_Fix3
- ABE\_9.6\_Fix5
- ABE\_9.5\_SP1\_Fix4

- ABE\_9.10\_Fix1
- ABE\_9.9\_Fix1
- ABE\_9.8\_Fix3
- ABE\_9.7\_Fix4

#### Release 9.10

- ABE\_9.8\_Fix2
- ABE\_9.7\_Fix3
- ABE\_9.5\_SP1\_Fix4
- ABE\_9.0\_SP1\_Fix5

## 5.0 Other Resolved Issues

This section lists the issues that were resolved in each release but were not part of the fixes listed in the previous section. A release is listed in this section only if changes occurred in that release.

### Release 10.3

• LJP-2016

Deployer displays the asset ID of AgileApps assets instead of the asset name when checking for unresolved dependencies.

When adding AgileApps package assets to a deployment set and checking for unresolved dependencies for the selected packages, Deployer displays the asset IDs instead of the asset names. This issue is resolved.

### Release 10.0

• WMDPD-1067

Deployer does not show process models as dependencies for associated event maps. When you include an event map that is associated with a process model in an Optimize deployment set, Deployer does not list the process model as a dependency. You therefore cannot resolve this dependency and include the process model in the deployment set.

To resolve this issue, create and deploy a deployment set that includes the process model and then deploy the event map.

• PIF-12248

Cannot deploy JNDI assets from a source Universal Messaging server to a target Universal Messaging server using webMethods Deployer. This issue is resolved.

# 6.0 Documentation Changes

This section describes *significant* changes to the documentation, such as the addition, relocation, or removal of product guides, online help, chapters, or other major content. A release is listed in this section only if changes occurred in that release.

## Release 10.5

The webMethods Deployer documentation has been re-organized and now includes *webMethods Deployer Help* (in HTML format) and *webMethods Deployer User's Guide* (in PDF format).

The topics about Command Central assets have been moved to the Command Central Help.

### Release 10.4

The *webMethods Deployer User's Guide* includes the following topic about repository-based deployment:

Deploying assets with dependencies using Platform Manager.

### Release 10.3

The webMethods Deployer User's Guide contains information about:

- Deploying Task Engine assets.
- Generating, exporting, and building Command Central composite assets to deploy on Software AG run-time components running on premise.
- Defining environment variables for Platform Manager assets.

### Release 10.1

The *webMethods Deployer User's Guide* contains information on deploying the following assets:

- API Gateway
- ActiveTransfer
- Digital Event Services
- CloudStreams

• The *webMethods Deployer User's Guide* contains information on deploying AgileApps assets.

# 7.0 Terminology Changes

A release is listed in this section only if changes occurred in that release.

## 8.0 Added, Removed, Deprecated, or Changed Items

This section lists functionality, controls, portlets, properties, or other items that have been added, removed, deprecated, or changed. A release is listed in this section only if changes occurred in that release.

### Deployer

| Option to include Java shared code for Java<br>services in the Project Automator XML fileYou can now include or exclude Java shared code<br>for selected Java services. In the exported XML file,<br>add the new attribute "selectAllFiles" for the<br>"JavaService" element to include or exclude the<br>Java shared code<br>Example:<br><javaservice <br="" name="testDeployPkg.javaSvc:javaSvc"></javaservice> package=<br>"testDeployPkg" srcAlias="ISSource"<br>selectAllFiles" to "true" to include the Java<br>shared code. The default value is "false".<br>For more information about the JavaService tag, see<br>the sample XML file<br>ProjectAutomatorSampleForRuntime.xml provided in<br>the Integration Server_directory/<br>instances/instance_name /packages/WmDeployer/config<br>directory.Task EngineDeployer now supports deployment of Task<br>Engine assets to Integration Server runtimes. | Added Item                                  | Description                                                                                                    |
|----------------------------------------------------------------------------------------------------|---------------------------------------------|----------------------------------------------------------------------------------------------------|
| Task Engine Deployer now supports deployment of Task                                                                                                    | Option to include Java shared code for Java | You can now include or exclude Java shared code<br>for selected Java services. In the exported XML file,<br>add the new attribute "selectAllFiles" for the<br>"JavaService" element to include or exclude the<br>Java shared code<br>Example:<br><javaservice <br="" name="testDeployPkg.javaSvc:javaSvc">package=<br/>"testDeployPkg" srcAlias="ISSource"<br/>selectAllFiles="true"/&gt;<br/>Set "selectAllFiles" to "true" to include the Java<br/>shared code. The default value is "false".<br/>For more information about the JavaService tag, see<br/>the sample XML file<br/>ProjectAutomatorSampleForRuntime.xml provided in<br/>the Integration Server_directory/<br/>instances/instance_name /packages/WmDeployer/config</javaservice> |
|                                                                                                    | Task Engine                                 | Deployer now supports deployment of Task                                                                                                    |

| Release 10 | J. | 1 |
|------------|----|---|
|------------|----|---|

| Added Item             | Description                                                                                                    |
|------------------------|----------------------------------------------------------------------------------------------------|
| CreateIndex attribute  | A new attribute <i>createIndex</i> is now available<br>that allows you to create repository indexes.<br>Set this attribute to "true" to create the index in<br>the source repository. Setting this attribute to<br>"false" will not create the index in the source<br>repository. Default value is "false".                                                                                                    |
| Page Depth property    | If the project is for My webMethods Server,<br>you can set the <i>Page Depth</i> property for the<br>project under the MWS Deployment Options<br>area.<br>If the value of this property is 1, all first level<br>child pages that are under a selected parent<br>page are deployed, even if the child pages are<br>not selected in the deployment set. Default<br>value is 1.<br>If the value of this property is 0, only those<br>child pages that are selected will be deployed.<br>Child pages that are not selected will not be<br>deployed. |
| Digital Event Services | Deployer now supports deployment of Digital<br>Event Services (DES) assets.                                                                                                    |
| CloudStreams           | Deployer now supports deployment of CloudStreams assets.                                                                                                    |
| ActiveTransfer         | Deployer now supports deployment of ActiveTransfer assets.                                                                                                    |
| API Gateway            | Deployer now supports deployment of API Gateway assets.                                                                                                    |
| Release 9.12           |                                                                                                    |
| Added Item             | Description                                                                                                    |
| AgileApps              | Deployer now supports deployment of AgileApp version 10.7 assets and later.                                                                                                    |

| Deprecated Item                           | Replacement, if any                                                                                                    |
|-------------------------------------------|----------------------------------------------------------------------------------------------------|
| Universal Messaging cluster configuration | Cluster configuration is deprecated as a deployable asset<br>type. Use the Universal Messaging cluster management<br>feature in Software AG Command Central. |

### Asset Build Environment

| Added Item                                               | Description                                                                                                    |
|----------------------------------------------------------|----------------------------------------------------------------------------------------------------|
| Uploading Composites and Descriptors to a Git repository | You can now use Asset Build Environment to push<br>composites and descriptors to a Git repository by<br>specifying additional properties in the<br><i>build.properties</i> file.                                                                                        |
| Command Central                                          | Asset Build Environment now supports building of<br>Command Central composite assets. Software AG<br>Command Central can now export configuration<br>properties for Software AG runtime components as<br>YAML templates, from which you can create<br>composite assets. |
| Release 10.1                                             |                                                                                                    |
| Added Item                                               | Description                                                                                                    |
| API Gateway                                              | Asset Build Environment can now be used to build the composites for API Gateway.                                                                                                    |
| ActiveTransfer                                           | Asset Build Environment can now be used to build the composites for ActiveTransfer.                                                                                                    |
| CloudStreams                                             | Asset Build Environment can now be used to build the composites for CloudStreams.                                                                                                    |
| Digital Event Services                                   | Asset Build Environment can now be used to build the composites for Digital Event Services (DES).                                                                                                    |

| Release 9.12 |                                                                                |
|--------------|--------------------------------------------------------------------------------|
| Added Item   | Description                                                                    |
| AgileApps    | Asset Build Environment can now be used to build the composites for AgileApps. |

# 9.0 Copyright Information

Copyright © 2019 Software AG, Darmstadt, Germany and/or Software AG USA Inc., Reston, VA, USA, and/or its subsidiaries and/or its affiliates and/or their licensors.

The name Software AG and all Software AG product names are either trademarks or registered trademarks of Software AG and/or Software AG USA Inc. and/or its subsidiaries and/or its affiliates and/or their licensors. Other company and product names mentioned herein may be trademarks of their respective owners.

Detailed information on trademarks and patents owned by Software AG and/or its subsidiaries is located at <u>http://softwareag.com/licenses</u>.

This software may include portions of third-party products. For third-party copyright notices, license terms, additional rights or restrictions, please refer to "License Texts, Copyright Notices and Disclaimers of Third Party Products". For certain specific third-party license restrictions, please refer to section E of the Legal Notices available under "License Terms and Conditions for Use of Software AG Products / Copyright and Trademark Notices of Software AG Products". These documents are part of the product documentation, located at <u>http://softwareag.com/licenses</u> and/or in the root installation directory of the licensed product(s).

# 10.0 Support

Visit the <u>Empower website</u> to learn about support policies and critical alerts, read technical articles and papers, download products and fixes, submit feature/enhancement requests, and more.

Visit the <u>TECHcommunity website</u> to access additional articles, demos, and tutorials, technical information, samples, useful resources, online discussion forums, and more.

DEPABE-RM-105-20191023

# Software AG Designer 10.5 Readme

# October 2019

This file contains important information you must read before using Software AG Designer 10.5. You can find system requirements, user documentation, and installation and upgrade instructions on the <u>Documentation website</u> or the <u>TECHcommunity website</u>. At those locations, you can also find suite-related security and globalization information.

Included in this file is information about functionality that has been added, removed, deprecated, or changed for this product. Deprecated functionality continues to work and is supported by Software AG, but may be removed in a future release. Software AG recommends against using deprecated functionality in new projects.

| 1.0 | Critical Information                         | 2  |
|-----|----------------------------------------------|----|
| 2.0 | Known Issues                                 | 2  |
| 3.0 | Usage Notes                                  | 2  |
| 4.0 | Fixes Included in Each Release               | 3  |
| 5.0 | Other Resolved Issues                        | 4  |
| 6.0 | Documentation Changes                        | 8  |
| 7.0 | Added, Removed, Deprecated, or Changed Items | 10 |
| 8.0 | Copyright Information                        | 12 |
| 9.0 | Support                                      | 13 |

## 1.0 Critical Information

This section lists any critical issues for the current release that were known when this readme was published. For critical information found later, go to the Knowledge Center on the <u>Empower website</u>.

## 2.0 Known Issues

This section lists any issues for the current release that were known when this readme was published. For known issues found later, go to the Knowledge Center on the <u>Empower website</u>.

SDEF-2269

Secure storage master password provider that uses Windows APIs to encrypt a randomly generated 'master' password specific to the login credentials, fails to work in Amazon EC2 Windows 2012 R2 server system. An exception is displayed "Unable to encrypt master password for storage." in that case.

To work around this problem, navigate to Designer secure storage preference. Clear Windows Integration provider option. This would then use the "UI prompt" master password provider.

SDEF-1832

On Mac OS X, the layout of Software AG Designer installation has changed to keep in line with Eclipse 4.5. As part of the layout change, the shell script designerc.sh is used to launch Software AG Designer. You can customize the bash script at Designer/Eclipse.app/Contents/MacOS/designerc.sh file. However, there is an issue with restarting Software AG Designer from within the Workbench. To work around this issue, close Software AG Designer and relaunch.

## 3.0 Usage Notes

This section provides any additional information you need to work with the current release of Software AG Designer.

- The Eclipse update sites listed in Window > Preferences > Install/Update > Available Software Sites have been disabled. Software AG does not recommend using these sites to update Designer's Eclipse platform because doing so might have undesired consequences. Use the Software AG Update Manager to apply updates to Designer.
- On RHEL 7, while Software AG Designer is starting up, the following alert message appears: "Software AG Designer is not responding" This message indicates that the initialization of Designer is in progress and does not indicate any issue with Designer. Software AG recommends that you click Wait in the alert message window and wait until Designer starts up completely.

• Opening an editor freezes the Designer workstation due to a particular gtk bug https://bugzilla.gnome.org/show\_bug.cgi?id=686838.

To work around the problem, add the following Java option in the 'eclipse.ini' file:

- Dorg.eclipse.swt.internal.gtk.disablePrinting
- To Setup Software AG Designer in Linux platform, refer http://www.eclipse.org/swt/faq.php#browserwebkitgtk for recommended configurations.

# 4.0 Fixes Included in Each Release

This section lists the latest fix level that has been included in each release for each product component. A release is listed in this section only if changes occurred in that release. Go to the Knowledge Center on the <u>Empower website</u> for detailed information about fixes.

### Release 10.4

• SDF\_10.3\_Fix1

### Release 10.2

- SDF\_9.12\_Fix1
- SDF\_9.10\_Fix2
- SDF\_10.1\_Fix1
- CEP\_10.1\_Fix1

### Release 10.0

- CEP\_9.7\_Fix1
- CEP\_9.8\_Fix1

#### Release 9.10

• SDF\_9.8\_Fix1

#### Release 9.8

• SDF\_9.7\_Fix1

- SDF\_9.6\_Fix2
- SDF\_9.5\_SP1\_Fix2

- CEP\_9.5\_SP1\_Fix4
- SDF\_9.6\_Fix1
- SDF\_9.5\_SP1\_Fix1

#### Release 9.6

• CEP\_9.5\_SP1\_Fix3

## 5.0 Other Resolved Issues

This section lists the issues that were resolved in each release but were not part of the fixes listed in the previous section. A release is listed in this section only if changes occurred in that release.

### Release 10.5

SDEF-2369
 On Linux platform (RHEL 7.3 or SUSE 12)

Designer stops responding on accessing SWT browser. This is due to the Eclipse bug https://bugs.eclipse.org/bugs/show\_bug.cgi?id=467646. Designer support for XULRunner 31.x is not available. To work around this issue, downgrade XULRunner version.

Upon clicking Help > About Software AG Designer, Designer displays the error message"MOZILLA\_FIVE\_HOME not set".

Also, the Welcome page for Designer does not appear properly. The links on the page are not ordering correctly and some icons on the Welcome page are not displayed. To resolve these problems, following JVM options in the 'eclipse.ini' file had to be added:

- Dorg.eclipse.swt.browser.DefaultType=Mozilla
- Dorg.eclipse.swt.browser.XULRunnerPath=/usr/lib64/xulrunner

This issue is resolved.

SDEF-1929

In high screen resolution, Designer does not auto-scale icons and fonts as per the specified DPI.

This issue occurs as a result of Eclipse Bug 462952. This issue is resolved.

• SDEF-1960

On Windows 10 operating system, Designer does not have default preference for the user interface appearance. This causes a difference in the appearance of Designer user interface. To work around this issue, you must select the appearance theme in the Preferences page. In Preferences > General > Appearance, select Windows as Theme and select Default (current) as Color and Font theme. Restart Designer.

This issue is resolved.

## Release 9.12

SDEF-2006

When Designer is launched for the first time from the Start menu, the following error message appears: "An internal error occurred during: "Setup check". There is no eclipse.launcher property defined". This error message can be ignored and does not notify any problem with the Designer setup. This issue occurs due to Eclipse bugs 471731 and 464122. This issue is resolved.

# Release 9.10

• SDEF-1185

The context menu in the Project Explorer view of Designer displays the Import option twice upon deleting a project from the Project Explorer view. This issue occurs as the result of the Eclipse Bug 448873. This issue is resolved.

• SDEF-1495

Designer displays the same icons multiple times in the toolbars of various views in Designer upon resetting a perspective to its original layout.

This issue occurs due to an Eclipse known issue Bug 448873.

This issue is resolved.

# Release 9.8

• SDEF-1339

Designer requires an installation of Java SE in order to run on Mac OS X.

If no other Java SE is installed apart from the JVM that was installed with Designer, Designer running on Mac OS X displays a message at startup stating that a Java SE Runtime must be installed.

This issue is resolved. To resolve this issue, a new shell script, designerc.sh, is provided to launch Designer from a terminal shell. This shell script is available in the Software AG root installation directory/Designer/eclipse directory. Alternatively, installing Java SE also resolves this issue. In

both these cases, Designer will use the JVM provided by Software AG.

• SDEF-1575

Designer updated to include JGit version 3.4.2 that resolves a JGit client vulnerability in Eclipse. A vulnerability affecting all versions of Git clients was announced in <u>https://github.com/blog/1938-vulnerability-announced-update-your-git-clients</u> (Eclipse Bug 456947).

This problem is resolved in JGit version 3.4.2, which is shipped along with Designer 9.8.

• SDEF-1498

After configuring NTLM authentication for the process audit database in Integration Server, Designer issues the following error when testing the connection:

[SoftwareAG][SQLServer JDBC Driver]NTLM (type-2) Authentication was requested but the required DDJDBCx64Auth05.dll was not found on the path specified by the java.library.path system property.

This issue is resolved.

• SDEF-1280

Right-clicking in the SVN Repositories view does not display the context menu. When you right-click in the SVN Repositories view in Software AG Designer, the context menu does not show up. The menu is displayed only after right-clicking several times. The problem occurs due to Eclipse 4.3 compatibility issues with the SVN Repositories right-click context menu. This issue is resolved.

• SDEF-915

When defining a Software AG Runtime instance in the Servers view, two Password Required dialog boxes appear.

When you define a Software AG Runtime instance in the Servers view after starting Designer with a new workspace, two Password Required dialog boxes appear when you select the Platform Manager URL box.

This issue is resolved.

# Release 9.7

SDEF-1243

Creating a Software AG Runtime instance using a secure connection fails.

In the Servers View, when you attempt to create a Software AG Runtime instance using an https Platform Manager URL and then click 'List Servers', Software AG Designer returns an error and no connection is established.

The issue is resolved. A secure connection is now the default when creating a Software AG Runtime instance.

• SDEF-917

Fix names are not clearly displayed in Software AG Designer.

Software AG Eclipse features and plug-ins encode the fix number as the fourth part of their full versions. For example, the version 8.2.3.0001-0235 represents fix #1 of version 8.2, service pack 3, build 235. In addition, a single product might comprise several features, and a fix might update

only some features. Thus, identifying the latest fix becomes complex.

The About Software AG Designer dialog box has been enhanced to display clear information about the installed products, organized in tabs according to the provider.

The Software AG tab displays all installed Software AG products by name, including version and the highest fix number, if a fix has been applied. For example:

webMethods Service Development

Version 9.7 (fix #3 applied)

#### • SDEF-916

The button labels in the About Software AG Designer dialog box do not provide information about the installed products.

The button tool-tips in the About Software AG Designer dialog box display the provider name, for example Software AG, instead of the product name. When checking the version and fix level of a Designer plug-in, you might need to click a number of buttons before identifying the correct button for the product.

Now the About Software AG Designer dialog box displays clear information about the installed products, organized in tabs according to the provider.

The Software AG tab displays all installed Software AG products by name, including version and fix number, if a fix has been applied. For example:

webMethods Service Development

Version 9.7 (fix #3 applied)

In addition, the button tool-tips display the Eclipse feature(s) related to a particular product.

### Release 9.6

SDEF-1291

The New Server wizard in Software AG Designer displays an incorrect error message when validating an IPv6 address.

While creating a new Software AG Runtime server in Designer, if you provide an invalid IPv6 address in the Platform Manager URL field, the New Server wizard displays the following incorrect error message: "Cannot connect to the Platform Manager. Check the URL and the credentials." This issue is resolved. Now the New Server wizard displays the message: "The URL is invalid."

• SDEF-1010

Software AG Designer does not display the Welcome page properly.

On the Welcome page in Designer, when you click the "Visit Software AG Community Website" link and then go back to the Welcome page using the "Navigate to previous topic" arrow, Designer displays an empty Welcome page.

This issue is resolved. Now Designer opens the "Software AG Community Website" link in an external window.

• SDEF-894

When the Welcome page of Software AG Designer is open as a view, the page does not inform you that you have no products installed.

With only Designer installed, when you open the Welcome page and then double-click the page tab, the minimized Welcome page does not display the message: "You have no installed products."

This issue is resolved.

• SDEF-893

The Welcome page of Software AG Designer is not displayed properly after using the "Customize page" toolbar icon.

When you click the "Customize page" toolbar icon on the Designer Welcome page and select a home page theme other than Software AG, the Welcome page layout becomes unreadable. This issue is resolved. The "Customize page" icon is no longer available.

# 6.0 Documentation Changes

This section describes significant changes to the documentation, such as the addition, relocation, or removal of product guides, online help, chapters, or other major content. A release is listed in this section only if changes occurred in that release.

# Release 9.12

- The following new topic is included in the online help set *Tips, Training, and Other Resources* and in the PDF publication *Working with Software AG Designer:* 
  - Configuring the Secure Storage

### Release 9.10

- The following new topics are included in the online help set *Tips, Training, and Other Resources* and in the PDF publication *Working with Software AG Designer:* 
  - Enabling Automatic Updates
  - Enabling Eclipse Update Sites
  - Enabling Error Reporting Notifications
  - Enabling Preference Recorder

### Release 9.9

- The following new topics are included in the online help set *Tips, Training, and Other Resources* and in the PDF publication *Working with Software AG Designer:* 
  - Verifying Java Byte Code
  - Java Code Cache

- Software AG documentation is no longer available on the Software AG installer. You can access all Software AG documentation on the <u>Documentation website</u>.
   Note: Software AG Designer online help and other online helps that are installed along with Designer features are still available as part of Designer Eclipse Help under the Software AG Designer Guides node. However, the Designer documentation that is available on the <u>Documentation website</u> might contain more comprehensive information about the new features.
- Working with Software AG Designer now contains a new topic, Managing the Designer User Configuration, which includes information that was available in the following topics as well additional information related to installing Designer into a subfolder of Program Files:
  - Implementing a Multi-User Eclipse Configuration
  - Configuring Eclipse for Non-Administrator Accounts
  - Considerations when Starting Designer on Windows

#### Release 9.7

• A new section, "Finding Installed Products, Versions, and Fixes", has been added to the PDF publication *Working with Software AG Designer* and to the online help set *Tips, Training, and Other Resources*.

### Release 9.6

• A new section, "Considerations when Starting Designer on Windows", has been added to the PDF publication *Working with Software AG Designer* and to the online help set *Tips, Training, and Other Resources*.

### Release 9.5

• The topic "Configuring SSL Connections in Designer" is added to the online help set *Tips, Training, and Other Resources* and to the PDF publication *Working with Software AG Designer*.

# 7.0 Added, Removed, Deprecated, or Changed Items

This section lists functionality, controls, portlets, properties, or other items that have been added, removed, deprecated, or changed. A release is listed in this section only if changes occurred in that release.

### Release 10.5

| Changed Item            | Description                                                                                                  |
|-------------------------|----------------------------------------------------------------------------------------------------|
| Eclipse version upgrade | Software AG Designer and all its plug-ins are now supported on the latest service release of Eclipse 4.11.0. |
| Release 10.3            |                                                                                                    |
| Changed Item            | Description                                                                                                  |
| Eclipse version upgrade | Software AG Designer and all its plug-ins are now supported on the latest service release of Eclipse 4.7.3.  |
| Release 10.1            |                                                                                                    |
| Changed Item            | Description                                                                                                  |
| Eclipse version upgrade | Software AG Designer and all its plug-ins are now supported on the latest service release of Eclipse         |

4.6.3.

### Release 9.12

| Changed Item                 | Description                                                                                                 |
|------------------------------|----------------------------------------------------------------------------------------------------|
| Eclipse version upgrade      | Software AG Designer and all its plug-ins are now supported on the latest service release of Eclipse 4.5.2. |
| Default encrypting algorithm | Software AG Designer is enhanced with<br>PBEWithSHA1AndDESede as the preselected<br>algorithm.              |

| Removed Item                                                                          | Replacement, if any                                                                                                    |
|---------------------------------------------------------------------------------------|----------------------------------------------------------------------------------------------------|
| CVS Support                                                                           | CVS is no longer included with Eclipse packages<br>by default.                                                                             |
|                                                                                       | You can install CVS integration component into<br>Software AG Designer from the Eclipse<br>Marketplace.                                    |
| Changed Item                                                                          | Description                                                                                                    |
| Eclipse version upgrade                                                               | Software AG Designer and all its plug-ins are now supported on the latest service release of Eclipse 4.5.                                  |
| Release 9.9                                                                           |                                                                                                    |
| Changed Item                                                                          | Description                                                                                                    |
| Eclipse version upgrade                                                               | Software AG Designer and all its plug-ins are now supported on the latest service release of Eclipse, 4.4.2.                               |
| Release 9.8                                                                           |                                                                                                    |
| Added Item                                                                            | Description                                                                                                    |
| Installation folder for Designer                                                      | It is now possible to install Designer in a subfolder of Program Files.                                                                    |
| Changed Item                                                                          | Description                                                                                                    |
| Eclipse version upgrade                                                               | Software AG Designer and all its plug-ins are now supported on Eclipse 4.4.                                                                |
| Release 9.7                                                                           |                                                                                                    |
| Added Item                                                                            | Description                                                                                                    |
| Ability to select and copy product information from the Software AG Preferences page. | It is now possible to select some or all rows in the<br>Installed Software AG Features table and copy the<br>information to the clipboard. |

| Changed Item                                  | Description                                                                                                    |
|-----------------------------------------------|----------------------------------------------------------------------------------------------------|
| "About Software AG Designer" dialog box.      | The "About Software AG Designer" dialog box was<br>redesigned and enhanced to display installed<br>products categorized by provider. It displays<br>information about version and applied fixes for the<br>products provided by Software AG.                                    |
| Release 9.6                                   |                                                                                                    |
| Removed Item                                  | Replacement, if any                                                                                                    |
| "Customize page" icon on Welcome page.        |                                                                                                    |
| Changed Item                                  | Description                                                                                                    |
| Eclipse update sites are disabled by default. | The Eclipse update sites listed in Window ><br>Preferences > Install/Update > Available Software<br>Sites have been disabled. Software AG does not<br>recommend using these sites to update Designer's<br>Eclipse platform because doing so may have<br>undesired consequences. |

Software AG Designer is now based on Eclipse version 4.3. The plugins that Software AG provides are developed and tested for Eclipse version 4.3.

# 8.0 Copyright Information

Copyright © 2019 Software AG, Darmstadt, Germany and/or Software AG USA Inc., Reston, VA, USA, and/or its subsidiaries and/or its affiliates and/or their licensors.

The name Software AG and all Software AG product names are either trademarks or registered trademarks of Software AG and/or Software AG USA Inc. and/or its subsidiaries and/or its affiliates and/or their licensors. Other company and product names mentioned herein may be trademarks of their respective owners.

Detailed information on trademarks and patents owned by Software AG and/or its subsidiaries is located at <u>http://softwareag.com/licenses</u>.

This software may include portions of third-party products. For third-party copyright notices, license terms, additional rights or restrictions, please refer to "License Texts, Copyright Notices and Disclaimers of Third Party Products". For certain specific third-party license restrictions, please refer to section E of the Legal Notices available under "License Terms and Conditions for Use of Software AG Products / Copyright and Trademark Notices of Software AG Products". These documents are part of

the product documentation, located at <u>http://softwareag.com/licenses</u> and/or in the root installation directory of the licensed product(s).

# 9.0 Support

Visit the <u>Empower website</u> to learn about support policies and critical alerts, read technical articles and papers, download products and fixes, submit feature/enhancement requests, and more.

Visit the <u>TECHcommunity website</u> to access additional articles, demos, and tutorials, technical information, samples, useful resources, online discussion forums, and more.

DES-RM-105-20191015

# Software AG Digital Event Services 10.5 Readme

# October 2019

This file contains important information you must read before using Software AG Digital Event Services 10.5. You can find system requirements, user documentation, and installation and upgrade instructions on the <u>Documentation website</u> or the <u>TECHcommunity website</u>. At those locations, you can also find suite-related security and globalization information.

Included in this file is information about functionality that has been added, removed, deprecated, or changed for this product. Deprecated functionality continues to work and is supported by Software AG, but may be removed in a future release. Software AG recommends against using deprecated functionality in new projects.

| 1.0 | Critical Information                         | 2 |
|-----|----------------------------------------------|---|
| 2.0 | Known Issues                                 |   |
| 3.0 | Usage Notes                                  |   |
| 4.0 | Fixes Included in Each Release               | 2 |
| 5.0 | Documentation Changes                        | 3 |
| 6.0 | Added, Removed, Deprecated, or Changed Items | 4 |
| 7.0 | Copyright Information                        | 6 |
| 8.0 | Support                                      | 6 |

# **1.0 Critical Information**

This section lists any critical issues for the current release that were known when this readme was published. For critical information found later, go to the Knowledge Center on the <u>Empower website</u>.

### 2.0 Known Issues

This section lists any issues for the current release that were known when this readme was published. For known issues found later, go to the Knowledge Center on the <u>Empower website</u>.

### 3.0 Usage Notes

This section provides any additional information you need to work with the current release of this product.

DEV-1219

Software AG Digital Event Services is in compliance with the General Data Protection Regulation (GDPR) and does not store, collect, or process any personally identifiable information.

• NUM-6873

After you restart a shared durable subscriber to a Digital Event Services (DES) event type, the subscriber might receive events out of order.

The issue occurs when the subscriber is configured with a Universal Messaging source service and the target Universal Messaging server has the SyncQueuePublisher property set to "true". The default value of SyncQueuePublisher for the webMethods configuration profile of Universal Messaging is set to "false". However, the Universal Messaging custom configuration profile for Terracotta has SyncQueuePublisher set to "true".

If you switch to the Universal Messaging custom configuration profile for Terracotta, make sure that SyncQueuePublisher is set to "false".

# 4.0 Fixes Included in Each Release

This section lists the latest fix level that has been included in each release for each product component. A release is listed in this section only if changes occurred in that release. Go to the Knowledge Center on the <u>Empower website</u> for detailed information about fixes.

- DEV\_10.3\_DigitalEventServicesLibraries\_Fix1
- DEV\_10.3\_DigitalEventServicesRuntimeBundles\_Fix1
- DEV\_10.3\_DigitalEventServicesSharedBundles\_Fix1

DEV\_10.3\_DigitalEventServicesDesigner\_Fix1

### Release 10.2

DEV\_10.2\_DigitalEventServicesSharedBundles\_Fix1

#### Release 10.1

- DEV\_10.1\_Digital Event Services Libraries\_Fix4
- DEV\_10.1\_Digital Event Services Runtime Bundles\_Fix4
- DEV\_10.1\_Digital Event Services Shared Bundles\_Fix2
- DEV\_10.1\_Digital Event Services Designer\_Fix1

#### Release 10.0

- DEV\_10.0\_Digital Event Services Libraries\_Fix1
- DEV\_10.0\_Digital Event Services Runtime Bundles\_Fix1
- DEV\_10.0\_Digital Event Services Shared Bundles\_Fix1

#### Release 9.12

- EDA\_9.12\_Digital Event Services Libraries\_Fix9
- EDA\_9.12\_Digital Event Services Runtime Bundles\_Fix9
- EDA\_9.12\_Digital Event Services Shared Bundles\_Fix1

### 5.0 Documentation Changes

This section describes significant changes to the documentation, such as the addition, relocation, or removal of product guides, online help, chapters, or other major content. A release is listed in this section only if changes occurred in that release.

#### Release 9.12

• A new guide was added for Digital Event Services: "Using Digital Event Services to Communicate between Software AG Products".

### 6.0 Added, Removed, Deprecated, or Changed Items

This section lists functionality, controls, portlets, properties, or other items that have been added, removed, deprecated, or changed. A release is listed in this section only if changes occurred in that release.

#### Release 10.3

| Added Item               | Description                                                                                                    |
|--------------------------|----------------------------------------------------------------------------------------------------|
| Event Generator Utility  | The Event Generator is a tool in Software<br>AG Designer that enables developers to<br>generate streams of digital events. The<br>Event Generator is also available as a<br>command-line tool. For more information,<br>see the Digital Event Services<br>documentation. |
| Non-queued Delivery Mode | Digital Event Services now provides a<br>configuration switch to bypass the store-<br>and-forward queue. You can use non-<br>queued delivery for service groups that<br>have one destination service of type<br>Universal Messaging or Digital Event<br>Persistence.     |

| Added Item                                                    | Description                                                                                                    |
|---------------------------------------------------------------|----------------------------------------------------------------------------------------------------|
| Secure communication configuration through<br>Command Central | Using Software AG Command Central, you<br>can configure Digital Event Services (DES)<br>Universal Messaging services for<br>communication over Secure Sockets Layer<br>(SSL) with a Universal Messaging server.<br>For more information, see the Digital Event<br>Services documentation. |
| License configuration through Command Central                 | You can now manage Digital Event Services<br>licenses using Software AG Command<br>Central. For more information, see the<br>Digital Event Services documentation.                                                                                                    |

### Release 10.1

| Added Item                                           | Description                                                                                                    |
|------------------------------------------------------|----------------------------------------------------------------------------------------------------|
| Deployment of custom event types                     | Software AG Deployer now supports<br>deployment of DES assets. You can use<br>webMethods Asset Build Environment to<br>build composites for DES.                                        |
| Migration from Command Central                       | You can use a standalone DES migration utility in Software AG Command Central.                                                                                                    |
| Encrypted event transmission                         | Digital Event Services supports the<br>Universal Messaging NSPS protocol for<br>secure communication. For more<br>information, see the Digital Event Services<br>product documentation. |
| Software AG Event Console in Software AG<br>Designer | A tool in Designer that enables<br>administrators to monitor and diagnose the<br>publishing of digital events of a given event<br>type.                                                 |
| Digital Event Type Language Updates                  |                                                                                                    |
| - New "Any" field data type                          | A field that can have values of any data type that the DES event type language supports.                                                                                                |
| - New "Map" field data type                          | A field that maps keys to values.                                                                                                    |
| - New "Time" field data type                         | A field that represents a specific instant of time with millisecond precision.                                                                                                    |
| Reliable delivery over In-Process (IP) service       | The In-Process (IP) service now supports durable subscriptions and can be used for reliable communication.                                                                              |
|                                                      |                                                                                                    |

| Added Item              | Description                                 |
|-------------------------|---------------------------------------------|
| In-Process (IP) service | The IP service allows different parts of an |
|                         | application runtime to exchange events.     |

# 7.0 Copyright Information

Copyright © 2019 Software AG, Darmstadt, Germany and/or Software AG USA Inc., Reston, VA, USA, and/or its subsidiaries and/or its affiliates and/or their licensors.

The name Software AG and all Software AG product names are either trademarks or registered trademarks of Software AG and/or Software AG USA Inc. and/or its subsidiaries and/or its affiliates and/or their licensors. Other company and product names mentioned herein may be trademarks of their respective owners.

Detailed information on trademarks and patents owned by Software AG and/or its subsidiaries is located at <u>http://softwareag.com/licenses</u>.

This software may include portions of third-party products. For third-party copyright notices, license terms, additional rights or restrictions, please refer to "License Texts, Copyright Notices and Disclaimers of Third Party Products". For certain specific third-party license restrictions, please refer to section E of the Legal Notices available under "License Terms and Conditions for Use of Software AG Products / Copyright and Trademark Notices of Software AG Products". These documents are part of the product documentation, located at <u>http://softwareag.com/licenses</u> and/or in the root installation directory of the licensed product(s).

# 8.0 Support

Visit the <u>Empower website</u> to learn about support policies and critical alerts, read technical articles and papers, download products and fixes, submit feature/enhancement requests, and more.

Visit the <u>TECHcommunity website</u> to access additional articles, demos, and tutorials, technical information, samples, useful resources, online discussion forums, and more.

DEV-RM-105-20191015

# webMethods EntireX 10.5 Readme

# October 2019

This file contains important information you must read before using webMethods EntireX 10.5. You can find system requirements, user documentation, and installation and upgrade instructions on the <u>Documentation website</u> or the <u>TECHcommunity website</u>. At those locations, you can also find suite-related security and globalization information.

Included in this file is information about functionality that has been added, removed, deprecated, or changed for this product. Deprecated functionality continues to work and is supported by Software AG, but may be removed in a future release. Software AG recommends against using deprecated functionality in new projects.

| 1.0  | Critical Information1                                    |
|------|----------------------------------------------------------|
| 2.0  | Known Issues2                                            |
| 3.0  | Usage Notes                                              |
| 4.0  | Fixes Included in Each Release                           |
| 5.0  | Other Resolved Issues                                    |
| 6.0  | Documentation Changes5                                   |
| 7.0  | Terminology Changes6                                     |
| 8.0  | Added, Removed, Deprecated, or Changed Items7            |
| 9.0  | Added, Removed, Deprecated, or Changed Built-In Services |
| 10.0 | Added, Removed, Deprecated, or Changed Parameters26      |
| 11.0 | Added, Removed, Deprecated, or Changed APIs28            |
| 12.0 | Copyright Information28                                  |
| 13.0 | Support                                                  |

### **1.0 Critical Information**

This section lists any critical issues for the current release that were known when this readme was published. For critical information found later, go to the Knowledge Center on the <u>Empower website</u>.

# 2.0 Known Issues

This section lists any issues for the current release that were known when this readme was published. For known issues found later, go to the Knowledge Center on the <u>Empower website</u>.

• EXX-12259

If a COBOL RPC client on z/OS assigns the field COMM-LIBRARY in the RPC Communication Area to change the server library, for example when communicating with a Natural RPC server, ABENDS in the RPC client might occur when a z/OS Broker stub of version 10.5 is used. Solution: Rebuild your COBOL RPC client with a client interface objects created with Designer 10.5. See section *RPC Communication Area* (*Reference*) in the COBOL Wrapper documentation.

• EXX-12241

Integration Server Wrapper: A REST resource is not generated (or updated) when updating an Adapter Connection and clicking on "Finish". Solution: Apply EntireX Designer 10.5 Fix 1.

• EXX-12240

Integration Server Wrapper: When creating a new Adapter Connection it is always created with the setting "Map Software AG IDL data types to String" disabled. This happens even if the check box is enabled.

Solution: Apply EntireX Designer 10.5 Fix 1.

• EXX-12201

Natural ONE may not be able to connect to ETB001 (Default Broker of this installation). Possible symptom: Natural subprogram testing may fail with the error "Could not connect to the specified Natural RPC server". Details of the error show "Socket connect failed for localhost:1971". Solution: Apply EntireX Designer 10.5 Fix 1.

• EXX-12193

Broker Default View in Designer shows error: "Broker Default View does not find ETB001 Attribute file".

Solution: Apply EntireX Designer 10.5 Fix 1.

• EXX-12219

Direct RPC returns error 0400 0010 "Command Service error: illegal command 8" because it does not support the Shutdown Service command. Solution: Apply EntireX Adapter 10.5 Fix 1.

• EXX-12213

The Shutdown Server action in the Direct RPC Administration GUI results in the error message "No user found for puid".

Solution: Apply EntireX Adapter 10.5 Fix 1.

• EXX-12210

IMS Connect: Instead of 2011 0014 "Transformation error on reply: null" the Adapter should throw the error 2011 0013 "Message received from server does not fit buffer". Solution: Apply EntireX Adapter 10.5 Fix 1.

• EXX-12200

EntireX Adapter: The URL templates in the generated REST resources do not start with a "/". Solution: Apply EntireX Adapter 10.5 Fix 1.

• EXX-12191

Rpcservice does not install properly with default options.

• EXX-12133

When building a COBOL RPC client with the COBOL Wrapper and the delivered or generated source COBSRVI is compiled, the IBM Enterprise COBOL for z/OS 4.2.0 compiler produces multiple warning messages IGYOP3094. These messages can be ignored.

• EXX-12184

Using script etbsrv, the restart of Attach Manager fails if shutdown takes longer than a few seconds.

Workaround: Stop the Attach Manager and restart it.

• EXX-11174

RPC Server for CICS does not validate passphrases (long RPC user ID/password).

# 3.0 Usage Notes

This section provides any additional information you need to work with the current release of this product.

• On Linux platforms, the package libnsl must be installed before you can install EntireX.

# 4.0 Fixes Included in Each Release

This section lists the latest fix level that has been included in each release for each product component. A release is listed in this section only if changes occurred in that release. Go to the Knowledge Center on the <u>Empower website</u> for detailed information about fixes.

### Release 10.5

UNIX / Windows:

- EntireX Libraries 10.3 Fix 11
- EntireX Miniruntime 10.3 Fix 11

- EntireX Broker 10.3 Fix 11
- EntireX Core 10.3 Fix 14
- EntireX Bundles 10.3 Fix 14
- EntireX Designer 10.3 Fix 14
- EntireX Broker SPM 10.3 Fix 14
- EntireX SPM Mainframe Broker Monitoring 10.3 Fix 14
- EntireX CommandLineScripts 10.3 Fix 17

#### z/OS:

- EntireX Java Components on z/OS 10.3 Fix 14
- EntireX Broker and Stubs 10.3 Fix 15 for z/OS

### Release 10.3

UNIX / Windows:

- EntireX Bundles 10.1 Fix 12
- EntireX Designer 10.1 Fix 13
- EntireX Core 10.1 Fix 14
- EntireX Broker 10.1 Fix 17

z/OS:

- EntireX RPC Server 10.1 Fix 8 for z/OS
- EntireX Broker and Stubs 10.1 Fix 12 for z/OS

#### Release 10.1

- EXX\_9.12\_Designer\_Fix1
- EXX\_9.12\_SPM\_Fix3
- EXP912P010
- EXX\_9.12\_Core\_Fix11
- EXX\_9.12\_Broker\_Fix12
- EXX912L016
- EXB912L016

#### Release 9.12

EXX\_9.10\_Designer\_Fix2
 Fix 2 for Eclipse

#### Release 9.10

• EXX\_9.9\_Core\_Fix2 Fix 2 for EntireX Core

- EXX\_9.9\_SPM\_Fix3 Fix 3 for SPM
- EXX\_9.9\_Designer\_Fix5 Fix 5 for Eclipse
- EXB990L006 Fix 6 for z/OS
- EXX990L006 Fix 6 for z/OS
- XAI\_9.9\_Fix2 Fix 2 for the EntireX Adapter

### 5.0 Other Resolved Issues

This section lists the issues that were resolved in each release but were not part of the fixes listed in the previous section. A release is listed in this section only if changes occurred in that release.

# 6.0 Documentation Changes

This section describes significant changes to the documentation, such as the addition, relocation, or removal of product guides, online help, chapters, or other major content. A release is listed in this section only if changes occurred in that release.

### Release 10.5

- Integration Scenarios
   The scenarios Calling REST from COBOL and Calling REST from Natural have been added to
   reflect the new support of REST technology.
- High Availability New section on setting up your Environment for High Availability with Container Orchestration has been added.

### Release 10.3

 Integration Scenarios
 The scenarios Calling COBOL from REST and Calling Natural from REST have been added to reflect the new support of REST technology.

### Release 10.1

Integration Scenarios

The scenarios Calling Integration Server from COBOL and Calling Integration Server from Natural have been thoroughly reworked and expanded.

### Release 9.12

Command Central

The separate Command Central documentation has been reorganized; product-specific information is now provided with the product itself. See *Administering EntireX Broker with Command Central* in the EntireX documentation. The command-line documentation has been enhanced, and a new section describing the graphical user interface is provided.

Application Monitoring MashApp

As in earlier versions, a sample Application Monitoring MashApp is provided in Empower under Products & Documentation > Download Components > EntireX - Application Monitoring MashApp. This MashApp is no longer described in the main EntireX documentation. Separate documentation (PDF) and a readme file are also provided for download from Empower.

#### Release 9.10

Web Services Stack

Multiple sections of the EntireX documentation reference the separate Web Services Stack documentation. Since webMethods Suite 9.8, this documentation is part of the *Software AG Infrastructure Administrator's Guide*, also available under <u>http://documentation.softwareag.com</u> > *Guides for Tools Shared by Software AG Products*.

# 7.0 Terminology Changes

A release is listed in this section only if changes occurred in that release.

| Old Term                  | New Term                                    |  |
|---------------------------|---------------------------------------------|--|
| EntireX Workbench         | Designer                                    |  |
| Release 9.12              |                                             |  |
| Old Term                  | New Term                                    |  |
| WebSphere MQ RPC Server   | webMethods EntireX RPC Server for IBM® MQ   |  |
| WebSphere MQ RPC Listener | webMethods EntireX RPC Listener for IBM® MQ |  |

# 8.0 Added, Removed, Deprecated, or Changed Items

This section lists features, functionality, controls, portlets, properties, or other items that have been added, removed, deprecated, or changed. A release is listed in this section only if changes occurred in that release.

| Added Item                           | Description                                                                                                    |
|--------------------------------------|----------------------------------------------------------------------------------------------------|
| Increased platform support           | EntireX now supports Microsoft Windows Server<br>2019.<br>EntireX Java ACI and Java RPC clients now support<br>both Java 8 and Java 11.                                                                                                    |
| REST enhancements                    | EntireX now supports scenarios where you have a REST API and want to call this from a COBOL or Natural application.                                                                                                    |
| EntireX Adapter enhancements         | Extraction of REST Consumers (introduced with<br>Integration Server 10.5) has been added. Additional<br>object wrapper types and default values for service<br>input parameters are now supported.                                                                                    |
|                                      | It is now possible to extract services with field<br>names containing special characters such as ":" and<br>"*". Extraction of Web Service Connectors is now<br>supported.                                                                                                    |
|                                      | The Application Monitoring Data Collector is now available as a component running inside an Integration Server using the EntireX Adapter.                                                                                                    |
|                                      | Parameters messageID and correlationID have been added for EntireX Adapter services.                                                                                                    |
|                                      | It is now possible to use both object wrapper types<br>and string types with a content type in the same<br>program. At runtime the listener inspects the input<br>signature of the service to be called in order to<br>determine the data type required by the Integration<br>Server. |
| Broker statistics in Command Central | You can now display the current statistics of a running EntireX Broker.                                                                                                    |

| Added Item                               | Description                                                                                                    |
|------------------------------------------|----------------------------------------------------------------------------------------------------|
| Application Monitoring enhancements      | <ul> <li>The Application Monitoring Data Collector is now available as a component running inside an Integration Server using the EntireX Adapter.</li> <li>New KPIs: The message ID and correlation ID of a message are now available as Application Monitoring KPIs.</li> <li>New Command and Information Services (CIS)</li> <li>Version 11: CIS version 11 provides commands to enable/disable the Application Monitoring feature and to define the collector Broker ID for Application Monitoring.</li> <li>New operator commands: Broker supports operator commands DISPLAY APPMON, APPMON=NO YES and COLLECTOR=host:port. Currently for z/OS only.</li> <li>Using Command Central you can now change Data Collector settings dynamically. The change is effective immediately; there is no need to restart the broker.</li> </ul> |
| Ping command for EntireX RPC servers     | A ping command is now available for all EntireX<br>RPC servers to test the server's availability. This is<br>particularly useful in a high availability cluster<br>context.                                                                                                    |
| IDL Extractor for Integration Server     | You can now extract a subset of services from the desired package.                                                                                                    |
| Testing tool for RPC Server for XML/SOAP | A pop-up message is issued if the EntireX XML<br>Tester is about to communicate with the RPC Server<br>for XML/SOAP. In this case we recommend using<br>the EntireX IDL Tester instead.                                                                                                    |
| New Broker stubs                         | New broker stub ARFETB for exclusive use by<br>Adabas Replication Services.<br>New broker stub NATETBZ for exclusive use by<br>Natural RPC Server.<br>Both stubs are zIIP-eligible.                                                                                                    |
| Administration Service Enhancements      | The Broker Administration service (UNIX and<br>Windows) has been replaced by a more lightweight<br>implementation. The registration, name and usage<br>of the service remains the same. See EntireX Release<br>Notes for details.                                                                                                    |

| Added Item                                                       | Description                                                                                                    |
|------------------------------------------------------------------|----------------------------------------------------------------------------------------------------|
| c-tree-specific Broker attributes<br>COMPATIBILITY and FLUSH-DIR | These attributes have been introduced to be<br>compatible with c-tree behavior prior to EntireX<br>Broker version 10.5.                                                                                                    |
| Docker Healthcheck                                               | A script healthcheck.sh is now provided for the<br>EntireX RPC servers that support Docker<br>technology. (This was previously available only for<br>EntireX Broker.) Execution of this script pings the<br>component and returns the result of the ping<br>command. |
| Unique Message ID                                                | Message IDs and Correlation IDs available since<br>ACI version 11 (EntireX 10.1) can now be accessed<br>with EntireX components COBOL Wrapper, .NET<br>Wrapper and C Wrapper.                                                                                        |
| Long Broker password support                                     | You can use long Broker passwords with COBOL RPC clients built with the COBOL Wrapper.                                                                                                    |
| Long RPC user ID/password support                                | You can now use long RPC user IDs and passwords with COBOL RPC clients built with the COBOL Wrapper.                                                                                                    |

Replacement, if any

#### **Removed Item**

Software AG is discontinuing the support of Micro Focus COBOL on the platforms Windows and Linux because Micro Focus no longer supports Micro Focus Server Express and Net Express on these platforms. Micro Focus COBOL is still supported on Solaris and AIX, and EntireX still supports Micro Focus COBOL on these platforms.

Software AG no longer supports HP-UX.

| Deprecated Item                                                            | Replacement, if any                                                          |
|----------------------------------------------------------------------------|------------------------------------------------------------------------------|
| Support for EntireX Broker under z/VSE will end on 31 October 2020.        | We strongly recommend using EntireX Broker on a Linux or Windows platform.   |
| Support for EntireX RPC Server for z/VSE CICS will end on 31 October 2020. | We strongly recommend using the EntireX RPC Server for CICS Socket Listener. |

| Deprecated Item                                                                                                    | Replacement, if any                                                                    |
|----------------------------------------------------------------------------------------------------|----------------------------------------------------------------------------------------|
| Support for EntireX RPC Server for z/VSE Batch will end on 31 October.                                                                                                    | None.                                                                                  |
| Support for server-side mapping files (SVM) in<br>the Software AG Designer will be dropped in<br>the next version. SVM files can no longer be<br>created by the IDL Extractor for COBOL and the<br>COBOL Wrapper. The Deployment Wizard will<br>be dropped in the next version. Support for<br>Server-side mapping files (SVM) in the EntireX<br>RPC Servers for CICS, Batch and IMS will be<br>dropped later in a future version. | We strongly recommend using client-side server<br>mapping files (CVM) for ease-of-use. |
| Direct SSL/TLS support (using GSK) inside the broker under z/OS will be dropped in the next version.                                                                                                    | Use IBM's Application Transparent Transport Layer Security (AT-TLS) instead.           |
| Micro Focus COBOL will be dropped in the next                                                                                                    |                                                                                        |

version from all platforms.

| Changed Item                                | Description                                                                                                    |
|---------------------------------------------|----------------------------------------------------------------------------------------------------|
| Broker restart behavior with Update Manager | If you install updates for EntireX Broker using the<br>Software AG Update Manager, all brokers that were<br>stopped by the Update Manager before the update<br>will be restarted automatically; the broker's<br>AUTOSTART setting is ignored in this context. |
|                                             | Note: In versions prior to 10.5, all brokers with<br>AUTOSTART=YES were restarted, irrespective of<br>whether they were running prior to the update or<br>not.                                                                                                |
| Margins and max. values of Monitoring KPIs  | The setting of margins and max. values used for displaying EntireX Broker KPIs has been reworked.                                                                                                    |
| Adapter log files                           | The log files created by the Adapter<br>(wmentirex*.log) are now written using the<br>character set UTF-8 (instead of the default character<br>set).                                                                                                    |

| Changed Item                                  | Description                                                                                                    |
|-----------------------------------------------|----------------------------------------------------------------------------------------------------|
| Adapter data types                            | It is now possible to use both object wrapper types<br>and string types with a content type in the same<br>program. At runtime the listener inspects the input<br>signature of the service to be called in order to<br>determine the data type required by the Integration<br>Server. |
| Dynamic configuring of Application Monitoring | You can now configure Application Monitoring while the EntireX Broker is running.                                                                                                    |
| Default value for APPLICATION-MONITORING      | The default value for service-specific attribute<br>APPLICATION-MONITORING has been changed<br>from NO to YES.                                                                                                    |
| Trace Utility Default Output                  | The EntireX Trace Utility now uses "Full" instead of "Standard" as the default output format.                                                                                                    |
| License handling                              | EntireX checks only the major number of the<br>version number. This means that EntireX version<br>10.5 works with all 10.x license files. This applies to<br>EntireX Broker and RPC servers at runtime and also<br>to installation.                                                   |

| Added Item                                       | Description                                                                                                    |
|--------------------------------------------------|----------------------------------------------------------------------------------------------------|
| Unbounded arrays with COBOL RPC clients          | Now supported with COBOL 6 on z/OS.                                                                                                    |
| Mapping COBOL data items to binary               | In the COBOL Mapping Editor you can now map COBOL data items to IDL binary data.                                                                                                    |
| Command Central Support for Mainframe<br>Brokers | EntireX now supports Command Central for<br>EntireX Brokers running on mainframe platforms.                                                                                                    |
| Generating REST Resources from Adapter           | You can now generate REST resources using the EntireX Adapter. All connection types are supported.                                                                                                    |
| CICS Socket Listener Connection                  | The new Adapter connection type CICS Socket<br>Listener Connection supports all CICS interface<br>types: (DFHCOMMAREA, Channel Container and<br>Large Buffer). CICS Socket Listener Connections<br>use the CICS Socket Listener, a remote connector on<br>z/OS to call CICS mainframe programs. |
| Direct Reliable RPC Listener Connection          | The new Direct Reliable Listener Connection type<br>for the Adapter supports inbound reliable<br>connections using the Direct RPC component.                                                                                                    |

| Added Item                                                                                       | Description                                                                                                    |
|--------------------------------------------------------------------------------------------------|----------------------------------------------------------------------------------------------------|
| Service to generate a RACF PassTicket                                                            | With the new built-in Adapter service<br>pub.wmentirex.RACFPassTicket:generate you can<br>generate a RACF PassTicket.                                                                                                    |
| Support for the new product "Adabas<br>Replication Service for webMethods Integration<br>Server" | The EntireX Adapter provides support for this<br>product with two new connection types and<br>additional screens in the Integration Server<br>Administration Console.                                                                                                    |
| Long Broker Password Support                                                                     | Long RPC user IDs and passwords are now supported.                                                                                                    |
| RACF Password Phrases                                                                            | <ul> <li>You can now use RACF password phrases with<br/>EntireX Broker and RPC servers under z/OS<br/>running with impersonation.</li> <li>The following connection types of the EntireX<br/>Adapter now support application monitoring:<br/>AS/400 Connection and CICS Socket Listener<br/>Connection.</li> <li>All EntireX RPC servers now support<br/>Application Monitoring.</li> </ul> |
| Docker Support                                                                                   | You have a choice of two methods of building a<br>Docker image and running the Docker container:<br>using scripts provided by EntireX, or using<br>Command Central. This functionality is available<br>for the components EntireX Broker, EntireX RPC<br>Server for Java and EntireX RPC Server for<br>XML/SOAP.                                                                            |
| EntireX RPC Server for CICS Socket Listener                                                      | Allows standard RPC clients to communicate with CICS programs running on IBM CICS®.                                                                                                    |
| EntireX CICS Socket Listener                                                                     | A remote connector on z/OS to call CICS mainframe<br>programs from the RPC Server for CICS Socket<br>Listener or EntireX Adapter running on a UNIX or<br>Windows platform.                                                                                                    |
| Docker Support                                                                                   | <ul> <li>You can build an Docker image and run the Docker container using scripts provided with EntireX for the following EntireX components:</li> <li>EntireX Broker</li> <li>EntireX RPC Server for Java</li> <li>EnrireX RPC Server for XML/SOAP</li> </ul>                                                                                                    |

| Added Item                                                                                                    | Description                                                                                                    |
|----------------------------------------------------------------------------------------------------|----------------------------------------------------------------------------------------------------|
| Long RPC User ID/Password Support                                                                                                 | The new ACI Version 12 of Broker supports long passwords and password phrases. The limitation to 32 bytes for password and new password in the ACI no longer applies.                                                     |
| Removed Item                                                                                                    | Replacement, if any                                                                                                    |
| The EntireX RPC Server for IBM i of EntireX version 7.1.1 running under IBM i (AS/400)                                            | No longer supported. We strongly recommend<br>using the RPC Server for AS/400 or the EntireX<br>Adapter.                                                                                                    |
| Methods getEnvironment(),<br>setEnvironment(String), useCodePage() and<br>useCodePage(Boolean) of the Java class<br>BrokerService | The methods are obsolete and deprecated. They have been removed.                                                                                                    |
| Deprecated Item                                                                                                    | Replacement, if any                                                                                                    |
| Server-side mapping files (SVM)                                                                                                   | These will be dropped in a future version. We<br>strongly recommend using client-side server<br>mapping files (CVM) for ease-of-use.                                                                                      |
| HP-UX                                                                                                    | Software AG is deprecating support for HP-UX.<br>There will be no new versions of EntireX on HP-UX<br>in future releases.                                                                                                 |
| EntireX Broker Administration Service                                                                                             | Will be dropped in the next version. The most<br>important functionality will be covered adequately<br>with other EntireX components.                                                                                     |
| Changed Item                                                                                                    | Description                                                                                                    |
| Installation package EntireX > Installation and<br>Monitoring                                                                     | <ul> <li>This package is now provided as a new installation<br/>node with three subpackages:</li> <li>Application Monitoring Data Collector</li> <li>Command-line Scripts</li> <li>Mainframe Broker Monitoring</li> </ul> |
| Licensing                                                                                                    | All EntireX RPC servers under UNIX and Windows now check for a valid license file.                                                                                                    |
| Enhanced USTATUS Handling                                                                                                    | By default, ACI request and response strings of USTATUS are now converted with ICU.                                                                                                    |

| Changed Item                                         | Description                                                                                          |
|------------------------------------------------------|----------------------------------------------------------------------------------------------------|
| Adapter Listeners                                    | When you create or update a listener, missing or necessary services are now generated automatically. |
| Enhanced Integration Server to IDL data type mapping | There are no more restrictions on the data types used in the Integration Server service.             |
| OpenSSL                                              | EntireX now uses OpenSSL 1.1.0 instead of OpenSSL 1.0.2.                                             |

| Added Item                                                | Description                                                                                                    |
|-----------------------------------------------------------|----------------------------------------------------------------------------------------------------|
| Increased platform support                                | EntireX now runs under Windows Server 2016.                                                                                                    |
| COBOL Integration Enhancements                            |                                                                                                    |
| COBOL Server using fixed-length tables in variable manner | Support for COBOL server programs that process a<br>variable number of array elements in a fixed-size<br>COBOL table has been extended. This affects the<br>IDL Extractor for COBOL together with the RPC<br>Server for CICS, the EntireX Adapter, the RPC<br>Server for CICS ECI and the RPC Server for IMS<br>Connect. |
| Interface Type COBOL Converter                            | A new interface type COBOL Converter has been<br>introduced in the IDL Extractor for COBOL. This<br>interface type is used together with the COBOL<br>Converter connection type of the EntireX Adapter<br>to convert Integration Server data structures<br>from/to a byte array representing COBOL binary<br>data.       |
| IBM i (AS/400) COBOL Extraction                           | COBOL computational data items extracted for AS/400 are mapped to IDL type P (packed decimal) instead of IDL type I (integer).                                                                                                    |
| IBM Enterprise COBOL for z/OS Support                     | EntireX RPC client and server components now<br>support IBM Enterprise COBOL for z/OS V6.1, in<br>addition to the versions 4.2 and 5.1 supported in<br>earlier versions of EntireX.                                                                                                    |
| Command Central Enhancements                              |                                                                                                    |
| Installing EntireX using Command Central                  | EntireX can now also be installed using Command<br>Central instead of the Software AG Installer.                                                                                                    |

| Added Item                                                             | Description                                                                                                    |
|------------------------------------------------------------------------|----------------------------------------------------------------------------------------------------|
| Template-based provisioning                                            | EntireX now supports template-based provisioning<br>with Command Central. Using templates within<br>Command Central you can install EntireX and - at<br>the same time - add instances such as EntireX<br>Broker and multiple RPC servers on local and<br>remote hosts.                                                                                                    |
| Administering RPC Servers using Command<br>Central                     | EntireX RPC server for C, .NET, IMS Connect, Java,<br>IBM MQ and SOAP/XML can be administered<br>using Command Central.                                                                                                    |
| Workbench Enhancements                                                 |                                                                                                    |
| Preferences                                                            | The structure of EntireX preference pages in the<br>EntireX Workbench has been simplified. It is now<br>more compact with the most commonly used target<br>environments - COBOL, Integration Server,<br>Natural, PL/I and Web Services - on the first level<br>relative to EntireX preference page. From<br>preference page EntireX > Wrappers you can<br>navigate to all wrappers.                                                                                                    |
| IDL Extractor for Integration Server and<br>Integration Server Wrapper | When the Extractor or the Wizard either creates a<br>new connection or updates an existing connection,<br>both the list of connection types and connections<br>are now filtered. Connection types that require a<br>license are only shown if a corresponding license<br>file is available. Reliable RPC connections are only<br>shown if all IDL programs contain only IN<br>parameters. Also, if a server mapping file is<br>available, only those connection types that support<br>the interface type specified in the server mapping<br>file are shown. |
| CVM/SVM Handling                                                       | Client-side mapping files (CVM) are now default in<br>the EntireX Workbench. As server-side mapping<br>files (SVM) will be dropped in a future version, we<br>strongly recommend using client-side mapping<br>files. These are easier to use and do not require any<br>deployment on your server. Support for CVM files<br>for platforms z/VSE and BS2000 will be introduced<br>in a future version.                                                                                                    |
| EntireX RPC Server Enhancements                                        |                                                                                                    |

| Added Item                                                                | Description                                                                                                    |
|---------------------------------------------------------------------------|----------------------------------------------------------------------------------------------------|
| New RPC Server for AS/400                                                 | The new EntireX RPC Server for IBM® AS/400®<br>enables you to remotely call server programs<br>written in all ILE-based languages, for example C,<br>COBOL, RPG.                                                                                                    |
| RPC Server for CICS Abend Handling                                        | As of version 10.1, the exit for the CICS RPC abend<br>handling is no longer delivered in the LOAD<br>module of the z/OS installation. The exit is<br>assembled from the CEEWUCHA source delivered<br>with the z/OS LE sample library CEE.SCEESAMP.<br>The install job EXPINSTA delivered on<br>EXX1010.JOBS has a step that assembles the<br>CEEWUCHA exit. |
| User Exit for Additional HTTP Headers with RPC Server for XML/SOAP        | A new user exit allows you to add HTTP headers<br>before an RPC call, or to add an HTTP header to an<br>optional retry call.                                                                                                    |
| Configuration Parameter entirex.server.verbose                            | The configuration parameters<br>entirex.server.verbose and entirex.bridge.verbose<br>previously used by multiple servers and listeners<br>are no longer available. Verbose logging is now<br>enabled whenever the configuration parameter<br>entirex.trace has a value greater than 0.                                                                       |
| EntireX Adapter Enhancements                                              |                                                                                                    |
| COBOL Server using Fixed-length Tables in<br>Variable Manner              | The EntireX Adapter - together with the IDL<br>Extractor for COBOL - supports additional<br>approaches of a COBOL server that process a<br>variable number of array elements in a fixed-size<br>COBOL table (array).                                                                                                    |
| New Interface Type AS/400 Connection                                      | The new interface type AS/400 connection enables<br>you to remotely call server programs written in all<br>ILE-based languages, for example C, COBOL, RPG.                                                                                                    |
| Alternative Mapping of IDL Data Types to<br>Integration Server Data Types | IDL data types can now be mapped to non-string<br>Integration Server data types. The main use case is<br>to support JSON document types in Integration<br>Server.                                                                                                    |
| Other Changes and Enhancements                                            |                                                                                                    |
| Microsoft Visual Studio 2017 support                                      | The C Wrapper and the DCOM Wrapper now support Microsoft Visual Studio 2017.                                                                                                    |

| Added Item                                                    | Description                                                                                                    |
|---------------------------------------------------------------|----------------------------------------------------------------------------------------------------|
| Unique message ID                                             | With ACI version 11 and above, all messages sent to<br>the broker are given a unique message ID. This<br>message ID is useful for tracking individual<br>messages in the trace and log files.                                                                                                    |
| Postpone units of work                                        | Service-specific attributes POSTPONE-ATTEMPTS<br>and POSTPONE-DELAY have been added to<br>postpone processing of UOWs that have been<br>cancelled by the receiver. The UOWs are moved to<br>the postpone queue instead of being deleted.                                                                                                    |
| Support of 64-bit Time Values on z/OS                         | Broker attribute PSTORE-VERSION now has a new version 5 to support 64-bit time values on z/OS.                                                                                                    |
| Improved Adabas PSTORE Handling                               | Adabas persistent store handling has been<br>enhanced on all platforms. The new PSTORE<br>version 5 offers significant improvement in<br>performance. We strongly recommend you use this<br>version.                                                                                                    |
| CIS Version 10                                                | The new object UOW-STATISTICS supplies<br>important information on units of work per service.<br>The CIS command SET-UOW-STATUS has been<br>added to control postponed units of work.                                                                                                    |
| Consistent Handling of Duplicates in Broker<br>Attribute File | With this release, additional checks are performed<br>on service-specific attributes in the broker attribute<br>file. Duplicate entries are now detected and error<br>message 00210035 is given. This applies to the<br>default definitions and the individual definitions in<br>all DEFAULTS=SERVICES sections. This behavior is<br>now consistent for all sections of the attribute file.                                                                                                    |
| SSL/TLS Hostname Verification in Java<br>Components           | For all Java-based components that act as an SSL<br>client, the hostname verification has been changed<br>to conform to the RFC 2818 standard. If the server<br>certificate contains a subjectAltName extension of<br>type dNSName, this name is now used as the<br>identity. Otherwise, the Common Name field in the<br>Subject field of the certificate is used. If only the<br>Common Name field should be used as before, the<br>SSL parameter ignore_rfc_2818=yes must be set in<br>the Broker ID. |

| Removed Item                    | Replacement, if any                                                                                                    |
|---------------------------------|----------------------------------------------------------------------------------------------------|
| z/VM                            | EntireX no longer supports the operating system z/VM.                                                                                                    |
| ETBSRV                          | The EntireX Broker command-line utility ETBSRV<br>is no longer provided. You can use ETBINFO under<br>z/OS   UNIX   Windows   z/VSE   BS2000 or<br>Command Central instead.                                                    |
| EntireX Broker Tutorial         | The Natural-based EntireX Broker Tutorial is no longer provided.                                                                                                    |
| Deprecated Item                 | Description                                                                                                    |
| Java API Class BrokerService    | The obsolete methods getEnvironment(),<br>setEnvironment(String), useCodePage()<br>and useCodePage(Boolean) of the Java class<br>BrokerService have been deprecated. They will<br>be removed with the next version of EntireX. |
| Server-side mapping files (SVM) | Server-side mapping files (SVM) will be dropped<br>in a future version. We strongly recommend using<br>client-side server mapping files (CVM) for ease-of-<br>use.                                                             |
| EntireX RPC Server for IBM i    | The of EntireX version 7.1.1 running under IBM i<br>(AS/400) will no longer be supported in the next<br>version of EntireX. We strongly recommend using<br>the new RPC Server for AS/400 or the EntireX<br>Adapter.            |
| Java class BrokerService        | The obsolete and deprecated methods<br>getEnvironment(),<br>setEnvironment(String), useCodePage()<br>and useCodePage(Boolean) of the Java class<br>BrokerService will be removed in the next<br>version.                       |

| Changed Item                                           | Description                                                                                                    |
|--------------------------------------------------------|----------------------------------------------------------------------------------------------------|
| Automatic character conversion                         | EntireX Broker has a reworked mechanism for<br>character conversion. Incorrect configurations (e.g.<br>RPC communication without character conversion<br>configured) are detected. In these cases the<br>configuration defined in the broker attribute file is<br>not used and a warning message is written to the<br>broker's log file. Adapt your broker attribute file to<br>avoid the message. |
| New SSL port default for Broker Administration Service | The default SSL port for the Broker Administration Service has changed from 57708 to 57808.                                                                                                    |
| License file Handling                                  | Under UNIX and Windows, the license file<br>specified during installation is renamed by the<br>Software AG Installer to "license.xml" and copied to<br>the EntireX/config directory. The name and location<br>of this file can no longer be changed as in earlier<br>EntireX versions.                                                                                                    |
| EntireX Adapter license file handling                  | The license file specified in the Adapter license<br>administration is renamed by the Adapter to<br>'license.entirex.xml' and copied to the<br>IntegrationServer/instances/ <instance_name>/config<br/>directory. The name and location of this file can no<br/>longer be changed as in earlier EntireX Adapter<br/>versions.</instance_name>                                                      |
| Support of 64-bit time values on z/OS                  | Broker attribute PSTORE-VERSION now has a new version 5 to support 64-bit time values on z/OS.                                                                                                    |
| Enhancement to the Broker Agent                        | You can now specify the address of the network interface on which the Broker Agent will listen.                                                                                                    |
| Broker Installation Verification                       | The broker verification programs bcoc (client) and bcos (server) are delivered in executable form (binary, load module) only.                                                                                                    |

#### Release 9.12

| Added Item                 | Description                                                                                                    |
|----------------------------|----------------------------------------------------------------------------------------------------|
| Increased platform support | EntireX now supports AIX 7.2.                                                                                                    |
| Workbench enhancements     | <ul> <li>Enhanced COBOL MPO support:<br/>For MPO groups based on a REDEFINE<br/>declaration, the MPO selector definition can be<br/>anywhere in the DATA DIVISION of the<br/>COBOL source: before, inside or after the MPO<br/>group.</li> <li>With the IMS MPP Message Interface (IMS<br/>Connect) you can now determine the position<br/>of an MPO selector using a fixed offset starting<br/>from the end of the message. You can also use<br/>an offset from the beginning of the message as<br/>in earlier versions.</li> <li>The IDL Extractor for Natural now supports<br/>Arabic shaping as well as multibyte character<br/>sets.</li> </ul> |
| Brainstorm ideas           | <ul> <li>Date and Time support for EntireX Adapter<br/>[02848]. The EntireX Adapter now supports<br/>user-defined formats for mapping the IDL data<br/>types Date and Time.</li> <li>Trace Utility enhancement [03277]. The EntireX<br/>Trace Utility has been enhanced: a date field<br/>has been added to the generated CSV file.</li> </ul>                                                                                                    |
| Command Central            | <ul> <li>The following operations on EntireX Broker have been added:</li> <li>Display Services</li> <li>Display Server Instances of a Service</li> <li>Stop Server Instance</li> <li>Create new EntireX Brokers</li> <li>Delete existing EntireX Brokers</li> </ul>                                                                                                    |
| RPC server                 | Enhanced COBOL MPO support for EntireX<br>COBOL RPC servers (CICS, Batch, IMS BMP,<br>Micro Focus, CICS ECI, IMS Connect). See<br>Workbench enhancements above for details.                                                                                                    |

| Added Item                              | Description                                                                                                    |
|-----------------------------------------|----------------------------------------------------------------------------------------------------|
| EntireX Adapter enhancements            | <ul> <li>User-defined formats for mapping the IDL data types Date and Time are now supported.</li> <li>You can now use mixed-case passwords for CICS ECI connections.</li> <li>Enhanced COBOL MPO support. See Workbench enhancements above for details.</li> </ul> |
| XML/SOAP Listener and high availability | The XML/SOAP Listener now supports persistent<br>sockets, socket reconnect and security handling.<br>This means it can now be used in high-availability<br>scenarios where the EntireX Broker is load-<br>balanced.                                                 |
| ICU custom conversion under z/OS        | Custom conversion using ICU is now available<br>under z/OS in addition to the support already<br>provided under UNIX and Windows.                                                                                                    |

| Removed Item                                       | Replacement, if any                                                                                                    |
|----------------------------------------------------|----------------------------------------------------------------------------------------------------|
| Direct SSL/TLS support for broker stubs under z/OS | Direct SSL/TLS support (using GSK) inside the<br>broker stubs under z/OS has been dropped. We<br>stongly recommend using IBM's Application<br>Transparent Transport Layer Security (AT-TLS)<br>instead.                                                       |
| Administration using System Management Hub         | Administration with SMH is no longer supported.<br>This also includes the batch interface argbatch and<br>SNMP. The most important functionality is<br>provided by Command Central. Minor features<br>have been moved to the command line or were<br>dropped. |
| Dynamic IDL/RPC parameters with IBM® MQ            | webMethods EntireX RPC Server and Listener for IBM® MQ no longer support dynamic IDL/RPC parameters.                                                                                                    |

| Removed Item                               | Replacement, if any                                                                                                    |
|--------------------------------------------|----------------------------------------------------------------------------------------------------|
| Microsoft Visual Studio 2010, 2012 or 2013 | <ul> <li>These versions are no longer supported. The following EntireX components support Microsoft Visual Studio version 2015:</li> <li>C Wrapper</li> <li>DCOM Wrapper</li> <li>Microsoft Visual Studio Wizard for .NET Wrapper</li> </ul>                                                                      |
| Changed Item                               | Description                                                                                                    |
| Command Central                            | When using the command-line mode to get<br>information from or to administer EntireX, the data<br>representation for input and output of some<br>commands has changed.                                                                                                    |
| Authorization rules                        | Authorization rules for UNIX and Windows are no<br>longer managed with System Management Hub.<br>Instead, rules can be stored in an LDAP repository<br>(as in earlier versions of EntireX) or in a new<br>section of the Broker attribute file,<br>DEFAULTS=AUTHORIZATION-RULES.                                  |
| Broker attribute file validation           | The validation of the broker attribute file has been<br>thoroughly reworked. Inconsistent definitions may<br>result in an unexpected error when you start your<br>broker.                                                                                                    |
| COBOL RPC Client and Server                | The sources generated by the EntireX Workbench<br>component COBOL Wrapper can be compiled by<br>any compiler supported by the COBOL Wrapper:<br>standard COBOL compiler, for example IBM<br>Enterprise COBOL for z/OS 4.2 or 5.1.                                                                                 |
| Microsoft Visual Studio support            | <ul> <li>The following EntireX components support<br/>Microsoft Visual Studio version 2015:</li> <li>C Wrapper</li> <li>DCOM Wrapper</li> <li>Microsoft Visual Studio Wizard for .NET<br/>Wrapper</li> <li>Older versions of Microsoft Visual Studio (2010,<br/>2012 or 2013) are no longer supported.</li> </ul> |

| Changed Item                            | Description                                                                                                    |
|-----------------------------------------|----------------------------------------------------------------------------------------------------|
| EntireX Adapter                         | The mapping of MPO groups to Integration Server<br>data structures and to the signature has been<br>changed with this version to simplify the usage of<br>the MPO construct in the Integration Server.                                                                                                    |
|                                         | Previously the alternatives of an MPO group<br>(groups in the IDL file with the attribute CHOICE)<br>were mapped to arrays with either zero array<br>elements (unselected alternative) or one array<br>element (selected alternative). This has been<br>changed such that arrays are no longer used.<br>Unselected alternatives are suppressed and thus<br>not visible in the output pipeline. The selected<br>alternative is directly represented in the output<br>pipeline without the enclosing array. |
|                                         | However, this enhancement means the new output<br>signature is not compatible with existing Adapter<br>services. This also affects the runtime behavior. If<br>you use MPO groups, regenerate these Adapter<br>services from the Designer and adapt the services<br>that are using the new Adapter service to the<br>changed output signature.                                                                                                    |
| DIV Persistent Store Parameter Handling | Defining a DIV persistent store has been<br>streamlined. New broker attributes have been<br>introduced to replace format parameters.                                                                                                    |

### Release 9.10

| Added Item                                           | Description                                                                                                    |
|------------------------------------------------------|----------------------------------------------------------------------------------------------------|
| Increased platform support<br>Workbench enhancements | <ul> <li>EntireX now supports z/OS version 2.2 and<br/>Windows 10 Professional and Enterprise 64-bit<br/>editions.</li> <li>COBOL program ID and Channel name can<br/>now be modified after extraction, using the<br/>COBOL Mapping Editor.</li> <li>EntireX now uses Eclipse version 4.5.</li> </ul> |
| EntireX Adapter                                      | New connection type "COBOL Converter"<br>introduced to convert IS data structures from/to a<br>bye array representing the COBOL binary data.                                                                                                    |

| Added Item                              | Description                                                                                                    |
|-----------------------------------------|----------------------------------------------------------------------------------------------------|
| Command Central                         | <ul> <li>Enhanced support for EntireX Broker instances<br/>running under UNIX or Windows. You can now<br/>perform the following operations on EntireX</li> <li>Broker in addition to the operations supported in<br/>EntireX version 9.9:</li> <li>Configure Application Monitoring</li> <li>Configure EntireX Broker Persistent Store</li> <li>Configure EntireX Broker Security</li> <li>Enable and specify EntireX Broker Trace Level<br/>dynamically</li> </ul> |
| KPIs for CPU time                       | New KPIs are available with Command and<br>Information Services interface for showing amount<br>of CPU time consumed since Broker start. CPU<br>time can also be shown in the Software AG product<br>Optimize for Infrastructure.                                                                                                    |
| Support for Visual Studio 2012 and 2013 | The EntireX .NET Wrapper Wizard now supports<br>Microsoft Visual Studio version 2012 and 2013 in<br>addition to version 2010 already supported.                                                                                                    |
| Removed Item                            | Description                                                                                                    |
| Windows 32-bit Operating Systems        | <ul> <li>Software AG no longer supports Windows 32-bit operating systems. However, the following EntireX components are supported for 32-bit applications on Windows 64-bit operating systems:</li> <li>EntireX Mini Runtime</li> <li>Transaction Object Editor of Broker ActiveX Control</li> <li>.NET Wrapper Runtime</li> </ul>                                                                                                    |
| Java Message Service                    | JMS support has been dropped.                                                                                                    |
| Publish and Subscribe                   | The EntireX Broker communication model Publish<br>and Subscribe is no longer supported. You<br>therefore need to remove the broker attribute<br>PUBLISH-AND-SUBSCRIBE from your broker<br>attribute file, otherwise error ETBE0023 'Unknown<br>attribute PUBLISH-AND-SUBSCRIBE' is returned.                                                                                                    |

| Removed Item                                                 | Description                                                                                                    |
|--------------------------------------------------------------|----------------------------------------------------------------------------------------------------|
| Swapping out New Units of Work                               | The ability to swap out new units of work that was<br>provided in earlier EntireX versions is now no<br>longer required. The corresponding broker<br>attributes SWAP-OUT-NEW-UOWS and MIN-UOW-<br>CONVERSATIONS-IN-MEMORY are no longer<br>supported and will be ignored. |
| Library broker.so                                            | Under UNIX, library broker.so has been replaced<br>by library <i>libbroker.so</i> . Library <i>libbroker.so</i> was<br>already delivered in earlier EntireX versions and is<br>identical. Make sure you applications use only<br><i>libbroker.so</i> .                    |
| SMH Technical Information                                    | The System Management Hub Technical Information Agent is no longer delivered.                                                                                                    |
| SNMP                                                         | The SNMP (Simple Network Management<br>Protocol) interface of the System Management Hub<br>is no longer supported.                                                                                                    |
| Deprecated Item                                              | Description                                                                                                    |
| Direct SSL/TLS Support for Broker Stubs under z/OS           | Direct SSL/TLS support (using GSK) inside the<br>broker stubs under z/OS will be dropped in the<br>next version. We recommend using IBM's<br>Application Transparent Transport Layer Security<br>(AT-TLS) instead.                                                        |
| Administration using System Management Hub                   | Administration with SMH (including the batch<br>interface argbatch) will be dropped in the next<br>version of EntireX. The most important<br>functionality will be provided by Command<br>Central.                                                                        |
| Encryption/decryption mechanism provided by EntireX Security | We strongly recommend using the Secure Sockets<br>Layer/Transport Layer Security protocol.                                                                                                    |
| Microsoft Visual Studio 2010, 2012, 2013                     | <ul> <li>With the next version of EntireX, the following components will support Microsoft Visual Studio version 2015:</li> <li>C Wrapper</li> <li>DCOM Wrapper</li> <li>. NET Wrapper Wizard for Microsoft Visual Studio</li> </ul>                                      |

Older versions will no longer be supported.

#### **Deprecated Item**

#### Description

WebSphere MQ RPC Server and Listener Support for dynamic IDL/RPC parameters

| Changed Item                               | Description                                                                                                    |
|--------------------------------------------|----------------------------------------------------------------------------------------------------|
| Installation Packages                      | <ul> <li>The EntireX installation packages have been streamlined and restructured:</li> <li>EntireX Broker can now stay running while runtime updates outside EntireX Broker are made.</li> <li>Administration and Monitoring functionality has been clearly separated from the runtime parts.</li> <li>Mini Runtime is now a separate installation package.</li> <li>Examples have been reworked and streamlined.</li> </ul> |
| EntireX built with Visual Studio 2015      | This version of EntireX was built with Microsoft<br>Visual Studio 2015. When you install EntireX<br>components, the necessary Microsoft<br>Redistributable Files are also installed.                                                                                                    |
| COBOL Wrapper, generic RPC service modules | <ul> <li>The generic RPC service modules for the following interface types need to be generated with the EntireX Workbench. See COBOL Wrapper documentation for details.</li> <li>COBSRVID for CICS with standard linkage calling convention</li> <li>COBSRVIB for Batch with standard linkage calling convention</li> </ul>                                                                                                  |

### 9.0 Added, Removed, Deprecated, or Changed Built-In Services

A release is listed in this section only if changes occurred in that release.

### 10.0 Added, Removed, Deprecated, or Changed Parameters

A release is listed in this section only if changes occurred in that release.

### Release 10.3

| Added Parameter                                             | Description                                                                                                    |
|-------------------------------------------------------------|----------------------------------------------------------------------------------------------------|
| ACI fields LONG-PASSWORD-LENGTH and LONG-NEWPASSWORD-LENGTH | New fields in ACI 12 to support long passwords and password phrases.                                                                                                    |
| Changed Parameter                                           | Description                                                                                                    |
| Broker attribute ACI-CONVERSION.                            | Default value YES. This means ACI request and<br>response strings of USTATUS are now converted<br>with ICU.<br>This attribute was undocumented in earlier EntireX<br>versions and had default value NO. This meant<br>that a translation user exit was used instead; this is<br>no longer recommended. |

### Release 9.12

| Added Parameter                                                                     | Description                                                                                                    |
|-------------------------------------------------------------------------------------|----------------------------------------------------------------------------------------------------|
| Multiple broker attributes under<br>DEFAULTS=AUTHORIZATION-RULES                    | Use these attributes to define authorization rules in the broker attribute file.                                                               |
| Multiple security-specific attributes starting with LDAP                            | Use these attributes to define authorization rules stored in an LDAP repository.                                                               |
| Multiple broker attributes under<br>DEFAULTS=DIV                                    | DIV persistent store handling has been streamlined<br>and these new attributes replace format<br>parameters.                                   |
| SECURITY-SYSTEM                                                                     | Specifies whether authentication is performed against the local operating system or LDAP repository.                                           |
| Removed Parameter                                                                   | Description                                                                                                    |
| Security-specific broker attributes<br>AUTHENTICATION-TYPE and<br>AUTHORIZATIONRULE | Replaced by new DEFAULTS=AUTHORIZATION-<br>RULES section.                                                                                      |
| Multiple broker-specific attributes SSL* and TCP*, for example SSL- RESTART         | Use the corresponding SSL-specific and TCP-<br>specific attributes instead, for example RESTART in<br>the attribute file section DEFAULTS=SSL. |

# 11.0 Added, Removed, Deprecated, or Changed APIs

A release is listed in this section only if changes occurred in that release.

# 12.0 Copyright Information

Copyright © 2017 Software AG, Darmstadt, Germany and/or Software AG USA Inc., Reston, VA, USA, and/or its subsidiaries and/or its affiliates and/or their licensors.

The name Software AG and all Software AG product names are either trademarks or registered trademarks of Software AG and/or Software AG USA Inc. and/or its subsidiaries and/or its affiliates and/or their licensors. Other company and product names mentioned herein may be trademarks of their respective owners.

Detailed information on trademarks and patents owned by Software AG and/or its subsidiaries is located at <u>http://softwareag.com/licenses</u>.

This software may include portions of third-party products. For third-party copyright notices, license terms, additional rights or restrictions, please refer to "License Texts, Copyright Notices and Disclaimers of Third Party Products". For certain specific third-party license restrictions, please refer to section E of the Legal Notices available under "License Terms and Conditions for Use of Software AG Products / Copyright and Trademark Notices of Software AG Products". These documents are part of the product documentation, located at <u>http://softwareag.com/licenses</u> and/or in the root installation directory of the licensed product(s).

# 13.0 Support

Visit the <u>Empower website</u> to learn about support policies and critical alerts, read technical articles and papers, download products and fixes, submit feature/enhancement requests, and more.

Visit the <u>TECHcommunity website</u> to access additional articles, demos, and tutorials, technical information, samples, useful resources, online discussion forums, and more.

EXX-RM-105-20191015

# webMethods Event Routing 10.5 Readme

# October 2019

This file contains important information you must read before using webMethods Event Routing 10.5. You can find user documentation on the <u>Documentation website</u> or the <u>TECHcommunity website</u>. At those locations, you can also find the suite-related information listed below.

Included in this file is information about functionality that has been added, removed, deprecated, or changed for this product. Deprecated functionality continues to work and is supported by Software AG, but may be removed in a future release. Software AG recommends against using deprecated functionality in new projects.

| 1.0 | Critical Information                         | 1 |
|-----|----------------------------------------------|---|
| 2.0 | Known Issues                                 | 1 |
| 3.0 | Usage Notes                                  | 2 |
| 4.0 | Fixes Included in Each Release               | 2 |
| 5.0 | Other Resolved Issues                        | 3 |
| 6.0 | Documentation Changes                        | 4 |
| 7.0 | Added, Removed, Deprecated, or Changed Items | 4 |
| 8.0 | Copyright Information                        | 4 |
| 9.0 | Support                                      | 4 |

# **1.0 Critical Information**

This section lists any critical issues for the current release that were known when this readme was published. For critical information found later, go to the Knowledge Center on the <u>Empower website</u>.

# 2.0 Known Issues

This section lists any issues for the current release that were known when this readme was published. For known issues found later, go to the Knowledge Center on the <u>Empower website</u>.

• EDA-2825

Event Routing might not deliver events to the correct service group when a configuration change

coincides with the first event being sent by the client application.

Event Routing enables the administrator to define one or more services to which events can be sent. Services are grouped together as a set of one or more services. Each product runtime where Event Routing is used has a default service group. Any event types that are not explicitly associated with a custom service group are associated with the default group. However, if the administrator modifies the event type association configuration at the same time when a client application sends its first event of a particular event type, Event Routing might fail to deliver the events. Note: This issue does not occur if the client application has already sent events of the particular event type.

As a workaround, make sure to stop the server runtime and restart it after the event type association configuration updates are completed.

# 3.0 Usage Notes

This section provides any additional information you need to work with the current release of this product.

• EDA-4167

Event Routing is in compliance with the General Data Protection Regulation (GDPR) and does not store, collect, or process any personally identifiable information.

 If your event-driven environment contains applications that use the JMS functions of Integration Server (or the JMS protocol in general) to send and receive events of a particular EDA event type, and you create applications that use Event Routing to send and receive events of the same EDA event type, the respective JNDI entries might not be created correctly in the Universal Messaging server for the two application types to work.

As a workaround, open a command line prompt in *Software AG\_directory*\common\lib, and run the event-routing-jms-util.jar utility. This will ensure the JNDI entries and topics are created in your Universal Messaging server. For more information about how to run the utility, see the readme file in event-routing-jms-util.jar.

# 4.0 Fixes Included in Each Release

This section lists the latest fix level that has been included in each release for each product component. A release is listed in this section only if changes occurred in that release. Go to the Knowledge Center on the <u>Empower website</u> for detailed information about fixes.

- EDA\_10.1\_ERSharedBundles\_Fix5
- EDA\_10.1\_Designer\_Fix2
- EDA\_10.1\_NERV\_Fix5

• EDA\_10.0\_Event Routing Platform Manager Plugin\_Fix1

### Release 9.12

- EDA\_9.12\_NERV\_Fix11
- EDA\_9.12\_ERSharedBundles\_Fix11
- EDA\_9.12\_Designer\_Fix4
- EDA\_9.12\_Event Routing Platform Manager Plugin\_Fix7

## 5.0 Other Resolved Issues

This section lists the issues that were resolved in each release but were not part of the fixes listed in the previous section. A release is listed in this section only if changes occurred in that release.

### Release 10.3

• EDA-4142

In Software AG Designer, creating an EDA event type from an existing Integration Server (IS) document type fails. When you select the "Use an existing IS document type" option in the Event Type Editor, Designer returns the following error: "A null service reference is not allowed". The issue occurs because a required software module is not active by default. This issue is resolved.

### Release 9.10

• EDA-2371

A NullPointerException occurs during deployment of a NERV route bundle. If an invalid NERV route bundle is constructed and deployed to an EDA target server using webMethods Deployer, the deployment fails. The log file of the corresponding Software AG Platform Manager contains a NullPointerException.

The issue is now fixed, and no NullPointerException occurs even if the deployed NERV bundle is invalid.

## 6.0 Documentation Changes

This section describes significant changes to the documentation in each release, such as the addition, relocation, or removal of product guides, online help, chapters, or other major content. A release is listed in this section only if changes occurred in that release.

### Release 10.3

• An HTML version of "*Communicating between Software AG Products Using Event Routing*" is available on the Software AG Empower website under the name "*Event Routing Webhelp*".

## 7.0 Added, Removed, Deprecated, or Changed Items

This section lists functionality, controls, portlets, properties, or other items that have been added, removed, deprecated, or changed. A release is listed in this section only if changes occurred in that release.

### Release 10.1

| Added Item                   | Description                                                                                                    |
|------------------------------|----------------------------------------------------------------------------------------------------|
| Encrypted event transmission | Event Routing supports the Universal Messaging<br>NSPS protocol for secure communication. For more<br>information, see the Event Routing product<br>documentation. |
| Release 10.0                 |                                                                                                    |
| Removed Item                 | Description                                                                                                    |
|                              |                                                                                                    |

NERV

NERV has been removed.

## 8.0 Copyright Information

Copyright © 2019 Software AG, Darmstadt, Germany and/or Software AG USA Inc., Reston, VA, USA, and/or its subsidiaries and/or its affiliates and/or their licensors.

The name Software AG and all Software AG product names are either trademarks or registered trademarks of Software AG and/or Software AG USA Inc. and/or its subsidiaries and/or its affiliates and/or their licensors. Other company and product names mentioned herein may be trademarks of their respective owners.

Detailed information on trademarks and patents owned by Software AG and/or its subsidiaries is located at <u>http://softwareag.com/licenses</u>.

This software may include portions of third-party products. For third-party copyright notices, license terms, additional rights or restrictions, please refer to "License Texts, Copyright Notices and Disclaimers of Third Party Products". For certain specific third-party license restrictions, please refer to section E of the Legal Notices available under "License Terms and Conditions for Use of Software AG Products / Copyright and Trademark Notices of Software AG Products". These documents are part of the product documentation, located at <u>http://softwareag.com/licenses</u> and/or in the root installation directory of the licensed product(s).

## 9.0 Support

Visit the <u>Empower website</u> to learn about support policies and critical alerts, read technical articles and papers, download products and fixes, submit feature/enhancement requests, and more.

Visit the <u>TECHcommunity website</u> to access additional articles, demos, and tutorials, technical information, samples, useful resources, online discussion forums, and more.

ER-RM-105-20191015

# Software AG Infrastructure 10.5 Readme

# October 2019

This file contains important information you must read before using Software AG Infrastructure 10.5. You can find system requirements, user documentation, and installation and upgrade instructions on the <u>Documentation website</u> or the <u>TECHcommunity website</u>. At those locations, you can also find suite-related security and globalization information.

Included in this file is information about functionality that has been added, removed, deprecated, or changed for this product. Deprecated functionality continues to work and is supported by Software AG, but may be removed in a future release. Software AG recommends against using deprecated functionality in new projects.

| 1.0  | Critical Information1                                     |
|------|-----------------------------------------------------------|
| 2.0  | Known Issues2                                             |
| 3.0  | Usage Notes2                                              |
| 4.0  | Fixes Included in Each Release2                           |
| 5.0  | Other Resolved Issues                                     |
| 6.0  | Documentation Changes6                                    |
| 7.0  | Terminology Changes                                       |
| 8.0  | Added, Removed, Deprecated, or Changed Items7             |
| 9.0  | Added, Removed, Deprecated, or Changed Built-In Services9 |
| 10.0 | Added, Removed, Deprecated, or Changed Parameters10       |
| 11.0 | Added, Removed, Deprecated, or Changed APIs10             |
| 12.0 | Copyright Information11                                   |
| 13.0 | Support12                                                 |

### **1.0 Critical Information**

This section lists any critical issues for the current release that were known when this readme was

published. For critical information found later, go to the Knowledge Center on the Empower website.

## 2.0 Known Issues

This section lists any issues for the current release that were known when this readme was published. For known issues found later, go to the Knowledge Center on the <u>Empower website</u>.

- Common Landscape Asset Registry does not support Git LFS repositories when a Git installation is installed without the Git LFS plugin.
   To work around this issue, remove the Git installation or install the Git LFS plugin in addition to the Git installation.
- JConsole has some known issues when using a JMX connection to the CTP profile. The connection over SSL is not possible due to Java limitations. This capability is disabled for versions higher than 1.7.0\_25 (removed due to vulnerabilities found: <u>CVE-2013-2453</u>, <u>CVE-2013-2457</u>). There is currently no workaround for this issue. This affects the following releases: 9.10, 9.12, 10.0, 10.1, 10.2, 10.3, 10.4, 10.5.

### 3.0 Usage Notes

This section provides any additional information you need to work with the current release of this product.

## 4.0 Fixes Included in Each Release

This section lists the latest fix level that has been included in each release for each product component. A release is listed in this section only if changes occurred in that release. Go to the Knowledge Center on the <u>Empower website</u> for detailed information about fixes.

### Common Landscape Asset Registry

Release 10.5

- LAR\_10.4\_Fix2
- LAR\_10.4\_Designer\_Fix2

### Release 10.4

- LAR\_10.3\_Fix7
- LAR\_10.3\_Designer\_Fix7

• LAR\_10.2\_Fix1

#### Release 10.2

• LAR\_10.1\_Fix1

### **Common Service Container**

#### Release 10.2

• SEC\_10.1\_Fix2

### Software AG Runtime

#### Release 10.5

- OGI\_10.4\_Fix1
- OGI\_10.4\_Migration\_Fix1

#### Release 10.4

- OGI\_10.3\_Fix2
- OGI\_10.3\_Migration\_Fix2

#### Release 10.3

- OGI\_10.2\_Fix3
- OGI\_10.2\_Migration\_Fix1

#### Release 10.2

- OGI\_10.1\_Fix4
- OGI\_10.1\_Migration\_Fix3
- OGI\_10.1\_Agent\_Fix1

#### Release 10.1

• OGI\_10.0\_Fix1

• OGI\_9.10\_Fix5

#### Release 9.12

• OGI\_9.10\_Fix3

#### Release 9.10

• OGI\_9.9\_Fix1

### Software AG Security Infrastructure

Release 10.4

• SIN\_10.3\_Fix1

### Release 10.2

• SIN\_10.1\_Fix3

Release 10.0

• SIN\_9.9\_Fix4

#### Release 9.10

• SIN\_9.9\_Fix1

### Software AG Web Services Stack

Release 10.4

- WSS\_10.3\_Core\_Fix3
- WSS\_10.3\_WebApp\_Fix3
- WSS\_10.3\_OSGi\_Fix3

#### Release 10.3

- WSS\_10.2\_Core\_Fix2
- WSS\_10.2\_WebApp\_Fix2
- WSS\_10.2\_OSGi\_Fix2

- WSS\_10.1\_Core\_Fix3
- WSS\_10.1\_WebApp\_Fix3
- WSS\_10.1\_OSGi\_Fix3

Release 10.1

• WSS\_10.0\_Fix1

Release 10.0

• WSS\_9.12\_Fix2

Release 9.12

• WSS\_9.10\_Fix3

Release 9.10

WSS\_9.9\_Fix10

## 5.0 Other Resolved Issues

This section lists the issues that were resolved in each release but were not part of the fixes listed in the previous section. A release is listed in this section only if changes occurred in that release.

### Software AG Web Services Stack

Release 9.12

• WSSTACK- 2190

With Web Services Stack, potential clickjacking security vulnerability is detected in the Web Services Stack administration pages. The issue is resolved.

WSSTACK- 2499

Software AG Web Services Stack has a potential security vulnerability regarding access to Web Services Stack web pages. The issue is resolved. The vulnerability has been addressed and the pages are no longer accessible.

# 6.0 Documentation Changes

This section describes significant changes to the documentation, such as the addition, relocation, or removal of product guides, online help, chapters, or other major content. A release is listed in this section only if changes occurred in that release.

### Release 10.5

 New topics, "Deleting sag-osgi Log Files" and "Configuring the Assertion Validity Interval", are added to Software AG Infrastructure Administrator's Guide.

### Release 10.4

 The topic "Collecting Diagnostic Information About Software AG Products" in *Software AG Infrastructure Administrator's Guide* has been expanded with new content on how to collect diagnostic information about the OSGi profiles of Software AG products and edit the log configuration files for product profiles using the web user interface of the Software AG Diagnostic Tool.

### Release 10.3

- A new chapter, "Software AG Runtime Logging", is added to *Software AG Infrastructure Administrator's Guide*.
- A new chapter, "Collecting Diagnostic Information About Software AG Products", is added to *Software AG Infrastructure Administrator's Guide*.
- *Software AG Infrastructure Administrator's Guide* is available as a web help on the Software AG Empower website.

### Release 10.0

A new chapter, "Working with Software AG Common Landscape Asset Registry", is added to *Software AG Infrastructure Administrator's Guide*.

## 7.0 Terminology Changes

A release is listed in this section only if changes occurred in that release.

### Release 10.4

| Old Term                                     | New Term                    |
|----------------------------------------------|-----------------------------|
| Software AG Diagnostic Information Collector | Software AG Diagnostic Tool |

# 8.0 Added, Removed, Deprecated, or Changed Items

This section lists functionality, controls, portlets, properties, or other items that have been added, removed, deprecated, or changed. A release is listed in this section only if changes occurred in that release.

### Software AG Security Infrastructure

| Release 10.3                                                |                                                                                                    |
|-------------------------------------------------------------|----------------------------------------------------------------------------------------------------|
| Deprecated Item R                                           | eplacement, if any                                                                                  |
| LdapLoginModule co                                          | om.softwareag.security.sin.is.ldap.lm.LdapLoginModule                                               |
| com.softwareag.security.jaas.login.ldap.<br>LdapLoginModule |                                                                                                    |
| Release 10.0                                                |                                                                                                    |
| Removed Item                                                | Replacement, if any                                                                                 |
| SSX authentication removed                                  |                                                                                                    |
| Release 9.10                                                |                                                                                                    |
| Deprecated Item                                             | Description                                                                                         |
| IAF                                                         | SSX authentication over IAF is deprecated.                                                          |
| Software AG Runtime                                         |                                                                                                    |
| Release 10.4                                                |                                                                                                    |
| Added Item                                                  | Description                                                                                         |
| Apache Tomcat upgrade                                       | Apache Tomcat is upgraded to version 8.5.35, which resolves known security vulnerabilities.         |
| Software AG Diagnostic Tool web user interf                 | ace You can collect diagnostic information about the OSGi profiles of Software AG products and edit |

Tool.

the log configuration files for product profiles using the web user interface of the Diagnostic

For more information about using the tool, see *Software AG Infrastructure Administrator's Guide*.

| Removed Item                                                                      | Replacement, if any                                                                                                    |
|-----------------------------------------------------------------------------------|----------------------------------------------------------------------------------------------------|
| Web Services Stack (WSS) is not installed with<br>Software AG Runtime by default. |                                                                                                    |
| EDA is not installed with Software AG Runtime.                                    |                                                                                                    |
| Release 10.3                                                                      |                                                                                                    |
| Added Item                                                                        | Description                                                                                                    |
| Diagnostic Information Collector Tool                                             | Collects diagnostic information about the<br>Software AG Common Platform and the OSGi<br>profiles of Software AG products. The tool collects<br>and archives files for troubleshooting from the<br>Software AG installation directory and the<br>Software AG Update Manager directory. It also<br>enables you to edit the log configuration file for<br>each profile.<br>For more information about using the tool, see<br><i>Software AG Infrastructure Administrator's Guide</i> . |
| Release 10.2                                                                      |                                                                                                    |
| Added Item                                                                        | Description                                                                                                    |
| Tomcat Upgrade                                                                    | Apache Tomcat is upgraded to version 8.5.23, which resolves known security vulnerabilities.                                                                                                    |
| Release 10.1                                                                      |                                                                                                    |
| Added Item                                                                        | Description                                                                                                    |
| Tomcat Upgrade                                                                    | Apache Tomcat is upgraded to version 8.5.11, which resolves known security vulnerabilities.                                                                                                    |
| Release 10.0                                                                      |                                                                                                    |
| Added Item                                                                        | Description                                                                                                    |
| Tomcat Upgrade                                                                    | Apache Tomcat is upgraded to version 8.5.5, which resolves known security vulnerabilities.                                                                                                    |
| Gemini Web Upgrade                                                                | Gemini Web is upgraded to version 3.0.0.RC2 , which resolves known issues.                                                                                                    |

| Release 9.12   |                                                |
|----------------|------------------------------------------------|
| Added Item     | Description                                    |
| Tomcat Upgrade | Apache Tomcat is upgraded to version 7.0.70,   |
|                | which resolves known security vulnerabilities. |

### Software AG Web Services Stack

| Release 10.3                    |                                                                                                |
|---------------------------------|------------------------------------------------------------------------------------------------|
| Added Item                      | Description                                                                                    |
| AES128-GCM Encryption Algorithm | Software AG Web Services Stack supports the AES128-GCM encryption algorithm.                   |
| Release 9.12                    |                                                                                                |
| Changed Item                    | Description                                                                                    |
| Spring Upgrade                  | Spring Framework is upgraded to version 3.2.17, which resolves known security vulnerabilities. |

### 9.0 Added, Removed, Deprecated, or Changed Built-In Services

A release is listed in this section only if changes occurred in that release.

### Common Landscape Asset Registry

Release 9.12

| Added Service                                     | Description                                                      |
|---------------------------------------------------|------------------------------------------------------------------|
| Common Landscape Asset Registry built-in services | This is the initial release. All services are effectively added. |
| Common Service Container                          |                                                                  |
| Release 9.12                                      |                                                                  |
| Added Service                                     | Description                                                      |
| Common Service Container built-in services        | This is the initial release. All services are effectively added. |

# 10.0 Added, Removed, Deprecated, or Changed Parameters

A release is listed in this section only if changes occurred in that release.

### Software AG Runtime

| Release 10.4           |                                                                                                    |
|------------------------|----------------------------------------------------------------------------------------------------|
| Changed Parameter      | Description                                                                                                    |
| Configuration watchdog | The configuration watchdog is no longer<br>configured via a property file. A system property<br>is provided to turn on and off the periodic reload<br>of configuration files. |

### Common Landscape Asset Registry

| Added Parameter                                          | Description                                                                      |
|----------------------------------------------------------|----------------------------------------------------------------------------------|
| Common Landscape Asset Registry configuration parameters | This is the initial release. All configuration parameters are effectively added. |

### **Common Service Container**

| Release 9.12                                      |                                                                                  |
|---------------------------------------------------|----------------------------------------------------------------------------------|
| Added Parameter                                   | Description                                                                      |
| Common Service Container configuration parameters | This is the initial release. All configuration parameters are effectively added. |

### 11.0 Added, Removed, Deprecated, or Changed APIs

A release is listed in this section only if changes occurred in that release.

### Common Landscape Asset Registry

Release 10.3

Release 9.12

| Added API                                           | Description                                                                         |
|-----------------------------------------------------|-------------------------------------------------------------------------------------|
| Common Landscape Asset Registry Transformer<br>APIs | APIs that provide an easily extensible way of modifying binary and metadata assets. |

Release 9.12

| Added API                                         | Description                                                  |
|---------------------------------------------------|--------------------------------------------------------------|
| Common Landscape Asset Registry Roll back<br>APIs | API that allows roll back of assets in a repository.         |
| Common Landscape Asset Registry Promotion<br>APIs | API that allows promotion of assets between repositories.    |
| Release 9.12                                      |                                                              |
| Added API                                         | Description                                                  |
| Common Landscape Asset Registry APIs              | This is the initial release. All APIs are effectively added. |

### **Common Service Container**

| Added API                     | Description                                                  |
|-------------------------------|--------------------------------------------------------------|
| Common Service Container APIs | This is the initial release. All APIs are effectively added. |

### Software AG Runtime

| Release 10.2    |                                                |
|-----------------|------------------------------------------------|
| Added Parameter | Description                                    |
| Audit log APIs  | API that provides audit logging functionality. |

## 12.0 Copyright Information

Copyright © 2019 Software AG, Darmstadt, Germany and/or Software AG USA Inc., Reston, VA, USA, and/or its subsidiaries and/or its affiliates and/or their licensors.

The name Software AG and all Software AG product names are either trademarks or registered trademarks of Software AG and/or Software AG USA Inc. and/or its subsidiaries and/or its affiliates and/or their licensors. Other company and product names mentioned herein may be trademarks of their respective owners.

Detailed information on trademarks and patents owned by Software AG and/or its subsidiaries is located at <u>http://softwareag.com/licenses</u>.

This software may include portions of third-party products. For third-party copyright notices, license terms, additional rights or restrictions, please refer to "License Texts, Copyright Notices and Disclaimers of Third Party Products". For certain specific third-party license restrictions, please refer to

section E of the Legal Notices available under "License Terms and Conditions for Use of Software AG Products / Copyright and Trademark Notices of Software AG Products". These documents are part of the product documentation, located at <u>http://softwareag.com/licenses</u> and/or in the root installation directory of the licensed product(s).

## 13.0 Support

Visit the <u>Empower website</u> to learn about support policies and critical alerts, read technical articles and papers, download products and fixes, submit feature/enhancement requests, and more.

Visit the <u>TECHcommunity website</u> to access additional articles, demos, and tutorials, technical information, samples, useful resources, online discussion forums, and more.

INFRA-RM-105-20191015

# Software AG Installer Readme

# October 2019

This file contains important information you must read before using the Software AG Installer October 2019 release. You can find system requirements, user documentation, and installation and upgrade instructions on the <u>Documentation website</u> or the <u>TECHcommunity website</u>. At those locations, you can also find suite-related security and globalization information.

Included in this file is information about functionality that has been added, removed, deprecated, or changed for this product. Deprecated functionality continues to work and is supported by Software AG, but may be removed in a future release. Software AG recommends against using deprecated functionality in new projects.

| 1.0 | Critical Information                         | 2 |
|-----|----------------------------------------------|---|
| 2.0 | Known Issues                                 |   |
| 3.0 | Usage Notes                                  | 3 |
| 4.0 | Other Resolved Issues                        |   |
| 5.0 | Documentation Changes                        | 6 |
| 6.0 | Terminology Changes                          | 6 |
| 7.0 | Added, Removed, Deprecated, or Changed Items | 6 |
| 8.0 | Copyright Information                        |   |
| 9.0 | Support                                      | 7 |

# **1.0 Critical Information**

This section lists any critical issues for the current release that were known when this readme was published. For critical information found later, go to the Knowledge Center on the <u>Empower website</u>.

- Always read the Critical Requirements and Recommendations chapter in Using the Software AG Installer before installing products.
- You might experience download issues while using the Software Installer. For suggestions on diagnosing and resolving the issues, see *Using the Software AG Installer*.
- Software AG strongly recommends that you create installation images of your products and store them on your internal network. Create an image for each operating system on which you plan to install that is covered by your license agreement. Storing images enables you to ensure consistency across installations over time; the installer provides only the latest product releases, while installation images contain the product releases you download into them. In addition, installing from images helps you reduce WAN traffic and improve installation speeds. For instructions on creating images, see *Using the Software AG Installer*.

## 2.0 Known Issues

This section lists any issues for the current release that were known when this readme was published. For known issues found later, go to the Knowledge Center on the <u>Empower website</u>.

• WIR-5418

UAC dialog box that prompts for administrator privilege settings is minimized in taskbar When you install on a Windows system using the exe, a UAC dialog box may display that prompts administrator privileges. However, the dialog box minimizes to the taskbar instead of displaying on top of other windows.

The workaround is to click the taskbar to maximize the window and grant administrative privileges.

• WIR-7037

Download fails and installer log shows warning about password-protected Zip files The installation files for some Software AG products contain password-protected Zip files that are used for MashZone. These products are Application Monitor Data Collector, Active File Transfer, Business Event Server, CloudStreams, MashZone, and OneData. If you have selected any of these products for installation, a warning that a Zip file was blocked due to security policy settings might be written to the installation log file. In some circumstances, a company's firewall or security application policy settings may notice this warning and block downloading of those products from the Software AG Software Download Center, causing the installation download to fail. The workaround is to restart the installer, set logging to verbose, and select the products to install again. If you get the same failure, search the log file for the warning. If you find the warning, deselect the products listed above and finish the installation of any other products. Then contact Software AG Global Support to request an installation image of the blocked products.

### 3.0 Usage Notes

This section provides any additional information you need to work with the current release of this product.

 The installer does not support running in compatibility mode on Windows systems. For example, the installer does not support running in Windows XP compatibility mode on Windows Vista or Windows 7.

### 4.0 Other Resolved Issues

This section lists the issues that were resolved in each release. A release is listed in this section only if changes occurred in that release.

### Release 10.5

• WIR-12138

The installation fails when SAG Installer is started with "-console -readImage -editScript" options

When you start an installation with "-console -readImage –editScript" options, it fails with a NullPointerException.

This issue is resolved.

• WIR-12034

An unexpected error occurs when the ZFUSION\_INSTALL\_ARGS environment variable is used

When the following environment variable – "set ZFUSION\_INSTALL\_ARGS= -readScript "<path>\script.txt" " is set and the command is not escaped, an error occurs.

This issue is resolved.

• WIR-11712

Unable to connect to Empower when using proxy settings.

Installer client is unable to establish a secure connection to Empower when using proxy settings.

The issue is resolved.

WIR-10860

Installer does not list all products on Azure RHEL 7

When you install on an Azure RHEL 7 system, the installer shows the first 1-7 products and then asks you to press the "+" key to view 11-19 product list. The 8-10 products are missing. This issue has been resolved.

### Release 10.1

• WIR-10287

Installation from image aborts on SPARC systems On Solaris 11.3 SPARC systems, installation from an image can abort with a Java crash (SIGSEGV in class 'installBuildModule'). This is a SPARC system bug. Until Oracle provides a fix, the workaround is to use this Java option: -XX:CompileCommand="exclude,com/wm/distman/custominstall/ CopyFilesProgressPanel.installBuildModule" Alternatively you can pass this option with a file .hotspot\_compiler in the current working directory that has this content:

exclude com/wm/distman/custominstall/CopyFilesProgressPanel installBuildModule

### Release 10.0

• WIR-9963, MWS-19466

UNIX daemon is not registered when installing My webMethods Server on AIX When installing My webMethods Server on an AIX system, you chose the option 'Register UNIX daemon for automatic start up,' but the daemon was not registered, and you received this error from the mkitab command:

[daemon.sh] /usr/sbin/mkitab "sag5mws912\_default\_5:235:wait:/etc/sag5mws912\_default\_5 start ..." (1)

The root cause is that the init-script name sag5mws912\_default\_5 is more than 14 characters long. The workaround is to use the daemon.sh tool and register the My webMethods Server daemon manually with a shorter base name, as shown in the following example where the base name is passed with -n mws912:

/opt/softwareag/common/bin/daemon.sh -f /opt/softwareag/profiles/MWS\_default/bin/sagmws912\_default\_1 -n mws912 /usr/sbin/rmitab: 0481-204 The ident field is not correct. Usage: /usr/sbin/rmitab "ident" [daemon.sh] ERROR: /usr/sbin/rmitab sag1mws912\_default\_1 failed (1) [daemon.sh] /etc/sag1mws912\_default\_1 removed (ok) [daemon.sh] Created /etc/sag1mws912 (ok) [daemon.sh] chmod 775 /etc/sag1mws912 (ok) [daemon.sh] /usr/sbin/mkitab "sag1mws912:235:wait:/etc/sag1mws912 start ..." (ok)

Note: The output shows the message "The indent field is not correct." with the rmkitab command. You can ignore this message.

If the mkitab command shows no ERROR like in the example, then you have successfully registered the daemon on AIX.

• WIR-9986

My webMethods Server does not register Windows service or UNIX daemon correctly. When installing on Windows, the installer will not create a service even if the "Register Windows service/UNIX daemon" check box is selected. The workaround is to run mws.bat to register the Windows service.

When installing on UNIX, the installer will always try to create a daemon even if the check box is cleared. This means that if the sudo password is provided, a daemon will always be registered. If the sudo password is not provided, the installer will add a script line that will be executed when afterInstallAsRoot.sh is run later. The workaround is to use the daemon.sh command line tool to unregister the UNIX daemon. For instructions, see *Installing Software AG Products*.

• WIR-9975

Product daemons do not start automatically on Solaris.

During installation on a Solaris system, you chose the daemon registration option for products that offer that option. However, product daemons are not starting automatically with the Multi User Runlevel (Runlevel 2). The root cause is that the common/bin/daemon.sh does not include Runlevel 2 by default.

The workaround is to use the daemon.sh tool to register the daemons again while specifying the intended runlevels with option '-N', as shown in the following example for Platform Manager:

1. Change to root user:

\$ su root # or sudo sh

- # cd /opt/softwareag/common/bin
- 2. List the init-script and rc-script names of all registered daemons:

# ./daemon.sh -L

/etc/init.d/sag5spm912 /opt/softwareag/profiles/SPM/bin/sagspm912

3. Register the daemon again for Runlevels 2 and 3, using the rc-script names: # cd /opt/softwareag/common/bin

# ./daemon.sh -N 2,3 -f /opt/softwareag/profiles/SPM/bin/sagspm912

### Release 9.12

• WIR-9462

Cannot create image generation script

When trying to create an image generation script (select Create script and For image generation on Scripts tab, select Create image on Images tab), the installer displays the message "You cannot create a script and create an image at the same time."

The workaround for UNIX is to create the image generation script in console mode. For Windows, there is no workaround.

The issue has been resolved.

### Release 9.10

• WIR-8895

Products cannot access JDK

When creating a script and installing on local machine, the path to the installer-provided JDK is not set, and products cannot access it.

This issue has been resolved.

# 5.0 Documentation Changes

This section describes significant changes to the documentation, such as the addition, relocation, or removal of product guides, online help, chapters, or other major content. A release is listed in this section only if changes occurred in that release.

## 6.0 Terminology Changes

A release is listed in this section only if changes occurred in that release.

# 7.0 Added, Removed, Deprecated, or Changed Items

This section lists features, functionality, controls, portlets, properties, or other items that have been added, removed, deprecated, or changed. A release is listed in this section only if changes occurred in that release.

# 8.0 Copyright Information

Copyright © 2019 Software AG, Darmstadt, Germany and/or Software AG USA Inc., Reston, VA, USA, and/or its subsidiaries and/or its affiliates and/or their licensors.

The name Software AG and all Software AG product names are either trademarks or registered trademarks of Software AG and/or Software AG USA Inc. and/or its subsidiaries and/or its affiliates and/or their licensors. Other company and product names mentioned herein may be trademarks of their respective owners.

Detailed information on trademarks and patents owned by Software AG and/or its subsidiaries is located at <u>http://softwareag.com/licenses</u>.

This software may include portions of third-party products. For third-party copyright notices, license terms, additional rights or restrictions, please refer to "License Texts, Copyright Notices and Disclaimers of Third Party Products". For certain specific third-party license restrictions, please refer to section E of the Legal Notices available under "License Terms and Conditions for Use of Software AG Products / Copyright and Trademark Notices of Software AG Products". These documents are part of the product documentation, located at <u>http://softwareag.com/licenses</u> and/or in the root installation directory of the licensed product(s).

## 9.0 Support

Visit the <u>Empower website</u> to learn about support policies and critical alerts, read technical articles and papers, download products and fixes, submit feature/enhancement requests, and more.

Visit the <u>TECHcommunity website</u> to access additional articles, demos, and tutorials, technical information, samples, useful resources, online discussion forums, and more.

INSTLR-RM-20191015

# webMethods Integration Agent 10.5 Readme

# October 2019

This file contains important information you must read before using webMethods Integration Agent 10.4. You can find user documentation on the <u>Documentation website</u> or the <u>TECHcommunity website</u>. At those locations, you can also find suite-related security and globalization information.

Included in this file is information about functionality that has been added, removed, deprecated, or changed for this product. Deprecated functionality continues to work and is supported by Software AG but may be removed in a future release. Software AG recommends against using deprecated functionality in new projects.

webMethods Integration Agent provides a subset of the functionality available in webMethods Integration Server. Review the webMethods Integration Server 10.5 readme for information about webMethods Integration Server 10.5.

| 1.0  | Critical Information                                     | 2 |
|------|----------------------------------------------------------|---|
| 2.0  | Known Issues                                             | 2 |
| 3.0  | Usage Notes                                              | 2 |
| 4.0  | Fixes Included in Each Release                           | 2 |
| 5.0  | Other Resolved Issues                                    | 2 |
| 6.0  | Documentation Changes                                    | 2 |
| 7.0  | Terminology Changes                                      | 2 |
| 8.0  | Added, Removed, Deprecated, or Changed Items             | 3 |
| 9.0  | Added, Removed, Deprecated, or Changed Built-In Services | 3 |
| 10.0 | Added, Removed, Deprecated, or Changed Parameters        | 3 |
| 11.0 | Added, Removed, Deprecated, or Changed APIs              | 3 |
| 12.0 | Copyright Information                                    | 3 |
| 13.0 | Support                                                  | 4 |

## 1.0 Critical Information

This section lists any critical issues for the current release that were known when this readme was published. For critical information found later, go to the Knowledge Center on the <u>Empower website</u>.

## 2.0 Known Issues

This section lists any issues for the current release that were known when this readme was published. For known issues found later, go to the Knowledge Center on the <u>Empower website</u>.

## 3.0 Usage Notes

This section provides any additional information you need to work with the current release of this product.

## 4.0 Fixes Included in Each Release

This section lists the latest fix level that has been included in each release for each product component. A release is listed in this section only if changes occurred in that release. Go to the Knowledge Center on the <u>Empower website</u> for detailed information about fixes.

## 5.0 Other Resolved Issues

This section lists the issues that were resolved in each release but were not part of the fixes listed in the previous section. A release is listed in this section only if changes occurred in that release.

# 6.0 Documentation Changes

This section describes significant changes to the documentation, such as the addition, relocation, or removal of product guides, online help, chapters, or other major content. A release is listed in this section only if changes occurred in that release.

### Release 9.9

• Information about using webMethods Integration Agent is in the *webMethods Integration Agent Administrator's Guide*.

# 7.0 Terminology Changes

A release is listed in this section only if changes occurred in that release.

## 8.0 Added, Removed, Deprecated, or Changed Items

This section lists functionality, controls, portlets, properties, or other items that have been added, removed, deprecated, or changed. A release is listed in this section only if changes occurred in that release.

## 9.0 Added, Removed, Deprecated, or Changed Built-In Services

A release is listed in this section only if changes occurred in that release.

### 10.0 Added, Removed, Deprecated, or Changed Parameters

A release is listed in this section only if changes occurred in that release.

### 11.0 Added, Removed, Deprecated, or Changed APIs

A release is listed in this section only if changes occurred in that release.

## 12.0 Copyright Information

Copyright © 2019 Software AG, Darmstadt, Germany and/or Software AG USA Inc., Reston, VA, USA, and/or its subsidiaries and/or its affiliates and/or their licensors.

The name Software AG and all Software AG product names are either trademarks or registered trademarks of Software AG and/or Software AG USA Inc. and/or its subsidiaries and/or its affiliates and/or their licensors. Other company and product names mentioned herein may be trademarks of their respective owners.

Detailed information on trademarks and patents owned by Software AG and/or its subsidiaries is located at <u>http://softwareag.com/licenses</u>.

This software may include portions of third-party products. For third-party copyright notices, license terms, additional rights or restrictions, please refer to "License Texts, Copyright Notices and Disclaimers of Third Party Products". For certain specific third-party license restrictions, please refer to section E of the Legal Notices available under "License Terms and Conditions for Use of Software AG Products / Copyright and Trademark Notices of Software AG Products". These documents are part of the product documentation, located at <u>http://softwareag.com/licenses</u> and/or in the root installation directory of the licensed product(s).

# 13.0 Support

Visit the <u>Empower website</u> to learn about support policies and critical alerts, read technical articles and papers, download products and fixes, submit feature/enhancement requests, and more.

Visit the <u>TECHcommunity website</u> to access additional articles, demos, and tutorials, technical information, samples, useful resources, online discussion forums, and more.

IA-RM-105-20191015

# webMethods Integration Server 10.5 Readme

# October 2019

This file contains important information you must read before using webMethods Integration Server 10.5. You can find user documentation on the <u>Documentation website</u> or the <u>TECHcommunity website</u>. At those locations, you can also find suite-related security and globalization information.

Included in this file is information about functionality that has been added, removed, deprecated, or changed for this product. Deprecated functionality continues to work and is supported by Software AG but may be removed in a future release. Software AG recommends against using deprecated functionality in new projects.

| 1.0  | Critical Information1                                        |
|------|--------------------------------------------------------------|
| 2.0  | Known Issues2                                                |
| 3.0  | Usage Notes10                                                |
| 4.0  | Fixes Included in Each Release15                             |
| 5.0  | Other Resolved Issues                                        |
| 6.0  | Documentation Changes                                        |
| 7.0  | Terminology Changes                                          |
| 8.0  | Added, Removed, Deprecated, or Changed Items90               |
| 9.0  | Added, Removed, Deprecated, or Changed Built-In Services118  |
| 10.0 | Added, Removed, Deprecated, or Changed Parameters129         |
| 11.0 | Added, Removed, Deprecated, or Changed Java APIs154          |
| 12.0 | Added, Removed, Deprecated, or Changed Administrator APIs161 |
| 13.0 | Copyright Information162                                     |
| 14.0 | Support163                                                   |

### **1.0 Critical Information**

This section lists any critical issues for the current release that were known when this readme was published. For critical information found later, go to the Knowledge Center on the <u>Empower website</u>.

# 2.0 Known Issues

This section lists any issues for the current release that were known when this readme was published. For known issues found later, go to the Knowledge Center on the <u>Empower website</u>.

• PIE-59610

Integration Server logs an erroneous SQLException the first time it starts. At initial startup, Integration Server writes the following exception to the error log multiple times. java.sql.SQLException: No ISInternal JDBC Pool at com.wm.app.b2b.server.scheduler.ScheduleDB.getConnection(ScheduleDB.java:457) at com.wm.app.b2b.server.scheduler.ScheduleDB.getTasks(ScheduleDB.java:452) at com.wm.app.b2b.server.scheduler.ScheduleDB.getTasks(ScheduleDB.java:2178) at com.wm.app.b2b.server.scheduler.ScheduleManager.getTasks(ScheduleManager.java:621) at com.wm.app.b2b.server.scheduler.ScheduleManager.getTasks(ScheduleManager.java:621) at com.wm.app.b2b.server.scheduler.ScheduleManager.enableAssociatedSchedulerWithUser(Schedul eManager.java:579) at com.wm.app.b2b.server.UserManager.addUser(UserManager.java:129) at com.wm.app.b2b.server.UserManager.load(UserManager.java:672) at com.wm.app.b2b.server.UserManager.load(UserManager.java:655) at com.wm.app.b2b.server.UserManager.load(UserManager.java:527) at com.wm.app.b2b.server.UserManager.load(UserManager.java:527) at com.wm.app.b2b.server.UserManager.init(UserManager.java:527) at com.wm.app.b2b.server.UserManager.init(UserManager.java:527) at com.wm.app.b2b.server.UserManager.init(UserManager.java:527)

This issue can be ignored.

PIE-56032

Command Central can be used to create only one LDAP configuration in Integration Server. To work around this issue, use Integration Server Administrator to create other LDAP configurations.

• PIE-57882

Validation fails for server configuration parameters that contain white space in the value. In Integration Server Administrator Extended Settings screen (Settings > Extended Settings), validation fails for a server configuration parameter that contains white space in its value. For example, watt.server.compile=C:\softwareag\jvm\jvm\bin\javac -classpath \{0} -d \{1} \{2}. Because the value contains white space, validation fails for this server configuration property. To work around this issue, delete the extra white space in the value.

• PIE- 57003

The processing of the same SOAP request or response may vary between an installation with the Integration Server license and an installation that does not have the WmAPIGateway package but has the API Gateway license installed.

There is no work around for this issue.

• PIE- 58489

If an on-premise Integration Server ACL Denied group list that contains an invalid group such as "none@--@" is deployed to Integration Cloud, all the groups in the Denied list are added to the Allowed list.

There is no work around for this issue.

• PIE- 59025

Consumer REST APIs do not get published from Designer to API Gateway. There is no work around for this issue.

• PIE-59525

When redeploying scheduled tasks from an on-premise Integration Server to the Cloud, duplicate entries occur on the Cloud.

There is no workaround for this issue.

• PIE-59434

Deploying scheduled tasks to the Cloud and leaving the host name for the target server empty or set to " during variable substitution does not work correctly.

When deploying a scheduled task and leaving the host name of the target server empty, the task does not get deployed. Setting the host name to "results in a deployed scheduled task with the target server set to a particular server hostname. This is incorrect. There is no work around for this issue.

• PIE-59481

When a suspended scheduled task from an on-premise Integration Server to Cloud, the deployed scheduled task is active and no longer suspended.

To work around this issue, after deploying a suspended scheduled task to Cloud, change the status to Suspended.

• PIE-58826

When deploying the JNDI configuration for ActiveMQ to Cloud, the provider URL is incorrectly changed to point to Universal Messaging.

To work around this issue, update the provider URL value after deploying the JNDI configuration.

• PIE-59111

The Resource monitoring service property is missing from the Transient error handling property group for MQTT triggers.

There is no work around for this issue.

• PIE-58862

Using the Integration Server Administrator UI to set the Kerberos "Use Subject Credentials Only" property (which corresponds to the "javax.security.auth.useSubjectCredsOnly" field) on the Security > Kerberos > Kerberos Settings screen sets an incorrect property. There is no work around for this issue.

• PIE-58919

A StringIndexOutOfBoundsException occurs when the root service wm.server.apigateway:getApiData tries to fetch details of published APIs from an API Gateway instance running on a different machine.

There is no work around for this issue.

• PIE-58996

Consumer endpoint aliases with Kerberos as the authentication method are not editable. To work around this issue, delete the consumer endpoint alias and recreate it with the modified values.

• PIE- 57903

Attempting to create a JSON document type from a JSON schema that contains a cyclic reference at the property level might cause out of memory errors. There is no workaround for this issue.

• PIE-59175

Command Central displays incorrect status of the OSGI-IS\_{is\_instanceName} component. Command Central incorrectly displays the status of the OSGI-IS\_{is\_instanceName} component in the Instances tab as "STARTING" even when the child nodes do not have a Platform Manager plugin Offline implementation. This issue occurs only after an Integration server restart. There is no workaround for this issue.

• PIE-55402

Integration Server does not create the URL alias automatically while creating a REST API descriptor (RAD) using resource first approach.

While creating a RAD using the resource first approach, Integration Server does not create the URL alias automatically if the basepath is updated.

To work around this issue, create the URL alias manually.

• PIE-55371

Creating a JSON document type fails if the enum keyword contains an empty array as one of its elements in JSON schema.

When creating a JSON document type if JSON schema contains enum keyword with an empty array as one of its elements, then Integration Server writes a service exception to the error log. There is currently no workaround for this issue.

• PIE-55022

When creating a JSON document type from a JSON schema in which an array contains an object and the object includes an array, the generated JSON document type will not include the information about the child element of the object. There is no workaround for this issue.

• PIE-55771

JSON schema validation fails but error messages are not clear as to the cause. If validation fails for the JSON schema constructs 'anyOf', 'allOf' and 'oneOf' keyword, the error messages do not clearly indicate the cause or location of the validation failure. There is no workaround for this issue.

PIE-8533 (was 1-1Z6J9O)

Integration Server does not shut down if an audit logging queue contains records waiting to be written to a destination.

To work around this issue, wait for the records in the queue to be written to the destination.

#### PIE-8045 (was 1-1Y1BZ7)

Installing a package that contains a schema with a target namespace that is the same as an existing schema on the Integration Server may result in two sets of definitions or declarations for the same components.

If you only need the schema definitions or declarations contained in one schema, delete the other schema. However, if you need definitions from both schemas, there is no workaround for this issue.

• PIE-53165

For an API Gateway external port, when update action is performed for enabled port, the gateway external and registration ports are getting removed from Integration Server Administrator. In API Gateway, when external port with a registration port is updated, Integration Server Administrator does not display the updated external port or its associated registration port. There is no workaround for this issue.

• PIE-58919

A StringIndexOutOfBoundsException occurs when the root service wm.server.apigateway:getApiData tries to fetch details of published APIs from an API Gateway instance running on a different machine. There is no workaround for this issue.

• WSC-515

Known issue in the JVM Cipher implementation for certain JVM builds may cause decryption failures in Integration Server and other products that use the outbound password manager provided in Integration Server.

A change in the PBEWithHmacSHA256AndAES\_256 implementation causes Strings encrypted with the cipher in Open JDK builds 1.8.0\_64 and before do not decrypt in later builds, beginning around build number 1.8.0\_71. If your Integration Server runs on a JVM from Open JDK builds 1.80\_64 up to, but not including 1.8.0\_71, and then upgrade to Open JDK build 1.8.0\_71 and after, passwords stored in the Integration Server outbound password manager cannot be decrypted.

To avoid this issue, change the encryptor before upgrading the JVM. That is, store the password using the same handle but a different encryption code such as EntrustPbePlus.

For information about changing the encryption method for the outbound password file and resetting outbound passwords, see the "Master Passwords and Outbound Passwords" chapter in the *webMethods Integration Server Administrator's Guide*. You can also change an outbound password using the pub.security.outboundPasswords:updatePassword service which is documented in the *webMethods Integration Server Built-In Services Reference*.

A description of this Open JDK defect can be found here:

https://bugs.openjdk.java.net/browse/JDK-8162690

Note that the Open JDK defect description has some ambiguity regarding the build number in which this issue was introduced. The issue is observed in build number 1.8.0\_74 but may have been introduced in earlier builds. Builds 1.8.0\_64 through 1.8.0\_74 were not tested by the defect reporter. The WSC-515 description cites build 1.8.0\_71 as the Open JDK defect identities 71 as the "Introduced in version" value.

PIE-8185 (was 1-1YBYQD)

Web service connector ends with the error [ISC.0082.9034] Field is absent, field must exist.

If the output signature of a service used as an operation in a provider web service descriptor (WSD) contains a field that has a namespace URI without a prefix, Integration Server adds a prefix when generating a WSDL document for the provider WSD. In the consumer WSD created from the WSDL, the web service connector that corresponds to the operation (IS service) specifies a prefix for the field in the service output. However, the web service provider does not include a prefix with the field in the response. As a result, the contents of the SOAP response cannot be mapped to the web service connector output and the web service connector ends with the error [ISC.0082.9034] Field is absent, field must exist.

To avoid this issue, if a service will be exposed as a web service, always associate a prefix with a namespace URI for fields in the service signature.

#### PIE-8494 (was 1-1Z342R)

The xsi:nil attribute in an element does not convert properly when generating an IS document from an XML document.

If an XML document has an element containing only xsi:nil as an attribute and an IS document is generated from that XML document using the pub.xml.xmlNodeToDocument service, the xsi:nil attribute is generated as an @xsi:nil field for the element in the resulting IS document. This occurs even if the element with the xsi:nil attribute has a simple type string; however, the document type that is created from the XML schema (which is used by the XML document) has a string field for the xsi:nil element instead of the IS document. There is a type difference between the generated document and the document type.

To work around this issue, manually edit the generated IS document to remove the @xsi:nil attribute and then convert the IS document to string field.

PIE-16451

WSDL generated for a web service descriptor with a service signature, header document type, or a fault document type containing derived document types does not contain the schema definitions for the derived document types.

To work around this issue, create a WSDL with the schema definitions for the derived document types and then create a WSDL first web service descriptor.

PIE-18649

When creating a WSDL first provider web service descriptor, Integration Server does not preserve the original service name from the WSDL document.

When Integration Server generates a WSDL document for the provider web service descriptor, the service name will not match the service name in the source WSDL document. There is currently no workaround for this issue.

• PIE-19157

IMAP email listener does not start.

This issue occurs when an IMAP e-mail port is configured to receive requests from an e-mail server that uses NTLM for authentication. With this configuration, the following error is returned when the port is enabled:

"Failed to start EmailListener:imap: <UserName>@<HostName>: [ISS.0070.9003] Enable failed: Could not log into account <UserName>@<HostName>"

To resolve this issue, do one of the following:

If you want to disable NTLM authentication, follow these steps:

- 1. Open custom\_wrapper.conf located under <Software AG\_directory>/ profiles/IS\_default/configuration directory.
- 2. Add the following property: wrapper.java.additional.n=-Dmail.imap.auth.ntlm.disable=true where n is the next unused sequential number in the file.
- 3. Restart Integration Server.

Note that this behavior is consistent with the past releases of Integration Server.

If you want to enable NTLM authentication, follow these steps:

- 1. Download jcifs-1.3.15.jar file from <u>http://jcifs.samba.org/src/</u> into the <IntegrationServer\_directory>/instances/<instanceName>/lib/jars or <IntegrationServer\_directory>/lib/jars directory.
- 2. Restart Integration Server.
- PIE-22556

Java service throws java.lang.reflect.InvocationTargetException when attempting to use jars from <JRE\_directory>/lib/ext directory, such as classes in the com.sun.crypto.provider package. If you plan to use jars from the <JRE\_directory>/lib/ext directory, you can avoid this issue by modifying the config.ini as follows:

- 1. Open the config.ini file located in <Software AG\_directory>/profiles/IS\_<instanceName>/configuration.
- 2. Add the following line:
- osgi.parentClassloader=app 3. Restart Integration Server.

Note: This issue does not apply to Microservices Runtime.

• PIE-56053

If a JSON schema is UTF-8 encoded and it contains BOM characters then it cannot be used to create a JSON document type.

There is no workaround for this issue.

• PIE-54310

Enhancements in monitoring SPI implementation.

Currently SPM timeout depends on transmission timeouts which is Operating System dependent. To ensure stable operation of the SPI, SPM should timeout within 10 seconds regardless of network resource availability and utilization.

There is currently no workaround for this issue.

• PIE-58658

Integration Server throws an exception while creating a REST API descriptor (RAD) from a Swagger file containing a path defined as '/test/{id}-{name}'.

While importing a valid Swagger file to create a RAD, if the Swagger file contains a path having multiple path parameters in a single URI segment, Integration Server throws a validation error. There is no workaround for this issue.

• PIE-57239

Integration Server generates invalid Swagger document after creating a provider REST API descriptor (RAD).

When user creates a provider RAD using a Swagger document that contains an inline schema in the body or in the response, then Integration Server generates an invalid Swagger document while creating the provider RAD.

There is no workaround for this issue.

#### PIE-58582

Integration Server throws exception as 'java.sql.SQLIntegrityConstraintViolationException: [SoftwareAG][SQLServer JDBC Driver][SQLServer]The DELETE statement conflicted with the REFERENCE constraint "ISOAUTHCLISCOP\_FK\_SCOP" while selecting or deselecting multiple scopes in a security definition of a REST API descriptor (RAD).

In Designer, when user tries to select or deselect multiple scopes in a security definition of a RAD and if the scopes are associated with a client, then Integration Server throws the following exception:

'java.sql.SQLIntegrityConstraintViolationException: [SoftwareAG][SQLServer JDBC Driver][SQLServer]The DELETE statement conflicted with the REFERENCE constraint "ISOAUTHCLISCOP\_FK\_SCOP"'

There is no workaround for this issue.

• PIE-58587

Designer should not allow adding an OAuth type security definition for a REST API descriptor if the scope name added in Integration Server contains a large string. Currently Designer does not display any error while adding the security definition.

There is no workaround for this issue.

• PIE-58563

Integration Server allows the creation of multiple scopes with same name.

In the Integration Server Administrator, users can add scopes with same name which should not be allowed.

There is no workaround for this issue.

• PIE-58847

Integration Server throws NullPointerException while calling a connector service in a consumer REST API descriptor (RAD).

If a consumer RAD is created and then renamed, an attempt to run any of the connector service, ends with a NullPointerException.

There is no workaround for this issue.

• PIE-58673

Integration Server adds incorrect output to the REST connector service while executing it. While executing a REST connector service, if the REST API returns an undefined data in the response, then Integration Server adds that data in the connector service output. There is no workaround for this issue.

• PIE-58525

Integration Server allows to access a resource with incorrect authentication type.

After assigning OAuth type security definition for a resource, Integration Server allows accessing the resource using basic authentication without any error. There is no workaround for this issue.

• PIE-58945

Integration Server does not support HTTP request or response compression for MTOM streaming and HTTP chunked transfer encoding.

Unexpected results may occur when using HTTP request or response compression function with MTOM streaming and HTTP chunked transfer encoding.

There is no workaround for this issue. Software AG recommends against using the HTTP compression function along with MTOM streaming and HTTP chunked transfer encoding.

PIE-59266

Designer displays the erroneous input parameter 'secure' under the service signature of pub.client:restClient service.

There is no workaround for this issue.

• PIE-59383

The pub.mqtt:triggerSpec does not include the topic name from which the message was retrieved but should.

An MQTT trigger can receive messages from multiple topics by creating a subscription that uses wildcards. The topic name should be passed to the MQTT trigger service so the service can perform different logic based on the topic from which the trigger received the message. The pub.mqtt:triggerSpec does not contain this information nor is the information provided to the MQTT service at runtime.

There is no workaround for this issue.

• PIE-59357

When deploying scheduled tasks from an on-premise Integration Server to the cloud, it is impossible to differentiate among listed tasks.

When displaying scheduled tasks for deployment to the cloud, Designer lists all tasks as "IS Scheduled Tasks". There is no clear correlation to any of the scheduled tasks on Integration Server. There is no work around for this issue.

PIE-58987

The permissions or other properties of service within a package are not updated upon redeployment to Cloud.

There is no workaround for this issue.

• PIE-58657

If you try to create an Integration Server Global Variable that has a space character in the key, the variable does not show when you list the Integration Server Variables in Command Central. There is no work around for this issue.

• PIE-56013

When creating a JSON document type from a JSON schema, any displayed error messages are not localized.

There is no workaround for this issue.

• PIE-56188

A JSON document type cannot be created from a JSON schema when object contains \$id because Integration Server does not properly support the "\$id" keyword from JSON Schema. Integration Server allows the "\$id" keyword to be empty or contain "#" which is not in accordance with JSON Schema. Additionally, Integration Server does not support using "\$id" to refer to a subschema by name instead of using a JSON Pointer.

There is no work around for this issue.

# 3.0 Usage Notes

This section provides any additional information you need to work with the current release of this product.

- webMethods Broker is deprecated.
- Before importing a Swagger document into Integration Server, validate the document using an external tool.
- In Universal Messaging version 10.0 the implementation of shared durables was rewritten to
  improve stability and performance. However, these changes were not compatible with the
  pub.publish:deliver\* services which relied on the previous implementation of shared durables to
  ensure that delivered documents were routed by Universal Messaging to the intended destination.
  As of version 10.3 (and in fixes delivered on earlier releases), Universal Messaging implemented
  subscriber name filtering for its durable subscriptions. In subscriber name filtering, when a
  publisher designates a message for a specific subscriber, Universal Messaging routes the message to
  a consumer whose durable subscription name matches the designated subscriber name in the
  message. For Integration Server, the subscription name filtering requires some modifications,
  specifically:
  - Enable the subscription name filtering feature on Universal Messaging To enable the feature through Universal Messaging Enterprise Manager, navigate to the realm and select the Config tab. In the realm server configuration panel, click Show Advanced Config. Expand Advanced Configuration Durable Config, and set Durable Name Filtering to true.
  - Change the destID input parameter value in invocations of pub.publish:deliver and pub.publish:deliverAndWait, if necessary. This may only be necessary when the trigger to which the message is to be delivered contains an underscore in its name. For more information about client IDs for triggers and how this change may impact existing services that invoke pub.publish:deliver\*, see the *Publish-Subscribe Developer's Guide*.
- PIE-58995

Previously, when creating a Dockerfile for an Integration Server that runs on Windows, the -Dimage.name parameter did not need to be specified because the is\_container scripts referenced the base image tagged "latest" for Windows server containers. However, Microsoft now provides Windows image tags per OS version instead of a "latest" base image. This change prevents a Dockerfile from being created for an Integration Server running on Windows when the -Dimage.name parameter was not specified.

For an Integration Server running on Windows, the -Dimage.name parameter should be set as follows:

-Dimage.name=mcr.microsoft.com/windows/servercore:YourOsImageTag Where YourOsImageTag is the tag for the Windows image created for the OS version on which Integration Server runs.

- Integration Server 10.4 and previous versions to which a fix including PIE-51049 was applied provide stricter validation for an inbound SOAP request. Validation of an inbound SOAP request message fails if the SOAP request body includes input fields that are not part of the service input signature. This behavior change may be problematic for existing solutions. Integration Server includes a server configuration parameter named watt.server.soap.validateInput that can be used to control whether or not a validation error occurs when the inbound SOAP request includes fields that are not declared in the service input signature. Set this parameter to false to obtain the behavior that existed prior to 10.4 or applying a fix that includes PIE-51049.
- Take care when setting the watt.security.max\* server configuration parameters. If the parameters values are set too low, Integration Server rejects legitimate requests. It is also possible to lock yourself out of Integration Server Administrator by setting the parameters too low. If this happens, you can try changing the configuration parameter values by invoking the wm.server.admin:setSettings service with a command-line HTTP client. If you are still unable to change the value of these parameters, you need to kill the Integration Server process, manually edit the parameters in the Integration Server\_directory/instances/instanceName/config/server.cnf file, and restart Integration Server.

• PIE-32205

Integration Server does not provide Java-based NTLM (Windows NT LAN Manager) support for proxy servers that support NTLM authentication. You can only use the NTLM authentication support in Integration Server to allow clients to access resources on web servers that support NTLM authentication, such as Microsoft Internet Information Server (IIS).

PIE-16497

Integration Server does not generate the \*doctype field for IS document types generated from derived document types in a schema, when:

- Deriving a complex type from an empty complex type by extension.
- Deriving a complex type from a simple type by extension.
- PIE-42419

As of Integration Server 10.0, the Allow List for any new port with an Access Mode of "Deny by Default" now includes the wm.server.csrfguard:getCSRFSecretToken service and the wm.server.csrfguard:isCSRFGuardEnabled service. When migrating to Integration Server 10.0 or higher from a version lower than 10.0, for any existing ports with an Access Mode of "Deny by Default", you must manually update the Allow List to include the wm.server.csrfguard:getCSRFSecretToken and wm.server.csrfguard:isCSRFGuardEnabled services.

• PIE-48484

A web service request that specifies a content type of application/xml succeeds in versions of Integration Server prior to version 9.12. However, the web service request fails in Integration Server version 9.12. Prior to Integration Server 9.12, Integration Server did not provide out of the box support to directly handle the content type application/xml. If a content handler was not specified for application/xml, Integration Server used the default content handler. The default handling is the same as the handling of text/html, resulting in XML being placed in the pipeline as an inputStream . In version 9.12, Integration Server added a content handler named ContentHandler\_XML to support the content type application/xml, resulting in the content being placed in the pipeline as an XML node. This behavior change causes the web service request to fail in version 9.12 because the web service expects an inputStream, not an XML node. To address this issue and avoid having to change the service to accept an XML node instead of an inputStream, you can use the watt.server.content.type.mappings server configuration parameter to map the application/xml content type to the text/xml content type. Integration Server will use the text/xml content handler when receiving a request that specifies a content type of application/xml. Specify the following: watt.server.content.type.mappings=application/xml text/xml

- If your solution includes publishable document types with an encoding type of protocol buffers, you need to edit, save, and synchronize the publishable document types to Universal Messaging while the queues of subscribing triggers are empty. This ensures that subscribing triggers will not fail with a NullPointerException if you later choose to edit the publishable document type while queues of subscribing triggers contain published documents that conform to earlier iterations of the publishable document type.
- Integration Server 10.0 introduces the ability to enable or disable follow the master behavior on a per messaging connection alias basis. Prior to Integration Server 10.0, follow the master was enabled globally for webMethods messaging. The only way to disable follow the master behavior was to modify the custom\_wrapper.conf file to include the wrapper.java.additional.n= DFollowTheMaster=false where n was the next available wrapper.java.additional number. Do not use the DFollowTheMaster parameter to control the follow the master behavior for Integration Server. This parameter setting will override the follow the master behavior set in Universal Messaging connection aliases and JMS connection aliases.
- When securing web services using policies based on WS-SecurityPolicy, you cannot alter an
  inbound message before the security processing executes or alter an outbound message after the
  security processing completes. For inbound messages, Integration Server always performs the
  security processing first upon receiving the message. As a result, Integration Server cannot invoke
  custom handlers before the security processing of an inbound message. For outbound messages,
  Integration Server always performs the security processing last, right before it sends the message.
  As a result, Integration Server cannot invoke custom handlers after the security processing of an
  outbound message.
- Integration Server uses Xerces Java parser version J-2.12.0. Limitations for this version are listed at <a href="https://xerces.apache.org/xerces2-j/">https://xerces.apache.org/xerces2-j/</a>.
- If you want to use WS-SecurityPolicy to secure a web service and want to use MTOM streaming, be aware that if the fields to be streamed are being signed and/or encrypted, Integration Server cannot

use MTOM streaming because Integration Server needs to keep the entire message in memory to sign and/or encrypt the message.

- Web services security implemented using WS-Security facility in Integration Server does not support partial message operations (Sign/Encrypt). Integration Server allows only the body of the SOAP message to be signed and encrypted.
- Do not modify the following file unless instructed to do so by Software AG:
   <IntegrationServer\_directory>\instances\<instanceName>\config\wss\axis2.xml
   Changes to this file may result in an unstable configuration. Software AG will not support issues that arise because of changes to this file that were not authorized by Software AG.
- Software AG does not support the deployment of custom handlers or modules via placement of an Axis Module (\*.mar) file in the following directory:
   <IntegrationServer\_directory>\instances\<instanceName>\config\wss\modules
   Unexpected behavior that arises due to the manual deployment of mar files directly to this location is the responsibility of the user and will not be addressed by Software AG.
- Software AG does not support the deployment of web services via placement of an Axis Archive (\*.aar) file in the following directory:
   <IntegrationServer\_directory>\instances\<instanceName>\config\wss\services
   Unexpected behavior that arises due to the manual deployment of aar files directly to this location is the responsibility of the user and will not be addressed by Software AG.
- In Integration Server version 10.1, the default behavior of the enhanced XML parser now prohibits the support of DTDs and resolution of external entity references. For the pub.xml:loadEnhancedXMLNode and pub.xml:XMLStringToEnhancedXMLNode services the inputProcessing\supportDTD input parameter and the inputProcessing\isSupportingExternalEntities now have a default value of false. If an existing solution relies in the previous default behavior (inputProcessing\supportDTD and inputProcessing\isSupportinExternalEntities were set to true), after migrating to Integration Server 10.1 or higher, you must update invocations of pub.xml:loadEnhancedXMLNode and pub.xml:XMLStringToEnhancedXMLNode to set inputProcessing\supportDTD and\or inputProcessing\isSupportinExternalEntities to true.
- Now, when you start Integration Server, Integration Server receives configuration settings (for example, the size of the Java heap) from the wrapper.conf and custom\_wrapper.conf files located in the *Software AG\_directory*\profiles\IS\_*instance\_name*\configuration directory. Integration Server no longer obtains settings from setenv.bat/sh or server.bat/sh.

If you need to modify the default property settings for Integration Server, you can override the settings using the custom\_wrapper.conf file. The following table shows the settings formerly set in the setenv.bat/sh file that are now set using properties in the custom\_wrapper.conf file:

| This setting in setenv.bat/sh | Is replaced with the following property in custom_wrapper.conf |
|-------------------------------|----------------------------------------------------------------|
| APPENDCLASSES/                | wrapper.java.additional.203=-                                  |

| APPEND_SYSTEM_CLASSPATH                     | Dwatt.server.append.classes=                                   |
|---------------------------------------------|----------------------------------------------------------------|
| JAVA_CUSTOM_OPTS                            | wrapper.java.additional.n                                      |
| JAVA_MAX_DIRECT_SIZE                        | wrapper.java.additional.n=XX:MaxDirectMemorySize=              |
| JAVA_MAX_MEM                                | wrapper.java.maxmemory                                         |
| JAVA_MAX_PERM_SIZE                          | wrapper.java.additional.n=XX:MaxPermSize=                      |
| JAVA_MIN_MEM                                | wrapper.java.initmemory                                        |
| PREPENDCLASSES/<br>PREPEND_SYSTEM_CLASSPATH | wrapper.java.additional.202=-<br>Dwatt.server.prepend.classes= |

The following table shows settings you can change that were formerly in the setenv.bat/sh file, but are now located in other files or removed:

| Setting                                 | New location (if applicable)                                                                                                    |
|-----------------------------------------|----------------------------------------------------------------------------------------------------|
| DEBUG_ENABLED                           | <i>Software AG_directory</i> \profiles\IS_ <i>instance_name</i> \bin\<br>startDebugMode.bat/sh                                                                            |
| JAVA_PROFILER_OPTS/<br>PROFILER_ENABLED | Removed.                                                                                                    |
| Java location                           | wrapper.java.command in <i>Software AG_directory\</i><br>profiles\IS_ <i>instance_name</i> \configuration\wrapper.conf                                                    |
| JMX_ENABLED                             | Removed. JMX monitoring is enabled by default and cannot be disabled.                                                                                                    |
| JMX_PORT                                | The port property in <i>Software</i><br><i>AG_directory</i> \profiles\IS_ <i>instance_name</i> \configuration\<br>com.software.jmx.connector.pid- <i>port</i> .properties |

The startup.bat/sh and shutdown.bat/sh scripts contained in the *Integration Server\_directory*\instances\*instance\_name*\bin and *Integration Server\_directory*\bin directories are

deprecated. You should use the scripts contained in the *Software* 

*AG\_directory*\profiles\IS\_*instance\_name*\bin directory to start and stop Integration Server. If you will manage Integration Server through Command Central, you *must* use the scripts located in the *Software AG\_directory*\profiles\IS\_instance\_name\bin directory.

The installSvc.bat file located in Integration

*Server\_directory*\instances\*instance\_name*\support\win32 directory is also deprecated. You should use the service.bat file from the *Software AG\_directory*\profiles\IS\_*instance\_name*\bin directory to register or remove an Integration Server instance as a Windows service.

For complete instructions for using any of the features affected by these changes, see *webMethods Integration Server Administrator's Guide* and *Working with the webMethods Product Suite and the Java Service Wrapper.* 

# 4.0 Fixes Included in Each Release

This section lists the latest fix level that has been included in each release for each product component. A release is listed in this section only if changes occurred in that release. Go to the Knowledge Center on the <u>Empower website</u> for detailed information about fixes.

## Release 10.5

- IS\_9.5\_SP1\_Core\_Fix21
- IS\_9.6\_Core\_Fix21
- IS\_9.7\_Core\_Fix29
- IS\_9.8\_Core\_Fix25
- IS\_9.9\_Core\_Fix32
- IS\_9.10\_Core\_Fix19
- IS\_9.10\_SPM\_Fix3
- IS\_9.12\_Core\_Fix22
- IS\_9.12\_SPM\_Fix7
- IS\_10.1\_Core\_Fix13
- IS\_10.1\_SPM\_Fix5
- IS\_10.3\_Core\_Fix5
- IS\_10.3\_SPM\_Fix2
- IS\_10.4\_Core\_Fix2
- IS\_10.4\_SPM\_Fix1
- WAR\_9.12\_Fix4
- WAR\_10.4\_Fix2
- WFF\_9.12\_Fix4
- WFF\_10.1\_Fix6

## Release 10.4

IS\_9.5\_SP1\_Core\_Fix20

- IS\_9.6\_Core\_Fix20
- IS\_9.7\_Core\_Fix28
- IS\_9.8\_Core\_Fix25
- IS\_9.9\_Core\_Fix29
- IS\_9.10\_Core\_Fix17
- IS\_9.12\_Core\_Fix21
- IS\_9.12\_SPM\_Fix6
- IS\_9.12\_WmCloud\_Fix3
- IS\_10.1\_AssetPublisher\_Fix1
- IS\_10.1\_Core\_Fix11
- IS\_10.1\_MobileSupport\_Fix1
- IS\_10.1\_WmCloud\_Fix1
- IS\_10.3\_Core\_Fix3
- IS\_10.3\_SPM\_Fix2
- IS\_10.3\_WmCloud\_Fix1
- WAR\_9.8\_Fix4
- WAR\_9.9\_Fix3
- WAR\_9.12\_Fix3
- WAR\_10.1\_Fix4
- WAR\_10.3\_Fix4
- WFF\_9.7\_Fix7
- WFF\_10.1\_Fix3
- WFF\_10.3\_Fix2

- IS\_9.5\_SP1\_Core\_Fix19
- IS\_9.7\_Core\_Fix25

- IS\_9.8\_Core\_Fix21
- IS\_9.9\_Core\_Fix26
- IS\_9.10\_Core\_Fix15
- IS\_9.12\_Core\_Fix17
- IS\_9.12\_SPM\_Fix5
- IS\_10.1\_Core\_Fix5
- IS\_10.1\_SPM\_Fix3
- IS\_10.2\_Core\_Fix2
- MIG\_9.10\_MigrationFramework\_Fix1
- MIG\_9.12\_MigrationFramework\_Fix4,
- WFF\_10.1\_Fix2

- IS\_8.2\_SP2\_Core\_Fix24
- IS\_9.0\_SP1\_Core\_Fix21
- IS\_9.5\_SP1\_Core\_Fix18
- IS\_9.6\_Core\_Fix18
- IS\_9.7\_Core\_Fix22
- IS\_9.8\_Core\_Fix18
- IS\_9.9\_Core\_Fix22
- IS\_9.10\_Core\_Fix11
- IS\_9.12\_Core\_Fix14
- IS\_9.12\_SPM\_Fix4
- IS\_10.0\_Core\_Fix3
- IS\_10.0\_WmCloud\_Fix3
- IS\_10.1\_Core\_Fix3
- IS\_10.1\_SPM\_Fix1

- MIG\_9.12\_MigrationFramework\_Fix3
- MIG\_10.1\_MigrationFramework\_Fix1
- WFF\_9.7\_Fix6
- WFF\_9.9\_Fix4
- WFF\_9.12\_Fix3

- IS\_8.2\_SP2\_Core\_Fix23
- IS\_9.0\_SP1\_Core\_Fix20
- IS\_9.5\_SP1\_Core\_Fix17
- IS\_9.6\_Core\_Fix16
- IS\_9.7\_Core\_Fix19
- IS\_9.8\_Core\_Fix15
- IS\_9.8\_Tanuki\_Fix1
- IS\_9.9\_Core\_Fix15
- IS\_9.9\_SPM\_Fix4
- IS\_9.10\_Core\_Fix9
- IS\_9.10\_SPM\_Fix2
- IS\_9.10\_Tanuki\_Fix
- IS\_9.12\_Core\_Fix7
- IS\_9.12\_SPM\_Fix2
- IS\_9.12\_WmCloud\_Fix2
- IS\_10.0\_Core\_Fix1
- IS\_10.0\_WmCloud\_Fix2
- MIG\_9.12\_MigrationFramework\_Fix1
- WAR\_9.7\_Fix3
- WAR\_9.8\_Fix4

- WAR\_9.9\_Fix2
- WAR\_9.10\_Fix3
- WAR\_9.12\_Fix1
- WFF\_9.6\_Fix5
- WFF\_9.9\_Fix3
- WFF\_9.10\_Fix1
- WFF\_9.12\_Fix1

- IS\_8.2\_SP2\_Core\_Fix22
- IS\_9.0\_SP1\_Core\_Fix18
- IS\_9.5\_SP1\_Core\_Fix14
- IS\_9.6\_Core\_Fix13
- IS\_9.7\_Core\_Fix14
- IS\_9.7\_SPM\_Fix3
- IS\_9.7\_SubVersion\_Fix1
- IS\_9.7\_Tanuki\_Fix1
- IS\_9.7\_VCS\_Fix1
- IS\_9.7\_WmCloud\_Fix4
- IS\_9.8\_Core\_Fix11
- IS\_9.8\_SPM\_Fix2
- IS\_9.8\_VCS\_Fix1
- IS\_9.8\_WmCloud\_Fix1
- IS\_9.9\_Core\_Fix9
- IS\_9.9\_SPM\_Fix3
- IS\_9.9\_Tanuki\_Fix1
- IS\_9.9\_VCS\_Fix1

- IS\_9.9\_WmCloud\_Fix1
- IS\_9.10\_Core\_Fix6
- IS\_9.10\_SPM\_Fix1
- IS\_9.10\_VCS\_Fix1
- IS\_9.10\_WmCloud\_Fix1
- IS\_9.12\_Core\_Fix4
- IS\_9.12\_WmCloud\_Fix1
- WAR\_9.6\_Fix5

## Release 9.12

- IS\_8.0\_SP1\_Core\_Fix32
- IS\_8.2\_SP2\_Core\_Fix20
- IS\_9.0\_SP1\_Core\_Fix14
- IS\_9.5\_SP1\_Core\_Fix11
- IS\_9.7\_Core\_Fix8
- IS\_9.7\_Tomcat6\_Fix2
- IS\_9.8\_Core\_Fix5
- IS\_9.9\_Core\_Fix2
- IS\_9.9\_SPM\_Fix2
- IS\_9.10\_Core\_Fix1
- IS\_9.10\_OData\_Fix1
- WAR\_9.7\_Fix2
- WAR\_9.8\_Fix3
- WAR\_9.10\_Fix2
- WFF\_8.2\_SP2\_Fix6
- WFF\_9.5\_SP1\_Fix4
- WFF\_9.6\_Fix4

- WFF\_9.8\_Fix1
- WFF\_9.9\_Fix1

### Release 9.10

- IS\_7.1.3\_Core\_Fix28
- IS\_8.2\_SP2\_Core\_Fix19
- IS\_9.0\_SP1\_Core\_Fix13
- IS\_9.5\_SP1\_Core\_Fix10
- IS\_9.5\_SP1\_Portal\_Fix3
- IS\_9.6\_Core\_Fix9
- IS\_9.7\_Core\_Fix5
- IS\_9.7\_Portal\_Fix4
- IS\_9.8\_SPM\_Fix1
- IS\_9.9\_Core\_Fix1
- IS\_9.9\_SPM\_Fix1
- WAR\_9.5\_SP1\_Fix6
- WAR\_9.8\_Fix2
- WFF\_8.2\_SP2\_Fix5
- WFF\_9.0\_SP1\_Fix2
- WFF\_9.5\_SP1\_Fix3
- WFF\_9.6\_Fix1
- WFF\_9.7\_Fix4

# 5.0 Other Resolved Issues

This section lists the issues that were resolved in each release but were not part of the fixes listed in the previous section. A release is listed in this section only if changes occurred in that release.

 PIE-48958 [IS\_10.1\_Core\_Fix5] When creating a document type from XML string in Integration Server, an XML external entity attack was possible during the validation of XML string. The issue is now resolved. After the fix, Integration Server rejects such XML with the following message - "XML provided is not well-formed or external references encountered while parsing XML - <specific error message>". - "

 PIE-47905 [IS\_10.2\_Core\_Fix2, IS\_9.10\_Core\_Fix12, IS\_9.12\_Core\_Fix15] Application Platform does not initialize properly when Integration Server startup does not complete within 5 minutes.

To resolve this issue, Integration Server registers the OSGi services before continuing with the rest of startup. This allows Application Platform to initialize properly even if Integration Server takes longer than 5 minutes to complete startup.

- PIE-50428 [IS\_10.2\_Core\_Fix2, IS\_9.12\_Core\_Fix16]
   Element in outbound SOAP message is associated with the incorrect namespaces.
   When an attribute on an element redefines the XML namespace prefix for an element to be a different URL from the one defined in the WSDL document and WS-Security processing is engaged, the element in the outbound SOAP message is associated with the incorrect namespace. This issue is now resolved.
- PIE-50562 [IS\_10.2\_Core\_Fix2, IS\_9.12\_Core\_Fix16]

Generation of a consumer web service descriptor or WSDL first provider web service descriptor fails with a WSDLException.

If a WSDL document contains an empty targetNamespace attribute, an attempt to create a web service descriptor from the WSDL document fails with the following exception:

WSDLException: faultCode=PARSER\_ERROR: Problem parsing '- WSDL Document -'.: org.xml.sax.SAXParseException: The value of the attribute

"prefix="xmlns",localpart="tns",rawname="xmlns:tns"" is invalid. Prefixed namespace bindings may not be empty.

Now, when creating a web service descriptor from a WSDL document that contains an empty targetNamespace attribute, Integration Server no longer generates the xmlns:tns= attribute. Note: This fix resolves the issue for consumer web service descriptors completely. However, to fully resolve the issue for WSDL first provider web service descriptors, you must also install a Web Services Stack fix that includes WSSTACK-2783.

PIE-51285 [IS\_10.2\_Core\_Fix2, IS\_9.12\_Core\_Fix17]

The enhanced XML parser throws an ArrayIndexOutOfBoundsException when more than 20 attributes are present on a node.

With this fix, there is longer a limit to the number of attributes on a node which prevents the ArrayIndexOutOfBoundxException.

 PIE-50185 [IS\_10.2\_Core\_Fix2] Integration Server does not close a socket connection after SSL handshake fails. If Integration Server establishes the socket connection using JSSE and then if the SSL handshake fails, the socket connection remains open.

The issue is now resolved. Integration Server now closes the socket connection after SSL handshake fails.

• PIE-51486 [IS\_10.2\_Core\_Fix2]

When entering quiesce mode Integration Server shuts down all cache managers available in a JVM instead of just the cache managers started by Integration Server. This issue is now resolved.

PIE-51047 [IS\_9.10\_Core\_Fix14, IS\_9.12\_Core\_Fix17, IS\_9.7\_Core\_Fix24, IS\_9.8\_Core\_Fix21, IS\_9.9\_Core\_Fix25]

When editing existing keystore and truststore aliases, the configured "Type" and "Provider Type" fields show incorrect input.

When editing existing keystore and truststore aliases properties, the values

or the "Type" and "Provider" fields are reset to "JKS" and "SUN" instead of the configured values set during the creation of keystore and truststore aliases.

The issue is resolved. Integration Server now preserves the settings used during the creation of keystore and truststore aliases.

PIE-51909 [IS\_9.10\_Core\_Fix14, IS\_9.12\_Core\_Fix17, IS\_9.7\_Core\_Fix24, IS\_9.8\_Core\_Fix21, IS\_9.9\_Core\_Fix25]

Long latencies observed when using SFTP.

Concurrent execution of the pub.client.sftp:login service and/or methods in the underlying class com.wm.app.b2b.server.sftp.client.SFTPSessionManager may result in long latencies which are caused by synchronization.

To address this issue and improve multi-threading support, synchronization statements deemed unnecessary were removed.

 PIE-49804 [IS\_9.10\_Core\_Fix14, IS\_9.12\_Core\_Fix17, IS\_9.9\_Core\_Fix25] Enhancements in web service connectors to process messages in an order. When creating a consumer web service descriptor from a WSDL document, Integration Server creates a web service connector for each operation contained in the WSDL document. These connectors do not provide a facility to process messages in an order. The issue is now resolved. Integration Server now uses message numbers that are unique identifiers used by the reliable messaging sequence.

- PIE-51892 [IS\_9.10\_Core\_Fix14, IS\_9.12\_Core\_Fix17, IS\_9.9\_Core\_Fix25] FTP thread hangs during FTP put operation. During an FTP file transfer using the FTP put command from client to server, where Integration Server acts as the server, if a network issue occurs, then the FTP thread hangs and it never times out. This issue happens only in Passive mode. The issue is now resolved.
- PIE-51663 [IS\_9.10\_Core\_Fix14, IS\_9.12\_Core\_Fix17] Integration Server acting as FTPS client cannot connect to an FTPS server. An Integration Server acting as FTPS client cannot connect to an FTPS server using JSSE.

Integration Server uses JSSE when the secure/useJSSE input parameter for the pub.client.ftp\* service is set to yes.

The issue is now resolved.

- PIE-52091 [IS\_9.10\_Core\_Fix14, IS\_9.8\_Core\_Fix21, IS\_9.9\_Core\_Fix26] When watt.net.http401.throwException is false and the pub.client:http service does not get a response from the server to which it is trying to connect, Integration Server throws a NullPointerException instead of a ServiceException. This issue is now resolved.
- PIE-51877 [IS\_9.10\_Core\_Fix14, IS\_9.9\_Core\_Fix25] Integration Server throws a ConcurrentModificationException when initializing a connection from a JDBC connection pool. This issue is resolved by updating methods in an internal class to use locking.
- PIE-49739 [IS\_9.10\_Core\_Fix14]

Public service setKeyAndChainFromBytes does not work properly if the SSL key differs from the default SSL key in Integration Server Administrator.

If an SSL key is configured in the Integration Server Administrator (Security > Certificates) is different from the one set using the setKeyAndChainFromBytes service, then Integration Server does not send the SSL key set by setKeyAndChainFromBytes service for connections using JSSE. Normally, SSL key set using the setKeyAndChainFromBytes service takes precedence over the one set in the Integration Server Administrator.

This issue is resolved now.

PIE-50123 [IS\_9.10\_Core\_Fix15, IS\_9.12\_Core\_Fix17]

ODATA \$filter query fails when there is an ampersand (&) in the search string. When using the Integration Server OData implementation to query the OData entity with a filter containing the ampersand character (&). For example: \$filter=SAMPLE eq 'Text1 & Text2'), Integration Server returns an incorrect result.

Integration Server now returns a proper result; however, the query string that uses & must be properly encoded before Integration Server receives the query. For example: \$filter=SAMPLE%20eq%20%27Text1%20%26%20Text2%27

PIE-51631 [IS\_9.10\_Core\_Fix15, IS\_9.7\_Core\_Fix25]

The pub.document:searchDocuments service behaves differently than expected. The pub.document:searchDocuments service functions differently from the expected behavior, which is documented in the webMethods Integration Server Built-In Services Reference. This issue is now resolved.

PIE-51101 [IS\_9.12\_Core\_Fix16, IS\_9.12\_Core\_Fix17]

No option to set custom truststore while invoking pub.client:http service. The pub.client:http service uses the default truststore alias (DEFAULT\_IS\_TRUSTSTORE) while establishing a secure connection with HTTP server. Integration Server does not provide the option to set custom truststore while invoking this service.

This issue is resolved. Now, a new input parameter "trustStore" is included in pub.client:http service to set the custom truststore alias while invoking this service.

### PIE-49598 [IS\_9.12\_Core\_Fix17]

Integration Server does not validate the SSL certificate expiry while using JSSE. Integration Server does not validate the SSL certificate expiry in a certificate chain of an incoming connection request from an Internet resource while it is configured to use JSSE. Hence, even if the certificate has expired, Integration Server does not reject the request. This issue is now resolved.

This issue is now resolved.

### • PIE-50404 [IS\_9.12\_Core\_Fix17]

Input parameter value of scheduled task is overwritten with the latest value of input parameter in flow service.

An assigned input value in scheduler task is overwritten with the latest value set for the corresponding flow service. This impacts the value of the input parameter in the scheduled task. This issue is now resolved.

### PIE-51293 [IS\_9.12\_Core\_Fix17]

Execution of a web service connector ends with a NullPointerException.

Execution of a web service connector for a consumer web service descriptor generated from a WSDL document containing multiple service definitions ends with a NullPointerException. This occurs because Integration Server did not create the BRANCH steps correctly when creating the connector.

Now, Integration Server generates the correct BRANCH steps for web service connectors created from a WSDL document with multiple service definitions.

Note: After applying this fix, you must recreate or refresh the consumer web service descriptor to generate web service connectors with the correct BRANCH steps.

PIE-51300 [IS\_9.12\_Core\_Fix17]

webMethods messaging trigger ends with the exception

com.google.protobuf.InvalidProtocolBufferException: Protocol message contained an invalid tag (zero).

If a publishable document type specifies an encoding type of Protocol buffers and saving changes to the document type results in warning messages about field names not being valid for protocol buffer encoding, trigger processing fails for instances of the publishable document type with the following exception:

com.wm.app.b2b.server.dispatcher.exceptions.MessagingCoderException: java.io.IOException: com.google.protobuf.InvalidProtocolBufferException: Protocol message contained an invalid tag (zero)

This issue occurs because of an error in how Integration Server encodes the UnknownFieldSet when publishing a document. The UnknownFieldSet contains fields that cannot be represented in a protocol buffer message descriptor.

This issue is resolved by changing the way in which Integration Server encodes the UnknownFieldSet at the time of publication. This encoding change affects only those documents published after the fix is installed. Existing, unprocessed documents that use the improperly encoded UnknownFieldSet must be removed to prevent the occurrence of

InvalidProtocolBufferException: Protocol message contained an invalid tag (zero). Make sure the client side queue for the Universal Messaging connection alias that publishes instances of the document type is empty. Additionally, make sure to use Universal Messaging Enterprise Manager

to delete the channel associated with the publishable document type. Deleting the channel removes any instance documents encoded with the invalid zero key. Integration Server recreates the channel when it is restarted after fix installation.

PIE-51613 [IS\_9.12\_Core\_Fix17]

Integration Server does not start if the distributed service results cache contains invalid entries. If the distributed service results cache contains invalid entries, Integration Server exits with an error similar to the following. Error occurred while initializing server: java.lang.StringIndexOutOfBoundsException: String index out of range: -1 at java.lang.String.substring(String.java:1967) at com.wm.app.b2b.server.ostore.ServiceCacheImpl.getKeySvc(ServiceCacheImpl.java:350) at com.wm.app.b2b.server.ostore.ServerCache.load(ServerCache.java:110) at com.wm.app.b2b.server.CacheManager.startSweeper(CacheManager.java:128) at com.wm.app.b2b.server.Server.run(Server.java:644) This issue is now resolved.

PIE-52025 [IS\_9.12\_Core\_Fix17]

Unable to restart Integration Server in a clustered environment. After installing a fix that contains PIE-45163, restarting Integration Server in a clustered environment fails if there is scheduled task with target set to 'All'. Also, the pub.scheduler:getTaskInfo service returns incorrect status of a running task. These issues are now resolved.

PIE-50807 [IS\_9.7\_Core\_Fix24]

Integration Server fails to read the restore file.

Integration Server throws an exception while restoring pipeline from file using the pub.flow:restorePipelineFromFile service. The issue has occurred because an incorrect data type was defined to one of the input fields in the file while saving pipeline. This issue is now resolved.

PIE-50102

Integration Server fails to update the REST API descriptor(RAD) containing REST V2 resources. In Designer, while making changes to the REST V2 resources or the services associated with the operations of the resources, Integration Server fails to update the RAD that contains the REST V2 resources.

The issue is now resolved.

• PIE-50180

Decoding a dynamic parameter with unicode characters fails to decode accurately. Integration Server fails to correctly decode the unicode characters in the dynamic parameter of a REST request.

This issue is now resolved.

• PIE-50348

Integration Server fails to add comments to the generated document. When creating a REST API descriptor from a Swagger document, if a definition in the Swagger document contains comments, Integration Server fails to add those comments to the corresponding Comments tab of generated docTypes. This issue is now resolved.

• PIE-50352

In a REST API descriptor, variables of type File get converted to type String. When creating a REST API descriptor from a Swagger document, Integration Server represents a file type as a String instead of a document.

This issue is resolved. Since Integration Server does not support the File type, variables of type File are converted to Object type.

• PIE-50359

Integration Server clears the response code from a REST API descriptor.

When adding a new response code to a resource in REST API descriptor and then moving the resource from one package to another, Integration Server removes all the new response codes from REST API descriptor.

This issue is now resolved.

• PIE-50616

Unable to create a REST API Descriptor for REST resources with documents with cyclic references. Creating a REST API descriptor for REST resources with services that have documents with cyclic references fail.

This issue is now resolved.

PIE-50639

Clicking the Log Off link in Integration Server Administrator causes Internet Explorer to log the user out of all Integration Servers in all Internet Explorer tabs.

This issue is resolved. Clicking the Log Off link in an Internet Explorer tab now logs the user out of the Integration Server in the current tab only. If the user is logged in to the same Integration Server through multiple tabs, logging off the Integration Server on one tab logs the user off of that same Integration Server on the other tabs as well.

• PIE-50642

Integration Server displays '405 method not found' error while executing a URL at run time that is added to a REST API descriptor(RAD).

While adding two similar URLs to a RAD with different HTTP methods, Integration Server might display '405 method not found' error while executing one of the

URLs during run time.

The issue is now resolved.

• PIE-50780

The pub.client:http service ends with a NullPointerException if useJSSE is set to yes and the default truststore is not configured.

If the default truststore is not configured, the watt.security.cert.wmChainVerifier.trustByDefault parameter is set to false, the pub.client:http service sets useJSSE to yes, the pub.client:https service ends with a NullPointerException but should not.

This issue is now resolved.

### • PIE-51052

When migrating JDBC connection pools, Integration Server migration utility reports the following error. "Error message: String index out of range: -1"

This issue occurs because of the non-XML files present in the

<IntegrationServer\_installDirectory>\instances\<instance\_name>\config\jdbc\pool folder.

This issue is now resolved. Integration Server migration utility correctly migrates JDBC connection pools.

• PIE-51268

Integration Server displays incorrect error messages when certain services belonging to pub.string package are invoked without the required inputs.

Integration Server throws incorrect error messages when the pub.string:tokenize , pub.string:numericFormat ,pub.string:padLeft , pub.string:padRight services are invoked.

 When invoked without the required inputs com.wm.app.b2b.server.ServiceException: java.lang.NullPointerException is thrown and com.wm.app.b2b.server.ServiceException: java.lang.NumberFormatException is thrown when invoked with invalid inputs This issue is now resolved. Now, Integration Server displays the following appropriate error messages:

com.wm.app.b2b.server.ServiceException: [ISS.0086.9249] Missing Parameter for incomplete inputs com.wm.app.b2b.server.ServiceException: [ISS.0086.9250] Parameter is not of type for invalid inputs

PIE-51641

Package deployment fails with a NullPointerException when the Compile Java Services option is set to Yes.

Deploying a package that contains a Java service fails with a NullPointerException similar to the following when the Compile Java Services option is set to Yes:

java.lang.NullPointerException: null

at com.wm.lang.ns.NSService.setValues(NSService.java:717)

at com.wm.lang.ns.NSNode.<init>(NSNode.java:93)

at com.wm.lang.ns.NSService.<init>(NSService.java:149)

at com.wm.app.b2b.server.BaseService.<init>(BaseService.java:201)

This issue is now resolved.

• PIE-51723

Enterprise Gateway blocks the IP address of the proxy used.

When a proxy is used between a client and Enterprise Gateway, then Enterprise Gateway blocks the IP address of the proxy. This is because, Enterprise Gateway ignores the X-Forwarded-For header in the request and hence during a Denial of Service attack check, instead of using the client IP address it uses the IP address of the proxy server.

This issue is resolved. Now, Integration Server checks for X-Forwarded-For header in request and if it is present, then Enterprise Gateway uses the client IP address from this header.

• PIE-52012

Invoking pub.string:numericFormat service with a decimal value for the 'num' parameter fails with

error.

Invoking the pub.string:numericFormat service by providing a decimal value for the input parameter 'num' fails with following error: [ISS.0086.9250] Parameter [num] is not of type: [Integer] This issue is now resolved.

### • PIE-52017

Integration Server supports string constraints in Swagger document.

Integration Server supports to add string field constraints such as MinLength, MaxLength, and Pattern to the Swagger document generated for REST V2 resources. Integration Server generates the constraints along with the Swagger document that are set as part of the fields in the referred definition or service.

This is a new feature.

PIE-52089

Integration Server rolls back the messages to Universal Messaging if message processing fails with a decoding error.

While processing a message using webMethods messaging trigger that receives documents from Universal Messaging, if Integration Server encounters any decoding errors, Integration Server rolls back the message to the message provider (in this case, Universal Messaging). As the decoding errors are non-transient, the same message rolls back each time Integration Server starts processing that message.

This issue is now resolved. If a webMethods messaging trigger encounters a decoding exception while processing a message, Integration Server acknowledges the message to messaging provider. The message text for [ISS.0153.0089C] has also changed to "Trigger <trigger\_name> failed because of message decoding exception: <exception\_message>. Message has been acknowledged to messaging provider."

## PIE-52220

Passing an empty string as an input in pub.string:tokenize service fails with an error. In the pub.string:tokenize service when an empty string is passed as an input for the "inString" parameter, Integration Server throws the following error:

com.wm.app.b2b.server.ServiceException: [ISS.0086.9272] inString cannot be empty when empty string is passed as an input for parameter "inString".

This issue is now resolved. Now, pub.string:tokenize service accept emptry string as an input parameter.

• PIE-52300

After applying a fix that includes PIE-36402 or migrating to a version of Integration Server that includes PIE-36402, execution of a web services that use multi-level document type references exhibits a performance degradation in Integration Server as compared to older releases. Web services that contain multiple levels of document type references (in which a document reference field includes a field that is a document reference field which in turn also includes a field that is a document reference field which in turn also includes a field that is a document reference field after applying a fix containing PIE-36402 (IS\_9.8\_Core\_Fix2) on Integration Sever 9.8 or in Integration Server versions 9.9 and higher.

The performance degradation has been remedied by identifying and removing performance

bottlenecks.

### PIE-52360

An enabled webMethods messaging trigger does not have a registered listener on Universal Messaging but the trigger cannot be restarted.

In some situations, a webMethods messaging trigger that receives messages from Universal Messaging does not create the associated listener on the Universal Messaging server as part of trigger startup. Without the listener, the trigger will not receive messages from Universal Messaging. Even though there is not a listener for the trigger, the trigger remains in an enabled state which prevents Integration Server from restarting the trigger.

This issue is observed in the following scenarios:

- During startup of the webMethods messaging trigger, the connection to Universal Messaging becomes unavailable but is quickly re-established. However, the listener for the trigger is not created on the Universal Messaging server. In Integration Server Administrator, the trigger state indicates that it is enabled but not connected (On the Settings > Messaging > webMethods Messaging Trigger Management screen, the Active property displays Yes (Not Connected) for the trigger.) In this state, the trigger cannot be re-enabled manually. The Universal Messaging connection alias used by the trigger must be restarted for the trigger to be enabled. This scenario is most frequently observed when Integration Server connects to an active-active Universal Messaging cluster.

- During startup of the webMethods messaging trigger, Universal Messaging throws an exception while creating the listener for the trigger but the Universal Messaging connection alias remains active. This can occur for a variety of reasons, but it most often occurs when the trigger request to create the listener times out or when the Universal Messaging connection alias and the trigger are connecting to different realms.

To resolve the scenarios in which a listener is not created on Universal Messaging as part of startup of the webMethods messaging trigger, Integration Server now attempts to restart any webMethods messaging trigger that is enabled, associated with an active Universal Messaging connection alias, and does not have a registered listener on Universal Messaging server.

PIEAR-1086

Assertion errors related to Adapter Connections are logged when releasing the connection or making the connection available. This happens when the parent service has set a timeout in the flow services.

This issue is now resolved.

### • PIEAR-1093

Error copying an existing connection as the default values for the connection properties are not copied.

The issue is now resolved.

# Release 10.2

PIEAR-1052

In webMethods Adapter for SAP, the connection is not enabled, as the script file was not loaded. The issue is resolved. Now the connection is enabled and ART retains the backward compatibility of the adapters which are referring to the java scripts with the extension .js.txt.

• PIEAR-1056

In webMethods Adapter for Runtime, an error occurs when you view the listeners in Integration Server Administrator.

This issue occurs when the listener is not loaded in the Integration Server which is referred by one of the notifications.

This issue is now resolved.

# Release 10.1

• PIE-45041

The Integration Server server log contains the active Session ID even though masking of Session IDs is enabled.

The Integration Server server log contains the active Session ID when the maskSession ID is set to "true" and logging level is set to "Trace". The active Session ID is mentioned even though masking of Session IDs is enabled.

This issue is now resolved.

• PIE-45064

Moving or renaming folders containing flow services results in broken references.

When a folder containing a flow service is moved or renamed, any document references present in the flow service are not correctly updated. This results in the flow service containing broken references.

The issue is now resolved.

• PIE-45087

Designer does not honor the protocol buffer encoding type for a publishable document type created in an earlier version of Integration Server.

When using Designer 9.10 or higher to view or edit a publishable document type created on an Integration Server version 9.10 or earlier, Designer may display the IData as the Encoding type even though the assigned encoding type is protocol buffers. Additionally, if the Encoding type is changed to Protocol buffers, Designer reverts the Encoding type to IData upon save. This issue is now resolved.

• PIE-45125

Java services that reference Ehcache classes directly cannot be compiled. This issue is resolved.

• PIE-45131

Issues with configuring a restV2 resource.

When configuring a restV2 resource, Integration Server does not display any error on specifying a URL format containing only dynamic parameters for a REST resource. This is incorrect because a URL format must include at least one static parameter.

Integration Server throws an exception on specifying a URL format with only dynamic parameters.

## • PIE-45172

From Command Central, Integration Server instance creation using a YAML template and specifying the dbtype in lower case prevents any update to Audit Logging Destination. When using Command Central to create an Integration Server instance using a YAML template and specifying the dbtype in lowercase prevents any attempt to change the Audit Logging Destination to 'Database' for an Audit Logger in the Edit Session Logger Details page (Settings> Logging> Edit Session Logger Details). Additionally, the following error occurs on changing the Session Logger: RESTART is required due to inability to update in Integration Server.

This issue is resolved. Now, the dbtype is case insensitive in the YAML template, allowing the choice of "Database" as the destination when the ISCoreAudit Functional Pool is set to a valid JDBC pool.

### • PIE-45177

When using Command Central to create an Integration Server instance using a YAML template, specifying the dbtype in lower case causes the functional description to be unavailable. When creating an Integration Server instance with Command Central, using YAML template and specifying the dbtype in lowercase causes the functional description of functional alias to be unavailable for viewing or editing on the Settings >JDBC Pools > Functional Definitions page. This issue is resolved. Now, the dbtype is case insensitive in the YAML template and hence, the function description appears correctly.

### PIE-45320

Unable to add IPv6 address in Integration Server to access a port.

While updating the IP access of a port in the Integration Server Administrator on the Security > Ports > IP Access screen, Integration Server does not allow a user to add an Ipv6 address in the allow/deny lists of IP address.

This issue is now resolved. Integration Server now allows an IPv6 address in the allow/deny lists.

• PIE-45366

Searching for Integration Server elements results in a NullPointerException. Searching for Integration Server elements using the Service Development perspective of Designer in a package for which the manifest.v3 file has the system\_package attribute missing results in a NullPointerException.

This issue is now resolved.

• PIE-45543

Executing the is\_container script with the createLeanDockerfile option creates a Docker image that does not include the WmCloud package. This issue is now resolved.

• PIE-45588

When using a stand-alone Java client created for Integration Server, the client ignores client certificates when establishing an outbound HTTP connection using JSSE. When a stand-alone Java client uses the Integration Server method com.wm.app.b2b.client.BaseContext.setSSLCertficates() to provide client certificates for the purpose of establishing an SSL connection using JSSE, the client did not provide the destination HTTP server with the client certificates needed to establish the connection. This issue is now resolved.

■ PIE-45797

Java service compilation fails with an error if the service uses the Common Directory Services API. If a Java service uses the Common Directory Service API, compilation of the Java service fails with the following error:

class file for com.webmethods.sc.LocalizedException not found This issue is now resolved.

• PIE-46024

Integration Server now supports migration when source and target version are same. The migration utility can now be used for migration where the source and target versions of Integration Server are the same. This can be useful for data center or machine moves.

• PIE-46407

Unable to change the logging level for Integration Server by using composite templates in Command Central.

When using a composite template in Command Central to change the logging level for an Integration Server, Command Central throws a ConfigurationValidationException and the logging level does not change.

This issue is now resolved.

• PIE-46654

The Integration Server migration utility does not migrate the quiesce port settings. This issue is now resolved.

• PIEAR-1002

In webMethods Adapter Runtime 10.1, when you create an adapter connection, the Pool Increment Size value in connection management property cannot be greater than Maximum Pool Size value. This issue is resolved. Pool Increment Size is now validated with Maximum Pool Size value.

PIEAR-1004

In webMethods Adapter Runtime 10.1, the connection pool reset does not happen when adapter connection exception occurs in the design time while creating or configuring the adapter services. This issue is now resolved.

PIEAR-1012

In webMethods Adapter Runtime 10.1, when you navigate to the Connections screen from the About screen, the left navigation pane of the Connections screen still shows the information related to About screen.

This issue is now resolved.

# Release 10.0

• WFF-259

An exception causes file polling ports to automatically disable.

When processing large number of files, the file polling port is automatically disabled and the following exception is displayed in Integration Server Administrator. "java.lang.IllegalArgumentException: Comparison method violates its general contract!" The disabled port can only be enabled by reloading the package. This issue occurs because of the change in the sorting algorithm in JDK 1.7. This issue is resolved.

• WFF-261

In webMethods Integration Server, the pub.flatFile:convertToString service eliminates the values or fields that contain only white spaces which results in incorrect outputs. This issue is resolved.

## Release 9.12

 PIE-39870 (IS\_9.0\_SP1\_Core\_Fix14, IS\_9.5\_SP1\_Core\_Fix11, IS\_9.9\_Core\_Fix2, IS\_9.10\_Core\_Fix1) Service fails to run automatically after the cache expires when the Prefetch parameter is set to True. When the Prefetch parameter is set to True and the cache expires, the service fails to run automatically. The following exception is displayed in the server logs. "[ISS.0086.9249] Missing Parameter:num1".

This issue is resolved.

PIE-39177 (IS\_9.0\_SP1\_Core\_Fix14, IS\_9.9\_Core\_Fix2)

Integration Server logs contain duplicate entries after a port is enabled and disabled.When a port is enabled and disabled, Integration Server creates two entries for each action in the server logs. This issue occurs if the logging level is set to Debug. Integration Server logs the same information in the Debug log and the Info log which causes duplicates.This issue is resolved. Now, if the logging level is set to Debug Integration Server logs information related to enabling and disabling of ports in the Info log.

PIE-36924 (IS\_9.5\_SP1\_Core\_Fix11)

An additional prefix is included in an XML document input when restored from the pipeline. Integration Server includes an additional prefix dx: at the root of an XML document instance. This issue occurs when the XML document is updated as specified in the following sequence of steps:

(1) The XML document is provided as input to an operation in a provider web service descriptor.(2) The document is saved to a pipeline.

(3) The pipeline is restored.

The issue is now resolved.

PIE-39114 (IS\_9.7\_Core\_Fix8, IS\_9.9\_Core\_Fix2)

Discrepancy in session count on Server > Statistics page and Server > Statistics > Session page. In Integration Server Administrator, the current total sessions displayed on the Server > Statistics page does not match the number of rows for Current Sessions displayed on the Server > Statistics > Sessions page.

This issue is now resolved.

### PIEAR-746 (IS\_9.7\_Core\_Fix8)

The threads waiting for the connection and the threads releasing the connection from the connectionPool are blocked in the ConnectionPool.

When the connection creation thread acquires a lock on the ConnectionPool, the thread goes to the wait state and the state of this thread does not change. This prevents the connection from being released.

To resolve this issue, Integration Sever now includes the following server configuration parameter: watt.server.jca.connectionPool.createConnection.interrupt.waitTime Specifies the wait time, measured in milliseconds, that elapses before Integration Server interrupts a connection creation thread that is in a wait state. There is no default value. You must restart Integration Sever for changes to this parameter to take effect.

### PIE-39355 (IS\_9.7\_Core\_Fix8)

Integration Server does not indicate when it is disconnected from a cluster.

Integration Server does not log an error message when it is disconnected from a cluster, preventing automatic detection of the situation.

Now, Integration Server logs the following error message when it is disconnected from the cluster. [ISS.0033.151] The cluster is now not operational.

Additionally, Integration Server logs the following error message when it rejoins the cluster. [ISS.0033.152] The cluster is now operational.

### PIE-34518 (IS\_9.8\_Core\_Fix5)

Addition of CDATA block support to outbound SOAP processing.

When processing an outbound SOAP message, Integration Server ignores CDATA delimiters in String fields.

If a String field contained text in a CDATA block, Integration Server treats the text as regular text instead of character text and url-encodes special characters in the delimiters and in the text block. Integration Server now provides CDATA block support for processing of outbound SOAP messages only when Integration Server hosts the web service provider. When a service used as an operation in a web service provider returns String values containing CDATA blocks, when encoding the IData into a SOAP message, Integration Server places the CDATA text in the outbound SOAP message in a CDATA section and does not url-encode special characters in the delimiters or text block.

Keep the following information in mind:

- A CDATA block begins with <![CDATA[ and ends with ]]> - Multiple CDATA blocks may be used in a single String value.

- CDATA blocks may not overlap or be nested.

Note: When Integration Server is acting as the web service client, Integration Server does not provide CDATA block support when processing outbound SOAP messages. If a String value containing the request is passed to the web service connector and the string contains CDATA, the contents of CDATA block will be treated as regular text and special characters in the delimiters and text block will be url-encoded in the outbound SOAP request.

### PIE-35132 (IS\_9.8\_Core\_Fix5)

Changes to Integration Server to address the security vulnerabilities identified during internal security testing.

This fix resolves the security issues found during internal security testing.

### PIE-38427 (IS\_9.8\_Core\_Fix5)

A NullPointerException occurs when modifying or saving a flow service if dependency checking features are disabled.

A NullPointerException occurs in Software AG Designer when modifying or saving a flow service if the server configuration parameter watt.server.ns.dependencyManager is set to false. This issue is resolved.

PIE-38649 (IS 9.8 Core Fix5)

Host name of an email port is displayed incorrectly in the View Email Client Details page in Integration Server Administrator.

The host name of an email port is incorrect and contains garbled characters when the email port is viewed in the Security > Ports > View Email Client Details page in Integration Server Administrator.

This issue is resolved. The host name is now displayed correctly in the Ports > View Email Client Details page in Integration Server Administrator.

### PIE-38920 (IS\_9.8\_Core\_Fix5)

Certification of Integration Server with MySQL version 5.6.

Integration Server 9.8 is now certified for use with MySQL version 5.6

PIE-39009 (IS\_9.9\_Core\_Fix2)

Messages are rolled back to Universal Messaging incorrectly if the webMethods messaging trigger is configured to Suspend and Retry Later.

If a webMethods messaging trigger specifies Suspend and Retry Later for On Retry Failure, Integration Server rolls back a message to Universal Messaging if a transient error causes the trigger to fail. However, instead of rolling back a single message, Integration Server rolls back all of the received but unacknowledged messages for the trigger. For concurrent triggers, this can cause messages to be reprocessed. For serial triggers, this can cause messages to be lost.

Now, when a webMethods messaging trigger specifies Suspend and Retry Later and a transient error prevents the trigger from executing successfully, Integration Server rolls back a single message at a time to Universal Messaging. Additionally, Integration Server clears the trigger queue on the Integration Server immediately after suspending the trigger. Clearing the queue removes any messages that the trigger received but did not process. These messages will be redelivered.

PIE-39287 (IS\_9.9\_Core\_Fix2)

Integration Server displays the predefined Client Prefix instead of the user-defined Client Prefix after a restart.

After restarting Integration Server, the user-defined Client Prefix for a new Broker Connection Alias is replaced with the predefined Client Prefix that Integration Server creates.

This issue is resolved. Now, Integration Server displays the user-defined Client Prefix correctly after a restart.

## PIE-39295 (IS\_9.9\_Core\_Fix2)

An attempt to create a web service descriptor form a WSDL document fails with a NullPointerException if the WSDL document contains multiple services but the services are not associated with all of the binding and portType definitions in the WSDL document.

Creating a consumer web service descriptor or a WSDL first provider web service descriptor from a WSDL document fails with a NullPointerException if the WSDL document defines multiple services and every service is not associated with every binding and portType defined in the WSDL document.

This issue is resolved. Each web service descriptor generated from a service in a WSDL document exposes only the binding and portTypes associated with the service.

PIE-40157 (IS\_9.10\_Core\_Fix1)

Correction to a spelling error in Queue Provider field.

On the Settings > Logging > Edit <loggerName> Details page, Integration Server Administrator lists Universal Messaging instead of Universal Messaging as one of the Queue Provider values. The spelling error is now corrected.

• PIE-37272

Deadlock among threads in XA recovery store prevents XA transactions from completing. The XA recovery store contains information about each XA transaction, including the transaction ID (XID), the global state of the transaction at each point in the transaction, and the state of each resources participating in the transaction. During an XA transaction, a deadlock between threads accessing the XA recovery store occurred because an exception occurred after a thread acquired a lock. The exception prevented the release of the lock.

This issue is now resolved. In addition to resolving the issue described above, Integration Server now includes server configuration parameters to control recovery logging.

watt.server.transaction.xastore.performXALogging

Specifies whether Integration Server writes transaction information to the XA recovery store. Set to true to instruct Integration Server to log information about the state and progress of each XA transaction. Set to false to instruct Integration Server to skip logging XA transaction information. The default is true.

Important! If you set watt.server.transaction.xastore.performXALogging to false, Integration Server does not log any information to the XA recovery story while processing a transaction, making transaction recovery impossible. If you want Integration Server to automatically resolve incomplete transactions or you want to manually resolve incomplete transactions, Integration Server must perform XA logging.

You must restart Integration Server for changes to this parameter to take effect.

watt.server.transaction.xastore.maxTxnPerFile

Specifies the maximum number of unique XA transactions in an XA recovery log file. When the XA recovery log file reaches the maximum number of transactions, Integration Server creates a new file. The default is 2000 transactions.

Consider increasing the maximum number of unique XA transactions for the XA recovery log file if there are more than 2000 active XA transactions and Integration Server exhibits a performance delay due to input/output. Increasing the number of unique XA transactions allowed per file decreases the number of files used for the XA recovery log, which, in turn, may result in fewer files for Integration Server to search when performing XA recovery.

Decreasing the number of unique XA transactions stored in file may help during transaction recovery as it might decrease the time to read and consolidate open transactions.

• PIE-37566

Executing anonymous services creates persistent sessions.

Some anonymous services in the WmRoot package create persistent sessions. Repeated execution of these services can consume all of Integration Server's licensed sessions.

This has been fixed. Anonymous services in WmRoot are now stateless which means that Integration Server creates sessions to execute these services and discards the sessions immediately

#### • PIE-38112

Integration Server does not restart after improper shut down.

If Integration Server does not shut down properly, which can be caused by a JVM crash or a machine crash, configuration files such as acls\*.cnf become corrupted or are reduced to a size of zero. In turn, this causes a restart of Integration Server to fail. To recover, data must be restored manually from a backup directory. This issue results from how Integration Server persists data into the file system. Prior to this fix, Integration Server tried to overwrite the existing file in the file system. If Integration Server shut down improperly right after the file was recreated but before the new content was written to the file system, the file content became corrupted or the file was reduced to a size of zero.

With this fix, Integration Server changes how it saves changes to configuration files. When saving changes to configuration files, Integration Server first saves the configuration changes in a temporary file in the IntegrationServer\_directory/instances/instanceName/config/work directory. After saving the changes in a temporary file, Integration Server moves the temporary file to the actual configuration file. This ensures that if unexpected behavior occurs before the configuration changes are initially saved to the temporary file, only the temporary file is impacted. The actual configuration file is not corrupted. At start up, if Integration Server detects files in in the IntegrationServer\_directory/instances/instanceName/config/work, it suggests that changes to a configuration file were not saved to the temporary file and that, therefore, the changes were not made to the actual configuration file. Use the contents of the

IntegrationServer\_directory/instances/instanceName/config/work directory to determine which configuration files were in the process of being changed. Decide whether you want to redo the changes to the configuration files. Delete the files under the directory and redo the configuration change if you so choose.

#### • PIE-38470

The xsd:any element and attributes are not generated for a web service descriptor when the Allow Unspecified Fields property is true.

The WSDL document for a web service descriptor does not include the xsd:any element and attributes when the web service descriptor uses a Document variable for which the Allow unspecified fields property is set to true. This issue occurs even when the server configuration parameter watt.core.schema.createSchema.omitXSDAny is set to false.

To address this issue, the web service descriptor now includes a property, Omit xsd:any from WSDL. When set to false, the WSDL document generated by Integration Server includes an xsd:any element. When set to true, the WSDL document does not include the xsd:any element. The default value is true. For changes to this property to take effect, after saving the change to the property, either refresh the web service descriptor or reload the package that contains the web service descriptor.

#### PIE-38658

When a client sends multiple HTTP PUT requests to Integration Server, every second request fails with a 400 Bad Request response.

Now, alternating HTTP PUT requests from the same client will not fail. Integration Server handles multiple HTTP PUT request from the same client correctly.

• PIE-38686

GET request mandatorily adds a default value to the Content-Type header.

If Content-Type header is not specified in a GET request, the pub.client.http service adds a default Content-Type:"application/x-www-form-urlencoded". According to HTTP 1.1, it is not mandatory to specify the Content-Type header. If the Content-Type header is not specified, the pub.client.http service should not add a default Content-Type.

Now, if no Content-Type header is specified, pub.client.http service does not add a default Content-Type to the request. However, if you pass the data using 'args' or 'table' keys, default Content-Type: "application/x-www-form-urlencoded" is added.

• PIE-38751

In Integration Server, sometimes publishing a guaranteed document to Universal Messaging server fails due to transaction failure.

This issue occurs when the Universal Messaging server does not respond to the transaction within the specified EvenTimeout.

This issue is resolved. A new server configuration property,

watt.server.um.producer.transaction.commitRetryCount is introduced in the server configuration file. This property specifies the number of retry attempts Integration Server makes to publish the message to the Universal Messaging server. The maximum number of retries is 9. If you try to assign a value greater than 9, Integration Server automatically sets the value of the property to 9. The default is 0. When setting a retry value, you must ensure that the total transaction time does not exceed the MaxTransactionTime. The total transaction time is calculated by multiplying the total number of attempts with the EvenTimeout. For example, if the retry value is set to 9, and the EvenTimeout is set to 60s, the total transaction time is 60,000(9+1) = 600s.

• PIE-38932

Integration Server loads a package more than once during deployment.

During deployment of multiple packages at the same time, Integration Server reloads the packages more than once.

Now, when a deployment operation includes multiple packages, Integration Server loads each package only once.

• PIE-39017

In a clustered environment, Integration Server sometimes does not create child tasks when a new server is added to the cluster or when an existing server is restarted.

When a task is scheduled to run on all servers in a clustered environment, Integration Server creates a parent task and a child task for each server in the cluster. When a new server is added to the cluster or when an existing server in the cluster is restarted, Integration Server creates a corresponding child task upon server restart. However, Integration Server sometimes does not create the child task for the newly added server or for the server that was restarted. As a result, the complete information for all servers in the cluster is not available on the Scheduler screen.

This issue is resolved.

• PIE-39164

SSL handshake fails as no client certificate is sent when a new connection is opened through proxy. When Integration Server tries to open a connection to web server that requires client certificate through proxy, the SSL handshake using JSSE fails as no client certificate is sent. This happens only when the keyStoreAlias and keyAlias parameters are set using

pub.security.keystore:setKeyAndChain service and not when they are set using the Integration Server Administrator (Security > Certificates). This issue occurred because the client certificate attachment was missing in the request.

This issue is now resolved. Now, client certificate is sent to web server when a connection is opened through proxy.

### • PIE-39178

Repository-based deployment fails when deploying locally publishable documents on the target Integration Server.

When deploying locally publishable documents on the target Integration Server using a repositorybased deployment, Integration Server cannot find a messaging connection alias for the locally publishable document. This causes the deployment to fail. When the publishable document type is set to locally only, there is no messaging connection alias attached to it.

This issue is resolved. Now, Integration Server does not check for a messaging connection alias during deployment when the publishable document type in Integration Server is set to locally only.

## • PIE-39210

Integration Server experiences memory leak due to orphaned entries of type com.wm.app.b2b.server.ostore.FileCache\$InvokeCounter located in com.wm.app.b2b.server.ostore.FileCache. This issue is now resolved.

• PIE-39268

Enhancement to Integration Server to use a file for specifying allowed cipher suites. The following server configuration properties identify the list of cipher suites for use with inbound and outbound SSL connections.

watt.net.ssl.client.cipherSuiteList

watt.net.ssl.server.cipherSuiteList

watt.net.jsse.client.enabledCipherSuiteList

watt.net.jsse.server.enabled CipherSuiteList

Prior to this enhancement, the properties accepted a comma-separated list of cipher suites. However, specifying a long list of cipher suites can be cumbersome. To make it easier to specify a long list of cipher suites, Integration Server now allows specifying a file as the value for the cipher suite server configuration properties. In the file, specify each cipher suite on a different line. For each cipher suite server configuration property for which you want to specify a file instead of a list of cipher suites, specify the following as the value of the property: file:directoryName\filename For example: watt.net.jsse.server.enabledCipherSuiteList=file:c:\ssl\ciphers.txt.

Note: You can set the value of a cipher suite server configuration property to a comma-separated list, default, or the absolute path to a file. You cannot specify a combination of these. Integration

Server loads the file and its list of supported cipher suites at start up. Changes to the contents of the file that are made after Integration Server starts will not take effect until the next time Integration Server starts. Integration Server throws the following exception if it cannot find the specified file: ISS.0070.9048E Integration Server cannot find the file {0} specified for the server configuration parameter {1}.

Cause The specified server configuration parameter uses a file to identify the allowed cipher suites; however, Integration Server cannot find the file.

Action Make sure the server configuration parameter specifies the correct location of an existing file.

### • PIE-39278

Message not found for messageKey 68.29 and 68.30.

If an email port has "Log out after each mail check=Yes", Integration Server fails to retrieve the error messages for messageKey 68.28 and messageKey 68.30.

Following messages appear in the server log:

For IMAP: ISP.0068.0029I] Message not found for messageKey 68.29. For POP3: ISP.0068.0029I] Message not found for messageKey 68.30.

This issue is now resolved. Now, correct messages are displayed for messageKey 68.28 and messageKey 68.30.

### • PIE-39298

Error in getting SFTP server host key, if a key exchange algorithm is not supported by SFTP server. Jsch has a default key exchange algorithm order.

During the handshake, jsch checks the client key exchange algorithms one by one with SFTP server key-exchange algorithms. The first matching algorithm is used as the key-exchange algorithm between SFTP client and SFTP server. However, Jsch does not support 2048-bit keys for diffie-hellman-group-exchange-sha256 and diffie-hellman-group-exchange-sha1 key exchange algorithms in Java 1.7 and earlier versions. Consequently, if the Integration Server runs with Java 1.7 or earlier version and SFTP server expects 2048-bit keys for these algorithms, then the handshake between SFTP server and SFTP client fails.

To avoid this issue, the order of these key exchange can be changed using the watt.ssh.jsch.kex parameter so that, any other matching key exchange algorithm can be selected as the key exchange algorithm between the SFTP client and SFTP server.

To address this issue, Integration Server now include a server configuration parameter to change the order of the key exchange algorithm.

watt.ssh.jsch.kex Specifies the order of the key exchange algorithm for Jsch. The specified order overrides the default key exchange algorithms order supported by Jsch.

For example: watt.ssh.jsch.kex=diffie-hellman-group-exchange-sha1, diffie-hellman-group1sha1,diffie-hellman-group14-sha1 If the SFTP server expects 2048-bit keys for diffie-hellman-groupexchange-sha1, then the order of this algorithm can be changed so that, any other matching algorithm can be selected as key exchange algorithm between the SFTP client and SFTP server. watt.ssh.jsch.kex=diffie-hellman-group1-sha1, diffie-hellman-group14-sha1, diffie-hellman-groupexchange-sha1 Integration Server must be restarted for changes to this parameter to take effect.

### • PIE-39357

Integration Server fails to retrieve the SFTP Get Host Key during the SFTP Server Alias creation.

SFTP Server Alias creation fails with 'Auth Cancel' exception, as Integration Server fails to retrieve the SFTP Get Host Key.

The issue is now resolved.

• PIE-39380

Integration Server issues an Access Denied error message during the logon process and logs an authentication exception in the server log.

Integration Server issues the following error message during the logon process and logs the exception in the server log:

Access to Integration Server is denied because of the following authentication exception: LoginModule "com.wm.app.b2b.server.auth.jaas.X509LoginModule" unavailable. The issue is now resolved.

• PIE-39574

Web service connector does not capture all the Set-Cookie HTTP response headers sent back by the web service provider.

When a web service connector sends a request to a web service provider that sends back multiple Set-Cookie response headers, the connector captures only one Set-Cookie response header. This issue is resolved. Now, if the web service provider sends back multiple Set-Cookie HTTP response headers, the connector returns all of the headers in its output.

• PIE-39585

Missing fields in an IS document type generated from an XML Schema Definition (XSD) that has complex type definitions referring to group elements defined later in the schema. When an Integration Server document type is generated from an XSD where the complex type definitions contain references to group elements defined later in the schema, the generated document type does not contain the fields corresponding to such references. This issue is now resolved.

• PIE-39701

Integration Server migration utility reports an exception during migration of Trading Networks package.

During migration of Integration Server, if the source Integration Server contains a Trading Networks package, the migration utility throws an exception if JDBC pool information was not selected during migration of configuration files and JDBC pool information was specified during installation of Trading Networks.

Trading Networks data and configuration file Migrator : Unable to locate the database configuration information. File

<IntegrationServer\_installDirectory>\bin\migrate\..\..\instances\default\config\jdbc\pool\<poo lName>.xml does not exist. Where poolName refers to the pool name specified for the Trading Networks functional alias.

This issue is now resolved. Integration Server migration utility correctly migrates Trading Networks data.

• PIE-39735

Synchronization of publishable documents with the messaging provider fails when using a startup

service to run pub.publish:syncToProvider.

When the pub.publish:syncToProvider service runs as part of a startup service, Integration Server reloads the webMethods messaging triggers but fails to update the state of the triggers. This issue is resolved.

• PIE-39762

REST API descriptor treats parameter of type byte[] as byte.

When creating a REST API descriptor, if a selected REST resource contains a service with byte[] in the service signature, the REST API descriptor treats the parameter as a byte instead of byte[]. This issue is now resolved.

• PIE-39819

An error occurs when you create or edit a file polling port if the path to the monitoring directory contains a backslash '\'.

When you create or edit a file polling port and the path to the monitoring directory contains a backslash '\', the following error message is displayed. "No listener defined with the specified key: FilePollingListener: c: mp" This issue occurs because the Integration Server Administrator uses the wrong encodingType.

This issue is resolved.

• PIE-39825

A synchronous or asynchronous publish and wait does not receive a reply. If a publishable document type is empty, that is, it does not contain any fields besides the \_env field, and values are mapped to fields the \_env field before publishing the document using pub.publish:publishAndWait, Integration Server does not receive a reply to the published request. This occurs for synchronous and asynchronous publish and wait requests. This issue is now resolved.

• PIE-39839

Universal Messaging does not reuse the session on Integration Server even though watt.server.trigger.reuseSession is set to true.

When the server configuration property, watt.server.trigger.reuseSession is set to true and Broker is the messaging provider, Broker reuses the session on Integration Server. Whereas, Universal Messaging as the messaging provider does not reuse the session. This issue is resolved.

• PIE-39847

JDBC connection pools are blocked after the database restarts.

After the database used by a JDBC pool restarts, Integration Server does not release connections from the pool because of an unexpected exception thrown by the JDBC driver.

Now, Integration Server exception handling prevents the exception thrown by the JDBC driver from blocking the release of connections from the JDBC pool.

• PIE-39848

After migrating to Integration Server 9.5 or later, Integration Server displays an exception when calling a web service and using MTOM streaming.

After migrating 2 to Integration Server 9.5 or later, sending a web service request that uses MTOM

streaming for which more than one chunk is sent, the following exception occurs: "Exception --> org.apache.axis2.AxisFault: Connection reset by peer: socket write error" This issue is now resolved.

### PIE-39853

Unable to view assigned input values for services in Integration Server Administrator when the server configuration property watt.server.disableXSSFilter=true.

When creating a scheduled task, assigning input values using the "Assign Inputs" button displays an empty input field even though the assigned value is saved in the input field. Since the XSS filter is disabled by setting the server configuration property watt.server.disableXSSFilter=true, Integration Server in unable to encrypt quotation marks (") in the input values. Therefore, the assigned input values are not displayed in the input field in Integration Server Administrator. This issue is resolved. Integration Server is now able to encrypt quotation marks (") in input values when the server configuration property watt.server.disableXSSFilter=true.

• PIE-39876

Swagger document generated by Integration Server does not represent REST resources with required list parameters correctly.

If a REST API descriptor contains REST resources that refer to a list parameter, such as String list, Document list, Document Reference list, and Object list, and the list parameter is required, the definitions section of the generated Swagger document does not indicate that the parameter is required.

This issue is now resolved.

• PIE-39877

If a REST API descriptor contains a REST resource that refers to a parameter of type String table, the generated Swagger document does not indicate the type of the parameter as "array". This issue is now resolved.

• PIE-39938

Reliable messaging sequences on Integration Server are timed out when the inactivity timeout interval is set to a value of -1.

This issue is now resolved. The reliable messaging sequences do not get timed out when the inactivity timeout interval is set to -1 in the Integration Server Administrator (Settings > Web Services > Reliable Messaging > Edit Configuration).

• PIE-39967

Service error statistics counter causes memory leak.

An internal mechanism used to report the last 60 seconds worth of service failures has a memory leak. The memory leak occurs when a steady stream of exceptions, at least one every 60 seconds, are thrown without interruption.

To resolve the memory leak, Integration Server clears the service error statistics counter when new entries are added.

• PIE-40014

Selected Authentication Type does not get populated under HTTP Transport Properties in consumer web service descriptor endpoint alias.

When creating a consumer web service descriptor endpoint alias, the selected Authentication Type is not populated under HTTP Transport Properties. The issue is now resolved.

• PIE-40027

Integration Server logs the wrong message when it cannot find the encoder "esapi". When Integration Server cannot find the encoder "esapi", it logs the following wrong error message: [ISC.0072.0023E] Couldnt initialize encoder "{0}". Whereas, Integration Server should log the following message: ISC.0072.0023E] Failed to initialize the bundle for encoder 'esapi'. This issue is resolved now.

• PIE-40048

In the Service Usage screen, some of the values are displayed as instead of the actual value. In the Service Usage screen of Integration Server Administartor, some of the values in the Count and Last Run columns are displayed as instead of the actual value. This issue occurs because of encoding issues in Integration Server.

This issue is resolved. Now, the values in the Count and Last Run columns are displayed correctly.

• PIE-40109

The pub.xml:getNextXMLNode service incorrectly returns a NullPointerException when the NodeIterator does not have XML nodes to return.

This issue is resolved. The pub.xml:getNextXMLNode service returns null when there are no XML nodes to return.

• PIE-40126

Results window does not show parameter names when using Natural CALC subprogram. From the Natural CALC subprogram, the IDL and IS connection are created. When using Integration Server and Adapter 9.9, and running the example CALC flow service in Software Designer from the Service Development perspective, the results window does not show the parameter names. The field name abbreviator (as used for XmlData) truncates field names that start or end with #.

With this fix, the Field name abbreviator no longer truncates field names that start or end with #.

• PIE-40139

Integration Server becomes unresponsive due to an OutOfMemoryError caused by lack of PermGen space. A memory leak in the package classloader may result in a java.lang.OutOfMemoryError: PermGen space, which causes Integration Server to become unresponsive.

The memory leak in the package classloader is now repaired.

• PIE-40141

The pub.event.routing\* services are not working properly in Integration Server . The pub.event.routing\* services of send, subscribe, and unsubscribe are not working properly. For example, the send service throws the following ServiceException: Could not run 'send' com.wm.app.b2b.server.ServiceException: com.wm.app.b2b.server.ServiceException: Event Routing service not available. This issue is resolved now.

• PIE-40183

Different error messages for primary and regular HTTP ports.

When Integration Server receives a client request for a web service that does not exist, it returns different error messages depending on whether the request was received through the primary port or an HTTP port.

Now, Integration Server returns the same error message regardless of the port through which it receives the request.

• PIE-40189

Missing schema definition for the envelope (\_env) field in the WSDL document when a service containing reference to a publishable document type is exposed as a web service.

When a service containing reference to a publishable document type is exposed as a web service, the resulting WSDL document does not contain the schema definition for the envelope (\_env) field. This issue is now resolved.

## • PIE-40194

A webMethods messaging trigger that receives messages from a Universal Messaging cluster becomes disconnected and does not reconnect.

When a Universal Messaging connection alias that specifies a cluster of Universal Messaging servers and the network between the Universal Messaging servers fails, one or more webMethods messaging triggers that use the alias might disconnect and then not reconnect. This might happen even if the trigger can successfully connect to one of the Universal Messaging servers but not the other servers in the cluster.

Now, if a webMethods messaging trigger becomes disconnected from a cluster of Universal Messaging servers, the trigger reconnects only when the cluster has a quorum. In addition to resolving the issue described above, Integration Server now redirects the Universal Messaging client log entries from the default stdout to the Integration Server's log directory, Integration Server\_directory/instances/instanceName/logs/umClient.log. The umClient.log file can be used when debugging Universal Messaging issues.

## PIE-40195

Integration Server does not validate a Kerberos ticket sent by an Internet browser. If Integration Server receives a request on a port configured to accept Kerberos tickets, Integration Server returns a 401 status code with a "Negotiate" header challenge to the Internet browser. Upon receiving the Negotiate header challenge, a properly configured Internet browser generates a Kerberos ticket and sends the request, along with the Kerberos ticket, to Integration Server. Integration Server should validate the Kerberos ticket and either allow or deny the client request based on the ACL settings. However, Integration Server could not process the Kerberos ticket because a Kerberos ticket sent by an Internet browser is structurally different from tickets generated by a Java client. Because Integration Server could not process the ticket, Integration Server could not validate the Kerberos ticket. Instead, Integration Server returned a 401 status code and prompted the client for username and password credentials.

Integration Server can now process a Kerberos ticket generated by an Internet browser.

### PIE-40202

JDBC connection pool for ISInternal functional alias is blocked.

Integration Server does not release connections from the JDBC connection pool used by the ISInternal functional alias because of an unexpected exception thrown by the JDBC driver. Now, Integration Server exception handling prevents the exception thrown by the JDBC driver from blocking the release of connections from the JDBC connection pool.

#### • PIE-40212

Enhancement for using a public cache, including a distributed cache, for service results caching. Previously, Integration Server stored cached service results in the ServiceResults system cache which is part of the SoftwareAG.IS.Services system cache manager.

With this enhancement, a local or distributed public cache can now be used for service results caching. By using a distributed cache as the service results cache, multiple Integration Servers can access cached service results.

Keep the following information in mind when using a public cache for service results caching: -The cache must be configured such that elements do not expire once they are placed in the cache. That is, the Eternal check box must be selected for the cache. The duration of cached service results depends on the Cache expire property value for the service and the watt.sever.cache.flushMins server configuration parameter value.

-When using a distributed cache as a service results cache, make sure that all the Integration Servers that share the service results cache have the same packages.

-When returning cached results for a service, by default, Integration server returns a reference to the cached results instead of the actual value of the cached results. If you want Integration Server to return the actual value instead of a reference, make sure that the Copy on Read and Copy on Write check boxes are selected for the public cache.

-If you want to be able to use Integration Server Administrator or the

pub.cache.serviceResuls:listCache service to view the cached elements for a service, make sure that the service results cache is searchable and that the cache allows automatic indexing for keys. That is, for the service results cache, the Searchable check box must be selected and the Key check box next to Allow Automatic Indexing must be selected.

-When a public cache used for service results caching is disabled or a public cache manager that contains the cache used for service results caching is shut down, Integration Server does not cache or retrieve service results. Instead of using cached results, Integration Server executes the service. -When a public cache used for service results caching is enabled or the public cache manager that contains the public cache used for service results is started, Integration Server re-initializes the cache.

For detailed information about creating a public cache, public cache manager, and a distributed cache, see the webMethods Integration Server Administrator's Guide.

Note: In Integration Server Administrator, the Server > Service Usage page displays statistics about service results. For a distributed cache, this statistics corresponds to the current Integration Server instance only. Integration Server Administrator does not provide aggregated statistics for all the Integration Servers using the same distributed cache for service results caching.

To configure Integration Server to use a public cache for service results caching, you specify the name of the cache and cache manager in the server configuration parameters

watt.server.serviceResults.cache and watt.server.serviceResults.cacheManger, respectively.

watt.server.serviceResults.cache

Specifies the name of the public cache to use for service results caching. If no value is specified for the watt.server.serviceResults.cache parameter, Integration Server uses the ServiceResults cache in the cache manger specified in the watt.server.serviceResults.cacheManager parameter as the service results cache. If the cache manager in the watt.server.serviceResults.cacheManager parameter does not contain a cache named ServiceResults, Integration Server throws an error at start up and does not cache service results. You must restart Integration Server for changes to this parameter to take effect.

watt.server.serviceResults.cacheManager

Specifies the name of the public cache manager that contains the public cache to use for service results caching. If no value is specified for this parameter, Integration Server uses the SoftwareAG.IS.Services system cache manager as the service results cache manager. If the SoftwareAG.IS.Services system cache does not contain a cache with a name that matches the value of the watt.server.serviceResults cache, Integration Server throws an error at startup and does not cache service results. You must restart Integration Server for changes to this parameter to take effect.

Note: To use the ServiceResults system cache located in the SoftwareAG.IS.Services system cache manager as the service results cache, do not specify a value for watt.server.serviceResults.cache or watt.server.serviceResults.cacheManager.

• PIE-40246

The pub.client:soapClient service does not use the private key and certificate chain set using the pub.security.keystore:setKeyAndChain.

This issue is now resolved.

• PIE-40259

Using the delete icon to delete an OpenID Provider on the Security > OpenID page does not delete the OpenID Provider.

In the Security > OpenID page of Integration Server Administrator, clicking the delete icon in the Delete Provider column invokes an unknown service, resulting in the display of the following message:

[ISC.0072.9001] Unknown service: wm.server.security.openid:deleteProvider Furthermore, the OpenID Provider is not deleted.

Now, clicking the delete icon in the Delete Provider column on the Security > OpenID page results in Integration Server deleting the OpenID Provider.

• PIE-40261

Use JSSE option is missing on external port if the internal port is set to HTTP. On Integration Server Administrator, when you view a port for which the Enterprise Gateway External Port is set to HTTPS and Enterprise Gateway Registration Port is set to HTTP, the "Use JSSE" option does not appear. The "Use JSSE" option appears only if the Enterprise Gateway Registration Port is set to HTTPS.

This issue is now resolved.

• PIE-40275

Enhancement to allow the default locale for pub.date\* services to be the server locale instead of the

client locale.

When executing a pub.date\* service with a locale input parameter for which no locale is specified Integration Server uses the locale from the session used by the client that invoked the service. Integration Server now includes a server configuration parameter that you can use to specify that the default locale for pub.date\* services should be the server locale.

watt.server.session.locale.ignore

Specifies whether the default locale for the pub.date\* services is the server locale or the locale from the session used by the client that invoked the service. When set to true, when executing a pub.date\* service for which a locale input parameter value is not specified, Integration Server uses the server locale as the value of the locale parameter. When set to false, when executing a pub.date\* service for which a locale input parameter value is not specified, Integration Server uses the service for which a locale input parameter value is not specified, Integration Server uses the locale from the session used by the client that invoked the service. The default is false.

You do not need to restart Integration Server for changes to this parameter to take effect.

• PIE-40300

Under heavy load, Integration Server might generate duplicate contextIDs for audit log messages resulting in an AuditLogManagerException.

Under heavy load, Integration Server might generate duplicate contextIDs for audit log messages, causing Integration Server to write the following AuditLogManagerException to the server.log: [ISS.0095.9998] AuditLogManager Exception:

com.webmethods.sc.auditing.api.logger.WmAuditLoggerException: Null or duplicate context given to logger 'Error Logger'

Now Integration Server generates unique contextIDs even under heavy load.

• PIE-40324

Integration Server throws an error when an incoming message contains a pre-populated contextID and audit contextID.

Integration Server writes the following error to the server.log when an incoming message contains a pre-populated context ID and audit contextID.

[BAA.0000.0061] This context has already been used in the current context stack.

Integration Server now handles a message with a pre-populated contextIDs and audit contextID and no longer logs the above error.

• PIE-40362

Unable to publish a package to multiple subscribers.

When publishing a package to multiple subscribers, clicking the 'Send Release' button in Integration Server Administrator prompts you to select a subscriber even though subscribers are selected. This issue is resolved.

• PIE-40363

UserInfo service does not receive error information.

If an OpenID Provider's UserInfo Endpoint returns an error, information about the error should be passed to the userInfoError input variable in the UserInfo service registered for the OpenID Provider. This is not happening.

This issue is now resolved.

Note: Previously, the userInfoError input variable was named error.

• PIE-40372

Reply messages are sometimes not received with asynchronous request-reply using webMethods messaging and Universal Messaging as the messaging provider.

In an asynchronous request-reply for webMethods messaging, the pub.publish:publishAndWait service is first invoked followed by the pub.publish:waitForReply. When the messaging provider is Universal Messaging, some reply messages are not received if Integration Server receives the reply message before invocation of the pub.publish:waitForReply service. This issue is now resolved.

PIE-40408

Enhancements for managing a service results cache. Integration Server now includes built-in services that you can use to manage a service results cache, including:

pub.cache.serviceResults:resetServerCache resets the entire cache.

pub.cache.serviceResults:resetServiceCache resets the cache for a particular service.

pub.cache.serviceResults:listServiceCache lists the cached results for a particular service.

In addition to the above services, Integration Server Administrator now includes a way to view the cached service results for a particular service. To use Integration Server Administrator to view the cached service results, do the following:

1. Open Integration Server Administrator if it is not already open.

2. In the Packages menu of the Navigation Panel, click Management.

3. In the Packages list, click the package containing the service for which you want to view cached service results.

4. Click Browse Services in packageName.

5. In the Services list, click the name of the service for which you want to view the cached service results.

6. On the Packages > Management > packageName > Services > serviceName page, click List Service Cache. Integration Server displays a list of the cached results for the service. For each cached element, Integration Server displays the key for the cached element, the cached service inputs, and the associated cached service outputs.

Notes:

- You can also access the Packages > Management > packageName > Services > serviceName page in the following way: Under Server, click Service Usage. On the Server > Service Usage page, click the name of the service for which you want to list cached results.

- To return a list of cached result for a service, the services results must be searchable and that the cache allows automatic indexing for keys. That is, for the service results cache, the Searchable check box must be selected and the Key check box next to Allow Automatic Indexing must be selected. Note that exposing the contents of the service results cache may represent a security risk.

- You can view cached service results for a public service results cache only. You cannot view cached service results in the ServiceResults system cache.

Below is more information about each of the new built-in services.

pub.cache.serviceResults:listServiceCache WmPublic.

Returns a list of the cached service results for a particular service.

Input Parameters

serviceName String. Name of the service for which you want to view the cached service results. Output Parameters elements Document List. Conditional. A document list (IData ) containing the cached service results for the specified service. The pub.cache.serviceResults:listServiceCache service returns the elements output only if the service results cache contains cached results for the specified service. For each set of cached service results, the

pub.cache.serviceResults:listServiceCache returns the following information:

key String. Optional. Key for the cached element containing the service results.

input. Document. Optional. An IData containing the key/value pairs for the cached service input. output Document. Optional. An IData containing the key/value pairs for the cached service output Usage Notes:

- If serviceName specifies a service that does not exist or a service for which Integration Server does not cache service results, Integration Server returns an empty elements output parameter.

- You can use the pub.cache.serviceResults:listServiceCache with a public service results cache only. You cannot use the pub.cache.serviceResults:listServiceCache with the ServiceResults system cache.

- For the pub.cache.serviceResults:listServiceCache service to return results, make sure that the service results cache is searchable and that the cache allows automatic indexing for keys. That is, for the service results cache, the Searchable check box must be selected and the Key check box next to Allow Automatic Indexing must be selected.

- Exposing the contents of the service results cache via the listCacheService may represent a security risk.

pub.cache.serviceResults:resetServerCache

WmPublic. Resets the cache for all services in the service results cache, resulting in the removal of all cached service results for all services from the service results cache.

Input Parameters None.

Output Parameters message String. Message indicating whether or not Integration Server cleared the service results cache successfully.

- "Cache reset successfully" indicates that Integration Server cleared the entire service results cache successfully.

- "Error resetting cache!" indicates that Integration Server did not clear the entire service results cache successfully. Review the sever log and error log to determine why Integration Server did not clear the service results cache successfully.

pub.cache.serviceResults:resetServiceCache

WmPublic. Resets the cache for specific service, resulting in the removal of cached service results for the service.

Input Parameters serviceName String. Fully qualified name of the service in the format folder.subfolder:serviceName for which you want to remove cached service results.

Output Parameters message String. Message indicating whether or not Integration Server cleared the service results cache for the specified service successfully.

- "Cache reset successfully" indicates that Integration Server cleared the cached service results for the specified service successfully.

- "Error resetting cache!" indicates that Integration Server did not clear the cached service results for the specified service successfully. Review the sever log and error log to determine why Integration Server did not clear the service results cache successfully. Note: To avoid revealing whether or not a service exists, if serviceName specifies a service that does not exist, the message output parameter returns the message "Cache reset successfully"

• PIE-40422

Integration Server grants access to a user account disabled by the external user manager. Integration Server caches information for users who provide valid credentials. If the user later provides invalid credentials, Integration Server denies access but does not remove the cached information about the user. Consequently, if the user later provides valid credentials, Integration Server grants access even if an external user manager disabled the user account. Now, when a user provides invalid credentials, Integration Server removes the user information from the cache.

• PIE-40454

The pub.storage:get service fails in a cluster.

Integration Server improves the performance of the pub.storage\* services by caching the DATASTORE\_ID values from the IS\_DATASTORE table. However, in a cluster, a cached DATASTORE\_ID value might become stale due to actions taken by other Integration Servers in the cluster. A pub.storage\* service fails when it attempts to use a stale DATASTORE\_ID. Now, when a pub.storage\* service attempts to use a stale DATASTORE\_ID, Integration Server replaces it with the current DATASTORE\_ID.

• PIE-40467

Corrections for cosmetic issues in Integration Server Administrator.

Integration Server Administrator displays some cosmetic issues, such as empty cells, deeply nested tables, and missing graphics, that are now repaired.

• PIE-40480

When restarting Integration Server fix after applying a fix, expected changes are not made to the embedded database.

If the ISInternal functional alias uses the embedded, internal database and application of an Integration Server fix made changes made to the database structure, Integration Server should perform some database updates upon restart of Integration Server. However, this was not happening.

This issue is now resolved.

• PIE-40504

A NullPointerException occurs when Integration Server enters quiesce mode and the JMS subsystem has not been initialized.

This issue is resolved. Integration Server can now enter quiesce mode even if the JMS subsystem has not been initialized.

• PIE-40505

Memory leak when invoking pub.jms:reply Integration Server did not correctly release JMS Session and MessageProducer objects when invoking the pub.jms:reply service, resulting in a memory leak. The issue is now resolved.

• PIE-40516

In a cluster of Integration Servers, the scheduled task for which the target node is set to "Any Node" and "Repeat After Completion" executes the same service simultaneously on different cluster nodes when the Terracotta Server Array becomes unavailable.

This issue is now resolved. Now, in a cluster of Integration Servers, a scheduled task with target node set to "Any Node" and "Repeat After Completion", executes the service only on one of the cluster nodes at a time when the Terracotta Server Array becomes unavailable.

• PIE-40517

Specifying a value of true for the watt.net.ssl.client.useJSSE server configuration property does not use JSSE for all of the outbound HTTPS connections from Integration Server.

After applying a fix or upgrading to a release that includes PIE-38599, Integration Server no longer honors the value of watt.net.ssl.client.useJSSE for outbound HTTPS connections. This occurs because PIE-38599 changed the default value of the useJSSE input parameter in the pub.client:http service to "no" from a null value. A value of "yes" or "no" for the useJSSE input parameter overrides the value of the watt.net.ssl.client.useJSSE server configuration property. A null value for the useJSSE input parameter causes the service to defer to the value of the watt.net.ssl.client.useJSSE server configuration property.

Now, the default value of the useJSSE input parameter for the pub.client:http service is null, which allows the watt.net.ssl.client.useJSSE server configuration property to determine the default behavior for outbound HTTPS connections.

• PIE-40548

Performance degradation observed in Integration Server.

Integration Server exhibits performance degradation in the GA versions 9.8, 9.9, and 9.10. Integration Server versions 9.6 and 9.7 exhibit a similar performance degradation after applying the latest fix.

The cause of the apparent performance degradation is now resolved.

• PIE-40561

During the migration of Integration Server from 9.0 to a later release, the migration utility also migrates the server configuration parameters watt.core.schema.validateIncomingXSDUsingXerces and watt.server.wsdl.validateWSDLSchemaUsingXerces.

The migration utility need not migrate these server configuration parameters during the migration of Integration Server from 9.0 to a later release because the functionalities provided by the two parameters are replaced in releases starting with 9.0.

- The 'Validate schemas using Xerces' option in the New Web Service Descriptor wizard replaces the functionality of the watt.core.schema.validateIncomingXSDUsingXerces parameter.

- The value of the 'Validate schemas using Xerces' option is stored as the web service descriptor property 'validateSchemaUsingXerces' (which replaces the functionality of the watt.server.wsdl.validateWSDLSchemaUsingXerces parameter).

The issue is resolved. The specified server configuration parameters are removed from Integration Server starting with release 9.0.

• PIE-40569

Integration Server logs a message about JDBC connection pool waiting threads threshold count being exceeding erroneously.

Integration Server should log the following message only when a thread is waiting for the JDBC connection pool to have an available connection.

[ISS.0096.0009I] JDBC Connection pool waiting threads threshold exceeded, <number> threads waiting for connection for pool <JDBCPoolName> Integration Server should not log the above message if the JDBC pool is empty or the JDBC driver threw an exception when Integration Server

attempts to create a connection. In these cases, there is not actually a waiting thread. This issue is now resolved.

• PIE-40576

SFTP transfers fail due to timestamp parsing failure.

A change in the Log Timestamp Format (Settings > Logging > View Server Logger Details > Log Timestamp Format) changes the timestamp format returned by pub.client.sftp:ls service. This causes the SFTP transfers to fail due to the timestamp parsing failure.

To address this issue, Integration Server now includes a server configuration parameter which specifies the timestamp format for SFTP client public services.

watt.server.sftp.dateStampFmt

Specifies the format of date to be used in the SFTP client public services.

To specify the date format to use, you can use any format that is supported by the Java class java.text.SimpleDateFormat. For example, to display the date with the format 08-12-02

14:44:33:1235, specify dd-MM-yy HH:mm:ss:SSSS. The default format for

watt.server.sftp.dateStampFmt property is yyyy -MM -dd HH:mm:ss z.

It is not necessary to restart Integration Server after you change the value of this parameter.

PIE-40578

Reloading the Packages > Management page in Integration Server Administrator results in a reexecution of the last command on the page.

The Packages > Management page in Integration Server Administrator encodes the last action as part of the URL. Web browsers remember the last action as part of the history, resulting in the re-execution of the last action when reloading the frame.

To resolve this issue, for HTML5-compatible browsers, Integration Server alters the browser history so that the URL for the Packages > Management page does not include the last action as part of the URL. As a result, when reloading the frame, the last action will not be re-executed.

• PIE-40629

A concurrent webMethods messaging trigger may not utilize all available threads.

When a concurrent webMethods messaging trigger uses the maximum available threads for message processing, the next request for a thread must wait for a thread to be returned to the thread pool before another message can be processed. Integration Server returns a thread to the thread pool once message processing completes. When a thread becomes available, the waiting request should begin executing. However, instead of the request using a thread as soon as it becomes available, the request waits until the number of threads used by the trigger reaches 0 (zero). This results in periods of time when the trigger is not using all the available threads. Note: A trigger uses the maximum available threads when the number of messages being processed by the trigger equals the Max execution threads property value. For example, if Max execution threads is set to 10, the trigger uses the maximum available threads when it is processing 10 messages.

Now, a concurrent webMethods messaging trigger will not wait for the number of the threads used by the trigger reaches zero before processing a waiting request. Instead, the trigger begins processing the waiting request as soon as a thread becomes available.

• PIE-40664

The JSSE-enabled HTTPS ports fail to use the updated certificate. After adding a new certificate to the truststore and then reloading the truststore using the Integration Server Administrator (Security > Keystore), the JSSE-enabled ports do not use the added certificate.

This issue is now resolved. The JSSE-enabled HTTPS ports now use the updated certificate after the corresponding truststore is reloaded using Integration Server Administrator.

• PIE-40684

Integration Server Administrator sometimes displays two scrollbars right next to each other instead of a single scrollbar.

This issue is now resolved.

• PIE-40687

Display non-ASCII Unicode characters in the body of a Java service.

When you persist Java services, Integration Server encodes non-ASCII Unicode characters as ASCII Unicode escape sequences (for example, the Korean character '?' is saved as '\uD55C'). By default, Integration Server does not decode the escape sequences. Therefore, when Integration Server sends Java service code to Software AG Designer, escape sequences appear in Designer instead of the original Unicode characters.

This fix lets you configure Integration Server to decode the escape sequences. In Integration Server Administrator, go to Extended Settings and add "watt.server.ns.decodeJavaService=true." The change will take effect immediately (no server restart necessary).

Note: After this change, Unicode escape sequences will no longer display in the Java service code in Integration Server. For example, if you use the string "\uD55C" in Java service code, the string will save correctly, but the editor will display it as "?".

• PIE-40688

Invoking pub.storage:get causes a pub.storage lock to be released immediately.

When using pub.storage:get to retrieve an item, Integration Server released the lock on the item immediately. However, when using pub.storage:get to retrieve an item, the lock on the item should remain until the lock is removed by a call to pub.storage:unlock, a call to pub.storage:put, or the lock expires.

This issue is now resolved.

• PIE-40693

Slow file transfer speed using pub.client.ftp:put.

While transferring files with large size (around 1 GB) using pub.client.ftp:put service, the file transfer speed is observed to be slow. Hence, it takes longer to complete the file transfer. This issue was due to the buffer limit in the amount of data that can be read and written to the stream (1KB). This issue is now resolved. Now, the buffer size is increased (32 KB) and hence, the transfer time for large files is less and is comparable with the FTP client on Microsoft Windows.

PIE-40702

Change to Integration Server to address security vulnerability.

A certain form of URL, if executed, can cause a redirection that allows for the possibility of credential theft. The form of URL no longer causes a redirection. Instead, the Integration Server user receives an HTTP 404 response.

• PIE-40742

Package deployment fails because some packages are partially loaded. When using Deployer to deploy IS packages, some packages only partially load. This causes deployment to fail.

This issue is now resolved. Packages are no longer partially loaded.

#### • PIE-40867

Modification to Integration Server to control the logging of messages about duplicate universal names for document types.

Whenever Integration Server loads a document type with an explicit universal name (such as when a package is loaded), Integration Server registers the universal name. If Integration Server loads a document type whose explicit universal name is a duplicate of one that is already registered, Integration Server logs the following error message:

"[ISC.0081.0002E] Error registering universal name <universal\_name>, already registered to <document\_type>" filling the IS logs

A user cannot use Designer or Developer to assign the same universal name to a document type. However, if the same WSDL document is used to generate multiple consumer Web service descriptors and/or multiple WSDL first provider Web service descriptors, Integration Server creates multiple document types with the same universal name explicit. When loading a package containing these document types, Integration Server logs the error message mentioned above multiple times which can clutter the log file. To suppress the error message about registering a duplicate universal name, add the following to extended settings on the Settings > Extended > Edit Extended Settings page

watt.server.ns.logErrorsOnRegisteringMultipleDocTypesForAUniversalName=false After you save your changes, you do need to restart Integration Server for these changes to take effect. If you want Integration Server to resume logging message about registering duplicate universal names, set watt.server.ns.logErrorsOnRegisteringMultipleDocTypesForAUniversalName to true. The default value is true.

Note: Setting watt.server.ns.logErrorsOnRegisteringMultipleDocTypesForAUniversalName to false suppresses the error messages about duplicate universal names only. It does not resolve the duplicate names.

## • PIE-40940

OAuth authentication is not disabled for requests that contain an Auhorization header with a Bearer access token even after setting the watt.server.auth.oauth.accessToken.useHeaderFields parameter to false.

When watt.server.auth.oauth.accessToken.useHeaderFields is set to false, Integration Server should not perform OAuth authentication if Authorization header field contains an access\_token. However, if the Authorization header field of an incoming request contains a Bearer access token and the watt.server.auth.oauth.accessToken.useHeaderFields is set to false. Integration Server writes the following messages to the server log:

[ISS.0012.0012W] Authentication of user "bearer" failed with exception: [ISS.0010.8044] Integration Server rejected the request to access this resource. The access token is either invalid or expired.

[ISS.0053.0002C] Access denied for user bearer on port 5555 -> ...

This issue is now resolved. If watt.server.auth.oauth.accessToken.useHeaderFields is set to false and a request contains an Authorization header field with a Bearer access token, Integration Server disables OAuth authentication for the request.

• PIE-40950

Failure to close JSSE SSL connections after handling stateless requests may negatively impact performance.

When Integration Server finishes handling a stateless request received on a port that uses JSSE for SSL, Integration Server does not close the SSL connection. This causes Integration Server to build up stale connections and slows down port allocation, which affects performance. This issue is now resolved.

PIE-40962

The encode method of IDataXMLCoder class closes the OutputStream after encoding the IData object.

The encode method of IDataXMLCoder class, encode(java.io.OutputStream os, IData data) encodes the IData object and closes the OutputStream even though the OutputStream is created by the caller.

This issue is resolved.

PIE-40984

Configuration property to determine whether missing SOAP headers result in an error message. Prior to Integration Server version 9.0, when processing a SOAP received by a web service descriptor, Integration Server did not properly validate that all of the SOAP headers were present. As a result, Integration Server did not throw an error when a SOAP response was missing a SOAP header. Note that all headers in a web service descriptor, whether generated from the original WSDL document or added to the web service descriptor, are treated as required. This is an application of the WS-I basic profile rules declaring that all headers in a WSDL be treated as required. Beginning in Integration Server version 9.0, Integration Server properly validates SOAP responses for required headers. If a required header is not present, Integration Server throws the following error: [ISS.0088.9443] One or more required Headers <headerName> are not present in the SOAP response."

After upgrading to Integration Server 9.0 or higher from an earlier version, web service connectors that previously succeeded when a required header was missing from a SOAP response now fail. While failure when a required header is missing is the correct and documented behavior, Integration Server now provides a configuration property to control whether missing required headers in a SOAP response results in an error. This can be useful in migration situations. When watt.server.SOAP.ignoreMissingResponseHeader is set to true, a SOAP response that does not contain a required header will not result in an error. The default is false, a SOAP response that does not contain a required header results in an error. Integration Server restart is not required for changes to take effect.

PIE-40985

SOAP web service fixes for backward compatibility.

This fix bundles four separate fixes relating to upgrade and migration of web services. The fixes allow backward compatibility of behavior that has since been prohibited through stricter validation in newer releases.

(1) Allow 7.1.3 web service providers to process requests with mismatched SOAP versions. A range of fix levels in 7.1.3 allowed web service providers to process SOAP requests with a SOAP version that did not match the SOAP version that was declared in the WSDL binding. This fix adds a new extended server setting to emulate the old, less strict behavior so that consumers will not have to update their SOAP requests. The setting only affects web service providers that were created in releases older than 8.2.2 and for which the property "Pre-8.2 compatibility mode"=true. The new parameter is watt.server.SOAP.pre82WSD.ignoreVersionMismatch. By default, this parameter is set to false. To use the parameter to emulate the old behavior, go to Integration Server Administrator and add watt.server.SOAP.pre82WSD.ignoreVersionMismatch=true to the extended settings.

(2) Correctly perform document type-directed decoding of a SOAP message when the corresponding namespace qualified document type field does not have a namespace prefix. Starting with release 8.2.2, any document type field that contains a namespace must have a namespace prefix in its name in order to be used with web services. In 7.1.x, this prefix was not required. With this fix, document types migrated from 7.1.x that do not meet the 8.2.2 and later IS web service requirements will match the decoded IData representations of SOAP messages as they did in 7.1.x. Specifically, this issue applies in cases where the Decoder needs to choose between converting a simple type value into a string field or into a mixed content DocType with a \*body field.

(3) Allow empty or absent \*body values to pass validation.

A validation error occurred in some 9.x releases during decoding of mixed content elements that have an enumeration restriction. The error occurred when optional missed content was absent, because an empty value was not listed as an option in the enumeration set for the \*body field. This fix adds an extended setting to skip this validation and treat the \*body as completely optional. The new parameter is watt.core.validation.skipAbsentStarBody. By default, this parameter is set to false.

To use the parameter to skip the new validation, go to Integration Server Administrator and add watt.core.validation.skipAbsentStarBody=true to the extended settings. (4) Process one-way SOAP request without a Null Pointer Exception. After receiving a SOAP request, some one-way web service providers return an error containing a Null Pointer Exception. This fix handles the condition that resulted in an error when processing the SOAP request.

• PIE-41066

When executing the pub.soap.wsrm:createSequence service without specifying the value of the sequenceKey input parameter, Integration Server incorrectly reports the messaging sequence as null.

This issue is now resolved. When the pub.soap.wsrm:createSequence service is executed without specifying the value of the sequenceKey input parameter, Integration Server returns the server Sequence ID associated with the messaging sequence.

# • PIE-41090

Enhancement to Integration Server to use regular expressions for specifying the URIs for allowed origin servers.

When CORS is enabled, the watt.server.cors.allowedOrigins server configuration parameter indicates the origin servers from which Integration Server will accept requests. The

watt.server.cors.allowedOrigins value can be a comma-separated list identifying the specific origin servers or a "\*", meaning any origin server is allowed. A comma-separated list can become long and difficult to maintain.

To make the list of origin servers easier to maintain, Integration Server now supports the use of regular expressions in the comma-separated list of allowed origin servers. Integration Server treats any value in the comma-separated list that begins with "r:" as a regular expression. Integration Server treats any value that does not begin with "r:" as a simple string. The server configuration parameter uses the Java regular expression syntax, as documented at

https://docs.oracle.com/javase/7/docs/api/java/util/regex/Pattern.html. A regular expression value must match the entire value of the Origin header in the HTTP request for it to be considered a match.

Example:

watt.server.cors.allowedOrigins=http://test1.domain.com,r:https?://.\*.test2.domain.com:[0-9]+,r:.+\.[a-zA-Z]\*-int.domain.com

Integration Server treats the first value, "http://test1.domain.com", as a simple string. If an Origin header contains this value, it will be allowed.

The second value, "r:https?://.\*.test2.domain.com:[0-9]+", contains a regular expression. The "r:" is not part of the regular expression. The actual regular expression used to match supplied Origin headers is "https?://.\*.test2.domain.com:[0-9]+".

The third value, "r:.+\.[a-zA-Z]\*-int.domain.com", contains a regular expression. The "r:" is not part of the regular expression. The actual regular expression used to match supplied Origin headers is ".+\.[a-zA-Z]\*-int.domain.com".

"Origin: http://test1.domain.com" will be allowed because it is equal to the first value.

"Origin: http://my.test2.domain.com:8080" will be allowed because it matches the second value.

"Origin: https://my.test2.domain.com:8088" will be allowed because it matches the second value. "Origin: http://my.test2.domain.com" will not be allowed. If it had a port number, it would match the second value.

"Origin: nbps://example.prod-int.domain.com" will be allowed because it matches the third value. "Origin: example.qa.staging-int.domain.com" will be allowed because it matches the third value. "Origin: example.dev1-int.domain.com" will not be allowed. If the second token of the host name did not include any digits, it would have matched the third value.

watt.server.cors.allowedOrigins=\*

The simple wildcard "\*" continues to work as before. It indicates that any origin server will be allowed.

Regular expressions that match any host name, IP address and port (e.g. "r:.+" and "r:.\*") will have the same effect as "\*".

Note that when CORS is enabled, Integration Server evaluates the list of regular expressions in watt.server.cors.allowedOrigins sequentially for every request. Integration Server performs a regular expression match operation on each regular expression until a match is found or all regular expressions in the list have been evaluated. Software AG recommends that you put the more

frequently matched regular expressions at the beginning of the comma-separated list.

# • PIE-41109

Swagger document and REST Resources tab for REST API descriptor does not represent service input correctly when the service signature includes one or more Document, Document List, Document Reference, or Document Reference List field and another type of field. The Swagger document and REST Resources tab for a REST API descriptor that includes a REST resource (service) whose service signature includes one or more Document, Document List, Document Reference, or Document Reference List fields in addition to another type of field does not correctly represent the service signature. Integration Server places all of the input parameters for that resource into a REST Definition and sets the source to Body which is incorrect. Integration Server should place the Document, Document List, Document Reference, or Document Reference List fields in the REST Operation as Body parameters that reference the REST Definitions and place the parameters that are not documents in the REST Operation as Header parameters. This issue is now resolved.

# • PIE-41121

Integration Server does not show reliable messaging sequence reports in certain situations. When Integration Server exchanges messages with a reliable messaging client where the web service operation uses In-Only Message Exchange Pattern (MEP), the reliable messaging sequence reports are not displayed on Integration Server.

The issue is now resolved. The reliable messaging sequence reports specifying the Server Sequence ID are displayed on Integration Server in situations where the web service operation uses In-Only MEP.

# • PIE-41147

Integration Server Administrator returns a blank page when you run the wm.server.query:getSettings service from the WmRoot package. This issue is resolved.

# • PIE-41152

When watt.net.http401.throwException is set to false and the pub.client:http service receives a 401 error, the service does not include the body of the response in the output. If the watt.net.http401.throwException server configuration property is set to false, when the

pub.client:http service receives a 401 error response, the service places the HTTP response header and body in the output pipeline. However, the pub.client:http service was not placing the response body in the output pipeline.

This issue is now resolved.

# • PIE-41155

Integration Server fails to act as an FTP server. An attempt by an FTP client to connect to an FTP port on Integration Server fails with a NullPointerException. This issue is now resolved. • PIE-41176

Web service fails with a RampartException while handling a holder-of-key SAML 2.0 assertion. When handling a holder-of-key SAML 2.0 assertion, a web service fails with the following exception: RampartException: No crypto property file supplied for decryption. This issue is now resolved.

## • PIE-41281

Integration Server Administrator displays incorrect values for fields in Security > Ports. Integration Server Administrator displays incorrect values (default values) for "Use JSSE" and "Client Authentication" fields in the Security Configurations section of Security > Ports. This issue is now resolved.

#### • PIE-41315

When Integration Server receives a request with a REST-style URL and an OAuth Bearer token, Integration Server rejects the request with a 403 HTTP status code.

This issue is now resolved. An OAuth Bearer token can be used to access a REST resource that is in the scope for which the token was issued.

Note: Because the service name does not appear in a REST-style URL, do not include the service name when defining the OAuth scope. A scope for an Integration Server REST resource must include the full name of the resource but not the name of the service.

#### PIE-41320

Memory leak in transaction manager.

Transaction manager retains an association to com.wm.app.b2b.server.ServerThread which is not being removed during transaction manager cleanup. Consequently, the association between the transaction and the server thread is not being cleaned up, which prevents the transaction manager entry from being removed.

This issue is now resolved.

## • PIE-41324

Integration Server Administrator displays a Package Load Error loading a package created on Integration Server 7.x or earlier.

Using Integration Server Administrator to load a package created on Integration Server 7.x might result in a Package Load Error caused by a NullPointerException.

This issue was originally resolved in fixes that included PIE-33326. Unfortunately, recent revisions of some Integration Server fixes introduced a regression that allowed the problem to reappear. This fix resolves the regression.

## • PIE-41345

The pub.utils.messaging:migrateDocTypesTriggersToUM service does not migrate filters with parentheses properly.

When migrating a trigger filter condition that contains parentheses, the

pub.utils.messaging:migrateDocTypesTriggersToUM service removes the parentheses from the

filter. The pub.utils.messaging:migrateDocTypesTriggersToUM service now preserves parenthesis when migrating trigger filter conditions.

• PIE-41375

Integration Server does not indicate when it is disconnected from a cluster.

Integration Server does not log an error message when it is disconnected from a cluster, preventing automatic detection of the situation. Now, Integration Server logs the following error message when it is disconnected from the cluster.

[ISS.0033.151] The cluster is now not operational,

Additionally, Integration Server logs the following error message when it rejoins the cluster. [ISS.0033.152] The cluster is now operational.

• PIE-41444

Integration Server throws a NullPointerException instead of logging trace level information when the HTTP Header (0038) server log facility is set to Trace and an incoming request does not contain any credentials.

This issue is now resolved.

# • PIE-41464

Exception handling for the pub.client:smtp service results in a ClassCastException being thrown for a SocketTimeoutException or a ConnectException.

The pub.client:smtp incorrectly handles the exceptions java.net.SocketTimeoutException and java.net.ConnectException by throwing them as a java.lang.ClassCastException. This issue is now resolved.

• PIE-41497

A request that includes a URL alias for a REST resource and includes an OAuth access token fails. When a URL alias exists for a REST resource and partial matching is enabled for URL aliases (watt.server.url.alias.partialMatching=true), the URL alias can be used with variable trailing tokens to create a request URL that invokes services for the REST resource and passes the \$resourceID, \$path, and custom variables to the services. (With the Bearer authorization scheme, the Authorization request header includes an OAuth access token instead of username and password.) However, if the request URL uses the Bearer authorization scheme, the request fails and Integration Server returns an HTTP 401 status code.

This issue is now resolved. A request that uses the Bearer authorization scheme can also use a URL alias to request a REST resource.

## • PIE-41502

When acting as a web service client, Integration Server displays an error if the response from a web service provider contains the value of the content-encoding header as identity. When acting as a web service client, Integration Server displays the following error when the

response from a web service provider contains the value of the content-encoding header as identity: "Received unsupported content-encoding: identity"

This issue is now resolved.

## • PIE-41529

Info message is logged continuously in the server log.

If you configure the email port to IMAP email server and select "Log out after each mail check" functionality, then the following Info message is continuously logged in the server log:

"[ISP.0068.0029I]Logging out of IMAP Server"

This issue is now resolved. Now, this message is moved to DEBUG level.

• PIE-41582

Integration Server Administrator does not allow Username/Password as the Client Authentication method if Realm URL specifies nsps or nhps as the protocol.

When creating a Universal Messaging Connection Alias, Integration Server Administrator performs a UI validation to check if Realm URL specifies nsps or nhps as the protocol. Integration Server Administrator displays the following message when you select Username/Password as the Client Authentication method. "Client authentication must be set to SSL if Realm URL specifies includes nsps or nhps."

This issue is resolved. The UI validation is now disabled which allows you to select Username/Password as the Client Authentication method if Realm URL specifies nsps or nhps as the protocol.

#### • PIE-41611

Client side queue for webMethods messaging does not drain completely.

When Integration Server drains the client side queue by publishing or delivering messages from the client side queue to the webMethods messaging provider, some failures may occur. Integration Server handles the failures based on the exception type. If the exception type is fatal, Integration Server writes the message to the audit log and removes it from the client side queue. If the exception type is transient, Integration Server retries publishing or delivering the message. However, if the client side queue contains published and delivered messages and fatal exception occurs during publish or delivery of a message, Integration Server might add the message back to the client side queue instead of writing it to the audit log. This prevents the client side queue from fully draining and may cause the queue to drain slowly. This issue is now resolved.

• PIE-41677

Integration Server fails to clear the connections of failed remote service executions that were invoked using the pub.remote:invoke service.

This issue is now resolved. Now, if a remote service execution fails, then the connection to remote server is closed completely.

• PIE-41782

No option to select Java Secure Socket Extension (JSSE) socket factory for HTTPS outbound connections.

When accessing a web service through HTTPS protocol using the pub.client:soapClient service, there is no option to select JSSE for HTTPS outbound connections. The server configuration

property "watt.net.ssl.client:useJSSE" applies to all outbound HTTPS connections and hence, user cannot select JSSE for individual web services call.

This issue is now resolved. Now, an optional input parameter "useJSSE" is added to the pub.client:soapClient service.

If the value of "useJSSE" field is left empty or unspecified, then Integration Server uses JSSE for outbound web service call based on the server configuration property "watt.net.ssl.client.useJSSE". If the value of "useJSSE" field is set to "yes", then the Integration Server uses JSSE for the outbound web services call.

If the value of "useJSSE" field is set to "no", then the Integration Server uses Entrust IAIK library for the outbound web services call.

#### • PIE-41794

Changes to Integration Server to notify a caller that provides an expired session id.

After applying a fix or installing a release that includes PIE-37166, Integration Server prompts users for credentials if no matching session object can be found for a given session ID stored in a cookie. This behavior is controlled by the watt.security.session.forceReauthOnExpiration server configuration property. When set to true, the more secure behavior, Integration Server rejects requests that include a session id mapped to an expired or invalid session object and prompts the user for credentials. Setting the server configuration property to false instructs Integration Server to create a new session object, assuming the session id is valid and trusted. In case of the server configuration property value set to true (the default), Integration Server does not notify the caller that a valid session object no longer exists. Nor does Integration Server request that the caller deletes the cookie with the expired session.

Now, when Integration Server receives a request with a session id mapped to a session object that no longer exists, Integration Server notifies the caller and requests that the cookie containing the expired session id be deleted. It is then up to the caller, usually a browser, to react to the notification.

#### • PIE-41806

Enhancement to allow loggers on multiple Integration Servers to share a Universal Messaging queue for logging across a Universal Messaging realm.

The naming convention for the Universal Messaging queue used by a logger now includes the client prefix if the Share Client Prefix check box is selected for the Universal Messaging connection alias used by the logger. By including the client prefix in the namespace of the queue name, loggers for Integration Servers in a stateless or stateful cluster can share same Universal Messaging queue across a Universal Messaging realm. That is, loggers on multiple Integration Servers can write log entries to and read log entries from one Universal Messaging queue shared across a Universal Messaging realm.

Previously, the Universal Messaging queue name did not include the client prefix as part of the queue namespace regardless of the state of the Share Client Prefix check box. If the Share Client Prefix check box is selected for the Universal Messaging connection alias, the Universal Messaging queue name uses the naming convention: wm/is/audit/clientPrefix/logger\_nameQueue (for example, wm/is/audit/myClientPrefix/SessionQueue). If the Share Client Prefix check box is not selected for the Universal Messaging connection alias, the Universal Messaging queue name uses

the naming convention: wm/is/audit/logger\_nameQueue (for example, wm/is/audit/SessionQueue). If you change the state of the Share Client Prefix check box on the Universal Messaging connection alias is used by loggers, you must restart Integration Server for changes to the queue name to take effect. Additionally, you must make the same changes to other Integration Severs in the cluster that use the alias.

#### • PIE-41825

Cookies not included in some HTTP requests.

When the pub.client:http service is used to send requests to a remote server, and the server returns a cookie, in some cases the cookie is not included in subsequent calls to the server. With this fix, the cookies are used on subsequent calls.

• PIE-41880

webMethods Messaging triggers do not recognize nested documents in a filter when parent and child documents have the same name.

The name of inline document fields are represented as "Message" names in the protobul descriptors used by Universal Messaging filters. Because of the message name conflict, the filters are never satisfied and the triggers do not fire.

This fix corrects the problem by using the name of the parent plus the actual field as the protobuf message name. After you install this fix, edit and save the root document type, then sync it with the UM Provider. The filters will begin to work properly.

PIE-41900

The pub.client.http fails to set the auth token.

If the 'auth' type is set to Bearer, then the pub.client.http service fails to set the auth token into the Authorization header while sending a request to the HTTP server. This issue is now resolved.

• PIE-41986

After installing a fix or a release that includes PIE-37166, a dynamic server page (DSP) request that includes a service invoke of a stateless service prompts for credentials even though the service and DSP are secured with the Anonymous ACL.

The resolution for PIE-37166 introduced the server configuration parameter watt.security.session.forceReauthOnExpiration, which, when set to true, causes Integration Server to reject any request that includes a cookie identifying an expired or invalid session even if the request includes valid user credentials. That is, when set to true, Integration Server does not implicitly create a new session for an expired session and Integration Server deletes the session object for the expired session. A result of this change is that a sequence a DSP requests that includes a service invoke of a stateless service prompts for credentials even though the service and DSP are secured with the Anonymous ACL.

Note: This issue does not occur when watt.security.session.forceReauthOnExpiration is set to false. Keep in mind that setting watt.security.session.forceReauthOnExpiration to true, the default value, offers more secure behavior.

Now, Integration Server preserves the session object.

#### • PIE-42132

Enhancement to limit the number of server log files that Integration Server keeps on the file system. Integration Server writes its server log to a file named server.log. When this file is rotated, the existing contents of server.log are saved to a new file named server.log\_<current-date>\_<current-time>. Over time, the number of archived server log files increases and may consume large amounts of disk space.

To address this issue, Integration Server provides the watt.server.serverlogFilesToKeep server configuration parameter to control the number of server log files that Integration Server maintains on the file system, including the current server log file. When Integration Server reaches the limit for the number of server log files, Integration Server deletes the oldest archived server log file each time Integration Server rotates the server log.

If the parameter value is 30, for example, Integration Server keeps the current server log file and up to 29 previous server log files.

If the parameter value is less than 1, Integration Server keeps an unlimited number of server log files.

If the parameter value is 1, Integration Server keeps the current server log file (server.log) and no previous (archived) server logs.

The default for watt.server.serverlogFilesToKeep is -1, which places no limit on the number of server log files kept on the file system.

You must restart Integration Server for changes to this parameter to take effect.

#### PIE-42173

New parameter for existing service pub.cache.serviceResults:resetServiceCache and new service pub.cache.serviceResults:addCacheEntry are added to Integration Server as part of this fix. pub.cache.serviceResults:addCacheEntry

WmPublic. Adds cached entry into service results for the service without executing the actual service. This service can be useful to perform bulk load of service results at Integration Server startup.

Input Parameters <serviceName> String Required. Name of the service for which to add the cache entry into cached service results.

<input> Document Required. An IData containing the key/value pairs for the cached service input. <output> Document Required. An IData containing the key/value pairs for the cached service output.

Output Parameters None.

Usage Notes If <serviceName> does not exist in Integration Server, or it is not enabled to cache service results, Integration Server throws an exception.

pub.cache.serviceResults:resetServiceCache An optional input parameter is added to delete specific cached elements for a particular service.

<input> Document Optional. An IData containing key/value pairs that indicate the cached elements to remove.

#### PIE-42308

Support for session caching for transacted JMS connection aliases.

Previously, Integration Server provided session caching for non-transacted JMS connection aliases. Now, Integration Server provides support for session caching for transacted JMS connection aliases when the JMS provider is Universal Messaging 9.10 or WebSphere MQ 7.5. The following paragraphs provide more information about this feature.

When sending a JMS message, Integration Server creates and closes a new JMS session object and a JMS MessageProducer object for each message. This can introduce overhead for some JMS providers. To improve performance when sending JMS messages using a transacted JMS connection alias, you can configure session caching for a JMS connection alias.

For each JMS connection alias, Integration Server can create the following session pools: - A default session pool containing JMS Session objects. When a default session pool is defined for a JMS connection alias, Integration Server draws from a pool of open JMS Sessions for sending a JMS message instead of opening and closing a JMS Session for each JMS message. Integration Server uses the default session pool only when sending a message to a destination that does not have its own pool. Integration Server creates a new MessageProducer each time it sends a JMS message. - Destination-specific session pools containing JMS Session objects for sending JMS messages to identified destinations. Integration Server creates a pool for each specified destination. When

sending a JMS message to one of the specified destinations, Integration Server uses a Session object from the pool instead of creating and closing a Session object for each JMS message. Integration Server creates a new MessageProducer each time it sends a JMS message.

Note: When using destination-specific session pools for a transacted JMS connection alias, Integration Server creates a new MessageProducer each time it sends a JMS message. This is different from the destination pools that Integration Server creates for a non-transacted JMS connection alias where each entry in the destination-specific pools contains a Session object and a Message Producer object.

Note: A transacted JMS connection alias specifies LOCAL\_TRANSACTION or

XA\_TRANSACTION for the Transaction Type.

To configure session caching for a transacted JMS connection alias, do the following:

1. Using Integration Server Administrator, open the JMS connection alias for editing.

2. Under Producer caching, for Caching Mode, select ENABLED PER DESTINATION.

3. To configure the size of the default session pool for this alias, specify the following:

- In the Minimum Pool Size field, specify the minimum number of entries in the default session pool for this alias. The default is 1.

- In the Maximum Pool Size field, specify the maximum number of entries in the default session pool for this alias. The default is 30.

4. To configure the size of the session pools created for specific destinations, specify the following: - In the Minimum Pool Size Per Destination field, specify the minimum number of entries in each destination- specific pool.

- In the Maximum Pool Size Per Destination field, specify the maximum number of entries in each destination-specific pool. A value of 0 (or blank) indicates that Integration Server does not create separate pools for any of the destinations associated with the JMS connection alias.

In the Destination Lookup Name List, specify a semicolon-delimited list of the lookup names for the destinations for which you want Integration Server to create separate session pools for this alias. 5. Click Save Changes.

This issue is now resolved.

# PIEAR-799

The threads which creates the connection and the threads which ends the connection from the connectionPool can go to blocked state.

To recover from such a situation, Connection pool now has a monitor thread which is a pool interrupter thread, to interrupt the server threads which are in blocked state while creating or ending the connection.

The following properties are introduced to configure the connection time outs:

1-> watt.server.jca.connectionPool.threadInterrupter.sleepTime. The default value of the watt property is 2000msec, which is the sleep time for the pool interrupter thread.

2-> watt.server.jca.connectionPool.threadInterrupt.waitTime. This property specifies the wait time, measured in milliseconds, that elapses before Integration Server Connection pool interrupts a connection creating or ending thread which is in a wait state. The pool interrupter thread will start monitoring the server threads, only if this property is set. There is no default value. You must restart Integration Sever for changes to this parameter to take effect.

Use the following service to manage the connections which are hung:

pub.art.connection:getInterruptedThreadStatus. This service takes the connection alias name as input and lists the connection threads which are not responding even after interrupting by the connection pool interrupter. We recommend a manual intervention for the server threads which gets hung while creating or destroying the connections and also not responding to the interrupt mechanism.

# Release 9.10

PIE-36529 (IS\_8.2\_SP2\_Core\_Fix18, IS\_9.0\_SP1\_Core\_Fix12, IS\_9.5\_SP1\_Core\_Fix9, IS\_9.6\_Core\_Fix8)

An outbound web service request that used MTOM attachments causes out of memory issues if the attachments are large.

An outbound web service request incorrectly used a memory-buffered output stream when requests with large MTOM attachments were made to external endpoints.

Outbound web service requests that use MOTM attachments now use the correct output stream and chunk the large MTOM attachment.

PIE-36506 (IS\_8.2\_SP2\_Core\_Fix19, IS\_9.0\_SP1\_Core\_Fix12, IS\_9.5\_SP1\_Core\_Fix10, IS\_9.6\_Core\_Fix9)

The pub.security.keystore:setKeyAndChain service clears security parameters after each outbound call instead of when the pub.security.keystore:clearKeyAndChain service executes. In previous releases, Integration Server did not clear the security parameters configured for the outbound call by the pub.security.keystore:setKeyAndChain service until the pub.security.keystore:clearKeyAndChain executed. Now, Integration Server clears the security parameters after each outbound call. The new behavior is not backward compatible. Now, the security values configured by pub.security.keystore:setKeyAndChain stay in effect until pub.security.keystore:clearKeyAndChain gets invoked.

PIE-37676 (IS\_8.2\_SP2\_Core\_Fix19, IS\_9.0\_SP1\_Core\_Fix12, IS\_9.5\_SP1\_Core\_Fix10, IS\_9.6\_Core\_Fix9)

An attempt to authenticate a cache manager user fails with an IllegalThreadStateException. When authenticating users of a cache manager, a race condition caused an IllegalThreadStateException to be thrown.

The race condition that caused the IllegalThreadStateException is now resolved.

PIE-36620 (IS\_8.2\_SP2\_Core\_Fix19, IS\_9.0\_SP1\_Core\_Fix13, IS\_9.5\_SP1\_Core\_Fix10, IS\_9.6\_Core\_Fix9)

Integration Server returns an HTTP 500 error in response to successive requests made on persistent HTTP connections.

When client reuses a persistent HTTP connection to send multiple requests, Integration Server should handle the request and send a response. However, Integration Server sometimes incorrectly returned a HTTP 500 error, which caused the request to fail. This issue is now resolved.

PIE-37093 (IS\_8.2\_SP2\_Core\_Fix19, IS\_9.0\_SP1\_Core\_Fix13, IS\_9.5\_SP1\_Core\_Fix10, IS\_9.6\_Core\_Fix9)

When using the VCS Integration feature in Integration Server, delete and safe delete of a versioncontrolled node fails with an error.

This issue is now resolved.

PIE-37325 (IS\_8.2\_SP2\_Core\_Fix19, IS\_9.0\_SP1\_Core\_Fix13, IS\_9.5\_SP1\_Core\_Fix10, IS\_9.6\_Core\_Fix9)

Integration Server does not send HTTP cookies after a request is redirected.

When the pub.client:http service sends a request to an HTTP server and the HTTP server responds with a redirection (a 300-level status code) and a Set-Cookie header, Integration Server includes the cookie in the request to the HTTP server to which the request is being redirected. However, subsequent requests to the second server do not include the cookie.

Now, when a HTTP server includes a Set-Cookie header in a redirection response, Integration Server includes the cookie in the request and subsequent requests sent to the HTTP server to which the request is redirected.

- PIE-38245 (IS\_8.2\_SP2\_Core\_Fix19, IS\_9.0\_SP1\_Core\_Fix13)
   The pub.flow:transportInfo document type signature is incorrect as seen on the Input/Output tab.
   The signature for the pub.flow:transportInfo document type is missing 2 fields:
   filePolling/lastModified and filePolling/length.
   This issue is now resolved. The signature of the pub.flow:transportInfo document type now includes the filepolling/lastModified and filepolling/length parameters.
- PIE-38290 (IS\_8.2\_SP2\_Core\_Fix19, IS\_9.0\_SP1\_Core\_Fix13) Integration Server resets the central user management system when lookup for a user in the central user management fails with an error. The reset causes a failure of other operations on the central user management system. This issue is resolved.
- PIE-37898 (IS\_8.2\_SP2\_Core\_Fix19, IS\_9.6\_Core\_Fix9) Integration Server becomes unresponsive during startup. Integration Server sometimes became unresponsive at startup when initializing the scheduler. This

occurred because of a database deadlock. This issue is now resolved and the deadlock will no longer occur.

PIE-36477 (IS\_8.2\_SP2\_Core\_Fix19)

After transitioning to or from daylight savings time, scheduled tasks run twice or not at all. Integration Server runs scheduled tasks based on the time relative to the time zone. This caused issues when entering and exiting daylight savings time, specifically tasks ran twice or not at all. Now, Integration Server runs scheduled tasks based on coordinated universal time (UTC). Because Integration Server runs the tasks without regard to the relative time zone, the start and end of daylight savings time does not affect the execution of scheduled tasks.

PIE-36386 (IS\_9.0\_SP1\_Core\_Fix11, IS\_9.5\_SP1\_Core\_Fix10, IS\_9.6\_Core\_Fix8, IS\_9.7\_Core\_Fix5) When a flow service invokes a service that does not exist, Integration Server handles operations on the pipeline first before issuing a runtime exception.
 When a flow service invokes a service that does not exist. Integration Server norferme exception on the pipeline first before issuing a runtime exception.

When a flow service invokes a service that does not exist, Integration Server performs operations on the pipeline, such as removing the dropped variables from the pipeline, before issuing a com.wm.lang.flow.FlowException about the unknown service.

This issue is resolved. Integration Server now issues the runtime exception when a flow service invokes a service that does not exist and will not proceed with the pipeline operations.

PIE-35990 (IS\_9.0\_SP1\_Core\_Fix12, IS\_9.5\_SP1\_Core\_Fix10, IS\_9.6\_Core\_Fix8)
 When using Oracle Streams Advanced Queuing (AQ) as the JMS provider, if the JMS connection alias is disabled due to an error from the JMS provider, the JMS connection continues to show the status as "in progress".

If a JMS connection alias, when attempting to establish a connection with Oracle Streams Advanced Queuing (AQ) as the JMS provider, is disabled due to an error from the JMS provider, the JMS connection continues to show the status as "in progress" and cannot be enabled or disabled. This issue is resolved.

 PIE-37022 (IS\_9.0\_SP1\_Core\_Fix12, IS\_9.5\_SP1\_Core\_Fix10, IS\_9.6\_Core\_Fix8) Integration Server logs the following error twice for the same port in the server logs while shutting down: [ISP.0046.0011I] Disabling HTTP Listener on port <port number>

This issue is resolved. Integration Server now logs this message only once while shutting down.

PIE-35873 (IS\_9.0\_SP1\_Core\_Fix12, IS\_9.5\_SP1\_Core\_Fix9, IS\_9.6\_Core\_Fix8)

Change to allow use of forward slash in a regular expression.

Prior to this change, regular expressions used in BRANCH steps and trigger filters could not include a forward slash. Now, a forward slash can be used. However, the forward slash must be preceded by the backslash (\) escape character. For example, to use a regular expression to match a variable whose value contains the string "a/b", use the regular expression %variableName% =  $/a \/b/$ 

 PIE-37271 (IS\_9.0\_SP1\_Core\_Fix12, IS\_9.5\_SP1\_Core\_Fix9, IS\_9.6\_Core\_Fix8) In certain scenarios, invoking the pub.xml:getNextXMLNode service fails with an exception. Invoking the pub.xml:getNextXMLNode service fails with a NullPointerException if the specified NodeIterator is returned by the pub.xml:getXMLNodeIterator service that has the criteria input parameter set to a string value that matches an element node of the XML node. This issue is resolved.

PIE-34881 (IS\_9.0\_SP1\_Core\_Fix12)

Integration Server does not behave as expected when validating an XML document against a document type created from an XML schema definition containing <xs:restriction base="xs:anyType">.

When using the pub.schema:validate service to validate an XML document against a document type created from an XML schema definition containing <xs:restriction base="xs:anyType">, the validation does not fail even if the target element contains attributes other than the attributes defined in the XML schema definition.

This issue is resolved. Now, validation of XML fails if there are any attributes other than the defined attributes.

 PIE-36217 (IS\_9.0\_SP1\_Core\_Fix13, IS\_9.5\_SP1\_Core\_Fix10, IS\_9.6\_Core\_Fix9) An outbound HTTPS web service request fails when using JSSE. If an outbound HTTPS web service request specifies the use of JSSE, the request fails because Integration Server does not send the client certificates to the endpoint. This issue is now resolved.

PIE-37071 (IS\_9.0\_SP1\_Core\_Fix13, IS\_9.5\_SP1\_Core\_Fix10, IS\_9.6\_Core\_Fix9)

Integration Server error log does not include the names of the affected JDBC pools in the error messages.

When issuing error messages such as, "java.sql.SQLException: Could not get connection", Integration Server error log does not include the names of the JDBC pools to which the error message is referring.

This issue is resolved. Integration Server error log now includes the name of the JDBC pools in its error messages.

PIE-37551 (IS\_9.0\_SP1\_Core\_Fix13, IS\_9.5\_SP1\_Core\_Fix10, IS\_9.6\_Core\_Fix9)
Processing of webMethods messaging triggers fails with a java.lang.ClassCastException if the
watt.server.trigger.local.checkTTL server configuration parameter is set to true.
Processing of webMethods messaging triggers fails with the following error if the
watt.server.trigger.local.checkTTL server configuration parameter is set to true:
Unable to check document ttl: java.lang.ClassCastException: [B cannot be cast to
com.wm.data.IData
This issue is now resolved.

 PIE-37645 (IS\_9.0\_SP1\_Core\_Fix13, IS\_9.5\_SP1\_Core\_Fix10, IS\_9.6\_Core\_Fix9) Incorrect logging level specified for error message. Integration Server gives the logging level of the following error message of Trace logging level incorrectly as Info: [ISC.0042.0001I] baseURL (Connection reset) This issue is now resolved. The logging level of the message is corrected to Trace.

PIE-38560 (IS\_9.0\_SP1\_Core\_Fix13, IS\_9.5\_SP1\_Core\_Fix10)
 Integration Server logs a NullPointerException at one minute intervals.

Once per minute, the Integration Server scheduler uses a background thread to check for scheduled tasks in an invalid state. If Integration Server is in a cluster and the

watt.server.scheduler.logical.hostname property is not set, a NullPointerException occurs and is written to the error log.

Now, the background thread used by the scheduler no longer throws a NullPointerException if Integration Server is in a cluster and the watt.server.scheduler.logical.hostname property is not set.

PIE-35697 (IS\_9.0\_SP1\_Core\_Fix13)
 After refreshing a consumer web service descriptor, response services reference the backup folders.
 After refreshing a consumer web service descriptor, the response services contain references to the backup folders.

This issue is now resolved.

PIE-37921 (IS\_9.0\_SP1\_Core\_Fix13)

The pub.client:http service does not include the supplied data in PUT requests. When using the PUT method with the pub.client:http service, the request transmitted to the remote HTTP server does not include the value supplied for the data/args, data/string, data/table, data/bytes, data/stream or data/mimeStream input variables.

This issue is now resolved. When the PUT method is used with pub.client:http, the value of the data/args, data/string, data/table, data/bytes, data/stream or data/mimeStream input variables is now included as the HTTP entity of the transmitted request.

PIE-37988 (IS\_9.0\_SP1\_Core\_Fix13)

A NullPointerException occurs when SoftwareAG-IS-Services.xml configuration file is not present in the caching directory.

When SoftwareAG-IS-Services.xml configuration file is not present in the directory location <Integration Server\_directory>\instances\<instance\_name>\config\Caching, Integration Server throws a NullPointerException.

This issue is resolved. Integration Server now logs the following error message in the server logs to indicate that the configuration file is not present in the caching directory.

Cannot cache "{0}" service. The cache manager SoftwareAG.IS.Services is not initialized."

PIE-38019 (IS\_9.0\_SP1\_Core\_Fix13)

Integration Server acting as an SFTP client faces issues while attempting to connect to an SFTP server.

When attempting to connect to an SFTP server, Integration Server acting as an SFTP client issues the following error:

[ISS.0147.9010] Cannot get host key from server [host\_X]:22.

Details: com.jcraft.jsch.JSchException: Algorithm negotiation fail

This issue occurs because there is no common key exchange algorithm between the SFTP client and SFTP server.

This issue is now resolved by updating the jsch jar file from 0.1.51 version to 0.1.53 version. The 0.1.53 version supports most of the key exchange algorithms that are required to be present in the SFTP client to connect to SFTP server.

PIE-38429 (IS\_9.0\_SP1\_Core\_Fix13)

Integration Server logs an exception when a service is invoked through a JSSE-enabled HTTPS port with client authentication set to "Username/Password" or "Request Client Certificates". When a service is invoked through an HTTPS port that uses JSSE and has client authentication set to "Username/Password" or "Request Client Certificates", Integration Server logs the following exception in the error log:

javax.net.ssl.SSLPeerUnverifiedException: peer not authenticated.

The issue is now resolved. Integration Server does not log any exception upon invoking a service successfully through a JSSE-enabled HTTPS port with client authentication set to "Username/Password" or "Request Client Certificates".

# PIE-38599 (IS\_9.0\_SP1\_Core\_Fix13)

The pub.client: http service does not honor the value set for the useJSSE parameter.

The useJSSE parameter of the pub.client:http service indicates whether to enable the use of the Java Secure Socket Extension (JSSE) socket factory for creating outbound HTTPS connections. However, the pub.client:http service fails to consider the value set for the useJSSE parameter and does not use JSSE for SSL connection with proxy configuration even if the "useJSSE" parameter is set to yes. This issue is now resolved. The pub.client:http service now honors the value set for the useJSSE parameter.

- If "useJSSE" is set to yes, Integration Server uses JSSE for HTTPS connection.

- If "useJSSE" is set to no, Integration Server uses Entrust IAIK library for HTTPS connection.
- PIE-39117 (IS\_9.0\_SP1\_Core\_Fix13)

Subsequent HTTPS requests through proxy to the server fail.

When you send repeated outbound HTTPS requests to a server using the pub.client:http service with useJSSE=yes and HTTPS proxy alias, the first request is sent successfully but the subsequent requests fail with exception.

The issue is now resolved.

PIE-37937 (IS\_9.5\_SP1\_Core\_Fix10, IS\_9.6\_Core\_Fix8)

Publishing a document as a JMS message from Designer fails with a NamingException. Using Designer to publish an instance of an IS document type as a JMS message fails with a NamingException. This occurs because the pub.jms:send service, which is used by Designer to publish the JMS message, includes a new input parameter named JMSMessage/header/replyTo that Designer populates with an empty String. Integration Server attempts a JNDI lookup using the empty String, which results in the NamingException.

Now, Integration Server verifies that JMSMessage/header/replyTo parameter is not empty before performing the JNDI lookup.

PIE-34925 (IS\_9.5\_SP1\_Core\_Fix10, IS\_9.6\_Core\_Fix9)

When executing a web service connector, Integration Server does not check the Execute ACL of the parent consumer web service descriptor.

When executing a web service connector contained in a consumer web service descriptor that has a Pre-8.2 compatibility mode value of false, Integration Server did not check the Execute ACL of the consumer web service descriptor. The documented behavior is to always verify the Execute ACL for a web service descriptor, but it was not being done.

Now, when executing a web service connector, Integration Server checks the Execute ACL of the

parent consumer web service descriptor.

PIE-37804 (IS\_9.5\_SP1\_Core\_Fix10, IS\_9.6\_Core\_Fix9) Integration Server KPI that Optimize uses to display lifetime statistics displays current statistics instead.

The Integration Server KPI, getNumCompletedRequests, which Optimize uses to display the number of completed requests over the lifetime of the Integration Server, returns the number of requests in the last polling period instead.

This issue is now resolved.

PIE-37586 (IS\_9.5\_SP1\_Core\_Fix10)

Integration Server deletes the parent task when all the servers in a cluster are shut down. When you schedule a task to run on all servers in a cluster, and when one server in the cluster is shut down, Integration Server deletes the corresponding child task. However, when all the servers in the cluster are shut down, Integration Server deletes all the child tasks as well as the parent task. As a result, the parent task information is lost upon restart of Integration Server. This issue is resolved.

PIE-38131 (IS\_9.5\_SP1\_Core\_Fix10)

Change to Integration Server to allow the pub.client:http service to return response headers and response entity when receiving a 501 to 599 level response from a remote HTTP server. HTTP servers indicate success or failure by including a status code in the response. The pub.client:http service returns the status code, response headers, and response body. When the HTTP response includes a status code in the 501 to 599 range, the pub.client:http service throws a ServiceException. Some HTTP servers include useful information in the response headers and entity when returning a 501 to 599 level status code. However, this information is lost when pub.client:http throws a ServiceException.

To address this issue, Integration Server now includes a server configuration parameter, watt.net.http501-599.throwException, which you can use to indicate how the pub.client:http service handles a 501 to 599 level response.

watt.net.http501-599.throwException

Specifies whether or not the pub.client:http service throws a ServiceException when receiving a 501 to 599 level response from a remote HTTP server. When set to true, the pub.client:http service throws a ServiceException when it receives a 501 to 599 level response from a remote HTTP server. When set to false, the pub.client:http service does not throw a ServiceException when it receives a 501 to 599 level response from a remote HTTP server. Instead, when the pub.client:http service returns a status code in the 501 to 599 range, the service returns the status code, response headers, and response body. The default is true. You do not need to restart Integration Server for changes to this parameter to take effect.

Note: When the remote HTTP server returns a response code of 500, the pub.client: http service returns the status code, response headers, and response body.

## PIE-38442 (IS\_9.5\_SP1\_Core\_Fix10)

Integration Server does not handle an element with xsi:nil=1 correctly.

If an IS document type used by the web service contains a field of type Object for which the Allow null property is set to true and the XML instance document contains a corresponding element with

an xsi:nil=1 and an xmlns:xsi= attribute, Integration Server does not properly convert the element. Instead, Integration Server incorrectly converts the element to a Document field with no children instead of converting the element to a field of type Object with a "null" value.

This issue can also occur when the pub.xml:xmlNodeToDocument service executes and all of the following are true:

- The preserveUndeclaredNS input parameter is set to true

- The IS document type in the documentTypeName field contains a field of type Object for which the Allow null property is set to true

- The supplied node contains a corresponding element with an xsi:nil=1 and an xmlns:xsi= Now, Integration Server properly converts the xsi:nil=1 element to an field of type Object with a "null" value.

PIE-36837 (IS\_9.5\_SP1\_Core\_Fix9, IS\_9.6\_Core\_Fix8)

Sessions are not being shared among Integration Servers in a cluster.

When a dynamic server page (DSP) is requested by a client, a session is created in Integration Server and a Set-Cookie response header is returned with the session ID. If a subsequent request from the client includes the session ID but a different Integration Server in the cluster receives the request, the second server should find the session in the cluster's session store and then use the session to service the request. This was not happening. The first server did not save the session to the cluster's session store. As a result, the client's session was not available to the second server. This has been fixed. When a clustered Integration Server receives a request for a DSP, the server saves the session to the cluster's session store.

PIE-36942 (IS\_9.5\_SP1\_Core\_Fix9, IS\_9.6\_Core\_Fix8)

Integration Server may become unresponsive when processing concurrent requests to disable file polling ports in different packages.

If Integration Server receives concurrent requests to disable a file polling port in a package and the ports are located in different packages, Integration Server may become unresponsive. Additionally, HTTP/S ports on Integration Server might become unavailable. This issue is now resolved.

PIE-37005 (IS\_9.5\_SP1\_Core\_Fix9, IS\_9.6\_Core\_Fix8)

Enhancement to pub.jms:send service to allow specifying a destination for the JMSReplyTo header. Currently, if you want to specify the JMSReplyTo header for a JMS message that you are sending, you must use the pub.jms:sendAndWait service. The pub.jms:sendAndWait service sends a request message and waits for a response. The act of waiting for a response message comes with extra overhead for Integration Server which is unnecessary if you merely want to specify a JMSReplyTo destination but do not want the sending service to wait for a reply.

To address this issue, the pub.jms:send service has been enhanced to include a new input parameter for setting the JMSReplyTo header. When invoking the pub.jms:send service, you can set the JMSMessage/header/replyTo field which is an optional parameter of type String. Set this parameter to one of the following:

- If the JMS connection alias used by the pub.jms:send service connects to the JMS provider using JNDI, set JMSMessage/header/replyTo to be the lookup name of the destination lookup object name.

If the JMS connection alias used by the pub.jms:send service connects to the JMS provider using a

native Broker connection, set JMSMessage/header/replyTo to the Broker queue name. That is, if the JMS connection alias specifies the Broker as the JMS provider and uses the native webMethods API to connect directly to the webMethods Broker, specify the name of the queue on the Broker that should receive replies to the message.

Note: When using the native webMethods API to connect to the Broker, the

JMSMessage/header/replyTo destination must be a queue. Topics are not supported. When executing the pub.jms:send service with a valid value for the JMSMessage/header/replyTo parameter, Integration Server creates the javax.jms.Destination and maps it to the JMSReplyTo field within the message header. Integration Server sends the message and returns immediately. The service does not wait for the response message.

If JMSMessage/header/replyTo is empty, then Integration Server does not set the JMSReplyTo header for the JMS message. If JMSMessage/header/replyTo is invalid, then Integration Server throws a ServiceException.

PIE-37261 (IS\_9.5\_SP1\_Core\_Fix9, IS\_9.6\_Core\_Fix8)

Integration Server logs the message "[B cannot be cast to com.wm.util.Values" in server.log file". If the ServiceResults cache has the Copy on Read and Copy on Write check boxes selected and the number of entries in the cache exceeds the value specified for Maximum Elements in Memory, Integration Server logs the following error message to the server log: [B cannot be cast to com.wm.util.Values

This issue is now resolved.

PIE-37126 (IS\_9.5\_SP1\_Core\_Fix9, IS\_9.6\_Core\_Fix9)

In the Integration Server Administrator page, the Routing option under Adapters is not available in some cases.

After a successful installation of the OnRamp for Commerce One Marketplace Adapter, the Routing option under Adapters in the Integration Server Administrator page is not available. The Integration Server console is unable to add this option in the Integration Server Administrators page because an incorrect configuration in the Server Log Facilities page results in a failure in the initialization process for the adapter.

This issue is resolved. The Routing option is now available under the Adapters section in the Integration Server Administrator page.

PIE-35036 (IS\_9.6\_Core\_Fix8, IS\_9.7\_Core\_Fix5)

Integration Server does not reflect the changes made to the Create Temporary Queue option after the JMS connection alias is created.

If the Create Temporary Queue option is selected while creating a JMS connection alias and if this selection is cleared later, Integration Server does not reflect this change. The setting of the Create Temporary Queue option that was chosen while creating a JMS connection alias is maintained. This issue is resolved. Integration Server now reflects the changes made to the Create Temporary Queue option after the JMS connection alias is created.

#### PIE-37419 (IS\_9.6\_Core\_Fix9)

File polling consumed server threads that were not terminated at the end of file polling process. The thread leak related to file polling ports is now resolved.

PIE-37581 (IS\_9.6\_Core\_Fix9)

Integration Server erroneously logs a message about the connection pool threshold being exceeded. Integration Server erroneously writes the following message to the server log: [ISS.0096.0008I] JDBC Connection pool threshold exceeded, 0 available for pool CentralUsers:CentralUsersPool This issue is now resolved.

PIE-37893 (IS\_9.6\_Core\_Fix9)

The FTP command PWD returns incorrect structure in certain situations The FTP command PWD sometimes returns an incorrect directory path . The PWD command now returns a valid directory path.

PIE-37268 (IS\_9.6\_Core\_Fix9)

When JSSE is enabled for outbound HTTP connections from Integration Server, watt.security.ssl.client.ignoreEmptyAuthoritiesList does not work as expected. When JSSE is enabled for outbound HTTP connections, Integration Server client accepts empty trusted authorities lists from the SSL server but does not return its CA certificate even if the watt.security.ssl.client.ignoreEmptyAuthoritiesList is set to true. This issue is resolved. Now, when JSSE is enabled for outbound HTTP connections, Integration

This issue is resolved. Now, when JSSE is enabled for outbound HTTP connections, Integration Server client accepts empty trusted authorities lists from the SSL server and returns its CA certificate if the watt.security.ssl.client.ignoreEmptyAuthoritiesList property is set to true.

• PIE-36514

Integration Server creates an exception when you invoke a flow service exposed as a web service. Integration Server creates the following exception when you try to invoke a flow service exposed as a web service:

ServiceException: Fault returned by invoked service.

This exception which is created in the stack before the service is executed is not logged in the Integration Server log but, monitoring tools like Dynatrace might interpret the exception as an error even though the service is successfully executed.

This issue is resolved.

• PIE-37042

When invoking the pub.client:http service with the useJSSE input parameter set to yes, a java.lang.ClassCastException error occurs if the server configuration parameter, watt.security.ssl.keypurposeverification is set to true. This issue is resolved.

• PIE-37056

When the pub.client: http service sends an HTTPS request, the SSL handshake process fails when the useJSSE parameter is set to yes.

When the pub.client:http service sends an HTTPS request and the useJSSE input parameter is set to yes, during the SSL handshake process Integration Server sends its certificate even though no matching CA certificate from the other endpoint server is found in the Certificate Authorities list for the SSL handshake.

This issue is resolved. Integration Server now sends its CA certificate during the SSL handshake

process only if a matching CA certificate is available from the other endpoint server.

• PIE-37178

The watt.server.compile parameter is not set correctly if Integration Server instance is created through migration utility.

When running the migration utility, selecting the option to create an Integration Server instance during migration results in an incorrect value for the watt.server.compile server configuration parameter, specifically: \${javac.exe} -classpath {0} -d {1} {2}

Now, the migration utility substitutes the value of \${javac.exe} to point to javac executable located in the JDK shipped with Integration Server.

# • PIE-37308

At start up, Integration Server logs a warning message about audit logging even though no audit loggers are configured.

At start up, Integration Server attempts to determine if there are sufficient JDBC connections in the JDBC connection pool even when audit loggers are not configured. If there are no connections, Integration Server logs the following message, which is erroneous if there are no configured audit loggers:

[ISS.0095.0022W] Audit Logging Initialization: Unable to verify the Max Connections setting for the Audit Logging database.

Now, Integration Server does not check for JDBC connections at start up if there are no configured audit loggers.

# • PIE-37377

Update of scheduled tasks to use UTC fails.

At startup, if Integration Server updates scheduled tasks to use UTC (Coordinated Universal Time) instead of local time, Integration Server writes the following message to the server.log:

[ISS.0137.0035E] Migration of scheduled tasks to UTC timezone failed

When Integration Server updates the tasks to UTC, Integration Server also validates the tasks, which, for a task scheduled to run on another Integration Server in a cluster, includes checking that the Integration Server is a member of the cluster. If the Integration Server is not in the cluster, task validation fails and the task timestamp is not updated to UTC. However, Integration Server incorrectly considers that the task that failed validation is now in UTC when, in fact, the task is still in local time.

Now, the migration utility no longer validates the scheduled task during migration. Consequently, a validation failure does not prevent the migration utility from updating the scheduled tasks.

# • PIE-37457

A webMethods messaging request-reply fails when the encoding type of the reply document type is protocol buffers.

When encoding the reply message, Integration Server uses the encoding type specified for the publishable document type used as the reply. However, reply messages are sent to a dedicated reply-to channel on Universal Messaging. The channel is generic and is not associated with any specific document type. To receive a protocol buffer encoded message, a channel must be associated with a specific document type. Because the channel is generic, a reply message encoded as a protocol buffers cannot be processed.

To address this issue, Integration Server now always encodes reply message as IData.

• PIE-37560

Upgrade does not include layered products if the destination Integration Server does not have an instance with the same name as the source Integration Server.

When upgrading to an Integration Server instances that does not have the same name as the source Integration Server instance, upgrade does not include layered products such as webMethods Mediator and webMethods Monitor.

This issue is now resolved. Upgrade always includes layered products, regardless of whether or not the destination Integration Server instance is the same as the source Integration Server instance.

• PIE-37825

When the logging level is set to Trace, upon invoking the pub.client:http service, Integration Server logs an entry for the HTTP Get method in the server log irrespective of the HTTP request type. This issue is resolved. Upon invoking the pub.client:http service, Integration Server now logs entries according to the HTTP request type.

# • PIE-37844

After a database outage, Integration Server can run out of threads.

When Integration Server cannot connect to the audit logging database, either due a problem in the database or a problem in the network, all threads requesting database connections can pause indefinitely. If this situation persists, all threads in the server thread pool will be paused. No new requests will be accepted.

This issue has been fixed. A point of thread contention in the JDBC pool implementation was removed. Threads requesting database connections after a database outage no longer experience lengthy pauses.

PIE-36702 (IS\_9.8\_SPM\_Fix1)

Command Central cannot be used to set the all the JDBC connection pool alias properties. When using Command Central to create or edit a JDBC connection pool, the Available Connections Warning Threshold and Waiting Thread Threshold Count properties cannot be specified. The Available Connections Warning Threshold and Waiting Thread Threshold Count properties can now be set through Command Central.

• PIE-34577

Integration Server does not validate a certificate that uses the SHA-256 algorithm but should. The certificate chain verifier in Integration Server validates the certificates presented by SSL clients. The certificate chain verifier does not validate a certificate chain that uses the SHA-256 algorithm but should. Instead Integration Server throws the following error:

[ISC.0009.9002] Error in certificate chain: Entrust cannot verify the certificate chain: [ISC.0009.9002] Error in certificate chain

The certificate chain verifier in Integration Server now validates a certificate chain that uses the SHA-256 algorithm.

• PIE-35422

The jcode utility fails with a MalformedPatternException on Linux. Execution of jcode.sh on Linux fails with the following error: Exception in thread "main" java.lang.NoClassDefFoundError: org/apache/oro/text/regex/MalformedPatternException The exception occurs because one of the required jar files in common/lib/ext is missing from the jcode utility classpath.

The jcode.sh file is now updated to include the required jars in the classpath. This issue is now resolved.

#### • PIE-35643

After upgrading to version 9.7, when a webMethods messaging trigger, which has join conditions that are dependent on two or more documents, does not start because Integration Server cannot locate the publishable document types, Integration Server does not reload and start the trigger when the publishable document types are later loaded.

Integration Server does not start a webMethods messaging trigger, which has join conditions that are dependent on two or more publishable document types, if it cannot find the document types specified in the join condition. However, Integration Server issues a PDT\_DOES\_NOT\_EXIST (InvalidDocumentException) exception stating the reason the trigger did not fully load and when Integration Server loads the package containing the publishable document types to which the trigger subscribes, Integration Server reloads the trigger. But, after upgrading to version 9.7, instead of the PDT\_DOES\_NOT\_EXIST exception, Integration Server returns an INVALID (ServiceException) exception incorrectly. As a result, Integration Server fails to reload and start the trigger when the publishable document types are later loaded.

This issue is resolved. Integration Server now returns the PDT\_DOES\_NOT\_EXIST exception correctly if it cannot find the document types specified in the join condition. In addition, when Integration Server loads the package containing the publishable document types specified in the join condition, Integration Server reloads the trigger.

• PIE-35716

If the database associated with Integration Server is restarted abruptly, service invocations or database calls made through JDBC connection pool alias fail and do not return any records from the database.

When the database associated with Integration Server is restarted abruptly, Integration Server does not close and release the existing JDBC connections that are stale due to the abrupt database shutdown and fails to return these connections to the JDBC connection pool. As a result, service invocations or database calls made through the JDBC connection pool alias fail and do not return any records from the database.

The issue is now resolved.

• PIE-35907

After migrating to Integration Server 9.5 or later, Integration Server displays an exception when calling a web service and using MTOM streaming.

After migrating 2 to Integration Server 9.5 or later, sending a web service request that uses MTOM streaming for which more than one chunk is sent, the following exception occurs:

"Exception --> org.apache.axis2.AxisFault: Connection reset by peer: socket write error" This issue is now resolved.

• PIE-36224

When installed on Unix or Linux, scripts located in

IntegrationServer/instances/<instanceName>/packages/<packageName> directory, such as IntegrationServer/instances/myInstance/packages/WmDeployer, do not have permission to execute. This issue is now resolved.

PIE-36288

Executing the jcode.bat/sh utility removes the name of the output template assigned to a service. Running the jcode.bat/sh utility removes the value of the Output template Name property for services in the package containing the Java service. This issue is now resolved.

• PIE-36399

Using pub.schema:createXSD to create an XML Schema definition for a document type ends with a NullPointerException.

Using the pub.schema:createXSD service to create an XML Schema definition for a document type ends with a NullPointerException if the document type contains a field named \*body. This issue is now resolved.

• PIE-36644

Memory leak with JMS request-reply.

Integration Server did not correctly close MessageProducer objects when invoking the pub.jms:reply service, resulting in a memory leak.

This issue is now fixed.

• PIE-36824

Users that are members of the Developers group cannot use Designer to build and upload processes.

When a user that belongs to the Developers group uses Designer to build and upload a process, Designer throws the following exception:

Error: Build of process <processName> failed.

com.webmethods.process.connection.is.IntegrationServerConnectionException: [ISC.0064.9314] Authorization Required: [ISS.0084.9004] Access Denied

at

com.webmethods.process.generator.util.GeneratorUtils.getJMSProviderData(GeneratorUtils.java:93 4)

<del>-</del>) at

com.webmethods.process.generator.util.GeneratorUtils.createJNDIDestinations(GeneratorUtils.java :718)

This issue is now resolved. Members of the Developers group can now use Designer to build and upload processes.

• PIE-36962

Integration Server fails to enable email ports configured to use transport layer security.

Upon creating an email port configured to use transport layer security, Integration Server fails to enable the email port and issues the following error message:

Unsupported ciphersuite SSL\_DH\_DSS\_WITH\_3DES\_EDE\_CBC\_SHA This issue is resolved.

# • PIE-36990

Duplicate port aliases are assigned during upgrade.

When upgrading Integration Server 9.5 or earlier to version 9.6 or later, Integration Server might assign the same port alias to multiple Internal Server ports. Upon startup of Integration Server, this may result in only one of the Internal Server ports becoming active and in the following warning: [ISS.0070.30] yyyy-mm-dd hh:mm:ss zone WARN: Duplicate alias

protocolListener\_portNumber\_packageName encountered creating protocol listener on port portNumber.

This occurs because the naming convention used to assign a port alias to an existing port creates a duplicate alias if more than one Internal Server ports connect to an Enterprise Gateway Server through the same Registration port.

Now, to ensure that each port alias is unique, Integration Server includes the host name for the port in the port alias for migrated ports. The new naming convention is: protocolListener\_portNumber \_hostName\_packageName

PIE-37004

Integration Server reloads packages more than once in a run-time-based deployment. When there are dependencies across different Integration Server packages in a run-time-based deployment, Integration Server reloads these packages more than once. Now, Integration Server reloads the packages just once.

• PIE-37041

While converting an XML node to a document, Integration Server does not issue any validation errors upon receiving empty fields that are not included in the enumeration list. When converting an XML node to a document that contains fields with \*body attributes, the text

specified in \*body represents the values of the document fields. These elements can have valid values specified in the enumeration fields. However, while converting, if Integration Server receives an empty value for a field and if the empty value is not included in the enumeration list, Integration Server should issue a validation error, but does not.

This issue is resolved. Integration Server now issues the following validation error upon receiving an empty field that is not included in the enumeration list: No matching enumeration value."

PIE-37142

On Windows, the script for creating a new instance of Integration Server does not use the JVM bundled with the product installation.

The script for creating an Integration Server instance now uses the JVM bundled with the Integration Server product installation.

• PIE-37159

Users can log in to Integration Server with old and new passwords.

When central user management is configured for Integration Server and an authentication cache is enabled for Integration Server, users can log in with an old password even after successfully log in with the new password. This occurs because Integration Server does not remove the cached entry with the old password until after the time specified in watt.server.auth.cache.timeout elapses. Now, once a user logs in with a new password, Integration Server clears the cached password.

### • PIE-37166

Web browser users are not forced to supply credentials after their session expires. When Integration Server receives a request that includes a cookie that identifies a session and valid user credentials, Integration Server will do one of two things:

- If the session identified by the cookie is valid, Integration Server will use the existing session for the request.

- If the session identified by the cookie has expired, or is otherwise invalid, Integration Server will use the supplied credentials to authenticate the client and create a new session for the request. Modern web browsers cache user credentials and send them to servers with each request. For Integration Server Administrator users, this means a user's session may expire but because the browser sends the user's credentials every time, a new session is created. The user may continue to use Integration Server Administrator without re-entering their user name and password. The only way to force the re-entry of a user's credentials is to close the browser. This may be considered a security flaw.

Integration Server addresses this situation by adding a new configuration parameter: watt.security.session.forceReauthOnExpiration. When set to true, Integration Server rejects any request that includes a cookie identifying an expired or invalid session, even if the request includes valid user credentials. The rejection response directs the browser to clear its session identifier and to prompt the user for credentials. When set to false, Integration Server creates a new session using the credentials in the cookie. The default value for watt.security.session.forceReauthOnExpiration is false. A value of true offers more secure behavior. Changes to watt security session forceReauthOnExpiration take affect immediately.

 $watt. security. session. force Reauth On Expiration \ take \ effect \ immediately.$ 

#### • PIE-37211

The pub.flow:getLastError service does not return a lastError document.

The pub.flow:getLastError service does not return a lastError document if a parent SEQUENCE step specifies a timeout value but a service called by an INVOKE step within the SEQUENCE causes the SEQUENCE to time out.

This issue is now resolved.

### • PIE-37222

A signed XML document or a node in an XML document fails verification performed by the pub.security.xml:verifyXML service.

If the pub.security.xml:signXML service signs an XML document or a node in an XML document and the service input specifies "true" for the includeCertChain parameter or a value other than the default value "X509\_CERTIFICATE" for the certData parameter, the resulting signed document fails verification performed by the pub.security.xml:verifyXML service. This issue is resolved.

#### • PIE-37276

After migrating a consumer web service descriptor that uses Web Services Addressing (WS-Addressing) from Integration Server 8.2 to a later release, invoking a web service connector in the descriptor ends with SocketTimeoutException.

If a consumer web service descriptor was created from a WSDL document that declared both the Web Services Addressing namespace as defined in the World Wide Web Consortium (W3C) Recommendation and the namespace from the earlier W3C Submission, after migration from

Integration Server 8.2, execution of a web service connector fails with the following: java.net.SocketTimeoutException: Read timed out

The timeout occurs because Integration Server incorrectly uses the WS-Addressing namespace from the earlier W3C Submission of WS-Addressing when executing the web service connector. As a result, the web service provider does not respond in the expected manner which causes the request to time out.

Now, if a web service descriptor that uses WS-Addressing was created from a WSDL that declared namespace declarations for the WS-Address Recommendation and the Submission, Integration Server uses the namespace declarations defined in the Recommendation.

### • PIE-37473

Package deployment fails when the package contains a document type.

Using Deployer to deploy a package that contains a publishable document type fails with the following error:

[DEP.0005.0326] An error occurred while deploying package "packageName". Item "documentTypeName" could not be loaded because of reason "[ISS.0026.9112] Document type documentTypeName has failed to load. Duplicate Broker document type name brokerDocumentTypName is also referenced by documentTypeName". The package may have partially loaded; please check your target server.

This issue is now resolved.

PIE-37508

Integration Server logs an erroneous exception when executing web services without an outbound callback service.

When executing web service that is part of a provider web service descriptor for which an outbound callback service is not specified, Integration Server sometimes writes the following erroneous message to the error log:

ISC.0088.9998E Exception --> null.

This issue is now resolved. Integration Server no longer logs an exception when executing a web service that is part of a web service descriptor that does not specify an outbound callback service.

• PIE-37589

XSLT services experience intermittent XSLT transformation errors or exhibit slow transformation performance.

This fix addresses both issues.

• PIE-37790

Enhancement to use Universal Messaging for audit logging queues.

In asynchronous audit logging, Integration Server first writes a log entry to a queue and subsequently writes the log entry from the queue to the log destination. Previously, Integration Server provided only an internal queue, sometimes called the light-weight queue, to use as an audit logging queue. With this enhancement, Integration Server provides the option of using a Universal Messaging queue instead of the internal queue as the audit logging queue. Using Universal Messaging with audit logging offers increased performance for asynchronous and synchronous logging.

• PIE-37834

When using the jcode utility to compile Java services, Integration Server generates wrong jcode utility classpath.

When using the jcode utility to compile Java services, Integration Server generates wrong jcode utility classpath if the code or classes directory added to the classpath does not include path separator.

This issue is now resolved.

• PIE-37977

A web service connector throws a SOAPException about an invalid envelope. When executing a web service connector for an InOnly or InOnlyRobust operation for which the parent consumer web service descriptor has the Pre-8.2 compatibility mode property set to true, Integration Server may log the following extraneous error message indicating an invalid SOAP Envelope has been received even though the connector executed successfully. [ISS.0088.9155] this SOAPMessage does not contain a valid Envelope object This fix eliminates the extraneous error message.

• PIE-38099

A trigger with an AND join fails when receiving messages concurrently across a cluster of Integration Servers or a non-clustered group of Integration Servers.

When a JMS trigger or a webMethods messaging trigger with an AND join receives messages at the same time on two different Integration Servers, one of the messages might be lost. The lost message will not be processed which prevents the AND join from being satisfied and causes the trigger to fail. This situation occurs when the trigger resides on Integration Servers in a cluster or on a group of non-clustered Integration Servers.

This issue is now resolved.

• PIE-38134

Enhancement to provide the ability to configure the allowed protocols for JSSE on a per port basis. In Integration Server, the watt.net.jsse.server.enabledProtocols server configuration parameter specifies the allowed protocols for all JSSE ports. However, there might be times where you wish to allow specific protocols for use with a particular JSSE port only. Integration Server now provides the ability to specify the allowed protocols for JSSE on a per port basis.

Note: The 'jsseEnabledProtocols' value specified for the port record in the listeners.cnf file overrides the value set by watt.net.jsse.server.enabledProtocols server configuration parameter. Note: When the logging facility 0006 Server SSL Interface is set to the Debug logging level, Integration Server writes messages about protocols used for inbound and outbound ports to the server log. At the Trace logging level, Integration Server writes messages about the enabled cipher suites. You can use these server log messages to confirm the enabled protocols for any JSSE port.

• PIE-38158

The pub.utils.messaging:migrateDocTypesTriggersToUM service incorrectly returns a message indicating a filter was successfully converted.

When the pub.utils.messaging:migrateDocTypesTriggersToUM service cannot convert a filter for a webMethods messaging trigger because of a filter conversion error, the service returns the error message in the failedTriggers/reason parameter. However, the service also returns a message

stating that the filter was successfully converted, which is not correct. If a filter cannot be converted successfully, the pub.utils.messaging:migrateDocTypesTriggersToUM no longer returns a message about successful conversion of the filter.

• PIE-38244

Web service fails with a RampartException while handling a holder-of-key SAML assertion. When handling a holder-of-key SAML assertion, a web service fails with the following exception: RampartException: Invalid signature algorithm for Asymmetric binding. This issue is now resolved.

PIE-38300

A concurrent JMS trigger makes a retry attempt after Integration Server suspends the trigger because of a transient error.

When a concurrent JMS trigger encounters a transient error when processing a message, the trigger makes an extra retry attempt after the trigger is suspended. For example, if Max retry attempts is 3, Integration Server suspends the trigger after the third retry attempt fails. However, the trigger makes a fourth retry attempt.

This issue is resolved. When Integration Server suspends a concurrent JMS trigger because of a transient error, the trigger does not make an additional retry attempt.

• PIE-38391

In a clustered environment, Integration Server sometimes does not create child tasks when a new server is added to the cluster or when an existing server is restarted.

When a task is scheduled to run on all servers in a clustered environment, Integration Server creates a parent task and a child task for each server in the cluster. When a new server is added to the cluster or when an existing server in the cluster is restarted, Integration Server creates a corresponding child task upon server restart. However, Integration Server sometimes does not create the child task for the newly added server or for the server that was restarted. As a result, the complete information for all servers in the cluster is not available on the Scheduler screen. This issue is resolved.

PIE-38404

Integration Server resumes document retrieval and/or processing for webMethods messaging triggers after package reload or server restart even when the Apply Change Permanently option was selected.

When using the Integration Server Administrator or the built-in services for suspending document retrieval and/or processing for a webMethods messaging trigger that receives documents from Universal Messaging, Integration Server does not honor the value of the Apply Change Permanently check box. When selected, the Apply Change Permanently check box indicates that Integration Server persists the change in document retrieval or document processing across package reloads and server restart. However, Integration Server reverts the state and enables retrieval and/or processing of documents when Integration Server restarts or when a package is reloaded.

This issue is resolved.

### • PIE-38473

While creating an Enterprise Gateway Server port that uses the HTTPS protocol, the 'Use JSSE' option is not available in the Edit Enterprise Gateway Server Configuration screen in Integration Server Administrator.

This issue is resolved. The 'Use JSSE' option is now available in the Edit Enterprise Gateway Server Configuration screen while creating an Enterprise Gateway Server port that uses the HTTPS protocol.

• PIE-38526

When creating an Internal Server port that uses the HTTPS protocol, the "Use JSSE" option is not available in the Edit Internal Server Configuration screen in Integration Server Administrator. This issue is resolved. The Edit Internal Server Configuration screen now includes the "Use JSSE" option when the selected protocol is HTTPS.

• PIE-38530

An HTTPS port that uses JSSE fails to start when a keystore is specified. If Use JSSE is set to Yes for an HTTPS port and the key alias password is different from the password used for the keystore, the port does not start. This issue is now resolved.

• PIE-38536

The pub.client:smtp service completes successfully even though the service finishes with errors. Improper exception handling allowed the pub.client:smtp service to execute successfully even though the service encountered errors. This could lead to missing MIME parts in the email sent by the service.

Now, the pub.client:smtp service includes proper exception handling, which prevents successful completion of the service when the service encounters errors.

• PIE-38557

When entering quiesce mode, Integration Server writes messages to the client-side queue because Integration Server disables connection aliases before disabling packages.

When Integration Server enters quiesce mode, Integration Server disables the webMethods messaging connection aliases and JMS connection aliases before disabling packages. As a result, services that publish messages might execute after the needed connection alias is disabled, causing messages to be written to the client-side queue.

Now, when entering quiesce mode, Integration Server disables packages before disabling connection aliases. This will prevent new messages from being written to the client-side queue as Integration Server enters quiesce mode.

• PIE-38660

The jcode utility does not scan the jar files present in the static folders of the packages. The jar files present in the static folders of the packages (package's code\jars\static folders) were not being scanned and added to the classpath by the jcode utility. This issue is resolved.

• PIE-38881

When migrating from Integration Sever 8.2 or later to a newer version of Integration Server, the migration utility overwrites server configuration parameter values set during an earlier migration. If you migrated Integration Server from version 7.x to version 8.2 or later and the later version introduces new behavior for existing functionality, the migration utility prompts you to choose the new behavior or the existing behavior and then sets a server configuration parameter in the server.cnf accordingly. When you migrate Integration Server from 8.2 or later to a newer version of Integration Server, the migration utility prompts to use the new or existing behavior for existing functionality that was changed in the new version. However, the Integration Server migration utility incorrectly overwrites some of the settings that were already set during earlier migrations. This issue is now resolved. Integration Server migration utility retains previously selected behavior and sets server configuration parameters for behavior introduced in the new version only.

#### PIE-38921

Setting the watt.server.db.connectionCache server configuration parameter to server increases the number of database connections.

Setting the watt.server.db.connectionCache server configuration parameter to server tells Integration Server to maintain a pool of connections for each database. However, when a connection became stale, a new connection was getting created without the stale connection getting closed. This increased the number of connections even though the pool reached its maximum number of connections.

This issue is resolved. Integration Server now closes all the stale connections before creating new connections.

# 6.0 Documentation Changes

This section describes significant changes to the documentation, such as the addition, relocation, or removal of product guides, online help, chapters, or other major content. A release is listed in this section only if changes occurred in that release.

- MQTT feature documentation has been added to the following guides in the Integration Server documentation set: *webMethods Integration Server Administrator's Guide* includes the new chapters "Configuring Integration Server for MQTT Messaging" and "Managing MQTT Triggers"; *webMethods Service Development Help* includes the new chapter "Working with MQTT Triggers". The *webMethods Integration Server Built-In Services Reference* contains the new chapter "MQTT folder".
- The *webMethods Integration Server Administrator's Guide* contains a new chapter titled "Setting Up SSL Session Logging".
- The *webMethods Integration Server Administrator's Guide* contains a new chapter titled "Configuring Integration Server for HTTP Compression".
- The "Configuring Integration Server to Work with Servers Running HTTP 1.0 and Above" section has been removed from the *webMethods Integration Server Administrator's Guide*.

• The pub.xml:getXMLNodeIterator service description now includes information about how the NodeIterator traverses nodes when using search criteria.

### Release 10.4

 The *Configuring the VCS Integration Feature* guide is no longer available, and the chapter entitled "Using the VCS Integration Feature to Check Elements in and Out of a VCS" is no longer part of the *webMethods Service Development Help*. The guide and related chapter explained how to use the functionality delivered in the WmVCS package to integrate Integration Server elements with a version control system. However, the WmVCS package is no longer delivered with Integration Server.

## Release 10.3

• Information about configuring the Universal Messaging client log has been moved from the *webMethods Audit Logging Guide* to the *webMethods Integration Server Administrator's Guide*.

# Release 10.2

• The *Developing Microservices with webMethods Microservices Container* guide has been renamed *Developing Microservices with webMethods Microservices Runtime* to reflect the product name change from webMethods Microservices Container to webMethods Microservices Runtime.

### Release 10.3

• The *webMethods Integration Server Clustering Guide* has been updated to include information about stateless clustering.

### Release 10.1

• The *Web Applications Developer's Guide* is no longer available. This guide explained how to use the WmTomcat package to incorporate web applications into the Integration Server environment. As of Integration Server 10.1, the WmTomcat package has been removed from the product.

# 7.0 Terminology Changes

A release is listed in this section only if changes occurred in that release.

| Old Term     | New Term                                                                                                    |
|--------------|----------------------------------------------------------------------------------------------------|
| Named object | Durable subscription or durable.                                                                                                    |
|              | As of Universal Messaging version 10.2, the term <i>named object</i> has been replaced with <i>durable subscription</i> or its abbreviated form <i>durable</i> .                                                                                                    |
|              | A serial webMethods messaging trigger<br>corresponds to a serial durable subscription (or the<br>abbreviated serial durable) on Universal<br>Messaging. A concurrent webMethods messaging<br>trigger corresponds to a shared durable<br>subscription (or the abbreviated shared durable) on<br>Universal Messaging. |
| Release 10.2 |                                                                                                    |

| Old Term                           | New Term                         |
|------------------------------------|----------------------------------|
| webMethods Microservices Container | webMethods Microservices Runtime |

# 8.0 Added, Removed, Deprecated, or Changed Items

This section lists functionality, controls, portlets, properties, or other items that have been added, removed, deprecated, or changed. A release is listed in this section only if changes occurred in that release.

| Added Item        | Description                                                                                                    |
|-------------------|----------------------------------------------------------------------------------------------------|
| Administrator API | Integration Server provides an administrative API<br>that can be used to perform administrative actions<br>such as restarting Integration Server as well as<br>creating, retrieving, updating and deleting assets<br>on Integration Server. The Administrator API uses<br>the REST architectural style. |

| Added Item                                | Description                                                                                                    |
|-------------------------------------------|----------------------------------------------------------------------------------------------------|
| GraphQL Dataloader support                | Dataloader is a utility that improves the<br>performance of your GraphQL query. Dataloader<br>supports batching and caching functional<br>capabilities. When you create a Dataloader,<br>Integration Server generates a loader service and a<br>document type for keys. You can specify the<br>field(s) in the key document for which you want to<br>fetch the data from the data source. A loader<br>service loads the data for the list of keys and<br>returns a list of values. |
| MQTT Support                              | Integration Server can be used to publish MQTT<br>messages to and receive MQTT messages from an<br>MQTT server. Use the pub.mqtt:publish service to<br>publish an MQTT message to an MQTT server. Use<br>MQTT triggers to create topic subscriptions and<br>then receive and process MQTT messages.<br>Integration Server supports MQTT version 3.1.1                                                                                                    |
| SSL session logging                       | Integration Server SSL session log contains SSL<br>session information for inbound connections in<br>JSON format. It contains information related to the<br>cipher suite used, version of protocol, and client<br>details along with server and session creation<br>details. Using this information, you can analyze the<br>details of a successful SSL handshake.                                                                                                    |
| HTTP request or response compression      | Integration Server supports data compression for<br>both HTTP requests and HTTP responses.<br>Integration Server as HTTP client supports data<br>compression before sending the HTTP request and<br>can also instruct the HTTP server to compress the<br>data before responding back to the client.                                                                                                    |
| SSL support for third party JNDI provider | Integration Server provides options to configure<br>SSL communication between Integration Server<br>and the JNDI provider.                                                                                                    |
| HTTP/S port can be stateless              | Integration Server provides the ability to make<br>Integration Server HTTP and HTTPS ports<br>stateless. A stateless port will not maintain any<br>sessions or provide session IDs for requests<br>received by the port.                                                                                                    |

| Added Item                                                                                   | Description                                                                                                    |
|----------------------------------------------------------------------------------------------|----------------------------------------------------------------------------------------------------|
| SAML2 support at transport level                                                             | Integration Server adds support for sending<br>SAML2 tokens in a custom HTTP header "wmIS-<br>SAML2-Assertion", making it possible to use<br>SAML2 tokens with all types of services and<br>enabling integration with other security providers.                          |
| Service blacklist                                                                            | Integration Server provides the ability to block the<br>invocation of services through use of a service<br>blacklist. An attempt to invoke a blacklisted service<br>results in an Access Denied error.                                                                   |
| Support for Outbound interceptor                                                             | The support for HTTP interceptors is enhanced<br>with the addition of Outbound interceptor that is<br>invoked when Integration Server is an HTTP client.                                                                                                    |
| Additional support for JSON schemas                                                          | Integration Server now supports additional<br>features when generating JSON document types,<br>such as support for readOnly and writeOnly from<br>the JSON schema draft 7 specification.                                                                                 |
| Support for Kerberos authentication at the HTTP/S transport level for consumer web services. | Integration Server now supports Kerberos<br>authentication at the HTTP/S transport level for<br>consumer web services.                                                                                                    |
| Support for content-security policy                                                          | Two new server configuration properties:<br>watt.server.http.Content-Security-Policy and<br>watt.server.http.X-Permitted-Cross-Domain-<br>Policies, enable you to secure Integration Server<br>against attacks such as Cross Site Scripting (XSS)<br>and data injection. |

| Changed Item                                                                                                    | Description                                                                                                    |
|----------------------------------------------------------------------------------------------------|----------------------------------------------------------------------------------------------------|
| JVM version requirement for package release and<br>the subscribing Integration Server                                               | Previously, Integration Server installed but did not<br>activate a package when the version of the JVM<br>used by Integration Server was less than the<br>minimum JVM version required for the package.<br>This included cases where the JVM used by<br>Integration Server and the JVM version required by<br>the package were the same major version. For<br>example, if the minimum JVM version required for<br>a package is 1.8.0_23 and the Integration Server<br>JVM version is 1.8.0_12, Integration Server<br>installed the package but did not activate it. Now,<br>the Integration Server on which the package is<br>installed must run in a JVM with a major version<br>that is the same or higher than the JVM version<br>required by the package. |
| Support for accommodating clock skew between<br>a Java Web Token (JWT) issuer and Integration<br>Server                             | A variation between the JWT issuer server clock<br>and the Integration Server clock can cause valid<br>JWT tokens to be rejected. A new setting in the IS<br>Administrator enables you to accommodate<br>unavoidable and authentic variations. You can use<br>this setting to define the permissible limits for<br>variations between JWT issuer server clocks and<br>the Integration Server clock.                                                                                                    |
| Support for configuring and using Time To Live<br>(TTL) settings for the UsernameToken used in<br>the UsernameToken security policy | Two new properties, Username Token TTL and<br>Username Token Future TTL, and their<br>corresponding server configuration properties:<br>watt.server.ws.security.usernameTokenTTL and<br>watt.server.ws.security.usernameTokenFutureTTL,<br>enable you to accommodate time differences<br>between when a SOAP username token is created                                                                                                    |

and when it reaches Integration Server.

| Added Item                                                                                                    | Description                                                                                                    |
|----------------------------------------------------------------------------------------------------|----------------------------------------------------------------------------------------------------|
| GraphQL support                                                                                                    | GraphQL is a query language designed to build<br>client applications by providing a flexible syntax<br>and system for describing their data requirements<br>and interactions. Using GraphQL service, you can<br>query a specific data to the server and get the<br>response in a predictable way. Integration Server<br>acts as a GraphQL service provider and supports<br>GraphQL version 9.X. |
| JSON Schema support                                                                                                    | Integration Server provides native support for<br>JSON Schema in which a developer can create a<br>JSON document type from a JSON schema and<br>then use the JSON document type to validate a<br>JSOON payload.                                                                                                    |
| Enhanced support for Swagger 2.0 standard while creating REST APIs                                                             | Integration Server supports Swagger constructs<br>like tags, external docs and basic security<br>definitions while creating APIs using resource first<br>or swagger first approaches. Integration Server<br>supports Swagger files that reference other files.                                                                                                    |
| Support for Universal Messaging horizontal scalability                                                                         | Universal Messaging horizontal scalability feature<br>can be used with webMethods messaging<br>connection alias that connects to Universal<br>Messaging.                                                                                                    |
| Enhancements for Enterprise Gateway Server<br>while communicating with ICAP server for virus<br>scanning or content filtering. | Enterprise Gateway supports both REQMOD and RESPMOD methods based on the ICAP server response to the OPTIONS method.                                                                                                    |
|                                                                                                    | Enterprise Gateway Server sends a header named,<br>X-wMUUID with every outbound ICAP request to<br>differentiate one scan from another.                                                                                                    |
|                                                                                                    | The Enterprise Gateway Server returns success if<br>ICAP server status code is 200 and HTTP status<br>code is within the range of 200-300. Enterprise<br>Gateway Server returns failure if ICAP server<br>status code is greater than or equal to 300.                                                                                                    |
| Support for AMQP protocol using QPID JMS client libraries                                                                      | Integration Server is certified to communicate with<br>JMS providers that support AMQP protocol using<br>QPID JMS client libraries. Integration Server<br>supports the "Qpid JMS AMQP 0-x 6.3.3" JMS<br>client libraries.                                                                                                    |

| Added Item                                 | Description                                                                                                    |
|--------------------------------------------|----------------------------------------------------------------------------------------------------|
| Lifecycle management settings for sockets. | Integration Server now includes server<br>configuration parameters to control how long a<br>socket is kept in the pool<br>(watt.net.clientKeepaliveAgingLimit) and how<br>many times it can be used<br>(watt.net.clientKeepaliveUsageLimit ). If either<br>limit is exceeded, Integration Server will not return<br>a socket to the pool. The new parameters are<br>tuning parameters that will need to be adjusted<br>based on use case and usage patterns. |
| Removed Item                               | Replacement, if any                                                                                                    |
| WmVCS package and VCS Integration feature  | Use the local service development feature (Local<br>Version Control Integration) to check package<br>elements and their supporting files into and out of<br>a version control system directly from Designer.                                                                                                    |

#### **Deprecated Item**

Web services implementation introduced in Integration Server 7.1.

#### Replacement, if any

The current web services stack. Web service descriptors can be changed to work with the web services stack by changing the Pre-8.2 compatibility mode property to false. A bulk change of web service descriptors can be accomplished using the built-in service pub.utils.ws:setCompatibilityModeFalse.

Deprecation of the web services implementation introduced in Integration Server 7.1 results in the deprecation of the following:

- The ability to run in pre-8.2 compatibility mode.
- The Pre-8.2 compatibility mode property.
- The Integration Server WS-Security facility which provides support for WS-Security by associating built-in WS-Security handlers to web service descriptors.

Note: Securing web services using WS-SecurityPolicy is not deprecated. For information about how WS-SecurityPolicy compares to the Integration Server WS-Security facility, including a comparison of policies provided for each, see the *Web Services Developer's Guide*.

• Any behavior specific to the web services implementation introduced in 7.1.

For more information about the differences between the 7.1 web services implementation and the web services stack, see the "About Pre-8.2 Compatibility Mode" section in the "Working with Web Services" chapter available in the *Web Services Developer's Guide* or *webMethods Service Development Help*.

| Changed Item                                                                                                    | Description                                                                                                    |
|----------------------------------------------------------------------------------------------------|----------------------------------------------------------------------------------------------------|
| The Fail-Fast Mode Enabled and Currently In<br>Fail-Fast options do not appear when editing the<br>CentralUsers functional alias. | Fail-fast cannot be used with the CentralUsers<br>functional alias definition. Consequently, the Fail-<br>Fast Mode Enabled and Currently In Fail-Fast<br>options do not appear when editing the<br>CentralUsers functional alias.                                                                                                    |
| is_container script contains a parameter for<br>specifying when the default truststore store<br>should be overwritten.            | The is_container script now includes the<br>-Dtarget.configuration parameter which must be<br>set to wmcloud when creating a Docker image for<br>an Integration Server that will be lifted and shifted<br>into Integration Cloud. When this parameter is set<br>to wmcloud, the is_container script overwrites the<br>default truststore with the truststore required by<br>Integration Cloud.                                                                                                |
| Allow and Deny Lists for ports                                                                                                    | The port access control feature can now specify<br>service URIs that are not part of the Integration<br>Server namespace. Though any service URI can<br>now be included in port access control, Integration<br>Server only validates and enforces web service<br>URIs as part of this change.                                                                                                    |
| File-based audit logs can use character sequence delimiters.                                                                      | The fields for an entry in a file-based audit log can<br>now be fixed length or character delimited. Using<br>character-delimited entries may reduce the size of<br>the log.                                                                                                    |
| JMSMessageID                                                                                                    | When sending a JMS message to Universal<br>Messaging, Integration Server sets the<br>JMSMessageID.                                                                                                    |
| Namespace preservation when decoding an xsd:any element                                                                           | Integration Server now preserves all namespace<br>declarations when decoding an xsd:any element.<br>Previously, when decoding a SOAP request or<br>response that includes an xsd:any element,<br>Integration Server preserved only the namespace<br>declarations (xmlns attributes) in the top level<br>element of an xsd:any element. An xsd:any element<br>may have any number of nested elements.<br>Integration Server should not remove he<br>namespace declarations in nested elements. |
| Resource Owner Password Credentials (ROPC) grant type can be used with public clients.                                            | Integration Server now supports use of the ROPC grant type with public clients.                                                                                                    |

| Added Item                                                                                  | Description                                                                                                    |
|---------------------------------------------------------------------------------------------|----------------------------------------------------------------------------------------------------|
| Support for using thetime option (-t) with docker stop command.                             | Thetime option specifies how long Docker waits<br>before killing a container. Use thetime option to<br>specify a waiting time long enough to allow<br>Integration Server to shut down gracefully.                                                                                                    |
| Custom security area for security logging.                                                  | The new method<br>com.wm.app.b2b.server.ServerAPI.logSecurity<br>makes it possible for applications to write entries to<br>the security log as logging for the Custom security<br>area.                                                                                                    |
| SAG_IS_AUDIT_STDOUT_LOGGERS<br>environment variable                                         | Specifies the audit loggers to write to the console<br>(STDOUT). When an audit logger writes to<br>STDOUT it is considered an auxiliary output which<br>means the logger will still write to the specified log<br>destination of file or database.                                                                                                    |
| EXTERNALIZE_PACKAGES environment variable                                                   | Instructs the Integration Server running in the<br>Docker container to load the packages located in<br>one of the specified directories at startup.                                                                                                    |
| SAG_IS_LICENSE_FILE environment variable                                                    | Specifies the license key to be used with an<br>Integration Server running in a Docker container<br>which allows the license key to be changed without<br>rebuilding the Docker image for the Integration<br>Sever.                                                                                                    |
| Support for ICAP preview headers                                                            | Integration Server now supports an ICAP preview<br>header that allows the ICAP server to scan the<br>preview content instead of scanning the entire<br>request from Enterprise Gateway.                                                                                                    |
| Support for OAuth grant types Resource Owner<br>Password Credentials and Client Credentials | Integration Server now supports the Resource<br>Owner Password Credentials and Client<br>Credentials grant types.                                                                                                    |
| JMS trigger restart task                                                                    | If a JMS trigger does not start when a JMS<br>connection alias starts, Integration Server<br>schedules a task to retry starting the JMS triggers<br>and then continues with activities associated with<br>starting the JMS connection alias. The trigger<br>restart task, which runs in its own thread, attempts<br>to restart the failed JMS triggers at a set interval. |

#### **Changed Item**

Updated messageNumber key for reliableMessagingProperties.

Serial webMethods messaging triggers that receive documents from Universal Messaging now process documents from all publishers in publication order in a load-balanced fashion.

Server log entries written to the console now include the identifier "ISSERVER"

Allowed Grants property for registering clients

Token endpoint authorization property for global OAuth settings

#### Description

Specifies the message number in the message sequence. In cases where there are several message numbers in the message sequence, you can specify a custom message number.

Previously, a webMethods messaging trigger with serial processing corresponded to a priority named object on a channel on Universal Messaging server. Now, a serial webMethods messaging trigger corresponds to a serial durable subscription (named objects in Universal Messaging are now called durable subscriptions). This provides processing in publishing order for a serial trigger in a cluster or a non-clustered group of Integration Servers. Over time, it allows for the Integration Server in a cluster or non-clustered group to process messages in a load balanced fashion.

To help differentiate server log messages from other messages written to the console, server log entries include the identifier "ISSERVER". Previously, there was no identifier.

When registering clients for use with an Integration Server acting as an authorization server for OAuth, you can specify the grant types a client can use. Previously, all registered clients could use the authorization code grant type and the implicit grant type. All registered clients migrated from an earlier version of Integration Server will have the Authorization Code Grant type and Implicit Grant type selected.

Specifies whether the token endpoint accepts an existing session or requires credentials for authentication. Previously, the token endpoint service always accepted requests from clients that had an active session on Integration Server and did not provide an option to require authentication every time the client requests a new access token or refreshes an existing access token

| Changed Item                                                                | Description                                                                                                    |
|-----------------------------------------------------------------------------|----------------------------------------------------------------------------------------------------|
| Improved visibility into sending messages from client side queue to Broker. | To improve visibility and control of sending<br>messages from the CSQ to the Broker for<br>webMethods messaging, Integration Server<br>introduces the following:                                                                                                    |
|                                                                             | The maximum number of retry attempts that<br>Integration Server makes when publishing a<br>message from the CSQ to Broker is now<br>configurable. Previously, the maximum number of<br>retries was 5 and could not be changed. For details<br>about the server configuration parameter<br>watt.server.publish.maxCSQRedeliveryCount, see<br>below.       |
|                                                                             | At the debug level for facility 0098 Dispatcher, the<br>Integration Server now logs additional messages<br>that indicate why an attempt to send a message<br>from the CSQ to Broker failed.                                                                                                    |
|                                                                             | Existing log entries as well as the newly introduce<br>log entries for facility 0098 Dispatcher now include<br>the message ID and the name of the publishable<br>document type for which the message is an<br>instance document.                                                                                                    |
| Ownership of files in Docker image is changed to<br>non-root user           | When running the is_container.sh script to create<br>Docker images, ownership of the files is changed to<br>non-root (sagadmin) user. The optional –<br>Dimage.createUser parameter can be passed to the<br>createDockerfile, createLeanDockerfile, or<br>createPackageDockerfile commands to control the<br>ownership of the files in the Docker image. |

| Changed Item                                                                                 | Description                                                                                                    |
|----------------------------------------------------------------------------------------------|----------------------------------------------------------------------------------------------------|
| Client ID for webMethods messaging triggers<br>that receive message from Universal Messaging | For webMethods messaging triggers created in<br>Integration Server 10.3, the client ID of the trigger<br>is now the trigger's shared durable name which is<br>as follows:                                                                                                    |
|                                                                                              | clientPrefix##triggerName                                                                                                    |
|                                                                                              | Where <i>clientPrefix</i> is the Universal Messaging<br>connection alias used by the trigger, <i>triggerName</i> is<br>the fully qualified name of the trigger where<br>periods and colons are replaced by double<br>underscores. Previously, the client ID naming<br>convention for a trigger that receives message from<br>Broker was the same as the client ID naming<br>convention for a trigger that receives messages<br>from Universal Messaging.                                                                                                    |
| JSON payload for invoking a REST v2 resource                                                 | Prior to Integration Server 10.3, the JSON payload<br>for a REST request of type POST, PUT, or PATCH<br>needed to include the root element of a document<br>in the service signature. This was necessary even<br>though the Swagger document generated for the<br>REST API descriptor did not include the root<br>document. Beginning with Integration Server 10.3,<br>the request payload should match the Swagger<br>definition – not the service signature. If there is a<br>root element in the service signature input, only<br>the contents of the root element need to be<br>provided in the request payload. |

Added Item

Enhanced messaging logging

#### Description

Integration Server writes detailed log entries when sending or receiving and processing messages. The detailed logging makes it possible to track an individual message across your Integration Servers from the time the message is published through the time a trigger receives, processes, and acknowledges the message. Enhanced logging includes the introduction of the messaging audit log.

| Added Item                                                                           | Description                                                                                                    |
|--------------------------------------------------------------------------------------|----------------------------------------------------------------------------------------------------|
| WebSocket support                                                                    | Integration Server enables development of<br>applications using the WebSocket protocol. The<br>WebSocket protocol provides simultaneous two-<br>way communication between a client endpoint and<br>server endpoint over a single TCP connection.                                                             |
| Whitelist filtering                                                                  | To prevent Integration Server from deserializing<br>untrusted Java objects, Integration Server now<br>performs whitelist filtering and includes a whitelist<br>of classes that can be loaded and deserialized in<br>Integration Server.                                                                      |
| Support for default scope for Integration Server acting as the OAuth resource server | When configuring an external authorization server,<br>you can specify a default scope in the Default<br>Scope field.                                                                                                    |
| SSL field on the About page of Integration Server<br>Administrator                   | To help troubleshoot connectivity issues, the About<br>page of Integration Server Administrator, the<br>Software section now contains an SSL field that<br>displays one of the following:                                                                                                    |
|                                                                                      | - The JCE Unlimited Strength Jurisdiction Policy<br>File was not found. Please install it.                                                                                                    |
|                                                                                      | - The JCE Unlimited Strength Jurisdiction Policy<br>File was found                                                                                                    |
| Support for security response headers                                                | To enhance the security of response headers,<br>Integration Server now supports the following<br>HTTP response security headers:                                                                                                    |
|                                                                                      | - X-Content-Type-Options                                                                                                    |
|                                                                                      | - X-XSS-Protection                                                                                                    |
|                                                                                      | - Strict-Transport-Security                                                                                                    |
| Improved support of REST multipart messages                                          | Integration Server provides Java API that enables<br>you to register your own services along with the<br>associated coders for multipart content handler.                                                                                                    |
| Support for strong password polices                                                  | To enhance the security, Integration Server now<br>supports stronger password policies for user<br>accounts.<br>To achieve this, Integration Server now covers the<br>following aspects of password security:<br>- Stronger password requirements<br>- Password expiration requirements<br>- Account locking |

| Added Item                                                                | Description                                                                                                    |
|---------------------------------------------------------------------------|----------------------------------------------------------------------------------------------------|
| Circuit Breaker                                                           | The circuit breaker feature provides the ability to<br>configure a circuit breaker for any service residing<br>on a Microservices Runtime or an appropriately<br>licensed Integration Server.                                                                                                    |
| Any field type support for Digital Event Services                         | An Object or Object List with a Java wrapper type<br>of UNKNOWN is included in the Digital Event<br>Servers event type definition as an Any or Any[]<br>field. Previously, an Object or Object List field with<br>an UNKNOWN Java wrapper type were not<br>included in the corresponding Digital Event<br>Services type definition. Additionally, IS document<br>types can be used to define the structure and<br>content for an Any field in a document published<br>to Digital Event Services. |
| Map field type support for Digital Event Services                         | An empty inline document variable configured to<br>allow unspecified fields in a publishable document<br>type is now represented as Map field in the<br>corresponding Digital Event Services type<br>definition.                                                                                                    |
| Synchronizing document types with Digital<br>Event Services automatically | Document types can be set to automatically<br>synchronize with a corresponding Digital Event<br>Services event type definition in the Digital Event<br>Services repository upon save. Set this property to<br>true for a document type that may be used to<br>define the structure and content for the value of an<br>Any field in a document that is published to<br>Digital Event Services.                                                                                                    |

| Added Item                                     | Description                                                                                                    |
|------------------------------------------------|----------------------------------------------------------------------------------------------------|
| Migration Utility handles updates for hostname | Prior to release 10.2, if you upgraded your<br>Integration Server by installing the new release on<br>a different machine, you had to update the<br>database components below to reflect the host<br>name of the new machine, as follows: |
|                                                | - If you had scheduled tasks that executed on<br>Integration Server on specific machines in your old<br>installation, you had to update database<br>component ISInternal, table IS_USER_TASKS,<br>column TARGET.                          |
|                                                | - If you wanted to be able to resubmit services that<br>ran before you upgraded, you had to update the<br>following:                                                                                                    |
|                                                | - Database component ProcessAudit, table<br>WMRULEDIST, column SERVID.                                                                                                    |
|                                                | - Database components IS CoreAudit,<br>ProcessAudit; tables WMDOCUMENT,<br>WMSERVICE, WMSERVICE4X,<br>MSERVICEACTIVITYLOG,                                                                                                    |
|                                                | WMSERVICEASSOC,<br>WMSERVICECUSTOMFLDS; column SERVERID.                                                                                                    |
|                                                | - If you wanted to be able to resubmit processes<br>and process steps that ran before you upgraded,<br>you had to update database component<br>ProcessAudit, table PRA_PROCESS_STEP,<br>SERVERID column.                                  |
|                                                | The Integration Server migration utility now updates all of these tables for you automatically.                                                                                                    |
| Removed Item                                   | Replacement, if any                                                                                                    |
| No support for host-based name format.         | Integration Server does not support the host-based<br>name format to specify the Service Principal Name<br>Format when adding or editing an HTTP(s) port.                                                                                 |

| Changed Item                                                                                                 | Description                                                                                                    |
|----------------------------------------------------------------------------------------------------|----------------------------------------------------------------------------------------------------|
| updateLanguagePack command for is_instance script.                                                           | Provides an option to specify the package and/or feature list to which to apply the language pack installation.                                                                                                    |
| create command for is_instance script.                                                                       | Provides an option for specifying a default IP<br>address to which to bind ports on the new<br>Integration Sever instance.                                                                                                    |
| Server log entries can be written to the console, a file, or both.                                           | Previously, Integration Server could write server<br>log entries to a file or the console (STDOUT). Now,<br>the -log switch includes the both option to write<br>server log information to the computer screen<br>(STDOUT) and to the destination specified by the<br>watt.debug.logfile parameter.                                                                                                    |
| Docker container for an Integration Server<br>Docker image writes the server log to the console<br>(STDOUT). | When running a Docker image of Integration<br>Server in a Docker container, Integration Server<br>writes the server log to the console as well as to the<br>server.log file. Many container deployment<br>solutions provide the ability to view the console<br>log STDOUT for a container.                                                                                                    |
| Repeating tasks scheduled to execute in the<br>Daylight Savings Time (DST) overlap.                          | If a task includes an hours mask (e.g., "1:15" for<br>running every date at 0115), then the task will run<br>only once, at the pre-overlap ("first") matching<br>time. However, if a task does not have an hours<br>mask (e.g., "hh:15", meaning run at 15 minutes past<br>each hour), then the task will run at the pre-<br>overlap time (the "first" 1:15), and also at the<br>overlap time (the "second" 1:15). Previously, the<br>absence of an hours mask did not result in the task<br>executing twice. |
| Diagnostic collector                                                                                         | To help with debugging, the Integration Server<br>diagnostic collector returns information regarding<br>whether or not the JCE Unlimited Strength<br>Jurisdiction Policy File is applied to the JVM in the<br>config\ServerAbout.txt file.                                                                                                    |
|                                                                                                    | Integration Server also adds the following file to<br>the list of security providers returned with the<br>diagnostic data: config\JCESecurityInfo.txt                                                                                                    |

| Changed Item                                                                                                    | Description                                                                                                    |
|----------------------------------------------------------------------------------------------------|----------------------------------------------------------------------------------------------------|
| Digital Event Service type definition                                                                                      | With the introduction of support or Any fields and<br>Map fields for Digital Event Services, the Digital<br>Event Type definition generated for a publishable<br>document type changes in the following ways:                                                                                                    |
|                                                                                                    | <ul> <li>An Object or Object List with a Java wrapper<br/>type of UNKNOWN is included in the Digital<br/>Event Servers event type definition as an Any<br/>or Any[] field. Previously, an Object or Object<br/>List field with an UNKNOWN Java wrapper<br/>type were not included in the corresponding<br/>Digital Event Services type definition</li> </ul> |
|                                                                                                    | <ul> <li>An empty inline document variable in a<br/>publishable document type is now represented<br/>as Map field in the corresponding Digital Event<br/>Services type definition. Previously, an inline<br/>document variable became an empty nested<br/>event.</li> </ul>                                                                                  |
| Release 10.1                                                                                                    |                                                                                                    |
| Added Item                                                                                                    | Description                                                                                                    |
| SFTP Host Key Checking field in the SFTP User<br>Alias Advanced Settings screen                                            | Allows Integration Server to verify the host key of SFTP server during connection.                                                                                                    |
| Create JMS administered objects on demand.                                                                                 | Integration Server can create administered objects<br>in the JNDI namespace automatically when the<br>lookup for the object fails. This functionality, which<br>is controlled by the Create Administered Objects<br>On Demand option for a JMS connection alias, is<br>available only when Universal Messaging is the<br>JMS provider and the JNDI provider. |
| Support for using volumes when running an Integration Server image in a Docker container.                                  | Docker volumes can be used for externalizing the<br>contents of the logs directory for the Integration<br>Server instance and the Integration Server profile<br>as well as the config directory for the Integration<br>Server instance running in the Docker container.                                                                                      |
| The is_container.sh script, which facilitates interaction with Docker, now provides an option for specifying a base image. | When using the createDockerFile or<br>createLeanDockerfile command to create a Docker<br>image for Integration Sever, specify a base image<br>using the argument -Dimage.name.                                                                                                    |

| Added Item                                                                                                    | Description                                                                                                    |
|----------------------------------------------------------------------------------------------------|----------------------------------------------------------------------------------------------------|
| Support for using an Integration Server running<br>in a Docker container as the local development<br>server for the local service development feature<br>in Designer. | When using the createDockerFile or<br>createLeanDockerfile command to create a Docker<br>image for Integration Sever, specify that the<br>Integration Server will be used as the local<br>development server using the argument<br>-Dtarget.configuration=localdev                             |
| New flag, useAlternateNameForSegment, added in the WmFlatFile package.                                                                                                | useAlternateNameForSegment: Determines<br>whether the flat file parser uses an alternate name<br>for segments if an alternate name is provided.                                                                                                    |
| Support for RFC 7662, OAuth 2.0 Token<br>Introspection                                                                                                    | Access tokens generated by an external<br>authorization server can be used to access<br>resources in Integration Server. Access tokens<br>generated by an Integration Server authorization<br>server can be used to access resources in a resource<br>sever that is not an Integration Server. |
| Support for RFC 7009, OAuth 2.0 Token Revocation                                                                                                    | Access tokens generated by Integration Server can be revoked.                                                                                                    |
| Support for REST V2 resources                                                                                                    | Integration Server provides a flexible way of<br>defining resources for REST requests. In the Service<br>Development perspective, a developer can define a<br>REST V2 resource with operations that include the<br>following:                                                                  |
|                                                                                                    | • The format of the URL that REST clients<br>must follow when sending requests to<br>Integration Server acting as the REST<br>server.                                                                                                    |
|                                                                                                    | • The HTTP methods supported by the resource operation.                                                                                                    |
|                                                                                                    | • The flow service associated with a resource operation.                                                                                                    |
| Support for JWT authentication                                                                                                    | Integration Server provides support for JSON Web<br>Token (JWT) authentication. JWT provides a<br>secured means of exchanging claims between two<br>parties.                                                                                                    |

| Added Item                                                                         | Description                                                                                                    |
|------------------------------------------------------------------------------------|----------------------------------------------------------------------------------------------------|
| HTTP Interceptor                                                                   | Integration Server provides a framework for<br>creating and registering an HTTP interceptor. An<br>HTTP interceptor intercepts all received HTTP<br>requests and outbound HTTP responses.<br>Integration Server makes the raw HTTP request<br>and response, including the HTTP header<br>information, accessible to the HTTP interceptor. |
| Serial JMS triggers supported with Universal<br>Messaging.                         | When using a connection factory configured for a durable subscriber, Integration Server now supports the use of serial JMS triggers with Universal Messaging.                                                                                                    |
| Additional client side queue (CSQ) logging.                                        | When facility code 134 is set to debug or trace<br>levels, Integration Server provides additional<br>logging when CSQ errors occur.                                                                                                    |
| Integration Server now supports migration when source and target version are same. | The migration utility can now be used for<br>migration where the source and target versions of<br>Integration Server are the same. This can be useful<br>for data center or machine moves                                                                                                    |
| Removed Item                                                                       | Replacement, if any                                                                                                    |
|                                                                                    | Replacement, if any                                                                                                    |
| WmTomcat package                                                                   | Existing web applications based on the WmTomcat package can be moved to webMethods Application Platform.                                                                                                    |
| WmTomcat package Changed Item                                                      | Existing web applications based on the WmTomcat package can be moved to webMethods Application                                                                                                    |
|                                                                                    | Existing web applications based on the WmTomcat<br>package can be moved to webMethods Application<br>Platform.                                                                                                    |

| Changed Ham                                                | Description                                                                                                    |
|------------------------------------------------------------|----------------------------------------------------------------------------------------------------|
| Changed Item                                               | Description                                                                                                    |
| Share Client Prefix check box                              | The Share Client Prefix check box for webMethods<br>messaging connection aliases is now named Client<br>Prefix Is Shared. The field name now includes the<br>text "prevents removal of shared messaging<br>provider objects" in parentheses to clarify the<br>purpose of the option.                                                                                                    |
| Release 10.0                                               |                                                                                                    |
| Added Item                                                 | Description                                                                                                    |
| Allowed HTTP method per service                            | For each service, you can identify the HTTP methods that can be used to invoke the service.                                                                                                    |
| Default web service provider endpoint alias                | For HTTP and HTTPS, you can identify a provider<br>web service endpoint alias as the default for each<br>protocol. If a provider web service descriptor<br>contains a binder that specifies the default<br>endpoint alias or no alias for the Port alias<br>property, Integration Server uses the information<br>in the default alias when constructing the WSDL<br>for the descriptor and during run-time processing.                                                           |
| Follow the master support for JMS connection aliases       | When Universal Messaging is the JMS provider,<br>you can configure the JMS connection alias to<br>follow the master for consumer and producer<br>connections.                                                                                                    |
| JDBC pool configuration when Integration Server is offline | In conjunction with Command Central, Integration<br>Server makes it possible for administrators to<br>change the configuration of JDBC pools when<br>Integration Server is offline.                                                                                                    |
| JMS Trigger Groups                                         | A JMS trigger group is a collection of two or more<br>identical JMS triggers. Using the methods in the<br>com.wm.app.b2b.server.jms.consumer.<br>JMSTriggerGroupFacade class, users can quickly<br>create JMS triggers for a trigger group. This can be<br>especially helpful when needing to create several<br>identical triggers that point different Universal<br>Messaging realms, such as when using the new<br>Universal Messaging round robin cluster feature<br>for JMS. |

| Added Item                          | Description                                                                                                    |
|-------------------------------------|----------------------------------------------------------------------------------------------------|
| PATCH support                       | Integration Server offers support for HTTP PATCH<br>method, which is used for partial updates. In<br>Service Development, a developer can specify<br>PATCH support when defining REST resources,<br>Integration Server also supports the PATCH<br>methods in the pub.client:http service as well as<br>with CORS (Cross Origin Resource Sharing)<br>requests.                                                                       |
| REST Resource URLs                  | Integration Server provides a flexible way to define<br>resource URLs for REST APIs. The new capability<br>allows a developer to define a URL format for the<br>service that does not adhere to the folder structure<br>within the package. Additionally, you can define<br>multiple REST resources for a single service with<br>the HTTP methods of your choice.                                                                   |
| Retrieving and Setting HTTP Headers | Integration Server provides the ability to get and set HTTP request and response headers easily.                                                                                                    |
|                                     | To get the details of an HTTP request for a service,<br>you can add a document reference variable named<br>\$httpRequest that references the<br>pub.flow:HTTPRequest document type in the<br>input signature of a service. While invoking a<br>service that includes a \$httpRequest document<br>reference variable, Integration Server populates the<br>\$httpRequest variable with information from the<br>from the HTTP request. |
|                                     | To get the details of an HTTP request for a service,<br>you can add a document reference variable named<br>\$httpRequest that references the<br>pub.flow:HTTPRequest document type in the<br>input signature of a service. While invoking a<br>service that includes a \$httpRequest document<br>reference variable, Integration Server populates the<br>\$httpRequest variable with information from the<br>from the HTTP request. |
| Searching for JMS Triggers          | You can search for of filter the displayed triggers<br>using the Search Triggers link on the Settings ><br>Messaging > JMS Trigger Management page. You<br>can search by trigger name, JMS connection alias or<br>destination to which the trigger subscribes.                                                                                                    |

| Added Item                                                                                                    | Description                                                                                                    |
|----------------------------------------------------------------------------------------------------|----------------------------------------------------------------------------------------------------|
| Session ID Masking in Logs                                                                                                | Session IDs in the session and server logs can now<br>be secured by masking the ID. When you enable<br>the option for securing Session IDs, Integration<br>Server uses the asterisk (*) character to mask the<br>Session ID strings in the logs which prevents user<br>who access the log entries from viewing the actual<br>Session IDs.                                                                                                    |
| Changed Item                                                                                                    | Description                                                                                                    |
| Format of the <soap:address location=""> element<br/>in the WSDL of a provider web service<br/>descriptor.</soap:address> | The <soap:address location=""> element in the WSDL<br/>document generated for a service first provider web<br/>service descriptor will be in the following format<br/>regardless of specifying either a provider web service<br/>endpoint alias or a host and port as the endpoint:<br/>http://host_name.port/ws/namespace:descriptorname</soap:address>                                                                                                    |
| Follow the master is configurable per Universal<br>Messaging connection alias                                             | For a Universal Messaging connection alias, you can<br>now enable follow the master on a per connection<br>alias basis. Additionally, you can decide whether<br>message producers and/or consumers follow the<br>master realm server using the "Enable Follow the<br>Master for Producers "and "Enable Follow the<br>Master for Consumers" options respectively.<br>Previously, following the master was either enabled<br>or disabled for all connections. |

| Changed Item                                                  | Description                                                                                                    |
|---------------------------------------------------------------|----------------------------------------------------------------------------------------------------|
| JMS Trigger Management page                                   | The Settings > Messaging > JMS Trigger<br>Management page includes the following changes:                                                                  |
|                                                               | Clicking Search Triggers displays a simple search feature.                                                                                                 |
|                                                               | In the JSM trigger list, columns are re-ordered to put the State column right next to the trigger name.                                                    |
|                                                               | The State column values can now be "Enabled",<br>"Disabled", or "Suspended". Previously, the possible<br>State values were "Yes", "No", "Suspended".       |
|                                                               | The Status column is new. Possible values are<br>"Running" or "Not Running" followed up by an<br>explanation, such as "Not Running (trigger<br>disabled)". |
|                                                               | The SOAP-JMS triggers list is displayed only if<br>Integration Server contains a loaded package with a<br>SOAP-JMS trigger.                                |
| Maximum Entries in Cache field                                | For a distributed cache, the Maximum Entries in<br>Cache value must be set and must be set to a value<br>greater than 0.                                   |
| Universal Messaging connection alias Client<br>Authentication | The Client Authentication option named SSL is now named Certificate Based, which is more accurate.                                                         |
| Release 9.12                                                  |                                                                                                    |

| Added Item                                                                                   | Description                                                                                                    |
|----------------------------------------------------------------------------------------------|----------------------------------------------------------------------------------------------------|
| IS_DES_CONNECTION messaging connection alias                                                 | A predefined messaging connection alias used to<br>establish a connection with a Universal Messaging<br>server for purposes of sending and receiving<br>events with Digital Event Services.                                                             |
| Kill All Sessions Except Your Session option in<br>the Server > Statistics > Sessions screen | Use the Kill All Sessions Except Your Session<br>option in the Current Sessions Screen to kill all the<br>sessions except the session you are currently<br>running.                                                                                     |
| is_container scripts to create Integration Server<br>images for use in Docker containers     | Use the is_container scripts, created by the<br>Integration Server installation, to build Integration<br>Server images for use in Docker containers. You<br>can access the scripts from the following location:<br>Integration Server_directory/docker. |

| Added Item                                                                                | Description                                                                                                    |
|-------------------------------------------------------------------------------------------|----------------------------------------------------------------------------------------------------|
| Caches and cache managers can be edited while in quiesce mode                             | Public and system cache managers and caches can<br>be edited when Integration Server runs in quiesce<br>mode.                                                                                                    |
| Public cache can be used for service results caching.                                     | A local or distributed public cache can now be<br>used for service results caching. Previously,<br>Integration Server stored cached service results in<br>the ServiceResults system cache which is part of<br>the SoftwareAG.IS.Services system cache manager.                                                                                                    |
| Changed Item                                                                              | Description                                                                                                    |
| FTPS ports that use the HTTPS protocol can now be configured using the "Use JSSE" option. | FTPS ports that support TLS 1.1 or TLS 1.2 protocol<br>can now be configured using the "Use JSSE" option<br>in the Edit FTPS Port Configuration screen of<br>Integration Server Administrator. Previously, this<br>option was not available.                                                                                                    |
| Allowed cipher suites can be specified in a file.                                         | To make it easier to specify a long list of cipher<br>suites for use with inbound and outbound SSL<br>connections, Integration Server now allows<br>specifying a file as the value for the cipher suite<br>server configuration properties<br>watt.net.ssl.client.cipherSuiteList,<br>watt.net.ssl.server.cipherSuiteList,<br>watt.net.jsse.client.enabledCipherSuiteList,<br>watt.net.jsse.server.enabledCipherSuiteList, |

| Changed Item                                                                                                    | Description                                                                                                    |
|----------------------------------------------------------------------------------------------------|----------------------------------------------------------------------------------------------------|
| Some screens in Integration Server Administrator<br>are disabled if webMethods API Gateway is<br>installed on Integration Server. | The following screens under Security screens are disabled:                                                                         |
|                                                                                                    | Enterprise Gateway Rules                                                                                                    |
|                                                                                                    | <ul> <li>Enterprise Gateway Rules &gt; Default Alert<br/>Options</li> </ul>                                                        |
|                                                                                                    | <ul> <li>Enterprise Gateway Rules &gt; Default Alert<br/>Options &gt; Edit</li> </ul>                                              |
|                                                                                                    | <ul> <li>Enterprise Gateway Rules &gt; Denial of<br/>Service Options</li> </ul>                                                    |
|                                                                                                    | <ul> <li>Enterprise Gateway Rules &gt; Denial of<br/>Service Options &gt; Configure Global Denial<br/>of Service</li> </ul>        |
|                                                                                                    | <ul> <li>Enterprise Gateway Rules &gt; Denial of<br/>Service Options &gt; Configure Denial of<br/>Service by IP Address</li> </ul> |
|                                                                                                    | <ul> <li>Enterprise Gateway Rules &gt; Mobile<br/>Application Protection Options</li> </ul>                                        |
|                                                                                                    | <ul> <li>Enterprise Gateway Rules &gt; Mobile<br/>Application Protection Options &gt; Device<br/>Types &gt; Edit</li> </ul>        |
|                                                                                                    | <ul> <li>Enterprise Gateway Rules &gt; Mobile<br/>Application Protection Options &gt; Mobile<br/>Applications &gt; Edit</li> </ul> |
|                                                                                                    | • Enterprise Gateway Rules > Rules > Create                                                                                        |
|                                                                                                    | The following screens under Security > Ports > Add<br>Port are disabled:                                                           |
|                                                                                                    | Edit Enterprise Gateway Server     Configuration                                                                                   |
|                                                                                                    | Edit Internal Server Configuration                                                                                                 |
| Release 9.10                                                                                                    |                                                                                                    |
| Added Item                                                                                                    | Description                                                                                                    |
| Configure the allowed protocols for JSSE on a per port basis                                                                      | Integration Server now provides the ability to specify the allowed protocols for JSSE on a per port basis.                         |

| Added Item                                                                                                    | Description                                                                                                    |
|----------------------------------------------------------------------------------------------------|----------------------------------------------------------------------------------------------------|
| Out of the box support for Content-Type application/xml.                                                                                 | Integration Server content handler named<br>ContentHandler_XML now includes support for<br>the content type application/xml.                                                                                                    |
| Kerberos authentication for outbound service requests.                                                                                   | The pub.client:http service now includes Kerberos-<br>related parameters that you can use to acquire a<br>Kerberos ticket for inclusion in the outbound<br>service request.                                                                                                    |
| Java API Classes for working with XMLData in<br>Java services                                                                            | A set of classes in com.wm.data for manipulating<br>XMLData in Java services. For a list of classes, see<br>the Added APIs for the Release 9.10 in section 11.0<br>Added, Removed, Deprecated, or Changed APIs                                                                                                    |
| Universal Messaging connection alias can now be<br>configured to connect to an SSL-enabled port on<br>a Universal Messaging realm server | When configuring a Universal Messaging<br>connection alias, you can specify SSL as the client<br>authentication and provide the truststore and<br>keystore information needed for Integration Server<br>to establish an SSL connection with the Universal<br>Messaging realm server. Previously, to establish a<br>secure connection to the Universal Messaging<br>realm server, you needed to configure the<br>javax.net.ssl properties in the JVM used by<br>Integration Server. |
| A queue on Universal Messaging can be used as the audit logging queue                                                                    | Integration Server provides the option of using a<br>Universal Messaging queue instead of the internal<br>queue as the audit logging queue on a per logger<br>basis.                                                                                                    |
| Follow the master for webMethods messaging<br>connections to Universal Messaging server                                                  | Integration Server now uses the Universal<br>Messaging client setting "follow the master" which<br>indicates that the client session always connects to<br>the master realm server. The follow the master<br>behavior takes precedence over the behavior<br>indicated through the use of a comma-separated or<br>semicolon-separated list of realm servers in the<br>Realm URL field for a Universal Messaging<br>connection alias.                                                |

| Removed Item                                           | Replacement, if any                                                                                                    |
|--------------------------------------------------------|----------------------------------------------------------------------------------------------------|
| EventBus predefined JMS connection alias               | The EventBus alias is no longer available as a<br>predefined JMS connection alias. That is, new<br>Integration Server installations will not include<br>this predefined JMS connection alias. However, if<br>you migrated to Integration Server version 9.10 or<br>later from an earlier version, then you might still<br>have the EventBus alias.                          |
| EventBusJndiProvider predefined JNDI provider<br>alias | The EventBusJndiProvider alias is no longer<br>available as a predefined JNDI provider alias.<br>That is, new Integration Server installations will<br>not include this predefined JNDI provider alias.<br>However, if you migrated to Integration Server<br>version 9.10 or later from an earlier version, then<br>you might still have the EventBusJndiProvider<br>alias. |
| Deprecated Item                                        | Replacement, if any                                                                                                    |
| WmTomcat Package                                       | Existing web applications based on the WmTomcat package can be moved to webMethods Application Platform.                                                                                                    |
| Changed Item                                           | Description                                                                                                    |
| Client queue window size                               | The Universal Messaging window size for the<br>client queue that corresponds to webMethods<br>messaging trigger is now set to the sum of the<br>Capacity and Max execution threads trigger<br>properties. Previously, Universal Messaging<br>determined the window size.                                                                                                    |

| Changed Item                                                                                                    | Description                                                                                                    |
|----------------------------------------------------------------------------------------------------|----------------------------------------------------------------------------------------------------|
| Filters in a webMethods messaging trigger must<br>be identical if the conditions subscribe to the same<br>publishable document type. | If more than one condition in the webMethods<br>messaging trigger specifies the same publishable<br>document type and the trigger receives messages<br>from Universal Messaging, the provider filters<br>must be identical in each condition but the local<br>filters can be different. Specifically, the contents of<br>the Provider Filter (UM) column must be identical<br>for each condition that subscribes to the<br>publishable document type. The contents of the<br>Filter column can be different. |
|                                                                                                    | When using pub.trigger:createTrigger to create a trigger, the contents of <i>conditions/messageTypeFilterPairs/providerFilter</i> must be the same for each condition. The contents of <i>conditions/messageTypeFilterPairs/filter</i> can be different for each condition.                                                                                                    |
|                                                                                                    | The filter requirement is unchanged for a<br>webMethods messaging trigger that receives<br>messages from Broker. That is, if more than one<br>condition in the webMethods messaging trigger<br>specifies the same publishable document type and<br>the trigger receives messages from the Broker, the<br>filters in the conditions must be the same.                                                                                                    |
| Integration Server Administrator                                                                                                    | The HTML-based utility used to administer the<br>webMethods Integration Server has a new look<br>and feel. Menu and screen locations have not<br>changed.                                                                                                    |
| Internal Server ports that use the HTTPS protocol<br>can now be configured using the "Use JSSE"<br>option.                           | Internal Server ports that support TLS 1.1 or TLS<br>1.2 protocol can now be configured using the<br>"Use JSSE" option in the Edit Internal Server<br>Configuration screen of Integration Server<br>Administrator. Previously, this option was not<br>available.                                                                                                    |
| OAuth Errors now returned in the content type specified in the client request                                                        | Previously, Integration Server always returned<br>OAuth errors as HTML. Now, Integration Server<br>returns OAuth errors in the content type specified<br>in the client request.                                                                                                    |
| Reply messages for webMethods messaging routed through Universal Messaging.                                                          | Integration Server now always encodes reply<br>message as IData even when the encoding type of<br>the reply document type is protocol buffers.                                                                                                    |

# 9.0 Added, Removed, Deprecated, or Changed Built-In Services

A release is listed in this section only if changes occurred in that release.

| Nelease 10.5                |                                                                                                    |
|-----------------------------|----------------------------------------------------------------------------------------------------|
| Added Service               | Description                                                                                                    |
| pub.client:restClient       | Creates and sends REST API requests over HTTP<br>or HTTPS. Integration Server generates the REST<br>connector services while creating a consumer REST<br>API descriptor and calls this service while<br>executing any REST connector service. |
| pub.compress:compressData   | Compresses the data before sending the HTTP request using any of the specified compression schemes.                                                                                                    |
| pub.compress:decompressData | Decompresses the data based on the response header of the HTTP response.                                                                                                    |
| pub.datetime:build          | Builds a date/time string using the specified pattern and the supplied date/time elements.                                                                                                    |
| pub.datetime:increment      | Increments or decrements a date and time by a specified amount of time.                                                                                                    |
| pub.graphql:load            | Loads data for a single key using Dataloader.                                                                                                    |
| pub.graphql:loadMany        | Loads data for multiple keys using Dataloader.                                                                                                    |
| pub.mqtt:publish            | Publishes an MQTT message to an MQTT server.                                                                                                    |
| pub.mqtt:triggerSpec        | Specification for the signature of an MQTT trigger service.                                                                                                    |
| Deprecated Service          | Replacement, if any                                                                                                    |
| pub.date:dateBuild          | pub.datetime:build                                                                                                    |
| pub.date:dateTimeBuild      | pub.datetime:build                                                                                                    |
| pub.date:incrementDate      | pub.datetime:increment                                                                                                    |
| Changed Service             | Description                                                                                                    |
| pub.client:http             | The default value of the Accept header is now controlled by the watt.net.default.accept server                                                                                                    |

### Release 10.5

configuration parameter. Previously, the default value of the Accept header was: "image/gif, \*/\*"

| Changed Service                    | Description                                                                                                    |
|------------------------------------|----------------------------------------------------------------------------------------------------|
| pub.xml:documentToXMLString        | Adds the input parameter preserveRefs which<br>indicates whether the leading & (ampersand) of a<br>well-formed entity or character reference is left as<br>& or further encoded as & amp; when the data is to<br>be HTML-encoded. |
| pub.xml:xmlStringToXMLNode         | Adds input parameter validateXML which<br>indicates whether the service validates the<br>incoming XML document to ensure it is well-<br>formed XML before converting it to a node.                                                |
| Release 10.4                       |                                                                                                    |
| Added Service                      | Description                                                                                                    |
| pub.json.schema:validate           | Validates JSON content against a JSON document type.                                                                                                    |
| pub.string:isNullEmptyOrWhitespace | Determines if a string is null, empty, or only whitespace.                                                                                                    |
| pub.websocket:getCookies           | Retrieves the cookies that are part of the HTTP request to establish a WebSocket connection.                                                                                                    |
| pub.websocket:getExtensions        | Retrieves the extensions used in the request URL to establish a WebSocket connection.                                                                                                    |
| pub.websocket:getHeaders           | Retrieves the headers used in the request URL to establish a WebSocket connection.                                                                                                    |
| pub.websocket:getPathParameter     | Retrieves the path parameter used in the request URL to establish a WebSocket connection.                                                                                                    |
| pub.websocket:getRequest           | Retrieves the HTTP request information used to establish the WebSocket connection.                                                                                                    |
| pub.websocket:getQueryParameters   | Retrieves the query parameters used in the request URL used to establish a WebSocket connection.                                                                                                    |
| pub.websocket:getQueryParameter    | Retrieves the value of specific query parameter<br>information in the request URL used to establish a<br>WebSocket connection.                                                                                                    |
| pub.websocket:getSubProtocols      | Retrieves the sub protocols used in the request URL to establish a WebSocket connection.                                                                                                    |
| pub.websocket:ping                 | Sends a ping message containing the given<br>application data to the remote endpoint after<br>establishing the connection.                                                                                                    |

| Added Service                          | Description                                                                                                    |
|----------------------------------------|----------------------------------------------------------------------------------------------------|
| pub.websocket:pong                     | Sends back an unsolicited pong message with the exact application data as the ping for the WebSocket session.                                                                                                    |
| Removed Service                        | Replacement, if any                                                                                                    |
| pub.vcs* services                      | Use the local service development feature (Local<br>Version Control Integration) to check package<br>elements and their supporting files into and out of<br>a version control system (VCS) directly from<br>Designer.                                                                                                    |
| Deprecated Service                     | Replacement, if any                                                                                                    |
| pub.json:validate                      | Use pub.json.schema:validate to validate JSON content against a JSON document type.                                                                                                    |
| pub.soap.utils:resetWSDEffectivePolicy | None. The service is deprecated because the service<br>applies to web services that run in pre-8.2<br>compatibility mode only. The ability to run in pre-<br>8.2 compatibility mode is deprecated as of<br>Integration Server 10.4 due to the deprecation of<br>the web services implementation introduced in<br>version 7.1 |
| pub.soap.utils:setWSDEffectivePolicy   | None. The service is deprecated because the service<br>applies to web services that run in pre-8.2<br>compatibility mode only. The ability to run in pre-<br>8.2 compatibility mode is deprecated as of<br>Integration Server 10.4 due to the deprecation of<br>the web services implementation introduced in<br>version 7.1 |
| pub.string:isNullOrBlank               | pub.string:isNullEmptyOrWhitespace                                                                                                    |
| Changed Service                        | Description                                                                                                    |
| pub.client:websocket                   | Adds input parameters cookies, extensions, and<br>subProtocols which are to be parts of the HTTP<br>request used to establish a WebSocket connection.                                                                                                    |
| pub.jms:reply                          | When sending a JMS message to Universal<br>Messaging, Integration Server sets the<br>JMSMessageID.                                                                                                    |

| Changed Service               | Description                                                                                                    |
|-------------------------------|----------------------------------------------------------------------------------------------------|
| pub.jms:send                  | When sending a JMS message to Universal<br>Messaging, Integration Server sets the<br>JMSMessageID.                                                                                                    |
| pub.jms:sendAndWait           | When sending a JMS message to Universal<br>Messaging, Integration Server sets the<br>JMSMessageID.                                                                                                    |
| pub:oauth:getAccessToken      | Supports requests for an access token for the<br>Resource Owner Password Credentials (ROPC)<br>grant type for a public client. Previously, only<br>confidential clients could obtain an access token for<br>the ROPC grant type. |
| pub:oauth:getToken            | Supports requests for an access token for the<br>Resource Owner Password Credentials (ROPC)<br>grant type for a public client. Previously, only<br>confidential clients could obtain an access token for<br>the ROPC grant type. |
| Release 10.3                  |                                                                                                    |
| Added Service                 | Description                                                                                                    |
| pub.flow:getLastFailureCaught | Returns information about the last failure that was caught by a CATCH step.                                                                                                    |
| Changed Service               | Description                                                                                                    |
| pub.client:http               | A new input parameter <i>trustStore</i> has been added<br>which specifies the alias for the truststore that<br>contains the list of certificates that Integration<br>Server uses to validate the trust relationship.             |
| pub.mime*                     | The multipart MIME messages created by the pub.mime:* services now strip line folding from the header fields.                                                                                                    |

pub.oauth:getAccesssToken

pub.oauth:getToken

grant types.

grant types.

The service now supports the client credentials grant and the resource owner password credentials

The service now supports the client credentials grant and the resource owner password credentials

| Added Service                       | Description                                                                                                    |
|-------------------------------------|----------------------------------------------------------------------------------------------------|
| pub.client:websocket                | Establishes a WebSocket connection to the URL<br>captured in the identified WebSocket client<br>endpoint.                                                                                                    |
| pub.oauth:getToken                  | Requests an access token from the Integration<br>Server acting as the authorization server. This<br>service replaces the pub.oauth:getAccessToken and<br>pub.oauth:refeshAccessToken services. Providing a<br>single OAuth token endpoint for requesting an<br>access token conforms to the OAuth standard, RFC<br>6749. |
| pub.oauth:removeExpiredAccessTokens | Removes expired access tokens from the database.                                                                                                    |
| pub.websocket:close                 | Closes the WebSocket connection.                                                                                                    |
| pub.websocket:disconnect            | Closes the WebSocket connection abruptly.                                                                                                    |
| pub.websocket:onBinary              | Specification to use as the signature for a callback<br>service related to WebSocket server or client<br>endpoint that handles a binary payload.                                                                                                    |
| pub.websocket:onClose               | Specification to use as the signature for a callback<br>service that gets invoked when a WebSocket<br>session is closed gracefully or disconnected.                                                                                                    |
| pub.websocket:onConnect             | Specification to use as the signature for a callback<br>service that gets invoked when a WebSocket<br>session is successfully established.                                                                                                    |
| pub.websocket:onError               | Specification to use as the signature for a callback<br>service that gets invoked when an error is<br>encountered, resulting in WebSocket session<br>termination.                                                                                                    |
| pub.websocket:onText                | Specification to use as the signature for a callback service that handles a text payload.                                                                                                    |
| pub.websocket:send                  | Sends a message on a connected WebSocket session.                                                                                                    |
| Deprecated Service                  | Replacement, if any                                                                                                    |
| pub.jms.wmjms:receiveStream         | None. webMethods Broker is deprecated, resulting in the deprecation of this service.                                                                                                    |
| pub.jms.wmjms:sendStream            | None. webMethods Broker is deprecated, resulting in the deprecation of this service.                                                                                                    |

| Deprecated Service                                      | Replacement, if any                                                                                                    |
|---------------------------------------------------------|----------------------------------------------------------------------------------------------------|
| pub.oauth:getAccessToken                                | pub.oauth:getToken                                                                                                    |
| pub.oauth:refreshAccessToken                            | pub.oauth:getToken                                                                                                    |
| Changed Service                                         | Description                                                                                                    |
| pub.client:http handling of a 307 or 308 status<br>code | When the pub.client:http service sends a POST,<br>PUT, DELETE, or PATCH request and receives a<br>307 or 308 response status code from an HTTP<br>server, the service no longer changes the request<br>method to GET when redirecting. |
| pub.publish:envelope                                    | The <i>uuid</i> field can now be set in the document<br>envelope when publishing a document to<br>Universal Messaging using the<br>pub.publish:publish service. Previously, the <i>uuid</i><br>field was read-only.                    |
|                                                         |                                                                                                    |
| Release 10.1                                            |                                                                                                    |
| Release 10.1<br>Added Service                           | Description                                                                                                    |
|                                                         | <b>Description</b><br>Validates JSON content against a JSON schema.                                                                                                    |
| Added Service                                           | -                                                                                                    |
| Added Service<br>pub.json:validate                      | Validates JSON content against a JSON schema.<br>Checks if an access token or refresh token<br>generated by an Integration Server acting as an                                                                                         |

pub.xmldata.getGroupValues

Returns information about the values and their tags in a group value. This service is useful

without using n XML document type.

primarily when the structure of data is not known in advanced and must be discovered. Examples include any wildcard content, anyType content, substitution groups, and XmlData that was created

| Added Service                      | Description                                                                                                    |
|------------------------------------|----------------------------------------------------------------------------------------------------|
| pub.xmldata:queryXMLNode           | Queries an XML node and returns the results as XMLData.                                                                                                  |
| Removed Service                    | Replacement, if any                                                                                                    |
| pub.restV2:listAllRESTResources    | None. REST V2 resources are visible in the Package<br>Navigator view of Designer.                                                                        |
| Changed Service                    | Description                                                                                                    |
| pub.jms:sendBatch                  | The pub.jms:sendBatch service can now be used with Universal Messaging as the JMS provider.                                                              |
| pub.report*                        | Integration Server now executes the template file<br>and any services therein, using the credentials of<br>the user who invoked the pub.report* service. |
| pub.xml:loadEnhancedXMLNode        | The inputProcessing\supportDTD input parameter now has a default value of false.                                                                         |
|                                    | The inputProcessing\isSupportingExternalEntities input parameter now has a default value of false.                                                       |
| pub.xml:XMLStringToEnhancedXMLNode | The inputProcessing\supportDTD input parameter now has a default value of false.                                                                         |
|                                    | The inputProcessing\isSupportingExternalEntities input parameter now has a default value of false                                                        |
| Release 10.0                       |                                                                                                    |
| Added Service                      | Description                                                                                                    |
| pub.flow:HTTPRequest               | Document type that represents information about the HTTP request received by Integration Server.                                                         |
| pub.flow:HTTPResponse              | Document type that specifies the HTTP response<br>information to be returned by Integration Server to<br>the client.                                     |

pub.restV2:listAllRESTResources

Lists the REST resources configured using the URL

Integration Server service or for all the Integration Server services in a specified package. These REST resources are invoked using the restv2 directive.

template-based approach for a specified

| Removed Service                | Replacement, if any                                                                                                    |
|--------------------------------|----------------------------------------------------------------------------------------------------|
| pub.event.nerv:eventToDocument | No replacement service because the<br>pub.event.routing:subscribe service, which<br>replaces the deprecated pub.event.nerv:subscribe<br>service, handles the conversion of the incoming<br>JMS message into an IS document (IData).                                     |
| pub.event.nerv:send            | pub.event.routing:send                                                                                                    |
| pub.event.nerv:subscribe       | pub.event.routing:subscribe                                                                                                    |
| pub.event.nerv:unsubscribe     | pub.event.routing:unsubscribe                                                                                                    |
|                                |                                                                                                    |
| Changed Service                | Description                                                                                                    |
| pub.client:ftp                 | Updated the input parameter <i>secure</i> to include <i>useJSSE</i> as a child parameter.                                                                                                    |
| pub.client.ftp:login           | Updated the input parameter <i>secure</i> to include <i>useJSSE</i> as a child parameter.                                                                                                    |
| pub.client:http                | You can now supply a value in the data/bytes<br>input variable when the method input variable is<br>DELETE.                                                                                                    |
| pub.security.xml:signXML       | Added input parameter isDetached to indicate whether the signature should be detached or not.                                                                                                    |
|                                | Added input parameter keyName which is the name that is used by the signer to communicate a key identifier to the recipient.                                                                                                    |
|                                | Added input parameter keyNameValue to indicate<br>whether to include the key value (RSAKeyValue or<br>DSAKeyValue), based on the certificate used for<br>signing. The KeyValue element contains a single<br>public key that can be used in validating the<br>signature. |
|                                | The certData input parameter now includes X509_CRL as an option.                                                                                                    |

### Release 9.12

| Added Service                              | Description                                                                                                    |
|--------------------------------------------|----------------------------------------------------------------------------------------------------|
| pub.cache.serviceResults:addCacheEntry     | Adds cached entry into service results for the<br>service without executing the actual service. This<br>service can be useful to perform bulk load of<br>service results at Integration Server startup.                                                                                                    |
| pub.cache.serviceResults:listServiceCache  | Returns a list of the cached service results for a particular service.                                                                                                    |
| pub.cache.serviceResults:resetServerCache  | Resets the cache for all services in the service<br>results cache, resulting in the removal of all cached<br>service results for all services from the service<br>results cache.                                                                                                    |
| pub.cache.serviceResults:resetServiceCache | Resets the cache for specific service, resulting in the removal of cached service results for the service.                                                                                                    |
| Changed Service                            | Description                                                                                                    |
| pub.client:http                            | The default value of the <i>useJSSE</i> parameter is now null, which allows the watt.net.ssl.client.useJSSE server configuration property to determine the default behavior for outbound HTTPS connections.                                                                                                    |
|                                            | Added input parameter <i>delegation</i> to allow a user to execute a service on behalf of other user.                                                                                                    |
|                                            | Added input parameter <i>requestDelegatableToken</i> to<br>specify if you want to request for a forwardable<br>ticket granting ticket to send to the intermediary.<br>The intermediary can use this forwardable ticket<br>granting ticket for Kerberos delegation.Integration<br>Server, which the server can use for delegation |
| pub.client.ldap:search                     | Added input parameter <i>pageSize</i> to set the number<br>of entries to return in a page. Added input and<br>output parameter <i>ldapCookie</i> which contains the<br>index of the page count for the search.                                                                                                    |
| pub.client.ftp:login                       | Added input parameter <i>useJSSE</i> to allow use of JSSE for creating outbound FTPS connections.                                                                                                    |
| pub.client:soapClient                      | Added input parameter <i>useJSSE</i> to allow use of JSSE for outbound web service invocation.                                                                                                    |

| Changed Service               | Description                                                                                                    |
|-------------------------------|----------------------------------------------------------------------------------------------------|
| pub.date*                     | Previously, if a value was not specified for the<br>locale input parameter, Integration Server used the<br>locale from the session used by the client that<br>invoked the service. Now, Integration Server uses<br>the value of the watt.server.session.locale.ignore<br>server configuration parameter to determine<br>whether the locale is obtained from the session<br>used by the client that invoked the service or if the<br>locale is the locale of Integration Server. |
| pub.flow:setResponse2         | Added input variable<br>responseStreamTransferEncoding to use chunked<br>transfer encoding for the response and include the<br>"Transfer-Encoding: chunked" response header.                                                                                                    |
| pub.json:jsonStreamToDocument | Added input parameter decodeRealAsString to converts real numbers in the jsonStream to String.                                                                                                    |
| pub.json:jsonStringToDocument | Added input parameter decodeRealAsString to converts real numbers in the jsonStream to String.                                                                                                    |
| pub.security:userInfoSpec     | The error input parameter is now named userInfoError.                                                                                                    |

## Release 9.10

| Added Service                          | Description                                                                                                    |
|----------------------------------------|----------------------------------------------------------------------------------------------------|
| pub.date:compareDates                  | Compares two dates.                                                                                                    |
| pub.date:incrementDate                 | Increments a date by a specified period.                                                                                                    |
| pub.event.routing:eventAcknowledgement | Defines the input signature for a callback service<br>that processes acknowledgments sent by the Event<br>Routing framework.                                       |
| pub.security:userInfoSpec              | Specification for UserInfo service that performs<br>custom processing based on the personally<br>identifiable information in the OpenID Connect<br>UserInfo token. |
| pub.string:compareStrings              | Performs a case-sensitive comparison of two<br>strings and indicates whether the strings are<br>identical.                                                         |
| pub.string:isAlphanumeric              | Determines whether a string consists entirely of alphanumeric characters (in the ranges A–Z, a–z, or 0–9).                                                         |

| Added Service                          | Description                                                                                                    |
|----------------------------------------|----------------------------------------------------------------------------------------------------|
| pub.string:isDate                      | Determines whether a string follows a specified date pattern.                                                                                                    |
| pub.string:isNullOrBlank               | Checks a string for a null or a blank value.                                                                                                    |
| pub.string:isNumber                    | Determines whether the contents of a string can be converted to a float value.                                                                                                    |
| pub.string:substitutePipelineVariables | Replaces a pipeline variable with its corresponding value.                                                                                                    |
| Changed Service                        | Description                                                                                                    |
| pub.client:http                        | The <i>method</i> input parameter now supports the patch method.                                                                                                    |
|                                        | The pub.client:http service now includes fields for<br>supplying Kerberos information that Integration<br>Server uses to acquire a Kerberos ticket to include<br>in the outbound service request. Specifically, the<br><i>auth</i> input parameter now contains a <i>kerberos</i><br>document in which you can specify <i>jaasContext</i> ,<br><i>clientPrincipal</i> , <i>clientPassword</i> , <i>servicePrincipal</i> , and<br><i>servicePrincipalForm</i> . |
|                                        | If the remote server redirected pub.client:http to a different location, <i>encodedURL</i> contain the URL that pub.client:http submitted to the server to which it was redirected.                                                                                                    |
| pub.event.routing:send                 | New input parameters <i>isAsync, service Name,</i> and <i>runAsUser</i> .                                                                                                    |
| pub.jms:send                           | Added the <i>JMSMessage/header/replyTo</i> input<br>parameter which can be used to specify a<br>destination for replies without actually needing to<br>wait for replies.                                                                                                    |
| pub.security.keystore.pkcs7:sign       | New input parameters <i>dataAsStream</i> and <i>signatureAsStream</i> .                                                                                                    |
| pub.security.pkcs7:verify              | New input parameters <i>signatureAsStream</i> and <i>dataAsStream</i> .                                                                                                    |
|                                        | New output parameter <i>contentAsStream</i> .                                                                                                    |
| pub.security.util:createMessageDigest  | New input parameter <i>inputAsStream</i> .                                                                                                    |
|                                        | New output parameter <i>outputAsStream</i>                                                                                                    |

# 10.0 Added, Removed, Deprecated, or Changed Parameters

A release is listed in this section only if changes occurred in that release.

| Added Parameter                                                | Description                                                                                                    |
|----------------------------------------------------------------|----------------------------------------------------------------------------------------------------|
| watt.adminapi.group.readOnly                                   | Specifies the name of the user group whose<br>members have read-only access to the Integration<br>Server Administrator API.                                                                                |
| watt.adminapi.log.clientErrors                                 | Specifies whether client errors that occur during execution of REST resources in the Administrator API are written to the error log.                                                                       |
| watt.adminapi.returnExceptions                                 | Specifies whether the HTTP response sent when<br>the Integration Server Administrator API<br>encounters an exception includes a stack trace in<br>the response body.                                       |
| watt.core.schema.anonymousCyclic<br>ExtensionDepth             | Specifies the nesting level when creating an IS<br>schema from an XML schema definition that<br>contains an anonymous complex type definition<br>that references its own parent complex type<br>extension. |
| watt.net.default.accept                                        | Specifies the default value of the Accept header<br>when an Accept header is not present in the<br>headers input parameter to the pub.client:http<br>service.                                              |
| watt.net.ssl.server.sessionlog                                 | Specifies whether Integration Server logs the SSL session information.                                                                                                    |
| watt.net.ssl.server.sessionlog.maxFileSize                     | Specifies the maximum size of the inboundSSLSessions.log file in megabytes (MB).                                                                                                    |
| watt.net.ssl.server.sessionlog.cacheLogEntries                 | Specifies whether Integration Server tracks the SSL session log entries in cache.                                                                                                    |
| watt.net.ssl.server.sessionlog.cachedLogEntries.<br>expiryTime | Specifies, in seconds, how often Integration Server<br>checks for and removes the expired SSL session log<br>entries from its cache.                                                                       |
| watt.net.ssl.server.sessionlog.file                            | Specifies either a fully qualified or relative path to<br>the file to which Integration Server writes the SSL<br>session information.                                                                      |

| Added Parameter                                                  | Description                                                                                                    |
|------------------------------------------------------------------|----------------------------------------------------------------------------------------------------|
| watt.net.ssl.server.sessionlog.prettyPrint                       | Specifies whether the SSL session log entry is formatted with carriage returns and indentation to make the SSL session log easier to read.                                                                                                    |
| watt.net.ssl.server.sessionlog.includeTimestamp                  | Specifies whether the SSL session log entries are added along with the timestamp.                                                                                                    |
| watt.server.commonmessaging.connection.<br>retryPeriod           | Specifies the length of time, in seconds, that<br>Integration Server waits between connection<br>attempts when a connection to the MQTT server<br>fails.                                                                                                    |
| watt.server.commonmessaging.trigger.<br>monitoringInterval       | Specifies the interval, measured in seconds, at<br>which Integration Server executes resource<br>monitoring services for MQTT triggers                                                                                                    |
| watt.server.commonmessaging.trigger.<br>restartTaskRetryCount    | Specifies the maximum number of retry attempts<br>the trigger restart task makes to start MQTT<br>triggers automatically.                                                                                                    |
| watt.server.commonmessaging.trigger.<br>restartTaskRetryInterval | Specifies the number of seconds that the trigger restart task waits between attempts to restart MQTT triggers.                                                                                                    |
| watt.server.commonmessaging.trigger.<br>reuseSession             | Indicates whether instances of an MQTT trigger use the same session on Integration Server.                                                                                                    |
| watt.server.commonmessaging.trigger.<br>stopRequestTimeout       | Specifies the maximum amount of time, measured<br>in seconds, that Integration Server waits after an<br>MQTT trigger is disabled before forcing the MQTT<br>trigger to stop processing messages.                                                            |
| watt.server.http.interceptor.outbound.enabled                    | Enables the use of an outbound HTTP interceptor.                                                                                                    |
| watt.server.http.interceptor.outbound.impl                       | Fully qualified name of the class that implements the outbound interceptor interface.                                                                                                    |
| watt.server.http.request.supportCompression                      | Specifies whether Integration Server needs to support HTTP request compression.                                                                                                    |
| watt.server.http.Content-Security-Policy a                       | Sets the HTTP security header Content-Security-<br>Policy in the responses to requests for Accessing<br>the Integration Server Administrator. Use this<br>property to detect and mitigate attacks such as<br>Cross Site Scripting (XSS) and data injection. |
|                                                                  |                                                                                                    |

| Added Parameter                                             | Description                                                                                                    |
|-------------------------------------------------------------|----------------------------------------------------------------------------------------------------|
| watt.server.http.X-Permitted-Cross-Domain-<br>Policies      | Sets the HTTP security header X-Permitted-Cross-<br>Domain-Policies, which informs clients what cross-<br>domain policies they can use for accessing the<br>Integration Server Administrator.                                                                                                    |
| watt.server.http.response.supportCompression                | Specifies whether Integration Server needs to support HTTP response compression.                                                                                                    |
| watt.server.oauth.token.endpoint.internal.<br>requireSecret | Specifies whether Integration Server ensures that<br>authorization code provided by a confidential<br>client invoking the OAuth token endpoint service<br>was issued to the confidential client when the<br>OAuth token endpoint service is invoked directly<br>because it is on the same Integration Server acting<br>as the OAuth authorization server. |
| watt.server.portAccess.axis2                                | Specifies whether Integration Server verifies that<br>an Axis2-based web services can be accessed<br>through a port.                                                                                                    |
| watt.server.portStateless                                   | Specifies a comma-separated list of the port<br>numbers for the ports on Integration Server that<br>are stateless.                                                                                                    |
| watt.server.service.blacklist                               | Specifies, using a comma-separated list or a file, the<br>services on the service blacklist and/or the<br>interfaces whose services are on the service<br>blacklist.                                                                                                    |
| watt.server.soap.validateInput                              | Specifies whether a validation error occurs when<br>an inbound SOAP request includes fields that are<br>not declared in the service input signature.                                                                                                    |
| watt.server.systemtasks.debug                               | Enables debug logging related to system tasks. The<br>logs are written to server.log under the logging<br>facility User Task Scheduler and include<br>information such as when a task got created, when<br>it got terminated, and for recurring tasks, when it<br>will run again.                                                                         |
| watt.server.threadPool.cloudRequests                        | Specifies the maximum percentage of the server<br>thread pool that can be used for processing<br>Integration Cloud requests concurrently.                                                                                                    |
| watt.server.ws.security.<br>usernameTokenTTL                | Specifies, at the global level, the permitted time<br>difference between the time when the<br>UsernameToken was created and the time when it<br>reaches the server.                                                                                                    |

| Added Parameter                                    | Description                                                                                                    |
|----------------------------------------------------|----------------------------------------------------------------------------------------------------|
| watt.server.ws.security.<br>usernameTokenFutureTTL | Specifies, at the global level, the permitted time<br>difference for wsu:Created elements that have a<br>timestamp in the future with respect to the<br>Integration Server clock.                              |
| watt.ssh.jsch.kex                                  | Specifies a comma-separated list of the key<br>exchange algorithms that will appear in the<br>Preferred Key Exchange Algorithms list when<br>creating or editing an SFTP server alias.                         |
| Removed Parameter                                  | Replacement, if any                                                                                                    |
|                                                    |                                                                                                    |
| Deprecated Parameter                               | Replacement, if any                                                                                                    |
|                                                    |                                                                                                    |
| Changed Parameter                                  | Description                                                                                                    |
| watt.ssh.jsch.ciphers                              | Previously, the parameter only supported adding more ciphers. Now, to remove a cipher, delete the cipher from the parameter value.                                                                             |
| watt.ssh.jsch.mac_c2s                              | Previously, the parameter only controlled the order<br>of MAC algorithms for client to server<br>transmission. Now, to disable use of a MAC<br>algorithm, delete it from the parameter value.                  |
| watt.ssh.jsch.mac_s2c                              | Previously, the parameter only controlled the order<br>of MAC algorithms for server to client<br>transmission, respectively. Now, to disable use of a<br>MAC algorithm, delete it from the parameter<br>value. |

| Added Parameter                                        | Description                                                                                                    |
|--------------------------------------------------------|----------------------------------------------------------------------------------------------------|
| watt.core.schema.generate<br>ObsoleteDocumentTypeNames | Specifies whether Integration Server uses the<br>naming convention that existed prior to version 8.2<br>when generating document types for complex<br>types referenced from a global element declaration.                                      |
| watt.core.transientStore.logExceptions                 | Specifies whether Integration Server logs<br>exceptions thrown by the transient store that might<br>cause the consumer thread to terminate. This can<br>aid in diagnosing problems with an internal store<br>used by the resubmission process. |
| watt.frag.keep.original.servicename                    | Specifies whether Integration Server retains the original service name for input fields while fragging or compiling a Java service.                                                                                                    |
| watt.net.clientKeepaliveAgingLimit                     | Specifies how long a socket in a client connection pool is kept alive, measured in seconds.                                                                                                    |
| watt.net.clientKeepaliveUsageLimit                     | Specifies the maximum number of usages for a socket in a client connection pool.                                                                                                    |
| watt.server.audit.file.fieldDelimiter                  | Specifies the character sequence to use to delimit fields within a log record in a file-based audit log                                                                                                    |
| watt.server.audit.file.recordDelimiter                 | Specifies the character sequence to use to delimit records in a file-based audit log.                                                                                                    |
| watt.server.audit.stdout.fieldDelimiter                | Specifies the character string to delimit audit log fields within a log entry when the audit log is written to the console (STDOUT).                                                                                                    |
| watt.server.audit.stdout.recordDelimiter               | Specifies the character string to delimit the audit log records when the audit logger is written to the console (STDOUT).                                                                                                    |
| watt.server.package.maxSizeMB                          | Specifies the maximum expanded size of a package that can be installed, measured in megabytes.                                                                                                    |
| watt.server.serviceMonitor.queryOnServerId             | Specifies monitoring capabilities for the entire stateful cluster and not just for a single instance of the cluster.                                                                                                    |
| watt.server.SOAP.retainUndeclaredNamespace             | Specifies whether Integration Server retains<br>namespaces from an xsd:any element when<br>decoding a SOAP request or SOAP response.                                                                                                    |

| Added Parameter                                                | Description                                                                                                    |
|----------------------------------------------------------------|----------------------------------------------------------------------------------------------------|
| watt.server.search.fast                                        | Specifies whether Integration Server must process<br>the value assigned to the pipeline variable while<br>loading a flow service thereby enhancing the<br>search operation and displaying the search results<br>much faster.                                  |
| Deprecated Parameter                                           | Replacement, if any                                                                                                    |
| watt.server.package.pre82WSD.<br>loadExternalResources         | None. The web services implementation that<br>handles web services that run in pre-8.2<br>compatibility mode is deprecated, specifically the<br>implementation introduced in Integration Server<br>version 7.1. As a result, this parameter is<br>deprecated. |
| watt.server.setResponse.pre82Mode                              | None. The web services implementation that<br>handles web services that run in pre-8.2<br>compatibility mode is deprecated, specifically the<br>implementation introduced in Integration Server<br>version 7.1. As a result, this parameter is<br>deprecated. |
| watt.server.soap.convertPlainText<br>HTTPResponseIntoSOAPFault | None. The web services implementation that<br>handles web services that run in pre-8.2<br>compatibility mode is deprecated, specifically the<br>implementation introduced in Integration Server<br>version 7.1. As a result, this parameter is<br>deprecated. |
| watt.server.SOAP.pre82WSD.<br>ignoreVersionMismatch            | None. The web services implementation that<br>handles web services that run in pre-8.2<br>compatibility mode is deprecated, specifically the<br>implementation introduced in Integration Server<br>version 7.1. As a result, this parameter is<br>deprecated. |
| watt.server.ws.responseTNS.from.request                        | None. The web services implementation that<br>handles web services that run in pre-8.2<br>compatibility mode is deprecated, specifically the<br>implementation introduced in Integration Server<br>version 7.1. As a result, this parameter is<br>deprecated. |

| Changed Parameter                            | Description                                                                                                    |
|----------------------------------------------|----------------------------------------------------------------------------------------------------|
| watt.server.cors.allowedOrigins              | To make it easier to specify a long list of allowed<br>URIs, Integration Server now allows specifying a<br>file as the value for this parameter.                                                                                                    |
| watt.server.cors.exposedHeaders              | This parameter is no longer case-sensitive.                                                                                                    |
| watt.server.netEncoding                      | When the pub.client:http service submits a<br>password digest for authentication (that is, the<br>auth/type field is set to Digest) and the HTTP<br>server response includes the header field<br>"Content-Type" but does not contain the charset<br>parameter, uses the value of the<br>watt.server.netEncoding server configuration<br>parameter as the default character set. |
| watt.server.SOAP.ignoreMissingResponseHeader | This parameter now ignores missing required headers for returned SOAP faults.                                                                                                    |

| Added Parameter                           | Description                                                                                                    |
|-------------------------------------------|----------------------------------------------------------------------------------------------------|
| watt.net.jsse.server.SSLSessionTimeout    | Specifies the amount of time in seconds for which<br>Integration Server waits before timing out and<br>removing an SSL session from the SSL cache.                                                                    |
| watt.net.jsse.server.useCipherSuitesOrder | Specifies whether the local cipher suites<br>preference should be honored by Integration<br>Server during the SSL/TLS handshake when<br>Integration Server acts as the SSL/TLS server and<br>requires the use of JSSE |
| watt.security.kerberos.client.useSPNEGO   | Specifies whether Integration Server generates a SPNEGO-based Kerberos ticket for all outbound requests that use Kerberos authentication.                                                                             |
| watt.security.max.contentLength           | Specifies the maximum size limit of the payload for an HTTP request.                                                                                                    |
| watt.security.max.headerLength            | Specifies the maximum length of the header for an HTTP request.                                                                                                    |
| watt.security.max.urlLength               | Specifies the maximum length of the URL for an HTTP request.                                                                                                    |

| Added Parameter                               | Description                                                                                                    |
|-----------------------------------------------|----------------------------------------------------------------------------------------------------|
| watt.server.autodeploy.enabled                | Specifies whether automatic deployment of packages is enabled or disabled for Microservices Runtime.                                                                                                    |
|                                               | Note: The automatic package deployment feature<br>is available by default for Microservices Runtime.<br>To use the automatic package deployment feature<br>with Integration Server, your Integration Server<br>must have additional licensing.                               |
| watt.server.autodeploy.interval               | Specifies the interval, measured in minutes, at which Microservices Runtime executes the autodeploy system task.                                                                                                    |
|                                               | Note: The automatic package deployment feature<br>is available by default for Microservices Runtime.<br>To use the automatic package deployment feature<br>with Integration Server, your Integration Server<br>must have additional licensing.                               |
| watt.server.autodeploy.alwaysUseHotDeployment | Specifies whether Microservices Runtime always uses hot deployment for automatic deployment of packages.                                                                                                    |
|                                               | Note: The automatic package deployment feature<br>is available by default for Microservices Runtime.<br>To use the automatic package deployment feature<br>with Integration Server, your Integration Server<br>must have additional licensing.                               |
| watt.server.checkPath.restorePipelineFromFile | Specifies whether Integration Server verifies that<br>the value of the filename input parameter<br>supplied to pub.flow:restorePipelineFromFile<br>service is in the allowedReadPaths parameter of<br>the file access control configuration file<br>(fileAccessControl.cnf). |
| watt.server.checkPath.savePipelineToFile      | Specifies whether Integration Server verifies that<br>the value of filename input parameter supplied<br>for the pub.flow:savePipelineToFile service is in<br>the allowedWritePaths parameter of the file<br>access control configuration file<br>(fileAccessControl.cnf).    |

| Added Parameter                                                     | Description                                                                                                    |
|---------------------------------------------------------------------|----------------------------------------------------------------------------------------------------|
| watt.server.coder.responseAsXML                                     | Specifies how Integration Server receives the<br>XML response for any REST API request in<br>proper XML format or in converted XML format<br>containing IData objects.                                                                                                    |
| watt.server.jms.trigger.startupFailure.<br>restartTaskRetryCount    | Specifies the maximum number of retry attempts<br>the trigger restart task makes to start the JMS<br>triggers that fail to start when the JMS connection<br>alias starts up                                                                                                    |
| watt.server.jms.trigger.startupFailure.<br>restartTaskRetryInterval | Specifies the number of seconds that the trigger<br>restart task waits between attempts to restart JMS<br>triggers that failed to start when the JMS<br>connection alias started.                                                                                                    |
| watt.server.oauth.token.endpoint.auth                               | Specifies whether the token endpoint accepts an existing session or requires credentials for authentication.                                                                                                    |
| watt.server.publish.maxCSQRedeliveryCount                           | Specifies the maximum redelivery attempts<br>Integration Server makes when publishing a<br>message from the client side queue (CSQ) to the<br>Broker.                                                                                                    |
| watt.server.SOAP.inbound.CDATA.removeTags                           | Specifies whether Integration Server removes or preserves the CDATA delimiter tags found in an inbound SOAP request.                                                                                                    |
| watt.server.search.fast                                             | Specifies whether Integration Server must process<br>the value assigned to the pipeline variable while<br>loading a flow service thereby enhancing the<br>search operation and displaying the search results<br>much faster.                                                                                                    |
| watt.server.enterprisegateway.<br>ignoreXForwardedForHeader         | Specifies whether Integration Server must ignore<br>the 'X-Forwarded-For' request header while<br>processing the rules in Enterprise Gateway. If this<br>property is set to 'true' then Integration Server<br>ignores the 'X-Forwarded-For' request header and<br>considers the proxy server's IP address as the host<br>IP address. If the property is set to 'false' then<br>Integration Server obtains the actual host IP<br>address from the 'X-Forwarded-For' request<br>header. Default value is 'true'. |

| Removed Parameter                           | Replacement, if any                                                                                                    |
|---------------------------------------------|----------------------------------------------------------------------------------------------------|
| watt.ssl.iaik.clientAllowUnboundRenegotiate | None. This parameter is obsolete. Integration<br>Server uses the Entrust security provider library<br>which has been updated for RFC 5746 to support<br>secure TLS/SSL renegotiation. Secure renegotiation<br>cannot be disabled. |
| watt.ssl.iaik.serverAllowUnboundRenegotiate | None. This parameter is obsolete. Integration<br>Server uses the Entrust security provider library<br>which has been updated for RFC 5746 to support<br>secure TLS/SSL renegotiation. Secure renegotiation<br>cannot be disabled. |
| Deprecated Parameter                        | Replacement, if any                                                                                                    |
| watt.server.publish.maxCSQRedeliveryCount   | None. webMethods Broker is deprecated, resulting in the deprecation of this parameter.                                                                                                    |
| Changed Parameter                           | Description                                                                                                    |
| watt.server.coder.responseAsXML             | The default value of this parameter is changed to 'true'.                                                                                                    |
| Release 10.2                                |                                                                                                    |
| Added Parameter                             | Description                                                                                                    |
| watt.adapters.withOnlineHelp                | Specifies a comma-separated list of the adapter<br>names that have online help content that needs to<br>be accessible through the Help link on Integration<br>Server Administrator.                                               |

| Added Parameter                            | Description                                                                                                    |
|--------------------------------------------|----------------------------------------------------------------------------------------------------|
| watt.core.xsd.useKnownSchemaLocation       | Specifies whether Integration Server includes a<br>"known schema location" and the schemaLocation<br>attribute for an import statement in the WSDL<br>document generated for a provider web service<br>descriptor. When the schemaLocation attribute is<br>not present in the WSDL document, an Integration<br>Server that consumes the WSDL document will not<br>dereference the schemaLocation attribute value<br>during web service processing. If the known<br>schema locations are the only import statements<br>that required namespace resolution, the absence of<br>the schemaLocation attribute allows web service<br>development to occur while not connected to the<br>Internet. |
| watt.server.checkWhitelist                 | Specifies whether Integration Server uses a whitelist to filter the list of classes than can be used for deserialization.                                                                                                    |
| watt.server.circuitBreaker.threadPoolMax   | Specifies the maximum number of threads that the server maintains in the circuit breaker thread pool.                                                                                                    |
|                                            | Note: The circuit breaker feature is available by<br>default for a service that resides in a Microservices<br>Runtime. To use the circuit breaker feature with<br>Integration Server, your Integration Server must<br>have additional licensing.                                                                                                    |
| watt.server.circuitBreaker.threadPoolMin   | Specifies the minimum number of threads that the server maintains in the circuit breaker thread pool.                                                                                                    |
|                                            | Note: The circuit breaker feature is available by<br>default for a service that resides in a Microservices<br>Runtime. To use the circuit breaker feature with<br>Integration Server, your Integration Server must<br>have additional licensing.                                                                                                    |
| watt.server.dumpWhitelist                  | When whitelist class filtering is enabled, indicates<br>whether or not Integration Server generates a log<br>file that lists any classes for which deserialization<br>was attempted but are not part of a<br>whiteslistclasses.xml file.                                                                                                    |
| watt.server.http.Strict-Transport-Security | Specifies whether Integration Server includes<br>Strict-Transport-Security header in response<br>headers                                                                                                    |

| Added Parameter                                         | Description                                                                                                    |
|---------------------------------------------------------|----------------------------------------------------------------------------------------------------|
| watt.server.http.X-Content-Type-Options                 | Specifies whether Integration Server includes the X-Content-Type-Options header in response headers.                                                                        |
| watt.server.http.X-XSS-Protection                       | Specifies whether Integration Server includes X-<br>XSS-Protection in the response headers.                                                                                 |
| watt.server.jms.csq.publishDelayWhileDraining           | Specifies the number of seconds that Integration<br>Server waits before publishing a JMS message to<br>the client side queue (CSQ) while the CSQ drains.                    |
| watt.server.messaging.csq.<br>publishDelayWhileDraining | Specifies the number of seconds that Integration<br>Server waits before publishing a message to the<br>client side queue (CSQ) while the CSQ drains.                        |
| watt.server.oauth.disableClient.disableTokens           | Specifies whether a client access token issued to a client account that is disabled can be used to access resources                                                         |
| watt.server.password.historyLength                      | Specifies the maximum number of previously set passwords that Integration Server saves in the memory for a user.                                                            |
| watt.server.password.maxIdenticalCharsInARow            | Specifies the maximum number of identical characters in a row a password can contain for non-Administrator users.                                                           |
| watt.server.password.maxLength                          | Specifies the maximum number of characters<br>(alphabetic characters, digits, and special<br>characters combined) the password must contain<br>for non-Administrator users. |
| watt.server.serverlogMaskBearerToken                    | Specifies whether Integration Server masks the value of a bearer token when writing to the server log.                                                                      |
| watt.server.SOAP.preserveCDATA                          | Specifies whether Integration Server encodes CDATA blocks in outbound messages.                                                                                             |
| watt.ssh.jsch.mac_c2s                                   | Specifies the order of message authentication code (MAC) algorithms for client to server transmission.                                                                      |
| watt.ssh.jsch.mac_s2c                                   | Specifies the order of message authentication code (MAC) algorithms for server to client transmission.                                                                      |

| Changed Parameter                    | Description                                                                                                    |
|--------------------------------------|----------------------------------------------------------------------------------------------------|
| watt.server.password.minDigits       | The default value of this parameter is now 0.<br>Integration Server uses the new default value for<br>new Integration Server instances only.                |
| watt.server.password.minLowerChars   | The default value of this parameter is now 0.<br>Integration Server uses the new default value for<br>new Integration Server instances only.                |
| watt.server.password.minSpecialChars | The default value of this parameter is now 0.<br>Integration Server uses the new default value for<br>new Integration Server instances only.                |
| watt.server.password.minUpperChars   | The default value of this parameter is now 0.<br>Integration Server uses the new default value for<br>new Integration Server instances only.                |
| Removed Parameter                    | Replacement, if any                                                                                                    |
| watt.server.jms.debugTrace           | Use enhanced logging for the JMS connection<br>aliases used by the JMS triggers for which you<br>want Integration Server to generate additional<br>logging. |
| watt.server.SOAP.HTTP.useMailWriter  | None. This parameter was for use with webMethods Mediator which reached end-of-life in 10.1.                                                                |
| watt.xslt.debug.facList              | This parameter is obsolete. Use Integration Server<br>Administrator to set the Server Logger<br>configuration for the facilities in the WmXSLT<br>package.  |
| watt.xslt.debug.level                | None. Use Integration Server Administrator to set<br>the server logging level for the facilities in the<br>WmXSLT package.                                  |
| watt.xslt.debug.logfile              | None. Integration Server writes log messages for the WmXSLT package to the server.log.                                                                      |
| Deprecated Parameter                 | Replacement, if any                                                                                                    |
| watt.broker.sync.enableBrokerSync    | None. webMethods Broker is deprecated, resulting in the deprecation of this parameter.                                                                      |
| watt.broker.sync.forceDispatcherInit | None. webMethods Broker is deprecated, resulting in the deprecation of this parameter.                                                                      |

| Deprecated Parameter                                               | Replacement, if any                                                                    |
|--------------------------------------------------------------------|----------------------------------------------------------------------------------------|
| watt.brokerCoder.verbose                                           | None. webMethods Broker is deprecated, resulting in the deprecation of this parameter. |
| watt.core.brokerTypeCoder.verbose                                  | None. webMethods Broker is deprecated, resulting in the deprecation of this parameter. |
| watt.core.brokerCoder.wireFormat                                   | None. webMethods Broker is deprecated, resulting in the deprecation of this parameter. |
| watt.server.auditDocIdField                                        | None. webMethods Broker is deprecated, resulting in the deprecation of this parameter. |
| watt.server.broker.producer.multiclient                            | None. webMethods Broker is deprecated, resulting in the deprecation of this parameter. |
| watt.server.broker.replyConsumer.fetchSize                         | None. webMethods Broker is deprecated, resulting in the deprecation of this parameter. |
| watt.server.broker.replyConsumer.multiclient                       | None. webMethods Broker is deprecated, resulting in the deprecation of this parameter. |
| watt.server.broker.replyConsumer.sweeperInterval                   | None. webMethods Broker is deprecated, resulting in the deprecation of this parameter. |
| watt.server.brokerTransport.dur                                    | None. webMethods Broker is deprecated, resulting in the deprecation of this parameter. |
| watt.server.brokerTransport.max                                    | None. WebMethods Broker is deprecated, resulting in the deprecation of this parameter. |
| watt.server.brokerTransport.ret                                    | None. webMethods Broker is deprecated, resulting in the deprecation of this parameter. |
| watt.server.control.maxPersist                                     | None. webMethods Broker is deprecated, resulting in the deprecation of this parameter. |
| watt.server.control.triggerInputControl.<br>delayIncrementInterval | None. webMethods Broker is deprecated, resulting in the deprecation of this parameter. |
| watt.server.control.triggerInputControl.delays                     | None. webMethods Broker is deprecated, resulting in the deprecation of this parameter. |
| watt.server.dispatcher.comms.brokerPing                            | None. webMethods Broker is deprecated, resulting in the deprecation of this parameter. |
| watt.server.dispatcher.comms.connectionShareLimit                  | None. webMethods Broker is deprecated, resulting in the deprecation of this parameter. |
| watt.server.jms.trigger.maxPrefetchSize                            | None. webMethods Broker is deprecated, resulting in the deprecation of this parameter. |

| Deprecated Parameter                              | Replacement, if any                                                                                                    |
|---------------------------------------------------|----------------------------------------------------------------------------------------------------|
| watt.server.jms.trigger.wmjms.clientIDSharing     | None. webMethods Broker is deprecated, resulting in the deprecation of this parameter.                                                                                                    |
| watt.server.jms.wmjms.lms.readTimeout             | None. webMethods Broker is deprecated, resulting in the deprecation of this parameter.                                                                                                    |
| watt.server.publish.useCSQ                        | None. webMethods Broker is deprecated, resulting in the deprecation of this parameter.                                                                                                    |
| watt.server.publish.drainCSQInOrder               | None. webMethods Broker is deprecated, resulting in the deprecation of this parameter.                                                                                                    |
| watt.server.publish.usePipelineBrokerEvent        | None. webMethods Broker is deprecated, resulting in the deprecation of this parameter.                                                                                                    |
| watt.server.trigger.keepAsBrokerEvent             | None. webMethods Broker is deprecated, resulting in the deprecation of this parameter.                                                                                                    |
| Changed Parameter                                 | Description                                                                                                    |
| watt.server.content.type.mappings                 | Specifies a one-to-one mapping of content types for<br>inbound and outbound requests. Previously, this<br>parameter only mapped wildcards found in the<br>Accept header field to a specific content type for<br>the outbound content handler.                                                                                                    |
| watt.server.http.interceptor.preprocess.sizeLimit | Integration Server now includes support for size<br>units with this server configuration parameter. Set<br>this property to N [KB MB GB], where N is any<br>valid integer. Do not include any spaces between<br>the integer and the unit of measure. If you do not<br>specify a unit of measure, Integration Server treats<br>the supplied N value as bytes. |
| watt.server.http.preserveUriReservedChars         | The server configuration property<br>watt.server.http.preserveUriReservedChars has<br>been modified to include "space" as one of the<br>reserved characters as well.                                                                                                    |
| Release 10.1                                      |                                                                                                    |
| Added Parameter                                   |                                                                                                    |
|                                                   | Description                                                                                                    |

Queueing) when publishing to JMS provider.

| Added Parameter                                   | Description                                                                                                    |
|---------------------------------------------------|----------------------------------------------------------------------------------------------------|
| watt.server.http.interceptor.enabled              | Specifies whether an HTTP interceptor is enabled for Integration Server.                                                                                                    |
| watt.server.http.interceptor.impl                 | Specifies the fully qualified name of the java class for the HTTP interceptor implementation.                                                                                                    |
| watt.server.http.interceptor.preprocess.sizeLimit | Specifies the maximum number of bytes that an HTTP interceptor reads during preprocessing.                                                                                                    |
| watt.server.http.uriPath.decodePlus               | Specifies whether or not the '+' character is interpreted as a ' ' when it appears in the path component of the request URI .                                                                                                    |
| watt.server.jms.trigger.startupFailure.retryCount | Determines the maximum number of retry<br>attempts that Integration Server makes to start a<br>JMS trigger after the trigger fails to start.                                                                                                    |
| watt.server.oauth.requirePost                     | Indicates whether Integration Server requires that<br>client invoke the pub.oauth services via an HTTP<br>POST request.                                                                                                    |
| watt.server.rg.internalsocket.timeout             | Specifies the length of time, in milliseconds, that<br>Enterprise Gateway Server allows a client request<br>to wait for a connection to the Internal Server<br>before terminating the request with an HTTP 500<br>Internal Server Error.                                                                                                    |
| watt.server.service.list.treatEmptyAsNull         | Specifies whether Integration Server assigns a null<br>value to all list data types like Document List,<br>String List, Document Reference List, and Object<br>list during the execution of a flow service without<br>an input value.                                                                                                    |
| watt.server.stats.logFilesToKeep                  | Specifies the number of stats.log files that<br>Integration Server keeps on the file system,<br>including the current log file. When Integration<br>Server reaches the limit for the number of stats.log<br>files, each time Integration Server rotates the<br>stats.log, Integration Server deletes the oldest<br>archived stats.log file. |
| watt.server.stats.logRotateSize                   | Specifies the file size at which Integration Server rolls over the stats.log.                                                                                                    |
| watt.server.uri.decodePath                        | Specifies whether or not the '+' character is interpreted as a ' ' when it appears in the path component of the request URI.                                                                                                    |

| Added Parameter                                              | Description                                                                                                    |
|--------------------------------------------------------------|----------------------------------------------------------------------------------------------------|
| watt.server.serviceErrorsAsLogged                            | Specifies whether the Integration Server<br>administrator should display the service errors<br>under "Statistics" page according to the actual<br>number of errors logged in the WMERROR table.                                                                                                    |
| watt.server.search.fast                                      | Specifies whether Integration Server must process<br>the value assigned to the pipeline variable while<br>loading a flow service thereby enhancing the<br>search operation and displaying the search results<br>much faster.                                                                                                    |
| watt.server.enterprisegateway.<br>ignoreXForwardedForHeader  | Specifies whether Integration Server must ignore<br>the 'X-Forwarded-For' request header while<br>processing the rules in Enterprise Gateway. If this<br>property is set to 'true' then Integration Server<br>ignores the 'X-Forwarded-For' request header and<br>considers the proxy server's IP address as the host<br>IP address. If the property is set to 'false' then<br>Integration Server obtains the actual host IP<br>address from the 'X-Forwarded-For' request<br>header. Default value is 'true'. |
| Removed Parameter                                            | Replacement, if any                                                                                                    |
| watt.net.defaultBufferSize                                   | None. This parameter specifies the maximum<br>content length of an HTTP request that the<br>WmTomcat package will process. The WmTomcat<br>package has been removed from the product.                                                                                                    |
| watt.net.webapp.cookies.useRelevantPath                      | None. This parameter specifies how WmTomcat can create fewer cookies to prevent the web                                                                                                    |
|                                                              | application from logging out because of exceeding<br>the browser cookie limit. The WmTomcat package<br>has been removed from the product.                                                                                                    |
| Changed Parameter                                            | application from logging out because of exceeding the browser cookie limit. The WmTomcat package                                                                                                    |
| <b>Changed Parameter</b><br>watt.net.maxClientKeepaliveConns | application from logging out because of exceeding<br>the browser cookie limit. The WmTomcat package<br>has been removed from the product.                                                                                                    |

| Changed Parameter              | Description                                                                                                    |
|--------------------------------|----------------------------------------------------------------------------------------------------|
| watt.server.oauth.requireHTTPS | If you set the value of this property to true and the<br>client application accesses any of the pub.oauth<br>services over HTTP, Integration Server issues an<br>HTTP 400 error response to the client and writes a<br>service exception to the error log. An HTTP 400<br>error indicates a client error. Previously,<br>Integration Server issued an HTTP 500 error, which<br>indicates a server error. According to the OAuth<br>Framework , it is a client error when the client does<br>not use a secure channel. |

| Added Parameter                           | Description                                                                                                    |
|-------------------------------------------|----------------------------------------------------------------------------------------------------|
| watt.core.schema.useUnboundedForMaxOccurs | Specifies the number at which a maxOccurs value greater than this number is treated as unbounded.                                                                                                    |
| watt.net.ssl.client.ftps.useJSSE          | Controls the use of JSSE for all of the outbound<br>FTPS connections from Integration Server. Set this<br>parameter to true to use JSSE for all of the<br>outbound FTPS connections. Set this property to<br>false to indicate that JSSE is not used for outbound<br>FTPS connections. The default is false.                                                                                                    |
|                                           | When executing the pub.client:ftp service or the<br>pub.client.ftp:login service, the value of the<br>useJSSE input parameter overrides the value of the<br>watt.net.ssl.client.ftps.useJSSE server configuration<br>parameter.                                                                                                    |
| watt.server.audit.logFilesToKeep          | Specifies the number of audit log files, including<br>the current log file for the audit logger, that<br>Integration Server keeps on the file system for an<br>audit logger that writes to a file. When Integration<br>Server reaches the limit for the number of log files<br>for the audit logger, each time Integration Server<br>rotates the audit log, Integration Server deletes the<br>oldest archived audit log file. |
| watt.server.audit.logRotateSize           | Specifies the file size at which Integration Server<br>rolls over the audit log for a logger that writes to a<br>file.                                                                                                    |

| Added Parameter                         | Description                                                                                                    |
|-----------------------------------------|----------------------------------------------------------------------------------------------------|
| watt.server.cache.maxEntriesInCache     | Specifies the default value for the Maximum<br>Entries in Cache property for a distributed system<br>cache used in an Integration Server cluster.                                                                                                    |
| watt.server.diagnostic.logFiles.maxMB   | Specifies the maximum number of megabytes of<br>data that Integration Server reads from the file<br>system for an audit log while collecting diagnostic<br>data. This parameter affects the collection of audit<br>log files only. It does not affect audit log data read<br>from the database, nor does it affect other log files<br>such as the server log, stats log or terracotta-client<br>logs. The default is 250 megabytes. You do not<br>need to restart Integration Server for changes to<br>this parameter to take effect.                                                                                                    |
| watt.server.jms.trigger.groupTag        | Specifies the group tag used in the names of JMS<br>triggers that belong to a trigger group. Integration<br>Server treats JMS triggers with the specified group<br>tag in the name as members of a trigger group.                                                                                                    |
| watt.server.remoteInvoke.queryCSRFToken | Indicates if, during remote service invocation,<br>Integration Server queries the remote server for the<br>CSRF token for the current session and then<br>includes the token in the service request. If an<br>Integration Server uses Cross-Site Request Forgery<br>(CSRF) guard, requests sent to the server must<br>include a CSRF token. If the request does not<br>include a CSRF token, the server rejects the<br>request. When an Integration Server performs a<br>remote invoke to execute a service on another<br>Integration Server that uses CSRF guard, the<br>request needs to include the CSRF token. To ensure<br>that the request includes a CSRF token, the<br>requesting Integration Server obtains the CSRF<br>token for the current session from the remote<br>Integration Server. The requesting Integration<br>Server then modifies the request to include the<br>CSRF token. However, this is only necessary if the<br>remote Integration Server uses CSRF guard. |

| Added Parameter                              | Description                                                                                                    |
|----------------------------------------------|----------------------------------------------------------------------------------------------------|
| watt.server.response.displayISErrorCode      | <ul> <li>Indicates whether the response from Integration</li> <li>Server to a client application in the case of an error situation includes the Integration Server</li> <li>error code in the header and the body of the response.</li> <li>If you set the value of this parameter to false, the response during error situations includes the error message text without the Integration Server error code in both the header and the body of the response.</li> <li>If you set the value to true, the response during error situations includes the Integration Server error code and the corresponding error message text in the header and body of the response.</li> <li>The default value of the parameter is true.</li> </ul> |
| watt.server.SOAP.default.endpointHTTP        | Specifies the default provider web service endpoint alias for the HTTP protocol.                                                                                                    |
| watt.server.SOAP.default.endpointHTTPS       | Specifies the default provider web service endpoint alias for the HTTPS protocol.                                                                                                    |
| watt.server.SOAP.HTTP.useMailWriter          | Configures Axis stack to use an alternate multipart writer implementation based on the JavaMail AP                                                                                                    |
| watt.server.SOAP.identifyISGeneratedWSDL     | When creating a web service descriptor from a<br>WSDL document as well as the refresh, Integration<br>Server detects whether the WSDL document was<br>originated by Integration Server.                                                                                                    |
| Removed Parameter                            | Replacement, if any                                                                                                    |
| watt.server.event.nerv.subscribeService.user | None. The pub.event.nerv:subscribe service has<br>been removed from the product as of Integration<br>Server version 10.0.                                                                                                    |
| Changed Parameter                            | Description                                                                                                    |
| watt.net.ssl.client.useJSSE                  | Controls the use of JSSE only for the outbound<br>HTTPS connections from Integration Server.                                                                                                    |
|                                              | Note: This change does not impact any FTP connections created using the pub.client:ftp and the pub.client.ftp:login services.                                                                                                    |

### Release 9.12

| Added Parameter                                                | Description                                                                                                    |
|----------------------------------------------------------------|----------------------------------------------------------------------------------------------------|
| watt.core.validation.skipAbsentStarBody                        | Specifies whether to skip a validation that<br>Integration Server performs when decoding<br>mixed content elements that have an<br>enumeration restriction.                                                                                                    |
| watt.server.apiportal.url                                      | Specifies the URL for establishing a<br>connection to API Portal and publishing a<br>REST API descriptor. This parameter<br>derives the API Portal URL from the<br>following:                                                                                                    |
|                                                                | • Host name and port number for the API Portal connection.                                                                                                    |
|                                                                | • Tenant for which the REST API descriptor is to be published.                                                                                                    |
|                                                                | • Specifications of the REST API descriptor.                                                                                                    |
| watt.server.jca.connectionPool.<br>threadInterrupt.waitTime    | Specifies the maximum number of<br>milliseconds that a thread can take while<br>creating or closing a connection before the<br>pool interrupter thread interrupts the<br>thread. After the specified time elapses, the<br>pool interrupter thread considers the thread<br>to be blocked and interrupts it. |
| watt.server.jca.connectionPool.<br>threadInterrupter.sleepTime | Specifies the number of milliseconds the<br>pool interrupter thread sleeps between<br>sweeps for server threads that became<br>blocked while creating or closing a<br>connection.                                                                                                    |
| watt.server.json.decodeRealAsString                            | Converts a real number that Integration<br>Server retrieves from JSON content to<br>String.                                                                                                    |
| watt.server.log.maxEntries                                     | Specifies the default number of log entries to be displayed in the log viewing utility.                                                                                                    |
| watt.server.mediator.directives                                | Specifies a comma-separated list of Mediator directives.                                                                                                    |

| Added Parameter                                       | Description                                                                                                    |
|-------------------------------------------------------|----------------------------------------------------------------------------------------------------|
| watt.server.messaging.debugTrace                      | Enables an extra level of verbose logging for<br>webMethods messaging triggers that<br>receive messages from Universal Messaging<br>or through Digital Event Services. You can<br>configure the additional logging globally or<br>at the individual webMethods messaging<br>trigger level.                                            |
| watt.server.ns.decodeJavaService                      | Enables Integration Server to display non-<br>ASCII Unicode characters in the body of a<br>Java service.                                                                                                    |
| watt.server.ns.logDuplicateDocTypeRegistrationAsError | Indicates whether to suppress or continue<br>logging of error messages related to<br>registration of duplicate universal names<br>for a document type. Set the value of the<br>parameter to false to suppress the logging<br>of the error messages and true to resume<br>the logging. The default value of this<br>parameter is true. |
|                                                       | Note: Setting the parameter value to false<br>suppresses the error messages about<br>duplicate universal names only. It does not<br>resolve the duplicate names.                                                                                                    |
| watt.server.returnCurrentDateTimeString               | Returns the current date and time for an<br>Object field that is not of type java.util.Date<br>and has the format "yyyy-MM-<br>dd'T'HH:mm:ss.SSS'Z'''.                                                                                                    |
| watt.server.serverlogFilesToKeep                      | Specifies the number of server log files that<br>Integration Server keeps on the file system,<br>including the current server log file.                                                                                                    |
| watt.server.session.locale.ignore                     | Specifies whether the default locale for the pub.date* services is the server locale or the locale from the session used by the client that invoked the service.                                                                                                    |
| watt.server.SOAP.pre82WSD.ignoreVersionMismatch       | For a web service provider that was created<br>in an Integration Server release earlier than<br>8.2.2 and for which the Pre-8.2 compatibility<br>mode property is set to true, specifies<br>whether to emulate pre-8.2 behavior for<br>process SOAP requests.                                                                         |

| Added Parameter                                      | Description                                                                                                    |
|------------------------------------------------------|----------------------------------------------------------------------------------------------------|
| watt.server.sftp.dateStampFmt                        | Specifies the format of date to be used in the<br>SFTP client public services, specifically the<br>pub.client.sftp* services in the WmPublic<br>package. To specify the date format to use,<br>you can use any format that is supported by<br>the Java class java.text.SimpleDateFormat .<br>For example, to display the date with the<br>format 08-12-02 14:44:33:1235, specify dd-<br>MM-yy HH:mm:ss:SSSS. If the<br>watt.server.sftp.dateStampFmt property is<br>not set, Integration Server uses the default<br>format, which is yyyy-MM-dd HH:mm:ss z. |
| watt.server.transaction.xastore.maxTxnPerFile        | Specifies the maximum number of unique<br>XA transactions in an XA recovery log file.<br>When the XA recovery log file reaches the<br>maximum number of transactions,<br>Integration Server creates a new file.                                                                                                    |
| watt.server.transaction.xastore.performXALogging     | Specifies whether or not Integration Server<br>writes transaction information to the XA<br>recovery store. Set to true to instruct<br>Integration Server to log information about<br>the state and progress of each XA<br>transaction. Set to false to instruct<br>Integration Server to skip logging XA<br>transaction information. The default is true.                                                                                                    |
| watt.server.um.producer.transaction.commitRetryCount | Specifies the number of attempts made by<br>Integration Server in publishing a<br>guaranteed document to a Universal<br>Messaging server, after the initial attempt at<br>publishing fails because of a transaction<br>failure.                                                                                                    |
| watt.um.clientLog.level                              | Determines the information that is written<br>to the Universal Messaging client log file,<br>called umClient.log. Each level outputs log<br>entries with that level or higher. Valid<br>values are trace, debug, info, warn, error,<br>fatal, and off. The default is error.                                                                                                    |

| Added Parameter                             | Description                                                                                                    |
|---------------------------------------------|----------------------------------------------------------------------------------------------------|
| watt.um.clientLog.size                      | Maximum size, in MB, of the Universal<br>Messaging client log file. When this size is<br>reached, Integration Server rolls the file<br>over to a backup called umClient<br>(number).log and creates a new file.                                                                   |
| watt.um.clientLog.fileDepth                 | Number of backup log files to keep on disk<br>when using log rolling for the Universal<br>Messaging client log file.                                                                                                    |
| Changed Parameter                           | Description                                                                                                    |
| watt.net.ftpDataConn                        | Now, when this parameter is set to true,<br>Integration Server allows parallel downloads from<br>multiple FTP sessions. When this parameter is set<br>to false, Integration Server does not allow parallel<br>downloads and reuses the same FTP session. The<br>default is false. |
| watt.net.jsse.client.enabledCipherSuiteList | To make it easier to specify a long list of allowed<br>cipher suites, Integration Server now allows<br>specifying a file as the value for this parameter.                                                                                                    |
| watt.net.jsse.server.enabledCipherSuiteList | To make it easier to specify a long list of allowed<br>cipher suites, Integration Server now allows<br>specifying a file as the value for this parameter.                                                                                                    |
| watt.net.ssl.client.cipherSuiteList         | To make it easier to specify a long list of allowed<br>cipher suites, Integration Server now allows<br>specifying a file as the value for this parameter.                                                                                                    |
| watt.net.ssl.client.useJSSE                 | The default value of this parameter is now true,<br>indicating that global default for outbound HTTP<br>requests is to use JSSE. Individual outbound<br>requests can override this setting.                                                                                       |
| watt.net.ssl.server.cipherSuiteList         | To make it easier to specify a long list of allowed<br>cipher suites, Integration Server now allows<br>specifying a file as the value for this parameter.                                                                                                    |
| watt.server.cors.allowedOrigins             | Now supports the use of regular expressions in the<br>comma-separated list of allowed origin servers.<br>Integration Server treats any value in the comma-<br>separated list that begins with "r:" as a regular<br>expression.                                                    |

#### **Removed Parameter**

watt.ssh.jsch.kex

## Release 9.10

| Added Parameter                                                        | Description                                                                                                    |
|------------------------------------------------------------------------|----------------------------------------------------------------------------------------------------|
| watt.net.http401.throwException                                        | Specifies whether the pub.client:http service<br>throws a NetException when receiving a 401<br>error response or, instead, places the HTTP<br>response header and body in the pipeline.                 |
| watt.net.http501-599.throwException                                    | Specifies whether the pub.client:http service<br>throws a ServiceException or returns<br>response headers and response body when<br>receiving a 501 to 599 level response from a<br>remote HTTP server. |
| watt.security.openid.logExceptions                                     | Specifies whether Integration Server writes OpenID errors to the error log.                                                                                                    |
| watt.security.session.forceReauthOnExpiration                          | Specifies whether Integration Server accepts<br>or rejects a request that includes an expired or<br>invalid session.                                                                                    |
| watt.server.audit.um.sessionPool.max                                   | Specifies the maximum number of sessions in<br>the Universal Messaging session pool for each<br>Universal Messaging connection alias used by<br>an audit logger.                                        |
| watt.server.audit.um.sessionPool.min                                   | Specifies the minimum number of sessions in<br>the Universal Messaging session pool for each<br>Universal Messaging connection alias used by<br>an audit logger.                                        |
| watt.server.audit.um.sessionPool.retryInterval                         | Specifies the number of seconds Integration<br>Server waits between attempts to re-establish<br>a session on the Universal Messaging server<br>after an audit logger enters queue fail-fast<br>mode.    |
| watt.server.jca.connectionPool.<br>createConnection.interrupt.waitTime | Specifies the wait time, measured in<br>milliseconds, that elapses before Integration<br>Server interrupts a connection creation thread<br>that is in a wait state                                      |

Replacement, if any

| Added Parameter                                | Description                                                                                                    |
|------------------------------------------------|----------------------------------------------------------------------------------------------------|
| watt.server.package.pre82WSD.loadExternalResou | arces Specifies whether, at package load time,<br>Integration Server loads external resources for<br>a consumer web service descriptor or a WSDL<br>first web descriptor created on a version of<br>Integration Server prior to version 8.2 and for<br>which the Pre-8.2 compatibility mode<br>property is set to true. |
| Changed Parameter                              | Description                                                                                                    |
| watt.server.oauth.custom.responseHeader        | Specifies whether the OpenID redirection endpoint<br>for Integration Server include a brief description of<br>the error in the response header when an OpenID<br>error or Integration Server exception occurs during<br>authentication. Previously, this parameter applied<br>to OAuth authorization server only.       |
| watt.server.stats.pollTime                     | Restrictions for the value for the parameter. For a stand-alone Integration Server, the watt.server.stats.pollTime must be an integer greater than or equal to 0 (zero). For an Integration Server in a cluster, the watt.server.stats.pollTime must be an integer greater than 0 (zero) but less than or equal to 60.  |

# 11.0 Added, Removed, Deprecated, or Changed Java APIs

A release is listed in this section only if changes occurred in that release.

| Added API                                                    | Description                                                                   |
|--------------------------------------------------------------|-------------------------------------------------------------------------------|
| com.softwareag.is.interceptor.<br>HTTPInterceptorOutboundIFC | Defines a set of contracts that any outbound HTTP interceptor must implement. |

| Removed API                       | Replacement, if any                                                                                                    |
|-----------------------------------|----------------------------------------------------------------------------------------------------|
| com.webmethods.vcs.AbstractClient | Use the local service development feature (Local<br>Version Control Integration) to check package<br>elements and their supporting files into and out of<br>a version control system (VCS) directly from<br>Designer |
| com.webmethods.vcs.VCSClient      | Use the local service development feature (Local<br>Version Control Integration) to check package<br>elements and their supporting files into and out of<br>a version control system (VCS) directly from<br>Designer |
| com.webmethods.vcs.VCSException   | Use the local service development feature (Local<br>Version Control Integration) to check package<br>elements and their supporting files into and out of<br>a version control system (VCS) directly from<br>Designer |
| com.webmethods.vcs.VCSLog         | Use the local service development feature (Local<br>Version Control Integration) to check package<br>elements and their supporting files into and out of<br>a version control system (VCS) directly from<br>Designer |

| Added API                                       | Description                                                                                                    |
|-------------------------------------------------|----------------------------------------------------------------------------------------------------|
| com.wm.app.b2b.server.ServerAPI.<br>logSecurity | Logs a message to the security log. When security<br>logging is enabled and Custom is selected as a<br>security area to audit, use of this method allows<br>users' applications to write entries to the security<br>log. |
| Deprecated API                                  | Replacement, if any                                                                                                    |
| com.webmethods.vcs.AbstractClient               | Use the local service development feature (Local<br>Version Control Integration) to check package<br>elements and their supporting files into and out of<br>a version control system (VCS) directly from<br>Designer     |

| Deprecated API                  | Replacement, if any                                                                                                    |
|---------------------------------|----------------------------------------------------------------------------------------------------|
| com.webmethods.vcs.VCSClient    | Use the local service development feature (Local<br>Version Control Integration) to check package<br>elements and their supporting files into and out of<br>a version control system (VCS) directly from<br>Designer |
| com.webmethods.vcs.VCSException | Use the local service development feature (Local<br>Version Control Integration) to check package<br>elements and their supporting files into and out of<br>a version control system (VCS) directly from<br>Designer |
| com.webmethods.vcs.VCSLog       | Use the local service development feature (Local<br>Version Control Integration) to check package<br>elements and their supporting files into and out of<br>a version control system (VCS) directly from<br>Designer |

| Added API                                                                    | Description                                                                                                    |
|------------------------------------------------------------------------------|----------------------------------------------------------------------------------------------------|
| com.wm.app.b2b.server.ServerAPI.<br>registerCoderForMultipart                | Registers a service and associated coder for a<br>multipart content handler<br>(ContentHandler_Multipart). The specified coder is<br>the content handler for REST requests for that<br>service. |
| com.wm.app.b2b.server.ServerAPI.<br>removeCoderForMultipart                  | Unregisters the coder for the specified service from multipart content handler.                                                                                                    |
| Deprecated API                                                               | Replacement, if any                                                                                                    |
| com.wm.app.b2b.server.jms.producer.<br>ProducerFacace.sendLargeMessageStream | None. webMethods Broker is deprecated, resulting in the deprecation of this method.                                                                                                    |

com.wm.app.b2b.server.jms.consumer.None. webMethods Broker is deprecated, resultingJMSTriggerFacade.getPrefetchSizein the deprecation of this method.

| Added API                                                  | Description                                                                                                    |
|------------------------------------------------------------|----------------------------------------------------------------------------------------------------|
| com.softwareag.is.interceptor.HttpInterceptor<br>Exception | Exception that can be thrown from an<br>HttpInterceptorIFC implementation of the<br>preProcess() method to interrupt normal<br>processing of the HTTP request.                                                                                              |
| com.softwareag.is.interceptor.HttpInterceptorIFC           | Defines a set of contracts that any inbound HTTP interceptor must implement.                                                                                                    |
| com.wm.xmldata.XmlData                                     | Class for creating, getting, and setting XmlData content.                                                                                                    |
| com.wm.xmldata.XmlDataAnyTag                               | Class for creating keys that are used as XmlData<br>*any element wildcards.                                                                                                    |
| com.wm.xmldata.XmlDataAttributeTag                         | Class for creating XmlDataTags for use as attribute names.                                                                                                    |
| com.wm.xmldata.XmlDataConstants                            | Class implements static methods that server as<br>shortcuts for various XmlData method names. By<br>using a static import of this class, a program can<br>significantly reduce the syntax clutter resulting<br>from long class names and long method names. |
| com.wm.xmldata.XmlDataContentTag                           | Class that is a common superclass for the XmlDataTags that may appear in content models.                                                                                                    |
| com.wm.xmldata.XmlDataCopy                                 | Class that implements a structured copying utility for XmlData infosets.                                                                                                    |
| com.wm.xmldata.XmlDataCursor                               | Class for navigating and manipulating the XMLData element content.                                                                                                    |
| com.wm.xmldata.XmlDataElementTag                           | Class for creating keys that are used as XmlData element names                                                                                                    |
| com.wm.xmldata.XmlDataException                            | Class that serves as the base class for all exceptions thrown by the XMLData feature.                                                                                                    |
| com.wm.xmldata.XmlDataGroupTag                             | Class for constructing an XmlData key for group models.                                                                                                    |
| com.wm.xmldata.XmlDataIteratorTag                          | Class that provides a standard implementation for creating XmlData iterator-tags.                                                                                                    |
| com.wm.xmldata.XmlDataMap                                  | Class that provides the direct manipulation of fields in an XmlData object without the use of cursors.                                                                                                    |

| Added API                                                   | Description                                                                                                    |
|-------------------------------------------------------------|----------------------------------------------------------------------------------------------------|
| com.wm.xmldata.XmlDataPath                                  | Class to facilitate the encoding or decoding of an XmlData path as a String literal.                                                                                                    |
| com.wm.xmldata.XmlDataSubstitutionTag                       | Class for creating specialized element tags that are the heads of substitution groups.                                                                                                    |
| com.wm.xmldata.XmlDataTreeCursor                            | Class that provides additional capabilities beyond<br>those of the XmlDataCursor. In particular,<br>repeating values can be presented as if flattened so<br>that nextItem() and previousItem() position to<br>individual items rather than arrays of items. |
| com.wm.xmldata.XmlDataTypeTag                               | Class for creating an XmlDataTypeTag and returning the value of an XMLDataTypeTag.                                                                                                    |
| com.wm.xmldata.XmlNamespaceMap                              | Class that maintains a mapping between prefixes and namespace URIs.                                                                                                    |
| com.wm.xmldata.xmldocumenttype.<br>SchemaConverterException | Class for throwing a SchemaConverterException.                                                                                                    |
| com.wm.xmldata.xmldocumenttype.<br>XmlDataSchemaConverter   | Class that converts the scripted form of an<br>XmlData document type specification to actual<br>XmlData Document Type namespace nodes.                                                                                                    |
| com.wm.xmldata.xmldocumenttype.<br>XmlDataWorkspace         | Class that provides a 'local' workspace in which<br>XmlData document types and fields can be created<br>on an ad hoc basis. This class also allows read-only<br>access to the XmlData document types in the<br>Integration Server namespace.                |
| Removed API                                                 | Replacement, if any                                                                                                    |
| com.wm.data.XmlData                                         | com.wm.xmldata.XmlData                                                                                                    |
| com.wm.data.XmlDataAnyTag                                   | com.wm.xmldata.XmlDataAnyTag                                                                                                    |
| com.wm.data.XmlDataAttributeTag                             | com.wm.xmldata.XmlDataAttributeTag                                                                                                    |
| com.wm.data.XmlDataContentTag                               | com.wm.xmldata.XmlDataContentTag                                                                                                    |
| com.wm.data.XmlDataCursor                                   | com.wm.xmldata.XmlDataCursor                                                                                                    |
| com.wm.data.XmlDataElementTag                               | com.wm.xmldata.XmlDataElementTag                                                                                                    |
| com.wm.data.XmlDataException                                | com.wm.xmldata.XmlDataException                                                                                                    |
| com.wm.data.XmlDataGroupTag                                 | com.wm.xmldata.XmlDataGroupTag                                                                                                    |

com.wm.data.XmlDataGroupTag com.wm.data.XmlDataSubstitutionTag

com.wm.xmldata.XmlDataSubstitutionTag

| Removed API                        | Replacement, if any          |
|------------------------------------|------------------------------|
| com.wm.data.obsolete.XmlData       | com.wm.xmldata.XmlData       |
| com.wm.data.obsolete.XmlDataCursor | com.wm.xmldata.XmlDataCursor |
| Poloooo 10.0                       |                              |

#### Added API

com.wm.app.b2b.server.jms.consumer. JMSTriggerGroupFacade

### Release 9.12

### Description

Class containing methods for creating, viewing, and deleting JMS trigger groups.

| Added API                          | Description                                                                                                    |
|------------------------------------|----------------------------------------------------------------------------------------------------|
| com.wm.data.obsolete.XmlData       | Contains the 9.10 version of the<br>com.wm.data.XmlData class. The<br>com.wm.data.XmlData has been revised and<br>simplified in 9.12.             |
| com.wm.data.obsolete.XmlDataCursor | Contains the 9.10 version of the<br>com.wm.data.XmlDataCursor class. The<br>com.wm.data.XmlDataCursor has been revised<br>and simplified in 9.12. |

| Changed API               | Description                                                                                                    |
|---------------------------|----------------------------------------------------------------------------------------------------|
| com.wm.data.XmlData       | Revised to present a more consistent programming<br>interface in which there are clearer distinctions<br>between the underlying IData implementation of<br>XmIData and the logical XmIData model as viewed<br>by a typical application. Additionally, the API<br>formalizes aspects of the IData implementation of<br>XmIData to reduce the knowledge of the<br>underlying Xm;Data implementation that is<br>required to use the methods in the class. |
|                           | For a detailed list of changes to this class, see the<br>webMethods Integration Server Java API<br>Reference.                                                                                                    |
|                           | Note: If you have any existing Java classes that use<br>this class, you must modify your Java classes to<br>either use new APIs introduced in<br>com.wm.data.XmlData or change the Java imports<br>in to reference the 9.10 version of the class which is<br>now contained in com.wm.data.obsolete.XmlData.                                                                                                    |
| com.wm.data.XmlDataCursor | Revised to present a more consistent programming<br>interface in which there are clearer distinctions<br>between the underlying IData implementation of<br>XmIData and the logical XmIData model as viewed<br>by a typical application. Additionally, the API<br>formalizes aspects of the IData implementation of<br>XmIData to reduce the knowledge of the<br>underlying XmIData implementation that is<br>required to use the methods in the class. |
|                           | For a detailed list of changes to this class, see the<br>webMethods Integration Server Java API<br>Reference.                                                                                                    |
|                           | Note: If you have any existing Java classes that use<br>this class, you must modify your Java classes to<br>either use new APIs introduced in<br>com.wm.data.XmlDataCursor or change the Java<br>imports in to reference the 9.10 version of the class<br>which is now contained in<br>com.wm.data.obsolete.XmlDataCursor.                                                                                                    |

### Release 9.10

| Added API                          | Description                                                                                 |
|------------------------------------|---------------------------------------------------------------------------------------------|
| com.wm.data.XmlData                | Class for creating, getting, and setting XmlData content.                                   |
| com.wm.data.XmlDataAnyTag          | Class for creating keys that are used as XmlData *any element wildcards.                    |
| com.wm.data.XmlDataAttributeTag    | Class for creating XmlDataTags for use as attribute names.                                  |
| com.wm.data.XmlDataContentTag      | Class that is a common superclass for the<br>XmlDataTags that may appear in content models. |
| com.wm.data.XmlDataCursor          | Class for navigating and manipulating the XmlData element content.                          |
| com.wm.data.XmlDataElementTag      | Class for creating keys that are used as XmlData element names                              |
| com.wm.data.XmlDataException       | Class that serves as the base class for all exceptions thrown by the XmlData feature.       |
| com.wm.data.XmlDataGroupTag        | Class for constructing an XmlData key for group models.                                     |
| com.wm.data.XmlDataSubstitutionTag | Class for creating specialized element tags that are the heads of substitution groups.      |

# 12.0 Added, Removed, Deprecated, or Changed Administrator APIs

A release is listed in this section only if changes occurred in that release.

| Added API             | Description                                                             |
|-----------------------|-------------------------------------------------------------------------|
| GET /admin/license/   | Retrieves license information.                                          |
| POST /admin/license/  | Updates Integration Server license key file or Terracotta license file. |
| PUT /admin/license/   | Updates Integration Server license key file or Terracotta license file. |
| PATCH /admin/license/ | Updates Integration Server license key file or Terracotta license file. |
| GET /admin/package    | Retrieves all packages.                                                 |

| Added API                         | Description                                                                                                    |
|-----------------------------------|----------------------------------------------------------------------------------------------------|
| GET /admin/package/{packageName}  | Gets package information for a package.                                                                                                   |
| POST /admin/package/{packageName} | Performs an administrative action on a package<br>where the action can be: disable, enable, reload, or<br>activate.                       |
| GET /admin/server                 | Retrieves information about Integration Server.                                                                                           |
| POST /admin/server                | Performs administrative actions on Integration<br>Server where the action can be: stop, restart,<br>restartQuiesce, quiesce, exitQuiesce. |
| GET /admin/server/diagnostics     | Returns a diagnostic archive as a ZIP attachment.                                                                                         |
| GET /admin/server/updates         | Retrieves information about fixes installed on Integration Server.                                                                        |
| GET /admin/swagger/{productName}  | Retrieves the Swagger document for a product's API.                                                                                       |
| GET /admin/swagger                | Retrieves the Swagger documents for all administrative APIs in Integration Server.                                                        |

# **13.0 Copyright Information**

Copyright © 2019 Software AG, Darmstadt, Germany and/or Software AG USA Inc., Reston, VA, USA, and/or its subsidiaries and/or its affiliates and/or their licensors.

The name Software AG and all Software AG product names are either trademarks or registered trademarks of Software AG and/or Software AG USA Inc. and/or its subsidiaries and/or its affiliates and/or their licensors. Other company and product names mentioned herein may be trademarks of their respective owners.

Detailed information on trademarks and patents owned by Software AG and/or its subsidiaries is located at <u>http://softwareag.com/licenses</u>.

This software may include portions of third-party products. For third-party copyright notices, license terms, additional rights or restrictions, please refer to "License Texts, Copyright Notices and Disclaimers of Third Party Products". For certain specific third-party license restrictions, please refer to section E of the Legal Notices available under "License Terms and Conditions for Use of Software AG Products / Copyright and Trademark Notices of Software AG Products". These documents are part of the product documentation, located at <u>http://softwareag.com/licenses</u>. http://softwareag.com/licenses and/or in the root installation directory of the licensed product(s).

# 14.0 Support

Visit the <u>Empower website</u> to learn about support policies and critical alerts, read technical articles and papers, download products and fixes, submit feature/enhancement requests, and more.

Visit the <u>TECHcommunity website</u> to access additional articles, demos, and tutorials, technical information, samples, useful resources, online discussion forums, and more.

IS-RM-105-20191015

# Software AG MashZone NextGen 10.5 Readme

# October 2019

This is an Innovation Release. Innovation releases have a much shorter support cycle than standard releases. To learn more, please visit <u>http://empower.softwareag.com/innovationrelease/</u>.

This file contains important information you must read before using MashZone NextGen Server 10.5. You can find system requirements, user documentation , installation and upgrade instructions on the <u>Documentation website</u> or the <u>TECHcommunity website</u>. At those locations, you can also find suite-related security and globalization information.

Included in this file is information about functionality that has been added, removed, deprecated, or changed for this product. Deprecated functionality continues to work and is supported by Software AG, but may be removed in a future release. Software AG recommends against using deprecated functionality in new projects.

| 1.0  | Critical Information                                     | 2  |
|------|----------------------------------------------------------|----|
| 2.0  | Known Issues                                             | 2  |
| 3.0  | Usage Notes                                              | 2  |
| 4.0  | Fixes Included in Each Release                           | 3  |
| 5.0  | Other Resolved Issues                                    | 5  |
| 6.0  | Documentation Changes                                    | 7  |
| 7.0  | Terminology Changes                                      | 8  |
| 8.0  | Added, Removed, Deprecated, or Changed Items             | 9  |
| 9.0  | Added, Removed, Deprecated, or Changed Built-In Services | 28 |
| 10.0 | Added, Removed, Deprecated, or Changed Parameters        | 34 |
| 11.0 | Added, Removed, Deprecated, or Changed APIs              | 34 |
| 12.0 | Copyright Information                                    | 39 |
| 13.0 | Support                                                  | 39 |

# **1.0 Critical Information**

This section lists any critical issues for the current release that were known when this readme was published. For critical information found later, go to the Knowledge Center on the <u>Empower website</u>.

none

# 2.0 Known Issues

This section lists any issues for the current release that were known when this readme was published. For known issues found later, go to the Knowledge Center on the <u>Empower website</u>.

• JBP-10646

Restrict configuration of reverse-proxies or load balancers may result in breaking the connections between client and server, when falling back from Websockets protocol to a fallback. Allow WebSockets in reverse-proxies and set configuration correctly.

- JBP-10661If a JDBC connection is incorrectly configured different error messages are displayed in feed processing and administration. There is currently no workaround for this issue.
- JBP-10477

Copying dashboard components does not work. Copying a dashboard component of a complex dashboard may result in a DOM-exception issue. There is currently no workaround for this issue.

# 3.0 Usage Notes

This section provides any additional information you need to work with the current release of this product.

## MashZone NextGen Server

• If the MashZone NextGen server is running behind a firewall, the TCP ports specified during the installation (default is 8080) must be open in the firewall.

## Browsers

If you have used a previous version of MashZone NextGen, we recommend deleting the browser cache (Internet Explorer: Internet options -> General -> Delete, FireFox: Tools -> Options -> Privacy & Security -> Goto Cookies and Site Data section-> click Clear Data -> select Cached Web Content, Google Chrome: More Tools -> Clear browsing data).

• We recommend using Firefox or Chrome browser instead of Internet Explorer when running MashZone NextGen.

### Database connection

- We recommend using the same JDBC driver class only once in the JDBC drivers configuration.
- If you use a MySQL database connection, we recommend using the driver version 5.1.34 or later.

# 4.0 Fixes Included in Each Release

This section lists the latest fix level that has been included in each release for each product component. A release is listed in this section only if changes occurred in that release. Go to the Knowledge Center on the <u>Empower website</u> for detailed information about fixes.

## Release 10.4

- MashZone NextGen 10.4.0 Fix Version (10.4.0.3) released 08/26/2019
- MashZone NextGen 10.4.0 Fix Version (10.4.0.2) released 07/04/2019
- MashZone NextGen 10.4.0 Fix Version (10.4.0.1) fix in hand released 04/16/2019

- MashZone NextGen 10.3.0 Fix Version (10.3.0.11) released 08/12/2019
- MashZone NextGen 10.3.0 Fix Version (10.3.0.10) released 07/30/2019
- MashZone NextGen 10.3.0 Fix Version (10.3.0.9) released 07/23/2019
- MashZone NextGen 10.3.0 Fix Version (10.3.0.8) released 02/13/2019
- MashZone NextGen 10.3.0 Fix Version (10.3.0.7) released 06/13/2019
- MashZone NextGen 10.3.0 Fix Version (10.3.0.6) released 03/26/2019
- MashZone NextGen 10.3.0 Fix Version (10.3.0.5) released 02/13/2019
- MashZone NextGen 10.3.0 Fix Version (10.3.0.4) released 01/16/2019
- MashZone NextGen 10.3.0 Fix Version (10.3.0.3) released 12/03/2018
- MashZone NextGen 10.3.0 Fix Version (10.3.0.2) released 11/06/2018
- MashZone NextGen 10.3.0 Fix Version (10.3.0.1) fix in hand released 10/15/2018

- MashZone NextGen BA 10.1.0 Fix Version (10.1.0.16) released 01/21/2019
- MashZone NextGen BA 10.1.0 Fix Version (10.1.0.15) released 12/11/2018
- MashZone NextGen BA 10.1.0 Fix Version (10.1.0.14) released 11/22/2018
- MashZone NextGen BA 10.1.0 Fix Version (10.1.0.13) released 10/12/2018
- MashZone NextGen BA 10.1.0 Fix Version (10.1.0.12) released 08/23/2018
- MashZone NextGen BA 10.1.0 Fix Version (10.1.0.11) released 08/06/2018
- MashZone NextGen BA 10.1.0 Fix Version (10.1.0.10) released 07/23/2018
- MashZone NextGen BA 10.1.0 Fix Version (10.1.0.9) released 07/10/2018
- MashZone NextGen BA 10.1.0 Fix Version (10.1.0.8) released 06/28/2018
- MashZone NextGen BA 10.1.0 Fix Version (10.1.0.7) released 05/28/2018
- MashZone NextGen BA 10.1.0 Fix Version (10.1.0.6) released 04/30/2018
- MashZone NextGen BA 10.1.0 Fix Version (10.1.0.5) released 04/03/2018
- MashZone NextGen BA 10.1.0 Fix Version (10.1.0.4) released 03/05/2018
- MashZone NextGen BA 10.1.0 Fix Version (10.1.0.3) released 01/23/2018
- MashZone NextGen BA 10.1.0 Fix Version (10.1.0.2) released 10/12/2017
- MashZone NextGen BA 10.1.0 Fix Version (10.1.0.1) released 10/30/2017

#### Release 9.12

- MashZone NextGen BA 9.12.0 Fix Version (9.12.0.14) released 10/29/2018
- MashZone NextGen BA 9.12.0 Fix Version (9.12.0.13) released 09/04/2018
- MashZone NextGen BA 9.12.0 Fix Version (9.12.0.12) released 02/06/2018
- MashZone NextGen BA 9.12.0 Fix Version (9.12.0.11) released 11/24/2017
- MashZone NextGen BA 9.12.0 Fix Version (9.12.0.10) released 10/04/2017
- MashZone NextGen BA 9.12.0 Fix Version (9.12.0.9) released 08/18/2017
- MashZone NextGen BA 9.12.0 Fix Version (9.12.0.8) released 06/23/2017
- MashZone NextGen BA 9.12.0 Fix Version (9.12.0.7) released 05/31/2017

- MashZone NextGen BA 9.12.0 Fix Version (9.12.0.6) released 03/20/2017
- MashZone NextGen BA 9.12.0 Fix Version (9.12.0.5) released 02/07/2017
- MashZone NextGen BA 9.12.0 Fix Version (9.12.0.3) released 12/13/2016
- MashZone NextGen BA 9.12.0 Fix Version (9.12.0.2) released 11/11/2016
- MashZone NextGen BA 9.12.0 Fix Version (9.12.0.1) released 10/19/2016

# 5.0 Other Resolved Issues

This section lists the issues that were resolved in each release but were not part of the fixes listed in the previous section. A release is listed in this section only if changes occurred in that release.

## Release 10.4

• JBP-9591

Slider widget causes a filter removal.

When a slider widget without default settings is used to filter data in other tabs, the filter works not properly.

• JBP-9408

Separator and decimal point are reversed. Digit grouping separator and decimal point are reversed in Chinese language.

## Release 10.3

- Several security issues have been fixed.
- JBP-7974

Using text user inputs for URL parameters from text fields does not work anymore The parameters that come from the dashboard URL and use text fields and text user inputs are lost when exporting and importing the dashboard.

• JBP-7908

If Oracle/Linux persistence is used, after updating an older ARIS Aware version to SR4b, no required DB table is created at first server start, which leads to error messages.

• JBP-7637

Header of table (grid widget) column cannot be aligned

There is a UI option to change the alignment of table columns, but only the table body is changed, not the table header. Currently, the UI gives the impression that both, table body and header are changeable.

- Several security issues have been fixed.
- JBP-6978

Dashboard freeze when network reconnect If the network connection gets lost the open dashboards freeze and will stay frozen even if the network connection has been restored.

• JBP-6944

Unable to retrieve user input of one feed from another feed Under certain circumstances a feed cannot retrieve user inputs from another feed.

• JBP-6700

JDBC operator is unable to result the columns of type Integer and Decimal with MySQL database If using MySQL database and the query is specified using input parameter the JDBC operator isn't able to result integer and decimal columns.

• JBP-6666

Undefined numeric user inputs lead to endless loop If used together with includeFeed operators undefined numeric user input (no default or preview value) leads to endless loops calculating the feed.

• JBP-6592

Not able to configure TCDB connection in distributed/cluster mode. If the port is not specified in the URL to configure a TerracottaDB connection the URL cannot be saved.

• JBP-6553

Some pages still work with expired license Some MashZone NextGen pages still work even if license has expired.

 JBP-6518 incorrect MySQL creation script The MySQL "createDBTables.sql' is incorrect for the "scheduler" tables.

## Release 10.1

- Several security issues have been fixed.
- JBP-6094

Infinite recursion in getDeepDependentWidgets Stack size is exceeded when a filter and selection are removed from a widget and are applied to another widget in a way that would have created a circular dependency.

• JBP-5677

Calling a dashboard with preview=true can prevent the dashboard from being loaded

Loading a dashboard in preview mode may fail if 2 users are viewing or editing this dashboard competitively.

• JBP-5614

Mashup editor hangs when entering non-well-formed XML.

• JBP-5606

Filter/Call URL action issue with invisible columns

When filtering using a invisible column or creating an URL with an invisible column the filter does not work and the URL is blank.

■ JBP-5586

DES event sources are not getting updated unless we do edit and save.

• JBP-5574

When using very long label texts for axis values of a bar chart the vertical axis is displayed incorrectly.

• JBP-5572

Content of Digital Event Services buffers is not reset when stopping DES buffers.

• JBP-5554

Nested DES events not supported in RTBS

Currently only top level field from events received via Digital Event Services (DES) can be used in MashZone Server.

• JBP-5460

When retrieving huge data sets for charts, it may happen that the load/refresh icons freeze and remain on the screen.

# 6.0 Documentation Changes

This section describes significant changes to the documentation, such as the addition, relocation, or removal of product guides, online help, chapters, or other major content. A release is listed in this section only if changes occurred in that release.

Mashzone NextGen User Documentation has been upgraded to new build version in the current Release.

# 7.0 Terminology Changes

A release is listed in this section only if changes occurred in that release.

### Release 10.5

None

## Release 10.4

None

### Release 10.3

| New Term       |
|----------------|
| Widget         |
| Tabs           |
| Rich Text Area |
|                |

## Release 10.2

None

| Old Term                            | New Term                                                                                                    |  |  |
|-------------------------------------|----------------------------------------------------------------------------------------------------|--|--|
| MashZone NextGen Business Analytics | New product name is MashZone NextGen.<br>MashZone NextGen Server is the name of the<br>component installed through Software AG<br>Installer. |  |  |
| Release 10.0                        |                                                                                                    |  |  |
| Old Term                            | New Term                                                                                                    |  |  |
| Dashboard                           | • Smart dashboard<br>This is the new default dashboard using<br>responsive design.                                                           |  |  |
|                                     | <ul> <li>Fixed grid dashboard<br/>This is the former static design dashboard.</li> </ul>                                                     |  |  |

### Release 9.12

Old TermNew TermMashZone NextGenMashZone NextGen Business Analytics<br/>where Business Analytics is the product name and<br/>MashZone NextGen is the name of the product<br/>node (brand).

# 8.0 Added, Removed, Deprecated, or Changed Items

This section lists features, functionality, controls, portlets, properties, or other items that have been added, removed, deprecated, or changed. A release is listed in this section only if changes occurred in that release.

| Added Item                                                        | Description                                                                                                    |
|-------------------------------------------------------------------|----------------------------------------------------------------------------------------------------|
| New filter capabilities with PPM context                          | Process Mining context supports filtering on function dimensions and functions measures                                                                     |
| Multiple selections in time filter widget for PPM context         | Multiple selection can be used in PPM context to filter time ranges e.g. Q1/2019 - Q3/2019.                                                                 |
| Keep filters in PPM context when using Root<br>Cause Miner widget | When using the Root Cause Miner the filter set<br>initially when starting the Mining procedure, can<br>be restored when closing Root Cause Miner.           |
| Multiple functions measures in Function Flow widget               | Multiple measures can be configured for<br>visualization in the Function Flow widget. The user<br>can switch between these at view time                     |
| Filter on process pattern in Function Flow widget                 | Selection one or more functions in the Function<br>Flow widget to set a filter on all processes that flow<br>through the selected functions                 |
| Function coloring in Function Flow widget                         | Functions in in Function Flow widget can be colored according to threshold values on functional measures.                                                   |
| GeoJSON files                                                     | GeoJSON files for the Map widget can be uploaded<br>and managed through the Administration console.<br>GeoJSON files are not stored in the database.        |
| URL whitelisting                                                  | Optional configuration of a whitelist for URL than<br>can be accessed from data sources that use URLs<br>for loading data. The default is "no restriction". |

| Added Item                                                                                                    | Description                                                                                                    |
|----------------------------------------------------------------------------------------------------|----------------------------------------------------------------------------------------------------|
| Chart color mapping                                                                                                    | A column with RGB values can be used for setting<br>the color used in the chart. Thus, a dashboard<br>editor can map dimension values on fixed colors. |
| Removed Item                                                                                                    | Replacement, if any                                                                                                    |
| Digital Event Service                                                                                                    | Event Routing                                                                                                    |
| Deprecated Item                                                                                                    | Replacement, if any                                                                                                    |
| Legacy JDBC driver support: JDBC driver found in<br>folder<br><installdir>\MashZoneNG\mashzone\data\jdbc<br/>will be loaded at server startup.</installdir> | console                                                                                                    |
| API Console                                                                                                    | REST API                                                                                                    |
| Command Central integration                                                                                                    | SAG Installer and Update Manager for some parts; none for others                                                                                       |
| Changed Item                                                                                                    | Description                                                                                                    |

| Added Item                                     | Description                                                                                                    |
|------------------------------------------------|----------------------------------------------------------------------------------------------------|
| Distribution chart                             | The distribution chart displays a histogram of a measure on the x-axis. This chart is only available for PPM context based dashboards.                                                                                                    |
| Bookmarks                                      | A certain state of a dashboard including filter<br>selections can be saved in a bookmark. Bookmarks<br>can be created by all viewers of a dashboard if the<br>editor has enabled bookmarking for this<br>dashboard. Bookmarks can be optionally shared<br>with other viewers with permissions for the<br>dashboard. |
| Display measure value on column and bar charts | For column and bar charts, the measure value can be displayed inside or outside the columns / bars.                                                                                                    |

| Added Item                                                                   | Description                                                                                                    |
|------------------------------------------------------------------------------|----------------------------------------------------------------------------------------------------|
| Display type of numeric axes                                                 | The line, column, bar, and bubble chart support display type linear and logarithmic for numeric axes.                                                                                                    |
| Display of axis labeling                                                     | A new mode "Alternate" allows to display x-axis<br>values in two rows, which provide better<br>readability.                                                                                                    |
| Screen resolution dependent font size                                        | The default styles and themes support the CSS<br>media query on screen resolution and thus<br>enabling smaller font-sizes on small screen devices.                                                                         |
| Slider widget                                                                | The type <b>Open Range</b> enables filter with infinite limits as well as filter status <b>No Selection</b> .                                                                                                    |
| Enhanced value list support in feed processing                               | User inputs for list values have been added: Date<br>user input (List), Number user input (List), Text<br>user input (List). The conversion from feed column<br>to value list and vice version is added.                   |
| Operators Column to value, Value to column,<br>Named copy, Copy single value | The operators <b>Column to value</b> , <b>Value to column</b> ,<br><b>Named copy, Copy single value</b> have been<br>enhanced to handle list values.                                                                       |
| HTTP header for URL data sources                                             | For URL based data sources (CSV, JSON, XML,<br>Excel, ARIS Table) certain HTTP header can be<br>specified.                                                                                                    |
| Enhanced preview in feed-editor                                              | The preview of calculations in feed editor provides<br>different modes (Quick, Full). The <b>Statistics</b> mode<br>displays a column based statistics of the calculated<br>data.                                          |
| Secure connection to Terracotta DB                                           | The Terracotta connection supports new Terracotta server security features (encryption, authorization).                                                                                                    |
| Terracotta connection pooling                                                | The pooling of Terracotta DB connections increases the performance.                                                                                                    |
| UI for import/export of assets.                                              | The Admin Console has been extended to import and export dashboard, feeds and aliases.                                                                                                    |
| Cross Edition Import                                                         | Dashboards, feeds and aliases created with a different edition can be imported. The <b>padmin</b> tool supports an option for a test run to check that imported objects only use features supported in the target edition. |

| Added Item                                                                                        | Description                                                                                                    |
|---------------------------------------------------------------------------------------------------|----------------------------------------------------------------------------------------------------|
| Disallow duplicate feed and dashboard names                                                       | It is not possible to save feeds and dashboards if the specified name already exists.                                                 |
| Logging performance.log                                                                           | Setting debug level to DEBUG for performnaceLog<br>enables the logging for JDBC, Terracotte DB,<br>BigMemory and RAQL Inline queries. |
| Removed Item                                                                                      | Replacement, if any                                                                                                    |
| The following padmin commands have been removed:                                                  |                                                                                                    |
| exportServices, importServices                                                                    |                                                                                                    |
| • createApp, exportApps, importApps                                                               |                                                                                                    |
| exportPolicy, importPolicy                                                                        |                                                                                                    |
| • manageResources                                                                                 |                                                                                                    |
| exportGlobalAttribs, importGlobalAttribs                                                          |                                                                                                    |
| • exportUserProfiles, importUserProfiles                                                          |                                                                                                    |
| exportEmmlMacro, importEmmlMacro                                                                  |                                                                                                    |
| • exportLib, importLib                                                                            |                                                                                                    |
| Presto scheduler for executing EMML scripts and taking database snapshots                         |                                                                                                    |
| Import of dashboards that contain legacy Presto<br>Views and Apps                                 |                                                                                                    |
| Presto mail service                                                                               |                                                                                                    |
|                                                                                                   |                                                                                                    |
| Deprecated Item                                                                                   | Replacement, if any                                                                                                    |
| Push-based event data sources and MashZone<br>NextGen's Event Service (formerly known as<br>RTBS) | Store relevant data from Apama in BigMemory or database or use one of the pull-based data sources.                                    |

Digital Event Service support is going to be removed in the next release.

Event Routing / EDA event data sources

Apama Connectivity

Digital Event Service

Materialized Feeds using TerracottaDB for persisting feed results

| Deprecated Item               | Replacement, if any                                                                                                    |
|-------------------------------|----------------------------------------------------------------------------------------------------|
| TerracottaDB data source      | BigMemory or database                                                                                                    |
| Changed Item                  | Description                                                                                                    |
| Root Cause Miner widget       | MashZone nextGen 10.4 requires RootCause Miner widget from PPM 10.4.                                                                                                    |
| Style / themes                | LESS files for styles / themes are stored by default<br>in the MashZone NG persistence. That improves<br>the handling in distributed environments. The old<br>handling of styles / themes in the filesystem can<br>still be used by switching the styling mode to file-<br>based.                                     |
| User roles                    | The legacy complex Presto policy management has been replaced by a new simplified role concept.                                                                                                    |
| BigMemory connections         | The format and behavior of BigMemory<br>connections has changed. They are now<br>incorporated into the generic MashZone "alias"<br>concept.                                                                                                    |
|                               | Existing BigMemory connections cannot be migrated and must be added manually in the new installation.                                                                                                    |
| Handling of time zones        | The runtime info operator 'Today's Date' and the<br>RAQL functions to_date, to_string take account of<br>the default time zone specified in property<br>mashzone.feedprocessing.time zone (file<br>mashzone.properties)                                                                                               |
| padmin runRequestFile command | The format for input files for runRequestFile<br>command has changed.<br>Example: the shown input file for runRequestFile<br>starts a RTBS buffer:<br>#@RequestId = startBuffer<br>{<br>"description": "start event buffer",<br>"httpPost": "admin/startbuffer",<br>"params": {<br>"alias": "simple_buffer"<br>}<br>} |

| Added Item                                                            | Description                                                                                                    |
|-----------------------------------------------------------------------|----------------------------------------------------------------------------------------------------|
| Vector Map widget                                                     | A vector map typically allows users to interact with or visualize geographic areas of interest.                                                                                                    |
| Map with Markers                                                      | Map with markers widget allows users to mark<br>points of interest on a map based on geo-<br>coordinates (latitude & longitude) defined in the<br>assigned data.                                                    |
| Enhanced migration tool                                               | The migration utility supports the upgrade paths 10.1 to 10.2 and 10.1 to 10.3.                                                                                                    |
| Apama Event Deletion                                                  | MashZone NextGen supports Apama scenario to delete event from the view.                                                                                                    |
| Multilingual Dashboards                                               | MashZone NextGen allows the creation of<br>multilingual dashboards. Language can be set<br>through different means (URL parameter, UI<br>control, cookie, browser preference).                                      |
| Materialized feeds                                                    | Results of a feed calculation can be stored in<br>TerracotaDB store. The feed calculation and<br>storage in terracotta DB is triggered in the<br>Administration panel interactively or by a REST<br>API call.       |
| Image component accepts dynamic URL                                   | Image component supports dynamic URLs taken<br>from data columns or input parameters, so the<br>image can be changed at run time using filtering.                                                                   |
| Adoption of DBP Common Design Language for UX                         | New set of guidelines for UI adoption, called<br>DELITE Level Two UX changes for all web UIs has<br>been added.                                                                                                    |
| Command Central : Support Life cycle operation<br>Restart             | The Command Central life cycle operation<br>"Restart" has been added for MashZone Nextgen<br>server and RTBS services.                                                                                              |
| PPM context enhanced to support filter on number columns              | The dashboard context for filtering PPM data<br>supports textual data type and also filters measures<br>(numeric type).                                                                                             |
| Add Dimension to filter panel for filtering PPM context based widgets | User can pre-fill filter criterions for filtering PPM<br>context based widgets in edit mode and save it in<br>the dashboard definition. So the user can see the<br>filter criterions on the dashboard in view mode. |

| Added Item                                                | Description                                                                                                    |
|-----------------------------------------------------------|----------------------------------------------------------------------------------------------------|
| Define unique columns for selected rows on grid<br>widget | User can define the (key) column which has to be<br>taken care of if new data comes in and the current<br>selection has to be recreated. If values in "no" key<br>columns have changed, the row stays selected even<br>when new data came in.                                                      |
| Exclude Dashboard widget in PPM context from filtering    | A new control "Exclude widget from being<br>filtered" is added to the context tab of the widgets<br>properties panel. Enabling this option the widget<br>will show unfiltered context data and will not react<br>on any context filtering.                                                         |
| Hide axes and labels from Cartesian chart widgets         | User can configure Cartesian chart widgets (line-, column-, bar- , bubble-chart) to "Hide Title" , "Hide All".                                                                                                    |
| Set exact values in the slider widget                     | In the PPM use-case, the slider will be used for<br>measures like process cycle . A typical range for<br>this KPI will span a big range and the usage of the<br>slider will not allow to set a specific value. Thus,<br>the user must be able to enter lower and/or upper<br>boundary numerically. |

Replacement, if any

#### **Removed Item**

Classic Presto components (wires, hub, API console entries and related services, EMML editor, mashables, mashups, apps, app-depot, and adapt user documentation) have been removed from MashZone NextGen completely.

Spring configuration for the CAS SSO Solution has also been removed during the Spring update.

Authentication with Digital Certificates/SSL has been removed.

| Deprecated Item                                                                                                    | Replacement, if any                                                                                                    |
|----------------------------------------------------------------------------------------------------|----------------------------------------------------------------------------------------------------|
| Event Routing<br>All products using Event Routing will continue<br>to use it for event communication. All products<br>that expose EDA events to clients might add a<br>notification that the event format is subject to<br>change when products move to the new event<br>technology (Digital Event Services). | Digital Event Services                                                                                                    |
| Changed Item                                                                                                    | Description                                                                                                    |
| Aggregation type for PPM KPIs                                                                                                    | The definition of the aggregation of a KPI changed from context configuration to data assignment of the KPI.                                                                                                    |
| PPM Query API / PPM Context                                                                                                    | Dimensions of the data type Timerange are no<br>longer supported in Query API / MZNG Context.<br>These dimensions are refused in queries and<br>cannot be used in existing contexts. Timerange<br>dimensions are no longer available in new<br>contexts.                                                                                                    |
| Configuration UM server URL                                                                                                    | For DES Event Sources, the provider URL of the<br>UM instance is not maintained in the Admin<br>Console anymore. DES is configured through<br>Command Central only.<br>If default (nsp://localhost:9000) is used no manual<br>migration step is required. In all other cases DES<br>configuration has to be changed manually in<br>Command Central. Please refer to documentation<br>for details. |
| Sort order grid widget                                                                                                    | The sort order of the grid widget changed to not case-sensitive.                                                                                                    |

| Added Item                       | Description                                                                                                    |
|----------------------------------|----------------------------------------------------------------------------------------------------|
| Public access for dashboards     | Dashboards can be viewed without authentication<br>if permissions are configured accordingly for<br>special group Presto_Guest.                                                                                                    |
| PPM Context                      | A context can be created for PPM connection and<br>allows a simple way to create dashboards, where<br>filter link between widgets is created<br>automatically.                                                                          |
| Enhanced Command Central support | Command Central can be used to manage<br>DES configuration, license, ports, SSL certificates,<br>RTBS.                                                                                                    |
| Rich text label                  | Rich text label can show a combination of static text<br>and data, which supports flexible formatting.                                                                                                    |
| Multi select                     | Grid, column, bar, pie widget support multi-select<br>for filtering on multiple data values:<br>JDBC operator, BigMemory, TerracottaDB data<br>sources as well as RAQL and filter row operator<br>support multiple values in user input |
| Date range widget                | Widget for filtering on years, quarters or months                                                                                                    |
| Slider widget                    | List widget for multi selection                                                                                                    |
| List filter widget               | This widget offers the entries of max. 2 attached data columns in a list for selection. Multi select is supported.                                                                                                    |
| Widget toolbar                   | Toolbar for widgets in dashboard editor has been regrouped.                                                                                                    |
| Ace editor                       | All text editors in dashboard and feed editor support syntax highlighting.                                                                                                    |
| Save-as-CSV                      | Download of widget data into a CSV format in view mode. This option is configurable per widget.                                                                                                    |
| Delegate access privileges       | The user can promote the access right of a dashboard to all used feeds.                                                                                                    |
| Enhanced audit logs              | Creation, update, deletion, permission change of<br>dashboards, feeds and aliases and user logins /<br>logouts are logged.                                                                                                    |
| Migration tool                   | Command-line tool for upgrading from 10.1 to version 10.2                                                                                                    |

| Added Item                                                                                                    | Description                                                                                                    |
|----------------------------------------------------------------------------------------------------|----------------------------------------------------------------------------------------------------|
| New RAQL build-in functions                                                                                                    | The following functions have been added to RAQL<br>engine:<br>- column_name:<br>- column_type:<br>- project:                                                                                                    |
| Removed Item                                                                                                    | Replacement, if any                                                                                                    |
| MashBoard Realtime Chart<br>The Realtime Chart of classic Presto has been<br>removed.<br>Mobile App                                                                              |                                                                                                    |
| The Presto Mobile Apps for iPhone and iPad have been removed from the Apple app store.                                                                                           |                                                                                                    |
| EDA configuration<br>The configuration of EDA path to<br>EventTypeStore and DES path cannot be<br>specified via MashZone NextGen UI and cannot<br>be imported using padmin tool. |                                                                                                    |
| RTBS                                                                                                    | The new RTBS implementation is compatible with<br>the former one but provides better scalability,<br>availability/resilience.                                                                                                    |
| Deprecated Item                                                                                                    | Replacement, if any                                                                                                    |
|                                                                                                    |                                                                                                    |
| Changed Item                                                                                                    | Description                                                                                                    |
| RTBS default behavior                                                                                                    | The new RTBS service stores captured events in a<br>store. These events are available again after a<br>restart.<br>It's possible to restore the non-persistent behavior<br>of the former version by editing the configuration<br>file rtbs.properties (folder<br><installdir>\MashZoneNG\rtbs\conf) and adding<br/>a line:<br/>rtbs.persistence.enabled=false</installdir> |

| Changed Item                | Description                                                                                                    |
|-----------------------------|----------------------------------------------------------------------------------------------------|
| Configuration UM server URL | For DES Event Sources, the provider URL of the<br>UM instance is not maintained in the Admin<br>Console anymore. DES is configured through<br>Command Central only.<br>If default (nsp://localhost:9000) is used no manual<br>migration step is required. In all other cases DES<br>configuration has to be changed manually in<br>Command Central. Please refer to documentation<br>for details. |
| Sort order grid widget      | The sort order of the grid widget changed to not case-sensitive.                                                                                                    |

| Added Item                                                               | Description                                                                                                    |
|--------------------------------------------------------------------------|----------------------------------------------------------------------------------------------------|
| Terracotta DB connection                                                 | A new data source offers the consumption of data kept in Terracotta DB.                                                                                                    |
| Support of Access Control Lists (ACL) for several operator / connections | Data sources PPM, Apama, EDA, DES, JDBC,<br>Terracotta DB and URL alias now support ACL.                                                                                                    |
| RAQL feed operator                                                       | This new operator adds the general purpose RAQL operation on top of arbitrary sources in feed processing.                                                                                                    |
| Global filter dependencies in responsive<br>dashboards                   | In filter configuration mode the user can get selections from widgets located on other tabs.                                                                                                    |
| SPM plug-in (CCE integration)                                            | The SPM plug-in adds some functionality to support the Command Central User Interface (CCE)                                                                                                    |
| MashZone NextGen Server/Explorer integration                             | The MashZone NextGen Server/Explorer<br>integration allows creating a dashboard on<br>MashZone NextGen Server side from MashZone<br>NextGen Explorer using JWT SSO. This includes a<br>new Instrument Dashboard editor as well as<br>several new widgets and a new data source<br>MashZone NextGen Explorer. |
| In-bound API                                                             | The In-bound API allows to access and control<br>MashZone NextGen Server widgets using<br>name/value pairs in the URL.                                                                                                    |

| Added Item                                 | Description                                                                                              |
|--------------------------------------------|----------------------------------------------------------------------------------------------------|
| Out-bound API                              | The Out-bound API allows passing current status or selection data from a dashboard to embedding systems. |
| Reuse widget data assignments in data feed | The data assignment of a widget can be promoted to a new feed where it can be further enhanced.          |
| PPM edition                                | A new license type has been added: PPM Edition                                                           |
| Chart enhancement                          | Combined line / column chart                                                                             |
|                                            | <ul> <li>Multiple y-axes for line-, column- and bar-<br/>chart</li> </ul>                                |
|                                            | • Different line types (Line, Dotted, Dashed), color can be specified for each KPI                       |
|                                            | <ul> <li>Specification which Pie chart labels to<br/>display</li> </ul>                                  |
| Removed Item                               | Replacement, if any                                                                                      |
|                                            |                                                                                                    |
| Deprecated Item                            | Replacement, if any                                                                                      |

EMML (editor and execution), Snapshot

The following API-console calls have been deprecated:

- getAliasDefinition
- getPPMConnections
- removePPMConnections
- updatePPMConnections
- setPPMConnection
- setBufferDefinition

| Changed Item                        | Description                                                                                                    |
|-------------------------------------|----------------------------------------------------------------------------------------------------|
| Improvement of Responsive Dashboard | The responsive dashboard has been improved.                                                                                                    |
|                                     | • If there are enough cells free (left/right) to the cell the widget is dropped these cells are also occupied.                                       |
|                                     | • A widget can be moved with cell span > 1 in 1 cell increments.                                                                                     |
|                                     | • In padding mode widgets are hidden.                                                                                                    |
|                                     | • Widgets and layout groups are pasted into the currently selected row. If no row is selected widgets are pasted to the next free cell.              |
|                                     | • While moving widgets the widget is drawn with a slight transparency.                                                                               |
|                                     | • Selected rows have a thicker light blue border and selected layout groups have a thin blue border.                                                 |
|                                     | • A row can be copied and pasted. Pasted rows are added after the currently selected row. If no row is selected it is pasted at the end of the page. |
|                                     | • While resizing a row the row "snaps" in a small radius to the y-coordinate of other available rows.                                                |
| User interface                      | The user interfaces of MashZone NextGen Server<br>and MashZone NextGen Explorer have been<br>unified regarding UI colors and fonts.                  |

New chart type contour

| Changed Item                                 | Description                                                                                                    |
|----------------------------------------------|----------------------------------------------------------------------------------------------------|
| Specifying parameters for JDBC operator      | Textual insertion of parameters into JDBC<br>statements is no longer supported. Thus<br>parameters can no longer be used to create<br>fragments of SQL. For existing feeds and<br>dashboards, the old operator is still supported.                                                                                                    |
|                                              | Parameters are now passed to the underlying<br>database as typed parameters. Their use is<br>restricted by the permissible SQL syntax of the<br>database. In general they are allowed in places<br>where a constant would be allowed, but they are<br>not handled as constants syntactically, so no<br>quoting is necessary to introduce a constant. The<br>representation of a parameter in the SQL statement<br>has changed from a graphical element to a colon<br>followed by the parameter name. |
| Specifying parameters for BigMemory operator | Textual insertion of parameters into RAQL<br>statements is no longer supported. Thus<br>parameters can no longer be used to create<br>fragments of RAQL. For existing feeds and<br>dashboards, the old operator is still supported.                                                                                                    |
|                                              | Parameters are now passed to the RAQL engine as<br>typed parameters. Their use is restricted by the<br>permissible RAQL. In general they are allowed in<br>places where a constant would be allowed, but<br>they are not handled as constants syntactically, so<br>no quoting is necessary to introduce a constant.<br>The representation of a parameter in the RAQL<br>statement has changed from a graphical element to<br>a colon followed by the parameter name.                                 |
| Update client side libs and frameworks       | Client side libs and frameworks have been updated<br>so some customer issues need to be updated. More<br>information can be found in MashZone<br>NextGen 10.1 Migration Guide 10.1.                                                                                                    |
| API console                                  | The API console has been enhanced with the ability to invoke new APIs.                                                                                                    |
| Refresh rate                                 | The default refresh rate of all data sources has been changed to 12 h.                                                                                                    |

| Added Item                               | Description                                                                                                    |
|------------------------------------------|----------------------------------------------------------------------------------------------------|
| Navigation and menu structure (masthead) | The navigation and menu structure has been<br>redesigned. Items for legacy Presto controls e.g.<br>Wires, App Editor and Mashables are not visible<br>by default but can be activated if desired (Keys<br>presto.mode and mashup.editor.visible in<br>configuration file presto.config).                                                                                                    |
| Landing page                             | The new landing page is displayed after logging in.<br>The landing page provides the following features:                                                                                                    |
|                                          | New masthead                                                                                                    |
|                                          | • Welcome text, custom icon                                                                                                    |
|                                          | • Direct access to recently used dashboards                                                                                                    |
|                                          | • Explore more                                                                                                    |
| Responsive design                        | With this new smart dashboard work space it is<br>possible to create dashboards that automatically<br>adapt to different screen resolutions in the<br>dashboard view mode. Depending on the available<br>space, components are stretched or shrank and are<br>also re-positioned automatically in case there is not<br>enough space available. This edit mode is an<br>alternative to the existing fixed grid mode. |
| SSO for PPM connections                  | Single Sign On for a PPM connection allows<br>retrieving and filtering data based on access rights<br>of the currently logged in user.                                                                                                    |
| Dashboarding: new data sources           | There are 2 new data sources:                                                                                                    |
|                                          | <ul> <li>Digital Event Services (DES)<br/>enables analyzing of any DES data based on<br/>DES aliases.</li> </ul>                                                                                                    |
|                                          | • JSON                                                                                                    |
| Security: Anti-ClickJacking protection   | By default, iframing of MashZone NextGen<br>Business Analytics in other websites is prohibited<br>by using HTTP Headers X-Frame-Options and<br>Content-Security-Policy. These restrictions can be<br>relaxed by an administrator via configuration in<br>web.xml                                                                                                    |

#### **Removed Item**

#### Replacement, if any

Legacy PPM connection types (SOAP and URLbased) are not supported anymore.

#### PPM Chart-app

Dashboarding widgets for classic Presto apps and view have been removed since PPM connection of MashZone NextGen 10.0 requires PPM 10.0.

Support of webMethods Broker has been removed.

Non-canonical EDA buffer names In former versions, it was possible to specify noncanonical channel names (i.e. channel names that don't comply with EDA naming conventions) in the event source configuration. This is not supported anymore.

JRuby (scripting language from EMML) support has been removed.

Portal connector and Sharepoint connector have been removed.

RAQL handling of JSON input no longer supports path expressions for specifying repeating object locators. They have been replaced by XQuery/XPath 3.1 lookup expressions (see https://www.w3.org/TR/xquery-31/#id-lookup). This affects the use of locators both in a RAQL query's FROM clause, and in the "record" option of a RAQL schema definition. As a new feature, locator expressions for columns now can be used in a RAQL schema definition. These are also expressed in XQuery/XPath 3.1 lookup syntax. See the documentation of MashZone Server 10.1 for more information.

#### **Deprecated Item**

#### Replacement, if any

MashZone NextGen BA viewer for iPad and iPhone (Presto Mobile for iPhone)

Legacy Presto data source connections: RSS Feed, WSDL Web Service, REST Web Service, CSV File, Excel File, XML File, Database.

Legacy Presto Wires visual mashup editor.

Legacy Presto Apps, Application Editor, Application Views, App Depot

Legacy Presto Mashboard dashboarding.

Legacy Presto "Hub" user interface for managing/browsing connections, mashups, and apps.

IBO Landing Page (IBO end-points configuration)

| Changed Item              | Description                                                                                                    |
|---------------------------|----------------------------------------------------------------------------------------------------|
| Base URL                  | The base URL of MashZoneNextGen changed from /presto to /mashzone. An according redirect service has been provided.                                                                                                    |
| Google maps functionality | Google map functionality is deactivated due to<br>missing Google key. Google has changed its policy<br>so that you have to add a maps API key in order to<br>invoke the maps API. Detailed information can be<br>found in chapter 3.0 Usage Notes (page 2). |
| EDA filter predicates     | Filter predicates are now evaluated not on event<br>bus side anymore, but on MashZone NextGen BA<br>side.                                                                                                    |

# Release 9.12

| Added Item                          | Description                                                                                                    |
|-------------------------------------|----------------------------------------------------------------------------------------------------|
| Dashboarding: new data sources      | • PPM<br>enables analyzing of any PPM data based<br>on PPM aliases.                                                                                         |
|                                     | • Excel XLS as well as XSLX files can be read.                                                                                                    |
|                                     | • Data feed<br>any data feed created with the new feed<br>editor can visualize its data.                                                                    |
| Widgets across multiple Tabs        | A widget configured to be displayed on multiple<br>tabs can be used as a filter or to trigger selection<br>events across multiple tabs.                     |
| Feed-editor                         | A new feed-editor has been implemented to edit and save MashZone data feeds.                                                                                |
| Direct file access for data sources | An Administrator can configure a list of file aliases<br>to enable direct access to source file located in the<br>file system of Business Analytics server. |
| Import / export data feeds          | The administration tool padmin has been enabled to import and export data feeds.                                                                            |

#### Added Item

Migration

#### Description

Data feeds of legacy Mashzone can be imported using the new migration tool. Option –migration is required to import and migrate MZP files actually.

There are some restrictions migrating legacy MashZone feeds: migration is canceled if the feed contains one of the following legacy MashZone features:

- Operators
  - o Data sources
    - Manual data
    - Old PPM operator (URL based)
    - wmOptimize
    - BigMemory
  - o Preprocessing in XML operator
  - o Text
    - Create URL
  - o Date
    - Move single date
    - Replace date fields
  - o Geolocation
    - Aggregate geolocations
    - Retrieve geolocations
- Source locations
  - o ARIS Design Server
  - o Google DOCS
  - Uploaded files

#### **Removed Item**

#### Replacement, if any

Legacy MashZone feed-editor (flash based)

New html5 based feed-editor

| Added Item                                                                                                    | Description                                                                                                    |
|----------------------------------------------------------------------------------------------------|----------------------------------------------------------------------------------------------------|
| The legacy MashZone importtool.bat and<br>exporttool.bat (folder<br>.\MashZoneNG\mashzone\tools\runtool) have<br>been removed. | Existing administration tool padmin has been enable to import and export data feeds now.                                                            |
| Deprecated Item                                                                                                    | Replacement, if any                                                                                                    |
| Changed Item                                                                                                    | Description                                                                                                    |
| Business analytics start page                                                                                                  | The start page displayed right after login has been redesigned. E.G. the controls of legacy Presto stuff (EMML, RAQL) have been moved to sub-menus. |

# 9.0 Added, Removed, Deprecated, or Changed Built-In Services

A release is listed in this section only if changes occurred in that release.

| Release 10.5       |                     |
|--------------------|---------------------|
| Added Service      | Description         |
|                    |                     |
|                    |                     |
| Removed Service    | Replacement, if any |
|                    |                     |
|                    |                     |
| Deprecated Service | Replacement, if any |

| Changed Service                         | Description                                                                                                    |
|-----------------------------------------|----------------------------------------------------------------------------------------------------|
| MashZoneNextGen104                      | The service was renamed from<br>MashZoneNextGen104 to MashZoneNextGen105.                                              |
| MashZoneNextGenEventServiceCore104      | The service was renamed from<br>MashZoneNextGenEventServiceCore104 to<br>MashZoneNextGenEventServiceCore105.           |
| MashZoneNextGenEventServiceHA-Store104  | The service was renamed from<br>MashZoneNextGenEventServiceHA-Store104 to<br>MashZoneNextGenEventServiceHA-Store105.   |
| MashZoneNextGenEventServiceZookeeper104 | The service was renamed from<br>MashZoneNextGenEventServiceZookeeper104 to<br>MashZoneNextGenEventServiceZookeeper105. |

| Release 10.4       |                     |
|--------------------|---------------------|
| Added Service      | Description         |
|                    |                     |
|                    |                     |
| Removed Service    | Replacement, if any |
|                    |                     |
|                    |                     |
| Deprecated Service | Replacement, if any |

| Changed Service                 | Description                                                                                                    |
|---------------------------------|----------------------------------------------------------------------------------------------------|
| MashZoneNextGen103              | The service was renamed from<br>MashZoneNextGen103 to MashZoneNextGen104.                                      |
| MashZoneNextGenRTBSCore103      | The service was renamed from<br>MashZoneNextGenRTBSCore103 to<br>MashZoneNextGenEventServiceCore104.           |
| MashZoneNextGenRTBSHA -Store103 | The service was renamed from                                                                                   |
|                                 | MashZoneNextGenRTBSHA -Store103 to<br>MashZoneNextGenEventServiceHA-Store104.                                  |
| MashZoneNextGenRTBSZookeeper103 | The service was renamed from<br>MashZoneNextGenRTBSZookeeper103 to<br>MashZoneNextGenEventServiceZookeeper104. |

| Release 10.3       |                     |
|--------------------|---------------------|
| Added Service      | Description         |
|                    |                     |
|                    |                     |
| Removed Service    | Replacement, if any |
|                    |                     |
|                    |                     |
| Democrated Commiss | Portecoment if any  |
| Deprecated Service | Replacement, if any |

| Changed Service                 | Description                                 |
|---------------------------------|---------------------------------------------|
| MashZoneNextGen102              | The service was renamed from                |
|                                 | MashZoneNextGen102 to MashZoneNextGen103.   |
| MashZoneNextGenRTBSCore102      | The service was renamed from                |
| MashZohenexiGenkib5Core102      | MashZoneNextGenRTBSCore102 to               |
|                                 | MashZoneNextGenEventService10.3Core.        |
| MashZoneNextGenRTBSHA-Store102  | The service was renamed from                |
|                                 | MashZoneNextGenRTBSHA-Store102 to           |
|                                 | MashZoneNextGenEventService10.3HA-Store.    |
| MashZoneNextGenRTBSZookeeper102 | The service was renamed from                |
|                                 | MashZoneNextGenRTBSZookeeper102 to          |
|                                 | MashZoneNextGen Event Service10.3Zookeeper. |

### Release 10.2

| Added Service         | Description                                                                                                    |
|-----------------------|----------------------------------------------------------------------------------------------------|
| New RTBS EDA services | The RTBS replacements also adds 3 new Windows<br>services:<br>- MashZoneNextGenRTBSCore102<br>- MashZoneNextGenRTBSHA-Store102<br>- MashZoneNextGenRTBSZookeeper102 |
| Removed Service       | Replacement, if any                                                                                                    |
| Deprecated Service    | Replacement, if any                                                                                                    |
| Changed Service       | Description                                                                                                    |
| MashZoneNextGen101    | The service was renamed from<br>MashZoneNextGen101 to MashZoneNextGen102.                                                                                           |

### Release 10.1

| Added Service                                                                         | Description                                                                                                    |
|---------------------------------------------------------------------------------------|----------------------------------------------------------------------------------------------------|
| Send Apama events                                                                     | This service can send arbitrary events to an Apama<br>system. The events sent are configured using<br>Admin Console.                                                                                                    |
| Removed Service                                                                       | Replacement, if any                                                                                                    |
| Internal UM connection used for client server communication has been removed.         | WebSocket is used now.<br>The additional UM port is not used anymore.<br>The entire communication is handled via server<br>port (default 8080)                                                                                                    |
| Public RTBS services bufferlist,<br>bufferlistwithstate, buffermetadata, bufferresult | URL: [host]:[port]/mashzone/mzservices<br>/admin/callrtbsserviceArguments: rtbsservice<br>=bufferlist, rtbsservice<br>=bufferlistwithstate, rtbsservice<br>=buffermetadata&buffername<br>=[bufferName], rtbsservice<br>=bufferresult&buffername<br>=[bufferName] |
|                                                                                       | E.g.<br>http://localhost:8080/mashzone/mzservices/admin/<br>callrtbsservice?rtbsservice=bufferlist                                                                                                    |
|                                                                                       | Only administrator users can use this service.                                                                                                    |
| ConfigService.deleteAliasDefinition                                                   | AliasService.deleteAlias                                                                                                    |
| ConfigService.exportPPMConnection                                                     | pAdmin tool                                                                                                    |
| ConfigService.getAliasDefinition                                                      | AliasService.getAlias                                                                                                    |
| ConfigService.getPPMVersion                                                           | AliasService                                                                                                    |
| ConfigService.exportEventServiceConnection                                            | pAdmin tool                                                                                                    |
| ConfigService.getImportExportDirectoryContent                                         |                                                                                                    |
| ConfigService.importEventServiceConnection                                            | pAdmin tool                                                                                                    |
| ConfigService.importPPMConnection                                                     | pAdmin tool                                                                                                    |

| Removed Service                                                         | Replacement, if any                                                       |
|-------------------------------------------------------------------------|---------------------------------------------------------------------------|
| ConfigService.setAliasDefinition and ConfigService.storeAliasDefinition | createApamaAlias, createDatabaseAlias,                                    |
|                                                                         | createEDAOAlias, createEventEmittingAlias,                                |
|                                                                         | createFileAlias, createPPMAlias,                                          |
|                                                                         | createRTBSAlias, createTerracottaDBAlias,                                 |
|                                                                         | createURLAlias                                                            |
| ConfigService.updateAliasDefinition                                     |                                                                           |
| Deprecated Service                                                      | Replacement, if any                                                       |
|                                                                         |                                                                           |
| Changed Service                                                         | Description                                                               |
| MashZoneNextGen100                                                      | The service was renamed from                                              |
|                                                                         | MashZoneNextGen100 to MashZoneNextGen101.                                 |
| Release 10.0                                                            |                                                                           |
| Added Service                                                           | Description                                                               |
|                                                                         |                                                                           |
| Removed Service                                                         | Replacement, if any                                                       |
|                                                                         |                                                                           |
| Deprecated Service                                                      | Replacement, if any                                                       |
|                                                                         |                                                                           |
| Changed Service                                                         | Description                                                               |
| MashZoneNextGen912                                                      | The service was renamed from<br>MashZoneNextGen912 to MashZoneNextGen100. |

### Release 9.12

**Changed Service** 

MashZoneNextGen910

Description

The service was renamed from MashZoneNextGen910 to MashZoneNextGen912.

## 10.0 Added, Removed, Deprecated, or Changed Parameters

A release is listed in this section only if changes occurred in that release.

## 11.0 Added, Removed, Deprecated, or Changed APIs

A release is listed in this section only if changes occurred in that release.

### Release 10.4

Added API Description **BigMemory Service:** deleteBigMemoryConnection, getBigMemoryConnection, getEhcacheDetails, storeBigMemoryConnection, testBigMemoryConnection ConfigService: getHttpProxyConfig, getLdapConfig, setHttpProxyConfig, updateLdapConfig ManagementService: getAllSystemInfo UserManagementService: addGroup, addRoleToUserOrGroup, addUserToGroup, addUserwithEncodePassword, deleteGroup, listAllGroups, listAssignedGroupsForUser, listAssignedRolesForUserOrGroup, listUnassignedGroupsForUser, listUnassignedRolesForUserOrGroup, removeAllRolesFromUserOrGroup, removeRoleFromUserOrGroup, removeUserFromAllGroups, removeUserFromGroup, resetGroupsForUser, resetRolesForUserOrGroups, searchRoles

#### Replacement, if any

#### **Removed API**

BigMemory Service: addConfig, addDynamicCacheConfig, deleteConfig, deleteDynamicCacheConfig, getAllConfigSummary, getAllDynamicCacheConfig, getCacheConfig, getConfig, getConfigFile, getDynamicCacheConfig, getEhcacheXml, updateConfig

ConfigService: getCertificateSettings, getConfig, getEventConnectorSettings, getHelpSettings, getLoggingSettings, getMailNotificationSettings, getSSOSettings, getSecuritySettings, getUserLDAPSettings, setCertificateSettings, setConfig, setEventConnectorSettings, setHelpSettings, setHttpProxySettings, setLoggingSettings, setHttpProxySettings, setMailServerSettings, setRepositoryDBSettings, setSecuritySettings, setSnapshotSettings, setUserDBSettings, setUserLDAPSettings

LocalSupportService: clearCache, getAllResourceFiles, getMessage\_ClientLocale, getMessage\_ServerLocale

All services of group MailService have been removed: extractInfo, ping, searchMailbox, send, sendMail

#### **Removed API**

Replacement, if any

UserManagementService: addGlobalAttribute, addGlobalAttributeEncrypted, addRole, addRoleToUser, addUserAttribute, addUserAttributeEncrypted, createDynamicUserGroup, deleteAllRolesFromUser, deleteDynamicUserGroup, deleteGlobalAttribute, deleteRole, deleteRoleFromUser, deleteUserAttribute, findDynamicGroupMembers, findGlobalAllAttributes, findGlobalAllAttributesEncrypted, findGlobalAttribute, findGlobalAttributesLike, findUserAllAttributes. findUserAllAttributesEncrypted, findUserAttribute, findUserAttributeNames, forgotPassword, getAllDynamicUserGroups, getCurrentUserPreviousLoginTime, getDefaultGroups, getDynamicUserGroups, getUserDetails, isPrincipalExists, listAssignedRoles, listUnassignedRoles, login, logout, queryUsers, resetRolesForUser, searchDynamicGroups, setDefaultGroups, updateDynamicUserGroup, verifyUser

#### **Deprecated API**

Replacement, if any

| Changed API                                 | Description                                                                                                    |
|---------------------------------------------|----------------------------------------------------------------------------------------------------|
| REST API                                    | The root path of the URL for REST API calls has<br>changed from /presto/edge/api/rest/ to<br>/mashzone/mzservices/admin/. |
| Release 10.3                                |                                                                                                    |
| Added API                                   | Description                                                                                                    |
| The following API services have been added: |                                                                                                    |

createMaterializedFeedAlias, materializeFeed.

| Added API                                                            | Description                                                                                                    |
|----------------------------------------------------------------------|----------------------------------------------------------------------------------------------------|
| REST API call to trigger feed calculation with store to Terracota DB | The API call<br>/mashzone/mzservices/tcstore/materializefeed<br>can be used to trigger execution and store to<br>operation from an external scheduler service or<br>through a batch job. The administration UI<br>Materialized Feeds also provides a button to run<br>this REST service. |

#### **Removed API**

#### Replacement, if any

ConfigService:

addAuditLogExcludedAction, getAuditLogSettings, getCacheSettings, getDBServiceGeneratorSettings, getNTLMSettings, getRepositoryDBSettings, getSnapshotDBSettings, getSnapshotSettings, getSyndicationResponseSettings, getUserDBSettings, removeAuditLogExcludedAction, setAuditLogSettings, setCacheSettings, setDBServiceGeneratorSettings, setMashletSettings, setMashupEngineSettings, setmashupServerSettings, setNTLMSettings, setSnapshotDBSettings, setSnapshotSettings, updateAuditLogExcludeActions

ManagementService:

clearAllStats, garbageCollect,

getAllServerLogFileNames,

getAllStatsForServiceType,

getAllStatsForServiceTypeForHour,

getAllStatsForServiceTypes,

getArtifactStatsForTypes, getArtifactStatsForUser,

getAuditStatsForUsers,

getSurrentStatsForServiceType,

getSurrentStatsForServiceTypes,

getRequestStatsForServiceForDuration,

getRequestStatsForServiceForHourMinute

#### **Removed API**

#### Replacement, if any

PolicyService: addMashletPermissionSets, addMashletPermissions, getMashletPermissions, getPrincipalsAllowedToExecuteMashlet, getPrincipalsAllowedToExecuteService, getServiceOperationPermissions, getServicePermissions, isActionAllowedForMashlet, removeAllMashletPermissions, removeMashletPermissions, setPrincipalsAllowedToExecuteAllServiceOperations, setPrincipalsAllowedToExecuteMashlet All services of the following service groups have been removed: AppSearch, AppService, AppStoreService, CollapService, DBmashupManager, DependencyService, ExportService, JEMSDesigner, LibraryService, MashletHubService, MetaRepositoryService, ResourceService, SampleRequestWithTestData, ShareManager,

SharePointManager

**Deprecated API** 

Replacement, if any

**Changed API** 

Description

# 12.0 Copyright Information

Copyright © 2019 Software AG, Darmstadt, Germany and/or Software AG USA Inc., Reston, VA, USA, and/or its subsidiaries and/or its affiliates and/or their licensors.

The name Software AG and all Software AG product names are either trademarks or registered trademarks of Software AG and/or Software AG USA Inc. and/or its subsidiaries and/or its affiliates and/or their licensors. Other company and product names mentioned herein may be trademarks of their respective owners.

Detailed information on trademarks and patents owned by Software AG and/or its subsidiaries is located at <u>http://softwareag.com/licenses</u>.

This software may include portions of third-party products. For third-party copyright notices, license terms, additional rights or restrictions, please refer to "License Texts, Copyright Notices and Disclaimers of Third Party Products". For certain specific third-party license restrictions, please refer to section E of the Legal Notices available under "License Terms and Conditions for Use of Software AG Products / Copyright and Trademark Notices of Software AG Products". These documents are part of the product documentation, located at <u>http://softwareag.com/licenses</u> and/or in the root installation directory of the licensed product(s).

# 13.0 Support

Visit the <u>Empower website</u> to learn about support policies and critical alerts, read technical articles and papers, download products and fixes, submit feature/enhancement requests, and more.

Visit the <u>TECHcommunity website</u> to access additional articles, demos, and tutorials, technical information, samples, useful resources, online discussion forums, and more.

JBP-105-20191015

# webMethods Microgateway 10.5 Readme

# October 2019

This file contains important information you must read before using webMethods Microgateway 10.5. You can find system requirements, user documentation, and installation and upgrade instructions on the <u>Documentation website</u> or the <u>TECHcommunity website</u>. At those locations, you can also find suite-related security and globalization information.

Included in this file is information about functionality that has been added, removed, deprecated, or changed for this product. Deprecated functionality continues to work and is supported by Software AG, but may be removed in a future release. Software AG recommends against using deprecated functionality in new projects.

| 1.0  | Critical Information                          |
|------|-----------------------------------------------|
| 2.0  | Known Issues                                  |
| 3.0  | Usage Notes                                   |
| 4.0  | Fixes Included in Each Release2               |
| 5.0  | Other Resolved Issues                         |
| 6.0  | Documentation Changes                         |
| 7.0  | Terminology Changes                           |
| 8.0  | Added, Removed, Deprecated, or Changed Items4 |
| 9.0  | Copyright Information                         |
| 10.0 | Support                                       |

# **1.0 Critical Information**

This section lists any critical issues for the current release that were known when this readme was published. For critical information found later, go to the Knowledge Center on the <u>Empower website</u>.

## 2.0 Known Issues

This section lists any issues for the current release that were known when this readme was published. For known issues found later, go to the Knowledge Center on the <u>Empower website</u>.

• YAM-782

No eviction of UserName cache entries

Microgateway maintains a cache for user information to speed up the delegated authentication. The cache entries are not evicted and or updated properly. This implies that the cache is growing over time and may contain stale entries.

## 3.0 Usage Notes

This section provides any additional information you need to work with the current release of this product.

## 4.0 Fixes Included in Each Release

This section lists the latest fix level that has been included in each release for each product component. A release is listed in this section only if changes occurred in that release. Go to Knowledge Center on the <u>Empower website</u> for detailed information about fixes.

### Release 10.4

• YAM\_10.4\_Fix3

### Release 10.3

• YAM\_10.3\_Fix10

### 5.0 Other Resolved Issues

This section lists the issues that were resolved in each release but were not part of the fixes listed in the previous section. A release is listed in this section only if changes occurred in that release.

### 6.0 Documentation Changes

This section describes significant changes to the documentation, such as the addition, relocation, or removal of product guides, online help, chapters, or other major content. A release is listed in this section only if changes occurred in that release.

### Release 10.3

The following artifact have been introduced for Microgateway 10.3

webMethods Microgateway User's Guide

# 7.0 Terminology Changes

A release is listed in this section only if changes occurred in that release.

# 8.0 Added, Removed, Deprecated, or Changed Items

This section lists features, functionality, controls, portlets, properties, or other items that have been added, removed, deprecated, or changed. A release is listed in the section only if changes occurred in that release.

### Release 10.5

| Added Item                                          | Description                                                                                                    |
|-----------------------------------------------------|----------------------------------------------------------------------------------------------------|
| Support for additional response processing policies | Microgateway supports the Validate API<br>Specification policy.                                                                                                    |
| Support for additional request processing policies  | Microgateway supports the Validate API<br>Specification policy.                                                                                                    |
| Support for additional traffic monitoring policies  | Microgateway supports the following traffic monitoring policies:                                                                                                    |
|                                                     | Monitor Service Performance                                                                                                    |
|                                                     | Monitor Service Level Agreement                                                                                                    |
| Enhanced routing policy support                     | Microgateway supports HTTP Transport security aliases for outbound authentication and service discovery during routing.                                                                         |
| Enhanced IAM policy support                         | Microgateway supports the Authorize User policy<br>and the following application identification types<br>for the Identify & Authorize Application policy:                                       |
|                                                     | Hostname Address                                                                                                    |
|                                                     | • IP Address Range                                                                                                    |
|                                                     | Payload element                                                                                                    |
|                                                     | • SSL certificate                                                                                                    |
| SSL enhancements                                    | Microgateway provides improved SSL support including the provisioning of SSL truststore and keystores from API Gateway.                                                                         |
| Enhanced Prometheus metrics                         | Microgateway exposes server and JVM runtime metrics in a Prometheus compatible format.                                                                                                    |
| Improved Kubernetes support                         | Microgateway supports the configuration of all<br>alias types through environment variables. This<br>simplifies the configuration of Microgateway<br>containers in Kubernetes deployment files. |

| Changed Item                   | Description                                                                                                    |
|--------------------------------|----------------------------------------------------------------------------------------------------|
| Service registry configuration | The configuration of service registries has changed<br>to enable the configuration of service registries<br>through environment variables. The Microgateway<br>configuration does not support a list of service<br>registry configurations any longer, but now<br>supports a map holding service registry<br>configurations. Each entry is identified by the<br>name of the service registry configuration. |
|                                | The Microgateway does not register all APIs to the configured service registries by default. The registration must be configured explicitly.                                                                                                    |
| Alias configuration            | The configuration of aliases has changed to enable<br>the configurations of aliases through environment<br>variables. The Microgateway configuration does<br>not support a list of alias configurations any<br>longer, but now supports a map holding alias<br>configurations. Each entry is identified by the alias<br>name.                                                                               |

### Release 10.4

| Added Item                                      | Description                                                                                                    |
|-------------------------------------------------|----------------------------------------------------------------------------------------------------|
| Administration configuration enhancements       | Microgateway offers improved configuration<br>capabilities. Microgateway configuration can now<br>be configured using a single settings YAML file.                                       |
| Microgateway management in API Gateway          | Microgateways connecting to an API Gateway are<br>registered and exposed in the API Gateway UI. The<br>API Gateway UI now displays the provided APIs<br>and the runtime per Micogateway. |
| Support API scoping and resource-level policies | Microgateway supports API scoping and resource and method level policy enforcement.                                                                                                    |
| Support for additional IAM policies             | Microgateway supports OAuth, JWT, and OpenID policies.                                                                                                    |
| Support request processing policies             | Microgateway supports the request processing policies:                                                                                                    |
|                                                 | <ul> <li>Request Transformation and</li> </ul>                                                                                                    |
|                                                 | <ul> <li>Data Masking</li> </ul>                                                                                                    |
| Support additional routing policies             | Microgateway supports the following routing policies:                                                                                                    |
|                                                 | <ul> <li>Content-based routing</li> </ul>                                                                                                    |
|                                                 | <ul> <li>Context-based routing</li> </ul>                                                                                                    |
|                                                 | <ul> <li>Outbound Authentication (Basic, OAuth, JWT,<br/>Anonymous)</li> </ul>                                                                                                    |
|                                                 | <ul> <li>Service registry support (also for Straight<br/>Through routing)</li> </ul>                                                                                                    |
| Support response transformation policies        | Microgateway supports the following response processing policies:                                                                                                    |
|                                                 | Response Transformation                                                                                                    |
|                                                 | <ul> <li>Data Masking</li> </ul>                                                                                                    |
|                                                 | <ul> <li>CORS</li> </ul>                                                                                                    |
| Support additional error handling policies      | Microgateway supports the Data Masking error handling policy.                                                                                                    |

| Added Item                           | Description                                                                              |
|--------------------------------------|------------------------------------------------------------------------------------------|
| Docker enhancements for Microgateway | Microgateway provides improved Docker support including:                                 |
|                                      | <ul> <li>Dynamic configuration of Docker images via<br/>environment variables</li> </ul> |
|                                      | <ul> <li>Health checks and graceful shutdown</li> </ul>                                  |
|                                      | <ul> <li>Improved sidecar deployment</li> </ul>                                          |
|                                      | <ul> <li>Improved micro service runtime support</li> </ul>                               |
| Kubernetes support for Microgateway  | Microgateway provides support for Kubernetes including:                                  |
|                                      | <ul> <li>Health and readiness checks</li> </ul>                                          |
|                                      | <ul> <li>Prometheus metrics</li> </ul>                                                   |
|                                      | <ul> <li>Scripting support for Kubernetes deployment</li> </ul>                          |
|                                      |                                                                                          |
|                                      |                                                                                          |

| Changed Item                                      | Description                                                                   |
|---------------------------------------------------|-------------------------------------------------------------------------------|
| Usage of Extended settings in API Gateway archive | Extended settings contained in API Gateway archives are no longer considered. |

retain\_settings

The parameter retain\_settings is ignored.

### Release 10.3

| Added Item                 | Description                                                                                                    |
|----------------------------|----------------------------------------------------------------------------------------------------|
| Microgateway provisioning  | The Microgateway provisioning allows customers<br>to create multiple Microgateway instances from a<br>single Microgateway installation. The<br>Microgateway provisioning comes in 2 flavors:                                                               |
|                            | <ul> <li>Instance based provisioning</li> </ul>                                                                                                    |
|                            | <ul> <li>Docker based provisioning</li> </ul>                                                                                                    |
| Asset provisioning         | The Microgateway can be configured with assets<br>including APIs, policies applications and aliases.<br>Assets can be provisioned by reading them from a<br>running API Gateway or by reading API Gateway<br>export archives available on the file system. |
| Runtime policy enforcement | The Microgateway supports a basic set or runtime<br>policies including: Require HTTP or HTTPS,<br>Inbound Authentication - Transport, Identify and<br>Authorize Application, Straight Through Routing,<br>Log Invocation and Conditional Error Processing. |

### 9.0 Copyright Information

Copyright © 2019 Software AG, Darmstadt, Germany and/or Software AG USA Inc., Reston, VA, USA, and/or its subsidiaries and/or its affiliates and/or their licensors.

The name Software AG and all Software AG product names are either trademarks or registered trademarks of Software AG and/or Software AG USA Inc. and/or its subsidiaries and/or its affiliates and/or their licensors. Other company and product names mentioned herein may be trademarks of their respective owners.

Detailed information on trademarks and patents owned by Software AG and/or its subsidiaries is located at <u>http://softwareag.com/licenses</u>.

This software may include portions of third-party products. For third-party copyright notices, license terms, additional rights or restrictions, please refer to "License Texts, Copyright Notices and Disclaimers of Third Party Products". For certain specific third-party license restrictions, please refer to section E of the Legal Notices available under "License Terms and Conditions for Use of Software AG Products / Copyright and Trademark Notices of Software AG Products". These documents are part of the product documentation, located at <u>http://softwareag.com/licenses</u> and/or in the root installation directory of the licensed product(s).

## 10.0 Support

Visit the <u>Empower website</u> to learn about support policies and critical alerts, read technical articles and papers, download products and fixes, submit feature/enhancement requests, and more.

Visit the <u>TECHcommunity website</u> to access additional articles, demos, and tutorials, technical information, samples, useful resources, online discussion forums, and more.

YAM-RM-105-20191015

# webMethods Microservices Runtime 10.5 Readme

# October 2019

This file contains important information you must read before using webMethods Microservices Runtime 10.5. You can find system requirements, user documentation, and installation and upgrade instructions on the <u>Documentation website</u> or the <u>TECHcommunity website</u>. At those locations, you can also find suite-related security and globalization information.

Included in this file is information about functionality that has been added, removed, deprecated, or changed for this product. Deprecated functionality continues to work and is supported by Software AG, but may be removed in a future release. Software AG recommends against using deprecated functionality in new projects.

webMethods Microservices Runtime provides a superset of the functionality available in webMethods Integration Server. Review the webMethods Integration Server 10.5 readme for information about webMethods Integration Server 10.5.

| 1.0  | Critical Information2                                     |
|------|-----------------------------------------------------------|
| 2.0  | Known Issues2                                             |
| 3.0  | Usage Notes2                                              |
| 4.0  | Fixes Included in Each Release4                           |
| 5.0  | Other Resolved Issues4                                    |
| 6.0  | Documentation Changes4                                    |
| 7.0  | Terminology Changes4                                      |
| 8.0  | Added, Removed, Deprecated, or Changed Items5             |
| 9.0  | Added, Removed, Deprecated, or Changed Built-In Services8 |
| 10.0 | Added, Removed, Deprecated, or Changed Parameters8        |
| 11.0 | Copyright Information9                                    |
| 12.0 | Support10                                                 |

# 1.0 Critical Information

This section lists any critical issues for the current release that were known when this readme was published. For critical information found later, go to the Knowledge Center on the <u>Empower website</u>.

# 2.0 Known Issues

This section lists any issues for the current release that were known when this readme was published. For known issues found later, go to the Knowledge Center on the <u>Empower website</u>.

• PIE-59328

The predefined IS\_DES\_CONNECTION messaging connection alias should not be automatically created on Microservices Runtime.

Microservices Runtime cannot be used with Digital Event Services. The IS\_DES\_CONNECTION alias should not be created on Microservices Runtime automatically.

There is no work around for this issue.

## 3.0 Usage Notes

This section provides any additional information you need to work with the current release of this product.

• As of Microservices Runtime version 10.4, Microservices Runtime receives runtime configuration settings, such as the Java heap size, from setenv.bat/sh. This change is due to the removal of the OSGI platform from Microservices Runtime.

Additionally, because Microservies Runtime does not support running multiple instances on the same host machine under the same Software AG\_directory, the Microservices Runtime directory structure no longer includes the following directories:

Integration Server\_directory/instances/instanceName

If you need to modify the default property settings for Microservices Runtime, edit the Integration Server\_directory\setenv.bat(sh) file. The following table shows the settings formerly set in the custom\_wrapper.conf file that are now set using the setenv.bat/sh file:

| This property in custom_wrapper.conf                           | Is replaced by this setting in setenv.bat/sh |
|----------------------------------------------------------------|----------------------------------------------|
| wrapper.java.additional.203=-<br>Dwatt.server.append.classes=  | APPENDCLASSES                                |
| wrapper.java.additional.n                                      | JAVA_CUSTOM_OPTS                             |
| wrapper.java.additional. <i>n</i> =XX:MaxDirect<br>MemorySize= | JAVA_CUSTOM_OPTS                             |
| wrapper.java.maxmemory                                         | JAVA_MAX_MEM                                 |

wrapper.java.initmemory JAVA\_MIN\_MEM wrapper.java.additional.202=- PREPENDCLASSES. Dwatt.server.prepend.classes=

The following table shows settings you can change that were formerly in the wrapper.conf, custom\_wrapper.conf, but are now located in other files or removed

| Setting                                        | New location (if applicable)                                            |
|------------------------------------------------|-------------------------------------------------------------------------|
| Running Microservices Runtime in<br>Debug Mode | Integration Server_directory\bin\<br>startDebugMode.bat(sh)             |
| Java location                                  | JAVA_DIR property in Integration<br>Server_directory\bin\setenv.bat(sh) |
| JMX_ENABLED                                    | Integration Server_directory\bin\setenv.bat(sh)                         |
| JMX_PORT                                       | Integration Server_directory\bin\setenv.bat(sh)                         |

Additionally, the following files are now located in Integration Server\_directory\bin:

jcode.bat(sh) startDebugMode.bat(sh) server.bat(sh) startup.bat(sh) shutdown.bat(sh)

- As of Microservices Runtime version 10.3, Microservices Runtime creates two predefined URL aliases named "health" and "metrics" which correspond to the health gauge and metrics gathering capabilities respectively. Software AG does not recommend editing the predefined "health" or "metrics" URL aliases.
- If you migrate to Microservices Runtime version 10.3 or higher from an earlier version and you already have a URL alias named "health" and/or "metrics", Microservices Runtime does not create a health and/or metrics URL alias. Any invocations of the health or metrics endpoints will not result in execution of health indicators or metrics gathering, respectively. If you want to use the health gauge and/or metrics gathering, you need to rename your existing health URL alias. Microservices Runtime will create a new health and/or metrics URL alias that corresponds to the health endpoint and/or metrics functionality upon restart.

## 4.0 Fixes Included in Each Release

This section lists the latest fix level that has been included in each release for each product component. A release is listed in this section only if changes occurred in that release. Go to the Knowledge Center on the <u>Empower website</u> for detailed information about fixes.

### Release 10.1

• IS\_10.0\_WmConsul\_Fix1

# 5.0 Other Resolved Issues

This section lists the issues that were resolved in each release but were not part of the fixes listed in the previous section. A release is listed in this section only if changes occurred in that release.

# 6.0 Documentation Changes

This section describes significant changes to the documentation, such as the addition, relocation, or removal of product guides, online help, chapters, or other major content. A release is listed in this section only if changes occurred in that release.

### Release 10.2

• The *Developing Microservices with webMethods Microservices Container* guide has been renamed *Developing Microservices with webMethods Microservices Runtime* to reflect the product name change from webMethods Microservices Container to webMethods Microservices Runtime.

### Release 10.0

• Information about using webMethods Microservices Container is located in *Developing Microservices* with webMethods Miroservices Container.

# 7.0 Terminology Changes

A release is listed in this section only if changes occurred in that release.

### Release 10.2

Old Term

New Term

webMethods Microservices Container

webMethods Microservices Runtime

# 8.0 Added, Removed, Deprecated, or Changed Items

This section lists features, functionality, controls, portlets, properties, or other items that have been added, removed, deprecated, or changed. A release is listed in this section only if changes occurred in that release.

### Release 10.5

| Added Item               | Description                                                                                                    |
|--------------------------|----------------------------------------------------------------------------------------------------|
| Cluster health indicator | Microservices Runtime now includes a cluster<br>health indicator that returns a status of UP if the<br>number of available servers in the cluster is greater<br>than or equal to a specified minimum. |

### Release 10.4

| Added Item                                                                                                    | Description                                                                                                    |
|----------------------------------------------------------------------------------------------------|----------------------------------------------------------------------------------------------------|
| New configuration variable properties                                                                                                    | A configuration variables template now includes<br>configuration variables for properties in health<br>indicators, Universal Messaging connection aliases<br>for native messaging, user accounts, and Consul<br>Registry Server aliases. |
| Prometheus metrics for packages, service request<br>duration, and CloudStreams connectors                                                                     | The Microservices Runtime metrics endpoint<br>returns new metrics for the number of packages,<br>services, and CloudStreams connectors. The<br>endpoint also returns metrics about service request<br>durations.                         |
| Removed Item                                                                                                    | Replacement, if any                                                                                                    |
| Microservices Runtime no longer uses OSGi<br>platform                                                                                                    | None.                                                                                                    |
| Microservices Runtime no longer uses the Java<br>Service Wrapper or the configuration files<br>wrapper.conf and custom_wrapper.conf for<br>property settings. | Set Java system properties are set in Integration<br>Server_directory/bin/setenv.bat(sh) using the<br>JAVA_CUSTOM_OPTS property.                                                                                                    |
| Microservices Runtime cannot be run as a<br>Windows service.                                                                                                  | An Integration Server equipped with a<br>Microservices Runtime license can be run as a<br>Windows service.                                                                                                    |
| Microservices Runtime cannot be used with<br>Digital Event Services.                                                                                          | An Integration Server equipped with a<br>Microservices Runtime license can be used with<br>Digital Event Services.                                                                                                    |

| Removed Item                                                            | Replacement, if any                                                                                                    |
|-------------------------------------------------------------------------|----------------------------------------------------------------------------------------------------|
| Microservices Runtime cannot be used with the Event Routing feature.    | An Integration Server equipped with a<br>Microservices Runtime license can be used with the<br>Event Routing feature.                                                                                                    |
| Changed Item                                                            | Description                                                                                                    |
| Microservices Runtime directory structure                               | Because Microservices Runtime no longer uses the<br>OSGi platform, a Microservices Runtime<br>installation does not include the following<br>directory: Integration Server_directory/profiles                                                                                                    |
|                                                                         | Because Microservies Runtime does not support<br>running multiple instances on the same host<br>machine under the same Software AG_directory.,<br>the Microservices Runtime directory structure does<br>not include the following directories:                                                                                                    |
|                                                                         | Integration<br>Server_directory/instances/instanceName                                                                                                    |
| Windows Start Menu Commands                                             | When running Microservices Runtime on<br>Windows, the Windows start menu commands no<br>longer include the instanceName. Microservices<br>Runtime does not support running multiple<br>instances on the same host machine under the<br>same Software AG_directory.                                                                                                    |
| A JMX port is no longer enabled by default for<br>Microservices Runtime | Manually enable the JMX port by editing the IntegrationServer_directory/bin/setenv.bat(sh) file.                                                                                                    |
| Release 10.3                                                            |                                                                                                    |
| Added Item                                                              | Description                                                                                                    |
| Configuration Variables Template                                        | A configuration variables template is a properties<br>file that contains configuration data as a series of<br>key-value pairs where the key name reflects the<br>asset and particular asset property for which you<br>can supply a value. The property values are set in<br>the template and then applied by a Microservices<br>Runtime at startup. By externalizing configuration<br>information, a single Docker image created for a<br>Microservices Runtime can be used across multiple<br>environments, including different stages of the |

production cycle.

| Added Item                       | Description                                                                                                    |
|----------------------------------|----------------------------------------------------------------------------------------------------|
| Automatic Package Deployment     | Automatic deployment of packages allows<br>Microservices Runtime to install or upgrade<br>packages automatically without needing to use<br>Deployer or Microservices Runtime Administrator.<br>Automatically deploying packages can be<br>particularly useful for a Microservices Runtime<br>that runs in a Docker container because it allows<br>new or updated packages to be automatically<br>added to the Microservices Runtime running the<br>container which removes the requirement to<br>rebuild the Docker image each time you want to<br>add or update a package.                                                               |
| Health Gauge                     | The health gauge returns an overall UP or DOWN<br>status for the Microservices Runtime based on the<br>collective status of enabled health indicators. When<br>the health endpoint is invoked, Microservices<br>Runtime executes all of the enabled health<br>indicators. A health indicator determines the UP or<br>DOWN status of a specific component of<br>Microservices Runtime. If all of the health<br>indicators return an UP status, the entire<br>Microservices Runtime is considered to be up. If<br>even one of the health indicators returns a DOWN<br>status, the entire Microservices Runtime is<br>considered to be down. |
| Metrics Gathering for Prometheus | Microservices Runtime includes a metrics endpoint<br>that, when invoked, generates metrics about the<br>server and services on the server. Microservices<br>Runtime returns the statistics in a Prometheus<br>format which the Prometheus server can use to<br>provide insight to the operation of the<br>Microservices Runtime and the services it contains.                                                                                                    |
| Release 10.2                     |                                                                                                    |
| Added Item                       | Description                                                                                                    |
| Circuit Breaker                  | The circuit breaker feature provides the ability to                                                                                                    |

The circuit breaker feature provides the ability to configure a circuit breaker for any service residing on a Microservices Runtime or an appropriately licensed Integration Server.

### Release 10.0

| Added Item       | Description                                                                                                    |
|------------------|----------------------------------------------------------------------------------------------------|
| WmConsul Package | Package used for configuring connections to<br>Consul. The WmConsul package also contains<br>public services for registering and deregistering<br>microservices containers as well as locating a host<br>for a specific microservice. |

### 9.0 Added, Removed, Deprecated, or Changed Built-In Services

A release is listed in this section only if changes occurred in that release.

#### Release 10.0

| Added Service                           | Description                                                                                                    |
|-----------------------------------------|----------------------------------------------------------------------------------------------------|
| pub.consul.client:deregisterService     | WmConsul. Deregisters a microservice from a Consul server.                                                                                                    |
| pub.consul.client:getAllHostsForService | WmConsul. Queries the Consul server for a list of active hosts that have registered the given microservice with Consul.                                                                                                    |
| pub.consul.client:getAnyHostForService  | WmConsul. Queries the Consul server for a list of<br>active hosts that have registered the given<br>microservice with Consul and if there are multiple<br>hosts for this microservice, randomly return one of<br>those hosts. |
| pub.consul.client:registerService       | WmConsul. Registers a microservice with a Consul server. Use as a startup service for the package being registered as a microservice.                                                                                         |

# 10.0 Added, Removed, Deprecated, or Changed Parameters

A release is listed in this section only if changes occurred in that release.

### Release 10.3

| Added Parameter                                  | Description                                                                                                    |
|--------------------------------------------------|----------------------------------------------------------------------------------------------------|
| watt.server.autodeploy.always Use Hot Deployment | Specifies whether Microservices Runtime always<br>uses hot deployment for automatic deployment of<br>packages. |

| Added Parameter                 | Description                                                                                                    |
|---------------------------------|----------------------------------------------------------------------------------------------------|
| watt.server.autodeploy.enabled  | Specifies whether automatic deployment of packages is enabled or disabled for Microservices Runtime.                                                                     |
| watt.server.autodeploy.interval | Specifies the interval, measured in minutes, at<br>which Microservices Runtime executes the<br>autodeploy system task to check for new or<br>updated packages to deploy. |
| Release 10.2                    |                                                                                                    |

### telease IU.2

| Added Parameter                             | Description                                                                                           |
|---------------------------------------------|----------------------------------------------------------------------------------------------------|
| watt.server.circuit Breaker.thread Pool Max | Specifies the maximum number of threads that the server maintains in the circuit breaker thread pool. |
| watt.server.circuit Breaker.thread Pool Min | Specifies the minimum number of threads that the server maintains in the circuit breaker thread pool. |

#### 11.0 Copyright Information

Copyright © 2019 Software AG, Darmstadt, Germany and/or Software AG USA Inc., Reston, VA, USA, and/or its subsidiaries and/or its affiliates and/or their licensors.

The name Software AG and all Software AG product names are either trademarks or registered trademarks of Software AG and/or Software AG USA Inc. and/or its subsidiaries and/or its affiliates and/or their licensors. Other company and product names mentioned herein may be trademarks of their respective owners.

Detailed information on trademarks and patents owned by Software AG and/or its subsidiaries is located at http://softwareag.com/licenses.

This software may include portions of third-party products. For third-party copyright notices, license terms, additional rights or restrictions, please refer to "License Texts, Copyright Notices and Disclaimers of Third Party Products". For certain specific third-party license restrictions, please refer to section E of the Legal Notices available under "License Terms and Conditions for Use of Software AG Products / Copyright and Trademark Notices of Software AG Products". These documents are part of the product documentation, located at http://softwareag.com/licenses and/or in the root installation directory of the licensed product(s).

# 12.0 Support

Visit the <u>Empower website</u> to learn about support policies and critical alerts, read technical articles and papers, download products and fixes, submit feature/enhancement requests, and more.

Visit the <u>TECHcommunity website</u> to access additional articles, demos, and tutorials, technical information, samples, useful resources, online discussion forums, and more.

WMIC-RM-105-20191015

# webMethods Monitor 10.5 Readme

# October 2019

This file contains important information you must read before using webMethods Monitor 10.5. You can find system requirements, user documentation, and installation and upgrade instructions on the <u>Documentation website</u> or the <u>TECHcommunity website</u>. At those locations, you can also find suite-related security and globalization information.

Included in this file is information about functionality that has been added, removed, deprecated, or changed for this product. Deprecated functionality continues to work and is supported by Software AG, but may be removed in a future release. Software AG recommends against using deprecated functionality in new projects.

| 1.0  | Critical Information                                     | .2 |
|------|----------------------------------------------------------|----|
| 2.0  | Known Issues                                             | .3 |
| 3.0  | Usage Notes                                              | .3 |
| 4.0  | Fixes Included in Each Release                           | .3 |
| 5.0  | Other Resolved Issues                                    | .5 |
| 6.0  | Documentation Changes                                    | .8 |
| 7.0  | Terminology Changes                                      | .8 |
| 8.0  | Added, Removed, Deprecated, or Changed Built-In Services | .8 |
| 9.0  | Copyright Information                                    | .9 |
| 10.0 | Support                                                  | 9  |

# **1.0 Critical Information**

This section lists any critical issues for the current release that were known when this readme was published. For critical information found later, go to the Knowledge Center on the <u>Empower website</u>.

webMethods Monitor 10.5 requires that the program files and user interface are the same version. When installing webMethods Monitor 10.5, you must install webMethods Monitor 10.5 Program Files along with the 10.5 version of the Monitor User Interface located under My webMethods Server User Interfaces on the install tree.

webMethods Monitor 10.5 requires My webMethods Server 10.5.

Before you can use webMethods Monitor, you must configure My webMethods connection parameters from the WmMonitor Home page. To access the configuration page, on the Package Management page in Integration Server Administrator, click the Home icon for the WmMonitor package. For complete information about configuring My webMethods connection parameters, see *webMethods Monitor User's Guide*.

webMethods Monitor 10.5 is compatible only with the 10.5 version of Optimize for Process and Optimize for Infrastructure.

webMethods Monitor 10.5 lists process instances from the current day's activity by default. When you use Monitor to view process instances, Monitor lists only process instances from the current day's activity. To retrieve other process instances, you can specify an alternate date range in the Advanced tab on the Process Instances page.

When you use Microsoft SQL Server and you create Process Audit Log database objects, a warning message is displayed stating that the index is too large. You can ignore this message.

To use the archive feature, if the schema for the archive tables does not exist on the same database instance as the schemas for Process Audit Log and IS Core Audit Log, you must configure additional database properties:

- *For Oracle*: Set up a DBLINK for the Process Audit Log and IS Core Audit Log databases. The DBLINK must contain the username and password for those databases. The parameters in the OPERATION\_PARAMETER table on the archive database must match those in the DBLINKs created for the Process Audit Log and IS Core Audit Log databases.

- *For SQL Server*: Add a linked server from the archive database to the Process Audit Log and IS Core Audit Log databases. The username and password must be identical on both database servers when using two different servers. In other words, the username and password that you use to log on to the archive database must be the same as the username and password on the target database to be archived. If you are using two different SQL Server databases, the Microsoft Distributed Transaction Coordinator (MSDTC) must be running on both servers. For more information, see the <u>Knowledge Base article</u> on the Microsoft Help and Support website and this <u>linked servers article</u> on the Experts Exchange website.

- For IBM DB2: Archiving across database instances is not supported.

# 2.0 Known Issues

This section lists any issues for the current release that were known when this readme was published. For known issues found later, go to the Knowledge Center on the <u>Empower website</u>.

• WMN-6816

If the default archiving action is changed from Archive to Delete in OperationParameters, running process archiving in Integration Server without specifying the archive action may still use the old default of Archive. This should be resolved.

There is currently no workaround for this issue.

- WMN-6504
   Uploading a new version of a process model disables the analysis on the previous version.
- WMN-6823

The pub.monitor.archive:processArchive service and the My webMethods user interface archive don't work with the 'days' parameter for a DB2 database.

# 3.0 Usage Notes

This section provides any additional information you need to work with the current release of this product.

# 4.0 Fixes Included in Each Release

This section lists the latest fix level that has been included in each release for each product component. A release is listed in this section only if changes occurred in that release. Go to the Knowledge Center on the <u>Empower website</u> for detailed information about fixes.

### Release 10.5

- MON\_10.3\_Fix5
- MON\_10.3\_MWS\_Fix1
- MON\_10.1\_Fix9
- MON\_10.1\_MWS\_Fix5
- MON\_9.12\_Fix15
- MON\_9.10\_Fix9
- MON\_9.9\_Fix15

### Release 10.3

• MON\_9.9\_Fix12

• MON\_10.1\_Fix4

### Release 10.2

- MON\_10.1\_MWS\_Fix2
- MON\_10.1\_Fix2

### Release 10.1

- MON\_10.0\_Fix1
- MON\_10.0\_Fix2
- MON\_9.12\_Fix2

### Release 10.0

- MON\_9.12\_Fix1
- MON\_9.9\_Fix7
- MON\_9.7\_Fix14
- MON\_9.5\_SP1\_Fix6
- MON\_9.0\_SP1\_Fix11

### Release 9.12

- MON\_8.2\_SP1\_Fix22
- MON\_9.5\_SP1\_MWS\_Fix8
- MON\_9.6\_Fix8
- MON\_9.7\_MWS\_Fix6
- MON\_9.7\_Fix9
- MON\_9.8\_Fix7
- MON\_9.10\_Fix1

### Release 9.10

- MON\_9.5\_SP1\_MWS\_Fix7
- MON\_9.6\_MWS\_Fix10
- MON\_9.7\_MWS\_Fix7
- MON\_9.8\_MWS\_Fix2

# 5.0 Other Resolved Issues

This section lists the issues that were resolved in each release but were not part of the fixes listed in the previous section. A release is listed in this section only if changes occurred in that release.

### Release 10.5

• WMN-7131

ProcessAudit JDBC pool connections are not getting released The pub.monitor.archive:serverArchive service provided by WmMonitor creates a connection to the Process Audit database but never releases it back to the JDBC pool. This causes the pool to reach max connections and all following requests to that pool fail with an error.

The issue is resolved.

WMN-7062

When DLS is enabled, not all services are available for including in a role.

The issue is resolved.

WMN-7050

Service archiving is not working as expected. With MySQL, invoking pub.monitor.archive:serviceArchive does not archive the tables.

The issue is resolved.

• WMN-7070

Remove "Enable JDBC Archive for Server, Service, Activation, Document" from WmMonitor. The issue is resolved.

### Release 10.3

WMN-6792

When editing large pipelines, popup error "[POP.012.0002.wm\_cafshared/core] URL too long. Some navigational state may be lost." may be seen in MWS.

This issue should now be resolved.

• WMN-6830

User task within subprocess may not have correct link showing in MWS/Monitor view. This issue should now be resolved and requires latest fixes from both Process Engine and Monitor.

• WMN-6820

It is observed that the MWS Credentials configured in "Configuration Settings" of wM Monitor is sent in GET request to the server.

WMN-6287

While updating the 'Execution Enabled' toggle button for a newly deployed process version, the popup 'update running process instances to this version' may not appear.

This issue should now be resolved. The popup should now appear in such case (as long as there are previous versioned instances in started state)

### Release 10.0

• WMN-5831

Processes with a status of Revised cannot be stopped or suspended in the Process Instance Detail page.

For processes with a status of Revised, the Stop or Suspend buttons are not displayed in the Process Instance Detail page.

This issue is now resolved.

### Release 9.10

• WMN-5242

Defining a stage where the End Milestone is defined as a Start operation will cause the milestone to be displayed with a Completed operation. The issue is resolved

The issue is resolved.

• WMN-4672

Enable/ disable process works only with "Modify and Resubmit" privilege.

This issue is now resolved. A new functional privilege is added to the Business Process. It is "Configure and Enable" - This is used to configure/edit business processes models in the Administration page.

By default, the page/user has the grant permission.

"Resubmit and Modify" Functional privilege will no longer affect the administration page. This requires that both MON\_9.6\_Fix5 & MON\_9.6\_MWS\_Fix7 be installed, and IS must be restarted after any permission changes.

• WMN-4661

When "pub.monitor.process.instanceControl:resubmitAllFailed" is run, it may result in MonitorException: Failed in trying to resubmit all: java.lang.NumberFormatException This issue is now resolved.

• WMN-4524

BAM only process may always show as Used=No in the MWS/Monitor UI. This issue is now resolved.

• WMN-4182

Process Archiving for DB2 may produce errors if invoked from IS/MWS. This could be caused due to compatibility with DataDirect driver update. This issue is now resolved.

#### • WMN-2932

In the process instance detail page, download buttons are disabled after saving a pipeline to a file. This issue is now resolved.

#### • WMN-4442

Process image may not display consistently in IE9 despite setting the response header to IE=9 as mentioned in the Monitor 9.6 User's Guide.

This could be caused due to a developer option which forced the use of F12 Developer Tools mode in IE9 to enable the process diagram.

This issue is now resolved. After installing the fix, the browser cache may need to be cleared on IE9 in order for the fix to be effective.

Other notes: For IE9 and IE10 the MWS host needs to be added as a Trusted site in Internet Explorer > Internet Options > Security tab

For the ability to run mixed versions of IE, a Response Header such as "IE=9, IE=10" or "IE=Edge" can be used.

• WMN-4546

Business Process page may display "Unknown Exception" after migration from previous release. This issue is now resolved.

• WMN-3956

A NullPointerException is raised when doing any archiving from MWS UI (Data Management > Archive Audit Data page) if there were no process models present. This issue is now resolved.

WMN-4567

Process instance detail page results in NPE when process minimum log level is lower than 4. This issue is now resolved.

• WMN-4551

Transition lines within a subprocess are not rendered properly. When a subprocess inside a swimlane is expanded in the process diagram in Monitor, the transition lines are not rendered properly. This issue is now resolved.

• WMN-4510

Viewing a process diagram on the Business Process Administration page causes an error. Clicking on the process in Monitor Business Process Administration page causes the following error: [MON.0119.0016E] Could not create process image: java.lang.NullPointerException. This issue is now resolved.

## 6.0 Documentation Changes

This section describes significant changes to the documentation, such as the addition, relocation, or removal of product guides, online help, chapters, or other major content. A release is listed in this section only if changes occurred in that release.

### Release 10.3

The Monitor User's Guide and Monitor Built-In Service Reference documentation is available as a combined webhelp set on the Software AG Empower website.

## 7.0 Terminology Changes

A release is listed in this section only if changes occurred in that release.

## 8.0 Added, Removed, Deprecated, or Changed Built-In Services

A release is listed in this section only if changes occurred in that release.

| Changed Service                                   | Description                                                                                                    |
|---------------------------------------------------|----------------------------------------------------------------------------------------------------|
| pub.monitor.process.instance:getPagedInstanceList | • Output parameter "instances" is actually a Document List, but is a Document in service output signature. Signature has been corrected. |
|                                                   | • Service output signature now has correct parameter name.                                                                               |
|                                                   | instances/firstTime<br>instances/firstStatus<br>instances/lastStatus                                                                     |
| pub.monitor.process.instance:getInstanceModelInfo | <ul> <li>"deploymentVersion" is defined as a<br/>String but was returned as Integer.<br/>It is now returned as a String</li> </ul>       |

| Changed Service                            | Description                                 |
|--------------------------------------------|---------------------------------------------|
| pub.monitor.archive:setOperationParameters | Three new input parameters have been added: |

• USE\_BATCH\_ARCHIVE

## 9.0 Copyright Information

Copyright © 2019 Software AG, Darmstadt, Germany and/or Software AG USA Inc., Reston, VA, USA, and/or its subsidiaries and/or its affiliates and/or their licensors.

The name Software AG and all Software AG product names are either trademarks or registered trademarks of Software AG and/or Software AG USA Inc. and/or its subsidiaries and/or its affiliates and/or their licensors. Other company and product names mentioned herein may be trademarks of their respective owners.

Detailed information on trademarks and patents owned by Software AG and/or its subsidiaries is located at <u>http://softwareag.com/licenses</u>.

This software may include portions of third-party products. For third-party copyright notices, license terms, additional rights or restrictions, please refer to "License Texts, Copyright Notices and Disclaimers of Third Party Products". For certain specific third-party license restrictions, please refer to section E of the Legal Notices available under "License Terms and Conditions for Use of Software AG Products / Copyright and Trademark Notices of Software AG Products". These documents are part of the product documentation, located at <u>http://softwareag.com/licenses</u> and/or in the root installation directory of the licensed product(s).

## 10.0 Support

Visit the <u>Empower website</u> to learn about support policies and critical alerts, read technical articles and papers, download products and fixes, submit feature/enhancement requests, and more.

Visit the <u>TECHcommunity website</u> to access additional articles, demos, and tutorials, technical information, samples, useful resources, online discussion forums, and more.

MON-RM-105-20191015

# My webMethods Server 10.5 Readme

## October 2019

This file contains important information you must read before using My webMethods Server 10.5. You can find system requirements, user documentation, and installation and upgrade instructions on the <u>Documentation website</u> or the <u>TECHcommunity website</u>. At those locations, you can also find suite-related security and globalization information.

Included in this file is information about functionality that has been added, removed, deprecated, or changed for this product. Deprecated functionality continues to work and is supported by Software AG, but may be removed in a future release. Software AG recommends against using deprecated functionality in new projects.

| 1.0  | Critical Information                         | 1    |
|------|----------------------------------------------|------|
| 2.0  | Known Issues                                 | 2    |
| 3.0  | Usage Notes                                  | 2    |
| 4.0  | Fixes Included in Each Release               | 2    |
| 5.0  | Other Resolved Issues                        | 7    |
| 6.0  | Documentation Changes                        | 10   |
| 7.0  | Terminology Changes                          | 11   |
| 8.0  | Added, Removed, Deprecated, or Changed Items | 11   |
| 9.0  | Added, Removed, Deprecated, or Changed APIs  | 19   |
| 10.0 | Copyright Information                        | .106 |
| 11.0 | Support                                      | .107 |

## **1.0 Critical Information**

This section lists any critical issues for the current release that were known when this readme was published. For critical information found later, go to the Knowledge Center on the <u>Empower website</u>.

## 2.0 Known Issues

This section lists any issues for the current release that were known when this readme was published. For known issues found later, go to the Knowledge Center on the <u>Empower website</u>.

## 3.0 Usage Notes

This section provides any additional information you need to work with the current release of this product.

 My webMethods Server instances, installed on Windows Server 2016 might fail to initialize unless started with administrator permissions.

## 4.0 Fixes Included in Each Release

This section lists the latest fix level that has been included in each release for each product component. A release is listed in this section only if changes occurred in that release. Go to the Knowledge Center on the <u>Empower website</u> for detailed information about fixes.

- MWS\_10.3\_Fix7
- MWS\_10.3\_SPM\_Fix1
- MWS\_10.3\_SPM\_IS\_Fix1
- MWS\_10.2\_Fix1
- MWS\_10.1\_Fix11
- MWS\_10.1\_SPM\_Fix2
- MWS\_10.0\_Fix4
- MWS\_10.0\_SPM\_Fix1
- MWS\_9.12\_Fix34
- MWS\_9.12\_SPM\_Fix1
- MWS\_9.12\_SPM\_TE\_Fix1
- MWS\_9.10\_Fix31

- MWS\_9.10\_SPM\_Fix1
- MWS\_9.10\_SPM\_IS\_Fix1
- MWS\_9.10\_SPM\_IS\_Fix1

- MWS\_10.3\_Fix2
- MWS\_10.3\_SPM\_Fix1
- MWS\_10.2\_Fix1
- MWS\_10.1\_Fix8
- MWS\_10.1\_SPM\_Fix1
- MWS\_10.0\_Fix4
- MWS\_10.0\_SPM\_Fix1
- MWS\_9.12\_Fix31
- MWS\_9.12\_SPM\_Fix1
- MWS\_9.12\_SPM\_TE\_Fix1
- MWS\_9.10\_Fix29
- MWS\_9.10\_SPM\_Fix1
- MWS\_9.10\_SPM\_IS\_Fix1

- MWS\_10.2\_Fix1
- MWS\_10.1\_Fix6
- MWS\_10.1\_SPM\_Fix1
- MWS\_10.0\_Fix4
- MWS\_10.0\_SPM\_Fix1
- MWS\_9.12\_Fix27
- MWS\_9.12\_SPM\_Fix1

- MWS\_9.12\_SPM\_TE\_Fix1
- MWS\_9.10\_Fix28
- MWS\_9.10\_SPM\_Fix1
- MWS\_9.10\_SPM\_IS\_Fix1
- MWS\_9.9\_Fix29
- MWS\_9.9\_SPM\_Fix2
- MWS\_9.9\_GLUE\_Fix2
- MWS\_9.8\_Fix39
- MWS\_9.8\_SPM\_Fix5
- MWS\_9.8\_GLUE\_Fix3
- MWS\_9.7\_Fix36
- MWS\_9.7\_SPM\_Fix3

- MWS\_10.1\_Fix2
- MWS\_10.0\_Fix4
- MWS\_10.0\_SPM\_Fix1
- MWS\_9.12\_Fix18
- MWS\_9.12\_SPM\_Fix1
- MWS\_9.10\_Fix25
- MWS\_9.9\_Fix22
- MWS\_9.9\_SPM\_Fix2
- MWS\_9.8\_Fix36
- MWS\_9.7\_Fix34
- MWS\_9.6\_Fix26
- MWS\_9.5\_SP1\_Fix31
- MWS\_9.0\_SP1\_Fix16

- MWS\_10.0\_Fix2
- MWS\_9.12\_Fix9
- TE\_9.12\_TC\_Fix1
- MWS\_9.10\_Fix17
- MWS\_9.9\_Fix18
- TE\_9.9\_TC\_Fix2
- MWS\_9.8\_Fix28
- MWS\_9.8\_GLUE\_Fix3
- TE\_9.8\_TC\_Fix1
- MWS\_9.7\_Fix29
- TE\_9.7\_TC\_Fix2
- MWS\_9.6\_Fix23
- TE\_9.6\_TC\_Fix2
- MWS\_9.5\_SP1\_Fix29
- MWS\_8.2\_SP1\_Fix31

- MWS\_9.12\_Fix3
- MWS\_9.10\_Fix9
- MWS\_9.9\_Fix10
- MWS\_9.8\_Fix19
- MWS\_9.8\_GLUE\_Fix2
- MWS\_9.7\_Fix23
- TE\_9.7\_TC\_Fix2
- MWS\_9.6\_Fix18
- TE\_9.6\_TC\_Fix2

- MWS\_9.5\_SP1\_Fix23
- MWS\_8.2\_SP1\_Fix29

#### Release 9.12

- MWS\_9.10\_Fix2
- MWS\_9.10\_SPM\_Fix1
- MWS\_9.10\_SPM\_IS\_Fix1
- MWS\_9.9\_Fix5
- MWS\_9.9\_GLUE\_Fix2
- MWS\_9.9\_SPM\_Fix1
- MWS\_9.8\_Fix12
- MWS\_9.8\_SPM\_Fix4
- MWS\_9.7\_Fix16
- MWS\_9.6\_Fix16
- MWS\_9.6\_SPM\_Fix3
- MWS\_9.5\_SP1\_Fix22
- MWS\_9.0\_SP1\_Fix13
- MWS\_8.2\_SP1\_Fix28
- TE\_9.8\_TC\_Fix1
- TE\_9.6\_Fix1
- TE\_9.5\_SP1\_TC\_Fix3

#### Release 9.10

- MWS\_9.9\_Fix2
- MWS\_9.9\_GLUE\_Fix1
- MWS\_9.8\_Fix8
- MWS\_9.8\_GLUE\_Fix1

- MWS\_9.7\_Fix12
- MWS\_9.6\_Fix10
- MWS\_9.6\_GLUE\_Fix1
- MWS\_9.5\_SP1\_Fix15
- MWS\_9.0\_SP1\_Fix9
- MWS\_8.2\_SP1\_Fix26
- TE\_9.7\_TC\_Fix1
- TE\_8.2\_SP1\_TC\_Fix7

## 5.0 Other Resolved Issues

This section lists the issues that were resolved in each release but were not part of the fixes listed in the previous section. A release is listed in this section only if changes occurred in that release.

#### Release 10.5

MWS-25713

The OAuth authentication framework in My webMethods Server does not provide options to modify the registration claims for users.

The issue is resolved. The OAuth authentication framework is extended to cover additional scenarios. The authentication framework no longer attempts to modify the user attributes for non-system users, and the OAuth2 Administration portlet provides additional fields to configure Subject (sub) claims, and to enable or disable the registration of system users for OAuth in My webMethods.

### Release 10.3

MWS-23340

My webMethods Server fails to delete a user profile. The issue occurs if the user attempts to delete their profile immediately after exporting the profile data. The issue is resolved.

MWS-22700

A security issue with permissions to wm\_mws\_diagnostics components was discovered in My webMethods Server. The issue is resolved.

• MWS-22696

A security issue with button controls vulnerable to XSS attacks was discovered in My webMethods Server.

The issue is resolved.

• MWS-23272

A security issue with unauthenticated access to server resources was discovered in My webMethods Server. The issue is resolved.

### Release 10.2

MWSSOF-1714

A CSV injection vulnerability was discovered in My webMethods Server. The issue is resolved.

MWS-22327

My webMethods Server does not support session-based token generation for CSRF tokens. The issue is resolved. Now you can configure the previously removed functionality for sessionbased token generation using the My webMethods Server user interface. To enable session-based CSRF token generation:

1. Log in as sysadmin and navigate to Folders > Administrative Folders > Administration Dashboard > Configuration > XSRF Security Configuration.

2. Clear the checkbox for the default setting, which is 'Use secret-based token generator'.

3. Click Submit.

My webMethods Server will now generate CSRF tokens per session.

MWS-22659

Asset Build Environment does not allow the use of third-party libraries when building My webMethods Sever assets.

The issue is resolved. You can now add third-party libraries to use only at compile time for building My webMethods Sever assets.

To include third-party libraries, create a new directory in the root directory of the project, and name that directory 'lib-compile'. Any custom .jar files placed in the 'lib-compile' directory will be used only at compile time, and will not be included in the project build.

## Release 10.1

• MWS-21673

A CSV injection vulnerability was discovered in My webMethods Server. The issue is resolved.

• MWS-21252

A security issue with logging in debug mode was discovered in My webMethods Server. The issue is resolved.

• MWS-18703

When processing SOAP service calls, for example from the WmTaskClient package in Integration Server, My webMethods Server might cause increased memory consumption. The issue is resolved.

• MWS-19947

Jackrabbit libraries should be updated to get the latest fixes. The issue is resolved.

MWS-20464

When you configure the JNDI URL of a standalone My webMethods Server or use My webMethods Server in a cluster, starting the Common Directory Services component logs JmsRemoteCommandTransport errors in the Integration Server log. The issue occurs when My webMethods Server loses connectivity to the Universal Messaging server. The issue is resolved.

### Release 9.12

MWS-17522

Upgrading My webMethods Server to version 9.10 using a .zip file fails.

When you attempt to upgrade a My webMethods Server installation to version 9.10 using a .zip file as a source, the upgrade fails with multiple "ERROR: Missing file in source installation." errors. The issue occurs because the files in the *Software AG\_directory*/profiles/MWS\_*instanceName*/configuration directory are not included in the .zip file.

The issue is resolved.

• MWS-15586

My webMethods Server returns an exception when connecting to webMethods Integration Server via a web application view.

When a My webMethods Server web application attempts to connect to Integration Server using a web service connector with a basic or hybrid connection, the system returns an "unable to create user context" exception.

The issue is resolved.

• WTN-3684

On the Business Data page in My webMethods, the Intrinsic Task Metrics event maps are improperly set as user-defined.

When you expand the Intrinsic Task Metrics node on the Administration > Analytics > KPIs > Business Data page in My webMethods, the DEFINED BY column for the Intrinsic Task Metrics event maps displays the value of "User". However, intrinsic event map and KPI definitions should be system-defined to prevent users from deleting or modifying the definitions.

The issue is resolved. The DEFINED BY column for the Intrinsic Task Metrics event maps now has a value of "System".

### Release 9.10

MWS-16198 

After migration, the About page of My webMethods Server does not show the correct version. On the About page in My webMethods, when you click the My webMethods Server tab under Licensed Product, the tab still shows the old version instead of the current one. The issue is resolved.

MWS-15647 

> Web Services Stack logs multiple error messages in the My webMethods Server \_server.log during asset deployment.

When you deploy assets to My webMethods Server using webMethods Deployer, Web Services Stack logs multiple "No 'endpoint' property set and serverSide=true, cannot uniquely identify endpoint for service" error messages in the \_server.log. The issue is resolved.

MWS-15122

The SOAP Monitor portlet fails to communicate with My webMethods Server.

When you attempt to use the SOAP Monitor portlet in My webMethods Server, the SOAP monitor applet starts but shows the following error: "The SOAP Monitor is unable to communicate with the server".

The issue is resolved.

#### 6.0 **Documentation Changes**

This section describes significant changes to the documentation, such as the addition, relocation, or removal of product guides, online help, chapters, or other major content. A release is listed in this section only if changes occurred in that release.

## Release 10.3

The My webMethods Server documentation set is available as a webhelp on the Software AG Empower website.

- The Administering My webMethods Server guide is available as a webhelp on the Software AG Empower website.
- A new chapter, "Sending Mobile Notifications from My webMethods Server", has been added to the Administering My webMethods Server guide.

#### Release 9.12

A new chapter, "Using Command Central to Manage My webMethods Server", has been added to the PDF guide *Administering My webMethods Server*. The chapter contains information about how you use the Software AG Command Central web user interface and command line interface to manage My webMethods Server.

#### Release 9.10

A new chapter, "Configuring the Time Zone in My webMethods", has been added to the PDF guide *Working with My webMethods*.

## 7.0 Terminology Changes

A release is listed in this section only if changes occurred in that release.

## 8.0 Added, Removed, Deprecated, or Changed Items

This section lists functionality, controls, portlets, properties, or other items that have been added, removed, deprecated, or changed. A release is listed in this section only if changes occurred in that release.

| Added Item                 | Description                                                                                                    |
|----------------------------|----------------------------------------------------------------------------------------------------|
| SP-initiated SSO with SAML | My webMethods Server now supports an<br>additional scenario for configuring SSO with the<br>SAML authentication scheme and a third-party<br>identity provider - service provider-initiated<br>authentication. For more information, see<br><i>Administering My webMethods Server</i> . |
| Support for Log4j2         | The logging functionality in My webMethods<br>Server is updated to use the log4j2 library.                                                                                                    |
| Database JMS for CDS       | My webMethods Server now supports using the database as a JMS provider for synchronization with the CDS component in Integration Server and in small My webMethods Server clusters. For more information, see <i>Administering My webMethods Server</i> .                              |

| Added Item                                                                                      | Description                                                                                                    |
|-------------------------------------------------------------------------------------------------|----------------------------------------------------------------------------------------------------|
| Enhanced support for upgrading with Command<br>Central templates                                | The migration utility for MWS now provides<br>options to skip the deletion of existing instances<br>when rerun over the same installation. The option<br>is enabled by default when the migration utility is<br>used though Command Central templates. |
| New additional JVM property for configuring the number of threads that purge deleted items from | Use this property to configure the number of purge threads:                                                                                                    |
| the database                                                                                    | purge.schedule.maxthreads=number_of_threads                                                                                                    |
| New additional JVM properties for configuring content security policy                           | Use this property to enable (default) or disable the content security policy:                                                                                                    |
|                                                                                                 | com.webmethods.content.security.disabled                                                                                                    |
|                                                                                                 | Use this property to supply additional allowed hosts:                                                                                                    |
|                                                                                                 | com.webmethods.content.security.hosts                                                                                                    |
|                                                                                                 | For more information about custom JVM properties see <i>Administering My webMethods Server</i> .                                                                                                    |
| Removed Item                                                                                    | Replacement, if any                                                                                                    |
| Support for Log4j version 1                                                                     | Log4j2 version 2                                                                                                    |
| Release 10.4                                                                                    |                                                                                                    |
| Added Item                                                                                      | Description                                                                                                    |
| Support for using PostgreSQL with My webMethods Server                                          | For more information about how to use PostgreSQL with My webMethods, see <i>Administering My webMethods Server</i> .                                                                                                    |
| REST transport for CDS cache synchronization                                                    | The Common Directory Services component in<br>Integration Server now uses REST calls to<br>synchronize user cache updates between<br>Integration Server and My webMethods Server,                                                                      |

webMethods Server.

instead of Universal Messaging as a JMS provider. REST transport can be used only with a single My

webMethods Server environments continue using Universal Messaging for Synchronization. For

webMethods Server instance. Clustered My

more information, see Administering My

| Deprecated Item                                                                                                    | Replacement, if any                                                                                                    |
|----------------------------------------------------------------------------------------------------|----------------------------------------------------------------------------------------------------|
| The Chart portlet                                                                                                    | The CAF Chart Control                                                                                                    |
|                                                                                                    |                                                                                                    |
| Removed Item                                                                                                    | Replacement, if any                                                                                                    |
| The distributedEventsEnabled property in the cluster.xml file                                                                   | You can no longer modify the value of the property<br>to enable or disable the distribution of JMS events<br>between the nodes of a cluster. My webMethods<br>Server now handles this setting automatically,<br>depending on whether the server instance is part of<br>a cluster. |
| Release 10.3                                                                                                    |                                                                                                    |
| Removed Item                                                                                                    | Replacement, if any                                                                                                    |
| The My webMethods Server embedded database (Derby) is removed.                                                                  |                                                                                                    |
| Changed Item                                                                                                    | Description                                                                                                    |
| The following properties of the Noodle skin for<br>customizing the default color scheme of the My<br>webMethods user interface: | The new default value is #1776BF. The old value was #0899CC.                                                                                                    |
| shadow-background-color/banner                                                                                                  |                                                                                                    |
| colors/leftnav1-bg                                                                                                    |                                                                                                    |
| colors/titlebar-bg                                                                                                    |                                                                                                    |
| colors/login-button-top                                                                                                    |                                                                                                    |
| colors/login-button-bottom                                                                                                    |                                                                                                    |
| colors/section-group-bg                                                                                                    |                                                                                                    |
| colors/button-mini-bg                                                                                                    |                                                                                                    |
| colors/button-mini-border-light                                                                                                 |                                                                                                    |
| colors/dialog-modeless-border                                                                                                   |                                                                                                    |
| colors/nav3-selected-bg                                                                                                    | The new default value is #14629F. The old value was #379FC3.                                                                                                    |

| Changed Item                     | Description                                                                      |
|----------------------------------|----------------------------------------------------------------------------------|
| colors/login-button-top-hover    | The new default value is #1C8CE3. The old value                                  |
| colors/login-button-bottom-hover | was #04B2E0.                                                                     |
| colors/section-head-bg           | The new default value is #1776BF. The old value was #52B7DB.                     |
| colors/swap-head-bg              | The new default value is #66666666666666666666666666 The old value was #eaeaeaa. |
| colors/table-msg-bg              | The new default value is #CDE6F9. The old value                                  |
| colors/notify-bg                 | was #D7E9F1.                                                                     |
| colors/notify-border             | The new default value is #96CAF3. The old value was #BDDBE9.                     |

| Added Item                 | Description |
|----------------------------|-------------|
| GDPR configuration portlet |             |

| Removed Item                                                                                               | Replacement, if any                                                                        |
|----------------------------------------------------------------------------------------------------|--------------------------------------------------------------------------------------------|
| Support for Axis 1.4, which is used for exposing<br>web services from My webMethods Server, is<br>removed. | Now My webMethods Server web services use Axis 1.7.7.                                      |
| Changed Item                                                                                               | Description                                                                                |
| mws ping command                                                                                           | The mws ping command now requires<br>Administrator credentials.                            |
| My webMethods Server cache configuration                                                                   | The My webMethods Server cache configuration is enhanced.                                  |
| My webMethods Server secret key storage                                                                    | The My webMethods Server secret keys are stored using a passman store.                     |
| mws update command                                                                                         | The mws update command now enables you to rename a node in a My webMethods Server cluster. |
| My webMethods Server migration utility                                                                     | The migration utility now enables you to rename a node in a My webMethods Server cluster.  |

| Added Item                                                                                      | Description                                                                                                    |
|-------------------------------------------------------------------------------------------------|----------------------------------------------------------------------------------------------------|
| New additional JVM properties to configure secure connection to the Universal Messaging server. | You can use the following additional JVM<br>properties in the custom_wrapper.conf file to<br>configure secure connection to the Universal<br>Messaging server: |
|                                                                                                 | - nirvana.ssl.keystore.path                                                                                                    |
|                                                                                                 | - nirvana.ssl.keystore.pass                                                                                                    |
|                                                                                                 | - nirvana.ssl.keystore.cert                                                                                                    |
|                                                                                                 | - nirvana.ssl.truststore.path                                                                                                    |
|                                                                                                 | - nirvana.ssl.truststore.pass                                                                                                    |
|                                                                                                 | - nirvana.ssl.protocol                                                                                                    |
|                                                                                                 | For more information, see <i>Administering My</i> webMethods Server.                                                                                           |
| Business Administration node in the installer tree under the My webMethods Server node.         | A new node named Business Administration has<br>been added to the installer tree under the My<br>webMethods Server node.                                       |
| MySQL support for use with Task Engine                                                          | For more information about how to use MySQL with My webMethods Server and Task Engine, see <i>Administering My webMethods Server</i> .                         |
| Deprecated Item                                                                                 | Replacement, if any                                                                                                    |
| The My webMethods Server embedded database (Derby) is deprecated.                               |                                                                                                    |
| Changed Item                                                                                    | Description                                                                                                    |

The font family has been changed to the standard Roboto font.

| Added Item                                                                                                    | Description                                                                                                    |
|----------------------------------------------------------------------------------------------------|----------------------------------------------------------------------------------------------------|
| New additional JVM properties to adjust the http client settings.                                                | You can use the following additional JVM<br>properties in the custom_wrapper.conf file to<br>configure connection settings when making web<br>service calls using the Axis SOAP client:<br>- axisclient.DefaultMaxConnectionsPerHost<br>- axisclient.MaxTotalConnections<br>For more information, see <i>Administering My</i><br><i>webMethods Server</i> . |
| New additional JVM properties to configure a<br>user name and password for connecting to<br>Universal Messaging. | You can use the following additional JVM<br>properties in the custom_wrapper.conf file to<br>configure credentials for connecting to Universal<br>Messaging:<br>- lax.nl.env.PRINCIPAL<br>- lax.nl.env.PASSWORD                                                                                                    |
| Removed Item                                                                                                    | Replacement, if any                                                                                                    |
| The localControl authentication option is removed from My webMethods Server commands.                            | The 'mws ping','mws import', and 'mws export' commands now require authentication.                                                                                                    |
| Using the database as a JMS provider for My webMethods Server clusters is removed.                               | Using the My webMethods Server database as a<br>JMS provider for cluster communication is<br>removed. The replacement is using the Universal<br>Messaging server. For more information, see<br><i>Administering My webMethods Server</i> .                                                                                                    |
| Changed Item                                                                                                    | Description                                                                                                    |
| My webMethods users must provide their<br>current password when attempting to change the<br>password.            | When updating their profile information, My<br>webMethods users must supply their old password<br>to set a new one. This does not apply to<br>administrative users who change the password of<br>other users.                                                                                                    |
| Automatic reconnection settings for LDAP directory services.                                                     | You can enable the automatic reconnection to<br>LDAP for directory services in My webMethods<br>Server, and set a custom amount of time to wait<br>between reconnection attempts.                                                                                                    |

### Release 9.12

| Added Item                                                                                                    | Description                                                                                                    |
|----------------------------------------------------------------------------------------------------|----------------------------------------------------------------------------------------------------|
| Option to configure universally unique identifier<br>(UUID) for My webMethods Server users<br>accessed through an external user directory<br>service. | A utility is required to update the universally<br>unique identifier (UUID) for My webMethods<br>Server users accessed through an external user<br>directory service. Additionally, an option is<br>required to remove invalid users from My<br>webMethods Server.                                                                                                    |
|                                                                                                    | By default, the external directory service<br>configured with My webMethods Server uses<br>distinguished names (DNs) to identify users. In<br>this case, if a user is transferred from one<br>organization unit to another, My webMethods<br>Server cannot recognize that user because of a<br>change in the user's DN. Moreover,<br>My webMethods Server cannot recognize users<br>who are deleted from a directory service or moved<br>in a directory service, and such users are regarded<br>as invalid users. |
|                                                                                                    | You can configure My webMethods Server to use<br>UUID, so that users are identified when the DN<br>changes. You can run the<br>UserDirectory_UpdateUUID utility to update the<br>UUID for My webMethods Server users accessed<br>through an external user directory service. To<br>remove invalid users, you can run the<br>Cleanup_InvalidUsers utility.<br>For more information about those utilities, see<br><i>Administering My webMethods Server</i> and <i>My</i>                                           |
| Expose the Jetty JMX MBeans in the embedded Jetty container.                                                                                          | <i>webMethods Server Portlet Reference.</i><br>Enable all of the org.eclipse.jetty.* MBeans in the<br>JMX console for My webMethods Server.                                                                                                    |
| Deprecated Item                                                                                                    | Replacement, if any                                                                                                    |
| Support for Axis 1.x, which is used for exposing web services from My webMethods Server, is deprecated.                                               |                                                                                                    |
| Support for webMethods Glue                                                                                                    |                                                                                                    |

| Deprecated Item                                                                                          | Replacement, if any                                                                                                    |
|----------------------------------------------------------------------------------------------------|----------------------------------------------------------------------------------------------------|
| Using the database as a JMS provider for My webMethods Server clusters is deprecated.                    | webMethods Universal Messaging                                                                                                    |
| Changed Item                                                                                             | Description                                                                                                    |
| Improved My webMethods Server logging                                                                    | The width of log messages is shortened by using an enhanced pattern layout from org.apache.log4j.EnhancedPatternLayout.                                                                                                    |
| My webMethods Server uses Apache Jackrabbit<br>2.x.                                                      | My webMethods Server now uses Apache<br>Jackrabbit 2.x. The previous Apache Jackrabbit<br>version that the server was using is no longer<br>supported and contains security vulnerabilities.                                                                                                    |
| Release 9.10                                                                                             |                                                                                                    |
| Added Item                                                                                               | Description                                                                                                    |
| SAML 2.0 authentication                                                                                  | If you select the Hybrid authentication mode,<br>SAML 2.0 is used by default. To use SAML Artifact<br>Profile, set the wsclient.hybrid.use.samlartifact<br>property to true in the custom_wrapper.conf file in<br>the following My webMethods Server directory:<br><i>Software AG_directory</i> /profiles/MWS_ <i>instanceName</i> /<br>configuration.                           |
| Removed Item                                                                                             | Replacement, if any                                                                                                    |
| SOAP Monitor portlet communication port                                                                  | The SOAP Monitor portlet no longer uses the<br>SOAP Monitor applet that communicated with My<br>webMethods Server over a custom socket. For this<br>reason, the SOAP Monitor portlet communication<br>port (5001 by default) is no longer required or<br>opened. If a My webMethods Administrator has<br>the port open in their firewall, they can remove this<br>configuration. |
| Changed Item                                                                                             | Description                                                                                                    |
| The SOAP Monitor, Color Picker, and File<br>Attachment applets have been converted to CAF<br>components. | In more recent versions of Chrome and Firefox<br>applets are disabled by default and must be<br>manually enabled. They represent security risks.                                                                                                    |

**Changed Item** 

Description

Redirecting of URLs

A redirect to a URL starting with // should not be used for a relative redirect URL.

## 9.0 Added, Removed, Deprecated, or Changed APIs

A release is listed in this section only if changes occurred in that release.

### Release 10.5

#### Added API

Description

com.webmethods.portal.mech.task.ITaskMechanics: Method 'public void fireTaskVotingStrategyUpdateStopEvent(com.webmethods.portal.service.task.ITaskDefinition)' has been added to an interface

com.webmethods.portal.mech.task.ITaskMechanics: Method 'public void fireTaskVotingStrategyUpdateStopEvent(com.webmethods.portal.service.task.ITaskDefinition, java.lang.String)' has been added to an interface

com.webmethods.portal.service.task.ITaskSystem: Method 'public com.webmethods.portal.service.task.ITaskVotingService getTaskVotingService()' has been added to an interface

com.webmethods.portal.system.IComponentProvider: Method 'public org.slf4j.Logger getLogger()' has been added to an interface

com.webmethods.rtl.event.ecs.IJMSSupport: Method 'public com.webmethods.rtl.event.ecs.IJMSSupport\$IJMSQueue createQueue(java.lang.String, boolean)' has been added to an interface

com.webmethods.rtl.event.ecs.IJMSSupport: Method 'public com.webmethods.rtl.event.ecs.IJMSSupport\$IJMSTopic createTopic(java.lang.String, boolean, boolean)' has been added to an interface

#### **Removed API**

Replacement, if any

com.webmethods.caf.rules.IRuleContext: Method 'public org.apache.log4j.Category getLogCategory()' has been removed

com.webmethods.caf.rules.IRuleContext: Method 'public void setLogCategory(org.apache.log4j.Category)' has been removed

com.webmethods.caf.rules.impl.BaseTerm: Removed field logCategory

com.webmethods.caf.rules.impl.RuleContext: Method 'public org.apache.log4j.Category getLogCategory()' has been removed

com.webmethods.caf.rules.impl.RuleContext: Method 'public void

setLogCategory(org.apache.log4j.Category)' has been removed

com.webmethods.caf.wsclient.session.impl.WSClientSession: Method 'protected void updateSessionPoolCookies()' has been removed

com.webmethods.management.jmx.Log4JMXAppender: Removed org.apache.log4j.Appender from the set of implemented interfaces

com.webmethods.management.jmx.Log4JMXAppender: Removed org.apache.log4j.spi.OptionHandler from the set of implemented interfaces

com.webmethods.management.jmx.Log4JMXAppender: Removed org.apache.log4j.AppenderSkeleton from the list of superclasses

com.webmethods.management.jmx.Log4JMXAppender: Method 'public void close()' has been removed

com.webmethods.management.jmx.Log4JMXAppender: Method 'public boolean requiresLayout()' has been removed

com.webmethods.portal.event.system.ILogMessageEvent: Method 'public org.apache.log4j.spi.LoggingEvent getLoggingEvent()' has been removed

com.webmethods.portal.event.system.impl.LogMessageEvent: Method 'public org.apache.log4j.spi.LoggingEvent getLoggingEvent()' has been removed

com.webmethods.portal.framework.dispatch.handlers.system.Logout: Field RETURN\_URL\_ATTR has been removed, but it was previously a constant

com.webmethods.portal.jms.JMSPhaseProvider: Method 'public com.webmethods.rtl.msg.jms.JMSProvider getProvider()' has been removed

com.webmethods.portal.mech.task.impl.TaskChangeHandler: Method 'protected void processScheduleRulesInFolder(com.webmethods.portal.mech.task.impl.TaskRuleContext, com.webmethods.portal.system.IURI, com.webmethods.portal.system.IURI, java.util.List)' has been removed

com.webmethods.portal.service.install.impl.BaseInstallService: Method 'public org.apache.log4j.Category getLogCategory()' has been removed

com.webmethods.portal.service.scheduler.Scheduler: Method 'protected void bindClusterLockingService(com.webmethods.portal.system.lock.IClusterLockingService)' has been removed

com.webmethods.portal.service.scheduler.Scheduler: Method 'protected void unbindClusterLockingService(com.webmethods.portal.system.lock.IClusterLockingService)' has been removed

com.webmethods.portal.service.sql.runtime.base.TaskSearchFromInboxesByTagCount: Method 'protected void

orderParameters(com.webmethods.portal.service.sql.runtime.base.TaskSearchAll\$QueryInfo)' has been removed

com.webmethods.portal.service.sql.runtime.base.TaskSearchFromInboxesByTagPaged: Method

'protected void

orderParameters(com.webmethods.portal.service.sql.runtime.base.TaskSearchAll\$QueryInfo)' has been removed

com.webmethods.portal.system.IComponentProvider: Method 'public org.apache.log4j.Category getLogCategory()' has been removed

com.webmethods.portal.webapp.jetty7.RelocatedClassUpdater\$ModifierClassWriter: Removed org.objectweb.asm.ClassVisitor from the set of implemented interfaces

com.webmethods.portal.webapp.jetty7.RelocatedClassUpdater\$ModifierMethodWriter: Removed org.objectweb.asm.MethodVisitor from the set of implemented interfaces

com.webmethods.portal.webservices.glue.SoapLogLayout: Removed org.apache.log4j.spi.OptionHandler from the set of implemented interfaces

com.webmethods.portal.webservices.glue.SoapLogLayout: Removed org.apache.log4j.Layout from the list of superclasses

com.webmethods.portal.webservices.glue.SoapLogLayout: Removed org.apache.log4j.xml.XMLLayout from the list of superclasses

com.webmethods.portal.webservices.glue.SoapLogLayout: Method 'public java.lang.String format(org.apache.log4j.spi.LoggingEvent)' has been removed

 $com. we bmethods. rtl. logging. Collector Category: Class \ com. we bmethods. rtl. logging. Collector Category \ removed$ 

com.webmethods.rtl.logging.CollectorCategoryFactory: Class
com.webmethods.rtl.logging.CollectorCategoryFactory removed

com.webmethods.rtl.logging.CollectorConsoleAppender: Class com.webmethods.rtl.logging.CollectorConsoleAppender removed

com.webmethods.rtl.logging.CollectorFileAppender: Class com.webmethods.rtl.logging.CollectorFileAppender removed

com.webmethods.rtl.logging.CollectorLoggingEvent: Class
com.webmethods.rtl.logging.CollectorLoggingEvent removed

com.webmethods.rtl.logging.CollectorPatternLayout: Class
com.webmethods.rtl.logging.CollectorPatternLayout removed

com.webmethods.rtl.logging.CollectorPatternParser: Class com.webmethods.rtl.logging.CollectorPatternParser removed

com.webmethods.rtl.logging.EmailEventEvaluator: Class com.webmethods.rtl.logging.EmailEventEvaluator removed

com.webmethods.rtl.logging.EnhancedPatternLayout: Class com.webmethods.rtl.logging.EnhancedPatternLayout removed

com.webmethods.rtl.logging.LoggingUtils: Method 'public org.apache.log4j.Priority getAppenderPriority(org.apache.log4j.AppenderSkeleton)' has been removed

com.webmethods.rtl.logging.QueueJMSAppender: Removed org.apache.log4j.Appender from the set of implemented interfaces

com.webmethods.rtl.logging.QueueJMSAppender: Removed org.apache.log4j.spi.OptionHandler from the set of implemented interfaces

com.webmethods.rtl.logging.QueueJMSAppender: Removed org.apache.log4j.AppenderSkeleton from the list of superclasses

com.webmethods.rtl.logging.QueueJMSAppender: Method 'public void close()' has been removed

com.webmethods.rtl.logging.QueueJMSAppender: Method 'public boolean requiresLayout()' has been removed

com.webmethods.rtl.logging.RunAsServiceConsoleFilter: Removed org.apache.log4j.spi.OptionHandler from the set of implemented interfaces

com.webmethods.rtl.logging.RunAsServiceConsoleFilter: Removed org.apache.log4j.spi.Filter from the list of superclasses

com.webmethods.rtl.logging.RunAsServiceConsoleFilter: Method 'public int decide(org.apache.log4j.spi.LoggingEvent)' has been removed

com.webmethods.rtl.logging.SMTPAppender: Class com.webmethods.rtl.logging.SMTPAppender removed

com.webmethods.rtl.logging.SafeXMLLayout: Removed org.apache.log4j.spi.OptionHandler from the set of implemented interfaces

com.webmethods.rtl.logging.SafeXMLLayout: Removed org.apache.log4j.Layout from the list of superclasses

com.webmethods.rtl.logging.SafeXMLLayout: Removed org.apache.log4j.xml.XMLLayout from the list of superclasses

com.webmethods.rtl.logging.TimeRollingFileAppender: Class com.webmethods.rtl.logging.TimeRollingFileAppender removed

com.webmethods.rtl.logging.convert.CollectorPatternConverter: Class com.webmethods.rtl.logging.convert.CollectorPatternConverter removed

com.webmethods.rtl.logging.convert.ComponentPatternConverter: Class com.webmethods.rtl.logging.convert.ComponentPatternConverter removed

com.webmethods.rtl.logging.convert.HostNamePatternConverter: Class com.webmethods.rtl.logging.convert.HostNamePatternConverter removed

com.webmethods.rtl.logging.convert.ServerPatternConverter: Class com.webmethods.rtl.logging.convert.ServerPatternConverter removed

com.webmethods.rtl.logging.convert.VersionPatternConverter: Class com.webmethods.rtl.logging.convert.VersionPatternConverter removed

com.webmethods.rtl.msg.jms.JMSProvider: Removed field clusterProvider

com.webmethods.rtl.msg.jms.JMSProvider: Method 'public void setClusterProvider(com.webmethods.portal.system.cluster.IClusterProvider)' has been removed

com.webmethods.rtl.util.Debug: Method 'public org.apache.log4j.Category getSafeCategory(java.lang.String)' has been removed

com.webmethods.rtl.util.Debug: Method 'public void initByProperties(java.util.Properties)' has been removed

com.webmethods.rtl.util.Debug: Method 'protected void syncJuliLoggerLevel(org.apache.log4j.Logger, java.util.logging.Logger)' has been removed

com.webmethods.rtl.util.FileUtil: Method 'public java.lang.String getRealLocationAtISatTaskApp(java.lang.String, java.lang.String)' has been removed

#### Changed API

Description

com.webmethods.caf.common.StringTools: Value of field BOOLEAN\_FALSE is no longer a compile-time constant

com.webmethods.caf.common.StringTools: Value of field BOOLEAN\_TRUE is no longer a compile-time constant

com.webmethods.caf.common.StringTools: Value of field SYSTEM\_ENCODING is no longer a compile-time constant

com.webmethods.caf.faces.bean.BaseApplicationBean: Changed type of field m\_JournalLogger from com.webmethods.sc.logging.log4j.WmJournalLogger to com.webmethods.sc.logging.log4j2.logger.WmJournalLogger

com.webmethods.caf.faces.bean.BaseApplicationBean: Changed type of field m\_LoggerFactory from com.webmethods.sc.logging.log4j.WmLoggerFactory to com.webmethods.sc.logging.log4j2.logger.WmLoggerFactory

com.webmethods.caf.faces.bean.BaseApplicationBean: Changed type of field m\_LoggerFactoryContext from com.webmethods.sc.logging.log4j.LoggerFactoryContext to com.webmethods.sc.logging.log4j2.logger.LoggerFactoryContext

com.webmethods.caf.faces.bean.BaseApplicationBean: Return type of method 'public com.webmethods.sc.logging.log4j.WmJournalLogger getJournalLogger()' has been changed to com.webmethods.sc.logging.log4j2.logger.WmJournalLogger

com.webmethods.caf.faces.component.tree.TreeRowDataColumn: Changed type of field logger from org.apache.log4j.Logger to org.slf4j.Logger

com.webmethods.caf.faces.portlet.BasePortletPhaseListenerWrapper: Changed type of field logger from org.apache.log4j.Logger to org.slf4j.Logger

com.webmethods.caf.faces.render.html.message.MessageRenderer: Changed type of field logger from org.apache.log4j.Logger to org.slf4j.Logger

com.webmethods.caf.faces.util.LogUtils: Value of field LEVEL\_DEBUG is no longer a compile-time

constant

com.webmethods.caf.faces.util.LogUtils: Value of field LEVEL\_ERROR is no longer a compile-time constant

com.webmethods.caf.faces.util.LogUtils: Value of field LEVEL\_FATAL is no longer a compile-time constant

com.webmethods.caf.faces.util.LogUtils: Value of field LEVEL\_INFO is no longer a compile-time constant

com.webmethods.caf.faces.util.LogUtils: Value of field LEVEL\_WARN is no longer a compile-time constant

com.webmethods.caf.wsclient.WSClient: Changed type of field logger from org.apache.log4j.Logger to org.slf4j.Logger

com.webmethods.caf.wsclient.saml.IArtifactFactory: Return type of method 'public java.lang.String validateSAMLResponse(javax.servlet.http.HttpServletRequest, java.lang.String)' has been changed to java.util.Map

com.webmethods.management.jmx.Log4JMXAppender: In method 'public Log4JMXAppender()' the number of arguments has changed

com.webmethods.management.jmx.Log4JMXAppender: Accessibility of method 'public Log4JMXAppender()' has been decreased from public to protected

com.webmethods.management.jmx.Log4JMXAppender: Parameter 1 of 'protected void append(org.apache.log4j.spi.LoggingEvent)' has changed its type to org.apache.logging.log4j.core.LogEvent

com.webmethods.management.jmx.Log4JMXAppender\$ILog4JMXAppenderCallback: Parameter 1 of 'public void onEvent(org.apache.log4j.spi.LoggingEvent)' has changed its type to org.apache.logging.log4j.core.LogEvent

com.webmethods.portal.PortalException: Changed type of field logger from org.apache.log4j.Logger to org.slf4j.Logger

com.webmethods.portal.bizPolicy.command.access.RemoveSecurityRealm: Changed type of field logger from org.apache.log4j.Logger to org.slf4j.Logger

com.webmethods.portal.bizPolicy.command.task.rs.TaskHolder: Return type of method 'public java.lang.String getTaskData()' has been changed to java.util.Map

com.webmethods.portal.bizPolicy.command.task.rs.TaskHolder: Parameter 1 of 'public void setTaskData(java.lang.String)' has changed its type to java.util.Map

com.webmethods.portal.event.system.impl.LogMessageEvent: Changed type of field m\_loggingEvent from org.apache.log4j.spi.LoggingEvent to org.apache.logging.log4j.core.LogEvent

com.webmethods.portal.event.system.impl.LogMessageEvent: Parameter 1 of 'public LogMessageEvent(org.apache.log4j.spi.LoggingEvent)' has changed its type to org.apache.logging.log4j.core.LogEvent

com.webmethods.portal.jms.db.impl.db2.EventPoll: Changed type of field logger from org.apache.log4j.Logger to org.slf4j.Logger

com.webmethods.portal.mech.task.impl.TaskCompletionHandler: In method 'public TaskCompletionHandler()' the number of arguments has changed

com.webmethods.portal.mech.task.impl.TaskCompletionHandlerIS: In method 'public TaskCompletionHandlerIS()' the number of arguments has changed

com.webmethods.portal.mech.task.impl.TaskTimedEventHandler: Accessibility of field logger has been weakened from protected to private

com.webmethods.portal.mech.task.impl.TaskTimedEventHandler: Return type of method 'public void processTaskTimedEvent(com.webmethods.portal.service.task.event.ITaskTimedEvent)' has been changed to boolean

com.webmethods.portal.service.logging.LoggingService: Parameter 2 of 'public void persistEvent(java.lang.Integer, org.apache.log4j.spi.LoggingEvent)' has changed its type to org.apache.logging.log4j.core.LogEvent

com.webmethods.portal.service.portlet.impl.BasePortletBean: Changed type of field m\_logCategory from org.apache.log4j.Category to org.slf4j.Logger

com.webmethods.portal.service.sql.impl.JdbcUtil: Parameter 2 of 'public void logResultSet(java.sql.ResultSet, org.apache.log4j.Category)' has changed its type to org.slf4j.Logger

com.webmethods.portal.service.sql.runtime.base.TaskSearchFromInboxesByTagCount: Method 'protected void

orderParameters(com.webmethods.portal.service.sql.runtime.base.TaskSearchAll\$QueryInfo)' has been removed

com.webmethods.portal.service.sql.runtime.base.TaskSearchFromInboxesByTagPaged: Method 'protected void

order Parameters (com. webmethods. portal. service. sql. runtime. base. Task Search All \$ Query Info)' has been removed

com.webmethods.portal.service.task.impl.TaskClassLoaderFactory: In method 'public void addTaskClassLoader(java.lang.String, java.net.URLClassLoader)' the number of arguments has changed

com.webmethods.portal.service.task.impl.TaskThing: Changed type of field m\_pendingUpdates from int to java.util.concurrent.atomic.AtomicInteger

com.webmethods.portal.webservices.glue.SoapLogLayout: In method 'public SoapLogLayout()' the number of arguments has changed

com.webmethods.portal.webservices.wsclient.OldPortalArtifactFactory: Return type of method 'public java.lang.String validateSAMLResponse(javax.servlet.http.HttpServletRequest, java.lang.String)' has been changed to java.util.Map

com.webmethods.portal.webservices.wsclient.PortalArtifactFactory: Return type of method 'public java.lang.String validateSAMLResponse(javax.servlet.http.HttpServletRequest, java.lang.String)' has

been changed to java.util.Map

com.webmethods.rtl.event.ecs.IJMSSupport: Method 'public com.webmethods.rtl.event.ecs.IJMSSupport\$IJMSQueue createQueue(java.lang.String, boolean)' has been added to an interface

com.webmethods.rtl.event.ecs.IJMSSupport: Method 'public com.webmethods.rtl.event.ecs.IJMSSupport\$IJMSTopic createTopic(java.lang.String, boolean, boolean)' has been added to an interface

com.webmethods.rtl.logging.LoggingUtils: Return type of method 'public org.apache.log4j.AppenderSkeleton getAppenderByName(java.lang.String)' has been changed to org.apache.logging.log4j.core.appender.AbstractAppender

com.webmethods.rtl.logging.LoggingUtils: Parameter 1 of 'public org.apache.log4j.Level getCategoryPriority(org.apache.log4j.Category)' has changed its type to org.apache.logging.log4j.Logger

com.webmethods.rtl.logging.LoggingUtils: Return type of method 'public org.apache.log4j.Level getCategoryPriority(org.apache.log4j.Category)' has been changed to org.apache.logging.log4j.Level

com.webmethods.rtl.logging.LoggingUtils: Return type of method 'public org.apache.log4j.Category getLogCategory()' has been changed to org.apache.logging.log4j.Logger

com.webmethods.rtl.logging.LoggingUtils: Parameter 1 of 'public java.lang.String toString(org.apache.log4j.spi.LoggingEvent)' has changed its type to org.apache.logging.log4j.core.LogEvent

com.webmethods.rtl.logging.QueueJMSAppender: Removed org.apache.log4j.Appender from the set of implemented interfaces

com.webmethods.rtl.logging.QueueJMSAppender: Removed org.apache.log4j.spi.OptionHandler from the set of implemented interfaces

com.webmethods.rtl.logging.QueueJMSAppender: Removed org.apache.log4j.AppenderSkeleton from the list of superclasses

com.webmethods.rtl.logging.QueueJMSAppender: In method 'public QueueJMSAppender()' the number of arguments has changed

com.webmethods.rtl.logging.QueueJMSAppender: Accessibility of method 'public QueueJMSAppender()' has been decreased from public to protected

com.webmethods.rtl.logging.QueueJMSAppender: Parameter 1 of 'public void append(org.apache.log4j.spi.LoggingEvent)' has changed its type to org.apache.logging.log4j.core.LogEvent

com.webmethods.rtl.logging.QueueJMSAppender: Parameter 1 of 'public void publishEvent(org.apache.log4j.spi.LoggingEvent)' has changed its type to org.apache.logging.log4j.core.LogEvent

com.webmethods.rtl.logging.RunAsServiceConsoleFilter: Removed org.apache.log4j.spi.OptionHandler from the set of implemented interfaces

com.webmethods.rtl.logging.RunAsServiceConsoleFilter: Removed org.apache.log4j.spi.Filter from the list of superclasses

com.webmethods.rtl.logging.RunAsServiceConsoleFilter: In method 'public RunAsServiceConsoleFilter()' the number of arguments has changed

com.webmethods.rtl.logging.RunAsServiceConsoleFilter: Accessibility of method 'public RunAsServiceConsoleFilter()' has been decreased from public to private

com.webmethods.rtl.logging.SafeXMLLayout: Added final modifier to class

com.webmethods.rtl.logging.SafeXMLLayout: In method 'public SafeXMLLayout()' the number of arguments has changed

com.webmethods.rtl.logging.SafeXMLLayout: Accessibility of method 'public SafeXMLLayout()' has been decreased from public to private

com.webmethods.rtl.logging.SafeXMLLayout: In method 'public java.lang.String format(org.apache.log4j.spi.LoggingEvent)' the number of arguments has changed

com.webmethods.rtl.logging.SafeXMLLayout: Accessibility of method 'public java.lang.String format(org.apache.log4j.spi.LoggingEvent)' has been decreased from public to private

com.webmethods.rtl.mail.MailDataSource: Value of field DEFAULT\_ENCODING is no longer a compile-time constant

com.webmethods.rtl.util.Debug: Parameter 3 of 'public void assertCollection(java.util.Collection, java.lang.String, org.apache.log4j.Category)' has changed its type to org.apache.logging.log4j.Logger

com.webmethods.rtl.util.Debug: Parameter 3 of 'public void assertCondition(boolean, java.lang.String, org.apache.log4j.Category)' has changed its type to org.apache.logging.log4j.Logger

com.webmethods.rtl.util.Debug: Parameter 3 of 'public void assertMap(java.util.Map, java.lang.String, org.apache.log4j.Category)' has changed its type to org.apache.logging.log4j.Logger

com.webmethods.rtl.util.Debug: Parameter 3 of 'public void assertObjectExists(java.lang.Object, java.lang.String, org.apache.log4j.Category)' has changed its type to org.apache.logging.log4j.Logger

com.webmethods.rtl.util.Debug: Parameter 3 of 'public void assertStr(java.lang.String, java.lang.String, org.apache.log4j.Category)' has changed its type to org.apache.logging.log4j.Logger

com.webmethods.rtl.util.Debug: Parameter 3 of 'public void debug(java.lang.String, java.lang.String, org.apache.log4j.Category)' has changed its type to org.apache.logging.log4j.Logger

com.webmethods.rtl.util.Debug: Parameter 2 of 'public void debug(java.lang.String, org.apache.log4j.Category)' has changed its type to org.apache.logging.log4j.Logger

com.webmethods.rtl.util.Debug: Parameter 2 of 'public void debug(java.lang.Throwable, org.apache.log4j.Category)' has changed its type to org.apache.logging.log4j.Logger

com.webmethods.rtl.util.Debug: Parameter 3 of 'public void debug(java.lang.String, java.lang.Throwable, org.apache.log4j.Category)' has changed its type to org.apache.logging.log4j.Logger

com.webmethods.rtl.util.Debug: Parameter 2 of 'public void error(java.lang.String, org.apache.log4j.Category)' has changed its type to org.apache.logging.log4j.Logger

com.webmethods.rtl.util.Debug: Parameter 2 of 'public void error(java.lang.Throwable, org.apache.log4j.Category)' has changed its type to org.apache.logging.log4j.Logger

com.webmethods.rtl.util.Debug: Parameter 3 of 'public void error(java.lang.String, java.lang.Throwable, org.apache.log4j.Category)' has changed its type to org.apache.logging.log4j.Logger

com.webmethods.rtl.util.Debug: Parameter 2 of 'public void fatal(java.lang.String, org.apache.log4j.Category)' has changed its type to org.apache.logging.log4j.Logger

com.webmethods.rtl.util.Debug: Parameter 2 of 'public void fatal(java.lang.Throwable, org.apache.log4j.Category)' has changed its type to org.apache.logging.log4j.Logger

com.webmethods.rtl.util.Debug: Parameter 3 of 'public void fatal(java.lang.String, java.lang.Throwable, org.apache.log4j.Category)' has changed its type to org.apache.logging.log4j.Logger

com.webmethods.rtl.util.Debug: Parameter 3 of 'public void fatal(java.lang.String, java.lang.String, org.apache.log4j.Category)' has changed its type to org.apache.logging.log4j.Logger

com.webmethods.rtl.util.Debug: Return type of method 'public java.util.Enumeration getCategories()' has been changed to java.util.Map

com.webmethods.rtl.util.Debug: Return type of method 'public org.apache.log4j.Category getLogCategory(java.lang.String)' has been changed to org.apache.logging.log4j.Logger

com.webmethods.rtl.util.Debug: Parameter 1 of 'public boolean hasDebugPriority(org.apache.log4j.Category)' has changed its type to org.apache.logging.log4j.Logger

com.webmethods.rtl.util.Debug: Parameter 1 of 'public boolean hasFatalPriority(org.apache.log4j.Category)' has changed its type to org.apache.logging.log4j.Logger

com.webmethods.rtl.util.Debug: Parameter 1 of 'public boolean hasInfoPriority(org.apache.log4j.Category)' has changed its type to org.apache.logging.log4j.Logger

com.webmethods.rtl.util.Debug: Parameter 1 of 'public boolean hasPriority(org.apache.log4j.Category, org.apache.log4j.Priority)' has changed its type to org.apache.logging.log4j.Logger

com.webmethods.rtl.util.Debug: Parameter 2 of 'public boolean hasPriority(org.apache.log4j.Category, org.apache.log4j.Priority)' has changed its type to org.apache.logging.log4j.Level

com.webmethods.rtl.util.Debug: Parameter 1 of 'public boolean hasTracePriority(org.apache.log4j.Category)' has changed its type to org.apache.logging.log4j.Logger

com.webmethods.rtl.util.Debug: Parameter 1 of 'public boolean hasWarnPriority(org.apache.log4j.Category)' has changed its type to org.apache.logging.log4j.Logger

com.webmethods.rtl.util.Debug: Parameter 3 of 'public void info(java.lang.String, java.lang.String, org.apache.log4j.Category)' has changed its type to org.apache.logging.log4j.Logger

com.webmethods.rtl.util.Debug: Parameter 2 of 'public void info(java.lang.String, org.apache.log4j.Category)' has changed its type to org.apache.logging.log4j.Logger

com.webmethods.rtl.util.Debug: Parameter 2 of 'public void info(java.lang.Throwable, org.apache.log4j.Category)' has changed its type to org.apache.logging.log4j.Logger

com.webmethods.rtl.util.Debug: Parameter 3 of 'public void info(java.lang.String, java.lang.Throwable, org.apache.log4j.Category)' has changed its type to org.apache.logging.log4j.Logger

com.webmethods.rtl.util.Debug: Parameter 1 of 'public com.webmethods.sc.logging.log4j.WmJournalLogger setContextJournalLogger(com.webmethods.sc.logging.log4j.WmJournalLogger)' has changed its type to com.webmethods.sc.logging.log4j2.logger.WmJournalLogger

com.webmethods.rtl.util.Debug: Return type of method 'public com.webmethods.sc.logging.log4j.WmJournalLogger setContextJournalLogger(com.webmethods.sc.logging.log4j.WmJournalLogger)' has been changed to com.webmethods.sc.logging.log4j2.logger.WmJournalLogger

com.webmethods.rtl.util.Debug: Parameter 1 of 'public void setDefaultJournalLogger(com.webmethods.sc.logging.log4j.WmJournalLogger)' has changed its type to com.webmethods.sc.logging.log4j2.logger.WmJournalLogger

com.webmethods.rtl.util.Debug: Parameter 2 of 'public void trace(java.lang.String, org.apache.log4j.Category)' has changed its type to org.apache.logging.log4j.Logger

com.webmethods.rtl.util.Debug: Parameter 3 of 'public void trace(java.lang.String, java.lang.Throwable, org.apache.log4j.Category)' has changed its type to org.apache.logging.log4j.Logger

com.webmethods.rtl.util.Debug: Parameter 2 of 'public void warn(java.lang.String, org.apache.log4j.Category)' has changed its type to org.apache.logging.log4j.Logger

com.webmethods.rtl.util.Debug: Parameter 2 of 'public void warn(java.lang.Throwable, org.apache.log4j.Category)' has changed its type to org.apache.logging.log4j.Logger

com.webmethods.rtl.util.Debug: Parameter 3 of 'public void warn(java.lang.String, java.lang.Throwable, org.apache.log4j.Category)' has changed its type to org.apache.logging.log4j.Logger

com.webmethods.rtl.util.Debug: Parameter 3 of 'public void warn(java.lang.String, java.lang.String, org.apache.log4j.Category)' has changed its type to org.apache.logging.log4j.Logger

com.webmethods.rtl.util.StringTools: Value of field BOOLEAN\_FALSE is no longer a compile-time constant

com.webmethods.rtl.util.StringTools: Value of field BOOLEAN\_TRUE is no longer a compile-time constant

com.webmethods.rtl.util.StringTools: Value of field SYSTEM\_ENCODING is no longer a compile-time constant

com.webmethods.rtl.util.journal.ContextJournalLogger: Return type of method 'public com.webmethods.sc.logging.log4j.WmJournalLogger getContextJournalLogger()' has been changed to com.webmethods.sc.logging.log4j2.logger.WmJournalLogger

com.webmethods.rtl.util.journal.ContextJournalLogger: Parameter 1 of 'public com.webmethods.sc.logging.log4j.WmJournalLogger setContextJournalLogger(com.webmethods.sc.logging.log4j.WmJournalLogger)' has changed its type to com.webmethods.sc.logging.log4j2.logger.WmJournalLogger

com.webmethods.rtl.util.journal.ContextJournalLogger: Return type of method 'public com.webmethods.sc.logging.log4j.WmJournalLogger setContextJournalLogger(com.webmethods.sc.logging.log4j.WmJournalLogger)' has been changed to com.webmethods.sc.logging.log4j2.logger.WmJournalLogger

com.webmethods.rtl.util.journal.ContextJournalLogger: Parameter 1 of 'public void setDefaultJournalLogger(com.webmethods.sc.logging.log4j.WmJournalLogger)' has changed its type to com.webmethods.sc.logging.log4j2.logger.WmJournalLogger

### Release 10.4

#### Added API

Description

com.softwareag.caf.controls.mwsx.PeopleSearchBarBean: Method 'public void setAvailableDirectories(com.webmethods.caf.faces.data.ISelectItemGroupProvider)' has been added

 $com. software ag. mws. screens. Base Screen Class: Class \ com. software ag. mws. screens. Base Screen Class \ added$ 

com.softwareag.mws.screens.Constants: Class com.softwareag.mws.screens.Constants added

com.softwareag.mws.screens.MWSLoginLogoutScreen: Class com.softwareag.mws.screens.MWSLoginLogoutScreen added

com.softwareag.mws.screens.applications.administration.systemwide.usermanagement.UsersScreen: Class

com. software ag. mws. screens. applications. administration. systemwide. user management. Users Screen added

com.webmethods.caf.faces.data.dir.PeopleSearchProvider: Method 'protected java.util.List lookupRoles(com.webmethods.caf.faces.search.query.ISearchQuery, int, com.webmethods.portal.bizPolicy.IContext, java.lang.String, boolean)' has been added

com.webmethods.caf.faces.data.dir.PeopleSearchProvider: Method 'protected java.util.List lookupUsersOrGroups(com.webmethods.caf.faces.search.query.ISearchQuery, int, com.webmethods.portal.bizPolicy.IContext, java.lang.String, boolean)' has been added

com.webmethods.caf.faces.data.portal.system.ClusterServersTableContentProvider: Method 'public com.webmethods.portal.system.cluster.IServer\$ServerType getServerType()' has been added

com.webmethods.caf.faces.data.task.impl.TaskIndexedSearchContentProvider\$TaskSearchPagingServi ce: Method 'protected java.util.List

performSearch(com.webmethods.portal.service.task.TaskSearchQueryV2)' has been added

com. we break the state the state

ce: Method 'protected int performSearchCount()' has been added

com.webmethods.caf.faces.render.html.HTMLResponseWriter: Added protected field matcher

com.webmethods.caf.portalclient.task.PCTaskHelper: Method 'public java.lang.String[] setInstancesStatus(java.lang.String, java.lang.String, java.lang.String, java.lang.Boolean, java.lang.Integer)' has been added

com.webmethods.caf.portalclient.task.task.ItaskPortType: Method 'public java.lang.String[] setInstancesStatus(java.lang.String, java.lang.String, java.lang.String, java.lang.Boolean, java.lang.Integer)' has been added to an interface

com.webmethods.caf.rules.impl.constant.ObjectArrayConstant: Method 'public java.lang.Object getConstant()' has been added

com.webmethods.caf.wsclient.saml.IArtifactFactory: Added public field SAML\_VERSION\_1\_1

com.webmethods.caf.wsclient.saml.IArtifactFactory: Added public field SAML\_VERSION\_2\_0

com.webmethods.caf.wsserver.auth.saml.ISamlConstants: Added public field SAML\_ASSERTION

com.webmethods.portal.bizPolicy.biz.task.ITaskBizPolicy: Method 'public java.lang.String[] setInstancesStatus(com.webmethods.portal.bizPolicy.IContext, java.lang.String, java.lang.String, boolean, int)' has been added to an interface

com.webmethods.portal.bizPolicy.biz.task.impl.TaskBizPolicy: Method 'public java.lang.String[] setInstancesStatus(com.webmethods.portal.bizPolicy.IContext, java.lang.String, java.lang.String, boolean, int)' has been added

com.webmethods.portal.bizPolicy.biz.task.impl.TaskInfoExtended: Method 'public com.webmethods.portal.service.task.ITask getTask()' has been added

com. we bmethods. portal. biz Policy. command. task. Set Instances Status: Class com. we bmethods. portal. biz Policy. command. task. Set Instances Status added

com.webmethods.portal.bizPolicy.command.task.SetInstancesStatus\$SetInstancesStatusCommandBean : Class

com. we breach out of the set of the set o

com.webmethods.portal.bizPolicy.command.task.jms.SetInstancesStatusJMS: Class com.webmethods.portal.bizPolicy.command.task.jms.SetInstancesStatusJMS added

com.webmethods.portal.bizPolicy.command.task.jms.api.TaskCommandJMS: Added public field SET\_INSTANCES\_STATUS

com.webmethods.portal.bizPolicy.command.task.webservice.SetInstancesStatusWS: Class com.webmethods.portal.bizPolicy.command.task.webservice.SetInstancesStatusWS added to the set of the set of the

com.webmethods.portal.bizPolicy.command.task.webservice.SetInstancesStatusWS\$SetInstancesStatusCommandBean: Class

com. we brethods. portal. biz Policy. command. task. we bservice. Set Instances Status WS\$Set Instances Status WS\$Set Instances Status WSSet Instances WSSet Instances WSSet Instances WSSet Instances WSSet Instances WSSet Instances WSSet Instances WSSet Instances WSSet Instances WSSet Instances WSSet Inst

#### CommandBean added

com.webmethods.portal.framework.mech.install.StartWebApplications: Added public field USE\_MULTI\_THREAD\_STARTUP

com.webmethods.portal.mech.task.ITaskMechanics: Method 'public java.lang.String canUpdateTask(com.webmethods.portal.system.IURI, com.webmethods.portal.system.IURI, java.util.Map)' has been added to an interface

com.webmethods.portal.mech.task.impl.TaskFacesHelper: Method 'public void registerAdditionalRuleContextBean(java.lang.String, java.lang.Object)' has been added

com.webmethods.portal.service.install.impl.PdpInstallService: Method 'protected void \_doInstallPrepare(java.lang.String, java.util.Map)' has been added

com.webmethods.portal.service.meta2.IDBOStorageService: Method 'public void createTables(com.webmethods.portal.service.portlet.info.IPortletInfo, com.webmethods.portal.service.meta2.thing.IThingID, boolean)' has been added to an interface

com.webmethods.portal.service.meta2.impl.UserService: Method 'public void clearUserIDByURICache()' has been added

com.webmethods.portal.service.sql.runtime.base.TaskSearchFromInboxes: Added public field SYSTEM\_PROPERTY\_TE\_TASK\_SEARCH\_INBOX\_HINT

com.webmethods.portal.service.task.impl.TaskClassLoaderFactory\$TEServletContext: Method 'public java.lang.ClassLoader getClassLoader()' has been added

com.webmethods.portal.system.cluster.IServer: Added public field SERVER\_TYPE\_KEY

com.webmethods.portal.system.cluster.IServer: Method 'public com.webmethods.portal.system.cluster.IServer\$ServerType getType()' has been added to an interface

com.webmethods.portal.system.cluster.IServer\$ServerType: Class com.webmethods.portal.system.cluster.IServer\$ServerType added

com.webmethods.portal.system.cluster.impl.Server: Method 'public com.webmethods.portal.system.cluster.IServer\$ServerType getType()' has been added

com.webmethods.portal.system.cluster.impl.Server: Method 'public void setServerType(com.webmethods.portal.system.cluster.IServer\$ServerType)' has been added

com.webmethods.portal.system.lock.IClusterLock: Added java.lang.AutoCloseable to the set of implemented interfaces

com.webmethods.portal.system.lock.IClusterLock: Method 'public void close()' has been added to an interface

com.webmethods.portal.system.lock.impl.ClusterLock: Added java.lang.AutoCloseable to the set of implemented interfaces

com.webmethods.portal.system.lock.impl.ClusterLock: Method 'public void close()' has been added

com.webmethods.rtl.jms.PortalClientOverJMS: Method 'public java.lang.String[] setInstancesStatus(java.util.Map)' has been added

### Removed API

## Replacement, if any

com.webmethods.portal.framework.mech.install.StartWebApplications: Method 'protected void startWebApplications(com.webmethods.portal.service.install.IInstallService, com.webmethods.portal.service.view.IListView)' has been removed

com.webmethods.portal.mech.socialendorsement.impl.EndorsementMechanics: Method 'public com.webmethods.portal.system.IURI lookupPrincipal(java.lang.Object, int)' has been removed

com.webmethods.portal.mech.socialendorsement.impl.EndorsementMechanics: Method 'public com.webmethods.portal.system.IURI lookupPrincipal(java.lang.Object)' has been removed

com.webmethods.portal.mech.task.impl.TaskHelper: Method 'public com.webmethods.portal.service.task.ITaskLockingService getTaskLockingService()' has been removed

com.webmethods.portal.service.task.ITaskLock: Class com.webmethods.portal.service.task.ITaskLock removed

com.webmethods.portal.service.task.ITaskLockingService: Class com.webmethods.portal.service.task.ITaskLockingService removed

com.webmethods.portal.service.task.ITaskSystem: Method 'public com.webmethods.portal.service.task.ITaskLockingService getTaskLockingService()' has been removed

com.webmethods.portal.service.task.impl.TaskDistributionService: Method 'protected java.util.List returnPagedTaskList(java.lang.String, java.lang.Object[], boolean)' has been removed

com.webmethods.portal.service.task.impl.TaskLock: Class com.webmethods.portal.service.task.impl.TaskLock removed

com. we bmethods. portal. service. task. impl. TaskLockFailedException: Class com. we bmethods. portal. service. task. impl. TaskLockFailedException removed

com.webmethods.portal.service.task.impl.TaskLockingService: Class com.webmethods.portal.service.task.impl.TaskLockingService removed

com.webmethods.portal.service.task.impl.TaskSystem: Method 'public com.webmethods.portal.service.task.ITaskLockingService getTaskLockingService()' has been removed

com.webmethods.portal.system.cluster.impl.ClusterProvider: Field DISTRIBUTED\_EVENTS\_ENABLED\_ATTR has been removed, but it was previously a constant

# **Deprecated API**

Replacement, if any

com.webmethods.rtl.util.FileUtil: Method 'public java.lang.String getRealLocationAtISatTaskApp(java.lang.String, java.lang.String)' has been deprecated

### **Changed API**

### Description

com.webmethods.caf.faces.data.task.TaskDisplayProvider: Accessibility of field taskInfoKey has been increased from private to protected

com.webmethods.portal.framework.mech.install.StartWebApplications: In method 'public void startWebApplications()' the number of arguments has changed

com.webmethods.portal.framework.mech.install.StartWebApplications: Accessibility of method 'public void startWebApplications()' has been decreased from public to protected

com.webmethods.portal.jms.um.UmJMSClient: Field logger is now static

com.webmethods.portal.service.meta2.dbo.impl.DBOStorageService: In method 'public void createTables(com.webmethods.portal.service.meta2.thing.IThingID, boolean)' the number of arguments has changed

com.webmethods.portal.service.sql.runtime.base.TaskSearchAll: Accessibility of field taskTables has been increased from package to public

com.webmethods.portal.service.sql.runtime.base.TaskSearchAll\$AcceptedByListFieldMapper: Increased visibility of class from package to public

com.webmethods.portal.service.sql.runtime.base.TaskSearchAll\$CurrentUserAcceptedFieldMapper: Increased visibility of class from package to public

com.webmethods.portal.service.sql.runtime.base.TaskSearchAll\$FieldMapper: Increased visibility of class from package to public

com.webmethods.portal.service.sql.runtime.base.TaskSearchAll\$QueryInfo: Increased visibility of class from protected to public

com.webmethods.portal.service.sql.runtime.base.TaskSearchAll\$QueryInfo: Accessibility of field hasBusinessDataFields has been increased from package to public

com.webmethods.portal.service.sql.runtime.base.TaskSearchAll\$QueryInfo: Accessibility of field macros has been increased from package to public

com.webmethods.portal.service.sql.runtime.base.TaskSearchAll\$QueryInfo:Accessibility of field params has been increased from package to public

com.webmethods.portal.service.sql.runtime.base.TaskSearchAll\$QueryInfo: Accessibility of field sql has been increased from package to public

com.webmethods.portal.service.sql.runtime.base.TaskSearchAll\$QueryInfo: Accessibility of method 'protected TaskSearchAll\$QueryInfo()' has been increased from protected to public

com.webmethods.portal.service.sql.runtime.base.TaskSearchAll\$TableDef: Increased visibility of class from package to public

com.webmethods.portal.service.sql.runtime.base.TaskSearchFromInboxes: Accessibility of field taskInboxTables has been increased from package to public

com.webmethods.portal.service.task.impl.TaskDistributionService:Accessibility of method 'protected int countTasks(com.webmethods.portal.service.task.ITaskSearchQueryExtended, com.webmethods.portal.service.task.SearchContext)' has been decreased from protected to private

com.webmethods.portal.service.task.impl.TaskDistributionService: Accessibility of method 'protected java.util.List getTaskList(com.webmethods.portal.service.task.ITaskSearchQueryExtended, com.webmethods.portal.service.task.SearchContext)' has been decreased from protected to private

# Release 10.3

### Added API

### Description

com.softwareag.mws.screens.BaseScreenClass: Class com.softwareag.mws.screens.BaseScreenClass added

com.softwareag.mws.screens.Constants: Class com.softwareag.mws.screens.Constants added

com.softwareag.mws.screens.MWSLoginLogoutScreen: Class com.softwareag.mws.screens.MWSLoginLogoutScreen added

com.softwareag.mws.screens.applications.administration.systemwide.usermanagement.UsersScreen: Class

com. software ag. mws. screens. applications. administration. system wide. user management. Users Screen added

 $com. we bmethods. bpm. process. impl. BpmProcess: Method \ 'protected \ void \ loadFrom IS()' \ has \ been \ added$ 

com.webmethods.bpm.process.impl.BpmProcessManager: Method 'public BpmProcessManager()' has been added

| com.webmethods.bpm.p   | process.impl.BpmProcessMan | ager: Method | 'public java.lang.S | tring |
|------------------------|----------------------------|--------------|---------------------|-------|
| getDatasourceLibMode() | ' has been added           |              |                     |       |

com.webmethods.bpm.process.impl.BpmProcessManagerIS: Class com.webmethods.bpm.process.impl.BpmProcessManagerIS added

com.webmethods.bpm.process.impl.db.common.LoadProcessStepsIS: Class com.webmethods.bpm.process.impl.db.common.LoadProcessStepsIS added

 $com. we bmethods. caf. common. Server Common: Class\ com. we bmethods. caf. common. Server Common\ added$ 

com.webmethods.caf.common.XMLUtil: Method 'public javax.xml.parsers.DocumentBuilderFactory getBuilderFactory()' has been added

com.webmethods.caf.common.XMLUtil: Method 'public javax.xml.parsers.SAXParserFactory getSAXParserFactory()' has been added

com.webmethods.caf.common.XMLUtil: Method 'public org.xml.sax.XMLReader getXMLParser(java.lang.ClassLoader)' has been added

com.webmethods.caf.faces.application.CAFValueExpression: Method 'public java.lang.Object getCAFValue(javax.el.ELContext)' has been added

com.webmethods.caf.faces.data.object.ObjectMethodContentProvider: Method 'protected boolean isSessionExpired()' has been added

com.webmethods.caf.faces.data.task.TaskBusinessCalendarModel: Method 'protected com.webmethods.sc.calendar.IWorkdayCalendar getCalendarByID(java.lang.String)' has been added

com.webmethods.caf.faces.data.ws.wss.WSSContentProvider: Method 'protected boolean isSessionExpired()' has been added

com.webmethods.caf.faces.portlet.PortletViewHandler: Method 'protected java.lang.String convertViewId(javax.faces.context.FacesContext, java.lang.String)' has been added

com.webmethods.caf.faces.render.html.input.DateInputRenderer: Method 'protected java.lang.Object convertDate(javax.faces.context.FacesContext, javax.faces.component.UIComponent, java.lang.Object, boolean, boolean)' has been added

com.webmethods.caf.wsclient.util.WSClientUtil: Method 'public java.util.Map constructClientAPI(java.lang.Class, java.lang.String, java.lang.String)' has been added

com.webmethods.caf.wsclient.util.WSClientUtil: Method 'public void reloadResource(java.lang.Class)' has been added

com. we bmethods. caf. wsclient. util. XSDD ateForm at MWS: Class com. we bmethods. caf. wsclient. util. XSDD ateForm at MWS added

com.webmethods.portal.bizPolicy.command.install.InstallBootstrapComponentsWithDependencies: Method 'protected boolean checkRealLocation(java.lang.String)' has been added

com.webmethods.portal.bizPolicy.command.install.InstallBootstrapComponentsWithDependencies: Method 'protected java.lang.String getComponentRealLocation(java.lang.String)' has been added

com.webmethods.portal.bizPolicy.command.system.xml.XMLImportContent: Method 'protected boolean checkResourceExists(java.lang.String)' has been added

com.webmethods.portal.bizPolicy.command.system.xml.XMLImportIncludeIS: Method 'protected java.io.InputStream getISTaskAppStream(java.lang.String, java.lang.String)' has been added

com.webmethods.portal.bizPolicy.impl.BootstrapPhase: Method 'protected void waitForOSGIServices()' has been added

com.webmethods.portal.jms.JMSPhaseProvider: Method 'protected void bindGlobalProvider(com.webmethods.portal.service.global.IGlobalProvider)' has been added

com.webmethods.portal.jms.JMSPhaseProvider: Method 'protected void bindRemoteEventDelivery(com.webmethods.portal.system.init.IInitializable)' has been added

com.webmethods.portal.mech.dir.impl.DirMechanicsUtils: Method 'public com.webmethods.portal.service.meta2.IUserService getUserService()' has been added

com.webmethods.portal.mech.dir.impl.DirMechanicsUtils: Method 'public com.webmethods.portal.service.meta2.thing.IThingID initializeUserWithResult(com.webmethods.portal.system.IURI)' has been added

com.webmethods.portal.mech.dir.impl.DirMechanicsUtils: Method 'public void initializeUser(com.webmethods.portal.system.IURI)' has been added

com.webmethods.portal.mech.install.impl.BasicInstallMechanics: Method 'protected boolean checkNeedsComponent(java.util.List, java.lang.String)' has been added

com.webmethods.portal.mech.install.impl.BasicInstallMechanics: Method 'protected java.lang.String getComponentLocationToRealLocation(java.lang.String)' has been added

com.webmethods.portal.mech.install.impl.InstallResolver: Method 'public void init(com.webmethods.portal.system.IComponentData, java.lang.String)' has been added

com.webmethods.portal.mech.install.impl.PortletInstallMechanics: Method 'protected com.webmethods.portal.service.portlet.info.IPortletInfo loadPortletInfo(java.lang.String)' has been added

com.webmethods.portal.mech.install.impl.UpgradeInstallComponentData: Method 'protected java.lang.String getComponentLocationToRealLocation(java.lang.String)' has been added

com.webmethods.portal.mech.portlet.IPortletProviderMechanics: Method 'public com.webmethods.portal.service.portlet.info.IPortletInfo getPortletInfo(java.io.InputStream, java.io.InputStream)' has been added to an interface

com.webmethods.portal.mech.portlet.impl.PortletProviderMechanics: Method 'public com.webmethods.portal.service.portlet.info.IPortletInfo getPortletInfo(java.io.InputStream, java.io.InputStream)' has been added

com.webmethods.portal.mech.portlet.impl.PortletProviderMechanics: Method 'public void init(com.webmethods.portal.system.IComponentData, java.lang.String)' has been added

com.webmethods.portal.mech.socialbpm.comments.impl.CommentsMechanics: Method 'public com.webmethods.portal.service.meta2.thing.IThingID getThingID(com.webmethods.portal.system.IURI)' has been added

com.webmethods.portal.mech.sql.impl.ConnectionManagerMechanicsIS: Class com.webmethods.portal.mech.sql.impl.ConnectionManagerMechanicsIS added

com.webmethods.portal.mech.task.ITaskHelper: Method 'public com.webmethods.portal.system.lock.IClusterLockingService getLockingService()' has been added to an interface

com.webmethods.portal.mech.task.impl.TaskChangeHandler: Method 'public TaskChangeHandler()' has been added

com.webmethods.portal.mech.task.impl.TaskChangeHandlerIS: Method 'public void ensureTaskLwqFileExist(java.lang.String)' has been added

com. we bmethods. portal. mech. task. impl. TaskCompletionHandler IS: Class com. we bmethods. portal. mech. task. impl. TaskCompletionHandler IS added

com.webmethods.portal.mech.task.impl.TaskHelper: Method 'public com.webmethods.portal.system.lock.IClusterLockingService getLockingService()' has been added

com.webmethods.portal.mech.task.impl.TaskHelperService: Method 'public com.webmethods.portal.system.lock.IClusterLockingService getLockingService()' has been added

com.webmethods.portal.mech.task.impl.TaskMechanics: Method 'protected void initHandlers(com.webmethods.portal.system.IComponentData, java.lang.String)' has been added

com.webmethods.portal.mech.task.impl.TaskMechanicsIS: Method 'protected void initHandlers(com.webmethods.portal.system.IComponentData, java.lang.String)' has been added

com.webmethods.portal.mech.task.impl.TaskScheduleHandlerIS: Class com.webmethods.portal.mech.task.impl.TaskScheduleHandlerIS added

com.webmethods.portal.mech.task.impl.TaskTimedEventHandlerIS: Class com.webmethods.portal.mech.task.impl.TaskTimedEventHandlerIS added

com.webmethods.portal.noodle.util.NoodleUtils: Method 'public boolean isForceNewTab(com.webmethods.portal.service.view.IView)' has been added

com.webmethods.portal.service.dir.IDirPrincipal: Method 'public boolean isInitialized()' has been added to an interface

com.webmethods.portal.service.dir.impl.DirSystem: Method 'public void onSynchronousEvent(com.webmethods.portal.event.dir.IDirPrincipalDeleteEvent)' has been added

com.webmethods.portal.service.install.impl.BaseInstallService: Method 'protected java.lang.String getResourceLocation(java.lang.String, java.lang.String)' has been added

com.webmethods.portal.service.install.impl.BaseInstallService: Method 'protected void registerComponent(com.webmethods.portal.system.IInitializableComponentData, java.lang.String)' has been added

com.webmethods.portal.service.install.impl.PdpInstallService: Method 'protected com.webmethods.portal.schema.wmportletapp.PortletType \_loadPortletType(java.util.Map)' has been added

com.webmethods.portal.service.install.impl.PdpInstallService: Method 'protected void \_doRegisterComponent(java.util.Map)' has been added

com.webmethods.portal.service.install.impl.PdpInstallService: Method 'protected void \_saveTempPortletInitData(java.util.Map)' has been added

com.webmethods.portal.service.meta2.util.ThingHelper: Class com.webmethods.portal.service.meta2.util.ThingHelper added

com.webmethods.portal.service.portlet.IPortletProvider: Method 'public com.webmethods.portal.service.portlet.info.IPortletInfo getPortletInfo(java.io.InputStream, java.io.InputStream)' has been added to an interface

com.webmethods.portal.service.portlet.impl.PortletProvider: Method 'public com.webmethods.portal.service.portlet.info.IPortletInfo getPortletInfo(java.io.InputStream,

java.io.InputStream)' has been added

com. we bmethods. portal. service. social bpm. comments. impl. Comments ServiceIS: Class com. we bmethods. portal. service. social bpm. comments. impl. Comments ServiceIS added to the service of the service of the

com.webmethods.portal.service.sql.ISqlWorker: Method 'public void close()' has been added to an interface

com.webmethods.portal.service.sql.core.BaseSqlWorker: Method 'public boolean isCurrentlyInUse()' has been added

com.webmethods.portal.service.sql.core.BaseSqlWorker: Method 'public void close()' has been added

com.webmethods.portal.service.sql.runtime.base.CommentEntryUserDeleted: Class com.webmethods.portal.service.sql.runtime.base.CommentEntryUserDeleted added added

com.webmethods.portal.service.task.ITaskDefinition: Method 'public com.softwareag.caf.shared.task.core.model.TaskDataDefTable getTaskDataTable()' has been added to an interface

com.webmethods.portal.service.task.ITaskSystem: Method 'public com.webmethods.portal.system.lock.IClusterLockingService getLockingService()' has been added to an interface

com.webmethods.portal.service.task.event.impl.TaskChangedEvent: Method 'public boolean isHiddenUpdate()' has been added

com.webmethods.portal.service.task.event.impl.TaskChangedEvent: Method 'public void setHiddenUpdate(boolean)' has been added

com.webmethods.portal.service.task.impl.TaskClassLoaderFactory: Method 'public java.net.URLClassLoader getTaskClassLoader(java.lang.String)' has been added

com.webmethods.portal.service.task.impl.TaskClassLoaderFactory: Method 'public void removeTaskClassLoader(java.lang.String)' has been added

com.webmethods.portal.service.task.impl.TaskDefinitionView: Method 'public com.softwareag.caf.shared.task.core.model.TaskDataDefTable getTaskDataTable()' has been added

com.webmethods.portal.service.task.impl.TaskDistributionServiceIS: Class com.webmethods.portal.service.task.impl.TaskDistributionServiceIS added

com. we bmethods. portal. service. task. impl. Task Process Audit Service IS: Class com. we bmethods. portal. service. task. impl. Task Process Audit Service IS added to the service of the service of

com.webmethods.portal.service.task.impl.TaskSystem: Method 'protected void bindClusterLockingService(com.webmethods.portal.system.lock.IClusterLockingService)' has been added

com.webmethods.portal.service.task.impl.TaskSystem: Method 'public com.webmethods.portal.system.lock.IClusterLockingService getLockingService()' has been added

com.webmethods.portal.system.BaseComponent: Method 'protected void bindGlobalProvider(com.webmethods.portal.service.global.IGlobalProvider)' has been added

com.webmethods.portal.system.PortalSystem: Method 'public boolean isTELibrary()' has been added

com.webmethods.portal.system.init.impl.ClusterPhaseProvider: Method 'protected java.lang.String getLocalConfigRootPath()' has been added

com.webmethods.portal.system.init.impl.ClusterPhaseProvider: Method 'protected void initDbConnection()' has been added

com.webmethods.portal.system.lock.impl.LockKey: Class com.webmethods.portal.system.lock.impl.LockKey added

com.webmethods.portal.webapp.jetty7.WebApplicationInstallService: Method 'protected java.lang.String checkTaskAppVersionIsUptodate(java.lang.String)' has been added

com.webmethods.portal.webapp.jetty7.WebApplicationInstallService: Method 'protected void fixOldTaskClasses(java.io.File, java.lang.String)' has been added

com.webmethods.rtl.locator.impl.ClassLocator: Method 'public ClassLocator(java.lang.String, java.lang.String)' has been added

com.webmethods.rtl.tools.PrettyProperties\$NameValue: Class com.webmethods.rtl.tools.PrettyProperties\$NameValue added

 $com. we bmethods. rtl. tools. Pretty Properties: Class \ com. we bmethods. rtl. tools. Pretty Properties \ added$ 

com.webmethods.rtl.util.xml.XMLUtil: Method 'public java.lang.String toString(org.w3c.dom.Node, int, boolean)' has been added

com.webmethods.caf.faces.portlet.PortletViewHandler: Added com.sun.faces.application.view.MultiViewHandler to the list of superclasses

com.webmethods.caf.jcr.faces.data.query.PropertySearchTerm: Added protected field sRandom

com.webmethods.caf.wsclient.proxy.impl.WSClientDynamicProxy: Added public field REMOVE\_WSDL\_FROM\_GLUE\_CACHE

com.webmethods.mws.acdl.GenerateAcdlForProject: Added public field OPTION\_IS\_TASK\_ENGINE

com.webmethods.portal.bizPolicy.command.task.webservice.QueueTaskWS: Added protected field DELAY\_DEFAULT\_VALUE

com.webmethods.portal.framework.dispatch.handlers.directory.ExportUserAttributesHandler: Added public field DB\_ATTRIBUTES\_PROVIDER

 $com. we bmethods. portal. framework. dispatch. handlers. directory. Export User Attributes Handler: Added public field DB_ATTR_TITLE$ 

 $com. we bmethods. portal. framework. dispatch. handlers. directory. Export User Attributes Handler: Added public field LDAP_ATTRIBUTES_PROVIDER$ 

com.webmethods.portal.framework.dispatch.handlers.directory.ExportUserAttributesHandler: Added public field LDAP\_ATTR\_TITLE

 $com. we bmethods. portal. framework. dispatch. handlers. directory. Export User Attributes Handler: Added public field PROFILE\_ATTRIBUTES\_PROVIDER$ 

com.webmethods.portal.framework.dispatch.handlers.directory.ExportUserAttributesHandler: Added public field USER\_INFORMATION\_TITLE

com.webmethods.portal.framework.dispatch.handlers.directory.ExportUserAttributesHandler: Added public field USER\_PROFILE\_ATTR\_TITLE

com.webmethods.portal.framework.presentation.renderers.DefaultRenderer: Added public field CONTENT\_SECURITY\_CUSTOM\_HOSTS\_PROP

com.webmethods.portal.framework.presentation.renderers.DefaultRenderer: Added public field CONTENT\_SECURITY\_DISABLED\_PROP

com.webmethods.portal.framework.presentation.renderers.DefaultRenderer: Added public field CONTENT\_SECURITY\_POLICY\_ENABLED

com.webmethods.portal.service.dir.impl.DirSystem: Added com.webmethods.portal.event.dir.IDirPrincipalDeleteEvent\$ISynchronousListener to the set of implemented interfaces

com.webmethods.portal.service.sql.ISqlWorker: Added java.lang.AutoCloseable to the set of implemented interfaces

com.webmethods.portal.service.sql.core.BaseSqlWorker: Added java.lang.AutoCloseable to the set of implemented interfaces

com.webmethods.portal.service.sql.core.ConnectionManager: Added public field ORACLE\_URL\_PARSER\_EXPRESSION\_SERVICENAME

com.webmethods.portal.service.sql.core.ConnectionManager: Added public field ORACLE\_URL\_TEMPLATE\_SERVICENAME

com.webmethods.portal.service.task.event.impl.TaskChangedEvent: Added protected field hiddenUpdate

 $com.webmethods.portal.service.task.impl.TaskClassLoaderFactory: Added \ public \ field \ TASK\_ASSETS\_HOME\_PROP$ 

 $com.webmethods.portal.system.PortalSystem: Added \ public \ field \ TASK\_ENGINE\_LIBRARY\_MODE$ 

com.webmethods.rtl.locator.impl.StreamLocatorFactory: Added public field TEMP\_PROTOCOL

### **Removed API**

### Replacement, if any

com.webmethods.caf.faces.portlet.PortletViewHandler: Method 'public java.lang.Object getWrapped()' has been removed

com.webmethods.caf.faces.portlet.PortletViewHandler: Method 'public javax.faces.application.ViewHandler getWrapped()' has been removed

com.webmethods.portal.bizPolicy.command.dir.rs.BasePrincipalResource: Method 'protected java.util.List getProfileAttributes(com.webmethods.portal.bizPolicy.IContext, com.webmethods.portal.service.dir.IDirPrincipal)' has been removed

com.webmethods.portal.bizPolicy.command.system.xml.XMLImportContextIS: Method 'protected com.webmethods.portal.system.IURI importNode(com.webmethods.portal.bizPolicy.IContext, org.w3c.dom.Element, com.webmethods.portal.system.IURI, java.util.List)' has been removed, but an inherited definition exists.

com.webmethods.portal.event.impl.RemoteEventDeliveryInitializer: Method 'protected void bindJMSPhaseProvider(com.webmethods.portal.system.IComponent)' has been removed

com.webmethods.portal.framework.mech.install.PortletAppilcationInstallMechanics: Method 'protected void clearContextRequestAttributes(com.webmethods.portal.bizPolicy.IContext)' has been removed

com.webmethods.portal.mech.task.ITaskHelper: Method 'public com.webmethods.portal.service.task.ITaskLockingService getTaskLockingService()' has been removed

com.webmethods.portal.mech.task.impl.TaskHelperService: Method 'public com.webmethods.portal.service.task.ITaskLockingService getTaskLockingService()' has been removed

com.webmethods.portal.mech.task.impl.TaskMechanicsIS: Method 'protected com.webmethods.portal.service.task.ITaskList listTasks(com.webmethods.portal.system.IURI, com.webmethods.portal.service.task.TaskSearchQuery, boolean, boolean)' has been removed, but an inherited definition exists.

com.webmethods.portal.service.task.ITaskLockingService: Method 'public com.webmethods.portal.system.lock.IClusterLock acquireLock(com.webmethods.portal.system.IURI, com.webmethods.portal.system.IURI, long, long)' has been removed

com.webmethods.portal.service.task.ITaskLockingService: Method 'public com.webmethods.portal.system.lock.IClusterLock acquireLock(com.webmethods.portal.system.IURI, com.webmethods.portal.system.IURI, long, long, boolean)' has been removed

com. we bmethods. portal. service. task. impl. TaskClassLoader Factory \$ITaskClassLoader: Class com. we bmethods. portal. service. task. impl. TaskClassLoader Factory \$ITaskClassLoader removed to the service of the service of the

com.webmethods.portal.service.task.impl.TaskLockingService: Method 'public com.webmethods.portal.system.lock.IClusterLock acquireLock(com.webmethods.portal.system.IURI, com.webmethods.portal.system.IURI, long, long)' has been removed

com.webmethods.portal.service.task.impl.TaskLockingService: Method 'public com.webmethods.portal.system.lock.IClusterLock acquireLock(com.webmethods.portal.system.IURI, com.webmethods.portal.system.IURI, long, long, boolean)' has been removed

com.webmethods.portal.service.task.impl.TaskLockingService: Method 'public long getDbTimeOffset()' has been removed

com.webmethods.portal.system.lock.impl.ClusterLockingService: Method 'public long getDbTimeOffset()' has been removed

com.webmethods.rtl.util.PrettyProperties\$NameValue: Class
com.webmethods.rtl.util.PrettyProperties\$NameValue removed

com.webmethods.rtl.util.PrettyProperties: Class com.webmethods.rtl.util.PrettyProperties removed

com.webmethods.caf.faces.portlet.PortletViewHandler: Removed field wrapped

com.webmethods.caf.faces.portlet.PortletViewHandler: Removed javax.faces.FacesWrapper from the set of implemented interfaces

com.webmethods.caf.faces.portlet.PortletViewHandler: Removed javax.faces.application.ViewHandlerWrapper from the list of superclasses

com.webmethods.caf.jcr.faces.data.query.PropertySearchTerm: Removed field random

com.webmethods.portal.mech.task.impl.TaskMechanics: Removed field MIN\_INBOX\_SEARCH\_THREADS

com.webmethods.portal.mech.task.impl.TaskMechanics: Removed field MIN\_TASK\_UPDATE\_THREADS

### Deprecated API

### Replacement, if any

com.webmethods.portal.mech.task.impl.TaskHelper: Method 'public com.webmethods.portal.service.task.ITaskLockingService getTaskLockingService()' has been deprecated

com.webmethods.portal.service.sql.ISqlWorker: Method 'public void release()' has been deprecated

com.webmethods.portal.service.sql.core.BaseSqlWorker: Method 'public void release()' has been deprecated

### **Changed API**

### Description

com.webmethods.caf.faces.component.output.ChartDataColumn: Parameter 1 of 'public void setItemValue(java.lang.Number)' has changed its type to java.lang.Object

com.webmethods.caf.faces.component.output.ChartDataColumn: Return type of method 'public java.lang.Number getItemValue()' has been changed to java.lang.Object

com.webmethods.caf.faces.portlet.PortletViewHandler: In method 'public PortletViewHandler(javax.faces.application.ViewHandler)' the number of arguments has changed

com.webmethods.caf.faces.render.html.input.DateInputRenderer: In method 'protected void writeTimeZone(javax.faces.context.FacesContext, javax.faces.component.UIComponent, java.util.Date)' the number of arguments has changed

com.webmethods.portal.mech.task.impl.TaskMechanics: In method 'public void fireTaskChangedEvent(com.webmethods.portal.system.IURI, com.webmethods.portal.system.IURI, com.webmethods.portal.service.task.ITask, com.webmethods.portal.service.task.ITask, java.lang.Object, java.lang.Object, int, boolean)' the number of arguments has changed

com.webmethods.portal.service.task.impl.TaskClassLoaderFactory: In method 'public java.lang.Object getTaskInstance(java.lang.String)' the number of arguments has changed

com.webmethods.portal.service.task.impl.TaskClassLoaderFactory: In method 'public void

addTaskClassLoader(com.webmethods.portal.service.task.impl.TaskClassLoaderFactory\$ITaskClassLoader)' the number of arguments has changed

com.webmethods.portal.system.lock.IClusterLockingService: In method 'public com.webmethods.portal.system.lock.IClusterLock acquireLock(com.webmethods.portal.system.IURI, com.webmethods.portal.system.IURI, long, long, boolean)' the number of arguments has changed

com.webmethods.portal.system.lock.IClusterLockingService: Parameter 2 of 'public com.webmethods.portal.system.lock.IClusterLock acquireLock(com.webmethods.portal.system.IURI, com.webmethods.portal.system.IURI, long, long)' has changed its type to long

com.webmethods.portal.system.lock.IClusterLockingService: Parameter 4 of 'public com.webmethods.portal.system.lock.IClusterLock acquireLock(com.webmethods.portal.system.IURI, com.webmethods.portal.system.IURI, long, long)' has changed its type to boolean

com.webmethods.portal.system.lock.impl.ClusterLockingService: In method 'public com.webmethods.portal.system.lock.IClusterLock acquireLock(com.webmethods.portal.system.IURI, com.webmethods.portal.system.IURI, long, long, boolean)' the number of arguments has changed

com.webmethods.portal.system.lock.impl.ClusterLockingService: Parameter 2 of 'public com.webmethods.portal.system.lock.IClusterLock acquireLock(com.webmethods.portal.system.IURI, com.webmethods.portal.system.IURI, long, long)' has changed its type to long

com.webmethods.portal.system.lock.impl.ClusterLockingService: Parameter 4 of 'public com.webmethods.portal.system.lock.IClusterLock acquireLock(com.webmethods.portal.system.IURI, com.webmethods.portal.system.IURI, long, long)' has changed its type to boolean

com.webmethods.rtl.util.xml.XMLUtil: In method 'protected void \_dumpXML(org.w3c.dom.Node, java.io.Writer, int, int)' the number of arguments has changed

# Release 10.2

# Added API

## Description

 $com. software ag. mws. screens. Base Screen Class\ Class\ com. software ag. mws. screens. Base Screen Class\ added$ 

com.softwareag.mws.screens.Constants Class com.softwareag.mws.screens.Constants added

 $com. software ag. mws. screens. MWSL og in Log out Screen\ Class com. software ag. mws. screens. MWSL og in Log out Screen\ added$ 

com. software ag. mws. screens. applications. administration. systemwide. usermanagement. Users Screen Class

com. software ag. mws. screens. applications. administration. systemwide. user management. Users Screen added

 $com.webmethods.caf.common.cipher.MWSCipherDataStore\ Class com.webmethods.caf.common.cipher.MWSCipherDataStore\ added$ 

 $com.webmethods.caf.common.cipher.MWSCipherMasterPassword\ Class\\ com.webmethods.caf.common.cipher.MWSCipherMasterPassword\ added$ 

 $com.webmethods.caf.common.cipher.Secret DS\ Class\ com.webmethods.caf.common.cipher.Secret DS\ added$ 

com.webmethods.caf.faces.component.util.ShadowComponentMapCacheEntry Class com.webmethods.caf.faces.component.util.ShadowComponentMapCacheEntry added

com.webmethods.caf.faces.data.attachments.BasePortalContainerAttachmentsProvider Method 'public java.lang.String getEncoding(java.lang.String)' has been added

com.webmethods.caf.faces.data.comments.impl.CommentsListProvider Method 'public com.webmethods.portal.service.access.IAclManager createAclManager(java.lang.String, java.lang.String)' has been added

com.webmethods.portal.bizPolicy.biz.task.impl.TaskAuditBizPolicy Method 'public java.util.Collection getWebServiceCommands(com.webmethods.portal.bizPolicy.IContext)' has been added

com.webmethods.portal.bizPolicy.command.IJSONAdapter Method 'public java.util.Map getSchemaFields(java.lang.Class, java.util.Map,

com.webmethods.portal.bizPolicy.command.IJSONAdapterFactory, java.util.Map)' has been added to an interface

com.webmethods.portal.bizPolicy.command.IJSONAdapterFactory Method 'public java.util.Map getSchemaFields(java.lang.Class, java.util.Map, java.util.Map)' has been added to an interface

com.webmethods.portal.bizPolicy.command.alias.SetThingAliases Method 'protected void checkAccess(com.webmethods.portal.bizPolicy.IContext,

com.webmethods.portal.mech.alias.IAliasMechanics, com.webmethods.portal.system.IURI)' has been added

com.webmethods.portal.bizPolicy.command.dir.rs.BasePrincipalResource Method 'protected java.util.List getProfileAttributes(com.webmethods.portal.bizPolicy.IContext, com.webmethods.portal.service.dir.IDirPrincipal)' has been added

com.webmethods.portal.bizPolicy.command.dir.rs.BasePrincipalResource Method 'public javax.ws.rs.core.Response getPersonalData(javax.servlet.http.HttpServletRequest, java.lang.String)' has been added

com.webmethods.portal.bizPolicy.command.dir.rs.DirJSONAdapter Method 'public java.util.Map getSchemaFields(java.lang.Class, java.util.Map, com.webmethods.portal.bizPolicy.command.IJSONAdapterFactory, java.util.Map)' has been added

com.webmethods.portal.bizPolicy.command.impl.CommandBean Method 'protected java.text.SimpleDateFormat getSDF()' has been added

com.webmethods.portal.bizPolicy.command.impl.CommandBean Method 'protected java.text.SimpleDateFormat getSDFDotNet()' has been added

com.webmethods.portal.bizPolicy.command.impl.JSONAdapterFactory Method 'public java.util.Map getSchemaFields(java.lang.Class, java.util.Map, java.util.Map)' has been added

com. we bmethods. portal. biz Policy. command. impl.rs. Abstract JSONA dapter Class

com.webmethods.portal.bizPolicy.command.impl.rs.AbstractJSONAdapter added

com.webmethods.portal.bizPolicy.command.impl.rs.BaseRestResource Method 'protected java.lang.String sanitizeMessage(java.lang.String)' has been added

com.webmethods.portal.bizPolicy.command.impl.rs.BaseRestResource Method 'protected javax.ws.rs.core.Response sendException(javax.servlet.http.HttpServletRequest, java.lang.Exception, java.lang.String, int)' has been added

com.webmethods.portal.bizPolicy.command.impl.rs.BasicJSONAdapter Method 'protected com.webmethods.portal.service.view.IView getView(com.webmethods.portal.system.IURI)' has been added

com.webmethods.portal.bizPolicy.command.impl.rs.BasicJSONAdapter Method 'protected void addIfNotSetAndNonNullValue(java.lang.String, java.lang.Object, java.util.Map)' has been added

com.webmethods.portal.bizPolicy.command.impl.rs.BasicJSONAdapter Method 'public java.util.Map getSchemaFields(java.lang.Class, java.util.Map,

com. we bmethods. portal. biz Policy. command. IJSONA dapter Factory, java. util. Map)' has been added

 $com. we bmethods. portal. biz Policy. command. impl.rs. Biz Policy Resource\ Class com. we bmethods. portal. biz Policy. command. impl.rs. Biz Policy Resource\ added$ 

 $com.webmethods.portal.bizPolicy.command.impl.rs.CommandDocBuilder\ Class com.webmethods.portal.bizPolicy.command.impl.rs.CommandDocBuilder\ added$ 

com.webmethods.portal.bizPolicy.command.impl.rs.CommandResource Method 'public javax.ws.rs.core.Response getCommandSpecification(javax.servlet.http.HttpServletRequest, javax.servlet.http.HttpServletResponse, java.lang.String)' has been added

com.webmethods.portal.bizPolicy.command.impl.rs.CommandResource Method 'public javax.ws.rs.core.Response getSpecification(javax.servlet.http.HttpServletRequest)' has been added

com.webmethods.portal.bizPolicy.command.impl.rs.ConnectionInfoJSONAdapter Method 'public java.util.Map getSchemaFields(java.lang.Class, java.util.Map, com.webmethods.portal.bizPolicy.command.IJSONAdapterFactory, java.util.Map)' has been added

com. we bmethods. portal. biz Policy. command. impl.rs. Default JSONA dapter Class com. we bmethods. portal. biz Policy. command. impl.rs. Default JSONA dapter added line of the state of the state o

com.webmethods.portal.bizPolicy.command.impl.rs.util.FluentList Class com.webmethods.portal.bizPolicy.command.impl.rs.util.FluentList added

 $com. we bmethods. portal. biz Policy. command. impl.rs. util. Fluent Map \ Class \ com. we bmethods. portal. biz Policy. command. impl.rs. util. Fluent Map \ added \ added$ 

 $com. we be thods. portal. biz Policy. command. impl.rs. util. Fluent Ordered Map \ Class \ com. we be thods. portal. biz Policy. command. impl.rs. util. Fluent Ordered Map \ added$ 

com.webmethods.portal.bizPolicy.command.impl.rs.util.IFluentMap Class com.webmethods.portal.bizPolicy.command.impl.rs.util.IFluentMap added

com.webmethods.portal.bizPolicy.command.page.ModifyPage2IS Class

com.webmethods.portal.bizPolicy.command.page.ModifyPage2IS added

 $com.webmethods.portal.bizPolicy.command.system.xml.XMLImportContextIS\ Class com.webmethods.portal.bizPolicy.command.system.xml.XMLImportContextIS\ added$ 

 $com.webmethods.portal.bizPolicy.command.system.xml.XMLImportIncludeIS\ Class com.webmethods.portal.bizPolicy.command.system.xml.XMLImportIncludeIS\ added$ 

com.webmethods.portal.bizPolicy.command.task.rs.TaskJSONAdapter Class com.webmethods.portal.bizPolicy.command.task.rs.TaskJSONAdapter added

com.webmethods.portal.bizPolicy.command.task.webservice.UpdateTaskAttachmentWS\$UpdateTask AttachmentCommandBean Method 'protected boolean excludePropertyDescriptor(java.lang.String)' has been added

com.webmethods.portal.bizPolicy.command.task.webservice.UpdateTaskAttachmentWS\$UpdateTaskAttachmentCommandBean Method 'public void setAttachmentID(java.lang.String)' has been added

com.webmethods.portal.event.dir.IDirPrincipalDeleteEvent Method 'public com.webmethods.portal.service.meta2.thing.IThingID getGetDirectoryServiceThingID()' has been added to an interface

com.webmethods.portal.event.dir.IDirPrincipalDeleteEvent Method 'public com.webmethods.portal.system.IURI getDirectoryURI()' has been added to an interface

com.webmethods.portal.event.dir.IDirPrincipalDeleteEvent Method 'public java.lang.String getEmail()' has been added to an interface

com.webmethods.portal.event.dir.IDirPrincipalDeleteEvent Method 'public java.lang.String getPrincipalDN()' has been added to an interface

com.webmethods.portal.event.dir.IDirPrincipalModifyEvent Method 'public java.lang.Object getPropertyOldValue()' has been added to an interface

com.webmethods.portal.event.dir.impl.DirPrincipalDeleteEvent Method 'public DirPrincipalDeleteEvent(com.webmethods.portal.service.dir.IDirPrincipal, com.webmethods.portal.service.dir.IDirPrincipalList, com.webmethods.portal.service.dir.IDirPrincipalList, com.webmethods.portal.service.meta2.thing.IThingID)' has been added

com.webmethods.portal.event.dir.impl.DirPrincipalDeleteEvent Method 'public com.webmethods.portal.service.meta2.thing.IThingID getGetDirectoryServiceThingID()' has been added

com.webmethods.portal.event.dir.impl.DirPrincipalDeleteEvent Method 'public com.webmethods.portal.system.IURI getDirectoryURI()' has been added

com.webmethods.portal.event.dir.impl.DirPrincipalDeleteEvent Method 'public com.webmethods.portal.system.IURI getPrincipalURI()' has been added

com.webmethods.portal.event.dir.impl.DirPrincipalDeleteEvent Method 'public java.lang.String getEmail()' has been added

com.webmethods.portal.event.dir.impl.DirPrincipalDeleteEvent Method 'public java.lang.String getPrincipalDN()' has been added

com.webmethods.portal.event.dir.impl.DirPrincipalModifyEvent Method 'public DirPrincipalModifyEvent(com.webmethods.portal.system.IURI, com.webmethods.portal.service.meta2.thing.IThingID, java.lang.String, java.lang.Object, java.lang.Object, com.webmethods.portal.service.meta2.thing.IThingID)' has been added

com.webmethods.portal.event.dir.impl.DirPrincipalModifyEvent Method 'public DirPrincipalModifyEvent(com.webmethods.portal.system.IURI, java.lang.String, java.lang.Object, java.lang.Object, com.webmethods.portal.service.meta2.thing.IThingID)' has been added

com.webmethods.portal.event.dir.impl.DirPrincipalModifyEvent Method 'public java.lang.Object getPropertyOldValue()' has been added

 $com. we bmethods. portal. event. system. ID is tributed Config Changed Event \ Class com. we bmethods. portal. event. system. ID is tributed Config Changed Event \ added$ 

com. we bmethods. portal. event. system. ID is tributed Config Changed Event \$IL is tener Class com. we bmethods. portal. event. system. ID is tributed Config Changed Event \$IL is tener added to the system. The system added to the system of the system added to the system. The system added to the system added to the system. The system added to the system added to the system. The system added to the system added to the system. The system added to the system added to the system. The system added to the system added to the system. The system added to the system added to the system added to the system. The system added to the system added to the system added to the system. The system added to the system added to the system added to the system. The system added to the system added to the system added to the system. The system added to the system added to the system added to the system. The system added to the system added to the system. The system added to the system added to the system. The system added to the system added to the system added to the system. The system added to the system added to the system added to the system. The system added to the system added to the system added to the system. The system added to the system added to the system added to the system. The system added to the system added to the system added to the system. The system added to the system added to the sys

com. we be the ds. portal. event. system. ID is tributed Config Changed Event \$IS ynchronous Listener Class com. we be network to the system. ID is tributed Config Changed Event \$IS ynchronous Listener added to the system. The system added to the system added to the system added to the system. The system added to the system added to the system added to the system. The system added to the system added to the system. The system added to the system added to the system added to the system. The system added to the system added to the system. The system added to the system added to the system added to the system. The system added to the system added to the system added to the system. The system added to the system added to the system added to the system. The system added to the system added to the system added to the system. The system added to the system added to the system added to the system. The system added to the system added to the system added to the system. The system added to the system added to the system added to the system. The system added to the system added to the system added to the system. The system added to the system added to the system added to the system added to the system. The system added to the system added to the system added to the system. The system added to the system added to t

 $com. we be thods. portal. event. system. ID is tributed Config Changed Event \\ Listeners \ Class \\ com. we be thods. portal. event. system. ID is tributed Config Changed Event \\ \\ Listeners \ added \\ \\$ 

 $com. we be thods. portal. event. system. ID is tributed Config Changed Event \$ Synchronous Listeners \ class \ com. we be thods. portal. event. system. ID is tributed Config Changed Event \$ Synchronous \ Listeners \ added \ added \ adde$ 

 $com. we bmethods. portal. event. system. impl. Distributed Config Changed Event \ Class \\ com. we bmethods. portal. event. system. impl. Distributed Config Changed Event \ added$ 

 $com. we be methods. portal. framework. dispatch. handlers. directory. Export User Attributes Handler \ Class com. we be methods. portal. framework. dispatch. handlers. directory. Export User Attributes Handler \ added \ added \$ 

com.webmethods.portal.framework.session.handlers.LoginScript Method 'protected void bindSystemPolicy(com.webmethods.portal.bizPolicy.biz.system.ISystemPolicy)' has been added

com.webmethods.portal.framework.session.handlers.Validate Method 'protected void bindJMSPhaseProvider(com.webmethods.portal.system.IComponent)' has been added

com.webmethods.portal.framework.session.impl.SessionManager Method 'protected void bindAuthManager(com.webmethods.portal.framework.IAuthManager)' has been added

com.webmethods.portal.jms.db.impl.db2.PurgeEvents Method 'protected java.lang.String getDeleteEventsQuery()' has been added

com.webmethods.portal.jms.um.UmJMSConnProvider Method 'protected void registerJMSObjects(org.w3c.dom.Element)' has been added

com.webmethods.portal.mech.dir.IDirServiceMechanics Method 'public void fireDeletePrincipalEvent(com.webmethods.portal.service.dir.IDirPrincipal,

com.webmethods.portal.service.dir.IDirPrincipalList, com.webmethods.portal.service.dir.IDirPrincipalList)' has been added to an interface

com.webmethods.portal.mech.dir.IPrincipalAttributeMechanics Method 'public void fireModifyPrincipalEvent(com.webmethods.portal.service.meta2.thing.IThingID, com.webmethods.portal.system.IURI, com.webmethods.portal.service.meta2.thing.IThingID, java.lang.String, java.lang.Object, java.lang.Object)' has been added to an interface

com.webmethods.portal.mech.dir.impl.DirServiceMechanics Method 'protected boolean isUserPrivacyEnabled()' has been added

com.webmethods.portal.mech.dir.impl.DirServiceMechanics Method 'public void fireDeletePrincipalEvent(com.webmethods.portal.service.dir.IDirPrincipal, com.webmethods.portal.service.dir.IDirPrincipalList, com.webmethods.portal.service.dir.IDirPrincipalList)' has been added

com.webmethods.portal.mech.dir.impl.PrincipalAttributeMechanics Method 'public void fireModifyPrincipalEvent(com.webmethods.portal.service.meta2.thing.IThingID, com.webmethods.portal.system.IURI, com.webmethods.portal.service.meta2.thing.IThingID, java.lang.String, java.lang.Object, java.lang.Object)' has been added

 $com. we bmethods. portal. mech. rules. impl. TEELC ontext\ Class com. we bmethods. portal. mech. rules. impl. TEELC ontext\ added$ 

 $com.webmethods.portal.mech.rules.impl.TEExpressionResolver\ Class com.webmethods.portal.mech.rules.impl.TEExpressionResolver\ added$ 

 $com. we bmethods. portal. mech. schedule. impl. Schedule Mechanics IS\ Class com. we bmethods. portal. mech. schedule. impl. Schedule Mechanics IS\ added$ 

com.webmethods.portal.mech.task.impl.TaskChangeHandlerIS Class com.webmethods.portal.mech.task.impl.TaskChangeHandlerIS added

 $com. we bmethods. portal. mech. task. impl. TaskContextHelper\ Class com. we bmethods. portal. mech. task. impl. TaskContextHelper\ added$ 

com.webmethods.portal.mech.task.impl.TaskDataHelper Method 'public java.lang.Object[] resolveTaskFields(com.webmethods.portal.service.task.ITask, com.webmethods.portal.service.task.ITaskData, java.lang.String[])' has been added

com.webmethods.portal.mech.task.impl.TaskMechanics Method 'protected void bindMechanicsManager(com.webmethods.portal.mech.IMechanicsManager)' has been added

 $com. we bmethods. portal. mech. task. impl. Task Mechanics IS\ Class com. we bmethods. portal. mech. task. impl. Task Mechanics IS\ added$ 

com.webmethods.portal.mech.task.impl.TaskRuleContext Method 'public TaskRuleContext(com.webmethods.caf.rules.IRuleContext, java.util.Map)' has been added

com.webmethods.portal.mech.task.impl.TaskRuleContext Method 'public java.util.Map getContextMap()' has been added

com.webmethods.portal.mech.task.impl.TaskRuleContext Method 'public void

setContextMap(java.util.Map)' has been added

com.webmethods.portal.service.access.IAclManager Method 'public void setResourceType(java.lang.String)' has been added to an interface

com.webmethods.portal.service.access.IAclManager Method 'public void setUserID(java.lang.String)' has been added to an interface

com.webmethods.portal.service.cache.ICacheManager Method 'public void configureCache(java.lang.String, java.util.Map)' has been added to an interface

com.webmethods.portal.service.cache.impl.CacheManager Method 'protected java.util.Collection getRegistryBasedComponentCollection()' has been added

com.webmethods.portal.service.cache.impl.CacheManager Method 'protected void configureCacheFromRegisrty(java.lang.String)' has been added

com.webmethods.portal.service.cache.impl.CacheManager Method 'public void configureCache(java.lang.String, java.util.Map)' has been added

com.webmethods.portal.service.dir.IDirCache Method 'public void clearQueryCache()' has been added to an interface

com.webmethods.portal.service.dir.IDirServiceThing Class com.webmethods.portal.service.dir.IDirServiceThing added

 $com. we bmethods. portal. service. dir. IUser Privacy Service\ Class com. we bmethods. portal. service. dir. IUser Privacy Service\ added$ 

 $com. we bmethods. portal. service. dir. IUser Privacy Service \$ Notification Type\ Class com. we bmethods. portal. service. dir. IUser Privacy Service \$ Notification Type\ added$ 

com.webmethods.portal.service.dir.impl.DirCache Method 'public void clearQueryCache()' has been added

com.webmethods.portal.service.dir.impl.DirServicePortletBean Method 'protected com.webmethods.portal.service.dir.IDirPrincipal getCurrentDirPrincipal()' has been added

com.webmethods.portal.service.dir.impl.DirServicePortletBean Method 'protected com.webmethods.portal.service.meta2.thing.IThingID getCurrentPrincipalThingID()' has been added

com.webmethods.portal.service.dir.impl.DirServicePortletBean Method 'protected long getCreatedTime()' has been added

com.webmethods.portal.service.dir.impl.DirServicePortletBean Method 'protected long getLastModifiedTime()' has been added

com.webmethods.portal.service.dir.impl.DirServicePortletBean Method 'protected void deletePrincipal()' has been added

com.webmethods.portal.service.dir.impl.DirServicePortletBean Method 'public boolean canDeleteUser()' has been added

 $com. we bmethods. portal. service. dir. impl. Dir ServicePortletBean\ Method\ 'public\ boolean\ Method\ 'public\ boolean\ Method\ Method\ 'public\ boolean\ Method\ 'public\ boolean\ Method\ Method\ 'public\ boolean\ Method\ Method$ 

isEditingSelf(com.webmethods.portal.bizPolicy.IContext)' has been added

com.webmethods.portal.service.dir.impl.DirServicePortletBean Method 'public boolean isMemberOfAdminRole()' has been added

com.webmethods.portal.service.dir.impl.DirServicePortletBean Method 'public boolean isSysAdminPrincipal()' has been added

com.webmethods.portal.service.dir.impl.DirServicePortletBean Method 'public boolean isUserPrivacyEnabled()' has been added

com.webmethods.portal.service.dir.impl.DirServicePortletBean Method 'public void DeleteUser()' has been added

com.webmethods.portal.service.portlet.impl.PortletProvider Method 'protected void bindThingIDService(com.webmethods.portal.service.meta2.IThingIDService)' has been added

com.webmethods.portal.service.portlet.impl.PortletProvider Method 'protected void bindXTypeService(com.webmethods.portal.service.meta2.IXTypeService)' has been added

com.webmethods.portal.service.scheduler.Scheduler Method 'protected void bindClusterLockingService(com.webmethods.portal.system.lock.IClusterLockingService)' has been added

com.webmethods.portal.service.scheduler.Scheduler Method 'protected void unbindClusterLockingService(com.webmethods.portal.system.lock.IClusterLockingService)' has been added

com.webmethods.portal.service.task.ITaskInfoFieldConverters\$FieldValueConverter Method 'public com.webmethods.portal.service.meta2.thing.IThingID getThingIDHelper(com.webmethods.portal.system.IURI)' has been added

com.webmethods.portal.service.task.ITaskInfoFieldConverters\$FieldValueConverter Method 'public com.webmethods.portal.system.IURI getURIHelper(java.lang.String)' has been added

com.webmethods.portal.service.task.ITaskInfoFieldConverters\$FieldValueConverter Method 'public com.webmethods.portal.system.IURI lookupPrincipalHelper(java.lang.Object)' has been added

com.webmethods.portal.service.task.ITaskInfoFieldConverters\$FieldValueConverter Method 'public com.webmethods.portal.system.IURI lookupPrincipalHelper(java.lang.Object, int)' has been added

com.webmethods.portal.service.task.ITaskInfoFieldConverters\$FieldValueConverter Method 'public int getIntPriorityHelper(java.lang.String)' has been added

com.webmethods.portal.service.task.ITaskInfoFieldConverters\$FieldValueConverter Method 'public int getIntStatusHelper(java.lang.String)' has been added

com.webmethods.portal.service.task.TaskSearchQuery Method 'public boolean matches(java.util.Map, com.webmethods.caf.rules.IBindingExpressionEvaluator)' has been added

com.webmethods.portal.service.task.TaskSearchQueryTerm Method 'public boolean matches(java.util.Map, com.webmethods.caf.rules.IBindingExpressionEvaluator)' has been added

com.webmethods.portal.service.task.TaskSearchQueryTerm Method 'public java.util.List

getFieldExpressionsString(java.util.Map, com.webmethods.caf.rules.IBindingExpressionEvaluator)' has been added

 $com. we bmethods. portal. service. task. impl. Task Class Loader Factory\ Class com. we bmethods. portal. service. task. impl. Task Class Loader Factory\ added$ 

 $com. we bmethods. portal. service. task. impl. Task DBIndex Manager Helper \ Class \\ com. we bmethods. portal. service. task. impl. Task DBIndex Manager Helper \ added$ 

 $com.webmethods.portal.service.task.impl.TaskIndexTableViewHelper\ Class com.webmethods.portal.service.task.impl.TaskIndexTableViewHelper\ added$ 

com.webmethods.portal.service.task.impl.TaskService Method 'public void flushTaskInfoCache(com.webmethods.portal.system.IURI)' has been added

com.webmethods.portal.service.task.impl.TaskServiceIS Class com.webmethods.portal.service.task.impl.TaskServiceIS added

com.webmethods.portal.service.task.impl.TaskSystem Method 'protected com.webmethods.portal.system.IComponentData createComponentData(com.webmethods.portal.system.IInitializableComponentData)' has been added

com.webmethods.portal.service.task.impl.TaskSystem Method 'protected java.util.Collection getThingBasedComponentCollection()' has been added

com.webmethods.portal.system.PortalSystem Method 'public java.lang.Boolean isLibraryMode()' has been added

 $com. we bmethods. portal. we bservices. {\it SOAPMonitorConstants\ Class\ com. we bmethods. portal. we bservices. {\it SOAPMonitorConstants\ added\ }$ 

com.webmethods.portal.webservices.SOAPMonitorData Method 'public SOAPMonitorData(java.lang.Integer, java.lang.Long, java.lang.String, java.lang.String, java.lang.String)' has been added

com.webmethods.portal.webservices.SOAPMonitorData Method 'public java.lang.String getContentType()' has been added

com.webmethods.portal.webservices.SOAPMonitorData Method 'public java.lang.String getMessageText()' has been added

com.webmethods.portal.webservices.SOAPMonitorData Method 'public void setContentType(java.lang.String)' has been added

com.webmethods.portal.webservices.SOAPMonitorData Method 'public void setMessageText(java.lang.String)' has been added

com.webmethods.rtl.locator.impl.DBConfigLocator Method 'protected void fireConfigChangedEvent(java.lang.String)' has been added

com.webmethods.rtl.util.FileUtil Method 'public java.lang.String

getRealLocationAtIS(java.lang.String)' has been added

com.webmethods.rtl.util.FileUtil Method 'public java.lang.String getRealLocationAtISatTaskApp(java.lang.String, java.lang.String)' has been added

### **Removed API**

## Replacement, if any

com.webmethods.portal.bizPolicy.biz.impl.BizPolicy Method 'public java.lang.Class[] getExtraWsdlSchemaClasses(com.webmethods.portal.bizPolicy.IContext)' has been removed

com.webmethods.portal.bizPolicy.biz.impl.BizPolicy Method 'public org.apache.axis.description.ServiceDesc initializeServiceDesc(com.webmethods.portal.bizPolicy.IContext, org.apache.axis.description.ServiceDesc)' has been removed

com.webmethods.portal.bizPolicy.biz.impl.BizPolicy Method 'public org.apache.axis.handlers.soap.SOAPService initializeSOAPService(org.apache.axis.handlers.soap.SOAPService)' has been removed

com.webmethods.portal.bizPolicy.biz.impl.BizPolicy Method 'public void initializeSOAPMappingRegistry(com.webmethods.portal.bizPolicy.IContext, javax.xml.rpc.encoding.TypeMapping)' has been removed

com.webmethods.portal.bizPolicy.command.access.GetAclView Method 'public void initializeSOAPMappingRegistry(com.webmethods.portal.bizPolicy.IContext, javax.xml.rpc.encoding.TypeMapping)' has been removed

com.webmethods.portal.bizPolicy.command.access.ListSecurityRealmObjects Method 'public void initializeSOAPMappingRegistry(com.webmethods.portal.bizPolicy.IContext, javax.xml.rpc.encoding.TypeMapping)' has been removed

com.webmethods.portal.bizPolicy.command.alias.CreateAlias Method 'public void initializeSOAPMappingRegistry(com.webmethods.portal.bizPolicy.IContext, javax.xml.rpc.encoding.TypeMapping)' has been removed

com.webmethods.portal.bizPolicy.command.dir.GetTypedAttributes Method 'public java.lang.Class[] getExtraWsdlSchemaClasses(com.webmethods.portal.bizPolicy.IContext)' has been removed

com.webmethods.portal.bizPolicy.command.dir.GetTypedAttributes Method 'public void initializeSOAPMappingRegistry(com.webmethods.portal.bizPolicy.IContext, javax.xml.rpc.encoding.TypeMapping)' has been removed

com.webmethods.portal.bizPolicy.command.impl.Command Method 'protected java.beans.PropertyDescriptor[] getClassPropertyDescriptors(java.lang.Class)' has been removed

com.webmethods.portal.bizPolicy.command.impl.Command Method 'protected void registerWebServiceMarshallingFactories(java.lang.Class, javax.xml.rpc.encoding.TypeMapping)' has been removed

com.webmethods.portal.bizPolicy.command.impl.Command Method 'public java.lang.Class[] getExtraWsdlSchemaClasses(com.webmethods.portal.bizPolicy.IContext)' has been removed

com.webmethods.portal.bizPolicy.command.impl.Command Method 'public org.apache.axis.description.ServiceDesc initializeServiceDesc(com.webmethods.portal.bizPolicy.IContext, org.apache.axis.description.ServiceDesc)' has been removed

com.webmethods.portal.bizPolicy.command.impl.Command Method 'public org.apache.axis.handlers.soap.SOAPService initializeSOAPService(org.apache.axis.handlers.soap.SOAPService)' has been removed

com.webmethods.portal.bizPolicy.command.impl.Command Method 'public void initializeSOAPMappingRegistry(com.webmethods.portal.bizPolicy.IContext, javax.xml.rpc.encoding.TypeMapping)' has been removed

com.webmethods.portal.bizPolicy.command.impl.WebServiceHelper Class com.webmethods.portal.bizPolicy.command.impl.WebServiceHelper removed

com.webmethods.portal.bizPolicy.command.meta.GetSelectedList Method 'public void initializeSOAPMappingRegistry(com.webmethods.portal.bizPolicy.IContext, javax.xml.rpc.encoding.TypeMapping)' has been removed

com.webmethods.portal.bizPolicy.command.meta.ListChildrenFiltered Method 'public void initializeSOAPMappingRegistry(com.webmethods.portal.bizPolicy.IContext, javax.xml.rpc.encoding.TypeMapping)' has been removed

com.webmethods.portal.bizPolicy.command.meta.ListContainers Method 'public void initializeSOAPMappingRegistry(com.webmethods.portal.bizPolicy.IContext, javax.xml.rpc.encoding.TypeMapping)' has been removed

com.webmethods.portal.bizPolicy.command.meta.ListNotes Method 'public void initializeSOAPMappingRegistry(com.webmethods.portal.bizPolicy.IContext, javax.xml.rpc.encoding.TypeMapping)' has been removed

com.webmethods.portal.bizPolicy.command.meta.schedule.ListSchedulesCommand Method 'public void initializeSOAPMappingRegistry(com.webmethods.portal.bizPolicy.IContext, javax.xml.rpc.encoding.TypeMapping)' has been removed

com.webmethods.portal.bizPolicy.command.page.ModifyPage2 Method 'public void initializeSOAPMappingRegistry(com.webmethods.portal.bizPolicy.IContext, javax.xml.rpc.encoding.TypeMapping)' has been removed

com.webmethods.portal.bizPolicy.command.socialkeyword.GetKeyword Method 'public void initializeSOAPMappingRegistry(com.webmethods.portal.bizPolicy.IContext, javax.xml.rpc.encoding.TypeMapping)' has been removed

com.webmethods.portal.bizPolicy.command.socialkeyword.ListKeywords Method 'public void initializeSOAPMappingRegistry(com.webmethods.portal.bizPolicy.IContext, javax.xml.rpc.encoding.TypeMapping)' has been removed

com.webmethods.portal.bizPolicy.command.sql.ListDataSources Method 'public java.lang.Class[] getExtraWsdlSchemaClasses(com.webmethods.portal.bizPolicy.IContext)' has been removed

com.webmethods.portal.bizPolicy.command.sql.ListDataSources Method 'public void

initializeSOAPMappingRegistry(com.webmethods.portal.bizPolicy.IContext, javax.xml.rpc.encoding.TypeMapping)' has been removed

com.webmethods.portal.bizPolicy.command.system.ImportFiles Class com.webmethods.portal.bizPolicy.command.system.ImportFiles removed

com.webmethods.portal.bizPolicy.command.system.ImportFilesBean Class com.webmethods.portal.bizPolicy.command.system.ImportFilesBean removed

com.webmethods.portal.bizPolicy.command.system.Ping Method 'public java.lang.Class[] getExtraWsdlSchemaClasses(com.webmethods.portal.bizPolicy.IContext)' has been removed

com.webmethods.portal.bizPolicy.command.system.Ping Method 'public void initializeSOAPMappingRegistry(com.webmethods.portal.bizPolicy.IContext, javax.xml.rpc.encoding.TypeMapping)' has been removed

com.webmethods.portal.bizPolicy.command.system.RuntimeTimeStatus Method 'public java.lang.Class[] getExtraWsdlSchemaClasses(com.webmethods.portal.bizPolicy.IContext)' has been removed

com.webmethods.portal.bizPolicy.command.system.RuntimeTimeStatus Method 'public void initializeSOAPMappingRegistry(com.webmethods.portal.bizPolicy.IContext, javax.xml.rpc.encoding.TypeMapping)' has been removed

com.webmethods.portal.bizPolicy.command.task.BaseTaskCommand Method 'protected java.beans.PropertyDescriptor[] getClassPropertyDescriptors(java.lang.Class)' has been removed

com.webmethods.portal.bizPolicy.command.task.GetTaskAudit Method 'public void initializeSOAPMappingRegistry(com.webmethods.portal.bizPolicy.IContext, javax.xml.rpc.encoding.TypeMapping)' has been removed

com.webmethods.portal.bizPolicy.command.task.GetTaskAuditPaginated Method 'public void initializeSOAPMappingRegistry(com.webmethods.portal.bizPolicy.IContext, javax.xml.rpc.encoding.TypeMapping)' has been removed

com.webmethods.portal.bizPolicy.command.version.ListVersionsCommand Method 'public void initializeSOAPMappingRegistry(com.webmethods.portal.bizPolicy.IContext, javax.xml.rpc.encoding.TypeMapping)' has been removed

com.webmethods.portal.bizPolicy.command.webspace.ListWebSpaces Method 'public void initializeSOAPMappingRegistry(com.webmethods.portal.bizPolicy.IContext, javax.xml.rpc.encoding.TypeMapping)' has been removed

com.webmethods.portal.bizPolicy.impl.ContextProvider Method 'protected com.webmethods.portal.bizPolicy.IContext getContextBySessionId(java.lang.String)' has been removed

com.webmethods.portal.framework.dispatch.handlers.webservices.GetWSDL Class com.webmethods.portal.framework.dispatch.handlers.webservices.GetWSDL removed

com.webmethods.portal.framework.propertyeditor.command.ListPropertyEditors Method 'public void initializeSOAPMappingRegistry(com.webmethods.portal.bizPolicy.IContext, javax.xml.rpc.encoding.TypeMapping)' has been removed

com.webmethods.portal.webservices.IWebService Method 'public java.lang.Class[] getExtraWsdlSchemaClasses(com.webmethods.portal.bizPolicy.IContext)' has been removed

com.webmethods.portal.webservices.IWebService Method 'public org.apache.axis.description.ServiceDesc initializeServiceDesc(com.webmethods.portal.bizPolicy.IContext, org.apache.axis.description.ServiceDesc)' has been removed

com.webmethods.portal.webservices.IWebService Method 'public org.apache.axis.handlers.soap.SOAPService initializeSOAPService(org.apache.axis.handlers.soap.SOAPService)' has been removed

com.webmethods.portal.webservices.IWebService Method 'public void initializeSOAPMappingRegistry(com.webmethods.portal.bizPolicy.IContext, javax.xml.rpc.encoding.TypeMapping)' has been removed

com.webmethods.portal.webservices.SOAPMonitorData Method 'public java.lang.String getSoap()' has been removed

com.webmethods.portal.webservices.SOAPMonitorData Method 'public void setSoap(java.lang.String)' has been removed

 $com. we be methods. portal. we be services. configuration. Mws Engine Configuration Factory Servlet \ Class com. we be methods. portal. we be services. configuration. Mws Engine Configuration Factory Servlet \ removed$ 

com.webmethods.portal.webservices.configuration.MwsFileProvider Class com.webmethods.portal.webservices.configuration.MwsFileProvider removed

com. we bmethods. portal. we bservices. configuration. Upgrade Axis Configuration Class com. we bmethods. portal. we bservices. configuration. Upgrade Axis Configuration removed to the service of the service of the

 $com. we bmethods. portal. we bservices. encoding. Alias Value Serializer \ Class \\ com. we bmethods. portal. we bservices. encoding. Alias Value Serializer \ removed$ 

com.webmethods.portal.webservices.encoding.AliasValueSerializerFactory Class com.webmethods.portal.webservices.encoding.AliasValueSerializerFactory removed

com.webmethods.portal.webservices.encoding.BeanPropertiesTypeDesc Class com.webmethods.portal.webservices.encoding.BeanPropertiesTypeDesc removed

com.webmethods.portal.webservices.encoding.CertificateSerializer Class com.webmethods.portal.webservices.encoding.CertificateSerializer removed

com.webmethods.portal.webservices.encoding.CertificateSerializerFactory Class com.webmethods.portal.webservices.encoding.CertificateSerializerFactory removed

com.webmethods.portal.webservices.encoding.CharacterSerializer Class com.webmethods.portal.webservices.encoding.CharacterSerializer removed

com.webmethods.portal.webservices.encoding.CharacterSerializerFactory Class com.webmethods.portal.webservices.encoding.CharacterSerializerFactory removed

com.webmethods.portal.webservices.encoding.ConnectionInfoSerializer Class

com.webmethods.portal.webservices.encoding.ConnectionInfoSerializer removed

com.webmethods.portal.webservices.encoding.ConnectionInfoSerializerFactory Class com.webmethods.portal.webservices.encoding.ConnectionInfoSerializerFactory removed

com.webmethods.portal.webservices.encoding.DifferenceMapSerializer Class com.webmethods.portal.webservices.encoding.DifferenceMapSerializer removed

com.webmethods.portal.webservices.encoding.DifferenceMapSerializerFactory Class com.webmethods.portal.webservices.encoding.DifferenceMapSerializerFactory removed

com.webmethods.portal.webservices.encoding.DirServiceSerializer Class com.webmethods.portal.webservices.encoding.DirServiceSerializer removed

com.webmethods.portal.webservices.encoding.DirServiceSerializerFactory Class com.webmethods.portal.webservices.encoding.DirServiceSerializerFactory removed

com.webmethods.portal.webservices.encoding.IDataDeserializer Class com.webmethods.portal.webservices.encoding.IDataDeserializer removed

com.webmethods.portal.webservices.encoding.IDataDeserializerFactory Class com.webmethods.portal.webservices.encoding.IDataDeserializerFactory removed

com.webmethods.portal.webservices.encoding.IOutOnly Class com.webmethods.portal.webservices.encoding.IOutOnly removed

com.webmethods.portal.webservices.encoding.ISoapComplexTypeBean Class com.webmethods.portal.webservices.encoding.ISoapComplexTypeBean removed

com.webmethods.portal.webservices.encoding.InterfaceAsBeanSerializer Class com.webmethods.portal.webservices.encoding.InterfaceAsBeanSerializer removed

com.webmethods.portal.webservices.encoding.InterfaceAsBeanSerializerFactory Class com.webmethods.portal.webservices.encoding.InterfaceAsBeanSerializerFactory removed

com.webmethods.portal.webservices.encoding.ListViewSerializer Class com.webmethods.portal.webservices.encoding.ListViewSerializer removed

com.webmethods.portal.webservices.encoding.ListViewSerializerFactory Class com.webmethods.portal.webservices.encoding.ListViewSerializerFactory removed

com.webmethods.portal.webservices.encoding.LocaleDeserializer Class com.webmethods.portal.webservices.encoding.LocaleDeserializer removed

com.webmethods.portal.webservices.encoding.LocaleDeserializerFactory Class com.webmethods.portal.webservices.encoding.LocaleDeserializerFactory removed

com.webmethods.portal.webservices.encoding.LocaleSerializer Class com.webmethods.portal.webservices.encoding.LocaleSerializer removed

com.webmethods.portal.webservices.encoding.LocaleSerializerFactory Class com.webmethods.portal.webservices.encoding.LocaleSerializerFactory removed

com.webmethods.portal.webservices.encoding.PageDataDeserializer Class

com.webmethods.portal.webservices.encoding.PageDataDeserializer removed

com.webmethods.portal.webservices.encoding.PageDataDeserializerFactory Class com.webmethods.portal.webservices.encoding.PageDataDeserializerFactory removed

com.webmethods.portal.webservices.encoding.PageDataSerializer Class com.webmethods.portal.webservices.encoding.PageDataSerializer removed

com.webmethods.portal.webservices.encoding.PageDataSerializerFactory Class com.webmethods.portal.webservices.encoding.PageDataSerializerFactory removed

com.webmethods.portal.webservices.encoding.PagingBeanDeserializer Class com.webmethods.portal.webservices.encoding.PagingBeanDeserializer removed

com.webmethods.portal.webservices.encoding.PagingBeanDeserializerFactory Class com.webmethods.portal.webservices.encoding.PagingBeanDeserializerFactory removed

com.webmethods.portal.webservices.encoding.PagingBeanSerializer Class com.webmethods.portal.webservices.encoding.PagingBeanSerializer removed

com.webmethods.portal.webservices.encoding.PagingBeanSerializerFactory Class com.webmethods.portal.webservices.encoding.PagingBeanSerializerFactory removed

com.webmethods.portal.webservices.encoding.PortalFileBeanDeserializer Class com.webmethods.portal.webservices.encoding.PortalFileBeanDeserializer removed

com.webmethods.portal.webservices.encoding.PortalFileBeanDeserializerFactory Class com.webmethods.portal.webservices.encoding.PortalFileBeanDeserializerFactory removed

com.webmethods.portal.webservices.encoding.PortalFileBeanSerializer Class com.webmethods.portal.webservices.encoding.PortalFileBeanSerializer removed

com.webmethods.portal.webservices.encoding.PortalFileBeanSerializerFactory Class com.webmethods.portal.webservices.encoding.PortalFileBeanSerializerFactory removed

com.webmethods.portal.webservices.encoding.RightSetDeserializer Class com.webmethods.portal.webservices.encoding.RightSetDeserializer removed

com.webmethods.portal.webservices.encoding.RightSetDeserializerFactory Class com.webmethods.portal.webservices.encoding.RightSetDeserializerFactory removed

com.webmethods.portal.webservices.encoding.RightSetSerializer Class com.webmethods.portal.webservices.encoding.RightSetSerializer removed

com.webmethods.portal.webservices.encoding.RightSetSerializerFactory Class com.webmethods.portal.webservices.encoding.RightSetSerializerFactory removed

com.webmethods.portal.webservices.encoding.SelectedListViewSerializer Class com.webmethods.portal.webservices.encoding.SelectedListViewSerializer removed

 $com. we be the ds. portal. we be services. encoding. Selected List View Serializer Factory\ Class com. we be network of the services. encoding. Selected List View Serializer Factory\ removed$ 

com.webmethods.portal.webservices.encoding.ThingIDListSerializer Class

com.webmethods.portal.webservices.encoding.ThingIDListSerializer removed

com.webmethods.portal.webservices.encoding.ThingIDListSerializerFactory Class com.webmethods.portal.webservices.encoding.ThingIDListSerializerFactory removed

com.webmethods.portal.webservices.encoding.ThingNameAtomSerializer Class com.webmethods.portal.webservices.encoding.ThingNameAtomSerializer removed

com.webmethods.portal.webservices.encoding.ThingNameAtomSerializerFactory Class com.webmethods.portal.webservices.encoding.ThingNameAtomSerializerFactory removed

com.webmethods.portal.webservices.encoding.URIDeserializer Class com.webmethods.portal.webservices.encoding.URIDeserializer removed

com.webmethods.portal.webservices.encoding.URIDeserializerFactory Class com.webmethods.portal.webservices.encoding.URIDeserializerFactory removed

com.webmethods.portal.webservices.encoding.URISerializer Class com.webmethods.portal.webservices.encoding.URISerializer removed

com.webmethods.portal.webservices.encoding.URISerializerFactory Class com.webmethods.portal.webservices.encoding.URISerializerFactory removed

com.webmethods.portal.webservices.encoding.ViewProperty Class com.webmethods.portal.webservices.encoding.ViewProperty removed

com.webmethods.portal.webservices.encoding.ViewSerializer Class com.webmethods.portal.webservices.encoding.ViewSerializer removed

com.webmethods.portal.webservices.encoding.ViewSerializerFactory Class com.webmethods.portal.webservices.encoding.ViewSerializerFactory removed

 $com. we bmethods. portal. we bservices. handlers. Command Handler\ Class com. we bmethods. portal. we bservices. handlers. Command Handler\ removed$ 

com.webmethods.portal.webservices.handlers.CommandProvider Class com.webmethods.portal.webservices.handlers.CommandProvider removed

com.webmethods.portal.webservices.handlers.SOAPMonitorHandler Class com.webmethods.portal.webservices.handlers.SOAPMonitorHandler removed

com.webmethods.portal.webservices.servlet.PortalAxisServlet Class com.webmethods.portal.webservices.servlet.PortalAxisServlet removed

### **Changed API**

#### Description

com.webmethods.portal.bizPolicy.command.dir.DeletePrincipal In method 'protected void fireEvents(com.webmethods.portal.bizPolicy.IContext, com.webmethods.portal.mech.dir.IDirServiceMechanics, com.webmethods.portal.system.IURI, com.webmethods.portal.service.meta2.thing.IThingID, com.webmethods.portal.service.meta2.thing.IThingID, com.webmethods.portal.service.dir.IDirPrincipalList, com.webmethods.portal.service.dir.IDirPrincipalList)' the number of arguments has changed

com.webmethods.portal.bizPolicy.command.dir.ModifyPrincipal In method 'protected void fireEvents(com.webmethods.portal.bizPolicy.IContext,

com.webmethods.portal.mech.dir.IPrincipalAttributeMechanics, com.webmethods.portal.system.IURI, java.lang.String, java.lang.Object, com.webmethods.portal.service.meta2.thing.IThingID)' the number of arguments has changed

com.webmethods.portal.bizPolicy.command.dir.ModifyPrincipalEx In method 'protected void fireEvents(com.webmethods.portal.bizPolicy.IContext,

com.webmethods.portal.mech.dir.IPrincipalAttributeMechanics, com.webmethods.portal.system.IURI, java.util.Map, com.webmethods.portal.service.meta2.thing.IThingID)' the number of arguments has changed

com.webmethods.portal.bizPolicy.command.impl.rs.CommandResource In method 'public javax.ws.rs.core.Response invokeCommandFromForm(javax.servlet.http.HttpServletRequest, javax.servlet.http.HttpServletResponse, java.lang.String)' the number of arguments has changed

# Release 10.1

Added API

### Description

com.webmethods.portal.bizPolicy.biz.dir.IDirSystemBizPolicy: Method 'public com.webmethods.portal.service.dir.IDirUser authenticateUser(com.webmethods.portal.bizPolicy.IContext, java.lang.String, java.lang.String, boolean)' has been added to an interface

com.webmethods.portal.framework.IAuthManager: Method 'public com.webmethods.portal.framework.auth.IAuthInfo createAuthInfo()' has been added to an interface

com.webmethods.portal.service.task.ITaskDistributionService: Method 'public com.webmethods.portal.service.task.ITaskListIterator searchAllTasks(com.webmethods.portal.service.task.TaskSearchQuery, java.lang.Boolean)' has been added to an interface

com.webmethods.portal.service.task.ITaskLockingService: Method 'public com.webmethods.portal.system.lock.IClusterLock acquireLock(com.webmethods.portal.system.IURI, com.webmethods.portal.system.IURI, long, long)' has been added to an interface

com.webmethods.portal.service.task.ITaskLockingService: Method 'public com.webmethods.portal.system.lock.IClusterLock acquireLock(com.webmethods.portal.system.IURI, com.webmethods.portal.system.IURI, long, long, boolean)' has been added to an interface

com.webmethods.portal.service.task.ITaskLockingService: Method 'public com.webmethods.portal.system.lock.IClusterLock getLock(com.webmethods.portal.system.IURI)' has been added to an interface

com.webmethods.portal.system.IURIResolver: Method 'public com.webmethods.portal.system.IURI acquireURI(java.lang.String, boolean)' has been added to an interface

com.webmethods.portal.system.init.IPhaseProvider: Method 'public void preInit(java.lang.String)' has been added to an interface

com.webmethods.portal.webservices.IWebService: Method 'public java.lang.Class[] getExtraWsdlSchemaClasses(com.webmethods.portal.bizPolicy.IContext)' has been added to an interface

#### **Removed API**

### Replacement, if any

com.webmethods.caf.faces.data.task.ITaskSearchQueryExtended: Removed com.webmethods.caf.faces.data.task.ITaskConstants from the set of implemented interfaces

com.webmethods.caf.faces.data.task.ITaskSearchQueryExtended: Removed com.webmethods.caf.faces.data.task.ITaskSearchQuery from the set of implemented interfaces

com.webmethods.caf.faces.data.task.ITaskSearchQueryExtended: Removed com.webmethods.caf.faces.data.task.ITaskSearchQueryBase from the set of implemented interfaces

com.webmethods.caf.faces.data.task.impl.QueryAggregationInfo: Removed com.webmethods.caf.faces.data.task.IQueryAggregationInfo from the set of implemented interfaces

com.webmethods.caf.faces.data.task.impl.TaskInboxHpstraSearchContentProvider\$HpstraInboxSearch Query: Removed com.webmethods.caf.faces.data.task.ITaskConstants from the set of implemented interfaces

com.webmethods.caf.faces.data.task.impl.TaskInboxHpstraSearchContentProvider\$HpstraInboxSearch Query: Removed com.webmethods.caf.faces.data.task.ITaskSearchQuery from the set of implemented interfaces

com.webmethods.caf.faces.data.task.impl.TaskInboxHpstraSearchContentProvider\$HpstraInboxSearch Query: Removed com.webmethods.caf.faces.data.task.ITaskSearchQueryBase from the set of implemented interfaces

com.webmethods.caf.faces.data.task.impl.TaskInboxHpstraSearchContentProvider\$HpstraInboxSearch Query: Removed com.webmethods.caf.faces.data.task.ITaskSearchQueryExtended from the set of implemented interfaces

com.webmethods.caf.faces.data.task.impl.TaskInboxIndexedSearchContentProvider\$InboxSearchQuer y: Removed com.webmethods.caf.faces.data.task.ITaskSearchQueryExtended from the set of implemented interfaces

com.webmethods.caf.faces.data.task.impl.TaskInboxSearchContentProvider\$InboxSearchQuery: Removed com.webmethods.caf.faces.data.task.ITaskSearchQueryExtended from the set of implemented interfaces

com.webmethods.caf.faces.data.task.impl.TaskIndexedSearchContentProvider\$TaskData: Removed com.webmethods.caf.faces.data.task.ITaskData from the set of implemented interfaces

com.webmethods.caf.faces.data.task.impl.TaskSearchQuery: Removed com.webmethods.caf.faces.data.task.ITaskSearchQueryExtended from the set of implemented interfaces

com.webmethods.caf.faces.data.task.impl.TaskSearchQueryExtended: Removed com.webmethods.caf.faces.data.task.ITaskConstants from the set of implemented interfaces

com.webmethods.caf.faces.data.task.impl.TaskSearchQueryExtended: Removed com.webmethods.caf.faces.data.task.ITaskSearchQuery from the set of implemented interfaces

com.webmethods.caf.faces.data.task.impl.TaskSearchQueryExtended: Removed com.webmethods.caf.faces.data.task.ITaskSearchQueryBase from the set of implemented interfaces

com.webmethods.caf.faces.data.task.impl.TaskSearchQueryExtended: Removed com.webmethods.caf.faces.data.task.ITaskSearchQueryExtended from the set of implemented interfaces

com.webmethods.caf.faces.data.task.impl.TaskSearchQueryV2: Removed com.webmethods.caf.faces.data.task.ITaskSearchQueryExtended from the set of implemented interfaces

com.webmethods.portal.mech.task.impl.TaskQuery: Removed com.webmethods.caf.faces.data.task.ITaskSearchQueryExtended from the set of implemented interfaces

com.webmethods.portal.service.sql.core.JNDIDataSourceFactory: Removed com.webmethods.portal.system.init.IInitializable from the set of implemented interfaces

com.webmethods.portal.socialbpm.charts.SocialBPMSearchQuery: Removed com.webmethods.caf.faces.data.task.ITaskSearchQueryExtended from the set of implemented interfaces

com.webmethods.caf.faces.data.task.impl.TaskInboxHpstraSearchContentProvider\$HpstraInboxSearch Query: Removed com.webmethods.caf.faces.data.task.impl.TaskSearchQuery from the list of superclasses

com.webmethods.caf.faces.data.task.impl.TaskInboxHpstraSearchContentProvider\$HpstraInboxSearch Query: Removed com.webmethods.caf.faces.data.task.impl.TaskSearchQueryV2 from the list of superclasses

com.webmethods.caf.faces.data.task.impl.TaskSearchQueryExtended: Removed com.webmethods.caf.faces.data.task.impl.TaskSearchQuery from the list of superclasses

com.webmethods.caf.faces.data.task.impl.TaskSearchQueryExtended: Removed com.webmethods.caf.faces.data.task.impl.TaskSearchQueryV2 from the list of superclasses

com.webmethods.caf.mobile.notify.impl.PushNotification: Removed com.webmethods.portal.system.impl.BaseComponent from the list of superclasses

com.webmethods.caf.mobile.notify.impl.PushNotification\$PushNotificationCommandBean: Removed com.webmethods.rtl.util.obj.MapPropertyBag from the list of superclasses

com.webmethods.portal.bizPolicy.command.system.RuntimeStatusBean: Removed com.webmethods.rtl.util.obj.MapPropertyBag from the list of superclasses

com.webmethods.portal.bizPolicy.command.system.RuntimeTimeStatus: Removed com.webmethods.portal.system.impl.BaseComponent from the list of superclasses

com.webmethods.rtl.locator.ClassLocator: Removed com.webmethods.rtl.locator.FileLocator from the list of superclasses

com.webmethods.rtl.util.SystemPaths\$UserPathLocator: Removed com.webmethods.rtl.locator.FileLocator from the list of superclasses

com.webmethods.caf.mobile.notify.task.APNSCleanUpThread: Removed field expiredID

com. we bmethods. portal. service. portlet. impl. Portlet Provider: Removed field portlet Provider Factory Service Reg

com.webmethods.portal.service.task.impl.TaskLockingService: Removed field TASK\_LOCK\_MAX\_TIME

com.webmethods.portal.service.task.impl.TaskLockingService: Removed field TASK\_LOCK\_MAX\_WAIT\_TIME

com.webmethods.portal.service.task.impl.TaskLockingService: Removed field dbOffsetLastCalced

com.webmethods.portal.service.task.impl.TaskLockingService: Removed field dbTimeOffsetMs

com.webmethods.caf.faces.data.task.ITaskSearchQueryExtended: Method 'public com.webmethods.caf.faces.data.task.impl.TaskSearchQueryTerm findTerm(java.lang.String, java.lang.String)' has been removed

com.webmethods.caf.faces.data.task.ITaskSearchQueryExtended: Method 'public com.webmethods.caf.faces.data.task.impl.TaskSearchQueryTerm findTerm(java.lang.String)' has been removed

com.webmethods.caf.faces.data.task.ITaskSearchQueryExtended: Method 'public com.webmethods.caf.faces.data.task.IQueryAggregationInfo getQueryAggregationInfo()' has been removed

com.webmethods.caf.faces.data.task.ITaskSearchQueryExtended: Method 'public com.webmethods.caf.faces.data.task.impl.TaskSearchQueryTerm[] getTerms()' has been removed

com.webmethods.caf.mobile.notify.impl.MobileNotificationProvider: Method 'protected java.util.Collection loadConfig(com.webmethods.portal.system.IComponentData)' has been removed

com.webmethods.caf.script.servlet.ScriptServlet: Method 'protected void includeBCScript(java.lang.String, java.util.Locale, java.io.Writer, boolean)' has been removed

com.webmethods.caf.script.servlet.ScriptServlet: Method 'protected void stripBCScript(java.io.Reader, java.io.Writer)' has been removed

com.webmethods.caf.script.util.JavascriptStripper: Method 'protected boolean is\_sep\_for\_bc(int)' has been removed

com.webmethods.caf.script.util.JavascriptStripper: Method 'protected boolean is\_unambiguous\_sep\_for\_bc(int)' has been removed

com.webmethods.caf.script.util.JavascriptStripper: Method 'public void stripBCScript(java.io.Reader, java.io.Writer)' has been removed

com.webmethods.caf.script.util.JavascriptStripper: Method 'protected int strip\_c\_comment\_for\_bc(java.io.Reader, java.io.Writer)' has been removed

com.webmethods.portal.framework.auth.AuthInfo: Method 'public void copy(com.webmethods.portal.framework.auth.AuthInfo)' has been removed

com.webmethods.portal.framework.presentation.PresentationData: Method 'public com.webmethods.portal.framework.presentation.PresentationData init(java.lang.Object, int, java.util.HashMap)' has been removed

com.webmethods.portal.service.sql.core.JNDIDataSourceFactory: Method 'public void init(com.webmethods.portal.system.IComponentData, java.lang.String)' has been removed

com.webmethods.portal.service.sql.core.JNDIDataSourceFactory: Method 'public void shutdown()' has been removed

com.webmethods.pushNotification.apns.connection.pool.APNSConnectionPool: Method 'public void initialize(com.webmethods.pushNotification.apns.connection.pool.APNSConnectionPoolManager, java.util.Map)' has been removed

com.webmethods.rtl.util.RuntimeUtil: Method 'public javax.servlet.ServletContext getServletContext(java.lang.String)' has been removed

com.webmethods.rtl.util.RuntimeUtil: Method 'public org.eclipse.jetty.webapp.WebAppContext getWebAppContext(java.lang.String)' has been removed

com.webmethods.rtl.util.RuntimeUtil: Method 'public void refreshBundle(org.osgi.framework.Bundle)' has been removed

com.webmethods.rtl.util.RuntimeUtil: Method 'public void refreshRemovalPendingBundles()' has been removed

com.webmethods.rtl.util.RuntimeUtil: Method 'public void startBundle(org.osgi.framework.Bundle)' has been removed

com.webmethods.caf.faces.data.task.AggregationType: Class
com.webmethods.caf.faces.data.task.AggregationType removed

com. we bmethods. caf. faces. data. task. IQuery Aggregation Info: Class com. we bmethods. caf. faces. data. task. IQuery Aggregation Info removed

com.webmethods.caf.faces.data.task.IndexEngineType: Class com.webmethods.caf.faces.data.task.IndexEngineType removed

com.webmethods.portal.bizPolicy.command.task.rs.MWSCustomDispatchProvider: Class com.webmethods.portal.bizPolicy.command.task.rs.MWSCustomDispatchProvider removed

com.webmethods.portal.bizPolicy.command.task.rs.MWSRequestDispatcher: Class com.webmethods.portal.bizPolicy.command.task.rs.MWSRequestDispatcher removed

com.webmethods.portal.bizPolicy.command.task.rs.RestApplication: Class com.webmethods.portal.bizPolicy.command.task.rs.RestApplication removed

com.webmethods.portal.bizPolicy.command.task.rs.RestApplication\$RestPingInfo: Class com.webmethods.portal.bizPolicy.command.task.rs.RestApplication\$RestPingInfo removed

com.webmethods.portal.bizPolicy.command.task.rs.RestApplication\$RestResource: Class com.webmethods.portal.bizPolicy.command.task.rs.RestApplication\$RestResource removed

com.webmethods.portal.framework.presentation.handlers.dcjsp.FlexiblePoolBoy: Class com.webmethods.portal.framework.presentation.handlers.dcjsp.FlexiblePoolBoy removed

com.webmethods.rtl.locator.BundleLocator: Class com.webmethods.rtl.locator.BundleLocator removed

com.webmethods.rtl.locator.ClusterConfigLocator: Class com.webmethods.rtl.locator.ClusterConfigLocator removed

com.webmethods.rtl.locator.ConfigLocator: Class com.webmethods.rtl.locator.ConfigLocator removed

com.webmethods.rtl.locator.FileLocator: Class com.webmethods.rtl.locator.FileLocator removed

 $com. we bmethods. rtl. locator. NullLocator: Class \ com. we bmethods. rtl. locator. NullLocator \ removed$ 

com.webmethods.rtl.locator.StreamLocatorFactory: Class com.webmethods.rtl.locator.StreamLocatorFactory removed

com.webmethods.rtl.locator.WebResourceLocator: Class com.webmethods.rtl.locator.WebResourceLocator removed

# Release 10.0

## Added API

### Description

com.webmethods.caf.faces.data.task.impl.TaskInboxIndexedSearchContentProvider\$InboxSearchQuer y: Added com.webmethods.caf.faces.data.task.ITaskSearchQueryExtended to the set of implemented interfaces

com.webmethods.caf.faces.data.task.impl.TaskInboxSearchContentProvider\$InboxSearchQuery: Added com.webmethods.caf.faces.data.task.ITaskSearchQueryExtended to the set of implemented interfaces

com.webmethods.caf.faces.data.task.impl.TaskSearchQuery: Added com.webmethods.caf.faces.data.task.ITaskSearchQueryExtended to the set of implemented interfaces

com.webmethods.caf.faces.data.task.impl.TaskSearchQueryV2: Added com.webmethods.caf.faces.data.task.ITaskSearchQueryExtended to the set of implemented interfaces

com.webmethods.caf.mobile.notify.impl.MobileNotificationProvider: Added com.webmethods.portal.event.modify.IUpdateEvent\$ISynchronousListener to the set of implemented interfaces

com.webmethods.caf.mobile.notify.task.NotificationSender: Added java.util.concurrent.Callable to the set of implemented interfaces

com.webmethods.portal.mech.task.impl.TaskQuery: Added com.webmethods.caf.faces.data.task.ITaskSearchQueryExtended to the set of implemented interfaces

com.webmethods.portal.service.sql.runtime.base.TaskSearchAll: Added com.webmethods.portal.service.task.ITaskInfoFieldConverters to the set of implemented interfaces

com.webmethods.portal.service.sql.runtime.base.TaskSearchAllByTagCount: Added com.webmethods.portal.service.task.ITaskInfoFieldConverters to the set of implemented interfaces

com.webmethods.portal.service.sql.runtime.base.TaskSearchAllByTagPaged: Added com.webmethods.portal.service.task.ITaskInfoFieldConverters to the set of implemented interfaces

com.webmethods.portal.service.sql.runtime.base.TaskSearchAllCount: Added com.webmethods.portal.service.task.ITaskInfoFieldConverters to the set of implemented interfaces

com.webmethods.portal.service.sql.runtime.base.TaskSearchAllGroupedCount: Added com.webmethods.portal.service.task.ITaskInfoFieldConverters to the set of implemented interfaces

com.webmethods.portal.service.sql.runtime.base.TaskSearchAllPaged: Added com.webmethods.portal.service.task.ITaskInfoFieldConverters to the set of implemented interfaces

com.webmethods.portal.service.sql.runtime.base.TaskSearchFromInboxes: Added com.webmethods.portal.service.task.ITaskInfoFieldConverters to the set of implemented interfaces

com.webmethods.portal.service.sql.runtime.base.TaskSearchFromInboxesByTagCount: Added com.webmethods.portal.service.task.ITaskInfoFieldConverters to the set of implemented interfaces

com.webmethods.portal.service.sql.runtime.base.TaskSearchFromInboxesByTagPaged: Added com.webmethods.portal.service.task.ITaskInfoFieldConverters to the set of implemented interfaces

com.webmethods.portal.service.sql.runtime.base.TaskSearchFromInboxesCount: Added com.webmethods.portal.service.task.ITaskInfoFieldConverters to the set of implemented interfaces

com.webmethods.portal.service.sql.runtime.base.TaskSearchFromInboxesGroupedCount: Added com.webmethods.portal.service.task.ITaskInfoFieldConverters to the set of implemented interfaces

com.webmethods.portal.service.sql.runtime.base.TaskSearchFromInboxesPaged: Added com.webmethods.portal.service.task.ITaskInfoFieldConverters to the set of implemented interfaces

com.webmethods.portal.socialbpm.charts.SocialBPMSearchQuery: Added com.webmethods.caf.faces.data.task.ITaskSearchQueryExtended to the set of implemented interfaces

com.webmethods.caf.faces.render.html.table.MoveRowDownIconRenderer: Added com.webmethods.caf.faces.render.html.table.MoveRowLinkRenderer to the list of superclasses

com.webmethods.caf.faces.render.html.table.MoveRowDownLinkRenderer: Added com.webmethods.caf.faces.render.html.table.MoveRowLinkRenderer to the list of superclasses

com.webmethods.caf.faces.render.html.table.MoveRowUpIconRenderer: Added com.webmethods.caf.faces.render.html.table.MoveRowLinkRenderer to the list of superclasses

com.webmethods.caf.faces.render.html.table.MoveRowUpLinkRenderer: Added com.webmethods.caf.faces.render.html.table.MoveRowLinkRenderer to the list of superclasses

com.webmethods.portal.bizPolicy.biz.task.impl.TaskDBOHelper: Added com.webmethods.portal.bizPolicy.biz.task.impl.TaskIndexHelper to the list of superclasses

com.webmethods.caf.common.deployer.MwsDeployerConstants: Added public field PROJ\_PROP\_EXPORT\_PAGE\_DEPTH

com.webmethods.caf.mobile.notify.IMobileNotificationConstants: Added public field IOS\_CERT

com.webmethods.caf.mobile.notify.IMobileNotificationConstants: Added public field IOS\_HOST\_NAME

com.webmethods.caf.mobile.notify.IMobileNotificationConstants: Added public field IOS\_HOST\_PORT

com.webmethods.caf.mobile.notify.IMobileNotificationConstants: Added public field IOS\_PASSWORD

com.webmethods.caf.mobile.notify.IMobileNotificationConstants: Added public field NOTIFIER\_QUEUE\_SIZE\_THRESHOLD

com.webmethods.caf.mobile.notify.impl.MobileNotifierComponent: Added protected field m\_connPoolProvider

com.webmethods.caf.mobile.notify.util.MobileNotifierUtil: Added public field IOS\_JASON\_PAYLOAD\_TEMPLATE

com.webmethods.portal.bizPolicy.biz.task.ITaskDefinitionConstants: Added public field PROPERTY\_HPSTRA\_INDEXTABLEDIS

com.webmethods.portal.bizPolicy.biz.task.ITaskDefinitionConstants: Added public field

PROPERTY\_HPSTRA\_INDEX\_JOB\_STATUS

com.webmethods.portal.bizPolicy.biz.task.ITaskDefinitionConstants: Added public field PROPERTY\_ISHPSTRAENABLED

com.webmethods.portal.bizPolicy.command.task.rs.BaseTaskResource: Added public field DEFAULT\_JSON\_DATE\_FORMAT

com.webmethods.portal.service.bcgadget.IBCGadgetConstants: Added public field BC\_GADGET\_DEF\_CONTAINER\_NOT\_FOUND\_ERROR\_MSG

com.webmethods.portal.service.dir.impl.DirServicePortletBean: Added public field ATTR\_PREFIX\_LENGTH

com.webmethods.portal.service.dir.impl.DirServicePortletBean: Added public field EDIT\_ATTR\_CURRPASSWORD

com.webmethods.portal.service.dir.impl.DirServicePortletBean: Added public field USERNAME

com.webmethods.portal.service.dir.impl.DirServicePortletBean: Added public field exceptionMessage

 $com.webmethods.portal.service.sql.runtime.base.TaskLockSetNew: Added \ public \ field \ TE_MAX\_LAST\_ACTIVE$ 

com.webmethods.portal.service.task.impl.TaskDefinitionView: Added protected field m\_taskDetailGadgetURIs

com.webmethods.caf.common.ObjectUtil: Method 'public void sortObjectList(java.util.List, java.lang.String, boolean)' has been added

com.webmethods.caf.faces.component.behavior.DragToMoveRowsBehavior: Method 'public boolean isPropagateEvents()' has been added

com.webmethods.caf.faces.component.behavior.DragToMoveRowsBehavior: Method 'public void setPropagateEvents(boolean)' has been added

com.webmethods.caf.faces.component.tree.AsyncTree: Method 'protected com.webmethods.caf.faces.data.ITableContentProvider getContentProvider(boolean)' has been added

com.webmethods.caf.faces.data.task.impl.TaskSearchQuery: Method 'public java.lang.String getSearchEngineType()' has been added

com.webmethods.caf.faces.data.task.impl.TaskSearchQuery: Method 'public void setSearchEngineType(java.lang.String)' has been added

com.webmethods.caf.mobile.notify.impl.MobileNotificationProvider: Method 'public void onSynchronousEvent(com.webmethods.portal.event.modify.IUpdateEvent)' has been added

com.webmethods.caf.mobile.notify.impl.MobileNotifierComponent: Method 'public com.webmethods.caf.mobile.notify.impl.AppleMessagingCloudConnectionDetails getM\_iOSConnectionDetails()' has been added

com.webmethods.caf.mobile.notify.impl.MobileNotifierComponent: Method 'public java.util.concurrent.BlockingQueue getMessageQueue()' has been added

com.webmethods.caf.mobile.notify.impl.MobileNotifierComponent: Method 'public java.util.List scheduleCleanUpService(java.util.List)' has been added

com.webmethods.caf.mobile.notify.impl.MobileNotifierComponent: Method 'public void setMessageQueue(java.util.concurrent.BlockingQueue)' has been added

com.webmethods.caf.mobile.notify.impl.MobileNotifierComponent: Method 'public void stopExecutorService()' has been added

com.webmethods.caf.mobile.notify.impl.TaskEventsHandler: Method 'public java.lang.String createMessage(com.webmethods.portal.service.task.event.ITaskChangedEvent)' has been added

com.webmethods.caf.mobile.notify.task.Message: Method 'public java.util.List getAndroidSubscriptionList()' has been added

com.webmethods.caf.mobile.notify.task.Message: Method 'public java.util.List getiOSSubscriptionList()' has been added

com.webmethods.caf.mobile.notify.task.Message: Method 'public void setAndroidSubscriptionList(java.util.List)' has been added

com.webmethods.caf.mobile.notify.task.Message: Method 'public void setIOSSubscriptionList(java.util.List)' has been added

com.webmethods.caf.mobile.notify.task.NotificationSender: Method 'public java.util.List call()' has been added

com.webmethods.caf.mobile.notify.task.NotificationSender: Method 'public java.lang.Object call()' has been added

com.webmethods.caf.mobile.notify.task.NotificationSender: Method 'public byte[] convertPayloadtoUTF8Bytes(java.lang.String)' has been added

com.webmethods.caf.mobile.notify.task.NotificationSender: Method 'public byte[] decodeHex(java.lang.String)' has been added

com.webmethods.caf.mobile.notify.task.NotificationSender: Method 'public byte[] formAPNSMessage(byte, byte[], byte[])' has been added

com.webmethods.caf.mobile.notify.util.MobileNotifierUtil: Method 'public java.lang.String generateIOSPayload(java.util.List, java.lang.String, java.lang.String)' has been added

com.webmethods.caf.script.servlet.ScriptServlet: Method 'protected void includeBCScript(java.lang.String, java.util.Locale, java.io.Writer, boolean)' has been added

com.webmethods.caf.script.servlet.ScriptServlet: Method 'protected void stripBCScript(java.io.Reader, java.io.Writer)' has been added

com.webmethods.caf.script.util.JavascriptStripper: Method 'protected boolean is\_sep\_for\_bc(int)' has been added

com.webmethods.caf.script.util.JavascriptStripper: Method 'protected boolean is\_unambiguous\_sep\_for\_bc(int)' has been added

com.webmethods.caf.script.util.JavascriptStripper: Method 'public void stripBCScript(java.io.Reader, java.io.Writer)' has been added

com.webmethods.caf.script.util.JavascriptStripper: Method 'protected int strip\_c\_comment\_for\_bc(java.io.Reader, java.io.Writer)' has been added

com.webmethods.portal.bizPolicy.biz.task.impl.TaskDBOHelper: Method 'public com.webmethods.portal.service.meta2.dbo.HpstraIndexTable createHpstraIndexTableFromXml(java.lang.String)' has been added

com.webmethods.portal.bizPolicy.command.task.rs.TaskResource: Method 'public void convertJSONToJavaObj(java.util.Map, java.lang.Class)' has been added

com.webmethods.portal.framework.presentation.handlers.Nbsp: Method 'public java.lang.Object lookup(java.util.Map, java.lang.String, boolean)' has been added

com.webmethods.portal.service.dir.impl.DirPrincipalListView: Method 'public java.util.Map getExceptions()' has been added

com.webmethods.portal.service.dir.impl.DirPrincipalListView: Method 'public void setExceptions(java.util.Map)' has been added

com.webmethods.portal.service.dir.impl.DirPrincipalProvider: Method 'protected void populateGroupMembership(com.webmethods.portal.service.dir.IDirPrincipal, java.util.Set, java.util.Map)' has been added

com.webmethods.portal.service.dir.impl.DirServicePortletBean: Method 'protected void EditPrincipalEx()' has been added

com.webmethods.portal.service.dir.impl.DirServicePortletBean: Method 'public void EditUserEx()' has been added

com.webmethods.portal.service.dir.impl.DirServicePortletBean: Method 'public boolean isAuthenticated(java.lang.String, java.lang.String)' has been added

com.webmethods.portal.service.sql.runtime.base.TaskLockSetNew: Method 'protected java.lang.String getConditionalInsertStatement()' has been added

com.webmethods.portal.service.task.impl.TaskDefinitionView: Method 'public com.webmethods.portal.service.meta2.dbo.HpstraIndexTable getHpstraIndexTable()' has been added

com.webmethods.portal.service.task.impl.TaskDefinitionView: Method 'public java.lang.String getTaskDetailGadgetURIs()' has been added

com.webmethods.portal.service.task.impl.TaskDefinitionView: Method 'public boolean isHpstraEnabled()' has been added

com.webmethods.portal.system.cluster.impl.ClusterProvider: Method 'public void reloadClusterServers()' has been added

com.webmethods.portal.webapp.jetty7.MwsSessionManager: Method 'protected void addContextLocale(org.eclipse.jetty.server.session.AbstractSession)' has been added

com.webmethods.rtl.event.DeliveryService: Method 'public boolean isConfigLoaded()' has been added

com.webmethods.rtl.msg.jms.JMSDestination\$LiveStatistics\$NameComparator: Method 'public int compare(com.webmethods.rtl.msg.jms.JMSDestination\$LiveStatistics, com.webmethods.rtl.msg.jms.JMSDestination\$LiveStatistics)' has been added

com.webmethods.rtl.msg.jms.JMSProvider: Method 'protected boolean isMaintenanceMode()' has been added

com.webmethods.rtl.script.nbsp.NBSPage: Method 'public java.lang.Object get(java.lang.String, boolean)' has been added

com.webmethods.rtl.script.nbsp.NBSPage: Method 'public java.lang.String getString(java.lang.String, java.lang.String, boolean)' has been added

com.webmethods.rtl.script.nbsp.PooledNBSPage: Method 'public java.lang.Object get(java.lang.String, boolean)' has been added

com.webmethods.rtl.script.nbsp.PooledNBSPage: Method 'public java.lang.Object get(java.lang.String, java.lang.Class, java.lang.Object, boolean)' has been added

com.webmethods.rtl.script.nbsp.PooledNBSPage: Method 'public java.lang.String getString(java.lang.String, java.lang.String, boolean)' has been added

com.webmethods.caf.mobile.notify.IMobileNotifierComponent: Method 'public com.webmethods.caf.mobile.notify.impl.AppleMessagingCloudConnectionDetails getM\_iOSConnectionDetails()' has been added to an interface

com.webmethods.caf.mobile.notify.IMobileNotifierComponent: Method 'public java.util.concurrent.BlockingQueue getMessageQueue()' has been added to an interface

com.webmethods.caf.mobile.notify.IMobileNotifierComponent: Method 'public java.util.List scheduleCleanUpService(java.util.List)' has been added to an interface

com.webmethods.caf.mobile.notify.IMobileNotifierComponent: Method 'public void setMessageQueue(java.util.concurrent.BlockingQueue)' has been added to an interface

com.webmethods.caf.mobile.notify.IMobileNotifierComponent: Method 'public void stopExecutorService()' has been added to an interface

com.webmethods.common.search.ISliceableSearchContext: Method 'public java.util.Map getExceptions()' has been added to an interface

com.webmethods.portal.mech.task.ITaskMechanics: Method 'public void fireTaskReindexStopEvent(com.webmethods.portal.service.task.ITaskDefinition, java.lang.String)' has been added to an interface

com.webmethods.portal.service.dir.IDirPrincipalList: Method 'public java.util.Map getExceptions()' has been added to an interface

com.webmethods.portal.service.task.ITaskDefinition: Method 'public com.webmethods.portal.service.meta2.dbo.HpstraIndexTable getHpstraIndexTable()' has been added to an interface

com.webmethods.portal.service.task.ITaskDefinition: Method 'public java.lang.String

getTaskDetailGadgetURIs()' has been added to an interface

com.webmethods.portal.service.task.ITaskDefinition: Method 'public boolean isHpstraEnabled()' has been added to an interface

com.webmethods.portal.service.task.ITaskDistributionService: Method 'public java.util.List getPrincipalActors(com.webmethods.portal.system.IURI[], boolean)' has been added to an interface

com.webmethods.portal.service.task.event.ITaskReindexStopEvent: Method 'public java.lang.String getIndexEngineType()' has been added to an interface

com.webmethods.portal.system.cluster.IClusterProvider: Method 'public void reloadClusterServers()' has been added to an interface

com.webmethods.rtl.script.nbsp.INBSPRuntime: Method 'public java.lang.Object lookup(java.util.Map, java.lang.String, boolean)' has been added to an interface

com.webmethods.rtl.script.nbsp.INBSPage: Method 'public java.lang.Object get(java.lang.String, boolean)' has been added to an interface

com.webmethods.rtl.script.nbsp.INBSPage: Method 'public java.lang.String getString(java.lang.String, java.lang.String, boolean)' has been added to an interface

 $com. software ag. mws. screens. Base Screen Class: Class \ com. software ag. mws. screens. Base Screen Class \ added$ 

com.softwareag.mws.screens.Constants: Class com.softwareag.mws.screens.Constants added

com.softwareag.mws.screens.MWSLoginLogoutScreen: Class com.softwareag.mws.screens.MWSLoginLogoutScreen added

com.softwareag.mws.screens.applications.administration.systemwide.usermanagement.UsersScreen: Class

com. software ag. mws. screens. applications. administration. system wide. user management. Users Screen added

com.webmethods.caf.faces.data.task.AggregationType: Class com.webmethods.caf.faces.data.task.AggregationType added

com.webmethods.caf.faces.data.task.IQueryAggregationInfo: Class com.webmethods.caf.faces.data.task.IQueryAggregationInfo added

com.webmethods.caf.faces.data.task.ITaskSearchQueryExtended: Class com.webmethods.caf.faces.data.task.ITaskSearchQueryExtended added

com.webmethods.caf.faces.data.task.IndexEngineType: Class com.webmethods.caf.faces.data.task.IndexEngineType added

com.webmethods.caf.faces.data.task.impl.QueryAggregationInfo: Class com.webmethods.caf.faces.data.task.impl.QueryAggregationInfo added

com. we bmethods. caf. faces. data. task. impl. Task Inbox HpstraSearch Content Provider: Class com. we bmethods. caf. faces. data. task. impl. Task Inbox HpstraSearch Content Provider added to the second state of the second state of the second

com.webmethods.caf.faces.data.task.impl.TaskInboxHpstraSearchContentProvider\$HpstraInboxSearch Query: Class

com. we break the state of the state of th

com.webmethods.caf.faces.data.task.impl.TaskSearchQueryExtended: Class com.webmethods.caf.faces.data.task.impl.TaskSearchQueryExtended added

 $com.webmethods.caf.faces.render.html.table.MoveRowLinkRenderer:\ Class com.webmethods.caf.faces.render.html.table.MoveRowLinkRenderer\ added$ 

 $com. we bmethods. caf. mobile. notify. impl. PushNotification: \ Class com. we bmethods. caf. mobile. notify. impl. PushNotification \ added$ 

com. we breach on the second second

com. we bmethods. caf. mobile. notify. impl. Subscription Clean Up Event: Class com. we bmethods. caf. mobile. notify. impl. Subscription Clean Up Event added

com.webmethods.caf.mobile.notify.impl.SubscriptionCleanUpHandler: Class com.webmethods.caf.mobile.notify.impl.SubscriptionCleanUpHandler added

com. we be the ds. caf. mobile. notify. task. A PNSClean Up Thread: Class com. we be methods. caf. mobile. notify. task. A PNSClean Up Thread added added

com.webmethods.portal.bizPolicy.biz.task.impl.TaskDBOHelper\$DBIndexer: Class com.webmethods.portal.bizPolicy.biz.task.impl.TaskDBOHelper\$DBIndexer added

com.webmethods.portal.bizPolicy.biz.task.impl.TaskIndexHelper: Class com.webmethods.portal.bizPolicy.biz.task.impl.TaskIndexHelper added

com.webmethods.portal.bizPolicy.biz.task.impl.TaskIndexHelper\$Indexer: Class com.webmethods.portal.bizPolicy.biz.task.impl.TaskIndexHelper\$Indexer added

com. we bmethods. portal. biz Policy. command. system. RuntimeStatus Bean: Class com. we bmethods. portal. biz Policy. command. system. RuntimeStatus Bean added

com.webmethods.portal.bizPolicy.command.system.RuntimeTimeStatus: Class com.webmethods.portal.bizPolicy.command.system.RuntimeTimeStatus added

com.webmethods.portal.bizPolicy.command.system.RuntimeTimeStatus\$StatusInfo: Class com.webmethods.portal.bizPolicy.command.system.RuntimeTimeStatus\$StatusInfo added

 $com.webmethods.portal.bizPolicy.command.task.rs.LayeredProductVerionResource:\ Class com.webmethods.portal.bizPolicy.command.task.rs.LayeredProductVerionResource added$ 

com.webmethods.portal.bizPolicy.command.task.rs.LayeredProductVerionResource\$Product: Class com.webmethods.portal.bizPolicy.command.task.rs.LayeredProductVerionResource\$Product added

com.webmethods.portal.bizPolicy.command.task.rs.LayeredProductVerionResource\$ProductHolder:Class

com. we bmethods. portal. bizPolicy. command. task. rs. Layered Product Verion Resource \$Product Holder

added

com.webmethods.portal.jms.um.QueueType: Class com.webmethods.portal.jms.um.QueueType added

 $com. we bmethods. portal. service. meta {\tt 2.dbo. HpstraIndexTable: Class com. we bmethods. portal. service. meta {\tt 2.dbo. HpstraIndexTable added }$ 

com.webmethods.portal.service.meta2.dbo.HpstraIndexTable\$DisplayField: Class com.webmethods.portal.service.meta2.dbo.HpstraIndexTable\$DisplayField added

com. we breach of s. portal. service. sql. runtime. base. Task Pending Updates Clean up: Class com. we breach of s. portal. service. sql. runtime. base. Task Pending Updates Clean up added to the state of the state of the st

com. we bmethods. portal. service. sql. runtime. db 2. TaskLockSetNew: Class com. we bmethods. portal. service. sql. runtime. db 2. TaskLockSetNew added added a

 $com. we bmethods. portal. service. sql. runtime. db {\tt 2.UpdateThingCounter: Class} com. we bmethods. portal. service. sql. runtime. db {\tt 2.UpdateThingCounter} added$ 

 $com.webmethods.portal.service.sql.runtime.mssql.ThingNewPar:\ Class com.webmethods.portal.service.sql.runtime.mssql.ThingNewPar \ added$ 

com. we bmethods. portal. service. sql.runtime.mssql. UpdateThingCounter: Class com. we bmethods. portal. service. sql.runtime.mssql. UpdateThingCounter added to the state of the state of the state

com. we bmethods. portal. service. sql.runtime. mysql. Update Thing Counter: Class com. we bmethods. portal. service. sql.runtime. mysql. Update Thing Counter added to the service of the service of t

com.webmethods.portal.service.sql.runtime.oracle.TaskLockSetNew: Class com.webmethods.portal.service.sql.runtime.oracle.TaskLockSetNew added

com. we bmethods. portal. service. sql. runtime. or a cle. Update Thing Counter: Class com. we bmethods. portal. service. sql. runtime. or a cle. Update Thing Counter added to the context of the context of the cont

com.webmethods.portal.service.task.ITaskIndexEngineConfiguration: Class com.webmethods.portal.service.task.ITaskIndexEngineConfiguration added

com.webmethods.portal.service.task.ITaskIndexManager: Class com.webmethods.portal.service.task.ITaskIndexManager added

com. we bmethods. portal. service. task. IT ask InfoField Converters: Class com. we bmethods. portal. service. task. IT ask InfoField Converters added

com. we breach of the service task. IT ask InfoField Converters \$Accepted By List Value Converter: Class com. we breach of the service task. IT ask InfoField Converters \$Accepted By List Value Converter added to the service task. The service task is the service task of the service task. The service task is the service task of the service task of the service task. The service task is the service task of the service task of the service task. The service task is the service task of the service task. The service task is the service task of the service task. The service task is the service task of the service task. The service task is the service task of the service task. The service task is the service task of the service task of the service task. The service task is the service task of the service task of the service task. The service task is the service task of the service task of the service task. The service task of the service task of the service task of the service task. The service task of the service task of the service task of the service task. The service task of the service task of the service task of the service task. The service task of the service task of the service task of the service task of the service task. The service task of the service task of the service task of the service task of the service task of the service task of the service task. The service task of the service task of the

com.webmethods.portal.service.task.ITaskInfoFieldConverters\$CurrentUserValueConverter: Class com.webmethods.portal.service.task.ITaskInfoFieldConverters\$CurrentUserValueConverter added

com.webmethods.portal.service.task.ITaskInfoFieldConverters\$DateValueConverter: Class com.webmethods.portal.service.task.ITaskInfoFieldConverters\$DateValueConverter added

com. we breach of the service. task. IT ask InfoField Converters \$Field Value Converter: Class com. we breach of the service. task. IT ask InfoField Converters \$Field Value Converter added to the service. task of the service of the service of t

com. we breach of s. portal. service. task. IT ask InfoField Converters \$Priority Value Converter: Class com. we breach of s. portal. service. task. IT ask InfoField Converters \$Priority Value Converter added to the service of the service of th

com.webmethods.portal.service.task.ITaskInfoFieldConverters\$StatusValueConverter: Class com.webmethods.portal.service.task.ITaskInfoFieldConverters\$StatusValueConverter added

com. we break in the service task. IT ask InfoField Converters \$T ask IDV alue Converter: Class com. we break in the service task. IT ask InfoField Converters \$T ask IDV alue Converter added to the service task. The service task is the service task is the service task. The service task is the service task is the service task is the service task. The service task is the service task is the service task is the service task. The service task is the service task is the service task. The service task is the service task is the service task. The service task is the service task is the service task. The service task is the service task is the service task. The service task is the service task is the service task is the service task. The service task is the service task is the service task is the service task. The service task is the service task is the service task is the service task. The service task is the service task is the service task is the service task. The service task is the service task is the service task. The service task is the service task is the service task is the service task. The service task is the service task is the service task is the service task. The service task is the service task is the service task is the service task. The service task is the service task is the service task is the service task is the service task. The service task is the service task is the service task is the service task. The service task is the service task is the service task is the service task. The service task is the service task is the service task is the service task. The service task is the service task is the service task. The service task is the service task is the service task is the service task. The service task is the service task is the service ta

com. we breach of the service. task. IT ask InfoField Converters \$T ask TypeIDV alue Converter: Class com. we breach of the service. task. IT ask InfoField Converters \$T ask TypeIDV alue Converter added to the service task. The service task is the service task. The service task is the service task of the service task. The service task is the service task is the service task. The service task is the service task is the service task is the service task. The service task is the service task is the service task. The service task is the service task is the service task is the service task. The service task is the service task is the service task is the service task. The service task is the service task is the service task is the service task. The service task is the service task is the service task is the service task is the service task. The service task is the service task is the

com.webmethods.portal.service.task.ITaskInfoFieldConverters\$URIValueConverter: Class com.webmethods.portal.service.task.ITaskInfoFieldConverters\$URIValueConverter added

com. we breach of the service. task. IT ask InfoField Converters \$ User Value Converter: Class com. we breach of the service. task. IT ask InfoField Converters \$ User Value Converter added to the service. task of the service of the service of t

com.webmethods.portal.service.task.SearchContext: Class com.webmethods.portal.service.task.SearchContext added

 $com. we breach on the service. task. Search Key: Class \ com. we breach on the service. task. Search Key \ added$ 

com.webmethods.portal.service.task.SearchKey\$TE\_SearchKeys: Class com.webmethods.portal.service.task.SearchKey\$TE\_SearchKeys added

com.webmethods.portal.service.task.TaskIndexEngineFactory: Class com.webmethods.portal.service.task.TaskIndexEngineFactory added

com.webmethods.portal.service.task.event.ITaskDistributionChangedEvent: Class com.webmethods.portal.service.task.event.ITaskDistributionChangedEvent added

com. we bmethods. portal. service. task. event. IT ask Distribution Changed Event \$ Distribution Change Type: Class

 $com. we breach on the service. task. event. IT ask {\tt Distribution Changed Event \$Distribution Change Type} added$ 

 $com. we break on the service task. event. IT ask Distribution Changed Event \\ \label{eq:com.webmethods.portal.service} task. event. IT ask Distribution \\ Changed Event \\ \label{eq:com.webmethods.portal.service} task. event. \\ \label{eq:com.webmethods.portal.service} task. \\ \end{task} task \\ \end{task} task \\ \end{$ 

com.webmethods.portal.service.task.event.ITaskDistributionChangedEvent\$ISynchronousListener:Class

 $com. we bmethods. portal. service. task. event. IT ask {\tt Distribution} Changed {\tt Event} {\tt Synchronous} Listener added$ 

com. we be the ds. portal. service. task. event. IT ask Distribution Changed Event \$ Listeners: Class com. we be networks. portal. service. task. event. IT ask Distribution Changed Event \$ Listeners added to the determined of the determined of

com.webmethods.portal.service.task.event.ITaskDistributionChangedEvent\$SynchronousListeners: Class

com. we bmethods. portal. service. task. event. IT ask Distribution Changed Event \$ Synchronous Listeners added

com. we breach on the service. task. event. IT ask Distribution Changed Event \$ Synchronous Listeners \$ Synchronous Listener: Class

com. we breach on the service. task. event. IT ask Distribution Changed Event \$ Synchronous Listeners \$ Synchronous Listener added

com.webmethods.portal.service.task.event.impl.TaskDistributionChangedEvent: Class com.webmethods.portal.service.task.event.impl.TaskDistributionChangedEvent added

com.webmethods.portal.service.task.event.impl.TaskReindexStopEvent: Class com.webmethods.portal.service.task.event.impl.TaskReindexStopEvent added

com. we bmethods. portal. service. task. impl. Task DBIndex Configuration: Class com. we bmethods. portal. service. task. impl. Task DBIndex Configuration added

com.webmethods.portal.system.cluster.impl.ClusterNodeRegisteredNotifier: Class com.webmethods.portal.system.cluster.impl.ClusterNodeRegisteredNotifier added

com.webmethods.pushNotification.apns.connection.pool.APNSConnectionPool: Class com.webmethods.pushNotification.apns.connection.pool.APNSConnectionPool added

com.webmethods.pushNotification.apns.connection.pool.APNSConnectionPoolManager: Class com.webmethods.pushNotification.apns.connection.pool.APNSConnectionPoolManager added to the second structure of the second structure of the second structure o

com. we be the ds. push Notification. a pns. connection. pool. A PNS Connection Provider: Class com. we be networks. push Notification. a pns. connection. pool. A PNS Connection Provider added added add

com. we breach on the set of the set of th

com.webmethods.pushNotification.apns.connection.pool.IConnectionProvider: Class com.webmethods.pushNotification.apns.connection.pool.IConnectionProvider added

com. we breach on the set of the set of th

#### **Removed API**

#### Replacement, if any

com.webmethods.caf.mobile.notify.task.NotificationSender: Removed java.lang.Runnable from the set of implemented interfaces

com.webmethods.caf.mobile.notify.impl.TaskEventsHandler: Removed field OPERATION\_ACCEPTED

com.webmethods.caf.mobile.notify.impl.TaskEventsHandler: Removed field OPERATION\_CANCELLED

com.webmethods.caf.mobile.notify.impl.TaskEventsHandler: Removed field OPERATION\_COMPLETED

com.webmethods.caf.mobile.notify.impl.TaskEventsHandler: Removed field OPERATION\_EXPIRED

com.webmethods.caf.mobile.notify.impl.TaskEventsHandler: Removed field OPERATION\_FAILED

com.webmethods.caf.mobile.notify.impl.TaskEventsHandler: Removed field OPERATION\_QUEUED

com.webmethods.caf.mobile.notify.impl.TaskEventsHandler: Removed field OPERATION\_REASSIGNED

com.webmethods.caf.mobile.notify.impl.TaskEventsHandler: Removed field OPERATION\_RELEASED

com.webmethods.caf.mobile.notify.impl.TaskEventsHandler: Removed field OPERATION\_RESUMED

com.webmethods.caf.mobile.notify.impl.TaskEventsHandler: Removed field OPERATION\_SUSPENDED

com.webmethods.portal.bizPolicy.biz.task.impl.TaskDBOHelper: Removed field reindexAllTaskExecutor

com.webmethods.portal.bizPolicy.biz.task.impl.TaskDBOHelper: Removed field reindexingTasks

com.webmethods.portal.mech.task.impl.TaskMechanics: Removed field USE\_LIGHT\_WEIGHT\_EVENTS

#### **Deprecated API**

Replacement, if any

com.webmethods.portal.service.task.impl.TaskDistributionService: Method 'public java.util.List getPrincipalActors(com.webmethods.portal.system.IURI[], boolean)' has been deprecated

com.webmethods.portal.service.task.impl.TaskDistributionService: Method 'protected java.util.List returnPagedTaskList(java.lang.String, java.lang.Object[], boolean)' has been deprecated

#### Description

com.webmethods.caf.mobile.notify.impl.AppleMessagingCloudConnectionDetails: Increased visibility of class from package to public

com.webmethods.caf.mobile.notify.util.MobileNotifierUtil: Value of compile-time constant ANDROID\_JASON\_PAYLOAD\_TEMPLATE has been changed

com.webmethods.caf.faces.bean.BaseFacesBean: Accessibility of field EMPTY\_RESOURCES has been increased from package to public

com.webmethods.caf.mobile.notify.task.NotificationSender: In method 'public NotificationSender(java.util.concurrent.BlockingQueue, com.sun.jersey.api.client.WebResource\$Builder)' the number of arguments has changed

com.webmethods.caf.mobile.notify.util.MobileNotifierUtil: In method 'public com.webmethods.caf.mobile.notify.task.Message generatePayload(java.util.List, java.lang.String, java.lang.String)' the number of arguments has changed

com.webmethods.portal.jms.um.UmJMSClient: In method 'protected void createQueue(java.lang.String, boolean, int)' the number of arguments has changed

com.webmethods.portal.jms.um.UmJMSClient: In method 'protected void createTopic(java.lang.String, boolean, int)' the number of arguments has changed

com.webmethods.portal.mech.task.impl.TaskMechanics: In method 'public void fireTaskReindexStopEvent(com.webmethods.portal.service.task.ITaskDefinition)' the number of arguments has changed

com.webmethods.caf.mobile.notify.util.MobileNotifierUtil: Return type of method 'public com.webmethods.caf.mobile.notify.task.Message generateAndroidPayload(java.util.List, java.lang.String, java.lang.String)' has been changed to java.lang.String

com.webmethods.portal.jms.db.DbJMSConnProvider: Accessibility of method 'public DbJMSConnProvider()' has been decreased from public to private

# Release 9.12

# Added API

Description

com.webmethods.caf.common.thread.NamedThreadFactory: Method 'public NamedThreadFactory(java.lang.String, boolean)' has been added

com.webmethods.caf.faces.bean.mws\_ui.HtmlHead: Method 'public java.lang.String getEffectsJS()' has been added

com.webmethods.caf.faces.convert.FormattedDateTimeConverter: Added protected field dateFormatDefault

com.webmethods.caf.faces.data.object.DateRange: Added protected field controlCalendar

com.webmethods.caf.faces.data.object.DateRange: Method 'protected java.util.Calendar

#### Description

getControlCalendar(javax.faces.context.FacesContext)' has been added

com.webmethods.caf.faces.data.object.DateRange: Method 'public void setControlCalendar(java.util.Calendar)' has been added

com. we be that s. caf. mobile. notify. IM obile Notification Constants: Class com. we be that s. caf. mobile. notify. IM obile Notification Constants added to the second second seco

 $com. we bmethods. caf. mobile. notify. IM obile Notification Provider: \ Class com. we bmethods. caf. mobile. notify. IM obile Notification Provider added$ 

 $com.webmethods.caf.mobile.notify.IMobileNotifierComponent:\ Class com.webmethods.caf.mobile.notify.IMobileNotifierComponent\ added$ 

com.webmethods.caf.mobile.notify.activator.MobileNotificationActivator: Class com.webmethods.caf.mobile.notify.activator.MobileNotificationActivator added

com.webmethods.caf.mobile.notify.impl.MobileNotificationProvider: Class com.webmethods.caf.mobile.notify.impl.MobileNotificationProvider added

 $com.webmethods.caf.mobile.notify.impl.MobileNotifierComponent:\ Class com.webmethods.caf.mobile.notify.impl.MobileNotifierComponent\ added$ 

 $com. we bmethods. caf. mobile. notify. impl. Task {\tt Events Handler: Class} com. we bmethods. caf. mobile. notify. impl. Task {\tt Events Handler: added} added$ 

com.webmethods.caf.mobile.notify.task.Message: Class com.webmethods.caf.mobile.notify.task.Message added

com. we breach on the second second

com.webmethods.caf.mobile.notify.task.NotificationSender: Class com.webmethods.caf.mobile.notify.task.NotificationSender added

com.webmethods.caf.mobile.notify.util.MobileNotifierUtil: Class com.webmethods.caf.mobile.notify.util.MobileNotifierUtil added

com.webmethods.caf.wsserver.auth.saml.SamlUtils: Method 'public org.w3c.dom.Element marshallSamlObject(org.opensaml.xml.XMLObject)' has been added

com.webmethods.caf.wsserver.auth.saml.SamlUtils: Method 'public org.opensaml.xml.XMLObject unmarshallElement(org.w3c.dom.Element)' has been added

com.webmethods.portal.bizPolicy.biz.dir.IGroupBizPolicy: Added com.webmethods.portal.bizPolicy.biz.view.IViewableContainerPolicy to the set of implemented interfaces

com.webmethods.portal.bizPolicy.biz.dir.IPrincipalBizPolicy: Added com.webmethods.portal.bizPolicy.biz.view.IViewableContainerPolicy to the set of implemented interfaces

#### Description

com.webmethods.portal.bizPolicy.biz.dir.IUserBizPolicy: Added com.webmethods.portal.bizPolicy.biz.view.IViewableContainerPolicy to the set of implemented interfaces

com.webmethods.portal.bizPolicy.biz.dir.impl.GroupBizPolicy: Added com.webmethods.portal.bizPolicy.biz.view.IViewableContainerPolicy to the set of implemented interfaces

com.webmethods.portal.bizPolicy.biz.dir.impl.GroupBizPolicy: Added com.webmethods.portal.bizPolicy.biz.view.impl.ViewableContainerPolicy to the list of superclasses

com.webmethods.portal.bizPolicy.biz.dir.impl.PrincipalBizPolicy: Added com.webmethods.portal.bizPolicy.biz.view.IViewableContainerPolicy to the set of implemented interfaces

com.webmethods.portal.bizPolicy.biz.dir.impl.PrincipalBizPolicy: Added com.webmethods.portal.bizPolicy.biz.view.impl.ViewableContainerPolicy to the list of superclasses

com.webmethods.portal.bizPolicy.biz.dir.impl.UserBizPolicy: Added com.webmethods.portal.bizPolicy.biz.view.IViewableContainerPolicy to the set of implemented interfaces

com.webmethods.portal.bizPolicy.biz.dir.impl.UserBizPolicy: Added com.webmethods.portal.bizPolicy.biz.view.impl.ViewableContainerPolicy to the list of superclasses

com.webmethods.portal.bizPolicy.biz.task.impl.TaskInfo: Added java.io.Serializable to the set of implemented interfaces

com.webmethods.portal.bizPolicy.biz.task.impl.TaskInfoExtended: Added java.io.Serializable to the set of implemented interfaces

com.webmethods.portal.bizPolicy.command.ICommandManager: Method 'public com.webmethods.portal.bizPolicy.command.IRemoteCommandTransport getRemoteCommandTransport(java.lang.String)' has been added to an interface

com.webmethods.portal.bizPolicy.command.ICommandManager: Method 'public java.util.List invokeClusterCommand(com.webmethods.portal.bizPolicy.IContext,

com.webmethods.portal.bizPolicy.command.ICommand, com.webmethods.portal.bizPolicy.command.ICommandBean)' has been added to an interface

com.webmethods.portal.bizPolicy.command.ICommandResponseEntry: Class com.webmethods.portal.bizPolicy.command.ICommandResponseEntry added

com.webmethods.portal.bizPolicy.command.dir.GetPortalStyle: Method 'protected void checkAccess(com.webmethods.portal.bizPolicy.IContext,

com.webmethods.portal.mech.dir.IPrincipalMechanics, com.webmethods.portal.system.IURI)' has been added

com.webmethods.portal.bizPolicy.command.dir.SearchDirectory: Method 'protected void

#### Description

checkAccess(com.webmethods.portal.bizPolicy.IContext,

com.webmethods.portal.mech.dir.IDirServiceMechanics, com.webmethods.portal.service.meta2.thing.IThingID)' has been added

com.webmethods.portal.bizPolicy.command.dir.SearchDirectoryEx: Method 'protected void checkAccess(com.webmethods.portal.bizPolicy.IContext,

com.webmethods.portal.mech.dir.IDirServiceMechanics, com.webmethods.portal.service.meta2.thing.IThingID)' has been added

com.webmethods.portal.bizPolicy.command.dir.SearchDirectoryRefined: Method 'protected void checkAccess(com.webmethods.portal.bizPolicy.IContext,

com.webmethods.portal.mech.dir.IDirServiceMechanics, com.webmethods.portal.service.meta2.thing.IThingID)' has been added

com.webmethods.portal.bizPolicy.command.dir.SearchDirectoryRefinedPaged: Method 'protected void checkAccess(com.webmethods.portal.bizPolicy.IContext,

com.webmethods.portal.mech.dir.IDirServiceMechanics, com.webmethods.portal.service.meta2.thing.IThingID)' has been added

com.webmethods.portal.bizPolicy.command.impl.CommandManager: Method 'public com.webmethods.portal.bizPolicy.command.IRemoteCommandTransport getRemoteCommandTransport(java.lang.String)' has been added

com.webmethods.portal.bizPolicy.command.impl.CommandManager: Method 'public java.util.List invokeClusterCommand(com.webmethods.portal.bizPolicy.IContext,

com.webmethods.portal.bizPolicy.command.ICommand, com.webmethods.portal.bizPolicy.command.ICommandBean)' has been added

com.webmethods.portal.bizPolicy.command.remote.RemoteCommand: Class com.webmethods.portal.bizPolicy.command.remote.RemoteCommand added

com.webmethods.portal.bizPolicy.command.remote.RemoteCommandBean: Class com.webmethods.portal.bizPolicy.command.remote.RemoteCommandBean added

 $com.webmethods.portal.bizPolicy.command.remote.jms.JmsRemoteCommandTransport:\ Class com.webmethods.portal.bizPolicy.command.remote.jms.JmsRemoteCommandTransport\ added linesports added linesports added lines$ 

com.webmethods.portal.bizPolicy.command.remote.jms.JmsRemoteCommandTransport\$RemoteJmsE xception: Class

com.webmethods.portal.bizPolicy.command.remote.jms.JmsRemoteCommandTransport\$RemoteJmsE xception added

com.webmethods.portal.bizPolicy.command.remote.jms.JmsRemoteTransaction: Class com.webmethods.portal.bizPolicy.command.remote.jms.JmsRemoteTransaction added

com.webmethods.portal.bizPolicy.command.system.JndiRefreshCluster: Class

#### Description

com.webmethods.portal.bizPolicy.command.system.JndiRefreshCluster added

com.webmethods.portal.bizPolicy.command.task.jms.AbstractTaskCommand: Class com.webmethods.portal.bizPolicy.command.task.jms.AbstractTaskCommand added

com.webmethods.portal.bizPolicy.command.task.jms.AbstractTaskCommandBean: Class com.webmethods.portal.bizPolicy.command.task.jms.AbstractTaskCommandBean added

com. we be the ds. portal. bizPolicy. command. task. jms. AddTaskAttachmentJMS: Class com. we be nethods. portal. bizPolicy. command. task. jms. AddTaskAttachmentJMS added to the descent of the descent of the desce

com. we be the ds. portal. biz Policy. command. task. jms. Add Task Comment JMS: Class com. we be nethods. portal. biz Policy. command. task. jms. Add Task Comment JMS added to the descent state of the descent state of the descent state o

com. we be the ds. portal. bizPolicy. command. task. jms. Delete TaskAttachment JMS: Class com. we be methods. portal. bizPolicy. command. task. jms. Delete TaskAttachment JMS added loss of the delete TaskAttachment JMS added loss of the de

com.webmethods.portal.bizPolicy.command.task.jms.DeleteTaskCommentJMS: Class com.webmethods.portal.bizPolicy.command.task.jms.DeleteTaskCommentJMS added

com.webmethods.portal.bizPolicy.command.task.jms.DeleteTaskJMS: Class com.webmethods.portal.bizPolicy.command.task.jms.DeleteTaskJMS added

com. we be the ds. portal. biz Policy. command. task. jms. Get Task Attachments JMS: Class com. we be network of the start of the start of the sta

com.webmethods.portal.bizPolicy.command.task.jms.GetTaskAuditJMS: Class com.webmethods.portal.bizPolicy.command.task.jms.GetTaskAuditJMS added local command.task.jms.GetTaskAuditJMS added local command.task.jms.getTaskAuditJMS added local command.task.jms.getTaskAuditJMS added local comma

com.webmethods.portal.bizPolicy.command.task.jms.GetTaskCommentsJMS: Class com.webmethods.portal.bizPolicy.command.task.jms.GetTaskCommentsJMS added

com.webmethods.portal.bizPolicy.command.task.jms.GetTaskJMS: Class com.webmethods.portal.bizPolicy.command.task.jms.GetTaskJMS added

com.webmethods.portal.bizPolicy.command.task.jms.QueueTaskJMS: Class com.webmethods.portal.bizPolicy.command.task.jms.QueueTaskJMS added

com.webmethods.portal.bizPolicy.command.task.jms.SearchTasksFieldsJMS: Class com.webmethods.portal.bizPolicy.command.task.jms.SearchTasksFieldsJMS added to the searchTasksFieldsJMS added to the searchTasksFie

com. we bmethods. portal. biz Policy. command. task. jms. Search Tasks JMS: Class com. we bmethods. portal. biz Policy. command. task. jms. Search Tasks JMS added

com.webmethods.portal.bizPolicy.command.task.jms.SearchTasksPagedJMS: Class com.webmethods.portal.bizPolicy.command.task.jms.SearchTasksPagedJMS added

com. we breach of s. portal. biz Policy. command. task. jms. Search Tasks Total CountJMS: Class com. we breach of s. portal. biz Policy. command. task. jms. Search Tasks Total CountJMS added to the search of the search of th

com. we be the ds. portal. bizPolicy. command. task. jms. Update TaskAttachment JMS: Class com. we be nethods. portal. bizPolicy. command. task. jms. Update TaskAttachment JMS added to the descent structure of the descent structure of the desce

#### Description

com.webmethods.portal.bizPolicy.command.task.jms.UpdateTaskCommentJMS: Class com.webmethods.portal.bizPolicy.command.task.jms.UpdateTaskCommentJMS added

com. we bmethods. portal. biz Policy. command. task. jms. Update Task JMS: Class com. we bmethods. portal. biz Policy. command. task. jms. Update Task JMS added local task. JMS added local task added local task. JMS added local task added local task. JMS added local task added local task. JMS added local task added local task. JMS added local task added local task. JMS added local task added local task. JMS added local task added local task. JMS added local task added local task. JMS added local task added local task. JMS added local task added local task. JMS added local task added local task. JMS added local task added local task. JMS added local task. JMS added local task added local task. JMS added local task. JMS added local task.

com. we bmethods. portal. biz Policy. command. task. jms. impl. Task JMSU tils: Class com. we bmethods. portal. biz Policy. command. task. jms. impl. Task JMSU tils added to the second state of the second state of the second

com. we be the ds. portal. bizPolicy. command. task. rs. MWSC us to mD is patch Provider: Class com. we be nethods. portal. bizPolicy. command. task. rs. MWSC us to mD is patch Provider added to the determinant of the determinant of the de

com.webmethods.portal.bizPolicy.command.task.rs.MWSRequestDispatcher: Class com.webmethods.portal.bizPolicy.command.task.rs.MWSRequestDispatcher added

com.webmethods.portal.bizPolicy.command.task.webservice.SearchTasksFieldsWS: Added java.io.Serializable to the set of implemented interfaces

com.webmethods.portal.bizPolicy.command.task.webservice.SearchTasksWS: Added java.io.Serializable to the set of implemented interfaces

com.webmethods.portal.bizPolicy.command.task.webservice.Task: Added java.io.Serializable to the set of implemented interfaces

com.webmethods.portal.bizPolicy.command.task.webservice.dotnet.SearchTasksDotNetWS: Added java.io.Serializable to the set of implemented interfaces

com.webmethods.portal.bizPolicy.command.task.webservice.dotnet.SearchTasksFieldsDotNetWS: Added java.io.Serializable to the set of implemented interfaces

com.webmethods.portal.bizPolicy.impl.upgrade.MoveVersionSystemComponentData: Class com.webmethods.portal.bizPolicy.impl.upgrade.MoveVersionSystemComponentData added

com. we bmethods. portal. event. dir. IDir Principal DNU pdation Event: Class com. we bmethods. portal. event. dir. IDir Principal DNU pdation Event added

com. we bmethods. portal. event. dir. ID ir Principal DNU pdation Event \$IL is tener: Class com. we bmethods. portal. event. dir. ID ir Principal DNU pdation Event \$IL is tener added to the second second

com. we breach of the second second

com. we bmethods. portal. event. dir. ID ir Principal DNU pdation Event \$ Listeners: Class com. we bmethods. portal. event. dir. ID ir Principal DNU pdation Event \$ Listeners added

com.webmethods.portal.event.dir.IDirPrincipalDNUpdationEvent\$QueueListeners: Class com.webmethods.portal.event.dir.IDirPrincipalDNUpdationEvent\$QueueListeners added

com. we breach of s. portal. event. dir. ID ir Principal DNU pdation Event \$ Synchronous Listeners: Class com. we breach of s. portal. event. dir. ID ir Principal DNU pdation Event \$ Synchronous Listeners added to the standard statement of the statement of the statement of th

com.webmethods.portal.event.dir.impl.DirPrincipalDNUpdationEvent: Class

# Added API Description Com.webmethods.portal.event.dir.impl.DirPrincipalDNUpdationEvent added

com.webmethods.portal.event.sso.ISSODataChangeEvent: Class com.webmethods.portal.event.sso.ISSODataChangeEvent added

com.webmethods.portal.event.sso.ISSODataChangeEvent \$IListener: Class com.webmethods.portal.event.sso.ISSODataChangeEvent \$IListener added to the state of the state of the

com.webmethods.portal.event.sso.ISSODataChangeEvent \$ISynchronousListener: Class com.webmethods.portal.event.sso.ISSODataChangeEvent \$ISynchronousListener added to the state of the state of the stat

com.webmethods.portal.event.sso.ISSODataChangeEvent\$Listeners: Class com.webmethods.portal.event.sso.ISSODataChangeEvent\$Listeners added

com.webmethods.portal.event.sso.ISSODataChangeEvent\$QueueListeners: Class com.webmethods.portal.event.sso.ISSODataChangeEvent\$QueueListeners added

com. we bmethods. portal. event. sso. ISSOD at a Change Event \$ Synchronous Listeners: Class com. we bmethods. portal. event. sso. ISSOD at a Change Event \$ Synchronous Listeners added to the state of the state of the state

com.webmethods.portal.event.sso.impl.SSODataChangeEvent: Class com.webmethods.portal.event.sso.impl.SSODataChangeEvent added

com. we breach of the second second

com.webmethods.portal.framework.dispatch.preProcessors.OpenRedirectCheck: Class com.webmethods.portal.framework.dispatch.preProcessors.OpenRedirectCheck added

com.webmethods.portal.framework.dispatch.resolvers.SAMLAuthReqResolver: Class com.webmethods.portal.framework.dispatch.resolvers.SAMLAuthReqResolver added

com.webmethods.portal.framework.impl.PortalServlet: Added public field PORTAL\_SERVLET\_LOCK\_OBJ

com.webmethods.portal.framework.portletcontainer.servlet.JettyPortletRequestWrapper: Method 'public org.eclipse.jetty.util.MultiMap getParameterMultiMap()' has been added

com.webmethods.portal.framework.portletcontainer.servlet.JettyPortletRequestWrapper: Method 'public java.util.Map getParameters()' has been added

com.webmethods.portal.jms.JMSPhaseProvider: Added com.webmethods.portal.system.IComponent to the set of implemented interfaces

com.webmethods.portal.jms.JMSPhaseProvider: Added com.webmethods.portal.system.IConstants to the set of implemented interfaces

com.webmethods.portal.jms.JMSPhaseProvider: Added com.webmethods.portal.system.impl.BaseComponent to the list of superclasses

com.webmethods.portal.jms.JMSPhaseProvider: Added public field COMPONENT\_NAME

com.webmethods.portal.jms.um.UmJMSClient: Added abstract modifier to class

#### Description

com.webmethods.portal.jms.um.UmJMSClient: Added

com.webmethods.portal.system.init.IInitializable to the set of implemented interfaces

com.webmethods.portal.jms.um.UmJMSClient: Added com.webmethods.rtl.msg.jms.IJMSProvider to the set of implemented interfaces

com.webmethods.portal.jms.um.UmJMSClient: Added com.webmethods.rtl.msg.jms.JMSProvider to the list of superclasses

com.webmethods.portal.jms.um.UmJMSClient: Added com.webmethods.rtl.msg.jms.JMSStdConnProvider to the list of superclasses

com.webmethods.portal.jms.um.UmJMSClient: Method 'protected boolean createInitialContext()' has been added

com.webmethods.portal.jms.um.UmJMSClient: Method 'protected void registerFactory(org.w3c.dom.Element)' has been added

com.webmethods.portal.jms.um.UmJMSClient: Method 'protected void registerQueue(org.w3c.dom.Element)' has been added

com.webmethods.portal.jms.um.UmJMSClient: Method 'protected void registerTopic(org.w3c.dom.Element)' has been added

com.webmethods.portal.jms.um.UmJMSClient: Method 'protected void resetContext()' has been added

com.webmethods.portal.jms.um.UmJMSConnProvider: Added com.webmethods.portal.jms.um.UmJMSClient to the list of superclasses

com.webmethods.portal.jms.um.UmJMSConnProvider: Method 'protected void onDisconnect(boolean)' has been added

com.webmethods.portal.jms.um.UmJMSConnProvider: Method 'public void onShutdown()' has been added

com.webmethods.portal.mech.dir.IDirServiceMechanics: Method 'public java.util.List updatePrincipalUUID(int)' has been added to an interface

com.webmethods.portal.mech.dir.IGroupMechanics: Added com.webmethods.portal.mech.view.IViewableContainerMechanics to the set of implemented interfaces

com.webmethods.portal.mech.dir.IPrincipalMechanics: Added com.webmethods.portal.mech.view.IViewableContainerMechanics to the set of implemented interfaces

com.webmethods.portal.mech.dir.IRoleMechanics: Added com.webmethods.portal.mech.view.IViewableContainerMechanics to the set of implemented interfaces

com.webmethods.portal.mech.dir.IUserMechanics: Added com.webmethods.portal.mech.view.IViewableContainerMechanics to the set of implemented interfaces

com.webmethods.portal.mech.dir.impl.DirMechanicsUtils: Method 'public java.lang.String generateUUIDQuery(com.webmethods.portal.service.dir.IDirService, java.lang.String, int)' has been

added

#### Description

com.webmethods.portal.mech.dir.impl.DirServiceMechanics: Method 'public java.util.List updatePrincipalUUID(int)' has been added

com.webmethods.portal.mech.dir.impl.GroupMechanics: Added com.webmethods.portal.mech.view.IViewableContainerMechanics to the set of implemented interfaces

com.webmethods.portal.mech.dir.impl.GroupMechanics: Added com.webmethods.portal.mech.view.impl.ViewableContainerMechanics to the list of superclasses

com.webmethods.portal.mech.dir.impl.PrincipalMechanics: Added com.webmethods.portal.mech.view.IViewableContainerMechanics to the set of implemented interfaces

com.webmethods.portal.mech.dir.impl.PrincipalMechanics: Added com.webmethods.portal.mech.view.impl.ViewableContainerMechanics to the list of superclasses

com.webmethods.portal.mech.dir.impl.RoleMechanics: Added com.webmethods.portal.mech.view.IViewableContainerMechanics to the set of implemented interfaces

com.webmethods.portal.mech.dir.impl.RoleMechanics: Added com.webmethods.portal.mech.view.impl.ViewableContainerMechanics to the list of superclasses

com.webmethods.portal.mech.dir.impl.UserMechanics: Added com.webmethods.portal.mech.view.IViewableContainerMechanics to the set of implemented interfaces

com.webmethods.portal.mech.dir.impl.UserMechanics: Added com.webmethods.portal.mech.view.impl.ViewableContainerMechanics to the list of superclasses

com.webmethods.portal.mech.task.impl.RefreshTaskHandler: Class com.webmethods.portal.mech.task.impl.RefreshTaskHandler added

com.webmethods.portal.mech.task.impl.TaskHelper: Method 'public java.lang.ClassLoader getClassLoaderIfExists(com.webmethods.portal.service.task.ITaskDefinition)' has been added

com.webmethods.portal.mech.view.impl.ViewableContainerMechanics: Method 'protected com.webmethods.portal.service.view.IPagingCookie createPagingCookie(com.webmethods.portal.service.meta2.thing.IThingID)' has been added

com.webmethods.portal.service.access.IAccessPrivilegeConfiguration: Class com.webmethods.portal.service.access.IAccessPrivilegeConfiguration added

com. we bmethods. portal. service. access. impl. Dashboard Acl Manager: Class com. we bmethods. portal. service. access. impl. Dashboard Acl Manager added

 $com. we breach on the service access. impl. Dashboard Acl Manager \Dashboard Acl Resource: Class com. we breach on the service access. impl. Dashboard Acl Manager \Dashboard Acl Resource added \Dashboard Acl Manager \Dashboard Acl Resource added \Dashboard Acl Manager \Dashboard Acl Resource \Dashboard Acl Manager \Dashboard Acl Resource \Dashboard Acl Manager \Dashboard Acl Manager \Dashboard Acl Resource \Dashboard \Dashboard \Dashb$ 

com. we breach on the service access. impl. Dashboard Container Acl Manager: Class com. we breach on the service access. impl. Dashboard Container Acl Manager added to the service access. impl. Dashboard Container Acl Manager added to the service access. In the service access and the service access. In the service access and the service access. In the service access and the service access and the service access. In the service access and the service access are service access. In the service access and the service access are service access. In the service access are service access. In the service access are service access are service access are service access are service access are service access are service access are service access

com.webmethods.portal.service.access.impl.DashboardContainerAclManager\$DashboardContainerAcl

# Description

Resource: Class

com. we breach on the service access. impl. Dashboard Container Acl Manager \$ Dashboard Container Acl Resource added

com.webmethods.portal.service.access.impl.GadgetsAclManager: Method 'public java.util.Map getResultColumnMetadata()' has been added

com.webmethods.portal.service.access.impl.GadgetsAclManager: Method 'public java.util.List searchResources(com.webmethods.caf.faces.search.query.ISearchQuery)' has been added

com.webmethods.portal.service.access.impl.GadgetsAclManager\$GadgetAclResource: Method 'public java.lang.Object getValue(java.lang.Object)' has been added

com.webmethods.portal.service.access.impl.WMAppsAclManager: Method 'public void addServiceTracker(org.osgi.framework.BundleContext)' has been added

com.webmethods.portal.service.access.impl.WMAppsAclManager: Method 'public void stopServiceTracker()' has been added

com.webmethods.portal.service.cache.impl.AliasCache: Added com.webmethods.portal.event.remove.IDeleteEvent\$ISynchronousListener to the set of implemented interfaces

com.webmethods.portal.service.cache.impl.AliasCache: Method 'public void onSynchronousEvent(com.webmethods.portal.event.remove.IDeleteEvent)' has been added

com.webmethods.portal.service.dir.DirectoryTools: Added public field UUIDUserResolution

com.webmethods.portal.service.dir.DirectoryTools: Added protected field UUID\_CONFIG

com.webmethods.portal.service.dir.DirectoryTools: Method 'public com.webmethods.portal.service.dir.IDirService getDirectoryService(com.webmethods.portal.system.IURI)' has been added

com.webmethods.portal.service.dir.DirectoryTools: Method 'public java.util.List getEmptyUUIDUsers()' has been added

com.webmethods.portal.service.dir.DirectoryTools: Method 'public java.lang.Boolean getUUIDResolution()' has been added

com.webmethods.portal.service.dir.DirectoryTools: Method 'public java.lang.String getUserDNFromUserUUID(java.lang.String, com.webmethods.portal.service.meta2.IUserService)' has been added

com.webmethods.portal.service.dir.DirectoryTools: Method 'public void invalidateGroupRoleCache(com.webmethods.portal.service.meta2.thing.IThingID)' has been added

com.webmethods.portal.service.dir.DirectoryTools: Method 'public com.webmethods.portal.service.meta2.thing.IThingID resolveUserByUUID(com.webmethods.portal.service.dir.init.IInitializableUser)' has been added

#### Description

com.webmethods.portal.service.dir.DirectoryTools: Method 'public java.util.List updatePrincipalUUID()' has been added

com.webmethods.portal.service.dir.IDirConstants: Added public field USER\_UUID

com.webmethods.portal.service.dir.IDirQueryProvider: Method 'public com.webmethods.portal.service.dir.IDirPrincipal lookupByUUID(int, java.lang.String)' has been added to an interface

com.webmethods.portal.service.dir.impl.DirServicePortletBean: Method 'public boolean isSirNameFirst(com.webmethods.portal.bizPolicy.IContext)' has been added

com.webmethods.portal.service.dir.init.IInitializablePrincipal: Method 'public java.lang.String getUUID()' has been added to an interface

com.webmethods.portal.service.dir.init.impl.InitializablePrincipal: Method 'public java.lang.String getUUID()' has been added

com.webmethods.portal.service.meta2.IUserService: Method 'public java.util.List getEmptyUUIDUsers()' has been added to an interface

com.webmethods.portal.service.meta2.IUserService: Method 'public java.util.Map getUserDetailsByURI(com.webmethods.portal.system.IURI)' has been added to an interface

com.webmethods.portal.service.meta2.IUserService: Method 'public java.util.Map getUserDetailsByUUID(java.lang.String)' has been added to an interface

com.webmethods.portal.service.meta2.IUserService: Method 'public void invalidateUserUUID()' has been added to an interface

com.webmethods.portal.service.meta2.IUserService: Method 'public void updateDistinguishedName(java.lang.String, java.lang.String, int)' has been added to an interface

com.webmethods.portal.service.meta2.IUserService: Method 'public void updateUUID(java.lang.String, java.lang.String, int)' has been added to an interface

com.webmethods.portal.service.meta2.directory.IUserInfo: Method 'public java.lang.String getUUID()' has been added to an interface

com.webmethods.portal.service.meta2.directory.impl.User: Method 'public java.lang.String getUUID()' has been added

com.webmethods.portal.service.meta2.directory.impl.UserInfo: Added protected field uuid

com.webmethods.portal.service.meta2.directory.impl.UserInfo: Method 'public java.lang.String getUUID()' has been added

com.webmethods.portal.service.meta2.impl.UserService: Method 'public java.util.List getEmptyUUIDUsers()' has been added

com.webmethods.portal.service.meta2.impl.UserService: Method 'public java.util.Map getUserDetailsByURI(com.webmethods.portal.system.IURI)' has been added

#### Description

com.webmethods.portal.service.meta2.impl.UserService: Method 'public java.util.Map getUserDetailsByUUID(java.lang.String)' has been added

com.webmethods.portal.service.meta2.impl.UserService: Method 'public void invalidateUserUUID()' has been added

com.webmethods.portal.service.meta2.impl.UserService: Method 'public void updateDistinguishedName(java.lang.String, java.lang.String, int)' has been added

com.webmethods.portal.service.meta2.impl.UserService: Method 'public void updateUUID(java.lang.String, java.lang.String, int)' has been added

com.webmethods.portal.service.socialbpm.chart.impl.ChartData: Method 'public java.lang.String getTaskTypeID()' has been added

com.webmethods.portal.service.socialbpm.chart.impl.ChartData: Method 'public void setTaskTypeID(java.lang.String)' has been added

com.webmethods.portal.service.socialbpm.chart.impl.ChartService: Method 'protected java.lang.String getTaskTypeID(java.lang.String)' has been added

com. we bmethods. portal. service. sql. runtime. base. Empty UUIDUs erList: Class com. we bmethods. portal. service. sql. runtime. base. Empty UUIDUs erList added to the state of the state of the st

com. we bmethods. portal. service. sql. runtime. base. Invalidate User UUID: Class com. we bmethods. portal. service. sql. runtime. base. Invalidate User UUID added to the service of the service of t

com. we breach out is service. sql. runtime. base. Set User Group UUID: Class com. we breach out is service. sql. runtime. base. Set User Group UUID added to the state of the state out of the state of the state out of the state out out of the state out of the state out out of

com.webmethods.portal.service.sql.runtime.base.TaskLockSetNew: Class com.webmethods.portal.service.sql.runtime.base.TaskLockSetNew added

com. we bmethods. portal. service. sql. runtime. base. User Details By URI: Class com. we bmethods. portal. service. sql. runtime. base. User Details By URI added to the service of the service of the

com. we breach observed as environment to the set of the set of

com.webmethods.portal.service.task.ITaskLockingService: Method 'public com.webmethods.portal.service.task.ITaskLock acquireLock(com.webmethods.portal.system.IURI,

com.webmethods.portal.system.IURI, long, long, boolean)' has been added to an interface

 $com.webmethods.portal.service.task.event.RefreshTaskEvent:\ Class com.webmethods.portal.service.task.event.RefreshTaskEvent\ added$ 

com. we breach on the service. task. event. RefreshTask Event \$IS ynchronous Listener: Class com. we breach on the service. task. event. RefreshTask Event \$IS ynchronous Listener added to the service. task event. RefreshTask Event \$IS ynchronous Listener added to the service. Task event the service added to the service added to the service added to the service. Task event to the service added to the service added to the ser

com.webmethods.portal.service.task.event.RefreshTaskEvent \$SynchronousListeners: Class com.webmethods.portal.service.task.event.RefreshTaskEvent \$SynchronousListeners added to the state of the state of the state

#### Description

com.webmethods.portal.service.task.event.RefreshTaskEvent\$SynchronousListeners\$SynchronousListeners

com. we breach on the service. task. event. RefreshTaskEvent \$Synchronous Listeners \$Synchronous Listeners \$Sync

com. we bmethods. portal. service. task. event. Task Changed Event Retry: Class com. we bmethods. portal. service. task. event. Task Changed Event Retry added to the task of the task of the task of the task of the task of the task of the task of the task of the task of the task of the task of the task of tasks of tasks of t

com. we bmethods. portal. service. task. event. impl. RefreshTaskEvent: Class com. we bmethods. portal. service. task. event. impl. RefreshTaskEvent added

com.webmethods.portal.service.task.impl.TaskLockingService: Method 'public com.webmethods.portal.service.task.ITaskLock acquireLock(com.webmethods.portal.system.IURI, com.webmethods.portal.system.IURI, long, long, boolean)' has been added

com.webmethods.portal.system.ISAMLSSOConstants: Class com.webmethods.portal.system.ISAMLSSOConstants added

com.webmethods.portal.system.cluster.IClusterProvider: Method 'public java.lang.String getClusterId()' has been added to an interface

com.webmethods.portal.system.cluster.IClusterProvider: Method 'public boolean isCurrentServer(com.webmethods.portal.system.cluster.IServer)' has been added to an interface

com.webmethods.portal.system.cluster.IClusterProvider: Method 'public void recreateJNDIConnection()' has been added to an interface

com.webmethods.portal.system.cluster.IClusterProvider: Method 'public boolean reloadJNDIProviderURL()' has been added to an interface

com.webmethods.portal.system.cluster.impl.ClusterProvider: Added public field CLUSTER\_ID\_PROP\_KEY

com.webmethods.portal.system.cluster.impl.ClusterProvider: Added public field s\_logCategory

com.webmethods.portal.system.cluster.impl.ClusterProvider: Method 'public java.lang.String getClusterId()' has been added

com.webmethods.portal.system.cluster.impl.ClusterProvider: Method 'public boolean isCurrentServer(com.webmethods.portal.system.cluster.IServer)' has been added

com.webmethods.portal.system.cluster.impl.ClusterProvider: Method 'public void recreateJNDIConnection()' has been added

com.webmethods.portal.system.cluster.impl.ClusterProvider: Method 'public boolean reloadJNDIProviderURL()' has been added

 $com. we bmethods. portal. system. sso. saml. idp. SAMLI dentity Provider: \ Class com. we bmethods. portal. system. sso. saml. idp. SAMLI dentity Provider added \ added \ a$ 

com. we bmethods. portal. system. sso. saml. idp. SAMLSSOD at a Change Listener: Class

#### Description

com.webmethods.portal.system.sso.saml.idp.SAMLSSODataChangeListener added

 $com.webmethods.portal.system.sso.saml.idp.SAMLServiceProvider:\ Class com.webmethods.portal.system.sso.saml.idp.SAMLServiceProvider added$ 

 $com.webmethods.portal.system.sso.saml.idp.SSOIDPConfiguration:\ Class com.webmethods.portal.system.sso.saml.idp.SSOIDPConfiguration\ added$ 

 $com.webmethods.portal.system.sso.saml.idp.WebSSOPropsUtil:\ Class com.webmethods.portal.system.sso.saml.idp.WebSSOPropsUtil added$ 

com.webmethods.portal.taglib.TaglibUtil: Method 'public java.lang.String generateUniqueID()' has been added

com.webmethods.portal.webservices.wsclient.PortalArtifactFactory: Method 'public org.opensaml.saml2.core.AuthnRequest getAuthnRequest(java.lang.String)' has been added

com.webmethods.portal.webservices.wsclient.PortalArtifactFactory: Method 'public java.lang.String getResponse(java.net.URL, java.lang.String, java.util.Map, java.lang.String[], java.util.Map, org.opensaml.saml2.core.AuthnRequest)' has been added

com.webmethods.portal.webservices.wsclient.PortalArtifactFactory: Method 'public void reInitSecurityTokenService()' has been added

com.webmethods.rtl.event.DeliveryService: Method 'public java.lang.String addClusterIdPrefix(java.lang.String)' has been added

com.webmethods.rtl.event.DeliveryService: Method 'public void setClusterId(java.lang.String)' has been added

com.webmethods.rtl.event.DeliveryService: Method 'public void startRemoteDelivery()' has been added

com.webmethods.rtl.event.DeliveryService: Method 'public void stopRemoteDelivery()' has been added

com.webmethods.rtl.event.Event: Method 'public java.lang.String getJcrSessionUserData()' has been added

com.webmethods.rtl.event.IEvent: Method 'public java.lang.String getJcrSessionUserData()' has been added to an interface

 $com.webmethods.rtl.jms.Portal Client Over JMS: Class \ com.webmethods.rtl.jms.Portal Client Over JMS \ added$ 

com.webmethods.rtl.logging.EnhancedPatternLayout: Class com.webmethods.rtl.logging.EnhancedPatternLayout added

com.webmethods.rtl.msg.jms.IJMSProvider: Method 'public java.lang.String getEndpointAddress()' has been added to an interface

com.webmethods.rtl.msg.jms.IJMSProvider: Method 'public boolean isConnected()' has been added to

# Description

an interface

com.webmethods.rtl.msg.jms.JMSProvider: Added protected field m\_endpointAddress

com.webmethods.rtl.msg.jms.JMSProvider: Added protected field m\_isConnected

com.webmethods.rtl.msg.jms.JMSProvider: Method 'public java.lang.String getEndpointAddress()' has been added

com.webmethods.rtl.msg.jms.JMSProvider: Method 'public boolean isConnected()' has been added

com.webmethods.rtl.msg.jms.JMSProvider: Abstract method 'protected void stopConnections()' has been added

com.webmethods.rtl.msg.jms.JMSStdConnProvider: Method 'protected void stopConnections()' has been added

com.webmethods.rtl.script.JspC: Method 'public java.lang.String getExcludes()' has been added

com.webmethods.rtl.script.JspC: Method 'public void setExcludes(java.lang.String)' has been added

com.webmethods.rtl.util.xml.XMLUtil: Method 'protected org.w3c.dom.Document \_loadDocumentUncaught(org.xml.sax.InputSource)' has been added

com.webmethods.rtl.util.xml.XMLUtil: Method 'public org.w3c.dom.Document loadDocumentFromInputStreamUncaught(java.io.InputStream)' has been added

com.webmethods.rtl.util.xml.XMLUtil: Method 'public org.w3c.dom.Document loadDocumentFromReaderUncaught(java.io.Reader)' has been added

com.webmethods.rtl.util.xml.XMLUtil: Method 'public org.w3c.dom.Document loadDocumentFromXMLUncaught(java.lang.String)' has been added

com.webmethods.rtl.util.xml.XMLUtil: Method 'public org.w3c.dom.Document loadDocumentUncaught(java.lang.String)' has been added

# **Removed API**

# Replacement, if any

com.webmethods.caf.jcr.rmi.IRMITunnelHttpPortAware: Class com.webmethods.caf.jcr.rmi.IRMITunnelHttpPortAware removed

com. we bmethods. caf. jcr.rmi. Jcr RMIHttpToCGISocket Factory: Class com. we bmethods. caf. jcr.rmi. Jcr RMIHttpToCGISocket Factory removed to the second structure of the second structure of the

com. we bmethods. caf. jcr.rmi. Jcr RMIM aster Socket Factory: Class com. we bmethods. caf. jcr.rmi. Jcr RMIM aster Socket Factory removed

com.webmethods.jackrabbit.server.io.DefaultHandler: Class com.webmethods.jackrabbit.server.io.DefaultHandler removed

com.webmethods.jackrabbit.servlet.JCRWebdavServerServlet: Class com.webmethods.jackrabbit.servlet.JCRWebdavServerServlet removed

#### **Removed API**

# Replacement, if any

com. we bmethods. jack rabbit. servlet. Simple Webdav Servlet: Class com. we bmethods. jack rabbit. servlet. Simple Webdav Servlet removed

com.webmethods.portal.jms.um.UmJMSClient: Field DEFAULT\_UM\_REALM has been removed, but it was previously a constant

com.webmethods.portal.jms.um.UmJMSClient: Method 'public void init()' has been removed

com.webmethods.portal.schema.bcgadget.GadgetDefinition: Removed field gadgetExternalScripts

com.webmethods.portal.schema.bcgadget.GadgetDefinition: Method 'public com.webmethods.portal.schema.bcgadget.GadgetDefinition\$GadgetExternalScripts getGadgetExternalScripts()' has been removed

com.webmethods.portal.schema.bcgadget.GadgetDefinition: Method 'public void setGadgetExternalScripts(com.webmethods.portal.schema.bcgadget.GadgetDefinition\$GadgetExternal Scripts)' has been removed

com.webmethods.portal.schema.bcgadget.GadgetDefinition\$GadgetExternalScripts: Class com.webmethods.portal.schema.bcgadget.GadgetDefinition\$GadgetExternalScripts removed

com.webmethods.portal.schema.bcgadget.ObjectFactory: Method 'public com.webmethods.portal.schema.bcgadget.GadgetDefinition\$GadgetExternalScripts createGadgetDefinitionGadgetExternalScripts()' has been removed

com.webmethods.portal.service.access.impl.GadgetsAclManager: Method 'protected java.lang.String buildXPathQuery(java.util.Map)' has been removed, but an inherited definition exists.

com.webmethods.portal.service.access.impl.GadgetsAclManager\$GadgetAclResource: Method 'public GadgetsAclManager\$GadgetAclResource(javax.jcr.Node, java.lang.String)' has been removed

com.webmethods.rtl.msg.jms.JMSProvider: Method 'public void enableMessageDelivery()' has been removed

com.webmethods.rtl.msg.jms.JMSProvider: Method 'public boolean hasInitialized()' has been removed

com.webmethods.rtl.msg.jms.JMSProvider: Method 'protected void setInstance(com.webmethods.rtl.msg.jms.JMSProvider)' has been removed

com.webmethods.rtl.msg.jms.JMSProvider: Method 'protected void startConnections()' has been removed

com.webmethods.rtl.msg.jms.JMSStdConnProvider: Method 'protected void startConnections()' has been removed

#### **Changed API**

#### Description

com.webmethods.caf.common.bnd.PortletXmlAnalyzer: Parameter 1 of 'public boolean analyzeJar(aQute.lib.osgi.Analyzer)' has changed its type to aQute.bnd.osgi.Analyzer

#### Description

com.webmethods.caf.common.bnd.WebXmlAnalyzer: Parameter 1 of 'public boolean analyzeJar(aQute.lib.osgi.Analyzer)' has changed its type to aQute.bnd.osgi.Analyzer

com.webmethods.caf.wsserver.auth.saml.SamlUtils: Parameter 2 of 'public void displayAssertion(java.io.PrintWriter, org.opensaml.SAMLAssertion)' has changed its type to org.opensaml.saml1.core.Assertion

com.webmethods.caf.wsserver.auth.saml.SamlUtils: Parameter 1 of 'public java.lang.String getLoginName(org.opensaml.SAMLAssertion)' has changed its type to org.opensaml.saml1.core.Assertion

com.webmethods.caf.wsserver.auth.saml.SamlUtils: Return type of method 'public org.opensaml.SAMLAssertion getSamlAssertion(java.lang.String, java.lang.String)' has been changed to org.opensaml.saml1.core.Assertion

com.webmethods.caf.wsserver.auth.saml.SamlUtils: Parameter 1 of 'public org.opensaml.SAMLAssertion getSamlAssertion(org.opensaml.SAMLResponse)' has changed its type to org.opensaml.saml1.core.Response

com.webmethods.caf.wsserver.auth.saml.SamlUtils: Return type of method 'public org.opensaml.SAMLAssertion getSamlAssertion(org.opensaml.SAMLResponse)' has been changed to org.opensaml.saml1.core.Assertion

com.webmethods.caf.wsserver.auth.saml.SamlUtils: Return type of method 'public org.opensaml.SAMLResponse getSamlResponse(java.lang.String, java.lang.String)' has been changed to org.opensaml.saml1.core.Response

com.webmethods.caf.wsserver.auth.saml.SamlUtils: Parameter 1 of 'public java.lang.String verifyAssertion(org.opensaml.SAMLAssertion)' has changed its type to org.opensaml.saml1.core.Assertion

com.webmethods.portal.jms.um.UmJMSClient: Accessibility of method 'public UmJMSClient()' has been decreased from public to protected

com.webmethods.portal.jms.um.UmJMSClient: Accessibility of method 'public void closeUMSession(com.pcbsys.nirvana.client.nSession)' has been decreased from public to private

com.webmethods.portal.jms.um.UmJMSClient: Accessibility of method 'public void createConnectionFactory(java.lang.String)' has been decreased from public to protected

com.webmethods.portal.jms.um.UmJMSClient: Return type of method 'public javax.naming.Context createJNDIContext()' has been changed to void

com.webmethods.portal.jms.um.UmJMSClient: Accessibility of method 'public javax.naming.Context createJNDIContext()' has been decreased from public to private

com.webmethods.portal.jms.um.UmJMSClient: Accessibility of method 'public void createQueue(java.lang.String, boolean, int)' has been decreased from public to protected

com.webmethods.portal.jms.um.UmJMSClient: Accessibility of method 'public void

# Description

createQueueConnectionFactory(java.lang.String)' has been decreased from public to protected

com.webmethods.portal.jms.um.UmJMSClient: Accessibility of method 'public void createStringVal(java.lang.String, java.lang.String)' has been decreased from public to package

com.webmethods.portal.jms.um.UmJMSClient: Accessibility of method 'public void createTopic(java.lang.String, boolean, int)' has been decreased from public to protected

com.webmethods.portal.jms.um.UmJMSClient: Accessibility of method 'public void createTopicConnectionFactory(java.lang.String)' has been decreased from public to protected

com.webmethods.portal.jms.um.UmJMSClient: Accessibility of method 'public void createXAConnectionFactory(java.lang.String)' has been decreased from public to protected

com.webmethods.portal.jms.um.UmJMSClient: Accessibility of method 'public void deleteConnectionFactory(java.lang.String)' has been decreased from public to protected

com.webmethods.portal.jms.um.UmJMSClient: Accessibility of method 'public void deleteQueue(java.lang.String)' has been decreased from public to protected

com.webmethods.portal.jms.um.UmJMSClient: Accessibility of method 'public void deleteQueueConnectionFactory(java.lang.String)' has been decreased from public to protected

com.webmethods.portal.jms.um.UmJMSClient: Accessibility of method 'public void deleteTopic(java.lang.String)' has been decreased from public to protected

com.webmethods.portal.jms.um.UmJMSClient: Accessibility of method 'public void deleteTopicConnectionFactory(java.lang.String)' has been decreased from public to protected

com.webmethods.portal.jms.um.UmJMSClient: Accessibility of method 'public javax.naming.Context getJNDIContext()' has been decreased from public to protected

com.webmethods.portal.jms.um.UmJMSClient: Accessibility of method 'public com.pcbsys.nirvana.client.nSession getUMSession()' has been decreased from public to private

com.webmethods.portal.service.bcgadget.IBCGadgetProvider: Return type of method 'public java.util.List getAccessibleGadgets(com.webmethods.portal.service.meta2.thing.IThingID)' has been changed to java.util.Map

com.webmethods.portal.service.bcgadget.impl.BCGadgetProvider: Return type of method 'public java.util.List getAccessibleGadgets(com.webmethods.portal.service.meta2.thing.IThingID)' has been changed to java.util.Map

com.webmethods.portal.service.task.impl.TaskLockingService: Accessibility of field TASK\_LOCK\_MAX\_TIME has been increased from private to public

com.webmethods.portal.service.task.impl.TaskLockingService: Accessibility of field TASK\_LOCK\_MAX\_WAIT\_TIME has been increased from private to public

com.webmethods.portal.service.task.impl.TaskLockingService: In method 'protected com.webmethods.portal.service.task.ITaskLock createDbLock(com.webmethods.portal.service.sql.ISqlWorker,

#### Description

com.webmethods.portal.service.meta2.thing.IThingID, java.util.Date, java.util.Date)' the number of arguments has changed

com.webmethods.portal.system.PortalSystem: Accessibility of method 'private void initGuestUser()' has been increased from private to public

com.webmethods.rtl.msg.jms.JMSProvider: Accessibility of method 'public void onShutdown()' has been decreased from public to protected

com.webmethods.rtl.msg.jms.JMSProvider: Accessibility of method 'private void setMaintenanceMode(boolean)' has been increased from private to protected

com.webmethods.rtl.msg.jms.JMSStdConnProvider: Accessibility of method 'public JMSStdConnProvider()' has been decreased from public to protected

com.webmethods.portal.service.version.impl.dcvs.DCVersionService: Value of compile-time constant VERSION\_SERVICES\_ROOT has been changed

# Release 9.10

# Added API/ Description

com.webmethods.portal.bizPolicy.biz.access.IAccessPolicy: Method 'public com.webmethods.portal.service.view.IListView listSecurityRealmObjects(com.webmethods.portal.bizPolicy.IContext, com.webmethods.portal.service.meta2.thing.IThingID)' has been added to an interface

com.webmethods.portal.mech.subscription.ISubscribableMechanics: Method 'public void checkViewSubscription(com.webmethods.portal.system.IURI, com.webmethods.portal.service.meta2.thing.IThingID, java.util.Map, com.webmethods.portal.service.meta2.thing.IThingID)' has been added to an interface

com.webmethods.portal.bizPolicy.biz.IBizPolicyResolver: Method 'public com.webmethods.portal.bizPolicy.biz.IBizPolicy getBizPolicyByType(java.lang.String, java.util.Map)' has been added to an interface

com.webmethods.caf.wsclient.saml.IArtifactFactory: Method 'public java.lang.String getAssertion(java.lang.String, java.lang.String[], java.util.Map)' has been added to an interface

com.webmethods.caf.wsclient.saml.IArtifactFactory: Method 'public java.lang.String getAssertion(java.lang.String, java.lang.String[], java.util.Map, java.util.Map)' has been added to an interface

com.webmethods.caf.wsclient.session.IWSClientSession: Method 'public java.util.Map getSessionCookieMap()' has been added to an interface

com.webmethods.caf.wsclient.session.IWSClientSession: Method 'public void setSessionCookieMap(java.util.Map)' has been added to an interface

com.webmethods.caf.wsclient.session.IWSClientSessionManager: Method 'public com.webmethods.caf.wsclient.session.IWSClientSessionPool getSessionPool(com.webmethods.caf.wsclient.proxy.IWSClientProxy, java.lang.String)' has been added to an interface

com.webmethods.caf.faces.data.task.ITaskInfo: Method 'public java.util.Date getTaskScheduleDate()' has been added to an interface

com.webmethods.caf.faces.data.task.ITaskInfo: Method 'public void setCreatedDate(java.util.Date)' has been added to an interface

com.webmethods.caf.faces.data.task.ITaskInfo: Method 'public void setTaskScheduleDate(java.util.Date)' has been added to an interface

com.webmethods.portal.service.task.ITask: Method 'public java.util.Date getTaskScheduleDate()' has been added to an interface

# Changed API/ Description

com.webmethods.portal.event.system.ICriterionEvent\$IListener: Parameter 1 of 'public void onEvent(com.webmethods.portal.event.system.ISubscriptionEvent)' has changed its type to com.webmethods.portal.event.system.ICriterionEvent

com.webmethods.portal.event.system.ICriterionEvent\$ISynchronousListener: Parameter 1 of 'public void onSynchronousEvent(com.webmethods.portal.event.system.ISubscriptionEvent)' has changed its type to com.webmethods.portal.event.system.ICriterionEvent

com.webmethods.portal.service.access.impl.MwsObjectAclManager: In method 'protected int countAceProperties(java.util.List)' the number of arguments has changed

com.webmethods.caf.wsclient.session.impl.WSClientSessionManager: Parameter 2 of 'protected java.lang.String getSessionPoolID(com.webmethods.caf.wsclient.proxy.IWSClientProxy, com.webmethods.caf.wsclient.AuthCredentials)' has changed its type to java.lang.String

# **Removed API/ Description**

com.webmethods.portal.mech.system.ISystemMechanics: Removed com.webmethods.portal.mech.access.IAccessMechanics from the set of implemented interfaces

com.webmethods.portal.mech.system.ISystemMechanics: Removed com.webmethods.portal.mech.clipboard.IClipboardMechanics from the set of implemented interfaces

com.webmethods.portal.mech.system.ISystemMechanics: Removed com.webmethods.portal.mech.storage.IBasicMechanics from the set of implemented interfaces

com.webmethods.portal.mech.system.ISystemMechanics: Removed com.webmethods.portal.mech.subscription.ISubscribableMechanics from the set of implemented interfaces

com.webmethods.portal.mech.system.ISystemMechanics: Removed com.webmethods.portal.mech.view.IViewableMechanics from the set of implemented interfaces

com.webmethods.portal.mech.system.impl.SystemMechanics: Removed com.webmethods.portal.mech.access.IAccessMechanics from the set of implemented interfaces

com.webmethods.portal.mech.system.impl.SystemMechanics: Removed com.webmethods.portal.mech.clipboard.IClipboardMechanics from the set of implemented interfaces

com.webmethods.portal.mech.system.impl.SystemMechanics: Removed com.webmethods.portal.mech.storage.IBasicMechanics from the set of implemented interfaces

com.webmethods.portal.mech.system.impl.SystemMechanics: Removed com.webmethods.portal.mech.subscription.ISubscribableMechanics from the set of implemented interfaces

com.webmethods.portal.mech.system.impl.SystemMechanics: Removed com.webmethods.portal.mech.view.IViewableMechanics from the set of implemented interfaces com.webmethods.portal.mech.system.impl.SystemMechanics: Removed com.webmethods.portal.mech.clipboard.impl.ClipboardMechanics from the list of superclasses

com.webmethods.portal.mech.system.impl.SystemMechanics: Removed com.webmethods.portal.mech.storage.impl.BasicMechanics from the list of superclasses

com.webmethods.portal.mech.system.impl.SystemMechanics: Removed com.webmethods.portal.mech.subscription.impl.SubscribableMechanics from the list of superclasses

com.webmethods.portal.mech.system.impl.SystemMechanics: Removed com.webmethods.portal.mech.view.impl.ViewableMechanics from the list of superclasses

com.webmethods.portal.webapp.jetty7.WebApplicationInstallService: Removed field COMPONENT\_DELETE\_RETRIES

com.webmethods.portal.service.global.impl.LanguagePackManager: Field QUERY\_STRING has been removed, but it was previously a constant

com.webmethods.caf.faces.convert.FormattedDateTimeConverter: Method 'protected java.text.DateFormat setupGMTDateTimeFormater(javax.faces.context.FacesContext)' has been removed

com.webmethods.portal.mech.socialbpm.comments.ICommentsMechanics: Method 'public java.util.List getTaskCommentsByProcessModelId(java.lang.String, int, int, int)' has been added to an interface

com.webmethods.portal.service.socialbpm.comments.ICommentsService: Method 'public java.util.List getPaginatedTaskCommentsByProcessModelId(java.lang.String, int, int, int)' has been added to an interface

com.webmethods.portal.service.dir.IRoleSystem: Method 'public void clearCache(com.webmethods.portal.service.dir.IDirPrincipal)' has been added to an interface

com.webmethods.portal.mech.dir.IPrincipalMechanics: Method 'public void fireRoleMembershipEvent(com.webmethods.portal.service.meta2.thing.IThingID, com.webmethods.portal.system.IURI, com.webmethods.portal.service.dir.IDirPrincipalList, com.webmethods.portal.service.dir.IDirPrincipalList, int)' has been added to an interface

move the com.webmethods.jms.\*\* packages from caf-server bundle to a unique package name

com.webmethods.jms.JMSPhaseProvider: Class com.webmethods.jms.JMSPhaseProvider removed

com.webmethods.jms.db.DbJMSClient: Class com.webmethods.jms.db.DbJMSClient removed

 $com. we breach obs. Jms. db. DbJMSC onn Provider: Class \ com. we breach obs. Jms. db. DbJMSC onn Provider \ removed$ 

 $com. we bmethods. jms. db. impl. JMS Connection: Class \ com. we bmethods. jms. db. impl. JMS Connection \ removed$ 

com.webmethods.jms.db.impl.JMSConnection \$CompressedObject: Class com.webmethods.jms.db.impl.JMSConnection \$CompressedObject removed to the state of the state of the state

 $com. we breach obs. jms. db. impl. JMSD estimation: Class \ com. we breach obs. jms. db. impl. JMSD estimation removed$ 

com.webmethods.jms.db.impl.JMSDispatcherThread: Class com.webmethods.jms.db.impl.JMSDispatcherThread removed

com.webmethods.jms.db.impl.JMSEvent: Class com.webmethods.jms.db.impl.JMSEvent removed

 $com. we breach ods. jms. db. impl. JMSM essage: Class \ com. we breach ods. jms. db. impl. JMSM essage \ removed$ 

com.webmethods.jms.db.impl.JMSMessageConsumer: Class com.webmethods.jms.db.impl.JMSMessageConsumer removed

com.webmethods.jms.db.impl.JMSMessageProducer: Class com.webmethods.jms.db.impl.JMSMessageProducer removed

com.webmethods.jms.db.impl.JMSObjectMessage: Class
com.webmethods.jms.db.impl.JMSObjectMessage removed

com.webmethods.jms.db.impl.JMSPollThread: Class com.webmethods.jms.db.impl.JMSPollThread removed

com.webmethods.jms.db.impl.JMSQueue: Class com.webmethods.jms.db.impl.JMSQueue removed

com.webmethods.jms.db.impl.JMSQueuePollThread: Class com.webmethods.jms.db.impl.JMSQueuePollThread removed

com.webmethods.jms.db.impl.JMSQueueReceiver: Class com.webmethods.jms.db.impl.JMSQueueReceiver removed

com.webmethods.jms.db.impl.JMSQueueSender: Class com.webmethods.jms.db.impl.JMSQueueSender removed

com.webmethods.jms.db.impl.JMSQueueSession: Class com.webmethods.jms.db.impl.JMSQueueSession removed

 $com. we bmethods. jms. db. impl. JMSS ession: Class \ com. we bmethods. jms. db. impl. JMSS ession \ removed$ 

 $com. we bmethods. jms. db. impl. JMST opic: Class \ com. we bmethods. jms. db. impl. JMST opic \ removed$ 

com.webmethods.jms.db.impl.JMSTopicBatchMessage: Class com.webmethods.jms.db.impl.JMSTopicBatchMessage removed

com.webmethods.jms.db.impl.JMSTopicPublisher: Class com.webmethods.jms.db.impl.JMSTopicPublisher removed

 $com. we breach ods. jms. db. impl. JMST opic Session: Class \ com. we breach ods. jms. db. impl. JMST opic Session \ removed$ 

com.webmethods.jms.db.impl.JMSTopicSubscriber: Class com.webmethods.jms.db.impl.JMSTopicSubscriber removed

 $com. we breach ods. jms. db. impl. Queue Factory: Class \ com. we breach ods. jms. db. impl. Queue Factory \ removed$ 

 $com. we breach ods. jms. db. impl. Topic Factory: Class \ com. we breach ods. jms. db. impl. Topic Factory \ removed$ 

com.webmethods.jms.db.impl.db2.EventDelivered: Class com.webmethods.jms.db.impl.db2.EventDelivered removed

com.webmethods.jms.db.impl.db2.EventPoll: Class com.webmethods.jms.db.impl.db2.EventPoll removed

 $com.webmethods.jms.db.impl.db2.EventSave: Class\ com.webmethods.jms.db.impl.db2.EventSave\ removed$ 

 $com. we breach ods. jms. db. impl. db2. Get Sql Time: Class \ com. we breach ods. jms. db. impl. db2. Get Sql Time \ removed$ 

com.webmethods.jms.db.impl.db2.PublishQueue: Class com.webmethods.jms.db.impl.db2.PublishQueue removed

 $com. we breach ods. jms. db. impl. db2. Purge Events: \ Class \ com. we breach ods. jms. db. impl. db2. Purge Events: \ removed$ 

com.webmethods.jms.db.impl.db2.PurgeInactiveSubscriptions: Class com.webmethods.jms.db.impl.db2.PurgeInactiveSubscriptions removed

com.webmethods.jms.db.impl.db2.RegisterDestination: Class com.webmethods.jms.db.impl.db2.RegisterDestination removed

com.webmethods.jms.db.impl.db2.RegisterSubscription: Class com.webmethods.jms.db.impl.db2.RegisterSubscription removed

com.webmethods.jms.db.impl.db2.UnregisterSubscription: Class com.webmethods.jms.db.impl.db2.UnregisterSubscription removed

com.webmethods.jms.db.impl.db2.UpdateSubscriptions: Class com.webmethods.jms.db.impl.db2.UpdateSubscriptions removed

com.webmethods.jms.db.impl.mssql.EventDelivered: Class com.webmethods.jms.db.impl.mssql.EventDelivered removed

com.webmethods.jms.db.impl.mssql.EventPoll: Class com.webmethods.jms.db.impl.mssql.EventPoll removed

 $com. we breach ods. jms. db. impl.mssql. Event Save: Class \ com. we breach ods. jms. db. impl.mssql. Event Save removed$ 

com.webmethods.jms.db.impl.mssql.GetSqlTime: Class com.webmethods.jms.db.impl.mssql.GetSqlTime removed

com.webmethods.jms.db.impl.mssql.PublishQueue: Class com.webmethods.jms.db.impl.mssql.PublishQueue removed

com.webmethods.jms.db.impl.mssql.PurgeEvents: Class com.webmethods.jms.db.impl.mssql.PurgeEvents removed com.webmethods.jms.db.impl.mssql.PurgeInactiveSubscriptions: Class com.webmethods.jms.db.impl.mssql.PurgeInactiveSubscriptions removed

com.webmethods.jms.db.impl.mssql.RegisterDestination: Class com.webmethods.jms.db.impl.mssql.RegisterDestination removed

com.webmethods.jms.db.impl.mssql.RegisterSubscription: Class com.webmethods.jms.db.impl.mssql.RegisterSubscription removed

com.webmethods.jms.db.impl.mssql.UnregisterSubscription: Class com.webmethods.jms.db.impl.mssql.UnregisterSubscription removed

com.webmethods.jms.db.impl.mssql.UpdateSubscriptions: Class com.webmethods.jms.db.impl.mssql.UpdateSubscriptions removed

com.webmethods.jms.db.impl.mysql.EventDelivered: Class com.webmethods.jms.db.impl.mysql.EventDelivered removed

 $com. we breach ods. jms. db. impl. mysql. EventPoll: \ Class \ com. we breach ods. jms. db. impl. mysql. EventPoll \ removed$ 

 $com. we breach ods. jms. db. impl. mysql. Event Save: Class \ com. we breach ods. jms. db. impl. mysql. Event Save removed$ 

com.webmethods.jms.db.impl.mysql.GetSqlTime: Class com.webmethods.jms.db.impl.mysql.GetSqlTime removed

com.webmethods.jms.db.impl.mysql.PublishQueue: Class com.webmethods.jms.db.impl.mysql.PublishQueue removed

com.webmethods.jms.db.impl.mysql.PurgeEvents: Class com.webmethods.jms.db.impl.mysql.PurgeEvents removed

com.webmethods.jms.db.impl.mysql.PurgeInactiveSubscriptions: Class com.webmethods.jms.db.impl.mysql.PurgeInactiveSubscriptions removed

com.webmethods.jms.db.impl.mysql.RegisterDestination: Class com.webmethods.jms.db.impl.mysql.RegisterDestination removed

com.webmethods.jms.db.impl.mysql.RegisterSubscription: Class com.webmethods.jms.db.impl.mysql.RegisterSubscription removed

com.webmethods.jms.db.impl.mysql.UnregisterSubscription: Class com.webmethods.jms.db.impl.mysql.UnregisterSubscription removed

com.webmethods.jms.db.impl.mysql.UpdateSubscriptions: Class com.webmethods.jms.db.impl.mysql.UpdateSubscriptions removed

com.webmethods.jms.db.impl.oracle.EventDelivered: Class com.webmethods.jms.db.impl.oracle.EventDelivered removed

com.webmethods.jms.db.impl.oracle.EventPoll: Class com.webmethods.jms.db.impl.oracle.EventPoll removed

 $com. we breach of s. jms. db. impl. or a cle. Event Save: Class \ com. we breach of s. jms. db. impl. or a cle. Event Save removed$ 

com.webmethods.jms.db.impl.oracle.GetSqlTime: Class com.webmethods.jms.db.impl.oracle.GetSqlTime removed

com.webmethods.jms.db.impl.oracle.PublishQueue: Class com.webmethods.jms.db.impl.oracle.PublishQueue removed

com.webmethods.jms.db.impl.oracle.PurgeEvents: Class com.webmethods.jms.db.impl.oracle.PurgeEvents removed

com.webmethods.jms.db.impl.oracle.PurgeInactiveSubscriptions: Class com.webmethods.jms.db.impl.oracle.PurgeInactiveSubscriptions removed

com.webmethods.jms.db.impl.oracle.RegisterDestination: Class com.webmethods.jms.db.impl.oracle.RegisterDestination removed

com.webmethods.jms.db.impl.oracle.RegisterSubscription: Class com.webmethods.jms.db.impl.oracle.RegisterSubscription removed

com.webmethods.jms.db.impl.oracle.UnregisterSubscription: Class com.webmethods.jms.db.impl.oracle.UnregisterSubscription removed

com.webmethods.jms.db.impl.oracle.UpdateSubscriptions: Class com.webmethods.jms.db.impl.oracle.UpdateSubscriptions removed

com.webmethods.jms.db.impl.sybase.EventPoll: Class com.webmethods.jms.db.impl.sybase.EventPoll removed

com.webmethods.jms.db.impl.sybase.PublishQueue: Class com.webmethods.jms.db.impl.sybase.PublishQueue removed

com.webmethods.jms.db.impl.sybase.PurgeEvents: Class com.webmethods.jms.db.impl.sybase.PurgeEvents removed

com.webmethods.jms.um.UmJMSClient: Class com.webmethods.jms.um.UmJMSClient removed

com.webmethods.jms.um.UmJMSConnProvider: Class com.webmethods.jms.um.UmJMSConnProvider removed

electric.util.holder.ArrayOfbyteInOut: Class electric.util.holder.ArrayOfbyteInOut removed

electric.util.holder.ArrayOfbyteOut: Class electric.util.holder.ArrayOfbyteOut removed

com.webmethods.portal.bizPolicy.command.system.xml.XMLImport: Field OVERWRITE\_PERMISSIONS\_KEY has been removed, but it was previously a constant

com.webmethods.portal.service.dir.IDirService: Method 'public boolean supportsNestedGroups()' has been added to an interface

com.webmethods.caf.faces.application.CAFStateManager: Class com.webmethods.caf.faces.application.CAFStateManager removed

com. we bmethods. caf. faces. application. CAFS tateManager \$ Tree Structure: Class com. we bmethods. caf. faces. application. CAFS tateManager \$ Tree Structure removed

com.webmethods.caf.faces.portlet.PortletViewFragmentPhaseListener: Class com.webmethods.caf.faces.portlet.PortletViewFragmentPhaseListener removed

com.webmethods.caf.faces.portlet.PortletViewFragmentPhaseListenerWrapper: Class
com.webmethods.caf.faces.portlet.PortletViewFragmentPhaseListenerWrapper removed

com.webmethods.caf.faces.portlet.PortletViewHandler: Method 'protected void initResponse(javax.faces.context.FacesContext, javax.faces.component.UIViewRoot)' has been removed

com.webmethods.caf.faces.portlet.PortletViewHandler: Method 'protected void renderResponse(javax.faces.context.FacesContext, javax.faces.component.UIViewRoot)' has been removed

com.webmethods.caf.faces.render.html.command.CommandFormRenderer: In method 'protected java.lang.String getTagName()' the number of arguments has changed

com.webmethods.caf.faces.render.html.command.DisjointFormRenderer: In method 'protected java.lang.String getTagName()' the number of arguments has changed

com.webmethods.caf.faces.view.BaseViewHandler: Field STATE\_KEY has been removed, but it was previously a constant

com.webmethods.caf.faces.view.BaseViewHandler: Method 'protected void initResponse(javax.faces.context.FacesContext, javax.faces.component.UIViewRoot)' has been removed

com.webmethods.caf.faces.view.BaseViewHandler: Method 'protected void renderResponse(javax.faces.context.FacesContext, javax.faces.component.UIViewRoot)' has been removed

com.webmethods.caf.faces.view.CafViewDeclarationLanguage: Field INJECT\_STATE has been removed, but it was previously a constant

com.webmethods.caf.faces.view.CafViewDeclarationLanguage: Field NO\_RENDER has been removed, but it was previously a constant

com.webmethods.caf.faces.view.CafViewDeclarationLanguage: Field STATE\_KEY has been removed, but it was previously a constant

com.webmethods.caf.faces.view.CafViewDeclarationLanguage: Field VIEW\_FRAGMENT has been removed, but it was previously a constant

com.webmethods.caf.faces.view.CafViewDeclarationLanguage: Field VIEW\_FRAGMENT\_CLIENT\_ID has been removed, but it was previously a constant

com.webmethods.caf.faces.view.CafViewDeclarationLanguage: Return type of method 'protected void initResponse(javax.faces.context.FacesContext, javax.faces.component.UIViewRoot)' has been changed to javax.faces.context.ResponseWriter

com.webmethods.caf.faces.view.CafViewDeclarationLanguage: Method 'protected void renderResponse(javax.faces.context.FacesContext, javax.faces.component.UIViewRoot)' has been removed

com.webmethods.caf.faces.view.ViewFragmentPhaseListener: Class com.webmethods.caf.faces.view.ViewFragmentPhaseListener removed

# 10.0 Copyright Information

Copyright © 2019 Software AG, Darmstadt, Germany and/or Software AG USA Inc., Reston, VA, USA, and/or its subsidiaries and/or its affiliates and/or their licensors.

The name Software AG and all Software AG product names are either trademarks or registered trademarks of Software AG and/or Software AG USA Inc. and/or its subsidiaries and/or its affiliates and/or their licensors. Other company and product names mentioned herein may be trademarks of their respective owners.

Detailed information on trademarks and patents owned by Software AG and/or its subsidiaries is located at <u>http://softwareag.com/licenses</u>.

This software may include portions of third-party products. For third-party copyright notices, license terms, additional rights or restrictions, please refer to "License Texts, Copyright Notices and Disclaimers of Third Party Products". For certain specific third-party license restrictions, please refer to section E of the Legal Notices available under "License Terms and Conditions for Use of Software AG Products / Copyright and Trademark Notices of Software AG Products". These documents are part of the product documentation, located at <u>http://softwareag.com/licenses</u> and/or in the root installation directory of the licensed product(s).

# 11.0 Support

Visit the <u>Empower website</u> to learn about support policies and critical alerts, read technical articles and papers, download products and fixes, submit feature/enhancement requests, and more.

Visit the <u>TECHcommunity website</u> to access additional articles, demos, and tutorials, technical information, samples, useful resources, online discussion forums, and more.

MWS-RM-105-20191015

# webMethods OneData 10.5 Readme

# October 2019

This file contains important information you must read before using webMethods OneData 10.5. You can find system requirements, user documentation, and installation and upgrade instructions on the <u>Documentation website</u> or the <u>TECHcommunity website</u>. At those locations, you can also find suite-related security and globalization information.

Included in this file is information about functionality that has been added, removed, deprecated, or changed for this product. Deprecated functionality continues to work and is supported by Software AG, but may be removed in a future release. Software AG recommends against using deprecated functionality in new projects.

| 1.0  | Critical Information                              | 2   |
|------|---------------------------------------------------|-----|
| 2.0  | Known Issues                                      | 2   |
| 3.0  | Usage Notes                                       | 2   |
| 4.0  | Fixes Included in Each Release                    | 3   |
| 5.0  | Other Resolved Issues                             | 5   |
| 6.0  | Documentation Changes                             | .13 |
| 7.0  | Terminology Changes                               | .15 |
| 8.0  | Added, Removed, Deprecated, or Changed Items      | .16 |
| 9.0  | Added, Removed, Deprecated, or Changed Parameters | .35 |
| 10.0 | Added, Removed, Deprecated, or Changed APIs       | .37 |
| 11.0 | Support                                           | .38 |

# **1.0** Critical Information

This section lists any critical issues for the current release that were known when this readme was published. For critical information found later, go to the Knowledge Center on the <u>Empower website</u>.

# 2.0 Known Issues

This section lists any issues for the current release that were known when this readme was published. For known issues found later, go to the Knowledge Center on the <u>Empower website</u>.

• ODE-6690

Issues with the dependency analysis mechanism for the transfer metadata feature in OneData. Require the dependency analysis mechanism of the transfer metadata feature in OneData does not support the following functionalities:

- Complex view
- Metadata-only object
- Remote snapshot

There is currently no workaround for this issue.

• ODE-6137

Issues when working with SQL server in OneData version 9.8.

The following issues are observed when using SQL server with OneData 9.8:

- Change Request link is not displayed even when the object definition Show in Change Request is enabled.

- When **Enable Advanced Filtering?** column level user preference is changed to Enable and saved, the change is reverted to Disable.

There is currently no workaround for this issue.

• ODE-5811

Hook execution error occurs when a workflow rule includes insertion of a record and the record insertion requires approval.

When a workflow rule includes a hook action to insert a record in an object, and the record insertion requires approval, the hook execution fails with an error.

There is currently no workaround for this issue.

# 3.0 Usage Notes

This section provides any additional information you need to work with the current release of this product.

# 4.0 Fixes Included in Each Release

This section lists the latest fix level that has been included in each release for each product component. A release is listed in this section only if changes occurred in that release. Go to the Knowledge Center on the <u>Empower website</u> for detailed information about fixes.

### Release 10.5

- ODE\_10.3\_Fix12
- ODE\_10.1\_Fix14

### Release 10.4

- ODE\_10.1\_Fix11
- ODE\_10.2\_Fix6
- ODE\_10.3\_Fix4

### Release 10.3

- ODE\_9.8\_Fix15
- ODE\_9.12\_Fix9
- ODE\_10.1\_Fix9
- ODE\_10.2\_Fix5

### Release 10.2

- ODE\_9.9\_Fix16
- ODE\_9.12\_Fix7
- ODE\_10.0\_Fix3
- ODE\_10.1\_Fix5

- ODE\_10.0\_Fix2
- ODE\_9.12\_Fix3
- ODE\_9.10\_Fix2

- ODE\_9.9\_Fix12
- ODE\_9.8\_Fix13

- ODE\_9.8\_Fix9
- ODE\_9.9\_Fix9

### Release 9.12

- ODE\_9.8\_Fix11
- ODE\_9.9\_Fix5
- ODE\_9.10\_Fix1

## Release 9.10

- ODE\_9.7\_Fix5
- ODE\_9.8\_Fix7
- ODE\_9.9\_Fix2

# 5.0 Other Resolved Issues

This section lists the issues that were resolved in each release but were not part of the fixes listed in the previous section. A release is listed in this section only if changes occurred in that release.

## Release 10.5

ODE-10489

OneData must support JSON POST actions to a child entity that is present at multiple and different hierarchy levels of the conceptual object.

This issue is now resolved. A new property,

 $one data. we bservice. rest. js on. enable \\ Support For Data Object \\ Repetition \\ In Hierarchy, is$ 

introduced to enable JSON POST actions on a child entity or data object that appears at multiple and different hierarchy levels of a parent object.

The valid values are:

- *true*: Enables JSON POST actions on child entities or data objects that appear at different levels of the parent object hierarchy.

- *false*: Default. Disables JSON POST actions on child entities or data objects that appear at different levels of the conceptual object hierarchy.

• ODE-10551

OneData does not support column-level privileges and row filter configurations at role and user levels for remote objects.

This issue is resolved. Now, OneData offers following support for remote objects:

- Setting column-level privileges at user and role levels.

- Configuring row filter for all transaction types except for Workflow Approval at user and role levels.

# Release 10.4

- ODE-9624
   In the Job Center, Archive/Purge Job fails.
   This issue is resolved.
- ODE-9593

Issues with summary-level approve actions and the record details page of the workflow pipeline in the new Data Steward user interface.

The following issues are observed in the workflow pipeline of the new Data Steward user interface: - In the record details page:

- The "Old record values" panel is empty for supertype data objects.
- OneData does not display supertype record details for delete record actions.
- In the level 1 and level 2 summary screens, when the property

onedata.workflow.workflowaction.mode value is 1 and multiple record transactions are selected for a workflow action (approval or rejection):

- If the workflow action fails a few of the selected records, the action fails for all selected records.

- When the workflow action is successful for only some of the records, an error message appears for the failed action. However, the workflow summary screen continues to display even those records for which the workflow action was successful. The screen should refresh to display only those record transactions which failed the workflow action. These issues are resolved.

• ODE-9592

Issues with the workflow pipeline in the new Data Steward user interface.

In the new Data Steward user interface, the following issues are observed in the workflow pipeline: - OneData displays an error for workflow transactions for conceptual objects.

- When viewing the workflow pipeline grid in the Mozilla Firefox browser, OneData does not display the first row of the workflow log.

This issue is resolved.

• ODE-9590

In the reference window of the new Data Steward user interface, filters for the numeric columns and multi-select columns is not working correctly. This issue is resolved.

• ODE-9584

In the new Data Steward user interface, on browsing to a secondary axis object record in a network recursive hierarchy, the breadcrumb for the secondary axis object record displays the Java class instead of the record description.

This issue is resolved.

• ODE-9572

In the Data Steward user interface, while expanding the network recursive tree nodes, the horizontal scroll bar that enables users to scroll through the object details does not appear. This issue is resolved.

• ODE-9571

In the new Data Steward user interface, on browsing to a secondary axis object record in a network recursive hierarchy, the breadcrumb for the secondary axis object record displays the Java class instead of the record description.

This issue is resolved.

• ODE-5970

Issue when deleting objects and interchange mapping with SVC log table entries, and Export to Excel in OneData 9.8.

The following issues are observed in OneData 9.8:

- An exception occurs when a user attempts to delete an object which has entries in SVC log tables. An identical issue also occurs when deleting an Interchange Mapping profile which has entries in SVC log tables.

- Using Export to Excel option results in an error on an Oracle server. Additionally, when using the SQL server, the option is not visible to users.

These issues are resolved.

• ODE-9556

In the record screen accessed from the workflow pipeline list of the new Data Steward user interface, the "Old record values" panel is empty when the record has either multi-select columns or drop-down value columns.

This issue is resolved.

#### • ODE-9410

The search box and search results in the new Data Steward user interface are not rendered correctly due to browser compatibility issues.

Due to browser compatibility issues, the following problems are observed in the Data Steward user interface:

- The search box is not aligned correctly in Mozilla Firefox.

- The layout of the search result is inconsistent in Internet Explorer version 11.

These issues are resolved.

### Release 10.3

• ODE-5970

Issue when deleting objects and interchange mapping with SVC log table entries, and Export to Excel in OneData 9.8.

The following issues are observed in OneData 9.8:

- An exception occurs when a user attempts to delete an object which has entries in SVC log tables. An identical issue also occurs when deleting an Interchange Mapping profile which has entries in SVC log tables.

- Using Export to Excel option results in in an error on an Oracle server. Additionally, when using the SQL server, the option is not visible to users.

This issue is resolved.

### Release 10.2

ODE-6363

Issues in XML response matching with defined XSD.

The following issues are observed in XML responses for defined XSDs:

- BLOB columns in objects are missing in XML responses.

- Order of reference fields in XML responses is different from the order in the XSDs defined.

- In network recursive structures, occasionally the XML-XSD validation fails when a child node is present under multiple parent objects.

These issues are resolved.

• ODE-8158

In the New UI (Search) record data grid, issues with the **More Options** link in the column filter and application of filters on the first column for deleted records.

In the New UI (Search), the following issues are observed in the record data grid:

- The user interface does not respond on clicking the More Options link in the column-level filter pop-up window.

- In the deleted records list, the filters applied on the first column do not work. These issues are resolved. The 'More Options' link is removed because the functionality is not supported in this release.

• ODE-7853

OneData applies the child filter to conceptual object records incorrectly. In a conceptual object, OneData applies the child filter incorrectly when the user selects and applies the child filter to child objects that are more than three levels from the root. Instead of returning root records that satisfy the child filter, OneData returns all records from the root. This issue is resolved.

• ODE-7609

The new consolidated hierarchy view user interface does not support internationalization (i18n). This issue is resolved.

• ODE-6737

OneData workflows do not work if the repository is an Oracle Database version 12c. When OneData is set up to work with Oracle Database version 12c, issues are observed in OneData workflows, conceptual objects. The issues appear to be caused by the new adaptive optimizer introduced in Oracle 12c. The optimizer, which dynamically rewrites queries for better performance, when working with OneData causes issues in some query results. This issue is resolved.

• ODE-5938

Error when inserting CLOB column data using REST services. The following error occurs when inserting CLOB column data through REST services: Total records inserted/updated : 0.The process finished successfully. Elapsed time : 0 s This issue is resolved.

• ODE-5445

Issues in filtering of non-ASCII text in objects for reports.

If an object has Char data type columns with non-ASCII text, the following issues are observed:

- Filtering on reports for the non-ASCII text does not provide any result.

- In the report definition, the non-ASCII text is corrupted and displays "?????." This issue is resolved.

ODE-4668

hookInput.userid property in hooks converts user IDs in lower case to upper case. If user IDs have lower case characters, when hooks containing the hookInput.userid property converts all the lower case characters to upper case. For example, the user ID is BSmith converts it to BSMITH.

This issue is resolved.

# Release 10.1

• ODE-5662

Require support for data audit for network recursive objects in Nova mode. Currently, in Nova mode, OneData does not support data audit for network recursive objects. Require OneData to support this feature. This issue is resolved.

### Release 10.0

#### • ODE-7213

OneData REST APIs that load data do not support the JSON format on the Linux operating system. This issue is resolved.

• ODE-6780

OneData generates an SQL error when users attempt to clear a numeric column. This issue is resolved.

• ODE-6709

In Default mode, OneData displays command hooks from the primary axis in the secondary axis view.

In Default mode, when using command hooks along with the recursive trees, OneData continues to display the command hooks assigned to the primary axis while users navigate through the secondary axis. For example, Recursive Product Category Tree with Category-Product relationship as the secondary axis. When users switch to the secondary axis, command hooks assigned to the primary axis should be hidden. The current user interface behavior results in unnecessary error messages and confusion caused when users use command hooks meant for the primary axis view for object records displayed in the secondary axis. This issue is resolved.

• ODE-6706

OneData metadata transfer does not delete objects in the target repository when they have been deleted from the source repository. This issue is resolved.

• ODE-6697

The OneData migration utility points to the java variable of the system environment instead of the Software AG jvm.

This issue is resolved.

• ODE-6307

Cannot define alternate key constraints for columns which have an XML element name defined. If a column has an XML element name defined, the message body includes the XML element name. However, when a user attempts to define an alternate key constraint for the column based on the element name, an error appears that the column does not exist. This issue is resolved.

• ODE-5798

OneData does not handle update of a primary key using an alternate key through a REST service

call.

Currently, when users attempt to update a primary key through an alternate key using a REST service call, OneData incorrectly sends a status complete response even though the update is not done. In such a scenario, OneData should respond with an error and provide the correct status for the action requested in the REST call.

There is issue is resolved.

## Release 9.10

ODE-6308

Create Object screen is blank when CSRF protection is enabled. If Cross-Site Request Forgery (CSRF) protection is enabled, Create Object screen appears blank. This issue is resolved.

• ODE-6305

Column level and constraint level metadata are not included in full-text search.

While searching metadata for data that match the search string in order to return the search results for category Objects, the full-text search engine does not consider column names, column captions, and constraint metadata objects.

This issue is resolved.

• ODE-6282

In Nova mode, the Rules Engine skips non-editable columns in OneData version 9.8. The Rules Engine, in Nova mode, skips non-editable columns. Consequently, if users define a rule that requires update to a non-editable column, the rule fails and results in an error. This issue occurs in OneData version 9.8.

This issue is resolved.

• ODE-6262

Application of internationalization for metadata is inconsistent.

Though Data Manager screens for workflow and hooks readily inherit localized definitions for metadata, the localized definitions are not applied to certain columns and table captions. This issue is resolved.

• ODE-6261

Issues in New UI (Search) user interface.

The following issues are observed in the New UI (Search) user interface:

- When record and column names contain special characters, the details view window is blank and an error occurs.

The last updated time for records in the search results screen is incorrect. This time should match the actual last update time displayed for the records in the older OneData user interface
In the Release area, OneData fails to display the view details screen when the user clicks on the record or column name in the search results screen.

These issues are resolved.

• ODE-6260

Issues in data access authorization in the New UI (Search) user interface.

In the New UI (Search) user interface, user authorization to access and edit data does not work as expected:

- The search result displays records and object information that the users are not authorized to view.

- In the view details window, users are able to access edit records for which they do not have update privileges.

- The view details window are able to view records despite row filter restrictions. These issues are resolved.

#### • ODE-6213

Require OneData to support deep link when Kerberos-based Single Sign On (SSO) is configured. Currently, customers cannot use the deep link feature if they configure Kerberos-based SSO. This issue is resolved. The two changes to accommodate this requirement are:

- New URL syntax is introduced. Use the following URL syntax when using Kerberos-based SSO: http://<Hostname&gt;:&lt;Port&gt;/&lt;Context\_Root&gt;/&lt;SSO\_RedirectorServlet>/<Repositor y\_ID>/<Project\_Name>/<Object\_Type>/<Object\_Name>

For example:

http://localhost:1099/onedata/SSORedirectorServlet/ODDEV/Standard%20Project/DO/SP%5FCHILD

- The existing deep link URL syntax is modified to the following. Use this syntax if you are not using Kerberos-based SSO:

http://hostname:port/onedata/dmdirect/repository/project/DO/Objectname?filter=Column\_Name=value

• ODE-6156

Issues with post hook processing in customer data integration and data interchange mapping. In the Consolidation MDM module, the following issues are observed in post hook processing:

- For consolidation gold objects, post hook processing fails to start even though OneData executes customer data integration successfully.

- Consider a conceptual object with 3 entities - Country, State, and City. Each entity has its own post hook configured. During data import through an interchange mapping, an exception occurs when processing the City entity. In this scenario, any post hook processing for the Country and State entities should roll back. Currently, this roll back of the post hook processing fails to occur. These issues are resolved.

• ODE-6148

OneData ignores empty fields when generating the output for scheduled reports. When scheduled reports contain empty fields, OneData removes the empty spaces for the empty fields and aligns all the data that comes after to the left. Consequently, the report output is incorrect. The expected behavior is that OneData should maintain empty spaces for empty fields, so that all data is appears in the correct field alignment. This issue is resolved.

• ODE-6115

Columns containing only spaces are treated as NULL value columns during data import.

When importing data from a remote database, OneData treats columns containing only spaces as NULL value columns. This issue occurs even though the

 $one data. data manager. Trim Leading And Trailing Spaces In Data Values In Nova Mode. enabled \ property \ is set to false.$ 

This issue is resolved.

• ODE-6052

OneData does not insert audit data when a row containing columns with lengthy text is purged from Data Manager.

When the user purges a record containing rows with very lengthy text (for example, over 4000 characters), OneData fails to insert an audit data entry for the purged record in the data audit table. This issue is resolved. OneData inserts audit data in the audit data table even when the purged records contain rows with very lengthy text. The audit data is available in XML format in View > Browse > Record > View > Audit Trail in Data Manager or in Administer > Logs > Data Audit.

• ODE-6047

XML response does not match XML schema definition (XSD).

The XML response received from the REST call does not match the XSD defined in OneData. This issue is resolved. However there are few known issues in the edge cases described in ODE-6363.

• ODE-3647

Workflow processing fails while performing a search-and-replace operation in self recursive and network recursive hierarchy structures.

While performing a search-and-replace operation in self recursive and network recursive hierarchy structures, the following error occurs in workflow processing:

java.lang.NullPointerException Encountered

This issue is resolved.

• ODE-3350

The row filter does not work as expected for date and timestamp columns that are part of a primary key.

Users are unable to view the values of date and timestamp columns in row filters after either the date or timestamp format is modified when:

- The date and timestamp columns are part of a primary key.

- And, the values of the date and timestamp columns were set in row filters before the date or timestamp format was modified.

This issue is resolved.

• ODE-3349

OneData does not validate values entered in timestamp type column.

When a user enters a value in the timestamp type column of Data Manager, OneData does not validate the value.

This issue is resolved.

# 6.0 Documentation Changes

This section describes significant changes to the documentation, such as the addition, relocation, or removal of product guides, online help, chapters, or other major content. A release is listed in this section only if changes occurred in that release.

## Release 10.5

Chapter 5 "Installing and Configuring Elasticsearch" of the *Administering webMethods OneData* is modified to describe a different mechanism to install Elasticsearch.

- *Administering webMethods OneData* is updated for the following changes:
  - Chapter 3 "Customizing OneData" is modified to include information about the new security headers properties in the new property file (http-resp-headers.properties).
  - The appendix "OneData Configuration Properties" includes new properties onedata.administration.ui.tabset.enableloadingindicator, onedata.workflow.enableSaveRecordOnRequestInfo, and onedata.workflow.enableAutoApproveFromCreatorInitiatedLevel.
  - Chapter 5 "Installing and Configuring Elasticsearch" is modified to remove the support for Elasticsearch installation through the Internal Data Store node of the Software AG Installer. The Elasticsearch version supported is also updated.
- *webMethods OneData User's Guide* is updated with the following changes:
  - In Chapter 10 "Working with the Data Steward User Interface":
    - Includes information on how to view constituent objects of conceptual objects that are in the workflow pipeline, and how to approve or reject pending related records.
    - Includes information on how to use the hover-over menu options for root objects and constituent object nodes of conceptual objects in the consolidated object hierarchy view.
    - Includes information on how to use the modified Delete, Restore, and Purge options in the consolidated object hierarchy view.
    - Includes information on how to global search of the OneData database for records and folders by using the Data Explorer.
  - Chapter 1 "Introduction to OneData" is modified to remove the support for Network recursive objects in Default mode and the removal of Parent-child, advanced parent-child, and tree hierarchy views in Default mode for all conceptual objects, except self recursive object structures.

- In Chapter 7 "Working with Conceptual Objects in Default Mode" is modified to indicate that the following functionalities are not supported:
  - Parent-child, advanced parent-child, and tree hierarchy views in Default mode for all conceptual objects, except self recursive object structures.
  - Network recursive objects in Default mode.
- Chapter 13 "Managing Workflow" now includes information about the new workflow status *ASSIGNED* (*Replied to Info*).
- Chapter 1 "Objects in OneData" in *Implementing webMethods OneData* is updated to indicate that the following functionalities are not supported:
  - Parent-child, advanced parent-child, and tree hierarchy views in Default mode for all conceptual objects, except self recursive object structures.
  - Network recursive objects in Default mode.
- Chapter 4 "REST Web Services" in *Developing for webMethods OneData* includes a new section "Managing Jobs through REST Web Services," which details how export and deployment job execution can be controlled by using RESTful web services.
- The *webMethods OneData Consolidation MDM Guide* includes the following changes:
  - Chapter 5 "Working with Consolidation Projects" includes a new section "Configuring a Consolidation (Staging) Object for Cleansed Records Pending Review," which describes how you can view manually cleansed records that are pending review in the My Data Quality Inbox.
  - Chapter 9 "Multiple Gold Mapping" includes information about a new column Manual Cleanse Pending Review Record Count.

- *Administering webMethods OneData* is updated for the following changes:
  - New metadata data audit fields in Chapter 10 "Working with Metadata."
  - European Union General Data Protection Regulation (GDPR) adoption.
- Chapter 10 "Working with the New User Interface" of the *webMethods OneData User's Guide* includes information on how to use the network recursive objects and workflow pipeline.

# Release 10.2

• The Working with webMethods OneData MDR guide is removed.

- Administering webMethods OneData is updated for the following changes:
  - New and updated properties in Appendix B "OneData Configuration Properties".
  - The latest Elasticsearch version is updated in Chapter 5 "Installing and Configuring Elasticsearch."
- The *webMethods OneData Consolidation MDM Guide* is updated to include Locate Country and Locate Threshold information menu options.
- Chapter 10 "Working with the New User Interface" of the *webMethods OneData User's Guide* includes all the changes to the Data Steward interface and the consolidated hierarchy changes.

• Chapter 4, "SOAP Web Services" has been deleted from the *Developing for webMethods OneData* guide.

## Release 10.0

- *Developing for webMethods OneData* includes significant restructuring of REST web services information to accommodate the support for JSON REST APIs.
- *Administering webMethods OneData* includes significant restructuring of single sign on information to accommodate the support for SAML SSO.

### Release 9.12

 webMethods OneData Consolidation MDM Guide includes a new chapter "Using REST APIs for Data Quality Consolidation".

# 7.0 Terminology Changes

This section lists any terminology changes.

## Release 10.3

• The **New UI** user interface from this release onwards is referred to as the *Data Steward user interface* or the *new Data Steward* user interface.

# 8.0 Added, Removed, Deprecated, or Changed Items

This section lists functionality, controls, portlets, properties, or other items that have been added, removed, deprecated, or changed. A release is listed in this section only if changes occurred in that release.

| Added Item                                                                       | Description                                                                                                    |
|----------------------------------------------------------------------------------|----------------------------------------------------------------------------------------------------|
| onedata.dataquality.manualmatch.popupwindo<br>w.enablenewalignment               | Use this property to enable the display of data<br>quality match window relative to the selected row<br>in Data Manager grid.<br>You can find this property in the <i>onedata.properties</i><br>file.                                                                  |
| onedata.webservice.rest.ignore.HideInDisplayCo<br>l.In.Schema                    | Use this property to determine whether Column<br>selected as Hide In Display is to be displayed in the<br>REST Schema.<br>You can find this property in the <i>onedata.properties</i><br>file.                                                                         |
| onedata.dataquality.useGoldObjectIdFromProjec<br>tObjectMapping                  | Use this property to enable OneData to use the<br>metadata of the Gold object mapped in the project-<br>object mapping instead of the base object, while<br>rendering the manual match pop-up.<br>You can find this property in the <i>onedata.properties</i><br>file. |
| onedata.webservice.rest.enableXMLEscapeInJSO<br>N                                | Use this property to determine whether special<br>XML characters must be escaped for JSON<br>response data.<br>You can find this property in the <i>onedata.properties</i><br>file.                                                                                    |
| onedata.dataquality.showAdditionalMatchingInf<br>ormation                        | Use this property to determine whether additional<br>columns for matching such as, windowkeys and<br>matcher details should be displayed in the Manual<br>Match window.<br>You can find this property in the <i>onedata.properties</i><br>file.                        |
| onedata.webservice.rest.json.enableSupportForD<br>ataObjectRepetitionInHierarchy | Use this property to enable JSON POST actions on<br>a child entity or data object that appears at<br>multiple and different hierarchy levels of a parent<br>object.<br>You can find this property in the <i>onedata.properties</i><br>file.                            |

| Added Item                                                                               | Description                                                                                                    |
|------------------------------------------------------------------------------------------|----------------------------------------------------------------------------------------------------|
| onedata.reports.enableRowFilter                                                          | Use this property to determine whether the row filter is applied to a user report.<br>You can find this property in the <i>onedata.properties</i> file.                                                                                                    |
| onedata.dataquality.enableCLOBColumnProcessi<br>ng                                       | Use this property to enable updates to the CLOB columns during data quality processing.<br>You can find this property in the <i>onedata.properties</i> file.                                                                                                    |
| onedata.datamanager.displaygrid.enableViewEd<br>itCOLevelTreeHierarchy                   | Use this property to determine whether the level<br>tree hierarchy of conceptual objects is available for<br>viewing and editing (based on user privilege) in<br>the Data Manager grid.<br>You can find this property in the <i>onedata.properties</i><br>file.           |
| onedata.datainterchange.survivorship.subscribin<br>gSystemCountForPriority               | Use this property to configure the priority count<br>needed for survivorship mapping.<br>You can find this property in the <i>onedata.properties</i><br>file.                                                                                                    |
| onedata.notification.sendWelcomeMailOnUserCr<br>eation                                   | Use this property to disable the welcome email<br>notification.<br>You can find this property in the <i>onedata.properties</i><br>file.                                                                                                    |
| Enhancements to the Manual Match Screen to display more columns.                         | Use the column qualifier 'Show In DQ Manual<br>Match Screen' to display more columns than only<br>the columns used in the matching process.<br>You can find this property in the <i>onedata.properties</i><br>file.                                                       |
| Support for disabling cleansing in the DQ process for records already in cleansed status | OneData now allows you to skip the cleansing<br>process for records that are already cleansed<br>outside of the DQ process. This avoids redundant<br>cleansing as part of the OneData DQ process.<br>You can find this property in the <i>onedata.properties</i><br>file. |
| Support for full-text search in the OneData                                              | In addition to the existing database search<br>capabilities, the menu option <b>View</b> > <b>Search</b> in<br>OneData is enhanced to support full-text search.<br>You can find this property in the <i>onedata.properties</i><br>file.                                   |

| Removed Item                                                              | Replacement, if any                                                                                                    |
|---------------------------------------------------------------------------|----------------------------------------------------------------------------------------------------|
| Full-text search in the new Data Steward user interface                   | The Elasticsearch-based full-text search is now enabled under the <b>View &gt;Search</b> .                                                                     |
| Data Explorer in the new Data Steward user interface for browsing objects | In the current Nova user interface, use <b>Manage &gt;</b><br><b>Manage Data</b> and <b>View &gt; Browse</b> .                                                 |
| Workflow management in the new Data Steward user interface                | In the current Nova user interface, use <b>Manage &gt;</b><br><b>My Workflow Inbox</b> or <b>View &gt; Collaboration</b><br><b>Queues &gt; Workflow Items.</b> |
| Tree hierarchy view in the new Data Steward user interface                | In the current Nova user interface, use <b>Manage &gt;</b><br><b>Manage Data</b> and <b>View &gt;Browse.</b>                                                   |
| Consolidated object hierarchy view in the new Data Steward user interface | In the current Nova user interface, use <b>Manage &gt;</b><br><b>Manage Data</b> and <b>View &gt;Browse</b> .                                                  |
| Release 10.4                                                              |                                                                                                    |

| Added Item                           | Description                                                                                                    |
|--------------------------------------|----------------------------------------------------------------------------------------------------|
| http-resp-headers.properties file    | Use this new file to set the following web browser security header properties:                                                                                                    |
|                                      | <ul> <li>eseanable-Referrer-Policy</li> </ul>                                                                                                    |
|                                      | <ul> <li>enable-Strict-Transport-Security</li> </ul>                                                                                                    |
|                                      | <ul> <li>enable-X-FRAME-OPTIONS</li> </ul>                                                                                                    |
|                                      | This file is available in the <software<br>AG_directory&gt;\profiles\ode\workspace\webapps<br/>\WEB-INF\config\security\headers directory.</software<br>                                                                                                    |
|                                      | For information on the option, see <i>Administering</i> webMethods OneData.                                                                                                    |
| Consolidated hierarchy workflow view | Use this view to view the complete hierarchy<br>structure of conceptual objects in the consolidated<br>object hierarchy flow with a right panel which<br>displays all constituent object nodes and related<br>child nodes in a tree hierarchy and the left pane<br>displays the details all constituent object nodes and<br>related child nodes that are pending approval. You<br>can approve or reject record transactions only in<br>the details view. |
|                                      | For information on the option, see <i>webMethods OneData User's Guide</i> .                                                                                                    |

| Added Item           | Description                                                                                                    |
|----------------------|----------------------------------------------------------------------------------------------------|
| Data Explorer search | The Data Explorer browse screen allows you to directly search for records and folders directly from the database. |
|                      | For information on the option, see <i>webMethods OneData User's Guide</i> .                                       |

| Added Item                                                                                                    | Description                                                                                                    |
|----------------------------------------------------------------------------------------------------|----------------------------------------------------------------------------------------------------|
| onedata.administration.ui.tabset.enableloadingin<br>dicator                                                                      | Use this property to enable the data loading indicator in the menu option tabs of OneData.                                                                                     |
|                                                                                                    | For information on the option, see <i>Administering webMethods OneData</i> .                                                                                                   |
| Restore button beside deleted records in the<br>object record table for conceptual objects in the<br>Data Steward user interface | Use this as an alternative to the <b>Restore</b> button that appears above the object record table.                                                                            |
|                                                                                                    | For information on the option, see <i>webMethods OneData User's Guide</i> .                                                                                                    |
| Hover-over menu for root objects of network<br>recursive objects in the tree panel of the Data<br>Steward user interface         | Use this hover-over menu to add new records to<br>root objects or delete root object hierarchies of root<br>objects of network recursive objects.                              |
|                                                                                                    | For information on the option, see <i>webMethods OneData User's Guide</i> .                                                                                                    |
| Hover-over menu for child objects of network<br>recursive objects in the tree panel of the Data<br>Steward user interface        | Use this hover-over menu for child objects of<br>network hierarchy objects to perform the following<br>actions:                                                                |
|                                                                                                    | <ul> <li>Add new records to child objects</li> </ul>                                                                                                    |
|                                                                                                    | <ul> <li>Delete child object hierarchies</li> </ul>                                                                                                    |
|                                                                                                    | <ul> <li>Navigate through child object records with<br/>pagination controls</li> </ul>                                                                                         |
|                                                                                                    | For information on the option, see <i>webMethods OneData User's Guide</i> .                                                                                                    |
| onedata.workflow.enableAutoApproveFromCre<br>atorInitiatedLevel                                                                  | Use this property to enable auto-approval of records at Level 1 if the workflow creator approved the record at Level 0.                                                        |
|                                                                                                    | For information on the option, see <i>Administering webMethods OneData</i> .                                                                                                   |
| onedata.workflow.enableSaveRecordOnRequestI<br>nfo                                                                               | Use this property to enable updates to any record<br>attribute when a record is pending update action<br>approval at Level 0 and is assigned for information<br>(RequestInfo). |
|                                                                                                    | For information on the option, see <i>Administering webMethods OneData</i> .                                                                                                   |

| Added Item                                                                                        | Description                                                                                                    |
|---------------------------------------------------------------------------------------------------|----------------------------------------------------------------------------------------------------|
| Cleansing Configuration button and window                                                         | Use this button in the Project-Object Mapping<br>screen to view the Cleansing Configuration<br>window. In this window, select the matcher project<br>in the <b>Data Quality Steward Group</b> field, and<br>select Notify in the <b>Notification Option</b> field. |
|                                                                                                   | This configuration enables the display of the new<br>Manual Cleanse Pending Review Record Count<br>column in the My Data Quality Inbox screen table.                                                                                                    |
|                                                                                                   | For information on the option, see <i>webMethods OneData Consolidation MDM Guide</i> .                                                                                                    |
| Manual Cleanse Pending Review Record Count<br>column in the My Data Quality Inbox screen<br>table | Use this new column to view any record that is pending manual cleanse. Click <b>Count</b> to view the records in Data Manager screen or specify a filter.                                                                                                    |
|                                                                                                   | For information on the option, see <i>webMethods</i> OneData Consolidation MDM Guide.                                                                                                    |
| onedata.dataquality.rerunmatchingfordataload.e<br>nable                                           | Use this property to enable the rerun of data quality matching in data loads.                                                                                                    |
|                                                                                                   | For information on the option, see <i>Administering</i> webMethods OneData.                                                                                                    |
| onedata.datamanager.bulkupdate.partialcommit.<br>enabled                                          | Use this property to enable partial commit of data for bulk updates.                                                                                                    |
|                                                                                                   | For information on the option, see <i>Administering</i> webMethods OneData.                                                                                                    |
| onedata.datamanager.bulkupdate.batchcount                                                         | Use this property to enable partial commit of data for bulk updates.                                                                                                    |
|                                                                                                   | For information on the option, see <i>Administering</i> webMethods OneData.                                                                                                    |
| onedata.datamanager.bulkupdate.batchcount                                                         | Use this property to specify the number of records<br>to process in a batch of the Update Bulk job. The<br>default value is 100.                                                                                                    |
|                                                                                                   | For information on the option, see <i>Administering</i> webMethods OneData.                                                                                                    |

| Added Item                                                                                                    | Description                                                                                                    |
|----------------------------------------------------------------------------------------------------|----------------------------------------------------------------------------------------------------|
| onedata.dataquality.manualmatch.popupwindo<br>w.enablenewalignment                                                                                                   | Use this property to display the Data Quality<br>match popup window relative to the selected row<br>in Data Manager grid.                                    |
|                                                                                                    | For information on the option, see <i>Administering webMethods OneData</i> .                                                                                 |
| Deprecated Item                                                                                                    | Replacement, if any                                                                                                    |
| Full-text search in the new Data Steward user interface                                                                                                    | The Elasticsearch full-text search under <b>View</b> > <b>Search</b> in a future release in the current Nova user interface.                                 |
| Data Explorer in the new Data Steward user interface for browsing objects                                                                                            | The links <b>Manage &gt; Manage Data</b> and <b>View &gt;</b><br><b>Browse</b> in the current Nova user interface.                                           |
| Workflow management in the new Data Steward user interface                                                                                                    | The links <b>Manage &gt; My Workflow Inbox</b> or <b>View</b><br><b>&gt; Collaboration Queues &gt; Workflow Items</b> in the<br>current Nova user interface. |
| Tree hierarchy view in the new Data Steward user interface                                                                                                    | The links <b>Manage &gt; Manage Data</b> and <b>View</b><br><b>&gt;Browse</b> in the current Nova user interface.                                            |
| Consolidated object hierarchy view in the new Data Steward user interface                                                                                            | The links <b>Manage &gt; Manage Data</b> and <b>View</b><br><b>&gt;Browse</b> in the current Nova user interface.                                            |
| <b>New UI Preview</b> for Data Manager in Nova<br>mode                                                                                                    | None.                                                                                                    |
| <b>Edit Hierarchy</b> option in the Nova <b>Manage Data</b> grid to view the consolidated hierarchy in a single screen, based on the new Data Steward user interface | None.                                                                                                    |

| Deprecated Item                                                                                                    | Replacement, if any                                                                                          |
|----------------------------------------------------------------------------------------------------|----------------------------------------------------------------------------------------------------|
| Java applet-based functionalities ( <b>Show Data</b><br><b>Model, Show Data Hierarchy, Show Workflow</b><br><b>Model</b> ) | None.                                                                                                    |
| Data Quality stored procedure hooks                                                                                        | Data Quality Java hooks.                                                                                     |
| Removed Item                                                                                                    | Replacement, if any                                                                                          |
| Support in Default mode for conceptual objects with non-recursive (level) and network recursive                            | Support for the functionalities in the current Nova user interface using the links <b>Manage &gt; Manage</b> |

| Added Item         | Description                                                                                                    |
|--------------------|----------------------------------------------------------------------------------------------------|
| Service Layer Log  | Use this new <b>Enable Audit?</b> field option in the <b>Metadata Audit Configuration</b> tab to enable audit logging for any metadata changes at the service layer for all inbound service requests through Interchange Mapping like REST, JMS and Import jobs. |
|                    | For information on the option, see <i>Administering</i> webMethods OneData.                                                                                                    |
| Workflow           | Use this new <b>Enable Audit?</b> field option in the <b>Metadata Audit Configuration</b> tab to enable audit logging for workflow transactions executed in the OneData objects.                                                                                 |
|                    | For information on the option, see <i>Administering</i> webMethods OneData.                                                                                                    |
| Change Request     | Use this new <b>Enable Audit?</b> field option in the <b>Metadata Audit Configuration</b> tab to enable audit logging for change requests to OneData objects.                                                                                                    |
|                    | For information on the option, see <i>Administering</i> webMethods OneData.                                                                                                    |
| Service Layer Log  | New job step in Job Center.                                                                                                    |
| Workflow log       | New job step in Job Center.                                                                                                    |
| Change Request Log | New job step in Job Center.                                                                                                    |

| Added Item                                    | Description                                                                                                    |
|-----------------------------------------------|----------------------------------------------------------------------------------------------------|
| OneData Property Configuration                | On the menu bar, access this new menu option<br>from <b>Administer &gt; System &gt; OneData Property</b><br><b>Configuration</b> .                                                                                 |
|                                               | Instead of manually updating the<br>onedata.properties file, use this user interface to<br>manage OneData properties. The properties are<br>categorized according to their functional purpose<br>in separate tabs. |
|                                               | For information on the menu option, see <i>Administering webMethods OneData</i> .                                                                                                    |
| onedataProperty.xml                           | This file controls how OneData properties are displayed in the new <b>OneData Property Configuration</b> screen.                                                                                                   |
|                                               | This file is available in the following directory:                                                                                                    |
|                                               | <software<br>AG_directory&gt;/profiles/ODE/bin/onedata/config</software<br>                                                                                                    |
|                                               | Important: Do not modify this file.                                                                                                    |
| onedata_bkup_< <i>yyyy_mm_dd</i> >.properties | New OneData properties backup file created when users modify properties in <b>Administer &gt; System &gt; OneData Property Configuration</b> .                                                                     |
|                                               | This file is created in the following directory:                                                                                                    |
|                                               | <software ag_directory="">/profiles/ODE/temp</software>                                                                                                    |
| Workflow                                      | New tab in the Data Steward user interface<br>provides multiple screens that help you to manage<br>your workflow pipeline using the following tabs:                                                                |
|                                               | <ul> <li>My Inbox</li> </ul>                                                                                                    |
|                                               | <ul> <li>My Workflow Transactions</li> </ul>                                                                                                    |
|                                               | <ul> <li>My Admin Inbox</li> </ul>                                                                                                    |
|                                               | For information on the <b>Workflow</b> tab in the Data Steward user interface, see <i>webMethods OneData</i>                                                                                                    |

User's Guide.

| Added Item                                                 | Description                                                                                                    |
|------------------------------------------------------------|----------------------------------------------------------------------------------------------------|
| Self recursive object hierarchy                            | Use the Data Steward user interface to view self recursive structures of conceptual objects.                                                                                                    |
|                                                            | For information on how to view the self recursive structure in the Data Steward user interface, see <i>webMethods OneData User's Guide</i> .                                                         |
| onedata.audit.configuration.criticalauditspurge.e<br>nable | Use this new property to enable purge options for service layer, workflow, and change request logs.<br>This option controls if:                                                                      |
|                                                            | <ul> <li>The Service Layer Log, Workflow, and Change<br/>Request options appear for the Enable Audit?<br/>field in the Metadata Audit Configuration tab<br/>of System Properties. Screen.</li> </ul> |
|                                                            | <ul> <li>The Service Layer Log, Workflow Log, and<br/>Change Request Log job steps in the Job<br/>Center.</li> </ul>                                                                                 |
| Removed Item                                               | Replacement, if any                                                                                                    |
| Input XSLT File (Optional)                                 | None.                                                                                                    |
| XSLT Templates (Optional)                                  | None.                                                                                                    |
| XSLT File                                                  | None.                                                                                                    |
| XSL Definition                                             | None.                                                                                                    |
| XSL Definition (Save Job Step Definition field)            | None.                                                                                                    |

| Deprecated Item                             | Replacement, if any |
|---------------------------------------------|---------------------|
| ABAC functionality                          | None.               |
| Netrics Matching Engine                     | None.               |
| Nova Echo mode                              | None.               |
| MashZone dashboard                          | None.               |
| Trillium Metabase Server for data cleansing | None.               |
| Integration Server as data quality server   | None                |
| Metamap                                     | None.               |
|                                             |                     |

| Replacement, if any |
|---------------------|
| None.               |
| None.               |
| None.               |
|                     |

| Added Item                | Description                                                                                                    |
|---------------------------|----------------------------------------------------------------------------------------------------|
| Add Object Subtype Name   | Use this screen when adding object subtype to<br>supertype subtype constructs in the new Data<br>Steward user interface (formerly referred to as<br>New UI).                                                                                                    |
| Cleansing Rules           | New menu option under <b>Data Quality &gt; Rules</b> .                                                                                                    |
| Data Quality              | New system object, with options to manage folders and objects.                                                                                                    |
| Manage Folders            | Use this button under the new system object, Data Quality, to manage folders.                                                                                                    |
| Manage Objects            | Use this button under the new system object, Data Quality, to manage objects.                                                                                                    |
| Rules                     | On the Menu toolbar, this option is available under <b>Define &gt; Data Quality</b> . It has two options nested under it: <b>Matching Rules</b> and <b>Cleansing Rules</b> .                                                                                           |
| Cleansing Rules           | On the Menu toolbar, this option is available under <b>Define &gt; Data Quality &gt; Rules</b> . It has two options nested under it: <b>Matching Rules</b> and <b>Cleansing Rules</b> .                                                                                |
| Locate Country            | New screen that allows you to define the list of<br>countries that Locate supports. It is available under<br>on the Menu toolbar, this option is available under<br><b>Define &gt; Data Quality &gt; Rules &gt; Cleansing Rules</b><br><b>&gt; Locate Country</b> .    |
| Locate Threshold Mappings | New screen that allows you to define thresholds<br>for each Locate country. It is available under on the<br>Menu toolbar, this option is available under<br><b>Define &gt; Data Quality &gt; Rules &gt; Cleansing Rules</b><br><b>&gt; Locate Threshold Mappings</b> . |

| Added Item                               | Description                                                                                                    |
|------------------------------------------|----------------------------------------------------------------------------------------------------|
| onedata.dataquality.locate.validAVCCodes | Use this property to list specific Locate address<br>verification codes (with # as the delimiter) that<br>OneData must consider as valid when cleansing a<br>record. For more details, see Administering<br>webMethods OneData. |

| Deprecated Item                                          | Replacement, if any |
|----------------------------------------------------------|---------------------|
| Default workflow                                         | None.               |
| Default hooks                                            | None.               |
| System Reports                                           | None.               |
| XSLT capabilities                                        | None.               |
| SOAP support                                             | None.               |
| Java RMI                                                 | None.               |
| Hierarchy Management package/SQL package                 | None.               |
| XML formats in Data Interchange Import, Export , and JMS | None.               |
| Broker support                                           | None.               |

| Changed Item                                                    | Description                                                                                                    |
|-----------------------------------------------------------------|----------------------------------------------------------------------------------------------------|
| onedata.webservice.rest.foreignKeyRelatedDescr<br>iption.format | This property includes a new value 2. If you use<br>this value, the JSON and XML GET response<br>includes multi-column foreign key description<br>with unique tags containing the child attributes as<br>an object structure or a simple structure.                 |
| XML Element Name                                                | In the Object Definition screen, this field name is changed to <b>JSON/XML Element Name</b> .                                                                                                    |
| Project Mapping                                                 | On the Menu toolbar, this option is moved up one<br>level in the navigation: <b>Define &gt; Data Quality &gt;</b><br><b>Project Mapping</b> . It was previously under <b>Define</b><br><b>&gt; Data Quality &gt; Consolidation &gt; Project</b><br><b>Mapping</b> . |

| Added Item                                                                   | Description                                                                                                    |
|------------------------------------------------------------------------------|----------------------------------------------------------------------------------------------------|
| Add New Record                                                               | Use this button to add new records at all levels of<br>non-recursive objects, except at the root level in the<br>Consolidated Hierarchy view at the leaf level and<br>the New UI (Search) in the object data grid.                               |
| Hive                                                                         | New option added to the Database field in the<br>Connection Manager screen. This option allows<br>you establish a JDBC connection to Apache Hive as<br>your big data source. You can then use OneData to<br>send master data to a Hadoop system. |
| Deprecated Item                                                              | Replacement, if any                                                                                                    |
| System Extensions (Metadata Template, Security<br>Object, Subscriber Object) | None.                                                                                                    |
| Presentation Template in User Preferences (Work<br>Area and Release Area)    | None.                                                                                                    |

| Added Item                               | Description                                                                                                    |
|------------------------------------------|----------------------------------------------------------------------------------------------------|
| Consolidated Hierarchy view              | Use the <b>Edit Hierarchy</b> option in the parent<br>conceptual object data grid to view all objects and<br>records associated with the conceptual object in<br>two panels:                                                                                                    |
|                                          | <ul> <li>Right panel, which allows you to the full<br/>conceptual object structure in a tree grid.</li> </ul>                                                                                                    |
|                                          | <ul> <li>Left panel, which allows you to scroll through<br/>all objects and records in the conceptual object<br/>and edit the records or objects. However, edit is<br/>not allowed at the root level.</li> <li>At the leaf level, you can even make inline edits<br/>to records without opening the record in a<br/>separate window. At other levels you can select<br/>the record and use the edit button to open the<br/>record details for editing.</li> </ul> |
| onedata.security.authentication.sso.type | Set this system property to one of the following<br>options, based on whether you want to enable<br>single sign on (SSO), and if so, the type of SSO:                                                                                                    |
|                                          | <ul> <li><i>none</i> - for no SSO.</li> </ul>                                                                                                    |
|                                          | <ul> <li><i>pluggable_sso</i> - for custom SSO framework.</li> </ul>                                                                                                    |
|                                          | <ul> <li>kerberos_sso - for Kerberos-based SSO.</li> </ul>                                                                                                    |
|                                          | <ul> <li>saml_sso - for SAML-based SSO.</li> </ul>                                                                                                    |
| SAML SSO Configuration                   | This new menu option under Administer ><br>Security. When implementing SAML-based SSO<br>with integrated Windows authentication, use this<br>menu option to specify all the keystore details<br>required to generate the service provider XML,<br><i>SAML_spmetadata.xml</i> .                                                                                                    |

| Added Item                                              | Description                                                                                                    |
|---------------------------------------------------------|----------------------------------------------------------------------------------------------------|
| New relational operators supported in RESTful services. | OneData RESTful services filters now support the following new relational operators:                                                                                                    |
|                                                         | =, !=, <, <=, >, >=                                                                                                    |
|                                                         | <b>Note:</b> Few of these might not be available as inline filters. For details, see <i>Developing for webMethods OneData</i> .                                                                                                    |
| New logical operators supported in RESTful services.    | OneData RESTful services filters now support the following new logical operators:                                                                                                    |
|                                                         | LIKE, NOT_LIKE, NOT LIKE, IN, NOT_IN, NOT<br>IN, IS_NULL, IS NULL, IS_NOT_NULL, IS NOT<br>NULL                                                                                                    |
|                                                         | <b>Note:</b> Few of these might not be available as inline filters. For details, see <i>Developing for webMethods OneData</i> .                                                                                                    |
| JSON/JSON Schema File Import                            | New option to select if you want to import data<br>from the JSON data or schema file. This option is<br>available in the following fields:                                                                                                    |
|                                                         | <ul> <li>The Job Type field in Data Interchange &gt;<br/>Manage Import Job&gt; Add Import Job.</li> </ul>                                                                                                    |
|                                                         | <ul> <li>The Mapping Type field in Data Interchange &gt;<br/>Configuration &gt; Interchange Mapping&gt; Add<br/>New Mapping.</li> </ul>                                                                                                    |
| Mapping File                                            | New field option, if the <b>Mapping Type</b> selected in<br>Data Interchange > Configuration > Interchange<br>Mapping> Add New Mapping is <b>JSON/JSON</b><br><b>Schema File Import</b> . Use this field to select the<br>JSON schema file containing the data to import.                                            |
| Preselect Source Attributes                             | New field option, if the <b>Mapping Type</b> selected in<br>Data Interchange > Configuration > Interchange<br>Mapping> Add New Mapping is <b>JSON/JSON</b><br><b>Schema File Import</b> . Select this optional field in<br>order to map column names in the input source file<br>as source attributes in the object. |
| Import from JSON Data                                   | Use this option to select a JSON data file in Data<br>Interchange > Configuration > Interchange<br>Mapping > Import.                                                                                                    |

| Added Item                   | Description                                                                                                    |
|------------------------------|----------------------------------------------------------------------------------------------------|
| JSON Schema File             | Use this option to select a JSON schema file in Data<br>Interchange > Configuration > Interchange<br>Mapping > Import.                             |
| Added Item                   | Description                                                                                                    |
| onedata.kerberos.sso.enabled | Replaced by the new property,<br>onedata.security.authentication.sso.type. The<br>option to choose for Kerberos is kerberos_sso.                   |
| onedata.sso.enabled          | Replaced by the new property,<br>onedata.security.authentication.sso.type, which<br>allows you to choose the type of SSO you want to<br>implement. |

## Release 9.12

| Added Item | Description                                                                                                    |
|------------|----------------------------------------------------------------------------------------------------|
| security   | New folder added in the directory Software<br>AG_directory/profiles/ODE/bin/onedata/config/.<br>Contain the new Python scripts for data validation.<br>For information on the scripts, see <i>Administering</i> |

webMethods OneData.

| Added Item                                | Description                                                                                                    |
|-------------------------------------------|----------------------------------------------------------------------------------------------------|
| Python script files                       | The following two Python script files are now available by default in the directory <i>Software AG_directory</i> /profiles/ODE/bin/onedata/config/secu rity:                                                                                                    |
|                                           | <ul> <li>validate_input.py</li> </ul>                                                                                                    |
|                                           | <ul> <li><i>Repository Name</i> _validate_input.py</li> </ul>                                                                                                    |
|                                           | Depending on how you choose to implement data<br>validation for your organization, OneData<br>provides you the flexibility of using validation<br>scripts at either the global or repository level.<br>Additionally, the <i>Repository Name</i><br>_validator_input.py script file enforces data and<br>cross-site scripting validation checks on data that<br>comes into OneData through any point of<br>entry—the user interface, import functions, HTTP<br>channels, and REST-based service calls. For<br>information on the scripts, see Administering<br>webMethods OneData. |
| Schema Type                               | New field grouping in Manage > Manage Data ><br>Object > View > Definition > External Services to<br>accommodate new support for JSON format in<br>REST APIs. This grouping also includes the<br>following new fields in addition to the existing<br>fields:                                                                                                    |
|                                           | <ul> <li>XML Schema</li> </ul>                                                                                                    |
|                                           | <ul> <li>JSON Schema</li> </ul>                                                                                                    |
|                                           | <ul> <li>Audit Comments</li> </ul>                                                                                                    |
|                                           | For more information, see <i>Developing for</i> webMethods OneData.                                                                                                    |
| onedata.service.XSSValidationEnabled      | Set this system property to enable or disable cross-<br>site scripting (XSS) validation at the repository<br>level for all data imported or sent to through the<br>OneData service layer. For more information, see<br><i>Administering webMethods OneData</i> .                                                                                                    |
| onedata.search.elasticsearch.termoperator | Sets the operators to use when the search string contains multiple words. For more information, see <i>Administering webMethods OneData</i> .                                                                                                    |

| Added Item                                             | Description                                                                                                    |
|--------------------------------------------------------|----------------------------------------------------------------------------------------------------|
| onedata.search.elasticsearch.sortanalyzer              | Sets the default sorting analyzer defined in the analyzer.txt file available in directory <i>Software AG directory</i> \profiles\ODE\bin\onedata\config\elast icsearch. For more information, see <i>Administering webMethods OneData</i> .    |
| onedata.search.elasticsearch.indexanalyzer             | Sets the default index analyzer defined in the analyzer.txt file available in directory <i>Software AG directory</i> profiles\ODE\bin\onedata\config\elast icsearch. For more information, see <i>Administering webMethods OneData</i> .       |
| onedata.search.elasticsearch.searchanalyzer            | Sets the default sorting analyzer defined in the analyzer.txt file available in directory <i>Software AG directory</i> \profiles\ODE\bin\onedata\config\elast icsearch. For more information, see <i>Administering webMethods OneData</i> .    |
| Changed Item                                           | Description                                                                                                    |
| Generate XSD                                           | Renamed to Generate Schema. For more<br>information, see Developing for webMethods<br>OneData.                                                                                                    |
| Download XSD                                           | Renamed to Download Schema. For more<br>information, see Developing for webMethods<br>OneData.                                                                                                    |
| Removed Item                                           | Replacement, if any                                                                                                    |
| Data Validation Script                                 | The new Python script files, validator_input.py<br>and Repository Name _validator_input.py, replace<br>this field in System Properties > Scripting this field.                                                                                 |
| onedata.search.elasticsearch.ngramanalyzer.enab<br>led | None.                                                                                                    |
| onedata.search.elasticsearch.ngram.filter.type         | None. The file, analyzer.txt, available in the<br>directory Software AG<br>directory\profiles\ODE\bin\onedata\config\elas<br>ticsearch contains optimized analyzer settings. For<br>more information, see Administering webMethods<br>OneData. |

| Removed Item                                                | Replacement, if any                                                                                                    |
|-------------------------------------------------------------|----------------------------------------------------------------------------------------------------|
| onedata.search.elasticsearch.ngram.maxgram                  | None. The file, analyzer.txt, available in the<br>directory Software AG<br>directory\profiles\ODE\bin\onedata\config\elas<br>ticsearch contains optimized analyzer settings. For<br>more information, see Administering webMethods<br>OneData. |
| onedata.search.elasticsearch.ngram.mingram                  | None. The file, analyzer.txt, available in the<br>directory Software AG<br>directory\profiles\ODE\bin\onedata\config\elas<br>ticsearch contains optimized analyzer settings. For<br>more information, see Administering webMethods<br>OneData. |
| onedata.search.elasticsearch.ngram.truncate.filter<br>.type | None. The file, analyzer.txt, available in the<br>directory Software AG<br>directory\profiles\ODE\bin\onedata\config\elas<br>ticsearch contains optimized analyzer settings. For<br>more information, see Administering webMethods<br>OneData. |
| onedata.search.elasticsearch.ngram.truncate.leng<br>th      | None. The file, analyzer.txt, available in the<br>directory Software AG<br>directory\profiles\ODE\bin\onedata\config\elas<br>ticsearch contains optimized analyzer settings. For<br>more information, see Administering webMethods<br>OneData. |

| Changed Item                    | Description                                                                                    |
|---------------------------------|------------------------------------------------------------------------------------------------|
| Generate XSD                    | Renamed to Generate Schema. For more<br>information, see Developing for webMethods<br>OneData. |
| Download XSD                    | Renamed to Download Schema. For more information, see Developing for webMethods OneData.       |
| Deprecated Item                 | Replacement, if any                                                                            |
| OneData Metadata Registry (MDR) | None.                                                                                          |

# 9.0 Added, Removed, Deprecated, or Changed Parameters

A release is listed in this section only if changes occurred in that release.

| Added Item             | Description                                                                                                    |
|------------------------|----------------------------------------------------------------------------------------------------|
| showMultipleColRelDesc | New parameter for JSON and XML GET responses.<br>When set to <i>true</i> , this parameter allows you to<br>retrieve multi-column foreign key descriptions<br>with unique tags containing the child attributes as<br>an object structure or a simple structure. If the<br>value is <i>false</i> , then the GET response depends on<br>the value set in the property<br>onedata.webservice.rest.foreignKeyRelatedDescrip<br>tion.format. |
|                        | For more information on showMultipleColRelDesc,<br>Developing for webMethods OneData, and for<br>more information on<br>onedata.webservice.rest.foreignKeyRelatedDescrip<br>tion.format, see <i>Administering webMethods OneData</i> .                                                                                                    |

## Release 9.8

| Added Parameter         | Description                                                                                                    |
|-------------------------|----------------------------------------------------------------------------------------------------|
| IDATA parameters        | New IDATA input and output parameters have<br>been introduced to handle Integration Server<br>forms, workflows for data objects and conceptual<br>objects, and a few other properties. For more<br>information, <i>Developing for webMethods OneData</i> .                                                       |
| lowVolumeLoad           | New parameter to indicate if the volume of data in<br>the incoming payload can be processed in a single<br>batch size of 100 or fewer records. This parameter,<br>if set to true, optimizes the performance of the<br>import process. For more information, <i>Developing</i><br><i>for webMethods OneData</i> . |
| objectNamePrefixedInXSD | New REST parameter to override the global<br>configuration property,<br>onedata.webservice.rest.objectNamePrefixedInXSD,<br>and XML Element Name defined for an object. For<br>more information, <i>Developing for webMethods</i><br><i>OneData</i> .                                                            |
| responseLogLevels       | New REST parameter to override global<br>configuration property<br>onedata.webservice.rest.responseLogLevel.                                                                                                    |
| svcLogLevel             | New REST and JMS parameter to override the<br>global configuration<br>onedata.service.serviceLogLevel and individual<br>Interchange Mapping profile settings.                                                                                                    |
|                         | For more information, <i>Developing for webMethods</i> OneData.                                                                                                    |
| sourceSystem            | New REST and JMS parameter to override a payload's Source System description specified in an Interchange Mapping Profile. For more information, <i>Developing for webMethods OneData</i> .                                                                                                    |

# 10.0 Added, Removed, Deprecated, or Changed APIs

A release is listed in this section only if changes occurred in that release.

Release 9.12

| Nelease 5.12                         |                                                                                                    |
|--------------------------------------|----------------------------------------------------------------------------------------------------|
| Added API                            | Description                                                                                               |
| Data quality APIs for data cleansing | New data quality APIs for data cleansing to use with the URL:                                             |
|                                      | http://host:port/OneData_application_name/rest/OneD<br>ata_repository_ID/OneData project name/DQ/function |
|                                      | Three new API functions for cleansing of data are:                                                        |
|                                      | cleanser                                                                                                  |
|                                      | cleanser /object/Staging                                                                                  |
|                                      | cleanser /project/Locate                                                                                  |
|                                      | For more information, see <i>webMethods OneData Consolidation MDM Guide</i> .                             |
| Data quality APIs for data matching  | New data quality APIs for data matching to use with the URL:                                              |
|                                      | http://host:port/OneData_application_name/rest/OneD<br>ata_repository_ID/OneData project name/DQ/function |
|                                      | Four new API functions for cleansing of data are:                                                         |
|                                      | <ul> <li>matcher</li> </ul>                                                                               |
|                                      | <ul> <li>matcher/object/Staging</li> </ul>                                                                |
|                                      | <ul> <li>matcher/project/ScarusMatcher</li> </ul>                                                         |
|                                      | <ul> <li>matcher/rule/rule name</li> </ul>                                                                |
|                                      | For more information, see <i>webMethods OneData Consolidation MDM Guide</i> .                             |

## **Copyright Information**

Copyright © 2019 Software AG, Darmstadt, Germany and/or Software AG USA Inc., Reston, VA, USA, and/or its subsidiaries and/or its affiliates and/or their licensors.

The name Software AG and all Software AG product names are either trademarks or registered trademarks of Software AG and/or Software AG USA Inc. and/or its subsidiaries and/or its affiliates and/or their licensors. Other company and product names mentioned herein may be trademarks of their respective owners.

Detailed information on trademarks and patents owned by Software AG and/or its subsidiaries is located at <u>http://softwareag.com/licenses</u>.

This software may include portions of third-party products. For third-party copyright notices, license terms, additional rights or restrictions, please refer to "License Texts, Copyright Notices and Disclaimers of Third Party Products". For certain specific third-party license restrictions, please refer to section E of the Legal Notices available under "License Terms and Conditions for Use of Software AG Products / Copyright and Trademark Notices of Software AG Products". These documents are part of the product documentation, located at <u>http://softwareag.com/licenses</u> and/or in the root installation directory of the licensed product(s).

# 11.0 Support

Visit the <u>Empower website</u> to learn about support policies and critical alerts, read technical articles and papers, download products and fixes, submit feature/enhancement requests, and more.

Visit the <u>TECHcommunity website</u> to access additional articles, demos, and tutorials, technical information, samples, useful resources, online discussion forums, and more.

ODE-RM-105-20191015

# webMethods Optimize for Infrastructure 10.5 Readme

# October 2019

This file contains important information you must read before using webMethods Optimize for Infrastructure 10.5. You can find user documentation on the <u>Documentation website</u> or the <u>TECHcommunity website</u>. At those locations, you can also find suite-related security and globalization information.

Included in this file is information about functionality that has been added, removed, deprecated, or changed for this product. Deprecated functionality continues to work and is supported by Software AG, but may be removed in a future release. Software AG recommends against using deprecated functionality in new projects.

| 1.0  | Critical Information                         | 1  |
|------|----------------------------------------------|----|
| 2.0  | Known Issues                                 | 2  |
| 3.0  | Usage Notes                                  | 2  |
| 4.0  | Fixes Included in Each Release               | 3  |
| 5.0  | Other Resolved Issues                        | 6  |
| 6.0  | Documentation Changes                        | 12 |
| 7.0  | Terminology Changes                          | 14 |
| 8.0  | Added, Removed, Deprecated, or Changed Items | 14 |
| 9.0  | Added, Removed, Deprecated, or Changed APIs  | 19 |
| 10.0 | Copyright Information                        | 19 |
| 11.0 | Support                                      | 20 |

# **1.0 Critical Information**

This section lists any critical issues for the current release that were known when this readme was published. For critical information found later, go to the Knowledge Center on the <u>Empower website</u>.

 webMethods Optimize for Infrastructure 10.5 monitors current and older supported versions of webMethods products. However, it requires Infrastructure Data Collector 10.5, Analytic Engine 10.5, Universal Messaging 10.5, and My webMethods Server 10.5 for execution.

# 2.0 Known Issues

This section lists any issues for the current release that were known when this readme was published. For known issues found later, go to the Knowledge Center on the <u>Empower website</u>.

• WID-1540

You cannot install Infrastructure Data Collector as a Windows service by applying a Command Central template.

There is currently no workaround for this issue.

• WID-1751

The installation of Infrastructure Data Collector by applying a Command Central template fails when you use non-standard ports.

To work around this issue, install Infrastructure Data Collector using the default ports, and then manually change the port from Command Central or from the file system.

• WID-1792

You cannot change the log levels of the Infrastructure Data Collector logs from My webMethods or from the Command Central user interface.

To work around this issue, change log levels from the file system.

# 3.0 Usage Notes

This section provides any additional information you need to work with the current release of this product.

- To maintain the Optimize performance, increase the number of database connections on the Database Pool Connection page in My webMethods. For typical systems, increase the maximum number of connections to 80. To change the number of available database connections, navigate to Administration > System-Wide > Environments > Database Pool Connections, and then on the Pool Settings panel, change the value in the Maximum Connections field from 36 to 80.
- The KPI Summary Page does not support extended display durations. If you want to keep the KPI Summary page active for longer periods without user interaction, add a workspace and use the Refresh Page portlet to keep the page current.
- SSL registration of Analytic Engine web services is not supported.

# 4.0 Fixes Included in Each Release

This section lists the latest fix level that has been included in each release for each product component. A release is listed in this section only if changes occurred in that release. Go to the Knowledge Center on the <u>Empower website</u> for detailed information about fixes.

## Release 10.5

- WID\_9.10\_Fix14
- WID\_10.3\_Fix1
- WID\_10.3\_IS\_Fix1
- WID\_10.3\_TN\_Fix1

## Release 10.4

- WID\_9.8\_Fix23
- WID\_9.9\_Fix20
- WID\_9.10\_Fix13
- WID\_9.12\_Fix12
- CMP\_9.8\_Fix5
- CMP\_9.9\_Fix4
- CMP\_9.10\_Fix2
- CMP\_9.12\_Fix3
- CMP\_10.0\_Fix2
- CMP\_10.1\_Fix1

- OPT\_9.8\_Fix22
- WID\_9.9\_Fix19
- WID\_9.10\_Fix13
- WID\_9.12\_Fix11

- OPT\_10.0\_Fix6
- OPT\_10.1\_Fix5
- CMP\_9.8\_Fix5
- CMP\_9.9\_Fix4
- CMP\_9.10\_Fix2
- CMP\_9.12\_Fix3
- CMP\_10.0\_Fix2
- CMP\_10.1\_Fix1

- OPT\_9.8\_Fix22
- WID\_9.9\_Fix19
- OPT\_9.10\_Fix13
- OPT\_9.12\_Fix12
- OPT\_10.0\_Fix6
- OPT\_10.1\_Fix2
- CMP\_9.8\_Fix5
- CMP\_9.9\_Fix3
- CMP\_9.10\_Fix2
- CMP\_9.12\_Fix3
- CMP\_10.0\_Fix2

- OPT\_9.0\_SP1\_Fix16
- OPT\_9.5\_SP1\_Fix16
- OPT\_9.6\_SP1\_Fix12
- OPT\_9.7\_Fix20

- OPT\_9.8\_Fix19
- OPT\_9.9\_Fix15
- OPT\_9.10\_Fix7
- OPT\_9.12\_Fix7
- OPT\_10.0\_Fix4
- CMP\_9.12\_Fix1

- OPT\_9.0\_SP1\_Fix15
- OPT\_9.5\_SP1\_Fix14
- OPT\_9.6\_SP1\_Fix10
- OPT\_9.7\_Fix16
- OPT\_9.8\_Fix15
- OPT\_9.9\_Fix12
- OPT\_9.10\_Fix7
- CMP\_9.12\_Fix1

#### Release 9.12

- OPT\_9.0\_SP1\_Fix14
- OPT\_9.5\_SP1\_Fix13
- OPT\_9.6\_SP1\_Fix9
- OPT\_9.7\_Fix13
- OPT\_9.8\_Fix11
- OPT\_9.9\_Fix9
- OPT\_9.10\_Fix4
- CMP\_9.10\_Fix1

## Release 9.10

- OPT\_9.0\_SP1\_Fix12
- OPT\_9.5\_SP1\_Fix9
- OPT\_9.6\_SP1\_Fix7
- OPT\_9.7\_Fix7
- OPT\_9.8\_Fix5
- CMP\_9.8\_Fix2
- OPT\_9.9\_Fix2
- CMP\_9.9\_Fix1

# 5.0 Other Resolved Issues

This section lists the issues that were resolved in each release but were not part of the fixes listed in the previous section. A release is listed in this section only if changes occurred in that release.

## Release 10.5

• WID-1749

Infrastructure Data Collector might fail to discover the Terracotta Server assets. The issue occurs after an update of the httpclient jar. The issue is resolved.

• WID-1752

Infrastructure Data Collector does not support TLS version 1.2. As a result, connecting Infrastructure Data Collector to Integration Server using TLS version 1.2 fails.

The issue is resolved.

• CMP-92

On the KPI Instance Details page in My webMethods, the reading of the OutstandingEvents KPI might be incorrect.

Infrastructure Data Collector might fail to properly capture the outstanding events information for Universal Messaging named objects. As a result, the KPI Instance Details page might display an incorrect value for the OutstandingEvents KPI.

The issue is resolved.

• WID-1746

When Optimize for Infrastructure monitors the Integration Server KPIs, the following error might be logged in the server log:

"ERROR: com.softwareag.infradc.isdc.ISDCPollCallback: Retrieving system component context from asset error".

The issue is resolved.

• WID-1717

Optimize for Infrastructure might fail to monitor the Object Status KPI of an IS JMS Trigger. Optimize for Infrastructure might incorrectly report an online IS JMS Trigger as offline. The issue occurs when the WmPRT package is reloaded. The issue is resolved.

• WID-1694

Optimize for Infrastructure might fail to monitor the Object Status KPI of an IS Native Trigger. Optimize for Infrastructure might incorrectly report an online IS Native Trigger as offline. The issue occurs when the WmPRT package is reloaded.

The issue is resolved.

# Release 10.3

• WID-1700

Infrastructure Data Collector does not support migration to the same version. The issue is resolved.

• WID-1631

The Infrastructure Data Collector server log might contain the following error: "StandardWrapper.Throwablejava.lang.IllegalStateException: InjectionManagerFactory not found." The issue is resolved.

• WID-1672

The command-line help of the Infrastructure Data Collector migration utility is not consistent. The issue is resolved.

• WID-1666

Infrastructure Data Collector stores sensitive user information in the log files. The issue is resolved.

• WID-1629

Infrastructure Data Collector fails to start when using Java Service Wrapper version 3.5.29. The issue is resolved.

• WID-1625

The Infrastructure Data Collector (IDC) process might crash while monitoring Apama and Terracotta servers.

When Infrastructure Data Collector monitors Apama and Terracotta servers, the IDC process might have very high memory usage and the process might crash. The issue occurs because of an out of memory exception.

The issue is resolved.

• WID-1574

Infrastructure Data Collector incorrectly emits diagnostic events for components that are not selected for monitoring. The issue occurs for components of discovered assets. The issue is resolved.

• CMP-92

On the KPI Instance Details page in My webMethods, the reading of the OutstandingEvents KPI might be incorrect.

Infrastructure Data Collector might fail to properly capture the outstanding events information for Universal Messaging named objects. As a result, the KPI Instance Details page might display an incorrect value for the OutstandingEvents KPI.

The issue is resolved.

## Release 10.2

• WID-1596

Optimize might fail to monitor Integration Server clusters.

Infrastructure Data Collector might fail to monitor an Integration Server cluster. The issue occurs when all nodes from the cluster were discovered using a non-primary port. The issue is resolved.

• WID-1590

When Infrastructure Data Collector monitors a Terracotta Server, the BAM\_EVENT\_TMP and BAM\_EVENT\_TMP\_ATTR tables might become very large. The issue occurs when the Terracotta Server is down.

The issue is resolved.

• WID-1573

The Optimize Monitored Components page might not display an Integration Server (IS) package. The Monitored Components page in My webMethods might not display a discovered IS Package in the list of monitored components. As a result, you might not be able to monitor the IS package. The issue occurs when an IS package does not contain a service. The issue is resolved.

• WID-1554

Infrastructure Data Collector might hang during a discovery process. Infrastructure Data Collector might hang in "Running" status during a discovery process if uncaught throwable errors occur during the process. The issue is resolved. • WID-1539

Optimize does not display a warning when you delete an asset of type "JMX Configuration". In the Discovered Assets panel on the Assets page in My webMethods, when you select an asset of type "JMX Configuration" and click Delete, Optimize does not display a warning message that all associated monitored components and associated KPIs will be deleted from the system. The issue is resolved.

• WID-1486

When Infrastructure Data Collector monitors a Universal Messaging realm, and the realm is offline, the wrapper log starts filling with the following exception message: "RealmUnreachableException: Realm is currently not reachable". The issue is resolved.

• CMP-73

Platform Manager might hang while monitoring a Universal Messaging realm. The issue occurs when the Universal Messaging realm is configured incorrectly, or when the Universal Messaging realm is connected to a remote Universal Messaging realm, which is offline. The issue is resolved.

• CMP-56

When Platform Manager is configured to monitor Universal Messaging (UM), the UM log might repeatedly log the same error message.

When Platform Manager attempts connecting to a Universal Messaging interface using the UM plug-in for Platform Manager, the following error might be logged repeatedly in the nirvana.log file:

"not authorised to connect on interface".

The issue occurs when the Allow Client Connections option is unchecked for the Universal Messaging interface to which Platform Manager connects.

The issue is resolved.

### Release 10.1

• JBP-6470

Optimize fails to create dimension instances for MashZone NextGen Catalina Server. The issue is resolved.

• OBE-9260

The size of the Analytic Engine log file might grow rapidly.

Sometimes when you start Analytic Engine after a fresh installation, the Analytic Engine log file grows rapidly. The issue occurs when the Universal Messaging server that is configured for Analytic Engine did not start properly.

The issue is resolved.

• WID-1474

Infrastructure Data Collector fails to monitor Integration Server assets that are configured to use a secure connection (SSL). As a result, no readings are generated for monitored Integration Server KPIs.

The issue is resolved.

• OBE-8414

When you change the display name of a measure attribute, the KPIs that are set for this measure stop functioning.

To work around this issue, set the display name back to the original display name. The issue is resolved.

• OBE-8932

Back-populating rules in Optimize might fail.

In some cases, when you click the Generate Rule Violations button on the Rule List page, the initiated rule back-population operation fails. Although no error message appears, the status of the back-population job in the Job Audit page, is "Failed".

The issue is resolved.

## Release 9.10

• WID-1221

The Asset page fails to display status "Refused" for Integration Server assets. In My webMethods Server, on the Applications > Administration > Analytics > Infrastructure Components > Assets page, when you edit the connection parameters for an Integration Server asset and you accidentally enter an invalid password, the status of the asset is not updated to "Refused" but remains "Accepted," even though no new KPI readings are collected from this asset because of the invalid password.

This issue has been resolved.

• OBE-7017

The Analytics Overview page continues to display KPI instances for deleted assets. In My webMethods Server, after you delete an asset from the Applications > Administration > Analytics > Infrastructure Components > Assets page and you go to the Applications > Monitoring > System-Wide > Analytics Overview page, you can still see KPI data for the removed asset. This issue has been resolved.

• OBE-7145

Data remains unprocessed in the Universal Messaging JMS queues when an Analytic Engine node is down.

When the Analytic Engine is running in a clustered environment, and some of the nodes are down, the data that is pushed to the respective Universal Messaging queue is not processed until the nodes come back up again.

This issue has been resolved.

#### • OBE-7597

On the KPI Instance Detail page, when you plot KPIs with collection intervals of 2, 4, or 8 hours, the graph displays incorrect times for reading values.

In My webMethods Server, when you plot KPIs on the KPI Instance Detail page with collection intervals of 2, 4, or 8 hours, the KPI reading values that are displayed on the graph are plotted at incorrect times.

This issue has been resolved.

• OBE-7536

The Advanced search tab on the Problems page does not return correct results. In My webMethods Server, on the Applications > Monitoring > System-Wide > Problems page, when you use the Advanced search tab to filter problems setting the "Field Name" to "Duration" and selecting "Greater Than" or "Less Than" as operators, your search might be misleading, since they also contain problems with duration that is equal to the selected value.

This issue has been resolved. The "Greater Than" and "Less Than" operators no longer return problems with Duration equal to the selected filter Value. Also, the following operators have been added when filtering by duration:

"Greater Than or Equal To" and "Less Than or Equal To"

• OBE-7511

An error prevents you from editing or copying an instant rule with no user specified. In My webMethods Server, on the KPI Instance Detail page, when you create an instant rule without specifying a user for the Send Alert To drop-down list, and then you navigate to the Applications > Administration > Analytics > Rules > Rule List Page, you cannot edit or copy the rule. The following error is displayed in the Alerts panel on the Add/Edit/Copy Rule page: User is unknown or email address is undefined.

This issue has been resolved.

• OBE-7990

The Define Environments page allows you to create an environment with no name. In My webMethods Server, on the Administration > System-Wide > Environments > Define Environment page, when you click Add Environment, you can save your environment with no value for Environment Name.

This issue has been resolved.

• OBE-7491

The KPI Instance Detail page incorrectly aggregates KPIs of type Sum or Count to the beginning of the hour.

In My webMethods Server, on the KPI Instance Detail page, when you plot KPIs of type Sum or Count, the KPI data values are incorrectly aggregated to the beginning of the hour, instead of the end.

This issue has been resolved.

• OBE-7485

The Select All icon on the Database Pool Configuration page does not select all listed pools. In My webMethods Server, on the Applications > Administration > System-Wide > Environments > Database Pool Configuration, when you click the Select All icon, not all listed pools are selected. This issue has been resolved.

# 6.0 Documentation Changes

This section describes significant changes to the documentation, such as the addition, relocation, or removal of product guides, online help, chapters, or other major content. A release is listed in this section only if changes occurred in that release.

# Release 10.3

- An HTML version of the documentation for webMethods Optimize 10.3 has been added and is now available on the documentation site under the name *webMethods Optimize Help. webMethods Optimize Help* includes the information from the *webMethods Optimize User's Guide, Administering webMethods Optimize,* and *Configuring BAM* guides.
- The "Monitored KPI Definitions" chapter of the Administering webMethods Optimize guide has been updated with information about Integration Server Native Messaging KPI definitions and Integration Server JMS Messaging KPI definitions.
- The "Integration between Optimize and PPM" chapter of the *Administering webMethods Optimize* guide has been removed.

- The "Managing webMethods Optimize Environments" chapter of the *Configuring BAM* guide has been updated with information about configuring JMX resource module settings.
- The "Discovery Assets and Monitoring Components" chapter of the *Administering webMethods Optimize* guide has been updated with information about adding JMX assets for discovery.
- The "Discovery Assets and Monitoring Components" chapter of the *Administering webMethods Optimize* guide has been updated with information about setting the monitoring of MashZone NextGen Server components (10.1 release only).
- The "Monitored KPI Definitions" chapter of the *Administering webMethods Optimize* guide has been updated with information about System Component Monitoring for Integration Server KPI definitions and System Component Monitoring for Infrastructure Data Collector KPI definitions.

- The information about the Integration Server KPI definitions and the Universal Messaging cluster KPI definitions in the "Monitored KPI Definitions" chapter of the *Administering webMethods Optimize* guide has been updated.
- Information about the Integration Server Long Running Thread rule has been added to the "Built-In Rules" chapter of the *Administering webMethods Optimize* guide.

- The "Using Command Central to Manage Optimize" chapter has been moved from the *Administering webMethods Optimize* guide to the *Configuring BAM* guide. The chapter has been updated with procedures for configuring Optimize through Command Central.
- The "Managing webMethods Optimize Environments" chapter of the *Configuring BAM* guide has been updated with information about configuring Digital Event Services resource module settings.
- The "Monitored KPI Definitions" chapter of the *Administering webMethods Optimize* guide has been updated with information about Digital Event Services KPI definitions.
- The information about the Universal Messaging KPI definitions in the "Monitored KPI Definitions" chapter of the *Administering webMethods Optimize* guide has been updated.
- The "Configuring the SNMP Data Collector" chapter of the *Administering webMethods Optimize* guide has been updated with information about monitoring memory consumption and processor load.
- The "Discovery Assets and Monitoring Components" chapter of the *Administering webMethods Optimize* guide has been updated with information about adding Digital Event Services assets for discovery.
- The "Discovery Assets and Monitoring Components" chapter of the *Administering webMethods Optimize* guide has been updated with information about setting a root context for My webMethods Server assets.
- The information about the Infrastructure Data Collector Queue Size KPI definitions in the "Monitored KPI Definitions" chapter of the *Administering webMethods Optimize* guide has been updated.

## Release 9.12

 A new "Using Command Central to Manage Optimize" chapter has been added to the *Administering webMethods Optimize* guide. This chapter is moved from the *Software AG Command Central Help*. The chapter describes the currently supported operations in Command Central for managing Optimize.

- The "Monitored KPI Definitions" chapter of the *Administering webMethods Optimize* guide has been updated with information about KPI definitions for Event Routing.
- The "Built-In Rules" chapter of the *Administering webMethods Optimize* guide has been updated with information about Event Routing rules.
- The "Monitored KPI Definitions" chapter of the *Administering webMethods Optimize* guide has been updated with information about KPI definitions for Universal Messaging named objects.
- The "Adding Terracotta Server and Terracotta Server Array Assets for Discovery" section of the *Administering webMethods Optimize* guide has been updated with information about monitoring Terracotta Server and Terracotta Server Array assets over HTTPS.
- The "The Assets Page" section of the *Administering webMethods Optimize* guide has been updated with information about monitoring My webMethods Server with a root context.
- The "Managing webMethods Optimize Environments" chapter of the *Configuring BAM* guide has been updated with information about configuring in-process event publication.

## Release 9.10

- The "Monitored KPI Definitions" chapter of the *Administering webMethods Optimize* guide has been updated with information about KPI definitions for MashZone NextGen, UM Cluster, and Presto delta KPIs.
- The "Monitored KPI Definitions" chapter of the *Administering webMethods Optimize* guide now contains information about newly added diagnostic KPIs about the following component types: InfrastructureDataCollector, ApamaCorrelator, BrokerServer, SNMP, IntergrationServer, ISCluster, MyWebMethodsServer, Presto, Universal Messaging Realm, and TerracottaConnection.
- The "Adding an Asset" section of the *Administering webMethods Optimize* guide now contains information about adding Universal Messaging Cluster and MashZone NextGen assets.

# 7.0 Terminology Changes

A release is listed in this section only if changes occurred in that release.

# 8.0 Added, Removed, Deprecated, or Changed Items

This section lists functionality, controls, portlets, properties, or other items that have been added, removed, deprecated, or changed. A release is listed in this section only if changes occurred in that release.

Added Item Digital Event Service Component

#### Description

Optimize for Infrastructure 10.5 supports monitoring of Digital Event Service (DES).

## Release 10.4

| Removed Item                                                                                                    | Description                                                                                                    |
|----------------------------------------------------------------------------------------------------|----------------------------------------------------------------------------------------------------|
| Digital Event Service Component                                                                                                    | Since the Digital Event Services (DES) component<br>is no longer available beginning with the 10.4<br>release, you cannot use Optimize to monitor it.<br>You can still use Optimize for Infrastructure 10.4 to<br>monitor lower versions of DES.  |
| Mashzone NextGen KPIs<br>(NoOfAppsInDepot,NoOfAppsInHub,<br>NoOfPending, AppsInDepot,NoOfAtoms,<br>NoOfDataSources,NoOfDatabases,NoOfJDBCDri<br>vers,<br>NoOfMacros,NoOfMashups,NoOfRESTs,NoOfRS<br>S,<br>NoOfSharePoints,NoOfSpreadsheets,NoOfWSDL | These KPIs are deprecated beginning with<br>Mashzone NextGen 10.4, as the corresponding<br>APIs are removed.                                                                                                    |
| s,NoOfXMLs)                                                                                                    |                                                                                                    |
| Mashzone Universal Messaging Realm and its child Components                                                                                                    | Beginning with version 10.4, Mashzone no longer<br>provides its Realm component, and the monitoring<br>is not possible. You can still use Optimize for<br>Infrastructure 10.4 to monitor lower versions of<br>Mashzone Universal Messaging Realm. |

| Added Item                                         | Description                                                                                                    |
|----------------------------------------------------|----------------------------------------------------------------------------------------------------|
| Integration Server "IS JMS Messaging"<br>Component | KPIs introduced as part of this component:<br>boolean ObjectStatus: Whether a connection alias<br>exists<br>int CSQCount: The number of Client Side Queue<br>messages.<br>boolean ConnectionAliasStatus: The status of the<br>connection alias. |

| Added Item                                            | Description                                                                                                    |
|-------------------------------------------------------|----------------------------------------------------------------------------------------------------|
| Integration Server "IS Native Messaging"<br>Component | KPIs introduced as part of this component:<br>boolean ObjectStatus: Whether a connection alias<br>exists<br>int CSQCount: The number of Client Side Queue<br>messages.<br>boolean ConnectionAliasStatus: The status of the<br>connection alias.                                                                                                    |
| Integration Server "IS Cache Manager"<br>Component    | KPIs introduced as part of this component:<br>boolean ObjectStatus: Whether the Cache Manager<br>exists.<br>int CacheCount :The number of caches in a Cache<br>Manager.<br>boolean TSAConnectinStatus Terracotta Server<br>Array connection status of a Cache Manager<br>boolean CacheManagerConnectionStatus The<br>connection status of the Cache Manager from<br>Integration Server |
| Changed Item                                          | Description                                                                                                    |
| Add Components button                                 | In My webMethods > Edit Component Type page,<br>the Add Components button is now renamed to<br>Enable Components.                                                                                                    |
| Delete button                                         | In My webMethods > Edit Component Type page,<br>the Delete button is now renamed to Disable<br>Components.                                                                                                    |
| Release 10.1                                          |                                                                                                    |
| Added Item                                            | Description                                                                                                    |
| JMX monitoring                                        | The provider can connect to a JMX service and<br>retrieve a set of mbeans' information. The user<br>defines the mbean set in an mbean type filter.<br>Different mbean sets require different filters<br>(names).                                                                                                    |

| Added Item                                    | Description                                                                                                    |
|-----------------------------------------------|----------------------------------------------------------------------------------------------------|
| Infrastructure Data Collector JMX             | The System Component discovery for<br>Infrastructure Data Collector happens<br>automatically when Infrastructure Data Collector<br>starts. No input is needed from the user. |
|                                               | The monitoring is using Infrastructure Data<br>Collector JMX agent. The JMX port is retrieved<br>through the Infrastructure Data Collector bundle<br>context.                |
| Integration Server JMX                        | The System Component discovery for Integration<br>Server happens automatically with the Integration<br>Server discovery. No additional input is needed<br>from the user.     |
|                                               | The monitoring is using Integration Server JMX agent. The JMX port is retrieved through the WmISExtDC package.                                                               |
| Integration Server "Long Running Threads" KPI | This KPI counts long-running service threads in<br>Integration Server. By default it counts service<br>threads that are running for more than 60000<br>milliseconds.         |
| UM KPI additions                              | boolean HasQuorum - Indicates if the cluster can form a quorum.                                                                                                    |
|                                               | boolean IsOnline - Indicates if the cluster is online.                                                                                                    |

| Added Item                              | Description                                                                                         |
|-----------------------------------------|----------------------------------------------------------------------------------------------------|
| MashZone NextGen Server 10.1 monitoring | The following lines must be added to the wrapper.conf file.                                         |
|                                         | wrapper.java.additional.200=-<br>Dcom.sun.management.jmxremote                                      |
|                                         | #wrapper.java.additional.201=-<br>Dorg.tanukisoftware.wrapper.WrapperManager.m<br>bean=TRUE         |
|                                         | #wrapper.java.additional.202=-<br>Dorg.tanukisoftware.wrapper.WrapperManager.m<br>bean.testing=TRUE |
|                                         | wrapper.java.additional.203=-<br>Dcom.sun.management.jmxremote.port=9088                            |
|                                         | wrapper.java.additional.204=-<br>Dcom.sun.management.jmxremote.authenticate=fa<br>lse               |
|                                         | wrapper.java.additional.205=-<br>Dcom.sun.management.jmxremote.ssl=false                            |

| Added Item                                           | Description                                                                                                    |
|------------------------------------------------------|----------------------------------------------------------------------------------------------------|
| Digital Event Services                               | Monitoring DES events.                                                                                                    |
| SNMP provide sum average functions                   | A mechanism to do a sum or average across<br>multiple PDUs. This is necessary for calculation of<br>CPU or memory utilization when the values are<br>represented per CPU or per running application.                              |
| Universal Messaging detects stale queues             | Monitoring Universal Messaging queues capability<br>is enhanced to detect the age of messages in the<br>queue. When a message has been on a queue<br>longer than a specified amount of time, a report or<br>an alert can be sent. |
| Infrastructure Data Collector queue sizes            | Monitoring Universal Messaging queue sizes which are used by Infrastructure Data Collector.                                                                                                    |
| Optimize is configurable through Command<br>Central. | You can now configure Optimize for Process and<br>Optimize for Infrastructure through Command<br>Central.                                                                                                    |

| Added Item                   | Description                                                                                                    |
|------------------------------|----------------------------------------------------------------------------------------------------|
| Support for MWS Root Context | The Optimize for Process and Optimize for<br>Infrastructure user interfaces now support the<br>MWS Root Context capability. |

#### Release 9.12

| Added Item                        | Description                                                                                                    |
|-----------------------------------|----------------------------------------------------------------------------------------------------|
| EDA                               | Event routing framework is embedded in products<br>like IS, Optimize, MWS etc. Monitoring of EDA to<br>these products will be through a JMX port |
| MWS root context                  | Monitoring MWS with root context defined                                                                                                    |
| Universal Messaging named objects | Monitoring of UM name objects                                                                                                    |
| Terracotta HTTPS                  | Monitoring of Terracotta over HTTPS                                                                                                    |

#### Release 9.10

| Added Item                                                    | Description                                       |
|---------------------------------------------------------------|---------------------------------------------------|
| UM Cluster Monitoring                                         | Monitoring of UM Cluster Nodes                    |
| Ability to delete Key Performance Indicators by date and name | You are now able to delete KPIs by date and name. |
| Changed Item                                                  | Description                                       |
| Presto 9.10 only                                              | Name changed to MashZone Next Gen                 |

# 9.0 Added, Removed, Deprecated, or Changed APIs

A release is listed in this section only if changes occurred in that release.

# **10.0 Copyright Information**

Copyright © 2019 Software AG, Darmstadt, Germany and/or Software AG USA Inc., Reston, VA, USA, and/or its subsidiaries and/or its affiliates and/or their licensors.

The name Software AG and all Software AG product names are either trademarks or registered trademarks of Software AG and/or Software AG USA Inc. and/or its subsidiaries and/or its affiliates

and/or their licensors. Other company and product names mentioned herein may be trademarks of their respective owners.

Detailed information on trademarks and patents owned by Software AG and/or its subsidiaries is located at <u>http://softwareag.com/licenses</u>.

This software may include portions of third-party products. For third-party copyright notices, license terms, additional rights or restrictions, please refer to "License Texts, Copyright Notices and Disclaimers of Third Party Products". For certain specific third-party license restrictions, please refer to section E of the Legal Notices available under "License Terms and Conditions for Use of Software AG Products / Copyright and Trademark Notices of Software AG Products". These documents are part of the product documentation, located at <u>http://softwareag.com/licenses</u> and/or in the root installation directory of the licensed product(s).

# 11.0 Support

Visit the <u>Empower website</u> to learn about support policies and critical alerts, read technical articles and papers, download products and fixes, submit feature/enhancement requests, and more.

Visit the <u>TECHcommunity website</u> to access additional articles, demos, and tutorials, technical information, samples, useful resources, online discussion forums, and more.

OPTINF-RM-105-20191015

# webMethods Optimize for Process 10.5 Readme

# October 2019

This file contains important information you must read before using webMethods Optimize for Process 10.5. You can find user documentation on the <u>Documentation website</u> or the <u>TECHcommunity website</u>. At those locations, you can also find the suite-related information listed below.

Included in this file is information about functionality that has been added, removed, deprecated, or changed for this product. Deprecated functionality continues to work and is supported by Software AG, but may be removed in a future release. Software AG recommends against using deprecated functionality in new projects.

| 1.0  | Critical Information                         | 1  |
|------|----------------------------------------------|----|
| 2.0  | Known Issues                                 | 2  |
| 3.0  | Usage Notes                                  | 2  |
| 4.0  | Fixes Included in Each Release               | 3  |
| 5.0  | Other Resolved Issues                        | 5  |
| 6.0  | Documentation Changes                        | 9  |
| 7.0  | Terminology Changes                          | 11 |
| 8.0  | Added, Removed, Deprecated, or Changed Items | 11 |
| 9.0  | Added, Removed, Deprecated, or Changed APIs  | 15 |
| 10.0 | Copyright Information                        | 15 |
| 11.0 | Support                                      | 15 |

# 1.0 Critical Information

This section lists any critical issues for the current release that were known when this readme was published. For critical information found later, go to the Knowledge Center on the <u>Empower website</u>.

- webMethods Optimize for Process 10.5 is compatible for execution only with the latest 10.5 versions of other webMethods products.
- When using Broker Basic Authentication, do not set ACL on the Analysis client group.

# 2.0 Known Issues

This section lists any issues for the current release that were known when this readme was published. For known issues found later, go to the Knowledge Center on the <u>Empower website</u>.

• OBE-9738

In Optimize, editing a standardized error type might fail.

In My webMethods, on the Instance Analytics tab in the Edit Process page, when you click the Edit Error Type icon for a standardized error type, the Edit Error Type dialog might not appear. As a result, you cannot edit the standardized error type.

The issue occurs when you attempt editing a standardized error type more than once without leaving the Edit Process page between the attempts.

To work around this issue, navigate to another page and then open the Edit Process page again.

• OBE-10944

Optimize Analytic Engine fails to load in the following cases:

- when you use My webMethods to update a JDBC pool configuration that is created in Command Central, and deploy the environment in My webMethods

-when you use Command Central to update a JDBC pool configuration that is created in My webMethods.

To work around this issue and ensure that Analytic Engine loads correctly, update the JDBC pool configuration using the same user interface that you used when creating the JDBC pool (My webMethods or Command Central).

# 3.0 Usage Notes

This section provides any additional information you need to work with the current release of this product.

- webMethods Broker is deprecated for use beginning with webMethods 10.2. If you are starting development using webMethods 10.4, you should use webMethods Universal Messaging instead of webMethods Broker. If you are upgrading to webMethods 10.4, you should consider migrating to Universal Messaging. If you choose to continue to use webMethods Broker, you will still be fully supported, but only until the announced end-of-life dates for webMethods Broker.
- The integration between Optimize and ARIS Process Performance Manager (PPM) has been removed.

# 4.0 Fixes Included in Each Release

This section lists the latest fix level that has been included in each release for each product component. A release is listed in this section only if changes occurred in that release. Go to the Knowledge Center on the <u>Empower website</u> for detailed information about fixes.

## Release 10.5

- OPT\_9.12\_Fix21
- OPT\_10.1\_Fix9
- OPT\_10.3\_Fix5

### Release 10.4

- OPT\_9.12\_Fix17
- OPT\_10.0\_Fix6
- OPT\_10.1\_Fix6
- OPT\_10.2\_Fix3
- OPT\_10.3\_Fix1

#### Release 10.3

- OPT\_9.5\_SP1\_Fix19
- OPT\_9.7\_Fix22
- OPT\_9.9\_Fix22
- OPT\_9.10\_Fix15
- OPT\_9.12\_Fix16
- OPT\_10.1\_Fix5
- OPT\_10.2\_Fix2

- OPT\_9.8\_Fix22
- OPT\_9.9\_Fix18

- OPT\_9.10\_Fix13
- OPT\_9.12\_Fix12
- OPT\_10.1\_Fix2

- OPT\_9.0\_SP1\_Fix16
- OPT\_9.5\_SP1\_Fix17
- OPT\_9.6\_SP1\_Fix12
- OPT\_9.7\_Fix20
- OPT\_9.8\_Fix19
- OPT\_9.9\_Fix15
- OPT\_9.10\_Fix10
- OPT\_9.12\_Fix7
- OPT\_10.0\_Fix4

#### Release 10.0

- OPT\_9.0\_SP1\_Fix15
- OPT\_9.5\_SP1\_Fix14
- OPT\_9.6\_SP1\_Fix10
- OPT\_9.7\_Fix16
- OPT\_9.8\_Fix15
- OPT\_9.9\_Fix12
- OPT\_9.10\_Fix7
- OPT\_9.12\_Fix4

#### Release 9.12

- OPT\_9.0\_SP1\_Fix14
- OPT\_9.5\_SP1\_Fix13

- OPT\_9.6\_SP1\_Fix9
- OPT\_9.7\_Fix13
- OPT\_9.8\_Fix11
- OPT\_9.9\_Fix9
- OPT\_9.10\_Fix4

#### Release 9.10

- OPT\_9.0\_SP1\_Fix12
- OPT\_9.5\_SP1\_Fix9
- OPT\_9.6\_SP1\_Fix7
- OPT\_9.7\_Fix7
- OPT\_9.8\_Fix6
- OPT\_9.9\_Fix2

## 5.0 Other Resolved Issues

This section lists the issues that were resolved in each release but were not part of the fixes listed in the previous section. A release is listed in this section only if changes occurred in that release.

#### Release 10.2

• OBE-10176

Optimize might display an incorrect state of a process stage.

Optimize might incorrectly display an uncompleted stage as completed. The issue occurs when the end milestone step of a stage that comes from Dynamic Business Orchestrator is in a status that is not recognized by Optimize.

The issue is resolved.

• OBE-9260

The size of the Analytic Engine log file might grow rapidly. Sometimes when you start Analytic Engine after a fresh installation, the Analytic Engine log file grows rapidly. The issue occurs when the Universal Messaging server that is configured for Analytic Engine did not start properly. The issue is resolved.

Release 10.0

• OBE-8414

When you change the display name of a measure attribute, the KPIs that are set for this measure stop functioning.

To work around this issue, set the display name back to the original display name. The issue is resolved.

• OBE-8868

Optimize fails to extract large numbers of assets.

In the Asset Extraction page in Optimize, if a large number of assets is available and you select all the assets and try to export them, the page freezes.

The issue is resolved.

• OBE-8932

Back-populating rules in Optimize might fail.

In some cases, when you click the Generate Rule Violations button on the Rule List page, the initiated rule back-population operation fails. Although no error message appears, the status of the back-population job in the Job Audit page is "Failed".

The issue is resolved.

## Release 9.12

• OBE-8602

In some cases, the Process Dashboards page in Optimize does not load.

In the Overview tab of the Process Dashboards page in Optimize, a "Loading Process models" message appears, indefinitely but the page does not load. The issue occurs when no process models that are enabled for analysis are deployed in the environment. The issue is resolved.

# Release 9.10

• OBE-7145

Data remains unprocessed in the Universal Messaging JMS queues when an Analytic Engine node is down.

When the Analytic Engine is running in a clustered environment, and some of the nodes are down, the data that is pushed to the respective Universal Messaging queue is not processed until the nodes come back up again.

This issue has been resolved.

• OBE-7597

On the KPI Instance Detail page, when you plot KPIs with collection intervals of 2, 4, or 8 hours, the graph displays incorrect times for reading values.

In My webMethods Server, when you plot KPIs on the KPI Instance Detail page with collection intervals of 2, 4, or 8 hours, the KPI reading values that are displayed on the graph are plotted at incorrect times.

This issue has been resolved.

• OBE-7888

Loading faulty KPI instances may lead to a NullPointerException when the Optimize Analytic Engine is restarted.

When a KPI definition contains a hierarchy with one or multiple dimensions, and Analytic Engine processes a related reading where some of the data for the dimensions is null, a faulty KPI instance is created. As a result, when the Analytic Engine is restarted afterwards, a NullPointerException is observed.

This issue has been resolved.

• OBE-7518

The Delete button on the Business Processes section in the Data Level Security tab for a role becomes inactive when you move between table pages.

In My webMethods Server, on the Applications > Administration >System-Wide > User Management > Roles page, when you edit a role and go to the Business Process section in the Data Level Security tab, the Delete button becomes inactive when you move between table pages. This issue has been resolved.

• OBE-7511

An error prevents you from editing or copying an instant rule with no user specified. In My webMethods Server, on the KPI Instance Detail page, when you create an instant rule without specifying a user for the Send Alert To drop-down list, and then you navigate to the Applications > Administration > Analytics > Rules > Rule List Page, you cannot edit or copy the rule. The following error is displayed in the Alerts panel on the Add/Edit/Copy Rule page: User is unknown or email address is undefined.

This issue has been resolved.

• OBE-7990

The Define Environments page allows you to create an environment with no name.

In My webMethods Server, on the Administration > System-Wide > Environments > Define Environment page, when you click Add Environment, you can save your environment with no value for Environment Name.

This issue has been resolved.

• OBE-7536

The Advanced search tab on the Problems page does not return correct results. In My webMethods Server, on the Applications > Monitoring > System-Wide > Problems page, when you use the Advanced search tab to filter problems setting the "Field Name" to "Duration" and selecting "Greater Than" or "Less Than" as operators, your search might be misleading, since they also contain problems with duration that is equal to the selected value.

This issue has been resolved. The "Greater Than" and "Less Than" operators no longer return problems with Duration equal to the selected filter Value. Also, the following operators have been added when filtering by duration:

"Greater Than or Equal To" and "Less Than or Equal To"

• OBE-7750

The swarm line density and colors are displayed incorrectly on the Process Diagram panel of the Process Analytics page.

In My webMethods Server, on the Applications > Monitoring > Business > Process Analytics page, the Process Diagram panel displays swarm lines with incorrect density and colors. This issue has been resolved.

• OBE-7491

The KPI Instance Detail page incorrectly aggregates KPIs of type Sum or Count to the beginning of the hour.

In My webMethods Server, on the KPI Instance Detail page, when you plot KPIs of type Sum or Count, the KPI data values are incorrectly aggregated to the beginning of the hour, instead of the end.

This issue has been resolved.

• OBE-7485

The Select All icon on the Database Pool Configuration page does not select all listed pools. In My webMethods Server, on the Applications > Administration > System-Wide > Environments > Database Pool Configuration, when you click the Select All icon, not all listed pools are selected. This issue has been resolved.

• OBE-7558

Email notifications at the Process Dashboards panel fail to display the end time of a stage instance. On the Stage Instances tab of the Process Dashboards panel, when you select a stage instance and you click the Forward as Email link, the email received mistakenly displays the Stage End Date as "n/a", instead of showing the value, displayed on the Stage Instances panel. This issue has been resolved.

# 6.0 Documentation Changes

This section describes significant changes to the documentation, such as the addition, relocation, or removal of product guides, online help, chapters, or other major content. A release is listed in this section only if changes occurred in that release.

## Release 10.3

- An HTML version of the documentation for webMethods Optimize 10.3 has been added and is now available on the documentation site under the name *webMethods Optimize Help. webMethods Optimize Help* includes the information from the *webMethods Optimize User's Guide, Administering webMethods Optimize,* and *Configuring BAM* guides.
- The "Monitored KPI Definitions" chapter of the *Administering webMethods Optimize* guide has been updated with information about Integration Server Native Messaging KPI definitions and Integration Server JMS Messaging KPI definitions.
- The "Integration between Optimize and PPM" chapter of the *Administering webMethods Optimize* guide has been removed.

- The "Managing webMethods Optimize Environments" chapter of the *Configuring BAM* guide has been updated with information about configuring JMX resource module settings.
- The "Discovery Assets and Monitoring Components" chapter of the *Administering webMethods Optimize* guide has been updated with information about adding JMX assets for discovery.
- The "Discovery Assets and Monitoring Components" chapter of the *Administering webMethods Optimize* guide has been updated with information about setting the monitoring of MashZone NextGen Server components (10.1 release only).
- The "Monitored KPI Definitions" chapter of the *Administering webMethods Optimize* guide has been updated with information about System Component Monitoring for Integration Server KPI definitions and System Component Monitoring for Infrastructure Data Collector KPI definitions.
- The information about the Integration Server KPI definitions and the Universal Messaging cluster KPI definitions in the "Monitored KPI Definitions" chapter of the *Administering webMethods Optimize* guide has been updated.
- Information about the Integration Server Long Running Thread rule has been added to the "Built-In Rules" chapter of the *Administering webMethods Optimize* guide.

- The "Using Command Central to Manage Optimize" chapter has been moved from the *Administering webMethods Optimize* guide to the *Configuring BAM* guide. The chapter has been updated with procedures for configuring Optimize through Command Central.
- The "Managing webMethods Optimize Environments" chapter of the *Configuring BAM* guide has been updated with information about configuring Digital Event Services resource module settings.
- The "Monitored KPI Definitions" chapter of the *Administering webMethods Optimize* guide has been updated with information about Digital Event Services KPI definitions.
- The information about the Universal Messaging KPI definitions and the Infrastructure Data Collector KPI definitions in the "Monitored KPI Definitions" chapter of the *Administering webMethods Optimize* guide has been updated.
- The "Configuring the SNMP Data Collector" chapter of the *Administering webMethods Optimize* guide has been updated with information about monitoring memory consumption and processor load.
- The "Discovery Assets and Monitoring Components" chapter of the *Administering webMethods Optimize* guide has been updated with information about adding Digital Event Services assets for discovery.
- The "Discovery Assets and Monitoring Components" chapter of the *Administering webMethods Optimize* guide has been updated with information about setting a root context for My webMethods Server assets.

## Release 9.12

- A new "Using Command Central to Manage Optimize" chapter has been added to the guide. This chapter is moved from the *Software AG Command Central Help*. The chapter describes the currently supported operations in Command Central for managing Optimize.
- The "Managing webMethods Optimize Environments" chapter of the *Configuring BAM* guide has been updated with information about configuring failover tuning for guaranteed consistency in Terracotta.
- The "Managing webMethods Optimize Environments" chapter of the *Configuring BAM* guide has been updated with information about configuring in-process event publication.
- The "Process Analytics" chapter of the *webMethods Optimize User's Guide* has been updated with information about the new date range and refresh rate options, available on the Optimize Process Analytics page.

• The "Monitored KPI Definitions" chapter of the *Administering webMethods Optimize* guide has been updated with information about using additional JVM parameters for task event KPI definitions.

## Release 9.10

The Administering webMethods Optimize guide has been revised as follows:

• The "Integration between Optimize and PPM" chapter has been added. It contains information you should have in mind when using the two products for extended analysis of business process data.

The *Configuring BAM Guide* now includes information about creating an alert in Optimize from the PPM user interface.

The *Software AG Command Central* help contains information about administering the Web Service Data Collector using the Command Central user interface.

# 7.0 Terminology Changes

A release is listed in this section only if changes occurred in that release.

# 8.0 Added, Removed, Deprecated, or Changed Items

This section lists functionality, controls, portlets, properties, or other items that have been added, removed, deprecated, or changed. A release is listed in this section only if changes occurred in that release.

| Removed Item                        | Description                                                                                                    |
|-------------------------------------|----------------------------------------------------------------------------------------------------|
| Process Dashboards in My webMethods | Process Dashboards are removed from My<br>webMethods (Applications > Monitoring ><br>Business > Process Dashboards) and can now only<br>be accessed in Business Console. |
| View in PPM button                  | The View in PPM button in Process Dashboards is removed.                                                                                                    |
| Changed Item                        | Description                                                                                                    |
| Add Components button               | In My webMethods > Edit Component Type page,<br>the Add Components button is now renamed to<br>Enable Components.                                                        |

| Changed Item                         | Description                                                                                                 |
|--------------------------------------|----------------------------------------------------------------------------------------------------|
| Delete button                        | In My webMethods > Edit Component Type page,<br>the Delete button is now renamed to Disable<br>Components.  |
| Export Table button                  | In My webMethods >Analytics Overview page, the<br>Export Table button is now renamed to Export<br>Readings. |
| Release 10.2                         |                                                                                                    |
| Added Item                           | Description                                                                                                 |
| Support for MySQL Enterprise Edition | You can now configure Optimize to use a MySQL<br>Enterprise Edition database.                               |

# Release 10.0

| Added Item                                                 | Description                                                                                                    |
|------------------------------------------------------------|----------------------------------------------------------------------------------------------------|
| Support for MWS Root Context                               | The Optimize for Process and Optimize for<br>Infrastructure user interfaces now support the<br>MWS Root Context capability. |
| 508 Compliance for forms in the Optimize User<br>Interface | The Optimize user interface is 508 Compliant for all forms.                                                                 |
| Optimize is configurable through Command<br>Central        | You can now configure Optimize for Process and<br>Optimize for Infrastructure through Command<br>Central.                   |

# Release 9.10

| Added Item                                                                                               | Description                                                                                                    |
|----------------------------------------------------------------------------------------------------|----------------------------------------------------------------------------------------------------|
| Command Central integration for Web Service<br>Data Collector                                            | Users can now start, stop, restart, inventory and receive the status for Web Service Data Collector using Software AG Command Central.                                             |
| Process Instance Control (PIC) and Process Step<br>Instance Control (PSIC) content are now<br>identical. | The content of the Process Instance Control (PIC)<br>and Process Step Instance Control (PSIC) events<br>are now identical for both orchestrated and un-<br>orchestrated processes. |
| Launching the Process Performance Manager<br>(PPM) no longer depends on a Java applet                    | PPM now is launched via Java web start which<br>allows the PPM user interface to display properly<br>in browsers where the Java Applet has been<br>dropped such as Google Chrome.  |

| Added Item                                                                  | Description                                                                                                    |
|-----------------------------------------------------------------------------|----------------------------------------------------------------------------------------------------|
| Ability to delete Key Performance Indicators by date and name               | You are now able to delete KPIs by date and name.                                                              |
| Ability to view custom MashZone Next Gen dashboards within Business Console | You are now able to view your custom dashboards within the Business Console.                                   |
| Optimize User Interface provides 508<br>Compliance for images               | The Optimize User Interface provides 508<br>Compliance for images ensuring all images have<br>proper alt text. |

| Deprecated Item                             | Replacement, if any                                                                                                    |
|---------------------------------------------|----------------------------------------------------------------------------------------------------|
| KPI Instance Detail Portlet (9.9 and prior) | For 9.10, the KPI Instance Detail portlet was<br>replaced with a revised version. The KPI Instance<br>Detail portlet (wm_bam_monitor_detail) prior to<br>9.10 has been deprecated in 9.10, and will be<br>removed in 9.12. While the previous portlet is no<br>longer accessible through My webMethods<br>navigation, the portlet will still be functional on a<br>user's workspace until it is removed in the next<br>release (9.12). Users migrating from a release prior<br>to 9.10 who have a KPI Instance Detail portlet<br>added to a workspace should manually remove the<br>old portlet instance(s) from their workspace and re-<br>add the new KPI Instance Detail portlet using the<br>usual procedure (see steps below). |
|                                             | To re-add the KPI Instance Detail portlet to a workspace:                                                                                                    |
|                                             | 1. Open the workspace containing the KPI Instance Detail portlet.                                                                                                    |
|                                             | 2. Copy the KPI instance name shown above the graph.                                                                                                    |
|                                             | 3. Navigate to the Analytics Overview.                                                                                                    |
|                                             | 4. Select the Configuration appropriate for the KPI.                                                                                                    |
|                                             | 5. Search for the KPI instance name copied from step 2. Surround the name with quotes (") for an exact match.                                                                                                    |
|                                             | 6. Expand the tree if necessary and view the detail for the KPI instance.                                                                                                    |
|                                             | 7. Render the detail using the desired time range.                                                                                                    |
|                                             | 8. Add the detail portlet to the desired workspace.                                                                                                    |
|                                             | 8.1 Open the portlet menu.                                                                                                    |
|                                             | 8.2 Select Add to Workspace.                                                                                                    |
|                                             | 8.3 Select the desired workspace.                                                                                                    |
|                                             |                                                                                                    |
|                                             |                                                                                                    |

# 9.0 Added, Removed, Deprecated, or Changed APIs

A release is listed in this section only if changes occurred in that release.

# 10.0 Copyright Information

Copyright © 2019 Software AG, Darmstadt, Germany and/or Software AG USA Inc., Reston, VA, USA, and/or its subsidiaries and/or its affiliates and/or their licensors.

The name Software AG and all Software AG product names are either trademarks or registered trademarks of Software AG and/or Software AG USA Inc. and/or its subsidiaries and/or its affiliates and/or their licensors. Other company and product names mentioned herein may be trademarks of their respective owners.

Detailed information on trademarks and patents owned by Software AG and/or its subsidiaries is located at <u>http://softwareag.com/licenses</u>.

This software may include portions of third-party products. For third-party copyright notices, license terms, additional rights or restrictions, please refer to "License Texts, Copyright Notices and Disclaimers of Third Party Products". For certain specific third-party license restrictions, please refer to section E of the Legal Notices available under "License Terms and Conditions for Use of Software AG Products / Copyright and Trademark Notices of Software AG Products". These documents are part of the product documentation, located at <u>http://softwareag.com/licenses</u> and/or in the root installation directory of the licensed product(s).

# 11.0 Support

Visit the <u>Empower website</u> to learn about support policies and critical alerts, read technical articles and papers, download products and fixes, submit feature/enhancement requests, and more.

Visit the <u>TECHcommunity website</u> to access additional articles, demos, and tutorials, technical information, samples, useful resources, online discussion forums, and more.

OPTPROC-RM-105-20191015

# **Software**

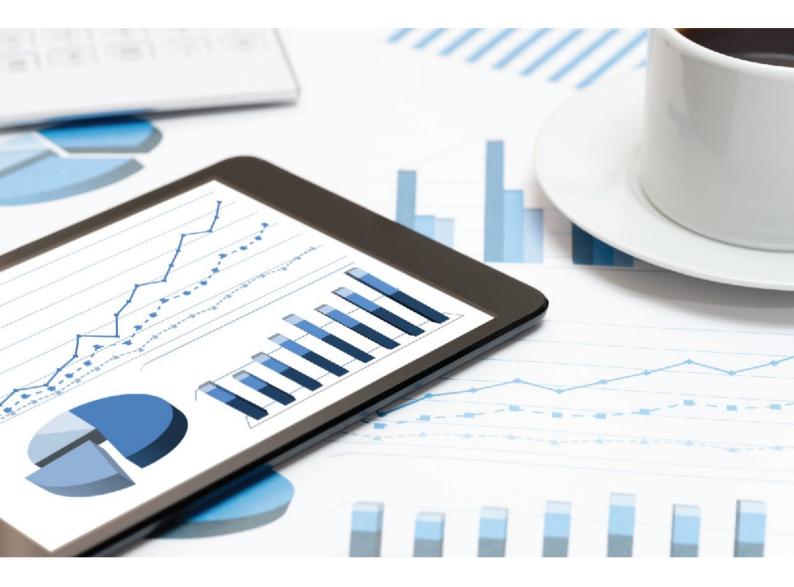

# **ARIS Process Performance Manager** RELEASE NOTES

Version 10.4

April 2019

This document applies to PPM Version 10.4 and to all subsequent releases.

Specifications contained herein are subject to change and these changes will be reported in subsequent release notes or new editions.

Copyright © 2000 - 2019 Software AG, Darmstadt, Germany and/or Software AG USA Inc., Reston, VA, USA, and/or its subsidiaries and/or its affiliates and/or their licensors.

The name Software AG and all Software AG product names are either trademarks or registered trademarks of Software AG and/or Software AG USA Inc. and/or its subsidiaries and/or its affiliates and/or their licensors. Other company and product names mentioned herein may be trademarks of their respective owners.

Detailed information on trademarks and patents owned by Software AG and/or its subsidiaries is located at http://softwareag.com/licenses.

Use of this software is subject to adherence to Software AG's licensing conditions and terms. These terms are part of the product documentation, located at http://softwareag.com/licenses and/or in the root installation directory of the licensed product(s).

This software may include portions of third-party products. For third-party copyright notices, license terms, additional rights or restrictions, please refer to "License Texts, Copyright Notices and Disclaimers of Third Party Products". For certain specific third-party license restrictions, please refer to section E of the Legal Notices available under "License Terms and Conditions for Use of Software AG Products / Copyright and Trademark Notices of Software AG Products". These documents are part of the product documentation, located at http://softwareag.com/licenses and/or in the root installation directory of the licensed product(s).

# Contents

| 1                              | Text conventions 1                                                                                                    |
|--------------------------------|----------------------------------------------------------------------------------------------------|
| 2                              | Support                                                                                                    |
| 3                              | General 3                                                                                                    |
| 4                              | Critical Information 4                                                                                                    |
| 5                              | Known Issues                                                                                                    |
| 6                              | Usage Notes                                                                                                    |
|                                | Installation6Upgrade7Analysis7Configuration8Administration8Demo Database9Display SAP Transaction9                                                                                                    |
|                                |                                                                                                    |
| 7                              | Fixes Included in Each Release 10                                                                                                    |
| 7<br>8                         | Fixes Included in Each Release    10      Other Resolved Issues    12                                                                                                    |
| -                              |                                                                                                    |
| 8                              | Other Resolved Issues 12                                                                                                    |
| 8<br>9                         | Other Resolved Issues                                                                                                    |
| 8<br>9<br>10                   | Other Resolved Issues    12      Documentation Changes    29      Terminology Changes    33                                                                                                    |
| 8<br>9<br>10<br>11             | Other Resolved Issues       12         Documentation Changes       29         Terminology Changes       33         Added, Removed, Deprecated, or Changed Items       35                                                       |
| 8<br>9<br>10<br>11<br>12       | Other Resolved Issues12Documentation Changes29Terminology Changes33Added, Removed, Deprecated, or Changed Items35Added, Removed, Deprecated, or Changed Built-In Services55                                                    |
| 8<br>9<br>10<br>11<br>12<br>13 | Other Resolved Issues12Documentation Changes29Terminology Changes33Added, Removed, Deprecated, or Changed Items35Added, Removed, Deprecated, or Changed Built-In Services55Added, Removed, Deprecated, or Changed Parameters60 |

### **1** Text conventions

Menu items, file names, etc. are indicated in texts as follows:

- Menu items, key combinations, dialogs, file names, entries, etc. are displayed in **bold**.
- User-defined entries are shown as <bold text in angle brackets>.
- Example texts that are too long to fit on a single line, such as a long directory path, are wrapped to the next line by using → at the end of the line.
- File extracts are shown in this font format:

This paragraph contains a file extract.

# 2 Support

Visit the **Empower** and **Documentation** Web sites of Software AG to learn about support policies and critical alerts, read technical articles and papers, download products and fixes, submit feature or enhancement requests, and more.

Visit the **Software AG TECH community** Web site to access additional articles, demos, tutorials, technical information, samples, useful resources, online discussion forums, and more.

# 3 General

# This is an innovation release. Innovation releases have a much shorter support cycle than standard releases. To learn more, please visit

#### http://empower.softwareag.com/innovationrelease/.

This file contains important information about using ARIS Process Performance Manager 10.4. Specific user documentation is available on the TECHcommunity Web site. Go to the Documentation area of the community to find the following documents in the ARIS section:

- ARIS System Requirements
- PPM Installation Guide
- PPM Migration Guide
- PPM Release Notes
- Other technical product documentation

This file contains information about functionality that has been added, removed, marked as deprecated, or changed for this product. Deprecated functionality continues to work and is supported by Software AG, but may be removed in a future release. Software AG strongly recommends that you do not use deprecated functionality in new projects.

# 4 Critical Information

Please go to the Knowledge Center on Empower to find out about important information that Software AG might retrospectively publish about the current PPM release.

### 5 Known Issues

This section lists all issues that were known about the current PPM release at the time when these Release Notes were published. Any issue identified at a later point in time will be documented in the Knowledge Center of Empower.

- Embedded Help
   In PPM 10.4 (as well as in CTK 10.4), the German and Japanese versions of the Embedded Help are not available yet. The Embedded Help will be updated in a future fix version.
- Localization of Process Mining configurator
   In this version, the new Process Mining configurator is available in English only. Other languages will be provided in a future fix version.
- ACS-10095 Process Mining configurator login without server
   If the PPM server (\*\_cs runnable) or the umcadmin runnable is down, any logged-in user is
   routed directly to the start page of Process Mining configurator. As soon as the UI receives the
   loadbalancer's error response indicating that the PPM server or the umcadmin runnable is not
   available, the user is redirected to the login page.

# 6 Usage Notes

This section provides you with important details about how to work with the current product release.

# Installation

- From PPM 10.2, the ARIS PPM Setup tool was used to install or uninstall PPM. With this release, the PPM setup routine can be affected by McAfee virus scanner scans and fail with errors when accessing locked files that are needed for the installation. All McAfee versions prior to the ENS 10.5.4 August Update are known to cause this problem.
   Workaround: Update your McAfee installation to the latest version.
- We recommend that you install the setup in an installation directory that does not contain any other Software AG product installations. The new setup is available in the <u>Software AG</u>
   <u>Download Center</u>. Further details on how to use the setup can be found in the document PPM Installation.
- Java Applet and Java Web Start are no longer supported and are now replaced by the PPM Download Client. It is no longer possible to start the PPM UI or management views based on Java applets in a browser. It is still possible to install the ARIS PPM GUI using a separate setup. Find more details in the document PPM Installation.
- ARIS PPM 10.4 uses Azul Zulu OpenJdK 1.8.x. For further information, please see <u>https://www.azul.com/products/zulu-enterprise</u>.
- This PPM release contains the MashZone NextGen widgets Function Flow, Root Cause Miner, Process Variants, and Jump to PPM Client. The widgets allow the user to extract and analyze data using the existing PPM data source in MashZone NextGen. This data can be visualized for analysis in the same way as in the PPM GUI. In order for you to be able to use the custom widgets, you must install matching versions of PPM and MashZone NextGen. For detailed information on how to install the custom widgets, see the document PPM Widgets for MZNG.pdf.
- In MashZone NextGen, the PPM sources operator and PPM context support single sign-on with PPM. The PPM data source supports single sign-on with PPM as an alternative to logging in using the technical user. The data retrieved from the PPM data source is filtered according to the access privileges of the currently logged-in users.
- If you have added project-specific runtime libraries (JAR files) to your PPM installation, you
  must update these custom classes so that they conform to the new PPM version after the
  upgrade.

If you want to update your project-specific runtime libraries, please contact the Software AG product support.

To access PPM Cloud Agent, you must enter a user/password combination. The combination is saved in various start and stop scripts (User = Clous, password = g3h31m). With PPM 10.4, you can change the user and password for PPM Cloud Agent during the PPM installation. For

more information on securing your PPM installation, see the document **PPM Operation Guide.** 

- In addition to the familiar PPM help topics of the online help, PDF documents and the PPM
   Compendium are provided via a Web service. Start the ppm\_web component to correctly display the help and the documents.
- With this version, the ARIS Patch Setup tool is used to install or uninstall fixes that are available in the <u>Software AG Download Center</u>. The PPM patch reads the PPM installation path from the registry. For more details on how to use the ARIS Patch Setup, please refer to the PPM Installation document.
- With this version, you can also use the ARIS PPM Setup tool to install or uninstall ARIS PPM Analysis GUI. The setup.exe installation tool for ARIS PPM Analysis GUI is part of the ARIS Client Setup and is located in the setup\ARIS folder of the ARIS installer media. For more details on how to use the ARIS Patch Setup, please refer to the PPM Installation document.

# Upgrade

- There is no migration tool enabling you to upgrade directly from an installed previous version to the new version 10.4. However, CTK supports a semi-automated migration for PPM 9.x and PPM 10.x to PPM 10.4.
- PPM 10.4 must be installed in a different installation folder than its predecessor versions. For more details on how to migrate data and configurations, please refer the migration guide PPM Migration 9.x, 10.x to 10.4.
- You must perform the following steps to upgrade the MashZone NextGen custom widgets from version 9.12 to the new version 10.4 of PPM:
  - exchange the custom widget folder,
- export dashboards from the old PPM version and import them into the new version,
  - convert the PPM context of the dashboards, if required.

For detailed information on how to install custom widgets, see the documents **PPM Widgets for MZNG.pdf** and **PPM Installation**. We recommend that you install new versions of the custom widgets even if you do not upgrade MashZone NextGen.

# Analysis

- If the PPM client and server are located in different time zones, the server time is valid for all queries.
- If you use the PPM export functionality, for example, in combination with Excel, the CSV files use ISO-8859-1 encoding by default. If you must change the encoding, specify the corresponding UTF-8 encoding instead of the default ISO encoding in the client-specific files csv.xsl and csv\_formatted.xsl. These files are located in the following directory of each client: <PPM installation directory>\ppm\server\bin\work\data\_ppm \config\<client name>\report\xsl\.
- If you jump from a **Data Analytics** analysis realm to the process instance list, you must ensure that the filters set do not exceed a certain number of dimension values. Currently, this

value is 10,000 entries. If this number is exceeded, the jump to the process instance list is automatically aborted.

### Configuration

- We recommend the Firefox or Chrome browser for use with the new Process Mining configurator. The new Process Mining configurator enables you to easily create and import a PPM customizing based on a CSV file by using a Web interface without directly accessing the PPM server. CTK provides you with the process\_mining\_configurator template that you need to enable Process Mining configurator.
- In planned-value definitions, the use of n-level dimensions as filters is limited to nine levels.
- Process types can be configured only as two-level dimensions.
- Cardinality measures can be defined only at the most detailed or roughest level for n-level dimensions.

# **Administration**

- All PPM components are managed using PPM Cloud Controller (ACC). Please note that PPM Cloud Agent (ACA) must be started in order for you to be able to use ACC.
- The RMI and Corba registries are managed using the **ppm\_core** component.
- The Web application server, the Web server for Query API, and the applet are managed using the **ppm\_web** component.
- PPM clients consist of two components: the PPM client server (prefix \_cs) and the PPM analysis server (prefix \_as).
- The new name of Cloud Agent runnables is as follows (for example ppm\_web): 20190304.101559\_ppm-web-run-prod-10.4.0.0-runnable.zip.
- The basic user management functions (such as creating, deleting, and editing user data) are no longer available in the user administration of the PPM server. From version 9.0 onwards, these functions are provided in the User Management Component. To create new users, you must start the **umcadmin** component in ACA. You can access this service in the Web browser using the following URL: <u>https://<hostname>/umc</u> (default). Specific PPM access privileges and function privileges are still managed and stored in PPM. Users registered in the User Management Component must have the **PPM user** privilege to be able to use PPM.
- The User Management Component provides you with the system user system in combination with the password manager. If you log in with this user and password, you can create and edit new PPM users. From PPM version 9.6, you can find a new additional administration user whose user name is administrator and whose password is manage.
- The signature of the Java applet supplied with PPM expires on May 24 01:59:59 CEST 2020.
- You can enable the RMI SSL encryption using ACC. For further information, refer to the document **PPM Operations Guide**.
- With this version of PPM, the default communication protocol has changed from HTTPS to HTTP. To enable HTTPS, import your own valid and trusted SSL certificate into the

loadbalancer using ACC commands. For further information, please refer to the document **PPM Operations Guide, chapter 6.3.1**.

### **Demo Database**

- After you have installed the product, the related demo databases are available in the directory
   PPM installation directory>\ppm\server\bin\work\data\_ppm\custom\<client>.
- The demo data of the process instance ranges from 2014 to 2017.
- The Function Flow widget for MashZone NextGen is a part of the demo database. *The demo database also includes the Order processing demo dashboard.* A corresponding description is also available. In addition, the widgets Process Variants, Root Cause Miner, and Jump to PPM client are delivered independently as a part of PPM.

# **Display SAP Transaction**

- Due to increased security restrictions in the Java Runtime Environment (version 1.7.0\_45 and higher), switching from a PPM process instance list to the SAP transaction module by using a browser (Java Applet or Java Web Start) to access the PPM user interface is no longer supported. You can use the PPM Analysis GUI instead.
- To switch from the process instance list view in PPM to the transaction module in SAP using the PPM Analysis GUI, you must copy the unsigned JCO driver package to <PPM installation directory>/ppm/server/bin/work/data\_ppm/driver in order to be able to connect to the correct context in SAP. The PPM applet is no longer supported for this procedure.
- If you want to call a SAP transaction in PPM from a process instance list, you must import a support package in line with SAP OSS note 1258724.

### 7 Fixes Included in Each Release

This section lists the latest fix level included in each release for each product component. Go to the Knowledge Center on <u>Empower Web site</u> for detailed information about fixes.

#### **RELEASE 10.3**

- PPM/MashZone 10.3.0 fix version (10.3.3), released 04/04/2019
- PPM/MashZone 10.3.0 fix version (10.3.2), released 02/12/2019
- PPM/MashZone 10.3.0 fix version (10.3.1), released 12/17/2018

#### **RELEASE 10.2**

- PPM/MashZone 10.2.0 fix version (10.2.2), released 07/16/2018
- PPM/MashZone 10.2.0 fix version (10.2.1), released 05/22/2018

#### **RELEASE 10.1**

- PPM/MashZone 10.1.0 fix version (10.1.8), released 12/11/2018
- PPM/MashZone 10.1.0 fix version (10.1.7), released 11/12/2018
- PPM/MashZone 10.1.0 fix version (10.1.6), released 09/18/2018
- PPM/MashZone 10.1.0 fix version (10.1.5) released 07/12/2018
- PPM/MashZone 10.1.0 fix version (10.1.4), released 04/02/2018
- PPM/MashZone 10.1.0 fix version (10.1.3), released 03/05/2018
- PPM/MashZone 10.1.0 fix version (10.1.2), released 01/09/2018
- PPM/MashZone 10.1.0 fix version (10.1.1), released 11/14/2017

#### **RELEASE 10.0**

- PPM/MashZone 10.0.0 fix version (10.0.3), released 10/11/2017
- PPM/MashZone 10.0.0 fix version (10.0.2), released 05/22/2017
- PPM/MashZone 10.0.0 fix version (10.0.1), released 04/19/2017

#### RELEASE 9.12

- PPM/MashZone 9.12.0 fix version (9.12.015), released 11/22/2018
- PPM/MashZone 9.12.0 fix version (9.12.014), released 10/08/2018
- PPM/MashZone 9.12.0 fix version (9.12.013), released 04/30/2018
- PPM/MashZone 9.12.0 fix version (9.12.012), released 02/19/2018
- PPM/MashZone 9.12.0 fix version (9.12.0.11), released 02/06/2018
- PPM/MashZone 9.12.0 fix version (9.12.0.10), released 12/10/2017
- PPM/MashZone 9.12.0 fix version (9.12.0.9), released 10/20/2017
- PPM/MashZone 9.12.0 fix version (9.12.0.8), released 09/01/2017
- PPM/MashZone 9.12.0 fix version (9.12.0.7), released 07/21/2017
- PPM/MashZone 9.12.0 fix version (9.12.0.6), released 07/10/2017

PPM/MashZone 9.12.0 fix version (9.12.0.5), released 05/03/2017

#### **RELEASE 9.10**

- PPM/MashZone 9.10.0 fix version (9.10.0.10), released 02/23/2018
- PPM/MashZone 9.10.0 fix version (9.10.0.9), released 01/30/2018
- PPM/MashZone 9.10.0 fix version (9.10.0.8), released 08/01/2017
- PPM/MashZone 9.10.0 fix version (9.10.0.7), released 04/10/2017

#### **RELEASE 9.9**

- PPM/MashZone 9.9.0 fix version (9.9.0.14), released 02/19/2018
- PPM/MashZone 9.9.0 fix version (9.9.0.13), released 01/05/2018
- PPM/MashZone 9.9.0 fix version (9.9.0.12), released 10/27/2017
- PPM/MashZone 9.9.0 fix version (9.9.0.11), released 08/24/2017

#### **RELEASE 9.8**

- PPM/MashZone 9.8.0 fix version (9.8.0.14), released 02/23/2018
- PPM/MashZone 9.8.0 fix version (9.8.0.13), released 12/14/2017
- PPM/MashZone 9.8.0 fix version (9.8.0.12), released 02/15/2017

#### RELEASE 9.7

- PPM/MashZone 9.7.0 fix version (9.7.0.18), released 03/16/2018
- PPM/MashZone 9.7.0 fix version (9.7.0.17), released 03/06/2107

#### **RELEASE 9.6**

- PPM/MashZone 9.6.0 fix version (9.6.0.17), released 06/01/2018
- PPM/MashZone 9.6.0 fix version (9.6.0.16), released 02/27/2017

### 8 Other Resolved Issues

This section lists issues that were solved, but whose solution was not included in the fixes listed in the previous section.

#### **RELEASE 10.3**

ACS-10341 (Pivotal ID 5364596, fix 3)

Discrete values were no longer supported in the filter panel. It was no longer possible to evaluate wildcard filters for descriptions of single-level dimensions without using an asterisk or a question mark (wildcard characters).

This issue is resolved in the current fix version.

ACS-10329 (fix 3)

Starting the ARIS Cloud Controller in PPM used to result in an "Access denied" error message indicating that a log file could not be created under C: \ProgramData\ARIS10\acc\log. The issue is resolved in the current version. The log folder for ARIS Cloud Controller was changed to <installdir>\ppm\server\acc\log.

ACS-10319 (Pivotal ID 5362883, fix 3)
 In the CTK Data module, an error used to occur during the change of the absolute data source directory path.

This issue is resolved in the current fix version.

- ACS-9873 (Pivotal ID 5356604, fix 2) and ACS-9853 (Pivotal ID 5355380, fix 2) The start time for the next possible execution of a PPM job automation was not correctly recalculated after the automation was deactivated and reactivated in CTK. This issue is resolved in the current fix version.
- ACS-9797 (Pivotal ID 5353660, fix 2) Several Eclipse Jetty security vulnerabilities (CVE-2017-7656, CVE-2017-7657, CVE-2018-12536, CVE-2018-12538) are resolved in the current fix version.
- ACS-9797 (Pivotal ID 5351473, fix 1) Numeric measures used as an iteration with a logarithmic or linear step width were not displayed correctly in a report output that was saved in the XLS or XLXS file format. This issue is resolved in the current fix version.
- ACS-9709 (Pivotal ID 5341473, fix 1)
   When a report that contained columns such as "KPI added as a dimension" was run, these columns were not exported correctly to the XLS or XLSX format.
   This issue is resolved in the current fix version.
- ACS-9709 (Pivotal ID 5347374, fix 1)
   When a report that contained columns such as "KPI added as a dimension" was run, these columns were not exported correctly to the XLS or XLSX format.
   This issue is resolved in the current fix version.
- ACS-9734 (fix 1)

In very rare cases it was possible to store an inconsistent user-defined measure configuration in a database. This used to result in an exception during the configuration export. This issue is resolved in the current fix version. ACS-9771(Pivotal ID 5344842, fix 1)

When there was a difference between the user login name and the User Principal Name (UPN), the Kerboros login did not work properly. This issue is resolved.

YF-5615 (fix 1)

The client-server communication used by the Root Cause Miner widget has been optimized with regard to the time-out process running between the widget and PPM loadbalancer. This issue is resolved in the current fix version.

ACS-9366 (Pivotal ID 5335485)

When the properties of invisible measures were set in the corresponding dialog, a wrong measure used to be preselected.

This issue is resolved.

ACS-9351 (Pivotal ID 5335273)

The EPC view in the process instance list containing cardinality measures did not work. Using this view used to lead to an error message.

This issue is resolved.

ACS-9215 (Pivotal ID 5326556)

There used to be an error displaying dimensions in diagrams. Long dimensions were not properly displayed.

This issue is resolved.

ACS-9206 (Pivotal ID 5326464)

During the alarm value deviation analysis, the display of changed favorite data was not properly refreshed. As a result, the alert values displayed were incorrect.

This issue is resolved.

ACS-9194 (Pivotal ID 1328475)

The data types LONG, VAR, CHAR, and BIT were not properly extracted. The BIT data type is now supported for extraction.

ACS-8670 (Pivotal ID 5307524)

The process of displaying a very long process instance list used to be canceled. As a result, an error message was issued by the subserver. However, this message was not shown on the client side.

This issue is resolved.

#### RELEASE 10.2

ACS-9282 (fix 2)

On some Windows Server systems the installation of the PPM Patch Setup failed due to Windows session temp folder name.

This issue has been resolved.

ACS-9291 (fix 2)

A process instance with a loop over a connector was resulting in an endless loop. This issue has been resolved.

ACS-9248 (fix 2)

Conformance check of a non-linearizable process instance leads to an import crash. This issue has been resolved.

ACS-9258, 9255 (Pivotal ID 5331966, fix2)

The PPM import might crash after activating the conformance check when process instances that do not conform to certain types of ARIS models are imported. This issue has been resolved.

• ACS-9183 (fix 1)

Currently it was not possible to extract BIT columns from the SQL Server when using the JDBC-Extractor of PPM.

The BIT data type is now supported for extraction.

ACS-8751 (Pivotal ID 5312503)

During the report execution the following error message occurred.

"Error executing report. The result set created by the query is too large. The query has therefore been canceled. Please select rougher step widths or further restrict the data range. You can set a maximum of 5,000 steps". After that the created temp folder is not deleted and there will be more and more temp folders over the time.

This issue has been resolved.

ACS-8617 (Pivotal ID 1201776)

Error during recalculation and ppmimport of key indicators.

During the recalculation and ppmimport of the key indicators with error instances a wrong character in database\_settings leads to an error.

This issue has been resolved.

• ACS-8831

Defect visualization of function flow.

During performing the function flow a display error occurred. For the EPC's visualization the graph layout of the edge paths was defect. A Refresh of the layout did not solve the problem. This issue has been resolved.

• ACS-8737

PPM Client startup fails when analysis server startup takes too long. This issue has been resolved.

• ACS-8701.

Wrong placement of bar labels for "Variants" widget. The bar labels of the "Variants" widget were not displayed on their correct position. This issue has been resolved.

ACS-8352

Vulnerable 3rd party library apache httpd used. For this library there are dependencies to the ARIS Infrastructure. For further information see

https://web.nvd.nist.gov/view/vuln/detail?vulnId=CVE-2017-9788. This library was in use updated.

#### **RELEASE 10.1**

ACS-9744 (fix 8)

Trend lines in charts were not configured properly. This issue was resolved in the current fix version.

- ACS-9660 (Pivotal ID 5344842, fix 8) In case of a difference between User LOGIN Name and User Principal Name (UPN) the Kerboros login did not work properly. This issue was resolved in the current fix version.
- ACS-9695 (Pivotal ID 5347374, fix 7) Numeric measures used as iteration with a user-defined step width were not displayed correctly when a report was executed to XLS or XLXS format. This issue was resolved in the current fix version.
- ACS-9570 (fix 6)

Jar files have been signed with a new certificate. Valid From: 24.05.2018, 02:00:00 MESZ. Valid To: 24.05.2020, 01:59:59 MESZ.

This issue was resolved in the current fix version.

• ACS-9359 (fix 6)

The EPC view of a process instance list with a cardinality measure (based on a function dim) is empty.

This issue was resolved in the current fix version.

- ACS-9169 (Pivotal ID 5324830, fix 5) The key EMAIL defined for the parameter ALARMVALUE\_BEHAVIOUR was ignored. This issue was resolved in the current fix version.
- ACS-9136 (fix 5)

Changing the "Include enumeration of superior section" option via "Change properties" dialog was ignored.

This issue was resolved in the current fix version.

• ACS-9173 (fix 5)

Under certain circumstances, it happened that statistics were missing in the log files or were not calculated correctly.

This issue was resolved in the current fix version.

• ACS-9094 (fix 4)

The temporary folder for HTML-Reports was not deleted after a report has been created. This issue was resolved in the current fix version.

ACS-9077 (fix 4)

In some circumstances, the "Show more details/Show less details" buttons have moved the slider but the visible nodes and edges were not affected.

This issue was resolved in the current fix version.

• ACS-9074 (fix 4)

Hidden nodes and edges no longer show a tooltip when hovering the mouse over the location where they were previously shown.

• ACS-9072 (fix 4)

When moving the slider between the first and the second edge value, the "Show more details" button was not enabled to switch back to the initial state.

This issue was resolved in the current fix version.

ACS-9063 (fix 4)

In some circumstances, isolated nodes were shown in the Function Flow widget when filtering with the slider. In these cases, the node labels could be dragged outside of the nodes. This issue is resolved and isolated nodes are always hidden.

• ACS-9061 (fix 4)

It is no longer possible to select hidden nodes and edges by clicking on the location where they were previously shown.

ACS-9054, ACS-9056 (fix 4)

The setSelection action in the Function Flow widget is now triggered every time when a node or edge is deselected.

ACS-9053 (fix 4)

After filtering the Function Flow widget with the slider, reset layout showed nodes and edges at their initial position every second time when reset layout was used. This issue was resolved in the current fix version.

ACS-9052 (fix 4)

If a favorite was inserted into a section in the report designer that contains an enumeration, it could happen that the favorite was displayed as incompatible to the enumeration although it was compatible.

This issue was resolved in the current fix version.

ACS-9049 (fix 4)

Since MashZone NextGen 10.1.0.4 node labels of Function Flow widgets were no longer visible.

This issue was resolved in the current fix version.

• ACS-9015 (fix 4)

When PPM has been started with the language setting Japanese the filter dialogue doesn't work correctly with quarter filters.

This issue was resolved in the current fix version.

• ACS-8984 (fix 3)

German documentation is not shipped with 10.1 Fix 2.

German documentation was not shipped with GA and any older Fix. With Fix 3 the German product documentation will be installed and can be accessed via client.

ACS-8878 (fix 3)

Runinitdb fails for client configured with JA language.

Check of names of error instances in process tree, configured in database\_settings.properties,

did not work in all system environments with multibyte characters. This issue was resolved in the current fix version.

ACS-8789 (Pivotal ID 5312503, Fix3)

Temp folder will not be deleted after a too big request.

During report generation the report engine writes some files temporarily into the defined Temp folder of the PPM installation. Those files are defined Temp folder of the PPM installation. Those files are not deleted after the report was generated. The temporary files pile up on the hard drive and my lead to other issues in PPM because the disk space runs out. Workaround: delete the PPM Temp folder regularly.

This issue was resolved in the current fix version.

- ACS-8891 (Pivotal ID 5313697, Fix3)
   Wrong enumeration of dimension values during report generation.
   If two dimensions with identical dimension values should be displayed in a cross table report, an index was added to the identical dimension values.
   This issue was resolved in the current fix version.
- ACS-8819 (Pivotal ID 5315395, Fix 3)

Error Message importing favorites.

When importing favorites via the UI and some favorites have changed during the import, an error message (ClassCastException) occurred during the transfer of the import result. This issue was resolved in the current fix version.

ACS-8805 (Fix 3)

NPE in SQL Server DB layer during calculation of favorites.

Using an old JDBC driver of MS SQL SQL Server (version 4.x) leads to a NPE using the most recent SQL Server version 2016.

This issue can be avoided by using the most recent MS SQL Server jdbc driver version 6.x.

ACS-8720 (Fix 3)

Runppmconverter: infinite loop when conversion is not successful. In case the converter run could not be completed the DB Version table is not updated correctly. This could lead to an infinite loop starting the migration process again. This issue was resolved in the current fix version.

ACS-8890 (Fix 3)

EPC visualization of Function flow changed due to new ARIS Infrastructure.

Due to a change of the graph layout component in the ARIS Infrastructure the structure and layout of a Function flow changed with regard to the positioning of edges and functions in the EPC view.

This issue was resolved in the current fix version.

ACS-8620 (Fix 2)

Wrong character in database\_settings.

If a client was created with "French" for configuration-independent items in the process tree, a wrong value was specified in property "ERROR\_NODE.STR" in the

"Database\_settings.properties" file. If a client, created with a previous version, was migrated manually or if a new client with encoding "ISO-8859-1" was created and these clients use "French" for configuration-independent items in the process tree, this could lead to

issues with visibility and typification/calculation of error instances. The wrong property value in the "Database\_settings.properties" file, used for creation of new clients, is corrected now, i.e. re-set to the original value. Additional checks were implemented in PPM Import and start of PPM Server to log an error message. If PPM Import logs, that the Analysis Server doesn't know the process type of the error instance, or if PPM Server logs, that the process type of error instances has changed, please contact our product support, which will support you to correct this. To prevent encoding inconsistencies as described above with new clients, database initialization is no longer possible with incorrect encoded values for error instance process types. If this occurs, you have to correct the values of the properties in the "Database\_settings.properties" file.

**Important notes**: If a client is migrated manually, i.e. if migration is not done with CTK, or if a new client is created based on an existing PPM database, the

values of NOT\_TYPIFIED.STR, ERROR\_NODE.STR and WRONG\_TYPIFIED.STR configured

in the ?Database\_settings.properties? file of the current PPM version have

to be replaced by the values of previous version as well. This issue was resolved in the current fix version.

• ACS-8639 (Fix 2)

[Linux] Unable to execute UMC command y-tenantmgmt.sh.

The tenant managemnt tool in the UMC could not be executed on a Linux based system. This issue was resolved in the current fix version.

• ACS-8646 (Fix 2)

Jump to UMC from PPM GUI doesn't work. This issue was resolved in the current fix version.

- ACS-8737 (Pivotal ID 5309856, Fix 2)
   Client server startup fails when analysis server startup takes too much time.
   This issue was resolved in the current fix version.
- ACS-8468 (Fix1)

New Functionality (YF-3518).

JDBC-2-PPM Process Extractor is now able to extract timestamps to the nanosecond. This can be configured for JDBC data source in CTK via additional settings "JDBC Extractor settings" or by setting "precisionoftime" to "NANOSECOND" in XML

"<JdbcDataSourceName>\_System.xml".

ACS-8500 (Fix1)

MZNG Widget: Sorting in advanced properties is not updated when dropping the relevance column.

The sorting option is not available in the advanced properties menu of the PPM Widgets for MashZone NG after dropping the relevance column into the relevance field.

This issue was resolved in the current fix version.

• ACS-8519 (Fix1)

URL for Favorites are not created correctly

If the loadbalancer was configured to use port 80 for http or port 443 for https, the UI action

"Use in Dashboard" on favorites created a URL with port "-1" . This issue was resolved in the current fix version.

ACS-8590 (Fix1)

CTK adapts the memory for analysis server when migrating from PPM 9.6.

The adaption of the memory settings for analysis server is only necessary when migrating an older PPM version to PPM 9.6. But CTK is changing the values all the time, independent from the version and also if they were already adapted by CTK in the last version. It might happen that the memory values can become smaller when they are adapted by CTK. This issue was resolved in the current fix version.

This issue was resolved in the current

ACS-8071 (Fix1)

Rollback with the SUM fails.

The reason for this error was a missing change back of the key local.repository.only in agent.user.cfg after rollback was performed.

This issue was resolved in the current fix version.

ACS-8248 (Fix1)

Fix installation: Error handling in case of deactivated runnables.

In case a runnable in PPM installation is deactivated the installation of a fix failed. Especially if one or more runnables of the ARIS infrastructure were affected. The error message was not helpful to determine the reason for the failure. A new error message was introduced to make the customer aware of the fact, that all runnables need to be enabled before a fix can be applied.

This issue was resolved in the current fix version.

ACS-8450 (Fix1)

"collectlogfiles.bat" changes timestamps of log files in ZIP.

Timestamps of logfiles were changed to the current creation date and time while running the tool collectlogfiles on Windows and Linux.

This issue was resolved in the current fix version.

ACS-8350 (Fix1)

Security Update: the used Tomcat version in PPM was updated to version 8.5.20.

ACS-8354 (Fix1)

Security Update: the used apache-batik library was updated to version 1.9.

ACS-8353 (Fix1)

Security Update: the used springsource-spring-security library was updated to 4.2.2.

ACS-7932 (Fix1)

Security Update: the fasterxml-jackson library was updated to version 2.8.7.

ACS-8459 (Fix1)

MashZone Function Flow Widgets: Misleading error dialog in case of Read Only permission on dashboards.

In this case a widget configuration change might produce a misleading error dialog, where the user is asked to save the dashboards although without permission.

This issue was resolved in the current fix version.

ACS-8537 (Fix1)

Misleading error message during DB-Precondition check.

If a user was trying to run an invalid combination of JDBC-Driver vs. database version while initializing the PPM database a wrong error message was displayed which was misleading and not correct.

This issue was resolved in the current fix version.

ACS-8452 (Fix1)

Incorrect Docking Framework behavior on certain actions. The visibility and positioning of controls (Settings, Process tree, Filters, Variants, etc.)changed during analysis without dedicated user interaction under certain conditions. This issue was resolved in the current fix version.

ACS-8499 (Fix1)

MashZone Function Flow Widgets: Certain tool tips not available.

The following tool tips are not available for the PPM MashZone Function Flow Widget

- assessment in assign data
- disabled relevance slider in config panel
- interactive mode
- scrollbar checkbox in config panel

- wordwrap checkbox in config panel.

This issue was resolved in the current fix version.

ACS-8546 (Fix1)

Fix uninstallation fails with nonzero exit code.

It was not possible to uninstall a fix from a PPM installation.

This issue was resolved in the current fix version.

ACS-8447 (Fix1)

Refresh problem in EPC Resources panel of Process structure discovery exception. The EPC Resources tab for the process structure discovery function is not properly refreshed if the displayed panels are resized or moved. This issue was resolved in the current fix version.

• ACS-8412 (Fix1)

Closing GUI while execution of a query leads to exception.

During the execution of a long running query an error message occurs in the PPM master server logs when closing the PPM GUI.

The error message was updated accordingly.

- ACS-8370 (Pivotal ID 1199809) Closing GUI while execution of a query leads to exception. During the execution of a long running query an error message occurs in the PPM master server logs when closing the PPM GUI. The error message was updated accordingly.
- ACS-8211 (Pivotal ID 5290951)
   Misleading error message when report execution was aborted.
   If a manual report execution is terminated manually a non-corresponding error message

appeared in the log file. This issue has been resolved.

ACS-8149 (Pivotal ID 5289379)

Misleading error message regarding interruption of cache calculation.

In master subserver scenario a misleading error message occurs during the favorite calculation. The error message was updated accordingly.

• ACS-8019

Different behavior of filter dialog in single server and scaled scenario.

If in master/subserver scenario a filter dialog for a dimension is opened which has more values than configured in FILTER\_SHOW\_LIST\_THRESHOLD (Keyindicatore\_settings.parameter), then "Select values" tab is opened in the dialog and an empty list is shown. This is different to the single-server scenario, where in such a case the tab "Define expression" is shown and by "Select values" all dimension values are loaded and shown in the dialog. This issue has been resolved.

- ACS-7951 (Pivotal ID5282367) Initialization of scaled PPM system failed. The initialization of a scaled system failed under certain conditions if a firewall has been in place between the master and the subservers. This issue has been resolved.
- ACS-7919 (Pivotal ID 5278163)

Misleading message for refined steps of 1- and 2-level dimensions.

During the refining of "other values" step for 1- and 2-level dimensions an incorrect error message occurs.

The expected error message was updated accordingly.

#### RELEASE 10.0

• ACS-8518 (Fix3)

JDBC-2-PPM Process Extractor is now able to extract timestamps to the nanosecond This can be configured for JDBC data source in CTK via additonal settings"JDBC Extractor settings" or by setting "precisionoftime" to "NANOSECOND" in XML "<JdbcDataSourceName>\_System.xml".

- ACS-8505 (Pivotal ID 5298484, Fix3) Misleading error message when Java Applet is not starting. If the loadbalancer was configured to use port 80 for http or port 443 for https, the UI action "Use in Dashboard" on favorites created a URL with port "-1". This issue is resolved in the current fix.
- ACS-8273 (Pivotal ID 5291765, Fix3)
   PPM-JDBC-Extractor supports Oracle Driver 12.1.0.2 and newer.
- ACS-8182 (Pivotal ID 5289123, Fix3)
   The administration of the report automation could not be started if the user was logged in with French language.

This issue is resolved in the current fix.

- ACS-8085 (Pivotal ID 5288181, Fix3)
   Up to now, reports generated by the report automation could not be output as XLSX. The format is now supported and available in the format list for selection.
- ACS-8057 (Fix3)

If in the master/subserver scenario a filter dialog for a dimension is opened which has more values than configured in FILTER\_SHOW\_LIST\_THRESHOLD

(Keyindicatore\_settings.parameter) and the "Select values" tab is opened in the dialog, an empty list was shown. This is different to the single-server scenario, where in such a case the tab "Define expression" is shown and if the "Select values" tab is selected all dimension values are loaded and shown in the dialog.

This issue is resolved in the current fix.

ACS-8007 (Fix3)

There is a new certificate for jar signing available. Valid From: 12.05.2017 02:00:00 MESZ. Valid Until: 13.05.2019 01:59:59 MESZ.

- ACS-7998 (Pivotal ID 1288072, Fix3)
   In a scaled system, the dialog "Process key" from context menu entry "Display process keys..." of a selected EPC in process instance list table couldn't be displayed. This issue is resolved in the current fix.
- ACS-7984 (Fix3)

Fix installation rollback failed. The reason for this error was a missing change back of the key local.repository.only in agent.user.cfg after rollback was performed. This issue is resolved in the current fix.

ACS-7977 (Pivotal ID 5284589, Fix3)

If "localhost" was entered as hostname in the CTK client setup the PPM server could not be started anymore.

This issue is resolved in the current fix.

ACS-7937 (Fix3)

If two or more views should be displayed as a benchmark with the UI action "Benchmark" in the clipboard, the UI went into an unresponsive state under certain conditions. This issue is resolved in the current fix.

#### RELEASE 9.12

ACS-9733 (Fix 15)

In very rare cases it might be possible to store an inconsistent user-defined measure configuration in the database. This leads to an exception during the configurations export. This issue was resolved in the current fix version.

ACS-9728 (Fix 15)

Trend lines in charts were not configured properly . This issue was resolved in the current fix version.

• ACS-9721 (Fix 15)

When executing report with columns like "KPI added as dimension" these columns were not

reported correctly in XLS or XLSX format. This issue was resolved in the current fix version.

• ACS-9571 (Fix 14)

Jar files have been signed with a new certificate. Valid From: 24.05.2018, 02:00:00 MESZ. Valid To: 24.05.2020, 01:59:59 MESZ.

This issue was resolved in the current fix version.

ACS-9174 (Fix13)

Under certain circumstances, it happened that statistics were missing in the log files or were not calculated correctly.

This issue was resolved in the current fix version.

- ACS-9163 (Pivotal ID 5324830, (Fix13) The key EMAIL defined for the parameter ALARMVALUE\_BEHAVIOUR was ignored. This issue was resolved in the current fix version.
- ACS-9137 (Fix13)

Changing the "Include enumeration of superior section" option via "Change properties" dialog was ignored.

This issue was resolved in the current fix version.

ACS-9100 (Fix13)

The temporary ACS-9100 (Fix13folder for HTML-Reports was not deleted after the report has been created.

This issue was resolved in the current fix version.

ACS-8877 (Fix12)

Runinitdb fails for client configured with JA language.

Check of names of error instances in process tree, configured in database\_settings.properties, did not work in all system environments with multibyte characters.

This issue was resolved in the current fix version.

ACS-8623 (Fix 11)

Wrong character in database\_settings.

If a client was created with "French" for configuration-independent items in the process tree, a wrong value was specified in property "ERROR\_NODE.STR" in the

"Database\_settings.properties" file. If a client, created with a previous version, was migrated manually or if a new client with encoding "ISO-8859-1" was created and these clients use "French" for configuration-independent items in the process tree, this could lead to issues with visibility and typification/calculation of error instances. The wrong property value in the "Database\_settings.properties" file, used for creation of new clients, is corrected now, i.e. re-set to the original value. Additional checks were implemented in PPM Import and start of PPM Server to log an error message. If PPM Import logs, that the Analysis Server doesn't know the process type of the error instance, or if PPM Server logs, that the process type of error instances has changed, please contact our product support, which will support you to correct this. To prevent encoding inconsistencies as described above with new clients, database initialization is no longer possible with incorrect encoded values for error instance process types. If this occurs, you have to correct the values of the properties in the "Database\_settings.properties" file.

**Important notes**: If a client is migrated manually, i.e. if migration is not done with CTK, or if a new client is created based on an existing PPM database, the values of NOT\_TYPIFIED.STR, ERROR\_NODE.STR and WRONG\_TYPIFIED.STR configured in the ?Database\_settings.properties? file of the current PPM version have to be replaced by the values of previous version as well. This issue was resolved in the current fix version.

ACS-8790 (Pivotal ID 5312503, Fix11)
 Temp folder will nt be deleted after a too big request.
 During report generation the report engine writes some files temporarily into the defined
 Temp folder of the PPM installation. Those files are defined Temp folder of the PPM installation.
 Those files are not deleted after the report was generated. The temporary files pile up on the hard drive and my lead to other issues in PPM because the disk space runs out. Workaround: delete the PPM Temp folder regularly.

This issue was resolved in the current fix version.

- ACS-8815 (Pivotal ID 5315395, Fix 11) Error Message importing favorites. When importing favorites via the UI and some favorites have changed during the import, an error message (ClassCastException) occurred during the transfer of the import result. This issue was resolved in the current fix version.
- ACS-8772 (Pivotal ID 5313697, Fix11)
   Wrong enumeration of dimension values during report generation.
   If two dimensions with identical dimension values should be displayed in a cross table report, an index was added to the identical dimension values.
   This issue was resolved in the current fix version.
- ACS-8562 (Fix10)

PPM fix installation failed on Linux.

While updating the postgresql database in the ARIS infrastructure during fix application, the update process failed on postgres level due to a missing file permission. This issue was resolved in the current fix version.

ACS-8590 (Fix10)

CTK adapts the memory for analysis server when migrating from PPM 9.6.

The adaption of the memory settings for analysis server is only necessary when migrating an older PPM version to PPM 9.6. But CTK is changing the values all the time, independent from the version and also if they were already adapted by CTK in the last version. It might happen that the memory values can become smaller when they are adapted by CTK. This issue was resolved in the current fix version.

ACS-8450 (Fix 9)

Incorrect timestamps caused by program collectlogfiles.bat for log files.

In case of a log file collection for support the time stamps of the log files are not saved properly in a therefore created ZIP file.

This issue is resolved in the current fix.

• ACS-8463 (Fix 9)

Usage of data fields within report template leads to duplication of fields. This issue is resolved in the current fix.

ACS-8484 (Fix 9)

MashZone Function Flow Widgets: Misleading error dialog in case of Read Only permission on dashboards.

In this case a widget configuration change might produce a misleading error dialog, where the user is asked to save the dashboards although without permission. This issue is resolved in the current fix.

This issue is resolved in the current

ACS-8466 (Fix 9)

Support timestamps on microsecond level with PPM-JDBC-Extractor.. As the timestamp is defined on microsecond level while the extractor only support second/milliseconds foreign keys are not correctly resolved. This issue is resolved in the current fix.

#### **RELEASE 9.10**

ACS-8876 (Fix10)

Runinitdb fails for client configured with JA language.

Check of names of error instances in process tree, configured in database\_settings.properties, did not work in all system environments with multibyte characters.

This issue was resolved in the current fix version.

#### **RELEASE 9.9**

ACS-8875 (Fix14)

Runinitdb fails for client configured with JA language. Check of names of error instances in process tree, configured in database\_settings.properties, did not work in all system environments with multibyte characters. This issue was resolved in the current fix version.

ACS-8625 (Fix 13)

Wrong character in database\_settings.

If a client was created with "French" for configuration-independent items in the process tree, a wrong value was specified in property "ERROR\_NODE.STR" in the

"Database\_settings.properties" file. If a client, created with a previous version, was migrated manually or if a new client with encoding "ISO-8859-1" was created and these clients use "French" for configuration-independent items in the process tree, this could lead to issues with visibility and typification/calculation of error instances. The wrong property value in the "Database\_settings.properties" file, used for creation of new clients, is corrected now, i.e. re-set to the original value. Additional checks were implemented in PPM Import and start of PPM Server to log an error message. If PPM Import logs, that the Analysis Server doesn't know the process type of the error instance, or if PPM Server logs, that the process type of error instances has changed, please contact our product support, which will support you to correct this. To prevent encoding inconsistencies as described above with new clients, database initialization is no longer possible with incorrect encoded values for error instance

process types. If this occurs, you have to correct the values of the properties in the "Database\_settings.properties" file.

**Important notes:** If a client is migrated manually, i.e. if migration is not done with CTK, or if a new client is created based on an existing PPM database, the values of NOT TYPIFIED.STR, ERROR NODE.STR and WRONG TYPIFIED.STR configured in the ?Database\_settings.properties? file of the current PPM version have to be replaced by the values of previous version as well. This issue was resolved in the current fix version.

ACS-8387 (Fix12)

In some rare cases the migration of legacy umc data from 5.1 to 9.9 failed because the group data couldn't be migrated.

This issue was resolved in the current fix version.

- ACS-8228 (Pivotal ID 5291765, Fix11) PPM-JDBC-Extractor now supports Oracle Driver 12.2.0.1.
- ACS-8180 (Pivotal ID 5289123, Fix11) The administration of the report automation could not be started if the user was logged in with French language. This issue was resolved in the current fix version.
- ACS-8009 (Fix11)

Jar files have been signed with a new certificate.

Valid From: 12.05.2017 02:00:00 MESZ

Valid Until: 13.05.2019 01:59:59 MESZ.

ACS-7982 (Fix 11)

Fix installation rollback failed. The reason for this error was a missing change back of the key local.repository.only in agent.user.cfg after rollback was performed This issue was resolved in the current fix version.

 ACS-7834 (Pivotal ID 1279651, Fix 11) Temporary attributes used for debugging were not deleted after debugging typification rules in CTK had been finished. This issue was resolved in the current fix version.

- ACS-7822 (Pivotal ID 1279651, Fix 11) Debugger for typification rules cannot be started in CTK. This issue was resolved in the current fix version.
- ACS-7792 (Pivotal ID 5271022, Fix 11) NullPointerException occurred in CTK when MySQL database was used in a JDBC data source and database meta data was read by CTK This issue was resolved in the current fix version.
- ACS-7739 (Pivotal ID 5273387, Fix 11)

Error using JDBC special Extractor classes.

Data extraction class "com.idsscheer.ppm.xmlextractortools.extractor.jdbc2ppm" which is part of JDBC-2-PPM Process Extractor, did not work with fieldnames that contain special

characters, e.g. blanks. This issue was resolved in the current fix version.

ACS-8876 (Fix10)

Runinitdb fails for client configured with JA language.

Check of names of error instances in process tree, configured in database\_settings.properties, did not work in all system environments with multibyte characters. This issue was resolved in the current fix version.

ACS-8274 (Fix 9)

An error occurs with ODBC Extraction using ojdbc8.jar This issue is resolved.

#### **RELEASE 9.8**

ACS-8874 (Fix14)

Runinitdb fails for client configured with JA language. Check of names of error instances in process tree, configured in database\_settings.properties, did not work in all system environments with multibyte characters. This issue was resolved in the current fix version.

• ACS-8626 (Fix 14)

Wrong character in database\_settings.

If a client was created with "French" for configuration-independent items in the process tree, a wrong value was specified in property "ERROR\_NODE.STR" in the

"Database\_settings.properties" file. If a client, created with a previous version, was migrated manually or if a new client with encoding "ISO-8859-1" was created and these clients use "French" for configuration-independent items in the process tree, this could lead to issues with visibility and typification/calculation of error instances. The wrong property value in the "Database\_settings.properties" file, used for creation of new clients, is corrected now, i.e. re-set to the original value. Additional checks were implemented in PPM Import and start of PPM Server to log an error message. If PPM Import logs, that the Analysis Server doesn't know the process type of the error instance, or if PPM Server logs, that the process type of error instances has changed, please contact our product support, which will support you to correct this. To prevent encoding inconsistencies as described above with new clients, database initialization is no longer possible with incorrect encoded values for error instance process types. If this occurs, you have to correct the values of the properties in the "Database\_settings.properties" file.

**Important notes**: If a client is migrated manually, i.e. if migration is not done with CTK, or if a new client is created based on an existing PPM database, the values of NOT\_TYPIFIED.STR, ERROR\_NODE.STR and WRONG\_TYPIFIED.STR configured in the ?Database\_settings.properties? file of the current PPM version have to be replaced by the values of previous version as well. This issue was resolved in the current fix version.

ACS-8010 (Fix13)

There is a new certificate for jar signing available. Valid From: 12.05.2017 02:00:00 MESZ Valid Until: 13.05.2019 01:59:59 MESZ.

ACS-8181(Fix 13)

The Report automation is not available in French version. This issue is resolved in the current fix.

• ACS-7983 (Fix 13)

During a CTK client installation with SUM failed, SUM rolled back the fix installation and shows an error message.

This issue is resolved.

#### RELEASE 9.7

ACS-8011 (Fix18)

There is a new certificate for jar signing available. Valid From: 12.05.2017 02:00:00 MESZ Valid Until: 13.05.2019 01:59:59 MESZ.

#### **RELEASE 9.6**

ACS-8012 (Fix17)

There is a new certificate for jar signing available. Valid From: 12.05.2017 02:00:00 MESZ Valid Until: 13.05.2019 01:59:59 MESZ.

# 9 Documentation Changes

This section shows the documents that were subject to significant changes. It also lists documents that were newly added to the documentation scope. A release is listed in this section only if the release was subject to changes.

#### **RELEASE 10.4**

- PPM Compendium in PPM 10.4
- PPM Help topics in PPM 10.4
- PPM Embedded Help in PPM 10.4
- PPM Migration for former versions PPM 9.x, 10.0 to 10.4
- PPM System Architecture in PPM 10.4
- PPM Operation Guide in PPM 10.4
- PPM Installation in PPM 10.4
- PPM Database Systems in PPM 10.4
- PPM Advanced Analysis PPM 10.4
- PPM Data Analytics in PPM 10.4
- PPM Data Import in PPM 10.4
- PPM Customizing in PPM 10.4
- PPM Customizing Toolkit 10.4
- PPM Process Extractors in PPM 10.4
- PPM Process Extractor SAP-2-PPM SAP Administration
- PPM Content Package for SAP MM PPM 10.4
- PPM Content Package for SAP SD PPM 10.4
- PPM Process Events Import PPM 10.4
- PPM Cloud Infrastructure PPM 10.4
- PPM Widgets for MZNG in PPM 10.4
- PPM Process Conformance Checking with ARIS in PPM 10.4

#### **RELEASE 10.3**

- PPM Compendium in PPM 10.3
- PPM Help topics in PPM 10.3
- PPM Embedded Help in PPM 10.3
- PPM Migration for former versions PPM 9.x, 10.0 to 10.3
- PPM System Architecture in PPM 10.3
- PPM Operation Guide in PPM 10.3
- PPM Installation in PPM 10.3
- ARIS PPM Query Interface in PPM 10.3
- PPM Database Systems in PPM 10.3

- PPM Advanced Analysis PPM 10.3
- PPM Process Analytics Quick Start Guide in PPM 10.3
- PPM Data Analytics in PPM 10.3
- PPM Data Import in PPM 10.3
- PPM Customizing in PPM 10.3
- PPM Customizing Toolkit 10.3
- PPM Process Extractors in PPM 10.3
- PPM Process Extractor SAP-2-PPM SAP Administration
- PPM Content Package for SAP MM PPM 10.3
- PPM Content Package for SAP SD PPM 10.3
- PPM Process Events Import PPM 10.3
- PPM Cloud Infrastructure PPM 10.3
- PPM Widgets for MZNG in PPM 10.3
- ARIS Interface for PPM 10.3

- PPM Compendium in PPM 10.2
- PPM Online Help in PPM 10.2
- PPM Embedded Help in PPM 10.2
- PPM Migration for former versions PPM 9.x, 10.0 to 10.2.
- System Architecture in PPM 10.2
- PPM Operation Guide in PPM 10.2
- PPM Installation in PPM 10.2
- ARIS PPM Query Interface in PPM 10.2
- PPM Database Systems in PPM 10.2
- PPM Advanced Analysis PPM 10.2
- PPM Six Sigma PPM 10.2
- PPM Data Import in PPM 10.2
- PPM Customizing in PPM 10.2
- PPM Process Extractors in PPM 10.2
- PPM Content Package for SAP MM PPM 10.2
- PPM Content Package for SAP SD PPM 10.2
- PPM Configuration Guide for Process Events Import PPM 10.2
- PPM Cloud Infrastructure PPM 10.2
- PPM Function Flow Widget for MZNG in PPM 10.2
- ARIS Interface for PPM 10.2

- PPM Compendium in PPM 10.1
- PPM Online Help in PPM 10.1
- PPM Embedded Help in PPM 10.1
- PPM Migration for former versions PPM 9.x, 10.0 to 10.1.
- System Architecture in PPM 10.1
- PPM Operation Guide in PPM 10.1
- PPM Installation in PPM 10.1
- ARIS PPM Query Interface in PPM 10.1
- PPM Database Systems in PPM 10.1
- PPM Data Import in PPM 10.1
- PPM Customizing in PPM 10.1
- PPM Process Extractors in PPM 10.1
- PPM Function Flow Widget for MZNG in PPM 10.1

#### **RELEASE 10.0**

- PPM Compendium in PPM 10.0
- PPM Online Help in PPM 10.0
- PPM Embedded Help in PPM 10.0
- PPM Migration for former versions PPM 9.x to 10.0.
- System Architecture in PPM 10.0
- PPM Operation Guide in PPM 10.0
- PPM Installation in PPM 10.0
- ARIS PPM Query Interface in PPM 10.0
- PPM Database Systems in PPM 10.0
- PPM Data Import in PPM 10.0
- PPM Customizing in PPM 10.0
- PPM Process Extractors in PPM 10.0
- PPM Function Flow Widget for MZNG in PPM 10.0

#### RELEASE 9.12

- Migration Guide for former versions PPM 9.x to 9.12.
- Major updates for System Architecture Guide in PPM 9.12
- Major updates for PPM Operation Guide in PPM 9.12
- Major updates for PPM Installation Guide in PPM 9.12

#### RELEASE 9.10

• Migration Guide for former versions PPM 9.x to 9.10.

New System Architecture Guide for version 9.10

## RELEASE 9.9

• Migration Guide for former versions PPM 5, PPM 9.x to 9.9.

#### **RELEASE 9.8**

• Migration Guide for former versions PPM 5, PPM 9.x to 9.8.

## **RELEASE 9.7**

• Migration Guide for former versions PPM 5, PPM 9.x to 9.7.

# 10 Terminology Changes

A release is listed in this section only if the release was subject to changes.

| Old Term                                                                                                    | New Term                                                      |
|----------------------------------------------------------------------------------------------------|---------------------------------------------------------------|
| ARIS Process Performance Manager 10.3                                                                               | ARIS Process Performance Manager 10.4                         |
| RELEASE 10.3                                                                                                    |                                                               |
| Old Term                                                                                                    | New Term                                                      |
| ARIS Process Performance Manager 10.2                                                                               | ARIS Process Performance Manager 10.3                         |
| RELEASE 10.2                                                                                                    |                                                               |
| Old Term                                                                                                    | New Term                                                      |
| Software AG ARIS PPM 10.1                                                                                           | ARIS Process Performance Manager 10.2                         |
| MashZone NextGen Server                                                                                             | MashZone NextGen                                              |
| RELEASE 10.1                                                                                                    |                                                               |
| Old Term                                                                                                    | New Term                                                      |
| Software AG ARIS PPM 10.0                                                                                           | Software AG ARIS PPM 10.1                                     |
| MashZone NextGen Visual Analytics                                                                                   | MashZone NextGen Explorer                                     |
|                                                                                                    |                                                               |
| MashZone NextGen Business Analytics                                                                                 | MashZone NextGen Server                                       |
| MashZone NextGen Business Analytics<br>RELEASE 10.0                                                                 | MashZone NextGen Server                                       |
| -                                                                                                    | MashZone NextGen Server New Term                              |
| RELEASE 10.0                                                                                                    |                                                               |
| RELEASE 10.0<br>Old Term<br>Software AG WebMethods PPM/MashZone                                                     | New Term                                                      |
| RELEASE 10.0<br>Old Term<br>Software AG WebMethods PPM/MashZone<br>9.12.                                            | New Term<br>Software AG ARIS PPM 10.0                         |
| RELEASE 10.0<br>Old Term<br>Software AG WebMethods PPM/MashZone<br>9.12.<br>Organizational Analysis                 | New Term<br>Software AG ARIS PPM 10.0                         |
| RELEASE 10.0<br>Old Term<br>Software AG WebMethods PPM/MashZone<br>9.12.<br>Organizational Analysis<br>RELEASE 9.12 | New Term<br>Software AG ARIS PPM 10.0<br>Interaction Analysis |

| Old Term                         | New Term                       |
|----------------------------------|--------------------------------|
|                                  |                                |
| Software AG PPM/MashZone 9.9     | Software AG PPM/MashZone 9.10. |
| RELEASE 9.9                      |                                |
| RELEASE 7.7                      |                                |
| Old Term                         | New Term                       |
| Software AG PPM/MashZone 9.8     | Software AG PPM/MashZone 9.9.  |
|                                  |                                |
| RELEASE 9.8                      |                                |
| Old Term                         | New Term                       |
| Software AG PPM/MashZone 9.7     | Software AG PPM/MashZone 9.8.  |
| User Management Component UMC    | Central User Management.       |
|                                  |                                |
| RELEASE 9.7                      |                                |
| Old Term                         | New Term                       |
| Software AG PPM/MashZone 9.6     | Software AG PPM/MashZone 9.7   |
| IDS Scheer and IDS               | None.                          |
|                                  |                                |
| RELEASE 9.6                      |                                |
| Old Term                         | New Term                       |
| Software AG PPM and MashZone 9.5 | Software AG PPM/MashZone 9.6   |
| PPM and MashZone Cloud Agent     | PPM/MashZone Cloud Agent       |
|                                  |                                |

## 11 Added, Removed, Deprecated, or Changed Items

This section lists functionality, controls, portlets, properties, or other items that have been added, removed, marked as deprecated, or changed. A release is listed in this section only if the release was subject to changes.

## **RELEASE 10.4**

| Added Item                                                      | Description                                                                                                    |
|-----------------------------------------------------------------|----------------------------------------------------------------------------------------------------|
| PPM Process Mining Configurator.                                | The new PPM Process Mining<br>Configurator enables you to easily create<br>and import a PPM customizing based on a<br>CSV file by using a Web interface without<br>directly accessing the PPM server. |
| CTK template process_mining_configurator                        | Template to enable Process Mining configurator.                                                                                                    |
| Removed Item                                                    | Replacement, if any                                                                                                    |
| Document ARIS PPM Query Interface in PPM 10.4                   |                                                                                                    |
| Document PPM Process Analytics Quick Start<br>Guide in PPM 10.4 |                                                                                                    |
| Document ARIS Interface for PPM 10.4                            |                                                                                                    |

## Deprecated Item

Replacement, if any

Data input component for process instance-independent measures in the analysis UI (PIKIs).

Process Instances, UI component (located in Administration) used for aggregated paramsets.

Export component of PPM Report function (configured in the configuration part of the analysis UI).

SAP systems SAP ERP/ECC < 6.0.

CPI (Continuous Process Improvement).

Calculation of internal database statistics ("-genstats" option of "runppmimport").

## Added Item

Support of region-specific encodings.

## Description

The encoding (that can be selected during client creation in CTK) may be limited to only support UTF-8 for future versions. This also includes the encoding of the underlying database scheme (which also has to support UTF-8 characters).

PPM Analysis GUI installation on the client machine.

EDA events are marked as deprecated as well as the following features that are based on EDA events:

PPM Process Extractor Universal
Messaging-2-PPM
CTK template "WM\_process", which uses
Universal Messaging data sources.

The shared fragment mechanism and the corresponding configuration elements *are phased out after version* 10.3.

The usage of shared functions will be phased out.

Configuration classes (e.g., calculation classes, merge algorithms, keyrules, transformation rules) that do not refer to classes delivered with the standard product installation of PPM.

Report engine < PPM 9.6. The option to use the older version of the report engine *will phase out*.

| Added Item                                | Description                                                                                                    |
|-------------------------------------------|----------------------------------------------------------------------------------------------------|
| Variants in scaled systems.               | The usage of variants for process instances<br>is now supported in scaled systems<br>(master/subserver scenarios). |
| BIT datatype for JDBC Extractor.          | The JDBC-Extractor supports the BIT datatype for SQL Server now.                                                   |
| MashZone NextGen Root Cause Miner Widget. | This new widget allows to identify the influencing factors to the processes which are to be analyzed.              |

| Added Item                                                                                                    | Description         |
|----------------------------------------------------------------------------------------------------|---------------------|
| Usage of database SQL Server 2017 (+ SQL Server 2017 Unicode) is possible now.                                                                                                    |                     |
| Removed Item                                                                                                    | Replacement, if any |
| Query API (API _* context). The formerly<br>deprecated external query-API (represented<br>by <base-url>/ppm/API_<client> has been<br/>removed from the product.<br/>It is no longer possible to query data via the<br/>API_* context</client></base-url>   |                     |
| Dimensions of the data type Timerange are<br>no longer supported in Query API / MZNG<br>Context. These dimensions were removed<br>for queries and cannot be used in existing<br>contexts. Timerange dimensions are no<br>longer available in new contexts. |                     |

Java Applet / Java Webstart.

ARIS PPM Download Client.

| Removed Item                                                                                                    | Replacement, if any |
|----------------------------------------------------------------------------------------------------|---------------------|
| Management View Administration has been removed.                                                                                                    |                     |
| Property RMIObjectsBindAddress is removed from RMIServer_settings.properties.                                                                                                    |                     |
| The already deprecated Minitab integration and also SIX Sigma Integration have been removed from PPM.                                                                                                    |                     |
| WM_BPMS Template is removed with this version.                                                                                                    |                     |
| ADABAS support in JDBC adapter. In CTK a JDBC data source contains no longer the database type ADABAS.                                                                                                    |                     |
| <ul> <li>Closed loop analytics integration with WM</li> <li>Optimize. This includes:</li> <li>Being a jump target of Optimize / Interpret<br/>queries of Optimize in PPM provided within the<br/>Optimize request</li> <li>Jump from PPM to Optimize</li> <li>Functionality to create a PPM configuration from<br/>WM Optimize metadata.</li> </ul> |                     |
| It is no longer possible to select SQL Server 2014 or SQL Server 2014 (Unicode) as a database in                                                                                                    |                     |

CTK Client setup.

Command Central Support.

Will be replaced by the ARIS Tenant Management tool in a future version.

## Deprecated Item

## Replacement, if any

Data input component for process instance-independent measures in the analysis UI (PIKIs).

Process Instances, UI component (located in Administration) used for aggregated paramsets.

Export component of PPM Report function (configured in the configuration part of the analysis UI).

SAP Systems SAP ERP/ECC < 6.0.

CPI (Continuous Process Improvement).

| Deprecated Item                                                                     | Replacement, if any                                                                                                    |
|-------------------------------------------------------------------------------------|----------------------------------------------------------------------------------------------------|
| Calculation of internal database statistics ("-genstats" option of "runppmimport"). |                                                                                                    |
| Support of region specific encodings.                                               | The Encoding (that can be selected during client<br>creation in CTK) may be limited to only support<br>UTF-8 for future versions<br>This also includes the encoding of the<br>underlying database scheme (which also has to<br>support UTF-8 characters). |

PPM Analysis GUI installation on the client machine.

EDA Events are deprecated and everything that is based on EDA events. These are:

- PPM Process Extractor Universal Messaging-2-PPM

- CTK template "WM\_process", which uses

Universal Messaging data sources.

Shared fragment mechanism and its according configuration elements are phased outfor 10.3.

The usage of shared functions will be phased out.

Configuration classes (e.g. calculation classes, merge algorithms, keyrules, transformation rules) that do not refer to classes delivered with the standard product installation of PPM.

Report engine < PPM 9.6. The option to use the older version of the report engine is phased out.

## Changed Item

# RELEASE 10.2

| Added Item        | Description                                                                                                    |
|-------------------|----------------------------------------------------------------------------------------------------|
| Conformance Check | It is now possible to check conformity of<br>process instances in PPM vs. modeled target<br>EPCs in ARIS and additional base analysis in |
|                   | PPM has been added.                                                                                                    |

Description

| Removed Item                                                                                                    | Replacement, if any                                                                                                    |
|----------------------------------------------------------------------------------------------------|----------------------------------------------------------------------------------------------------|
| Database platform Microsoft SQL Server 2012                                                                          |                                                                                                    |
| Installation Routine for ARIS PPM Analysis GUI on Linux based Operating Systems                                      |                                                                                                    |
| SAG Update Manager is no longer used to apply fixes to an ARIS PPM installation                                      | ARIS Patch setup is now used to apply fixes.                                                                                                    |
| Deprecated Item                                                                                                    | Replacement, if any                                                                                                    |
| WM_BPMS Template                                                                                                    |                                                                                                    |
| Server processes will no longer be bound to specific network adapters                                                | So far the RMI ports of some server processes<br>can be bound to specific network adapters. Thi<br>had been implemented for a specific use case<br>that became obsolete when we introduced<br>http-based communication between client and<br>server. The functionality is now deprecated and<br>will be removed with a later release, ports will be<br>opened on all network addresses of the server<br>machine. |
| Data input component (PIKIs) data input<br>component for process instance-independent<br>measures in the analysis UI |                                                                                                    |
| Process Instances, UI component (located in Administration) used for aggregated paramsets.                           |                                                                                                    |
| Export component (configured in the configuration part of the analysis UI)                                           | I                                                                                                    |
| SAP Systems SAP ERP/ECC < 6.0                                                                                        |                                                                                                    |
| CPI (Continuous Process Improvement)                                                                                 |                                                                                                    |
| Calculation of internal database statistics ("-genstats" option of "runppmimport")                                   |                                                                                                    |
| Jump to SAP Transactions in SAP Interface via SAP<br>GUI context menu on Process Instance Tables                     | ,                                                                                                    |
| Six-Sigma integration with Minitab Support                                                                           |                                                                                                    |
| Java Applet                                                                                                    | Replaced by Java Webstart.                                                                                                    |
| Command Central Support                                                                                              | Will be replaced by the ARIS Tenant Management tool.                                                                                                    |

| Support of region specific encodingsThe Encoding (that can be selected during client<br>creation in CTK) may be limited to only support<br>UTF-8 for future versions<br>This also includes the encoding of the underlying<br>database scheme (which also has to support<br>UTF-8 characters)Closed loop analytics integration with WMThis includes:<br>- Being a jump target of Optimize / Interpret<br>queries of Optimize in PPM provided within the<br>jump<br>- Jump from PPM to Optimize<br>- Functionality to create a PPM configuration out<br>of WM Optimize metadata<br>- The Event-Types related to the WM Optimize<br>integration ( StepWaitTime, StepErrorCount,<br>ProcessErrorCount,<br>ProcessInstanceStatusChange) and related<br>customizing from our standard template<br>"WM_process"PPM Analysis GUI installation on the clientUTE-1000000000000000000000000000000000000 | Deprecated Item                                     | Replacement, if any                                                                                                    |
|----------------------------------------------------------------------------------------------------|-----------------------------------------------------|----------------------------------------------------------------------------------------------------|
| <ul> <li>creation in CTK) may be limited to only support<br/>UTF-8 for future versions</li> <li>This also includes the encoding of the underlying<br/>database scheme (which also has to support<br/>UTF-8 characters)</li> <li>Closed loop analytics integration with WM</li> <li>Optimize</li> <li>Being a jump target of Optimize / Interpret<br/>queries of Optimize in PPM provided within the<br/>jump</li> <li>Jump from PPM to Optimize</li> <li>Functionality to create a PPM configuration out<br/>of WM Optimize metadata</li> <li>The Event-Types related to the WM Optimize<br/>integration (StepWaitTime, StepErrorCount,<br/>ProcessErrorCount,<br/>ProcessInstanceStatusChange) and related<br/>customizing from our standard template<br/>"WM_process"</li> </ul>                                                                                                    |                                                     |                                                                                                    |
| Optimize- Being a jump target of Optimize / Interpret<br>queries of Optimize in PPM provided within the<br>jump<br>- Jump from PPM to Optimize<br>- Functionality to create a PPM configuration out<br>of WM Optimize metadata<br>- The Event-Types related to the WM Optimize<br>integration ( StepWaitTime, StepErrorCount,<br>ProcessErrorCount,<br>ProcessInstanceStatusChange) and related<br>customizing from our standard template<br>"WM_process"                                                                                                    | Support of region specific encodings                | creation in CTK) may be limited to only support<br>UTF-8 for future versions<br>This also includes the encoding of the underlying<br>database scheme (which also has to support                                                                                                    |
|                                                                                                    |                                                     | <ul> <li>Being a jump target of Optimize / Interpret<br/>queries of Optimize in PPM provided within the<br/>jump</li> <li>Jump from PPM to Optimize</li> <li>Functionality to create a PPM configuration out<br/>of WM Optimize metadata</li> <li>The Event-Types related to the WM Optimize<br/>integration ( StepWaitTime, StepErrorCount,<br/>ProcessErrorCount,</li> <li>ProcessInstanceStatusChange) and related<br/>customizing from our standard template</li> </ul> |
|                                                                                                    | PPM Analysis GUI installation on the client machine |                                                                                                    |

ADABAS support in JDBC adapter

| Changed Item                              | Description                                                                                              |
|-------------------------------------------|----------------------------------------------------------------------------------------------------|
| PPM menue structure in Windows menue      | ARIS                                                                                                    |
|                                           | > 10.2                                                                                                   |
|                                           | >> Administration                                                                                        |
|                                           | >>> ARIS PPM Cloud Controller 10.2                                                                       |
|                                           | >>> ARIS PPM Customizing Toolkit 10.2                                                                    |
|                                           | >> Start Servers                                                                                         |
|                                           | >>> Start ARIS PPM Core 10.2                                                                             |
|                                           | >>> Start ARIS PPM instances                                                                             |
|                                           | >>>> Start ARIS PPM 'client1'                                                                            |
|                                           | >> Stop Servers                                                                                          |
|                                           | >>> Stop ARIS PPM Core 10.2                                                                              |
|                                           | >>> Stop ARIS PPM instances                                                                              |
|                                           | >>>> Stop ARIS PPM 'client1'                                                                             |
|                                           | >> Tools                                                                                                 |
|                                           | >>> ARIS PPM GUI 10.2                                                                                    |
|                                           |                                                                                                    |
| Installation procedure for PPM            | Installation procedure changed from using SAG                                                            |
|                                           | Installer to ARIS Setup. The new ARIS PPM setup                                                          |
|                                           | package is now available from the ARIS Download<br>Center                                                |
|                                           |                                                                                                    |
| Vulnerable 3rd party apache httpd updated | In Apache httpd before 2.2.34 and 2.4.x before 2.4.27, the value placeholder in                          |
|                                           | [Proxy-]Authorization headers of type 'Digest' was                                                       |
|                                           | not initialized or reset before or between successive                                                    |
|                                           | key=value assignments by mod_auth_digest.                                                                |
|                                           | Providing an initial key with no '=' assignment could                                                    |
|                                           | reflect the stale value of uninitialized pool memory<br>used by the prior request, leading to leakage of |
|                                           | potentially confidential information, and a segfault in                                                  |
|                                           | other cases resulting in denial of service.                                                              |
|                                           |                                                                                                    |

| Added Item                                       | Description                                                                                |
|--------------------------------------------------|--------------------------------------------------------------------------------------------|
| Jump from MashZone Next Gen to PPM incl.,<br>SSO | It is now possible to jump from MashZone<br>NextGen to PPM including SSO (Single sign-on). |
|                                                  | A new custom widget is provided for this                                                   |
|                                                  | functionality.                                                                             |

| Added Item                                                                                                    | Description                                                                                                    |
|----------------------------------------------------------------------------------------------------|----------------------------------------------------------------------------------------------------|
| Jump from PPM to MashZone Next Gen incl.<br>SSO                                                                  | It is now possible to jump from PPM to<br>MashZone NextGen including SSO (Single<br>sign-on). The target URL for MashZone has to be<br>added in the client setup in CTK.        |
| Integration of PPM in ARIS AWARE                                                                                 | With this version PPM can be integrated in ARIS AWARE via MashZone NextGen.                                                                                                    |
| Variant dimension                                                                                                | A new dimension type "variant" has been added<br>to PPM for variants (classification of process<br>instances).                                                                  |
| Database platform Microsoft SQL Server 2016                                                                      | The Database platform Microsoft SQL Server 2016 is supported with this version of ARIS PPM.                                                                                     |
| New format XLSX for report automation                                                                            | The XLSX format is available for report automation with this version of ARIS PPM.                                                                                               |
| Removed Item                                                                                                    | Replacement, if any                                                                                                    |
| Process Import component and tool<br>Database platform Microsoft SQL Server 2008<br>Database platform IBM DB2 V9 | runxmlimport followed by runppmimport                                                                                                    |
| HTTPS configuration option removed from SAG<br>Installer panel                                                   | To enable it again after installation, the<br>Customer needs to provide its own certificate<br>and activate it using ACC commands (see<br><b>Operations Guide</b> for details). |

#### Deprecated Item

WM\_BPMS Template

Server processes will no longer be bound to specific network adapters

#### Replacement, if any

So far the RMI ports of some server processes can be bound to specific network adapters. This had been implemented for a specific use case that became obsolete when we introduced http-based communication between client and server. The functionality is now deprecated and will be removed with a later release, ports will be opened on all network addresses of the server machine.

Data input component (PIKIs) data input component for process instance-independent measures in the analysis UI

Process Instances, UI component (located in Administration) used for aggregated paramsets.

Export component (configured in the configuration part of the analysis UI)

SAP Systems SAP ERP/ECC < 6.0

CPI (Continuous Process Improvement)

Calculation of internal database statistics ("-genstats" option of "runppmimport")

Jump to SAP Transactions in SAP Interface via SAP GUI context menu on Process Instance Tables

Six-Sigma integration with Minitab Support

Java Applet

Command Central Support

Replaced by Java Webstart.

Will be replaced by the ARIS Tenant Management tool.

| Changed Item                                                  | Description                                                                                                    |
|---------------------------------------------------------------|----------------------------------------------------------------------------------------------------|
| Visualize function measures in MashZoneNext<br>Gen widget     | It is now possible to visualize a function measure in the function flow graph.                                                                                                    |
| Update timestamps in UMG_EN demo client                       | The timestamps of the umg_en demo client has been updated to 2016/2017                                                                                                    |
| Vulnerable 3rd party<br>springsource-spring-security replaced | The query API used an outdated framework. This<br>framework has been updated to the latest version.<br>The latest version also contains several other security<br>fixes. If an Axis-Framework is being used to<br>communicate with the query API, the RPC-call needs<br>to be enhanced with the method namespace<br>(QName) and parameter names:<br>call.setOperationName(new<br>QName(" <u>http://service.softwareag.com</u> ","getData")<br>);<br>call.addParameter("favoritename", null,<br>ParameterMode.IN);<br>call.addParameter("favoritefolder", null,<br>ParameterMode.IN);<br>call.addParameter("globalFilter", null,<br>ParameterMode.IN);<br>call.addParameter("filterFavorite", null,<br>ParameterMode.IN);<br>call.addParameter("filterFavoriteFolder", null,<br>ParameterMode.IN);<br>call.addParameter("filterFavoriteFolder", null,<br>ParameterMode.IN);<br>call.addParameter("filterFavoriteFolder", null,<br>ParameterMode.IN);<br>call.addParameter("filterFavoriteFolder", null,<br>ParameterMode.IN); |

| Added Item                  | Description                                                                                                    |
|-----------------------------|----------------------------------------------------------------------------------------------------|
| Ad-hoc Reports on Clipboard | The functionality to perform Ad-hoc reports<br>based on queries placed in the clipboard has<br>been re-added based on the current report<br>engine. |
| Renaming of Process Types   | With this version of PPM the visible name of a process type or process type group can be changed in CTK.                                            |

| Added Item                                                                                          | Description                                                                                                    |
|----------------------------------------------------------------------------------------------------|----------------------------------------------------------------------------------------------------|
| SSO with MashZone Next Gen Business<br>Analytics                                                    | As an alternative to the usage of a technical user<br>SSO support is available for PPM Data Sources in<br>MashZone NextGen BA. As an alternative to the<br>usage of a technical user PPM data source in<br>MashZone NextGen supports single sign on<br>with PPM. Data retrieved by PPM data source is<br>filtered based on access rights of currently<br>logged in user. |
| Removed Item                                                                                        | Replacement, if any                                                                                                    |
| Flex and applet based Management Views                                                              |                                                                                                    |
| Performance Dashboard                                                                               |                                                                                                    |
| Report Converter for conversion from old to new report definition                                   | Please note: For conversion of report definitions of<br>PPM < 5.0 use former PPM versions.                                                                                                    |
| Mash Zone Legacy / Mash Zone Legacy<br>Integration                                                  | MashZone Next Gen BA. To visualize the PPM function flow graph a new Custom Widget for MashZone NextGen BA was created.                                                                                                    |
| Deprecated Item                                                                                     | Replacement, if any                                                                                                    |
| SAP Systems SAP ERP/ECC < 6.0                                                                       |                                                                                                    |
| CPI (Continuous Process Improvement)                                                                |                                                                                                    |
| Process Import component and tool                                                                   |                                                                                                    |
| Calculation of internal database statistics ("-genstats" option of "runppmimport")                  |                                                                                                    |
| Jump to SAP Transactions in SAP<br>Interface via SAP GUI context menu on<br>Process Instance Tables |                                                                                                    |
| Six-Sigma integration with Minitab                                                                  |                                                                                                    |

Support

Java Applet

Replaced by Java Webstart.

| Changed Item                                                           | Description                                                                                                    |
|------------------------------------------------------------------------|----------------------------------------------------------------------------------------------------|
| Using of Data type BLOB in ORACLE 12<br>Data bases for PPM binary data | For PPM binary data as EPC representations the usage of LONG RAW Data type is changed to BLOB Data type, caused by ORACLE Inc.'s deprecation.                                                                                                    |
| URL for MashZone NextGen data request from PPM                         | The URL changed from:<br><protocol>://<host>:<port>/ppm/API_<client><br/>to<br/><protocol>://<host>:<port>/ppmserver/<client>.<br/>The context for requests is no longer configurable.</client></port></host></protocol></client></port></host></protocol> |
| EPC visualization and function flow                                    | The visualization of EPCs and function flow are improved with this version of PPM.                                                                                                    |
| Data retrieval from PPM in MashZone<br>NextGen                         | It is now possible to use the context of the user<br>which is logged into MashZone NextGen to retrieve<br>data from PPM (SSO supported).                                                                                                    |

| Added Item                                                     | Description                                                                                                    |
|----------------------------------------------------------------|----------------------------------------------------------------------------------------------------|
| New Analysis UI search functionality                           | A new search functionality available for all<br>dimensions and measures in the analysis UI is<br>implemented. This functionality works<br>independent from particular process types. For<br>further detailed description please see the<br>documentation. |
| XLSX format for table export to Excel                          | With this version of webMethods PPM XLSX format is supported for table export to Excel.                                                                                                    |
| XLSX support as report output format                           | With this version of webMethods PPM XLSX format is supported as report output format.                                                                                                    |
| Monitoring of PPM server/analysis server in<br>Command Central | This version of webMethods PPM allows<br>remotely the monitoring of PPM server and<br>analysis server in Command Central for cloud<br>based architecture operation aspects. For<br>further detailed description please see the<br>documentation.          |
| PPM data sources in MashZone NextGen                           | PPM data sources can be visualized in MashZone<br>now. For further detailed description please see<br>the documentation.                                                                                                    |
| Filter PPM data sources in MashZone NextGen                    | In PPM a filter option is available for the data source data which are visible in MashZone NextGen.                                                                                                    |

| Added Item                                                                          | Description                                                                                                    |
|-------------------------------------------------------------------------------------|----------------------------------------------------------------------------------------------------|
| New Chart for Visualization                                                         | This new diagram type of Organization Analysis<br>can be used in combination with FUNCTION to<br>FUNCTION based relations focused in the<br>visualization of the flow of functions from start<br>to end with their most relevant path by default.<br>For further detailed description please see the<br>documentation. |
| Microsoft Edge Browser                                                              | The Microsoft Edge Browser is certified and supported with this version of PPM.                                                                                                    |
| Separate usage of public server names                                               | In a cloud scenario public server names and internal server names can be used separated for the intra-server cloud communications.                                                                                                    |
| SAP Extractor Secure Connection                                                     | A secure connection for SAP data extraction is<br>implemented for this version. The functionality<br>requires SAP JCO 3.0.9 or newer, current<br>version is 3.0.14. For further detailed<br>description please see the documentation.                                                                                  |
| Migration to PPM 9.12                                                               | All former versions of PPM 9.x can be migrated to PPM 9.12.                                                                                                    |
| Removed Item                                                                        | Replacement, if any                                                                                                    |
| IE10 support                                                                        |                                                                                                    |
| HTTP Proxy Support                                                                  | New communication layer based on<br>HTTP/HTTPS                                                                                                    |
| Deprecated Item                                                                     | Replacement, if any                                                                                                    |
| SAP Systems SAP ERP/ECC < 6.0                                                       |                                                                                                    |
| Java Applet                                                                         | Java Web Start                                                                                                    |
| Performance Dashboard                                                               |                                                                                                    |
| Management Views                                                                    |                                                                                                    |
| Report conversion from old to new report definition                                 |                                                                                                    |
| CPI (Continuous Process Improvement)                                                |                                                                                                    |
| SOAP service of PPM Query API<br>(context: */ppm/ <ppm client="">/services/*)</ppm> |                                                                                                    |

## **Removed Item**

Replacement, if any

Process Import component and tool

| Changed Item                                                                        | Description                                                                                                    |
|-------------------------------------------------------------------------------------|----------------------------------------------------------------------------------------------------|
| New Software AG branding updated                                                    | The Software AG branding graphics were updated.                                                                                                    |
| New Communication protocol/ RMI<br>Replacement                                      | With this version RMI of end-user Client/Server<br>communication is replaced by new<br>communication protocol. For further detailed<br>description please see <b>System Architecture</b><br><b>Guide</b> and <b>PPM Operation Guide</b> .                                   |
| Less restrictive locking concept                                                    | With this version a less restrictive locking<br>concept is implemented. This functionality<br>allows the user to work on some configuration<br>components while a PPM import is running<br>simultaneously.                                                                  |
| Separation of report automation function right and report definition function right | For a better report management the report<br>definition function right and the report<br>automation function right get separated to<br>improve the specific assignment privileges.                                                                                          |
| Memory extension for PPM Applet                                                     | The capacity for memory allocation to start the PPM applet is extended to 1 GB.                                                                                                    |
| PPM Web Start                                                                       | The PPM user interface is started via Web Start by default.                                                                                                    |
| Table export to XLS format                                                          | The XLS export from PPM tables was improved<br>and aligned with the report output format. So<br>the result in XLS from the table export looks the<br>same now with regard to the reports. But<br>concerning the old output format, text and cell<br>alignment have changed. |

| Added Item                       | Description                                      |
|----------------------------------|--------------------------------------------------|
| Optimize Server Connection CLARC | The CTK Configuration Wizard is available in     |
|                                  | CTK. For further detailed description please see |
|                                  | the documentation.                               |

| Added Item           | Description                                                                                                    |
|----------------------|----------------------------------------------------------------------------------------------------|
| PPM Web Start        | The PPM GUI can be started also via Web Start<br>to replace the Java Applet. For the detailed<br>configuration description please see the<br>documentation. |
| Microsoft Windows 10 | Available and supported as a new OS.                                                                                                    |

### **Removed Item**

Replacement, if any

Migration Guide for 5.x to 9.x

| Deprecated Item                                     | Replacement, if any |
|-----------------------------------------------------|---------------------|
| SAP Systems SAP ERP/ECC < 6.0                       |                     |
| IE10 support                                        |                     |
| Java Applet                                         |                     |
| HTTP Proxy Support                                  |                     |
| Performance Dashboard                               |                     |
| Management Views                                    |                     |
| Report conversion from old to new report definition |                     |

| Changed Item                                      | Description                                                                                                    |
|---------------------------------------------------|----------------------------------------------------------------------------------------------------|
| New Software AG branding                          | The Software AG branding graphics were updated.                                                                                                    |
| Use of new <b>and</b> old report engine available | New and old report engine can still be used dependent on the report definition. The report definition can be <b>converted</b> to the new output format. |

| Added Item                                               | Description                                                                                                    |
|----------------------------------------------------------|----------------------------------------------------------------------------------------------------|
| Alert Button in PPM Menu                                 | PPM menu contains a new Alert action button that allows user to create an alert in Optimize.                                                                                                    |
| Jump from Optimize to PPM                                | Support jump from Optimize to PPM.                                                                                                    |
| Partial Data extraction                                  | The extractor allows sequence and time stamp based partial data extraction.                                                                                                    |
| SUSE Linux Enterprise 11                                 | Available and supported as a new OS platform<br>as it was only added to one of the latest fixes in<br>version 9.8.<br>Note: SAP-2-PPM Extractor and SAP content<br>packages SD and MM re not supported on Linux<br>based platforms. |
| Removed Item                                             | Replacement, if any                                                                                                    |
| Microsoft Internet Explorer 9.x                          |                                                                                                    |
| Changed Item                                             | Description                                                                                                    |
| Kerberos -SSO                                            | Introduction of an alternative mechanism for<br>Kerberos -SSO in Windows. Editing the registry<br>in windows is no longer necessary.                                                                                                |
| RELEASE 9.8                                              |                                                                                                    |
| Added Item                                               | Description                                                                                                    |
| Databases DB/2 10.5 and SQL Server 2014                  | Available as new database platforms.                                                                                                    |
| Java 1.8 Runtime Environment                             | Only this version is supported now.                                                                                                    |
| Migration to PPM 9.8                                     | All former versions of PPM 5.x, PPM, 9.x can be migrated to PPM 9.8.                                                                                                    |
| Automation/ operation individual password for batch jobs | PPM provides scheduling of automated import<br>jobs. For each automation job users can define<br>an individual user/ password combination for                                                                                       |

|                                                                                                    | execution.                                                                                                    |
|----------------------------------------------------------------------------------------------------|----------------------------------------------------------------------------------------------------|
| Multiple data source lists                                                                                       | When working with the Automation module the<br>user can configure their individual data source<br>lists for their automated data extraction or<br>import data from other data systems.                                                                                                    |
| Customizing of data analytics update                                                                             | During data import into PPM, the import process<br>must be capable of performing a delta load for<br>data upload. In the Data Analytics module the<br>primary key for criterions can be customized.<br>For dimensions and measures the types TEXT,<br>TIME STAMP and INTEGER are selectable for<br>primary keys. |
| Additional Optimize/ PPM Interface                                                                               | Enhanced communication protocol between<br>Optimize and PPM for enhanced business<br>analysis.                                                                                                    |
|                                                                                                    |                                                                                                    |
| Removed Item                                                                                                    | Replacement, if any                                                                                                    |
| Removed Item<br>Restore Button in SAG Installer.<br>Java 7.                                                      | Replacement, if any<br>Java 8.                                                                                                    |
| Restore Button in SAG Installer.                                                                                 |                                                                                                    |
| Restore Button in SAG Installer.<br>Java 7.                                                                      |                                                                                                    |
| Restore Button in SAG Installer.<br>Java 7.<br>Windows 32 Bit.                                                   | Java 8.                                                                                                    |
| Restore Button in SAG Installer.<br>Java 7.<br>Windows 32 Bit.<br>Changed I tem                                  | Java 8.           Description           All event types of the BPMS template are                                                                                                    |
| Restore Button in SAG Installer.<br>Java 7.<br>Windows 32 Bit.<br>Changed I tem<br>Update BPMS process template. | Java 8.<br>Description<br>All event types of the BPMS template are<br>updated from version 1.0 to version 2.0.<br>The UMC user and license data is no longer<br>stored in a data base module (PostgreSQL or<br>other former supported DB systems like Oracle<br>or SQL Server). The data is now stored in the    |

Added Item

## Description

| Added Item                                          | Description                                                                                                    |
|-----------------------------------------------------|----------------------------------------------------------------------------------------------------|
| SUM Support Enhancement                             | Software AG Update Manager (SUM) enables<br>users to uninstall fixes and rollback fixes for all<br>PPM/ Mash Zone/ Infrastructure versions.                                                                                                    |
| Migration to PPM 9.7                                | All former versions of PPM 5.x, PPM, 9.x can be migrated to PPM 9.7.                                                                                                    |
| Transport /staging of PPM client data               | In CTK PPM allows the data transport of<br>configuration parts. Client data can be<br>imported/ exported between PPM systems.                                                                                                    |
| Automation/ operation for batch jobs                | PPM provides scheduling of automated import<br>jobs. In CTK certain batch files can be managed<br>as user-defined execution job. This includes<br>CTK-provided batch-files as well as<br>customer-written batch files, which can be<br>executed via the CTK. |
| Data analytics persistence storage mechanism        | There was a recovery file for data analytics;<br>however if the system has a failure and need<br>re-initialization this file was not available. There<br>is now a more robust recovery mechanism for<br>Data Analytics.                                      |
| Enhanced analytical functionality of Data analytics | Statistical analysis through standard deviation<br>and percentile calculation is now also supported<br>in Data Analytics and Cross Analytics realms.                                                                                                    |

| Added Item                             | Description                                                                                                    |
|----------------------------------------|----------------------------------------------------------------------------------------------------|
| Support for percentiles                | Introduction of percentiles to summarize value distributions in PPM charts and tables.                                                                                                    |
| New report output engine               | A new report output engine was introduced for PPM 9.6 based on Aspose.                                                                                                    |
| Additional administration account      | A new additional administration account was<br>added to comply with new IBO standards. The<br>name is "administrator" and the default<br>password is "manage". The name of this new<br>user is case insensitive. |
| Start/Stop items in Windows start menu | For every newly created PPM client, a separate start and stop entry is created in the Windows Start Menu.                                                                                                    |

| Added Item                                                      | Description                                                                                                    |
|-----------------------------------------------------------------|----------------------------------------------------------------------------------------------------|
| CTK Event Type configuration wizard for measures and dimensions | This new wizard is supposed to support the configuration of measures and dimensions based on the EDA Event Type in the CTK. |
| Data source lists                                               | Introduction of multiple data source configuration with different types.                                                    |
|                                                                 |                                                                                                    |
| Removed Item                                                    | Replacement, if any                                                                                                    |
| SAP Transaction support in PPM Applet                           |                                                                                                    |
| Deprecated Item                                                 | Replacement, if any                                                                                                    |
| Old report output engine                                        | New report output engine based on Aspose                                                                                    |
| Changed Item                                                    | Description                                                                                                    |
| PPM/MashZone Cloud Agent port                                   | New default port: 17002                                                                                                    |
| Loadbalancer standard HTTP port                                 | New default port: 4080<br>The user can changes this value if necessary.                                                     |
| Loadbalancer standard HTTPS port                                | New default port: 4443<br>The user can changes this value if necessary.                                                     |

## 12 Added, Removed, Deprecated, or Changed Built-In Services

A release is listed in this section only if the release was subject to changes.

#### Release 10.4

| Changed Service           | Description                                                                                                    |
|---------------------------|----------------------------------------------------------------------------------------------------|
| ARIS PPM Cloud Agent 10.4 | The service was renamed from Software AG<br>PPM/MashZone Cloud Agent 10.3. New default<br>port: 17012.                                          |
|                           | The new name of Cloud Agent runnables is<br>composed as in the following example:<br>20190328.091714_ppm-web-run-prod-10<br>.4.0.0-runnable.zip |

#### **RELEASE 10.3**

| Added Service | Description |
|---------------|-------------|
|---------------|-------------|

**Removed Service** 

Replacement, if any

Replacement, if any

| Changed Service           | Description                                                                                                    |
|---------------------------|----------------------------------------------------------------------------------------------------|
| ARIS PPM Cloud Agent 10.3 | The service was renamed from Software AG<br>PPM/MashZone Cloud Agent 10.2. New default<br>port: 17011.                                          |
|                           | The new name of Cloud Agent runnables is<br>composed as in the following example:<br>20180828.091714_ppm-web-run-prod-10<br>.3.0.0-runnable.zip |

| Added Service      | Description         |
|--------------------|---------------------|
|                    |                     |
|                    |                     |
| Removed Service    | Replacement, if any |
|                    |                     |
|                    |                     |
| Deprecated Service | Replacement, if any |

| Changed Service              | Description                                                                                                    |
|------------------------------|----------------------------------------------------------------------------------------------------|
| ARIS PPM Cloud Agent<br>10.2 | The service was renamed from Software AG PPM/MashZone Cloud Agent 10.1. New default port: 17010.                                           |
|                              | The new name of Cloud Agent runnables is composed as in the following example: <b>20170227.085637_ppm-web-run-prod-10.2.0-runnable.zip</b> |

#### **RELEASE 10.1**

Added Service

Description

**Removed Service** 

Replacement, if any

**Deprecated Service** 

Replacement, if any

| Changed Service      | Description                                                                                      |
|----------------------|--------------------------------------------------------------------------------------------------|
| PPM Cloud Agent 10.1 | The service was renamed from Software AG PPM/MashZone Cloud Agent 10.0. New default port: 17009. |
|                      | The new name of Cloud Agent runnables is composed as in the following example:                   |
|                      | 20170227.085637_ppm-web-run-prod-10.1.0-runnable.zip                                             |

| Added Service      | Description         |
|--------------------|---------------------|
|                    |                     |
|                    |                     |
| Removed Service    | Replacement, if any |
|                    |                     |
|                    |                     |
| Deprecated Service | Replacement, if any |
|                    |                     |
|                    |                     |

| Changed Service      | Description                                                                                      |
|----------------------|--------------------------------------------------------------------------------------------------|
| PPM Cloud Agent 10.0 | The service was renamed from Software AG PPM/MashZone Cloud Agent 9.12. New default port: 17008. |
|                      | The new name of Cloud Agent runnables is composed as in the following example:                   |
|                      | 20170227.085637_ppm-web-run-prod-10.0.0-runnable.zip                                             |

| Added Service                 | Description                                            |
|-------------------------------|--------------------------------------------------------|
|                               |                                                        |
|                               |                                                        |
| Removed Service               | Replacement, if any                                    |
|                               |                                                        |
|                               |                                                        |
| Deprecated Service            | Replacement, if any                                    |
|                               |                                                        |
|                               |                                                        |
| Changed Service               | Description                                            |
| PPM/MashZone Cloud Agent 9.12 | The service was renamed from Software AG               |
|                               | PPM/MashZone Cloud Agent 9.10. New default parts 17007 |
|                               | default port: 17007                                    |

| RELEASE 7.10                                                                                                |                                                                                                    |
|----------------------------------------------------------------------------------------------------|----------------------------------------------------------------------------------------------------|
| Added Service                                                                                               | Description                                                                                                    |
|                                                                                                    |                                                                                                    |
| Removed Service                                                                                             | Replacement, if any                                                                                                    |
|                                                                                                    |                                                                                                    |
| Deprecated Service                                                                                          | Replacement, if any                                                                                                    |
|                                                                                                    |                                                                                                    |
| Changed Service                                                                                             | Description                                                                                                    |
| PPM/MashZone Cloud Agent 9.10                                                                               | The service was renamed from <b>Software AG</b><br><b>PPM/MashZone Cloud Agent 9.9</b> . New<br>default port: 17006                              |
|                                                                                                    |                                                                                                    |
| RELEASE 9.9                                                                                                 |                                                                                                    |
| RELEASE 9.9<br>Changed Service                                                                              | Description                                                                                                    |
|                                                                                                    | <b>Description</b><br>The service was renamed from WM Platform<br>Manager                                                                        |
| Changed Service                                                                                             | The service was renamed from WM Platform                                                                                                    |
| Changed Service<br>PPM Platform Manager 9.9                                                                 | The service was renamed from WM Platform<br>Manager<br>The service was renamed from <b>Software AG</b>                                           |
| Changed Service<br>PPM Platform Manager 9.9<br>PPM/MashZone Cloud Agent 9.9                                 | The service was renamed from WM Platform<br>Manager<br>The service was renamed from <b>Software AG</b>                                           |
| Changed Service<br>PPM Platform Manager 9.9<br>PPM/MashZone Cloud Agent 9.9<br>RELEASE 9.8                  | The service was renamed from WM Platform<br>Manager<br>The service was renamed from <b>Software AG</b><br><b>PPM/MashZone Cloud Agent 9.8</b> ". |
| Changed Service<br>PPM Platform Manager 9.9<br>PPM/MashZone Cloud Agent 9.9<br>RELEASE 9.8<br>Added Service | The service was renamed from WM Platform<br>Manager<br>The service was renamed from <b>Software AG</b><br><b>PPM/MashZone Cloud Agent 9.8</b> ". |

PPM/MashZone Cloud Agent 9.7" to "Software AG PPM/MashZone Cloud Agent 9.8".

| Changed Service              | Description                                                                                                    |
|------------------------------|----------------------------------------------------------------------------------------------------|
| PPM/MashZone Cloud Agent 9.7 | The service was renamed from "Software AG<br>PPM/MashZone Cloud Agent 9.6" to<br>"Software AG PPM/MashZone Cloud Agent<br>9.7". |
| RELEASE 9.6                  |                                                                                                    |
| Changed Service              | Description                                                                                                    |

PPM and MashZone Cloud Agent

## Description

The service was renamed from PPM and MashZone Cloud Agent to PPM/MashZone Cloud Agent. The service listens on port 17002 by default

# 13 Added, Removed, Deprecated, or Changed Parameters

| Added Parameter      | Description         |
|----------------------|---------------------|
|                      |                     |
| Removed Parameter    | Replacement, if any |
| Described            |                     |
| Deprecated Parameter | Replacement, if any |
| Changed Parameter    | Description         |

# 14 Added, Removed, Deprecated, or Changed APIs

| Added API                                                                                                 | Description         |
|----------------------------------------------------------------------------------------------------|---------------------|
|                                                                                                    |                     |
| Removed API                                                                                               | Replacement, if any |
|                                                                                                    | ····                |
|                                                                                                    |                     |
|                                                                                                    |                     |
| Deprecated API                                                                                            | Replacement, if any |
|                                                                                                    |                     |
| Changed API                                                                                               | Description         |
| 5                                                                                                    | •                   |
|                                                                                                    |                     |
| RELEASE 10.3                                                                                              |                     |
| Added API                                                                                                 | Description         |
|                                                                                                    |                     |
| Removed API                                                                                               | Replacement, if any |
| Query API (API _* context). The formerly                                                                  |                     |
| deprecated external query-API (represented<br>by <base-url>/ppm/API_<client> has been</client></base-url> |                     |
| removed from the product.                                                                                 |                     |
| It is no longer possible to query data via the                                                            |                     |
| API_* context                                                                                             |                     |
| Deprecated API                                                                                            | Replacement, if any |
| Depresated AFT                                                                                            |                     |

| Changed API                                                                                   | Description                                                                                                    |
|-----------------------------------------------------------------------------------------------|----------------------------------------------------------------------------------------------------|
|                                                                                               |                                                                                                    |
| RELEASE 10.2                                                                                  |                                                                                                    |
| Added API                                                                                     | Description                                                                                                    |
|                                                                                               |                                                                                                    |
| Removed API                                                                                   | Replacement, if any                                                                                                    |
|                                                                                               |                                                                                                    |
| Deprecated API                                                                                | Replacement, if any                                                                                                    |
| SOAP service of PPM Query API<br>(context: */ppm/API_ <ppm<br>Client&gt;/services/*)</ppm<br> |                                                                                                    |
| External Query-API                                                                            | The external Query-API<br>(http:// <host>:<port>/ppm/API_<ppm<br>Client&gt;) is now deprecated and will be replaced<br/>by a different web service in a future version of<br/>PPM.</ppm<br></port></host> |
| Changed API                                                                                   | Description                                                                                                    |
| RELEASE 10.1                                                                                  |                                                                                                    |
| Added API                                                                                     | Description                                                                                                    |
|                                                                                               |                                                                                                    |
| Removed API                                                                                   | Replacement, if any                                                                                                    |
|                                                                                               |                                                                                                    |
| Deprecated API                                                                                | Replacement, if any                                                                                                    |
| SOAP service of PPM Query API<br>(context: */ppm/API_ <ppm<br>Client&gt;/services/*)</ppm<br> |                                                                                                    |

| Deprecated API                                                                                | Replacement, if any                                                                                                    |
|-----------------------------------------------------------------------------------------------|----------------------------------------------------------------------------------------------------|
| External Query-API                                                                            | The external Query-API<br>(http:// <host>:<port>/ppm/API_<ppm<br>Client&gt;) is now deprecated and will be replaced<br/>by a different web service in a future version of<br/>PPM.</ppm<br></port></host> |
| Changed API                                                                                   | Description                                                                                                    |
| RELEASE 10.0                                                                                  |                                                                                                    |
| Added API                                                                                     | Description                                                                                                    |
|                                                                                               |                                                                                                    |
| Removed API                                                                                   | Replacement, if any                                                                                                    |
|                                                                                               |                                                                                                    |
| Deprecated API                                                                                | Replacement, if any                                                                                                    |
| SOAP service of PPM Query API<br>(context: */ppm/API_ <ppm<br>Client&gt;/services/*)</ppm<br> |                                                                                                    |
| External Query-API                                                                            | The external Query-API<br>(http:// <host>:<port>/ppm/API_<ppm<br>Client&gt;) is now deprecated and will be replaced<br/>by a different web service in a future version of<br/>PPM.</ppm<br></port></host> |
| Changed API                                                                                   | Description                                                                                                    |

## 15 Copyright Information

Copyright © 2019 Software AG, Darmstadt, Germany and/or Software AG USA Inc., Reston, VA, USA, and/or its subsidiaries and/or its affiliates and/or their licensors.

The name Software AG and all Software AG product names are either trademarks or registered trademarks of Software AG and/or Software AG USA Inc. and/or its subsidiaries and/or its affiliates and/or their licensors. Other company and product names mentioned herein may be trademarks of their respective owners.

Detailed information on trademarks and patents owned by Software AG and/or its subsidiaries is located at <u>http://softwareag.com/licenses</u>.

This software may include portions of third-party products. For third-party copyright notices, license terms, additional rights or restrictions, please refer to "License Texts, Copyright Notices and Disclaimers of Third Party Products". For certain specific third-party license restrictions, please refer to section E of the Legal Notices available under "License Terms and Conditions for Use of Software AG Products / Copyright and Trademark Notices of Software AG Products". These documents are part of the product documentation, located at <a href="http://softwareag.com/licenses">http://softwareag.com/licenses</a> and/or in the root installation directory of the licensed product(s).

## 16 Support

Visit the <u>Empower Web site</u> to learn about support policies and critical alerts, read technical articles and papers, download products and fixes, submit feature/enhancement requests, and more.

Visit the <u>Software AG TECHcommunity Web site</u> to access additional articles, demos, and tutorials, technical information, samples, useful resources, online discussion forums, and more. YPI-RM-104-20190401

# webMethods Service Development 10.5 Readme

# October 2019

This file contains important information you must read before using webMethods Service Development 10.5. You can find user documentation on the <u>Documentation website</u> or the <u>TECHcommunity website</u>. At those locations, you can also find suite-related security and globalization information.

Included in this file is information about functionality that has been added, removed, deprecated, or changed for this product. Deprecated functionality continues to work and is supported by Software AG, but may be removed in a future release. Software AG recommends against using deprecated functionality in new projects.

| 1.0  | Critical Information                         | 1  |
|------|----------------------------------------------|----|
| 2.0  | Known Issues                                 | 2  |
| 3.0  | Usage Notes                                  | 3  |
| 4.0  | Fixes Included in Each Release               | 3  |
| 5.0  | Other Resolved Issues                        | 5  |
| 6.0  | Documentation Changes                        | 9  |
| 7.0  | Terminology Changes                          | 10 |
| 8.0  | Added, Removed, Deprecated, or Changed Items | 11 |
| 9.0  | Copyright Information                        | 22 |
| 10.0 | Support                                      | 23 |

# **1.0 Critical Information**

This section lists any critical issues for the current release that were known when this readme was published. For critical information found later, go to the Knowledge Center on the <u>Empower website</u>.

• WED-8515

The Resource monitoring service property is missing from the Transient error handling property group for MQTT triggers.

There is no work around for this issue.

# 2.0 Known Issues

This section lists any issues for the current release that were known when this readme was published. For known issues found later, go to the Knowledge Center on the <u>Empower website</u>.

• WED-8516

Designer does not support the creation of a flat file schema using a sample file for fixed length record parser type with record delimiter option. There is no workaround for this issue.

• WED-8515

The Resource monitoring service property is missing from the Transient error handling property group for MQTT triggers.

There is no workaround for this issue.

• WED-8456

Designer does not display the indentation ruler while creating a flat file schema for fixed length parser types.

In Linux, while creating a flat file schema using a sample file for fixed length parser type, Designer does not display the indentation ruler for fields and subfields. There is no workaround for this issue.

• WED-7129

Logged Fields view fails to reflect the updated signature structure.

If you merge a service signature structure, then the Logged Fields view does not reflect the updated signature structure.

There is no workaround for this issue.

• WED-7127

Issues with compare and merge functionality for Adapter elements.

In Designer, compare and merge functionality for Adapter elements allows you to track and merge changes from the same server or from different servers and from the version control history.

However, following issues exist with this functionality for Adapter elements:

- Sometimes, comparing two adapter services of SELECT template fails after updating the element, as the compare editor highlights only the empty rows and cells.

- For Adapter update Notification elements, row indexes are improperly calculated while merging the "Added" table data from left to right direction.

- In some cases merging two different Adapter Services fail with following exception:

"Internal error. Unexpected value at

'com.softwareag.is.ui.diffmerge.internal.UndoableMergeDiffNodeOperation#addTypedAdapter: Expected 'com.softwareag.is.compare.structure.IComparatorElement', actual 'null'." There are no workarounds for these issues.

• WED-6713

In the IS Asset Compare view, you cannot merge the enabled or disabled property of a flow step or transformer obtained from comparing two Integration Server elements.

There is no workaround for this issue.

• WED-6227

During refactoring, preview of the new and old value is unavailable for webMethods messaging trigger.

There is no workaround for this issue.

WEL-6

When you use Team Foundation Server (TFS) as your VCS client, TFS issues an IllegalArgumentException exception when sharing the local service development project. To work around this issue, clear the 'Connect mapped projects to TFS automatically' check box in Window > Preferences >Team > Team Foundation Server before sharing the local service development project.

There is no workaround for this issue.

# 3.0 Usage Notes

This section provides any additional information you need to work with the current release of this product.

• WED-7369.

In Designer, on clicking the Authorize button and then the Close button on the Swagger UI tab of a REST API descriptor, the Swagger UI hangs.

To work around this issue, close and open the Swagger UI.

# 4.0 Fixes Included in Each Release

This section lists the latest fix level that has been included in each release for each product component. A release is listed in this section only if changes occurred in that release. Go to the Knowledge Center on the <u>Empower website</u> for detailed information about fixes.

# Release 10.5

- ESB\_9.12\_Fix11
- ESB\_10.1\_Fix9
- ESB\_10.3\_Fix10
- ESB\_10.4\_Fix2

#### Release 10.4

• ESB\_9.9\_Fix9

- ESB\_9.10\_Fix9
- ESB\_9.12\_Fix10
- ESB\_10.1\_Fix7

- ESB\_10.1\_Fix6
- ESB\_10.2\_Fix2

#### Release 10.2

- ESB\_9.6\_Fix7
- ESB\_9.7\_Fix10
- ESB\_9.8\_Fix7
- ESB\_9.9\_Fix8
- ESB\_9.10\_Fix8
- ESB\_9.12\_Fix9
- ESB\_10.1\_Fix3

#### Release 10.1

- ESB\_9.6\_Fix6
- ESB\_9.8\_Fix6
- ESB\_9.9\_Fix7
- ESB\_9.10\_Fix5
- ESB\_9.12\_Fix6
- ESB\_10.0\_Fix2

- ESB\_9.5\_SP1\_Fix9
- ESB\_9.7\_Fix9

- ESB\_9.8\_Fix5
- ESB\_9.9\_Fix5
- ESB\_9.10\_Fix3
- ESB\_9.12\_Fix2

- ESB\_9.10\_Fix2
- ESB\_9.9\_Fix3
- ESB\_9.8\_Fix4
- ESB\_9.7\_Fix7
- ESB\_9.5\_SP1\_Fix8

#### Release 9.10

- ESB\_9.9\_Fix2
- ESB\_9.8\_Fix2
- ESB\_9.7\_Fix5
- ESB\_9.6\_Fix5

# 5.0 Other Resolved Issues

This section lists the issues that were resolved in each release but were not part of the fixes listed in the previous section. A release is listed in this section only if changes occurred in that release.

#### Release 10.4

• WED-7612

The Designer does not display the differences between two ForEach mappings of flow services. While comparing ForEach mappings between two flow services, Designer does not display the differences.

The issue is now resolved.

• WED-6898

The Designer session keeps retrying a connection if sessions are not closed explicitly by the user. When a user does not close the Designer sessions explicitly, Designer restores the connection to the Integration Server with old credentials and Integration Server raises a flowTimeoutException. The issue is now resolved. Designer identifies the condition when credentials are invalid and then stops the connection.

• WED-7121

Unable to create web service descriptor from Designer.

Creating a Web Service Provider and Consumer descriptor in Designer fails with following error: 'http://apache.org/xml/features/disallow-doctype-decl' not recognized. This issue is now resolved.

# Release 10.1

• WED-6957

Execute an Adapter service with InputFieldType (in the Which tab) 'java.lang.Byte' by providing a value that exceeds the limit, an error message appears informing the same. Later, if you execute the same Adapter service by changing the InputFieldType to 'java.lang.String', the same error message appears preventing the service execution, even if you provide correct values. This issue is now fixed.

• WED-6846

In a transformer, if the output variables (Pipeline Out to Service Out or the reverse way)are mapped before the input variables (Pipeline In to Service In or the reverse way), the map step containing the transformer saves an incorrect value and hence, the flow service fails with incorrect results.

This issue is now fixed.

• WED-6434

When using Designer to invoke the pub.flow:setResponseCode service, if the responseCode input variable value is set to 204, the Results view displays an exception. This issue is now fixed.

# Release 10.0

• WED-6370

Dropping an input array variable that is part of a ForEach mapping results in an exception. This issue is now fixed.

• WED-6311

Changes made in Pipeline view do not reflect in the Data Mapper view immediately. This issue is now fixed.

• WED-6034

Designer fails to handle the URL redirections while creating Integration Server elements. In Designer, if the URL has redirection, creation of Integration Server elements, such as web service descriptors, document types, and Integration Server schema from external URL fail. This issue is now fixed.

• WED-5592

Tooltips remain frozen in Designer.

In Designer, the document or flow editor tooltips remain on the screen even after closing the editor using the keyboard shortcut Crtl+W. This issue is new fixed

This issue is now fixed.

• WED-5820

Designer fails to display the details of Forms tab for Custom Remedy Adapter. Forms tab does not display the details of Custom Remedy Adapter service such as the 'Selected Form' details in Designer.

This issue is now fixed.

• WED-5611

Web service descriptor fails to generate xsd:any element and attributes when the 'Allow unspecified fields' property is set to true.

The WSDL document for a web service descriptor does not include the xsd:any element and attributes when the web service descriptor uses a Document variable for which the 'Allow unspecified fields' property is set to true. This issue occurs even if the server configuration parameter watt.core.schema.createSchema.omitXSDAny is set to false. This issue is now fixed.

• WED-5210

When unresolved package issues are manually resolved in a Java service, Designer does not append the import details correctly to other Java services in the same folder of the package if they are also open in the editor.

While editing Java services, upon doing an Organize Imports operation in a Java service, Designer removes necessary import details of other Java services that are in the same folder in the package if they are currently open in the editor. If the import details that are removed from the other services are manually resolved, the import details of the first service get corrupted, instead of getting appended to the existing import details.

This issue is now fixed.

• WED-6204

The field name abbreviator, as used for XmlData, truncates the field names that start or end with '#'. When you run a flow service, Designer fails to display the parameter names that start or end with # in the Results window. The Field name abbreviator, as used for XmlData, truncates the field names that start or end with '#'.

This issue is now fixed.

• WED-5339

After installing a fix or a version of Integration Server that includes PIE-30233, a pipeline link (map or mapping) where the destination is a Document reference variable with an unresolved document type reference, behaves differently at run time.

When executing the pipeline link, at run time, Integration Server ignores the field order defined in the target Document reference variable which results in unpredictable field ordering in IData. This issue is now fixed.

Note: Integration Server versions 9.7, 9.8, and 9.9.

• WED-5692

There is no keyboard shortcut to drop variables from the pipeline.

This issue is now fixed. Ctrl+Shift+O is the new keyboard shortcut to drop variables from the pipeline.

• WED-5584

While searching for Integration Server elements in all packages, Designer does not work as expected when installed with a non-English language pack.

If you select **All Packages** option while searching for an Integration Server element in Designer (Search -> Integration Server), Designer searches for the element in all the packages before displaying the results. However, if Designer is installed with a language pack other than English, Designer does not search for the element in all packages. As a result, no results are displayed. This issue is now fixed.

• WED-5397

Performance of Designer slows down when saving a flow service with many service references. While saving a flow service, Designer checks whether the services referenced in the flow service exists. As a result, if there are a large number of service references in the flow service, the performance of Designer slows down.

This issue is now fixed. A new flow service editor preference is introduced. In the Flow Service Editor preferences page, if you do not want Designer to validate the referenced services while saving a flow service, clear the Validate service references while saving check box. Clearing this preference improves the performance of Designer while saving a flow service. By default, this check box is not selected. Select the Validate service references while saving check box if you want Designer to validate the referenced services while saving a flow service.

• WED-5210

When user selects Organize Imports to fix a JAVA service, it fixes the import statements of that service but the import statements in other JAVA services fails in the same folder. This issue is now fixed.

#### WED-5464

If CentraSite is selected as the source of the WSDL or XML schema definition, Designer does not display the child organizations when creating a web service descriptor or an IS document type. When creating a consumer or WSDL first provider web service descriptor from a service asset in

CentraSite or an IS document type from an XML Schema definition in CentraSite, Designer does not display the assets that belong to the child organizations.

This issue is now fixed. Now, if Centrasite is selected as the source of the WSDL or XML schema definition when creating a web service descriptor or an IS document type, Designer lists the child organizations

• WED-5465

If you set the Pre-8.2 compatibility mode property to true for a web service descriptor using Designer, StackOverflowException occurs.

If the web service descriptor contains a recursive document type reference, using Designer to set the Pre-8.2 compatibility mode property to true results in a StackOverflowException. This issue is now fixed.

# 6.0 Documentation Changes

This section describes significant changes to the documentation, such as the addition, relocation, or removal of product guides, online help, chapters, or other major content. A release is listed in this section only if changes occurred in that release.

# Release 10.5

• Service Development Help contains a new chapter," Working with MQTT Triggers", which explains what an MQTT trigger is and how to build an MQTT trigger using Designer.

# Release 10.4

 The *Configuring the VCS Integration Feature* guide is no longer available, and the chapter entitled "Using the VCS Integration Feature to Check Elements in and Out of a VCS" is no longer part of the Service Development Help. The guide and related chapter explained how to use the functionality delivered in the WmVCS package to integrate Integration Server elements with a version control system. However, the WmVCS package is no longer delivered with Integration Server.

- Service Development Help contains a new chapter," Deploying to Cloud", which explains how to deploy Integration Server packages and configuration assets (Integration Server and Universal Messaging configurations) to Integration Cloud using Designer.
- Service Development Help contains a new chapter, Command Central Preferences, which explains how to customize Landscape navigator view, monitoring, and project settings for Command Central runtime components using Designer.
- Service Development Help contains a new chapter, Integration Cloud Preferences, which describes the settings required for configuring an Integration Cloud connection.

• Service Development Help contains a new chapter, "Working with Recipes", which explains how to install or download and use recipes as a package using Designer.

# Release 10.2

- Service Development Help contains a new chapter, "Publishing and Retracting Metadata for IS and TN Assets," which explains how to publish and retract metadata for Integration Server (IS) assets, and Trading networks (TN) document types to and from the CentraSite shared registry.
- The *Developing Microservices with webMethods Microservices Container* guide has been renamed *Developing Microservices with webMethods Microservices Runtime* to reflect the product name change from webMethods Microservices Container to webMethods Microservices Runtime.
- Service Development Help contains a new chapter, "Working with WebSocket Endpoints", which explains what a WebSocket endpoint is and how to create a WebSocket client endpoint and WebSocket Server endpoint.

#### Release 10.0

• Service Development Help contains a new topic, Building Map Services, which explains what a map service is, and how to create a map service.

# 7.0 Terminology Changes

A release is listed in this section only if changes occurred in that release.

| Old Term     | New Term                                                                                                    |
|--------------|----------------------------------------------------------------------------------------------------|
| Named object | Durable subscription or durable.                                                                                                    |
|              | As of Universal Messaging version 10.2, the term <i>named object</i> has been replaced with <i>durable subscription</i> or its abbreviated form <i>durable</i> .                                                                                                    |
|              | A serial webMethods messaging trigger<br>corresponds to a serial durable subscription (or the<br>abbreviated serial durable) on Universal<br>Messaging. A concurrent webMethods messaging<br>trigger corresponds to a shared durable<br>subscription (or the abbreviated shared durable) on<br>Universal Messaging. |

Old Term

New Term

webMethods Microservices Container

webMethods Microservices Runtime

# 8.0 Added, Removed, Deprecated, or Changed Items

This section lists functionality, controls, portlets, properties, or other items that have been added, removed, deprecated, or changed. A release is listed in this section only if changes occurred in that release.

| Added Item                                                            | Description                                                                                                    |
|-----------------------------------------------------------------------|----------------------------------------------------------------------------------------------------|
| Comparing package artifacts in the file system                        | When comparing two packages, Designer recurses<br>the file system directories for the packages and<br>returns a list of differences for the package<br>artifacts.             |
| MQTT triggers                                                         | An MQTT trigger subscribes to a topic on an<br>MQTT server and then specifies how Integration<br>Server processes the messages the trigger receives.                          |
| Support for GraphQL Dataloader                                        | Dataloader is a utility that improves the<br>performance of your GraphQL query. Designer<br>provides a graphical wizard to create Dataloader<br>for a GraphQL descriptor.     |
| Option to include the API Name and Version during publish             | You can now specify an API name and version<br>when you publish or republish a descriptor to API<br>Gateway.                                                                  |
| Support for the "readOnly" and "writeOnly"<br>JSON schema annotations | The new Read only and Write only properties in Designer provide support for the "readOnly" and "writeOnly" JSON schema annotations.                                           |
| Flat file schema wizard enhancement                                   | Designer provides a graphical wizard for defining a flat file schema for multiple and nested records.                                                                         |
| Creating consumer REST API descriptors                                | Designer provides an option to create consumer<br>REST API descriptors using the Swagger first<br>approach.                                                                   |
| OAuth security schemes support for REST API descriptors               | Designer supports the creation of security<br>definitions based on OAuth security schemes You<br>can add these security definitions to REST<br>resources and REST operations. |

| Deprecated Item                                    | Replacement, if any |
|----------------------------------------------------|---------------------|
| Creating a REST Resource using the legacy approach | None.               |
|                                                    |                     |

| Added Item                                                  | Description                                                                                                    |
|-------------------------------------------------------------|----------------------------------------------------------------------------------------------------|
| API Gateway preference                                      | Integration Cloud preference page enables<br>Designer to connect to Integration Cloud<br>(Window > Preference > Software AG > API<br>Gateway).                                                                                                    |
|                                                             | The API Gateway metadata repository type<br>in the Asset publish wizard helps a user to<br>configure connections to API Gateway and<br>publish assets.                                                                                                    |
| JSON schema                                                 | Designer provides an option for creation of JSON document type from a JSON schema using the JSON document type creation wizard.                                                                                                    |
| GraphQL descriptor                                          | Designer provides an option for creation of<br>GraphQL descriptor from GraphQL<br>descriptor creation wizard.                                                                                                    |
| Swagger missing spec enhancements to REST<br>API descriptor | Designer provides the following Swagger<br>specification options for a REST API<br>descriptor:<br>- Creating and associating security<br>definitions and providing the reference to<br>external documentation for REST operations<br>and the REST API descriptor.<br>- Creating and associating tags for the REST<br>operations. |
| Flat file schema wizard enhancement                         | Designer provides a graphical wizard for<br>defining a flat file schema. Developers use<br>the wizard to upload a sample flat file and<br>then identify the fields using a graphical<br>click-and-configure interface.                                                                                                    |
| Deployment Status Tracking                                  | A new view 'Deployment Status 'is added<br>under Window > Show View > Other to<br>view deployment status.                                                                                                    |

| Added Item                                                                  | Description                                                                                                    |
|-----------------------------------------------------------------------------|----------------------------------------------------------------------------------------------------|
| Create a Rich Editor for run time configurations (YAML) in Designer feature | Designer provides validation support for YAML content.                                                                                                    |
| Wrap response root element                                                  | Specifies whether Integration Server should wrap the output signature and generate the root element for the REST response.                                                          |
| Match payload with Swagger                                                  | Specifies whether Integration Server should<br>match the JSON format request payload for<br>REST APIs as per the Swagger definition or<br>according to the service input signature. |

#### **Deprecated Item**

Web services implementation introduced in Integration Server 7.1.

#### Replacement, if any

The current web services stack. Web service descriptors can be changed to work with the web services stack by changing the Pre-8.2 compatibility mode property to false. A bulk change of web service descriptors can be accomplished using the built-in service pub.utils.ws:setCompatibilityModeFalse.

Deprecation of the web services implementation introduced in Integration Server 7.1 results in the deprecation of the following:

- The ability to run in pre-8.2 compatibility mode.
- The Pre-8.2 compatibility mode property.
- The Integration Server WS-Security facility which provides support for WS-Security by associating built-in WS-Security handlers to web service descriptors.

Note: Securing web services using WS-SecuriundertyPolicy is not deprecated. For information about how WS-SecurityPolicy compares to the Integration Server WS-Security facility, including a comparison of policies provided for each, see the *Web Services Developer's Guide*.

• Any behavior specific to the web services implementation introduced in 7.1.

For more information about the differences between the 7.1 web services implementation and the web services stack, see the "About Pre-8.2 Compatibility Mode" section in the "Working with Web Services" chapter available in the *Web Services Developer's Guide* or *webMethods Service Development Help*.

# Changed ItemDescriptionPath to Base PathThe field name "Path" displayed will

The field name "Path" displayed while creating a REST API descriptor using a REST resource is changed to "Base Path".

| Added Item                                                | Description                                                                                                    |
|-----------------------------------------------------------|----------------------------------------------------------------------------------------------------|
| EXIT step Exit from property value \$iteration            | The Exit from property now includes \$iteration as<br>a possible value to specify exiting from an iteration<br>of the nearest ancestor LOOP or REPEAT flow<br>step.                                   |
| Enhancements to REST V2 resources for JSON<br>API support | - Designer provides following options for JSON<br>API support in the rest resource creation wizard:<br>"Empty Rest resource and Document type based<br>REST resource" while creating a rest resource. |
|                                                           | - Designer provides an additional tab called<br>"Attribute configuration" for adding attributes to<br>the REST V2 resource.                                                                           |
|                                                           | - New property "Generate JSON API URLs" is added to the property view of a REST V2 resource.                                                                                                    |
| Integration Cloud preference                              | Integration Cloud preference page enables<br>Designer to connect to Integration Cloud (Window<br>> Preference > Software AG > Integration Cloud).                                                     |
| Support for Recipes in Integration Server /<br>Designer   | A new view called 'Recipes' is added under<br>Window > Show View > Other for viewing,<br>searching, installing, and downloading the Recipes<br>in Designer.                                           |
| Support for try-catch block for flow services             | Designer provides the TRY, CATCH, and<br>FINALLY flow steps to assist failure handling in<br>flow services                                                                                            |
|                                                           | Additionally, Designer provides a new context<br>menu option called "Transform to > Try Catch Step<br>/ Try Finally Step" for SEQUENCE flow step.                                                     |
|                                                           | Designer displays a warning icon along with the<br>message upon mouse hover in the flow editor for a<br>semantically incorrect combination of the TRY,<br>CATCH, and FINALLY steps.                   |
| Deployment to Integration Cloud                           | Using Designer, you can now seamlessly deploy<br>your on-premise Integration Server packages and<br>configuration assets to solutions present on<br>Integration Cloud.                                |
| Wrap response root element                                | Specifies whether Integration Server should wrap<br>the output signature and generate the root element<br>for the REST response.                                                                      |

| Added Item                                                                                                    | Description                                                                                                    |
|----------------------------------------------------------------------------------------------------|----------------------------------------------------------------------------------------------------|
| Match payload with Swagger                                                                                                    | Specifies whether Integration Server should match<br>the JSON format request payload for REST APIs as<br>per the Swagger definition or according to the<br>service input signature.                                                                                                    |
| Changed Item                                                                                                    | Description                                                                                                    |
| EXIT step Exit from property                                                                                                    | The default value of the Exit from property is now<br>\$parent which indicates the flow will exit from the<br>parent flow step, regardless of the type of step.<br>Previously, the default value was <blank> which<br/>equated to nearest ancestor LOOP or REPEAT flow<br/>step.</blank>                                                                                                    |
| Serial webMethods messaging triggers that<br>receive documents from Universal Messaging<br>now process documents from a publisher in<br>publication order in a load-balanced fashion. | Previously, a webMethods messaging trigger with<br>serial processing corresponded to a priority named<br>object on a channel on Universal Messaging server.<br>Now, a serial webMethods messaging trigger<br>corresponds to a serial durable subscription<br>(named objects in Universal Messaging are now<br>called durable subscriptions). This provides<br>processing in publishing order for a serial trigger<br>in a cluster or a non-clustered group of Integration<br>Server. Over time, it allows for the Integration<br>Server in a cluster or non-clustered group to<br>process messages in a load balanced fashion. |
| Release 10.2                                                                                                    |                                                                                                    |
| Added Item                                                                                                    | Description                                                                                                    |
| WebSocket Endpoints                                                                                                    | You can configure a WebSocket endpoint that act as<br>a server or client type. Implementation of<br>WebSocket endpoints and its accompanying services<br>enable you to develop and deploy applications that<br>communicate with clients.                                                                                                    |
| Circuit Breaker                                                                                                    | You can configure a circuit breaker feature for a<br>service that resides in a webMethods Microservices<br>Runtime. To configure a circuit breaker with a<br>service running on Integration Server, your<br>Integration Server must have additional licensing.                                                                                                    |

| Sync to DES property for IS document types                                                                              | Indicates whether Integration Server automatically<br>synchronizes this document type with a<br>corresponding Digital Event Services event type<br>definition in the Digital Event Services repository<br>upon save. Set this property to true if the<br>document type is used to define the structure and<br>content for the value of an "any" field in a<br>document that is published to Digital Event<br>Services.                          |
|----------------------------------------------------------------------------------------------------|----------------------------------------------------------------------------------------------------|
| Enhancements to REST API descriptor                                                                                     | <ul> <li>Designer provides a Swagger UI view that<br/>surfaces the open source Swagger UI and Try it out<br/>option developed for Swagger.</li> <li>Swagger Syntax Coloring preference page is now<br/>available to set the font color and styles of tokens<br/>in a Swagger document.</li> <li>Run option in the REST API descriptor editor<br/>enables execution of selected REST operations<br/>available in REST API descriptor.</li> </ul> |
| Enhanced support for REST V2 resources                                                                                  | New properties are added to the property view of a REST V2 resource.                                                                                                    |
|                                                                                                    |                                                                                                    |
| Removed Item                                                                                                    | Replacement, if any                                                                                                    |
| <b>Removed Item</b><br>Creating an IS document type from a file in<br>webMethods Content Service Platform               | <b>Replacement, if any</b><br>None. The webMethods Content Service Platform<br>is no longer available.                                                                                                    |
| Creating an IS document type from a file in                                                                             | None. The webMethods Content Service Platform                                                                                                    |
| Creating an IS document type from a file in webMethods Content Service Platform                                         | None. The webMethods Content Service Platform                                                                                                    |
| Creating an IS document type from a file in<br>webMethods Content Service Platform<br><b>Release 10.1</b>               | None. The webMethods Content Service Platform is no longer available.                                                                                                    |
| Creating an IS document type from a file in<br>webMethods Content Service Platform<br><b>Release 10.1</b><br>Added Item | <ul> <li>None. The webMethods Content Service Platform is no longer available.</li> <li>Description</li> <li>REST V2 resources provide a flexible way of defining resources for REST requests. In the Service Development perspective, a developer can define a REST V2 resource with operations that include the</li> </ul>                                                                                                    |
| Creating an IS document type from a file in<br>webMethods Content Service Platform<br><b>Release 10.1</b><br>Added Item | <ul> <li>None. The webMethods Content Service Platform is no longer available.</li> <li>Description</li> <li>REST V2 resources provide a flexible way of defining resources for REST requests. In the Service Development perspective, a developer can define a REST V2 resource with operations that include the following:</li> <li>The format of the URL that REST clients must follow when sending requests to Integration</li> </ul>       |

| Added Item                                                                                 | Description                                                                                                    |
|--------------------------------------------------------------------------------------------|----------------------------------------------------------------------------------------------------|
| Support for REST API descriptors for REST V2 resources                                     | In addition to creating REST API descriptors from<br>resources that use the rest directive, the Service<br>Development perspective now provides the ability<br>to create REST API descriptors from REST V2<br>resources.                    |
| Support for REST API Descriptor from Swagger<br>Document                                   | The Service Development perspective now<br>provides the ability to create REST API descriptors<br>from external Swagger documents accessible<br>through a URL, a REST resource on API Portal, or a<br>REST resource residing in CentraSite. |
| Microservices Container running in a Docker container as local service development server. | Designer provides support for the local service<br>development feature to use a Microservices<br>Container running in a Docker container as the<br>local development server.                                                                |
| Removed Item                                                                               | Replacement, if any                                                                                                    |
| REST Resource Configuration                                                                | The REST Resource Configuration page of the<br>Properties dialog box for a selected service option<br>has been removed.<br>An alternate option is provided through the<br>creation of new REST V2 assets.                                   |
| Release 10.0                                                                               |                                                                                                    |
| Added Item                                                                                 | Description                                                                                                    |
| Case sensitive check box                                                                   | The Case sensitive check box in the Integration<br>Server Search tab of the Search menu allows you to<br>perform a case-sensitive search for the names of<br>Integration Server elements.                                                   |
| Exact match check box                                                                      | The Exact match check box in the Integration<br>Server Search tab of the Search menu allows you to<br>search for an Integration Server element with a<br>name that exactly matches the specified search<br>string.                          |
| Map service                                                                                | Designer allows you to create map services that<br>can be reused in different flow services. A map<br>service can be used to map document types of<br>different formats.                                                                    |

| Added Item                                   | Description                                                                                                    |
|----------------------------------------------|----------------------------------------------------------------------------------------------------|
| PATCH check box                              | The PATCH check box in the New REST Resource<br>configuration wizard of the Service Development<br>perspective allows you to specify PATCH as a<br>supported method for creating a REST resource.                                                                                                    |
| REST Resource Configuration                  | The REST Resource Configuration page of the<br>Properties dialog box for a selected service<br>provides you with options to configure, edit, and<br>delete REST resources for the service.                                                                                                    |
| Convert to Local Service Development Project | Using the Convert to Local Service Development<br>Project option in the context menu allows you to<br>convert a non-Local Service Development package<br>to a Local Service Development package by adding<br>the VCS and Java project nature to packages that<br>contain the Java and C/C++ services. |
| ForEach debugging                            | Designer now allows you to debug a ForEach mapping.                                                                                                    |
| Allowed HTTP Methods property                | The Allowed HTTP Methods property for a service<br>enables you to select the HTTP methods that you<br>can configure for the service. The supported<br>methods are GET, HEAD, PUT, POST, PATCH,<br>DELETE, and OPTIONS.                                                                                |
| Removed Item                                 | Replacement, if any                                                                                                    |
| Add VCS project Nature                       | Convert to Local Service Development Project in<br>the context menu allows you to add the VCS and<br>Java nature to packages while you are working<br>with local service development.                                                                                                    |
| Changed Item                                 | Description                                                                                                    |
| Port alias property                          | For a binder in a provider web service descriptor,<br>you can now set the Port alias property to the<br>default provider endpoint alias when the binder<br>uses the HTTP or HTTPS protocol.                                                                                                    |

| Added Item                                                                    | Description                                                                                                    |
|-------------------------------------------------------------------------------|----------------------------------------------------------------------------------------------------|
| Comparing and merging JMS triggers, adapter services, and adapter connections | JMS triggers, adapter services, and adapter<br>connections can now be visually compared and<br>differences between versions can be merged.<br>Previously, merging was available only for flow<br>services and IS document types.                                                                                                    |
| Debug to Here                                                                 | Debug to Here option in the context menu allows<br>you to debug a flow service up to the specified<br>flow step.                                                                                                    |
| Data Mapper                                                                   | Data Mapper view in Designer allows you to execute, modify, and test a MAP step without saving the flow service.                                                                                                    |
| ForEach mapping                                                               | Designer provides ForEach mapping approach in the pipeline view of a MAP step to simplify array mapping and array data processing.                                                                                                    |
| Move project to Integration Server package as<br>linked resource              | Move project to Integration Server package as<br>linked resource option in the Local Service<br>Development Preferences, allows you to set any<br>repository on your workspace as the local<br>repository directory and a linked directory is<br>created under the Integration<br>Server_directory\instances\default\packages<br>directory.                                                                                                   |
| Digital Event Services (DES)                                                  | From Designer, a user can integrate with Digital<br>Event Services using the existing webMethods<br>Messaging infrastructure. Also, Annotations<br>property is now available for publishable<br>document types that use the<br>IS_DES_CONNECTION messaging connection<br>alias.                                                                                                    |
| Search and Refactor                                                           | Search functionality now provides the ability to<br>search for a variable and identify all references to<br>that variable in other assets, such as flow services,<br>document types, specifications, and triggers.<br>The Refactor option in the context menu allows<br>you to refactor the input/output variables of<br>various Integration Server assets (for example, flow<br>services, Java services, specifications, documents<br>type). |

| Added Item                       | Description                                                                                                    |
|----------------------------------|----------------------------------------------------------------------------------------------------|
| API Portal                       | The API Portal metadata repository type in the<br>Asset publish wizard helps a user to configure<br>connections to API Portal and publish REST API<br>descriptors.                                   |
| Changed Item                     | Description                                                                                                    |
| Processing mode property default | The default processing mode for JMS triggers and<br>webMethods messaging trigger is now changed<br>from Serial to Concurrent.<br>The value for 'Max execution threads' is changed<br>from 10 to 1.   |
| Encoding type property default   | The default encoding type for publishable<br>document type associated with a Universal<br>Messaging connection alias is now Protocol<br>buffers. Previously, the default encoding type was<br>IData. |

| Added Item                                                                    | Description                                                                                                    |
|-------------------------------------------------------------------------------|----------------------------------------------------------------------------------------------------|
| REST API Descriptor                                                           | A descriptor for a group of REST services on Integration Server.                                                                                                    |
| Merging Integration Server Elements                                           | Merge capability allows you to merge the<br>differences between two elements on the same<br>server or on different servers. Merging is available<br>for flow services and Integration Server document<br>types. |
| LCVI: Integration Server instance need not be named 'default' to use as LCVI. | Multiple Integration Server local instances can now<br>be made as Local Version Control Integration<br>Server (LCVI).                                                                                           |
| Validate service references while saving preference                           | Flow service editor preference for validating all the referenced services in the flow service upon saving the service.                                                                                          |
| Rest API Descriptor Preference                                                | Preference for specifying MIME type available for use with REST API descriptors.                                                                                                    |
| OData service creation from external sources                                  | OData service can now be created using an external source type.                                                                                                    |
| Changed Item                                                                  | Description                                                                                                    |
| REST Resource folder icon                                                     | A folder that contains services that function as a<br>REST resource now has a unique icon to<br>differentiate it from a folder that does not contain<br>any services or elements used as a REST resource.       |

# 9.0 Copyright Information

Copyright © 2019 Software AG, Darmstadt, Germany and/or Software AG USA Inc., Reston, VA, USA, and/or its subsidiaries and/or its affiliates and/or their licensors.

The name Software AG and all Software AG product names are either trademarks or registered trademarks of Software AG and/or Software AG USA Inc. and/or its subsidiaries and/or its affiliates and/or their licensors. Other company and product names mentioned herein may be trademarks of their respective owners.

Detailed information on trademarks and patents owned by Software AG and/or its subsidiaries is located at <u>http://softwareag.com/licenses</u>.

This software may include portions of third-party products. For third-party copyright notices, license

terms, additional rights or restrictions, please refer to "License Texts, Copyright Notices and Disclaimers of Third-Party Products". For certain specific third-party license restrictions, please refer to section E of the Legal Notices available under "License Terms and Conditions for Use of Software AG Products / Copyright and Trademark Notices of Software AG Products". These documents are part of the product documentation, located at <u>http://softwareag.com/licenses</u> and/or in the root installation directory of the licensed product(s).

# 10.0 Support

Visit the <u>Empower website</u> to learn about support policies and critical alerts, read technical articles and papers, download products and fixes, submit feature/enhancement requests, and more.

Visit the <u>TECHcommunity website</u> to access additional articles, demos, and tutorials, technical information, samples, useful resources, online discussion forums, and more.

SD-RM-105-20191015

# webMethods Task Engine and wmTaskEngine 10.5 Readme

# October 2019

This file contains important information you must read before using webMethods Task Engine 10.5. You can find system requirements, user documentation, and installation and upgrade instructions on the <u>Documentation website</u> or the <u>TECHcommunity website</u>. At those locations, you can also find suite-related security and globalization information.

Included in this file is information about functionality that has been added, removed, deprecated, or changed for this product. Deprecated functionality continues to work and is supported by Software AG, but may be removed in a future release. Software AG recommends against using deprecated functionality in new projects.

| 1.0  | Critical Information                                     | 2   |
|------|----------------------------------------------------------|-----|
| 2.0  | Known Issues                                             | 2   |
| 3.0  | Usage Notes                                              | 2   |
| 4.0  | Fixes Included in Each Release                           | 2   |
| 5.0  | Other Resolved Issues                                    | 8   |
| 6.0  | Documentation Changes                                    | 9   |
| 7.0  | Terminology Changes                                      | 10  |
| 8.0  | Added, Removed, Deprecated, or Changed Items             | 10  |
| 9.0  | Added, Removed, Deprecated, or Changed Built-In Services | 13  |
| 10.0 | Added, Removed, Deprecated, or Changed Parameters        | 16  |
| 11.0 | Added, Removed, Deprecated, or Changed APIs              | 17  |
| 12.0 | Copyright Information                                    | 104 |
| 13.0 | Support                                                  | 105 |

# **1.0 Critical Information**

This section lists any critical issues for the current release that were known when this readme was published. For critical information found later, go to the Knowledge Center on the <u>Empower website</u>.

# 2.0 Known Issues

This section lists any issues for the current release that were known when this readme was published. For known issues found later, go to the Knowledge Center on the <u>Empower website</u>.

• WMC-4783

When updating a default task portlet using the Update Task wizard, Designer does not add nonindexed business data fields to the portlet.

The workaround for this issue is to open the Default.xhtml file for the portlet in the editor before adding the business data fields to the task user interface.

# 3.0 Usage Notes

This section provides any additional information you need to work with the current release of this product.

WTN-4082

When you use Task Engine with a My SQL Community Edition database version 5.7.18, My SQL might truncate stored data for business data fields with numerical datatypes. This is a database limitation.

• Task Engine instances, running on Integration Server require Universal Messaging for clustering.

# 4.0 Fixes Included in Each Release

This section lists the latest fix level that has been included in each release for each product component. A release is listed in this section only if changes occurred in that release. Go to the Knowledge Center on the <u>Empower website</u> for detailed information about fixes.

- TE\_10.3\_TE\_Fix2
- TE\_10.3\_TC\_Fix1
- MWS\_10.3 \_Fix7

- MWS\_10.2\_Fix1
- MWS\_10.1\_Fix11
- MWS\_10.1\_SPM\_Fix2
- MWS\_10.0\_Fix4
- MWS\_10.0\_SPM\_Fix1
- MWS\_9.12\_Fix34
- MWS\_9.12\_SPM\_Fix1
- MWS\_9.12\_SPM\_TE\_Fix1
- TE\_9.12\_TC\_Fix1
- MWS\_9.10\_Fix31
- MWS\_9.10\_SPM\_Fix1
- MWS\_9.10\_SPM\_IS\_Fix1

- TE\_10.3\_TE\_Fix2
- TE\_10.3\_TC\_Fix1
- MWS\_10.3 \_Fix2
- MWS\_10.2\_Fix1
- MWS\_10.1\_Fix7
- MWS\_10.1\_SPM\_Fix1
- MWS\_10.0\_Fix4
- MWS\_10.0\_SPM\_Fix1
- MWS\_9.12\_Fix31
- MWS\_9.12\_SPM\_Fix1
- MWS\_9.12\_SPM\_TE\_Fix1
- MWS\_9.10\_Fix29
- MWS\_9.10\_SPM\_Fix1

- MWS\_9.10\_SPM\_IS\_Fix1
- MWS\_9.9\_Fix31
- MWS\_9.9\_SPM\_Fix2
- MWS\_9.9\_GLUE\_Fix2

- MWS\_10.2\_Fix1
- MWS\_10.1\_Fix6
- MWS\_10.1\_SPM\_Fix1
- MWS\_10.0\_Fix4
- MWS\_10.0\_SPM\_Fix1
- MWS\_9.12\_Fix27
- MWS\_9.12\_SPM\_Fix1
- MWS\_9.12\_SPM\_TE\_Fix1
- MWS\_9.10\_Fix28
- MWS\_9.10\_SPM\_Fix1
- MWS\_9.10\_SPM\_IS\_Fix1
- MWS\_9.9\_Fix29
- MWS\_9.9\_SPM\_Fix2
- MWS\_9.9\_GLUE\_Fix2
- MWS\_9.8\_Fix39
- MWS\_9.8\_SPM\_Fix5
- MWS\_9.8\_GLUE\_Fix3
- MWS\_9.7\_Fix36
- MWS\_9.7\_SPM\_Fix3

- MWS\_10.1\_Fix2
- MWS\_10.0\_Fix4
- MWS\_10.0\_SPM\_Fix1
- MWS\_9.12\_Fix18
- MWS\_9.12\_SPM\_Fix1
- MWS\_9.10\_Fix25
- MWS\_9.9\_Fix22
- MWS\_9.9\_SPM\_Fix2
- MWS\_9.8\_Fix36
- MWS\_9.7\_Fix34
- MWS\_9.6\_Fix26
- MWS\_9.5\_SP1\_Fix31
- MWS\_9.0\_SP1\_Fix16

- MWS\_10.0\_Fix2
- MWS\_9.12\_Fix9
- TE\_9.12\_TC\_Fix1
- MWS\_9.10\_Fix17
- MWS\_9.9\_Fix18
- TE\_9.9\_TC\_Fix2
- MWS\_9.8\_Fix28
- MWS\_9.8\_GLUE\_Fix3
- TE\_9.8\_TC\_Fix1
- MWS\_9.7\_Fix29
- TE\_9.7\_TC\_Fix2

- MWS\_9.6\_Fix23
- TE\_9.6\_TC\_Fix2
- MWS\_9.5\_SP1\_Fix29
- MWS\_8.2\_SP1\_Fix31

- MWS\_9.12\_Fix3
- MWS\_9.10\_Fix9
- MWS\_9.9\_Fix10
- MWS\_9.8\_Fix20
- MWS\_9.7\_Fix23
- MWS\_9.6\_Fix19
- MWS\_9.5\_SP1\_Fix24
- TE\_9.9\_TC\_Fix1
- TE\_9.7\_TC\_Fix2
- TE\_9.6\_TC\_Fix2

#### Release 9.12

- MWS\_9.10\_Fix2
- MWS\_9.10\_SPM\_Fix1
- MWS\_9.10\_SPM\_IS\_Fix1
- MWS\_9.9\_Fix5
- MWS\_9.9\_GLUE\_Fix2
- MWS\_9.9\_SPM\_Fix1
- MWS\_9.8\_Fix12
- MWS\_9.8\_SPM\_Fix4
- MWS\_9.7\_Fix16

- MWS\_9.6\_Fix16
- MWS\_9.6\_SPM\_Fix3
- MWS\_9.5\_SP1\_Fix22
- MWS\_9.0\_SP1\_Fix13
- MWS\_8.2\_SP1\_Fix28
- TE\_9.8\_TC\_Fix1
- TE\_9.6\_Fix1
- TE\_9.5\_SP1\_TC\_Fix3

- MWS\_9.9\_Fix2
- MWS\_9.9\_GLUE\_Fix1
- MWS\_9.8\_Fix8
- MWS\_9.8\_GLUE\_Fix1
- MWS\_9.7\_Fix12
- MWS\_9.6\_Fix10
- MWS\_9.6\_GLUE\_Fix1
- MWS\_9.5\_SP1\_Fix15
- MWS\_9.0\_SP1\_Fix9
- MWS\_8.2\_SP1\_Fix26
- TE\_9.7\_TC\_Fix1
- TE\_8.2\_SP1\_TC\_Fix7

# 5.0 Other Resolved Issues

This section lists the issues that were resolved in each release but were not part of the fixes listed in the previous section. A release is listed in this section only if changes occurred in that release.

#### Release 10.5

MWS-25765

Task Engine might fail to fire scheduled events if the schedule coincides with redeployment of the task application.

The issue is resolved.

#### Release 10.4

• WTN-4370

When you configure a JMS provider for the wmTaskEngine package using the Command Central web user interface, you cannot set the field back to an empty value. The issue is resolved.

#### Release 10.3

MWS-23917

Task Engine might schedule and fire events at unexpected times.

This issue occurs for the following task event configurations:

- When you configure task events with binding expressions for schedule time offsets and the binding expressions do not resolve to a number. Task Engine schedules and fires the events immediately.

- When you configure task events without business calendar, but a default business calendar is configured in My webMethods Server. Task Engine will comply to the default business calendar, regardless of the event configuration.

The issue is resolved. Task Engine no longer schedules task events if the binding expression for date/time offset does not resolve to a numerical value.

Tasks Engine no longer uses the default business calendar when calculating event schedules. You can control this behavior by adding the following system property to the custom\_wrapper.conf file for My webMethods Server:

-Dtask.events.use.default.calendar=true

By default the property is set to false (not present) and Task Engine does not use the default business calendar of a user when scheduling task events, as documented.

# Release 10.2

• WTN-3733

My webMethods does not display details about a step in a collaboration process. On the Collaboration Processes > Process Details page, when you select a step in a collaboration process, the Step Info, Task Info, Task Audit, and Task Comments tabs on the Details panel do not display any information about the step. Only the Process Info tab contains any information. The issue is resolved.

#### Release 10.1

• WTN-4000

A security issue with password masking was discovered in the WmTaskClient package in Integration Server.

The issue is resolved.

#### Release 10.0

• WTN-2749

The WmTaskClient package does not support case-insensitive index searches. You cannot use WmTaskClient package services to perform an indexed task search with a search query term that is case-insensitive. The issue is resolved.

#### Release 9.12

• WTN-3684

On the Business Data page in My webMethods, the Intrinsic Task Metrics event maps are improperly set as user-defined.

When you expand the Intrinsic Task Metrics node on the Administration > Analytics > KPIs > Business Data page in My webMethods, the DEFINED BY column for the Intrinsic Task Metrics event maps displays the value of "User". However, intrinsic event map and KPI definitions should be system-defined to prevent users from deleting or modifying the definitions.

The issue is resolved. The DEFINED BY column for the Intrinsic Task Metrics event maps now has a value of "System".

# 6.0 Documentation Changes

This section describes significant changes to the documentation, such as the addition, relocation, or removal of product guides, online help, chapters, or other major content. A release is listed in this section only if changes occurred in that release.

# Release 10.3

The Task Engine documentation set is available as a webhelp on the Software AG Empower website.

The Task Engine User's Guide is available as a webhelp on the Software AG Empower website.

#### Release 9.12

A new chapter, "Using Command Central to Manage Task Engine" is added to *webMethods Task Engine User's Guide*. The chapter contains information about how you use Software AG Command Central to administer the WmTaskClient and Task Engine layered products.

# 7.0 Terminology Changes

A release is listed in this section only if changes occurred in that release.

# 8.0 Added, Removed, Deprecated, or Changed Items

This section lists functionality, controls, portlets, properties, or other items that have been added, removed, deprecated, or changed. A release is listed in this section only if changes occurred in that release.

| Added Item                                                            | Description                                                                                                    |
|-----------------------------------------------------------------------|----------------------------------------------------------------------------------------------------|
| Support for archiving and searching task instances data               | Task Engine instances, running on My<br>webMethods Server now support archiving task<br>data in a separate data source, and searching<br>archived data.                                                                  |
| Support for task voting                                               | Task Engine instances, running on My<br>webMethods Server now allow multiple users to<br>accept a task and vote for a status, without making<br>an actual status update before a preconfigured<br>threshold is achieved. |
| New administration interface for Task Engine on<br>Integration Server | Task Engine instances, running on Integration<br>Server can be administered through a new web-<br>based administration interface.                                                                                        |
| Publishing task projects from Designer to<br>Integration Server       | The UI development perspective in Designer<br>supports creating task projects for Integration<br>Server runtimes and publishing tasks to Task<br>Engine instances, running on Integration Server.                        |

| Changed Item                                   | Description                                                                                                    |
|------------------------------------------------|----------------------------------------------------------------------------------------------------|
| The default view file format for task portlets | The default view file format for task portlets is<br>changed to xhtml. Newly created views and pages<br>now have the file name extension .xhtml and<br>include JSF 2.x support by default. |
| UI support for votable task types              | The default task portlets are enhanced to include additional UI elements to support task voting. For more information, see <i>Task Development Help</i> .                                  |

| Added Item                                                                | Description                                                                                                    |
|---------------------------------------------------------------------------|----------------------------------------------------------------------------------------------------|
| Support for using PostgreSQL with Task Engine on My webMethods Server     | For more information about how to use<br>PostgreSQL with My webMethods Server and Task<br>Engine, see <i>Administering My webMethods Server</i> .           |
| HPSTRA Support for Task Engine on Integration Server                      | Task Engine on Integration Server now supports HPSTRA indexing and searches.                                                                                |
| Enhanced Command Central Support for Task<br>Engine on Integration Server | The Task Engine plug-in for Command Central<br>now provides additional configuration options for<br>Task Engine instances, running on Integration<br>Server |

# Release 10.3

| Added Item                        | Description                                                                               |
|-----------------------------------|-------------------------------------------------------------------------------------------|
| Task Engine on Integration Server | You can install and run Task Engine as a package<br>(wmTaskEngine) on Integration Server. |

| Removed Item                                                                                         | Replacement, if any                                   |
|----------------------------------------------------------------------------------------------------|-------------------------------------------------------|
| Support for Axis 1.4, which is used for exposing web services from My webMethods Server, is removed. | Now My webMethods Server web services use Axis 1.7.7. |
| The Task Content portlet                                                                             |                                                       |
| Support for Content Service Platform                                                                 |                                                       |

| Added Item                                      | Description                                                                                                    |
|-------------------------------------------------|----------------------------------------------------------------------------------------------------|
| Support for using MySQL with Task Engine        | For more information about how to use MySQL with My webMethods Server and Task Engine, see <i>Administering My webMethods Server</i> . |
| Support for Digital Event Services (DES) events | Task Engine now supports the emission of Digital<br>Event Services events.                                                             |

#### **Deprecated Item**

Replacement, if any

The My webMethods Server embedded database (Derby) is deprecated.

#### Release 10.0

| Added Item                            | Description                                                                           |
|---------------------------------------|---------------------------------------------------------------------------------------|
| Full-text search in task type inboxes | Task Engine now supports full-text search on task business data in task type inboxes. |

| Changed Item                                          | Description                                                                                             |
|-------------------------------------------------------|----------------------------------------------------------------------------------------------------|
| Task Type ID selection in the Tasks Migration portlet | The Tasks Migration portlet now supports the selection of the task type ID for all supported databases. |

# Release 9.12

| Deprecated Item                                                                                         | Replacement, if any |
|----------------------------------------------------------------------------------------------------|---------------------|
| Support for Axis 1.x, which is used for exposing web services from My webMethods Server, is deprecated. |                     |
| Support for webMethods Glue                                                                             |                     |

#### **Added Item** Description webMethods Task Development now supports the String List data type when you configure task assignees with a webMethods Business Rules decision table in Software AG Designer.

Scheduling of task instances

You can assign a task to multiple user IDs by using a String List in the assignee field of your IS document type. For more information about working with task assignments, see webMethods BPM Task Development Help.

When you create a task instance, you can now schedule the task instance to start at a specified date and time. You specify or modify the schedule of a task instance, using:

- Task Engine built-in services •
- Task Engine RESTful services
- webMethods Business Console user • interface

delete tasks on an Integration Server runtime.

#### Added, Removed, Deprecated, or Changed Built-In Services 9.0

A release is listed in this section only if changes occurred in that release.

| Added Service                          | Description                                                                                                    |
|----------------------------------------|----------------------------------------------------------------------------------------------------|
| pub.task.taskclient:setInstancesStatus | The built-in service updates the status of all tasks of a particular task type at once.                                                       |
| Release 10.3                           |                                                                                                    |
| Added Service                          | Description                                                                                                    |
| wmTaskEngine package                   | Services to administer and configure a Task Engine instance, running on Integration Server and services to deploy, queue, search, update, and |

| Added Service                                    | Description                                                                                                    |
|--------------------------------------------------|----------------------------------------------------------------------------------------------------|
| pub.task.taskclient:searchTasksHPSTRA            | The built-in service retrieves tasks that match<br>specified search criteria. Applies to tasks with<br>task data that the HPSTRA module in Task<br>Engine stores in an ElasticSearch store.                                                      |
| pub.task.taskclient:countTasksIndexedHPSTRA      | The built-in service counts the tasks that<br>match the specified search criteria for tasks<br>with indexed task business data. Applies to<br>tasks with task data that the HPSTRA module<br>in Task Engine stores in an ElasticSearch<br>store. |
| pub.task.taskclient:searchTasksFieldsIndexedHPST | TRA The built-in service retrieves a collection of<br>task data fields from tasks that match the<br>specified search criteria. Applies to tasks with<br>task data that the HPSTRA module in Task<br>Engine stores in an ElasticSearch store.     |
| pub.task.taskclient:searchTasksIndexedHPSTRA     | The built-in service retrieves tasks that match<br>specified search criteria. Applies to tasks with<br>task data that the HPSTRA module in Task<br>Engine stores in an ElasticSearch store.                                                      |
| Changed Service                                  | Description                                                                                                    |
| pub.task:TaskSearchQuery                         | The document type now includes a new parameter,<br>SearchEngineType, which enables you to select a<br>specific search engine to execute the search query.                                                                                        |
| pub.task:TaskSearchQueryV2                       | The document type now includes a new parameter,<br>SearchEngineType, which enables you to select a<br>specific search engine to execute the search query.                                                                                        |
| Release 10.0                                     |                                                                                                    |
| Changed Service                                  | Description                                                                                                    |
| pub.task.taskclient:getTaskComments              | The built-in service now returns the name of the ID parameter in uppercase instead of in lowercase.                                                                                                    |

# Release 9.10

| Changed Service                | Description                                                                                                    |
|--------------------------------|----------------------------------------------------------------------------------------------------|
| pub.task.taskclient:queueTask  | The built-in service now accepts the task schedule<br>details for a task instance to be added to Task<br>Engine's queue. |
| pub.task.taskclient:updateTask | The built-in service now allows changes to the new taskScheduleDate parameter if a task instance is in scheduled state.  |
| pub.task.taskclient:getTask    | The built-in service now retrieves the task schedule date along with other details of a task instance.                   |

# 10.0 Added, Removed, Deprecated, or Changed Parameters

A release is listed in this section only if changes occurred in that release.

# Release 10.4

| Added Parameter        | Description                                                                                                    |
|------------------------|----------------------------------------------------------------------------------------------------|
| task.use.oracle.hint   | Additional JVM parameter that enables the use of Oracle hints to fine-tune task inbox searches.                                                                                                    |
| task.search.inbox.hint | Additional JVM parameter that you use to specify<br>the Oracle hint to use for the search query join<br>mode instead of the default nested loop mode<br>(USE_NL).                                                                                                    |
|                        | For the property to take effect, you must also set<br>the task.use.oracle.hint custom JVM property to<br>true. For more information about setting custom<br>JVM properties, see the Task Engine<br>documentation. For more information about Oracle<br>hints, see the Oracle documentation. |
| Release 10.3           |                                                                                                    |

| Added Parameter                  | Description                                                                                                    |
|----------------------------------|----------------------------------------------------------------------------------------------------|
| task.events.use.default.calendar | Additional JVM parameter that enables or disables<br>the use of the default My webMethods Server<br>calendar for scheduled task events that do not use<br>a specific business calendar. The default value is<br>'false' - Task Engine does not use the default My<br>webMethods Server calendar when scheduling |

tasks.

| Release 10.0           |                                                                                                    |
|------------------------|----------------------------------------------------------------------------------------------------|
| Removed Parameter      | Replacement, if any                                                                                                    |
| task.event.lightweight | The additional JVM parameter<br>task.event.lightweight that was deprecated in a<br>previous release is now removed.                          |
| Release 9.10           |                                                                                                    |
| Added Parameter        | Description                                                                                                    |
| taskScheduleDate       | The taskScheduleDate parameter has been added to:                                                                                            |
|                        | • pub.task:TaskInfo                                                                                                    |
|                        | • pub.task:TaskQueueInfo                                                                                                    |
|                        | • TaskInfo model used by RESTful services                                                                                                    |
| Changed Parameter      | Description                                                                                                    |
| Status                 | The pub.task:TaskInfo service and the TaskInfo<br>model used by RESTful services have been<br>updated to include the new "scheduled" status. |

# 11.0 Added, Removed, Deprecated, or Changed APIs

A release is listed in this section only if changes occurred in that release.

## Release 10.5

#### Added API

Description

com.webmethods.portal.mech.task.ITaskMechanics: Method 'public void fireTaskVotingStrategyUpdateStopEvent(com.webmethods.portal.service.task.ITaskDefinition)' has been added to an interface

com.webmethods.portal.mech.task.ITaskMechanics: Method 'public void fireTaskVotingStrategyUpdateStopEvent(com.webmethods.portal.service.task.ITaskDefinition, java.lang.String)' has been added to an interface

com.webmethods.portal.service.task.ITaskSystem: Method 'public com.webmethods.portal.service.task.ITaskVotingService getTaskVotingService()' has been added to an interface

com.webmethods.portal.system.IComponentProvider: Method 'public org.slf4j.Logger getLogger()' has

been added to an interface

com.webmethods.rtl.event.ecs.IJMSSupport: Method 'public com.webmethods.rtl.event.ecs.IJMSSupport\$IJMSQueue createQueue(java.lang.String, boolean)' has been added to an interface

com.webmethods.rtl.event.ecs.IJMSSupport: Method 'public com.webmethods.rtl.event.ecs.IJMSSupport\$IJMSTopic createTopic(java.lang.String, boolean, boolean)' has been added to an interface

## Removed API Replacement, if any

com.webmethods.caf.rules.IRuleContext: Method 'public void setLogCategory(org.apache.log4j.Category)' has been removed

com.webmethods.caf.rules.impl.BaseTerm: Removed field logCategory

com.webmethods.caf.rules.impl.RuleContext: Method 'public org.apache.log4j.Category getLogCategory()' has been removed

com.webmethods.caf.rules.impl.RuleContext: Method 'public void setLogCategory(org.apache.log4j.Category)' has been removed

com.webmethods.caf.wsclient.session.impl.WSClientSession: Method 'protected void updateSessionPoolCookies()' has been removed

com.webmethods.management.jmx.Log4JMXAppender: Removed org.apache.log4j.Appender from the set of implemented interfaces

com.webmethods.management.jmx.Log4JMXAppender: Removed org.apache.log4j.spi.OptionHandler from the set of implemented interfaces

com.webmethods.management.jmx.Log4JMXAppender: Removed org.apache.log4j.AppenderSkeleton from the list of superclasses

com.webmethods.management.jmx.Log4JMXAppender: Method 'public void close()' has been removed

com.webmethods.management.jmx.Log4JMXAppender: Method 'public boolean requiresLayout()' has been removed

com.webmethods.portal.event.system.ILogMessageEvent: Method 'public org.apache.log4j.spi.LoggingEvent getLoggingEvent()' has been removed

com.webmethods.portal.event.system.impl.LogMessageEvent: Method 'public org.apache.log4j.spi.LoggingEvent getLoggingEvent()' has been removed

com.webmethods.portal.framework.dispatch.handlers.system.Logout: Field RETURN\_URL\_ATTR has been removed, but it was previously a constant

com.webmethods.portal.jms.JMSPhaseProvider: Method 'public com.webmethods.rtl.msg.jms.JMSProvider getProvider()' has been removed

com.webmethods.portal.mech.task.impl.TaskChangeHandler: Method 'protected void processScheduleRulesInFolder(com.webmethods.portal.mech.task.impl.TaskRuleContext,

com.webmethods.portal.system.IURI, com.webmethods.portal.system.IURI, java.util.List)' has been removed

com.webmethods.portal.service.install.impl.BaseInstallService: Method 'public org.apache.log4j.Category getLogCategory()' has been removed

com.webmethods.portal.service.scheduler.Scheduler: Method 'protected void bindClusterLockingService(com.webmethods.portal.system.lock.IClusterLockingService)' has been removed

com.webmethods.portal.service.scheduler.Scheduler: Method 'protected void unbindClusterLockingService(com.webmethods.portal.system.lock.IClusterLockingService)' has been removed

com.webmethods.portal.service.sql.runtime.base.TaskSearchFromInboxesByTagCount: Method 'protected void

 $order Parameters (com. webmethods. portal. service. sql. runtime. base. Task Search All \ Query Info)' has been removed$ 

com.webmethods.portal.service.sql.runtime.base.TaskSearchFromInboxesByTagPaged: Method 'protected void

 $order Parameters (com. webmethods. portal. service. sql. runtime. base. Task Search All \ Query Info)' has been removed$ 

com.webmethods.portal.system.IComponentProvider: Method 'public org.apache.log4j.Category getLogCategory()' has been removed

com.webmethods.portal.webapp.jetty7.RelocatedClassUpdater\$ModifierClassWriter: Removed org.objectweb.asm.ClassVisitor from the set of implemented interfaces

com.webmethods.portal.webapp.jetty7.RelocatedClassUpdater\$ModifierMethodWriter: Removed org.objectweb.asm.MethodVisitor from the set of implemented interfaces

com.webmethods.portal.webservices.glue.SoapLogLayout: Removed org.apache.log4j.spi.OptionHandler from the set of implemented interfaces

com.webmethods.portal.webservices.glue.SoapLogLayout: Removed org.apache.log4j.Layout from the list of superclasses

com.webmethods.portal.webservices.glue.SoapLogLayout: Removed org.apache.log4j.xml.XMLLayout from the list of superclasses

com.webmethods.portal.webservices.glue.SoapLogLayout: Method 'public java.lang.String format(org.apache.log4j.spi.LoggingEvent)' has been removed

 $com. we bmethods. rtl. logging. Collector Category: Class \ com. we bmethods. rtl. logging. Collector Category \ removed$ 

com.webmethods.rtl.logging.CollectorCategoryFactory: Class com.webmethods.rtl.logging.CollectorCategoryFactory removed

com.webmethods.rtl.logging.CollectorConsoleAppender: Class com.webmethods.rtl.logging.CollectorConsoleAppender removed

com.webmethods.rtl.logging.CollectorFileAppender: Class com.webmethods.rtl.logging.CollectorFileAppender removed

com.webmethods.rtl.logging.CollectorLoggingEvent: Class
com.webmethods.rtl.logging.CollectorLoggingEvent removed

com.webmethods.rtl.logging.CollectorPatternLayout: Class
com.webmethods.rtl.logging.CollectorPatternLayout removed

com.webmethods.rtl.logging.CollectorPatternParser: Class com.webmethods.rtl.logging.CollectorPatternParser removed

com.webmethods.rtl.logging.EmailEventEvaluator: Class com.webmethods.rtl.logging.EmailEventEvaluator removed

com.webmethods.rtl.logging.EnhancedPatternLayout: Class com.webmethods.rtl.logging.EnhancedPatternLayout removed

com.webmethods.rtl.logging.LoggingUtils: Method 'public org.apache.log4j.Priority getAppenderPriority(org.apache.log4j.AppenderSkeleton)' has been removed

com.webmethods.rtl.logging.QueueJMSAppender: Removed org.apache.log4j.Appender from the set of implemented interfaces

com.webmethods.rtl.logging.QueueJMSAppender: Removed org.apache.log4j.spi.OptionHandler from the set of implemented interfaces

com.webmethods.rtl.logging.QueueJMSAppender: Removed org.apache.log4j.AppenderSkeleton from the list of superclasses

com.webmethods.rtl.logging.QueueJMSAppender: Method 'public void close()' has been removed

com.webmethods.rtl.logging.QueueJMSAppender: Method 'public boolean requiresLayout()' has been removed

com.webmethods.rtl.logging.RunAsServiceConsoleFilter: Removed org.apache.log4j.spi.OptionHandler from the set of implemented interfaces

com.webmethods.rtl.logging.RunAsServiceConsoleFilter: Removed org.apache.log4j.spi.Filter from the list of superclasses

com.webmethods.rtl.logging.RunAsServiceConsoleFilter: Method 'public int decide(org.apache.log4j.spi.LoggingEvent)' has been removed

com.webmethods.rtl.logging.SMTPAppender: Class com.webmethods.rtl.logging.SMTPAppender removed

com.webmethods.rtl.logging.SafeXMLLayout: Removed org.apache.log4j.spi.OptionHandler from the set of implemented interfaces

com.webmethods.rtl.logging.SafeXMLLayout: Removed org.apache.log4j.Layout from the list of superclasses

com.webmethods.rtl.logging.SafeXMLLayout: Removed org.apache.log4j.xml.XMLLayout from the list

#### of superclasses

com.webmethods.rtl.logging.TimeRollingFileAppender: Class com.webmethods.rtl.logging.TimeRollingFileAppender removed

com.webmethods.rtl.logging.convert.CollectorPatternConverter: Class com.webmethods.rtl.logging.convert.CollectorPatternConverter removed

com.webmethods.rtl.logging.convert.ComponentPatternConverter: Class com.webmethods.rtl.logging.convert.ComponentPatternConverter removed

com.webmethods.rtl.logging.convert.HostNamePatternConverter: Class
com.webmethods.rtl.logging.convert.HostNamePatternConverter removed

com.webmethods.rtl.logging.convert.ServerPatternConverter: Class com.webmethods.rtl.logging.convert.ServerPatternConverter removed

com.webmethods.rtl.logging.convert.VersionPatternConverter: Class com.webmethods.rtl.logging.convert.VersionPatternConverter removed

com.webmethods.rtl.msg.jms.JMSProvider: Removed field clusterProvider

com.webmethods.rtl.msg.jms.JMSProvider: Method 'public void setClusterProvider(com.webmethods.portal.system.cluster.IClusterProvider)' has been removed

com.webmethods.rtl.util.Debug: Method 'public org.apache.log4j.Category getSafeCategory(java.lang.String)' has been removed

com.webmethods.rtl.util.Debug: Method 'public void initByProperties(java.util.Properties)' has been removed

com.webmethods.rtl.util.Debug: Method 'protected void syncJuliLoggerLevel(org.apache.log4j.Logger, java.util.logging.Logger)' has been removed

com.webmethods.rtl.util.FileUtil: Method 'public java.lang.String getRealLocationAtISatTaskApp(java.lang.String, java.lang.String)' has been removed

## **Changed API**

Description

com.webmethods.caf.common.StringTools: Value of field BOOLEAN\_FALSE is no longer a compile-time constant

com.webmethods.caf.common.StringTools: Value of field BOOLEAN\_TRUE is no longer a compile-time constant

com.webmethods.caf.common.StringTools: Value of field SYSTEM\_ENCODING is no longer a compile-time constant

com.webmethods.caf.faces.bean.BaseApplicationBean: Changed type of field m\_JournalLogger from com.webmethods.sc.logging.log4j.WmJournalLogger to com.webmethods.sc.logging.log4j2.logger.WmJournalLogger

com.webmethods.caf.faces.bean.BaseApplicationBean: Changed type of field m\_LoggerFactory from

com.webmethods.sc.logging.log4j.WmLoggerFactory to com.webmethods.sc.logging.log4j2.logger.WmLoggerFactory

com.webmethods.caf.faces.bean.BaseApplicationBean: Changed type of field m\_LoggerFactoryContext from com.webmethods.sc.logging.log4j.LoggerFactoryContext to com.webmethods.sc.logging.log4j2.loggerLoggerFactoryContext

com.webmethods.caf.faces.bean.BaseApplicationBean: Return type of method 'public com.webmethods.sc.logging.log4j.WmJournalLogger getJournalLogger()' has been changed to com.webmethods.sc.logging.log4j2.logger.WmJournalLogger

com.webmethods.caf.faces.component.tree.TreeRowDataColumn: Changed type of field logger from org.apache.log4j.Logger to org.slf4j.Logger

com.webmethods.caf.faces.portlet.BasePortletPhaseListenerWrapper: Changed type of field logger from org.apache.log4j.Logger to org.slf4j.Logger

com.webmethods.caf.faces.render.html.message.MessageRenderer: Changed type of field logger from org.apache.log4j.Logger to org.slf4j.Logger

com.webmethods.caf.faces.util.LogUtils: Value of field LEVEL\_DEBUG is no longer a compile-time constant

com.webmethods.caf.faces.util.LogUtils: Value of field LEVEL\_ERROR is no longer a compile-time constant

com.webmethods.caf.faces.util.LogUtils: Value of field LEVEL\_FATAL is no longer a compile-time constant

com.webmethods.caf.faces.util.LogUtils: Value of field LEVEL\_INFO is no longer a compile-time constant

com.webmethods.caf.faces.util.LogUtils: Value of field LEVEL\_WARN is no longer a compile-time constant

com.webmethods.caf.wsclient.WSClient: Changed type of field logger from org.apache.log4j.Logger to org.slf4j.Logger

com.webmethods.caf.wsclient.saml.IArtifactFactory: Return type of method 'public java.lang.String validateSAMLResponse(javax.servlet.http.HttpServletRequest, java.lang.String)' has been changed to java.util.Map

com.webmethods.management.jmx.Log4JMXAppender: In method 'public Log4JMXAppender()' the number of arguments has changed

com.webmethods.management.jmx.Log4JMXAppender: Accessibility of method 'public Log4JMXAppender()' has been decreased from public to protected

com.webmethods.management.jmx.Log4JMXAppender: Parameter 1 of 'protected void append(org.apache.log4j.spi.LoggingEvent)' has changed its type to org.apache.logging.log4j.core.LogEvent

com.webmethods.management.jmx.Log4JMXAppender\$ILog4JMXAppenderCallback: Parameter 1 of

'public void onEvent(org.apache.log4j.spi.LoggingEvent)' has changed its type to org.apache.logging.log4j.core.LogEvent

com.webmethods.portal.PortalException: Changed type of field logger from org.apache.log4j.Logger to org.slf4j.Logger

com.webmethods.portal.bizPolicy.command.access.RemoveSecurityRealm: Changed type of field logger from org.apache.log4j.Logger to org.slf4j.Logger

com.webmethods.portal.bizPolicy.command.task.rs.TaskHolder: Return type of method 'public java.lang.String getTaskData()' has been changed to java.util.Map

com.webmethods.portal.bizPolicy.command.task.rs.TaskHolder: Parameter 1 of 'public void setTaskData(java.lang.String)' has changed its type to java.util.Map

com.webmethods.portal.event.system.impl.LogMessageEvent: Changed type of field m\_loggingEvent from org.apache.log4j.spi.LoggingEvent to org.apache.logging.log4j.core.LogEvent

com.webmethods.portal.event.system.impl.LogMessageEvent: Parameter 1 of 'public LogMessageEvent(org.apache.log4j.spi.LoggingEvent)' has changed its type to org.apache.logging.log4j.core.LogEvent

com.webmethods.portal.jms.db.impl.db2.EventPoll: Changed type of field logger from org.apache.log4j.Logger to org.slf4j.Logger

com.webmethods.portal.mech.task.impl.TaskCompletionHandler: In method 'public TaskCompletionHandler()' the number of arguments has changed

com.webmethods.portal.mech.task.impl.TaskCompletionHandlerIS: In method 'public TaskCompletionHandlerIS()' the number of arguments has changed

com.webmethods.portal.mech.task.impl.TaskTimedEventHandler: Accessibility of field logger has been weakened from protected to private

com.webmethods.portal.mech.task.impl.TaskTimedEventHandler: Return type of method 'public void processTaskTimedEvent(com.webmethods.portal.service.task.event.ITaskTimedEvent)' has been changed to boolean

com.webmethods.portal.service.logging.LoggingService: Parameter 2 of 'public void persistEvent(java.lang.Integer, org.apache.log4j.spi.LoggingEvent)' has changed its type to org.apache.logging.log4j.core.LogEvent

com.webmethods.portal.service.portlet.impl.BasePortletBean: Changed type of field m\_logCategory from org.apache.log4j.Category to org.slf4j.Logger

com.webmethods.portal.service.sql.impl.JdbcUtil: Parameter 2 of 'public void logResultSet(java.sql.ResultSet, org.apache.log4j.Category)' has changed its type to org.slf4j.Logger

com.webmethods.portal.service.sql.runtime.base.TaskSearchFromInboxesByTagCount: Method 'protected void

orderParameters(com.webmethods.portal.service.sql.runtime.base.TaskSearchAll\$QueryInfo)' has been removed

com.webmethods.portal.service.sql.runtime.base.TaskSearchFromInboxesByTagPaged: Method 'protected void

orderParameters(com.webmethods.portal.service.sql.runtime.base.TaskSearchAll\$QueryInfo)' has been removed

com.webmethods.portal.service.task.impl.TaskClassLoaderFactory: In method 'public void addTaskClassLoader(java.lang.String, java.net.URLClassLoader)' the number of arguments has changed

com.webmethods.portal.service.task.impl.TaskThing: Changed type of field m\_pendingUpdates from int to java.util.concurrent.atomic.AtomicInteger

com.webmethods.portal.webservices.glue.SoapLogLayout: In method 'public SoapLogLayout()' the number of arguments has changed

com.webmethods.portal.webservices.wsclient.OldPortalArtifactFactory: Return type of method 'public java.lang.String validateSAMLResponse(javax.servlet.http.HttpServletRequest, java.lang.String)' has been changed to java.util.Map

com.webmethods.portal.webservices.wsclient.PortalArtifactFactory: Return type of method 'public java.lang.String validateSAMLResponse(javax.servlet.http.HttpServletRequest, java.lang.String)' has been changed to java.util.Map

com.webmethods.rtl.event.ecs.IJMSSupport: Method 'public com.webmethods.rtl.event.ecs.IJMSSupport\$IJMSQueue createQueue(java.lang.String, boolean)' has been added to an interface

com.webmethods.rtl.event.ecs.IJMSSupport: Method 'public com.webmethods.rtl.event.ecs.IJMSSupport\$IJMSTopic createTopic(java.lang.String, boolean, boolean)' has been added to an interface

com.webmethods.rtl.logging.LoggingUtils: Return type of method 'public org.apache.log4j.AppenderSkeleton getAppenderByName(java.lang.String)' has been changed to org.apache.logging.log4j.core.appender.AbstractAppender

com.webmethods.rtl.logging.LoggingUtils: Parameter 1 of 'public org.apache.log4j.Level getCategoryPriority(org.apache.log4j.Category)' has changed its type to org.apache.logging.log4j.Logger

com.webmethods.rtl.logging.LoggingUtils: Return type of method 'public org.apache.log4j.Level getCategoryPriority(org.apache.log4j.Category)' has been changed to org.apache.logging.log4j.Level

com.webmethods.rtl.logging.LoggingUtils: Return type of method 'public org.apache.log4j.Category getLogCategory()' has been changed to org.apache.logging.log4j.Logger

com.webmethods.rtl.logging.LoggingUtils: Parameter 1 of 'public java.lang.String toString(org.apache.log4j.spi.LoggingEvent)' has changed its type to org.apache.logging.log4j.core.LogEvent

com.webmethods.rtl.logging.QueueJMSAppender: Removed org.apache.log4j.Appender from the set of implemented interfaces

com.webmethods.rtl.logging.QueueJMSAppender: Removed org.apache.log4j.spi.OptionHandler from the set of implemented interfaces

com.webmethods.rtl.logging.QueueJMSAppender: Removed org.apache.log4j.AppenderSkeleton from the list of superclasses

com.webmethods.rtl.logging.QueueJMSAppender: In method 'public QueueJMSAppender()' the number of arguments has changed

com.webmethods.rtl.logging.QueueJMSAppender: Accessibility of method 'public QueueJMSAppender()' has been decreased from public to protected

com.webmethods.rtl.logging.QueueJMSAppender: Parameter 1 of 'public void append(org.apache.log4j.spi.LoggingEvent)' has changed its type to org.apache.logging.log4j.core.LogEvent

com.webmethods.rtl.logging.QueueJMSAppender: Parameter 1 of 'public void publishEvent(org.apache.log4j.spi.LoggingEvent)' has changed its type to org.apache.logging.log4j.core.LogEvent

com.webmethods.rtl.logging.RunAsServiceConsoleFilter: Removed org.apache.log4j.spi.OptionHandler from the set of implemented interfaces

com.webmethods.rtl.logging.RunAsServiceConsoleFilter: Removed org.apache.log4j.spi.Filter from the list of superclasses

com.webmethods.rtl.logging.RunAsServiceConsoleFilter: In method 'public RunAsServiceConsoleFilter()' the number of arguments has changed

com.webmethods.rtl.logging.RunAsServiceConsoleFilter: Accessibility of method 'public RunAsServiceConsoleFilter()' has been decreased from public to private

com.webmethods.rtl.logging.SafeXMLLayout: Added final modifier to class

com.webmethods.rtl.logging.SafeXMLLayout: In method 'public SafeXMLLayout()' the number of arguments has changed

com.webmethods.rtl.logging.SafeXMLLayout: Accessibility of method 'public SafeXMLLayout()' has been decreased from public to private

com.webmethods.rtl.logging.SafeXMLLayout: In method 'public java.lang.String format(org.apache.log4j.spi.LoggingEvent)' the number of arguments has changed

com.webmethods.rtl.logging.SafeXMLLayout: Accessibility of method 'public java.lang.String format(org.apache.log4j.spi.LoggingEvent)' has been decreased from public to private

com.webmethods.rtl.mail.MailDataSource: Value of field DEFAULT\_ENCODING is no longer a compile-time constant

com.webmethods.rtl.util.Debug: Parameter 3 of 'public void assertCollection(java.util.Collection, java.lang.String, org.apache.log4j.Category)' has changed its type to org.apache.logging.log4j.Logger

com.webmethods.rtl.util.Debug: Parameter 3 of 'public void assertCondition(boolean, java.lang.String, org.apache.log4j.Category)' has changed its type to org.apache.logging.log4j.Logger

com.webmethods.rtl.util.Debug: Parameter 3 of 'public void assertMap(java.util.Map, java.lang.String, org.apache.log4j.Category)' has changed its type to org.apache.logging.log4j.Logger

com.webmethods.rtl.util.Debug: Parameter 3 of 'public void assertObjectExists(java.lang.Object, java.lang.String, org.apache.log4j.Category)' has changed its type to org.apache.logging.log4j.Logger

com.webmethods.rtl.util.Debug: Parameter 3 of 'public void assertStr(java.lang.String, java.lang.String, org.apache.log4j.Category)' has changed its type to org.apache.logging.log4j.Logger

com.webmethods.rtl.util.Debug: Parameter 3 of 'public void debug(java.lang.String, java.lang.String, org.apache.log4j.Category)' has changed its type to org.apache.logging.log4j.Logger

com.webmethods.rtl.util.Debug: Parameter 2 of 'public void debug(java.lang.String, org.apache.log4j.Category)' has changed its type to org.apache.logging.log4j.Logger

com.webmethods.rtl.util.Debug: Parameter 2 of 'public void debug(java.lang.Throwable, org.apache.log4j.Category)' has changed its type to org.apache.logging.log4j.Logger

com.webmethods.rtl.util.Debug: Parameter 3 of 'public void debug(java.lang.String, java.lang.Throwable, org.apache.log4j.Category)' has changed its type to org.apache.logging.log4j.Logger

com.webmethods.rtl.util.Debug: Parameter 2 of 'public void error(java.lang.String, org.apache.log4j.Category)' has changed its type to org.apache.logging.log4j.Logger

com.webmethods.rtl.util.Debug: Parameter 2 of 'public void error(java.lang.Throwable, org.apache.log4j.Category)' has changed its type to org.apache.logging.log4j.Logger

com.webmethods.rtl.util.Debug: Parameter 3 of 'public void error(java.lang.String, java.lang.Throwable, org.apache.log4j.Category)' has changed its type to org.apache.logging.log4j.Logger

com.webmethods.rtl.util.Debug: Parameter 2 of 'public void fatal(java.lang.String, org.apache.log4j.Category)' has changed its type to org.apache.logging.log4j.Logger

com.webmethods.rtl.util.Debug: Parameter 2 of 'public void fatal(java.lang.Throwable, org.apache.log4j.Category)' has changed its type to org.apache.logging.log4j.Logger

com.webmethods.rtl.util.Debug: Parameter 3 of 'public void fatal(java.lang.String, java.lang.Throwable, org.apache.log4j.Category)' has changed its type to org.apache.logging.log4j.Logger

com.webmethods.rtl.util.Debug: Parameter 3 of 'public void fatal(java.lang.String, java.lang.String, org.apache.log4j.Category)' has changed its type to org.apache.logging.log4j.Logger

com.webmethods.rtl.util.Debug: Return type of method 'public java.util.Enumeration getCategories()' has been changed to java.util.Map

com.webmethods.rtl.util.Debug: Return type of method 'public org.apache.log4j.Category getLogCategory(java.lang.String)' has been changed to org.apache.logging.log4j.Logger

com.webmethods.rtl.util.Debug: Parameter 1 of 'public boolean hasDebugPriority(org.apache.log4j.Category)' has changed its type to org.apache.logging.log4j.Logger

com.webmethods.rtl.util.Debug: Parameter 1 of 'public boolean

hasFatalPriority(org.apache.log4j.Category)' has changed its type to org.apache.logging.log4j.Logger

com.webmethods.rtl.util.Debug: Parameter 1 of 'public boolean hasInfoPriority(org.apache.log4j.Category)' has changed its type to org.apache.logging.log4j.Logger

com.webmethods.rtl.util.Debug: Parameter 1 of 'public boolean hasPriority(org.apache.log4j.Category, org.apache.log4j.Priority)' has changed its type to org.apache.logging.log4j.Logger

com.webmethods.rtl.util.Debug: Parameter 2 of 'public boolean hasPriority(org.apache.log4j.Category, org.apache.log4j.Priority)' has changed its type to org.apache.logging.log4j.Level

com.webmethods.rtl.util.Debug: Parameter 1 of 'public boolean hasTracePriority(org.apache.log4j.Category)' has changed its type to org.apache.logging.log4j.Logger

com.webmethods.rtl.util.Debug: Parameter 1 of 'public boolean hasWarnPriority(org.apache.log4j.Category)' has changed its type to org.apache.logging.log4j.Logger

com.webmethods.rtl.util.Debug: Parameter 3 of 'public void info(java.lang.String, java.lang.String, org.apache.log4j.Category)' has changed its type to org.apache.logging.log4j.Logger

com.webmethods.rtl.util.Debug: Parameter 2 of 'public void info(java.lang.String, org.apache.log4j.Category)' has changed its type to org.apache.logging.log4j.Logger

com.webmethods.rtl.util.Debug: Parameter 2 of 'public void info(java.lang.Throwable, org.apache.log4j.Category)' has changed its type to org.apache.logging.log4j.Logger

com.webmethods.rtl.util.Debug: Parameter 3 of 'public void info(java.lang.String, java.lang.Throwable, org.apache.log4j.Category)' has changed its type to org.apache.logging.log4j.Logger

com.webmethods.rtl.util.Debug: Parameter 1 of 'public com.webmethods.sc.logging.log4j.WmJournalLogger setContextJournalLogger(com.webmethods.sc.logging.log4j.WmJournalLogger)' has changed its type to com.webmethods.sc.logging.log4j2.logger.WmJournalLogger

com.webmethods.rtl.util.Debug: Return type of method 'public com.webmethods.sc.logging.log4j.WmJournalLogger setContextJournalLogger(com.webmethods.sc.logging.log4j.WmJournalLogger)' has been changed to com.webmethods.sc.logging.log4j2.logger.WmJournalLogger

com.webmethods.rtl.util.Debug: Parameter 1 of 'public void setDefaultJournalLogger(com.webmethods.sc.logging.log4j.WmJournalLogger)' has changed its type to com.webmethods.sc.logging.log4j2.logger.WmJournalLogger

com.webmethods.rtl.util.Debug: Parameter 2 of 'public void trace(java.lang.String, org.apache.log4j.Category)' has changed its type to org.apache.logging.log4j.Logger

com.webmethods.rtl.util.Debug: Parameter 3 of 'public void trace(java.lang.String, java.lang.Throwable, org.apache.log4j.Category)' has changed its type to org.apache.logging.log4j.Logger

com.webmethods.rtl.util.Debug: Parameter 2 of 'public void warn(java.lang.String, org.apache.log4j.Category)' has changed its type to org.apache.logging.log4j.Logger

com.webmethods.rtl.util.Debug: Parameter 2 of 'public void warn(java.lang.Throwable, org.apache.log4j.Category)' has changed its type to org.apache.logging.log4j.Logger

com.webmethods.rtl.util.Debug: Parameter 3 of 'public void warn(java.lang.String, java.lang.Throwable, org.apache.log4j.Category)' has changed its type to org.apache.logging.log4j.Logger

com.webmethods.rtl.util.Debug: Parameter 3 of 'public void warn(java.lang.String, java.lang.String, org.apache.log4j.Category)' has changed its type to org.apache.logging.log4j.Logger

com.webmethods.rtl.util.StringTools: Value of field BOOLEAN\_FALSE is no longer a compile-time constant

com.webmethods.rtl.util.StringTools: Value of field BOOLEAN\_TRUE is no longer a compile-time constant

com.webmethods.rtl.util.StringTools: Value of field SYSTEM\_ENCODING is no longer a compile-time constant

com.webmethods.rtl.util.journal.ContextJournalLogger: Return type of method 'public com.webmethods.sc.logging.log4j.WmJournalLogger getContextJournalLogger()' has been changed to com.webmethods.sc.logging.log4j2.logger.WmJournalLogger

com.webmethods.rtl.util.journal.ContextJournalLogger: Parameter 1 of 'public

com.webmethods.sc.logging.log4j.WmJournalLogger

setContextJournalLogger(com.webmethods.sc.logging.log4j.WmJournalLogger)' has changed its type to com.webmethods.sc.logging.log4j2.logger.WmJournalLogger

com.webmethods.rtl.util.journal.ContextJournalLogger: Return type of method 'public com.webmethods.sc.logging.log4j.WmJournalLogger setContextJournalLogger(com.webmethods.sc.logging.log4j.WmJournalLogger)' has been changed to com.webmethods.sc.logging.log4j2.logger.WmJournalLogger

com.webmethods.rtl.util.journal.ContextJournalLogger: Parameter 1 of 'public void setDefaultJournalLogger(com.webmethods.sc.logging.log4j.WmJournalLogger)' has changed its type to com.webmethods.sc.logging.log4j2.logger.WmJournalLogger

# Release 10.4

## Added API

Description

com.softwareag.caf.controls.mwsx.PeopleSearchBarBean: Method 'public void setAvailableDirectories(com.webmethods.caf.faces.data.ISelectItemGroupProvider)' has been added

com.softwareag.mws.screens.BaseScreenClass:Class com.softwareag.mws.screens.BaseScreenClass added

com.softwareag.mws.screens.Constants: Class com.softwareag.mws.screens.Constants added

com.softwareag.mws.screens.MWSLoginLogoutScreen: Class com.softwareag.mws.screens.MWSLoginLogoutScreen added

com.softwareag.mws.screens.applications.administration.systemwide.usermanagement.UsersScreen: Class

 $com. software ag. mws. screens. applications. administration. system wide. user management. Users {\it Screen} added$ 

com.webmethods.caf.faces.data.dir.PeopleSearchProvider: Method 'protected java.util.List lookupRoles(com.webmethods.caf.faces.search.query.ISearchQuery, int, com.webmethods.portal.bizPolicy.IContext, java.lang.String, boolean)' has been added

com.webmethods.caf.faces.data.dir.PeopleSearchProvider: Method 'protected java.util.List lookupUsersOrGroups(com.webmethods.caf.faces.search.query.ISearchQuery, int, com.webmethods.portal.bizPolicy.IContext, java.lang.String, boolean)' has been added

com.webmethods.caf.faces.data.portal.system.ClusterServersTableContentProvider: Method 'public com.webmethods.portal.system.cluster.IServer\$ServerType getServerType()' has been added

com.webmethods.caf.faces.data.task.impl.TaskIndexedSearchContentProvider\$TaskSearchPagingServi ce: Method 'protected java.util.List

performSearch(com.webmethods.portal.service.task.TaskSearchQueryV2)' has been added

com.webmethods.caf.faces.data.task.impl.TaskIndexedSearchContentProvider\$TaskSearchPagingServi ce: Method 'protected int performSearchCount()' has been added

com.webmethods.caf.faces.render.html.HTMLResponseWriter: Added protected field matcher

com.webmethods.caf.portalclient.task.PCTaskHelper: Method 'public java.lang.String[] setInstancesStatus(java.lang.String, java.lang.String, java.lang.String, java.lang.Boolean, java.lang.Integer)' has been added

com.webmethods.caf.portalclient.task.task.ItaskPortType: Method 'public java.lang.String[] setInstancesStatus(java.lang.String, java.lang.String, java.lang.String, java.lang.Boolean, java.lang.Integer)' has been added to an interface

com.webmethods.caf.rules.impl.constant.ObjectArrayConstant: Method 'public java.lang.Object getConstant()' has been added

com.webmethods.caf.wsclient.saml.IArtifactFactory: Added public field SAML\_VERSION\_1\_1

com.webmethods.caf.wsclient.saml.IArtifactFactory: Added public field SAML\_VERSION\_2\_0

com.webmethods.caf.wsserver.auth.saml.ISamlConstants: Added public field SAML\_ASSERTION

com.webmethods.portal.bizPolicy.biz.task.ITaskBizPolicy: Method 'public java.lang.String[] setInstancesStatus(com.webmethods.portal.bizPolicy.IContext, java.lang.String, java.lang.String, boolean, int)' has been added to an interface

com.webmethods.portal.bizPolicy.biz.task.impl.TaskBizPolicy: Method 'public java.lang.String[] setInstancesStatus(com.webmethods.portal.bizPolicy.IContext, java.lang.String, java.lang.String,

boolean, int)' has been added

com.webmethods.portal.bizPolicy.biz.task.impl.TaskInfoExtended: Method 'public com.webmethods.portal.service.task.ITask getTask()' has been added

com.webmethods.portal.bizPolicy.command.task.SetInstancesStatus:Class com.webmethods.portal.bizPolicy.command.task.SetInstancesStatus added

com.webmethods.portal.bizPolicy.command.task.SetInstancesStatus\$SetInstancesStatusCommandBean : Class

com. we bmethods. portal. biz Policy. command. task. Set Instances Status \$Set Instances Status Command Bean added

com.webmethods.portal.bizPolicy.command.task.jms.SetInstancesStatusJMS: Class com.webmethods.portal.bizPolicy.command.task.jms.SetInstancesStatusJMS added

com.webmethods.portal.bizPolicy.command.task.jms.api.TaskCommandJMS: Added public field SET\_INSTANCES\_STATUS

com.webmethods.portal.bizPolicy.command.task.webservice.SetInstancesStatusWS: Class com.webmethods.portal.bizPolicy.command.task.webservice.SetInstancesStatusWS added to the set of the set of the

com.webmethods.portal.bizPolicy.command.task.webservice.SetInstancesStatusWS\$SetInstancesStatus CommandBean: Class

 $com.webmethods.portal.bizPolicy.command.task.webservice.SetInstancesStatusWS\$SetInstancesStatusCommandBean\ added$ 

com.webmethods.portal.framework.mech.install.StartWebApplications: Added public field USE\_MULTI\_THREAD\_STARTUP

com.webmethods.portal.mech.task.ITaskMechanics: Method 'public java.lang.String canUpdateTask(com.webmethods.portal.system.IURI, com.webmethods.portal.system.IURI, java.util.Map)' has been added to an interface

com.webmethods.portal.mech.task.impl.TaskFacesHelper: Method 'public void registerAdditionalRuleContextBean(java.lang.String, java.lang.Object)' has been added

com.webmethods.portal.service.install.impl.PdpInstallService: Method 'protected void \_doInstallPrepare(java.lang.String, java.util.Map)' has been added

com.webmethods.portal.service.meta2.IDBOStorageService: Method 'public void createTables(com.webmethods.portal.service.portlet.info.IPortletInfo, com.webmethods.portal.service.meta2.thing.IThingID, boolean)' has been added to an interface

com.webmethods.portal.service.meta2.impl.UserService: Method 'public void clearUserIDByURICache()' has been added

com.webmethods.portal.service.sql.runtime.base.TaskSearchFromInboxes: Added public field SYSTEM\_PROPERTY\_TE\_TASK\_SEARCH\_INBOX\_HINT

com.webmethods.portal.service.task.impl.TaskClassLoaderFactory\$TEServletContext: Method 'public

java.lang.ClassLoader getClassLoader()' has been added

com.webmethods.portal.system.cluster.IServer: Added public field SERVER\_TYPE\_KEY

com.webmethods.portal.system.cluster.IServer: Method 'public com.webmethods.portal.system.cluster.IServer\$ServerType getType()' has been added to an interface

com.webmethods.portal.system.cluster.IServer\$ServerType: Class com.webmethods.portal.system.cluster.IServer\$ServerType added

com.webmethods.portal.system.cluster.impl.Server: Method 'public com.webmethods.portal.system.cluster.IServer\$ServerType getType()' has been added

com.webmethods.portal.system.cluster.impl.Server: Method 'public void setServerType(com.webmethods.portal.system.cluster.IServer\$ServerType)' has been added

com.webmethods.portal.system.lock.IClusterLock: Added java.lang.AutoCloseable to the set of implemented interfaces

com.webmethods.portal.system.lock.IClusterLock: Method 'public void close()' has been added to an interface

com.webmethods.portal.system.lock.impl.ClusterLock: Added java.lang.AutoCloseable to the set of implemented interfaces

com.webmethods.portal.system.lock.impl.ClusterLock: Method 'public void close()' has been added

com.webmethods.rtl.jms.PortalClientOverJMS: Method 'public java.lang.String[] setInstancesStatus(java.util.Map)' has been added

## **Removed API**

## Replacement, if any

com.webmethods.portal.framework.mech.install.StartWebApplications: Method 'protected void startWebApplications(com.webmethods.portal.service.install.IInstallService, com.webmethods.portal.service.view.IListView)' has been removed

com.webmethods.portal.mech.socialendorsement.impl.EndorsementMechanics: Method 'public com.webmethods.portal.system.IURI lookupPrincipal(java.lang.Object, int)' has been removed

com.webmethods.portal.mech.socialendorsement.impl.EndorsementMechanics: Method 'public com.webmethods.portal.system.IURI lookupPrincipal(java.lang.Object)' has been removed

com.webmethods.portal.mech.task.impl.TaskHelper: Method 'public com.webmethods.portal.service.task.ITaskLockingService getTaskLockingService()' has been removed

com.webmethods.portal.service.task.ITaskLock: Class com.webmethods.portal.service.task.ITaskLock removed

com.webmethods.portal.service.task.ITaskLockingService: Class com.webmethods.portal.service.task.ITaskLockingService removed

com.webmethods.portal.service.task.ITaskSystem: Method 'public com.webmethods.portal.service.task.ITaskLockingService getTaskLockingService()' has been removed

com.webmethods.portal.service.task.impl.TaskDistributionService: Method 'protected java.util.List returnPagedTaskList(java.lang.String, java.lang.Object[], boolean)' has been removed

com.webmethods.portal.service.task.impl.TaskLock: Class com.webmethods.portal.service.task.impl.TaskLock removed

com. we bmethods. portal. service. task. impl. TaskLockFailedException: Class com. we bmethods. portal. service. task. impl. TaskLockFailedException removed

com.webmethods.portal.service.task.impl.TaskLockingService: Class com.webmethods.portal.service.task.impl.TaskLockingService removed

com.webmethods.portal.service.task.impl.TaskSystem: Method 'public com.webmethods.portal.service.task.ITaskLockingService getTaskLockingService()' has been removed

com.webmethods.portal.system.cluster.impl.ClusterProvider: Field DISTRIBUTED\_EVENTS\_ENABLED\_ATTR has been removed, but it was previously a constant

#### **Deprecated API**

Replacement, if any

com.webmethods.rtl.util.FileUtil: Method 'public java.lang.String getRealLocationAtISatTaskApp(java.lang.String, java.lang.String)' has been deprecated

## **Changed API**

Description

com.webmethods.caf.faces.data.task.TaskDisplayProvider: Accessibility of field taskInfoKey has been increased from private to protected

com.webmethods.portal.framework.mech.install.StartWebApplications: In method 'public void startWebApplications()' the number of arguments has changed

com.webmethods.portal.framework.mech.install.StartWebApplications: Accessibility of method 'public void startWebApplications()' has been decreased from public to protected

com.webmethods.portal.jms.um.UmJMSClient: Field logger is now static

com.webmethods.portal.service.meta2.dbo.impl.DBOStorageService: In method 'public void createTables(com.webmethods.portal.service.meta2.thing.IThingID, boolean)' the number of arguments has changed

com.webmethods.portal.service.sql.runtime.base.TaskSearchAll: Accessibility of field taskTables has been increased from package to public

com.webmethods.portal.service.sql.runtime.base.TaskSearchAll\$AcceptedByListFieldMapper: Increased visibility of class from package to public

com.webmethods.portal.service.sql.runtime.base.TaskSearchAll\$CurrentUserAcceptedFieldMapper: Increased visibility of class from package to public

com.webmethods.portal.service.sql.runtime.base.TaskSearchAll\$FieldMapper: Increased visibility of

class from package to public

com.webmethods.portal.service.sql.runtime.base.TaskSearchAll\$QueryInfo: Increased visibility of class from protected to public

com.webmethods.portal.service.sql.runtime.base.TaskSearchAll\$QueryInfo: Accessibility of field hasBusinessDataFields has been increased from package to public

com.webmethods.portal.service.sql.runtime.base.TaskSearchAll\$QueryInfo: Accessibility of field macros has been increased from package to public

com.webmethods.portal.service.sql.runtime.base.TaskSearchAll\$QueryInfo:Accessibility of field params has been increased from package to public

com.webmethods.portal.service.sql.runtime.base.TaskSearchAll\$QueryInfo: Accessibility of field sql has been increased from package to public

com.webmethods.portal.service.sql.runtime.base.TaskSearchAll\$QueryInfo: Accessibility of method 'protected TaskSearchAll\$QueryInfo()' has been increased from protected to public

com.webmethods.portal.service.sql.runtime.base.TaskSearchAll\$TableDef: Increased visibility of class from package to public

com.webmethods.portal.service.sql.runtime.base.TaskSearchFromInboxes: Accessibility of field taskInboxTables has been increased from package to public

com.webmethods.portal.service.task.impl.TaskDistributionService:Accessibility of method 'protected int countTasks(com.webmethods.portal.service.task.ITaskSearchQueryExtended, com.webmethods.portal.service.task.SearchContext)' has been decreased from protected to private

com.webmethods.portal.service.task.impl.TaskDistributionService: Accessibility of method 'protected java.util.List getTaskList(com.webmethods.portal.service.task.ITaskSearchQueryExtended, com.webmethods.portal.service.task.SearchContext)' has been decreased from protected to private

# Release 10.3

#### Added API

#### Description

com.softwareag.mws.screens.BaseScreenClass: Class com.softwareag.mws.screens.BaseScreenClass added

com.softwareag.mws.screens.Constants: Class com.softwareag.mws.screens.Constants added

com.softwareag.mws.screens.MWSLoginLogoutScreen: Class com.softwareag.mws.screens.MWSLoginLogoutScreen added

com.softwareag.mws.screens.applications.administration.systemwide.usermanagement.UsersScreen: Class

com. software a g.mws. screens. applications. administration. system wide. user management. Users Screen added

 $com. we bmethods. bpm. process. impl. BpmProcess: Method \ 'protected \ void \ loadFrom IS()' \ has \ been \ added$ 

com.webmethods.bpm.process.impl.BpmProcessManager: Method 'public BpmProcessManager()' has been added

com.webmethods.bpm.process.impl.BpmProcessManager: Method 'public java.lang.String getDatasourceLibMode()' has been added

com.webmethods.bpm.process.impl.BpmProcessManagerIS: Class com.webmethods.bpm.process.impl.BpmProcessManagerIS added

com.webmethods.bpm.process.impl.db.common.LoadProcessStepsIS: Class com.webmethods.bpm.process.impl.db.common.LoadProcessStepsIS added

 $com.webmethods.caf.common.ServerCommon: Class\ com.webmethods.caf.common.ServerCommon\ added$ 

com.webmethods.caf.common.XMLUtil: Method 'public javax.xml.parsers.DocumentBuilderFactory getBuilderFactory()' has been added

com.webmethods.caf.common.XMLUtil: Method 'public javax.xml.parsers.SAXParserFactory getSAXParserFactory()' has been added

com.webmethods.caf.common.XMLUtil: Method 'public org.xml.sax.XMLReader getXMLParser(java.lang.ClassLoader)' has been added

com.webmethods.caf.faces.application.CAFValueExpression: Method 'public java.lang.Object getCAFValue(javax.el.ELContext)' has been added

com.webmethods.caf.faces.data.object.ObjectMethodContentProvider: Method 'protected boolean isSessionExpired()' has been added

com.webmethods.caf.faces.data.task.TaskBusinessCalendarModel: Method 'protected com.webmethods.sc.calendar.IWorkdayCalendar getCalendarByID(java.lang.String)' has been added

com.webmethods.caf.faces.data.ws.wss.WSSContentProvider: Method 'protected boolean isSessionExpired()' has been added

com.webmethods.caf.faces.portlet.PortletViewHandler: Method 'protected java.lang.String convertViewId(javax.faces.context.FacesContext, java.lang.String)' has been added

com.webmethods.caf.faces.render.html.input.DateInputRenderer: Method 'protected java.lang.Object convertDate(javax.faces.context.FacesContext, javax.faces.component.UIComponent, java.lang.Object, boolean, boolean)' has been added

com.webmethods.caf.wsclient.util.WSClientUtil: Method 'public java.util.Map constructClientAPI(java.lang.Class, java.lang.String, java.lang.String)' has been added

com.webmethods.caf.wsclient.util.WSClientUtil: Method 'public void reloadResource(java.lang.Class)' has been added

 $com.webmethods.caf.wsclient.util.XSDDateFormatMWS: Class \\ com.webmethods.caf.wsclient.util.XSDDateFormatMWS \\ added \\$ 

com.webmethods.portal.bizPolicy.command.install.InstallBootstrapComponentsWithDependencies: Method 'protected boolean checkRealLocation(java.lang.String)' has been added

com.webmethods.portal.bizPolicy.command.install.InstallBootstrapComponentsWithDependencies: Method 'protected java.lang.String getComponentRealLocation(java.lang.String)' has been added

com.webmethods.portal.bizPolicy.command.system.xml.XMLImportContent: Method 'protected boolean checkResourceExists(java.lang.String)' has been added

com.webmethods.portal.bizPolicy.command.system.xml.XMLImportIncludeIS: Method 'protected java.io.InputStream getISTaskAppStream(java.lang.String, java.lang.String)' has been added

com.webmethods.portal.bizPolicy.impl.BootstrapPhase: Method 'protected void waitForOSGIServices()' has been added

com.webmethods.portal.jms.JMSPhaseProvider: Method 'protected void bindGlobalProvider(com.webmethods.portal.service.global.IGlobalProvider)' has been added

com.webmethods.portal.jms.JMSPhaseProvider: Method 'protected void bindRemoteEventDelivery(com.webmethods.portal.system.init.IInitializable)' has been added

com.webmethods.portal.mech.dir.impl.DirMechanicsUtils: Method 'public com.webmethods.portal.service.meta2.IUserService getUserService()' has been added

com.webmethods.portal.mech.dir.impl.DirMechanicsUtils: Method 'public com.webmethods.portal.service.meta2.thing.IThingID initializeUserWithResult(com.webmethods.portal.system.IURI)' has been added

com.webmethods.portal.mech.dir.impl.DirMechanicsUtils: Method 'public void initializeUser(com.webmethods.portal.system.IURI)' has been added

com.webmethods.portal.mech.install.impl.BasicInstallMechanics: Method 'protected boolean checkNeedsComponent(java.util.List, java.lang.String)' has been added

com.webmethods.portal.mech.install.impl.BasicInstallMechanics: Method 'protected java.lang.String getComponentLocationToRealLocation(java.lang.String)' has been added

com.webmethods.portal.mech.install.impl.InstallResolver: Method 'public void init(com.webmethods.portal.system.IComponentData, java.lang.String)' has been added

com.webmethods.portal.mech.install.impl.PortletInstallMechanics: Method 'protected com.webmethods.portal.service.portlet.info.IPortletInfo loadPortletInfo(java.lang.String)' has been added

com.webmethods.portal.mech.install.impl.UpgradeInstallComponentData: Method 'protected java.lang.String getComponentLocationToRealLocation(java.lang.String)' has been added

com.webmethods.portal.mech.portlet.IPortletProviderMechanics: Method 'public com.webmethods.portal.service.portlet.info.IPortletInfo getPortletInfo(java.io.InputStream, java.io.InputStream)' has been added to an interface

com.webmethods.portal.mech.portlet.impl.PortletProviderMechanics: Method 'public com.webmethods.portal.service.portlet.info.IPortletInfo getPortletInfo(java.io.InputStream, java.io.InputStream)' has been added

com.webmethods.portal.mech.portlet.impl.PortletProviderMechanics: Method 'public void init(com.webmethods.portal.system.IComponentData, java.lang.String)' has been added

com.webmethods.portal.mech.socialbpm.comments.impl.CommentsMechanics: Method 'public com.webmethods.portal.service.meta2.thing.IThingID getThingID(com.webmethods.portal.system.IURI)' has been added

com. we bmethods. portal. mech. sql. impl. Connection Manager Mechanics IS: Class com. we bmethods. portal. mech. sql. impl. Connection Manager Mechanics IS added

com.webmethods.portal.mech.task.ITaskHelper: Method 'public com.webmethods.portal.system.lock.IClusterLockingService getLockingService()' has been added to an interface

com.webmethods.portal.mech.task.impl.TaskChangeHandler: Method 'public TaskChangeHandler()' has been added

com.webmethods.portal.mech.task.impl.TaskChangeHandlerIS: Method 'public void ensureTaskLwqFileExist(java.lang.String)' has been added

com. we bmethods. portal. mech. task. impl. TaskCompletionHandler IS: Class com. we bmethods. portal. mech. task. impl. TaskCompletionHandler IS added

com.webmethods.portal.mech.task.impl.TaskHelper: Method 'public com.webmethods.portal.system.lock.IClusterLockingService getLockingService()' has been added

com.webmethods.portal.mech.task.impl.TaskHelperService: Method 'public com.webmethods.portal.system.lock.IClusterLockingService getLockingService()' has been added

com.webmethods.portal.mech.task.impl.TaskMechanics: Method 'protected void initHandlers(com.webmethods.portal.system.IComponentData, java.lang.String)' has been added

com.webmethods.portal.mech.task.impl.TaskMechanicsIS: Method 'protected void initHandlers(com.webmethods.portal.system.IComponentData, java.lang.String)' has been added

com.webmethods.portal.mech.task.impl.TaskScheduleHandlerIS: Class com.webmethods.portal.mech.task.impl.TaskScheduleHandlerIS added

com.webmethods.portal.mech.task.impl.TaskTimedEventHandlerIS: Class com.webmethods.portal.mech.task.impl.TaskTimedEventHandlerIS added

com.webmethods.portal.noodle.util.NoodleUtils: Method 'public boolean isForceNewTab(com.webmethods.portal.service.view.IView)' has been added

com.webmethods.portal.service.dir.IDirPrincipal: Method 'public boolean isInitialized()' has been added to an interface

com.webmethods.portal.service.dir.impl.DirSystem: Method 'public void onSynchronousEvent(com.webmethods.portal.event.dir.IDirPrincipalDeleteEvent)' has been added

com.webmethods.portal.service.install.impl.BaseInstallService: Method 'protected java.lang.String getResourceLocation(java.lang.String, java.lang.String)' has been added

com.webmethods.portal.service.install.impl.BaseInstallService: Method 'protected void registerComponent(com.webmethods.portal.system.IInitializableComponentData, java.lang.String)' has been added

com.webmethods.portal.service.install.impl.PdpInstallService: Method 'protected com.webmethods.portal.schema.wmportletapp.PortletType \_loadPortletType(java.util.Map)' has been added

com.webmethods.portal.service.install.impl.PdpInstallService: Method 'protected void \_doRegisterComponent(java.util.Map)' has been added

com.webmethods.portal.service.install.impl.PdpInstallService: Method 'protected void \_saveTempPortletInitData(java.util.Map)' has been added

com.webmethods.portal.service.meta2.util.ThingHelper: Class com.webmethods.portal.service.meta2.util.ThingHelper added

com.webmethods.portal.service.portlet.IPortletProvider: Method 'public com.webmethods.portal.service.portlet.info.IPortletInfo getPortletInfo(java.io.InputStream, java.io.InputStream)' has been added to an interface

com.webmethods.portal.service.portlet.impl.PortletProvider: Method 'public com.webmethods.portal.service.portlet.info.IPortletInfo getPortletInfo(java.io.InputStream, java.io.InputStream)' has been added

com.webmethods.portal.service.social bpm.comments.impl.CommentsServiceIS: Class com.webmethods.portal.service.social bpm.comments.impl.CommentsServiceIS added to the service of the service of the ser

com.webmethods.portal.service.sql.ISqlWorker: Method 'public void close()' has been added to an interface

com.webmethods.portal.service.sql.core.BaseSqlWorker: Method 'public boolean isCurrentlyInUse()' has been added

 $com.webmethods.portal.service.sql.core.BaseSqlWorker: Method \ 'public \ void \ close()' \ has \ been \ added$ 

com. we bmethods. portal. service. sql. runtime. base. Comment Entry User Deleted: Class com. we bmethods. portal. service. sql. runtime. base. Comment Entry User Deleted added added a

com.webmethods.portal.service.task.ITaskDefinition: Method 'public com.softwareag.caf.shared.task.core.model.TaskDataDefTable getTaskDataTable()' has been added to an interface

com.webmethods.portal.service.task.ITaskSystem: Method 'public com.webmethods.portal.system.lock.IClusterLockingService getLockingService()' has been added to an interface

com.webmethods.portal.service.task.event.impl.TaskChangedEvent: Method 'public boolean isHiddenUpdate()' has been added

com.webmethods.portal.service.task.event.impl.TaskChangedEvent: Method 'public void setHiddenUpdate(boolean)' has been added

com.webmethods.portal.service.task.impl.TaskClassLoaderFactory: Method 'public java.net.URLClassLoader getTaskClassLoader(java.lang.String)' has been added

com.webmethods.portal.service.task.impl.TaskClassLoaderFactory: Method 'public void removeTaskClassLoader(java.lang.String)' has been added

com.webmethods.portal.service.task.impl.TaskDefinitionView: Method 'public com.softwareag.caf.shared.task.core.model.TaskDataDefTable getTaskDataTable()' has been added

com. we bmethods. portal. service. task. impl. Task Distribution Service IS: Class com. we bmethods. portal. service. task. impl. Task Distribution Service IS added to the service of the service of t

com. we bmethods. portal. service. task. impl. Task Process Audit Service IS: Class com. we bmethods. portal. service. task. impl. Task Process Audit Service IS added to the service of the service of

com.webmethods.portal.service.task.impl.TaskSystem: Method 'protected void bindClusterLockingService(com.webmethods.portal.system.lock.IClusterLockingService)' has been added

com.webmethods.portal.service.task.impl.TaskSystem: Method 'public com.webmethods.portal.system.lock.IClusterLockingService getLockingService()' has been added

com.webmethods.portal.system.BaseComponent: Method 'protected void bindGlobalProvider(com.webmethods.portal.service.global.IGlobalProvider)' has been added

com.webmethods.portal.system.PortalSystem: Method 'public boolean isTELibrary()' has been added

com.webmethods.portal.system.init.impl.ClusterPhaseProvider: Method 'protected java.lang.String getLocalConfigRootPath()' has been added

com.webmethods.portal.system.init.impl.ClusterPhaseProvider: Method 'protected void initDbConnection()' has been added

com.webmethods.portal.system.lock.impl.LockKey: Class com.webmethods.portal.system.lock.impl.LockKey added

com.webmethods.portal.webapp.jetty7.WebApplicationInstallService: Method 'protected java.lang.String checkTaskAppVersionIsUptodate(java.lang.String)' has been added

com.webmethods.portal.webapp.jetty7.WebApplicationInstallService: Method 'protected void fixOldTaskClasses(java.io.File, java.lang.String)' has been added

com.webmethods.rtl.locator.impl.ClassLocator: Method 'public ClassLocator(java.lang.String, java.lang.String)' has been added

com.webmethods.rtl.tools.PrettyProperties\$NameValue: Class
com.webmethods.rtl.tools.PrettyProperties\$NameValue added

 $com. we bmethods. rtl. tools. Pretty Properties: Class \ com. we bmethods. rtl. tools. Pretty Properties \ added$ 

com.webmethods.rtl.util.xml.XMLUtil: Method 'public java.lang.String toString(org.w3c.dom.Node,

int, boolean)' has been added

com.webmethods.caf.faces.portlet.PortletViewHandler: Added com.sun.faces.application.view.MultiViewHandler to the list of superclasses

com.webmethods.caf.jcr.faces.data.query.PropertySearchTerm: Added protected field sRandom

com.webmethods.caf.wsclient.proxy.impl.WSClientDynamicProxy: Added public field REMOVE\_WSDL\_FROM\_GLUE\_CACHE

com.webmethods.mws.acdl.GenerateAcdlForProject: Added public field OPTION\_IS\_TASK\_ENGINE

com.webmethods.portal.bizPolicy.command.task.webservice.QueueTaskWS: Added protected field DELAY\_DEFAULT\_VALUE

com.webmethods.portal.framework.dispatch.handlers.directory.ExportUserAttributesHandler: Added public field DB\_ATTRIBUTES\_PROVIDER

com.webmethods.portal.framework.dispatch.handlers.directory.ExportUserAttributesHandler: Added public field DB\_ATTR\_TITLE

com.webmethods.portal.framework.dispatch.handlers.directory.ExportUserAttributesHandler: Added public field LDAP\_ATTRIBUTES\_PROVIDER

 $com. we bmethods. portal. framework. dispatch. handlers. directory. Export User Attributes Handler: Added public field LDAP\_ATTR\_TITLE$ 

com.webmethods.portal.framework.dispatch.handlers.directory.ExportUserAttributesHandler: Added public field PROFILE\_ATTRIBUTES\_PROVIDER

com.webmethods.portal.framework.dispatch.handlers.directory.ExportUserAttributesHandler: Added public field USER\_INFORMATION\_TITLE

com.webmethods.portal.framework.dispatch.handlers.directory.ExportUserAttributesHandler: Added public field USER\_PROFILE\_ATTR\_TITLE

com.webmethods.portal.framework.presentation.renderers.DefaultRenderer: Added public field CONTENT\_SECURITY\_CUSTOM\_HOSTS\_PROP

com.webmethods.portal.framework.presentation.renderers.DefaultRenderer: Added public field CONTENT\_SECURITY\_DISABLED\_PROP

com.webmethods.portal.framework.presentation.renderers.DefaultRenderer: Added public field CONTENT\_SECURITY\_POLICY\_ENABLED

com.webmethods.portal.service.dir.impl.DirSystem: Added com.webmethods.portal.event.dir.IDirPrincipalDeleteEvent\$ISynchronousListener to the set of implemented interfaces

com.webmethods.portal.service.sql.ISqlWorker: Added java.lang.AutoCloseable to the set of implemented interfaces

com.webmethods.portal.service.sql.core.BaseSqlWorker: Added java.lang.AutoCloseable to the set of implemented interfaces

com.webmethods.portal.service.sql.core.ConnectionManager: Added public field ORACLE\_URL\_PARSER\_EXPRESSION\_SERVICENAME

com.webmethods.portal.service.sql.core.ConnectionManager: Added public field ORACLE\_URL\_TEMPLATE\_SERVICENAME

com.webmethods.portal.service.task.event.impl.TaskChangedEvent: Added protected field hiddenUpdate

com.webmethods.portal.service.task.impl.TaskClassLoaderFactory: Added public field TASK\_ASSETS\_HOME\_PROP

 $com.webmethods.portal.system.PortalSystem: Added \ public \ field \ TASK\_ENGINE\_LIBRARY\_MODE$ 

com.webmethods.rtl.locator.impl.StreamLocatorFactory: Added public field TEMP\_PROTOCOL

## **Removed API**

## Replacement, if any

com.webmethods.caf.faces.portlet.PortletViewHandler: Method 'public java.lang.Object getWrapped()' has been removed

com.webmethods.caf.faces.portlet.PortletViewHandler: Method 'public javax.faces.application.ViewHandler getWrapped()' has been removed

com.webmethods.portal.bizPolicy.command.dir.rs.BasePrincipalResource: Method 'protected java.util.List getProfileAttributes(com.webmethods.portal.bizPolicy.IContext, com.webmethods.portal.service.dir.IDirPrincipal)' has been removed

com.webmethods.portal.bizPolicy.command.system.xml.XMLImportContextIS: Method 'protected com.webmethods.portal.system.IURI importNode(com.webmethods.portal.bizPolicy.IContext, org.w3c.dom.Element, com.webmethods.portal.system.IURI, java.util.List)' has been removed, but an inherited definition exists.

com.webmethods.portal.event.impl.RemoteEventDeliveryInitializer: Method 'protected void bindJMSPhaseProvider(com.webmethods.portal.system.IComponent)' has been removed

com.webmethods.portal.framework.mech.install.PortletAppilcationInstallMechanics: Method 'protected void clearContextRequestAttributes(com.webmethods.portal.bizPolicy.IContext)' has been removed

com.webmethods.portal.mech.task.ITaskHelper: Method 'public com.webmethods.portal.service.task.ITaskLockingService getTaskLockingService()' has been removed

com.webmethods.portal.mech.task.impl.TaskHelperService: Method 'public com.webmethods.portal.service.task.ITaskLockingService getTaskLockingService()' has been removed

com.webmethods.portal.mech.task.impl.TaskMechanicsIS: Method 'protected com.webmethods.portal.service.task.ITaskList listTasks(com.webmethods.portal.system.IURI, com.webmethods.portal.service.task.TaskSearchQuery, boolean, boolean)' has been removed, but an inherited definition exists.

com.webmethods.portal.service.task.ITaskLockingService: Method 'public

com.webmethods.portal.system.lock.IClusterLock acquireLock(com.webmethods.portal.system.IURI, com.webmethods.portal.system.IURI, long, long)' has been removed

com.webmethods.portal.service.task.ITaskLockingService: Method 'public com.webmethods.portal.system.lock.IClusterLock acquireLock(com.webmethods.portal.system.IURI, com.webmethods.portal.system.IURI, long, long, boolean)' has been removed

com. we bmethods. portal. service. task. impl. TaskClassLoader Factory \$ITaskClassLoader: Class com. we bmethods. portal. service. task. impl. TaskClassLoader Factory \$ITaskClassLoader removed to the task of the task of the task of the task of the task of the task of the task of the task. Task of the task of task of task o

com.webmethods.portal.service.task.impl.TaskLockingService: Method 'public com.webmethods.portal.system.lock.IClusterLock acquireLock(com.webmethods.portal.system.IURI, com.webmethods.portal.system.IURI, long, long)' has been removed

com.webmethods.portal.service.task.impl.TaskLockingService: Method 'public com.webmethods.portal.system.lock.IClusterLock acquireLock(com.webmethods.portal.system.IURI, com.webmethods.portal.system.IURI, long, long, boolean)' has been removed

com.webmethods.portal.service.task.impl.TaskLockingService: Method 'public long getDbTimeOffset()' has been removed

com.webmethods.portal.system.lock.impl.ClusterLockingService: Method 'public long getDbTimeOffset()' has been removed

com.webmethods.rtl.util.PrettyProperties\$NameValue: Class
com.webmethods.rtl.util.PrettyProperties\$NameValue removed

 $com. we bmethods. rtl.util. Pretty Properties: Class \ com. we bmethods. rtl.util. Pretty Properties \ removed$ 

com.webmethods.caf.faces.portlet.PortletViewHandler: Removed field wrapped

com.webmethods.caf.faces.portlet.PortletViewHandler: Removed javax.faces.FacesWrapper from the set of implemented interfaces

com.webmethods.caf.faces.portlet.PortletViewHandler: Removed javax.faces.application.ViewHandlerWrapper from the list of superclasses

com.webmethods.caf.jcr.faces.data.query.PropertySearchTerm: Removed field random

com.webmethods.portal.mech.task.impl.TaskMechanics: Removed field MIN\_INBOX\_SEARCH\_THREADS

com.webmethods.portal.mech.task.impl.TaskMechanics: Removed field MIN\_TASK\_UPDATE\_THREADS

#### **Deprecated API**

Replacement, if any

com.webmethods.portal.mech.task.impl.TaskHelper: Method 'public com.webmethods.portal.service.task.ITaskLockingService getTaskLockingService()' has been deprecated

com.webmethods.portal.service.sql.ISqlWorker: Method 'public void release()' has been deprecated

com.webmethods.portal.service.sql.core.BaseSqlWorker: Method 'public void release()' has been

#### deprecated

#### **Changed API**

#### Description

com.webmethods.caf.faces.component.output.ChartDataColumn: Parameter 1 of 'public void setItemValue(java.lang.Number)' has changed its type to java.lang.Object

com.webmethods.caf.faces.component.output.ChartDataColumn: Return type of method 'public java.lang.Number getItemValue()' has been changed to java.lang.Object

com.webmethods.caf.faces.portlet.PortletViewHandler: In method 'public PortletViewHandler(javax.faces.application.ViewHandler)' the number of arguments has changed

com.webmethods.caf.faces.render.html.input.DateInputRenderer: In method 'protected void writeTimeZone(javax.faces.context.FacesContext, javax.faces.component.UIComponent, java.util.Date)' the number of arguments has changed

com.webmethods.portal.mech.task.impl.TaskMechanics: In method 'public void fireTaskChangedEvent(com.webmethods.portal.system.IURI, com.webmethods.portal.system.IURI, com.webmethods.portal.service.task.ITask, com.webmethods.portal.service.task.ITask, java.lang.Object, java.lang.Object, int, boolean)' the number of arguments has changed

com.webmethods.portal.service.task.impl.TaskClassLoaderFactory: In method 'public java.lang.Object getTaskInstance(java.lang.String)' the number of arguments has changed

com.webmethods.portal.service.task.impl.TaskClassLoaderFactory: In method 'public void addTaskClassLoader(com.webmethods.portal.service.task.impl.TaskClassLoaderFactory\$ITaskClassLoader)' the number of arguments has changed

com.webmethods.portal.system.lock.IClusterLockingService: In method 'public com.webmethods.portal.system.lock.IClusterLock acquireLock(com.webmethods.portal.system.IURI, com.webmethods.portal.system.IURI, long, long, boolean)' the number of arguments has changed

com.webmethods.portal.system.lock.IClusterLockingService: Parameter 2 of 'public com.webmethods.portal.system.lock.IClusterLock acquireLock(com.webmethods.portal.system.IURI, com.webmethods.portal.system.IURI, long, long)' has changed its type to long

com.webmethods.portal.system.lock.IClusterLockingService: Parameter 4 of 'public com.webmethods.portal.system.lock.IClusterLock acquireLock(com.webmethods.portal.system.IURI, com.webmethods.portal.system.IURI, long, long)' has changed its type to boolean

com.webmethods.portal.system.lock.impl.ClusterLockingService: In method 'public com.webmethods.portal.system.lock.IClusterLock acquireLock(com.webmethods.portal.system.IURI, com.webmethods.portal.system.IURI, long, long, boolean)' the number of arguments has changed

com.webmethods.portal.system.lock.impl.ClusterLockingService: Parameter 2 of 'public com.webmethods.portal.system.lock.IClusterLock acquireLock(com.webmethods.portal.system.IURI, com.webmethods.portal.system.IURI, long, long)' has changed its type to long

com.webmethods.portal.system.lock.impl.ClusterLockingService: Parameter 4 of 'public com.webmethods.portal.system.lock.IClusterLock acquireLock(com.webmethods.portal.system.IURI, com.webmethods.portal.system.IURI, long, long)' has changed its type to boolean

com.webmethods.rtl.util.xml.XMLUtil: In method 'protected void \_dumpXML(org.w3c.dom.Node, java.io.Writer, int, int)' the number of arguments has changed

# Release 10.2

#### Added API

Description

com.softwareag.mws.screens.BaseScreenClass Class com.softwareag.mws.screens.BaseScreenClass added

com.softwareag.mws.screens.Constants Class com.softwareag.mws.screens.Constants added

com.softwareag.mws.screens.MWSLoginLogoutScreen Class com.softwareag.mws.screens.MWSLoginLogoutScreen added

com. software ag. mws. screens. applications. administration. systemwide. usermanagement. Users Screen Class

com. software a g.mws. screens. applications. administration. system wide. user management. Users Screen added

com.webmethods.caf.common.cipher.MWSCipherDataStore Class com.webmethods.caf.common.cipher.MWSCipherDataStore added

 $com.webmethods.caf.common.cipher.MWSCipherMasterPassword\ Class com.webmethods.caf.common.cipher.MWSCipherMasterPassword\ added$ 

 $com. we bmethods. caf. common. cipher. Secret DS\ Class\ com. we bmethods. caf. common. cipher. Secret DS\ added$ 

com.webmethods.caf.faces.component.util.ShadowComponentMapCacheEntry Class com.webmethods.caf.faces.component.util.ShadowComponentMapCacheEntry added

com.webmethods.caf.faces.data.attachments.BasePortalContainerAttachmentsProvider Method 'public java.lang.String getEncoding(java.lang.String)' has been added

com.webmethods.caf.faces.data.comments.impl.CommentsListProvider Method 'public com.webmethods.portal.service.access.IAclManager createAclManager(java.lang.String, java.lang.String)' has been added

com.webmethods.portal.bizPolicy.biz.task.impl.TaskAuditBizPolicy Method 'public java.util.Collection getWebServiceCommands(com.webmethods.portal.bizPolicy.IContext)' has been added

com.webmethods.portal.bizPolicy.command.IJSONAdapter Method 'public java.util.Map getSchemaFields(java.lang.Class, java.util.Map,

com.webmethods.portal.bizPolicy.command.IJSONAdapterFactory, java.util.Map)' has been added to an interface

com.webmethods.portal.bizPolicy.command.IJSONAdapterFactory Method 'public java.util.Map getSchemaFields(java.lang.Class, java.util.Map, java.util.Map)' has been added to an interface

com.webmethods.portal.bizPolicy.command.alias.SetThingAliases Method 'protected void

checkAccess(com.webmethods.portal.bizPolicy.IContext,

com.webmethods.portal.mech.alias.IAliasMechanics, com.webmethods.portal.system.IURI)' has been added

com.webmethods.portal.bizPolicy.command.dir.rs.BasePrincipalResource Method 'protected java.util.List getProfileAttributes(com.webmethods.portal.bizPolicy.IContext, com.webmethods.portal.service.dir.IDirPrincipal)' has been added

com.webmethods.portal.bizPolicy.command.dir.rs.BasePrincipalResource Method 'public javax.ws.rs.core.Response getPersonalData(javax.servlet.http.HttpServletRequest, java.lang.String)' has been added

com.webmethods.portal.bizPolicy.command.dir.rs.DirJSONAdapter Method 'public java.util.Map getSchemaFields(java.lang.Class, java.util.Map, com.webmethods.portal.bizPolicy.command.IJSONAdapterFactory, java.util.Map)' has been added

com.webmethods.portal.bizPolicy.command.impl.CommandBean Method 'protected java.text.SimpleDateFormat getSDF()' has been added

com.webmethods.portal.bizPolicy.command.impl.CommandBean Method 'protected java.text.SimpleDateFormat getSDFDotNet()' has been added

com.webmethods.portal.bizPolicy.command.impl.JSONAdapterFactory Method 'public java.util.Map getSchemaFields(java.lang.Class, java.util.Map, java.util.Map)' has been added

 $com. we bmethods. portal. biz Policy. command. impl.rs. Abstract JSONA dapter \ Class com. we bmethods. portal. biz Policy. command. impl.rs. Abstract JSONA dapter \ added$ 

com.webmethods.portal.bizPolicy.command.impl.rs.BaseRestResource Method 'protected java.lang.String sanitizeMessage(java.lang.String)' has been added

com.webmethods.portal.bizPolicy.command.impl.rs.BaseRestResource Method 'protected javax.ws.rs.core.Response sendException(javax.servlet.http.HttpServletRequest, java.lang.Exception, java.lang.String, int)' has been added

com.webmethods.portal.bizPolicy.command.impl.rs.BasicJSONAdapter Method 'protected com.webmethods.portal.service.view.IView getView(com.webmethods.portal.system.IURI)' has been added

com.webmethods.portal.bizPolicy.command.impl.rs.BasicJSONAdapter Method 'protected void addIfNotSetAndNonNullValue(java.lang.String, java.lang.Object, java.util.Map)' has been added

com.webmethods.portal.bizPolicy.command.impl.rs.BasicJSONAdapter Method 'public java.util.Map getSchemaFields(java.lang.Class, java.util.Map,

com.webmethods.portal.bizPolicy.command.IJSONAdapterFactory, java.util.Map)' has been added

 $com. we bmethods. portal. biz Policy. command. impl.rs. Biz Policy Resource\ Class com. we bmethods. portal. biz Policy. command. impl.rs. Biz Policy Resource\ added$ 

 $com. we bmethods. portal. biz Policy. command. impl.rs. Command Doc Builder \ Class com. we bmethods. portal. biz Policy. command. impl.rs. Command Doc Builder \ added$ 

 $com.webmethods.portal.biz Policy.command.impl.rs.CommandResource\ Method\ 'public' and 'public' and 'public$ 

javax.ws.rs.core.Response getCommandSpecification(javax.servlet.http.HttpServletRequest, javax.servlet.http.HttpServletResponse, java.lang.String)' has been added

com.webmethods.portal.bizPolicy.command.impl.rs.CommandResource Method 'public javax.ws.rs.core.Response getSpecification(javax.servlet.http.HttpServletRequest)' has been added

com.webmethods.portal.bizPolicy.command.impl.rs.ConnectionInfoJSONAdapter Method 'public java.util.Map getSchemaFields(java.lang.Class, java.util.Map, com.webmethods.portal.bizPolicy.command.IJSONAdapterFactory, java.util.Map)' has been added

com.webmethods.portal.bizPolicy.command.impl.rs.DefaultJSONAdapter Class com.webmethods.portal.bizPolicy.command.impl.rs.DefaultJSONAdapter added

com.webmethods.portal.bizPolicy.command.impl.rs.util.FluentList Class com.webmethods.portal.bizPolicy.command.impl.rs.util.FluentList added

 $com. we bmethods. portal. biz Policy. command. impl.rs. util. Fluent Map \ Class \ com. we bmethods. portal. biz Policy. command. impl.rs. util. Fluent Map \ added$ 

 $com. we be the ds. portal. biz Policy. command. impl.rs. util. Fluent Ordered Map \ Class \ com. we be the ds. portal. biz Policy. command. impl.rs. util. Fluent Ordered Map \ added$ 

 $com.webmethods.portal.bizPolicy.command.impl.rs.util.IFluentMap\ Class com.webmethods.portal.bizPolicy.command.impl.rs.util.IFluentMap\ added$ 

 $com.webmethods.portal.bizPolicy.command.page.ModifyPage2IS\ Class com.webmethods.portal.bizPolicy.command.page.ModifyPage2IS\ added$ 

 $com.webmethods.portal.bizPolicy.command.system.xml.XMLImportContextIS\ Class com.webmethods.portal.bizPolicy.command.system.xml.XMLImportContextIS\ added$ 

 $com.webmethods.portal.bizPolicy.command.system.xml.XMLImportIncludeIS\ Class com.webmethods.portal.bizPolicy.command.system.xml.XMLImportIncludeIS\ added$ 

 $com. we bmethods. portal. biz Policy. command. task. rs. Task JSONA dapter\ Class com. we bmethods. portal. biz Policy. command. task. rs. Task JSONA dapter\ added$ 

com.webmethods.portal.bizPolicy.command.task.webservice.UpdateTaskAttachmentWS\$UpdateTask AttachmentCommandBean Method 'protected boolean excludePropertyDescriptor(java.lang.String)' has been added

com.webmethods.portal.bizPolicy.command.task.webservice.UpdateTaskAttachmentWS\$UpdateTaskAttachmentWS\$UpdateTaskAttachmentCommandBean Method 'public void setAttachmentID(java.lang.String)' has been added

com.webmethods.portal.event.dir.IDirPrincipalDeleteEvent Method 'public com.webmethods.portal.service.meta2.thing.IThingID getGetDirectoryServiceThingID()' has been added to an interface

com.webmethods.portal.event.dir.IDirPrincipalDeleteEvent Method 'public com.webmethods.portal.system.IURI getDirectoryURI()' has been added to an interface

com.webmethods.portal.event.dir.IDirPrincipalDeleteEvent Method 'public java.lang.String getEmail()' has been added to an interface

com.webmethods.portal.event.dir.IDirPrincipalDeleteEvent Method 'public java.lang.String getPrincipalDN()' has been added to an interface

com.webmethods.portal.event.dir.IDirPrincipalModifyEvent Method 'public java.lang.Object getPropertyOldValue()' has been added to an interface

com.webmethods.portal.event.dir.impl.DirPrincipalDeleteEvent Method 'public DirPrincipalDeleteEvent(com.webmethods.portal.service.dir.IDirPrincipal, com.webmethods.portal.service.dir.IDirPrincipalList, com.webmethods.portal.service.dir.IDirPrincipalList, com.webmethods.portal.service.meta2.thing.IThingID)' has been added

com.webmethods.portal.event.dir.impl.DirPrincipalDeleteEvent Method 'public com.webmethods.portal.service.meta2.thing.IThingID getGetDirectoryServiceThingID()' has been added

com.webmethods.portal.event.dir.impl.DirPrincipalDeleteEvent Method 'public com.webmethods.portal.system.IURI getDirectoryURI()' has been added

com.webmethods.portal.event.dir.impl.DirPrincipalDeleteEvent Method 'public com.webmethods.portal.system.IURI getPrincipalURI()' has been added

com.webmethods.portal.event.dir.impl.DirPrincipalDeleteEvent Method 'public java.lang.String getEmail()' has been added

com.webmethods.portal.event.dir.impl.DirPrincipalDeleteEvent Method 'public java.lang.String getPrincipalDN()' has been added

com.webmethods.portal.event.dir.impl.DirPrincipalModifyEvent Method 'public DirPrincipalModifyEvent(com.webmethods.portal.system.IURI, com.webmethods.portal.service.meta2.thing.IThingID, java.lang.String, java.lang.Object, java.lang.Object, com.webmethods.portal.service.meta2.thing.IThingID)' has been added

com.webmethods.portal.event.dir.impl.DirPrincipalModifyEvent Method 'public DirPrincipalModifyEvent(com.webmethods.portal.system.IURI, java.lang.String, java.lang.Object, java.lang.Object, com.webmethods.portal.service.meta2.thing.IThingID)' has been added

com.webmethods.portal.event.dir.impl.DirPrincipalModifyEvent Method 'public java.lang.Object getPropertyOldValue()' has been added

 $com. we bmethods. portal. event. system. ID is tributed Config Changed Event \ Class \\ com. we bmethods. portal. event. system. ID is tributed Config Changed Event \ added$ 

com. we be thods. portal. event. system. ID is tributed Config Changed Event \$IL is tener Class com. we be networks. portal. event. system. ID is tributed Config Changed Event \$IL is tener added to the system. The system added to the system of the system added to the system. The system added to the system added to the system added to the system. The system added to the system added to the system. The system added to the system added to the system. The system added to the system added to the system. The system added to the system added to the system. The system added to the system added to the system. The system added to the system added to the system added to the system. The system added to the system added to the system. The system added to the system added to the system added to the system. The system added to the system added to the system added to the system. The system added to the system added to the system. The system added to the system added to the system added to the system. The system added to the system added to the system added to the system. The system added to the system added to the system. The system added to the system added to the system added to the system. The system added to the system added to the system added to the system. The system added to the system added to the system added to the system. The system added to the system added to the

com. we be thods. portal. event. system. ID is tributed Config Changed Event \$IS ynchronous Listener Class com. we be thods. portal. event. system. ID is tributed Config Changed Event \$IS ynchronous Listener added to the system. System added to the system added to the system. The system added to the system added to the system. The system added to the system added to the system. The system added to the system added to the system. The system added to the system added to the system. The system added to the system. The system added to the system added to the system. The system added to the system added to the system. The system added to the system added to the system. The system added to the system added to the system. The system added to the system added to the system added to the system. The system added to the system added to the system added to the system. The system added to the system added to the system added to the system. The system added to the system added to the system. The system added to the system added to the system. The system added to the system added to the system added to the system. The system added to the system added to the system added to the system. The system added to the system added to the system added to the system. The system added to the system added to the system added to the system added to the system. The system added to the system added to the system

 $com. we bmethods. portal. event. system. ID is tributed Config Changed Event \$ Listeners \ Class$ 

com.webmethods.portal.event.system.IDistributedConfigChangedEvent\$Listeners added

 $com. we be the ds. portal. event. system. ID is tributed Config Changed Event \$ Synchronous Listeners \ class \ com. we be the ds. portal. event. system. ID is tributed Config Changed Event \$ Synchronous \ Listeners \ added \ added \ be the ds. portal. event. system. \ added \ be the ds. \ be the ds.$ 

 $com. we bmethods. portal. event. system. impl. Distributed Config Changed Event \ Class \\ com. we bmethods. portal. event. system. impl. Distributed Config Changed Event \ added$ 

 $com. we breach of s. portal. framework. dispatch. handlers. directory. Export User Attributes Handler \ Class com. we breach of s. portal. framework. dispatch. handlers. directory. Export User Attributes Handler \ added \ added$ 

com.webmethods.portal.framework.session.handlers.LoginScript Method 'protected void bindSystemPolicy(com.webmethods.portal.bizPolicy.biz.system.ISystemPolicy)' has been added

com.webmethods.portal.framework.session.handlers.Validate Method 'protected void bindJMSPhaseProvider(com.webmethods.portal.system.IComponent)' has been added

com.webmethods.portal.framework.session.impl.SessionManager Method 'protected void bindAuthManager(com.webmethods.portal.framework.IAuthManager)' has been added

com.webmethods.portal.jms.db.impl.db2.PurgeEvents Method 'protected java.lang.String getDeleteEventsQuery()' has been added

com.webmethods.portal.jms.um.UmJMSConnProvider Method 'protected void registerJMSObjects(org.w3c.dom.Element)' has been added

com.webmethods.portal.mech.dir.IDirServiceMechanics Method 'public void fireDeletePrincipalEvent(com.webmethods.portal.service.dir.IDirPrincipal, com.webmethods.portal.service.dir.IDirPrincipalList, com.webmethods.portal.service.dir.IDirPrincipalList)' has been added to an interface

com.webmethods.portal.mech.dir.IPrincipalAttributeMechanics Method 'public void fireModifyPrincipalEvent(com.webmethods.portal.service.meta2.thing.IThingID, com.webmethods.portal.system.IURI, com.webmethods.portal.service.meta2.thing.IThingID, java.lang.String, java.lang.Object, java.lang.Object)' has been added to an interface

com.webmethods.portal.mech.dir.impl.DirServiceMechanics Method 'protected boolean isUserPrivacyEnabled()' has been added

com.webmethods.portal.mech.dir.impl.DirServiceMechanics Method 'public void fireDeletePrincipalEvent(com.webmethods.portal.service.dir.IDirPrincipal, com.webmethods.portal.service.dir.IDirPrincipalList, com.webmethods.portal.service.dir.IDirPrincipalList)' has been added

com.webmethods.portal.mech.dir.impl.PrincipalAttributeMechanics Method 'public void fireModifyPrincipalEvent(com.webmethods.portal.service.meta2.thing.IThingID, com.webmethods.portal.system.IURI, com.webmethods.portal.service.meta2.thing.IThingID, java.lang.String, java.lang.Object, java.lang.Object)' has been added

 $com. we bmethods. portal. mech. rules. impl. TEELC ontext\ Class com. we bmethods. portal. mech. rules. impl. TEELC ontext\ added$ 

 $com. we bmethods. portal. mech. rules. impl. TEE x pression Resolver\ Class$ 

com.webmethods.portal.mech.rules.impl.TEExpressionResolver added

 $com. we bmethods. portal. mech. schedule. impl. Schedule Mechanics IS\ Class com. we bmethods. portal. mech. schedule. impl. Schedule Mechanics IS\ added$ 

com.webmethods.portal.mech.task.impl.TaskChangeHandlerIS Class com.webmethods.portal.mech.task.impl.TaskChangeHandlerIS added

 $com. we bmethods. portal. mech. task. impl. TaskContextHelper\ Class com. we bmethods. portal. mech. task. impl. TaskContextHelper\ added$ 

com.webmethods.portal.mech.task.impl.TaskDataHelper Method 'public java.lang.Object[] resolveTaskFields(com.webmethods.portal.service.task.ITask, com.webmethods.portal.service.task.ITaskData, java.lang.String[])' has been added

com.webmethods.portal.mech.task.impl.TaskMechanics Method 'protected void bindMechanicsManager(com.webmethods.portal.mech.IMechanicsManager)' has been added

com.webmethods.portal.mech.task.impl.TaskMechanicsIS Class com.webmethods.portal.mech.task.impl.TaskMechanicsIS added

com.webmethods.portal.mech.task.impl.TaskRuleContext Method 'public TaskRuleContext(com.webmethods.caf.rules.IRuleContext, java.util.Map)' has been added

com.webmethods.portal.mech.task.impl.TaskRuleContext Method 'public java.util.Map getContextMap()' has been added

com.webmethods.portal.mech.task.impl.TaskRuleContext Method 'public void setContextMap(java.util.Map)' has been added

com.webmethods.portal.service.access.IAclManager Method 'public void setResourceType(java.lang.String)' has been added to an interface

com.webmethods.portal.service.access.IAclManager Method 'public void setUserID(java.lang.String)' has been added to an interface

com.webmethods.portal.service.cache.ICacheManager Method 'public void configureCache(java.lang.String, java.util.Map)' has been added to an interface

com.webmethods.portal.service.cache.impl.CacheManager Method 'protected java.util.Collection getRegistryBasedComponentCollection()' has been added

com.webmethods.portal.service.cache.impl.CacheManager Method 'protected void configureCacheFromRegisrty(java.lang.String)' has been added

com.webmethods.portal.service.cache.impl.CacheManager Method 'public void configureCache(java.lang.String, java.util.Map)' has been added

com.webmethods.portal.service.dir.IDirCache Method 'public void clearQueryCache()' has been added to an interface

com.webmethods.portal.service.dir.IDirServiceThing Class com.webmethods.portal.service.dir.IDirServiceThing added

com.webmethods.portal.service.dir.IUserPrivacyService Class com.webmethods.portal.service.dir.IUserPrivacyService added

 $com. we bmethods. portal. service. dir. IUser Privacy Service \$ Notification Type\ Class com. we bmethods. portal. service. dir. IUser Privacy Service \$ Notification Type\ added$ 

com.webmethods.portal.service.dir.impl.DirCache Method 'public void clearQueryCache()' has been added

com.webmethods.portal.service.dir.impl.DirServicePortletBean Method 'protected com.webmethods.portal.service.dir.IDirPrincipal getCurrentDirPrincipal()' has been added

com.webmethods.portal.service.dir.impl.DirServicePortletBean Method 'protected com.webmethods.portal.service.meta2.thing.IThingID getCurrentPrincipalThingID()' has been added

com.webmethods.portal.service.dir.impl.DirServicePortletBean Method 'protected long getCreatedTime()' has been added

com.webmethods.portal.service.dir.impl.DirServicePortletBean Method 'protected long getLastModifiedTime()' has been added

com.webmethods.portal.service.dir.impl.DirServicePortletBean Method 'protected void deletePrincipal()' has been added

com.webmethods.portal.service.dir.impl.DirServicePortletBean Method 'public boolean canDeleteUser()' has been added

com.webmethods.portal.service.dir.impl.DirServicePortletBean Method 'public boolean isEditingSelf(com.webmethods.portal.bizPolicy.IContext)' has been added

com.webmethods.portal.service.dir.impl.DirServicePortletBean Method 'public boolean isMemberOfAdminRole()' has been added

com.webmethods.portal.service.dir.impl.DirServicePortletBean Method 'public boolean isSysAdminPrincipal()' has been added

com.webmethods.portal.service.dir.impl.DirServicePortletBean Method 'public boolean isUserPrivacyEnabled()' has been added

com.webmethods.portal.service.dir.impl.DirServicePortletBean Method 'public void DeleteUser()' has been added

com.webmethods.portal.service.portlet.impl.PortletProvider Method 'protected void bindThingIDService(com.webmethods.portal.service.meta2.IThingIDService)' has been added

com.webmethods.portal.service.portlet.impl.PortletProvider Method 'protected void bindXTypeService(com.webmethods.portal.service.meta2.IXTypeService)' has been added

com.webmethods.portal.service.scheduler.Scheduler Method 'protected void bindClusterLockingService(com.webmethods.portal.system.lock.IClusterLockingService)' has been added

com.webmethods.portal.service.scheduler.Scheduler Method 'protected void unbindClusterLockingService(com.webmethods.portal.system.lock.IClusterLockingService)' has been

added

com.webmethods.portal.service.task.ITaskInfoFieldConverters\$FieldValueConverter Method 'public com.webmethods.portal.service.meta2.thing.IThingID getThingIDHelper(com.webmethods.portal.system.IURI)' has been added

com.webmethods.portal.service.task.ITaskInfoFieldConverters\$FieldValueConverter Method 'public com.webmethods.portal.system.IURI getURIHelper(java.lang.String)' has been added

com.webmethods.portal.service.task.ITaskInfoFieldConverters\$FieldValueConverter Method 'public com.webmethods.portal.system.IURI lookupPrincipalHelper(java.lang.Object)' has been added

com.webmethods.portal.service.task.ITaskInfoFieldConverters\$FieldValueConverter Method 'public com.webmethods.portal.system.IURI lookupPrincipalHelper(java.lang.Object, int)' has been added

com.webmethods.portal.service.task.ITaskInfoFieldConverters\$FieldValueConverter Method 'public int getIntPriorityHelper(java.lang.String)' has been added

com.webmethods.portal.service.task.ITaskInfoFieldConverters\$FieldValueConverter Method 'public int getIntStatusHelper(java.lang.String)' has been added

com.webmethods.portal.service.task.TaskSearchQuery Method 'public boolean matches(java.util.Map, com.webmethods.caf.rules.IBindingExpressionEvaluator)' has been added

com.webmethods.portal.service.task.TaskSearchQueryTerm Method 'public boolean matches(java.util.Map, com.webmethods.caf.rules.IBindingExpressionEvaluator)' has been added

com.webmethods.portal.service.task.TaskSearchQueryTerm Method 'public java.util.List getFieldExpressionsString(java.util.Map, com.webmethods.caf.rules.IBindingExpressionEvaluator)' has been added

 $com. we bmethods. portal. service. task. impl. Task Class Loader Factory\ Class com. we bmethods. portal. service. task. impl. Task Class Loader Factory\ added$ 

com. we bmethods. portal. service. task. impl. Task Class Loader Factory \$ITask Class Loader Class com. we bmethods. portal. service. task. impl. Task Class Loader Factory \$ITask Class Loader added to the service task. the service task class Loader Factory \$ITask Class Loader added to the service task class Loader factory \$ITask Class Loader added to the service task class Loader factory \$ITask Class Loader added to the service task class Loader factory \$ITask Class Loader added to the service task class Loader factory \$ITask Class Loader factory \$ITask Class Loader added to the service task class Loader factory \$ITask Class Loader added to the service task class Loader factory \$ITask Class Loader added to the service task class Loader factory \$ITask Class Loader added to the service task class Loader factory \$ITask Class Loader added to the service task class Loader factory \$ITask Class Loader added to the service task class Loader factory \$ITask Class Loader added to the service task class Loader factory \$ITask Class Loader added task class Loader factory \$ITask Class Loader added task class Loader factory \$ITask Class Loader added task class Loader factory \$ITask Class Loader added task class Loader factory \$ITask Class Loader added task class Loader added task class Loader factory \$ITask Class Loader added task class Loader factory \$ITask Class Loader added task class Loader added task class Loader added task class Loader added task class Loader added task class class c

com.webmethods.portal.service.task.impl.TaskDBIndexManagerHelper Class com.webmethods.portal.service.task.impl.TaskDBIndexManagerHelper added

 $com.webmethods.portal.service.task.impl.TaskIndexTableViewHelper\ Class\\com.webmethods.portal.service.task.impl.TaskIndexTableViewHelper\ added$ 

com.webmethods.portal.service.task.impl.TaskService Method 'public void flushTaskInfoCache(com.webmethods.portal.system.IURI)' has been added

 $com. we bmethods. portal. service. task. impl. TaskService IS\ Class com. we bmethods. portal. service. task. impl. TaskService IS\ added$ 

com.webmethods.portal.service.task.impl.TaskSystem Method 'protected com.webmethods.portal.system.IComponentData createComponentData(com.webmethods.portal.system.IInitializableComponentData)' has been added

 $com. we bme thods. portal. service. task. impl. TaskSystem \ Method \ 'protected \ java. util. Collection$ 

getThingBasedComponentCollection()' has been added

com.webmethods.portal.system.PortalSystem Method 'public java.lang.Boolean isLibraryMode()' has been added

com.webmethods.portal.webservices.SOAPMonitorConstants Class com.webmethods.portal.webservices.SOAPMonitorConstants added

com.webmethods.portal.webservices.SOAPMonitorData Method 'public SOAPMonitorData(java.lang.Integer, java.lang.Long, java.lang.String, java.lang.String, java.lang.String)' has been added

com.webmethods.portal.webservices.SOAPMonitorData Method 'public java.lang.String getContentType()' has been added

com.webmethods.portal.webservices.SOAPMonitorData Method 'public java.lang.String getMessageText()' has been added

com.webmethods.portal.webservices.SOAPMonitorData Method 'public void setContentType(java.lang.String)' has been added

com.webmethods.portal.webservices.SOAPMonitorData Method 'public void setMessageText(java.lang.String)' has been added

com.webmethods.rtl.locator.impl.DBConfigLocator Method 'protected void fireConfigChangedEvent(java.lang.String)' has been added

com.webmethods.rtl.util.FileUtil Method 'public java.lang.String getRealLocationAtIS(java.lang.String)' has been added

com.webmethods.rtl.util.FileUtil Method 'public java.lang.String getRealLocationAtISatTaskApp(java.lang.String, java.lang.String)' has been added

# **Removed API**

# Replacement, if any

com.webmethods.portal.bizPolicy.biz.impl.BizPolicy Method 'public java.lang.Class[] getExtraWsdlSchemaClasses(com.webmethods.portal.bizPolicy.IContext)' has been removed

com.webmethods.portal.bizPolicy.biz.impl.BizPolicy Method 'public org.apache.axis.description.ServiceDesc initializeServiceDesc(com.webmethods.portal.bizPolicy.IContext, org.apache.axis.description.ServiceDesc)' has been removed

com.webmethods.portal.bizPolicy.biz.impl.BizPolicy Method 'public org.apache.axis.handlers.soap.SOAPService initializeSOAPService(org.apache.axis.handlers.soap.SOAPService)' has been removed

com.webmethods.portal.bizPolicy.biz.impl.BizPolicy Method 'public void initializeSOAPMappingRegistry(com.webmethods.portal.bizPolicy.IContext, javax.xml.rpc.encoding.TypeMapping)' has been removed

com.webmethods.portal.bizPolicy.command.access.GetAclView Method 'public void

initializeSOAPMappingRegistry(com.webmethods.portal.bizPolicy.IContext, javax.xml.rpc.encoding.TypeMapping)' has been removed

com.webmethods.portal.bizPolicy.command.access.ListSecurityRealmObjects Method 'public void initializeSOAPMappingRegistry(com.webmethods.portal.bizPolicy.IContext, javax.xml.rpc.encoding.TypeMapping)' has been removed

com.webmethods.portal.bizPolicy.command.alias.CreateAlias Method 'public void initializeSOAPMappingRegistry(com.webmethods.portal.bizPolicy.IContext, javax.xml.rpc.encoding.TypeMapping)' has been removed

com.webmethods.portal.bizPolicy.command.dir.GetTypedAttributes Method 'public java.lang.Class[] getExtraWsdlSchemaClasses(com.webmethods.portal.bizPolicy.IContext)' has been removed

com.webmethods.portal.bizPolicy.command.dir.GetTypedAttributes Method 'public void initializeSOAPMappingRegistry(com.webmethods.portal.bizPolicy.IContext, javax.xml.rpc.encoding.TypeMapping)' has been removed

com.webmethods.portal.bizPolicy.command.impl.Command Method 'protected java.beans.PropertyDescriptor[] getClassPropertyDescriptors(java.lang.Class)' has been removed

com.webmethods.portal.bizPolicy.command.impl.Command Method 'protected void registerWebServiceMarshallingFactories(java.lang.Class, javax.xml.rpc.encoding.TypeMapping)' has been removed

com.webmethods.portal.bizPolicy.command.impl.Command Method 'public java.lang.Class[] getExtraWsdlSchemaClasses(com.webmethods.portal.bizPolicy.IContext)' has been removed

com.webmethods.portal.bizPolicy.command.impl.Command Method 'public org.apache.axis.description.ServiceDesc initializeServiceDesc(com.webmethods.portal.bizPolicy.IContext, org.apache.axis.description.ServiceDesc)' has been removed

com.webmethods.portal.bizPolicy.command.impl.Command Method 'public org.apache.axis.handlers.soap.SOAPService initializeSOAPService(org.apache.axis.handlers.soap.SOAPService)' has been removed

com.webmethods.portal.bizPolicy.command.impl.Command Method 'public void initializeSOAPMappingRegistry(com.webmethods.portal.bizPolicy.IContext, javax.xml.rpc.encoding.TypeMapping)' has been removed

com.webmethods.portal.bizPolicy.command.impl.WebServiceHelper Class com.webmethods.portal.bizPolicy.command.impl.WebServiceHelper removed

com.webmethods.portal.bizPolicy.command.meta.GetSelectedList Method 'public void initializeSOAPMappingRegistry(com.webmethods.portal.bizPolicy.IContext, javax.xml.rpc.encoding.TypeMapping)' has been removed

com.webmethods.portal.bizPolicy.command.meta.ListChildrenFiltered Method 'public void initializeSOAPMappingRegistry(com.webmethods.portal.bizPolicy.IContext, javax.xml.rpc.encoding.TypeMapping)' has been removed

com.webmethods.portal.bizPolicy.command.meta.ListContainers Method 'public void initializeSOAPMappingRegistry(com.webmethods.portal.bizPolicy.IContext, javax.xml.rpc.encoding.TypeMapping)' has been removed

com.webmethods.portal.bizPolicy.command.meta.ListNotes Method 'public void initializeSOAPMappingRegistry(com.webmethods.portal.bizPolicy.IContext, javax.xml.rpc.encoding.TypeMapping)' has been removed

com.webmethods.portal.bizPolicy.command.meta.schedule.ListSchedulesCommand Method 'public void initializeSOAPMappingRegistry(com.webmethods.portal.bizPolicy.IContext, javax.xml.rpc.encoding.TypeMapping)' has been removed

com.webmethods.portal.bizPolicy.command.page.ModifyPage2 Method 'public void initializeSOAPMappingRegistry(com.webmethods.portal.bizPolicy.IContext, javax.xml.rpc.encoding.TypeMapping)' has been removed

com.webmethods.portal.bizPolicy.command.socialkeyword.GetKeyword Method 'public void initializeSOAPMappingRegistry(com.webmethods.portal.bizPolicy.IContext, javax.xml.rpc.encoding.TypeMapping)' has been removed

com.webmethods.portal.bizPolicy.command.socialkeyword.ListKeywords Method 'public void initializeSOAPMappingRegistry(com.webmethods.portal.bizPolicy.IContext, javax.xml.rpc.encoding.TypeMapping)' has been removed

com.webmethods.portal.bizPolicy.command.sql.ListDataSources Method 'public java.lang.Class[] getExtraWsdlSchemaClasses(com.webmethods.portal.bizPolicy.IContext)' has been removed

com.webmethods.portal.bizPolicy.command.sql.ListDataSources Method 'public void initializeSOAPMappingRegistry(com.webmethods.portal.bizPolicy.IContext, javax.xml.rpc.encoding.TypeMapping)' has been removed

com.webmethods.portal.bizPolicy.command.system.ImportFiles Class com.webmethods.portal.bizPolicy.command.system.ImportFiles removed

com.webmethods.portal.bizPolicy.command.system.ImportFilesBean Class com.webmethods.portal.bizPolicy.command.system.ImportFilesBean removed

com.webmethods.portal.bizPolicy.command.system.Ping Method 'public java.lang.Class[] getExtraWsdlSchemaClasses(com.webmethods.portal.bizPolicy.IContext)' has been removed

com.webmethods.portal.bizPolicy.command.system.Ping Method 'public void initializeSOAPMappingRegistry(com.webmethods.portal.bizPolicy.IContext, javax.xml.rpc.encoding.TypeMapping)' has been removed

com.webmethods.portal.bizPolicy.command.system.RuntimeTimeStatus Method 'public java.lang.Class[] getExtraWsdlSchemaClasses(com.webmethods.portal.bizPolicy.IContext)' has been removed

com.webmethods.portal.bizPolicy.command.system.RuntimeTimeStatus Method 'public void initializeSOAPMappingRegistry(com.webmethods.portal.bizPolicy.IContext, javax.xml.rpc.encoding.TypeMapping)' has been removed

com.webmethods.portal.bizPolicy.command.task.BaseTaskCommand Method 'protected java.beans.PropertyDescriptor[] getClassPropertyDescriptors(java.lang.Class)' has been removed

com.webmethods.portal.bizPolicy.command.task.GetTaskAudit Method 'public void initializeSOAPMappingRegistry(com.webmethods.portal.bizPolicy.IContext, javax.xml.rpc.encoding.TypeMapping)' has been removed

com.webmethods.portal.bizPolicy.command.task.GetTaskAuditPaginated Method 'public void initializeSOAPMappingRegistry(com.webmethods.portal.bizPolicy.IContext, javax.xml.rpc.encoding.TypeMapping)' has been removed

com.webmethods.portal.bizPolicy.command.version.ListVersionsCommand Method 'public void initializeSOAPMappingRegistry(com.webmethods.portal.bizPolicy.IContext, javax.xml.rpc.encoding.TypeMapping)' has been removed

com.webmethods.portal.bizPolicy.command.webspace.ListWebSpaces Method 'public void initializeSOAPMappingRegistry(com.webmethods.portal.bizPolicy.IContext, javax.xml.rpc.encoding.TypeMapping)' has been removed

com.webmethods.portal.bizPolicy.impl.ContextProvider Method 'protected com.webmethods.portal.bizPolicy.IContext getContextBySessionId(java.lang.String)' has been removed

com.webmethods.portal.framework.dispatch.handlers.webservices.GetWSDL Class com.webmethods.portal.framework.dispatch.handlers.webservices.GetWSDL removed

com.webmethods.portal.framework.propertyeditor.command.ListPropertyEditors Method 'public void initializeSOAPMappingRegistry(com.webmethods.portal.bizPolicy.IContext, javax.xml.rpc.encoding.TypeMapping)' has been removed

com.webmethods.portal.webservices.IWebService Method 'public java.lang.Class[] getExtraWsdlSchemaClasses(com.webmethods.portal.bizPolicy.IContext)' has been removed

com.webmethods.portal.webservices.IWebService Method 'public org.apache.axis.description.ServiceDesc initializeServiceDesc(com.webmethods.portal.bizPolicy.IContext, org.apache.axis.description.ServiceDesc)' has been removed

com.webmethods.portal.webservices.IWebService Method 'public org.apache.axis.handlers.soap.SOAPService initializeSOAPService(org.apache.axis.handlers.soap.SOAPService)' has been removed

com.webmethods.portal.webservices.IWebService Method 'public void initializeSOAPMappingRegistry(com.webmethods.portal.bizPolicy.IContext, javax.xml.rpc.encoding.TypeMapping)' has been removed

com.webmethods.portal.webservices.SOAPMonitorData Method 'public java.lang.String getSoap()' has been removed

com.webmethods.portal.webservices.SOAPMonitorData Method 'public void setSoap(java.lang.String)' has been removed

 $com. we bmethods. portal. we bservices. configuration. Mws Engine Configuration Factory Servlet \ Class$ 

com.webmethods.portal.webservices.configuration.MwsEngineConfigurationFactoryServlet removed

com.webmethods.portal.webservices.configuration.MwsFileProvider Class com.webmethods.portal.webservices.configuration.MwsFileProvider removed

com.webmethods.portal.webservices.configuration.UpgradeAxisConfiguration Class com.webmethods.portal.webservices.configuration.UpgradeAxisConfiguration removed

com.webmethods.portal.webservices.encoding.AliasValueSerializer Class com.webmethods.portal.webservices.encoding.AliasValueSerializer removed

com.webmethods.portal.webservices.encoding.AliasValueSerializerFactory Class com.webmethods.portal.webservices.encoding.AliasValueSerializerFactory removed

com.webmethods.portal.webservices.encoding.BeanPropertiesTypeDesc Class com.webmethods.portal.webservices.encoding.BeanPropertiesTypeDesc removed

com.webmethods.portal.webservices.encoding.CertificateSerializer Class com.webmethods.portal.webservices.encoding.CertificateSerializer removed

com.webmethods.portal.webservices.encoding.CertificateSerializerFactory Class com.webmethods.portal.webservices.encoding.CertificateSerializerFactory removed

com.webmethods.portal.webservices.encoding.CharacterSerializer Class com.webmethods.portal.webservices.encoding.CharacterSerializer removed

com.webmethods.portal.webservices.encoding.CharacterSerializerFactory Class com.webmethods.portal.webservices.encoding.CharacterSerializerFactory removed

 $com. we bmethods. portal. we bservices. encoding. Connection InfoSerializer \ Class com. we bmethods. portal. we bservices. encoding. Connection InfoSerializer \ removed$ 

com.webmethods.portal.webservices.encoding.ConnectionInfoSerializerFactory Class com.webmethods.portal.webservices.encoding.ConnectionInfoSerializerFactory removed

com.webmethods.portal.webservices.encoding.DifferenceMapSerializer Class com.webmethods.portal.webservices.encoding.DifferenceMapSerializer removed

com.webmethods.portal.webservices.encoding.DifferenceMapSerializerFactory Class com.webmethods.portal.webservices.encoding.DifferenceMapSerializerFactory removed

com.webmethods.portal.webservices.encoding.DirServiceSerializer Class com.webmethods.portal.webservices.encoding.DirServiceSerializer removed

com.webmethods.portal.webservices.encoding.DirServiceSerializerFactory Class com.webmethods.portal.webservices.encoding.DirServiceSerializerFactory removed

com.webmethods.portal.webservices.encoding.IDataDeserializer Class com.webmethods.portal.webservices.encoding.IDataDeserializer removed

com.webmethods.portal.webservices.encoding.IDataDeserializerFactory Class com.webmethods.portal.webservices.encoding.IDataDeserializerFactory removed

com.webmethods.portal.webservices.encoding.IOutOnly Class

com.webmethods.portal.webservices.encoding.IOutOnly removed

com.webmethods.portal.webservices.encoding.ISoapComplexTypeBean Class com.webmethods.portal.webservices.encoding.ISoapComplexTypeBean removed

com.webmethods.portal.webservices.encoding.InterfaceAsBeanSerializer Class com.webmethods.portal.webservices.encoding.InterfaceAsBeanSerializer removed

com.webmethods.portal.webservices.encoding.InterfaceAsBeanSerializerFactory Class com.webmethods.portal.webservices.encoding.InterfaceAsBeanSerializerFactory removed

com.webmethods.portal.webservices.encoding.ListViewSerializer Class com.webmethods.portal.webservices.encoding.ListViewSerializer removed

com.webmethods.portal.webservices.encoding.ListViewSerializerFactory Class com.webmethods.portal.webservices.encoding.ListViewSerializerFactory removed

com.webmethods.portal.webservices.encoding.LocaleDeserializer Class com.webmethods.portal.webservices.encoding.LocaleDeserializer removed

com.webmethods.portal.webservices.encoding.LocaleDeserializerFactory Class com.webmethods.portal.webservices.encoding.LocaleDeserializerFactory removed

com.webmethods.portal.webservices.encoding.LocaleSerializer Class com.webmethods.portal.webservices.encoding.LocaleSerializer removed

com.webmethods.portal.webservices.encoding.LocaleSerializerFactory Class com.webmethods.portal.webservices.encoding.LocaleSerializerFactory removed

com.webmethods.portal.webservices.encoding.PageDataDeserializer Class com.webmethods.portal.webservices.encoding.PageDataDeserializer removed

com.webmethods.portal.webservices.encoding.PageDataDeserializerFactory Class com.webmethods.portal.webservices.encoding.PageDataDeserializerFactory removed

com.webmethods.portal.webservices.encoding.PageDataSerializer Class com.webmethods.portal.webservices.encoding.PageDataSerializer removed

com.webmethods.portal.webservices.encoding.PageDataSerializerFactory Class com.webmethods.portal.webservices.encoding.PageDataSerializerFactory removed

com.webmethods.portal.webservices.encoding.PagingBeanDeserializer Class com.webmethods.portal.webservices.encoding.PagingBeanDeserializer removed

com.webmethods.portal.webservices.encoding.PagingBeanDeserializerFactory Class com.webmethods.portal.webservices.encoding.PagingBeanDeserializerFactory removed

com.webmethods.portal.webservices.encoding.PagingBeanSerializer Class com.webmethods.portal.webservices.encoding.PagingBeanSerializer removed

 $com. we be thods. portal. we be services. encoding. Paging Bean Serializer Factory\ Class com. we be thods. portal. we be services. encoding. Paging Bean Serializer Factory\ removed$ 

com.webmethods.portal.webservices.encoding.PortalFileBeanDeserializer Class

com.webmethods.portal.webservices.encoding.PortalFileBeanDeserializer removed

com.webmethods.portal.webservices.encoding.PortalFileBeanDeserializerFactory Class com.webmethods.portal.webservices.encoding.PortalFileBeanDeserializerFactory removed

com.webmethods.portal.webservices.encoding.PortalFileBeanSerializer Class com.webmethods.portal.webservices.encoding.PortalFileBeanSerializer removed

com.webmethods.portal.webservices.encoding.PortalFileBeanSerializerFactory Class com.webmethods.portal.webservices.encoding.PortalFileBeanSerializerFactory removed

com.webmethods.portal.webservices.encoding.RightSetDeserializer Class com.webmethods.portal.webservices.encoding.RightSetDeserializer removed

com.webmethods.portal.webservices.encoding.RightSetDeserializerFactory Class com.webmethods.portal.webservices.encoding.RightSetDeserializerFactory removed

com.webmethods.portal.webservices.encoding.RightSetSerializer Class com.webmethods.portal.webservices.encoding.RightSetSerializer removed

com.webmethods.portal.webservices.encoding.RightSetSerializerFactory Class com.webmethods.portal.webservices.encoding.RightSetSerializerFactory removed

 $com. we be thods. portal. we be services. encoding. \\ Selected \\ List \\ View \\ Serializer \\ Class \\ com. we be thods. portal. we be services. encoding. \\ Selected \\ List \\ View \\ Serializer \\ removed \\ Net \\ Net \\$ 

com.webmethods.portal.webservices.encoding.SelectedListViewSerializerFactory Class com.webmethods.portal.webservices.encoding.SelectedListViewSerializerFactory removed

com.webmethods.portal.webservices.encoding.ThingIDListSerializer Class com.webmethods.portal.webservices.encoding.ThingIDListSerializer removed

com.webmethods.portal.webservices.encoding.ThingIDListSerializerFactory Class com.webmethods.portal.webservices.encoding.ThingIDListSerializerFactory removed

com.webmethods.portal.webservices.encoding.ThingNameAtomSerializer Class com.webmethods.portal.webservices.encoding.ThingNameAtomSerializer removed

com.webmethods.portal.webservices.encoding.ThingNameAtomSerializerFactory Class com.webmethods.portal.webservices.encoding.ThingNameAtomSerializerFactory removed

com.webmethods.portal.webservices.encoding.URIDeserializer Class com.webmethods.portal.webservices.encoding.URIDeserializer removed

com.webmethods.portal.webservices.encoding.URIDeserializerFactory Class com.webmethods.portal.webservices.encoding.URIDeserializerFactory removed

com.webmethods.portal.webservices.encoding.URISerializer Class com.webmethods.portal.webservices.encoding.URISerializer removed

com.webmethods.portal.webservices.encoding.URISerializerFactory Class com.webmethods.portal.webservices.encoding.URISerializerFactory removed

com.webmethods.portal.webservices.encoding.ViewProperty Class

com.webmethods.portal.webservices.encoding.ViewProperty removed

com.webmethods.portal.webservices.encoding.ViewSerializer Class com.webmethods.portal.webservices.encoding.ViewSerializer removed

com.webmethods.portal.webservices.encoding.ViewSerializerFactory Class com.webmethods.portal.webservices.encoding.ViewSerializerFactory removed

com.webmethods.portal.webservices.handlers.CommandHandler Class com.webmethods.portal.webservices.handlers.CommandHandler removed

com.webmethods.portal.webservices.handlers.CommandProvider Class com.webmethods.portal.webservices.handlers.CommandProvider removed

 $com. we be thods. portal. we be services. handlers. SOAPM on it or Handler \ Class com. we be nethods. portal. we be services. handlers. SOAPM on it or Handler \ removed$ 

 $com. we bmethods. portal. we bservices. servlet. Portal Axis Servlet \ Class \\ com. we bmethods. portal. we bservices. servlet. Portal Axis Servlet \ removed \\$ 

# **Changed API**

#### Description

com.webmethods.portal.bizPolicy.command.dir.DeletePrincipal In method 'protected void fireEvents(com.webmethods.portal.bizPolicy.IContext, com.webmethods.portal.mech.dir.IDirServiceMechanics, com.webmethods.portal.system.IURI, com.webmethods.portal.service.meta2.thing.IThingID, com.webmethods.portal.service.dir.IDirPrincipalList, com.webmethods.portal.service.dir.IDirPrincipalList,

com.webmethods.portal.bizPolicy.command.dir.ModifyPrincipal In method 'protected void fireEvents(com.webmethods.portal.bizPolicy.IContext, com.webmethods.portal.mech.dir.IPrincipalAttributeMechanics, com.webmethods.portal.system.IURI,

java.lang.String, java.lang.Object, com.webmethods.portal.service.meta2.thing.IThingID)' the number of arguments has changed

com.webmethods.portal.bizPolicy.command.dir.ModifyPrincipalEx In method 'protected void fireEvents(com.webmethods.portal.bizPolicy.IContext,

com.webmethods.portal.mech.dir.IPrincipalAttributeMechanics, com.webmethods.portal.system.IURI, java.util.Map, com.webmethods.portal.service.meta2.thing.IThingID)' the number of arguments has changed

com.webmethods.portal.bizPolicy.command.impl.rs.CommandResource In method 'public javax.ws.rs.core.Response invokeCommandFromForm(javax.servlet.http.HttpServletRequest, javax.servlet.http.HttpServletResponse, java.lang.String)' the number of arguments has changed

# Release 10.1

Added API

## Description

com.webmethods.portal.bizPolicy.biz.dir.IDirSystemBizPolicy: Method 'public com.webmethods.portal.service.dir.IDirUser authenticateUser(com.webmethods.portal.bizPolicy.IContext, java.lang.String, java.lang.String, boolean)' has been added to an interface

com.webmethods.portal.framework.IAuthManager: Method 'public com.webmethods.portal.framework.auth.IAuthInfo createAuthInfo()' has been added to an interface

com.webmethods.portal.service.task.ITaskDistributionService: Method 'public com.webmethods.portal.service.task.ITaskListIterator searchAllTasks(com.webmethods.portal.service.task.TaskSearchQuery, java.lang.Boolean)' has been added to an interface

com.webmethods.portal.service.task.ITaskLockingService: Method 'public com.webmethods.portal.system.lock.IClusterLock acquireLock(com.webmethods.portal.system.IURI, com.webmethods.portal.system.IURI, long, long)' has been added to an interface

com.webmethods.portal.service.task.ITaskLockingService: Method 'public com.webmethods.portal.system.lock.IClusterLock acquireLock(com.webmethods.portal.system.IURI, com.webmethods.portal.system.IURI, long, long, boolean)' has been added to an interface

com.webmethods.portal.service.task.ITaskLockingService: Method 'public com.webmethods.portal.system.lock.IClusterLock getLock(com.webmethods.portal.system.IURI)' has been added to an interface

com.webmethods.portal.system.IURIResolver: Method 'public com.webmethods.portal.system.IURI acquireURI(java.lang.String, boolean)' has been added to an interface

com.webmethods.portal.system.init.IPhaseProvider: Method 'public void preInit(java.lang.String)' has been added to an interface

com.webmethods.portal.webservices.IWebService: Method 'public java.lang.Class[] getExtraWsdlSchemaClasses(com.webmethods.portal.bizPolicy.IContext)' has been added to an interface

#### **Removed API**

## Replacement, if any

com.webmethods.caf.faces.data.task.ITaskSearchQueryExtended: Removed com.webmethods.caf.faces.data.task.ITaskConstants from the set of implemented interfaces

com.webmethods.caf.faces.data.task.ITaskSearchQueryExtended: Removed com.webmethods.caf.faces.data.task.ITaskSearchQuery from the set of implemented interfaces

com.webmethods.caf.faces.data.task.ITaskSearchQueryExtended: Removed com.webmethods.caf.faces.data.task.ITaskSearchQueryBase from the set of implemented interfaces

com.webmethods.caf.faces.data.task.impl.QueryAggregationInfo: Removed com.webmethods.caf.faces.data.task.IQueryAggregationInfo from the set of implemented interfaces

com.webmethods.caf.faces.data.task.impl.TaskInboxHpstraSearchContentProvider\$HpstraInboxSearch Query: Removed com.webmethods.caf.faces.data.task.ITaskConstants from the set of implemented interfaces

com.webmethods.caf.faces.data.task.impl.TaskInboxHpstraSearchContentProvider\$HpstraInboxSearch Query: Removed com.webmethods.caf.faces.data.task.ITaskSearchQuery from the set of implemented interfaces

com.webmethods.caf.faces.data.task.impl.TaskInboxHpstraSearchContentProvider\$HpstraInboxSearch Query: Removed com.webmethods.caf.faces.data.task.ITaskSearchQueryBase from the set of implemented interfaces

com.webmethods.caf.faces.data.task.impl.TaskInboxHpstraSearchContentProvider\$HpstraInboxSearch Query: Removed com.webmethods.caf.faces.data.task.ITaskSearchQueryExtended from the set of implemented interfaces

com.webmethods.caf.faces.data.task.impl.TaskInboxIndexedSearchContentProvider\$InboxSearchQuer y: Removed com.webmethods.caf.faces.data.task.ITaskSearchQueryExtended from the set of implemented interfaces

com.webmethods.caf.faces.data.task.impl.TaskInboxSearchContentProvider\$InboxSearchQuery: Removed com.webmethods.caf.faces.data.task.ITaskSearchQueryExtended from the set of implemented interfaces

com.webmethods.caf.faces.data.task.impl.TaskIndexedSearchContentProvider\$TaskData: Removed com.webmethods.caf.faces.data.task.ITaskData from the set of implemented interfaces

com.webmethods.caf.faces.data.task.impl.TaskSearchQuery: Removed com.webmethods.caf.faces.data.task.ITaskSearchQueryExtended from the set of implemented interfaces

com.webmethods.caf.faces.data.task.impl.TaskSearchQueryExtended: Removed com.webmethods.caf.faces.data.task.ITaskConstants from the set of implemented interfaces

com.webmethods.caf.faces.data.task.impl.TaskSearchQueryExtended: Removed com.webmethods.caf.faces.data.task.ITaskSearchQuery from the set of implemented interfaces

com.webmethods.caf.faces.data.task.impl.TaskSearchQueryExtended: Removed com.webmethods.caf.faces.data.task.ITaskSearchQueryBase from the set of implemented interfaces

com.webmethods.caf.faces.data.task.impl.TaskSearchQueryExtended: Removed com.webmethods.caf.faces.data.task.ITaskSearchQueryExtended from the set of implemented interfaces

com.webmethods.caf.faces.data.task.impl.TaskSearchQueryV2: Removed com.webmethods.caf.faces.data.task.ITaskSearchQueryExtended from the set of implemented interfaces

com.webmethods.portal.mech.task.impl.TaskQuery: Removed com.webmethods.caf.faces.data.task.ITaskSearchQueryExtended from the set of implemented interfaces

com.webmethods.portal.service.sql.core.JNDIDataSourceFactory: Removed com.webmethods.portal.system.init.IInitializable from the set of implemented interfaces

com.webmethods.portal.socialbpm.charts.SocialBPMSearchQuery: Removed com.webmethods.caf.faces.data.task.ITaskSearchQueryExtended from the set of implemented interfaces

com.webmethods.caf.faces.data.task.impl.TaskInboxHpstraSearchContentProvider\$HpstraInboxSearch Query: Removed com.webmethods.caf.faces.data.task.impl.TaskSearchQuery from the list of superclasses

com.webmethods.caf.faces.data.task.impl.TaskInboxHpstraSearchContentProvider\$HpstraInboxSearch Query: Removed com.webmethods.caf.faces.data.task.impl.TaskSearchQueryV2 from the list of superclasses

com.webmethods.caf.faces.data.task.impl.TaskSearchQueryExtended: Removed com.webmethods.caf.faces.data.task.impl.TaskSearchQuery from the list of superclasses

com.webmethods.caf.faces.data.task.impl.TaskSearchQueryExtended: Removed com.webmethods.caf.faces.data.task.impl.TaskSearchQueryV2 from the list of superclasses

com.webmethods.caf.mobile.notify.impl.PushNotification: Removed com.webmethods.portal.system.impl.BaseComponent from the list of superclasses

com.webmethods.caf.mobile.notify.impl.PushNotification\$PushNotificationCommandBean: Removed com.webmethods.rtl.util.obj.MapPropertyBag from the list of superclasses

com.webmethods.portal.bizPolicy.command.system.RuntimeStatusBean: Removed com.webmethods.rtl.util.obj.MapPropertyBag from the list of superclasses

com.webmethods.portal.bizPolicy.command.system.RuntimeTimeStatus: Removed com.webmethods.portal.system.impl.BaseComponent from the list of superclasses

com.webmethods.rtl.locator.ClassLocator: Removed com.webmethods.rtl.locator.FileLocator from the list of superclasses

com.webmethods.rtl.util.SystemPaths\$UserPathLocator: Removed com.webmethods.rtl.locator.FileLocator from the list of superclasses

com.webmethods.caf.mobile.notify.task.APNSCleanUpThread: Removed field expiredID

com.webmethods.portal.service.portlet.impl.PortletProvider: Removed field portletProviderFactoryServiceReg

com.webmethods.portal.service.task.impl.TaskLockingService: Removed field TASK\_LOCK\_MAX\_TIME

com.webmethods.portal.service.task.impl.TaskLockingService: Removed field TASK\_LOCK\_MAX\_WAIT\_TIME

com.webmethods.portal.service.task.impl.TaskLockingService: Removed field dbOffsetLastCalced

com.webmethods.portal.service.task.impl.TaskLockingService: Removed field dbTimeOffsetMs

com.webmethods.caf.faces.data.task.ITaskSearchQueryExtended: Method 'public com.webmethods.caf.faces.data.task.impl.TaskSearchQueryTerm findTerm(java.lang.String, java.lang.String)' has been removed

com.webmethods.caf.faces.data.task.ITaskSearchQueryExtended: Method 'public com.webmethods.caf.faces.data.task.impl.TaskSearchQueryTerm findTerm(java.lang.String)' has been removed

com.webmethods.caf.faces.data.task.ITaskSearchQueryExtended: Method 'public com.webmethods.caf.faces.data.task.IQueryAggregationInfo getQueryAggregationInfo()' has been removed

com.webmethods.caf.faces.data.task.ITaskSearchQueryExtended: Method 'public com.webmethods.caf.faces.data.task.impl.TaskSearchQueryTerm[] getTerms()' has been removed

com.webmethods.caf.mobile.notify.impl.MobileNotificationProvider: Method 'protected java.util.Collection loadConfig(com.webmethods.portal.system.IComponentData)' has been removed

com.webmethods.caf.script.servlet.ScriptServlet: Method 'protected void includeBCScript(java.lang.String, java.util.Locale, java.io.Writer, boolean)' has been removed

com.webmethods.caf.script.servlet.ScriptServlet: Method 'protected void stripBCScript(java.io.Reader, java.io.Writer)' has been removed

com.webmethods.caf.script.util.JavascriptStripper: Method 'protected boolean is\_sep\_for\_bc(int)' has been removed

com.webmethods.caf.script.util.JavascriptStripper: Method 'protected boolean is\_unambiguous\_sep\_for\_bc(int)' has been removed

com.webmethods.caf.script.util.JavascriptStripper: Method 'public void stripBCScript(java.io.Reader, java.io.Writer)' has been removed

com.webmethods.caf.script.util.JavascriptStripper: Method 'protected int strip\_c\_comment\_for\_bc(java.io.Reader, java.io.Writer)' has been removed

com.webmethods.portal.framework.auth.AuthInfo: Method 'public void copy(com.webmethods.portal.framework.auth.AuthInfo)' has been removed

com.webmethods.portal.framework.presentation.PresentationData: Method 'public com.webmethods.portal.framework.presentation.PresentationData init(java.lang.Object, int, java.util.HashMap)' has been removed

com.webmethods.portal.service.sql.core.JNDIDataSourceFactory: Method 'public void init(com.webmethods.portal.system.IComponentData, java.lang.String)' has been removed

com.webmethods.portal.service.sql.core.JNDIDataSourceFactory: Method 'public void shutdown()' has been removed

com.webmethods.pushNotification.apns.connection.pool.APNSConnectionPool: Method 'public void initialize(com.webmethods.pushNotification.apns.connection.pool.APNSConnectionPoolManager, java.util.Map)' has been removed

com.webmethods.rtl.util.RuntimeUtil: Method 'public javax.servlet.ServletContext getServletContext(java.lang.String)' has been removed

com.webmethods.rtl.util.RuntimeUtil: Method 'public org.eclipse.jetty.webapp.WebAppContext getWebAppContext(java.lang.String)' has been removed

com.webmethods.rtl.util.RuntimeUtil: Method 'public void refreshBundle(org.osgi.framework.Bundle)' has been removed

com.webmethods.rtl.util.RuntimeUtil: Method 'public void refreshRemovalPendingBundles()' has been removed

com.webmethods.rtl.util.RuntimeUtil: Method 'public void startBundle(org.osgi.framework.Bundle)' has been removed

com.webmethods.caf.faces.data.task.AggregationType: Class com.webmethods.caf.faces.data.task.AggregationType removed com.webmethods.caf.faces.data.task.IQueryAggregationInfo: Class com.webmethods.caf.faces.data.task.IQueryAggregationInfo removed

com.webmethods.caf.faces.data.task.IndexEngineType: Class com.webmethods.caf.faces.data.task.IndexEngineType removed

com.webmethods.portal.bizPolicy.command.task.rs.MWSCustomDispatchProvider: Class com.webmethods.portal.bizPolicy.command.task.rs.MWSCustomDispatchProvider removed

com.webmethods.portal.bizPolicy.command.task.rs.MWSRequestDispatcher: Class com.webmethods.portal.bizPolicy.command.task.rs.MWSRequestDispatcher removed

com.webmethods.portal.bizPolicy.command.task.rs.RestApplication: Class com.webmethods.portal.bizPolicy.command.task.rs.RestApplication removed

com.webmethods.portal.bizPolicy.command.task.rs.RestApplication\$RestPingInfo: Class com.webmethods.portal.bizPolicy.command.task.rs.RestApplication\$RestPingInfo removed

com.webmethods.portal.bizPolicy.command.task.rs.RestApplication\$RestResource: Class com.webmethods.portal.bizPolicy.command.task.rs.RestApplication\$RestResource removed

com.webmethods.portal.framework.presentation.handlers.dcjsp.FlexiblePoolBoy: Class com.webmethods.portal.framework.presentation.handlers.dcjsp.FlexiblePoolBoy removed

com.webmethods.rtl.locator.BundleLocator: Class com.webmethods.rtl.locator.BundleLocator removed

com.webmethods.rtl.locator.ClusterConfigLocator: Class com.webmethods.rtl.locator.ClusterConfigLocator removed

com.webmethods.rtl.locator.ConfigLocator: Class com.webmethods.rtl.locator.ConfigLocator removed

com.webmethods.rtl.locator.FileLocator: Class com.webmethods.rtl.locator.FileLocator removed

 $com. we bmethods. rtl. locator. NullLocator: Class \ com. we bmethods. rtl. locator. NullLocator \ removed$ 

com.webmethods.rtl.locator.StreamLocatorFactory: Class com.webmethods.rtl.locator.StreamLocatorFactory removed

com.webmethods.rtl.locator.WebResourceLocator: Class com.webmethods.rtl.locator.WebResourceLocator removed

# Release 10.0

## Added API

## Description

com.webmethods.caf.faces.data.task.impl.TaskInboxIndexedSearchContentProvider\$InboxSearchQuer y: Added com.webmethods.caf.faces.data.task.ITaskSearchQueryExtended to the set of implemented interfaces

com.webmethods.caf.faces.data.task.impl.TaskInboxSearchContentProvider\$InboxSearchQuery: Added com.webmethods.caf.faces.data.task.ITaskSearchQueryExtended to the set of implemented interfaces

com.webmethods.caf.faces.data.task.impl.TaskSearchQuery: Added com.webmethods.caf.faces.data.task.ITaskSearchQueryExtended to the set of implemented interfaces

com.webmethods.caf.faces.data.task.impl.TaskSearchQueryV2: Added com.webmethods.caf.faces.data.task.ITaskSearchQueryExtended to the set of implemented interfaces

com.webmethods.caf.mobile.notify.impl.MobileNotificationProvider: Added com.webmethods.portal.event.modify.IUpdateEvent\$ISynchronousListener to the set of implemented interfaces

com.webmethods.caf.mobile.notify.task.NotificationSender: Added java.util.concurrent.Callable to the set of implemented interfaces

com.webmethods.portal.mech.task.impl.TaskQuery: Added com.webmethods.caf.faces.data.task.ITaskSearchQueryExtended to the set of implemented interfaces

com.webmethods.portal.service.sql.runtime.base.TaskSearchAll: Added com.webmethods.portal.service.task.ITaskInfoFieldConverters to the set of implemented interfaces

com.webmethods.portal.service.sql.runtime.base.TaskSearchAllByTagCount: Added com.webmethods.portal.service.task.ITaskInfoFieldConverters to the set of implemented interfaces

com.webmethods.portal.service.sql.runtime.base.TaskSearchAllByTagPaged: Added com.webmethods.portal.service.task.ITaskInfoFieldConverters to the set of implemented interfaces

com.webmethods.portal.service.sql.runtime.base.TaskSearchAllCount: Added com.webmethods.portal.service.task.ITaskInfoFieldConverters to the set of implemented interfaces

com.webmethods.portal.service.sql.runtime.base.TaskSearchAllGroupedCount: Added com.webmethods.portal.service.task.ITaskInfoFieldConverters to the set of implemented interfaces

com.webmethods.portal.service.sql.runtime.base.TaskSearchAllPaged: Added com.webmethods.portal.service.task.ITaskInfoFieldConverters to the set of implemented interfaces

com.webmethods.portal.service.sql.runtime.base.TaskSearchFromInboxes: Added com.webmethods.portal.service.task.ITaskInfoFieldConverters to the set of implemented interfaces

com.webmethods.portal.service.sql.runtime.base.TaskSearchFromInboxesByTagCount: Added com.webmethods.portal.service.task.ITaskInfoFieldConverters to the set of implemented interfaces

com.webmethods.portal.service.sql.runtime.base.TaskSearchFromInboxesByTagPaged: Added com.webmethods.portal.service.task.ITaskInfoFieldConverters to the set of implemented interfaces

com.webmethods.portal.service.sql.runtime.base.TaskSearchFromInboxesCount: Added com.webmethods.portal.service.task.ITaskInfoFieldConverters to the set of implemented interfaces

com.webmethods.portal.service.sql.runtime.base.TaskSearchFromInboxesGroupedCount: Added com.webmethods.portal.service.task.ITaskInfoFieldConverters to the set of implemented interfaces

com.webmethods.portal.service.sql.runtime.base.TaskSearchFromInboxesPaged: Added com.webmethods.portal.service.task.ITaskInfoFieldConverters to the set of implemented interfaces

com.webmethods.portal.socialbpm.charts.SocialBPMSearchQuery: Added com.webmethods.caf.faces.data.task.ITaskSearchQueryExtended to the set of implemented interfaces

com.webmethods.caf.faces.render.html.table.MoveRowDownIconRenderer: Added com.webmethods.caf.faces.render.html.table.MoveRowLinkRenderer to the list of superclasses

com.webmethods.caf.faces.render.html.table.MoveRowDownLinkRenderer: Added com.webmethods.caf.faces.render.html.table.MoveRowLinkRenderer to the list of superclasses

com.webmethods.caf.faces.render.html.table.MoveRowUpIconRenderer: Added com.webmethods.caf.faces.render.html.table.MoveRowLinkRenderer to the list of superclasses

com.webmethods.caf.faces.render.html.table.MoveRowUpLinkRenderer: Added com.webmethods.caf.faces.render.html.table.MoveRowLinkRenderer to the list of superclasses

com.webmethods.portal.bizPolicy.biz.task.impl.TaskDBOHelper: Added com.webmethods.portal.bizPolicy.biz.task.impl.TaskIndexHelper to the list of superclasses

com.webmethods.caf.common.deployer.MwsDeployerConstants: Added public field PROJ\_PROP\_EXPORT\_PAGE\_DEPTH

com.webmethods.caf.mobile.notify.IMobileNotificationConstants: Added public field IOS\_CERT

com.webmethods.caf.mobile.notify.IMobileNotificationConstants: Added public field IOS\_HOST\_NAME

com.webmethods.caf.mobile.notify.IMobileNotificationConstants: Added public field IOS\_HOST\_PORT

com.webmethods.caf.mobile.notify.IMobileNotificationConstants: Added public field IOS\_PASSWORD

com.webmethods.caf.mobile.notify.IMobileNotificationConstants: Added public field NOTIFIER\_QUEUE\_SIZE\_THRESHOLD

com.webmethods.caf.mobile.notify.impl.MobileNotifierComponent: Added protected field m\_connPoolProvider

com.webmethods.caf.mobile.notify.util.MobileNotifierUtil: Added public field IOS\_JASON\_PAYLOAD\_TEMPLATE

com.webmethods.portal.bizPolicy.biz.task.ITaskDefinitionConstants: Added public field PROPERTY\_HPSTRA\_INDEXTABLEDIS

com.webmethods.portal.bizPolicy.biz.task.ITaskDefinitionConstants: Added public field

PROPERTY\_HPSTRA\_INDEX\_JOB\_STATUS

com.webmethods.portal.bizPolicy.biz.task.ITaskDefinitionConstants: Added public field PROPERTY\_ISHPSTRAENABLED

com.webmethods.portal.bizPolicy.command.task.rs.BaseTaskResource: Added public field DEFAULT\_JSON\_DATE\_FORMAT

com.webmethods.portal.service.bcgadget.IBCGadgetConstants: Added public field BC\_GADGET\_DEF\_CONTAINER\_NOT\_FOUND\_ERROR\_MSG

com.webmethods.portal.service.dir.impl.DirServicePortletBean: Added public field ATTR\_PREFIX\_LENGTH

com.webmethods.portal.service.dir.impl.DirServicePortletBean: Added public field EDIT\_ATTR\_CURRPASSWORD

com.webmethods.portal.service.dir.impl.DirServicePortletBean: Added public field USERNAME

com.webmethods.portal.service.dir.impl.DirServicePortletBean: Added public field exceptionMessage

 $com.webmethods.portal.service.sql.runtime.base.TaskLockSetNew: Added \ public \ field \\ TE_MAX\_LAST\_ACTIVE$ 

com.webmethods.portal.service.task.impl.TaskDefinitionView: Added protected field m\_taskDetailGadgetURIs

com.webmethods.caf.common.ObjectUtil: Method 'public void sortObjectList(java.util.List, java.lang.String, boolean)' has been added

com.webmethods.caf.faces.component.behavior.DragToMoveRowsBehavior: Method 'public boolean isPropagateEvents()' has been added

com.webmethods.caf.faces.component.behavior.DragToMoveRowsBehavior: Method 'public void setPropagateEvents(boolean)' has been added

com.webmethods.caf.faces.component.tree.AsyncTree: Method 'protected com.webmethods.caf.faces.data.ITableContentProvider getContentProvider(boolean)' has been added

com.webmethods.caf.faces.data.task.impl.TaskSearchQuery: Method 'public java.lang.String getSearchEngineType()' has been added

com.webmethods.caf.faces.data.task.impl.TaskSearchQuery: Method 'public void setSearchEngineType(java.lang.String)' has been added

com.webmethods.caf.mobile.notify.impl.MobileNotificationProvider: Method 'public void onSynchronousEvent(com.webmethods.portal.event.modify.IUpdateEvent)' has been added

com.webmethods.caf.mobile.notify.impl.MobileNotifierComponent: Method 'public com.webmethods.caf.mobile.notify.impl.AppleMessagingCloudConnectionDetails getM\_iOSConnectionDetails()' has been added

com.webmethods.caf.mobile.notify.impl.MobileNotifierComponent: Method 'public java.util.concurrent.BlockingQueue getMessageQueue()' has been added

com.webmethods.caf.mobile.notify.impl.MobileNotifierComponent: Method 'public java.util.List scheduleCleanUpService(java.util.List)' has been added

com.webmethods.caf.mobile.notify.impl.MobileNotifierComponent: Method 'public void setMessageQueue(java.util.concurrent.BlockingQueue)' has been added

com.webmethods.caf.mobile.notify.impl.MobileNotifierComponent: Method 'public void stopExecutorService()' has been added

com.webmethods.caf.mobile.notify.impl.TaskEventsHandler: Method 'public java.lang.String createMessage(com.webmethods.portal.service.task.event.ITaskChangedEvent)' has been added

com.webmethods.caf.mobile.notify.task.Message: Method 'public java.util.List getAndroidSubscriptionList()' has been added

com.webmethods.caf.mobile.notify.task.Message: Method 'public java.util.List getiOSSubscriptionList()' has been added

com.webmethods.caf.mobile.notify.task.Message: Method 'public void setAndroidSubscriptionList(java.util.List)' has been added

com.webmethods.caf.mobile.notify.task.Message: Method 'public void setIOSSubscriptionList(java.util.List)' has been added

com.webmethods.caf.mobile.notify.task.NotificationSender: Method 'public java.util.List call()' has been added

com.webmethods.caf.mobile.notify.task.NotificationSender: Method 'public java.lang.Object call()' has been added

com.webmethods.caf.mobile.notify.task.NotificationSender: Method 'public byte[] convertPayloadtoUTF8Bytes(java.lang.String)' has been added

com.webmethods.caf.mobile.notify.task.NotificationSender: Method 'public byte[] decodeHex(java.lang.String)' has been added

com.webmethods.caf.mobile.notify.task.NotificationSender: Method 'public byte[]
formAPNSMessage(byte, byte[], byte[])' has been added

com.webmethods.caf.mobile.notify.util.MobileNotifierUtil: Method 'public java.lang.String generateIOSPayload(java.util.List, java.lang.String, java.lang.String)' has been added

com.webmethods.caf.script.servlet.ScriptServlet: Method 'protected void includeBCScript(java.lang.String, java.util.Locale, java.io.Writer, boolean)' has been added

com.webmethods.caf.script.servlet.ScriptServlet: Method 'protected void stripBCScript(java.io.Reader, java.io.Writer)' has been added

com.webmethods.caf.script.util.JavascriptStripper: Method 'protected boolean is\_sep\_for\_bc(int)' has been added

com.webmethods.caf.script.util.JavascriptStripper: Method 'protected boolean is\_unambiguous\_sep\_for\_bc(int)' has been added

com.webmethods.caf.script.util.JavascriptStripper: Method 'public void stripBCScript(java.io.Reader, java.io.Writer)' has been added

com.webmethods.caf.script.util.JavascriptStripper: Method 'protected int strip\_c\_comment\_for\_bc(java.io.Reader, java.io.Writer)' has been added

com.webmethods.portal.bizPolicy.biz.task.impl.TaskDBOHelper: Method 'public com.webmethods.portal.service.meta2.dbo.HpstraIndexTable createHpstraIndexTableFromXml(java.lang.String)' has been added

com.webmethods.portal.bizPolicy.command.task.rs.TaskResource: Method 'public void convertJSONToJavaObj(java.util.Map, java.lang.Class)' has been added

com.webmethods.portal.framework.presentation.handlers.Nbsp: Method 'public java.lang.Object lookup(java.util.Map, java.lang.String, boolean)' has been added

com.webmethods.portal.service.dir.impl.DirPrincipalListView: Method 'public java.util.Map getExceptions()' has been added

com.webmethods.portal.service.dir.impl.DirPrincipalListView: Method 'public void setExceptions(java.util.Map)' has been added

com.webmethods.portal.service.dir.impl.DirPrincipalProvider: Method 'protected void populateGroupMembership(com.webmethods.portal.service.dir.IDirPrincipal, java.util.Set, java.util.Map)' has been added

com.webmethods.portal.service.dir.impl.DirServicePortletBean: Method 'protected void EditPrincipalEx()' has been added

com.webmethods.portal.service.dir.impl.DirServicePortletBean: Method 'public void EditUserEx()' has been added

com.webmethods.portal.service.dir.impl.DirServicePortletBean: Method 'public boolean isAuthenticated(java.lang.String, java.lang.String)' has been added

com.webmethods.portal.service.sql.runtime.base.TaskLockSetNew: Method 'protected java.lang.String getConditionalInsertStatement()' has been added

com.webmethods.portal.service.task.impl.TaskDefinitionView: Method 'public com.webmethods.portal.service.meta2.dbo.HpstraIndexTable getHpstraIndexTable()' has been added

com.webmethods.portal.service.task.impl.TaskDefinitionView: Method 'public java.lang.String getTaskDetailGadgetURIs()' has been added

com.webmethods.portal.service.task.impl.TaskDefinitionView: Method 'public boolean isHpstraEnabled()' has been added

com.webmethods.portal.system.cluster.impl.ClusterProvider: Method 'public void reloadClusterServers()' has been added

com.webmethods.portal.webapp.jetty7.MwsSessionManager: Method 'protected void addContextLocale(org.eclipse.jetty.server.session.AbstractSession)' has been added

com.webmethods.rtl.event.DeliveryService: Method 'public boolean isConfigLoaded()' has been added

com.webmethods.rtl.msg.jms.JMSDestination\$LiveStatistics\$NameComparator: Method 'public int compare(com.webmethods.rtl.msg.jms.JMSDestination\$LiveStatistics, com.webmethods.rtl.msg.jms.JMSDestination\$LiveStatistics)' has been added

com.webmethods.rtl.msg.jms.JMSProvider: Method 'protected boolean isMaintenanceMode()' has been added

com.webmethods.rtl.script.nbsp.NBSPage: Method 'public java.lang.Object get(java.lang.String, boolean)' has been added

com.webmethods.rtl.script.nbsp.NBSPage: Method 'public java.lang.String getString(java.lang.String, java.lang.String, boolean)' has been added

com.webmethods.rtl.script.nbsp.PooledNBSPage: Method 'public java.lang.Object get(java.lang.String, boolean)' has been added

com.webmethods.rtl.script.nbsp.PooledNBSPage: Method 'public java.lang.Object get(java.lang.String, java.lang.Class, java.lang.Object, boolean)' has been added

com.webmethods.rtl.script.nbsp.PooledNBSPage: Method 'public java.lang.String getString(java.lang.String, java.lang.String, boolean)' has been added

com.webmethods.caf.mobile.notify.IMobileNotifierComponent: Method 'public com.webmethods.caf.mobile.notify.impl.AppleMessagingCloudConnectionDetails getM\_iOSConnectionDetails()' has been added to an interface

com.webmethods.caf.mobile.notify.IMobileNotifierComponent: Method 'public java.util.concurrent.BlockingQueue getMessageQueue()' has been added to an interface

com.webmethods.caf.mobile.notify.IMobileNotifierComponent: Method 'public java.util.List scheduleCleanUpService(java.util.List)' has been added to an interface

com.webmethods.caf.mobile.notify.IMobileNotifierComponent: Method 'public void setMessageQueue(java.util.concurrent.BlockingQueue)' has been added to an interface

com.webmethods.caf.mobile.notify.IMobileNotifierComponent: Method 'public void stopExecutorService()' has been added to an interface

com.webmethods.common.search.ISliceableSearchContext: Method 'public java.util.Map getExceptions()' has been added to an interface

com.webmethods.portal.mech.task.ITaskMechanics: Method 'public void fireTaskReindexStopEvent(com.webmethods.portal.service.task.ITaskDefinition, java.lang.String)' has been added to an interface

com.webmethods.portal.service.dir.IDirPrincipalList: Method 'public java.util.Map getExceptions()' has been added to an interface

com.webmethods.portal.service.task.ITaskDefinition: Method 'public com.webmethods.portal.service.meta2.dbo.HpstraIndexTable getHpstraIndexTable()' has been added to an interface

com.webmethods.portal.service.task.ITaskDefinition: Method 'public java.lang.String

getTaskDetailGadgetURIs()' has been added to an interface

com.webmethods.portal.service.task.ITaskDefinition: Method 'public boolean isHpstraEnabled()' has been added to an interface

com.webmethods.portal.service.task.ITaskDistributionService: Method 'public java.util.List getPrincipalActors(com.webmethods.portal.system.IURI[], boolean)' has been added to an interface

com.webmethods.portal.service.task.event.ITaskReindexStopEvent: Method 'public java.lang.String getIndexEngineType()' has been added to an interface

com.webmethods.portal.system.cluster.IClusterProvider: Method 'public void reloadClusterServers()' has been added to an interface

com.webmethods.rtl.script.nbsp.INBSPRuntime: Method 'public java.lang.Object lookup(java.util.Map, java.lang.String, boolean)' has been added to an interface

com.webmethods.rtl.script.nbsp.INBSPage: Method 'public java.lang.Object get(java.lang.String, boolean)' has been added to an interface

com.webmethods.rtl.script.nbsp.INBSPage: Method 'public java.lang.String getString(java.lang.String, java.lang.String, boolean)' has been added to an interface

com.softwareag.mws.screens.BaseScreenClass: Class com.softwareag.mws.screens.BaseScreenClass added

com.softwareag.mws.screens.Constants: Class com.softwareag.mws.screens.Constants added

com.softwareag.mws.screens.MWSLoginLogoutScreen: Class com.softwareag.mws.screens.MWSLoginLogoutScreen added

com.softwareag.mws.screens.applications.administration.systemwide.usermanagement.UsersScreen: Class

com. software ag. mws. screens. applications. administration. system wide. user management. Users Screen added

com.webmethods.caf.faces.data.task.AggregationType: Class com.webmethods.caf.faces.data.task.AggregationType added

com.webmethods.caf.faces.data.task.IQueryAggregationInfo: Class com.webmethods.caf.faces.data.task.IQueryAggregationInfo added

com.webmethods.caf.faces.data.task.ITaskSearchQueryExtended: Class com.webmethods.caf.faces.data.task.ITaskSearchQueryExtended added

com.webmethods.caf.faces.data.task.IndexEngineType: Class com.webmethods.caf.faces.data.task.IndexEngineType added

com. we be the ds. caf. faces. data. task. impl. Query Aggregation Info: Class com. we be the ds. caf. faces. data. task. impl. Query Aggregation Info added

com. we be the ds. caf. faces. data. task. impl. Task Inbox HpstraSearch Content Provider: Class com. we be the ds. caf. faces. data. task. impl. Task Inbox HpstraSearch Content Provider added to the data added to the data add

com.webmethods.caf.faces.data.task.impl.TaskInboxHpstraSearchContentProvider\$HpstraInboxSearch Query: Class

com. we break the state of the state of th

 $com.webmethods.caf.faces.render.html.table.MoveRowLinkRenderer:\ Class com.webmethods.caf.faces.render.html.table.MoveRowLinkRenderer\ added$ 

 $com. we bmethods. caf. mobile. notify. impl. PushNotification: \ Class com. we bmethods. caf. mobile. notify. impl. PushNotification \ added$ 

com. we breach on the second second

com. we bmethods. caf. mobile. notify. impl. Subscription Clean Up Event: Class com. we bmethods. caf. mobile. notify. impl. Subscription Clean Up Event added

com.webmethods.caf.mobile.notify.impl.SubscriptionCleanUpHandler: Class com.webmethods.caf.mobile.notify.impl.SubscriptionCleanUpHandler added

com. we bmethods. caf. mobile. notify. task. A PNSClean Up Thread: Class com. we bmethods. caf. mobile. notify. task. A PNSClean Up Thread added added add

com.webmethods.portal.bizPolicy.biz.task.impl.TaskDBOHelper\$DBIndexer: Class com.webmethods.portal.bizPolicy.biz.task.impl.TaskDBOHelper\$DBIndexer added

com.webmethods.portal.bizPolicy.biz.task.impl.TaskIndexHelper: Class com.webmethods.portal.bizPolicy.biz.task.impl.TaskIndexHelper added

com.webmethods.portal.bizPolicy.biz.task.impl.TaskIndexHelper\$Indexer: Class com.webmethods.portal.bizPolicy.biz.task.impl.TaskIndexHelper\$Indexer added

com. we bmethods. portal. biz Policy. command. system. RuntimeStatus Bean: Class com. we bmethods. portal. biz Policy. command. system. RuntimeStatus Bean added

com.webmethods.portal.bizPolicy.command.system.RuntimeTimeStatus: Class com.webmethods.portal.bizPolicy.command.system.RuntimeTimeStatus added

com.webmethods.portal.bizPolicy.command.system.RuntimeTimeStatus\$StatusInfo: Class com.webmethods.portal.bizPolicy.command.system.RuntimeTimeStatus\$StatusInfo added

 $com.webmethods.portal.bizPolicy.command.task.rs.LayeredProductVerionResource:\ Class com.webmethods.portal.bizPolicy.command.task.rs.LayeredProductVerionResource added$ 

com.webmethods.portal.bizPolicy.command.task.rs.LayeredProductVerionResource\$Product: Class com.webmethods.portal.bizPolicy.command.task.rs.LayeredProductVerionResource\$Product added

com.webmethods.portal.bizPolicy.command.task.rs.LayeredProductVerionResource\$ProductHolder:Class

com. we bmethods. portal. bizPolicy. command. task. rs. Layered Product Verion Resource \$Product Holder

added

com.webmethods.portal.jms.um.QueueType: Class com.webmethods.portal.jms.um.QueueType added

 $com. we bmethods. portal. service. meta {\tt 2.dbo. HpstraIndexTable: Class com. we bmethods. portal. service. meta {\tt 2.dbo. HpstraIndexTable added }$ 

com.webmethods.portal.service.meta2.dbo.HpstraIndexTable\$DisplayField: Class com.webmethods.portal.service.meta2.dbo.HpstraIndexTable\$DisplayField added

com. we breach of s. portal. service. sql. runtime. base. Task Pending Updates Clean up: Class com. we breach of s. portal. service. sql. runtime. base. Task Pending Updates Clean up added to the state of the state of the st

com. we bmethods. portal. service. sql. runtime. db 2. Task Lock Set New: Class com. we bmethods. portal. service. sql. runtime. db 2. Task Lock Set New added to the state of the state of the state

com.webmethods.portal.service.sql.runtime.db2.UpdateThingCounter: Class com.webmethods.portal.service.sql.runtime.db2.UpdateThingCounter added

 $com.webmethods.portal.service.sql.runtime.mssql.ThingNewPar:\ Class com.webmethods.portal.service.sql.runtime.mssql.ThingNewPar \ added$ 

com. we bmethods. portal. service. sql.runtime.mssql. UpdateThingCounter: Class com. we bmethods. portal. service. sql.runtime.mssql. UpdateThingCounter added to the state of the state of the state

 $com. we bmethods. portal. service. sql.runtime. mysql. Update Thing Counter: \ Class com. we bmethods. portal. service. sql.runtime. mysql. Update Thing Counter added$ 

com.webmethods.portal.service.sql.runtime.oracle.TaskLockSetNew: Class com.webmethods.portal.service.sql.runtime.oracle.TaskLockSetNew added

 $com. we bmethods. portal. service. sql. runtime. or a cle. Update Thing Counter: \ Class com. we bmethods. portal. service. sql. runtime. or a cle. Update Thing Counter added$ 

com.webmethods.portal.service.task.ITaskIndexEngineConfiguration: Class com.webmethods.portal.service.task.ITaskIndexEngineConfiguration added

com.webmethods.portal.service.task.ITaskIndexManager: Class com.webmethods.portal.service.task.ITaskIndexManager added

com. we bmethods. portal. service. task. IT ask InfoField Converters: Class com. we bmethods. portal. service. task. IT ask InfoField Converters added

com. we breach of the service task. IT ask InfoField Converters \$Accepted By List Value Converter: Class com. we breach of the service task. IT ask InfoField Converters \$Accepted By List Value Converter added to the service task. The service task is the service task of the service task. The service task is the service task of the service task of the service task. The service task is the service task of the service task. The service task is the service task of the service task. The service task is the service task of the service task. The service task is the service task of the service task. The service task is the service task of the service task. The service task is the service task of the service task of the service task. The service task is the service task of the service task of the service task. The service task is the service task of the service task of the service task. The service task of the service task of the service task of the service task. The service task of the service task of the service task of the service task. The service task of the service task of the service task of the service task of the service task. The service task of the service task of the service task of the service task of the service task of the service task. The service task of the service task of the service task of the service task of the service task of the service task. The service task of the service task of the service task of the service task of the service task of the service task of the service task. The service task of the service task of the se

com.webmethods.portal.service.task.ITaskInfoFieldConverters\$CurrentUserValueConverter: Class com.webmethods.portal.service.task.ITaskInfoFieldConverters\$CurrentUserValueConverter added

com.webmethods.portal.service.task.ITaskInfoFieldConverters\$DateValueConverter: Class com.webmethods.portal.service.task.ITaskInfoFieldConverters\$DateValueConverter added

com. we breach of the service. task. IT ask InfoField Converters \$Field Value Converter: Class com. we breach of the service. task. IT ask InfoField Converters \$Field Value Converter added to the service of the service of the ser

com. we breach of s. portal. service. task. IT ask InfoField Converters \$Priority Value Converter: Class com. we breach of s. portal. service. task. IT ask InfoField Converters \$Priority Value Converter added to the service of the service of th

com.webmethods.portal.service.task.ITaskInfoFieldConverters\$StatusValueConverter: Class com.webmethods.portal.service.task.ITaskInfoFieldConverters\$StatusValueConverter added

com. we breach of s. portal. service. task. IT ask InfoField Converters \$T ask IDV alue Converter: Class com. we breach of s. portal. service. task. IT ask InfoField Converters \$T ask IDV alue Converter added to the service of the service of th

com. we breach of the service. task. IT ask InfoField Converters \$T ask TypeIDV alue Converter: Class com. we breach of the service. task. IT ask InfoField Converters \$T ask TypeIDV alue Converter added to the service task. The service task is the service task. The service task is the service task of the service task. The service task is the service task is the service task. The service task is the service task is the service task is the service task. The service task is the service task is the service task. The service task is the service task is the service task is the service task. The service task is the service task is the service task is the service task. The service task is the service task is the service task is the service task is the service task is the service task. The service task is the service task is th

com.webmethods.portal.service.task.ITaskInfoFieldConverters\$URIValueConverter: Class com.webmethods.portal.service.task.ITaskInfoFieldConverters\$URIValueConverter added

com. we breach of the service task. IT ask InfoField Converters \$ User Value Converter: Class com. we breach of the service task. IT ask InfoField Converters \$ User Value Converter added to the service task. IT ask InfoField Converters \$ User Value Converter task and the service task. IT ask InfoField Converters \$ User Value Converter task and the service task. The service task and the service task and the service task and the service task and the service task. The service task and the service task and task and task and task and task and task and

com.webmethods.portal.service.task.SearchContext: Class com.webmethods.portal.service.task.SearchContext added

 $com. we breach on the service. task. Search Key: Class \ com. we breach on the service. task. Search Key \ added$ 

com.webmethods.portal.service.task.SearchKey\$TE\_SearchKeys: Class com.webmethods.portal.service.task.SearchKey\$TE\_SearchKeys added

com.webmethods.portal.service.task.TaskIndexEngineFactory: Class com.webmethods.portal.service.task.TaskIndexEngineFactory added

 $com.webmethods.portal.service.task.event.ITaskDistributionChangedEvent:\ Class com.webmethods.portal.service.task.event.ITaskDistributionChangedEvent\ added$ 

com. we bmethods. portal. service. task. event. IT ask Distribution Changed Event \$ Distribution Change Type: Class

 $com. we breach on the service. task. event. IT ask {\tt Distribution Changed Event \$Distribution Change Type} added$ 

 $com. we break on the service task. event. IT ask Distribution Changed Event \\ \label{eq:com.webmethods.portal.service} task. event. IT ask Distribution \\ Changed Event \\ \label{eq:com.webmethods.portal.service} task. event. \\ \label{eq:com.webmethods.portal.service} task. \\ \end{task} task \\ \end{task} task \\ \end{$ 

com.webmethods.portal.service.task.event.ITaskDistributionChangedEvent\$ISynchronousListener:Class

 $com. we bmethods. portal. service. task. event. IT ask {\tt Distribution} Changed {\tt Event} {\tt Synchronous} Listener added$ 

com. we be the ds. portal. service. task. event. IT ask Distribution Changed Event \$ Listeners: Class com. we be networks. portal. service. task. event. IT ask Distribution Changed Event \$ Listeners added to the determined of the determined of

com.webmethods.portal.service.task.event.ITaskDistributionChangedEvent\$SynchronousListeners: Class

 $com. we bmethods. portal. service. task. event. IT ask {\tt Distribution} Changed {\tt Event} \$ Synchronous {\tt Listeners} added$ 

com. we breach on the service. task. event. IT ask Distribution Changed Event \$ Synchronous Listeners \$ Synchronous Listener: Class

com. we breach on the service. task. event. IT ask Distribution Changed Event \$ Synchronous Listeners \$ Synchronous Listener added

com.webmethods.portal.service.task.event.impl.TaskDistributionChangedEvent: Class com.webmethods.portal.service.task.event.impl.TaskDistributionChangedEvent added

com.webmethods.portal.service.task.event.impl.TaskReindexStopEvent: Class com.webmethods.portal.service.task.event.impl.TaskReindexStopEvent added

com. we bmethods. portal. service. task. impl. Task DBIndex Configuration: Class com. we bmethods. portal. service. task. impl. Task DBIndex Configuration added

 $com.webmethods.portal.system.cluster.impl.ClusterNodeRegisteredNotifier:\ Class com.webmethods.portal.system.cluster.impl.ClusterNodeRegisteredNotifier added$ 

com.webmethods.pushNotification.apns.connection.pool.APNSConnectionPool: Class com.webmethods.pushNotification.apns.connection.pool.APNSConnectionPool added

com.webmethods.pushNotification.apns.connection.pool.APNSConnectionPoolManager: Class com.webmethods.pushNotification.apns.connection.pool.APNSConnectionPoolManager added to the second structure of the second structure of the second structure o

com. we be the ds. push Notification. a pns. connection. pool. A PNS Connection Provider: Class com. we be networks. push Notification. a pns. connection. pool. A PNS Connection Provider added added add

com. we breach on the set of the set of th

com.webmethods.pushNotification.apns.connection.pool.IConnectionProvider: Class com.webmethods.pushNotification.apns.connection.pool.IConnectionProvider added

com. we breach on the set of the set of th

#### **Removed API**

#### Replacement, if any

com.webmethods.caf.mobile.notify.task.NotificationSender: Removed java.lang.Runnable from the set of implemented interfaces

com.webmethods.caf.mobile.notify.impl.TaskEventsHandler: Removed field OPERATION\_ACCEPTED

com.webmethods.caf.mobile.notify.impl.TaskEventsHandler: Removed field OPERATION\_CANCELLED

com.webmethods.caf.mobile.notify.impl.TaskEventsHandler: Removed field OPERATION\_COMPLETED

com.webmethods.caf.mobile.notify.impl.TaskEventsHandler: Removed field OPERATION\_EXPIRED

com.webmethods.caf.mobile.notify.impl.TaskEventsHandler: Removed field OPERATION\_FAILED

com.webmethods.caf.mobile.notify.impl.TaskEventsHandler: Removed field OPERATION\_QUEUED

com.webmethods.caf.mobile.notify.impl.TaskEventsHandler: Removed field OPERATION\_REASSIGNED

com.webmethods.caf.mobile.notify.impl.TaskEventsHandler: Removed field OPERATION\_RELEASED

com.webmethods.caf.mobile.notify.impl.TaskEventsHandler: Removed field OPERATION\_RESUMED

com.webmethods.caf.mobile.notify.impl.TaskEventsHandler: Removed field OPERATION\_SUSPENDED

com.webmethods.portal.bizPolicy.biz.task.impl.TaskDBOHelper: Removed field reindexAllTaskExecutor

com.webmethods.portal.bizPolicy.biz.task.impl.TaskDBOHelper: Removed field reindexingTasks

com.webmethods.portal.mech.task.impl.TaskMechanics: Removed field USE\_LIGHT\_WEIGHT\_EVENTS

#### **Deprecated API**

Replacement, if any

com.webmethods.portal.service.task.impl.TaskDistributionService: Method 'public java.util.List getPrincipalActors(com.webmethods.portal.system.IURI[], boolean)' has been deprecated

com.webmethods.portal.service.task.impl.TaskDistributionService: Method 'protected java.util.List returnPagedTaskList(java.lang.String, java.lang.Object[], boolean)' has been deprecated

## **Changed API**

#### Description

com.webmethods.caf.mobile.notify.impl.AppleMessagingCloudConnectionDetails: Increased visibility of class from package to public

com.webmethods.caf.mobile.notify.util.MobileNotifierUtil: Value of compile-time constant ANDROID\_JASON\_PAYLOAD\_TEMPLATE has been changed

com.webmethods.caf.faces.bean.BaseFacesBean: Accessibility of field EMPTY\_RESOURCES has been increased from package to public

com.webmethods.caf.mobile.notify.task.NotificationSender: In method 'public NotificationSender(java.util.concurrent.BlockingQueue, com.sun.jersey.api.client.WebResource\$Builder)' the number of arguments has changed

com.webmethods.caf.mobile.notify.util.MobileNotifierUtil: In method 'public com.webmethods.caf.mobile.notify.task.Message generatePayload(java.util.List, java.lang.String, java.lang.String)' the number of arguments has changed

com.webmethods.portal.jms.um.UmJMSClient: In method 'protected void createQueue(java.lang.String, boolean, int)' the number of arguments has changed

com.webmethods.portal.jms.um.UmJMSClient: In method 'protected void createTopic(java.lang.String, boolean, int)' the number of arguments has changed

com.webmethods.portal.mech.task.impl.TaskMechanics: In method 'public void fireTaskReindexStopEvent(com.webmethods.portal.service.task.ITaskDefinition)' the number of arguments has changed

com.webmethods.caf.mobile.notify.util.MobileNotifierUtil: Return type of method 'public com.webmethods.caf.mobile.notify.task.Message generateAndroidPayload(java.util.List, java.lang.String, java.lang.String)' has been changed to java.lang.String

com.webmethods.portal.jms.db.DbJMSConnProvider: Accessibility of method 'public DbJMSConnProvider()' has been decreased from public to private

# Release 9.12

# Added API

Description

com.webmethods.caf.common.thread.NamedThreadFactory: Method 'public NamedThreadFactory(java.lang.String, boolean)' has been added

com.webmethods.caf.faces.bean.mws\_ui.HtmlHead: Method 'public java.lang.String getEffectsJS()' has been added

com.webmethods.caf.faces.convert.FormattedDateTimeConverter: Added protected field dateFormatDefault

com.webmethods.caf.faces.data.object.DateRange: Added protected field controlCalendar

com.webmethods.caf.faces.data.object.DateRange: Method 'protected java.util.Calendar

## Description

getControlCalendar(javax.faces.context.FacesContext)' has been added

com.webmethods.caf.faces.data.object.DateRange: Method 'public void setControlCalendar(java.util.Calendar)' has been added

com. we be that s. caf. mobile. notify. IM obile Notification Constants: Class com. we be that s. caf. mobile. notify. IM obile Notification Constants added to the second second seco

 $com. we bmethods. caf. mobile. notify. IM obile Notification Provider: \ Class com. we bmethods. caf. mobile. notify. IM obile Notification Provider added$ 

 $com. we bmethods. caf. mobile. notify. IM obile Notifier Component: \ Class com. we bmethods. caf. mobile. notify. IM obile Notifier Component added$ 

com.webmethods.caf.mobile.notify.activator.MobileNotificationActivator: Class com.webmethods.caf.mobile.notify.activator.MobileNotificationActivator added

com.webmethods.caf.mobile.notify.impl.MobileNotificationProvider: Class com.webmethods.caf.mobile.notify.impl.MobileNotificationProvider added

 $com.webmethods.caf.mobile.notify.impl.MobileNotifierComponent:\ Class com.webmethods.caf.mobile.notify.impl.MobileNotifierComponent\ added$ 

 $com. we bmethods. caf. mobile. notify. impl. Task {\tt Events Handler: Class} com. we bmethods. caf. mobile. notify. impl. Task {\tt Events Handler: added} added$ 

com.webmethods.caf.mobile.notify.task.Message: Class com.webmethods.caf.mobile.notify.task.Message added

com. we breach on the second second

com.webmethods.caf.mobile.notify.task.NotificationSender: Class com.webmethods.caf.mobile.notify.task.NotificationSender added

com. we bmethods. caf. mobile. notify. util. Mobile Notifier Util: Class com. we bmethods. caf. mobile. notify. util. Mobile Notifier Util added

com.webmethods.caf.wsserver.auth.saml.SamlUtils: Method 'public org.w3c.dom.Element marshallSamlObject(org.opensaml.xml.XMLObject)' has been added

com.webmethods.caf.wsserver.auth.saml.SamlUtils: Method 'public org.opensaml.xml.XMLObject unmarshallElement(org.w3c.dom.Element)' has been added

com.webmethods.portal.bizPolicy.biz.dir.IGroupBizPolicy: Added com.webmethods.portal.bizPolicy.biz.view.IViewableContainerPolicy to the set of implemented interfaces

com.webmethods.portal.bizPolicy.biz.dir.IPrincipalBizPolicy: Added com.webmethods.portal.bizPolicy.biz.view.IViewableContainerPolicy to the set of implemented interfaces

## Description

com.webmethods.portal.bizPolicy.biz.dir.IUserBizPolicy: Added com.webmethods.portal.bizPolicy.biz.view.IViewableContainerPolicy to the set of implemented interfaces

com.webmethods.portal.bizPolicy.biz.dir.impl.GroupBizPolicy: Added com.webmethods.portal.bizPolicy.biz.view.IViewableContainerPolicy to the set of implemented interfaces

com.webmethods.portal.bizPolicy.biz.dir.impl.GroupBizPolicy: Added com.webmethods.portal.bizPolicy.biz.view.impl.ViewableContainerPolicy to the list of superclasses

com.webmethods.portal.bizPolicy.biz.dir.impl.PrincipalBizPolicy: Added com.webmethods.portal.bizPolicy.biz.view.IViewableContainerPolicy to the set of implemented interfaces

com.webmethods.portal.bizPolicy.biz.dir.impl.PrincipalBizPolicy: Added com.webmethods.portal.bizPolicy.biz.view.impl.ViewableContainerPolicy to the list of superclasses

com.webmethods.portal.bizPolicy.biz.dir.impl.UserBizPolicy: Added com.webmethods.portal.bizPolicy.biz.view.IViewableContainerPolicy to the set of implemented interfaces

com.webmethods.portal.bizPolicy.biz.dir.impl.UserBizPolicy: Added com.webmethods.portal.bizPolicy.biz.view.impl.ViewableContainerPolicy to the list of superclasses

com.webmethods.portal.bizPolicy.biz.task.impl.TaskInfo: Added java.io.Serializable to the set of implemented interfaces

com.webmethods.portal.bizPolicy.biz.task.impl.TaskInfoExtended: Added java.io.Serializable to the set of implemented interfaces

com.webmethods.portal.bizPolicy.command.ICommandManager: Method 'public com.webmethods.portal.bizPolicy.command.IRemoteCommandTransport getRemoteCommandTransport(java.lang.String)' has been added to an interface

com.webmethods.portal.bizPolicy.command.ICommandManager: Method 'public java.util.List invokeClusterCommand(com.webmethods.portal.bizPolicy.IContext,

com.webmethods.portal.bizPolicy.command.ICommand, com.webmethods.portal.bizPolicy.command.ICommandBean)' has been added to an interface

com.webmethods.portal.bizPolicy.command.ICommandResponseEntry: Class com.webmethods.portal.bizPolicy.command.ICommandResponseEntry added

com.webmethods.portal.bizPolicy.command.dir.GetPortalStyle: Method 'protected void checkAccess(com.webmethods.portal.bizPolicy.IContext,

com.webmethods.portal.mech.dir.IPrincipalMechanics, com.webmethods.portal.system.IURI)' has been added

com.webmethods.portal.bizPolicy.command.dir.SearchDirectory: Method 'protected void

#### Description

checkAccess(com.webmethods.portal.bizPolicy.IContext,

com.webmethods.portal.mech.dir.IDirServiceMechanics, com.webmethods.portal.service.meta2.thing.IThingID)' has been added

com.webmethods.portal.bizPolicy.command.dir.SearchDirectoryEx: Method 'protected void checkAccess(com.webmethods.portal.bizPolicy.IContext,

com.webmethods.portal.mech.dir.IDirServiceMechanics, com.webmethods.portal.service.meta2.thing.IThingID)' has been added

com.webmethods.portal.bizPolicy.command.dir.SearchDirectoryRefined: Method 'protected void checkAccess(com.webmethods.portal.bizPolicy.IContext,

com.webmethods.portal.mech.dir.IDirServiceMechanics, com.webmethods.portal.service.meta2.thing.IThingID)' has been added

com.webmethods.portal.bizPolicy.command.dir.SearchDirectoryRefinedPaged: Method 'protected void checkAccess(com.webmethods.portal.bizPolicy.IContext,

com.webmethods.portal.mech.dir.IDirServiceMechanics, com.webmethods.portal.service.meta2.thing.IThingID)' has been added

com.webmethods.portal.bizPolicy.command.impl.CommandManager: Method 'public com.webmethods.portal.bizPolicy.command.IRemoteCommandTransport getRemoteCommandTransport(java.lang.String)' has been added

com.webmethods.portal.bizPolicy.command.impl.CommandManager: Method 'public java.util.List invokeClusterCommand(com.webmethods.portal.bizPolicy.IContext,

com.webmethods.portal.bizPolicy.command.ICommand, com.webmethods.portal.bizPolicy.command.ICommandBean)' has been added

com.webmethods.portal.bizPolicy.command.remote.RemoteCommand: Class com.webmethods.portal.bizPolicy.command.remote.RemoteCommand added

com.webmethods.portal.bizPolicy.command.remote.RemoteCommandBean: Class com.webmethods.portal.bizPolicy.command.remote.RemoteCommandBean added

 $com.webmethods.portal.bizPolicy.command.remote.jms.JmsRemoteCommandTransport:\ Class com.webmethods.portal.bizPolicy.command.remote.jms.JmsRemoteCommandTransport\ added linesports added linesports added lines$ 

com.webmethods.portal.bizPolicy.command.remote.jms.JmsRemoteCommandTransport\$RemoteJmsE xception: Class

com.webmethods.portal.bizPolicy.command.remote.jms.JmsRemoteCommandTransport\$RemoteJmsE xception added

com.webmethods.portal.bizPolicy.command.remote.jms.JmsRemoteTransaction: Class com.webmethods.portal.bizPolicy.command.remote.jms.JmsRemoteTransaction added

com.webmethods.portal.bizPolicy.command.system.JndiRefreshCluster: Class

#### Description

com.webmethods.portal.bizPolicy.command.system.JndiRefreshCluster added

com.webmethods.portal.bizPolicy.command.task.jms.AbstractTaskCommand:Class

com.webmethods.portal.bizPolicy.command.task.jms.AbstractTaskCommand added

 $com.webmethods.portal.bizPolicy.command.task.jms.AbstractTaskCommandBean:\ Class com.webmethods.portal.bizPolicy.command.task.jms.AbstractTaskCommandBean\ added$ 

com.webmethods.portal.bizPolicy.command.task.jms.AddTaskAttachmentJMS: Class com.webmethods.portal.bizPolicy.command.task.jms.AddTaskAttachmentJMS added

com.webmethods.portal.bizPolicy.command.task.jms.AddTaskCommentJMS: Class com.webmethods.portal.bizPolicy.command.task.jms.AddTaskCommentJMS added

com.webmethods.portal.bizPolicy.command.task.jms.DeleteTaskAttachmentJMS: Class

 $com.webmethods.portal.bizPolicy.command.task.jms.DeleteTaskAttachmentJMS\ added$ 

com.webmethods.portal.bizPolicy.command.task.jms.DeleteTaskCommentJMS: Class com.webmethods.portal.bizPolicy.command.task.jms.DeleteTaskCommentJMS added to the second structure of the second structure of the second struc

com.webmethods.portal.bizPolicy.command.task.jms.DeleteTaskJMS: Class com.webmethods.portal.bizPolicy.command.task.jms.DeleteTaskJMS added

com.webmethods.portal.bizPolicy.command.task.jms.GetTaskAttachmentsJMS: Class com.webmethods.portal.bizPolicy.command.task.jms.GetTaskAttachmentsJMS added

com.webmethods.portal.bizPolicy.command.task.jms.GetTaskAuditJMS: Class com.webmethods.portal.bizPolicy.command.task.jms.GetTaskAuditJMS added to the set of the set of the se

com.webmethods.portal.bizPolicy.command.task.jms.GetTaskCommentsJMS: Class com.webmethods.portal.bizPolicy.command.task.jms.GetTaskCommentsJMS added

com.webmethods.portal.bizPolicy.command.task.jms.GetTaskJMS: Class com.webmethods.portal.bizPolicy.command.task.jms.GetTaskJMS added

com.webmethods.portal.bizPolicy.command.task.jms.QueueTaskJMS: Class com.webmethods.portal.bizPolicy.command.task.jms.QueueTaskJMS added

com.webmethods.portal.bizPolicy.command.task.jms.SearchTasksFieldsJMS: Class com.webmethods.portal.bizPolicy.command.task.jms.SearchTasksFieldsJMS added to the searchTasksFieldsJMS added to the searchTasksFie

 $com.webmethods.portal.bizPolicy.command.task.jms.SearchTasksJMS: Class com.webmethods.portal.bizPolicy.command.task.jms.SearchTasksJMS added \label{eq:search}$ 

com. we bmethods. portal. bizPolicy. command. task. jms. SearchTasksPagedJMS: Class com. we bmethods. portal. bizPolicy. command. task. jms. SearchTasksPagedJMS added line and task. jms. SearchTasksPagedJMS added line and task. jms. searchTasksPagedJMS added line and task. jms. searchTasksPagedJMS added line and task. jms. searchTasksPagedJ

com. we breach of s. portal. biz Policy. command. task. jms. Search Tasks Total CountJMS: Class com. we breach of s. portal. biz Policy. command. task. jms. Search Tasks Total CountJMS added to the search of the search of th

com.webmethods.portal.bizPolicy.command.task.jms.UpdateTaskAttachmentJMS: Class

## Description

com.webmethods.portal.bizPolicy.command.task.jms.UpdateTaskAttachmentJMS added

com.webmethods.portal.bizPolicy.command.task.jms.UpdateTaskCommentJMS: Class com.webmethods.portal.bizPolicy.command.task.jms.UpdateTaskCommentJMS added to the second structure of the second structure of the second struc

com.webmethods.portal.bizPolicy.command.task.jms.UpdateTaskJMS: Class com.webmethods.portal.bizPolicy.command.task.jms.UpdateTaskJMS added

com. we bmethods. portal. biz Policy. command. task. jms. impl. Task JMSU tils: Class com. we bmethods. portal. biz Policy. command. task. jms. impl. Task JMSU tils added lader to the state of the state of the s

com. we be the ds. portal. bizPolicy. command. task. rs. MWSC us to mD is patch Provider: Class com. we be nethods. portal. bizPolicy. command. task. rs. MWSC us to mD is patch Provider added to the determinant of the determinant of the de

com.webmethods.portal.bizPolicy.command.task.rs.MWSRequestDispatcher: Class com.webmethods.portal.bizPolicy.command.task.rs.MWSRequestDispatcher added

com.webmethods.portal.bizPolicy.command.task.webservice.SearchTasksFieldsWS: Added java.io.Serializable to the set of implemented interfaces

com.webmethods.portal.bizPolicy.command.task.webservice.SearchTasksWS: Added java.io.Serializable to the set of implemented interfaces

com.webmethods.portal.bizPolicy.command.task.webservice.Task: Added java.io.Serializable to the set of implemented interfaces

com.webmethods.portal.bizPolicy.command.task.webservice.dotnet.SearchTasksDotNetWS: Added java.io.Serializable to the set of implemented interfaces

com.webmethods.portal.bizPolicy.command.task.webservice.dotnet.SearchTasksFieldsDotNetWS: Added java.io.Serializable to the set of implemented interfaces

com.webmethods.portal.bizPolicy.impl.upgrade.MoveVersionSystemComponentData: Class com.webmethods.portal.bizPolicy.impl.upgrade.MoveVersionSystemComponentData added

com. we bmethods. portal. event. dir. ID ir Principal DNU pdation Event: Class com. we bmethods. portal. event. dir. ID ir Principal DNU pdation Event added

com. we breach ot s. portal. event. dir. ID ir Principal DNU pdation Event \$IL is tener: Class com. we breach ot s. portal. event. dir. ID ir Principal DNU pdation Event \$IL is tener added to the second state of the second state of the second s

com. we breach of s. portal. event. dir. ID ir Principal DNU pdation Event \$IS ynchronous Listener: Class com. we breach of s. portal. event. dir. ID ir Principal DNU pdation Event \$IS ynchronous Listener added to the second structure of the second structure of the se

com.webmethods.portal.event.dir.IDirPrincipalDNUpdationEvent\$Listeners: Class com.webmethods.portal.event.dir.IDirPrincipalDNUpdationEvent\$Listeners added

com.webmethods.portal.event.dir.IDirPrincipalDNUpdationEvent\$QueueListeners: Class com.webmethods.portal.event.dir.IDirPrincipalDNUpdationEvent\$QueueListeners added

com.webmethods.portal.event.dir.IDirPrincipalDNUpdationEvent\$SynchronousListeners: Class com.webmethods.portal.event.dir.IDirPrincipalDNUpdationEvent\$SynchronousListeners added

#### Description

com.webmethods.portal.event.dir.impl.DirPrincipalDNUpdationEvent: Class com.webmethods.portal.event.dir.impl.DirPrincipalDNUpdationEvent added

com.webmethods.portal.event.sso.ISSODataChangeEvent: Class com.webmethods.portal.event.sso.ISSODataChangeEvent added

com.webmethods.portal.event.sso.ISSODataChangeEvent \$IListener: Class com.webmethods.portal.event.sso.ISSODataChangeEvent \$IListener added to the state of the state of the

com. we breach on the second second

com. we breach on the second second

com.webmethods.portal.event.sso.ISSODataChangeEvent\$SynchronousListeners: Class com.webmethods.portal.event.sso.ISSODataChangeEvent\$SynchronousListeners added

com. we bmethods. portal. event. sso. impl. SSOD at a Change Event: Class com. we bmethods. portal. event. sso. impl. SSOD at a Change Event added

com.webmethods.portal.framework.dispatch.handlers.system.SAMLSSOHandler: Class com.webmethods.portal.framework.dispatch.handlers.system.SAMLSSOHandler added

com.webmethods.portal.framework.dispatch.preProcessors.OpenRedirectCheck: Class com.webmethods.portal.framework.dispatch.preProcessors.OpenRedirectCheck added

com. we breach on the second second

com.webmethods.portal.framework.impl.PortalServlet: Added public field PORTAL\_SERVLET\_LOCK\_OBJ

com.webmethods.portal.framework.portletcontainer.servlet.JettyPortletRequestWrapper: Method 'public org.eclipse.jetty.util.MultiMap getParameterMultiMap()' has been added

com.webmethods.portal.framework.portletcontainer.servlet.JettyPortletRequestWrapper: Method 'public java.util.Map getParameters()' has been added

com.webmethods.portal.jms.JMSPhaseProvider: Added com.webmethods.portal.system.IComponent to the set of implemented interfaces

com.webmethods.portal.jms.JMSPhaseProvider: Added com.webmethods.portal.system.IConstants to the set of implemented interfaces

com.webmethods.portal.jms.JMSPhaseProvider: Added com.webmethods.portal.system.impl.BaseComponent to the list of superclasses

com.webmethods.portal.jms.JMSPhaseProvider: Added public field COMPONENT\_NAME

#### Description

com.webmethods.portal.jms.um.UmJMSClient: Added abstract modifier to class

com.webmethods.portal.jms.um.UmJMSClient: Added com.webmethods.portal.system.init.IInitializable to the set of implemented interfaces

com.webmethods.portal.jms.um.UmJMSClient: Added com.webmethods.rtl.msg.jms.IJMSProvider to the set of implemented interfaces

com.webmethods.portal.jms.um.UmJMSClient: Added com.webmethods.rtl.msg.jms.JMSProvider to the list of superclasses

com.webmethods.portal.jms.um.UmJMSClient: Added com.webmethods.rtl.msg.jms.JMSStdConnProvider to the list of superclasses

com.webmethods.portal.jms.um.UmJMSClient: Method 'protected boolean createInitialContext()' has been added

com.webmethods.portal.jms.um.UmJMSClient: Method 'protected void registerFactory(org.w3c.dom.Element)' has been added

com.webmethods.portal.jms.um.UmJMSClient: Method 'protected void registerQueue(org.w3c.dom.Element)' has been added

com.webmethods.portal.jms.um.UmJMSClient: Method 'protected void registerTopic(org.w3c.dom.Element)' has been added

com.webmethods.portal.jms.um.UmJMSClient: Method 'protected void resetContext()' has been added

com.webmethods.portal.jms.um.UmJMSConnProvider: Added com.webmethods.portal.jms.um.UmJMSClient to the list of superclasses

com.webmethods.portal.jms.um.UmJMSConnProvider: Method 'protected void onDisconnect(boolean)' has been added

com.webmethods.portal.jms.um.UmJMSConnProvider: Method 'public void onShutdown()' has been added

com.webmethods.portal.mech.dir.IDirServiceMechanics: Method 'public java.util.List updatePrincipalUUID(int)' has been added to an interface

com.webmethods.portal.mech.dir.IGroupMechanics: Added com.webmethods.portal.mech.view.IViewableContainerMechanics to the set of implemented interfaces

com.webmethods.portal.mech.dir.IPrincipalMechanics: Added com.webmethods.portal.mech.view.IViewableContainerMechanics to the set of implemented interfaces

com.webmethods.portal.mech.dir.IRoleMechanics: Added com.webmethods.portal.mech.view.IViewableContainerMechanics to the set of implemented interfaces

com.webmethods.portal.mech.dir.IUserMechanics: Added com.webmethods.portal.mech.view.IViewableContainerMechanics to the set of implemented interfaces

com.webmethods.portal.mech.dir.impl.DirMechanicsUtils: Method 'public java.lang.String

## Description

generateUUIDQuery(com.webmethods.portal.service.dir.IDirService, java.lang.String, int)' has been added

com.webmethods.portal.mech.dir.impl.DirServiceMechanics: Method 'public java.util.List updatePrincipalUUID(int)' has been added

com.webmethods.portal.mech.dir.impl.GroupMechanics: Added com.webmethods.portal.mech.view.IViewableContainerMechanics to the set of implemented interfaces

com.webmethods.portal.mech.dir.impl.GroupMechanics: Added com.webmethods.portal.mech.view.impl.ViewableContainerMechanics to the list of superclasses

com.webmethods.portal.mech.dir.impl.PrincipalMechanics: Added com.webmethods.portal.mech.view.IViewableContainerMechanics to the set of implemented interfaces

com.webmethods.portal.mech.dir.impl.PrincipalMechanics: Added com.webmethods.portal.mech.view.impl.ViewableContainerMechanics to the list of superclasses

com.webmethods.portal.mech.dir.impl.RoleMechanics: Added com.webmethods.portal.mech.view.IViewableContainerMechanics to the set of implemented interfaces

com.webmethods.portal.mech.dir.impl.RoleMechanics: Added com.webmethods.portal.mech.view.impl.ViewableContainerMechanics to the list of superclasses

com.webmethods.portal.mech.dir.impl.UserMechanics: Added com.webmethods.portal.mech.view.IViewableContainerMechanics to the set of implemented interfaces

com.webmethods.portal.mech.dir.impl.UserMechanics: Added com.webmethods.portal.mech.view.impl.ViewableContainerMechanics to the list of superclasses

com. we bme thods. portal. mech. task. impl. RefreshTaskHandler: Class com. we bme thods. portal. mech. task. impl. RefreshTaskHandler added

com.webmethods.portal.mech.task.impl.TaskHelper: Method 'public java.lang.ClassLoader getClassLoaderIfExists(com.webmethods.portal.service.task.ITaskDefinition)' has been added

com.webmethods.portal.mech.view.impl.ViewableContainerMechanics: Method 'protected com.webmethods.portal.service.view.IPagingCookie createPagingCookie(com.webmethods.portal.service.meta2.thing.IThingID)' has been added

com.webmethods.portal.service.access.IAccessPrivilegeConfiguration: Class com.webmethods.portal.service.access.IAccessPrivilegeConfiguration added

com.webmethods.portal.service.access.impl.DashboardAclManager: Class com.webmethods.portal.service.access.impl.DashboardAclManager added

com.webmethods.portal.service.access.impl.DashboardAclManager\$DashboardAclResource: Class com.webmethods.portal.service.access.impl.DashboardAclManager\$DashboardAclResource added

com.webmethods.portal.service.access.impl.DashboardContainerAclManager: Class com.webmethods.portal.service.access.impl.DashboardContainerAclManager added

#### Description

com.webmethods.portal.service.access.impl.DashboardContainerAclManager\$DashboardContainerAcl Resource: Class

com. we breach on the service access impl. Dashboard Container Acl Manager \$ Dashboard Container Acl Resource added

com.webmethods.portal.service.access.impl.GadgetsAclManager: Method 'public java.util.Map getResultColumnMetadata()' has been added

com.webmethods.portal.service.access.impl.GadgetsAclManager: Method 'public java.util.List searchResources(com.webmethods.caf.faces.search.query.ISearchQuery)' has been added

com.webmethods.portal.service.access.impl.GadgetsAclManager\$GadgetAclResource: Method 'public java.lang.Object getValue(java.lang.Object)' has been added

com.webmethods.portal.service.access.impl.WMAppsAclManager: Method 'public void addServiceTracker(org.osgi.framework.BundleContext)' has been added

com.webmethods.portal.service.access.impl.WMAppsAclManager: Method 'public void stopServiceTracker()' has been added

com.webmethods.portal.service.cache.impl.AliasCache: Added com.webmethods.portal.event.remove.IDeleteEvent\$ISynchronousListener to the set of implemented interfaces

com.webmethods.portal.service.cache.impl.AliasCache: Method 'public void onSynchronousEvent(com.webmethods.portal.event.remove.IDeleteEvent)' has been added

com.webmethods.portal.service.dir.DirectoryTools: Added public field UUIDUserResolution

com.webmethods.portal.service.dir.DirectoryTools: Added protected field UUID\_CONFIG

com.webmethods.portal.service.dir.DirectoryTools: Method 'public com.webmethods.portal.service.dir.IDirService getDirectoryService(com.webmethods.portal.system.IURI)' has been added

com.webmethods.portal.service.dir.DirectoryTools: Method 'public java.util.List getEmptyUUIDUsers()' has been added

com.webmethods.portal.service.dir.DirectoryTools: Method 'public java.lang.Boolean getUUIDResolution()' has been added

com.webmethods.portal.service.dir.DirectoryTools: Method 'public java.lang.String getUserDNFromUserUUID(java.lang.String, com.webmethods.portal.service.meta2.IUserService)' has been added

com.webmethods.portal.service.dir.DirectoryTools: Method 'public void invalidateGroupRoleCache(com.webmethods.portal.service.meta2.thing.IThingID)' has been added

com.webmethods.portal.service.dir.DirectoryTools: Method 'public com.webmethods.portal.service.meta2.thing.IThingID

#### Description

resolveUserByUUID(com.webmethods.portal.service.dir.init.IInitializableUser)' has been added

com.webmethods.portal.service.dir.DirectoryTools: Method 'public java.util.List updatePrincipalUUID()' has been added

com.webmethods.portal.service.dir.IDirConstants: Added public field USER\_UUID

com.webmethods.portal.service.dir.IDirQueryProvider: Method 'public com.webmethods.portal.service.dir.IDirPrincipal lookupByUUID(int, java.lang.String)' has been added to an interface

com.webmethods.portal.service.dir.impl.DirServicePortletBean: Method 'public boolean isSirNameFirst(com.webmethods.portal.bizPolicy.IContext)' has been added

com.webmethods.portal.service.dir.init.IInitializablePrincipal: Method 'public java.lang.String getUUID()' has been added to an interface

com.webmethods.portal.service.dir.init.impl.InitializablePrincipal: Method 'public java.lang.String getUUID()' has been added

com.webmethods.portal.service.meta2.IUserService: Method 'public java.util.List getEmptyUUIDUsers()' has been added to an interface

com.webmethods.portal.service.meta2.IUserService: Method 'public java.util.Map getUserDetailsByURI(com.webmethods.portal.system.IURI)' has been added to an interface

com.webmethods.portal.service.meta2.IUserService: Method 'public java.util.Map getUserDetailsByUUID(java.lang.String)' has been added to an interface

com.webmethods.portal.service.meta2.IUserService: Method 'public void invalidateUserUUID()' has been added to an interface

com.webmethods.portal.service.meta2.IUserService: Method 'public void updateDistinguishedName(java.lang.String, java.lang.String, int)' has been added to an interface

com.webmethods.portal.service.meta2.IUserService: Method 'public void updateUUID(java.lang.String, java.lang.String, int)' has been added to an interface

com.webmethods.portal.service.meta2.directory.IUserInfo: Method 'public java.lang.String getUUID()' has been added to an interface

com.webmethods.portal.service.meta2.directory.impl.User: Method 'public java.lang.String getUUID()' has been added

com.webmethods.portal.service.meta2.directory.impl.UserInfo: Added protected field uuid

com.webmethods.portal.service.meta2.directory.impl.UserInfo: Method 'public java.lang.String getUUID()' has been added

com.webmethods.portal.service.meta2.impl.UserService: Method 'public java.util.List getEmptyUUIDUsers()' has been added

com.webmethods.portal.service.meta2.impl.UserService: Method 'public java.util.Map

### Description

getUserDetailsByURI(com.webmethods.portal.system.IURI)' has been added

com.webmethods.portal.service.meta2.impl.UserService: Method 'public java.util.Map getUserDetailsByUUID(java.lang.String)' has been added

com.webmethods.portal.service.meta2.impl.UserService: Method 'public void invalidateUserUUID()' has been added

com.webmethods.portal.service.meta2.impl.UserService: Method 'public void updateDistinguishedName(java.lang.String, java.lang.String, int)' has been added

com.webmethods.portal.service.meta2.impl.UserService: Method 'public void updateUUID(java.lang.String, java.lang.String, int)' has been added

com.webmethods.portal.service.socialbpm.chart.impl.ChartData: Method 'public java.lang.String getTaskTypeID()' has been added

com.webmethods.portal.service.socialbpm.chart.impl.ChartData: Method 'public void setTaskTypeID(java.lang.String)' has been added

com.webmethods.portal.service.socialbpm.chart.impl.ChartService: Method 'protected java.lang.String getTaskTypeID(java.lang.String)' has been added

 $com. we bmethods. portal. service. sql. runtime. base. Empty UUIDUs erList:\ Class com. we bmethods. portal. service. sql. runtime. base. Empty UUIDUs erList added$ 

com. we breach otherwise and the service and the service and

com. we bmethods. portal. service. sql. runtime. base. Set User Group UUID: Class com. we bmethods. portal. service. sql. runtime. base. Set User Group UUID added to the set of the set of the set

 $com.webmethods.portal.service.sql.runtime.base.TaskLockSetNew:\ Class com.webmethods.portal.service.sql.runtime.base.TaskLockSetNew\ added$ 

com. we bmethods. portal. service. sql. runtime. base. User Details By URI: Class com. we bmethods. portal. service. sql. runtime. base. User Details By URI added to the service of the service of the

com. we breach obs. portal. service. sql. runtime. base. User Details By UUID: Class com. we breach obs. portal. service. sql. runtime. base. User Details By UUID added to the service of the service of the service

com.webmethods.portal.service.task.ITaskLockingService: Method 'public com.webmethods.portal.service.task.ITaskLock acquireLock(com.webmethods.portal.system.IURI,

com.webmethods.portal.system.IURI, long, long, boolean)' has been added to an interface

 $com.webmethods.portal.service.task.event.RefreshTaskEvent:\ Class com.webmethods.portal.service.task.event.RefreshTaskEvent\ added$ 

 $com. we breach out is envire. task. event. RefreshTask \environment \ensuremath{\mathsf{Rervise}}\xspace{\ensuremath{\mathsf{Rervise}}\xspace{\ensuremath{\mathsf{Rervise}}$ 

com.webmethods.portal.service.task.event.RefreshTaskEvent \$SynchronousListeners: Class

### Description

com.webmethods.portal.service.task.event.RefreshTaskEvent\$SynchronousListeners added

com.webmethods.portal.service.task.event.RefreshTaskEvent\$SynchronousListeners\$SynchronousListeners

com. we breach on the service. task. event. Refresh Task Event \$ Synchronous Listeners \$ Synchronous Listeners \$ Synchronous

com.webmethods.portal.service.task.event.TaskChangedEventRetry: Class com.webmethods.portal.service.task.event.TaskChangedEventRetry added

com. we bmethods. portal. service. task. event. impl. RefreshTaskEvent: Class com. we bmethods. portal. service. task. event. impl. RefreshTaskEvent added

com.webmethods.portal.service.task.impl.TaskLockingService: Method 'public com.webmethods.portal.service.task.ITaskLock acquireLock(com.webmethods.portal.system.IURI, com.webmethods.portal.system.IURI, long, long, boolean)' has been added

com.webmethods.portal.system.ISAMLSSOConstants: Class com.webmethods.portal.system.ISAMLSSOConstants added

com.webmethods.portal.system.cluster.IClusterProvider: Method 'public java.lang.String getClusterId()' has been added to an interface

com.webmethods.portal.system.cluster.IClusterProvider: Method 'public boolean isCurrentServer(com.webmethods.portal.system.cluster.IServer)' has been added to an interface

com.webmethods.portal.system.cluster.IClusterProvider: Method 'public void recreateJNDIConnection()' has been added to an interface

com.webmethods.portal.system.cluster.IClusterProvider: Method 'public boolean reloadJNDIProviderURL()' has been added to an interface

com.webmethods.portal.system.cluster.impl.ClusterProvider: Added public field CLUSTER\_ID\_PROP\_KEY

com.webmethods.portal.system.cluster.impl.ClusterProvider: Added public field s\_logCategory

com.webmethods.portal.system.cluster.impl.ClusterProvider: Method 'public java.lang.String getClusterId()' has been added

com.webmethods.portal.system.cluster.impl.ClusterProvider: Method 'public boolean isCurrentServer(com.webmethods.portal.system.cluster.IServer)' has been added

com.webmethods.portal.system.cluster.impl.ClusterProvider: Method 'public void recreateJNDIConnection()' has been added

com.webmethods.portal.system.cluster.impl.ClusterProvider: Method 'public boolean reloadJNDIProviderURL()' has been added

com. we bmethods. portal. system. sso. saml. idp. SAMLI dentity Provider: Class com. we bmethods. portal. system. sso. saml. idp. SAMLI dentity Provider added

#### Description

com. we be thods. portal. system. sso. saml. idp. SAMLSSOD at a Change Listener: Class com. we be nethods. portal. system. sso. saml. idp. SAMLSSOD at a Change Listener added to the state of the system. state of the system state of the system state of the system. State of the system state of the system state of the system state of the system. State of the system state of the system state of the system state of the system. State of the system state of the system state of the system state of the system. State of the system state of the system state of the system state of the system. State of the system state of the system state of the system state of the system. State of the system state of the system state of the system state of the system. State of the system state of the system state of the s

 $com. we bmethods. portal. system. sso. saml. idp. SAML Service Provider: \ Class com. we bmethods. portal. system. sso. saml. idp. SAML Service Provider added$ 

com. we bmethods. portal. system. sso. saml. idp. SSOIDPC on figuration: Class com. we bmethods. portal. system. sso. saml. idp. SSOIDPC on figuration added added add

 $com.webmethods.portal.system.sso.saml.idp.WebSSOPropsUtil:\ Class com.webmethods.portal.system.sso.saml.idp.WebSSOPropsUtil added$ 

com.webmethods.portal.taglib.TaglibUtil: Method 'public java.lang.String generateUniqueID()' has been added

com.webmethods.portal.webservices.wsclient.PortalArtifactFactory: Method 'public org.opensaml.saml2.core.AuthnRequest getAuthnRequest(java.lang.String)' has been added

com.webmethods.portal.webservices.wsclient.PortalArtifactFactory: Method 'public java.lang.String getResponse(java.net.URL, java.lang.String, java.util.Map, java.lang.String[], java.util.Map, org.opensaml.saml2.core.AuthnRequest)' has been added

com.webmethods.portal.webservices.wsclient.PortalArtifactFactory: Method 'public void reInitSecurityTokenService()' has been added

com.webmethods.rtl.event.DeliveryService: Method 'public java.lang.String addClusterIdPrefix(java.lang.String)' has been added

com.webmethods.rtl.event.DeliveryService: Method 'public void setClusterId(java.lang.String)' has been added

com.webmethods.rtl.event.DeliveryService: Method 'public void startRemoteDelivery()' has been added

com.webmethods.rtl.event.DeliveryService: Method 'public void stopRemoteDelivery()' has been added

com.webmethods.rtl.event.Event: Method 'public java.lang.String getJcrSessionUserData()' has been added

com.webmethods.rtl.event.IEvent: Method 'public java.lang.String getJcrSessionUserData()' has been added to an interface

 $com.webmethods.rtl.jms.Portal Client Over JMS: Class \ com.webmethods.rtl.jms.Portal Client Over JMS \ added$ 

com.webmethods.rtl.logging.EnhancedPatternLayout: Class com.webmethods.rtl.logging.EnhancedPatternLayout added

com.webmethods.rtl.msg.jms.IJMSProvider: Method 'public java.lang.String getEndpointAddress()' has been added to an interface

#### Description

com.webmethods.rtl.msg.jms.IJMSProvider: Method 'public boolean isConnected()' has been added to an interface

 $com. we bmethods. rtl.msg. jms. JMSP rovider: Added \ protected \ field \ m\_endpointAddress$ 

com.webmethods.rtl.msg.jms.JMSProvider: Added protected field m\_isConnected

com.webmethods.rtl.msg.jms.JMSProvider: Method 'public java.lang.String getEndpointAddress()' has been added

com.webmethods.rtl.msg.jms.JMSProvider: Method 'public boolean isConnected()' has been added

com.webmethods.rtl.msg.jms.JMSProvider: Abstract method 'protected void stopConnections()' has been added

com.webmethods.rtl.msg.jms.JMSStdConnProvider: Method 'protected void stopConnections()' has been added

com.webmethods.rtl.script.JspC: Method 'public java.lang.String getExcludes()' has been added

com.webmethods.rtl.script.JspC: Method 'public void setExcludes(java.lang.String)' has been added

com.webmethods.rtl.util.xml.XMLUtil: Method 'protected org.w3c.dom.Document \_loadDocumentUncaught(org.xml.sax.InputSource)' has been added

com.webmethods.rtl.util.xml.XMLUtil: Method 'public org.w3c.dom.Document loadDocumentFromInputStreamUncaught(java.io.InputStream)' has been added

com.webmethods.rtl.util.xml.XMLUtil: Method 'public org.w3c.dom.Document loadDocumentFromReaderUncaught(java.io.Reader)' has been added

com.webmethods.rtl.util.xml.XMLUtil: Method 'public org.w3c.dom.Document loadDocumentFromXMLUncaught(java.lang.String)' has been added

com.webmethods.rtl.util.xml.XMLUtil: Method 'public org.w3c.dom.Document loadDocumentUncaught(java.lang.String)' has been added

#### **Removed API**

#### Replacement, if any

com.webmethods.caf.jcr.rmi.IRMITunnelHttpPortAware: Class com.webmethods.caf.jcr.rmi.IRMITunnelHttpPortAware removed

com. we bmethods. caf. jcr.rmi. Jcr RMIHttpToCGISocket Factory: Class com. we bmethods. caf. jcr.rmi. Jcr RMIHttpToCGISocket Factory removed to the second structure of the second structure of the

com.webmethods.caf.jcr.rmi.JcrRMIMasterSocketFactory: Class com.webmethods.caf.jcr.rmi.JcrRMIMasterSocketFactory removed

com.webmethods.jackrabbit.server.io.DefaultHandler: Class com.webmethods.jackrabbit.server.io.DefaultHandler removed

#### **Removed API**

### Replacement, if any

com.webmethods.jackrabbit.servlet.JCRWebdavServerServlet: Class com.webmethods.jackrabbit.servlet.JCRWebdavServerServlet removed

com.webmethods.jackrabbit.servlet.SimpleWebdavServlet: Class com.webmethods.jackrabbit.servlet.SimpleWebdavServlet removed

com.webmethods.portal.jms.um.UmJMSClient: Field DEFAULT\_UM\_REALM has been removed, but it was previously a constant

com.webmethods.portal.jms.um.UmJMSClient: Method 'public void init()' has been removed

com.webmethods.portal.schema.bcgadget.GadgetDefinition: Removed field gadgetExternalScripts

com.webmethods.portal.schema.bcgadget.GadgetDefinition: Method 'public com.webmethods.portal.schema.bcgadget.GadgetDefinition\$GadgetExternalScripts getGadgetExternalScripts()' has been removed

com.webmethods.portal.schema.bcgadget.GadgetDefinition: Method 'public void setGadgetExternalScripts(com.webmethods.portal.schema.bcgadget.GadgetDefinition\$GadgetExternal Scripts)' has been removed

com. we breach on the second second

com.webmethods.portal.schema.bcgadget.ObjectFactory: Method 'public com.webmethods.portal.schema.bcgadget.GadgetDefinition\$GadgetExternalScripts createGadgetDefinitionGadgetExternalScripts()' has been removed

com.webmethods.portal.service.access.impl.GadgetsAclManager: Method 'protected java.lang.String buildXPathQuery(java.util.Map)' has been removed, but an inherited definition exists.

com.webmethods.portal.service.access.impl.GadgetsAclManager\$GadgetAclResource: Method 'public GadgetsAclManager\$GadgetAclResource(javax.jcr.Node, java.lang.String)' has been removed

com.webmethods.rtl.msg.jms.JMSProvider: Method 'public void enableMessageDelivery()' has been removed

com.webmethods.rtl.msg.jms.JMSProvider: Method 'public boolean hasInitialized()' has been removed

com.webmethods.rtl.msg.jms.JMSProvider: Method 'protected void setInstance(com.webmethods.rtl.msg.jms.JMSProvider)' has been removed

com.webmethods.rtl.msg.jms.JMSProvider: Method 'protected void startConnections()' has been removed

com.webmethods.rtl.msg.jms.JMSStdConnProvider: Method 'protected void startConnections()' has been removed

#### Changed API

#### Description

com.webmethods.caf.common.bnd.PortletXmlAnalyzer: Parameter 1 of 'public boolean analyzeJar(aQute.lib.osgi.Analyzer)' has changed its type to aQute.bnd.osgi.Analyzer

com.webmethods.caf.common.bnd.WebXmlAnalyzer: Parameter 1 of 'public boolean analyzeJar(aQute.lib.osgi.Analyzer)' has changed its type to aQute.bnd.osgi.Analyzer

com.webmethods.caf.wsserver.auth.saml.SamlUtils: Parameter 2 of 'public void displayAssertion(java.io.PrintWriter, org.opensaml.SAMLAssertion)' has changed its type to org.opensaml.saml1.core.Assertion

com.webmethods.caf.wsserver.auth.saml.SamlUtils: Parameter 1 of 'public java.lang.String getLoginName(org.opensaml.SAMLAssertion)' has changed its type to org.opensaml.saml1.core.Assertion

com.webmethods.caf.wsserver.auth.saml.SamlUtils: Return type of method 'public org.opensaml.SAMLAssertion getSamlAssertion(java.lang.String, java.lang.String)' has been changed to org.opensaml.saml1.core.Assertion

com.webmethods.caf.wsserver.auth.saml.SamlUtils: Parameter 1 of 'public org.opensaml.SAMLAssertion getSamlAssertion(org.opensaml.SAMLResponse)' has changed its type to org.opensaml.saml1.core.Response

com.webmethods.caf.wsserver.auth.saml.SamlUtils: Return type of method 'public org.opensaml.SAMLAssertion getSamlAssertion(org.opensaml.SAMLResponse)' has been changed to org.opensaml.saml1.core.Assertion

com.webmethods.caf.wsserver.auth.saml.SamlUtils: Return type of method 'public org.opensaml.SAMLResponse getSamlResponse(java.lang.String, java.lang.String)' has been changed to org.opensaml.saml1.core.Response

com.webmethods.caf.wsserver.auth.saml.SamlUtils: Parameter 1 of 'public java.lang.String verifyAssertion(org.opensaml.SAMLAssertion)' has changed its type to org.opensaml.saml1.core.Assertion

com.webmethods.portal.jms.um.UmJMSClient: Accessibility of method 'public UmJMSClient()' has been decreased from public to protected

com.webmethods.portal.jms.um.UmJMSClient: Accessibility of method 'public void closeUMSession(com.pcbsys.nirvana.client.nSession)' has been decreased from public to private

com.webmethods.portal.jms.um.UmJMSClient: Accessibility of method 'public void createConnectionFactory(java.lang.String)' has been decreased from public to protected

com.webmethods.portal.jms.um.UmJMSClient: Return type of method 'public javax.naming.Context createJNDIContext()' has been changed to void

com.webmethods.portal.jms.um.UmJMSClient: Accessibility of method 'public javax.naming.Context createJNDIContext()' has been decreased from public to private

### **Changed API**

#### Description

com.webmethods.portal.jms.um.UmJMSClient: Accessibility of method 'public void createQueue(java.lang.String, boolean, int)' has been decreased from public to protected

com.webmethods.portal.jms.um.UmJMSClient: Accessibility of method 'public void createQueueConnectionFactory(java.lang.String)' has been decreased from public to protected

com.webmethods.portal.jms.um.UmJMSClient: Accessibility of method 'public void createStringVal(java.lang.String, java.lang.String)' has been decreased from public to package

com.webmethods.portal.jms.um.UmJMSClient: Accessibility of method 'public void createTopic(java.lang.String, boolean, int)' has been decreased from public to protected

com.webmethods.portal.jms.um.UmJMSClient: Accessibility of method 'public void createTopicConnectionFactory(java.lang.String)' has been decreased from public to protected

com.webmethods.portal.jms.um.UmJMSClient: Accessibility of method 'public void createXAConnectionFactory(java.lang.String)' has been decreased from public to protected

com.webmethods.portal.jms.um.UmJMSClient: Accessibility of method 'public void deleteConnectionFactory(java.lang.String)' has been decreased from public to protected

com.webmethods.portal.jms.um.UmJMSClient: Accessibility of method 'public void deleteQueue(java.lang.String)' has been decreased from public to protected

com.webmethods.portal.jms.um.UmJMSClient: Accessibility of method 'public void deleteQueueConnectionFactory(java.lang.String)' has been decreased from public to protected

com.webmethods.portal.jms.um.UmJMSClient: Accessibility of method 'public void deleteTopic(java.lang.String)' has been decreased from public to protected

com.webmethods.portal.jms.um.UmJMSClient: Accessibility of method 'public void deleteTopicConnectionFactory(java.lang.String)' has been decreased from public to protected

com.webmethods.portal.jms.um.UmJMSClient: Accessibility of method 'public javax.naming.Context getJNDIContext()' has been decreased from public to protected

com.webmethods.portal.jms.um.UmJMSClient: Accessibility of method 'public com.pcbsys.nirvana.client.nSession getUMSession()' has been decreased from public to private

com.webmethods.portal.service.bcgadget.IBCGadgetProvider: Return type of method 'public java.util.List getAccessibleGadgets(com.webmethods.portal.service.meta2.thing.IThingID)' has been changed to java.util.Map

com.webmethods.portal.service.bcgadget.impl.BCGadgetProvider: Return type of method 'public java.util.List getAccessibleGadgets(com.webmethods.portal.service.meta2.thing.IThingID)' has been changed to java.util.Map

com.webmethods.portal.service.task.impl.TaskLockingService: Accessibility of field TASK\_LOCK\_MAX\_TIME has been increased from private to public

com.webmethods.portal.service.task.impl.TaskLockingService: Accessibility of field

### Changed API

### Description

TASK\_LOCK\_MAX\_WAIT\_TIME has been increased from private to public

com.webmethods.portal.service.task.impl.TaskLockingService: In method 'protected com.webmethods.portal.service.task.ITaskLock

createDbLock(com.webmethods.portal.service.sql.ISqlWorker,

com.webmethods.portal.service.meta2.thing.IThingID, java.util.Date, java.util.Date)' the number of arguments has changed

com.webmethods.portal.system.PortalSystem: Accessibility of method 'private void initGuestUser()' has been increased from private to public

com.webmethods.rtl.msg.jms.JMSProvider: Accessibility of method 'public void onShutdown()' has been decreased from public to protected

com.webmethods.rtl.msg.jms.JMSProvider: Accessibility of method 'private void setMaintenanceMode(boolean)' has been increased from private to protected

com.webmethods.rtl.msg.jms.JMSStdConnProvider: Accessibility of method 'public JMSStdConnProvider()' has been decreased from public to protected

com.webmethods.portal.service.version.impl.dcvs.DCVersionService: Value of compile-time constant VERSION\_SERVICES\_ROOT has been changed

## Release 9.10

### Added API/ Description

com.webmethods.portal.bizPolicy.biz.access.IAccessPolicy: Method 'public com.webmethods.portal.service.view.IListView listSecurityRealmObjects(com.webmethods.portal.bizPolicy.IContext, com.webmethods.portal.service.meta2.thing.IThingID)' has been added to an interface

com.webmethods.portal.mech.subscription.ISubscribableMechanics: Method 'public void checkViewSubscription(com.webmethods.portal.system.IURI, com.webmethods.portal.service.meta2.thing.IThingID, java.util.Map, com.webmethods.portal.service.meta2.thing.IThingID)' has been added to an interface

com.webmethods.portal.bizPolicy.biz.IBizPolicyResolver: Method 'public com.webmethods.portal.bizPolicy.biz.IBizPolicy getBizPolicyByType(java.lang.String, java.util.Map)' has been added to an interface

com.webmethods.caf.wsclient.saml.IArtifactFactory: Method 'public java.lang.String getAssertion(java.lang.String, java.lang.String[], java.util.Map)' has been added to an interface

com.webmethods.caf.wsclient.saml.IArtifactFactory: Method 'public java.lang.String getAssertion(java.lang.String, java.lang.String[], java.util.Map, java.util.Map)' has been added to an interface

com.webmethods.caf.wsclient.session.IWSClientSession: Method 'public java.util.Map getSessionCookieMap()' has been added to an interface

com.webmethods.caf.wsclient.session.IWSClientSession: Method 'public void setSessionCookieMap(java.util.Map)' has been added to an interface

com.webmethods.caf.wsclient.session.IWSClientSessionManager: Method 'public com.webmethods.caf.wsclient.session.IWSClientSessionPool getSessionPool(com.webmethods.caf.wsclient.proxy.IWSClientProxy, java.lang.String)' has been added to an interface

com.webmethods.caf.faces.data.task.ITaskInfo: Method 'public java.util.Date getTaskScheduleDate()' has been added to an interface

com.webmethods.caf.faces.data.task.ITaskInfo: Method 'public void setCreatedDate(java.util.Date)' has been added to an interface

com.webmethods.caf.faces.data.task.ITaskInfo: Method 'public void setTaskScheduleDate(java.util.Date)' has been added to an interface

com.webmethods.portal.service.task.ITask: Method 'public java.util.Date getTaskScheduleDate()' has been added to an interface

| Changed API                        | Description                                                                                                    |
|------------------------------------|----------------------------------------------------------------------------------------------------|
| POST a New Task Instance           | The Task Engine RESTful web service in My<br>webMethods Server now accepts the task schedule<br>details for a task instance to be added to Task<br>Engine's queue.      |
| PUT Information in a Task Instance | The Task Engine RESTful web service in My<br>webMethods Server now allows changes to the<br>new taskScheduleDate parameter if a task instance<br>is in scheduled state. |
| GET Task Instance Information      | The Task Engine RESTful web service in My<br>webMethods Server now retrieves the task<br>schedule date along with other details of a task<br>instance.                  |

com.webmethods.portal.event.system.ICriterionEvent\$IListener: Parameter 1 of 'public void onEvent(com.webmethods.portal.event.system.ISubscriptionEvent)' has changed its type to com.webmethods.portal.event.system.ICriterionEvent

com.webmethods.portal.event.system.ICriterionEvent\$ISynchronousListener: Parameter 1 of 'public void onSynchronousEvent(com.webmethods.portal.event.system.ISubscriptionEvent)' has changed its type to com.webmethods.portal.event.system.ICriterionEvent

com.webmethods.portal.service.access.impl.MwsObjectAclManager: In method 'protected int countAceProperties(java.util.List)' the number of arguments has changed

com.webmethods.caf.wsclient.session.impl.WSClientSessionManager: Parameter 2 of 'protected java.lang.String getSessionPoolID(com.webmethods.caf.wsclient.proxy.IWSClientProxy, com.webmethods.caf.wsclient.AuthCredentials)' has changed its type to java.lang.String

### **Removed API/ Description**

com.webmethods.portal.mech.system.ISystemMechanics: Removed com.webmethods.portal.mech.access.IAccessMechanics from the set of implemented interfaces

com.webmethods.portal.mech.system.ISystemMechanics: Removed com.webmethods.portal.mech.clipboard.IClipboardMechanics from the set of implemented interfaces

com.webmethods.portal.mech.system.ISystemMechanics: Removed com.webmethods.portal.mech.storage.IBasicMechanics from the set of implemented interfaces

com.webmethods.portal.mech.system.ISystemMechanics: Removed com.webmethods.portal.mech.subscription.ISubscribableMechanics from the set of implemented interfaces

com.webmethods.portal.mech.system.ISystemMechanics: Removed com.webmethods.portal.mech.view.IViewableMechanics from the set of implemented interfaces

com.webmethods.portal.mech.system.impl.SystemMechanics: Removed com.webmethods.portal.mech.access.IAccessMechanics from the set of implemented interfaces

com.webmethods.portal.mech.system.impl.SystemMechanics: Removed com.webmethods.portal.mech.clipboard.IClipboardMechanics from the set of implemented interfaces

com.webmethods.portal.mech.system.impl.SystemMechanics: Removed com.webmethods.portal.mech.storage.IBasicMechanics from the set of implemented interfaces

com.webmethods.portal.mech.system.impl.SystemMechanics: Removed com.webmethods.portal.mech.subscription.ISubscribableMechanics from the set of implemented interfaces

com.webmethods.portal.mech.system.impl.SystemMechanics: Removed com.webmethods.portal.mech.view.IViewableMechanics from the set of implemented interfaces

com.webmethods.portal.mech.system.impl.SystemMechanics: Removed com.webmethods.portal.mech.clipboard.impl.ClipboardMechanics from the list of superclasses

com.webmethods.portal.mech.system.impl.SystemMechanics: Removed com.webmethods.portal.mech.storage.impl.BasicMechanics from the list of superclasses

com.webmethods.portal.mech.system.impl.SystemMechanics: Removed com.webmethods.portal.mech.subscription.impl.SubscribableMechanics from the list of superclasses

com.webmethods.portal.mech.system.impl.SystemMechanics: Removed com.webmethods.portal.mech.view.impl.ViewableMechanics from the list of superclasses

com.webmethods.portal.webapp.jetty7.WebApplicationInstallService: Removed field COMPONENT\_DELETE\_RETRIES

com.webmethods.portal.service.global.impl.LanguagePackManager: Field QUERY\_STRING has been removed, but it was previously a constant

com.webmethods.caf.faces.convert.FormattedDateTimeConverter: Method 'protected java.text.DateFormat setupGMTDateTimeFormater(javax.faces.context.FacesContext)' has been removed

com.webmethods.portal.mech.socialbpm.comments.ICommentsMechanics: Method 'public java.util.List getTaskCommentsByProcessModelId(java.lang.String, int, int, int)' has been added to an interface

com.webmethods.portal.service.socialbpm.comments.ICommentsService: Method 'public java.util.List getPaginatedTaskCommentsByProcessModelId(java.lang.String, int, int, int)' has been added to an interface

com.webmethods.portal.service.dir.IRoleSystem: Method 'public void clearCache(com.webmethods.portal.service.dir.IDirPrincipal)' has been added to an interface

com.webmethods.portal.mech.dir.IPrincipalMechanics: Method 'public void fireRoleMembershipEvent(com.webmethods.portal.service.meta2.thing.IThingID, com.webmethods.portal.system.IURI, com.webmethods.portal.service.dir.IDirPrincipalList, com.webmethods.portal.service.dir.IDirPrincipalList, int)' has been added to an interface

move the com.webmethods.jms.\*\* packages from caf-server bundle to a unique package name

 $com. we bmethods. jms. JMSP hase Provider: Class \ com. we bmethods. jms. JMSP hase Provider \ removed$ 

com.webmethods.jms.db.DbJMSClient: Class com.webmethods.jms.db.DbJMSClient removed

 $com. we breach obs. Jms. db. DbJMSC onn Provider: Class \ com. we breach obs. Jms. db. DbJMSC onn Provider \ removed$ 

 $com. we bmethods. jms. db. impl. JMS Connection: Class \ com. we bmethods. jms. db. impl. JMS Connection \ removed$ 

com.webmethods.jms.db.impl.JMSConnection \$CompressedObject: Class com.webmethods.jms.db.impl.JMSConnection \$CompressedObject removed to the state of the state of the state

 $com. we bmethods. jms. db. impl. JMSD estimation: Class \ com. we bmethods. jms. db. impl. JMSD estimation \ removed$ 

com.webmethods.jms.db.impl.JMSDispatcherThread: Class com.webmethods.jms.db.impl.JMSDispatcherThread removed

com.webmethods.jms.db.impl.JMSEvent: Class com.webmethods.jms.db.impl.JMSEvent removed

 $com. we breach ods. jms. db. impl. JMSM essage: Class \ com. we breach ods. jms. db. impl. JMSM essage \ removed$ 

com.webmethods.jms.db.impl.JMSMessageConsumer: Class com.webmethods.jms.db.impl.JMSMessageConsumer removed

com.webmethods.jms.db.impl.JMSMessageProducer: Class com.webmethods.jms.db.impl.JMSMessageProducer removed

com.webmethods.jms.db.impl.JMSObjectMessage: Class com.webmethods.jms.db.impl.JMSObjectMessage removed

 $com. we bmethods. jms. db. impl. JMSP oll Thread: Class \ com. we bmethods. jms. db. impl. JMSP oll Thread \ removed$ 

com.webmethods.jms.db.impl.JMSQueue: Class com.webmethods.jms.db.impl.JMSQueue removed

com.webmethods.jms.db.impl.JMSQueuePollThread: Class com.webmethods.jms.db.impl.JMSQueuePollThread removed

com.webmethods.jms.db.impl.JMSQueueReceiver: Class com.webmethods.jms.db.impl.JMSQueueReceiver removed

com.webmethods.jms.db.impl.JMSQueueSender: Class com.webmethods.jms.db.impl.JMSQueueSender removed

com.webmethods.jms.db.impl.JMSQueueSession: Class com.webmethods.jms.db.impl.JMSQueueSession removed

 $com. we bmethods. jms. db. impl. JMSS ession: Class \ com. we bmethods. jms. db. impl. JMSS ession \ removed$ 

com.webmethods.jms.db.impl.JMSTopic: Class com.webmethods.jms.db.impl.JMSTopic removed

com.webmethods.jms.db.impl.JMSTopicBatchMessage: Class com.webmethods.jms.db.impl.JMSTopicBatchMessage removed

com.webmethods.jms.db.impl.JMSTopicPublisher: Class com.webmethods.jms.db.impl.JMSTopicPublisher removed

 $com. we breach ods. jms. db. impl. JMST opic Session: Class \ com. we breach ods. jms. db. impl. JMST opic Session \ removed$ 

com.webmethods.jms.db.impl.JMSTopicSubscriber: Class com.webmethods.jms.db.impl.JMSTopicSubscriber removed

 $com. we breach ods. jms. db. impl. Queue Factory: Class \ com. we breach ods. jms. db. impl. Queue Factory \ removed$ 

com.webmethods.jms.db.impl.TopicFactory: Class com.webmethods.jms.db.impl.TopicFactory removed

com.webmethods.jms.db.impl.db2.EventDelivered: Class com.webmethods.jms.db.impl.db2.EventDelivered removed

com.webmethods.jms.db.impl.db2.EventPoll: Class com.webmethods.jms.db.impl.db2.EventPoll removed

 $com.webmethods.jms.db.impl.db2.EventSave: Class\ com.webmethods.jms.db.impl.db2.EventSave\ removed$ 

 $com. we breach ods. jms. db. impl. db2. Get Sql Time: Class \ com. we breach ods. jms. db. impl. db2. Get Sql Time \ removed$ 

com.webmethods.jms.db.impl.db2.PublishQueue: Class com.webmethods.jms.db.impl.db2.PublishQueue removed

 $com. we breach ods. jms. db. impl. db 2. Purge Events: Class \ com. we breach ods. jms. db. impl. db 2. Purge Events: removed$ 

com.webmethods.jms.db.impl.db2.PurgeInactiveSubscriptions: Class com.webmethods.jms.db.impl.db2.PurgeInactiveSubscriptions removed

com.webmethods.jms.db.impl.db2.RegisterDestination: Class com.webmethods.jms.db.impl.db2.RegisterDestination removed

com.webmethods.jms.db.impl.db2.RegisterSubscription: Class com.webmethods.jms.db.impl.db2.RegisterSubscription removed

com.webmethods.jms.db.impl.db2.UnregisterSubscription: Class com.webmethods.jms.db.impl.db2.UnregisterSubscription removed

com.webmethods.jms.db.impl.db2.UpdateSubscriptions: Class com.webmethods.jms.db.impl.db2.UpdateSubscriptions removed

com.webmethods.jms.db.impl.mssql.EventDelivered: Class com.webmethods.jms.db.impl.mssql.EventDelivered removed

 $com. we breach ods. jms. db. impl. mssql. EventPoll: Class \ com. we breach ods. jms. db. impl. mssql. EventPoll removed$ 

 $com. we breach obs. jms. db. impl.mssql. Event Save: Class \ com. we breach obs. jms. db. impl.mssql. Event Save removed$ 

com.webmethods.jms.db.impl.mssql.GetSqlTime: Class com.webmethods.jms.db.impl.mssql.GetSqlTime removed

com.webmethods.jms.db.impl.mssql.PublishQueue: Class com.webmethods.jms.db.impl.mssql.PublishQueue removed

com.webmethods.jms.db.impl.mssql.PurgeEvents: Class com.webmethods.jms.db.impl.mssql.PurgeEvents removed

com.webmethods.jms.db.impl.mssql.PurgeInactiveSubscriptions: Class com.webmethods.jms.db.impl.mssql.PurgeInactiveSubscriptions removed

com.webmethods.jms.db.impl.mssql.RegisterDestination: Class com.webmethods.jms.db.impl.mssql.RegisterDestination removed

com.webmethods.jms.db.impl.mssql.RegisterSubscription: Class com.webmethods.jms.db.impl.mssql.RegisterSubscription removed

com.webmethods.jms.db.impl.mssql.UnregisterSubscription: Class com.webmethods.jms.db.impl.mssql.UnregisterSubscription removed

com.webmethods.jms.db.impl.mssql.UpdateSubscriptions: Class com.webmethods.jms.db.impl.mssql.UpdateSubscriptions removed

com.webmethods.jms.db.impl.mysql.EventDelivered: Class com.webmethods.jms.db.impl.mysql.EventDelivered removed

com.webmethods.jms.db.impl.mysql.EventPoll: Class com.webmethods.jms.db.impl.mysql.EventPoll removed

 $com. we bmethods. jms. db. impl. mysql. Event Save: Class \ com. we bmethods. jms. db. impl. mysql. Event Save removed$ 

com.webmethods.jms.db.impl.mysql.GetSqlTime: Class com.webmethods.jms.db.impl.mysql.GetSqlTime removed

com.webmethods.jms.db.impl.mysql.PublishQueue: Class com.webmethods.jms.db.impl.mysql.PublishQueue removed

com.webmethods.jms.db.impl.mysql.PurgeEvents: Class com.webmethods.jms.db.impl.mysql.PurgeEvents removed

com.webmethods.jms.db.impl.mysql.PurgeInactiveSubscriptions: Class com.webmethods.jms.db.impl.mysql.PurgeInactiveSubscriptions removed

com.webmethods.jms.db.impl.mysql.RegisterDestination: Class com.webmethods.jms.db.impl.mysql.RegisterDestination removed

com.webmethods.jms.db.impl.mysql.RegisterSubscription: Class com.webmethods.jms.db.impl.mysql.RegisterSubscription removed

com.webmethods.jms.db.impl.mysql.UnregisterSubscription: Class com.webmethods.jms.db.impl.mysql.UnregisterSubscription removed

com.webmethods.jms.db.impl.mysql.UpdateSubscriptions: Class com.webmethods.jms.db.impl.mysql.UpdateSubscriptions removed

com.webmethods.jms.db.impl.oracle.EventDelivered: Class com.webmethods.jms.db.impl.oracle.EventDelivered removed

com.webmethods.jms.db.impl.oracle.EventPoll: Class com.webmethods.jms.db.impl.oracle.EventPoll removed

com.webmethods.jms.db.impl.oracle.EventSave: Class com.webmethods.jms.db.impl.oracle.EventSave removed

com.webmethods.jms.db.impl.oracle.GetSqlTime: Class com.webmethods.jms.db.impl.oracle.GetSqlTime removed

com.webmethods.jms.db.impl.oracle.PublishQueue: Class com.webmethods.jms.db.impl.oracle.PublishQueue removed

com.webmethods.jms.db.impl.oracle.PurgeEvents: Class com.webmethods.jms.db.impl.oracle.PurgeEvents removed

com.webmethods.jms.db.impl.oracle.PurgeInactiveSubscriptions: Class com.webmethods.jms.db.impl.oracle.PurgeInactiveSubscriptions removed

com.webmethods.jms.db.impl.oracle.RegisterDestination: Class com.webmethods.jms.db.impl.oracle.RegisterDestination removed

com.webmethods.jms.db.impl.oracle.RegisterSubscription: Class com.webmethods.jms.db.impl.oracle.RegisterSubscription removed

com.webmethods.jms.db.impl.oracle.UnregisterSubscription: Class com.webmethods.jms.db.impl.oracle.UnregisterSubscription removed

com.webmethods.jms.db.impl.oracle.UpdateSubscriptions: Class com.webmethods.jms.db.impl.oracle.UpdateSubscriptions removed

com.webmethods.jms.db.impl.sybase.EventPoll: Class com.webmethods.jms.db.impl.sybase.EventPoll removed

com.webmethods.jms.db.impl.sybase.PublishQueue: Class com.webmethods.jms.db.impl.sybase.PublishQueue removed

com.webmethods.jms.db.impl.sybase.PurgeEvents: Class com.webmethods.jms.db.impl.sybase.PurgeEvents removed

com.webmethods.jms.um.UmJMSClient: Class com.webmethods.jms.um.UmJMSClient removed

com.webmethods.jms.um.UmJMSConnProvider: Class com.webmethods.jms.um.UmJMSConnProvider removed

electric.util.holder.ArrayOfbyteInOut: Class electric.util.holder.ArrayOfbyteInOut removed

electric.util.holder.ArrayOfbyteOut: Class electric.util.holder.ArrayOfbyteOut removed

com.webmethods.portal.bizPolicy.command.system.xml.XMLImport: Field OVERWRITE\_PERMISSIONS\_KEY has been removed, but it was previously a constant

com.webmethods.portal.service.dir.IDirService: Method 'public boolean supportsNestedGroups()' has been added to an interface

com.webmethods.caf.faces.application.CAFStateManager: Class com.webmethods.caf.faces.application.CAFStateManager removed

com.webmethods.caf.faces.application.CAFStateManager\$TreeStructure: Class com.webmethods.caf.faces.application.CAFStateManager\$TreeStructure removed

com.webmethods.caf.faces.portlet.PortletViewFragmentPhaseListener: Class
com.webmethods.caf.faces.portlet.PortletViewFragmentPhaseListener removed

com.webmethods.caf.faces.portlet.PortletViewFragmentPhaseListenerWrapper: Class com.webmethods.caf.faces.portlet.PortletViewFragmentPhaseListenerWrapper removed

com.webmethods.caf.faces.portlet.PortletViewHandler: Method 'protected void initResponse(javax.faces.context.FacesContext, javax.faces.component.UIViewRoot)' has been removed

com.webmethods.caf.faces.portlet.PortletViewHandler: Method 'protected void renderResponse(javax.faces.context.FacesContext, javax.faces.component.UIViewRoot)' has been removed com.webmethods.caf.faces.render.html.command.CommandFormRenderer: In method 'protected java.lang.String getTagName()' the number of arguments has changed

com.webmethods.caf.faces.render.html.command.DisjointFormRenderer: In method 'protected java.lang.String getTagName()' the number of arguments has changed

com.webmethods.caf.faces.view.BaseViewHandler: Field STATE\_KEY has been removed, but it was previously a constant

com.webmethods.caf.faces.view.BaseViewHandler: Method 'protected void initResponse(javax.faces.context.FacesContext, javax.faces.component.UIViewRoot)' has been removed

com.webmethods.caf.faces.view.BaseViewHandler: Method 'protected void renderResponse(javax.faces.context.FacesContext, javax.faces.component.UIViewRoot)' has been removed

com.webmethods.caf.faces.view.CafViewDeclarationLanguage: Field INJECT\_STATE has been removed, but it was previously a constant

com.webmethods.caf.faces.view.CafViewDeclarationLanguage: Field NO\_RENDER has been removed, but it was previously a constant

com.webmethods.caf.faces.view.CafViewDeclarationLanguage: Field STATE\_KEY has been removed, but it was previously a constant

com.webmethods.caf.faces.view.CafViewDeclarationLanguage: Field VIEW\_FRAGMENT has been removed, but it was previously a constant

com.webmethods.caf.faces.view.CafViewDeclarationLanguage: Field VIEW\_FRAGMENT\_CLIENT\_ID has been removed, but it was previously a constant

com.webmethods.caf.faces.view.CafViewDeclarationLanguage: Return type of method 'protected void initResponse(javax.faces.context.FacesContext, javax.faces.component.UIViewRoot)' has been changed to javax.faces.context.ResponseWriter

com.webmethods.caf.faces.view.CafViewDeclarationLanguage: Method 'protected void renderResponse(javax.faces.context.FacesContext, javax.faces.component.UIViewRoot)' has been removed

com.webmethods.caf.faces.view.ViewFragmentPhaseListener: Class com.webmethods.caf.faces.view.ViewFragmentPhaseListener removed

# 12.0 Copyright Information

Copyright © 2019 Software AG, Darmstadt, Germany and/or Software AG USA Inc., Reston, VA, USA, and/or its subsidiaries and/or its affiliates and/or their licensors.

The name Software AG and all Software AG product names are either trademarks or registered trademarks of Software AG and/or Software AG USA Inc. and/or its subsidiaries and/or its affiliates and/or their licensors. Other company and product names mentioned herein may be trademarks of their respective owners.

Detailed information on trademarks and patents owned by Software AG and/or its subsidiaries is located at <u>http://softwareag.com/licenses</u>.

This software may include portions of third-party products. For third-party copyright notices, license terms, additional rights or restrictions, please refer to "License Texts, Copyright Notices and Disclaimers of Third Party Products". For certain specific third-party license restrictions, please refer to section E of the Legal Notices available under "License Terms and Conditions for Use of Software AG Products / Copyright and Trademark Notices of Software AG Products". These documents are part of the product documentation, located at <u>http://softwareag.com/licenses</u> and/or in the root installation directory of the licensed product(s).

# 13.0 Support

Visit the <u>Empower website</u> to learn about support policies and critical alerts, read technical articles and papers, download products and fixes, submit feature/enhancement requests, and more.

Visit the <u>TECHcommunity website</u> to access additional articles, demos, and tutorials, technical information, samples, useful resources, online discussion forums, and more.

TE-RM-105-20191015

# webMethods Trading Networks 10.5 and webMethods Optimize for B2B 10.5 Readme

# October 2019

This file contains important information you must read before using webMethods Trading Networks 10.5 and webMethods Optimize for B2B 10.5. You can find system requirements, user documentation, and installation and upgrade instructions on the <u>Documentation website</u> or the <u>TECHcommunity</u> <u>website</u>. At those locations, you can also find the suite-related security and globalization information.

Included in this file is information about functionality that has been added, removed, deprecated, or changed for this product. Deprecated functionality continues to work and is supported by Software AG, but may be removed in a future release. Software AG recommends against using deprecated functionality in new projects.

| 1.0  | Critical Information                                     | 2  |
|------|----------------------------------------------------------|----|
| 2.0  | Known Issues                                             | 2  |
| 3.0  | Usage Notes                                              | 2  |
| 4.0  | Fixes Included in Each Release                           | 2  |
| 5.0  | Other Resolved Issues                                    | 8  |
| 6.0  | Documentation Changes                                    | 10 |
| 7.0  | Terminology Changes                                      | 12 |
| 8.0  | Added, Removed, Deprecated, or Changed Items             | 12 |
| 9.0  | Added, Removed, Deprecated, or Changed Built-In Services | 15 |
| 10.0 | Added, Removed, Deprecated, or Changed Parameters        | 16 |
| 11.0 | Copyright Information                                    | 16 |
| 12.0 | Support                                                  | 16 |

# **1.0 Critical Information**

This section lists any critical issues for the current release that were known when this readme was published. For critical information found later, go to the Knowledge Center on the <u>Empower website</u>.

## 2.0 Known Issues

This section lists any issues for the current release that were known when this readme was published. For known issues found later, go to the Knowledge Center on the <u>Empower website</u>.

# 3.0 Usage Notes

This section provides any additional information you need to work with the current release of this product.

# 4.0 Fixes Included in Each Release

This section lists the latest fix level that has been included in each release for each product component. A release is listed in this section only if changes occurred in that release. Go to the Knowledge Center on the <u>Empower website</u> for detailed information about fixes.

## Release 10.5

- TNS\_10.4\_Fix1
- TNS\_10.4\_Database\_Fix1
- TN\_10.3\_MWS\_Fix4
- TNS\_10.3\_Fix4
- TN\_10.1\_MWS\_Fix5
- TNS\_10.1\_Fix6
- TN\_9.12\_MWS\_Fix10
- TNS\_9.12\_Fix12
- TN\_9.10\_MWS\_Fix9
- TNS\_9.10\_Fix11
- TN\_9.9\_MWS\_Fix7
- TNS\_9.9\_Fix10
- TN\_9.8\_MWS\_Fix7

- TNS\_9.8\_Fix10
- TNS\_9.7\_Fix13
- TN\_9.7\_MWS\_Fix12
- TN\_9.6\_MWS\_Fix8
- TNS\_9.6\_Fix12
- TN\_9.5\_SP1\_MWS\_Fix6
- TNS\_9.5\_SP1\_Fix12
- TN\_9.0\_SP1\_MWS\_Fix8
- TNS\_9.0\_SP1\_Fix9

- TN\_10.3\_MWS\_Fix3
- TNS\_10.3\_Fix2
- TNS\_10.2\_Fix1
- TN\_10.2\_MWS\_Fix1
- TN\_10.1\_MWS\_Fix4
- TNS\_10.1\_Fix5
- TN\_9.12\_MWS\_Fix10
- TNS\_9.12\_Fix10
- TN\_9.10\_MWS\_Fix8
- TNS\_9.10\_Fix10
- TN\_9.9\_MWS\_Fix7
- TNS\_9.9\_Fix10
- TN\_9.8\_MWS\_Fix7
- TNS\_9.8\_Fix9
- TNS\_9.7\_Fix13
- TN\_9.7\_MWS\_Fix12
- TN\_9.6\_MWS\_Fix7
- TNS\_9.6\_Fix11
- TN\_9.5\_SP1\_MWS\_Fix6

- TNS\_9.5\_SP1\_Fix12
- TN\_9.0\_SP1\_MWS\_Fix8
- TNS\_9.0\_SP1\_Fix9

- TNS\_10.2\_Fix1
- TN\_10.2\_MWS\_Fix1
- TN\_10.1\_MWS\_Fix3
- TNS\_10.1\_Fix4
- TN\_9.12\_MWS\_Fix9
- TNS\_9.12\_Fix9
- TN\_9.10\_MWS\_Fix7
- TNS\_9.10\_Fix9
- TN\_9.9\_MWS\_Fix6
- TNS\_9.9\_Fix9
- TN\_9.8\_MWS\_Fix7
- TNS\_9.8\_Fix9
- TNS\_9.7\_Fix13
- TN\_9.7\_MWS\_Fix12
- TN\_9.6\_MWS\_Fix7
- TNS\_9.6\_Fix11
- TN\_9.5\_SP1\_MWS\_Fix6
- TNS\_9.5\_SP1\_Fix12
- TN\_9.0\_SP1\_MWS\_Fix8
- TNS\_9.0\_SP1\_Fix9

### Release 10.2

• TN\_10.1\_MWS\_Fix2

- TNS\_10.1\_Fix2
- TN\_9.12\_MWS\_Fix8
- TNS\_9.12\_Fix8
- TN\_9.10\_MWS\_Fix6
- TNS\_9.10\_Fix8
- TN\_9.9\_MWS\_Fix6
- TNS\_9.9\_Fix8
- TN\_9.8\_MWS\_Fix7
- TNS\_9.8\_Fix9
- TNS\_9.7\_Fix12
- TN\_9.7\_MWS\_Fix12
- TN\_9.6\_MWS\_Fix7
- TNS\_9.6\_Fix11
- TN\_9.5\_SP1\_MWS\_Fix6
- TNS\_9.5\_SP1\_Fix12
- TN\_9.0\_SP1\_MWS\_Fix8
- TNS\_9.0\_SP1\_Fix9

- TN\_9.12\_MWS\_Fix4
- TNS\_9.12\_Fix4
- TN\_9.10\_MWS\_Fix3
- TNS\_9.10\_Fix5
- TN\_9.9\_MWS\_Fix5
- TNS\_9.9\_Fix7
- TN\_9.8\_MWS\_Fix6
- TNS\_9.8\_Fix8
- TN\_9.7\_MWS\_Fix11
- TNS\_9.7\_Fix11

- TN\_9.6\_MWS\_Fix6
- TNS\_9.6\_Fix10
- TN\_9.5\_SP1\_MWS\_Fix6
- TNS\_9.5\_SP1\_Fix12
- TN\_9.0\_SP1\_MWS\_Fix8
- TNS\_9.0\_SP1\_Fix9

- TN\_9.12\_MWS\_Fix2
- TNS\_9.12\_Fix2
- TN\_9.10\_MWS\_Fix2
- TNS\_9.10\_Fix3
- TN\_9.9\_MWS\_Fix4
- TNS\_9.9\_Fix5
- TN\_9.8\_MWS\_Fix5
- TNS\_9.8\_Fix7
- TN\_9.7\_MWS\_Fix10
- TNS\_9.7\_Fix10
- TN\_9.6\_MWS\_Fix6
- TNS\_9.6\_Fix10
- TN\_9.5\_SP1\_MWS\_Fix6
- TNS\_9.5\_SP1\_Fix12
- TN\_9.0\_SP1\_MWS\_Fix8
- TNS\_9.0\_SP1\_Fix9

## Release 9.12

- TN\_9.10\_MWS\_Fix2
- TNS\_9.10\_Fix2

- TNS\_9.9\_Fix3
- TN\_9.8\_MWS\_Fix5
- TNS\_9.8\_Fix7
- TN\_9.7\_MWS\_Fix9
- TNS\_9.7\_Fix9
- TN\_9.6\_MWS\_Fix6
- TNS\_9.6\_Fix10
- TNS\_9.5\_SP1\_Fix12
- TNS\_9.0\_SP1\_Fix9

## Release 9.10

- TN\_9.9\_MWS\_Fix1
- TNS\_9.9\_Fix1
- TN\_9.8\_MWS\_Fix3
- TNS\_9.8\_Fix5
- TN\_9.7\_MWS\_Fix5
- TNS\_9.7\_Fix6
- TNS\_9.6\_Fix7
- TNS\_9.5\_SP1\_Fix9

# 5.0 Other Resolved Issues

This section lists the issues that were resolved in each release but were not part of the fixes listed in the previous section. A release is listed in this section only if changes occurred in that release.

## Release 10.5

• OTN-20440

In webMethods Trading Networks, Original Sender and Original Receiver fields are not available in Query Fields tab under Transactions. This issue is resolved. Now the fields are available.

• OTN-20090

In webMethods Trading Networks, invalid or disabled numeric document attributes are causing NullPointerException errors while processing EDA events. As a result, EDA transactions are getting rolled back and causing performance issues.

Additionally, inserting into TransactionSummaryData frequently was causing performance issues.

These issues are resolved.

## Release 10.3

• OTN-19362

When you click the EDIINT document type on either the Transactions page or Document Types page, the My webMethods user interface displays an error -Could not find out a Document Type editor for the selected Document type. This issue is resolved.

• OTN-19116

When a partner profile has many externalIDs (around ~700), the external IDs table stops rendering the information after a certain number of pages. This is because client side caching is enabled for the table in My webMethods Server user interface. Navigating to next the page adds rows in the HTML form on the client side. The form size keeps growing resulting in "Form too Large" errors. The issue is now resolved by disabling the client side caching for external ID table in the Partner Profile page.

• OTN-19364

The '&' and '?' characters can be used in the contact and email fields of a Partner Profile.

## Release 9.12

• OTN-16377

Inbuilt 'Unknown' document details in Trading Networks are changed using the import and export feature.

Exporting, modifying, and importing an 'Unknown' document results in a change of the document name.

This issue is resolved.

• OTN-16197

Inbuilt 'Unknown' partner profile details in Trading Networks are changed using the import and export feature.

Exporting, modifying, and importing an 'Unknown' partner profile results in a change of the partner profile name.

This issue is resolved.

• OTN-15070

In My webMethods: Administration > Partner Profiles > Delivery Settings > Suspend Delivery Schedule page, 'Time Zone' is not localized.

This issue occurs if localizations are not handled for 'Time Zone.' This issue is resolved.

• OTN-15067

In My webMethods: Administration > Partner Profiles > Delivery Settings > Suspend Delivery Schedule page, 'Recurrence Pattern' is not localized. This issue occurs if localizations are not handled for 'Recurrence Pattern.' This issue is resolved.

• OTN-15045

In My webMethods: Administration > Partner Profiles > Delivery Settings page, the 'Status' icon tooltip is not localized.

This issue occurs if localizations are not handled for the 'Status' icon tooltip. This issue is resolved.

• OTN-15044

In My webMethods: Administration > Partner Profiles > Delivery Settings > Suspend Delivery Schedule page, the 'Days' selection is not localized. This issue occurs if localizations are not handled for the 'Days' selection. This issue is resolved.

• OTN-15043

In My webMethods: Administration > Partner Profiles > Delivery Settings page, 'Suspend Delivery Schedule' is not localized.

This issue occurs if localizations are not handled for 'Suspend Delivery Schedule.' This issue is resolved.

• OTN-15624

Updation or creation of a partner profile fails with the following error in the Integration Server log: [SoftwareAG][SQLServer JDBC Driver][SQLServer]Invalid column name 'LastModified'. This issue occurs because the column name is not in Pascal. This issue is resolved.

• OTN-15788

The Clear button is enabled before creating a certificate in the Certificates Tab under the Partner Profiles page.

The Clear button is enabled due to a CAF update. This issue is resolved.

• OTN-15472

While using the Lookup of Address or Contact in Partner Profile an exception occurs. When a user uses the lookup for Address or Contact in partner profile with TN database pointed to DB2, the following exception is displayed:

"Failed to evaluate binding expression: "#{ContactsPage.impactedPartners}" This issue is resolved.

## **6.0 Documentation Changes**

This section describes significant changes to the documentation, such as the addition, relocation, or removal of product guides, online help, chapters, or other major content. A release is listed in this section only if changes occurred in that release.

## Release 10.4

The following information is added in *webMethods Trading Networks Administrator's Guide*:

- tn.query.ignoreWildCardSearchCharacters in the Database Query Parameters section.
- Certificate ID field usage in the Updating Certificate Sets section.

The following information is modified in *webMethods Trading Networks Administrator's Guide*:

• tn.query.wildCardSearchCharacter in the Database Query Parameters section.

### Release 10.3

The following information is added in *webMethods Trading Networks Administrator's Guide*:

- Monitoring API Usage
- Size Limit for Delivering Large Documents

The following information is modified in webMethods Trading Networks Administrator's Guide:

Configuring Trading Networks for MySQL Enterprise Edition

## Release 10.2

The following conceptual and procedural information is added in *webMethods Trading Networks Administrator's Guide*:

- SFTP delivery method
- Managing partner access to APIs
- Using Command Central to Manage Trading Networks
- Configuring Trading Networks MySQL 5.7 Community Edition
- Configuring Trading Networks MySQL 5.7 Enterprise Edition
- Understanding the Trading Networks Terminology
- Monitoring Transactions
- Summary of the Configuration Steps

The following public services are added in *webMethods Trading Networks Built-In Services Reference:* 

- wm.tn.transport:Sftp
- wm.tn.transport:primarySftp
- wm.tn.transport:secondarySftp
- wm.tn.rec:SftpDeliveryServiceOutput
- wm.tn.rec:SftpOutput

The following section is added in *webMethods Trading Networks User's Guide:* 

Managing APIs

## Release 10.1

The following conceptual and procedural information is added in *webMethods Trading Networks Administrator's Guide*:

- Stored Procedure in About Archiving and Deleting Documents
- Setting Up Stored Procedure Archive and Deletion

The following service is added in *webMethods Trading Networks Built-In Services Reference:* 

wm.tn.archive:archiveByStoredProc

## Release 9.12

The Trading Networks Webhelp is not available as a standalone document on the Empower website. The contents of the Trading Networks Webhelp are available in the B2B Integration compendium.

## Release 9.10

The following procedural information has been added to the *webMethods Trading Networks Administrator's Guide*:

- Copying or Sharing Addresses
- Copying or Sharing Contacts
- Adding a Custom Immediate Delivery Method to a Profile
- Copying or Sharing Custom Immediate Delivery Methods

# 7.0 Terminology Changes

A release is listed in this section only if changes occurred in that release.

# 8.0 Added, Removed, Deprecated, or Changed Items

This section lists functionality, controls, portlets, properties, or other items that have been added, removed, deprecated, or changed. A release is listed in this section only if changes occurred in that release.

## Release 10.4

| Added Item                                     | Description                                                                                                    |
|------------------------------------------------|----------------------------------------------------------------------------------------------------|
| Display Certificate ID                         | The Certificate ID uniquely identifies the certificate chain configured in a partner profile.                                                                     |
| Enable search that includes special characters | Trading Networks provides the ability to enable<br>search of transactional data that includes special<br>characters such as % (percentage) and _<br>(underscore). |

| Added Item                                                           | Description                                                                                                    |
|----------------------------------------------------------------------|----------------------------------------------------------------------------------------------------|
| Install and Uninstall Trading Network assets through command Central | Trading network assets can be installed and uninstalled through Command Central.                                                                                                 |
| Large document handling support                                      | Trading Networks provides the ability to deliver large documents by using Active Transfer.                                                                                       |
| API Usage Monitoring                                                 | Trading Networks provides the capability to monitor trading partner's API usage from:                                                                                            |
|                                                                      | Monitoring > Integration > B2B > API Usage.                                                                                                    |
| Release 10.2                                                         |                                                                                                    |
| Added Item                                                           | Description                                                                                                    |
| Manage API Access to Partners                                        | Trading Networks provides the ability to connect<br>to an API Gateway instance to manage partner<br>access to APIs.                                                              |
| Integration with Command Central                                     | Command central supports management of<br>Trading Networks configurations including                                                                                              |
|                                                                      | management of Trading Networks instances and<br>properties related to Trading Networks servers. It<br>also enables template-based provisioning of<br>Trading Networks instances. |

| Added Item                                          | Description                                                                                                    |
|-----------------------------------------------------|----------------------------------------------------------------------------------------------------|
| GDPR Compliance                                     | Trading Networks server is now in compliance<br>with General Data Protection Regulation (GDPR)<br>for removing user's data from the system<br>permanently. |
| My SQL 5.7 Enterprise and Community Edition support | You can configure MySQL Enterprise Edition 5.7<br>and MySQL Community Edition 5.7 with Trading<br>Networks Server 10.2.                                    |
| Release 10.1                                        |                                                                                                    |
| Added Item                                          | Description                                                                                                    |
| Stored Procedure                                    | Trading Networks provides the ability to archive<br>and delete documents from the production and<br>archive tables using the stored procedure archive      |

script.

## Release 9.12

| Added Item                      | Description                                                                                                    |
|---------------------------------|----------------------------------------------------------------------------------------------------|
| Integration with ActiveTransfer | Trading Networks provides an ability to deliver<br>documents through ActiveTransfer.<br>Administrators can select ActiveTransfer as the<br>delivery method in Trading Networks and set the<br>end points that ActiveTransfer will connect with to<br>transfer files. |
| Configure User Status           | Administrators can configure user statuses and allow it to be set only from a predefined set of values.                                                                                                    |
| Transport Status                | Trading Networks allows you to search and view the status of a service for a delivery task.                                                                                                    |
| Release 9.10                    |                                                                                                    |

| Added Item                                                 | Description                                                                                                    |
|------------------------------------------------------------|----------------------------------------------------------------------------------------------------|
| Reusability of Address, Contacts, and Delivery<br>Methods. | Trading Networks allows you to reuse<br>configuration items across multiple partners. The<br>configuration items that are made reusable are<br>address, contacts, and delivery methods. |

# 9.0 Added, Removed, Deprecated, or Changed Built-In Services

A release is listed in this section only if changes occurred in that release.

### Release 10.2

| Added Service                     | Description                                                                                                    |
|-----------------------------------|----------------------------------------------------------------------------------------------------|
| wm.tn.transport:activeTransfer    | Three new variables namely success, transactionId,<br>and message can be utilized while designing a flow<br>service using Designer. |
| Release 10.1                      |                                                                                                    |
| Added Service                     | Description                                                                                                    |
| wm.tn.archive:archiveByStoredProc | Archives documents and deletes documents from<br>the Trading Networks database using the stored<br>procedure archive script.        |
| Release 9.12                      |                                                                                                    |
|                                   |                                                                                                    |
| Added Service                     | Description                                                                                                    |

ActiveTransfer.

wm.tn.rec:activeTransferOutput

wm.tn.doc: add ConfigUser Status List

wm.tn.doc: delete ConfigUser Status List

wm.tn.doc:getConfigUserStatusList

If a task uses the ActiveTransfer delivery service to deliver documents, use this IS document type to map the output from the delivery service.

Adds new user status values to the configured list of user status values.

Deletes user status values from the configured list of user status values.

Provides the configured list of user status values.

## 10.0 Added, Removed, Deprecated, or Changed Parameters

A release is listed in this section only if changes occurred in that release.

### Release 10.2

Added Parameter

tn.api.gateway.server.alias

Description

This parameter is to set the alias in Trading Networks to point to the Integration Server configured API Gateway.

## 11.0 Copyright Information

Copyright © 2019 Software AG, Darmstadt, Germany and/or Software AG USA Inc., Reston, VA, USA, and/or its subsidiaries and/or its affiliates and/or their licensors.

The name Software AG and all Software AG product names are either trademarks or registered trademarks of Software AG and/or Software AG USA Inc. and/or its subsidiaries and/or its affiliates and/or their licensors. Other company and product names mentioned herein may be trademarks of their respective owners.

Detailed information on trademarks and patents owned by Software AG and/or its subsidiaries is located at <u>http://softwareag.com/licenses</u>.

This software may include portions of third-party products. For third-party copyright notices, license terms, additional rights or restrictions, please refer to "License Texts, Copyright Notices and Disclaimers of Third Party Products". For certain specific third-party license restrictions, please refer to section E of the Legal Notices available under "License Terms and Conditions for Use of Software AG Products / Copyright and Trademark Notices of Software AG Products". These documents are part of the product documentation, located at <u>http://softwareag.com/licenses</u> and/or in the root installation directory of the licensed product(s).

## 12.0 Support

Visit the <u>Empower website</u> to learn about support policies and critical alerts, read technical articles and papers, download products and fixes, submit feature/enhancement requests, and more.

Visit the <u>TECHcommunity website</u> to access additional articles, demos, and tutorials, technical information, samples, useful resources, online discussion forums, and more.

TNOPTB2B-RM-105-20191015

# webMethods Unit Test Framework 10.5 Readme

# October 2019

This file contains important information you must read before using webMethods Unit Test Framework 10.5. You can find user documentation on the <u>Documentation website</u> or the <u>TECHcommunity website</u>. At those locations, you can also find suite-related security and globalization information.

Included in this file is information about functionality that has been added, removed, deprecated, or changed for this product. Deprecated functionality continues to work and is supported by Software AG, but may be removed in a future release. Software AG recommends against using deprecated functionality in new projects.

| Critical Information                         | .1                                                                                                    |
|----------------------------------------------|----------------------------------------------------------------------------------------------------|
| Known Issues                                 | .2                                                                                                    |
| Usage Notes                                  | .2                                                                                                    |
| Fixes Included in Each Release               | .2                                                                                                    |
| Other Resolved Issues                        | .3                                                                                                    |
| Documentation Changes                        | .4                                                                                                    |
| Terminology Changes                          | .4                                                                                                    |
| Added, Removed, Deprecated, or Changed Items | .5                                                                                                    |
| Copyright Information                        | .5                                                                                                    |
| Support                                      | .6                                                                                                    |
|                                              | Critical Information<br>Known Issues<br>Usage Notes<br>Fixes Included in Each Release<br>Other Resolved Issues<br>Documentation Changes<br>Terminology Changes<br>Added, Removed, Deprecated, or Changed Items<br>Copyright Information<br>Support |

# 1.0 Critical Information

This section lists any critical issues for the current release that were known when this readme was published. For critical information found later, go to the Knowledge Center on the <u>Empower website</u>.

### 2.0 Known Issues

This section lists any issues for the current release that were known when this readme was published. For known issues found later, go to the Knowledge Center on the <u>Empower website</u>.

### 3.0 Usage Notes

This section provides any additional information you need to work with the current release of this product.

### 4.0 Fixes Included in Each Release

This section lists the latest fix level that has been included in each release for each product component. A release is listed in this section only if changes occurred in that release. Go to the Knowledge Center on the <u>Empower website</u> for detailed information about fixes.

### Release 10.5

GWM\_10.4\_wMTestSuiteDesigner\_Fix2

GWM\_10.4\_wMTestSuiteCommonLib\_Fix2

GWM\_10.4\_wMTestSuiteServer\_Fix2

#### Release 10.3

GWM\_10.1\_wMTestSuiteDesigner\_Fix3

GWM\_10.1\_wMTestSuiteServer\_Fix3

GWM\_10.2\_wMTestSuiteDesigner\_Fix1

GWM\_10.2\_wMTestSuiteCommonLib\_Fix1

GWM\_10.2\_wMTestSuiteServer\_Fix1

### Release 10.2

GWM\_10.1\_wMTestSuiteDesigner\_Fix1

### 5.0 Other Resolved Issues

This section lists the issues that were resolved in each release but were not part of the fixes listed in the previous section. A release is listed in this section only if changes occurred in that release.

### Release 10.3

• GWM-124

Issues with webMethods code coverage HTML report rendering. Unit Test Framework allows integration of the Code Coverage HTML report with continuous integration build tools. However, following issues exist with code coverage rendering:

- HTML report of Code Coverage does not have a summary section.
- Certain widgets does not render correctly when hosted in Jenkins.

• The web report is not compatible with Internet Explorer version 11. This issue is now fixed.

• GWM-125

Issues with generating Code Coverage report from the executed tests. Unit Test Framework supports generating Code Coverage report from the executed tests. However, following issues exist with generating Code Coverage report from the executed tests.

- Tests are reported under unrooted test tree in Junit view.
- Test that is run from the Code Coverage Configuration dialog fails with exception.
- Code coverage report is not generated correctly for mocked services.

• Test execution with disabled mocked services does not update the configuration. This issue is now fixed.

#### Release 10.0

• GWM-12

Pipeline compare, where service output is compared with a predefined expected output, fails to assert two structures, if it contains "com.wm.util.Table" objects. These objects are used in SAP adapter backend.

This issue is now fixed.

• GWM-12

Mock adapter service of SAP template fails during execution. During the execution, mock adapter service of SAP template with predefined pipeline that contains "com.wm.util.Table" object, fails with NotSerializableException.

This issue is now fixed.

• GWM-18

Even though the license validation is optional during the installation of Unit Test Framework from Command Central, the installation fails if the license file is not provided. This issue is now fixed.

### 6.0 Documentation Changes

This section describes significant changes to the documentation, such as the addition, relocation, or removal of product guides, online help, chapters, or other major content. A release is listed in this section only if changes occurred in that release.

#### Release 10.3

- Environment details are updated.
- "Headless Execution" is renamed as "Continuous Integration" and added new topic "Configuring a Test Suite Executor".
- Properties under "Coverage Analysis in Headless Mode" are updated.

#### Release 10.2

• A new chapter Code Coverage Analysis is added to the webMethods Unit Test Framework Help document, which describes the support for recording and analyzing flow steps and map actions executed during a particular test launch.

#### Release 9.12

 Working with WmTestSuite guide was renamed to Unit Test Framework. All the occurrences of WmTestSuite were replaced by Unit Test Framework in the document.

#### Release 9.9

 Working with WmTestSuite 2.2.1 was introduced which describes how to install, design, and execute test cases using WmTestSuite.

### 7.0 Terminology Changes

A release is listed in this section only if changes occurred in that release.

#### Release 9.12

| Old Term    | New Term            |
|-------------|---------------------|
| WmTestSuite | Unit Test Framework |

### 8.0 Added, Removed, Deprecated, or Changed Items

This section lists functionality, controls, portlets, properties, or other items that have been added, removed, deprecated, or changed. A release is listed in this section only if changes occurred in that release.

#### Release 10.2

| Added Item              | Description                                                                                                    |
|-------------------------|----------------------------------------------------------------------------------------------------|
| Code coverage analysis  | This feature allows you to record and analyze<br>which flow steps and map actions of your flow<br>service(s) are executed during a particular test<br>launch.                                                                     |
| Custom Junit runner     | A custom runner specific to Unit Test Framework<br>is added along with supporting Ant build script.<br>This allows batch execution of multiple Test Suites<br>over a server session and also provides a better<br>HTML reporting. |
| Ignore namespace prefix | Output Comparison now allows ignoring the namespace prefix from the service results.                                                                                                    |

#### Release 10.1

| Added Item                                                                               | Description                                                                                                    |
|------------------------------------------------------------------------------------------|----------------------------------------------------------------------------------------------------|
| Generating Test Suites using Service Execution<br>Results                                | Test Suite allows you to generate tests from the details of recently run services present in the Result view.                                                                                                    |
| Changed Item                                                                             | Description                                                                                                    |
| Unit Test Framework preference is replaced by the default Integration Server definition. | Integration Server preferences in Designer describe<br>the connection to for Test Suite.<br>In Designer, the Test Suite Server preference has<br>been replaced by the default Integration Server<br>definition specified in Integration Server<br>preferences. |

### 9.0 Copyright Information

Copyright © 2019 Software AG, Darmstadt, Germany and/or Software AG USA Inc., Reston, VA, USA, and/or its subsidiaries and/or its affiliates and/or their licensors.

The name Software AG and all Software AG product names are either trademarks or registered trademarks of Software AG and/or Software AG USA Inc. and/or its subsidiaries and/or its affiliates and/or their licensors. Other company and product names mentioned herein may be trademarks of their respective owners.

Detailed information on trademarks and patents owned by Software AG and/or its subsidiaries is located at <u>http://softwareag.com/licenses</u>.

This software may include portions of third-party products. For third-party copyright notices, license terms, additional rights or restrictions, please refer to "License Texts, Copyright Notices and Disclaimers of Third Party Products". For certain specific third-party license restrictions, please refer to section E of the Legal Notices available under "License Terms and Conditions for Use of Software AG Products / Copyright and Trademark Notices of Software AG Products". These documents are part of the product documentation, located at <u>http://softwareag.com/licenses</u> and/or in the root installation directory of the licensed product(s).

### 10.0 Support

Visit the <u>Empower website</u> to learn about support policies and critical alerts, read technical articles and papers, download products and fixes, submit feature/enhancement requests, and more.

Visit the <u>TECHcommunity website</u> to access additional articles, demos, and tutorials, technical information, samples, useful resources, online discussion forums, and more.

GWM-RM-105-20191015

# Software AG Universal Messaging 10.5 Readme October 2019

This file contains important information you must read before using Software AG Universal Messaging 10.5. You can find system requirements, user documentation, and installation and upgrade instructions on the Documentation website at <a href="http://documentation.softwareag.com/">http://documentation.softwareag.com/</a> or the TECHcommunity website at <a href="http://techcommunity.softwareag.com/">http://techcommunity.softwareag.com/</a>. At those locations, you can also find suite-related security and globalization information.

Included in this file is information about functionality that has been added, removed, deprecated, or changed for this product. Deprecated functionality continues to work and is supported by Software AG, but may be removed in a future release. Software AG recommends against using deprecated functionality in new projects.

| 1.0  | Critical Information                              | 2  |
|------|---------------------------------------------------|----|
| 2.0  | Known Issues                                      | 2  |
| 3.0  | Usage Notes                                       | 4  |
| 4.0  | Fixes Included in Each Release                    | 5  |
| 5.0  | Resolved Issues                                   | 5  |
| 6.0  | Documentation Changes                             | 8  |
| 7.0  | Terminology Changes                               | 9  |
| 8.0  | Added, Removed, Deprecated, or Changed Items      | 9  |
| 9.0  | Added, Removed, Deprecated, or Changed Parameters | 9  |
| 10.0 | Added, Removed, Deprecated, or Changed APIs       | 9  |
| 11.0 | Copyright Information                             | 10 |
| 12.0 | Support                                           | 10 |

### **1.0 Critical Information**

This section lists any critical issues for the current release that were known when this readme was published. For critical information found later, go to the Knowledge Center on the Empower website at <u>https://empower.softwareag.com/</u>.

No critical issues have been reported for the current release at the time of publishing.

### 2.0 Known Issues

#### 2.1 Issues originating in the Current Release

There are no new issues for the current release.

#### 2.2 Issues originating in Previous Releases

- NUM-10799 (Uninstallation may not remove UM Windows service.)
   Windows services created during or after installation of Universal Messaging may not be removed when the product is uninstalled. Users should check whether any such services still exist after uninstallation and manually remove them if so, using the Windows Services control panel.
- NUM-10210 (UM instance manager crashes if instance name is too long.) The Universal Messaging instance manager tool may crash when run on Windows with an instance name longer than 42 characters, although the instance may still be created. The only workaround is to use a shorter instance name.
- NUM-10177 (Clients may need to reconnect for changed realm properties to take effect.) Some Universal Messaging realm properties, such as the AMQP Message Transformation setting, are applied on a per-connection basis, meaning that clients must re-connect to pick up a change in the realm-wide value. The Universal Messaging documentation will be updated to reflect which configuration properties are affected by this behavior.
- NUM-8944 (Enterprise Manager should not be able to connect to two clusters with the same name.)
   If you sequentially create two clusters with the same name but with different realms in Enterprise
   Manager, Enterprise Manager displays a single cluster node that lists only the realms of the first
   cluster in the tree panel. If you have two existing clusters with the same name and sequentially add
   a realm from each cluster in Enterprise Manager, Enterprise Manager displays a single cluster node
   that lists the realms of both clusters in the tree panel.
- NUM-9489 (JMS API allows creation of multiple exclusive durables with the same name.) Since the 9.12 release, the JMS Session.createDurableSubscriber allows creating more than one exclusive durable subscriber with the same name, with no exception thrown or other indication that this has occurred.

Workaround: Client code should ensure that all exclusive durables have unique names.

 NUM-9263 (nRealmUnreachableException when UM C++ client creates more than 16 sessions per client process.)

The client API for C++ has a hard-coded limit of 16 sessions per client process, and any attempt to create more sessions than this will fail.

There is currently no workaround for this issue.

 NUM-7839 (If an exclusive asynchronous durable is created, closed and then re-subscribed immediately, it is possible for the client to receive an exception that the subscriber is already bound.)

This is caused because the session disconnected operation does not wait for all resources to be cleaned. If a client waits for a while before the second subscription, all resources on the server are cleaned so the subscription is successful, but there is no way currently to ensure the exact point of time at which everything is cleaned.

- NUM-6873 (Out of order event after restarting shared durable receiver)
   Disordering of events can occur when re-starting a shared durable subscriber with
   unacknowledged events using the queued shared durable implementation.
   A workaround for this is to ensure that the "Fanout Config -> SyncQueuePublisher" realm
   configuration property is set to false. This however may cause excess events to build up on server
   queues in scenarios where consumers do not keep up with publishers.
   Note that for a Universal Messaging delivery as part of a webMethods bundle, the configuration
   property defaults to false anyway.
- NUM-6147 (P2P hidden channel appearing) When upgrading an installation from 9.10, a channel with the name "-p2p/serviceinfo" may be visible within the namespace of Universal Messaging. This channel can safely be removed as it is an artifact of a deprecated and now removed feature P2P. If not removed it will have no adverse effect on Universal Messaging.
- Shared memory drivers are currently not supported on HP-UX systems On HP-UX® systems, shared memory drivers are currently not supported. There is currently no workaround for this issue.
- NUM-2211 (Paged Store type is unsupported in Solaris / SPARC with JDK 1.8.) Currently, the Paged Storage feature is not supported in a Solaris® / SPARC® environment with JDK 1.8.

Workaround: Consider using JDK 1.7 instead.

### 3.0 Usage Notes

This section provides any additional information you need to work with the current release of this product.

- The Java®-based components of Universal Messaging are now built to require a Java 8 virtual machine at runtime. Releases before 10.2 would run against older Java virtual machine versions but these are no longer supported in this release. The minimum Java virtual machine version that should be used is the one included in the product installation.
- Issues related to the "Pause Publishing" feature:
  - Modifying JNDI entries is not possible while publishing is paused. This is because JNDI entries
    are stored in a Universal Messaging channel.
  - Clients created using an API from a product release prior to v10.1 will not throw the intended nSessionPauseException while publishing is paused. Java® publish / commit operations will throw nBaseClientException, whereas C++ and C# will throw nUnexpectedResponseException.
  - If publishing is paused, editing a store through Enterprise Manager will cause the events on the store to be lost, as they cannot be republished on the re-created store.
- The set of Windows Start Menu entries created for each Universal Messaging instance has been simplified. Starting with the 10.3 release each instance will have a Start Menu entry for an "Examples Command Prompt" and for a "Realm Server Command Prompt". The languagespecific command prompt entries created by previous releases have been removed, and the documentation updated to describe how to configure the environment to develop with Universal Messaging using these languages.
- The server-side event filtering functionality in Universal Messaging does not support filtering of Google Protocol Buffer events using the "map" container type available in recent versions of the Google Protocol Buffer language.
- A significant number of realm server configuration properties were removed in the 10.3 release. See the Release Notes document for further details of these changes.

### 4.0 Fixes Included in Each Release

For detailed information about available fixes that have been applied in current or previous product releases, go to the Knowledge Center on the Empower website.

### 5.0 Resolved Issues

The current release resolves many functional, robustness and performance issues that arose in previous releases. This section provides a short summary of the resolved issues that may be of most interest to customers.

#### Release 10.5

- NUM-10743 (MQTT QoS 2 connections are not downgraded to QoS 1) Universal Messaging doesn't support MQTT QoS 2 and will automatically downgrade client connections to QoS 1. This issue is resolved.
- NUM-11606 (Universal Messaging status shown as ERROR in CCE) Command Central displays an ERROR run-time status for a clustered Universal Messaging server when you replace interfaces on one or more of the realm servers in the cluster from outside Command Central.

When you monitor a Universal Messaging realm server that is part of a cluster in Command Central, and you add a new interface and remove the previously active interface on one or more of the realm servers in the cluster from outside Command Central (for example, in Enterprise Manager), Command Central displays an ERROR status for the monitored realm and also displays offline cluster members until Platform Manager is restarted. The issue is resolved.

- NUM-11965 (Universal Messaging cluster formation may take too long to reform) Logic for purging events from a multi-file store is now optimized. Previously, events were read twice from disk although this was not really needed. The issue is resolved.
- NUM-11971 (NSPS connection from DotNet to UM)
   C# clients were not able to connect to NSPS interfaces using SASL authentication. The issue is resolved.
- NUM-12285 (Selectors starting with % sign are not parsed correctly) An error was thrown when parsing a selector which starts with the string "%\_". This was an unhandled case in the code, which is now corrected and this scenario is working properly. The issue is resolved.

 NUM-12300 (Batch consumption for serial durable consumers does not use the allowed batch size) Serial consumers did not correctly consume messages in batches even when there was a large backlog of events. For example, if the batch size was 50, a serial consumer could receive only 2 or 3 messages in a single batch instead of all 50. The issue is resolved.

#### Release 10.4

 NUM-10669 (Channels and queues are not sorted in the EM tree) The Universal Messaging Enterprise Manager previously did not display newly added channels or queues in alphabetical order. The issue is resolved.

- NUM-10754 (UM Tools for manipulation of JMS artifacts fail when used with authentication)
  The issue is that beside the usual connection which is properly supported for authentication, there
  is a JNDI connection required where credentials were hardcoded. The credentials provided via the
  command line are now also used by the JNDI connection.
  The issue is resolved.
- NUM-10872 (Enterprise Manager slows down while editing channels or queues)
   Previously, when editing channels or queues in the Enterprise Manager, the processing became slower after each save operation. When you edited channels or queues nested in several containers (folders) in the Enterprise Manager, the time for saving your changes increased with each save operation.

The issue is resolved.

- NUM-10944 (Batch Purge performance)
   Event purge performance has been improved in the case where there is an indexed durable (Shared or Serial) attached to a store.
- NUM-10945 (Problem when editing a queue in Enterprise Manager)
   Editing a queue in the Universal Messaging Enterprise Manager could previously cause some events on the queue to be lost.
   The issue is resolved.
- NUM-11166 (Cluster manager doesn't throttle events when queue becomes big)
   Previously, in inter-cluster communication, one node could send events faster than the receiving node could process them. This could lead to an out of memory exception.
   Now if the event queue becomes too big, the receiving node will throttle.
- NUM-11381 (Universal Messaging C# client only supports secure connection TLS 1.0 and SSL 3.0 protocols)

This issue is now resolved. The Universal Messaging C# client now also supports TLS 1.1 and TLS 1.2 protocols.

#### Release 10.3

- NUM-10389 (Possible memory leak when deleting channels.)
   A memory leak of cached Google Protocol Buffer definitions that could be triggered by deleting channels from the Universal Messaging realm server has been resolved.
- NUM-10317 (JAVA\_HOME environment variable not tailored correctly on Windows.) The JAVA\_HOME environment variable was not being correctly tailored to point to the installed Java Virtual Machine when opening one of the Universal Messaging command prompts from the Windows Start Menu. The variable will now be set correctly.
- NUM-10313 (Enterprise Manager hangs after 10 minutes.)
   The Universal Messaging Enterprise Manager tool could hang after a period of time when connected to a realm server under heavy load. This issue has been resolved.
- NUM-9719 (AMQP/JMS mapping header mismatch.) The AMQP to JMS mapping supported by Universal Messaging has been updated to include some additional mappings defined in the latest updates to the AMQP specification.

#### Release 10.2

- NUM-9143 (It is not possible to import a realm configuration exported from UM 10.1.)
  Previous releases allowed realm configurations containing clustered Simple and Transient channels
  to be imported even though these configurations are unsupported. The import tooling has been
  updated to detect such invalid configurations and allow automatic upgrading of these channels to
  Mixed type if requested by the user.
- NUM-9326 (UM's SPM should set connection name for admin connection.) The Software AG Platform Manager (SPM) plugin for Universal Messaging will now set the "connection name" property when making an administrative connect to the Universal Messaging server. This allows easier identification of the clients connecting to a particular server.

### 6.0 Documentation Changes

This section describes significant changes to the documentation, such as the addition, relocation, or removal of product guides, online help, chapters, or other major content. A release is listed in this section only if changes occurred in that release.

#### Release 10.5

There are no major content changes in the documentation set for the current release.

### Release 10.4

The documentation set has been extended to include a new Operations Guide. This guide contains
information on standard procedures related to the smooth running of the Universal Messaging
system. The guide covers daily operations, special operations, monitoring, troubleshooting, as well
as other active and proactive tasks.

### Release 10.3

- The Universal Messaging Clustering Guide, which was previously released as a PDF file complementing the product documentation set, has now been incorporated into the Universal Messaging Concepts Guide.
- Detailed documentation of the AMQP (Advanced Message Queueing Protocol) implementation in Universal Messaging has been added to the product documentation set.
- The differences in functionality available through the Universal Messaging management UIs in Enterprise Manager and Command Central have been documented.

### Release 10.2

In previous releases of the documentation, the terms "named object" and "durable subscription" were used to mean the same thing. In this release all use of "named object" has been dropped in favor of the terms "durable subscription" or just "durable".

#### Release 9.12

The description of how to use Command Central to perform administrative tasks on Universal Messaging has moved from the Command Central documentation set to the Administration Guide of the Universal Messaging documentation set.

### 7.0 Terminology Changes

Information for a release is listed in this section only if changes occurred in that release. Added, Removed, Deprecated, or Changed Items

See the *Release Notes* document in the Universal Messaging documentation.

### 8.0 Added, Removed, Deprecated, or Changed Items

See the Release Notes document in the Universal Messaging documentation.

### 9.0 Added, Removed, Deprecated, or Changed Parameters

See the *Release Notes* document in the Universal Messaging documentation.

### 10.0 Added, Removed, Deprecated, or Changed APIs

See the *Release Notes* document in the Universal Messaging documentation.

### 11.0 Copyright Information

Copyright © 2019 Software AG, Darmstadt, Germany and/or Software AG USA Inc., Reston, VA, USA, and/or its subsidiaries and/or its affiliates and/or their licensors.

The name Software AG and all Software AG product names are either trademarks or registered trademarks of Software AG and/or Software AG USA Inc. and/or its subsidiaries and/or its affiliates and/or their licensors. Other company and product names mentioned herein may be trademarks of their respective owners.

Detailed information on trademarks and patents owned by Software AG and/or its subsidiaries is located at <u>http://softwareag.com/licenses</u>.

This software may include portions of third-party products. For third-party copyright notices, license terms, additional rights or restrictions, please refer to "License Texts, Copyright Notices and Disclaimers of Third Party Products". For certain specific third-party license restrictions, please refer to section E of the Legal Notices available under "License Terms and Conditions for Use of Software AG Products / Copyright and Trademark Notices of Software AG Products". These documents are part of the product documentation, located at <u>http://softwareag.com/licenses</u> and/or in the root installation directory of the licensed product(s).

## 12.0 Support

Visit the <u>Empower website</u> to learn about support policies and critical alerts, read technical articles and papers, download products and fixes, submit feature/enhancement requests, and more.

Visit the <u>TECHcommunity website</u> to access additional articles, demos and tutorials, technical information, samples, useful resources, online discussion forums, and more.

UM-RM-105-20191015

Copyright (c) 2004-2016 Zementis, Inc. All rights reserved. Copyright (c) 2016-2019 Software AG, Darmstadt, Germany and/or Software AG USA Inc., Reston, VA, USA, and/or its subsidiaries and/or its affiliates and/or their licensors. The name Software AG and all Software AG product names are either trademarks or registered trademarks of Software AG and/or Software AG USA Inc. and/or its subsidiaries and/or its affiliates and/or their licensors. Other company and product names mentioned herein may be trademarks of their respective owners. Detailed information on trademarks and patents owned by Software AG and/or its subsidiaries is located at http://softwareaq.com/licenses. This software may include portions of thirdparty products. For third-party copyright notices, license terms, additional rights or restrictions, please refer to "License Texts, Copyright Notices and Disclaimers of Third Party Products". For certain specific third-party license restrictions, please refer to section E of the Legal Notices available under "License Terms and Conditions for Use of Software AG Products / Copyright and Trademark Notices of Software AG Products". These documents are part of the product documentation, located at http://softwareag.com/licenses and/or in the root installation directory of the licensed product(s).

Software AG Zementis Predictive Analytics 10.5.0.2

Release Notes:

\* A Zementis Product License Key is required in order to use Zementis Server. Please contact Software AG directly to obtain your Product License Key.

\_\_\_\_\_

- \* If you have an existing Zementis Server installation, please take a backup of artifacts uploaded in Zementis Server (Models & Resources). Sources for these artifacts can be downloaded from Zementis Web Console. Alternatively, you can use the migration script available under migration folder of Zementis 10.5.0.2 distribution package. If Zementis Server is deployed as a Java library, sources for these artifacts can be downloaded by invoking ModelsServiceProvider.exportSource(modelName) and LibraryManager.exportResourceFile(name) respectively.
- \* Upgrading to Zementis 10.5.0.2 will require a clean repository store.

#### Feature Log:

- \* Support for Object Detection using RetinaNet.
- \* Support for Seasonal ARIMA Time Series Models.
- \* Support for Python script execution in PMML.
- \* Compliance with PMML 4.4 release features:
  - support for Lag@aggregation=stddev
  - support for Constant@missing
  - support for Anomaly Detection release schema

Since Version 10.4:

- \* New UI based on Angular framework.
- \* Zementis Server available as a Docker image.
- \* Enhanced support for CNNs with Pooling Layer optimizations.
- \* Support for Lag Expressions.

- \* Updated REST API to support authentication tokens and license management.
- \* Compliance with upcoming PMML 4.4 release features:
  - Support for multiple model methods "weightedSum" and "weightedMedian"
  - Support for new MiningField@invalidValueReplacement attribute
     Support for new Lag@aggregate attribute
  - Support for new Built-in Functions: isValid, isNotValid, modulo(%), sin, asin, sinh, cos, acos, cosh, tan, atan, tanh, rint, hypot, ln1p, expm1
- \* Integration with Software AG Update Manager for fix delivery.

Since Version 10.3:

- \* Visualize Model KPIs including memory metrics and prediction metrics.
- \* Support for Anomaly Detection models based on isolation forest and one-class support vector machines.
- \* Support life-cycle operations and configuration management via SAG Command Central.
- \* Adopted Level 2 of DBP common design language.

Since Version 10.2:

- \* Support for PMML representation of MobileNets, an efficient Convolutional Neural Networks architecture for mobile vision applications.
- \* Updated the REST API to OpenAPI Specification 2.0 and REST UI to Swagger UI 3.9.0.
- \* Upgraded JDK compatibility to JDK 8.

Since Version 10.1:

- \* Optimized processing of large tree-ensemble models and deep learning models.
- \* New design for Zementis Web Console.
- \* Portable Java client for REST services that allows full duplex streaming for batch apply operation.
- \* Improved message reporting in PMML when performing syntactic and semantic checks.

Since Version 5.0:

- \* Compatibility and automatic model conversion to PMML 4.3.
- \* Support for deep learning models.
- \* Support for k-NN algorithm.
- \* New design for Zementis Web Console.
- \* Download/upload serialized model:
  - Protect and deliver your proprietary models with Zementis without revealing model internals, i.e., without exposing the PMML model to a 3rd party
- \* Model activation/de-activation at runtime:
  - De-activation evicts model from JVM heap, allowing Zementis Server to manage more models than available heap
- \* Support for binary (octet-stream) data type.
- \* Asynchronous processing for data residing on Amazon AWS S3 bucket via REST/Web Service API.
- \* Improved support for STATISTICA models.

Since Version 4.2.5:

- \* Added support for managing custom resources via Web Service and RESTful API.
- \* Simplified Java API for easy integration with existing Java applications.
- \* Fast model upload option for PMML files that do not require comprehensive syntactic and semantic corrections.
- \* Added concurrency and batch-size parameters to Zementis SOAP Web Service and Zementis RESTful API for batch scoring.
- \* Zementis Server certified for deployment on Apache Tomcat 7.x. and 8.x.
- \* Compatibility and automatic model conversion to PMML 4.2.1.
- \* Optimized data pre- and post-processing including input validation for handling invalid, missing and outlier values.

Since Version 4.0:

- \* Compatibility and automatic model conversion to PMML 4.2. Support for all the new features introduced in PMML 4.2, including:
  - TextIndex element for text mining
  - Built-in functions matches, replace and concat
  - ComplexPartialScore element for Scorecards
  - TargetValueStats element for Naive Bayes classifiers
  - Usage type change from "predicted" to "target"
  - Simplified Output element features and support for segment id for multiple models
- \* Automatic placement of Output element in a PMML file if missing and creation of an output field to represent the predicted value.
- \* Deprecated Zementis extensions to PMML 4.1:
  - Built-in functions zementis:matches, zementis:replace and zementis:concat
  - Scorecard extension "PARTIAL SCORE FIELD"
- \* Optimized Random Forest model processing to speed up loading time and reduce memory footprint.
- \* Added RESTful API on top of Zementis scoring engine. This feature is available when Zementis is deployed as a server.
- \* Added 'explainApply' operation to Zementis SOAP Web Service.

Since Version 3.8:

- \* PMML conversion/correction is by-passed if an already Zementis-converted PMML file is uploaded.
- \* Users can now upload compressed PMML file (zip/gzip). The PMML file needs to be the only entry in the zip/gzip file.
- \* In a multiple-model, users can now access specific segment outputs from the top model.

Questions/Support:

If you need technical support, please visit our support site at:

http://softwareag.com/support

http://support.zementis.com

Please contact Software AG Zementis for additional assistance by visiting: http://empower.softwareag.com/ContactSupport/